# **Educativas** Nueva Época • No. 120 • Octubre 2016 • ISSN 1405-1249

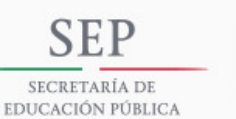

**TECNOLÓGICO NACIONAL DE MÉXICO** INSTITUTO TECNOLÓGICO DE CELAYA

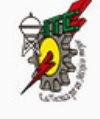

# XW SEMANA NATUNA DE INEENIEIA ELEGGINEA

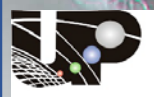

ersidad Politécnica de Chiapas

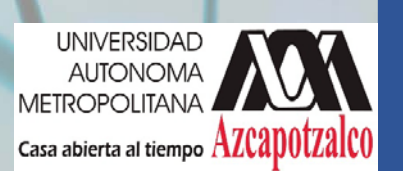

### **TECNOLÓGICO NACIONAL DE MÉXICO**

**Manuel Quintero Quintero** Director

#### **DIRECTORIO ITC**

**MED. Ignacio López Valdovinos** Director

**DR. José Antonio Vázquez López** Subdirectora Académica

**M.F. Martín Campos Moreno** Subdirector de Servicios Administrativos

**MC. Julián Ferrer Guerra** Subdirector de Planeación y Vinculación

**MDPH Teresita de las Nieves Armengol Rico** Jefe del Departamento de Desarrollo Académico

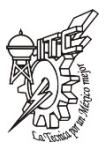

## *PISTAS EDUCATIVAS* **pistaseducativas@itcelaya.edu.mx**

#### COMITÉ EDITORIAL

Héctor Rojas Garduño Miguel Magos Rivera José Antonio Lara Chávez Miguel Ángel Figueroa Sánchez Zabdiel Eliud Gutiérrez Flores Marco Antonio Vigueras Cabrera Juan José Martínez Nolasco

*Pistas Educativas es una publicación impresa del Departamento de Desarrollo Académico del Instituto Tecnológico de Celaya. Los artículos y ensayos son responsabilidad de sus autores y no expresan necesariamente la ideología de la institución ni de la revista. En caso de citar la información de los contenidos se agradecerá dar los créditos a los autores, sus obras, así como a esta fuente.*

*Dirección: Antonio García Cubas Pte. No. 600 Esq. Av. Tecnológico, C.P. 38010, Celaya, Gto. Tel. 01-(461)-61-175-75. Fax. 01-(461)- 61-179-79. Certificado de Licitud y Contenido 6216 y 4777, respectivamente. Registro de Derecho de Autor, Expediente de Reserva: 6 98 92. ISSN 1405-1249.*

# **PISTAS EDUCATIVAS No. 120, noviembre 2016**

#### **Contenido EDITORIAL** ...*………………...……...………………..….…………………..*1 **SIMULACIÓN E INTERACCIÓN GRÁFICA CON ROBOT MANIPULADOR INDUSTRIAL PARA EL SENSADO Y MANIPULACIÓN DE OBJETOS** *Morales González Gustavo Adolfo, González Palacios Max Antonio, Aguilera Cortés Luz Antonio ……...………………….. 2-20* **DISEÑO E IMPLEMENTACIÓN DE PROTOTIPO DE MÁQUINA AUTOMATIZADA, PARA MEZCLADO DE POLIESTIRENO RECICLADO Y ARCILLA** *Cruz Guzmán Gustavo, Chagolla Gaona Hernando, Rangel Miranda Domingo, Barrera Navarro Agustín, Silva Peñaloza Román, Hernández Padrón Genoveva …………………...…… 21-36* **AUTOMATIZACIÓN DE UN SISTEMA DIDÁCTICO PARA ESTUDIO DE TIEMPOS Y MOVIMIENTOS** *Lara Chávez José Antonio, Magos Rivera Miguel, López Ontiveros Miguel Ángel, Loyo Quijada Jesús, Rodríguez Alvarado Lisaura Walkiria …………………………………...…...37-53* **MODELO DE UN SISTEMA MÁQUINA BUS INFINITO USANDO EXPANSIÓN PARCIAL EN SERIES DE POTENCIA Y EL MÉTODO DE FORMAS NORMALES** *Martínez Carrillo Irma, Juárez Toledo Carlos ……………….. 54-66* **IDENTIFICACIÓN DE ZONAS DE CONTROL EN SISTEMAS ALTAMENTE NO-LINEALES** *Gómez Martínez Miguel Angel, Pizano Martínez Alejandro, Zamora Cárdenas Enrique Arnoldo, Lozano García José Merced, Rostro González Horacio …………………………………………67-76* **TABLERO DIDÁCTICO PARA PRÁCTICAS CON CONTROLADORES LÓGICOS PROGRAMABLES** *Magos Rivera Miguel, Lara Chávez José Antonio, Gutiérrez Flores Zabdiel Eliud, Ramírez Zúñiga Ruth Mireya, Farfán Espinoza David Alberto, Figueroa Sánchez Miguel Ángel …77-93* **SINCRONIZADOR DE OSCILADORES CAÓTICOS POR ACOPLAMIENTO A MODELOS EN REDES DE TOPOLOGÍA ESTRELLA** *López Mancilla Didier, López Cahuich Gerardo …………….94-111* **LA TECNOLOGÍA MEMS COMO AUXILIAR EN EL POSICIONAMIENTO GPS A BAJO COSTO** *Dávila Araiza Luis Francisco, González Ramírez Efrén, De La Rosa Vargas José Ismael, Villa Hernández José de Jesús112-127* **DISEÑO DE UNA SIMULACIÓN PARA CONOCER EL DESEMPEÑO DE UN SISTEMA CELULAR OFDMA** *Guerrero Méndez Olivia, Castañeda Camacho Josefina, Cortez Liliana ……………………………………………………………..128-143* **ANTENA FRACTAL DE SIERPINSKI PARA OPERAR EN LAS BANDAS DE 900 MHZ Y 1.8 GHZ** *González Rangel Iván Rosendo, Serrano Chávez José, Vargas Sánchez Javier, Hernández Valdez Genaro, Andrade González Edgar Alejandro, Reyes Ayala Mario ………………………..144-158*

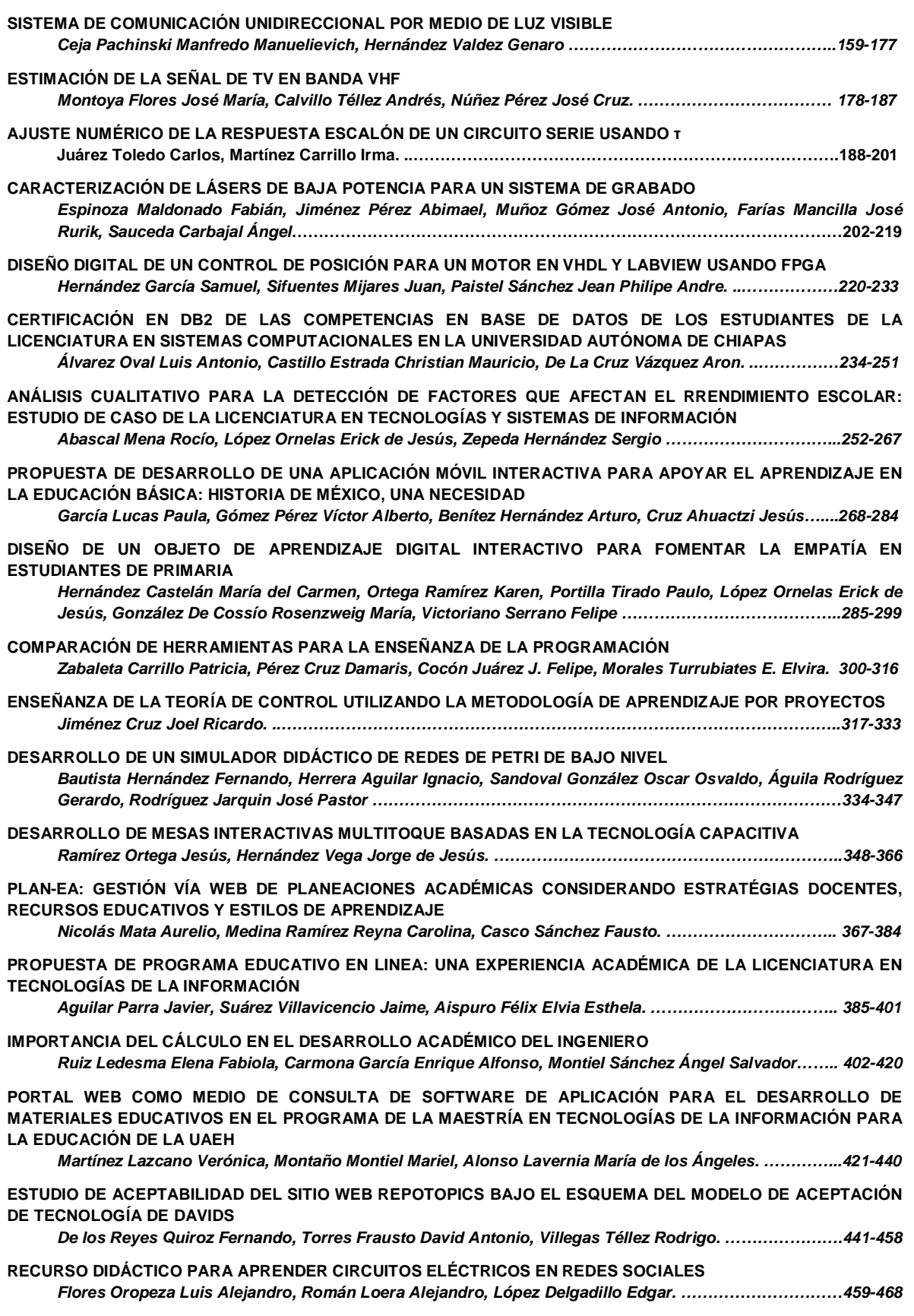

**MÓDULO DIDÁCTICO DE TRANSPORTE Y CLASIFICACIÓN DE OBJETOS** *Magos Rivera Miguel, Godínez Bravo Ricardo, Vigueras Cabrera M. Antonio, Lara Chávez J. Antonio…469-484* **MÉTODO PRÁCTICO PARA DISEÑO DE INDUCTORES CON NÚCLEO DE AIRE** *Reider Burstin Jerry Nathan. …………………………………………………………………………………………..485-500* **DISEÑO DE UN INVERSOR RESONANTE SERIE PUENTE COMPLETO PARA UNA SONOBOYA ACTIVA** *Villalobos Mendoza Ricardo, Alvarado Juárez Miguel, Reyes Velázquez José, Vázquez Nava Nimrod….501-515* **DISEÑO DE UNA MICRO RED ELÉCTRICA INTELIGENTE CON SISTEMA FOTOVOLTAICO Y CELDA DE COMBUSTIBLE** *Rubio Cámara Erika Haydeé, Ordoñez López Luis Carlos, Ricalde Castellanos Luis Josué, De La Cruz May Emmanuel, Peón Escalante Ricardo Javier………………………………………………………………………….516-532* **SIMULACIÓN "HARDWARE IN THE LOOP" DEL CONTROL DE VELOCIDAD DE UN VEHÍCULO ELÉCTRICO CON MOTORES DE IMÁN PERMANENTE** *Quirino Morales Félix, Mino Aguilar Gerardo, Graniel García Beatriz Eugenia, Peralta Sánchez Edgar, Guerrero Castellanos José Fermi……………………………………………………………………………………..533-551* **MEDICIÓN DE POTENCIA ELÉCTRICA EN REDES ELÉCTRICAS INTELIGENTES CON FUENTES DE ENERGÍA RENOVABLE** *De La Cruz May Emmanuel, Ordoñez López Eduardo Ernesto, Ricalde Castellanos Luis Josué, Cruz Jiménez Braulio José…………………………………………………………………………………………………..…………..552-566* **ANÁLISIS DEL DIMENSIONAMIENTO Y DISTRIBUCIÓN DE UN SISTEMA FOTOVOLTAICO CON FINES DE INVESTIGACIÓN** *Quiroz Vázquez Fernando Isidoro, González Rivera Juan Alejandro, Coronado Vázquez Juan Carlos, Cárdenas Galindo Víctor Manuel, Rivera Rivera Ana Cecilia…………………………………………………….567-580* **EVALUACIÓN DE UNA PLATAFORMA DE ADQUISICIÓN DE DATOS PARA CONTROL DE VELOCIDAD DE MÁQUINAS DE CD DE IMANES PERMANENTES** *Jiménez González José, González Montañez Felipe de Jesús, Beltrán Carbajal Francisco, López García Irvin, Campero Littlewood Eduardo, Hernández Ávila José Luis………………………………………………………581-597* **DISEÑO Y CONSTRUCCIÓN DE UN PROTOTIPO DE ADQUISICIÓN DE DATOSPARA DISGNOSTICAR FALLAS DE CORTOCIRCUITO EN TRANSFORMADORES** *Canseco García Hiram Alberto, López García Irvin, Olivares Galván Juan Carlos, Jiménez González José, González Montañez Felipe de Jesús, Escarela Pérez Rafael…………………………………………………….598-615* **CONTROLADOR DIGITAL DE UN RECTIFICADOR PWM MONOFÁSICO, IMPLEMENTADO EN UN DISPOSITIVO PROGRAMABLE DE BAJO COSTO** *Ortega Alejos Julio, Estrada Rojo Leonel, Fuentes Hernández Carlos A., Rodríguez Segura Elías J. J…616-633* **ANÁLISIS, DISEÑO E IMPLEMENTACIÓN DE UN CONVERTIDOR CUK PARA ILUMINACIÓN LED** *Juárez León Francisco Alejandro, Rodríguez Segura Elías José Juan………………………………………..634-650* **IMPLEMENTACIÓN DE LA TÉCNICA ESCALAR SPWM EN UN SISTEMA DE BAJO COSTO Juárez León Francisco Alejandro, Pérez Pinal Francisco Javier, Capilla Castillo L. Adrián, Rodríguez Estrada Heriberto……………………………………………………………………………………………………………………651-664 DISEÑO DE UN ACELERÓMETRO PARA MONITOREO SÍSMICO** *Santalucía Ríos Jorge Rodolfo, Montero Flores Leonardo Gastón……………………………………………..665-679* **SISTEMA DE BAJO COSTO PARA MEDIDA REMOTA DE PRESIÓN EN TUBERÍAS DE AGUA USANDO UN SENSOR PIEZOELÉCTRICO** *Vega Luna José Ignacio, Lagos Acosta Mario Alberto, Salgado Guzmán Gerardo, Tapia Vargas Víctor Noé, Sánchez Rangel Francisco Javier……………………………………………………………………………………..680-697* **DISEÑO DEL TABLERO AUTOMOTRIZ REMOTO DEL VEHÍCULO ELÉCTRICO EXPERIMENTAL VE-LINCE 1** *Ramírez Arredondo Luis Antonio, Pérez Pinal Francisco Javier………………………………………………..698-713* **ALTERNATIVA TECNOLÓGICA PARA TELEMEDICIÓN DE TEMPERATURA EN EL ALMACENAMIENTO DE GRANOS** *Cázarez Ayala Gerardo, Rodríguez Beltrán Antonio, Castillo Meza Hugo, Lugo Zavala Sócrates, Ramírez Montenegro Miguel Enrique, Fonseca Beltrán Jaime, Martínez López David…………………………………714-735* **MEDIDOR DE PH, ELECTRO-CONDUCTIVIDAD Y TEMPERATURA PARA CULTIVOS HIDROPÓNICOS** *Barrales Guadarrama Raymundo, Reyes Ayala Nicolás, Rodríguez Rodríguez Ezequiel Melitón, Barrales Guadarrama Víctor Rogelio, Vázquez Cerón Ernesto Rodrigo, Medina Blancas Alan Jorge………………736-758*

**MEDICIÓN DE ILUMINANCIA EN UNA FUENTE DE FOTOTERAPIA** *Luján Ramírez Carlos Alberto, Flores Solís Eric Iván, Atoche Enseñat José Ramón, Álvarez Cervera Margarita, Moreno Sabido Mario Renán……………………………………………………………………………..759-769* **SISTEMA DE MONITOREO INALÁMBRICO DE BAJO COSTO PARA MÓDULOS FOTOVOLTAICOS EMPLEANDO RASPBERRY PI** *May Tzuc Oscar, González Quijano Juliana, Ortiz López José Daniel, Quijano Cetina Renán…………….770-788* **ENCODER MAGNÉTICO PARA MEDICIONES ANGULARES DE ALTA PRECISIÓN** *Ojeda Moreno Miguel Antonio, Zúñiga Eduardo……………………………………………………………………789-800* **SISTEMA DE ADQUISICIÓN DE DATOS Y BASE DE TIEMPO PARA FUTURA SONDA ESTRATOSFÉRICA EN MISIÓN ESPACIAL DE ÓRBITA BAJA** *Silva García Miguel Ángel, Espinosa Calderón Alejandro, Padilla Medina José Alfredo, Mendoza Bárcenas Mario Alberto, Santiago Cruz Lauro, Prieto Meléndez Rafael…………………………………………………….801-817* **SISTEMA DE MONITOREO PARA EL ESTUDIO HIDRODINÁMICO DE LA LAGUNA DEL CARPINTERO** *Laria Menchaca Julio, Ibarra Martínez Salvador, Castan Rocha José Antonio, Castan Rocha Emilio…...818-831* **DISEÑO DE UN DISPOSITIVO PARA MONITOREO DE TEMPERATURA Y CONTROL DE HUMEDAD DE PLANTAS** *Manjarez Carrillo Ander Osvaldo, Banda Chávez Juan Manuel, Damián Padilla Laura Yaremith, Rodríguez Vidal Luz María, Peraza Arjona Omar Francisco, Serrano Rubio Juan Pablo, Herrera Guzmán Rafael….832-847* **EVALUACIÓN ESTRUCTURAL Y ANÁLISIS ESTADÍSTICO DE UNA PIEZA MAQUINADA EN UNA ETAPA COMO SUSTITUTO DE UN COMPONENTE ENSAMBLADO PARA UN AVIÓN COMERCIAL UTILIZANDO MEF Y EXTENSOMETRÍA** *Mendoza Muñoz Ismael, Nuño Moreno Víctor, Moreno Ahedo Luis Omar, Velázquez Victórica Karla Isabel, López Guerrero Aida, Olivares Fong Luz Del Consuelo…………………………………………………………..848-861* **DISEÑO DE UN SISTEMA PORTÁTIL PARA MEDICIÓN DE BIOIMPEDANCIA** *Juárez León Francisco Alejando, Ramírez Agundis Agustín, Vela Aguirre Noé de Jesús………………….862-875* **SÍNSTESIS ELECTRÓNICA DE UNA CÉLULA β EMPLEANDO OPAMS** *Fernández Carreón Viridiana, Muñoz Pacheco Jesús Manuel, Félix Beltrán Olga Guadalupe, Zambrano Serrano Ernesto……………………………………………………………………………………………………………………..876-893* **MONITOREO INTERACTIVO CON CONTROL DE CONSUMO ELÉCTRICO CON FINES DE USO EFICIENTE Y AHORRO ENERGÉTICO** *Herrera Galicia Rubén, Camacho Cruz Eliasin, Hernández López Fernando Alexis, Pérez Zamora Adriana Del Carmen, Gómez Ruíz Ernesto………………………………………………………………………………………….894-910* **PROTOTIPO DE SISTEMA FOTOVOLTAICO CONS EGUIMIENTO SOLAR DE BAJO COSTO** *Gutiérrez Calderón José Sebastián, Rodrigo Cruz Pedro Manuel………………………………………………911-922* **DISEÑO Y CONSTRUCCIÓN DE UN DRON DE BAJO COSTO PARA ADQUISICIÓN DE DATOS DEL CLIMA** *Santoyo Luévano Israel, Cázares Vieyra Javier Isaac, Avilés Cruz Carlos, Villegas Cortez Juan, Zúñiga López Arturo……………………………………………………………………………………………………………………….923-938* **SISTEMA MECÁNICO-ELECTRÓNICO DE MEDICIÓN Y CONTROL DE PARÁMETROS DINÁMICOS EN FORMACIONES FERROVIARIAS** *Antonio Ojeda Miguel Antonio, Mario Amé Ricardo……………………………………………………………….939-957* **HERRAMIENTA COMPUTACIONAL PARA LA ENSEÑANZA DE LA ROBÓTICA** *Cruz Jiménez Braulio José, Contreras Rivero Jannette, Peón Escalante Ricardo Javier, Ricalde Castellanos Luis Josué………………………………………………………………………………………………………………….958-972* **MANIPULACIÓN DE UN DISPOSITIVO HÁPTICO A DISTANCIA** *Gudiño Lau Jorge, Ríos Cortes Felipe De Jesús, Durán Fonseca M. Ángel, Charre Ibarra Saida Miriam.973-987* **CONTROL EN LAZO ABIERTO DE UN SISTERMA DE LEVITACIÓN MAGNÉTICA MEDIANTE UN INVERSOR Y UNA TARJETA ARDUINO** *Canseco García Hiram Alberto, González Montañez Felipe, Jiménez González José, Torres Carmona Ricardo Guadalupe, Hernández Ávila José Luis, Campero Littlewood Eduardo………………………………………988-1002* **DESARROLLO, MODELADO Y CONTROL DE UN SISTEMA MECATRÓNICO DE POSICIÓN ANGULAR** *Pablo Hernández Mark Billy, Alcántara Ramírez Roberto A., Jaimes Ponce Jorge Miguel, Siller Alcalá Irma Irasema…………………………………………………………………………………………………………………..1003-1019*

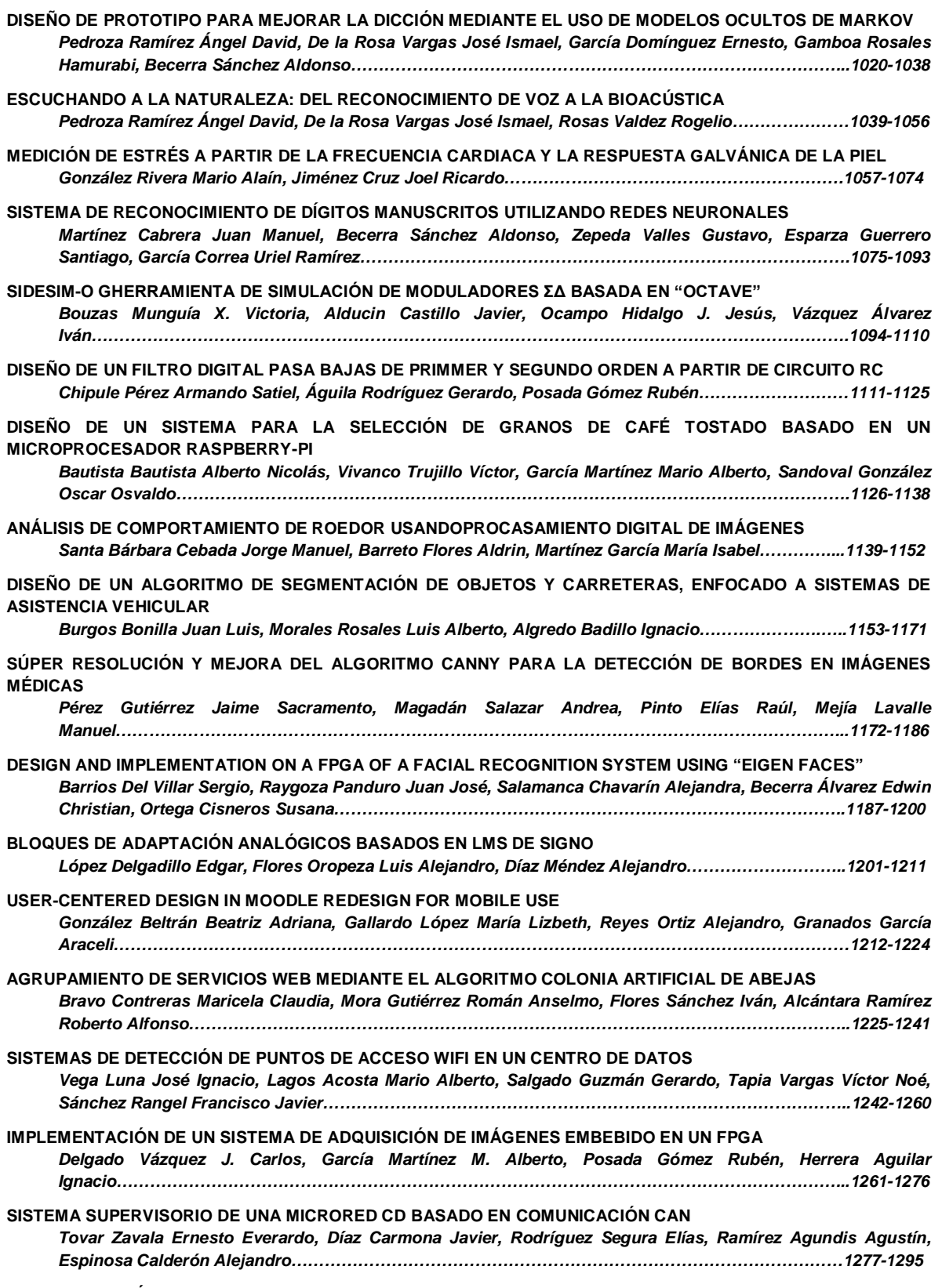

**IMPLEMENTACIÓN EN FPGA DE SENSOR DE TEMPERATURA Y HUMEDAD RELATIVA PARA UNA PLATAFORMA DE MONITOREO AMBIENTAL**

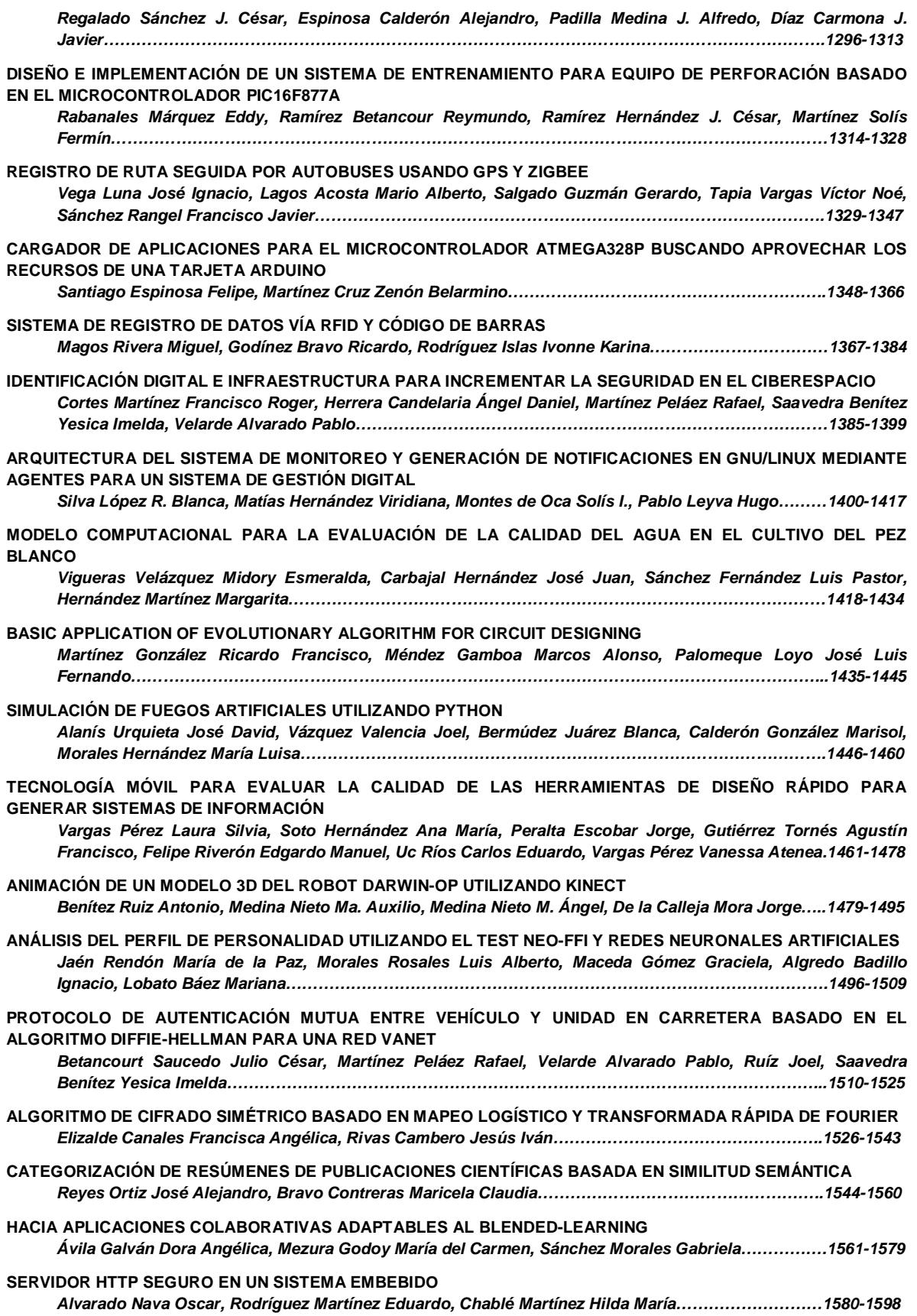

# **EDITORIAL**

En su edición 120 la revista Pistas Educativas publica con agrado la Memoria de la Décimo Segunda Semana Nacional de Ingeniería Electrónica –SENIE 2016-, que se llevó a efecto entre el 5 y el 7 de octubre bajo la organización conjunta de la División de Ciencias Básicas e Ingeniería de la Universidad Autónoma Metropolitana Azcapotzalco, así como la Universidad Politécnica de Chiapas, fungiendo esta última institución como anfitriona del evento. Cada uno de los artículos que aquí se publican fueron sometidos a la consideración de un grupo evaluador constituido por dos investigadores expertos en el tema y es del Comité Técnico de SENIE 2016 la responsabilidad en lo que se refiere a su calidad técnica. Por su parte, Pistas Educativas tuvo bajo su cuidado la edición de los textos de acuerdo, como siempre, con sus normas de publicación. A través de esta edición, el Instituto Tecnológico de Celaya, por medio de Pistas Educativas, avanza en su cometido de ser un vehículo para la difusión del conocimiento, albergando en esta ocasión las experiencias y logros de los que dan cuenta en sus artículos los estudiantes, profesores e investigadores de buena parte del sistema educativo nacional que se congregaron en SENIE 2016.

# **SIMULACIÓN E INTERACCIÓN GRÁFICA CON ROBOT MANIPULADOR INDUSTRIAL PARA EL SENSADO Y MANIPULACIÓN DE OBJETOS**

# *Gustavo Adolfo Morales González*

Universidad de Guanajuato, Campus Irapuato-Salamanca *ga.moralesgonzalez@ugtomx.onmicrosoft.com*

# *Max Antonio González Palacios*

Universidad de Guanajuato, Campus Irapuato-Salamanca *maxg@ugto.mx*

# *Luz Antonio Aguilera Cortés*

Universidad de Guanajuato, Campus Irapuato-Salamanca *aguilera@ugto.mx*

# **Resumen**

En el presente trabajo se lleva a cabo el desarrollo de una aplicación que involucra diversas áreas del conocimiento como lo son la robótica, la automatización y la programación con la finalidad de crear un sistema mecatrónico que permita la discretización de un conjunto de objetos con la ayuda de un manipulador, un módulo de sensado y una plataforma de desarrollo industrial. La principal característica de dicha plataforma es la versatilidad para modelar diversos tipos de robots y, sobre todo, permitir la interacción del usuario con el sistema que ha diseñado, esto implica el hecho de realizar una simulación del mismo antes de ser accionado o, incluso, hacer el seguimiento de cada uno de los movimientos que realiza un robot de manera real.

**Palabra(s) Clave(s):** Automatización, interacción gráfica, robótica.

# **1. Introducción**

En la actualidad se ha vuelto cada vez más evidente la necesidad del diseño, instrumentación e implementación de sistemas que permitan satisfacer una creciente demanda en la producción de prácticamente cualquier sector industrial. En respuesta a estas necesidades es completamente necesario pensar en la inclusión de dispositivos que puedan realizar tareas que por diversas limitaciones resultan demasiado complicadas para el ser humano, estas herramientas son por excelencia los robots.

Un robot se define, de manera formal en la Organización Internacional para la Estandarización (ISO), como un manipulador multifuncional reprogramable, capaz de mover materiales, piezas, herramientas o dispositivos especiales, a través de movimientos variables programados, para el desempeño de tareas diversas [1]. Existen en estos momentos robots que pueden desempeñar un gran número de tareas con una enorme precisión y si a esto se le añade un proceso de sensado apropiado para la aplicación deseada así como un control computarizado estamos en presencia de un sistema con un enorme potencial, que puede ir desde una operación de paletizado o de discretización de objetos hasta la creación de otras máquinas.

En el presente trabajo se propone una aplicación que incluye tres componentes comúnmente utilizados en un sistema automatizado: el uso de un manipulador que permita la discretización de un conjunto de objetos colocados dentro de su espacio de trabajo, el proceso de sensado de una determinada característica de los objetos (su color en este caso) y a su vez la creación de una aplicación en una plataforma de interacción gráfica, la cual permite llevar un monitoreo del proceso, ver figura 1.

En [17] se plantea un simulador de manipuladores que posee una interesante base de datos y que tiene la capacidad de importar varios prototipos de estas máquinas, sin embargo no presentan una interfaz completa como en el caso del actual proyecto donde se puede tener una interacción humano-máquina.

Es importante mencionar que en un trabajo como el realizado en [18] se sientan las bases del actual proyecto, al abordar de lleno el estudio de la cinemática de

 $\sim$ 3 $\sim$ 

manipuladores seriales de diversos grados de libertad, en este caso para uno de seis revolutas.

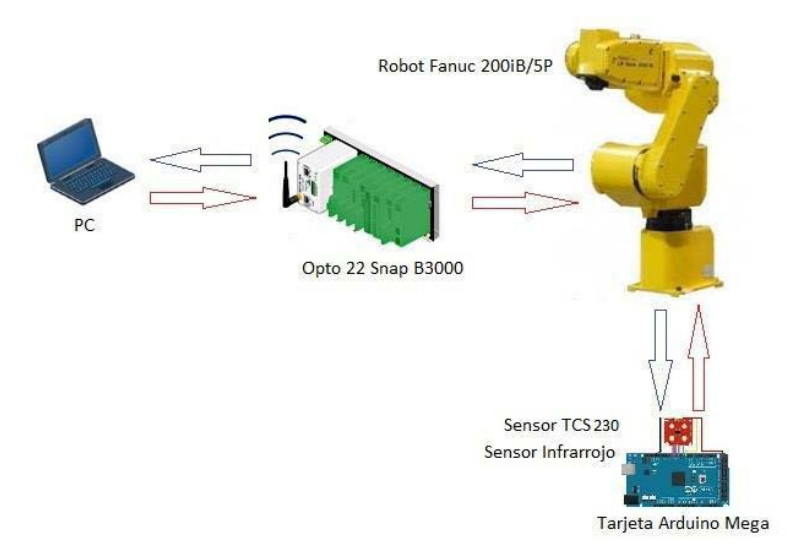

Figura 1 Diagrama de la aplicación propuesta.

La aplicación consiste en lo siguiente: frente al robot se encuentra un tablero matricial de 3x3 espacios, de los cuales su centro respecto al plano *XY* está separado 50 mm tanto en *X* como en *Y* respecto a los huecos circundantes, dentro de estos espacios son colocados 9 cubos que tienen por arista 45 mm, el manipulador recorre el tablero de izquierda a derecha, de arriba hacia abajo. Al costado izquierdo del manipulador se dispone de un módulo de sensado, donde el manipulador identifica el color del cubo y se dispone a llevarlo a uno de los 3 contenedores que se encuentran al lado derecho del mismo. Como primer punto debe implementarse todo lo anterior de manera física, usando el control del manipulador para grabar un programa que se encargue de realizar los movimientos necesarios para el transporte de los objetos, en segundo lugar se debe crear un proceso gráfico e interactivo usando la plataforma ADEFID [2], en el cual se genere una escena idéntica a la real, y se tenga la posibilidad de observar una simulación del proceso, previa a cualquier acción por parte del robot. En esta parte es de reconocer el trabajo llevado a cabo en [19] donde se expone la elaboración de un entorno visual del tipo CAD para una plataforma de simulación, elaborado en buena parte usando otro de los recursos del presente proyecto [15],

sin embargo se utiliza una técnica distinta para la importación de archivos muy eficiente en el presente proyecto para la adquisición del robot. Además, también tener el poder de controlar el manipulador Fanuc de manera remota, es decir, mediante un diálogo, ejecutar determinadas acciones que modifiquen la tarea que se está realizando de manera física. Finalmente, realizar un monitoreo del proceso a distancia mediante una interfaz de comunicación que incluye Wi Fi, por lo cual no es necesario estar cerca del área de trabajo, la figura 2 ilustra lo anterior.

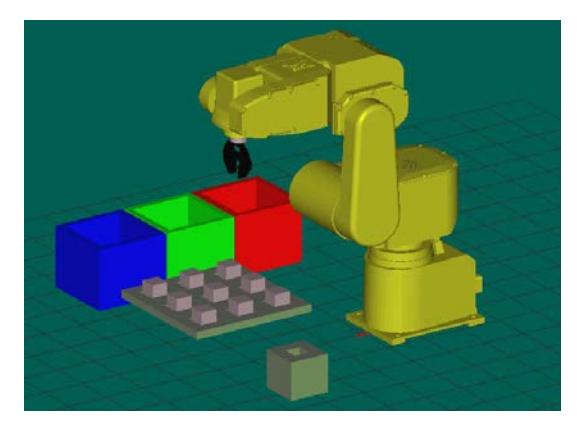

Figura 2 Escena del proceso.

La justificación de la creación de esta aplicación es demostrar la utilidad de un sistema automatizado, en el cual se requiere la aplicación de conocimientos de diversas áreas de ingeniería, donde la seguridad del personal que interactúa con el equipo se convierte en una prioridad ya que el uso de manipuladores reduce los riesgos de manera considerable. Actualmente pueden verse aplicaciones industriales reales que utilizan una metodología muy similar, algunos ejemplos son:

- Identificación y separación de diversos tipos de medicamentos basados en una etiqueta o en el color del medicamento en sí [3].
- Discretización de piezas u objetos variados (vasos de colores y utensilios de cocina, bolas de billar, piezas de robot y de armado Lego) [4].
- Manipulación de probetas u otros recipientes similares donde el contenido corrosivo o a una alta temperatura no permite la manipulación humana [5, 6].

• Separación de piezas identificadas por etiquetas en espacios confinados o expuestos a fuentes constantes de contaminación por ruido o cercanas a fuentes de una alta temperatura (hornos) [7].

# **2. Desarrollo**

En esta sección se habla a detalle de la aplicación propuesta en la introducción de este trabajo, se describen cada uno de los módulos y la metodología seguida para enlazarlos hasta llegar a formar un sistema automatizado.

# **Robot Fanuc LR MATE 200iB 5P**

El Fanuc LR MATE 200iB 5P, mostrado en la figura 3, es un robot industrial de seis grados de libertad eléctricamente servo-accionado [1]. Se trata de un robot de alta precisión que además es muy versátil dado su tamaño y tipo de montaje, estas características lo convierten en un candidato idóneo al estar en presencia de espacios estrechos o donde se dispone de poca superficie para llevar a cabo una automatización más compleja.

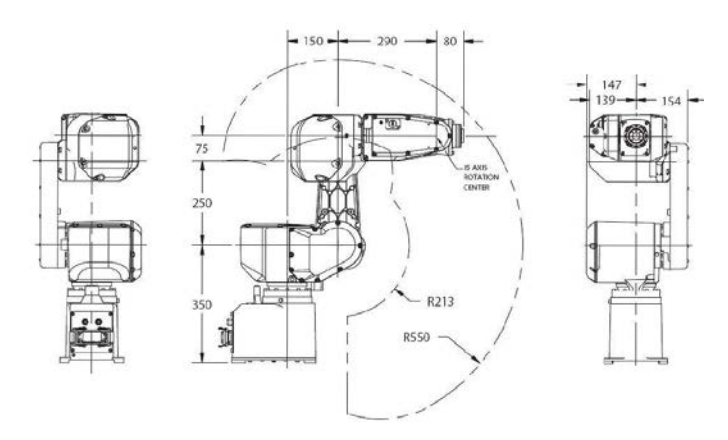

Figura 3 Esquema del robot Fanuc 200iB 5P. [8]

El LR MATE 200iB 5P es ideal para una variedad de aplicaciones de manipulación de materiales, incluyendo operaciones de sujeción, apilamiento, ensamblaje, etc. También tiene la versatilidad para llevar a cabo el lavado de partes o piezas, la remoción de material, entre otras.

En los siguientes puntos se exponen partes cruciales de la presente aplicación, la primera de ellas es el dispositivo de control de dicho manipulador, posteriormente se explican las formas en que éste puede ser manejado, haciendo énfasis en la necesidad de realizar un proceso de manera automatizada.

# **Controlador RJ3iB**

El controlador RJ3iB [8], es un dispositivo integrado por una serie de módulos que se encargan de llevar a cabo todas las funciones relacionadas con el manipulador, las cuales van desde la programación del mismo hasta la toma de datos y comunicación con dispositivos externos.

# **Puerto CRM79**

El puerto CRM79 [9], es una interfaz que posee 50 pines en total, el cual tiene un funcionamiento interno que puede ser configurable utilizando un común a 0 V o a 24 V, según la configuración de los pines SDICOM1 y SDICOM2, tiene 20 entradas y 20 salidas digitales, el resto son pines a 0 V y a 24 V. Este puerto es parte fundamental de la comunicación realizada entre el controlador y los dispositivos externos.

# **Control del Robot (Robot en modo manual y modo automático)**

En este apartado se trata un tema fundamental en la aplicación desarrollada. El control de manera remota de diversas funciones del manipulador es una excelente herramienta para la automatización de un proceso.

El robot cuenta con una manera de programación que resulta muy accesible para el usuario, se trata de una programación realizada con base a grabar las posiciones deseadas por las cuales se pretende que el robot realice su recorrido, los tipos de trayectorias disponibles se analizan más a fondo en el siguiente apartado.

El método de programación del robot posee las siguientes características:

• Creación de Programas. El iniciar un nuevo programa resulta sencillo mediante el control manual. Se debe elegir un nombre para el mismo, de manera tal que pueda ser distinguido posteriormente y lo más importante, ser elegido de manera remota.

- Grabado de Puntos. El usuario posiciona de manera arbitraria el manipulador en una serie de posiciones por las cuales se ha de desplazar.
- Uso de Registros. Similar a los lenguajes de programación donde es posible apoyarse de variables para desarrollar un determinado algoritmo, en este tipo de programación existen registros que permiten tener un control más preciso del comportamiento del robot, un ejemplo claro es el almacenar en un registro el número de ocasiones que ha sido activado alguno de los pines de uno de los puertos del controlador.
- Recursos Variados de Programación. Al ir creando un programa es necesario contar con una serie de instrucciones con las cuales se va rigiendo el desarrollo del mismo, para mencionar algunos de éstos se cuenta con temporizadores, etiquetas, condicionales, etc. Este tipo de elementos son ya bien conocidos en las formas de programación serial más utilizadas como Lenguaje C, por lo cual también son indispensables en esta metodología de escritura de código.

# **Adquisición y Procesamiento de Datos**

# **Descripción del Módulo de Sensado**

El módulo consiste en la creación de una base que permita colocar el sensor de tal manera que no sufra alteraciones en cuanto a posición ni a iluminación al momento de realizar su función, además permite tener cerca la tarjeta de adquisición de datos y fijarla de igual manera para evitar desconexiones o fallos por movimiento de los elementos.

El sensor TCS230, mostrado en la figura 4, es un convertidor programable de luz a frecuencia, el cual combina fotodiodos de silicón configurables y un convertidor de corriente a frecuencia en un circuito integrado de tecnología CMOS [10].

El convertidor de luz a frecuencia lee un arreglo de fotodiodos de 8x8, cada arreglo puede filtrar luz roja, verde, azul o blanca desde la fuente de la misma a través de dos pines de control (S2, S3) y arrojar como salida una onda cuadrada(al 50% del ciclo de trabajo) con frecuencia directamente proporcional a la intensidad de luz (irradiancia). La frecuencia de salida puede ser escalada mediante dos pines de entrada de control (S0, S1).

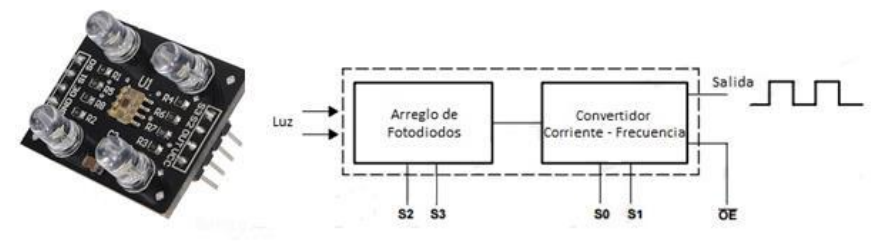

Figura 4 Sensor TCS230.

Las entradas y salidas digitales permiten una interfaz directa con un microcontrolador u otro circuito lógico digital.

# **Control y adquisición de datos mediante una tarjeta Arduino Mega 2560**

Es evidente que se requiere de un dispositivo que brinde flexibilidad y la capacidad de obtener los datos provenientes del sensor, realizar el procesamiento necesario y entregar un conjunto de señales digitales que sean fácilmente interpretadas por el controlador del manipulador mediante el uso del puerto CRM79, el cual ya fue explicado a detalle anteriormente.

Arduino es una plataforma electrónica de fuente abierta basada en la practicidad en cuanto al uso de hardware y software. En este caso en particular se recurrió al uso de una tarjeta Arduino Mega 2560 [11], la cual es un módulo microcontrolador basado en el ATmega2560.

La programación de la tarjeta para la aplicación realizada se ilustra en figura5.

# **Dispositivo de Comunicación Opto 22 (PC-Manipulador, Manipulador–PC)**

Una vez que se ha desarrollado prácticamente toda la parte física de la aplicación propuesta es necesario pensar en un dispositivo que permita la transmisión de datos entre la PC y el robot.

Un brain Opto 22 SNAP B3000 ENET, figura 6, es una unidad de control que puede ser utilizada de manera aislada o como parte de un sistema de control distribuido, esto es posible debido a los diversos módulos con los cuales puede

 $\sim$ 9 $\sim$ 

ser combinado, destacan los módulos digitales, análogos y los de propósitos especiales [12].

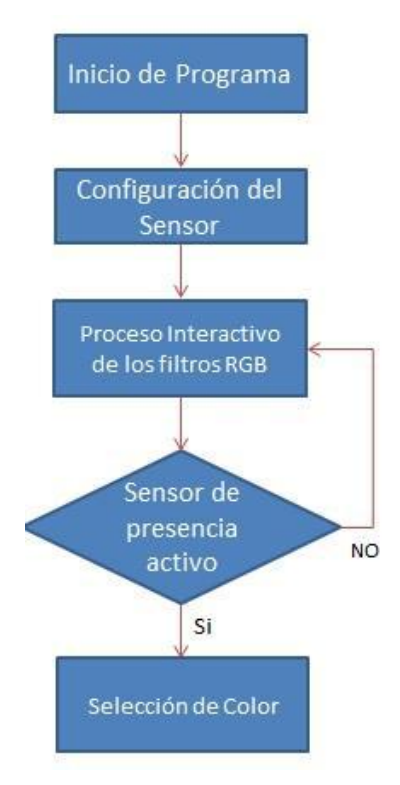

Figura 5 Lógica de programación para detección de color.

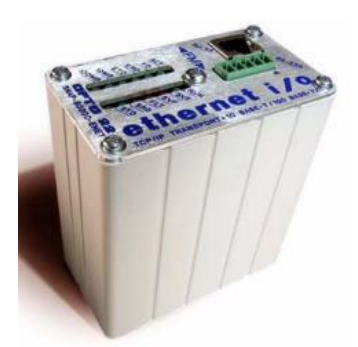

Figura 6 Opto 22 SNAP B3000 Ethernet Brain.

Este dispositivo entre diversas ventajas, ofrece un intercambio de datos vía Ethernet, un sistema SNAP Ethernet puede ser incorporado a una red existente, haciendo muy sencillo el monitoreo y el control de un determinado proceso donde sea necesario.

# **Uso de la Plataforma ADEFID**

ADEFID (Advanced Engineering Platform for Industrial Development) [2], se trata básicamente de un kit de desarrollo de software escrito en MS Visual Studio C++ con la ayuda de las bibliotecas de OpenGL. ADEFID [2] está dedicada a la solución de aplicaciones industriales con retroalimentación interactiva y gráfica, figura 7.

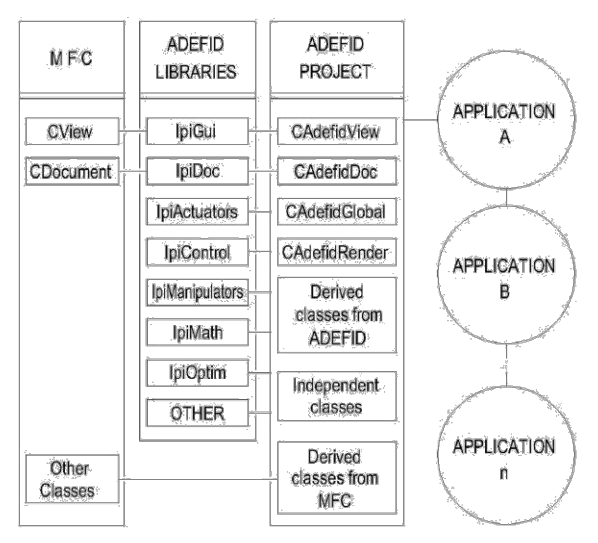

Figura 7 Diagrama que muestra las partes principales de ADEFID. [2]

# **Estudio de la Cinemática del Robot**

Para el cálculo cinemático se realiza la obtención de los parámetros Denavit-Hartenberg [13], los cuales son el primer paso para el cálculo de la cinemática directa y la cinemática inversa [14].

En esta convención, cada matriz de transformación es representada como un producto de cuatro transformaciones básicas, ecuación 1 [13].

$$
A_i = Rot_{z,\theta_i} Tras_{z,d_i} Tras_{x,a_i} Rot_{x,a_i}
$$
 (1)

Para la aplicación de la ecuación anterior es necesario proponer un conjunto de sistemas de referencia para cada una de las articulaciones del manipulador, figura 8.

Una vez realizado el análisis cinemático utilizando la metodología Denavit-Hartenberg para cada articulación se muestran los parámetros D-H en la tabla 1.

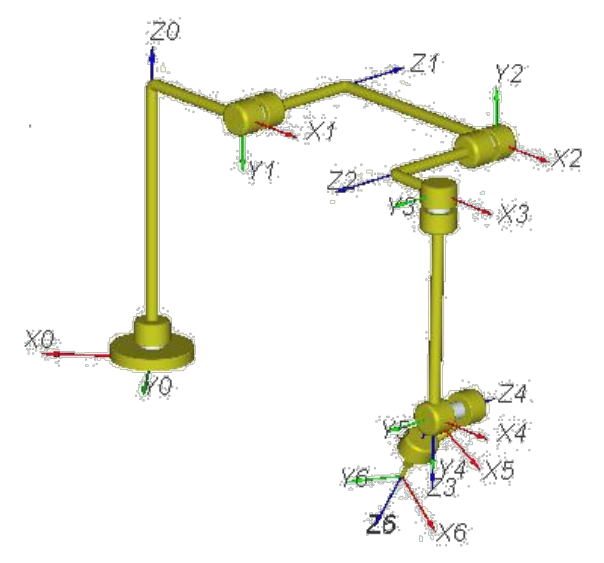

Figura 8 Sistema de coordenadas propuesto.

Donde:

- $\theta_i$  es la variable correspondiente al ángulo de articulación.
- $a_i$  es conocida como la longitud del eslabón.
- $d_i$  se refiere al offset del eslabón.
- $\alpha_{\tilde{i}}$  hace referencia al ángulo de giro de cada una de las uniones.

| Eslabón | $\theta_i$            | $a_i$ | $d_i$ | $\alpha_i$              |
|---------|-----------------------|-------|-------|-------------------------|
|         | $\theta_1$            | 150   | 350   | $\pi$<br>$\overline{2}$ |
| 2       | $\theta_2$            | 250   | 154   | π                       |
| 3       | $\theta_3$            | 75    | 154   | π<br>$\overline{2}$     |
| 4       | $\theta_4$            | 0     | 209   | π<br>$\overline{2}$     |
| 5       | $\theta_{\mathsf{S}}$ | 0     | 0     | $\pi$<br>$\overline{2}$ |
| 6       | $\theta_6$            | 0     | 105   | 0                       |

Tabla 1 Tabla de parámetros D-H.

# **Descripción de la Tarea Programada en ADEFID**

Dentro de ADEFID [2], trabajan de manera conjunta un grupo de clases que fungen ejecutando tareas específicas cada una de ellas [15], a continuación se enlistan algunas de las principales y que más influencia tienen en el desarrollo de la aplicación que es objeto este trabajo:

- CADEFIDDoc. Se trata de la clase principal, en ella se llevan procesos como la inicialización de las máquinas presentes dentro de una determinada aplicación, se configura una gran variedad de parámetros y se ejecuta la función *MaterialHandlingProcess()*, la cual se mantiene ejecutando de manera continua los algoritmos de las máquinas creadas.
- □ CADEFIDView. Se encarga de manipular el entorno gráfico de la plataforma.
- □ CADEFIDRender. Se caracteriza por generar la escena estática y dinámica de la aplicación en ejecución.
- RConveyor. Se hace una mención especial a esta clase dado que cumple un papel sumamente importante al hacer uso de productos (objetos, piezas) que interactúan con el manipulador. En este caso es de suma utilidad al momento de la generación de los cubos, pero sobretodo, en el instante en que estos objetos son arrojados hacia los contenedores; es la que permite crear esa emulación de caída dentro de estos.
- CManipulator. Clase que resulta fundamental al realizar aplicaciones con robots. En ella se encuentran las funciones descritas acerca del cálculo de la cinemática directa y la cinemática inversa. Contiene un algoritmo especializado para la implementación de tareas con manipuladores y brinda la posibilidad de generar clases derivadas, donde es posible enfocarse en un robot en específico, en este caso, es donde se realiza la clase para el Fanuc.

Es en este punto donde se genera la clase CMFanuc200iB, como se muestra en el esquema inferior, figura 9, en ella se realiza la configuración de parámetros para la creación del robot Fanuc, y se genera el algoritmo necesario para la ejecución de la tarea propuesta.

ADEFID [2] tiene la capacidad de generar el esqueleto de un determinado manipulador simplemente con programar de manera correcta los parámetros D-H, sin embargo, se plantea la necesidad de dar más realismo al proceso, por lo cual se requiere procesar el CAD del robot Fanuc, Fig. 10, utilizando un software de

 $\sim$ 13 $\sim$ 

diseño, en este caso Autodesk Inventor [16], de tal manera que pueda ser ingresado a la plataforma, esto gracias a que se cuenta con la posibilidad de realizar lectura de archivos del tipo STL.

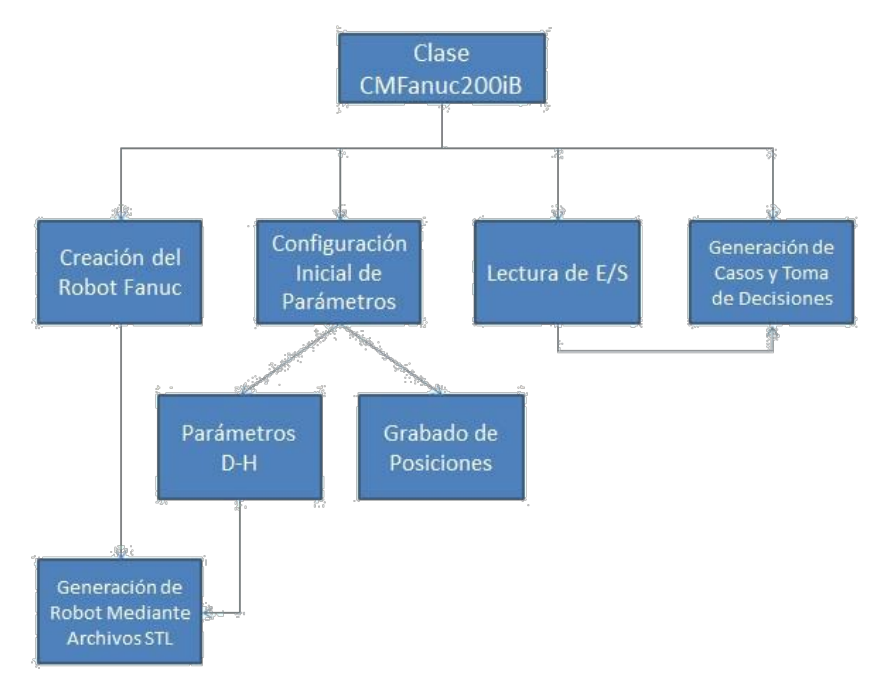

Figura 9 Tareas desarrolladas por la clase CMFanuc200iB.

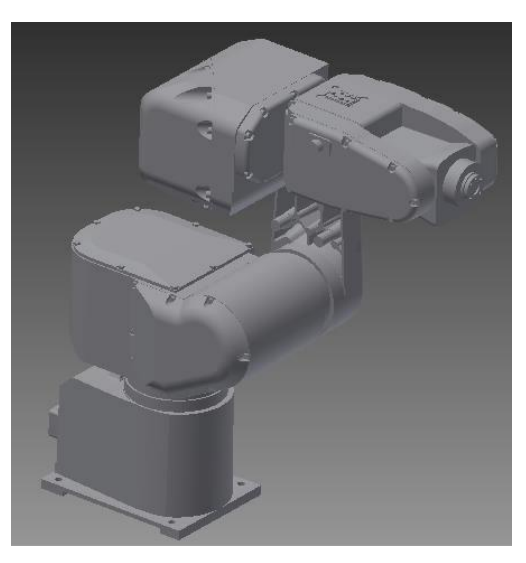

Figura 10 Archivo CAD del Fanuc 200iB 5P.

Una vez realizado lo anterior se tiene la posibilidad de observar el robot de manera completa o solamente su esqueleto, figura 11.

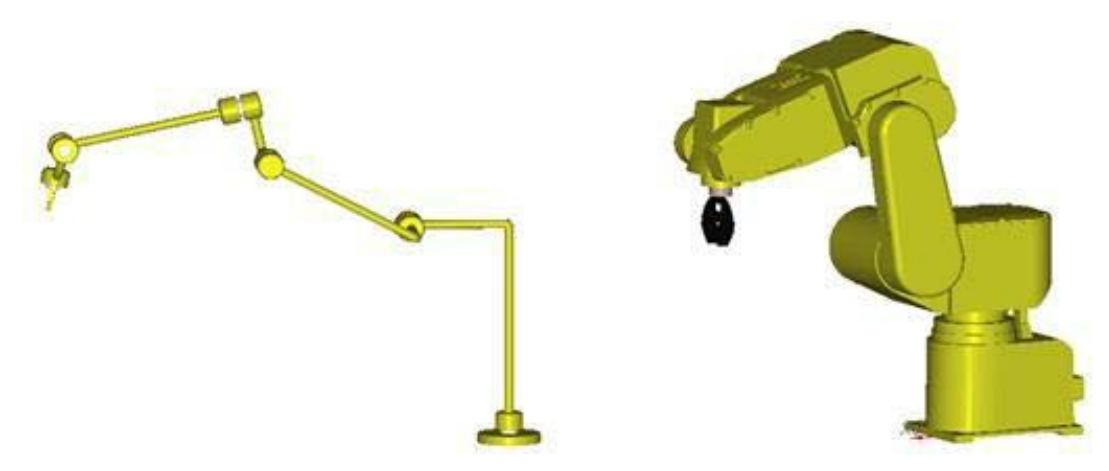

Figura 11 Esqueleto y robot completo creado en ADEFID [2].

# **3. Resultados y Discusión**

# **Desarrollo Gráfico de la Tarea**

Los elementos creados en ADEFID [2] permiten dar un panorama general del objetivo a realizar aún sin siquiera ver la parte física, esta es una de las principales ventajas de contar con un software de interacción gráfica.

Con base a la programación desarrollada es posible observar un proceso que imita de manera muy cercana al que está desarrollando el robot, se tiene una serie de herramientas que permiten modificar la escena. Con el uso de este recurso es posible detectar detalles que podrían provocar fallos en la aplicación real, y sobre todo, se genera un proceso interactivo donde el usuario puede observar el proceso sin estar dentro del espacio del manipulador o teniendo que sostener el control manual para realizar movimientos de la máquina.

# **Cuadro de Diálogo**

Para cumplir la condición de controlar el robot de manera externa resulta fundamental la creación de un cuadro de diálogo, mostrado en la figura 12, una vez realizado, éste cumple con una serie de funciones:

• La primera sección del diálogo se utiliza para configurar el modo de lectura del puerto CRM79, este puede colocarse de tal manera que sus pines se activen con un 0 o un 1 lógico.

- En segundo lugar se tiene el método de ingreso del programa que se desea ejecutar, el método PNS (Program Selection Number), aquí es importante considerar que el PNS4 representa el bit de mayor prioridad.
- En la tercera sección se encuentra la parte de control, una serie de botones que resultan sumamente útiles respecto a la toma de decisiones por parte del manipulador. En primer lugar se tiene *Start Motion*, botón responsable de dar inicio a la tarea una vez que la parte física se encuentra preparada. A un costado se ha colocado un botón de paro de emergencia, elemento fundamental en caso de alguna falla o percance. Los botones de *Reset* y *Restart Motion* son utilizados en caso de que exista algún problema y el robot haya sido detenido, el primero limpia las variables del sistema y el segundo se encarga de reiniciar la tarea. *Demo* es el encargado de iniciar con una simulación del proceso, para esto fue programada la tarea de tal manera que es capaz de generar valores aleatorios y desplegar colores cuando los cubos pasan por el sensor virtual, esta herramienta de simulación resulta sumamente útil para detectar posibles fallos del sistema como lo son las singularidades, además funge como un elemento que brinda una perspectiva de cómo se desarrolló el proceso. Finalmente *Show Results* da la información final acerca de cuantas piezas de cada color fueron encontradas.

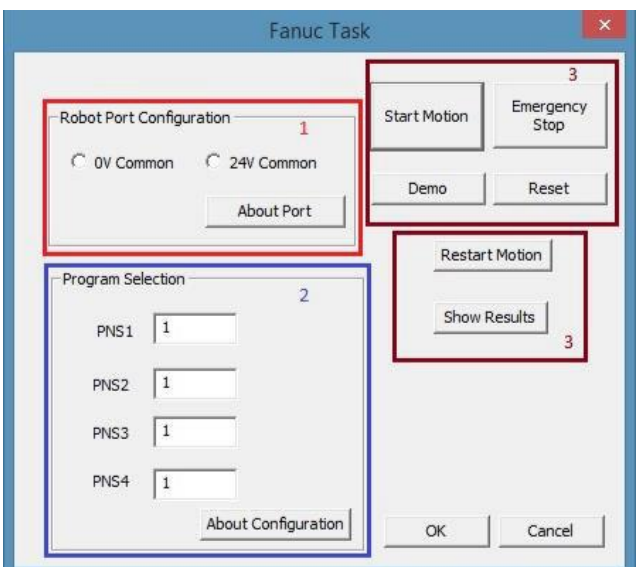

Figura 12. Cuadro de dialogo.

# **Comparativa Entre el Proceso Real y el Proceso Virtual**

La principal aportación de este trabajo es poder realizar el monitoreo del proceso desde la PC, para esto es necesario ajustar lo más posible la parte gráfica a la tarea real. La figura 13 muestra algunas imágenes comparativas tomadas de forma simultánea de la computadora y del proceso real para la detección del color rojo.

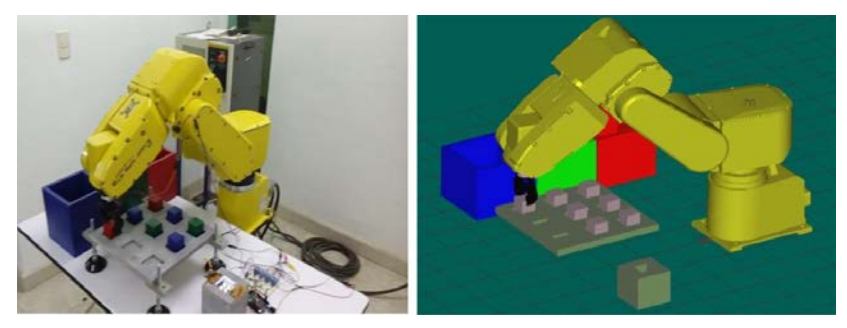

Figura 13. Primer movimiento por una nueva pieza.

Una vez que el robot ha tomado la pieza se ubica en algunas posiciones intermedias con la finalidad de evitar golpear otros objetos presentes en el espacio de trabajo, en la figura 14, el manipulador posiciona la pieza en cuestión justo arriba del sensor, en este punto se realiza la medición ya que el sensor de presencia ha detectado el cubo.

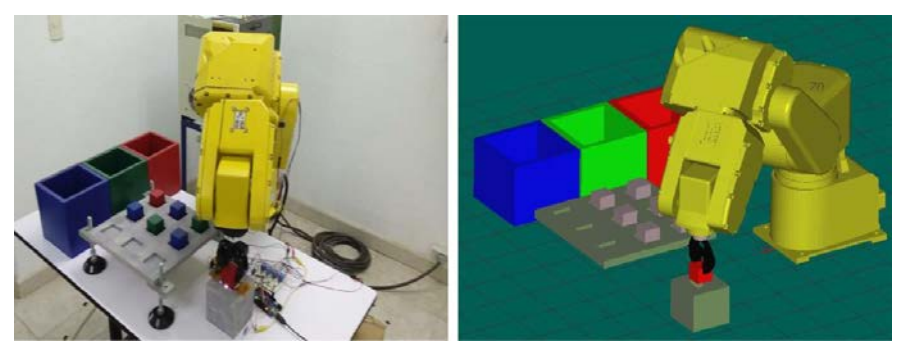

Figura 14 Posición Lectura: Sensores entran en funcionamiento y se realiza lectura color.

Finalmente el Fanuc se posiciona encima del contenedor seleccionado, como se muestra en la figura 15, recibe una señal de apertura de la pinza y ejecuta un pequeño retardo para asegurarse que la pieza se deposita sin problemas dentro del recipiente.

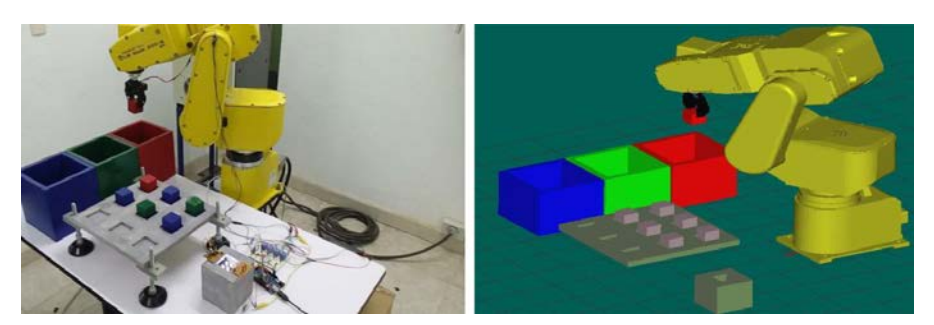

Figura 15 Posición Entrega: Se deposita la pieza actual.

# **5. Conclusiones**

Debido a su robustez y a la posibilidad de añadir diversos módulos dependiendo del propósito que se le quiera dar, además del hecho de poder transmitir datos vía protocolo Ethernet, la aplicación de controladores como el Opto 22 SNAP B3000 ENET permitió desarrollar una interfaz de comunicación robusta y confiable entre el controlador del robot y la plataforma ADEFID.

Una plataforma de desarrollo tan completa como ADEFID [2] brinda al usuario la posibilidad de desarrollar una infinidad de aplicaciones dado que está basada en un lenguaje de programación conocido por ser muy potente (C++). La gran cantidad de librerías de las cuales se dispone, además de las desarrolladas por el programador permiten la creación de proyectos en los cuales el usuario puede involucrarse de manera directa haciendo uso de diálogos. Esto resulta fundamental, ya que el efectuar una programación muy compleja sin poder implementar un control con la misma sería limitar mucho el potencial del software. El involucrar el estudio de la robótica con la programación realizada refuerza los conocimientos en ambas áreas, por una parte es fundamental tener las bases teóricas que permitan entender la cinemática de un manipulador, en este caso un robot serial de 6 grados de libertad, como también poder trasladar esos conocimientos a un ambiente gráfico donde se pueda llevar a cabo el desarrollo de todo un proceso sin siquiera disponer del equipo en forma física. Gracias a ello se pudo lograr el monitoreo deseado así como la simulación de todo el sistema.

Hablando sobre trabajo a futuro, un sistema con el propuesto tiene una gran cantidad de posibles áreas de oportunidad tanto generales como en cada uno de sus módulos. La primera de ellas sería la implementación de un sistema móvil que

 $\sim$ 18 $\sim$ 

lleve objetos una y otra vez al espacio de trabajo del robot, con esto se lograría un sistema completamente automatizado y con mucho potencial. La segunda de ellas es el uso de un sistema de censado más potente, donde los objetos pudiesen ser manipulados de acuerdo a características como su forma, orientación, posición, etc., generando un sistema totalmente versátil que pudiese adaptarse a un gran número de tareas. Finalmente, una aplicación sumamente interesante y que conlleva a la investigación y planteamiento de un problema físico más complejo es la manipulación de objetos haciendo uso de robots cooperativos.

# **6. Bibliografía y Referencias**

- [1] S. K. Saha, Introducción a la Robótica. 2010. McGraw Hill Companies. Pp. 5-8.
- [2] M.A. Gonzalez-Palacios, "Advanced Engineering Platform for Industrial Development", The Journal of Applied Research and Technology. Vol. 3. No. 10. 2014. Pp. 309-26.
- [3] M-1iA Picking Robot Sorts Pills By Color. https://youtu.be/mThmeC\_K6Vo. Agosto de 2015.
- [4] Clean Room Robot Bin Picks Plastic Caps At High Speeds FANUC America. https://youtu.be/8x819ufrzIo. Agosto de 2015.
- [5] LR Mate 200iB Test Tube Loading Robot. https://youtu.be/NIiWk\_zpBW0. Agosto de 2015.
- [6] FANUC LR Mate 200iC/5L Robot Laboratory Data Collection. [https://youtu.be/QpHMTt24LOE. Agosto de 2015.](https://youtu.be/QpHMTt24LOE.%20Agosto%20de%202015)
- [7] Automated Electronic Connector Assembly System with FANUC Robot Durabotics. https://youtu.be/29hzeR\_czio. Agosto de 2015.
- [8] I. FANUC Robotics RJ3iB Mate Controller LR Handling Tool Operator's Manual. FANUC Robotics America. USA. 2005.
- [9] I. FANUC Robotics RJ3iB Mate Controller Maintence Manual. FANUC Robotics America. USA. 2005.
- [10] TCS230 Programmable Color Ligth-to-Frequency Converter. http://www.unihedron.com/projects/darksky/tcs230-e33.pdf. Mayo 2015.
- [11] Arduino Language Reference. [https://www.arduino.cc/en/ Reference](https://www.arduino.cc/en/%20Reference%20/HomePage)  [/HomePage.](https://www.arduino.cc/en/%20Reference%20/HomePage) Octubre 2015.
- [12] Opto 22 SNAP Ethernet Brains.http://www.opto22.com/documents/1083\_SNAP\_Ethernet\_Brain\_dat a\_sheet.pdf. Noviembre 2015.
- [13] M. W. Spong, S. Hutchinson, M. Vidyasagar, Robot Modeling and Control. 2006. Wiley. Pp. 76-78.
- [14] J. J. Craig, Robótica. Tercera Edición. 2006. Prentice-Hall. Pp. 62-128.
- [15] I. Horton, Beginning Visual C++ 2008. 2008. Wrox Press. Indianapolis.
- [16] Autodesk Inventor 2015 Learn & Explore. [https://knowledge.](https://knowledge/)Autodesk .com/support/inventor -products/learn-explore#?sort=score. Agosto 2015.
- [17] Z. Longjiang, L. Renjun, Ng. Kam Pheng, N. Aditya, H. Zhiyong, "A Robotics Simulator Platform for RADOE". The 2nd International Conference on Control, Automation and Robotics. 2016. Pp. 44-48.
- [18] M. A. González-Palacios, E. A. González-Barbosa, L. A. Aguilera Cortés, SnAM: A Simulation Software on Serial Manipulators, Engineering with Computers, Springer. 2012. Pp.1-8. DOI: 10.1007/s00366-011-0246-6.
- [19] J. Norberto Pires, P. Neto, A. P. Moreira, "Robot Path Simulation: a Low Cost Solution Based on CAD". IEEE Conference on Robotics, Automation and Mechatronics. 2010. Pp. 333-338.

# **7. Autores**

Gustavo Adolfo Morales González egresado de la licenciatura en Ingeniería Mecatrónica por la Universidad de Guanajuato y actual estudiante de la Maestría en Ingeniería Eléctrica en la misma institución.

Dr. Max Antonio González-Palacios recibió el grado de Ph.D. en Automatización y Robótica por la "McGill University" Montreal, Quebec, en diciembre de 1992.

Dr. Luz Antonio Aguilera Cortés recibió el grado de doctor en Ingeniería Mecánica por la Universidad de Guanajuato, 1995.

# **DISEÑO E IMPLEMENTACIÓN DE PROTOTIPO DE MÁQUINA AUTOMATIZADA, PARA MEZCLADO DE POLIESTIRENO RECICLADO Y ARCILLA**

# *Gustavo Cruz Guzmán*

Instituto Tecnológico de Querétaro *[tavo\\_best@hotmail.com](mailto:tavo_best@hotmail.com)*

# *Hernando Chagolla Gaona*

Instituto Tecnológico de Querétaro *hchagollag@hotmail.com*

# *Agustín Barrera Navarro*

Instituto Tecnológico de Querétaro *abn792001@yahoo.com.mx*

# *Román Silva Peñaloza*

Instituto Tecnológico de Querétaro *[rom\\_sp210@hotmail.com](mailto:rom_sp210@hotmail.com)*

# *Domingo Rangel Miranda*

Centro de Física Aplicada y Tecnología Avanzada UNAM *ranged@fata.unam.mx*

# *Genoveva Hernández Padrón*

Centro de Física Aplicada y Tecnología Avanzada UNAM *[genoveva@fata.unam.mx](mailto:genoveva@fata.unam.mx)*

# **Resumen**

En este trabajo se presenta la automatización de una máquina mezcladora de poliestireno reciclado y arcilla con el propósito de mantener bajo control de calidad los parámetros dimensionales de las muestras, fabricadas en forma de tabletas de 1" de diámetro y 3 mm de espesor. Dichos parámetros dimensionales son imprescindibles para llevar a cabo una caracterización dieléctrica y mecánicas de

materiales con propiedades de aislamiento eléctrico y soporte mecánico. Esta máquina consta de un sistema para dosificar el poliestireno remolido y la arcilla tratada tipo Dickita. Un sistema de calentamiento e inyección que limita la cantidad de muestra que es introducida en un molde de metal y donde se deposita el material mezclado. El control del proceso se logra a través del autómata Siemens S7-1200 AC/DC/RLY y una HMI Siemens KTP-400. Con ello se obtiene un sistema capaz de mantener las variables del proceso bajo control. Se presentan como resultados de este trabajo, las características de los bloques funcionales de la máquina, así como las primeras muestras obtenidas y datos de los parámetros dimensionales del material compuesto generado, los cuales inciden directamente sobre los parámetros dieléctricos a partir de este proceso de fabricación automatizado.

**Palabra(s) Clave(s):** Arcilla, automatización, control, dosificación, inyección.

# **1. Introducción**

Los materiales dieléctricos juegan un papel importante en el desarrollo de nuevos dispositivos electrónicos. Los materiales cerámicos son mejores dieléctricos que los materiales poliméricos, sin embargo presentan desventajas como alta fragilidad y elevadas temperaturas de proceso, lo que limita sus aplicaciones en dispositivos electrónicos modernos y mecatrónicos, los cuales deben de tener cierta flexibilidad mecánica o capacidad de amortiguamiento de vibraciones mecánicas; en cambio, la naturaleza viscoelástica de los polímeros se puede interpretar como un comportamiento intermedio entre un líquido viscoso puro y un sólido elástico ideal [1]. Los compositos hechos a través de polímeros y arcilla están llamando la atención debido a que presentan diversas ventajas en comparación a compositos poliméricos [2]. Se han hecho investigaciones donde se comprueban las ventajas de combinar estos dos materiales [3] como lo son mejoras térmicas y mecánicas entre otras.

Un material compuesto o composito es un sistema material integrado por una combinación de dos o más micro o macro estructuras que difieren en forma y composición química y que son esencialmente insolubles entre sí.

Para la realización de este composito se utiliza la técnica de moldeo por inyección. El proceso parece ser muy simple, pero existen diversas fuentes de variación (temperatura, presión, velocidad, tiempos, etc) las cuales lo hacen difícil de controlar causando una no linealidad afectando la calidad del producto terminado. Un componente plástico moldeado depende de los parámetros involucrados en el proceso que típicamente son establecidos por el operador según su criterio.

Por lo tanto, surge la necesidad de contar con un sistema capaz de contrarrestar los cambios inherentes al sistema y así mantenerlo bajo control en todo momento para obtener piezas de gran calidad de manufactura para su posterior análisis y caracterización. Investigaciones realizadas para la optimización del moldeo por inyección, concluyen que existen cinco parámetros del proceso que son considerados críticos en la variabilidad de los atributos de calidad: temperatura del plástico, temperatura del molde, presión de empaque y tiempo de enfriamiento [4] y la homogeneidad de los materiales.

# **2. Desarrollo**

El proyecto fue desarrollado en el Laboratorio de Automatización y Sustentabilidad del Instituto Tecnológico de Querétaro. En el punto 2.1 se identifican las propiedades de los materiales involucrados en este trabajo, dado que es la base de la cual parten las consideraciones de diseño.

# **Propiedades de los materiales**

Las propiedades de los materiales son descritas en la tabla 1 [5,6]. Tomando en cuenta las propiedades de los materiales (tabla 1), se identificaron las partes que debe contener el prototipo de la máquina (figura 1).

# **Áreas de interés para el diseño de la máquina**

Para identificar las características de cada una de las partes de la máquina fue elaborado un análisis, mismo que se describe, en cada una de las secciones siguientes. En algunos casos, no es requerido un análisis muy riguroso o estricto, por lo cual no se aborda su desarrollo, tal el caso del tamaño de los contenedores de material, que fue determinado, con base a mantener la fabricación de obleas constante sin necesidad de volver a alimentar, sin embargo, nuestra máquina a nivel prototipo, no afecta en medida significativa el tamaño de los contenedores, dado que la fabricación de obleas, no requiere la fabricación constante.

| <b>Material</b>                       | <b>Poliestireno (PS)</b> | <b>Arcilla</b>                                 |
|---------------------------------------|--------------------------|------------------------------------------------|
| Tipo                                  | Cristal                  | Dickita Al2Si2O <sub>5</sub> (OH) <sub>4</sub> |
| Temperatura de fundido                | 190-288 °C               | 1000-1550 °C                                   |
| Temperatura de transición vítrea (tg) | 100 °C                   |                                                |
| Temperatura de fusión (tm)            | 235 °C                   | $1100^{\circ}$ c                               |
| Temperatura del molde                 | 38-65 °C                 |                                                |
| Presión                               | 49 psi-99 psi            |                                                |
| Encogimiento                          | 0.004-0.010 mm           |                                                |

Tabla 1 Propiedades de los materiales.

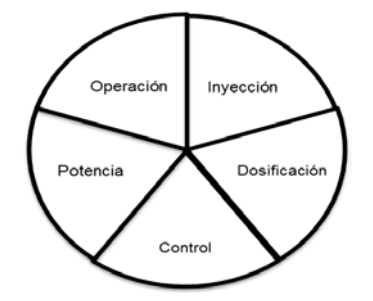

Figura 1 Áreas de interés para el diseño de la máquina.

# **Dosificación**

El área de dosificación está integrada por dos contenedores de forma cilíndrica que protegen al material con capacidad de almacenaje de 200 gramos cada uno. Para transportar el material hacia el cilindro de inyección se diseñó una válvula tipo tornillo sin fin (figura 2).

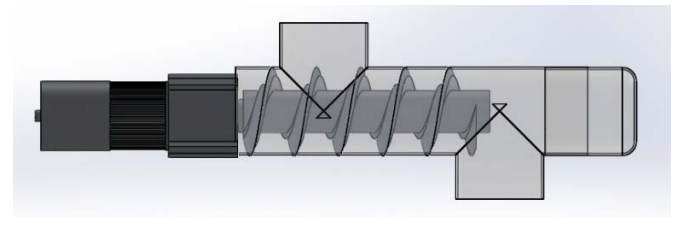

Figura 2 Válvula tornillo sin fin.

La capacidad de transporte está dada por ecuación 1.

$$
S = \lambda * \frac{\pi * D^2}{4} \tag{1}
$$

Donde S es el área de relleno del transportador, en  $m^2$ ; d es el diámetro del canalón del transportador, en m; y  $\lambda$  es el coeficiente de relleno de la sección. Sustituyendo:

$$
S=0.4*\frac{\pi*0.02^2}{4}=0.000125 m^2.
$$

La velocidad del desplazamiento del transportador (V), se calcula mediante ecuación 2.

$$
V = \frac{p \ast n}{60} \tag{2}
$$

Donde V es la velocidad, en m/s. P es el paso del tornillo, en m. N es la velocidad de giro del eje del tornillo en rpm.

Sustituyendo:

$$
V = \frac{0.007*120}{60} = 0.014 \text{ m/s}
$$

El flujo de material transportado (Q) se calcula mediante ecuación 3.

$$
Q=3600^*S^*v^*\rho^*i\tag{3}
$$

Donde Q es el flujo de material transportados, en t/h. S es el área de relleno del transportador, en  $m^2$ ,  $\rho$  es la densidad del material transportado, en t/ $m^3$ . I es el coeficiente de flujo del material debido a la inclinación del transporte. Sustituyendo:

Q=3600\*0.000125\*0.014\*0.625\*1=0.0039375 t/h

# **Potencia**

La presión necesaria para la inyección de un polímero tipo Poliestireno (PS) es de 49-99 psi [4]; la cual es generada por un motor CA. Existe una relación entre la potencia del motor y la presión generada por el mismo para procesos de inyección de plástico [7], figura 3.

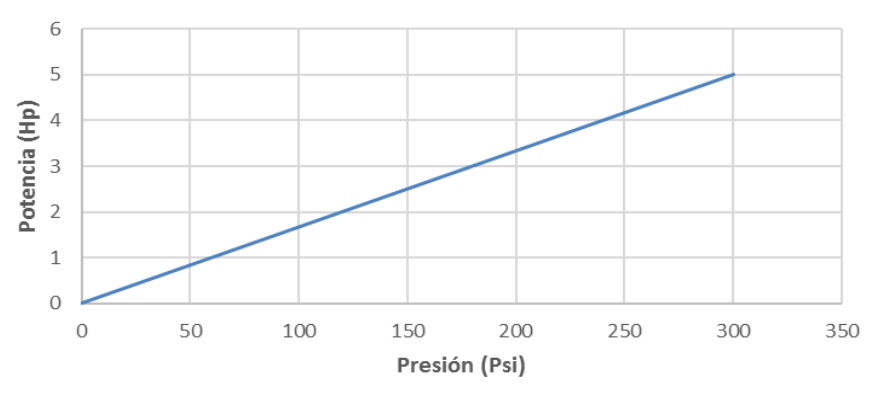

Figura 3 Gráfica presión vs potencia.

Para la selección del motor se tiene ecuación 4.

$$
T = \frac{hp * 716}{rpm} \tag{4}
$$

Sustituyendo:

$$
T = \frac{1 h p * 716}{54 r p m} = 15.24 \text{ kg/m}
$$

Para determinar la presión (P), tenemos ecuación 5.

$$
P = \frac{F}{A} \tag{5}
$$

Sustituyendo:

$$
P = \frac{15.24kg}{0.00038m^2} = 40126.70 \text{ kg/m}^2 \approx 57 \text{ psi}
$$

# **Inyección**

El barril se selecciona de acuerdo a la cantidad de material que se inyecta en cada tiro; las piezas moldeadas son de 1.5 gramos de material (figura 4). La capacidad teórica se define como el volumen máximo de material que puede ser desplazado por el pistón de inyección, la cual se determina con ecuación 6.

$$
Ci = \frac{\pi}{4}d^2 * L \tag{6}
$$

Donde Ci es la capacidad de inyección; d es el diámetro del tornillo en cm. L es el recorrido máximo del tornillo en cm.

$$
Ci = \frac{\pi}{4} 2.5^2 * 15 = 73.6 \text{ cm}^3
$$

El rango de temperatura necesaria para el calentamiento e inyección de los materiales se encuentra entre 188-190 °C [8]. Por lo tanto se selecciona una resistencia tipo banda de 5 cm de diámetro y 13 cm de largo con una potencia de 762 watts (figura 5).

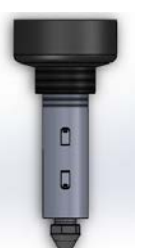

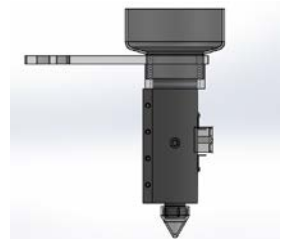

Figura 4 Barril de inyección. Figura 5 Resistencia calefactora.

Un mecanismo piñón-cremallera, acciona un vástago dentro del barril el cual inyecta el material en el molde (figura 6). El cual tiene las siguientes características:

• Distancia, ecuación 7.

$$
d=\frac{x}{m} \tag{7}
$$

• Velocidad de desplazamiento, ecuación 8.

$$
\mathsf{V}=N\ast\left(\frac{\mathsf{z}}{n}\right) \tag{8}
$$

Donde z es el número de dientes del piñón; n es el número de dientes por centímetro de la cremallera; N son las rpm.

Sustituyendo:

$$
d = \frac{41}{1.5} = 27.3 \text{ cm}
$$
  

$$
V = 54 * \left(\frac{41}{1.5}\right) = 1474.2 \text{ cm/min}
$$

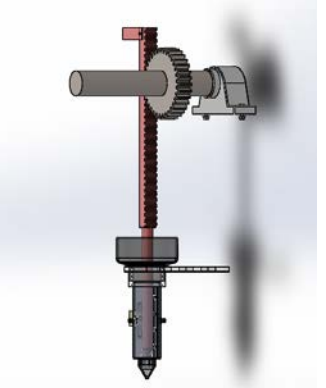

Figura 6 Mecanismo piñón-cremallera para la inyección.

# **Control**

El control de la máquina se realiza mediante el PLC Siemens S7-1200 CPU1214C AC/DC/Relay 6ES7 214-1BG31-0XB0. Algunas de sus principales características se muestran en tabla 2.

| Característica        | Descripción                                |  |  |
|-----------------------|--------------------------------------------|--|--|
| 1/0                   | 14 DI 24V DC; 10 DO Relay 2A; 2AI 0-10V DC |  |  |
| Memoria de datos      | 75 kb                                      |  |  |
| Interfaz              | Profinet                                   |  |  |
| Voltaje de suministro | 120 V AC                                   |  |  |
| Salida de corriente   | 1600 mA; max. 5 V DC para SM y CM          |  |  |

Tabla 2 Características PLC siemens S7-1200.

El diagrama de flujo del proceso (figura 7) se caracterizó por los tiempos de inyección, ecuación 9.

$$
ti = \frac{\left(sFm \left/FI\right)^3}{8\left(Tx - Tm \right)Tc - Tm\right)^3} \tag{9}
$$

Donde S es el espesor de la pieza= 3 mm. FM es el recorrido máximo del fundido= 20mm. FI es la relación recorrido de flujo/espesor de pared= 100:1. Tc es la temperatura de fundido= 220 °C. Tm es la temperatura del molde= 20 °C, y Tx es la temperatura de distorsión bajo carga= 85 °C

Sustituyendo:

$$
ti = \frac{(3*20/100)^8}{8(85-20/220-20)^8} = 0.8 \text{ s}
$$

Saúl Sánchez Valdés en el libro Moldeo por Inyección de Termoplásticos [5] propone un tiempo de sostenimiento de 2 segundos.

# **Operación**

Para manejo y programación de los parámetros de la máquina, se utiliza un HMI KTP 400 modelo 6AV2 123-2DB03-AX0 (figura 8). Desde éste dispositivo el operador puede controlar las variables del proceso [9]. Sus principales características son:

- $\bullet$  24 V DC.
- Compatibilidad con Tia Portal.
- Puerto de comunicación Ethernet.
- Puerto usb.
- 320x240 pixeles.
- 75 Mhz.

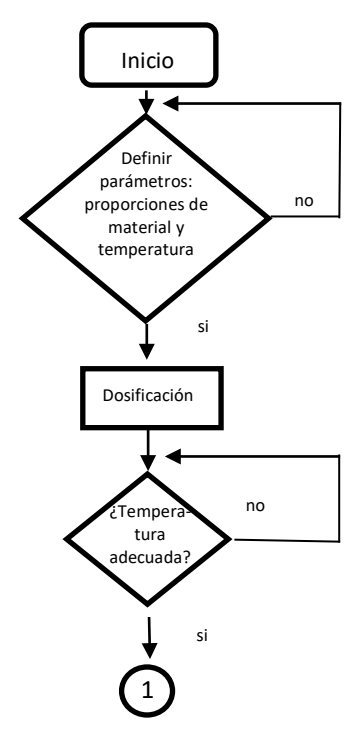

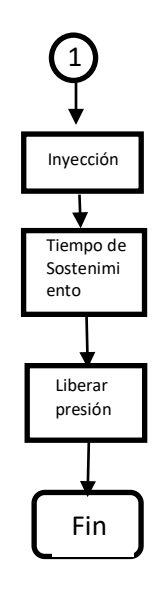

Figura7 Diagrama de flujo del proceso.

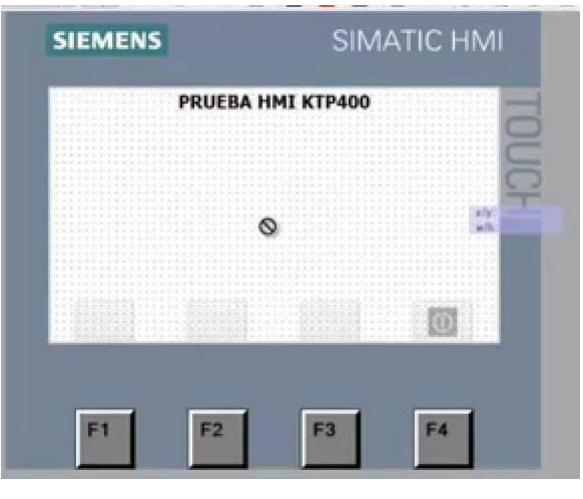

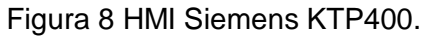
## **3. Resultados**

Dentro de los resultados obtenidos para la automatización de la máquina se muestran los diseños de los nuevos contenedores de arcilla y el poliestireno, están hechos de teflón para evitar contaminación de los materiales por oxidación, corrosión etc., así como para darle soporte mecánico y evitar deformaciones, las cuales incidirían en la precisión de la mezcla, como podemos apreciar en figura 9. Otro resultado obtenido es el sistema térmico para fundir el poliestireno reciclado, el cual se caracterizó térmicamente como un sistema de primer orden pues solo se toma en cuenta la capacidad térmica del contenedor y es por donde se extruye el material. Una vez alcanzada la temperatura de fusión, se aplica presión y se logra con ello inyectar material al contenedor que da forma a las muestras. Este sistema es controlado con un termostato colocado en una de las paredes del contenedor.

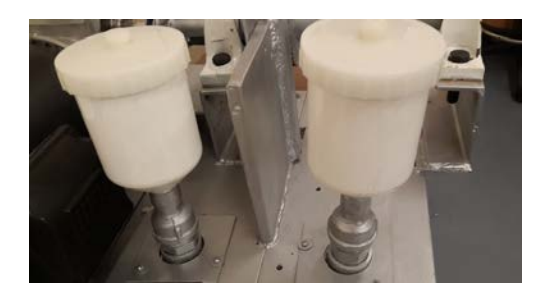

Figura 9 Contenedores para dosificar los materiales.

Es importante señalar que existe un gradiente de temperatura a lo largo del extrusor o inyector que es de aproximadamente 18 cm, y fue necesario tomar en cuenta la temperatura de control en la punta cónica donde sale el material, ya que esa es la temperatura que permitirá una inyección adecuada, como se aprecia en la figura 10.

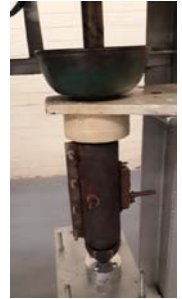

Figura 10 Componentes de la unidad fusión térmica e inyección.

También se pudo llevar a cabo la inyección automatizada debido a que se tiene un sistema mecánico basado en piñón cremallera, el cual incrementa la precisión con la que es extruido el material al molde de metal. Este acoplamiento tiene pasos lineales del orden de milímetros que dan por resultado tener volúmenes de inyección del orden de mililitros. Tiene posicionados interruptores mecánicos de carrera para dar la secuencia exacta de llenado del molde, la cual el controlada desde el Controlador Lógico Programable, como se aprecia en la figura 11.

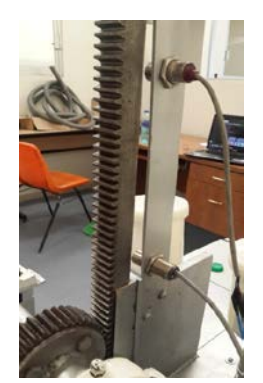

Figura 11 Mecanismo Cremallera-piñón para controlar la inyección.

Un elemento importante que pudo resolver la repetitividad en la fabricación de mezclas de poliestireno-arcilla fue la interfaz hombre máquina, ya que el tipo de usuario solo necesita introducir la relación de porcentaje de la mezcla y las dimensiones de la pastilla y el sistema automáticamente fabricará la muestra con las condiciones pedidas. La máquina cuenta con un sistema de detección de finalización de llenado para evitar sobrellenado del molde, además de paro automático para propósitos de seguridad. Es totalmente *touch* para facilitar su manejo y programación (figura 12).

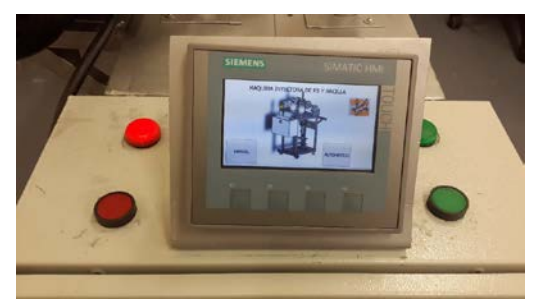

Figura 12 Interfaz HMI para manejo de la máquina mezcladora.

Una vista preliminar de la máquina automatizada es mostrada en la figura 13, la cual muestra los diversos componentes incluyendo la etapa de control, potencia, interfaz de usuario, recipientes para dosificación, así como la etapa de moldeado y extrusión.

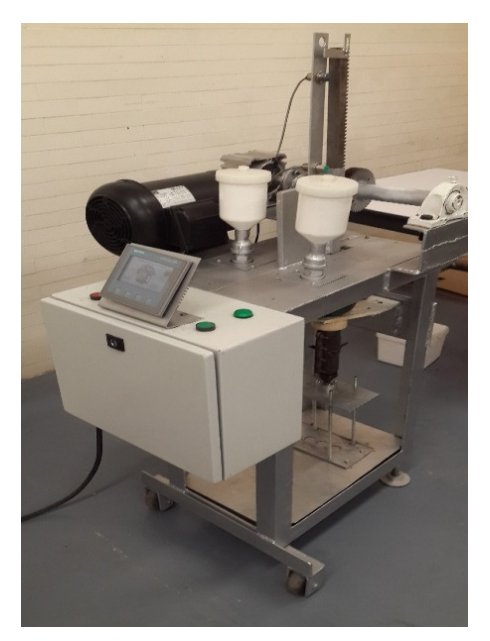

Figura 13 Máquina mezcladora de poliestireno y arcilla.

## **4. Discusión**

Una vez que se realizó la automatización, se procedió a fabricar diversas muestras para cotejar su repetitividad, de acuerdo a sus parámetros dimensionales, así como de sus propiedades dieléctricas, las cuales son de nuestro interés tanto las propiedades dieléctricas y como las de aislamiento eléctrico. En la figura 14 se observan 7 muestras obtenidos obtenidas con la maquina automatizada, los materiales mezclados fueron poliestireno reciclado y triturado con arcilla tipo Dickita en diferentes proporciones.

Se hicieron mediciones dimensionales de las muestras para saber su repetitividad, se midió el espesor promedio (tomado en tres puntos de la muestra) y el diámetro promedio (tomado en direcciones perpendiculares) con un Vernier marca Mitutoyo, modelo CD-6" CSX con 10 µm de resolución. También se calculó la repetitividad en función de la desviación estándar de todas las muestras y resultó ser buena.

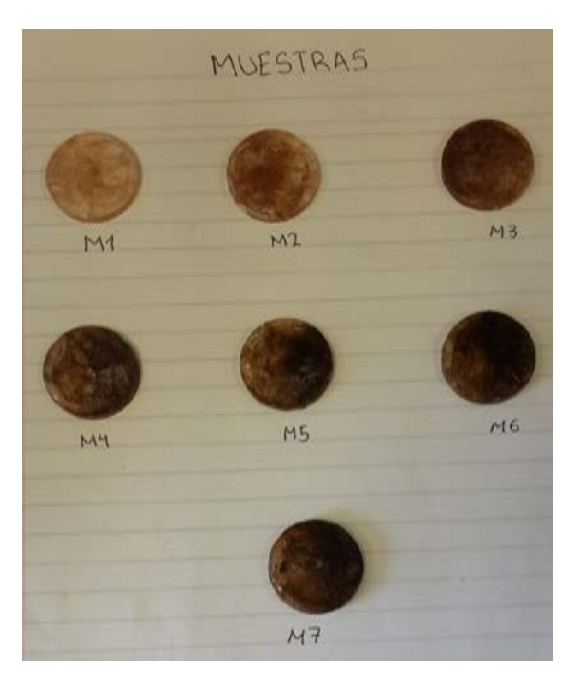

Figura 14 Muestras de Poliestireno-arcilla obtenidas con la máquina.

Para las mediciones dieléctricas solo se tomó por ahora la constante dieléctrica y la impedancia de la muestra, ya que esas dos variables nos representan la capacidad de la muestra como material dieléctrico y la capacidad de la muestra como material aislante respectivamente. La figura 15 muestra el equipo LCR Agilent modelo E4980A con el que realizaron las mediciones anteriores.

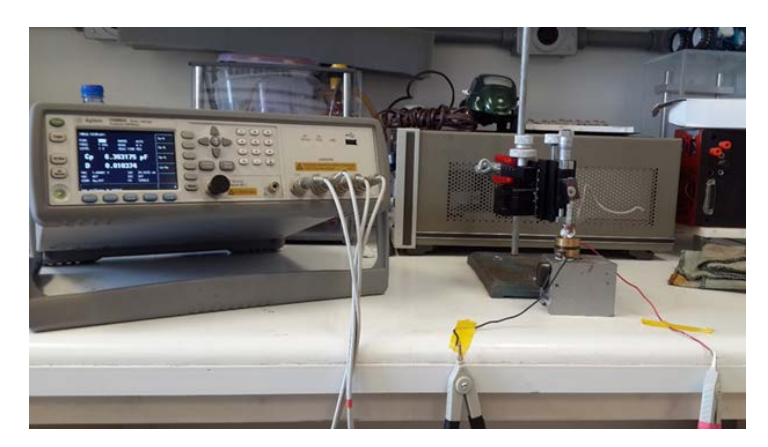

Figura 15 Mediciones de la constante dieléctrica e impedancia de las muestras.

En la tabla 3 se muestran los datos obtenidos para valorar la calidad de las muestras al mezclar poliestireno reciclado con arcilla en la máquina automatizada.

| No.<br>muestra         | <b>Diámetro</b><br>[mm] | <b>Espesor</b><br>[mm] | Peso<br>[g] | Constante<br><b>Dieléctrica</b><br>C <sub>dieléctrico</sub><br>K<br>Cvacio | Impedancia<br><b>Ζ</b> [ΜΩ] | <b>Angulo</b><br>$\theta$ [°] |
|------------------------|-------------------------|------------------------|-------------|----------------------------------------------------------------------------|-----------------------------|-------------------------------|
| 1                      | 25.18                   | 3.12                   | 1.61        | 1.24                                                                       | 25.29                       | -89.54                        |
| $\overline{2}$         | 25.15                   | 3.08                   | 1.5         | 1.41                                                                       | 25.55                       | -89.41                        |
| 3                      | 25.18                   | 3.10                   | 1.58        | 1.49                                                                       | 24.33                       | -89.37                        |
| 4                      | 25.17                   | 3.13                   | 1.55        | 1.48                                                                       | 24.51                       | -89.28                        |
| 5                      | 25.18                   | 3.08                   | 1.51        | 1.42                                                                       | 25.53                       | $-89.37$                      |
| 6                      | 25.18                   | 3.06                   | 1.5         | 1.46                                                                       | 24.55                       | -89.39                        |
| 7                      | 25.18                   | 3.10                   | 1.53        | 1.44                                                                       | 24.90                       | -89.40                        |
| Promedio               | 25.1771428              | 3.09642857             | 1.54        | 1.42                                                                       | 24.951428                   | -89.394285                    |
| Desviación<br>Estándar | 0.00958314              | 0.02215437             | 0.03927     | 0.07837638                                                                 | 0.4709391                   | 0.07148569                    |

Tabla 3 Datos obtenidos de las muestras.

## **5. Conclusiones**

La automatización de la máquina mezcladora e inyectora de poliestireno y arcilla fue un trabajo y aporte para al área de la automatización de procesos e investigación de materiales, ya que este trabajo permitirá facilitar el trabajo de preparación de muestras para análisis dieléctrico y mecánico de materiales compuestos. La principal ventaja de esta automatización es que aumentó el rendimiento del procesamiento de polímeros por inyección, el cual es el más utilizado por el gran número de cualidades que tiene a diferencia de otras técnicas de procesamiento. La lógica de programación con la que fue diseñada pudo adaptarse a las características de inyección de este tipo de mezclas. La repetitividad de las dimensiones de las muestras fue mejorada significativamente ya que se obtuvo una desviación estándar de 0.0095 en relación al diámetro y de 0.0221 en relación al espesor de las muestras. Es posible aún mejorarla más, ya que es la cualidad más importante por el tipo de caracterización dieléctrica y mecánica que requiere este tipo de materiales aplicados a la Ingeniería.

## **6. Bibliografía y Referencias**

[1] J. G. Puente Córdova, E. Reyes Melo, "Materiales poliméricos dieléctricos". Ingenierías. Volumen XV. Número 57. Diciembre 2012. Páginas 29-37.

- [2] C. Il Córdoba, J. Gon Lim, "The fabrication of syndiotactic polyestirene/organophilic clay nanocompositesand their properties". Polymer, Volume X. Número Vll. Febrero 2001. Páginas 7465-7475.
- [3] G. Peña Rodríguez, J. Sánchez molina, "Efecto de la concentración de Poliestireno expandido en la conductividad térmica efectiva de bloques de termoarcilla". Revista Colombiana de Física. Volumen 40. Número 2. Julio 2008.
- [4] A. Alvarado Iniesta, "Sistema neuro-difuso para el control de atributos de calidad de inyección en plásticos". Volumen 50. Número 2. Agosto 2013.
- [5] R. Grim Raynolds, Clay mineralogy. Second Edition. 1968. Mc Graw Hill. USA. Página 586.
- [6] S. Sánchez Valdés, I.G. Yáñez Flores, Moldeo por inyección de termoplásticos. Primera Edición. 2008. Limusa. México. Página 222.
- [7] C.L. Cadena Rueda. A. Meza Martínez. Diseño de una máquina inyectora de plástico. 2006. Universidad industrial de Santander Bucaramanga. Colombia. Página 119.
- [8] A. Alvarado Iniesta, J. García Alcaraz, "Optimization of injection molding process parameters by a hybrid of artificial neuronal network and artificial bee colony algorithm". Numero 67. Junio 2013. Páginas 43-51.
- [9] J. Girona Salgado, Automatización de procesos mediante la guía GEMMA. Primera Edición. 2005. UPC Editions. Páginas 94.

## **7. Autores**

Ing. Gustavo Cruz Guzmán es Ingeniero en Mecatrónica por el Tecnológico de Estudios Superiores de Jocotitlán, Estado de México. Actualmente estudia la maestría en Ingeniería bajo la línea de automatización y sustentabilidad en el Instituto Tecnológico de Querétaro, México.

M.C. Hernando Chagolla Gaona, es maestro en ciencias en Ingeniería Electrónica; Profesor Investigador de la División de Estudios de Posgrado e Investigación del Instituto Tecnológico de Querétaro. Maestría en Ingeniería en Automatización y Sustentabilidad. Catedrático del Depto. de Ingeniería Eléctrica y Electrónica del Instituto Tecnológico de Querétaro.

Dr. Domingo Rangel Miranda, es doctor en Ingeniería en el Área de Instrumentación y Control, es Responsable del Laboratorio de Instrumentación y Desarrollo del Centro de Física Aplicada y Tecnología Avanzada de la UNAM. Es Nivel 1 del Sistema Nacional de investigadores y sus líneas de interés están en la automatización e instrumentación para el procesamiento inteligente de materiales.

Dra. Genoveva Hernández Padrón, Ingeniero Químico, obtuvo los grados de maestría y doctorado en Ingeniería Química con especialidad en polímeros. Nivel 1 del Sistema Nacional de investigadores; sus líneas de interés son: síntesis, funcionalización y caracterización de polímeros.

M.T.A. Agustín Barrera Navarro. Profesor del Instituto Tecnológico de Querétaro desde el año 2005, adscrito al departamento de posgrado e investigación. Ha impartido catedra en las carreras de electrónica, eléctrica, mecatrónica y materiales. Las áreas de interés en las que trabaja son control inteligente, electrónico, generación de energía y sistemas digitales. Ha participado como asesor de proyectos de residentes en diferentes empresas y centros de investigación.

C. Román Silva Peñaloza, estudiante de la licenciatura en ingeniería electrónica del Instituto Tecnológico de Querétaro con especialización en sistemas embebidos.

# **AUTOMATIZACIÓN DE UN SISTEMA DIDÁCTICO PARA ESTUDIOS DE TIEMPOS Y MOVIMIENTOS**

#### *Miguel Magos Rivera*

Universidad Autónoma Metropolitana, Unidad Azcapotzalco *mrm@correo.azc.uam.mx*

## *José Antonio Lara Chávez*

Universidad Autónoma Metropolitana, Unidad Azcapotzalco *jalch@correo.azc.uam.mx*

#### **Lisaura Walkiria Rodríguez Alvarado**

Universidad Autónoma Metropolitana, Unidad Azcapotzalco *[lwra@correo.azc.uam.mx](mailto:lwra@correo.azc.uam.mx)*

## **Jesús Loyo Quijada**

Universidad Autónoma Metropolitana, Unidad Azcapotzalco *[lqj@correo.azc.uam.mx](mailto:lqj@correo.azc.uam.mx)*

## **Miguel Ángel López Ontiveros**

Universidad Autónoma Metropolitana, Unidad Azcapotzalco *[mlopez@correo.azc.uam.mx](mailto:mlopez@correo.azc.uam.mx)*

## **Resumen**

En este artículo se describe la implementación de un sistema de automatización de dos bandas transportadoras empleadas como apoyo didáctico para el estudio de tiempos y movimientos en la UAM-Azcapotzalco. El sistema está basado en un Controlador Lógico Programable (PLC) con pantalla integrada, el cual permite la operación de las bandas bajo tres modos de funcionamiento. El modo de operación, así como los parámetros asociados al experimento, es especificado por el usuario mediante diversos menús de opciones disponibles en la pantalla del

controlador. Adicionalmente, el sistema despliega en la pantalla del controlador información de las principales variables asociadas al ejercicio como son: tiempos de ciclo, tiempos por estación, número de piezas elaboradas, etc. En paralelo al monitoreo en tiempo real de las variables, el sistema genera un archivo en Microsoft Excel para el posterior análisis de los datos. El sistema desarrollado amplió las capacidades de experimentación de los equipos existentes, hizo más eficiente su uso e incrementó la confiabilidad de los resultados que se obtienen.

**Palabra(s) Clave(s):** Automatización de procesos, bandas transportadoras, equipos de laboratorio, PLCs.

## **1. Introducción**

En los sistemas de producción actuales es necesario mantener un alto nivel competitivo para dar respuesta a las exigencias del mercado con efectividad. Una forma para lograr este objetivo es optimizando los recursos disponibles con el fin de incrementar la productividad. Esta situación conduce a la necesidad de conocer, estudiar y mejorar el comportamiento de las diferentes variables involucradas en los sistemas de manufactura.

Hablando específicamente del proceso productivo, etapa en la cual se genera valor agregado al producto o servicio, se presentan diferentes problemas en torno a su productividad: tiempo ocioso, demoras, acumulación de inventarios, mala programación de productos, flujo de producción errónea y exceso de personal, por mencionar solo algunos [1].

El estudio de tiempos y movimientos es un área de conocimiento dentro de la ingeniería que ha permitido minimizar tiempos y costos de producción, además de reducir tiempos improductivos tanto de maquinaria como de personal. Formalmente surge a principios del siglo XX perfeccionándose a través del tiempo y actualmente se considera como un instrumento necesario para el funcionamiento eficaz de la industria [2].

Uno de los principales beneficios del estudio de tiempos y movimientos es su aplicación en el balanceo de líneas, algunos de los objetivos de esta metodología es el distribuir adecuadamente las tareas sobre las estaciones de trabajo y la eliminación de cuellos de botella. Con lo anterior se logra que el tiempo ocioso de una máquina o de un operario pueda ser minimizado [3]. Estos objetivos pueden ser analizados desde dos enfoques, el primero busca minimizar el número de estaciones de trabajo requerido para un tiempo de ciclo de producción dado. Mientras que en el segundo caso el objetivo es la minimización del tiempo de ciclo para un número de estaciones determinadas [4].

Diferentes trabajos se han llevado a cabo en torno a este tema, algunos a nivel de investigación [5], [6], [7], y otros en aplicaciones reales de casos industriales [8], [9], [10]. También se han desarrollado algoritmos para obtener, mediante simulaciones, soluciones óptimas de balanceo de líneas [11], [12], [13].

La formación de recursos humanos con sólidos conocimientos para realizar estudios de tiempos y movimientos, y su posterior aplicación en el balanceo de líneas de producción ha cobrado gran relevancia en las últimas décadas. Las instituciones de educación superior están incluyendo cursos relacionados con estas temáticas en sus programas de estudios. Las nuevas tendencias educativas en ingeniería se están orientando no sólo a la adquisición de conocimientos de tipo teóricos, sino también a la práctica y al manejo de equipos similares a los que los futuros ingenieros se encontrarán en la industria [14]. Para poder exponer a los estudiantes a situaciones reales durante su formación, se requiere que las instituciones de educación superior cuenten con equipos de experimentación los cuales, generalmente tienen costos elevados.

Existen en el mercado diversas compañías que se dedican a la fabricación y distribución de equipos didácticos para laboratorios de ingeniería entre las que podemos mencionar: Festo Didactic [15], De Lorenzo [16], Edibon [17], Mediatec [18] y Edutelsa [19], por mencionar algunos. La mayoría de estas empresas importan equipos desarrollados en otros países mismos que fueron diseñados bajo conceptos educativos distintos a los que se manejan en México. Aunado a lo anterior se tiene la dependencia total de refacciones y mantenimiento del extranjero además del alto costo de adquisición.

Desde hace más de 10 años la División de Ciencias Básicas e Ingeniería de la Universidad Autónoma Metropolitana campus Azcapotzalco puso en práctica como estrategia para resolver esta problemática el autoequipamiento. Esta opción, ha permitido desarrollar equipos más apropiados a las necesidades específicas de la institución, además de reducir considerablemente los costos de los mismos. Un beneficio adicional asociado al autoequipamiento es la acumulación de experiencia por parte de los participantes en el desarrollo de equipos dedicados a la experimentación [20], [21], [22], [23].

Bajo esta idea, se decidió automatizar dos sistemas de fabricación de productos, en los cuales se simula el montaje o elaboración de un bien. Estos equipos se encuentran en el Centro de Investigación y Formación Integral de Ingeniería Industrial (CIFIII) de la UAM-Azcapotzalco, y sirven como apoyo para la enseñanza de asignaturas relacionadas con el estudio y mejoramiento de la productividad en los procesos.

Al momento de iniciar el proyecto que se presenta en este trabajo, ambos sistemas eran operados de forma manual, lo anterior implicaba la intervención de un mínimo de 5 personas, por sistema, únicamente para el control y monitoreo del experimento.

En la segunda sección de este documento se describen las características principales del sistema desarrollado y se presentan las grandes partes que lo conforman. La tercera sección expone los elementos mecánicos del prototipo. La siguiente sección describe los dispositivos empleados para realizar el control y monitoreo del proceso. La sección 5 del artículo muestra la forma en que se enlazó el PLC a una computadora para realizar la adquisición de datos del proceso. Finalmente, en las dos últimas secciones del trabajo se presentan los resultados obtenidos, así como las conclusiones.

## **2. Descripción general del sistema desarrollado**

El CIFIII cuenta con diversos equipos didácticos entre los cuales se encuentran dos sistemas de fabricación de productos, constituidos cada uno por tres puestos de trabajo ubicados a lo largo de una banda transportadora, figura 1. En estos equipos se simula el montaje o elaboración, en tres pasos, de un producto. La pieza de base se coloca en un extremo de la banda la cual la transporta a cada uno de los puestos de trabajo en donde se agrega un componente o realiza una operación, obteniendo de esta forma el producto terminado en el otro extremo de la banda.

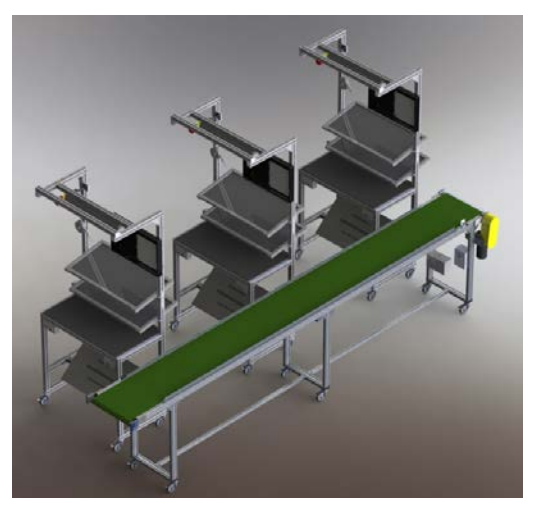

Figura 1 Vista de uno de los sistemas de fabricación del CIFIII.

El sistema desarrollado regula en forma automática la operación de la banda bajo tres modos de funcionamiento:

- **Tiempo fijo.** La banda transportadora permanece en una posición fija durante un tiempo establecido, dentro de este intervalo los operadores toman las piezas proporcionadas, realizan sobre estas la acción que le corresponde y las depositan de nuevo en el transportador. Transcurrido el tiempo especificado (tiempo ciclo), el motor de la banda se activa automáticamente para posicionar las piezas frente al siguiente puesto. La secuencia se repite hasta completar el número de piezas a producir.
- **Botones terminado.** La banda transportadora permanece en una posición fija hasta que cada uno de los tres operadores señaló, mediante un botón, que ha terminado la tarea correspondiente y que la pieza que trabajó ha sido devuelta a la banda. Al cumplirse esta condición, el motor de la banda se activa automáticamente para posicionar las piezas frente al siguiente puesto. La secuencia se repite hasta completar el número de piezas a producir.

• **Combinado.** La banda transportadora permanece en una posición fija hasta que una de las dos siguientes condiciones se cumpla: ha transcurrido el tiempo especificado o cada uno de los tres operadores señaló, mediante un botón, que ha terminado la tarea correspondiente y que la pieza que trabajó ha sido devuelta a la banda. Al cumplirse una de estas dos condiciones, el motor de la banda se activa automáticamente para posicionar las piezas frente al siguiente puesto. La secuencia se repite hasta completar el número de piezas a producir.

El sistema de automatización está basado en un Controlador Lógico Programable (PLC) que cuenta con una pantalla integrada. El modo de operación, así como los parámetros asociados al experimento, es especificado por el usuario mediante diversos menús de opciones disponibles en la pantalla del controlador. Además del botón de tarea terminada que existe en cada puesto de trabajo, cada operador tiene un botón de paro, el cual detiene la secuencia de operación del sistema.

Cada una de las bandas cuenta con su propio sistema de control lo que permite la operación independiente de estas. Sin embargo se tiene la opción de conectarlas en serie para tener un mayor número de puestos de trabajo y ensamblar de esta forma productos más complejos. Bajo esta forma de trabajo, los controladores se comunican entre sí mediante el protocolo Modbus IP, de tal manera que, desde el punto de vista del usuario, es como si se tuviese un sistema extendido con capacidad de operar hasta con seis puestos de trabajo.

Adicionalmente, el sistema despliega en la pantalla del controlador información de las principales variables asociadas al ejercicio como son: tiempos de ciclo, tiempos por estación, número de piezas elaboradas, etc. En paralelo al monitoreo en tiempo real de las variables, el sistema genera un archivo en Excel para el posterior análisis de los datos.

Con el objetivo de facilitar la explicación relacionada a la construcción del sistema, este puede dividirse en 3 bloques principales:

- Sistema Mecánico
- Control y Monitoreo

Adquisición de Datos

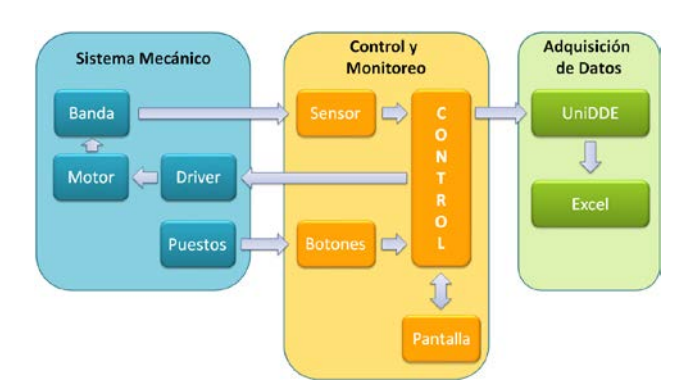

En la figura 2, se muestran los bloques principales del sistema desarrollado.

Figura 2 Diagrama de bloques del sistema desarrollado.

## **3. Sistema mecánico**

Este bloque está compuesto básicamente por una banda transportadora y tres puestos de trabajo, cabe recordar que el proyecto se desarrolló para dos sistemas similares. Las bandas trasportadoras, están elaboradas en base a perfiles modulares de aluminio y lona plástica. El dispositivo tiene una longitud de 450cm y 53 cm de ancho, con una altura de 100 cm. En el caso de la segunda banda se tienen las mismas dimensiones, solo la altura se redice a 95 cm, lo anterior con la finalidad de facilitar el paso de un producto de una banda a la otra cuando estas se utilicen en serie. Cada una de las bandas cuenta con un motor modelo GP7400, de la marca Baldor, el cual es el encargado de proporcionar el movimiento de la lona. Se trata de un motor de 90 volts de DC de 1/8 hp. Como complemento se tiene un driver modelo BC140 de la misma compañía el cual se encarga de proporcionar la energía eléctrica necesaria para la operación del motor. Este elemento cuenta con una entrada de tipo digital que permite indicarle en forma externa que se desea mover al motor, misma que en este proyecto es controlada desde el PLC.

El segundo equipamiento que compone el bloque mecánico son los puestos de trabajo. Se trata de tres estaciones en las cuales cada uno de los usuarios se encuentra instalado, cuenta con repisas en las cuales se encuentran los

elementos a adicionar al ensamble o las herramientas necesarias si se trata de la fabricación de un producto. Al igual que la banda transportadora, los puestos de trabajo fueron fabricados en perfil de aluminio modular.

La figura 3 muestra en forma individual los elementos que conforman el bloque del sistema mecánico, puede observarse en el extremo derecho de la banda el motor de tracción y su respectivo driver.

## **4. Control y monitoreo**

El bloque encargado de controlar la activación de la banda transportadora con base en la configuración proporcionada por el usuario además del cumplimiento de una serie de condiciones externas, se muestra desglosado en la figura 4.

## **Controlador Lógico Programable**

El elemento central de este bloque es un Controlador Lógico Programable (PLC) modelo Vision 130 de la marca Unitronics, el cual cuenta con 22 entradas digitales y 12 salidas de tipo relevador. Una característica importante de este aparato es que tiene integrado un panel compuesto por 20 teclas además de una pantalla blanco y negro de 2.4", en la cual es posible desplegar imágenes, texto y gráficos en tiempo real [24]. Del conjunto de entradas disponibles se emplearon 7 de ellas para introducir las señales externas: tres botones de tarea terminada, tres botones de paro y un sensor de pieza terminada. En la figura 5 se muestra el diagrama de conexiones del PLC con los elementos externos.

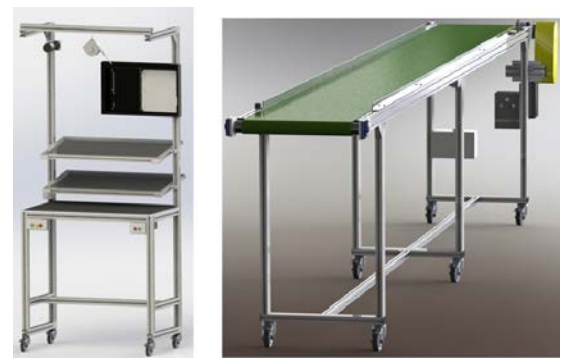

Figura 3 Puestos de trabajo y de la banda transportadora del sistema mecánico.

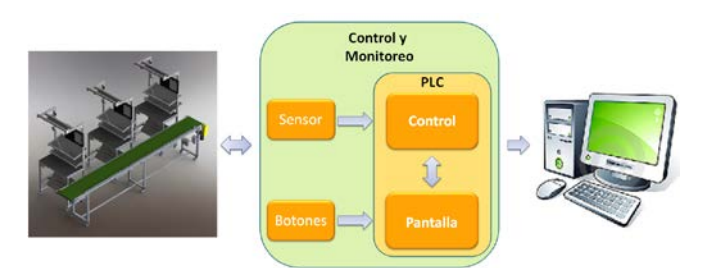

Figura 4 Diagrama de bloques del bloque de Control y Monitoreo.

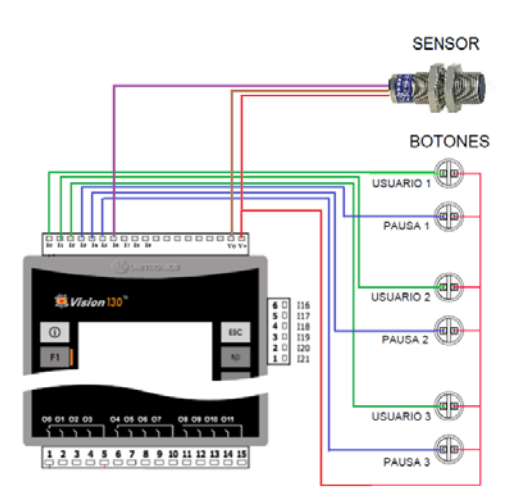

Figura 5 Diagrama de conexión del PLC y los elementos externos.

La configuración del sistema se realiza con ayuda de la pantalla y las teclas del controlador. Para esto fue elaborada una serie de desplegados que, en forma de menú, va apareciendo para que el usuario defina los parámetros que desea. La figura 6, muestra tres ejemplos de este tipo de pantallas.

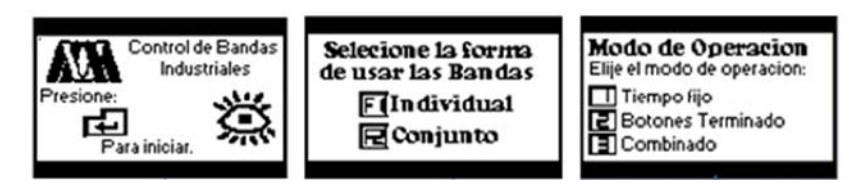

Figura 6 Pantallas iniciales de programación de parámetros de operación.

Una vez que el sistema ha sido configurado y arranca la operación del mismo, aparece una pantalla que proporciona información del avance del ejercicio. La figura 7, muestra las pantallas de monitoreo para los tres modos de operación del sistema.

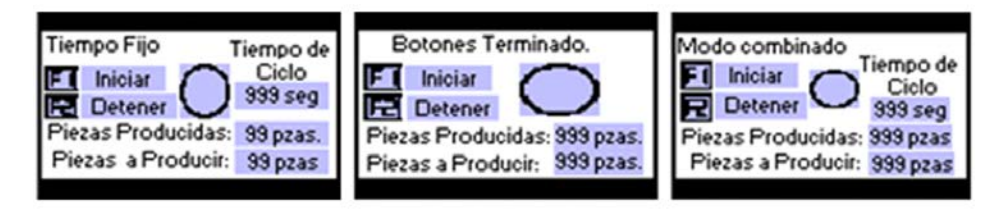

Figura 7 Pantallas de monitoreo para cada uno de los modos de operación.

La programación del controlador se realiza en lenguaje de escalera mediante el software Visilogic [25]. Una característica de este paquete es que al mismo tiempo que se elabora el programa de control, se desarrollan las pantallas a desplegar. La aplicación se basa en un grupo de subrutinas que dependiendo de ciertas condiciones se van ejecutando.

En la figura 8, se muestra el diagrama de flujo del programa principal del PLC. Se puede observar que dependiendo de los parámetros de operación especificados por el usuario, diversas subrutinas son ejecutadas.

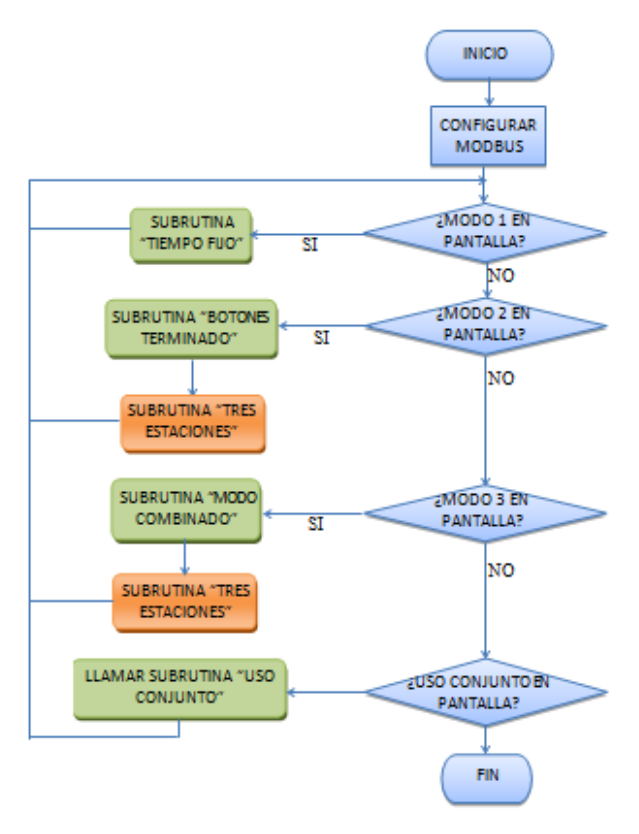

Figura 8 Diagrama de flujo del programa principal del PLC.

## **Sensor**

Con la finalidad de detectar cuando un producto sale de la banda transportadora, esto es, que ha finalizado su ensamble o fabricación, se instaló un sensor de presencia fotoeléctrico. Se eligió el sensor fotoeléctrico difuso modelo BR400- DDT-C-P de la marca Autonics. Este dispositivo tiene un rango de detección de 400mm, opera con 24 volts de DC, tiene una salida de colector abierto de transistor tipo PNP y es cilíndrico de tipo M18.

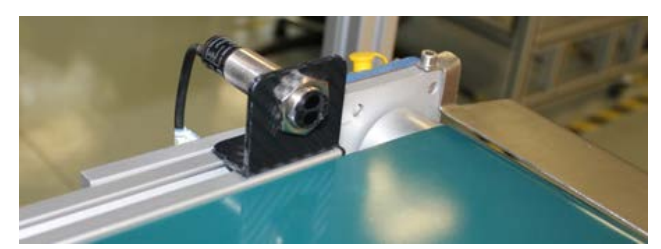

Figura 9 Sensor fotoeléctrico instalado en un extremo de la banda.

## **Botones**

Los últimos elementos de este bloque son los botones que se instalaron para que el usuario indique que ha terminado de realizar la tarea sobre la pieza o para detener la producción. Se eligieron botones de tipo momentáneo de uso industrial de la marca Eaton, modelo M22-D, compatibles con cables calibre 20-16 AWG que soportan hasta 4000 volts. La figura 10 muestra el pequeño gabinete en el cual se montaron los botones y que a su vez se colocó en la parte inferior del puesto de trabajo.

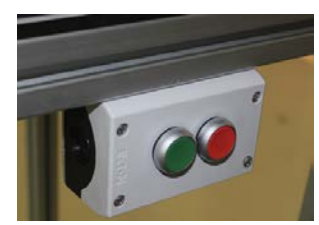

Figura 10 Botones de tarea terminada y de paro instalados en el puesto de trabajo.

# **5. Adquisición de datos**

Este bloque es el encargado de medir y recopilar los tiempos de ciclo, tiempos de recorrido y de ensamble en cada una de las estaciones de trabajo. Posteriormente, estos datos son trasferidos a una computadora en donde, con ayuda de la aplicación Microsoft Excel, se almacenan en archivos para su posterior análisis.

El software UniDDE es el encargado de tomar los datos que se encuentran almacenados en la memoria del PLC. Este programa, proporcionado por la empresa fabricante del controlador empleado, permite tomar los datos almacenados en la memoria del equipo y transferirlos a Microsoft Excel. En la aplicación desarrollada, el paquete se comunica con los controladores utilizando TCP/IP, mientras que con Microsoft Excel la comunicación se realiza mediante la herramienta de Windows Intercambio Dinámico de Datos (DDE, por sus siglas en inglés).

En la tabla 1, se muestra la hoja de Microsoft Excel con los datos de un experimento. Para la segunda banda transportadora, así como para el modo de operación en serie, se tiene tablas similares.

Tabla 1 Datos en Microsoft Excel con información de un experimento.

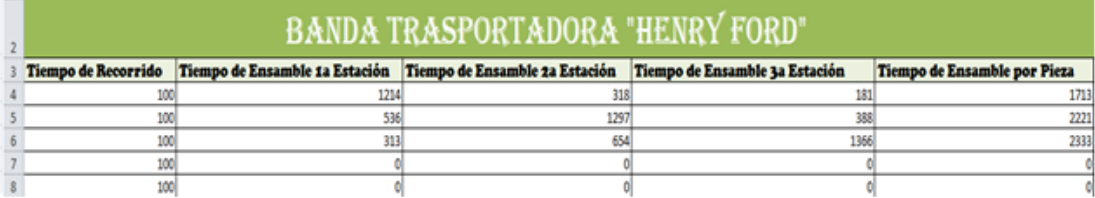

## **6. Resultados y discusión**

Para cada uno de los dos sistemas desarrollados se construyeron igual número de tableros de control. En los cuales fueron instalados los controladores y elementos extras que permiten la operación del sistema. Se utilizó un gabinete metálico marca Himel modelo CRN-43/200 de 400 mm de alto por 300 mm de ancho y 200mm de profundidad. En la cara frontal del gabinete se colocó el PLC de tal forma que la pantalla es accesible desde el exterior sin necesidad de abrirlo. Cuenta en sus paredes laterales con un conector para la comunicación Ethernet con la computadora, un conector para la toma de energía eléctrica 120 volts de AC y un interruptor de encendido. Los cables de conexión de las señales de entrada (botones y sensor) y de salida (control del Driver) se introducen al tablero por la parte superior del mismo. El aparato cuenta con una carátula impresa en vinil auto adherible que permite identificar al equipo y a las señales de los conectores. La figura 12 muestra una vista de uno de los tableros construidos.

Para facilitar la conexión de los distintos elementos que conforman el sistema, se colocaron conectores de señal en distintos puntos de la banda transportadora y de los puestos de trabajo. Con lo anterior se logra tener sistemas móviles que puedan adecuarse a los espacios disponibles. En la imagen derecha de la figura 13, se muestra uno de los conectores que recibe las señales de los botones en uno de los puestos de trabajo. Por otra parte, a la izquierda de la figura 13 se tiene la caja de registro en la cual se concentran todas las señales de llegada y salida del sistema que se conectan al tablero de control.

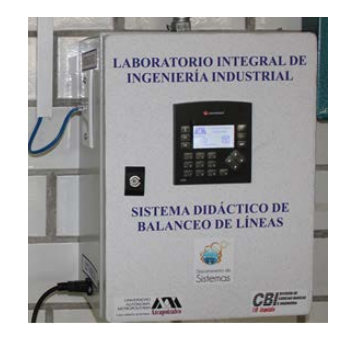

Figura 12 Vista de uno de los tableros construidos.

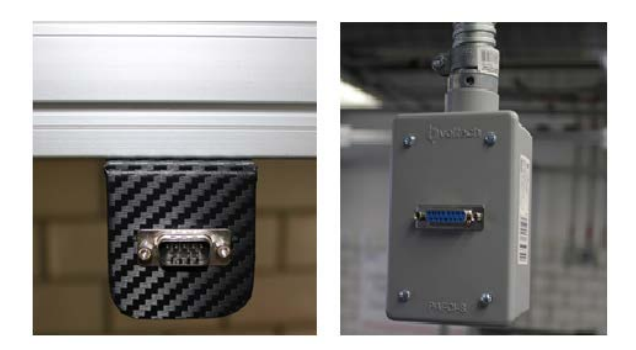

Figura 13 Conectores de señales del sistema construido.

Al momento de redactar este documento, los equipos llevan trabajando dos trimestres lectivos en los Laboratorios de Ingeniería Industrial de la UAM-Azcapotzalco, habiendo sido empleados por cerca de 100 estudiantes. Los beneficios que se han observado hasta el momento son varios, podemos mencionar el número de ejercicios que se pueden realizar en una sesión. Anteriormente, al manejarse los equipos en forma manual solo era posible efectuar un experimento por sesión de 90 minutos. Al simplificarse el manejo, ahora pueden concluirse dos ejercicios por sesión. Anteriormente solo era posible realizar ejercicios del tipo: Tiempo Fijo, con la implementación realizada se tienen dos modos adicionales lo que permite que el balanceo de las líneas de ensamble sea más preciso. A lo anterior se debe agregar la confiabilidad de los resultados al realizarse la adquisición de estos en forma automática.

## **7. Conclusiones**

En este artículo se describió la implementación de un sistema de automatización de dos bandas transportadoras empleadas como apoyo didáctico en el estudio de tiempos y movimientos en la UAM-Azcapotzalco. El sistema desarrollado amplio las capacidades de experimentación de los equipos existentes, hizo más eficiente su uso e incrementó la confiabilidad de los resultados que se obtienen.

A partir de los comentarios vertidos por los usuarios de los sistemas, se plantea como trabajo a futuro remplazar el sensor fotoeléctrico difuso que detecta que una pieza ha sido concluida por un sensor fotoeléctrico de haz directo. Lo anterior debido a que, dependiendo de la posición en que el usuario coloca sobre la banda las piezas manipuladas y a la geometría de las mismas, en ocasiones estas no son detectadas correctamente. Por otro lado, debido a que la pantalla en la cual se realiza el monitoreo del proceso es demasiado pequeña 2.4", se encuentra en etapa de diseño un panel de mayor tamaño que permita a los usuarios observar desde sus puestos de trabajo su desempeño en tiempo real.

## **8. Bibliografía y Referencias**

- [1] J. Prokopenko, La gestión de la productividad. Manual Práctico. 1987. Ed. Limusa, Grupo Noriega Editores.
- [2] J. M. Arias-Reyna, Control de tiempos y productividad. La ventaja competitiva. 2000. Ed. Paraninfo Thomson Learning.
- [3] N. Kumar. D. Mahto, "Assembly Line Balancing: A Review of Developments and Trends in Approach to Industrial Application". Global Journal of Researches in Engineering Industrial Engineering. Vol. 13. No. 2. 2013. Pp. 29-50.
- [4] I. Kucukkoc, D. Zhang, "Balancing of parallel U-shaped assembly lines". Computers & Operations Research. Vol. 64. 2015. Pp. 233-244.
- [5] O. Battaia, A. Dolgui, "A taxonomy of line balancing problems and their solution approaches". International Journal of Production Economics. Vol. 142. No. 2. 2013. Pp 259-277.
- [6] N. Boysen, M. Fliedner, A. Scholl, "A classification of assembly line balancing problems". European Journal of Operational Research. Vol. 183. No. 2. 2007. Pp. 674-693.
- [7] N. C. Wei, I.M. Chao, "A solution procedure for type E simple assembly line balancing problem". Computers & Industrial Engineering. Vol. 61 No. 3. 2011. Pp 824–830.
- [8] B. I. Rincón-Mora, I. J. C. Pérez-Olguín, J. A. Pérez-Limón, C. C. Fernández-Gaxiola, Aplicación de técnicas de ingeniería industrial en el mejoramiento de un proceso de manufactura. Ingeniería de Procesos. Casos Prácticos. Edición 1. 2014. Ed. UTCJ. Pp. 6 -18.
- [9] A. Arciniega-Moreno, I. J. C. Pérez-Olguín, J. Torres-Cantero, J. A. Pérez-Limón, Estudio de Tiempos y Análisis de 8-Disciplinas Aplicados en la Reducción de Tiempos de Proceso. Ingeniería de Procesos. Casos Prácticos. Edición 1. 2014. Ed. UTCJ. Pp. 19-27.
- [10] O. Battaia, A. Dolgui, N. Guschinsky, G. Levin, "Optimal design of machines processing pipeline parts. International Journal of Advanced Manufacturing Technology. Vol. 63. 2012. Pp 963–973.
- [11] S. M. Ramírez-Campos, G. González-Múzquiz, M. O. González-Flores, "Un caso real de balanceo de líneas de ensamble con restricciones de secuencias de subprocesos resuelto con un modelo genético". Revista de la Ingeniería Industrial. Vol. 4. 2010. Pp. 1-14.
- [12] J. H. Restrepo, P. Medina, E. Cruz, "Problemas de balanceo de línea SALBP-1 y SALBP-2: Un caso de estudio". Scientia et Technica. Vol. 14. No. 40. 2008. Pp. 105-110.
- [13] H. Zupan, N. Herakovic, "Production line balancing with discrete event simulation: A case study". 15th IFAC Symposium on Information Control Problems in Manufacturing. Vol. 48. No. 3. 2015.
- [14] J. L. Guzman, S. Dormido, M. Berenguel, "Interactivity in education: An experience in the automatic control field". Computer Application on Engineering Education. Vol. 21. No. 2. pp 360-371. June 2013.
- [15] http://www.festo-didactic.com/mx-es/mexico/. Julio 2016.
- [16] [http://www.delorenzo.com.mx/.](http://www.delorenzo.com.mx/) Julio 2016.
- [17] http://www.silimit.com.mx/productos/equipos-didacticos. Julio 2016.
- [18] http://www.grupo-mediatec.com/. Julio 2016.
- [19] http://edutelsa.com/. Julio 2016.
- [20] R. Alcántara, R. Barrales, "Integración de Labview a un prototipo didáctico para la enseñanza de la medición de parámetros propios de la industria de procesos". Reunión de Verano IEEE, Acapulco, Gro. México. Julio2006.
- [21] M. Magos, L. Delgado, "Banco de tanques para realizar prácticas de Laboratorio de Ingeniería Química". XXXIII Encuentro Nacional de la Asociación Mexicana de Investigación y Docencia en Ingeniería Química. San José del Cabo, BCS. México. Mayo 2012.
- [22] M. Magos, R. Godínez, D. Mendieta, "Equipo didáctico para control y monitoreo de temperatura". X Latin American and Caribbean Conference for Engineering and Technology. Panamá City, Panamá. July 2012.
- [23] M. Magos, R. Godínez, I. Siller, R. Alcántara, J. Ponce, "Simulador de trayectorias solares para aplicación en arquitectura". XXXIX Semana Nacional de Energía Solar. Campeche, México. Octubre 2015.
- [24] Vision OPLC V130-33-R64 Technical Specifications and Installation Guide. Unitronics. USA. 2010.
- [25] VisiLogic Software Manual. Unitronics. USA.2010.

## **8. Autores**

Ing. José Antonio Lara Chávez. Es Ingeniero en Electrónica por la Universidad Autónoma Metropolitana y actualmente es ayudante del Departamento de Electrónica de la misma Institución.

Dr. Miguel Magos Rivera. Es Ingeniero en Electrónica por la Universidad Autónoma Metropolitana, Maestro y Doctor en Control Automático por la Universidad Claude Bernard de Lyon (Francia). Actualmente es profesor investigador en la Universidad Autónoma Metropolitana Unidad Azcapotzalco.

Dr. Miguel Ángel López Ontiveros. Es Ingeniero Industrial por la Universidad Autónoma Metropolitana, Maestro en Sistemas por el Instituto Politécnico Nacional y Doctor en Ingeniería Industrial por el Instituto Nacional Politécnico de Grenoble (Francia). Actualmente es profesor investigador en la Universidad Autónoma Metropolitana Unidad Azcapotzalco.

Ing. Jesús Loyo Quijada. Es profesor investigador en la Universidad Autónoma Metropolitana Unidad Azcapotzalco.

Dra. Lisaura Walkiria Rodríguez Alvarado. Es Ingeniera Industrial por la Facultad de Ingeniería Industrial de la Universidad Nacional de Ingeniería (UNI-Managua, Nicaragua). Estudió una Maestría en Ingeniería en Manufactura en el Instituto Politécnico Nacional de México y posteriormente estudió el doctorado en Ciencias en Ingeniería Mecánica en esta misma institución. Es docente de la carrera de ingeniería industrial de la Universidad Autónoma Metropolitana e investigador del área de innovación de sistemas de esta misma universidad. Sus áreas de interés son: modelado y simulación de sistemas productivos, mejora continua, comportamiento dinámico de sistemas.

# **MODELO DE UN SISTEMA MÁQUINA BUS INFINITO USANDO EXPANSIÓN PARCIAL EN SERIES DE POTENCIA Y EL MÉTODO DE FORMAS NORMALES**

## *Irma Martínez Carrillo*

Universidad Autónoma del Estado de México, UAEMex *imartinezca@uaemex.mx*

## *Carlos Juárez Toledo*

Universidad Autónoma del Estado de México, UAEMex, *cjuarezt@uaemex.mx*

## **Resumen**

En este trabajo se propone un modelo analítico basado en el método de formas normales para representar el comportamiento de un sistema máquina bus infinito (MBI). En esta propuesta se plantea la posibilidad de expandir parcialmente en series de potencia la no linealidad de un sistema representado por ecuaciones diferenciales ordinarias con la finalidad de conservar lo más posible la forma original del sistema de estudio.

Para verificar la confiablidad del método propuesto, se presenta una comparación con la solución numérica del comportamiento original del sistema de estudio mediante herramienta Matlab, se utilizan tres diferentes parámetros de potencia mecánica como señales de entrada.

**Palabras Claves:** Expansión en series de potencia, formas normales, máquina bus infinito, potencia mecánica.

## **1. Introducción**

Las ecuaciones que representan el comportamiento natural de los sistemas eléctricos de potencia (SEP), contienen no linealidades que dificulta la obtención de un modelo analítico que permita conocer e identificar la interacción de sus variables con el resto del sistema.

Actualmente han surgido herramientas analíticas no lineales como lo es el método de formas normales de segundo, tercer orden u orden superior [1, 2, 3]. Convencionalmente la aplicación del método requiere la expansión en series de potencia del sistema original, una desventaja visible es que se pierde información relevante de parámetros constantes como lo es la potencia mecánica; En este trabajo se propone un método analítico, donde se expande en series de potencia parcialmente la no linealidad del sistema original con la finalidad preservar lo más posible las ecuaciones dinámicas que representan el comportamiento original del sistema.

## **2. Desarrollo**

Para el modelo clásico de un SEP como el que se muestra en la figura 1, las ecuaciones que representan la dinámica del sistema MBI están descritas por las ecuaciones 1 y 2.

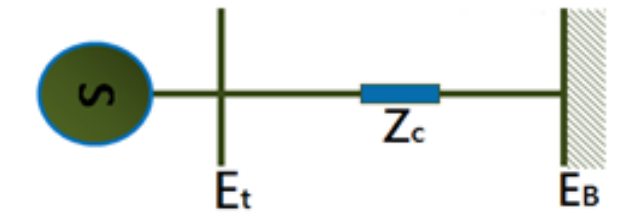

Figura 1 Diagrama esquemático de un sistema MBI. [4]

$$
\frac{d\delta}{dt} = \omega_0 \omega \tag{1}
$$

$$
\frac{d\omega}{dt} = \frac{1}{2H} \big[ P_m - D\omega - P_{max} \, \text{sen}(\delta) \big] \tag{2}
$$

Las características de los elementos que intervienen en las ecuaciones 1 y 2 se muestran en la tabla 1.

Definiendo el vector de estados como  $x = [x_1 \ x_2]^T = [\delta \ \omega]^T$ mientras que la potencia mecánica ( *Pm* ) es una señal de entrada.

| Símbolo  | <b>Elemento</b>                   | Unidad de medida |  |
|----------|-----------------------------------|------------------|--|
| δ        | Posición angular del rotor        | radianes         |  |
| $\omega$ | Velocidad angular del rotor       | radianes/segundo |  |
| $P_m$    | Potencia mecánica                 | p. u.            |  |
|          | El coeficiente de amortiguamiento | p. u.            |  |
|          | Constante de inercia              | segundos         |  |

Tabla 1. Elementos del SEP**.**

#### **Introducción a las formas normales**

El método de formas normales es una herramienta para el análisis y estudio del comportamiento de sistemas descrito por un conjunto de ecuaciones diferenciales no lineales alrededor de un punto de interés [5,6], ecuación 3.

$$
\mathbf{\&}=f(x)=\sum_{i=1}^{\infty}f_i(x)\frac{\partial}{\partial x_i} , x \in \mathbb{R}^n , f:\mathbb{R}^n\to\mathbb{R}^n
$$
 (3)

Donde x es el vector de estados del sistema y  $f(x)$  representa un campo vectorial el cual contiene términos lineales y no lineales [7]. Se considera que (3) es continuo, entonces la expansión en series de potencia de (3) es representado por la ecuación 4.

$$
\mathbf{L} = f_{lin} + f_{nolin} = A\mathbf{X} + \sum_{i=2}^{k} f_i(\mathbf{X}) + O(|\mathbf{X}|^{k+1})
$$
(4)

Con  $f_{lin}(x)=f_1(x)=Ax=Df(x)|_{x=x_0}x$  el cual contiene la parte lineal del campo vectorial original y  $f_{_{nolin}} = \sum_{i=2}^k$ *i nolin*  $-\angle$  **i** 2  $f_{\textit{\tiny{nolin}}} = \sum f_i(x)$  contiene la parte no lineal del campo vectorial;

cada f*i*(x) es un vector de expresiones analíticas que contiene funciones polinomiales de grado *i* en x , para *i*≥2 [8].

De forma esquemática la figura 2, muestra la implementación del método.

Donde los coeficientes de la transformada en formas normales de segundo y tercer orden están dados por la ecuación 5, [10].

$$
h_{2kl}^j = \frac{C_{2kl}^j}{\lambda_k + \lambda_l - \lambda_j}, \qquad h_{32klm}^j = \frac{C_{3kl}^j}{\lambda_k + \lambda_l + \lambda_m - \lambda_j}, \qquad (5)
$$

Para  $j=1,2,...,n$  donde  $\lambda_k + \lambda_l - \lambda_j \neq 0$ ,  $\lambda_k + \lambda_l + \lambda_m - \lambda_j \neq 0$ ,  $C_{2kl}^j$  y  $C_{3kl}^j$  son generadas por la no linealidad de segundo u orden mayor.

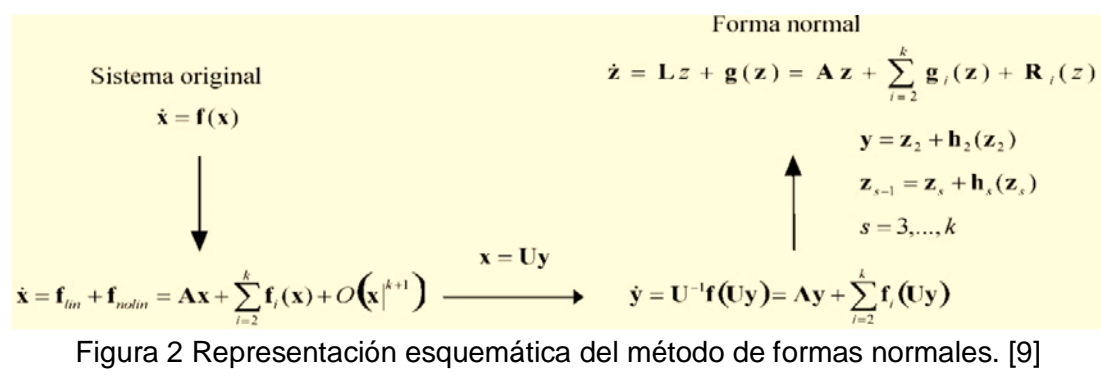

#### **Implementación parcial de método de formas normales**

Para la implementación del método propuesto, considérese la ecuación 2, ya que contiene un parámetro no lineal como se muestra en la figura 3.

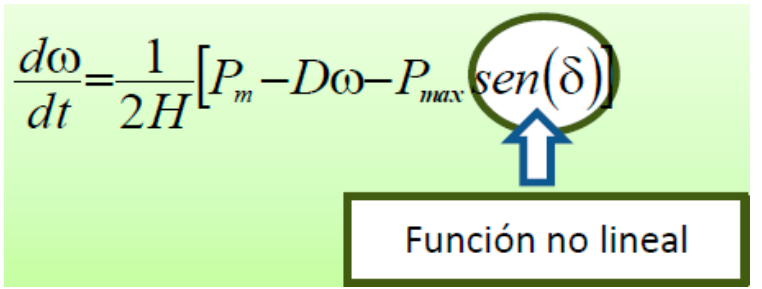

Figura 3 Tipificación no lineal del comportamiento dinámico del sistema.

Expandiendo en series de potencia de tercer orden la función no lineal alrededor de  $\delta = 0$  en la ecuación 2, resulta la ecuación 6.

$$
sen(\delta) \approx \delta - \frac{1}{3!} \delta^3 \tag{6}
$$

Sustituyendo ecuación 6 en ecuación 2, se obtiene una función equivalente de (2), con no linealidad de tercer orden de la forma en que se aprecia en la ecuación 7.

$$
\frac{d\omega}{dt} = \frac{1}{2H} \bigg[ P_m - D\omega - P_{max} \bigg[ \delta - \frac{1}{3!} \delta^3 \bigg] \bigg]
$$
(7)

Como puede observarse en la ecuación 7, la no linealidad que se origino es de tercer orden, es decir, no contiene términos no lineales de segundo orden, produciendo una representación matricial equivalente como la mostrada en la ecuación 8.

$$
\begin{bmatrix}\n\frac{d\delta}{dt} \\
\frac{d\omega}{dt}\n\end{bmatrix} \approx\n\begin{bmatrix}\n0 & \omega_o \\
-P_{max} & -D \\
2H & 2H\n\end{bmatrix}\n\begin{bmatrix}\n\delta \\
\omega\n\end{bmatrix} + \frac{1}{3!} \begin{bmatrix}\n0 \\
-P_{max} \\
2H\n\end{bmatrix} + \begin{bmatrix}\n0 \\
P_m \\
2H\n\end{bmatrix}
$$
\n
$$
\mathbf{\mathbf{\hat{x}}}^T A_3 + \frac{1}{3!} \begin{bmatrix}\n\mathbf{x}^T H_3 \begin{bmatrix}\n\mathbf{x} & \overline{0} \\
\overline{0} & \mathbf{x}\n\end{bmatrix} \mathbf{x}^T H_3 \begin{bmatrix}\n0 \\
\overline{0} & \mathbf{x}\n\end{bmatrix} + \begin{bmatrix}\n0 \\
P_m \\
2H\n\end{bmatrix}
$$
\n(8)

Donde  $x = [\delta \ \omega]^T = [x_1 \ x_2]^T$ , A contiene los términos lineales del sistema, mientras  $H_{3_1}$  y  $H_{3_2}$  contiene los términos originados de tercer orden. La aplicación de una primera transformación lineal permite identificar en forma explícita el efecto de los parámetros del sistema en la evolución de cada eigenvalor de interés [10]. Con objeto de permitir una mejor comprensión del modelo propuesto se hace uso de la transformación lineal x=Uy en (8) para obtener la forma canónica de Jordan con eigenvalores  $\lambda_1$ ,  $\lambda_2$ , resultando la ecuación 9.

$$
\mathbf{E} = U^{-1} A U y + \frac{1}{3!} U^{-1} \begin{bmatrix} (Uy)^T H_{3_1} \begin{bmatrix} Uy & \overline{0} \\ \overline{0} & Uy \end{bmatrix} U y \\ (Uy)^T H_{3_2} \begin{bmatrix} Uy & \overline{0} \\ \overline{0} & Uy \end{bmatrix} U y \end{bmatrix} + U^{-1} \begin{bmatrix} 0 \\ P_m \\ 2H \end{bmatrix} = \Lambda y + \frac{1}{3!} \begin{bmatrix} F_{3_1}(y) \\ F_{3_2}(y) \end{bmatrix} + \begin{bmatrix} 0 \\ F_c \end{bmatrix}
$$
 (9)

En donde  $y \in C^n$  es el vector de variables de Jordan,  $F_{3_1}(y)$  y  $F_{3_2}(y)$  contienen funciones pólinomiales de tercer orden y  $F_c$  incluye la potencia mecánica como parte del modelo. El objetivo de la implementación del método de formas normales, es eliminar las no linealidades de segundo, tercer u orden superior, por lo tanto, se introduce la transformación no lineal de la ecuación 10.

$$
y = \begin{bmatrix} z_{3_1} \\ z_{3_2} \end{bmatrix} + \begin{bmatrix} c_1 z_{3_1}^3 + c_2 z_{3_1}^2 z_{3_2} + c_3 z_{3_1} z_{3_2}^2 + c_4 z_{3_2}^3 \\ c_5 z_{3_1}^3 + c_6 z_{3_1}^2 z_{3_2} + c_7 z_{3_1} z_{3_2}^2 + c_8 z_{3_2}^3 \end{bmatrix} = z_3 + h_3(z_3)
$$
(10)

Sustituyendo ecuación 10 en ecuación 9, resulta la ecuación 11.

$$
\mathbf{B}_{s} = [I - Dh_{3}(z_{3})] \left[ \Lambda [z_{3} + h_{3}(z_{3})] + \frac{1}{3!} \left[ \frac{F_{3_{1}}(z_{3} + h_{3}(z_{3}))}{F_{3_{2}}(z_{3} + h_{3}(z_{3}))} \right] + \left[ \frac{0}{F_{c}} \right] \right]
$$
\n
$$
= \Lambda z_{3} + \Lambda h_{3}(z_{3}) + \frac{1}{3!} \left[ \frac{F_{3_{1}}(z_{3})}{F_{3_{2}}(z_{3})} \right] + \left[ \frac{0}{F_{c}} \right] - Dh_{3}(z_{3}) \Lambda z_{3} + O^{s}
$$
\n(11)

Donde  $O<sup>s</sup>$  representa todos los términos de cuarto orden y superior, que no podrán ser eliminados, y por lo tanto, para la implementación de este método se considera despreciable [11].

De la ecuación 11, supóngase que existen coeficientes  $c_1, c_2, L$ ,  $c_8$  que satisface la relación, ecuación 12.

$$
\frac{1}{3!} \begin{bmatrix} F_{3_1}(z_3) \\ F_{3_2}(z_3) \end{bmatrix} = Dh_3(z_3) \Lambda z_3 - \Lambda h_3(z_3)
$$
\n(12)

Por lo tanto, cada uno de los coeficientes de tercer orden es obtenido mediante la ecuación 5. Una vez eliminados los términos no lineales de tercer orden se obtiene la representación de la ecuación 13.

$$
\mathbf{B}_s = \Lambda z_3 + \begin{bmatrix} 0 \\ F_c \end{bmatrix} \tag{13}
$$

Para obtener una representación analítica del modelo, considérese las condiciones iniciales de tercer orden que computacionalmente tiene la solución  $\mathrm{x} \!=\! \mathrm{U} \mathrm{y} \!\Rightarrow \mathrm{y} \!=\! \mathrm{U}^{\text{-1}} \mathrm{x}_\mathrm{o}$  para condiciones iniciales  $\mathrm{x}_\mathrm{o}$  y que además satisface la ecuación 10, de tal forma, ecuación 14.

$$
y=z_3+h_3(z_3) \Rightarrow U^{-1}x_0=z_3+h_3(z_3)
$$
 (14)

De la solución de (14), son obtenidas las condiciones iniciales de tercer orden  $\overline{z}_{3_1}^0$ y  $Z_{3}^{0}$ .

Aplicando transformada de Laplace a ecuación 13 para un sistema matricial no homogéneo [12] se obtiene la ecuación 15.

$$
z_3(t)=I^{-1}\left[z_3(s)\right]=I^{-1}\left[\left[sI-\Lambda\right]^{-1}\left[z_3^0+\left[\begin{matrix}0\\F_c(s)\end{matrix}\right]\right]\right]=\left[\begin{matrix}e^{-\lambda_1 t}\\e^{-\lambda_2 t}\end{matrix}\right]z_3^0+\left[\begin{matrix}f_3^1(t)\\f_3^2(t)\end{matrix}\right]
$$
(15)

Donde  $F_c(s)$  contiene parámetros de la potencia mecánica, como la potencia mecánica es una señal de entrada, considérese  $P_m(\mathrm{s}){\equiv}\frac{K}{\mathrm{s}}$ , para  $K$ un valor constante en un intervalo de tiempo.

Sustituyendo de forma regresiva en ecuación 10 resulta ecuación 16

$$
\mathbf{y}(t) = \begin{bmatrix} e^{-\lambda_1 t} & 0 \\ 0 & e^{-\lambda_2 t} \end{bmatrix} \mathbf{z}_3^0 + \begin{bmatrix} f_s^1(t) \\ f_s^2(t) \end{bmatrix} + \mathbf{h}_3 \left( \begin{bmatrix} e^{-\lambda_1 t} \\ e^{-\lambda_2 t} \end{bmatrix} \mathbf{z}_3^0 + \begin{bmatrix} f_s^1(t) \\ f_s^2(t) \end{bmatrix} \right) = \begin{bmatrix} e^{-\lambda_1 t} & 0 \\ 0 & e^{-\lambda_2 t} \end{bmatrix} \mathbf{z}_3^0 + \begin{bmatrix} g_s^1(t) \\ g_s^2(t) \end{bmatrix} \tag{16}
$$

Con  $g^{\,1}_{\,3}(t)$  y  $\,g^{\,2}_{\,3}(t)$  funciones generadas por las no linealidades de tercer orden del sistema, El último paso en este proceso es la obtención de soluciones analíticas en coordenadas físicas. Aplicando la transformación,  $x=Uy$ , se obtiene ecuación 17.

$$
\mathbf{x}(t) = \mathbf{U} \left[ \begin{bmatrix} e^{-\lambda_1 t} & 0 \\ 0 & e^{-\lambda_2 t} \end{bmatrix} \mathbf{z}_3^0 + \left[ \begin{bmatrix} g_{\frac{1}{3}}^1(t) \\ g_{\frac{2}{3}}^2(t) \end{bmatrix} \right] \right] = f_{\text{linear}}(t) + f_{\text{nonlinear}}(t) \tag{17}
$$

Las soluciones analíticas de ecuación 17 tienen una interpretación física de interés, ya que la parte lineal contiene la participación individual de cada uno de los parámetros con el resto del sistema, mientras que la parte no lineal contiene la relación entre los parámetros del modelo de estudio.

## **3. Resultados**

El sistema de estudio se muestra en la figura 4, este sistema representa una planta generadora ubicada en una región distante, la cual está compuesta por cuatro generadores de 555 MVA, 24 kV y 60 Hz, transmitiendo potencia a través de un enlace radial a un sistema de gran dimensión representado por un bus infinito [13].

Para propósitos de estudio, el sistema se representó mediante un modelo clásico; se desprecia la resistencia de enlace de transmisión y el comportamiento dinámico del generador se representa mediante la ecuación de oscilación con amortiguamiento.

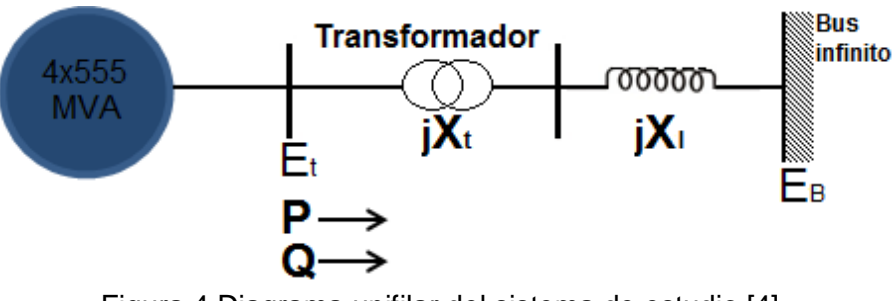

Figura 4 Diagrama unifilar del sistema de estudio [4].

**Pistas Educativas Año XXXVIII - ISSN 1405-1249** Certificado de Licitud de Título 6216; Certificado de Licitud de Contenido 4777; Expediente de Reserva 6 98 92

#### **Parámetros de la máquina**

Los parámetros de la máquina y la red son 2220 MVA base siendo los siguientes:

*H* = 3.5 *MWs* / *MVA*,  $D=10 p.u., X_d = 0.30 p.u.$ 

Parámetros del sistema de transmisión:

 $P=0.9 p.u, Q=0.30 p.u, E_t=1.00\angle 36^\circ, E_B=0.995\angle 0^\circ, P_{max}=1.1762$ .

#### **Equivalencia no lineal del sistema MBI original.**

*flineal*  $(t)$ =

(pm\*e(l1\*t)\*(1.752\*10^(-17) - 3.397i) + 0.9998\*l1\*z31\*e(l1\*t) + 0.9998\*l1\*z32\*e(l2\*t) + pm\*(3.397i - 1.752\*10^(-17)))/l1 + (l1\*pm\*(1.752\*10^(-17) - 3.397i) + l1\*pm\*e(l2\*t)\*(3.397i - 1.752\*10^(-17)))/(l1\*l2) - (1.0\*(pm\*(0.07143 - 0.006436i) + pm\*e(l2\*t)\*(0.006436i - 0.07143) + l2\*z31\*e(l1\*t)\*(0.001894 - 0.02102i) + l2\*z32\*e(l2\*t)\*(0.02102i + 0.001894)))/l2 - (1.0\*(l2\*pm\*(0.006436i + 0.07143) + l2\*pm\*e(l1\*t)\*(- 0.006436i - 0.07143)))/(l1\*l2)

#### *fnolineal* (*t*)=

z31^3\*e(3\*l1\*t)\*(- 0.001311i - 0.0001379) + z32^3\*e(3\*l2\*t)\*(0.001311i - 0.0001379) + (pm^3\*(0.005411i - 0.05141))/l1^3 + (pm^3\*(- 0.005411i - 0.05141))/l2^3 + (pm^3\*e(3\*l1\*t)\*(0.05141 - 0.005411i))/l1^3 + (pm^3\*e(3\*l2\*t)\*(0.005411i + 0.05141))/l2^3 + (pm^3\*e(l1\*t)\*(0.1542 - 0.01623i))/l1^3 + (pm^3\*e(l2\*t)\*(0.01623i + 0.1542))/l2^3 + (pm^3\*(1.153i - 8.268\*10^(-19)))/(l1\*l2^2) + (pm^3\*(3.484\*10^(-17) - 1.153i))/(l1^2\*l2) + (pm^3\*e(2\*l1\*t)\*(0.01623i - 0.1542))/l1^3 + (pm^3\*e(2\*l2\*t)\*(- 0.01623i - 0.1542))/l2^3 + (pm^2\*z31\*e(l1\*t)\*(0.04539i + 0.004778))/l1^2 + (pm^2\*z31\*e(l1\*t)\*(0.3393 - 1.506\*10^(-18)i))/l2^2 + (pm^2\*z32\*e(l2\*t)\*(8.505\*10^(-18)i + 0.3393))/l1^2 + (pm^2\*z32\*e(l2\*t)\*(0.004778 -  $0.04539i$ ))/l2^2 + z31\*z32^2\*e(l1\*t)\*e(2\*l2\*t)\*(4.336\*10^(-19)i - 0.02939) + z31^2\*z32\*e(l2\*t)\*e(2\*l1\*t)\*(- 4.336\*10^(-19)i - 0.02939) + (pm\*z31^2\*e(2\*l1\*t)\*(0.01336 - 0.001406i))/l1 + (pm^2\*z31\*e(2\*l1\*t)\*(- 0.09079i - 0.009555))/l1^2 + (pm\*z31^2\*e(2\*l1\*t)\*(0.09985i - 1.988\*10^(-18)))/l2 + (pm\*z32^2\*e(2\*l2\*t)\*(- 0.09985i - 9.583\*10^(-19)))/l1 + (pm\*z32^2\*e(2\*l2\*t)\*(0.001406i + 0.01336))/l2 + (pm^2\*z32\*e(2\*l2\*t)\*(0.09079i -  $0.009555$ )/l/2^2 + (pm^3\*e(l1\*t)\*(8.268\*10^(-19) - 1.153i))/(l1\*l2^2) + (pm^3\*e(l1\*t)\*(2.305i - 6.969\*10^(-17)))/(l1^2\*l2) + (pm^3\*e(l2\*t)\*(1.654\*10^(-18) -2.305i))/(l1\*l2^2) + (pm^3\*e(l2\*t)\*(1.153i - 3.484\*10^(-17)))/(l1^2\*l2) + (pm\*z31^2\*e(3\*l1\*t)\*(0.001406i - 0.01336))/l1 + (pm^2\*z31\*e(3\*l1\*t)\*(0.04539i + 0.004778))/l1^2 + (pm\*z32^2\*e(3\*l2\*t)\*(- 0.001406i - 0.01336))/l2 + (pm^2\*z32\*e(3\*l2\*t)\*(0.004778 - 0.04539i))/l2^2 + (pm^3\*e(2\*l1\*t)\*(3.484\*10^(-17) - 1.153i))/(l1^2\*l2) + (pm^3\*e(2\*l2\*t)\*(1.153i - 8.268\*10^(-19)))/(l1\*l2^2) + (pm^3\*e(l1t)e(l2t)(2.305i - 1.654\*10^(-18)))/(l1\*l2^2) + (pm^3\*e(l1t)e(l2t)(6.969\*10^(-17) - 2.305i))/(l1^2\*l2) + (pm^2\*z31\*e(2\*l1\*t)\*(1.701\*10^(-17)i + 0.6785))/(l1\*l2) + (pm^2\*z32\*e(2\*l2\*t)\*(0.6785 - 3.013\*10^(-18)i))/(l1\*l2) + (pm^3\*e(l1\*t)\*e(2\*l2\*t)\*(8.268\*10^(-19) - 1.153i))/(l1\*l2^2) + (pm^3\*e(l2\*t)\*e(2\*l1\*t)\*(1.153i - 3.484\*10^(-17)))/(l1^2\*l2) + (pm^2\*z32\*e(l1t)e(l2t)(- 1.701\*10^(-17)i - 0.6785))/l1^2 + (pm^2\*z31\*e(l1t)e(l2t)(3.013\*10^(-18)i - 0.6785))/l2^2 + (pm^2\*z31\*e(l1\*t)\*(- 1.701\*10^(-17)i -  $0.6785\mathcal{C}/\mathcal{C}/\mathcal{$ (pm^2\*z32\*e(l2\*t)\*e(2\*l1\*t)\*(8.505\*10^(-18)i + 0.3393))/l1^2 + (pm\*z31^2\*e(l2\*t)\*e(2\*l1\*t)\*(1.988\*10^(-18) - 0.09985i))/l2 + (pm^2\*z31\*e(l1\*t)\*e(2\*l2\*t)\*(0.3393 - 1.506\*10^(-18)i))/l2^2 + (pm\*z31\*z32\*e(l2\*t)\*e(2\*l1\*t)\*(0.1997i - 3.976\*10^(-18)))/l1 + (pm\*z31\*z32\*e(l1\*t)\*e(2\*l2\*t)\*(- 0.1997i - 1.917\*10^(-18)))/l2 + (pm^2\*z31\*e(l1t)e(l2t)(1.701\*10^(-17)i + 0.6785))/(l1\*l2) + (pm^2\*z32\*e(l1t)e(l2t)(0.6785 - 3.013\*10^(-18)i))/(l1\*l2) + (pm^2\*z31\*e(l2\*t)\*e(2\*l1\*t)\*(-1.701\*10^(-17)i-0.6785))/(l1\*l2)+(pm^2\*z32\*e(l1\*t)\*e(2\*l2\*t)\*(3.013\*10^(-18)i-0.6785))/(l1\*l2)+(pm\*z31\*z32\*e(l1\*t)\*e(l2\*t) \*(3.976\*10^(-18) - 0.1997i))/l1 + (pm\*z31\*z32\*e(l1t)e(l2t)(0.1997i + 1.917\*10^(-18)))/l2

z31^3\*e(3\*l1\*t)\*(9.223\*10^(-6) - 1.252\*10^(-6)i) + z32^3\*e(3\*l2\*t)\*(1.252\*10^(-6)i + 9.223\*10^(-6)) + (pm^3\*(- 0.0003618i - 4.91\*10^(-5)))/l1^3 + (pm^3\*(0.0003618i - 4.91\*10^(-5)))/l2^3 + (pm^3\*e(3\*l1\*t)\*(0.0003618i + 4.91\*10^(-5)))/l1^3 + (pm^3\*e(3\*l2\*t)\*(4.91\*10^(-5) - 0.0003618i))/l2^3 + (pm^3\*e(l1\*t)\*(0.001085i + 0.0001473))/l1^3 + (pm^3\*e(l2\*t)\*(0.0001473 - 0.001085i))/l2^3 + (pm^3\*(0.002184i + 0.02424))/(l1\*l2^2) + (pm^3\*(0.02424  $(0.002184i)/(11^2*12)$  +  $(pm^23*e(2*11*t)*(- 0.001085i - 0.0001473))/1^23$  +  $(pm^23*e(2*12*t)*(0.001085i - 0.0001473))/1^23$  + (pm^2\*z31\*e(l1\*t)\*(4.335\*10^(-5)i - 0.0003194))/l1^2 + (pm^2\*z31\*e(l1\*t)\*(0.0006428 - 0.007133i))/l2^2 + (pm^2\*z32\*e(l2\*t)\*(0.007133i +  $0.0006428$ ))/l1^2 + (pm^2\*z32\*e(l2\*t)\*(- 4.335\*10^(-5)i - 0.0003194))/l2^2 + z31\*z32^2\*e(l1\*t)\*e(2\*l2\*t)\*(0.0006179i - 5.568\*10^(-5)) + z31^2\*z32\*e(l2\*t)\*e(2\*l1\*t)\*(- 0.0006179i - 5.568\*10^(-5)) + (pm\*z31^2\*e(2\*l1\*t)\*(9.401\*10^(-5)i + 1.276\*10^(-5)))/l1 + (pm^2\*z31\*e(2\*l1\*t)\*(0.0006389 - 8.671\*10^(-5)i))/l1^2 + (pm\*z31^2\*e(2\*l1\*t)\*(0.0001892i - 0.002099))/l2 + (pm\*z32^2\*e(2\*l2\*t)\*(-0.0001892i-0.002099))/l1 + (pm\*z32^2\*e(2\*l2\*t)\*(1.276\*10^(-5) - 9.401\*10^(-5)i))/l2 + (pm^2\*z32\*e(2\*l2\*t)\*(8.671\*10^(-5)i + 0.0006389))/l2^2 + (pm^3\*e(l1\*t)\*(- 0.002184i - 0.02424))/(l1\*l2^2) + (pm^3\*e(l1\*t)\*(0.004368i - 0.04848))/(l1^2\*l2) + (pm^3\*e(l2\*t)\*(- 0.004368i - 0.04848))/(l1\*l2^2)+(pm^3\*e(l2\*t)\*(0.002184i-0.02424))/(l1^2\*l2)+(pm\*z31^2\*e(3\*l1\*t)\*(-9.401\*10^(-5)i-1.276\*10^(-5)))/l1 + (pm^2\*z31\*e(3\*l1\*t)\*(4.335\*10^(-5)i - 0.0003194))/l1^2 + (pm\*z32^2\*e(3\*l2\*t)\*(9.401\*10^(-5)i - 1.276\*10^(-5)))/l2 + (pm^2\*z32\*e(3\*l2\*t)\*(- 4.335\*10^(-5)i - 0.0003194))/l2^2 + (pm^3\*e(2\*l1\*t)\*(0.02424 -  $(0.002184i)/(11^2*12)$  +  $(pm^23*e(2*12*t)*(0.002184i + 0.02424))/(11*12^2)$  +  $(pm^23*e(1t)e(12t)(0.004368i + 0.04848)/(11*12^2)$ (pm^3\*e(l1t)e(l2t)(0.04848 - 0.004368i))/(l1^2\*l2) + (pm^2\*z31\*e(2\*l1\*t)\*(0.01427i + 0.001286))/(l1\*l2) + (pm^2\*z32\*e(2\*l2\*t)\*(0.001286 - 0.01427i))/(l1\*l2) + (pm^3\*e(l1\*t)\*e(2\*l2\*t)\*(- 0.002184i - 0.02424))/(l1\*l2^2) + (pm^3\*e(l2\*t)\*e(2\*l1\*t)\*(0.002184i - 0.02424))/(l1^2\*l2) + (pm^2\*z32\*e(l1t)e(l2t)(- 0.01427i - 0.001286))/l1^2 + (pm^2\*z31\*e(l1t)e(l2t)(0.01427i - 0.001286))/l2^2 + (pm^2\*z31\*e(l1\*t)\*(- 0.01427i - 0.001286))/(l1\*l2)+(pm^2\*z32\*e(l2\*t)\*(0.01427i-0.001286))/(l1\*l2)+(pm\*z32^2\*e(l1\*t)\*e(2\*l2\*t)\*(0.0001892i+0.002099))/l1+ (pm^2\*z32\*e(l2\*t)\*e(2\*l1\*t)\*(0.007133i + 0.0006428))/l1^2+(pm\*z31^2\*e(l2\*t)\*e(2\*l1\*t)\*(0.002099 - 0.0001892i))/l2 + (pm^2\*z31\*e(l1\*t)\*e(2\*l2\*t)\*(0.0006428 - 0.007133i))/l2^2 + (pm\*z31\*z32\*e(l2\*t)\*e(2\*l1\*t)\*(0.0003784i - 0.004199))/l1 + (pm\*z31\*z32\*e(l1\*t)\*e(2\*l2\*t)\*(-  $0.0003784i - 0.004199$ )/l2 + (pm^2\*z31\*e(l1t)e(l2t)(0.01427i + 0.001286))/(l1\*l2) + (pm^2\*z32\*e(l1t)e(l2t)(0.001286 - 0.01427i))/(l1\*l2) + (pm^2\*z32\*e(l1\*i)\*e(2\*l2\*t)\*e(l2\*t)\*e(l2\*t)\*e(l2\*t)\*e(l2\*t)\*e(l2\*t)\*e(l2\*t)\*e(l2\*t (pm^2\*z31\*e(l2\*t)\*e(2\*l1\*t)\*(-0.01427i-0.001286))/(l1\*l2)+ (pm^2\*z32\*e(l1\*t)\*e(2\*l2\*t)\*(0.01427i - 0.001286))/(l1\*l2) + (pm\*z31\*z32\*e(l1t)e(l2t)(0.004199 - 0.0003784i))/l1 + (pm\*z31\*z32\*e(l1t)e(l2t)(0.0003784i + 0.004199))/l2

#### **Pistas Educativas Año XXXVIII - ISSN 1405-1249**

Certificado de Licitud de Título 6216; Certificado de Licitud de Contenido 4777; Expediente de Reserva 6 98 92

Utilizando los datos nominales del sistema de estudio en (8) se obtiene la representación matricial de la forma ecuación 18

$$
\begin{bmatrix} \frac{d\delta}{dt} \\ \frac{d\omega}{dt} \end{bmatrix} \approx \begin{bmatrix} 0 & 120\pi \\ -\frac{1.1762}{7} & -\frac{10}{7} \end{bmatrix} \begin{bmatrix} \delta \\ \omega \end{bmatrix} + \frac{1}{3!} \begin{bmatrix} 0 \\ -\frac{1.1762}{7} \delta^3 \end{bmatrix} + \begin{bmatrix} 0 \\ \frac{k}{7} \end{bmatrix}
$$
(18)

Donde la potencia mecánica *Pm* se considerara como una señal de entrada constante *k* aplicada. Siguiendo la metodología propuesta, para el modelo de estudio se consideraran las señales de entrada de la tabla 2, y sus respectivas condiciones iniciales.

Tabla 2. Condiciones iniciales ante una señal de entrada del sistema de estudio.

|                       | Condiciones iniciales |                  |                    |  |  |
|-----------------------|-----------------------|------------------|--------------------|--|--|
| Señal de entrada      |                       | $X_{\alpha}$     | $z_3^0$            |  |  |
| $P = 0.200u(t)p.u.$   |                       |                  |                    |  |  |
| $P_m=0.259u(t)p.u.$   | $-0.714 \pm 7.926i$   | $[15^\circ 0]^T$ | $0.131 \pm 0.012i$ |  |  |
| $P_m = 0.270u(t)p.u.$ |                       |                  |                    |  |  |

A partir de las condiciones iniciales de la tabla 2, se procedió a llevar a cabo la implementación del método propuesto en la sección 2.3. Para comprobar la validez de los resultados se programó la solución numérica del sistema de ecuaciones originales en (1) y (2) y se compararon los resultados con la metodología propuesta de las figuras 5, 6 y 7.

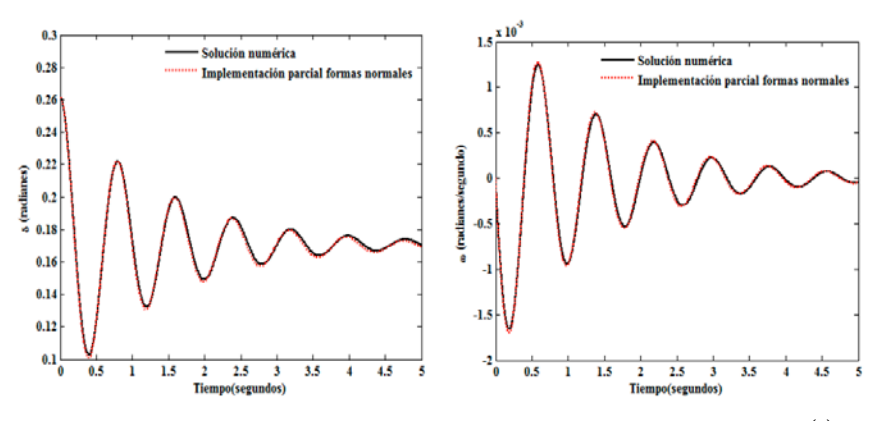

Figura 5 Posición y velocidad angular ante entrada  $P_m = 0.259u(t)p.u$ .

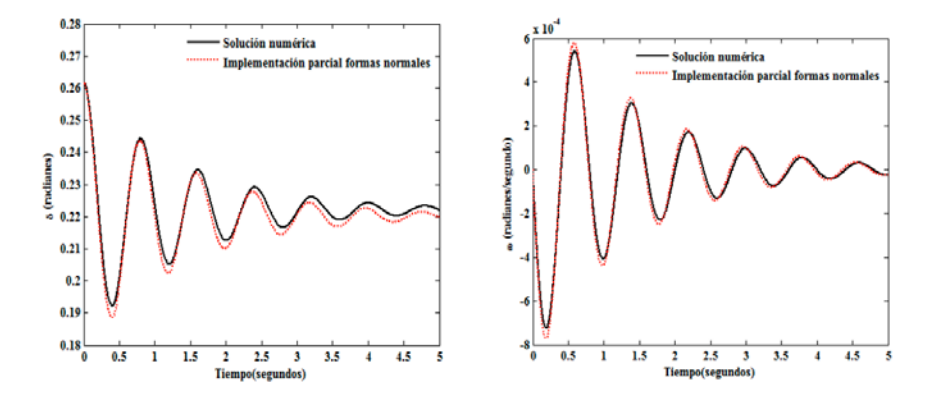

Figura 6 Posición y velocidad angular ante entrada  $P_m = 0.270u(t)p.u$ .

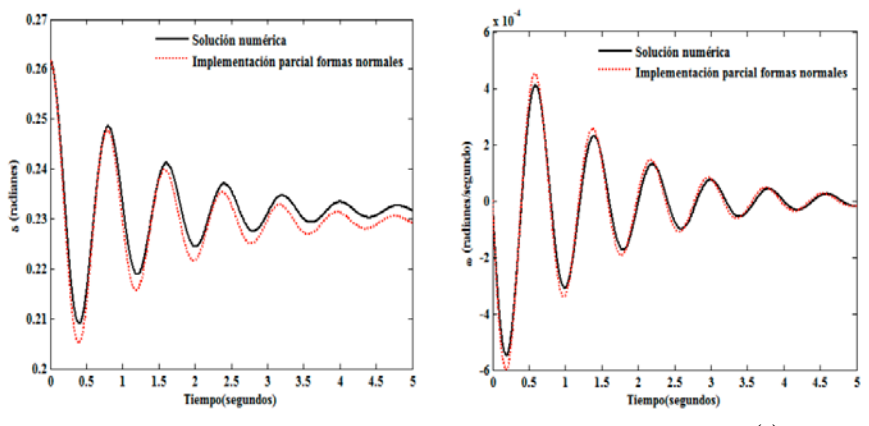

Figura 7 Respuesta de salida ante entrada  $P_m = 0.270u(t)p.u$ .

Para ilustrar el efecto de los términos no lineales y la relación que mantiene la potencia mecánica con el resto del sistema, en el apéndice B, se muestran las ecuaciones en el dominio del tiempo obtenidas por el modelo propuesto.

## **4. Discusión**

Ante el crecimiento de población, la demanda del uso de energía eléctrica ha provocado el desarrollo de métodos y técnicas de análisis alternativos o complementarios a los modelos convencionales de la estabilidad de pequeña señal. La mayoría de las herramientas desarrolladas en este campo analizan el comportamiento del sistema utilizando técnicas de análisis lineal, lo que en gran medida afecta a la naturaleza del sistema ya que elimina parámetros del sistema que tienen efectos considerables en la interacción o participación con cada una de

las variables del mismo, y que no se ven afectados hasta que surgen grandes cambios o perturbaciones que afectan al sistema.

## **5. Conclusiones**

En este trabajo, se propone una alternativa metodológica basada en la teoría de formas normales sobre la expansión parcial del modelo de estudio original y matemática simbólica para determinar los efectos de tercer orden en el comportamiento dinámico no lineal de un sistema de potencia, sin embargo es un procedimiento generalizado y permite eliminar las no linealidades de cualquier orden presentadas por la naturaleza del modelo de estudio.

Una de las características del método propuesto es que el grado de exactitud dependerá de la magnitud de la potencia mecánica como entrada. El análisis también sugiere que los efectos no lineales mayormente se presentan en el sistema cuando la perturbación llega a ser grande.

## **6. Bibliografía y Referencias**

- [1] I. Martinez, A. R. Messina, E. Barocio, "Higher-Order Normal Form Analysis of stressed Power Systems: A Fundamental Study". Electric Power Components and systems. Volume [32.](http://www.informaworld.com/smpp/title%7Econtent=t713399721%7Edb=all%7Etab=issueslist%7Ebranches=32#v32) No. 8. [12 D](http://www.informaworld.com/smpp/title%7Econtent=g725292508%7Edb=all)ecember 2004. Pp. 1301 – 1317.
- [2] [A. H. Nayfeh,](https://www.google.com.mx/search?hl=es&tbo=p&tbm=bks&q=inauthor:%22Ali+H.+Nayfeh%22&source=gbs_metadata_r&cad=8) The Method of Normal Forms. Second edition. 2011. John Wiley & Sons. Singapore. ISBN 9783527635771.
- [3] [M. Han,](https://www.google.com.mx/search?hl=es&tbo=p&tbm=bks&q=inauthor:%22Maoan+Han%22&source=gbs_metadata_r&cad=7) [P. Yu,](https://www.google.com.mx/search?hl=es&tbo=p&tbm=bks&q=inauthor:%22Pei+Yu%22&source=gbs_metadata_r&cad=7) Normal Forms, Melnikov Functions and Bifurcations of Limit. 1er Edition. 2012. Springer Science. New York. ISBN 9781447129189.
- [4] Irma Martínez, Carlos Juárez, "Modelado de un Sistema Máquina Bus Infinito Usando Transformada de Laplace". Pistas educativas. Núm. 112. Noviembre 2015. Pp. 128-143. ISSN 1465-1249.
- [5] J. Guckenheimer, P. Holmes, Nonlinear Oscillations, Dynamical Systems, and Bifurcation of Vector Fields. 1er edition. 1983. Springer Verlag. New York.
- [6] Yao-Nan Yu, Electric power system dynamics. First Edition. 1983. Academic press. New York. ISBN 0-12-774820-2.
- [7] V. I. Arnold, Geometrical methods in the theory of ordinary differential equations. Second Edition. 1998. Springer Verlag. New York. ISBN 3-540- 96649-8.
- [8] A. H. Nayfeh, Method of Normal Forms (Wiley Series in Nonlinear Science). 1<sup>st</sup> Edition. 1993. John Wiley & Sons. New York. ISBN 0-471-59354-0.
- [9] I. Martínez, A. R. Messina, E. Barocio, "Perturbation Analysis of Power systems: Effects of Second and- Third-Order Nonlinear Terms on system Dynamic Behavior". Electric Power Systems Research. Volume 71. Issue 2. October 2004. Pp.159-167. ISSN: 03787796.
- [10] V. F. Edneral, "A symbolic approximation of periodic solutions of the Henon-Heiles system by the normal form method". Mathematics and Computers in Simulation. Volume 45. Issue 5-6. March 1998. Pp. 445-463.
- [11] I. Martínez, A. R. Messina, V. Vittal, "Normal Form Analysis of Complex System Models: A Structure-Preserving Approach", IEEE Transactions on Power Systems. Volume 22. Issue 4. November 2007. Pp. 1908-1915. ISSN: 08858950.
- [12] [K. Ogata,](https://www.google.com.mx/search?hl=es&tbo=p&tbm=bks&q=inauthor:%22Katsuhiko+Ogata%22&source=gbs_metadata_r&cad=8) Modern Control Engineering. Fifth Edition. 2010. Prentice Hall. New Jersey. ISBN: 0136156738, 9780136156734.
- [13] P. Kundur, Power System Control and Stability. 1<sup>st</sup> Edition. 1994. McGaw-Hill. EE.UU. ISBN 0-07-035958-X.

# **7. Autores**

Dra. Irma Martínez Carrillo obtuvo su título de Maestría y Doctorado en Ciencias con especialidad en Ingeniería Eléctrica del CINVESTAV, Unidad Guadalajara, 2003 y 2008 respectivamente, Ganadora de los certámenes nacionales de tesis en el área de Informática y Control a nivel Maestría y Doctorado en 2005 y 2009. Actualmente es profesora de tiempo completo en la UAEMex.

Dr. Carlos Juárez Toledo obtuvo su título de Maestría y Doctorado en Ciencias con especialidad en Ingeniería Eléctrica del CINVESTAV, Unidad Guadalajara, 2003 y
2008 respectivamente, desarrollo una estancia doctoral en el departamento de Eléctrica y Computación de NU, Boston, Massachussets en 2005 y una estancia posdoctoral en la Facultad de Ingeniería Eléctrica en la UNAM en 2008-2009. Actualmente es profesor de tiempo completo en la UAEMex.

# **IDENTIFICACIÓN DE ZONAS DE CONTROL EN SISTEMAS ALTAMENTE NO-LINEALES**

#### *M. A. Gómez Martínez*

Universidad de Guanajuato. *gomezma@ugto.mx*

#### *A. Pizano Martínez*

Universidad de Guanajuato. *gomezma@ugto.mx*

## *E. A. Zamora Cardenas,*

Universidad de Guanajuato. *gomezma@ugto.mx*

#### *J. M. Lozano García*

Universidad de Guanajuato. *gomezma@ugto.mx*

#### *H. Rostro Gonzalez*

Universidad de Guanajuato. *gomezma@ugto.mx*

## **Resumen**

En el presente trabajo se muestra un estudio del comportamiento dinámico del horno de arco eléctrico conectado a un sistema de potencia, con el fin de determinar las diferentes zonas de control que se presentan en su operación, utilizando la teoría de bifurcaciones. En el estudio en estado estacionario, la obtención de los valores característicos del sistema, el comportamiento de los diagramas de bifurcación y la estabilidad de los puntos de equilibrio se obtienen por medio de la utilización del programa de simulación XPPAUT 5.0 (X-Windows Phase Plane Plus Auto por sus siglas en ingles).

**Palabra(s) Clave(s):** Diagrama de bifurcación, puntos de equilibrio, zonas de operación.

## **1. Introducción**

La estabilidad de los sistemas de potencia ha sido un área de estudio desde los primeros días de la generación y transmisión de potencia eléctrica. Esta se convirtió en un área de mayor interés en la medida en que los sistemas de potencia sobre grandes áreas geográficas comenzaron a ser interconectados. Como el problema creció, equipo sofisticado de control y esquemas de protección han sido agregados al sistema para ayudar a la estabilidad, como resultado, el análisis del problema de estabilidad se ha hecho más difícil.

Muchos países alrededor del mundo están enfrentando importantes cambios en el suministro eléctrico para permitir un desarrollo económico futuro. En México la capacidad instalada hasta hace algunos años le permitió un crecimiento moderado en su economía y tenía la suficiente infraestructura eléctrica para atraer inversión extranjera. Sin embargo actualmente este margen de respaldo poco a poco comienza a reducirse, lo que se verá reflejado en la sobrecarga de líneas de transmisión pudiendo llegar a un colapso de voltaje en el sistema. El problema de estabilidad del sistema tuvo su comienzo cuando dos máquinas síncronas fueron accionadas por primera vez en paralelo o en sincronismo [1]. Muy pronto se observó que la cantidad de potencia que puede ser transferida de una maquina síncrona a otra es limitada. A esta cantidad de carga se le considero como el límite de estabilidad [2]. A medida que los sistemas se desarrollaron, se encontró que con ciertas maquinas, particularmente con ciertos sistemas conectados a través de líneas de transmisión de gran reactancia, era difícil mantener el sincronismo bajo condiciones normales y el sistema tuvo que ser aislado cuando ocurrían fallas o presentaba perdida de excitación. Varias condiciones de emergencia hicieron necesario operar máquinas y líneas a la máxima capacidad práctica de carga; bajo estas condiciones, límites de estabilidad fueron encontrados por experiencia. Subsecuentemente, fue aparente que varias de las interrupciones del servicio fueron el resultado de disturbios que causaron perdida de sincronismo entre varias máquinas y que, mediante la modificación de diseño, distribución u operación del sistema, era posible proveer un mejor servicio estándar. Los primeros trabajos analíticos en estabilidad de sistemas de potencia fueron dirigidos a la determinación de límites de potencia de máquinas síncronas bajo dos condiciones: salida de un motor síncrono o generador de un bus infinito; y segundo, la salida o límite de estabilidad para dos máquinas idénticas, una actuando como generador y la otra actuando como motor. Sin embargo el desarrollo principal en estabilidad de sistemas de potencia no se debió a la extensión de la teoría de las maquinas síncronas, sino del resultado del estudio de sistemas de transmisión de gran distancia.

Los estudios de estabilidad que evalúan el impacto de disturbios en el comportamiento dinámico electromecánico de los sistemas de potencia son de dos tipos: "estabilidad transitoria y estabilidad de estado estable". Comúnmente los estudios de estabilidad transitoria los realizan los departamentos de planeación de las compañías eléctricas que son responsables de asegurar el comportamiento dinámico apropiado del sistema [3]. Los modelos del sistema usados en tales estudios son extensivos porque en la actualidad los sistemas de potencia son vastos, altamente interconectados y con cientos de máquinas que pueden interactuar a través de las redes de extra alto voltaje (300 a 800 kV) y ultra alto voltaje (arriba de 800 kV). La estabilidad transitoria es un concepto usado exclusivamente para condiciones transitorias del sistema de potencia estudiado; su investigación se enfoca en tratar de encontrar: que tipos de perturbaciones no resultan en la ruptura de sincronismo de alguna máquina del sistema. En general el comportamiento dinámico de los sistemas de potencia es descrito por un conjunto de ecuaciones diferenciales, las cuales describen principalmente el comportamiento dinámico de los generadores síncronos en el sistema. El estudio de la estabilidad se lleva a cabo por medio de la evaluación de la estabilidad de los puntos de equilibrio del conjunto de ecuaciones. Los resultados obtenidos son válidos solamente para un escenario particularmente analizado, cualquier cambio en los datos, en la condición de operación inicial, o en el escenario de estabilidad, requerirá de una nueva evaluación tomando en cuenta los cambios en las

 $\sim 69$ ~

ecuaciones [4,12]. De igual manera tenemos que bajos ciertas condiciones de operación del sistema pequeñas variaciones en los valores de los parámetros del mismo producen cambios cualitativos significativos en las propiedades del sistema, es decir, se producen cambios en la estabilidad original del sistema, bajo este contesto existe una opinión creciente con respecto a que la investigación de estos cambios en la estabilidad del sistema se debe de realizar por medio de la teoría de la dinámica de sistemas [5]. Diversas teorías de análisis matemático y herramientas computacionales han sido utilizadas para propósitos de estudio de estabilidad transitoria y de estado estable en sistemas de potencia, los primeros métodos usan la integración mediante fuerza bruta por medio de la linealización de un conjunto de ecuaciones dinámicas, y entonces las condiciones de estabilidad son encontradas por medio de la inspección de los valores característicos de la matriz Jacobiana [6]. El método directo de Lyapunov es una herramienta muy práctica para estudios de estabilidad transitoria, debido a su alta eficiencia tiene importantes aplicaciones en operación y diseño de sistemas de potencia [7]. El cálculo de los exponentes de Lyapunov sirve para confirmar comportamientos caóticos en un simple sistema de potencia [8], mientras que Naoto Yorino [9] utiliza un esquema pre editor-corrector para obtener puntos limite Q para estudios de flujos de potencia. La técnica de continuación de flujo de potencia se ha usado dentro del análisis de estabilidad de estado estable para encontrar la ruta de soluciones continuas de flujos de potencia comenzando en alguna carga base y guiando al límite de la estabilidad el voltaje en estado estable [10]. El método del punto de colapso (PoC) y el método de continuación fueron implementados computacionalmente por Cañizares y Alvarado [11] para estudios de grandes sistemas de potencia AC/DC.

#### **2. Modelado y Caso de estudio**

Con el fin de comprobar lo anterior se diseñó un experimento, el cual se planteó de acuerdo al modelo del horno de arco eléctrico descrito en [10], el cual se modela mediante la ecuación 1 y se acopla a un sistema eléctrico; la figura 1 ilustra dicho sistema.

$$
K_1 r^n + K_2 r \frac{dr}{dt} = \frac{K_3}{r^{m+2}} i^2
$$
\n
$$
v_R \qquad v_L \qquad i \qquad \frac{i_H}{\sqrt{r}} \qquad v_S \qquad (1)
$$
\n
$$
v_S \qquad V_L \qquad i_C \qquad \frac{i_H}{\sqrt{r}} \qquad v_C
$$
\n
$$
- \qquad \frac{1}{\sqrt{r^2}} \qquad v_C \qquad \frac{1}{\sqrt{r^2}} \qquad v_C
$$

Figura 1 Sistema de estudio.

Al analizar algebraicamente el sistema de la figura 1 y aplicar las leyes de corrientes y voltajes de Kirchhoff´s y el analisis nodal, se obtuvo un conjunto de ecuaciones diferenciales que representan el comportamiento dinámico de dicho sistema, las cuales se pueden expresar mediante la ecuación 2 en espacio de estado.

$$
\begin{bmatrix} \cdot \\ \cdot \\ \cdot \\ \cdot \\ \cdot \\ \cdot \\ \cdot \\ \cdot \\ \cdot \end{bmatrix} = \begin{bmatrix} -\frac{r}{L} & -\frac{1}{L} & 0 & 0 \\ \frac{1}{C} & 0 & -\frac{1}{C} & 0 \\ 0 & \frac{1}{L_H} & -\frac{K_3 r^{-(m+2)}}{L_H} & 0 \\ 0 & 0 & 0 & \frac{K_3 r^{-(m+3)} i_H^2}{K_2} - \frac{K_1 r^{(n-1)}}{K_2} \end{bmatrix} \begin{bmatrix} i \\ v_{\rm c} \\ \cdot \\ \cdot \\ \cdot \\ \cdot \\ \cdot \\ \cdot \end{bmatrix} + \begin{bmatrix} 1 \\ 0 \\ 0 \\ 0 \\ 0 \end{bmatrix} v_S
$$
\n(2)

#### **3. Resultados**

El modelo representado por (3) se integró a un archivo ODE, el cual sirve como inicio para utilizar el programa XPPAUTO50. Los valores que se utilizaron para realizar este experimento se muestran tabla 1. Con estos valores el sistema inicialmente presenta un estado transitorio, llegando eventualmente al estado estacionario, en el cual se mantiene asintoticaménte estable, según se muestra en la figura 2, que describe el comportamiento del sistema en el tiempo.

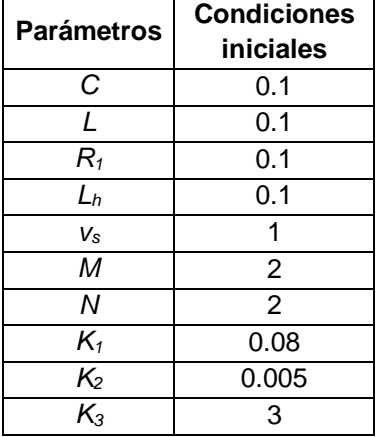

Tabla 1 Parámetros en *pu.* Para el caso estable.

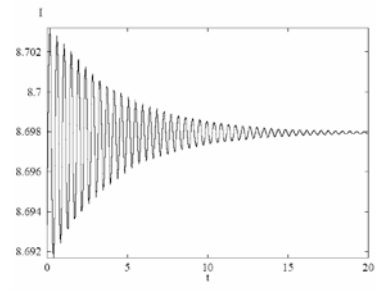

Figura 2 Respuesta en el tiempo del caso de estudio.

El sistema alcanzo el estado estacionario en *t=20* s, con un valor de corriente *i= 8.697 pu.* El diagrama de bifurcación obtenido se muestra en la figura 3, el cual se logró al variar la inductancia. La línea sólida y punteada representa la trayectoria estacionaria estable e inestable, respectivamente. De la misma manera los círculos vacíos y los círculos rellenos representan orbitas periódicas inestables y estables respectivamente.

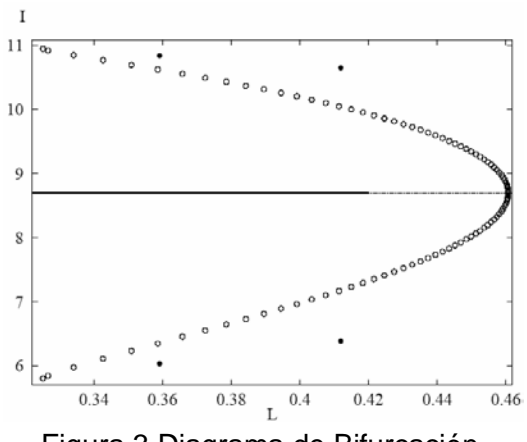

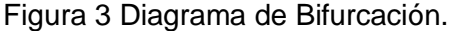

Obsérvese de la figura 3 que la inductancia es un parámetro de bifurcación, debido a que al variar este parámetro, se presenta una bifurcación tipo Hopf en el valor de *L=0.4607 pu*. La cual produce que el sistema tenga 2 zonas de operación; la zona 1 es una región de inestabilidad, dentro de esta zona cualquier punto de operación tiende a volver inestable el sistema y la zona 2 es una región estable, en donde cualquier punto de operación en esta región tiende a volver estable el sistema. La bifurcación Hopf se caracteriza por la aparición de orbitas periódicas de pequeña amplitud a partir de un punto de equilibrio, esto debido a la variación de un parámetro del sistema. Una bifurcación Hopf Inestable/subcritica (UHB por sus siglas en ingles) y una bifurcación Hopf Estable/supercrítica se detectaron con pequeñas variaciones del orden de *L=0.3253pu y L=0.3252pu*, respectivamente tal y como se muestra en la figura 4, los valores utilizados para este estudio se muestran en tabla 2.

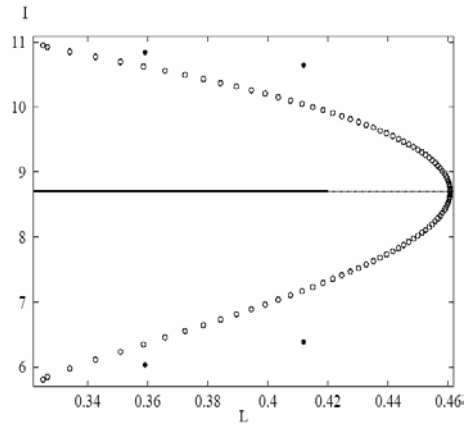

Figura 4 Bifurcacion Hopf Estable e Inestable.

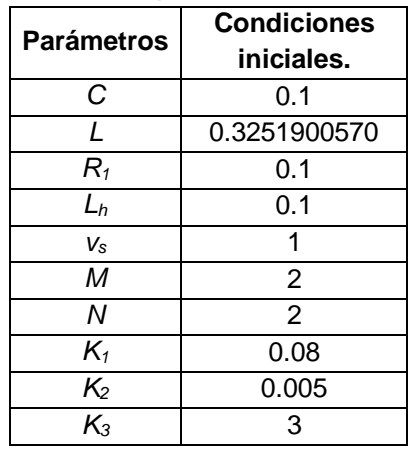

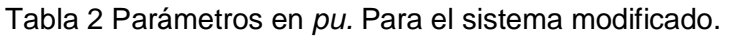

La bifurcación Hopf presenta un comportamiento oscilatorio característico debido a la presencia de orbitas periódicas de pequeña amplitud para el punto de equilibrio, tal y como se muestra en la figura 5.

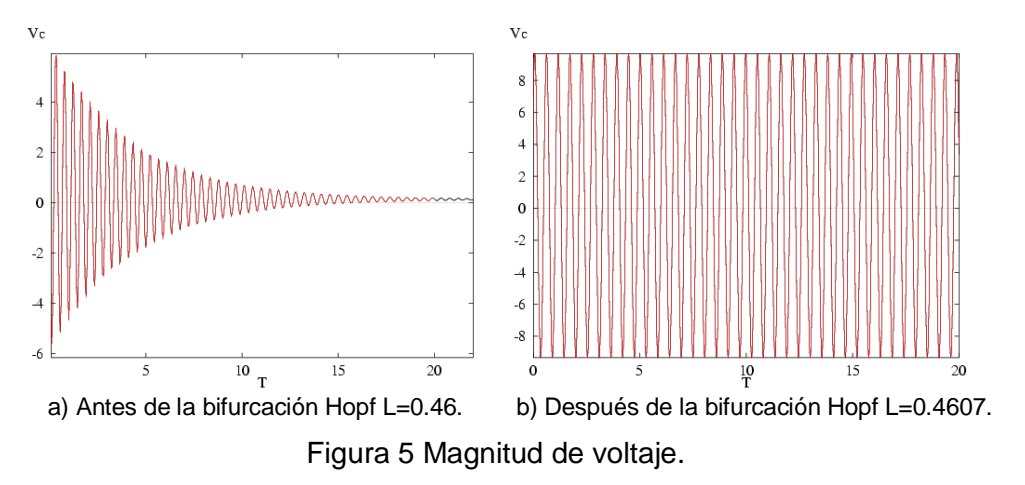

Para el caso de que los parámetros del sistema cambien de valor, aunque sea por una muy pequeña variación, el sistema presenta comportamientos de bifurcaciones Hopf Subcrítica ó Supercrítica, lo anterior se representa en la figura. 6.

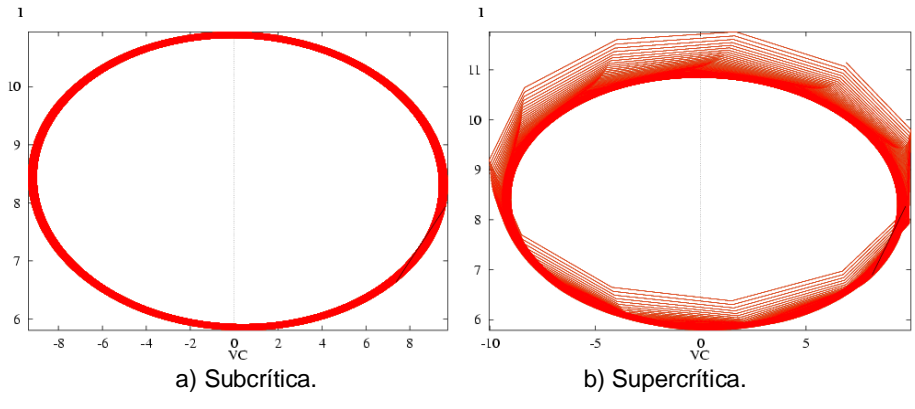

Figura 6 Comportamiento del sistema en la Bifurcación Hopf

## **4. Conclusiones**

En esta contribución se ha analizado la estabilidad de un sistema altamente nolineal por medio de la teoría de bifurcaciones, el cual incluye un horno de arco eléctrico. El horno de arco se ha representado mediante un modelo basado en el balance de potencias. Se observó el comportamiento en el tiempo del sistema

cuando inicia su operación, posteriormente fueron variados los parámetros del sistema intencionalmente con el fin de observar su evolución y la robustez del sistema, para este caso en particular se encontró que la inductancia del SEP es un parámetro crítico del mismo, a tal grado que se pudo observar que el parámetro de bifurcación es la inductancia, la cual produce una bifurcación Hopf, que resulta en dos zonas de operación una subcrítica y otra supercrítica. Tradicionalmente se requería un gran esfuerzo computacional para encontrar estas bifurcaciones, utilizando los métodos convencionales de fuerza bruta. Sin embargo la aplicación de la teoría de bifurcaciones reduce significativamente este esfuerzo. Se ha demostrado que el sistema es sensible a cualquier variación en el parámetro de bifurcación, inclusive del orden de milésimas, lo cual puede llevar al sistema de tener una órbita oscilatoria estable, a estar en un estado asintóticamente inestable o asintóticamente estable, esto es una condición no deseable del sistema dado que produce daños en el mismo, los cuales pueden ser de consecuencias severas. El estudio da la oportunidad de identificar zonas de operación del sistema y de esta manera poder determinar valores críticos del mismo para los cuales se pierde la estabilidad bajo ciertas condiciones iniciales.

# **5. Bibliografía y Referencias**

- [1] CIGRE Working Group 36-05, "Harmonics, characteristic parameters. Methods of Study, Estimates of existing values in the Network". Electra. No. 77. 1981. Pp.35-54.
- [2] E. Acha, A. Semlyen, N. Rajakovick, "A harmonic domain computational package for nonlinear problems and its Applications to Electrics Arcs". IEEE Transactions on Power Delivery. Vol. 5. No. 3. Julio 1990. Pp. 1390- 1397.
- [3] Douglas, M. T. Bishop, J. F. Witte, "Harmonic Measurement, Analysis, and Power Factor Correction in a Moder Steel Manufacturing Facility". IEEE Transaction on Power Delivery. Vol. IA-32. No. 3. Mayo/junio. 1996. Pp. 617-624.
- [4] R. C. Dungan, "Simulation of Arc Furnace Power Systems ". IEEE Transactions on Industry Applications. Vol. IA-16. No. 6. Noviembre/ Diciembre 1980. P.p. 813-818.
- [5] M. D. Cox, A. Mirbod "A New Static VAR Compensator for an Arc Furnace". IEEE Transaction on Power Delivery. Vol. PWRS-1. No. 3. Agosto 1986. Pp. 110-120.
- [6] E. O´Neill Carrillo, G. T. Heydt, E. J. Kostelich, S. S. Venkata, A. Sundaram, "Nonlinear Deterministic Modeling of Highly Varying Loads", IEEE PES 98 SM 174.
- [7] S. Varadan, E. B. Makram, A. A. Girgis, "A New Time Domain Voltaje Source Model For an Arc Furnace Using EMTP". IEEE Transactions on Power Delivery. Vol. 11. No. 3. Julio 1996. P.p. 1685-1690.
- [8] J. G. Mayordomo, L. F. Beites, R. Asensi, M. Izzeddine, L. Zabala, J. Amantegui, "A New Frequency Domain Arc Furnace Model fro iterative Harmonic Analysis". IEEE Transaction on Power Delivery. Vol 12. No. 4. Octubre 1997. P.p. 1771-1778.
- [9] G. C. Montanari, M. Loggini, A. Cavallini, L. Pitti, D. Zaninelli "Arc Furnace Model For the Study of Flicker Compensation in Electrical Networks". IEEE transaction on Power Delivery. Vol 9. No. 4. Octubre 1994. P.p. 2026- 2036.
- [10] Medina, N. Garcia. "Newton Methods for the Fast Computation Of the Periodics Steady State Solutions Of Systems with Nonlinear and Timevarying Components". Conference Proceedings of the IEEE PES Summer Meeting, Edmonton, Alberta, CANADA. Vol 2. Julio 18-22 1999. Pp. 664- 669.
- [11] H. S. Strogatz, "Nonlinear dynamics and chaos", Cambridge Massachusetts. perseus publishing 2000.
- [12] Samet, H. Farjah, E. Sharifi Z. "A dynamic, nonlinear and time-varying model for electric arc furnace". International Transaction on Electrical Energy Systems. Vol 3. No. 5. Agosto 2015. Pp. 895-903.

# **TABLERO DIDÁCTICO PARA PRÁCTICAS CON CONTROLADORES LÓGICOS PROGRAMABLES**

#### *Miguel Magos Rivera*

Universidad Autónoma Metropolitana, Unidad Azcapotzalco *[mrm@correo.azc.uam.mx](mailto:mrm@correo.azc.uam.mx)*

#### *José Antonio Lara Chávez*

Universidad Autónoma Metropolitana, Unidad Azcapotzalco *jalch@correo.azc.uam.mx*

#### *Ruth Mireya Ramírez Zúñiga*

Universidad Autónoma Metropolitana, Unidad Azcapotzalco *[mrm@correo.azc.uam.mx](mailto:mrm@correo.azc.uam.mx)*

## *David Alberto Farfán Espinoza*

Universidad Autónoma Metropolitana, Unidad Azcapotzalco *[mrm@correo.azc.uam.mx](mailto:mrm@correo.azc.uam.mx)*

# *Miguel Ángel Figueroa Sánchez*

Universidad Autónoma Metropolitana, Unidad Azcapotzalco *[mrm@correo.azc.uam.mx](mailto:mrm@correo.azc.uam.mx)*

## *Zabdiel Eliud Gutiérrez Flores*

Universidad Autónoma Metropolitana, Unidad Azcapotzalco *[mrm@correo.azc.uam.mx](mailto:mrm@correo.azc.uam.mx)*

## **Resumen**

Una capacitación adecuada en la programación de Controladores Lógicos Programables (PLCs) implica contar con equipos didácticos que permitan simular procesos industriales. La versatilidad que tengan estos simuladores permitirá ejemplificar la mayor parte de las funciones que los controladores poseen. En este trabajo se describe el diseño y construcción de un tablero didáctico basado en el PLC S7-226 de Siemens. El equipo construido cuenta con 16 interruptores que permiten simular el estado de sensores e igual número de indicadores luminosos que pueden ser empleados para señalar el estado de las salidas de control. Se incluyeron en el equipo un módulo de entradas y salidas analógicas, un visualizador de textos y un adaptador Ethernet, elementos que permiten un manejo más profundo de las funciones del PLC. Para visualizar la utilidad del sistema, el artículo incluye una serie de ejemplos que pueden ser implementados, mismos que involucran, comunicación con otros controladores, así como con sistemas de Interface Hombre Máquina (HMI).

**Palabra(s) Clave(s):** Automatización de procesos, equipos de laboratorio, PLCs.

#### **1. Introducción**

El alto crecimiento de la tecnología implicada en el desarrollo del control de procesos ha ocasionado que las tareas producción sean desarrolladas en base a sistemas de automatización. Para lo cual en muchas ocasiones es necesario de un estudio previo, donde se desarrollen prototipos previos a la construcción de un sistema real [8]. Lo anterior buscando entre otras cosas, mejores productos a bajo costo que sean capaces de lograr una alta eficiencia y calidad de producción. Lo anterior es posible monitoreando continuamente los principales parámetros de interés en el proceso, como lo son las temperaturas, presiones, niveles, flujos, concentraciones, etc. Esta información puede ser empleada para que el proceso se realice de manera automática, encendiendo válvulas, bombas, calentadores, motores, relevadores, etc. [1]. Lo anterior realizado en un laboratorio de docencia, permite a los estudiantes ampliar la experiencia en el diseño, construcción y monitoreo de equipos, que les brinden los conocimientos básicos en su vida profesional [5]

El Controlador Lógico Programable PLC por sus siglas en inglés, es el dispositivo más utilizado actualmente para el control de procesos productivos. Lo anterior debido a que este es capaz de controlar de manera simple distintos equipos y maquinaria involucrados en un proceso automático [6]. Este dispositivo cuenta con módulos de entradas y salidas digitales para realizar dichas acciones, además de que es posible agregarle módulos de entradas analógicas. De manera similar,

estos equipos pueden ser complementados con módulos de comunicación lo cual amplía sus opciones de conectividad con otros equipos [3]. Por otro lado es posible conectar a estos dispositivos interfaces gráficas con la intención de que el operador pueda interactuar directamente con el PLC. Pueden tratarse desde un visualizador de textos con teclado hasta pantallas táctiles, que permiten a los usuarios controlar y monitorear sistemas [7]. Este tipo de interfaces son muy ampliamente utilizadas en la industria y se comunican con el PLC utilizando protocolos previamente establecidos por el fabricante [2]. La importancia del manejo de estos dispositivos ha generado que se desarrollen laboratorios utilizando un PLC como base [9]. Lo antes descrito da como resultado que el correcto manejo del PLC sea uno de los principales objetivos en estudio del control de procesos automatizados.

Algunos autores sugieren que la metodología de estudio se encuentra cada vez más orientada a enfrentar al estudiante a problemáticas más cercanas a la realidad que hagan que estos se adapten cada vez mejor a la dinámica de cambios tecnológicos actuales [4]. Debido a lo anterior, diversas instituciones en el mundo han optado por la elaboración de laboratorios remotos, donde es posible realizar experimentos a distancia, evitando que el alumno se exponga a situaciones peligrosas y al mismo tiempo se proporcione la orientación necesaria [10]. De manera similar los laboratorios virtuales ofrecen condiciones similares a los remotos, con las ventajas de que estos se basan totalmente en software lo que implica: realidad aumentada, dinámica computacional, mundos virtuales, etc. [11]. Por otro lado, la constante búsqueda de optimizar recursos ha generado la construcción de prototipos utilizando componentes a bajo costo, que cada vez son las eficientes y confiables [12]. Por tal motivo el trabajo en los laboratorios resulta ser una parte fundamental en el desarrollo académico del estudiante de ingeniería, sin olvidar que este trabajo es tan solo un respaldo para hacer comprensibles los conceptos teóricos [13].

Debido a los altos costos para equipar los laboratorios, en la Universidad Autónoma Metropolitana campus Azcapotzalco desde hace ya algunos años se ha optado por el auto equipamiento. Esto ha permitido a la institución reducir los

 $\sim 79$ ~

costos ocasionados por tal medida y que además se haya incrementado la experiencia en el desarrollo de equipos didácticos [16] [17] [14] [15].

En este trabajo presenta el diseño y construcción de un tablero didáctico basado en el PLC S7-226 de Siemens. El cual podrá ser utilizado para realizar prácticas de laboratorio que involucren el empleo de un controlador lógico programable. La segunda sección de este documento expone las características principales del equipo didáctico construido, por otra parte la tercera sección presenta el diseño y construcción del mismo. La cuarta sección presenta algunos ejemplos prácticos elaborados con el equipo. Mientras que en la última sección se muestran los resultados y conclusiones del trabajo elaborado.

#### **2. Características Generales del Equipo**

Como se mencionó en la primera sección de este documento el equipo construido está basado en el PLC S7-226 de siemens. Además se agregó un módulo de salidas analógicas modelo EM235. De igual forma se utilizó un módulo de comunicación Ethernet modelo CP243-1 y un visualizador de textos con interface para el operador modelo TD200.

El diseño del equipo se realizó de tal manera que las distintas señales de entradas y salidas digitales, actuadores y botones estén disponibles en bornes de conexión. De tal manera que el usuario es capaz de proponer distintas configuraciones de operación del equipo de una manera simple y rápida, ver figura 1.

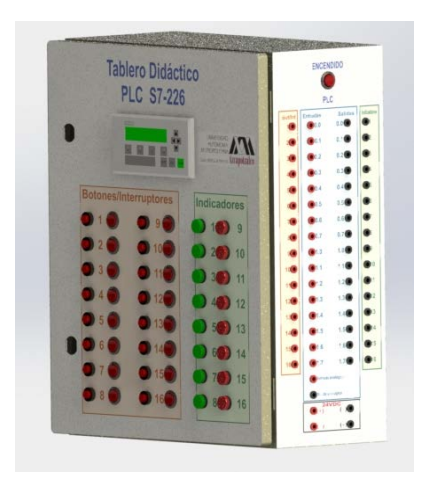

Figura 1 Tablero didáctico para practicas con PLC'S.

Todos los elementos que conforman el equipo han sido colocados sobre un gabinete metálico. En la parte frontal se adecuaron 16 botones momentáneos, 16 interruptores y 16 indicadores luminosos, además de tener en esta parte el visualizador de textos TD200.

En el costado derecho del gabinete se tienen los bornes de conexión tipo banana en los cuales se conectarán las entradas digitales al controlador, y otros más donde estarán disponibles las salidas del mismo. Se tiene aquí mismo el interruptor general del aparato.

El lado izquierdo del tablero cuenta con un conector de corriente alterna de 127 volts, además de un conector Jack Ethernet por medio del cual se realiza la comunicación con otros dispositivos.

#### **3. Diseño y Construcción**

Con la intención de facilitar la explicación acerca del diseño y construcción del equipo, este se dividió en tres bloques fundamentales: Puerta, gabinete e interior. Los cuales se exponen a continuación.

#### **Puerta**

Como se mencionó anteriormente, el equipo construido fue elaborado utilizando un gabinete metálico. Este cuenta en su parte frontal con una puerta donde se adecuó el equipo y componentes necesarios, en esta se tienen 16 botones circulares momentáneos de 18mm de diámetro, con los cuales el usuario es capaz de iniciar, pausar o continuar la secuencia de control de un proceso. Igualmente se cuenta con 16 interruptores de tipo balancín de 12mm de radio, a través de los cuales se puede simular la señal proveniente de un sensor. De manera similar se colocaron 16 indicadores luminosos que utilizan 24 volts de corriente directa para operar, con los que se podrá indicar estados o etapas en una secuencia de control. Además se incorporó un visualizador de textos con interface modelo TD200. Se trata de una pantalla de cristal líquido de 2 renglones de 20 caracteres cada uno. Con este elemento se aumenta el número de botones momentáneos a utilizar por el usuario, debido a las 4 teclas configurables que el dispositivo posee.

Las ventajas de utilizar este dispositivo se centran en la posibilidad de monitorear e interactuar con el estado de un determinado proceso en forma simple. La figura 2 muestra la vista frontal del tablero con los elementos adecuados a la puerta.

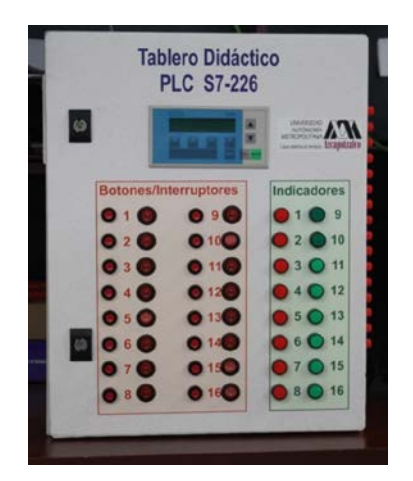

Figura 2. Vista frontal del tablero didáctico.

El diagrama de conexiones de los elementos en la puerta se muestra en la figura 3.

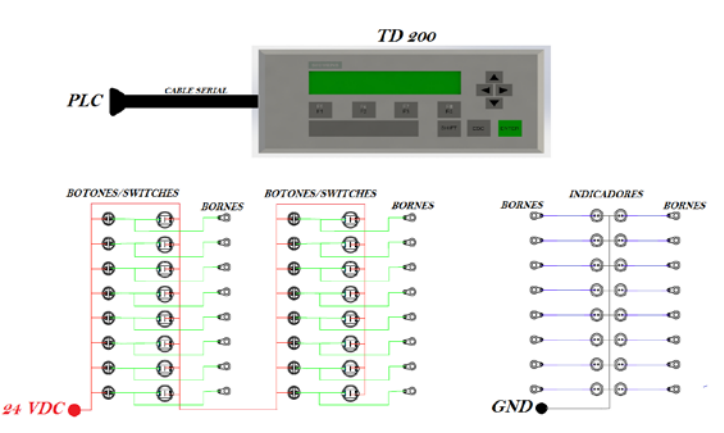

Figura 3 Diagrama de conexiones en puerta.

#### **Gabinete**

En el costado derecho del gabinete se encuentran los bornes de conexión tipo banana en donde están disponibles las señales de salida del controlador y donde se conectarán las señales de entrada al mismo. Estos bornes utilizan un nivel de voltaje de 24 volts para señales digitales y un rango de 0 a 10 volts para señales analógicas. Por último fue colocado un interruptor de tipo balancín de 22mm, el

cual tiene la función de encender el sistema. Una vista del costado derecho del equipo se muestra en la figura 4.

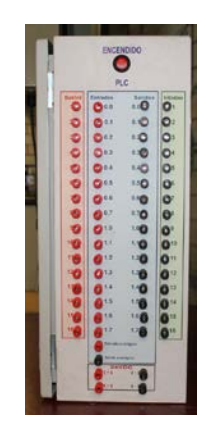

Figura 4 Vista lateral derecha del tablero didáctico.

La figura 5 muestra el diagrama de conexiones de los elementos colocados en el costado derecho del tablero didáctico.

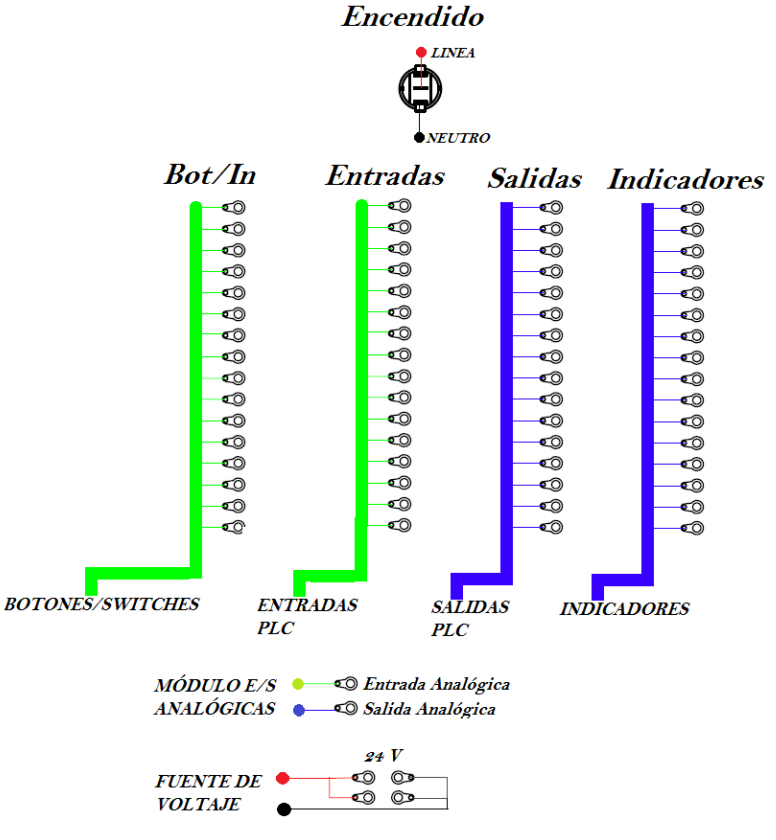

Figura 5 Diagrama de conexiones costado derecho**.**

Por otro lado en el costado izquierdo del equipo se cuenta con un conector de corriente alterna de 127 volts modelo IEC-C14 que alimenta a todo el sistema. De igual forma se tiene un conector Jack Ethernet categoría 5e, por medio del cual se realiza la comunicación con equipos externos. Una vista de este costado del gabinete se muestra en la figura 6.

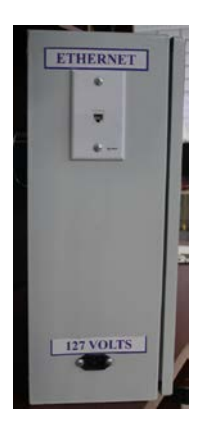

Figura 6 Vista lateral Izquierda del tablero didáctico.

#### **Interior**

Al interior del tablero se encuentra una pastilla termo magnética a donde llega la señal de voltaje de AC, la cual ofrece protección a todos los elementos del equipo en caso de una conexión errónea. Además se tiene, como ya anteriormente se había mencionado, un PLC de Siemens modelo S7-226, un módulo de entradas y salidas analógicas modelo EM235 y un módulo comunicación Ethernet modelo CP234-1. El PLC cuenta con 24 entradas y 16 salidas digitales, mientras que el módulo de E/S cuenta con tres entradas y una salida, todas análogas.

Del PLC se utilizaron todas las salidas y solo 16 de las entradas mientras que del módulo de E/S analógicas se utilizó una salida y una entrada. El módulo Ethernet solo cuenta con su conector de comunicaciones Jack Ethernet. Finalmente para alimentar las entradas y salidas del PLC y los módulos adicionales, se tiene una fuente de 24 volts de corriente directa que proporciona hasta 2.5 amperes, corriente que resulta suficiente para el correcto funcionamiento de los equipos.

Los elementos al interior del tablero se encuentran montados sobre una placa de acero de 350mm de ancho por 466mm de largo, utilizando Riel DIN de 26 cm de

longitud. De igual forma y para completar las conexiones entre los equipos en el interior con los elementos en puerta y costados, se utilizaron clemas de conexiones de 5mm de paso. Además se utilizó canaleta plástica de 40mm de ancho por 25mm de alto para la correcta organización de los cables. En la figura 7 se muestra el interior del tablero.

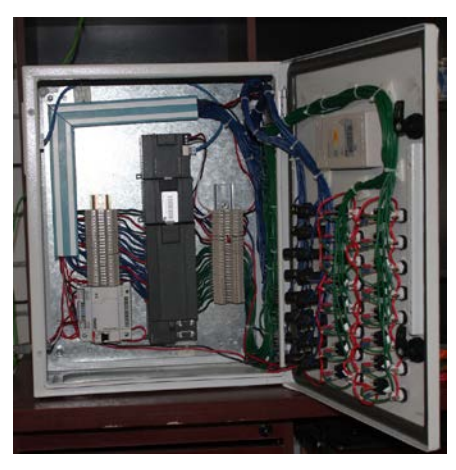

Figura 7 Interior del tablero didáctico.

La figura 8 muestra el diagrama de conexiones al interior del tablero.

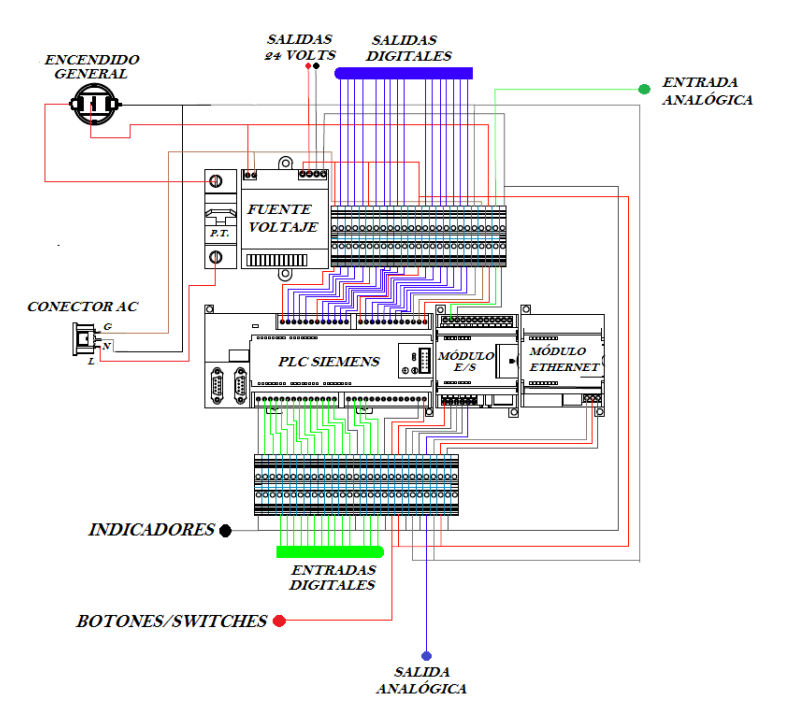

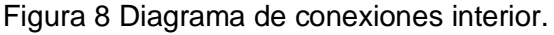

# **4. Ejemplos Prácticos**

El objetivo de visualizar los alcances que se pueden lograr con el equipo construido, en las siguientes secciones se muestran un conjunto de ejercicios propuestos. Todos ellos basados en el control de una lavadora de piezas mecánicas con las siguientes características:

La máquina consiste de una cámara en la cual se colocan, manualmente, las piezas a lavar. 3 válvulas electromecánicas permiten el llenado y vaciado de la máquina. Una primera válvula permite alimentar con agua a la máquina, esto con el fin de realizar un prelavado y posteriormente el enjuagado de las piezas. Una segunda válvula permite el paso de un producto desengrasante con el cual se realiza el lavado de las piezas. Una tercera válvula permite el vaciado de los líquidos de la máquina.

Se tiene además una bomba de recirculación que permite crear una corriente de agitación al interior de la cámara. Una resistencia, colocada al interior de la máquina, es utilizada para calentar el agua durante el prelavado de las piezas facilitando la eliminación de grasa en las piezas. Finalmente un ventilador permite inyectar aire caliente al interior de la cámara a fin de secar las piezas.

La secuencia completa, con duración de 330 segundos, está formada por 4 etapas: Prelavado, Lavado, Enjuague y Secado.

Prelavado. Duración: 100 segundos.

Una vez accionado el botón de arranque, una válvula permite, durante 40 segundos, el paso de agua hacia la máquina. Cuando el nivel dentro de esta se encuentra a la mitad, la resistencia calefactora se enciende durante 40 segundos.

Al encontrarse el nivel de agua dentro de la cámara al 75% de su capacidad, la bomba de agitación se enciende 40 segundos. Una vez que estas acciones han concluido, la válvula de vaciado permite desalojar el agua del interior de la máquina para lo cual debe permanecer abierta 30 segundos.

Lavado. Duración: 80 segundos.

Esta etapa inicia inmediatamente después de que el agua de prelavado ha sido evacuada. La primera acción es permitir el paso del desengrasante durante 30 segundos. Una vez que el nivel de desengrasante dentro de la máquina llega a

 $\sim$ 86 $\sim$ 

66% de su capacidad, la bomba de agitación se enciende por 30 segundos. Transcurrido este tiempo, se procede a vaciar la máquina abriendo la válvula correspondiente durante 30 segundos.

Enjuague. Duración: 100 segundos.

Esta etapa inicia inmediatamente después que el desengrasante ha sido evacuado. Durante 40 segundos se permite el paso de agua. Al encontrarse el nivel de agua dentro de la cámara al 75% de su capacidad la bomba de agitación se enciende 40 segundos. El vaciado se obtiene con la apertura de la válvula correspondiente, durante 30 segundos.

Secado. Duración: 50 segundos.

La última etapa consiste en encender el ventilador durante 50 segundos.

#### **Control de lavado con interfaz gráfica en INTOUCH**

El ejemplo consiste en realizar el sistema de control de lavado con su respectiva interface HMI en el paquete INTOUCH. Esta simula la operación de los distintos elementos de la máquina, con lo cual el usuario es capaz de interactuar con el proceso en tiempo real.

El objetivo principal de esta aplicación está orientado a la utilización de los diferentes componentes y dispositivos incorporados al tablero didáctico. Para poder conectar este con InTouch se utilizó el OPC "TOP SERVER", el cual toma los datos del PLC y los envía a una memoria física de la computadora, ver figura 9. Es importante mencionar que en todo momento la comunicación entre dispositivos se realiza mediante una red Ethernet.

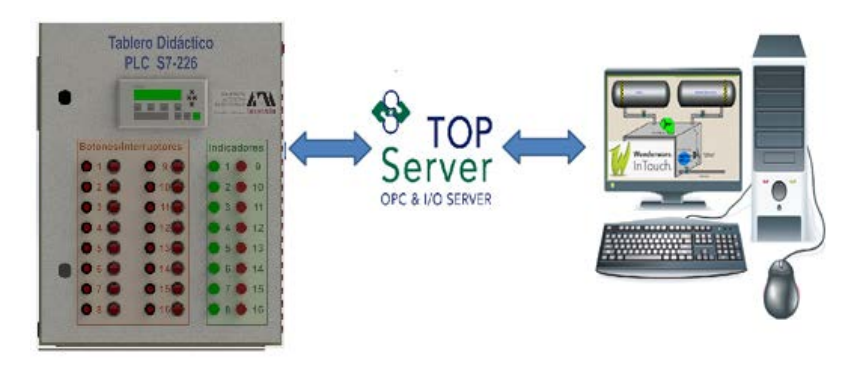

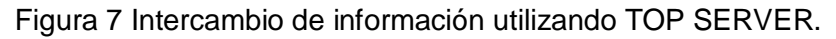

En InTouch se elaboraron tres pantallas donde del operador puede monitorear el estado del proceso verificando de forma gráfica el encendido de las variables relacionadas con el proceso. El usuario es capaz de pausar, continuar o cancelar el ciclo de lavado sabiendo en qué etapa se encuentra este. Las pantallas se pueden observar en la figura 10.

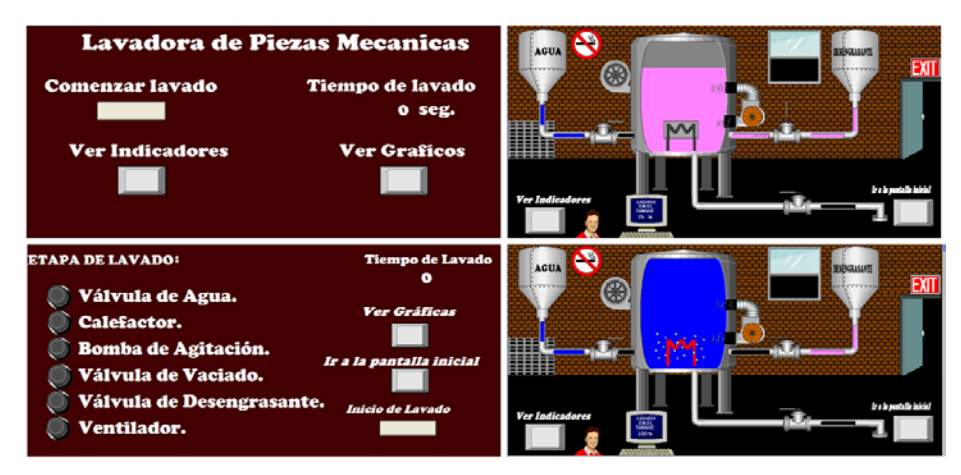

Figura 8 Pantallas de control en InTouch.

# **Control de Lavado utilizando, módulo de E/S analógicas y Pantalla alfanumérica TD-200**

El ejemplo consiste en realizar un programa de control que simule la operación de los distintos elementos en la lavadora utilizando indicadores luminosos, además de la TD200 como interfaz para monitorear el proceso. La temperatura se registra a través de una señal analógica proveniente de un controlador de temperatura didáctico, la cual es recibida por el módulo de E/S analógicas EM235 incorporado en el tablero, figura 11.

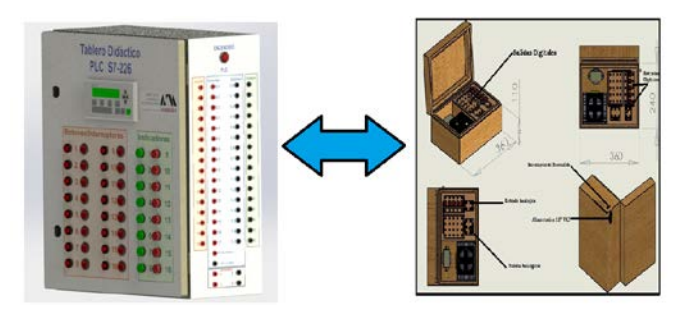

Figura 9 Control de lavado utilizando control de temperatura Didáctico.

La señal recibida por el tablero didáctico proveniente del controlador de temperatura varia de 0.5 a 2.5 volts lo que equivale a un rango de temperatura de 0 a 150 °C. Por otro lado, el tablero debe enviar una señal de 0 a 1 volts que determina la temperatura en la lavadora una vez que el calefactor se encuentre encendido. En la pantalla alfanumérica se puede observar la temperatura del proceso, además de poder pausar, continuar o cancelar el ciclo de lavado en todo momento. En la figura 12 se observa al sistema en operación.

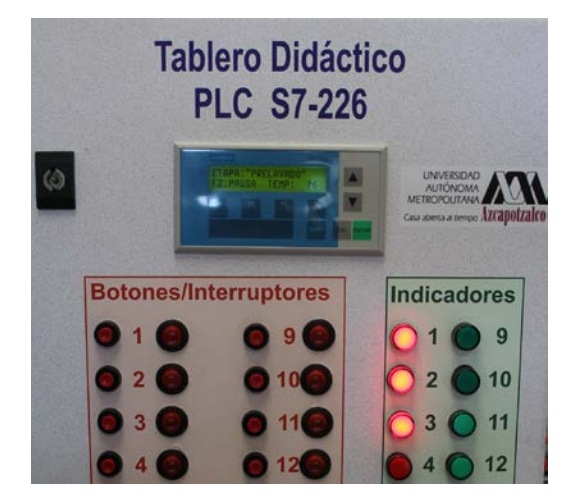

Figura 10 Control de lavado con monitoreo de temperatura.

#### **Control de Lavado utilizando TD200 y Red Lion**

Este ejemplo consiste en desarrollar un sistema de control que simule la operación de los distintos elementos de la lavadora utilizando indicadores luminosos y la pantalla alfanumérica para monitorear la etapa de lavado y la temperatura del proceso. La temperatura se registra con un controlador de temperatura comercial marca: Red Lion que a su vez envía este valor al PLC que se encuentra al interior del tablero didáctico. Esta comunicación se realiza mediante una red RS485 utilizando el protocolo proporcionado por el control de temperatura. Tal y como se muestra en la figura 13.

Por medio de la pantalla alfanumérica TD200 el usuario puede conocer la temperatura y estado del proceso, además de pausar, continuar o cancelar el ciclo de lavado en todo momento. Tal y como se puede observar en la figura 14.

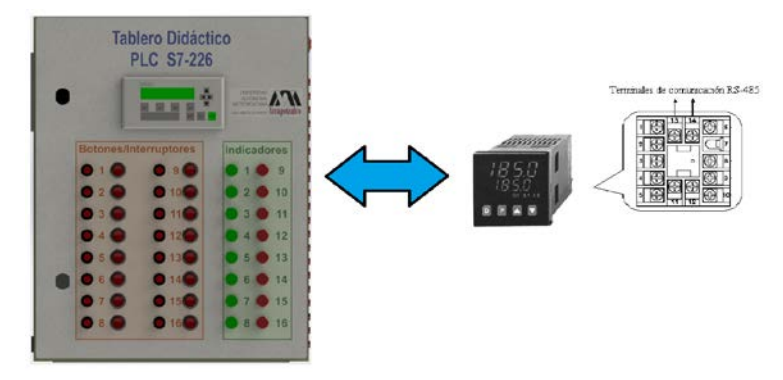

Figura 11 Control de lavado utilizando control de temperatura Comercial.

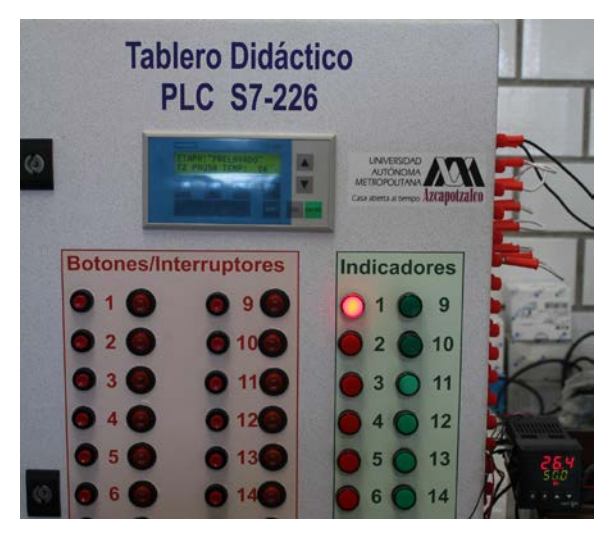

Figura 12 Control de lavado con monitoreo de temperatura mediante red 485.

# **5. Comentarios y Conclusiones**

En el presente trabajo se expuso el diseño y la construcción de un equipo didáctico de apoyo para prácticas de control e instrumentación empleando Controladores Lógicos Programables. El sistema está basado en el PLC de Siemens modelo S7-226, y se trata de una versión modificada de otros equipos que durante varios años han sido ocupados en los laboratorios de electrónica de la Universidad Autónoma Metropolitana-Azcapotzalco. Durante el tiempo con el que se ha trabajado con estos equipos, surgieron problemas técnicos de capacidad y ergonomía, los cuales se tomaron en cuenta para el diseño y construcción de esta nueva versión (M. Magos 2015).

Por otro lado las mejoras de esta nueva versión, han abierto la posibilidad de aumentar el número de asignaturas a las cuales este sistema podría servir de apoyo, se pueden mencionar entre otras: Controladores Lógicos Programables, Interfaces Hombre Maquina (HMI´s), Automatizacion Industrial y Comunicaciones Industriales.

La operación del equipo hasta el momento ha sido satisfactoria, lo que permitió iniciar el diseño y construcción de un sistema similar, basado en la familia de Controladores Lógicos Programables S7-1200 de la empresa Siemens. Los cuales al poseer una tecnología actualizada permitirán a los alumnos trabajar con equipos con poco tiempo en el mercado, ofreciéndoles la posibilidad de integrarse de mejor manera a su vida profesional.

# **6. Bibliografía y Referencias**

- [1] R. Bayindira, Y. Cetincevizb, "A water pumping control system with a programmable logic controller (PLC) and industrial wireless modules for industrial plants—An experimental setup", ISA Transactions, Volume 50, Issue 2, April 2011, Pages 321–328.
- [2] I. Coskun, M. Fatih Iúıkb, "Design and application of the technical training set for plc- based power supply unit developed for industrial applications", Procedia - Social and Behavioral Sciences, Volume 1, Issue 1, 2009, Pages 1658-1662.
- [3] [E. R. Alphonsus,](http://www.sciencedirect.com/science/article/pii/S1364032116000551) [M. O. Abdullah,](http://www.sciencedirect.com/science/article/pii/S1364032116000551) "A review on the applications of programmable logic controllers (PLCs)", Renewable and Sustainable Energy Reviews, Volume 60, July 2016, Pages 1185–1205.
- [4] L. R. Vega González, "La educación en ingeniería en el contexto global: propuesta para la formación de ingenieros en el primer cuarto del Siglo XXI", Ingeniería, Investigación y Tecnología, Volumen 14, Numero 2, abriljunio 2013, paginas 177–190.
- [5] R. Aldeyturriaga, C. Junior, A. Silveira, A. Coelho, "Low Cost Setup to Support PID Ideas in Control Engineering Education" IFAC Proceedings Volumes, Volume 46, Issue 17, 2013, Pages 19-24.
- [6] J. Peixoto, J. Souza, B. Reis, C. Pereira, "MAS and PLC: a comparison on applications of manufacturing systems", IFAC Proceedings Volumes, Volume 47, Issue 3, 2014, Pages 2600–2604.
- [7] A. Priyadharson, R. Ganesan, P. Surarapu, "PLC HMI Automation Based Cascaded Fuzzy PID for Efficient Energy Management and Storage in Real Time Performance of a Hydro Electric Pumped Storage Power Plant", Procedia Technology, Volume 21, 2015, Pages 248-255.
- [8] J. Figueiredo, M. Ayala Botto, "Automatic Control Strategies Implemented on a Water Canal Prototype", IFAC Proceedings Volumes, Volume 38, Issue 1, 2005, Pages 22–27.
- [9] Xiaomei Chen, Hongyi Gao, "A Remote PLC Laboratory Design and Realization", Procedia Engineering, Volume 31, 2012, Pages 1168-1172.
- [10] Alessandro Beghi, Andrea Cervato, Mirco Rampazzo, "A Remote Refrigeration Laboratory for Control Engineering Education", IFAC-PapersOnLine, Volume 48, Issue 29, 2015, Pages 25-30.
- [11] Veljko Potkonjak, Michael Gardner, Victor Callaghan, Pasi Mattila, Christian Guetl, Vladimir M. Petrović, Kosta Jovanović, "Virtual laboratories for education in science, technology, and engineering: A review", Computers & Education, Volume 95, April 2016, Pages 309–327.
- [12] A. Gómez Espinosa, P.D. Lafuente Ramón, C. Rebollar Huerta, M.A. Hernández Maldonado, E.H. Olguín Callejas , H. Jiménez Hernández , E.A. Rivas Araiza, J. Rodríguez Reséndiz, "Design and Construction of a Didactic 3-DOF Parallel Links Robot Station with a 1-DOF Gripper", Journal of Applied Research and Technology, Volume 12, Issue 3, June 2014, Pages 435–443.
- [13] Serna M. Edgar, Polo José Antonio, "Lógica y abstracción en la formación de ingenieros: una relación necesaria", Ingeniería, Investigación y Tecnología, Volumen 15, Numero 2, Abril–Junio 2014, Paginas 299–310.
- [14] M. Magos Rivera, R. Godínez Bravo, "Diseño y Construcción de un Tablero Didáctico de Neumática para la Capacitación en Automatización Industrial",

Universidad Autónoma Metropolitana-Azcapotzalco, San Pablo 180 Col. Reynosa Tamaulipas Azcapotzalco México D.F. México, 2015.

- [15] M. Magos Rivera, R. Godínez Bravo, D. A. Mendieta Hernández, "Equipo Didáctico para Control y Monitoreo de Temperatura", Universidad Autónoma Metropolitana-Azcapotzalco, San Pablo 180 Col. Reynosa. México D.F. México, 2012.
- [16] I. Siller, R. Alcántara, J. Jaimes, I. Ramírez, N. Nájera, "An Educational Level Control System". WSEAS/IASME International Conference on Educational Technologies, Bucharest, Romania, 2006.
- [17] R. Alcántara, R. Barrales, "Integración de Labview a un prototipo didáctico para la enseñanza de la medición de parámetros propios de la industria de procesos", Reunión de Verano IEEE, Acapulco, México, 2006.

## **7. Autores**

Ing. José Antonio Lara Chávez. Es Ingeniero en Electrónica por la Universidad Autónoma Metropolitana y actualmente es ayudante del Departamento de Electrónica de la misma Institución.

Dr. Miguel Magos Rivera. Es Ingeniero en Electrónica por la Universidad Autónoma Metropolitana, Maestro y Doctor en Control Automático por la Universidad Claude Bernard de Lyon (Francia). Actualmente es profesor investigador en la Universidad Autónoma Metropolitana Unidad Azcapotzalco.

Ing. Ruth Mireya Ramírez Zúñiga. Es Ingeniero en Electrónica por la Universidad Autónoma Metropolitana.

Ing. David Alberto Farfán Espinoza. Es Ingeniero en Electrónica por la Universidad Autónoma Metropolitana.

Miguel Ángel Figueroa Sánchez, Es estudiante de onceavo trimestre de la licenciatura en Ingeniería Electrónica de la Universidad Autónoma Metropolitana. Zabdiel Eliud Gutiérrez Flores. Es estudiante de onceavo trimestre de la licenciatura en Ingeniería Electrónica de la Universidad Autónoma Metropolitana.

# **SINCRONIZACIÓN DE OSCILADORES CAÓTICOS POR ACOPLAMIENTO A MODELOS EN REDES DE TOPOLOGÍA ESTRELLA**

#### *Didier López Mancilla*

Universidad de Guadalajara *dlopez@culagos.udg.mx*

#### *Gerardo López Cahuich*

Universidad de Guadalajara *dlopez@culagos.udg.mx*

## **Resumen**

En este trabajo se presenta la sincronización de redes de osciladores caóticos usando acoplamiento a modelos. En particular, en este trabajo se limita el tipo de redes topología estrella. Acoplamiento a modelos es una técnica tomada de la teoría de control no lineal y es adaptada para sincronizar no solo parejas de sistemas complejos, sino redes en topología estrella. Los nodos de las redes de sistemas complejos están propuestos como sistemas caóticos, lo que permite tener sistemas verdaderamente complejos y la propuesta aporta a la problemática de sincronización de redes aplicada a las comunicaciones seguras.

**Palabra(s) Clave(s):** Acoplamiento a modelos, control no lineal, sincronización de redes.

# **1. Introducción**

En la actualidad el término sincronía, o sincronización, es ampliamente usado tanto en el lenguaje común como también en diversas áreas del conocimiento y las ciencias, refiriéndose de forma general al fenómeno mediante el cual dos o más elementos suceden al mismo tiempo, de manera pareja y equilibrada, simultáneamente.

El término sincronía proviene del griego συν (*sýn*), que significa juntos o en conjunto y χρόνος (*chrónos*), que significa tiempo, por lo cual puede ser entendido como algo que sucede al mismo tiempo. La sincronía nos habla de una situación en la cual dos personas o dos elementos actúan de manera conjunta y pareja.

La sincronía, dice Strogatz, aparece en los lugares más inverosímiles: de las órbitas de los satélites a los electrones, el zumbido de los grillos, la tendencia en mujeres que viven cerca o que pasan mucho tiempo juntas a menstruar aproximadamente al mismo tiempo, etc. El orden está por todas partes y los científicos de diversas disciplinas están descubriendo constantemente nuevos ejemplos de ello. Pero Strogatz y sus colegas afirman algo mucho más extraordinario: "El orden no es sólo posible, es inevitable" [1].

Antagónicamente, se dice que el caos es un fenómeno inusual, que es irregular y desordenado. El caos comúnmente se asocia a una forma de ruido (un comportamiento indeseable), sin embargo no lo es, ya que es determinístico. Así, una señal caótica es una forma intermedia entre una señal periódica y una señal estocástica (ruido), y éste carácter intrínseco es el que dota de un gran interés de estudio y ofrece una amplia gama de aplicaciones, como por ejemplo, en comunicaciones seguras.

La primera evidencia aceptada del caos físico, fue descubierta por Edward Lorenz en 1963, cuando notó que un conjunto de tres ecuaciones diferenciales ordinarias no lineales, acopladas entre sí, pueden generar trayectorias caóticas [2]. El comportamiento caótico observado en el tiempo no se debió a fuentes externas de ruido (no las hay en las ecuaciones de Lorenz), ni a un número de grados de libertad infinito (en el atractor de Lorenz solo hay tres grados de libertad), ni a la incertidumbre asociada con mecánica cuántica (el sistema considerado es asociado a la mecánica clásica). La fuente de la irregularidad es la propiedad de ese atractor no lineal, de separar trayectorias inicialmente cercanas, exponencialmente rápido en una región acotada del espacio de fase. Lorenz llamo a esta sensible dependencia en las condiciones iniciales el *efecto mariposa*.

Hoy en día son ya numerosas las aplicaciones de la sincronización de sistemas caóticos en distintas ramas de la ciencia como por ejemplo comunicaciones

 $\sim 95$ ~

seguras con esquemas teóricos o experimentales [3-6], en el estudio de fenómenos de sistemas vivos como el Parkinson [7], encefalogramas en personas epilépticas [8], para medir actividades cardíacas [9], en los estudios de población cambiante en colonias de animales o en la propagación de epidemias [10], etc .

Como se ve en las referencias anteriores, los experimentos con sistemas que operan en régimen caótico, han obtenido, particularmente, un nuevo impulso en la década de los 90, a partir de los trabajos de Pecora y Carroll [11]. Trabajos recientes en sincronización apoyan la idea de que es realmente un tema muy actual [12-16].

Sincronizar sistemas con dinámicas complejas como los sistemas caóticos, es decir, hacer que coincidan en tiempo y forma con alguna dinámica de interés ha generado diversas líneas de investigación, principalmente por el gran potencial de aplicaciones que tiene en el área de comunicaciones seguras, así como en el desarrollo de la teoría del caos.

Los osciladores caóticos pueden ser una herramienta de gran utilidad para estudiar una gran variedad de procesos, actuando como complemento entre el experimento en sí y la simulación numérica por computadora. Entre las ventajas que ofrece la simulación se encuentran tanto el alto grado de desarrollo de componentes electrónicos como el bajo coste (en general) de dispositivos.

Como se mencionó anteriormente, son ya muchos los trabajos que han contribuido al estudio de la sincronización de los sistemas caóticos usando control, tanto acoplamiento de sistemas idénticos [17], así como no idénticos [18]. Sin embargo la mayoría de estos trabajos no contemplan que tal vez no todos los estados del sistema estén disponibles para modelar la ley de control.

De lo anterior, es que surge una de las principales motivaciones del presente trabajo por estudiar la sincronización de osciladores caóticos, tanto continuos como discretos con la intención de contribuir a la solución de este problema, empleando como metodología de trabajo, herramientas matemáticas conocidas y tomadas de la teoría de control no lineal, como son el acoplamiento a modelos y observadores, las cuales, presenta algunas ventajas con relación a otras metodologías de sincronización.

#### **2. Desarrollo de la propuesta**

Considere el sistema caótico de Chen, dado por el conjunto de ecuaciones diferenciales acopladas 1, 2 y 3.

$$
\dot{x}_1 = \theta_1(x_2 - x_1) \tag{1}
$$

$$
\dot{x}_2 = (\theta_2 - \theta_1)x_1 - x_1x_3 + \theta_2x_2 \tag{2}
$$

$$
\dot{x}_3 = x_1 x_2 - \theta_3 x_3 \tag{3}
$$

Con parámetros:

$$
\theta_1 = 35, \qquad \theta_2 = 28, \qquad \theta_3 = 3 \tag{4}
$$

Las ecuaciones del oscilador se pueden reescribir añadiendo una entrada de control  $u(t)$ , de tal forma que el grado relativo del sistema sea  $r = 3$  como se muestra en la ecuación 2 y 3.

Sea el oscilador  $P$  la planta, y  $M$  el modelo, cuyos parámetros son idénticos, ecuaciones 5 y 6.

$$
P\begin{cases} \begin{bmatrix} \dot{x}_1 \\ \dot{x}_2 \\ \dot{x}_3 \end{bmatrix} = \begin{bmatrix} \theta_1(x_2 - x_1) \\ (\theta_2 - \theta_1)x_1 - x_1x_3 + \theta_2x_2 \\ x_1x_2 - \theta_3x_3 \end{bmatrix} + \begin{bmatrix} 0 \\ 0 \\ 1 \end{bmatrix} u \\ y = x_1 \end{cases}
$$
\n
$$
M \begin{cases} \begin{bmatrix} \dot{x}_{M1} \\ \dot{x}_{M2} \\ \dot{x}_{M3} \end{bmatrix} = \begin{bmatrix} \theta_1(x_{M2} - x_{M1}) \\ (\theta_2 - \theta_1)x_{M1} - x_{M1}x_{M3} + \theta_2x_{M2} \\ x_{M1}x_{M2} - \theta_3x_{M3} \end{bmatrix} + \begin{bmatrix} 0 \\ 0 \\ 1 \end{bmatrix} u_M \\ y = x_{M1} \end{cases}
$$
\n(6)

Se desea diseñar una ley de control por realimentación para la planta  $P$ , tal que, independientemente de las condiciones iniciales de P y M, obligue a la salida  $y_M(t)$ a converger asintóticamente con la salida  $y(t)$ .

El problema de acoplamiento a modelos (figura 1) se puede reducir al problema de desacoplar la salida de un sistema auxiliar E de la entrada  $u_M(t)$ . Para este propósito el sistema auxiliar es definido con ecuación 7.

$$
E\begin{cases} \frac{dx_E}{dt} = f_E(x_E) + \hat{g}(x_E)u + \hat{g}_M(x_E)u_M\\ y_E = h_E(x_E) \end{cases}
$$
(7)

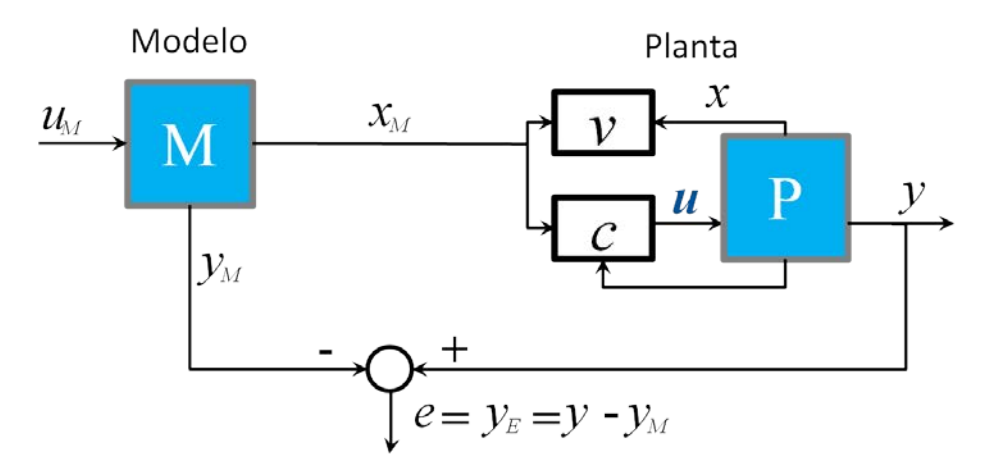

Figura 1 Esquema de sincronización por medio de Acoplamiento a Modelos.

Con los estados  $x_E = (x, x_M)^T \in R^{n+n_M}$ , y entradas  $u(t)$  y  $u_M(t)$ . Donde:

$$
f_E(x_E) = {f(x) \choose f_M(x_M)}, \qquad \hat{g}_E(x_E) = {g(x) \choose 0},
$$

$$
\hat{g}_M(x_E) = {0 \choose g_M(x_M)}, \qquad h_E(x_E) = h(x) - h_M(x_M).
$$
(8)

Para ello iniciaremos realizando el cambio de coordenadas, por ejemplo para P:

$$
L_{g}h(x) = \begin{bmatrix} 1 & 0 & 0 \end{bmatrix} \begin{bmatrix} 0 \\ 0 \\ 1 \end{bmatrix} = 0
$$
  
\n
$$
L_{f}h(x) = \begin{bmatrix} 1 & 0 & 0 \end{bmatrix} \begin{bmatrix} \theta_{1}(x_{2} - x_{1}) \\ (\theta_{2} - \theta_{1})x_{1} - x_{1}x_{3} + \theta_{2}x_{2} \\ x_{1}x_{2} - \theta_{3}x_{3} \end{bmatrix} = \theta_{1}(x_{2} - x_{1})
$$
  
\n
$$
\frac{\partial L_{f}h(x)}{\partial x} = \begin{bmatrix} -\theta_{1} & \theta_{1} & 0 \end{bmatrix}
$$
  
\n
$$
L_{g}L_{f}h(x) = \begin{bmatrix} -\theta_{1} & \theta_{1} & 0 \end{bmatrix} \begin{bmatrix} 0 \\ 0 \\ 1 \end{bmatrix} = 0
$$
  
\n
$$
L_{f}{}^{2}h(x) = \begin{bmatrix} -\theta_{1} & \theta_{1} & 0 \end{bmatrix} \begin{bmatrix} \theta_{1}(x_{2} - x_{1}) \\ (\theta_{2} - \theta_{1})x_{1} - x_{1}x_{3} + \theta_{2}x_{2} \\ x_{1}x_{2} - \theta_{3}x_{3} \end{bmatrix}
$$
  
\n
$$
= -\theta_{1}{}^{2}(x_{2} - x_{1}) + \theta_{1}((\theta_{2} - \theta_{1})x_{1} - x_{1}x_{3} + \theta_{2}x_{2})
$$

$$
\frac{\partial L_f^2 h(x)}{\partial x} = [\theta_1(\theta_2 - x_3) \quad \theta_1(\theta_2 - \theta_1) \quad -\theta_1 x_1] = \theta_1 [(\theta_2 - x_3) \quad (\theta_2 - \theta_1) \quad -x_1]
$$

$$
L_g L_f^2 h(x) = [\theta_1(\theta_2 - x_3) \quad \theta_1(\theta_2 - \theta_1) \quad -\theta_1 x_1] \begin{bmatrix} 0 \\ 0 \\ 1 \end{bmatrix} = -\theta_1 x_1
$$

$$
L_f^3 h(x) = [\theta_1(\theta_2 - x_3) \quad \theta_1(\theta_2 - \theta_1) \quad -\theta_1 x_1] \begin{bmatrix} \theta_1(x_2 - x_1) \\ (\theta_2 - \theta_1)x_1 - x_1x_3 + \theta_2 x_2 \\ x_1x_2 - \theta_3 x_3 \end{bmatrix}
$$

$$
= \theta_1(\theta_2 - x_3)\theta_1(x_2 - x_1) + \theta_1(\theta_2 - \theta_1)[(\theta_2 - \theta_1)x_1 - x_1x_3 + \theta_2 x_2]
$$

$$
- \theta_1 x_1 [x_1x_2 - \theta_3 x_3]
$$

$$
= \theta_1((\theta_2 - x_3)\dot{x}_1 + (\theta_2 - \theta_1)\dot{x}_2 - x_1(x_1x_2 - \theta_3 x_3))
$$

Obteniendo finalmente  $P$  expresado en nuevas coordenadas,

$$
z_1 = h(x) = x_1
$$
  

$$
z_2 = L_f h(x) = \theta_1 (x_2 - x_1)
$$
  

$$
z_3 = {L_f}^2 h(x) = -{\theta_1}^2 (x_2 - x_1) + \theta_1 ((\theta_2 - \theta_1) x_1 - x_1 x_3 + \theta_2 x_2)
$$

Debido a que en el sistema axilar  $E$ , la salida está definida como

$$
e(t) = y_E(t) = h_E(x_E) = h(x) - h_M(x_M)
$$

Y teniendo en cuenta que tanto  $P$  como  $M$  son sistemas idénticos, el cambio de coordenadas para M seria de forma similar al cambio en  $P$ . El sistema axilar  $E$ expresado en nuevas coordenadas queda de la siguiente manera:

$$
\zeta_1 = x_1 - x_{M1}
$$
  
\n
$$
\zeta_2 = \theta_1(x_2 - x_1) - \theta_1(x_{M2} - x_{M1})
$$
  
\n
$$
\zeta_3 = -\theta_1^2(x_2 - x_1) + \theta_1((\theta_2 - \theta_1)x_1 - x_1x_3 + \theta_2x_2) + \theta_1^2(x_{M2} - x_{M1}) - \theta_1((\theta_2 - \theta_1)x_{M1} - x_{M1}x_{M3} + \theta_2x_{M2})
$$

Donde u está definido como

$$
u = \frac{1}{L_g L_f^2 h(x)} (v - L_f^3 h(x) + L_{fM}^3 h_M(x_M) + L_{gM} L_{fM}^2 h_M(x_M) u_M)
$$

Sustituyendo,

$$
u = \frac{1}{-\theta_1 x_1} (v - \theta_1 ((\theta_2 - x_3) \dot{x}_1 + (\theta_2 - \theta_1) \dot{x}_2 - x_1 (x_1 x_2 - \theta_3 x_3))
$$
  
+  $\theta_1 ((\theta_2 - x_{M3}) \dot{x}_{M1} + (\theta_2 - \theta_1) \dot{x}_{M2} - x_{M1} (x_{M1} x_{M2} - \theta_3 x_{M3})) - \theta_1 x_{M1} u_M)$ 

Siendo v, definido como

$$
v = -C\zeta = -c_0\zeta_1 - c_1\zeta_2 - c_2\zeta_3
$$

Eligiendo los polos en -3, obtenemos  $C = (27 \quad 27 \quad 9)$ .

La ley de control tiene una restricción debió a que el termino  $L_g L_f^2 h(x)$  depende de uno de los estados del sistema, por lo cual en algún momento, cuando el estado  $x_1 = a$ , se indeterminada la ley de control.

Para intentar solucionar lo anterior plantearemos un cambio en la manera en que se elige la entrada a los osciladores caóticos, de tal forma que el grado relativo del sistema sea  $r = 2$ 

Sea el oscilador  $P$  la planta, y  $M$  el modelo, cuyos parámetros son idénticos,

$$
P\begin{Bmatrix} \dot{x}_1 \\ \dot{x}_2 \\ \dot{x}_3 \end{Bmatrix} = \begin{bmatrix} \theta_1(x_2 - x_1) \\ (\theta_2 - \theta_1)x_1 - x_1x_3 + \theta_2x_2 \\ x_1x_2 - \theta_3x_3 \end{bmatrix} + \begin{bmatrix} 0 \\ 1 \\ 0 \end{bmatrix} u
$$

$$
M \begin{Bmatrix} \dot{x}_{M1} \\ \dot{x}_{M2} \\ \dot{x}_{M3} \end{Bmatrix} = \begin{bmatrix} \theta_1(x_{M2} - x_{M1}) \\ (\theta_2 - \theta_1)x_{M1} - x_{M1}x_{M3} + \theta_2x_{M2} \\ x_{M1}x_{M2} - \theta_3x_{M3} \\ y = x_{M1} \end{bmatrix} + \begin{bmatrix} 0 \\ 1 \\ 0 \end{bmatrix} u_M
$$

Cambiando de coordinadas el sistema:

$$
L_{g}h(x) = \begin{bmatrix} 1 & 0 & 0 \end{bmatrix} \begin{bmatrix} 0 \\ 1 \\ 0 \end{bmatrix} = 0
$$
  

$$
L_{f}h(x) = \begin{bmatrix} 1 & 0 & 0 \end{bmatrix} \begin{bmatrix} \theta_{1}(x_{2} - x_{1}) \\ (\theta_{2} - \theta_{1})x_{1} - x_{1}x_{3} + \theta_{2}x_{2} \\ x_{1}x_{2} - \theta_{3}x_{3} \end{bmatrix} = \theta_{1}(x_{2} - x_{1})
$$
  

$$
\frac{\partial L_{f}h(x)}{\partial x} = \begin{bmatrix} -\theta_{1} & \theta_{1} & 0 \end{bmatrix}
$$
  

$$
L_{g}L_{f}h(x) = \begin{bmatrix} -\theta_{1} & \theta_{1} & 0 \end{bmatrix} \begin{bmatrix} 0 \\ 1 \\ 0 \end{bmatrix} = \theta_{1} \neq 0
$$

$$
\begin{aligned} {L_f}^2 h(x) = \left[ { - {\theta _1} - {\theta _1} - 0} \right]\left[ {\frac{{{\theta _1}({x_2} - {x_1})}}{{{\theta _2} - {\theta _1}}){x_1} - {x_1}{x_3} + {\theta _2}{x_2}} } \right] \\ = - {\theta _1}^2({x_2} - {x_1}) + {\theta _1}(({\theta _2} - {\theta _1}){x_1} - {x_1}{x_3} + {\theta _2}{x_2}) \end{aligned}
$$

De tal modo que nos queda,

$$
z_1 = \varphi_1 = h(x) = x_1
$$

$$
z_2 = \varphi_2 = L_f h(x) = \theta_1 (x_2 - x_1)
$$

Y buscaremos una función para  $\varphi_3$  tal que:

$$
\frac{\partial \varphi_3}{\partial x}g(x)=\frac{\partial \varphi_3}{\partial x_2}=0
$$

Se propone  $\varphi_3 = x_3$ , lo cual satisface la condición anterior. Esta y las dos funciones anteriores definen la transformación de coordenadas del sistema, cuya matriz jacobina está dada por:

$$
\frac{\partial \Phi}{\partial x} = \begin{bmatrix} 1 & 0 & 0 \\ -\theta_1 & \theta_1 & 0 \\ 0 & 0 & 1 \end{bmatrix}
$$

La cual es no singular e invertible.

Teniendo en cuenta que tanto  $P$  como  $M$  son sistemas idénticos, el cambio de coordenadas para Mseria de forma similar al cambio en  $P$ . El sistema axilar  $E$ expresado en nuevas coordenadas queda de la siguiente manera:

$$
\zeta_1 = x_1 - x_{M1}
$$

$$
\zeta_2 = \theta_1(x_2 - x_1) - \theta_1(x_{M2} - x_{M1})
$$

$$
\zeta_3 = x_3 - x_{M3}
$$

Donde u está definido como

$$
u = \frac{1}{L_g L_f h(x)} (\nu - L_f^2 h(x) + L_{fM}^2 h_M(x_M) + L_{gM} L_{fM} h_M(x_M) u_M)
$$
Sustituyendo,

$$
\begin{aligned} u = \frac{\textbf{1}}{\theta_{1}}(v + {\theta_{1}}^{2}(x_{2}-x_{1})-\theta_{1}\big((\theta_{2}-\theta_{1})x_{1}-x_{1}x_{3}+\theta_{2}x_{2}\big)-{\theta_{1}}^{2}(x_{2}-x_{1}) \\ +\theta_{1}\big((\theta_{2}-\theta_{1})x_{1}-x_{1}x_{3}+\theta_{2}x_{2}\big)+\theta_{1}u_{\text{M}}) \end{aligned}
$$

Siendo  $v$ , definido como

$$
v = -C_{\zeta} = -c_0 \zeta_1 - c_1 \zeta_2 - c_2 \zeta_3
$$

Eligiendo los polos en -3, obtenemos  $C = (27 \quad 27 \quad 9)$ .

La ley de control ya no tiene la restricción debió a que el termino  $L_a L_f h(x)$  ya no depende de ningún estado del sistema.

Finalmente, analizaremos la dinámica interna del sistema (dinámica cero).

$$
\begin{aligned} z_1&=x_1\\ z_2&=\theta_1(x_2-x_1)\\ z_3&=x_3\\ \end{aligned} \hspace{1.5cm} \begin{aligned} x_1&=z_1\\ x_2&=\frac{z_2}{\theta_1}+x_1=\frac{z_2}{\theta_1}+z_1\\ x_3&=z_3 \end{aligned}
$$

Quedando expresado el sistema en nuevas coordenadas,

$$
z_1 = z_2
$$
  

$$
\dot{z}_2 = \theta_1 \left[ (\theta_2 - \theta_1) z_1 - z_1 z_3 + \theta_2 \left( \frac{z_2}{\theta_1} + z_1 \right) + u - z_2 \right]
$$
  

$$
\dot{z}_3 = z_1 \left( \frac{z_2}{\theta_1} + z_1 \right) - \theta_3 z_3
$$

Con  $z_1 = z_2 = 0$  nos queda,

$$
\dot{z}_3 = -\theta_3 z_3
$$

Considerando el sistema auxiliar, nos queda que la dinámica cero del sistema auxiliar está gobernada por

$$
\dot{\zeta}_3 = -\theta_3 z_3 + \theta_3 z_{M3}
$$
  

$$
\dot{\zeta}_3 = -\theta_3 (z_3 - z_{M3})
$$
  

$$
\dot{\zeta}_3 = -\theta_3 \zeta_3
$$

La cual es asintóticamente estable.

Solución:

$$
\begin{aligned}\n\zeta_3 &= -\theta_3 \zeta_3\\ \n\frac{d\zeta_3}{dt} &= -\theta_3 \zeta_3\\ \n\int \frac{d\zeta_3}{\zeta_3} &= \int -\theta_3 dt\\ \n\ln(\zeta_3) &= -\theta_3 t\\ \n\zeta_3 \Big|_{\zeta_3}^{\zeta_3} &= e^{-\theta_3 t} \Big|_{t_1}^{t_0}\n\end{aligned}
$$

Se realizaron simulaciones para comprobar que la ley de control logra sincronizar ambos osciladores caóticos partiendo de las siguientes condiciones iniciales:

 $x_1 = 3$ ,  $x_2 = 1$ ,  $x_3 = 6$ ,  $x_{M1} = 5$ ,  $x_{M2} = 8$ ,  $x_{M3} = 1$ 

De un tiempo inicial  $t_0 = 0$  a un tiempo final  $t_f = 10$ , figuras 2, 3, 4 y 5.

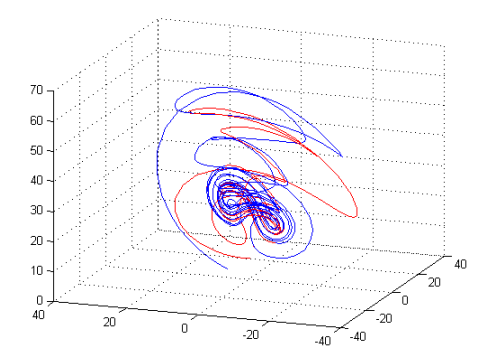

Figura 2 Vista 3D de los osciladores caóticos.

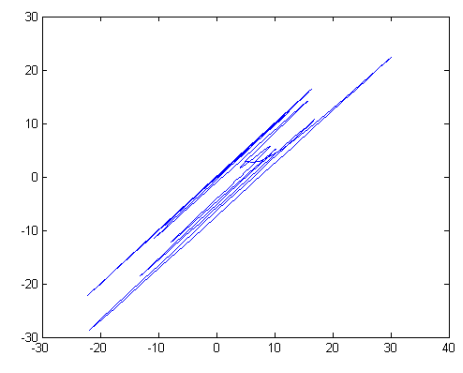

Figura 3 Trazo de los estados x1 vs x1m.

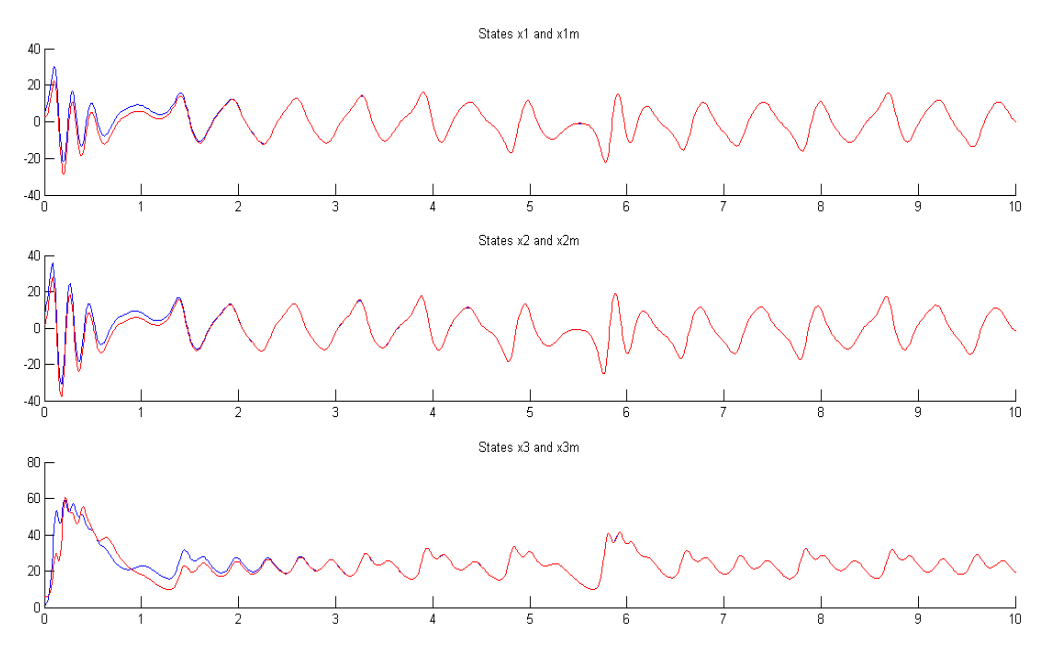

Figura 4 Señales temporales en la sincronización de dos sistemas de Chen.

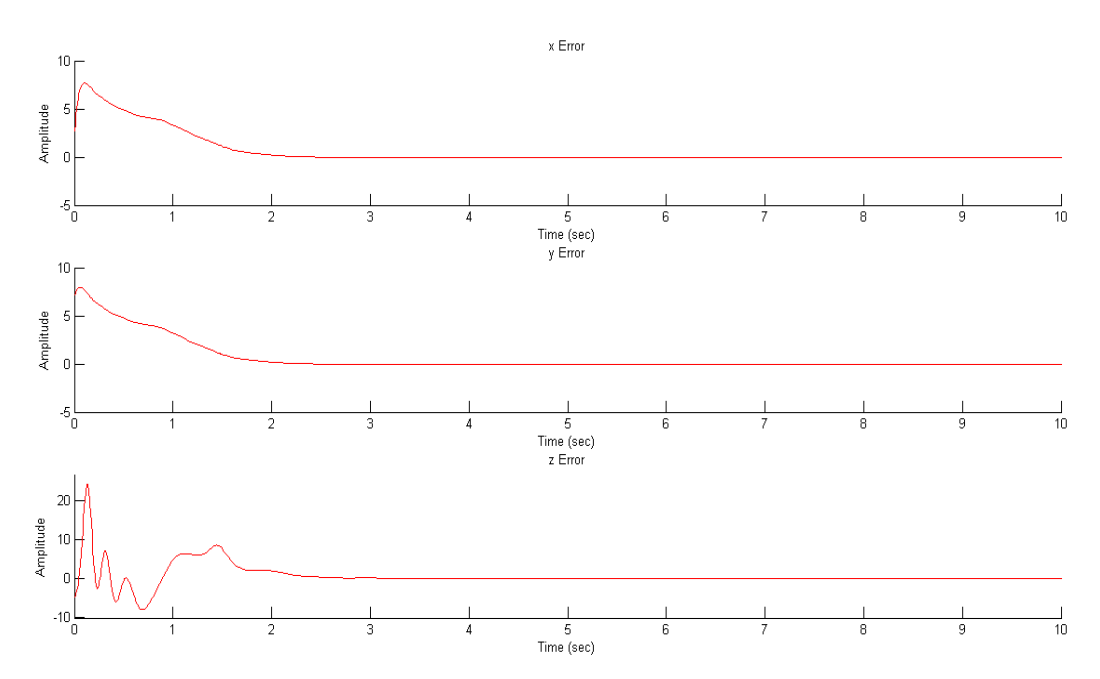

Figura 5 Señales error sincronización, tres estados en sincronización, dos sistemas Chen.

### **Sincronización de redes de sistemas complejos**

Desde el punto de vista matemático, una red puede ser representada por un grafo. En donde dos nodos (vértices o puntos) unidos por una conexión (aristas o líneas) son llamados nodos adyacentes o vecinos. Algunas de las características más destacables que presentan los sistemas complejos son:

- Están compuestos de muchas partes que interactúan entre sí (nodos).
- Cada parte tiene estructura interna propia y está encargada de una tarea específica.

La topología o acoplamiento es la disposición o la forma en que están conectados los nodos de una red, mientras que la configuración es el tipo de conexión que determina el flujo de información entre nodos, figura 6.

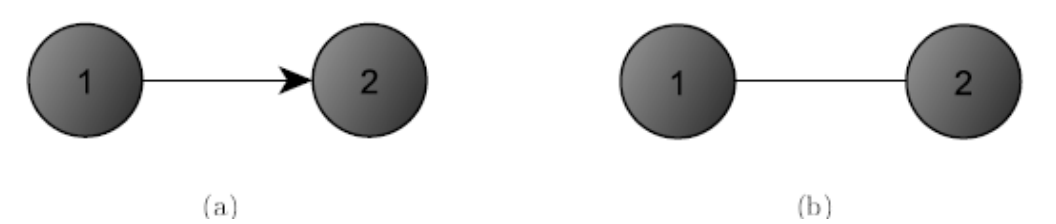

Figura 6 Configuración unidireccional (Maestro-esclavo). (b) Configuración bidireccional.

La matriz de acoplamiento  $A = (a_{ij}) \in R^{N \times N}$  representa el acoplamiento de la red. Si existe una conexión entre el nodo  $i$  y el nodo  $j$  entonces el elemento  $a_{ij} = 1$  en caso contrario  $a_{ij} = 0$ . Los elementos de la diagonal A están definidos como:

$$
a_{ii} = \sum_{j=1, j\neq i}^{N} a_{ij} = -\sum_{j=1, j\neq i}^{N} a_{ji}
$$
  
para  $i = 1, 2, ..., N$ 

Tomando en cuenta estas definiciones tomadas de la teoría de grafos, así como haciendo algunas adecuaciones, podemos formular una ley generalizada que nos permita sincronizar redes complejas de  $N$  sistemas utilizando el esquema de Acoplamiento a Modelos, y adaptando a nuestro esquema en particular la matriz de acoplamiento, tomando en cuenta que el esquema de Acoplamiento a Modelos impone las siguientes restricciones:

- El acoplamiento solo puede ser de tipo unidireccional, ya que el esquema de Acoplamiento a Modelos requiere una configuración Maestro-Esclavo.
- Un nodo (o sistema caótico) solo puede estar acoplado a un maestro. Aunque un maestro lo puede ser para varios nodos.

# **3. Resultados en sincronización de redes de sistemas complejos**

Considere una red compuesta por 5 osciladores caóticos de Rössler, con grado relativo r=3.

$$
R_{i} \begin{Bmatrix} \dot{x}_{i1} \\ \dot{x}_{i2} \\ \dot{x}_{i3} \end{Bmatrix} = \begin{bmatrix} -x_{i2} - x_{i3} \\ x_{i1} + \alpha x_{i2} \\ \alpha x_{i3} (x_{i1} - \mu) \end{bmatrix} + \begin{bmatrix} 0 \\ 0 \\ 1 \end{bmatrix} u_{i}
$$

$$
y_{i} = x_{i2}
$$

Donde  $R_i$  son los sistemas caoticos de Rössler, para  $i = 1, 2, ..., 5$ .

Podemos ahora considerar la ley de control  $u_i$  que se mostró en la sección previa, como sigue:

$$
u_i = \sum_{j=1}^N a_{ij} u_{ij}
$$

O también como:,

$$
u_1 = a_{11}u_{11} + a_{12}u_{12} + \dots + a_{1N}u_{1N}
$$
  
\n
$$
u_2 = a_{21}u_{21} + a_{22}u_{22} + \dots + a_{2N}u_{2N}
$$
  
\n
$$
u_N = a_{N1}u_{N1} + a_{N2}u_{N2} + \dots + a_{NN}u_{NN}
$$

Donde:

$$
u_{ij} = \frac{1}{L_g L_f^{r-1} h(X_i)} (V_{ij} - L_f^r h(X_i) + L_f^r h(X_j) + L_g L_f^{r-1} h(X_j) * \hat{u}_j)
$$

Ahora, consideremos la siguiente topología estrella de acoplamiento para los 5 osciladores idénticos de Rössler, mostrada en la figura 7, donde el nodo número 1 es el maestro para el resto de los nodos, y cuya matriz de acoplamiento  $A$  que representa dicha topología está definida como:

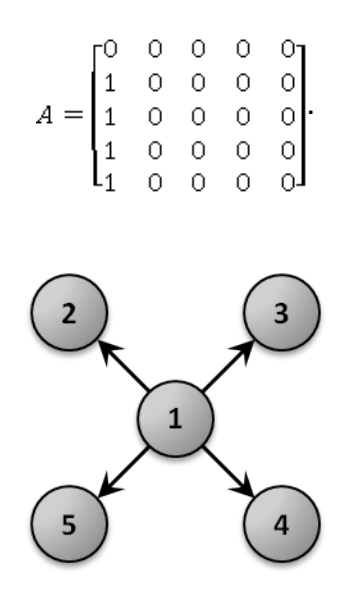

Figura 7 Topología estrella de acoplamiento 5 sistemas Rössler.

 $u_1 = 0$ 

Las 5 leyes de control resultantes para cada sistema quedan como:

$$
u_2 = u_{21} = \frac{1}{L_g L_f{}^{r-1} h(X_2)} (V_{21} - L_f{}^r h(X_2) + L_f{}^r h(X_1) + L_g L_f{}^{r-1} h(X_1) * \hat{u}_1)
$$
  
\n
$$
u_3 = u_{31} = \frac{1}{L_g L_f{}^{r-1} h(X_3)} (V_{31} - L_f{}^r h(X_3) + L_f{}^r h(X_1) + L_g L_f{}^{r-1} h(X_1) * \hat{u}_1)
$$
  
\n
$$
u_4 = u_{41} = \frac{1}{L_g L_f{}^{r-1} h(X_4)} (V_{41} - L_f{}^r h(X_4) + L_f{}^r h(X_1) + L_g L_f{}^{r-1} h(X_1) * \hat{u}_1)
$$
  
\n
$$
u_5 = u_{51} = \frac{1}{L_g L_f{}^{r-1} h(X_5)} (V_{51} - L_f{}^r h(X_5) + L_f{}^r h(X_1) + L_g L_f{}^{r-1} h(X_1) * \hat{u}_1)
$$

Y considerando la señal externa  $\hat{u}_1 = 0$ , figuras 8 y 9.

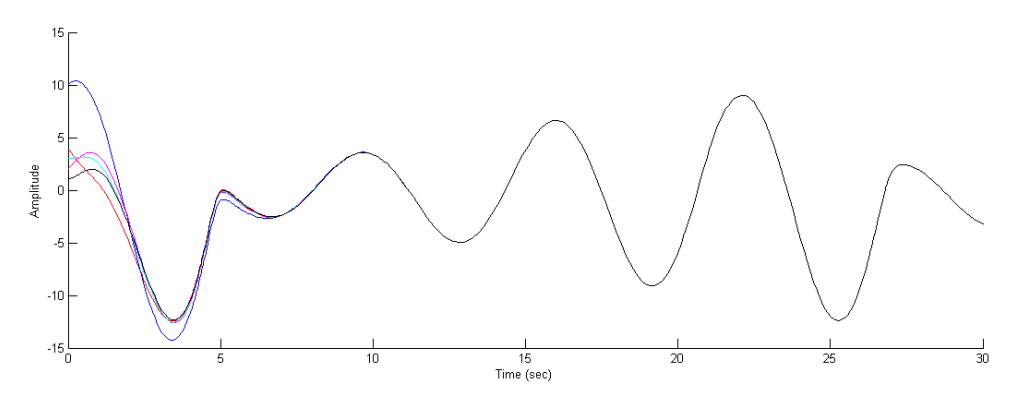

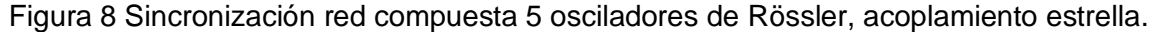

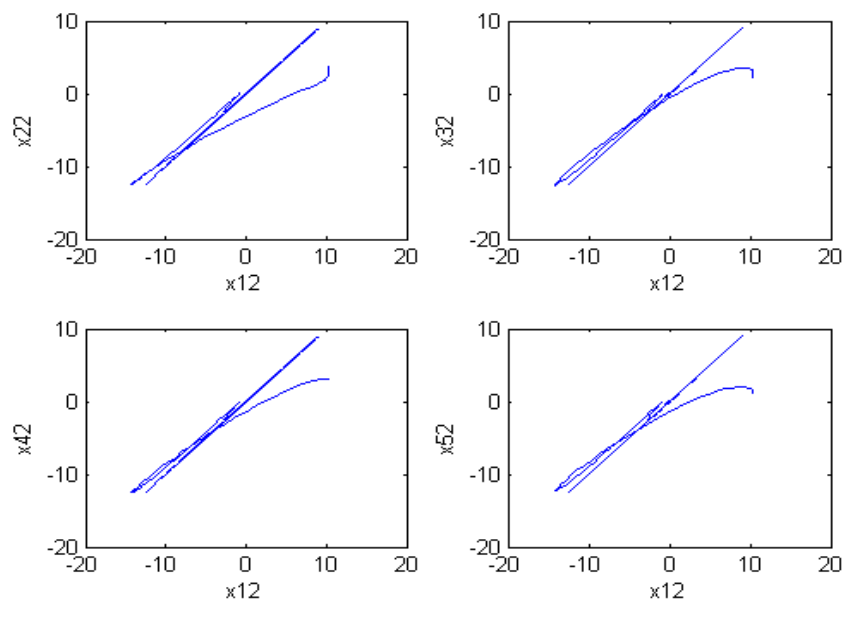

Figura 9 Sincronización de las salidas  $x_{12}$  y  $x_{i2}$ , for  $i = 2, 3, 4, 5$ .

# **4. Conclusiones**

En este trabajo se presenta la sincronización de osciladores caóticos usando acoplamiento a modelos. Primero se trató el tema para una pareja de osciladores caóticos y posteriormente se extendió a una red de cinco osciladores en topología estrella. Se puede observar que la técnica de Acoplamiento a Modelos es totalmente sistemática. Es decir, la técnica se puede seguir paso a paso y se puede adaptar a la sincronización de redes de osciladores caóticos.

En algunos casos, la ley de control puede contener denominadores que dependan de alguno de los estados, siendo esto una restricción, debido a que en algún momento este puede indeterminar la ley de control, cuando el estado fuera igual a cero. Una solución puede ser adecuar las condiciones iniciales y alcanzar sincronía antes que el estado sea igual a cero, mediante ganancias muy grandes en el sistema auxiliar, lo cual es poco conveniente. En este trabajo se optó por elegir un *grado relativo* menor, con lo que la restricción se eliminó. Elegir un grado relativo menor implica generar dinámicas cero, pero se presentó el análisis de estabilidad de dichas dinámicas. Se obtuvo una expresión generalizada de la ley de control que nos permite sincronizar una red compleja, utilizando Acoplamiento a Modelos y basándonos en conceptos tomados de la teoría de grafos. Además,

se realizaron simulaciones numéricas considerando diferentes topologías de acoplamiento, incluyendo en algunos casos acoplamiento bidireccional.

# **5. Bibliografía y Referencias**

- [1] S.H. Strogatz, "SYNC: The Emerging Science of Spontaneous Order". SIAM Review. Vol. 45. No. 3. 2003. Pp. 616-617.
- [2] E.N. Lorenz, "Deterministic nonperiodic flow". Journal of the Atmospheric Sciences. Vol. 32. No. 4. 1963. Pp. 475-480.
- [3] L. Bernardo, P.B. Lopes, "Quadrature Chaotic Symbolic OFDM Communication Over Radio Channels". IEEE Latin America Trans. Vol. 11. No. 3. 2013. Pp. 907-912.
- [4] K.M. Cuomo, A.V. Oppenheim, S.H. Strogratz, "Synchronization of Lorenzbased chaotic circuits with applications to communications". IEEE Trans. Circuits Syst. II. Vol. 40. No. 10. 1993. Pp. 626-633.
- [5] C.W. Wu, L.O. Chua, "A simple way to synchronize chaotic systems with applications to secure communication systems". Int. J. Bifurc. Chaos. Vol. 3. No. 6. 1993. Pp. 1619-1627.
- [6] L. Kocarev, K.S. Halle, K. Eckert, L.O. Chua, "Experimental demonstration of secure communications via chaotic synchronization". Int. J. Bifurc. Chaos. Vol. 2. No. 3. 1992. Pp. 709-713.
- [7] P. Tass, M.G. Rosenblum, J. Weule, J. Kurths, A. Pikovsky, J. Volkmmann, A. Schnitzler, H.J. Freund, "Detection of n:m phase locking from noisy data: Application to magnetoencephalography". Phys. Rev. Lett. Vol. 81. No. 15. 1998. Pp. 3291-3294.
- [8] F. Mormann, K. Lehnertz, P. David, C.E. Elger, "Mean phase coherence as a measure for phase synchronization and its application to the EEG of epilepsy patients". Physica D. Vol. 144. 2000. Pp. 358-369.
- [9] M.B. Lotric, A. Stefanovska, "Synchronization and modulation in the human cardiorespiratory system". Physica A. Vol. 283. No. 3-4. 2000. Pp. 451-461.
- [10] A.T. Winfree, "Biological rhythms and the behavior of populations of coupled oscillators". J. Theor. Biol. Vol. 16. 1967. Pp. 15-42.
- [11] L.M. Pecora, T.L. Carroll, "Synchronization in chaotic systems". Physical review letters. Vol. 64. No. 8. 1990. Pp. 821-825.
- [12] J. Zhao, S. Wang, Y. Chang, "A novel image encryption scheme based on an improper fractional-order chaotic system". Nonlinear Dynamics. Vol. 80. No. 4. 2015. Pp. 1721-1729.
- [13] Q. Fang, J. Peng, F. Cao, "Synchronization and Control of Linearly Coupled Singular Systems". Mathematical Problems in Engineering. Vol. 2014. No. 230741. 2014. Pp. 1-8.
- [14] O. García-Sepúlveda, Encriptado de datos con osciladores caóticos de orden fraccionario. Tesis de maestría. Universidad Autónoma de Nuevo León. FIME. 2015.
- [15] M. Zanin, J.R. Sevilla-Escoboza, R. Jaimes-Reátegui, J.H. García-López, G. Huerta-Cuéllar, A. Pisarchik, "Synchronization attack to chaotic communications systems". Discontinuity, Nonlinearity, and Complexity. Vol. 2. No. 4. 2013. Pp. 333-343.
- [16] A.G. Soriano-Sánchez, C. Posadas-Castillo, M.A. Platas-Garza, "Synchronization of generalized Chua's chaotic oscillators in small-world topology". Journal of Engineering Science and Technology Review. Vol. 8. No. 2. 2015. Pp. 174-180.
- [17] M. Ding, W. Yang, "Synchronizing Chaos and Hyperchaos with Any Scalar Transmitted Signal". IEEE Transactions on Circuits & Systems Part I: Fundamental Theory & Applications. Vol. 45. No. 10. 1996. Pag. 1101.
- [18] D. López-Mancilla, Sincronización de osciladores caóticos perturbados con aplicación a sistemas de comunicaciones. Tesis Doctoral. CICESE. Ensenada, Baja California. 2015.

# **6. Autores**

Dr. Didier López Mancilla es Ingeniero en Electrónica, graduado del Instituto Tecnológico de Tuxtla Gutiérrez, ITTG. Realizó una Maestría en Ingeniería Eléctrica en la Universidad de Guanajuato y obtuvo su Doctorado en Ciencias en Electrónica y Telecomunicaciones en el Centro de Investigación Científica y de

 $\sim$ 110 $\sim$ 

Educación Superior de Ensenada, CICESE. Actualmente es Profesor Investigador en la Universidad de Guadalajara y trabaja en temas afines a sincronización y control de sistemas complejos y algunas aplicaciones potenciales.

Ing. Gerardo López Cahuich es Ingeniero en Mecatrónica por la Universidad de Guadalajara. Actualmente cursa la Maestría en Ciencias en Ciencia y Tecnología en el Centro Universitario de los Lagos de la Universidad de Guadalajara.

# **LA TECNOLOGÍA MEMS COMO AUXILIAR EN EL POSICIONAMIENTO GPS A BAJO COSTO**

#### *Luis Francisco Dávila Araiza*

Universidad Autónoma de Zacatecas, Unidad Académica de Ingeniería Eléctrica *luis.fdavila89@gmail.com*

#### *Efrén González Ramírez*

Universidad Autónoma de Zacatecas, Unidad Académica de Ingeniería Eléctrica *luis.fdavila89@gmail.com*

#### *José Ismael de la Rosa Vargas*

Universidad Autónoma de Zacatecas, Unidad Académica de Ingeniería Eléctrica *luis.fdavila89@gmail.com*

#### *José de Jesús Villa Hernández*

Universidad Autónoma de Zacatecas, Unidad Académica de Ingeniería Eléctrica *luis.fdavila89@gmail.com*

#### **Resumen**

Hoy en día la navegación por GPS es una herramienta cotidiana muy útil para la humanidad, gracias a esta tecnología las personas pueden desplazarse por lugares en los cuales no han estado antes con cierto grado de precisión. La ubicación de un punto sobre la superficie terrestre se hace por medio de un satélite transmisor y un receptor que se ubica por medio del principio de Triangulación. Los Sistemas-Micro-Electro-Mecánicos o MEMS, son una tecnología que, en su forma más general puede ser definida como elementos electro-mecánicos miniaturizados que se realizan con técnicas de micro fabricación.

Las unidades de medición inercial o IMU, son dispositivos que miden aceleración y orientación, que implementados con algún procesador o sistema de cómputos permiten crear un sistema de navegación inercial o INS. El enfoque de esta

investigación es crear un sistema de bajo costo que permita fusionar los datos provenientes de los sistemas IMU/GPS mediante un filtro Kalman, esto con la finalidad de aprovechar las características propias de cada sistema y mejorar la precisión del posicionamiento por GPS. Con el uso de este sistema mediante sensores comerciales de bajo costo se hace posible mejorar la precisión del posicionamiento GPS con hasta un 3.03%.

**Palabra(s) Clave(s):** GPS, IMU, INS, KALMAN, MEMS.

# **1. Introducción**

Los sistemas globales de posicionamiento por satélite o GNSS (por sus siglas en inglés) [1], han sido una poderosa herramienta para conocer nuestra posición en cualquier parte de la superficie terrestre con cierto grado de precisión según sea el dispositivo que se utilice.

El GPS es uno de estos GNSS [2]. Dicho sistema nos permite conocer nuestra ubicación con un rango de 15 a 30 metros aproximadamente utilizando GPS comerciales, esta precisión es aceptable para las aplicaciones cotidianas donde no es necesaria una precisión mayor, pero existen casos en los que es necesario tener una mayor precisión como lo es la trayectoria de misiles, navegación de vehículos aéreos no tripuladas, etc.

Dentro de los dispositivos que se utilizan actualmente en la navegación están las unidades de medición inercial o IMU (Inertial Measurement Unit) [3]. Estos dispositivos incorporan sensores como acelerómetros, giroscopios, magnetómetros, barómetros, entre otros, para obtener información sobre la posición, velocidad, aceleración, orientación, altitud, etc.

Un sistema de navegación inercial o INS (Inertial Navigation System), es el encargado de procesar toda la información proveniente de la IMU y así calcular orientación y posición del vehículo o aeronave que se desee utilizar [4].

Todos estos dispositivos pueden funcionar de manera conjunta para mejorar la precisión de todo el sistema en sí, lo que lleva a un mayor desempeño en las aplicaciones donde se requiera una mayor precisión, lo que aumenta considerablemente el campo de aplicación de sistemas de este tipo.

El Filtro de Kalman es un algoritmo que permite conocer el estado oculto (no medible) de un sistema lineal, además funciona cuando el sistema está sometido a ruido blanco aditivo.

Esta investigación propone que estas herramientas en conjunto pueden ser utilizadas para lograr mejorar la precisión del sistema GPS y con ello disminuir el error de dicho sistema (con base en la información anterior y lo mostrado en [5]). Esto permitirá al usuario tener una mayor precisión de la posición a un costo menor que los sistemas comerciales.

Con el uso de este sistema, (mediante sensores comerciales de bajo costo), se hace posible mejorar la precisión del posicionamiento GPS con hasta un 3.03%.

El artículo se organiza de la siguiente manera. La sección 2 se enfoca en los conceptos de orientación y las distintas maneras de hacerlo. En la sección 3 se presenta lo relacionado a la navegación inercial y características de los sensores. En la sección 4 se explica brevemente el filtro de kalman así como su estructura. La sección 5 presenta la implementación del algoritmo de fusión GPS/INS/Kalman para una prueba simulada y para una prueba de campo real. En la sección 6 se da una breve descripción del hardware y software utilizado. Finalmente en la sección 7, se presentan algunas conclusiones.

## **2. Orientación**

#### **Sistemas de Referencia**

Un sistema de referencia es un sistema de coordenadas que permite localizar una posición cualquiera en un espacio dimensional. Existen diferentes sistemas de referencia que pueden usarse según sea la aplicación deseada [6].

#### **Sistema de referencia de Navegación (n-frame)**

Este sistema de referencia también se le conoce como NED (Nort, East, Down) ya que sus ejes apuntan a dichas direcciones, se denominan a los ejes de navegación como  $x_n$  al que apunta al norte,  $y_n$  al que apunta al este y  $z_n$  al que apunta hacia abajo, teniendo como origen la localización del sistema de navegación, como se observa en la figura 1.

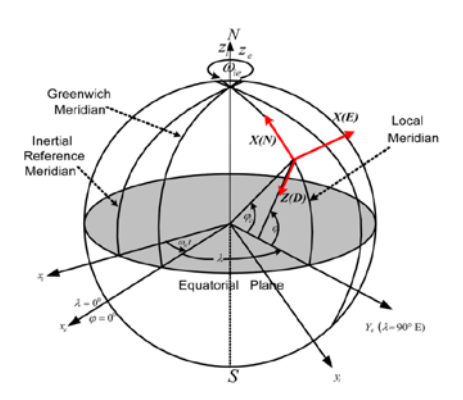

Figura 1 Sistema de referencia de navegación. [13]

## **Sistema de Referencia de Body (b-frame)**

Es el sistema de referencia del móvil en cuestión cuyo origen es el del sistema de referencia del sensor, el eje Z alineado a la elipsoidal normal en un punto en dirección hacia abajo, el eje X en dirección del movimiento del vehículo, el eje Y apuntando a la derecha y completando un marco ortogonal como se muestra en la figura 2.

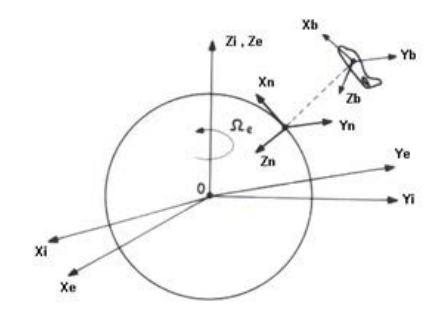

Figura 2 Sistema de referencia body. [14]

# **Ángulos de Euler**

Los ángulos de Euler constituyen un conjunto de tres coordenadas angulares que sirven para especificar la orientación de un sistema de referencia de ejes ortogonales, normalmente móvil, respecto a otro sistema de referencia de ejes ortogonales normalmente fijos [3].

Dados dos sistemas de coordenadas  $x_1, y_1, z_1$  y  $x_b, y_b, z_b$  con origen común, es posible especificar la posición de un sistema en términos del otro usando tres ángulos Φ (eje x), θ (eje y), y Ψ (eje z). Dichos ángulos son llamados Roll, Pitch, y Yaw respectivamente.

#### **Matriz de Cosenos Directores DCM**

La Matriz de Cosenos Directores DCM es una matriz de 3x3 donde cada fila corresponde a los vectores unitarios del sistema de referencia rotado en el sistema de referencia fijo, es decir, los cosenos de los ángulos formados por cada eje del sistema rotado con los ejes del sistema fijo. En la ecuación 1 se muestra una matriz DCM de sistema body a sistema de navegación.

> $cos\theta sin\Psi$  $cos\theta cos\Psi$  $-sin\theta$  $(1)$

#### **Cuaterniones**

Los cuaterniones son una extensión de los números reales, similar a la de los números complejos. Mientras que los números complejos son una extensión de los reales por la adición de la unidad imaginaria i, tal que $i^2 = -1$ , los cuaterniones son una extensión generada de manera análoga añadiendo las unidades imaginarias i, j y k a los números reales (Ver ecuación 2), tal que  $i^2 = j^2 = k^2 = -1$ .

$$
q = a + a_1 i + a_2 j + a_3 k \tag{2}
$$

#### **3. Navegación Inercial**

La navegación inercial es una técnica de navegación autónoma en donde las mediciones obtenidas de sensores como acelerómetros y giroscopios son usadas para trazar la posición y orientación de un objeto respecto a un punto, orientación y velocidad conocidos [7].

#### **IMU**

La Unidad de Medición Inercial es la encargada de medir la velocidad angular y aceleración lineal de un objeto mediante la incorporación de sensores como acelerómetros y giroscopios, aunque también pueden incorporarse otros sensores como lo son los magnetómetros, barómetros, etc.

#### **Acelerómetro**

Se denomina acelerómetro a cualquier instrumento destinado a medir aceleraciones [8]. Esto no es necesariamente la misma que la aceleración de

> **Pistas Educativas Año XXXVIII - ISSN 1405-1249** Certificado de Licitud de Título 6216; Certificado de Licitud de Contenido 4777; Expediente de Reserva 6 98 92

coordenadas (cambio de la velocidad del dispositivo en el espacio), sino que es el tipo de aceleración asociada con el fenómeno de peso experimentado por una masa de prueba que se encuentra en el marco de referencia del dispositivo. Un ejemplo se de este dispositivo se muestra en la figura 3.

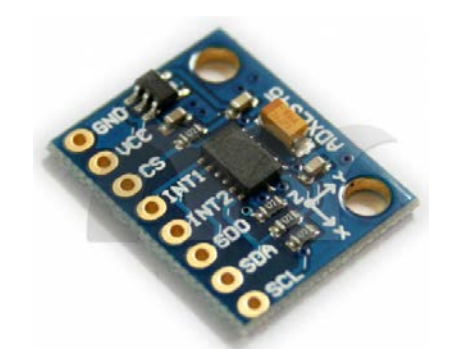

Figura 3 Acelerómetro modelo adxl345. [15]

#### **Giroscopio**

El giroscopio es un dispositivo que mide velocidad angular o ángulo de rotación respecto a un sistema inercial. El principio de funcionamiento del giroscopio está basado en la conservación del momento angular. La estructura de los ejes del giroscopio se muestra en la figura 4.

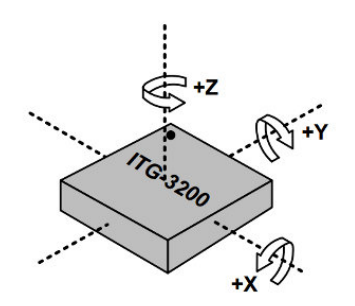

Figura 4 Orientación ejes del giroscopio. [16]

# **4. Filtro de Kalman**

El filtro de Kalman es un filtro recursivo de predicción que se basa en el uso de técnicas de espacio de estados y los algoritmos recursivos. Este filtro es una herramienta poderosa empleada para controlar los sistemas ruidosos,

específicamente para identificar el problema lineal cuadrático, cuando este es sometido a ruido blanco aditivo [9].

El estimador resultante es estadísticamente óptimo con respecto a cualquier función cuadrática de estimación del error. La ventaja de este algoritmo respecto a otros, es que el filtro de kalman es capaz de escoger la forma óptima cuando se conocen las varianzas de los ruidos que afectan al sistema, además es el mejor estimador lineal si sus vectores tienen estadísticas arbitrarias y si estas son variables aleatorias normales.

El filtro de Kalman aborda el problema general de tratar de estimar el estado  $x \in \mathbb{R}^n$  de un proceso controlado de tiempo discreto que se rige por la ecuación diferencial estocástica lineal siguiente:

$$
x_k = Ax_{k-1} + Bu_k + w_{k-1}
$$
 (3)

Con mediciones $z \in R^m$ , esto es:

$$
z_k = Hx_k + v_k \tag{4}
$$

El algoritmo y estructura del filtro de kalman se muestra en figura 5.

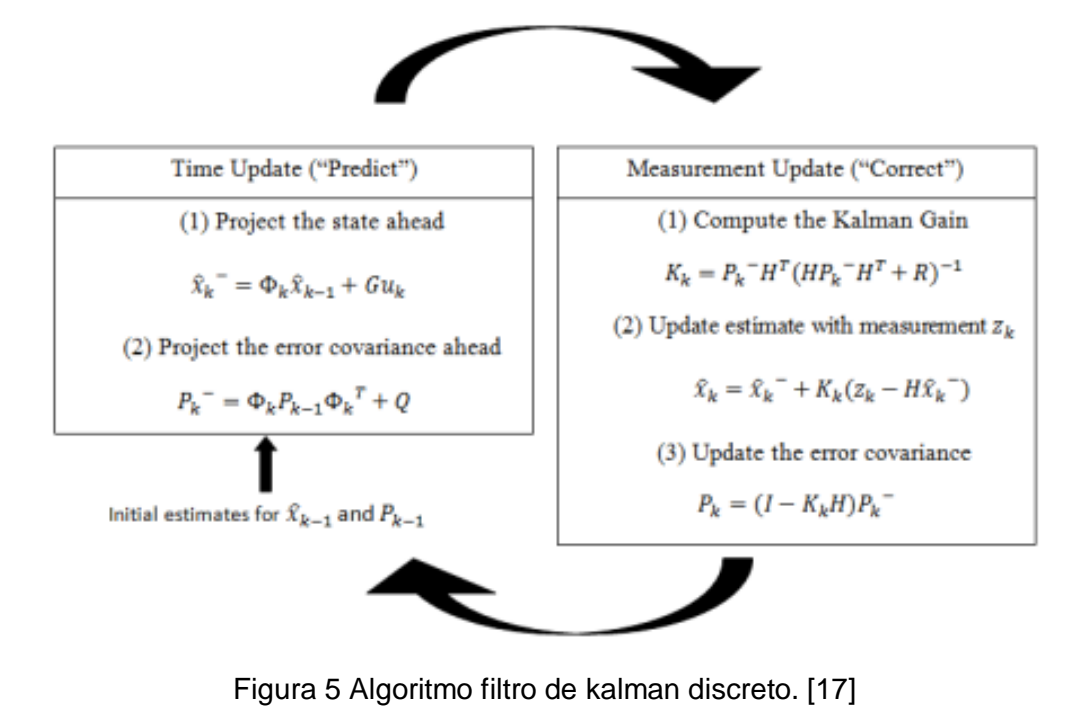

**Pistas Educativas Año XXXVIII - ISSN 1405-1249** Certificado de Licitud de Título 6216; Certificado de Licitud de Contenido 4777; Expediente de Reserva 6 98 92

## **5. Implementación**

Las plataformas de las IMU son la manera en que ésta se sujeta al objeto de interés, permitiendo así diferentes maneras de obtener medidas de los sensores según el sistema de referencia que se utilice [10].

Para este caso utilizaremos una plataforma del tipo strapdown, por lo que estará sujeta al objeto de interés como se muestra en la figura 6.

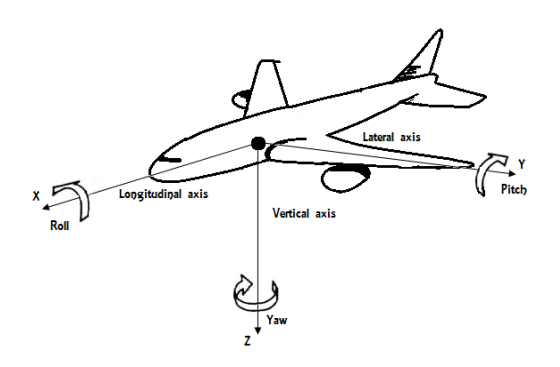

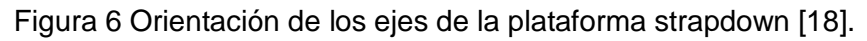

El algoritmo para obtener posición y orientación mediante una IMU en configuración strapdown se muestra en la figura 7.

Figura 7 Diagrama de algoritmo INS para plataforma strapdown [19].

#### **Orientación y Posición**

Las integraciones para obtener orientación y velocidad se realizaron mediante el método numérico de Runge Kutta de 4to orden usando las funciones de orientación expresada en cuaterniones con condiciones iniciales y de la corrección de la aceleración, como se muestra en ecuaciones 5, 6, 7 y 8; funciones para orientación mediante cuaterniones.

$$
f_1 = -\frac{1}{2}((e_1 * p_n) + (e_2 * q_n) + (e_3 * r_n)
$$
 (5)

$$
f_2 = \frac{1}{2} \left( (e_0 * p_n) + (e_2 * r_n) - (e_3 * q_n) \right)
$$
 (6)

$$
f_3 = \frac{1}{2} \left( (e_0 * q_n) + (e_3 * p_n) - (e_1 * r_n) \right) \tag{7}
$$

$$
f_3 = \frac{1}{2} \left( (e_0 * r_n) + (-e_1 * q_n) - (e_2 * p_n) \right)
$$
 (8)

Donde  $e_0$ ,  $e_1$ ,  $e_2$  y  $e_3$  son los parámetros del cuaternión.

Funciones para corrección de aceleración para posteriormente obtener velocidad y posición, ecuaciones 9, 10 y 11.

$$
f_1 = a_x + (V * r) - (W * q) + (g * sin(\theta))
$$
\n(9)

$$
f_2 = a_y - (U * r) + (W * p) - (g * \cos(\theta) * \sin(\Phi))
$$
 (10)

$$
f_2 = a_g + (U * q) - (V * p) - (g * \cos(\theta) * \cos(\Phi))
$$
\n(11)

Donde  $U, V, W$  son velocidades en sistema body, por su parte  $p, q, r$  son velocidades angulares medidas por el giroscopio y  $\Phi$ ,  $\theta$  son los ángulos de Euler, roll y pitch, respectivamente.

#### **Cambio de sistema de referencia y obtención de la posición**

Una vez que tenemos las velocidades U, V, W las cuales están en sistema de referencia de body, es necesario convertirlas a sistema de referencia de navegación NED (Norte, Este y Abajo), para esto haremos lo siguiente, ecuación 12.

$$
\begin{bmatrix} \dot{X} \\ \dot{Y} \\ \dot{Z} \end{bmatrix} = \begin{bmatrix} V_N \\ V_E \\ V_D \end{bmatrix} = DCM_b^n \begin{bmatrix} U \\ V \\ W \end{bmatrix}
$$
\n(12)

Ahora que tenemos las velocidades solo queda hacer una integración numérica para obtener la posición en sistema de referencia de navegación.

## **6. Prueba simulada**

Para la simulación se tomó un vector posición  $rcuyas$  componentes son  $(r_i, r_j, r_k)$ , el cual será derivado para obtener los vectores de velocidad y aceleración necesarios para simular los datos medidos por el acelerómetro. Estas componentes del vector de posición se muestran a continuación,

ecuaciones 13, 14 y 15

$$
r_i = 50 \cos t \tag{13}
$$

$$
r_i = 30\sin t \tag{14}
$$

$$
r_k = t^2 \tag{15}
$$

La trayectoria que representa nuestro vector posición para valores de "t" entre 0 y  $(2\pi + \Delta t)$  con incrementos  $\Delta t = 0.001$ .

Se obtuvieron los siguientes resultados en la prueba simulada como se ve en las figuras 8 a 13 (Tomando la estructura del algoritmo propuesto en [11] y [12]).

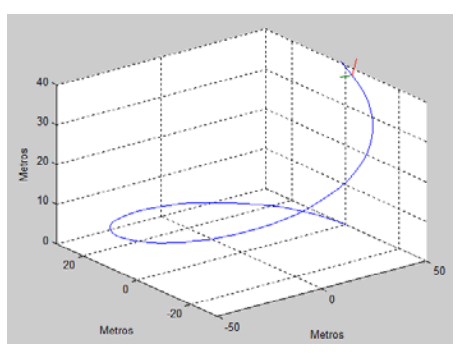

Figura 8 Trayectoria simulada.

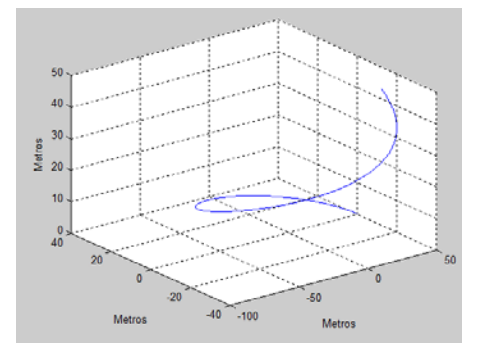

Figura 9 Trayectoria obtenida por IMU/GPS.

**Pistas Educativas Año XXXVIII - ISSN 1405-1249** Certificado de Licitud de Título 6216; Certificado de Licitud de Contenido 4777; Expediente de Reserva 6 98 92

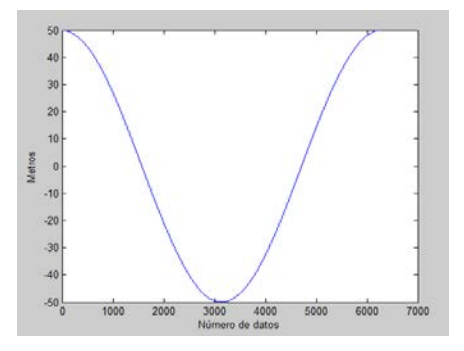

Figura 10 Posición Este simulada.

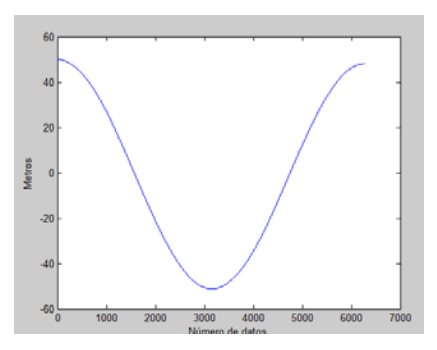

Figura 11 Posición Este algoritmo IMU/GPS.

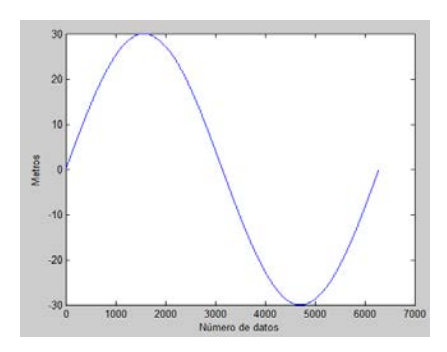

Figura 12 Posición Norte simulada.

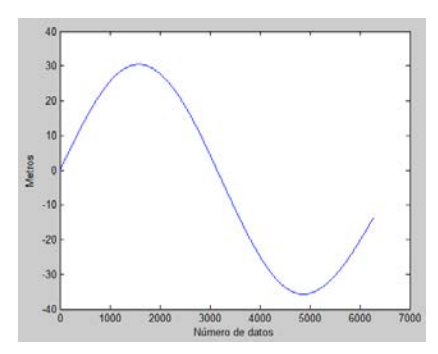

Figura 13 Posición Norte algoritmo IMU/GPS

## **7. Prueba de campo real**

El lugar donde se realizó la prueba de adquisición de datos de nuestro sistema IMU/GPS fue en un campo de beisbol. Dicho lugar cuenta con una zona UTM 14Q y una altitud media de 2032 m. En la figura 14 se muestra la trayectoria en Google Maps de dicho lugar.

Figura 14 Lugar de prueba de adquisición de datos.

Este lugar se eligió debido a que se deseaba un lugar despejado en el cual se redujera la posibilidad de error por multi-trayectoria ya que no se encuentran muchos edificios cerca que pudieran rebotar la señal que recibe el receptor GPS. AL aplicar el algoritmo propuesto se obtuvo lo siguiente mostrado en las figuras 15 a 19.

Figura 15 Trayectoria GPS.

Figura 16 Trayectoria INS vs GPS

Figura 17 Trayectoria GPS/INS/Kalman.

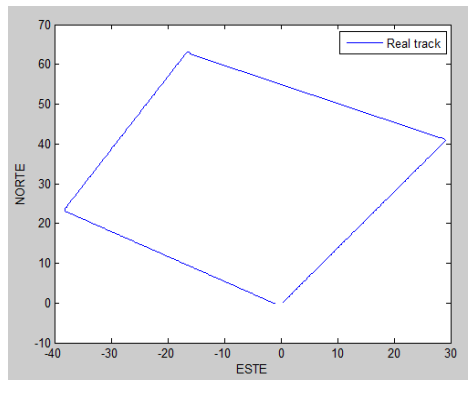

Figura 18 Trayectoria Real.

Figura 19 Trayectoria INS vs GPS vs GPS/INS/Kalman.

## **8. Resultados**

Con base en los resultados obtenidos, se concluye que es posible aplicar una fusión de datos de sistemas GPS/IMU de bajo costo utilizando un filtro de kalman para lograr reducir el error de posición de un GPS comercial con hasta 13 cm (3.03%). Con lo que se comprueba que es posible reducir el error de un GPS mediante sensores inerciales MEMS.

## **9. Conclusiones**

Cabe mencionar que aunque se obtuvieron resultados aceptables a pesar de utilizar sensores económicos, es necesario tomar en cuenta que tanto a la IMU como al GPS le afectan perturbaciones diferentes debido a la naturaleza y funcionamiento de cada uno, por eso dentro de las posibles mejoras al trabajo se debe considerar una caracterización y modelado de los errores propios de cada sensor para obtener un mejor desempeño del algoritmo, así como considerar etapas de pre filtrado antes de introducir los datos al sistema, además de la utilización de dispositivos más precisos. Estos dispositivos podrían ser un GPS de tipo diferencial el cual cuenta con un menor error de posición respecto a los receptores GPS comerciales, otro dispositivo para mejorar sería una IMU de más grados de libertad que involucre el uso de magnetómetros, barómetros, entre otros, lo que aumenta la información disponible del objeto. Dentro de estas mejoras se encuentra también el uso de transmisores de radio frecuencia para poder montar nuestro sistema GPS/IMU a vehículos aéreos no tripulados o DRONES, y vehículos terrestres sin la necesidad de tener una conexión por cable.

# **10. Referencias**

- [1] Sistemas GNSS: Funcionamiento, Posición y Cartografía. Laboratorio de Astronomía, Geodesia y Cartografía. España. 2009.
- [2] Y. Zhao, GPS/IMU Integrated System for Land Vehicle Navigation based on MEMS. 2011. Royal Institute of Technology. Stockholm Sweden.
- [3] V. Bistrovs, A. Kluga, "Distance Estimation Using Fusion of Navigation Data". Electronics and Electrical Engineering. Vol. 5. Num.101. 2010. pp. 1215-1392.
- [4] R. Munguia, "A GPS-aided Inertial Navigation System in Direct Configuration". Journal of Applied Research and Technology. Vol.12. No. 4. 2014. pp. 803-814.
- [5] S. Yashar Balazadegan, Md. Nurul Amin, "Comparison of Integrated GPS/IMU aided by Map Matching and Stand-alone GPS aided by Map Matching for Urban and Suburban Areas". Council of european geodetic surveyors (CLGE). 2013.
- [6] J.Dah-Jing, S. Jyun-Han, H. Chia-Sheng, Y. Kai-Lun, "Development of a strapdown inertial navigation system simulation platform". Journal of Marine Science and Technology. Vol. 22. No. 3. 2014. pp.381-391.
- [7] R. Amezcua Paredes, A. G. Pineda Salgado, Sistema de Referencial: Análisis de Funcionamiento, Fundamentos y Evolución. 2012 Instituto Politécnico Nacional, México D.F.
- [8] An Introduction to the Kalman Filter. University of North Carolina at Chapel Hill. EE.UU. 2001.
- [9] An Introduction to Inertial Navigation. University of Cambridge. England. 2007.
- [10] V. Kumar, Integration of Inertial Navigation System and Global Positioning System Using Kalman Filter. 2004. Indian Institute of Technology. Bombay.
- [11] G. Ferrer Mínguez, Integración Kalman de Sensores Inerciales INS con GPS en un UAV. Universidad Politécnica de Cataluña. 2009. España.
- [12] F. Outamazirt, L. Fu, L. Yan, A. Nemra, "Autonomus navigation system using a fuzzy adaptive nonlinear H∞ filter". Sensors. 14. 2014. pp.17600- 17620.
- [13] B. L. Martinez Jiménez, L. M. Pineda Bombino, M. E. Martínez Carmenate, D. De Ávila Rodríguez, L. Hernández Santana, "Identificación de un vehículo aéreo no tripulado". SciElo. Vol. 33. No. 1. 2012
- [14] NY PLATAFORM. http://www.nyplatform.com. Mayo de 2016.
- [15] 5 HERTZ ELECTRONICA. http://5hertz.com. Mayo de 2016.
- [16] A. Nawrat, K. Jedrasiak, K. Daniec, R. Koteras, Inertial Navigation Systems and Its Practical Applications. INTECH. 2012. Gliwice, Poland.

# **11. Autores**

Ing. Luis Francisco Dávila Araiza obtuvo el grado de Ingeniero en Mecatrónica por la universidad Politécnica de Zacatecas en 2012. Actualmente se encuentra cursando el último semestre de la Maestría en Ciencias de la Ingeniería por la Universidad Autónoma de Zacatecas en la especialidad de Procesamiento Digital De Señales y Mecatrónica. Su línea actual de investigación actual es la navegación GPS así como la navegación y orientación mediante sensores inerciales.

Ph.D Efrén González Ramírez Es ingeniero en Comunicaciones y Electrónica egresado de la Universidad de Guanajuato en el año de 1999. Obtuvo el grado de Maestro en Ingeniería Eléctrica con especialidad Procesamiento Digital de Señales (PDS) en junio de 2000, también por parte de la Universidad de Guanajuato. Posteriormente obtiene el grado de Doctor en Filosofía con especialidad en Procesamiento de Señales de Radares Climatológicos el año 2005, por parte de la Universidad de Bristol, en Bristol, Reino Unido.

Ph.D. José Ismael de la Rosa Vargas obtuvo el grado de Doctor en Ciencias con especialidad en Procesamiento de Señales y Control (noviembre de 2002), por parte de la Universidad Paris Sud (XI) y de la Escuela Superior de Electricidad (SUPELEC) al sur de Paris (Gif-sur-Yvette), Francia. Trabaja actualmente en procesamiento de imágenes y voz, métodos estocásticos en problemas inversos e instrumentación.

Ph.D José de Jesús Villa Hernández Es ingeniero en Comunicaciones y Electrónica egresado de la Universidad Autónoma de Zacatecas en el año de 1993. Obtuvo el grado de Doctor en Ciencias (Doctorado directo) con especialidad en Óptica y Procesamiento de Imágenes por parte del Centro de Investigaciones en Óptica (CIO) y la Universidad Autónoma de Guanajuato, en 1999. Posteriormente, realizo una estancia pos-doctoral de un año en la Facultad de Ciencias Físicas de la Universidad Complutense de Madrid (UCM), en Madrid, España en 2002.

# **DISEÑO DE UNA SIMULACIÓN PARA CONOCER EL DESEMPEÑO DE UN SISTEMA CELULAR OFDMA**

### *Olivia Guerrero Méndez*

Benemérita Universidad Autónoma de Puebla *oliviagm801@hotmail.com*

## *Josefina Castañeda Camacho*

Benemérita Universidad Autónoma de Puebla *josefinacastaneda@yahoo.com.mx*

## *Liliana Cortez*

Benemérita Universidad Autónoma de Puebla *cliliana23@gmail.com*

## **Resumen**

Este trabajo aborda una manera de conocer el desempeño de una red celular móvil de cuarta generación basada en OFDMA. La simulación que se presenta es realizada con el software MATLAB y está basada en la metodología Monte Carlo para eventos discretos. Los principales factores indicadores del desempeño de una red de este tipo son la SIR (Relación Señal a Interferencia), tasa de trasmisión y *throughput*, los cuales en conjunto ofrecen una visión global del desempeño máximo alcanzable para estas redes donde dicho desempeño se mide en bits por segundo (bps).

**Palabra(s) Clave(s):** Cuarta generación, desempeño, OFDMA, simulación Monte Carlo, sistema celular.

# **1. Introducción**

La telefonía móvil es un área que continúa en desarrollo con el paso del tiempo, pues actualmente podemos decir que la evolución ha sido tal que la generación más reciente (4G) ofrece más y mejores características en comparación con las generaciones predecesoras, entre estas características podemos mencionar que ofrece una comunicación rápida y fluida, velocidades mayores a 2Mbps, mayor seguridad, entre otras; es decir no está limitada a ofrecer únicamente el servicio de voz [1,2].

Haciendo un recuento de las diferentes generaciones de telefonía móvil podemos resumirlo de la siguiente manera:

- **Primera generación (1G)**: Comenzó a funcionar a principios de los años ochenta y su característica principal es que utilizaba esquemas de modulación analógicos para la transmisión de voz; de hecho los sistemas móviles de esta generación realizaban la transmisión analógica de voz con baja calidad, con una velocidad de 2400 baudios y utilizaba para su funcionamiento la técnica de Acceso Múltiple por División de Frecuencia (FDMA), por lo que estos sistemas estaban limitados en relación al número de usuarios a los que podían dar servicio [3,4].
- **Segunda generación (2G)**: Esta generación comenzó aproximadamente en 1990, y a diferencia de 1G ya es digital, gracias a esto se lograron reducciones en cuanto a tamaño, costo y consumo de potencia en los dispositivos móviles, además de que se introdujeron nuevos servicios como los SMS (Short Message Service) y el identificador de llamadas. Se logró una velocidad de 9.6kbits/s, velocidad más alta respecto a 1G, pero muy limitada para la comunicación de datos. En esta generación se tuvieron avances significativos en términos de seguridad, calidad de voz y *roaming.*  Las tecnologías predominantes desarrolladas para esta generación son: GSM, TDMA IS-136, CDMA IS-95 [4,5].
- **Tercera generación (3G)**: La tercera generación se caracteriza por la convergencia de voz y datos con acceso inalámbrico a Internet, aplicaciones multimedia y altas transmisiones de datos. Los protocolos que se emplearon en estos sistemas tienen la capacidad de soportar velocidades más altas de información y están enfocados no solo en aplicaciones de voz sino de audio, video en movimiento, videoconferencia, acceso rápido a internet entre otros. En esta tercera generación los

sistemas están basados en UMTS, CDMA 2000, IMT-2000, ARIB (3GPP), UWC-136, entre otras [4,6]. Entre las características más importantes de 3G se pueden mencionar:

- $\checkmark$  Transmisión simétrica y asimétrica confiable.
- $\checkmark$  Velocidades de 384 kbps en espacios abiertos y de hasta 2 Mbps para usuarios con baja movilidad (transeúntes que se desplazan a menos de 10 km/h.
- $\checkmark$  Uso de ancho de banda dinámico de acuerdo a la aplicación.
- $\checkmark$  Soporte de conmutación de paquetes y de circuitos
- $\checkmark$  Acceso a Internet incluyendo todos sus servicios como audio y video
- $\checkmark$  Diferentes servicios simultáneos por medio de una sola conexión
- $\checkmark$  Mayor capacidad y uso eficiente del espectro radioeléctrico debido al uso de CDMA, SCDMA, etc.
- $\checkmark$  Cobertura mundial con servicios terrestres y por satélite.
- **Cuarta generación (4G)**: Esta generación fusiona tecnologías y protocolos ya existentes obteniendo como resultado un rendimiento más alto, 4G pretende consolidar los sistemas de tal forma que el usuario tenga un servicio estable y sin interrupciones en cualquier parte del mundo con el mismo dispositivo móvil; además se tiene un incremento en la velocidad respecto a las generaciones anteriores, lo que sin duda permitirá ofrecer mayores servicios y facilidades. 4G está basada completamente en el protocolo IP, se dice que es un sistema que engloba a otros sistemas y una red de redes que se alcanza gracias a la convergencia entre las redes de cables y las redes inalámbricas. Teóricamente 4G tiene la capacidad de proveer velocidades de acceso mayores a 100 Mbps en movimiento. 4G mantiene una calidad de servicio de punto a punto que incluye seguridad y con el mínimo costo posible. Así, es posible resumir las principales características de 4G de la siguiente manera [7-9]:
	- $\checkmark$  Compatibilidad de servicios con las redes móviles y las redes fijas
	- $\checkmark$  Alta calidad en los servicios móviles, respecto a todas las generaciones anteriores (1G-3G)
- $\checkmark$  Gran cobertura y simplicidad del roaming entre sistemas
- $\checkmark$  Sistema de múltiples antenas MIMO (Múltiples Entradas, Múltiples Salidas)
- $\checkmark$  Antenas inteligentes, que son capaces de suprimir las señales no deseadas y autoajustar la ganancia, además de incluir algoritmos para el procesamiento de señales.

La evolución de los sistemas celulares como se ha podido ver ha permitido el desarrollo de más y mejores características ofreciendo al usuario una comunicación en casi cualquier lugar y en cualquier momento.

Este trabajo está estructurado de la siguiente manera: en la sección 2 se explica la forma de funcionamiento de un sistema OFDMA, en la sección 3 se presenta el diseño de la simulación así como las ecuaciones del sistema, en la sección 4 se muestran los resultados a los que se llegaron tras haber implementado la simulación, en la sección 5 se presentan las conclusiones y finalmente en la sección 6 se encuentran las referencias utilizadas en este trabajo.

## **2. Sistema OFDMA**

Los sistemas celulares móviles de cuarta generación están basados en OFDMA (Acceso Múltiple por División de Frecuencias Ortogonales), lo que implica que el ancho de banda es repartido en varios grupos de subportadoras, cada uno de estos grupos se denomina subcanal. Cada usuario puede ocupar uno o más subcanales; es posible asignar un número diferente de subportadoras a cada uno de los usuarios, de esta manera se logra una calidad de servicio diferente para cada uno de los usuarios y esto se determina en función del ancho de banda asignado. En OFDMA varios usuarios pueden transmitir datos simultáneamente a través de diferentes subcanales además de que OFDMA presenta un mecanismo de asignación flexible que hace posible asignar subportadoras dinámicamente dependiendo del tráfico mientras distintos tipos de modulación y potencias de transmisión son aplicados para tener una mejor utilización del espectro [10].

El sistema OFDMA que se emplea en la simulación tiene un ancho de banda de 10 MHz y cuenta con 1024 subportadoras, el número de usuarios es variable pero se considera un límite máximo de 50 mil usuarios para poder realizar las estimaciones necesarias, se consideran también 3 modulaciones para el sistema OFDMA que son QPSK, 16-QAM, 64-QAM, se utilizan antenas sectoriales y se hace el análisis del enlace descendente (estación base a usuario) pues se considera a este como el enlace limitante.

En un sistema OFDMA la cobertura es considerada como uno de los factores más importantes, es decir para los sistemas inalámbricos móviles de banda ancha satisfacer el requerimiento de cobertura significa que el enlace debe cumplir con una cierta SIR requerida además que las estaciones base deben entregar la potencia suficiente dentro del área de cobertura para que cada receptor en el sistema no experimente una interferencia excesiva [10].

El análisis del desempeño para sistemas OFDMA se realiza mediante factores indicadores tales la SIR, Eb/I0, BER (*Bit Error Rate,* Tasa de Error de Bits), *Throughput* (Máxima tasa de bits), entre otros. En [10-15] se muestran algunos análisis hechos a sistemas de este tipo en los cuales es posible observar gráficas que muestran el desempeño en términos de las métricas ya mencionadas.

# **3. Diseño de la simulación**

Para este trabajo se emplea una simulación de eventos discretos basada en la metodología Monte Carlo, dicha metodología se basa en el muestreo sistemático de variables aleatorias. Los métodos Monte Carlo abarcan una colección de técnicas que permiten obtener soluciones de problemas matemáticos o físicos por medio de pruebas aleatorias repetidas. Con este tipo de simulación se agrupan una serie de procedimientos que analizan distribuciones de variables aleatorias usando simulación de números aleatorios. El método Monte Carlo es una manera de dar solución a una gran variedad de problemas matemáticos haciendo experimentos con muestreos estadísticos en una computadora. La simulación Monte Carlo es utilizada para cualquier esquema que emplee números aleatorios, usando variables aleatorias con distribuciones de probabilidad conocidas, de esta

manera se resuelven ciertos problemas estocásticos y determinísticos donde el tiempo no juega un papel importante [16,17].

En la simulación que se realizó cada usuario generado es considerado un evento y puesto que la simulación está basada en la metodología Monte Carlo en las ecuaciones del sistema OFDMA se utilizan variables aleatorias para modelar los efectos del sistema.

Para tener una idea más clara del planteamiento de la simulación, en la figura 1 se muestra el diagrama de flujo empleado para la implementación de dicha simulación. El primer paso consiste en generar de manera gráfica en MATLAB la red celular, que consiste en 37 celdas hexagonales, donde en la celda central es donde se generan los *n* usuarios aleatorios con distribución uniforme, este modelo de red se muestra en la figura 2. Las estaciones base están colocadas en el centro de cada una de las celdas y se consideran antenas sectoriales cada 120º.

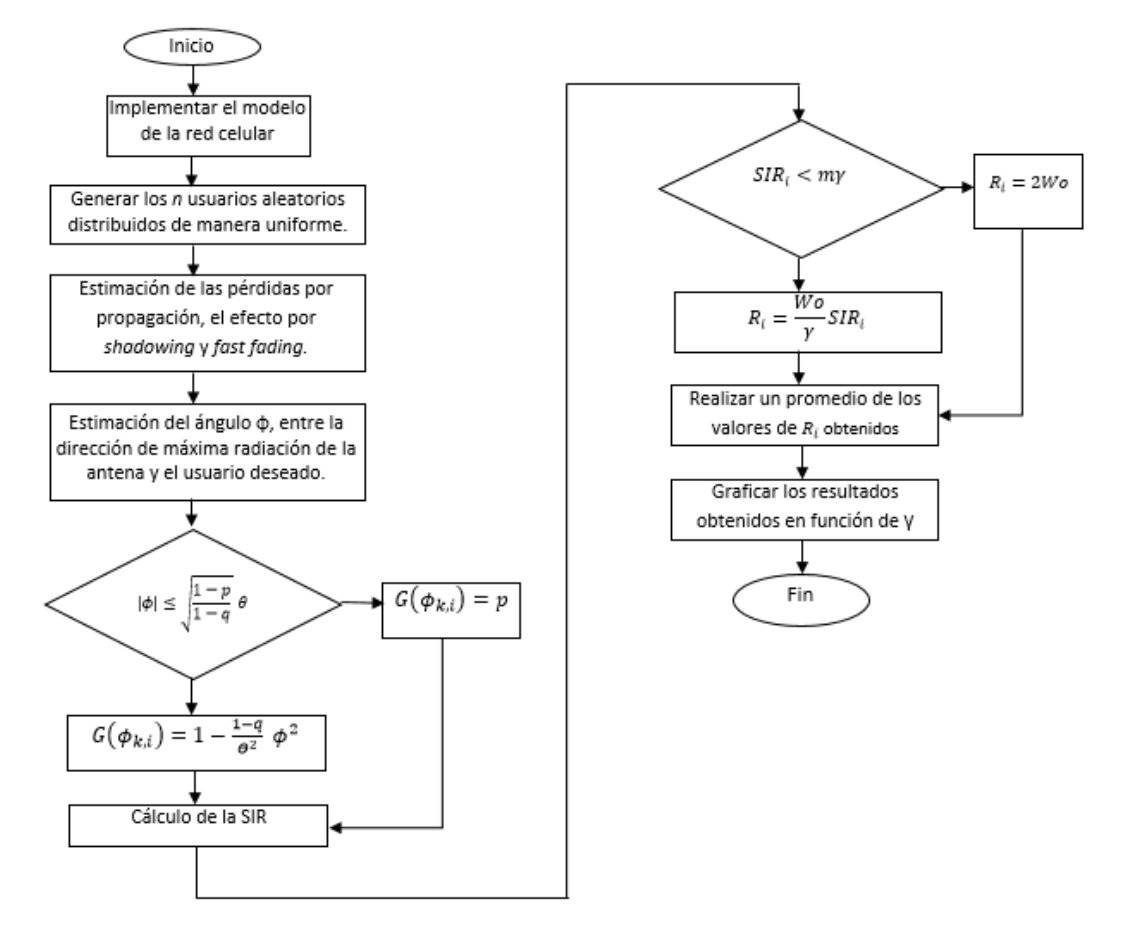

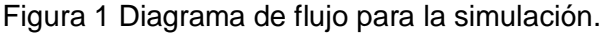

**Pistas Educativas Año XXXVIII - ISSN 1405-1249** Certificado de Licitud de Título 6216; Certificado de Licitud de Contenido 4777; Expediente de Reserva 6 98 92

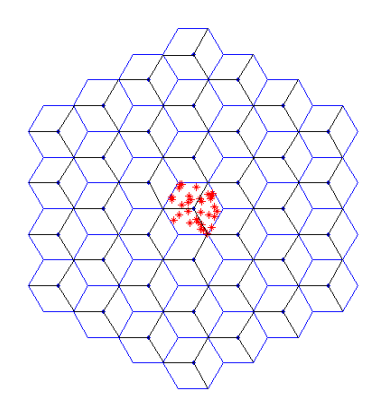

Figura 2 Modelo de la red celular.

Posteriormente se hace la estimación de las pérdidas por propagación, efectos por *shadowing* (oscurecimientos) y *fast fading* (caídas rápidas). Una vez realizadas estas estimaciones se hace el cálculo para poder conocer la ganancia de la antena y de acuerdo con esto poder calcular la SIR de cada usuario y poder asignar la tasa de transmisión que está en función de la modulación empleada (QPSK, 16-QAM, 64-QAM).

Finalmente se hace un promedio de los valores de Ri (tasa de transmisión de bits) para poder obtener los resultados en función de γ para posteriormente poder observar el comportamiento de la máxima tasa de transmisión.

Un paso muy importante en la simulación es la implementación de las ecuaciones que describen el sistema pues es por medio de ellas que se modelan los efectos del sistema ya mencionados como las pérdidas por trayecto, pérdidas por oscurecimientos, caídas rápidas, la ganancia de la antena, etc. y es posible determinar la máxima tasa de bits que puede ser alcanzada, es decir poder observar los factores indicadores del desempeño y de acuerdo con esto poder realizar un análisis acerca del sistema OFDMA. Es por ello que en la siguiente sección se explican cada una de las ecuaciones que utilizaron para la simulación.

#### **Ecuaciones del sistema OFDMA**

Un sistema celular de cuarta generación basado en OFDMA es modelado a través de ecuaciones que describen el funcionamiento del sistema y gracias a las cuales es posible conocer su desempeño.

### **Energía de bit a densidad espectral de interferencia**

En la ecuación 1 se describe la relación de la energía de bit a densidad espectral de interferencia [18] y se define mediante ecuación 1.

$$
\gamma = \left(\frac{E_b}{I_O}\right)_i = \frac{W_O}{R_i} SIR_i \tag{1}
$$

Donde:

SIR, Relación Señal a Interferencia del i-ésimo usuario

 $R_{\tau}$ Tasa de transmisión del i-ésimo usuario

 $W_{\alpha}$ Ancho de banda

# **Tasa de transmisión**

Partiendo de la ecuación 1 se obtiene la ecuación para la tasa de transmisión [10, 11,18] y queda definida, ecuación 2:

$$
R_i = \begin{cases} (W_0/\gamma) S I R_i & \text{si} \quad S I R_i < m\gamma\\ 2 W_0 & \text{si} \quad S I R_i \ge m\gamma \end{cases} \tag{2}
$$

Donde:

Y Relación energía de bit a interferencia

Dimensionalidad de la modulación empleada.  $\boldsymbol{m}$ 

 $m$  toma los valores de 2, 4 y 6 cuando es Q-PSK, 16-QAM y 64-QAM.

En OFDMA se utilizan tres tipos de modulaciones que son QPSK, 16-QAM y 64- QAM [10-12]. Por lo que se tienen entonces tres casos para  $R_i$  y son los siguientes:

• Cuando el sistema emplea una modulación tipo QPSK, la ecuación de  $R_i$ queda descrita como se muestra en la ecuación 3:

$$
R_i = \begin{cases} (W_0/\gamma) S I R_i & \text{si } \quad S I R_i < 2\gamma \\ 2W_0 & \text{si } \quad S I R_i \ge 2\gamma \end{cases} \tag{3}
$$

• Si el sistema emplea una modulación tipo 16-QAM se tiene que  $R_i$  es descrito en la ecuación 4:

$$
R_i = \begin{cases} (W_0/\gamma) S I R_i & \text{si} \quad S I R_i < 4\gamma \\ 2W_0 & \text{si} \quad S I R_i \ge 4\gamma \end{cases} \tag{4}
$$

• Mientras que si se emplea una modulación 64-QAM  $R_i$  queda acotada mediante ecuación 5.

$$
R_i = \begin{cases} (W_0 / \gamma) S I R_i & \text{si} \quad S I R_i < 6\gamma \\ 2W_0 & \text{si} \quad S I R_i \ge 6\gamma \end{cases} \tag{5}
$$

#### **SIR**

La ecuación de la SIR es muy importante puesto que como se verá es de este parámetro que depende la tasa de transmisión para cada uno de los usuarios. La SIR por definición es el cociente de la potencia recibida entre la interferencia recibida para el i-ésimo usuario [10, 18] y para un sistema OFDMA queda descrita según se muestra en la ecuación 6.

$$
SIR_{i} = \frac{G(\phi_{0,i})u_{\ell}^{0,i}/r_{0,i}^{\mu}10^{\zeta_{0,i}/10}}{\sum_{k=1}^{N_{BS}}G(\phi_{k,i})u_{\ell}^{k,i}/r_{k,i}^{\mu}10^{\zeta_{k,i}/10}}
$$
(6)

Donde:

- $G(\phi)$ , es la ganancia de la antena del i-ésimo usuario respecto a estación base.
- $u_{\ell}$ , pérdidas causadas por fast fading (caídas rápidas) para el i-éismo usuario y son modeladas con variables aleatorias tipo Rayleigh.
- $r_i^{\mu}10^{\zeta}\ell^{10}$ , pérdidas por propagación para el i-ésimo usuario respecto a la estación base, este tipo de pérdidas son dadas por el producto de la µésima potencia de la distancia r (distancia entre el usuario de interés y la estación base) y una componente log-normal  $10^{\zeta}v^{10}$  que representa las pérdidas por shadowing (oscurecimientos) cuyas características están en función de la variable aleatoria Gaussiana ζ con media cero y desviación estándar Δ.

En la ecuación 6 es importante mencionar que se utiliza el subíndice cero en el numerador es para indicar que estamos hablando de la estación base cero ubicada en la celda central, es decir la celda en donde se están generando los usuarios mientras que el denominador nos indica las estaciones base interferentes.

#### **Ganancia de la antena**

La ecuación 7 describe la ganancia de la antena y es una de las ecuaciones más importantes en un sistema OFDMA, en este caso se emplearon antenas sectoriales, es decir se utilizan antenas con una cobertura de 120° para cubrir los tres sectores de cada una de las celdas [18].

$$
G(\phi_{k,i}) = \begin{cases} 1 - \frac{1-q}{\theta^2} \phi^2 & si \quad |\phi_{k,i}| \le \sqrt{\frac{1-p}{1-q}} \theta \\ p & si \quad |\phi_{k,i}| > \sqrt{\frac{1-p}{1-q}} \theta \end{cases} \tag{7}
$$

Donde:

- "ϕ" Ángulo entre el usuario de interés y la dirección de máxima ganancia de la antena.
- "q" Representa el nivel de ganancia a θ radianes desde el cruce de un sector a la dirección de máxima ganancia
- "p" Representa el nivel de ganancia promedio normalizada para el lóbulo lateral.

# **4. Resultados**

En esta sección se muestran los resultados obtenidos a través de la simulación, es importante decir que los resultados obtenidos están clasificados en términos de las modulaciones empleadas. En estos resultados se están considerando dos casos: en primer lugar se considera que únicamente se utiliza un bloque de frecuencia en los tres sectores de cada celda y en segundo lugar se considera que cada uno de los sectores utiliza un bloque de frecuencia diferente, es decir se cuenta con tres bloques de frecuencia por celda.

En la figura 3 se muestra el modelo de red en donde cada celda se encuentra dividida en tres sectores y se utiliza el mismo bloque de frecuencia en cada uno de ellos.
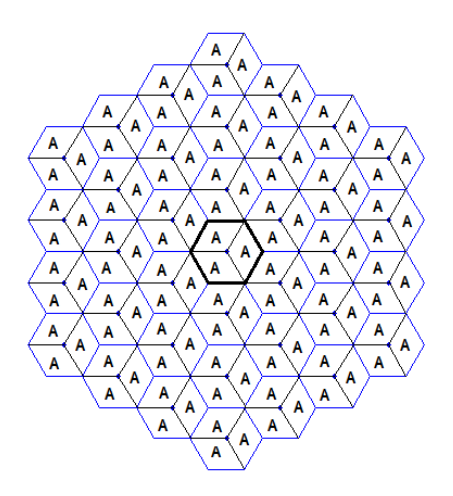

Figura 3 Modelo de red celular considerando un bloque de frecuencia.

El desempeño para este caso se muestra en la figura 4 donde es posible apreciar los resultados en términos de *throughput* que se define como la máxima tasa de transmisión, y están en términos de bits por segundo.

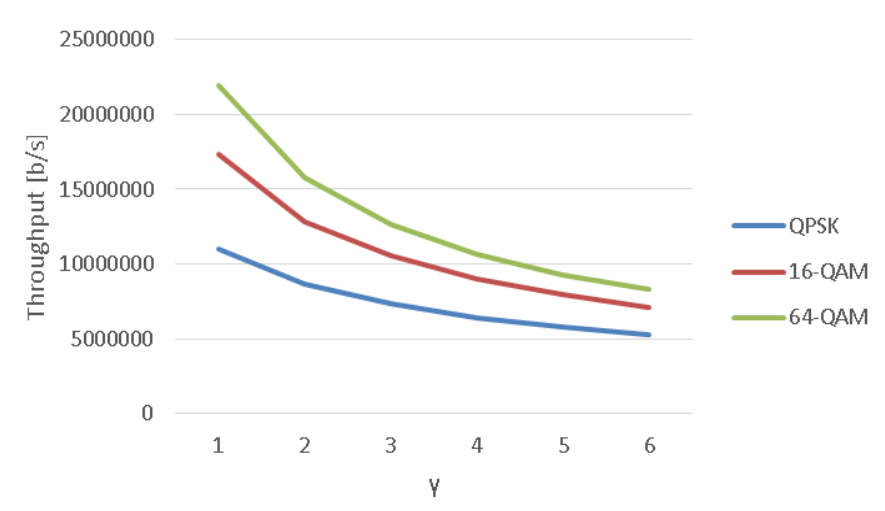

Figura 4 *Throughput* obtenido considerando un bloque de frecuencia.

Al considerar tres bloques de frecuencia, es conveniente mencionar que la comparación de los resultados se hace tomando como referencia uno de los sectores de la celda central (A, B, C) de tal forma que los sectores interferentes a considerar serán únicamente los sectores interferentes etiquetados con la misma letra de sector (A, B, C). En la figura 5 se muestra el modelo de la red celular tomando en cuenta esta consideración.

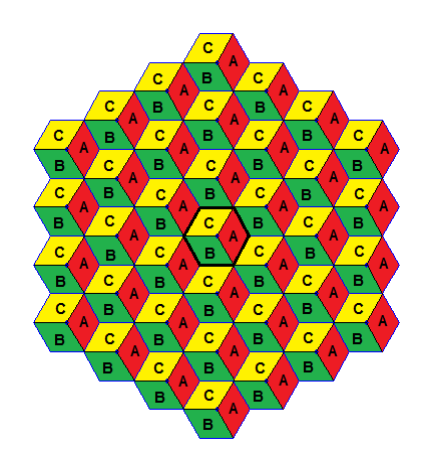

Figura 5 Modelo de la red celular con tres bloques de frecuencia.

Empleando el modelo de la red celular presentado en la figura 5, se obtienen los resultados en cuanto al desempeño del sistema (figura 6).

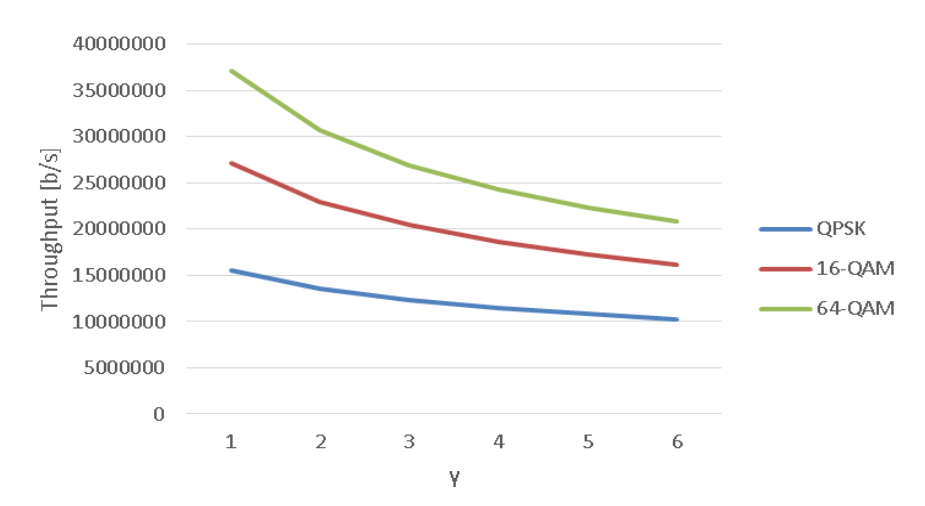

Figura 6 *Throughput* obtenido al considerar tres bloques de frecuencia.

Cuando se emplean tres bloques de frecuencia, es importante notar que debido a la distribución uniforme de los usuarios, el desempeño obtenido para un sector en particular, será muy similar al desempeño obtenido en los dos sectores restantes. Esta comparación se muestra en la tabla 1.

# **5. Conclusiones**

De acuerdo con los resultados mostrados en la sección anterior el desempeño de una red celular de este tipo depende en gran medida del tipo de modulación empleado, pues es posible observar que el mayor desempeño se logró con la modulación 64-QAM donde se alcanzaron como máximo 21.96 Mbps y como mínimo 8.27 Mbps, en segundo lugar se encuentra la modulación 16-QAM donde el valor máximo quedó establecido en 17.3 Mbps y como mínimo 7.1 Mbps y finalmente con la modulación Q-PSK es con la que se alcanzaron valores más pequeños puesto que como máximo se lograron 11.03 Mbps como máximo y como mínimo se alcanzaron 5.26 Mbps, todos estos valores son para el caso cuando se utiliza el mismo bloque de frecuencia en cada uno de los tres sectores de la celda.

|                     | Throughput (b/s) |         |            |            |         |                                                                                     |
|---------------------|------------------|---------|------------|------------|---------|-------------------------------------------------------------------------------------|
| Modulación y sector | <b>v=1</b>       | $V = 2$ | <b>V=3</b> | <b>v=4</b> | $V = 5$ | v=6                                                                                 |
| QPSK, sector A      |                  |         |            |            |         | 15,501,967.78 13,604,964.37 12,391,380.23 11,498,877.64 10,797,756.72 10,223,986.75 |
| 16-QAM, sector A    |                  |         |            |            |         | 27,209,928.74 22,997,755.28 20,447,973.49 18,641,789.25 17,276,152.34 16,192,233.40 |
| 64-QAM, sector A    |                  |         |            |            |         | 37,174,140.70 30,671,960.24 26,874,137.54 24,288,350.10 22,350,129.35 20,822,201.19 |
| QPSK, sector B      |                  |         |            |            |         | 15,517,368.09 13,663,465.46 12,450,538.38 11,555,085.63 10,851,656.07 10,280,816.29 |
| 16-QAM, sector B    |                  |         |            |            |         | 27,326,930.91 23,110,171.27 20,561,632.58 18,779,499.28 17,414,442.88 16,320,334.61 |
| 64-QAM, sector B    |                  |         |            |            |         | 37,351,615.13 30,842,448.87 27,085,703.66 24,480,501.91 22,526,353.47 20,978,445.70 |
| QPSK, sector C      |                  |         |            |            |         | 15,500,413.23 13,633,160.34 12,439,350.10 11,560,165.80 10,867,256.68 10,297,952.16 |
| 16-QAM, sector C    |                  |         |            |            |         | 27,266,320.69 23,120,331.60 20,595,904.32 18,805,981.88 17,435,222.84 16,335,157.51 |
| 64-QAM, sector C    |                  |         |            |            |         | 37,318,050.30 30,893,856.48 27,119,451.02 24,502,736.26 22,529,959.00 20,961,935.10 |

Tabla 1. Comparación entre el desempeño al considerar tres bloques de frecuencia.

Cuando se utilizan tres bloques de frecuencia el desempeño del sistema aumenta pues ahora se tiene que para el caso de la modulación 64-QAM se alcanzan como máximo 37.3 Mbps y como mínimo 20.96 Mbps, para el caso de la modulación 16- QAM se alcanza un valor máximo de 27.2 Mbps y como mínimo 16.3 Mbps y finalmente para el caso de la modulación QPSK se alcanzó como máximo 15.5 Mbps y como mínimo 10.2 Mbps.

Hablando en términos de promedio para el caso en que se utilizó un solo bloque de frecuencia se obtiene en promedio se obtuvieron 13.11 Mbps para el caso de la modulación 64-QAM, para 16-QAM se obtuvieron 10.79 Mbps y para QPSK se obtuvieron solamente 7.41 Mbps. Mientras que al utilizar tres bloques de frecuencia se alcanzaron valores promedio mucho más altos, pues con la modulación 64-QAM se obtuvieron 27.22 Mbps, con la modulación 16-QAM se alcanzaron 20.50 Mbps y con la modulación QPSK se obtuvieron 12.38 Mbps.

Sin embargo, es importante decir que todos los valores obtenidos por medio de esta simulación sufren de un cierto nivel de degradación entre el valor máximo obtenido y el valor mínimo al que decaen. En los resultados mostrados anteriormente fue posible observar que el nivel de degradación sufrido por el sistema es mucho mayor con la modulación 64-QAM, en segundo lugar se encuentra la modulación 16-QAM y finalmente la modulación QPSK la cual tiene el menor nivel de degradación, es decir mantiene sus niveles de *throughput* con menor variación en comparación con las otras dos modulaciones.

Finalmente es conveniente agregar que la simulación presentada en este trabajo ofrece resultados del desempeño global para un sistema celular basado en OFDMA; en esta simulación se considera a cada usuario como un evento, puesto que como se mencionó es una simulación de eventos discretos basada en la metodología Monte Carlo. Con esta simulación es posible ofrecer una buena perspectiva del desempeño de este tipo de redes en términos de la máxima tasa de transmisión.

# **6. Bibliografía y Referencias**

- [1] R. Esmailzadeh. M, Nakagawa, "TDD-CDMA for the 4th Generation of Wireless Communications". IEEE Wireless Commun. 2003.
- [2] T. S. Rappaport, Wireless Communications. Principles and Practice. 2a Ed. 2002. Prentice Hall. Upper Saddle River, NJ. 2002.
- [3] D. Muñoz Rodríguez, Sistemas Inalámbricos de comunicación personal. 2002. Marcombo.
- [4] O. Rodríguez Gamez, R. Hernández Perdomo, "Telefonía móvil celular: origen, evolución, perspectivas". Red de Revistas científicas de América Latina, El Caribe, España y Portugal. Vol. XI. núm.1. enero-marzo 2005.
- [5] C. M. De Bernardo González, T. Priede Bergamini, Marketing móvil: una nueva herramienta de comunicación. 2007. Netbiblio.
- [6] J. Ghe Voinea, Redes de Comunicaciones. Administración y Gestión, Fylred Radiocomunicaciones. 2012.
- [7] J.J Cárdenas Páez, José Joel, Seminario de Titulación, Procesamiento Digital de Señales, Redes de Comunicación 4G WiMAX. 2009. Instituto Politécnico Nacional.
- [8] Tecnología 4G. http://www.ecured.cu/index.php/Tecnología4G. Marzo de 2016.
- [9] Redes Wimax. http://www.ecured.cu/index.php/WiMAX. Marzo de 2016.
- [10] S. Yang, OFDMA System Analysis and Design. Artech House. USA. 2010. 319 págs.
- [11] J. Bae Park, Y. J. Sang, Seong-Lyun Kim, K. Soon Kim. "Adaptative Intercell interference management for downlink FH-OFDMA systems". Yonsei University, Shinchon Dong, Seodaemun Gu, Seoul. 2008. Korea.
- [12] Zheng Xie and Bernhard Walke. "Frequency Reuse Techniques for Attaining both Coverage and High Spectral Efficiency in OFDMA Cellular Systems". Chair of Communication Networks (ComNets) RWTH Aachen University Aachen, Germany, 2010.
- [13] H. Jia, "On the Performance of IEEE 802.16 OFDMA System under different Frequency Reuse and Subcarrier Permutation Patterns". IEEE International Conference on Communications. June 2007.
- [14] M. S. Al-Janabi, C. Charalampos, Tsimenides, S. Bayan, Sharif, Y. Stéphane, Le Goff, "Simulated and Semi-Analytical Throughput Evaluation for AMC- OFDMA Systems". School of Electrical, Electronics and Computer Engineering Newcastle University, Merz Court. UK. 2010.
- [15] B. Mathewos Hambebo, M. M. Carvalho, F. M. Ham, "Performance Evaluation of Static Frequency Reuse Techniques for OFDMA Cellular Networks". Florida Institute of Technology. 2014.
- [16] Simulación Método Monte Carlo. Facultad de Ciencias Exactas, Universidad Nacional del Centro de la Pcia de Buenos Aires. Curso de Investigación Operativa I.
- [17] P. Kroese, Dirk. Taimre, Thomas. I. Botev, Zdravko. "Handbook of Monte Carlo Methods". Wiley Series in Probability and Statitics. United States of America, 2011. 775 págs.
- [18] J. Castañeda-Camacho, G. Mino-Aguilar, L. Cortez, J. E. M. Gutiérrez Arias, J. F. Guerrero-Castellanos, G. A. Muñoz-Hernández, "A Monte Carlo Simulation Applied to Measurement of the impact of the smart antenna technology in digital celular systems". Revista de Ingeniería Investigación y Tecnología UNAM. volumen XVI. Número 2. Abril-junio 2015. ISSN 1405- 7743 FI-UNAM.

# **7. Autores**

Olivia Guerrero Méndez. Estudió la licenciatura en Electrónica en la Benemérita Universidad Autónoma de Puebla, actualmente es estudiante de la maestría en Ingeniería Electrónica en la Benemérita Universidad Autónoma de Puebla.

Dra. Josefina Castañeda Camacho. Es profesora investigadora de tiempo completo en la Benemérita Universidad Autónoma de Puebla. Imparte clases en licenciatura y a nivel posgrado.

Dra. Liliana Cortez. Es profesora investigadora de tiempo completo en la Benemérita Universidad Autónoma de Puebla.

# **ANTENA FRACTAL DE SIERPINSKI PARA OPERAR EN LAS BANDAS DE 900 MHZ Y 1.8 GHZ**

## *Iván Rosendo González Rangel*

Universidad Autónoma Metropolitana, Unidad Azcapotzalco *ivan.gonzalez.rangel@gmail.com*

## *José Serrano Chávez*

Universidad Autónoma Metropolitana, Unidad Azcapotzalco *joserranochavez@gmail.com*

## *Javier Vargas Sánchez*

Universidad Autónoma Metropolitana, Unidad Azcapotzalco *jvargass007@gmail.com*

## *Genaro Hernández Valdez*

Universidad Autónoma Metropolitana, Unidad Azcapotzalco *ghv@correo.azc.uam.mx*

## *Edgar Alejandro Andrade González*

Universidad Autónoma Metropolitana, Unidad Azcapotzalco *eaag@correo.azc.uam.mx*

## *Mario Reyes Ayala*

Universidad Autónoma Metropolitana, Unidad Azcapotzalco *mra@correo.azc.uam.mx*

## **Resumen**

Al utilizar la geometría fractal en el diseño de las antenas podemos obtener ciertas ventajas sobre las antenas tradicionales tales como la miniaturización, bajos costos, gran ancho de banda, aplicaciones multibanda, entre otras. En este artículo, se presenta una metodología de diseño para simular, construir y caracterizar una antena fractal multibanda basada en la geometría de Sierpinski para trabajar en las bandas GSM de 900 MHz y 1.8 GHz. La antena diseñada se simula utilizando un software que permite analizar la estructura de la antena y aplicar métodos numéricos para calcular los parámetros más relevantes de la antena diseñada (parámetro *s*11, patrón de radiación y ganancia en potencia en las frecuencias de interés). Una vez que la simulación arroja resultados satisfactorios, la antena fractal multibanda se construye sobre una placa de circuitos impresos y se caracteriza utilizando un analizador de espectros y un medidor de parámetros de antenas para obtener las pérdidas por retorno (parámetro *s*11), el patrón de radiación y la ganancia en potencia de la antena diseñada. La antena construida presenta resultados satisfactorios en las frecuencias de interés: el parámetro *s*11 resultó de -10.5 dB y -20 dB en las frecuencias de 900 MHz y 1.8 GHz, respectivamente.

**Palabra(s) Clave(s):** Antena fractal, antena multibanda, geometría de Sierpinski.

## **1. Introducción**

Muchos de los dispositivos inalámbricos actuales requieren operar sobre múltiples bandas de frecuencia, lo cual resulta un reto en el diseño de antenas eficientes para este fin [1]-[2]. Los dispositivos móviles modernos deben operar en diferentes frecuencias para las comunicaciones móviles, por ejemplo, necesitan ser capaces por lo menos de trabajar en las bandas de 900MHz y 1.8GHz para GSM. En otros países como E.U.A. se utiliza también la banda de 1900MHz, otras bandas requeridas por estos dispositivos son la de 2.4GHz para bluetooth. Por estas razones resulta atractivo que una antena pueda trabajar en más de una banda [3].

Las antenas fractales nos proporcionan ciertas ventajas sobre las antenas tradicionales ya que utilizando la geometría fractal adecuada son capaces de permitir que un sistema de comunicación trabaje con diversas bandas de frecuencia con una sola antena, de otra forma sería necesario tener una antena para cada banda de frecuencia en la que el sistema necesite trabajar. Además, las antenas basadas en la geometría fractal permiten un diseño más compacto que las antenas tradicionales [5]-[15]. Como se mencionó en el párrafo anterior, los sistemas de comunicación trabajan en más de una banda de frecuencia, especialmente los sistemas de comunicación móvil, podemos encontrar que trabajan con bandas GSM, 3G y actualmente 4G/LTE. Las antenas fractales permiten que se pueda radiar y captar en todos estos intervalos de frecuencia con una sola antena de un tamaño muy pequeño, de no ser así, los sistemas de comunicación móvil necesitarían una antena para cada intervalo de frecuencia.

Una antena fractal se crea a partir de una forma geométrica, repitiendo esta figura iterativamente dentro de una figura base, su diseño permite tener un mayor perímetro en un área determinada y como consecuencia reduce su tamaño. Las antenas fractales se pueden presentar con distintas geometrías tales como: el triángulo de Sierpinski basada en triángulos, repitiendo el triángulo base dentro de este mismo por *N* iteraciones, el copo de Koch que va intersectando otros triángulos y con algunas iteraciones toma la forma de un copo de nieve, fractales de árbol donde se divide un monopolo y cada separación de este también se divide y toma la forma de un árbol, entre otros.

En este trabajo se diseña, simula, construye y caracteriza una antena fractal basada en la geometría de Sierpinski para que opere en las bandas de comunicaciones móviles GSM de 900 MHz y 1.8 GHz.

# **2. Características de la geometría fractal de Sierpinski**

El triángulo de Sierpinski se forma con un triángulo inicial dentro del cual, en su primera iteración, se suprime un triángulo con dimensiones divididas por un factor de dos y rotado 180 grados, tal como se muestra en la segunda forma geométrica superior de la figura 1. Al suprimir este triángulo, al área del triángulo inicial se le resta ¾ de área, esto se observa en la figura 1 quedando tres triángulos sombreados. Así, el área después de la primera iteración es  $A_1 = A_0 \frac{3}{4}$ , donde *A1* es el área metálica de la primera iteración y *A0* es el área del triángulo inicial. En una segunda iteración se repite el proceso en cada uno de los triángulos sombreados, se suprime un triángulo dividido por un factor de dos y rotado 180 grados, como esos triángulos sombreados forman parte del triángulo inicial, el área suprimida se le resta al área del triángulo inicial, por lo que en una segunda iteración, el área eliminada es  $A_2 = A_0 \frac{3}{4} - 3 \frac{4 \cdot A_0}{4} = A_0 \frac{9}{16} = A_0 \left(\frac{3}{4}\right)^2$ observando que para la iteración cero se tiene un solo triángulo, para la iteración 1 se tienen tres triángulos, para la iteración 2 se tienen 9 triángulos. En la figura 1 se puede apreciar que para la tercera iteración tenemos 27 triángulos, por lo que podemos concluir que el área del triángulo de Sierpinski es  $A_0\left(\frac{3}{4}\right)^n$ donde *n* es el número de iteraciones con las cuales se forma la geometría de la antena fractal. Con esto se demuestra que al aumentar el número de iteraciones el área será más pequeña, si llevamos esto a un número muy grande de iteraciones el área será muy pequeña, de forma que al llevar el número de iteraciones al infinito el área será cero, esto se demuestra con la ecuación 1.

$$
lim_{k \to \infty} A_k = A_0 lim_{k \to \infty} \left(\frac{a}{4}\right)^k = A_0(0) = 0 \tag{1}
$$

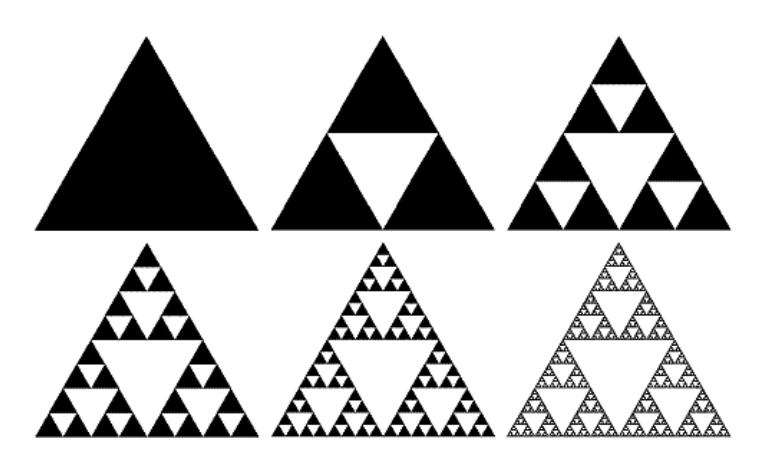

Figura 1 Triángulo de Sierpinski desde la iteración cero hasta la iteración cinco.

Por otra parte, para calcular el perímetro del triángulo de Sierpinski se debe tomar en cuenta que durante el proceso de incremento de iteraciones se eliminan fragmentos del triángulo inicial, quedando tres triángulos cada uno de ellos con la mitad del perímetro del triángulo inicial. En una primera iteración se tiene el siguiente perímetro  $P_1 = P_0(3/2)$  con  $P_0$  perímetro del triángulo inicial y  $P_1$ perímetro del triángulo en la primer iteración. En la segunda iteración tenemos 32 triángulos con un perímetro de tamaño *P*0/4, entonces, en la segunda iteración tenemos un perímetro  $P_2 = P_0(3/2)^2$ . Si analizamos el perímetro de los triángulos podemos observar que para la iteración cero se tiene un perímetro  $P_0 = P_0(3/2)^0$ , para la iteración uno se tiene un perímetro  $P_1 = P_0(3/2)^1$ , para la iteración dos se tiene un perímetro de  $P_2 = P_0(3/2)^2$ , por lo que se concluye que  $P_n = P_0(3/2)^n$ . Al llevar el número de iteraciones a infinito el perímetro del triángulo de Sierpinski, ecuación 2.

$$
P_{n\to\infty} = \lim_{n\to\infty} P_0 \left(\frac{3}{2}\right)^n = \infty \tag{2}
$$

## **3. Diseño y simulación de la antena fractal de Sierpinski**

Algunas formas fractales tienen propiedades geométricas que permiten construir antenas con un comportamiento multibanda. Ciertas formas fractales son autosimilares. De forma intuitiva un objeto es autosimilar cuando está formado por copias de sí mismo a una escala más reducida. Un ejemplo de la geometría fractal autosimilar es el triángulo de Sierpinski, gracias a su propiedad de autosimilitud podemos deducir la ecuación de su periodo de operación que está dada por la ecuación 3 [10].

$$
\delta = \frac{h_n}{h_{n+1}}\tag{3}
$$

Donde *n* representa el número de iteración y *h* representa la altura del triángulo. En una antena tradicional el tamaño de una antena está directamente relacionado a la frecuencia (longitud de onda) de trabajo en la que opera, por lo que solo puede transmitir y recibir ondas de radio en la frecuencia para la cual está diseñada. Otra de las ventajas de utilizar la geometría fractal en el diseño de antenas es que la propiedad de autosimilitud les permite tener un comportamiento multibanda. En la figura 2 se puede observar que en una antena diseñada con la geometría fractal del triángulo de Sierpinski cada iteración representa la altura en un triángulo, esta altura está directamente relacionada con la frecuencia de trabajo de la antena. Como se mencionó anteriormente, con la propiedad de autosimilitud, estas antenas trabajan en múltiples bandas de frecuencia, las cuales están relacionadas con la altura de los triángulos. El periodo de operación de una antena fractal diseñada con el triángulo de Sierpinski, con triángulos autosimilares con escalas de la mitad de su tamaño en la siguiente iteración es de  $\delta = \frac{h_n}{h_{n+1}} = 2$ , por lo que en cada iteración se espera que la antena opere en una frecuencia multiplicada por un factor de dos.

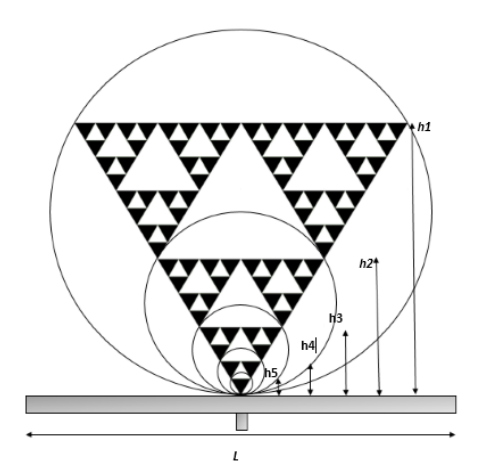

Figura 2 Diseño de una antena fractal con triángulo de Sierpinski.

Para la construcción de una antena fractal basada en el triángulo de Sierpinski el número de iteraciones está directamente relacionado con el número de bandas de frecuencia en las que va a operar. Sin embargo, el número de iteraciones no debería ser muy grande ya que al aumentar el número de iteraciones aumentará el perímetro en la antena y esto afecta a su efectividad ya que la intensidad de radiación decrece al incrementar el perímetro de la antena [10]. En el diseño de una antena de Sierpinski, la frecuencia de la iteración cero (frecuencia más baja) en la que la antena va a operar se calcula con la ecuación 4 [10]:

$$
f \approx k \frac{c}{h} \tag{4}
$$

Donde *f* es la frecuencia más baja en la que la antena opera, *k* es una constante que depende del tipo del sustrato utilizado, *c* es la velocidad de la luz al vacío y *h* es la altura del triángulo más grande de la antena.

La constante *k* tiene un valor que depende del tipo de sustrato y de las iteraciones utilizadas en la antena, se puede pensar que al tener un factor  $\delta = 2$  la antena opere en frecuencias con un factor de dos en cada una de sus iteraciones, sin embargo, esto no sucede de esta forma. Mediante un proceso de simulaciones se analizan diferentes tamaños para la antena fractal de Sierpinski con cinco iteraciones para encontrar la constante *k* al utilizar baquelita como sustrato para la antena y se determina el factor de operación entre cada una de sus iteraciones. El valor encontrado mediante las simulaciones para la constante *k* para este tipo de antenas es de 0.142 y se encuentra que se tiene un factor aproximado de 3.48 entre la primera y segunda iteración, 1.84 entre la segunda y tercer iteración, 1.56 entre la tercer y cuarta iteración, y 1.31 entre la cuarta y quinta iteración. Con estos resultados podemos observar que para la segunda y tercera iteración de esta antena tenemos un factor aproximado a dos, por lo que se simula de forma que la segunda iteración opere en 900 MHz. De esta forma, si el factor entre la primera y la segunda iteración es de 3.48 y la antena se diseña para que la segunda iteración opere en 900 MHz, la primera iteración debería operar en 258 MHz. Al tener un factor de 1.84 entre la segunda y la tercera iteración, la tercer iteración debería operar en 1.656 GHz.

Si la constante *k* tiene un valor de 0.142 y queremos que nuestra frecuencia más baja sea de 258 MHz, haciendo uso de la ecuación (4) obtenemos que la altura del triángulo más grande debiera ser de 17cm. Al simular y ajustar la altura obtenemos que una antena de Sierpinski con 16.5 cm de altura trabaja de forma aceptable para las bandas GSM, los resultados se observan en la tabla 1.

| <b>Iteración</b> | Altura en<br>centímetros | Frecuencia de<br>resonancia en MHz |
|------------------|--------------------------|------------------------------------|
|                  | 16.5                     | 274                                |
|                  | 8.25                     | 907                                |
|                  | 4.125                    | 1734                               |

Tabla 1 Relación entre triángulos de Sierpinski en sus primeras tres iteraciones.

La estructura de la antena fractal simulada se puede observar en la figura 3, para estas simulaciones se utilizó el software HFSS (High Frecuency Structural Simulator) de ANSYS, herramienta de gran precisión para simulación de componentes de alta frecuencia que hace uso de elementos finitos para generar los resultados de los efectos de la radiación en las estructuras construidas. En la figura 4 se muestra las pérdidas por retorno (parámetro s11) y las frecuencias de máximo acoplamiento de la antena, las cuales resultaron ser de 907 MHz y 1.73 GHz. Por otra parte, la figura 5 muestra el ancho de banda de la segunda y la tercera iteración de la antena. En la figura 5 se observa que para la segunda iteración de la antena tenemos un ancho de banda de 83 MHz (= 860 MHz - 943 MHz) y para la tercera iteración se tiene un ancho de banda de 499 MHz (=1573 MHz - 2072 MHz). Esta antena garantiza que opere en las bandas GSM ya que su las frecuencias de 900 MHz y 1.8 GHz están dentro del ancho de banda en el que opera la antena simulada.

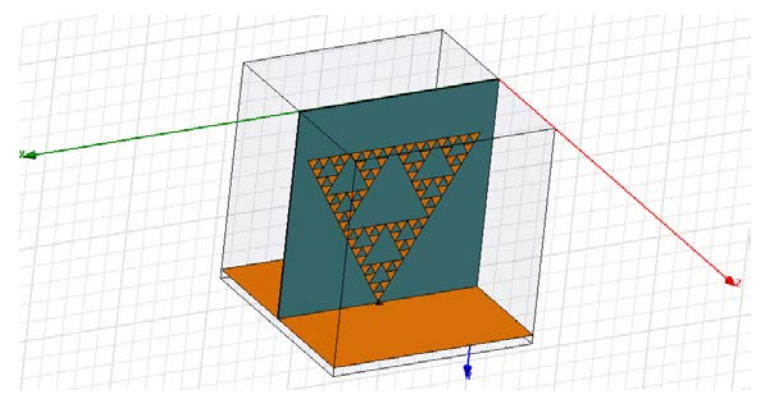

Figura 3 Simulación de la antena fractal de Sierpinski.

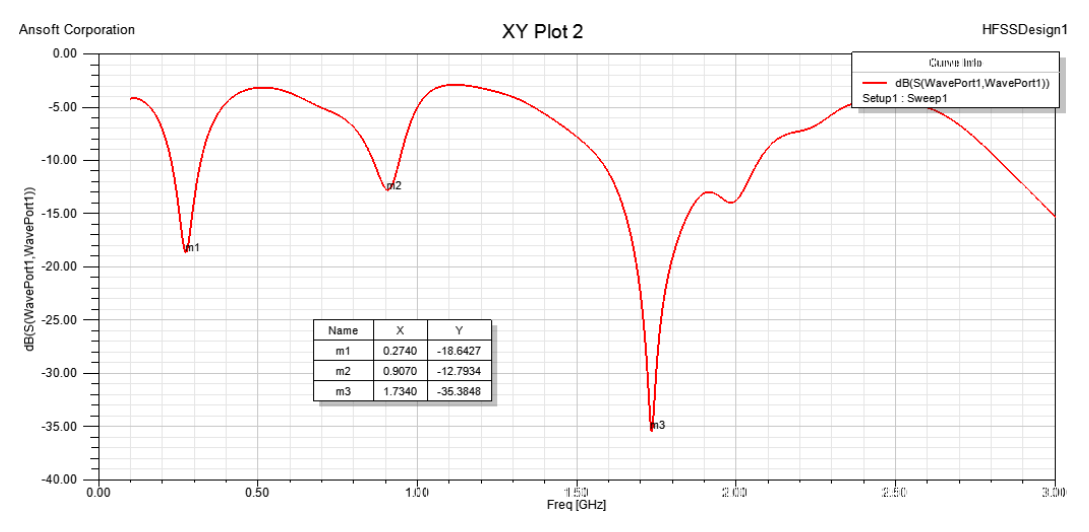

Figura 4 Simulación de una antena fractal de Sierpinski con altura de 16.5 cm.

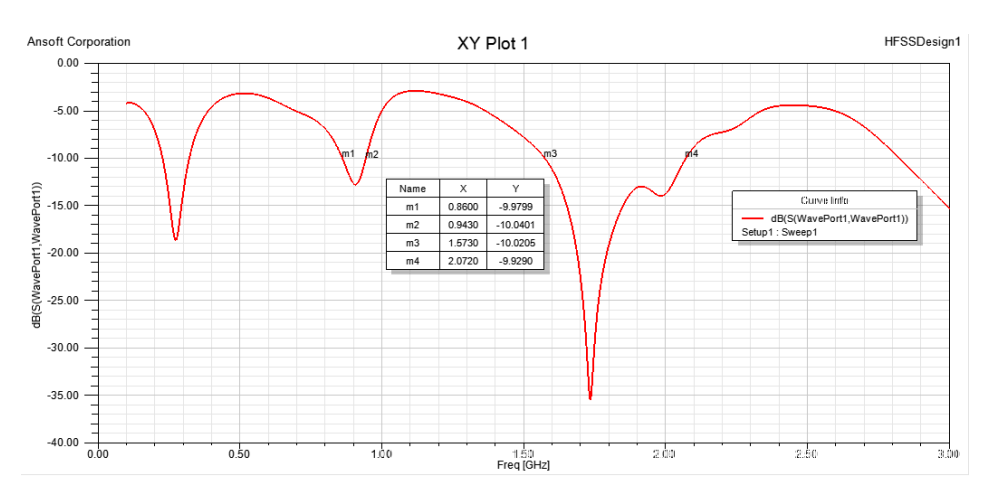

Figura 5 Simulación para que la antena fractal opere en frecuencias 900 y 1800MHz.

En la figura 6, se muestran los resultados de simulación del patrón de radiación de la antena obtenido para una frecuencia de operación de 900 MHz. En la figura 6, se observa que la antena fractal de Sierpinski logra una ganancia en potencia máxima de 3.45 dB.

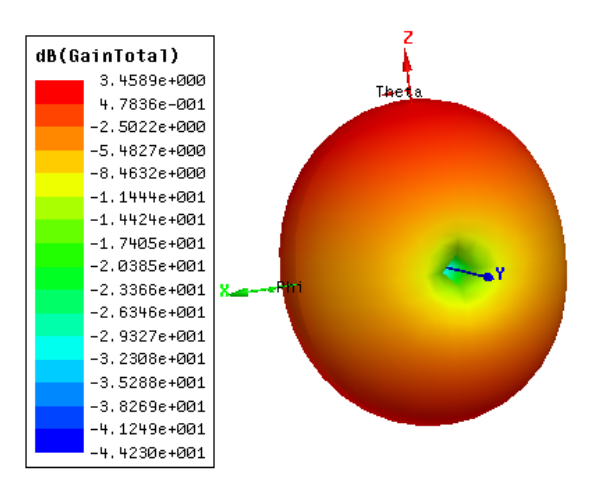

Figura 6 Patrón de radiación en el simulador.

Debido a que los resultados de simulación resultaron satisfactorios, se procedió a la construcción de la antena fractal de Sierpinski, la cual se fabricó con placas de circuito impreso de baquelita tal como se especificó en la simulación. Durante la construcción de la antena es importante asegurar que entre los triángulos que forman la antena exista continuidad de corriente. En figura 7 se puede observar la antena fractal de Sierpinsky construida.

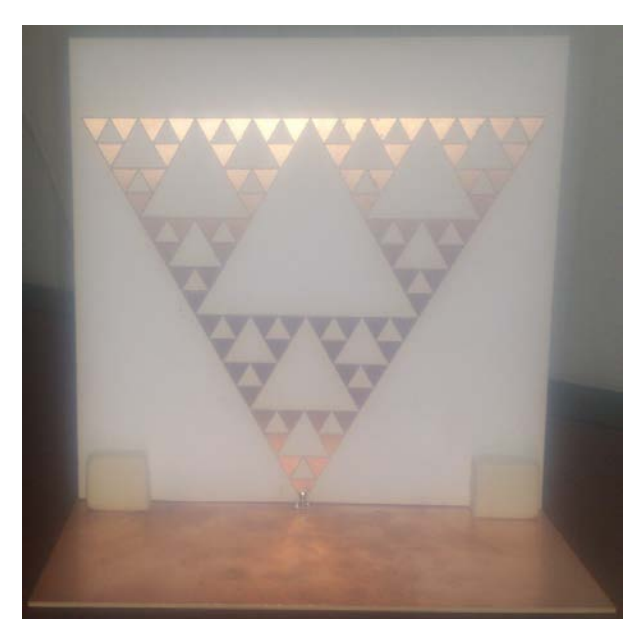

Figura 7 Antena fractal de Sierpinski multibanda.

# **4. Resultados Experimentales**

La caracterización de la antena se realizó con un analizador de espectros Field RF Analyzer de keysight el cual es capaz de hacer mediciones desde los 200 MHz hasta los 6 GHz y un medidor de parámetros de antenas EMSCAN el cual posee un arreglo de sensores que miden el campo cercano de la antena y calculan el campo lejano. En la figura 8 se muestra el analizador conectado a la antena midiendo sus características experimentales.

En figura 9 se observan las múltiples frecuencias de acoplamiento de la antena construida. En particular, la figura 9 muestra que las pérdidas por retorno resultaron ser de 10.59 dB y 26.49 dB en las frecuencias de 901 MHz y 1.76 GHz, respectivamente. Estos resultados concuerdan con los obtenidos por simulación reportados en la sección anterior. En figura 10, se muestra el ancho de banda medido de la segunda y de la tercer iteración. En particular, la figura 10 muestra que el ancho de banda es de 25 MHz y 260 MHz en la segunda y tercera iteración, respectivamente. La tabla 2 muestra un resumen de los resultados experimentales relacionados a las frecuencias de resonancia y los anchos de banda de la antena construida.

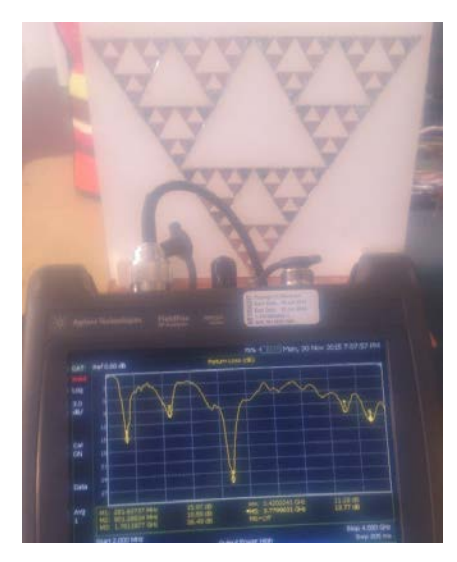

Figura 8 Analizador de cables y antenas midiendo el coeficiente de reflexión.

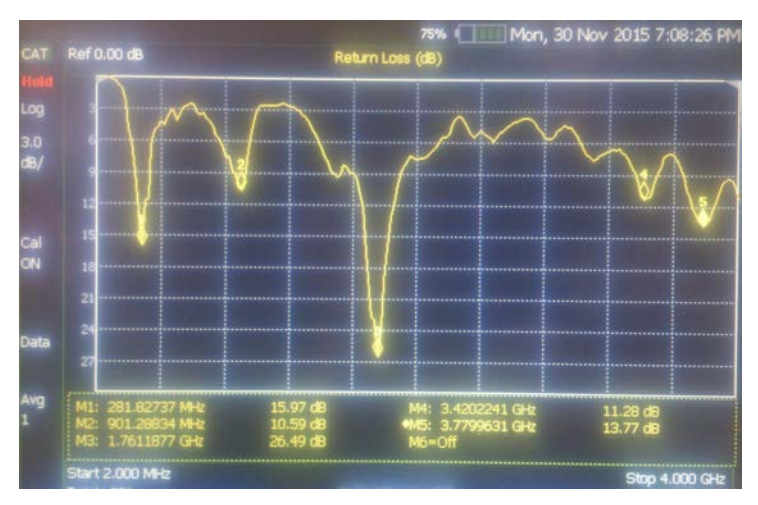

Figura 9 Frecuencias de resonancia medidas experimentalmente.

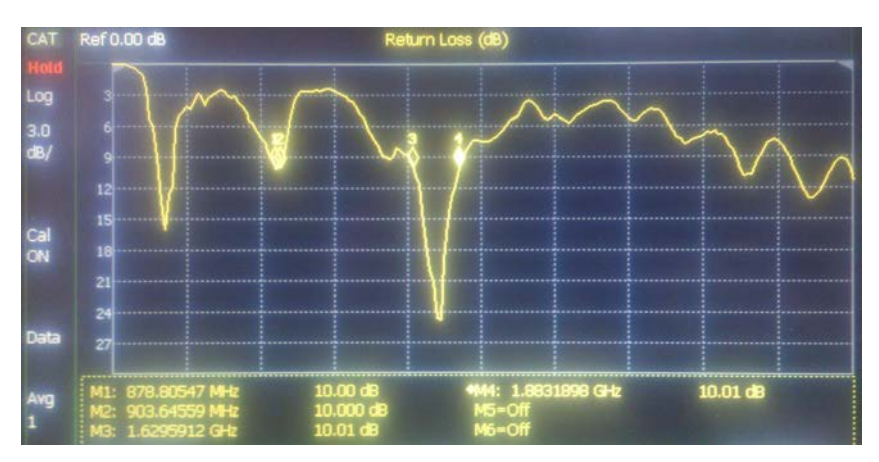

Figura 10 Ancho de banda experimental de la segunda y tercer iteraciones de la antena.

**Pistas Educativas Año XXXVIII - ISSN 1405-1249** Certificado de Licitud de Título 6216; Certificado de Licitud de Contenido 4777; Expediente de Reserva 6 98 92

|   |       | Iteración   Altura en cm   Frecuencia de resonancia   Ancho de banda |          |
|---|-------|----------------------------------------------------------------------|----------|
|   | 8.25  | 901.28 MHz                                                           | 24.8 MHz |
| 3 | 4.125 | 1.76 GHz                                                             | 260 MHz  |

Tabla 2 Resultados experimentales 2<sup>a</sup> y 3<sup>a</sup> Iteración de la antena de Sierpinski.

Como parte de la caracterización de la antena desarrollada, se utilizó un medidor de parámetros de antenas, el cual conectado a un software y con el analizador de espectros, es capaz de recibir un barrido de frecuencia desde el analizador de espectros y a través de sensores mide el campo cercano generado por la antena y con esos datos genera los resultados para el campo lejano a través de métodos numéricos. El software utilizado con el medidor de parámetros de antenas nos proporciona el parámetro *s*11 de la antena, el cual se puede observar en la figura 11. También nos muestra el patrón de radiación, este se puede observar en la figura 12.

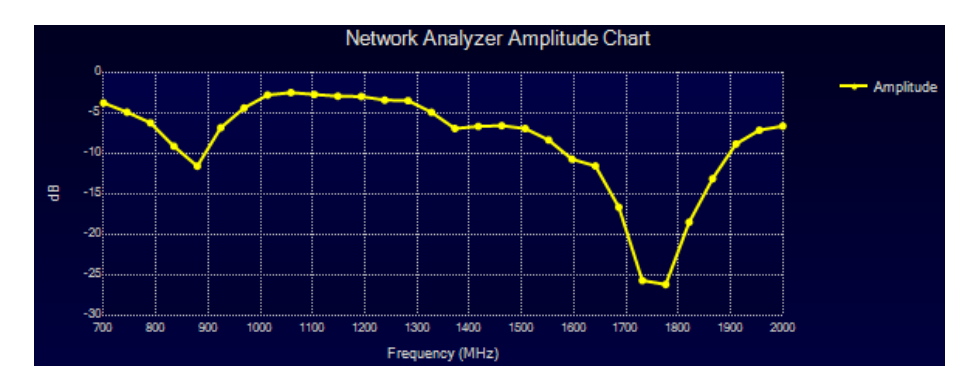

Figura 11 Pérdidas por retorno medido con el medidor de parámetros de antenas.

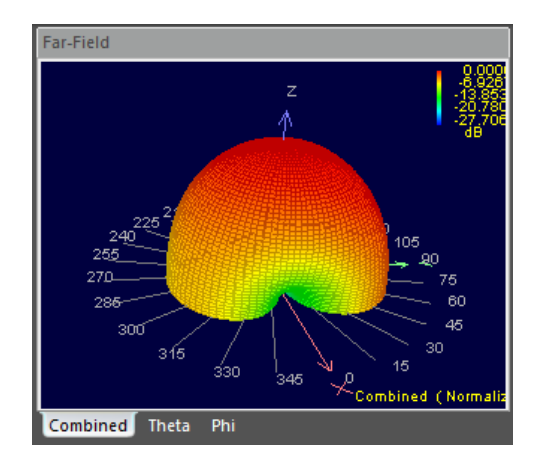

**Pistas Educativas Año XXXVIII - ISSN 1405-1249** Certificado de Licitud de Título 6216; Certificado de Licitud de Contenido 4777; Expediente de Reserva 6 98 92

Figura 12 Patrón de radiación medido con el medidor de parámetros de antenas.

# **5. Discusión**

A partir de la simulación y caracterización de la antena fractal de Sierpinsky diseñada y onstruida para operar en las bandas de 900 MHz y 1.8 GHz, se encontraron resultados relevantes. Una antena fractal basada en triángulos autosimilares de Sierpinsky presenta un periodo de operación igual a 2, por lo que en cada iteración se espera que la antena opere en una frecuencia multiplicada por un factor de dos. Sin embargo, nuestros resultados de simulación y experimentales muestran que esto no ocurre. Más aún, los resultados experimentales y de simulación muestran que el factor entre la frecuencia de una iteración a otra disminuye conforme aumentan las iteraciones. En particular se encontró que el factor entre las frecuencias de resonancia de la iteración 1 y la 2 es de 3.48, mientras que entre las iteraciones 2 y 3 es de 1.84. De esta forma la antena fractal se diseñó para que la segunda iteración resonara a 900 MHz y, por consecuencia, la tercera iteración resonara aproximadamente al doble (1.8 GHz). Los resultados experimentales muestran que el ancho de banda alrededor de las frecuencias de resonancia de la antena fractal garantiza que opere en las bandas GSM de 900 MHz y 1.8 GHz aunque la frecuencia máxima de resonancia estuvo en otras frecuencias (901 MHz y 1.76 GHz). Este trabajo muestra una forma para el diseño de antenas multibanda con el uso de la geometría fractal, al cambiar el material que se utiliza en el diseño de las antenas se debe tomar en cuenta las propiedades que posee ya que de alguna forma la frecuencia de resonancia estará afectada por el tipo de material utilizado.

Para lograr un diseño acertado de la antena fractal de Sierpinski resulta importante encontrar el valor adecuado de la constante *k*, la cual relaciona la frecuencia de operación de la iteración cero (frecuencia más baja) con la altura de la antena de Sierpinski, para obtener resultados precisos de las frecuencias de resonancia que se desean lograr con esta antena. Debido a que el valor de esta constante depende del tipo de material y características electromagnéticas de la placa de circuito impreso con la que se construirá la antena, una buena forma de encontrar este valor es mediante simulaciones. En nuestro caso el valor de la constante *k* resultó ser 0.142.

# .**6. Conclusiones**

Se comprobó de forma experimental y por simulación las características multibanda de una antena fractal de Sierpinski y se determinó la relación entre las frecuencias de resonancia de una iteración a otra. Se encontró que la relación entre las frecuencias de resonancia para la segunda y tercera iteración obedece a un factor de aproximadamente 2 (1.84 para ser precisos) por lo que la antena fractal se diseñó para que la segunda iteración operara a una frecuencia de 900 MHz y, por consecuencia, la tercera iteración operara cerca de 1.8 GHz. Al construir la antena es importante que sea lo más parecido posible a la estructura y parámetros utilizados en el programa de simulación ya que así podremos obtener resultados experimentales más cercanos a los que se obtienen con la simulación.

# **7. Referencias**

- [1] A. Balanais Constantine, Antenna theory analsysis and design. 1982. Wiley. New York.
- [2] A. Balanais Constantine, Modern antenna handbook. 2008. Wiley. Canada.
- [3] A. F. Molisch, Wireless communications. 2006. IEEE Press.
- [4] A. Cardama Aznar, Antenas. 2004. Alfaomega.
- [5] D. H. Werner, S. Ganguly, "An overview of fractal antenna engineering research". IEEE Journals & Magazines. 2003. Pp. 38-57.
- [6] R. P. Dwivedi, D. Upadhyay, "High gain dual band antenna using fractal geometry for mobile communication". IEEE Conference Publications. 2015. Pp. 50-55.
- [7] P. B. Nayak, S. Verma, P. Kumar, "Multiband fractal antenna design for Cognitive radio applications". IEEE Conference Publications. 2013. Pp. 115- 120.
- [8] A. A. Potapov, "The base of fractal antenna theory and applications: Utilizing in electronic devices". IEEE Conference Publications. 2013. Pp. 62-67.
- [9] Y. Yuan-hai, J. Chang-peng, "Research of fractal technology in the design of multi-frequency antenna". IEEE Conference Publications. 2011. Pp. 1-4.
- [10] N. Naresh Kumar, K. Saran Krishna, Y. K. Choukiker, S. K. Behera, "Compact modified Sierpinski fractal monopole antenna for multiband wireless applications". IEEE Conference Publications. 2014. Pp. 1264-1266.
- [11] C. Puente, J. Romeu, R. Pous, A. Cardama, "On the Behavior of the Sierpinski Multiband Fractal Antenna". IEEE Transactions on Antennas and Propagation. Vol. 46. No. 4. Abril 1998.
- [12] A. Rodas Vásquez, Aplicación de las antenas fractales en las telecomunicaciones. 2010. Universidad católica popular del Risaralda.
- [13] D. Mocencahua Mora, Antenas Fractales. 2002. Benemérita Universidad Autónoma de Puebla.
- [14] C. Sagredo Salazar, Desarrollo de una antena fractal multibanda para redes inalámbricas de área local. 2008. Universidad Simón Bolivar.
- [15] D. A. Arcos Cerda, Diseño e implementación de una antena yagi fractal en las bandas de 200, 400 y 800 MHz. 2007. Escuela Politécnica Nacional.

# **SISTEMA DE COMUNICACIÓN UNIDIRECCIONAL POR MEDIO DE LUZ VISIBLE**

## *Manfredo Manuelievich Ceja Pachinski*

Universidad Autónoma Metropolitana, Unidad Azcapotzalco *al2112001100@alumnos.azc.uam.mx* 

#### *Genaro Hernández Valdez*

Universidad Autónoma Metropolitana, Unidad Azcapotzalco *ghv@correo.azc.uam.mx*

## **Resumen**

Actualmente, la Universidad Autónoma Metropolitana Unidad Azcapotzalco cuenta con un sistema de alarmas contra sismos, incendios y apertura de accesos a lugares restringidos. Sin embargo, este conjunto de alarmas no se encuentra conectado en red, por lo que el monitoreo de las alarmas resulta complicado para el personal de Protección Civil y Vigilancia de la Unidad. En este artículo, se propone el uso de enlaces unidireccionales de comunicación por medio de luz visible para integrar una red de alarmas que permita, en todo momento, monitorearlas de manera remota. En particular, en el presente artículo se muestra el diseño, construcción y puesta en marcha de un sistema de comunicación inalámbrico unidireccional de bajo costo, capaz de transmitir información relacionada al estado de un sensor (alarma) por medio de luz visible láser. El sistema desarrollado permite transmitir una señal de audio en formato analógico utilizando modulación de amplitud o una señal de datos en formato digital utilizando códigos de línea. Los resultados experimentales muestran que, en condiciones severas de interferencia, el desempeño del sistema de comunicación es satisfactorio para enlaces con línea de vista de hasta 16 metros de alcance y tasas de transmisión de 100 bits por segundo.

**Palabra(s) Clave(s):** Comunicaciones, inalámbrico, láser, luz, transceptor.

# **1. Introducción**

Recientemente, la Universidad Autónoma Metropolitana Unidad Azcapotzalco ha estado presentando problemas en su sistema de alarmas contra sismos, incendios, y apertura de accesos a lugares restringidos. Debido a que estas alarmas son independientes de una red central, resulta complicado monitorearlas de manera constante y remota, principalmente por la falta de personal de Protección Civil y Vigilancia que cubra todas las zonas de la Universidad.

En el mercado existen sistemas completos de alarmas en red que se pueden monitorear, activar y desactivar a través de un servidor central. El problema de estos sistemas es que su costo es elevado y requieren tanto de la instalación de cableado (fibra óptica) como de la sustitución total del sistema de alarmas con las que ya cuenta la Universidad, ya que son sistemas integrales y no pueden ser adaptados a un sistema de alarmas ya existente. También, éstos requieren importación y mantenimiento realizado por profesionales propios de las empresas que venden dicho sistema. En el presente artículo, se desarrolla un sistema de comunicación unidireccional por medio de luz visible en medios no guiados con línea de vista para resolver el problema de monitoreo remoto del conjunto de alarmas de la Universidad a un bajo costo.

Las comunicaciones por medio de luz visible (VLC, acrónimo del término en inglés "Visible Light Communications") son una categoría de las comunicaciones ópticas cuya principal característica es el uso de las longitudes de onda del espectro visible como medio para transportar información [1]-[9]. En las VLC la información es transmitida como luz, ya sea en medios guiados (fibras ópticas) o no guiados (espacio libre). Las VLC son una excelente alternativa para el problema que se pretende resolver en el presente trabajo debido a que el espectro visible no requiere licencias para su uso, además de presentar características particulares en cuanto a seguridad y propagación (interferencia, multitrayectorias, entre otras  $[1]$ ).

De esta forma, el prototipo propuesto en este artículo se basa en la transmisión de información a través de luz visible láser en un medio inalámbrico y tiene la capacidad de comunicar el estado y ubicación de la alarma que se desea monitorear. Debido a que el sistema propuesto no está basado en un medio de propagación guiado, no requiere de una instalación compleja y resulta flexible con respecto a la reconfiguración de la red de alarmas. Además, el sistema de comunicación propuesto no afecta o satura el espectro de radiofrecuencia debido a que opera en bandas sin licencia del espectro de luz visible, por lo que ofrece una alternativa a los sistemas WiFi, ZigBee, entre otros. El sistema de comunicación que aquí se presenta es capaz de transmitir señales de tipo analógico (señales de audio) o digital (estados encendido/apagado) de manera inalámbrica utilizando luz visible generada por un módulo láser. El procesamiento de la información requerido a lo largo del sistema de comunicación se realiza utilizando tarjetas de desarrollo de arquitectura abierta. Además, los dispositivos de control del diodo láser y del fotodetector se construyen utilizando componentes de fácil acceso, como son amplificadores operacionales, transistores, resistores, entre otros. Todo esto permite mantener un costo muy económico para su fabricación.

## **2. Desarrollo**

Las VLC en medios no guiados utilizan principalmente 2 fuentes de luz ópticas: los LED's (Light Emitting Diode) y los diodos LASER (Light Amplification by Stimulated Emission of Radiation), ambos basados en semiconductores, presentan una velocidad de conmutación (velocidad encendido–apagado) mucho mayor a las fuentes tradicionales de luz, como lo son los focos incandescentes. En el presente trabajo se utiliza el diodo LASER debido a que presenta una mayor directividad que el LED. Esto permite que la potencia óptica se concentre en un área menor para el LASER que para el LED haciéndolo también más eficiente a la hora de su detección. A su vez, el diodo LASER presenta menor ancho de línea, por lo cual, la luz que genera es más pura espectralmente y tiene poca dispersión cromática. Esto permite minimizar la dispersión de los pulsos en el dominio del tiempo y, por consecuencia, se logran mayores tasas de transmisión.

En el presente trabajo, la intensidad luminosa de la fuente óptica es modulada en amplitud de manera digital por una secuencia de datos binarios (esto se basa en la presencia y ausencia de luz) y de manera analógica por una señal de audio (esto se basa en variaciones continuas de la intensidad de luz). Estas variaciones luminosas son detectadas en el receptor por un dispositivo que transforma la energía lumínica (fotones) en energía eléctrica. Los dispositivos que realizan dicha tarea son los fotodiodos y los fototransistores. Las principales diferencias entre estos dispositivos radican en su sensitividad (corriente generada en función de intensidad de luz incidente) y velocidad de respuesta. Con respecto a estas características el fototransistor supera al fotodiodo, por lo que se optó por hacer uso del fototransistor.

En la figura 1 se muestra el diagrama a bloques del sistema de comunicación unidireccional desarrollado en este trabajo para la transmisión de señales de audio y de datos por medio de la propagación de luz visible en medios no guiados (inalámbricos).

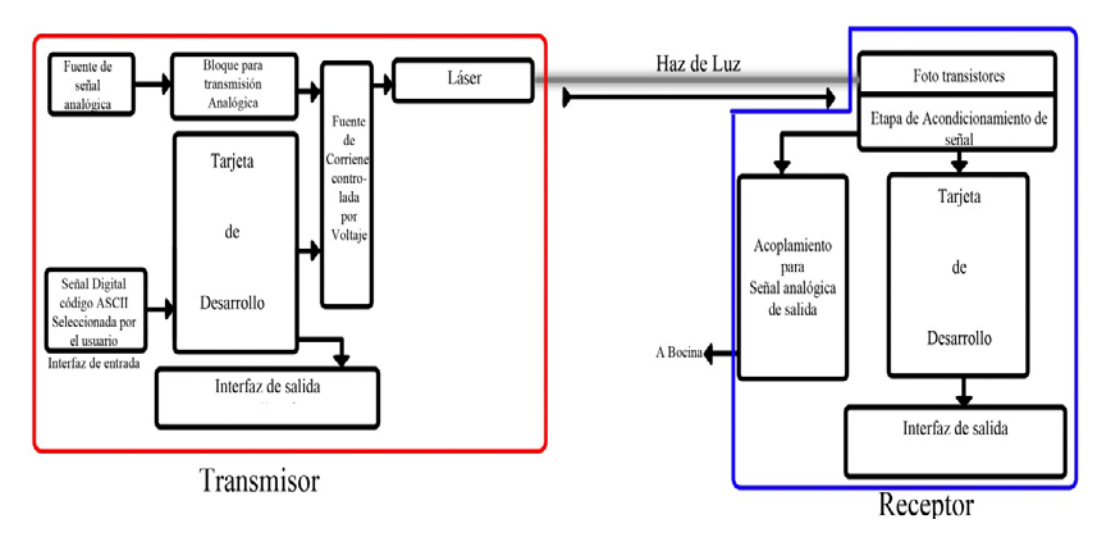

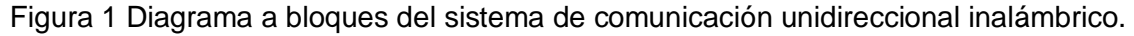

En la figura 1 se observa que la fuente de corriente controlada, que realiza la modulación, trabaja con señales de entrada tanto analógicas como digitales, a su vez, en dicho bloque se realiza el ajuste de la señal para su óptima transmisión. La selección de la entrada se realiza por medio de un interruptor simple, por lo cual, la comunicación de información analógica es independiente de los bloques de procesamiento de datos digitales y sólo se puede enviar información de un tipo a

la vez. El bloque de transmisión analógica en el transmisor y el bloque de señal analógica de salida, en el receptor, cuentan con conectores de audio de 3.5 mm para acoplar transductores de audio. Las tarjetas de desarrollo tienen la tarea de interpretar el dato en forma digital, desplegarlo en las interfaces de salida, y realizar el procesamiento de dicho dato para su transmisión y recepción de manera serial. La etapa de Fototransistores y Acondicionamiento de señal en el receptor, tienen la función de convertir la energía lumínica en energía eléctrica, amplificándola para que tenga niveles adecuados de voltaje para su procesamiento. En el transmisor, el bloque de Interfaz de Entrada, consta de un par de botones para selección de dato e inicio de transmisión.

Un aspecto importante en el desarrollo del presente prototipo es el diseño y construcción del modulador de la fuente óptica. Estos moduladores se basan en circuitos capaces de controlar la corriente que fluye por las fuentes ópticas en función de la señal de información recibida. Para cambiar la intensidad de una fuente óptica basada en semiconductores, existen al menos dos posibilidades: modulación por ancho de pulso (la cual que se basa en variar el ciclo de trabajo de la fuente) y el control de intensidad mediante control de corriente (el cual se basa en controlar la corriente que fluye por el dispositivo óptico semiconductor para controlar la cantidad de luz emitida). Esta segunda técnica es la que se utiliza en el presente trabajo.

Debido a que el voltaje de encendido para el diodo láser utilizado es fijo (5 Voltios), la corriente que fluye a través de éste se ajusta con el uso de una fuente de corriente MOSFET. El diseño y construcción de esta fuente de corriente se aborda a continuación.

#### **Diseño y construcción del circuito transmisor**

Basado en la fuente de corriente "KA7OEI" [2], en el presente proyecto se realizó la modificación al circuito mostrado en la figura 2 para adaptarlo a los requerimientos del diodo láser seleccionado. Debido a que el diodo láser utilizado no cuenta con una hoja de datos apropiada, exceptuando su valor de voltaje de encendido, se realizó la caracterización de éste una vez construida la fuente de corriente.

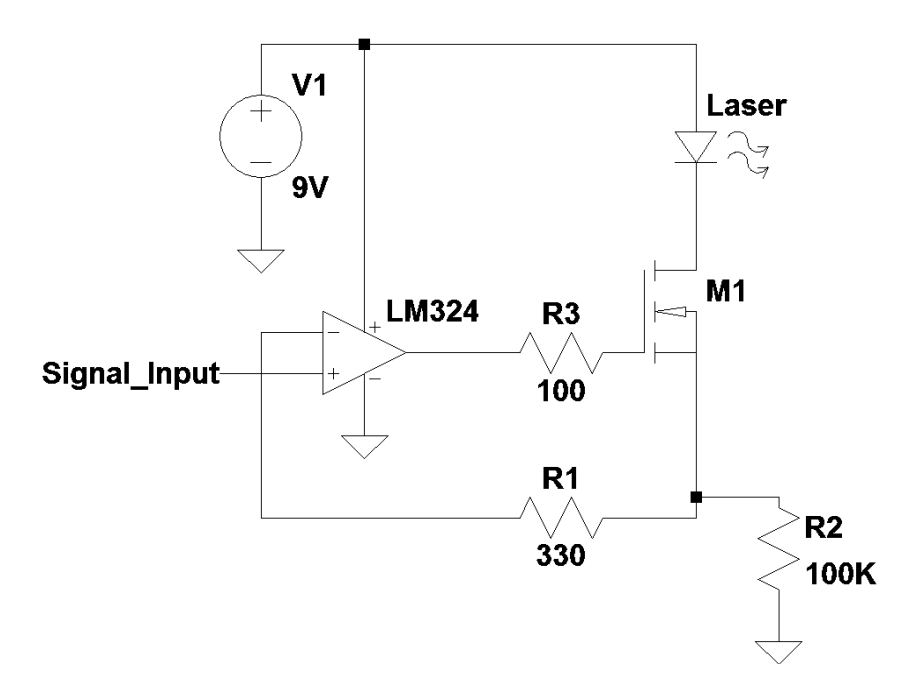

Figura 2 Fuente de Corriente (Current Sink) con modificaciones para diodo láser.

Para proteger a la fuente óptica se utilizó un potenciómetro de 100 KΩ (*R*2 en figura 2), para determinar la resistencia de carga mínima para que éste radiara de manera apropiada, para un nivel de voltaje de entrada máximo.

A partir de pruebas realizadas, se determinó que, la resistencia *R*2 apropiada para el circuito fue de 10Ω, generando una corriente máxima total de 30 mA. (dato proporcionado por la fuente de voltaje). Con ello, la función de transferencia correspondiente a los valores de voltaje de entrada de operaciones es como se muestra en la ecuación 1.

$$
I_{out} = (6x10^{-3}) V_{in}
$$
 (1)

Debido a que el sistema de comunicación funciona con una fuente única de 9V y dado que no es posible, con el circuito diseñado, modular valores negativos de la señal de entrada con el dispositivo óptico, se tiene que añadir un voltaje de "offset" a la señal moduladora para que ésta pueda ser correctamente transmitida por la fuente de luz. De manera experimental, y utilizando un amplificador operacional en configuración no inversora, se diseñó el circuito mostrado en la figura 3, en donde: *R*1 y *R*3 son potenciómetros que ajustan el offset y la ganancia respectivamente; *Rser* es la resistencia interna de la fuente de señal analógica, obteniendo un promedio de 40Ω para distintas salidas de audio de distintos dispositivos; y la fuente de voltaje *V\_Offset* se realizó con la fuente regulada LM7805.

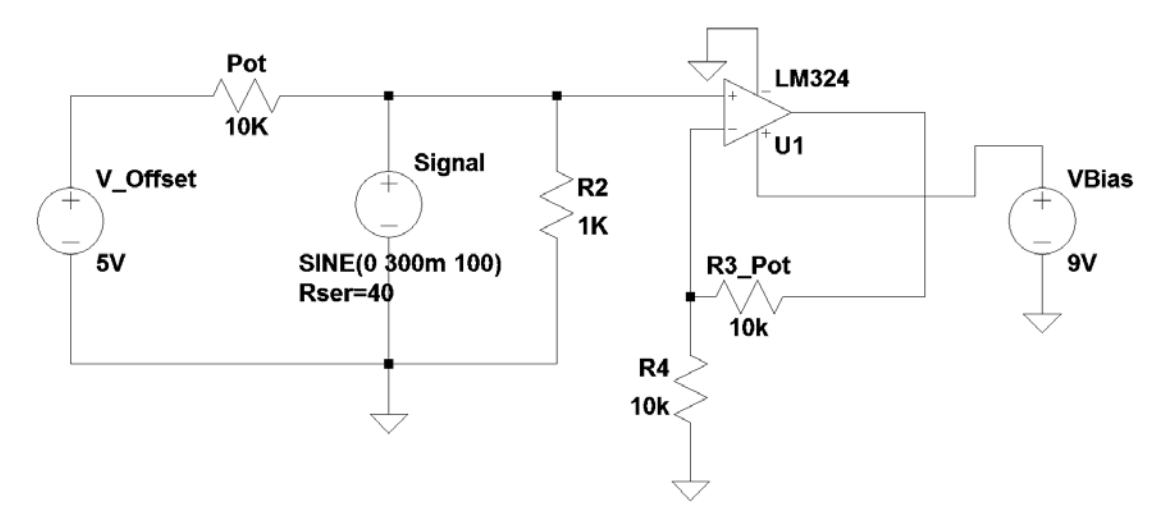

Figura 3 Bloque de acondicionamiento de señal analógica.

La función de transferencia para la configuración no inversora del amplificador operacional está dada por la ecuación 2.

$$
Vout = \left(1 + \frac{R3}{R4}\right) Vin\tag{2}
$$

En donde *Vin* es el voltaje de la señal más el voltaje de offset. *Vin* se ajusta modificando la ganancia, la cual no sólo afecta a la señal moduladora (Signal) sino también al voltaje de offset. Es por eso que se añadieron 2 resistencias variables para ajustar *Vin* a los valores adecuados para su modulación. En la figura 4 se muestra un ajuste incorrecto en los valores de offset y ganancia, con lo cual, la señal a transmitir (señal de audio) se ve recortada por la parte superior. En la figura 5 se muestra el ajuste correcto de dichos parámetros. Así mismo, se tiene que considerar la potencia de salida, ya que se puede tener un ajuste en el cual la

señal no es distorsionada, pero la potencia de salida del láser (debido al voltaje de offset) no es suficiente para lograr la transmisión.

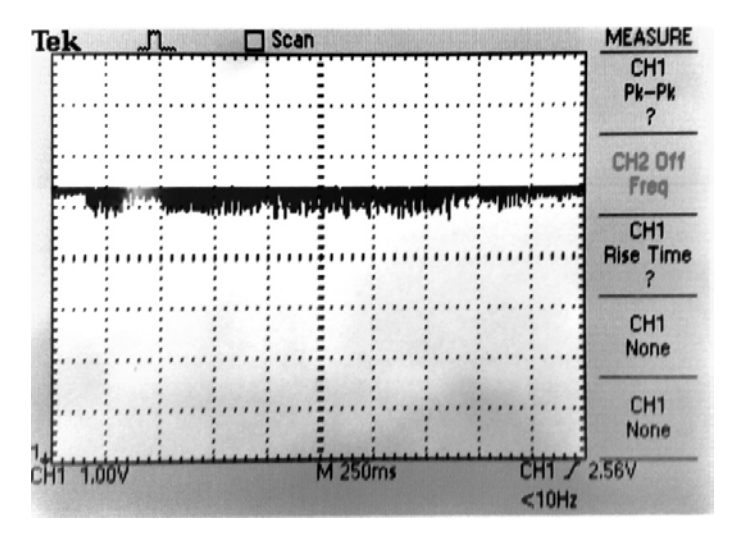

Figura 4 Distorsión de la señal. Saturación por ajuste incorrecto de Ganancia–Offset.

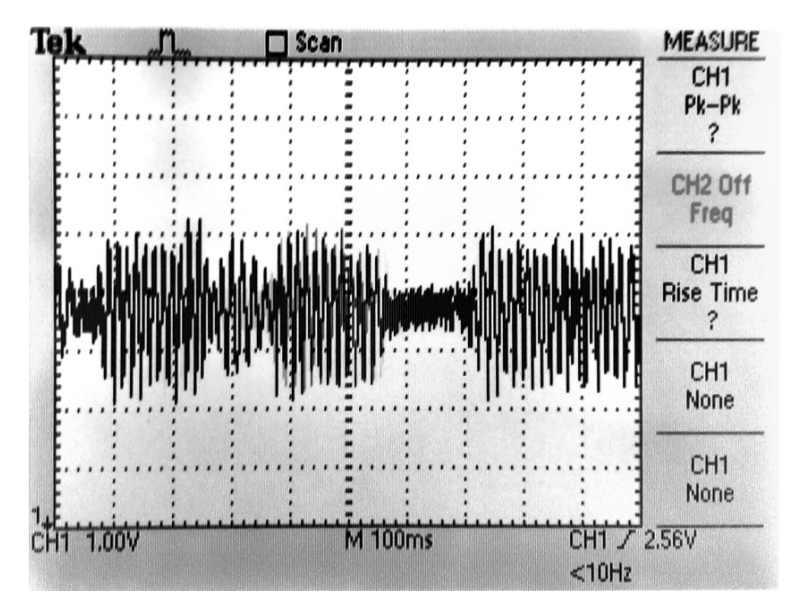

Figura 5 Ajuste correcto Ganancia – Offset.

Para la transmisión de información de manera digital (representando dicha información con dos niveles de voltaje para el '1' y '0' lógicos) se emplean los códigos de línea. Estos son códigos utilizados para la transmisión en banda base (sin el uso de portadoras) de la información, representándola en amplitud en función del tiempo. Se requiere sincronía entre el transmisor y el receptor para

> **Pistas Educativas Año XXXVIII - ISSN 1405-1249** Certificado de Licitud de Título 6216; Certificado de Licitud de Contenido 4777; Expediente de Reserva 6 98 92

detectar cada uno de los símbolos codificados (bits). El tipo de transmisión que se utiliza en el presente trabajo para lograr sincronía a nivel de bit es la transmisión asíncrona.

El código más sencillo es el unipolar sin retorno a cero (Unipolar NRZ) ya que presenta sólo dos niveles y mantiene el mismo nivel durante todo el tiempo de bit, lo cual en el dominio de la frecuencia, lo hace más eficiente (necesita menor ancho de banda). Así mismo, este código de línea presenta desventajas a la hora de transmitir cadenas largas de datos, sobre todo cuando se transmiten cadenas largas de un mismo dato binario, ya que existe la posibilidad de perder sincronía entre transmisor – receptor. Además, este código de línea presenta un valor medio de voltaje de la señal diferente de cero (acumulación de un voltaje de deriva), lo cual hace que con el tiempo, puedan confundirse los símbolos en el receptor [3]. Sin embargo, por su simplicidad y bajo ancho de banda requerido, el código unipolar NRZ es la mejor opción para aprovechar al máximo las prestaciones del sistema, por ello se eligió para este proyecto. El código Unipolar NRZ representa a la señal moduladora para trasmitir la señal de información utilizando una portadora, en este caso luz. Como se mencionó anteriormente, la modulación en amplitud digital es diferente respecto a la modulación analógica en el sentido de que la primera sólo presenta dos niveles posibles de la señal (presencia y ausencia de luz).

Para esta sección se diseñó un código de programación para las tarjetas de desarrollo de arquitectura abierta (*TI Stellaris Launchpad y Arduino Leonardo*) para que se pudiera transmitir, en código ASCII los números del 0 al 9, estableciendo sincronía entre las tarjetas para la correcta detección de los distintos bits. En las figuras 6 y 7 se muestran los diagramas simplificados a bloques del programa para el transmisor y receptor respectivamente.

La tasa de transferencia de datos se establece, para ambas tarjetas, definiendo el tiempo de bit en el código, con esto, se asegura que ambas operen con el mismo tiempo de bit, una vez sincronizadas con los dos primeros pulsos (transmisión asíncrona). Existe la posibilidad de que el receptor ajuste su tiempo de bit en función de la duración del pulso de sincronía pero como se trata de un enlace punto a punto, no es necesario. Dicha característica sería útil para la conexión en un nodo, o un receptor central, el cual recibe datos de distintas fuentes a diferentes tasas de transmisión.

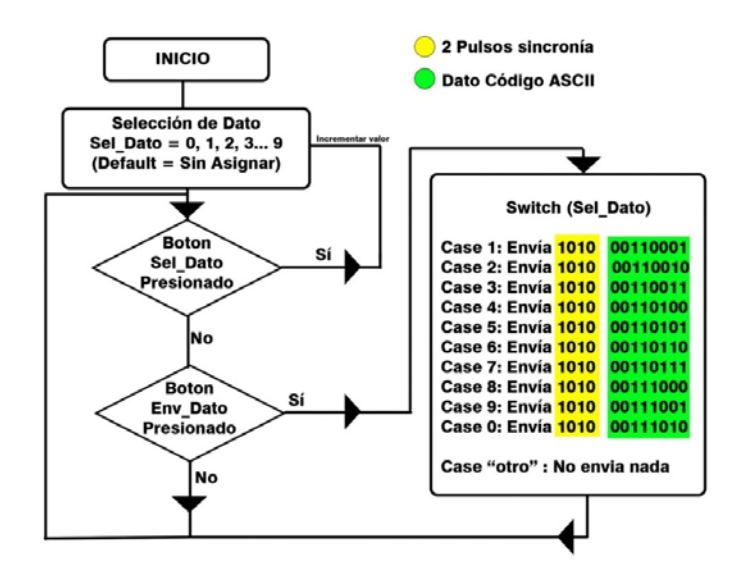

Figura 6 Diagrama simplificado a bloques del código de transmisor digital.

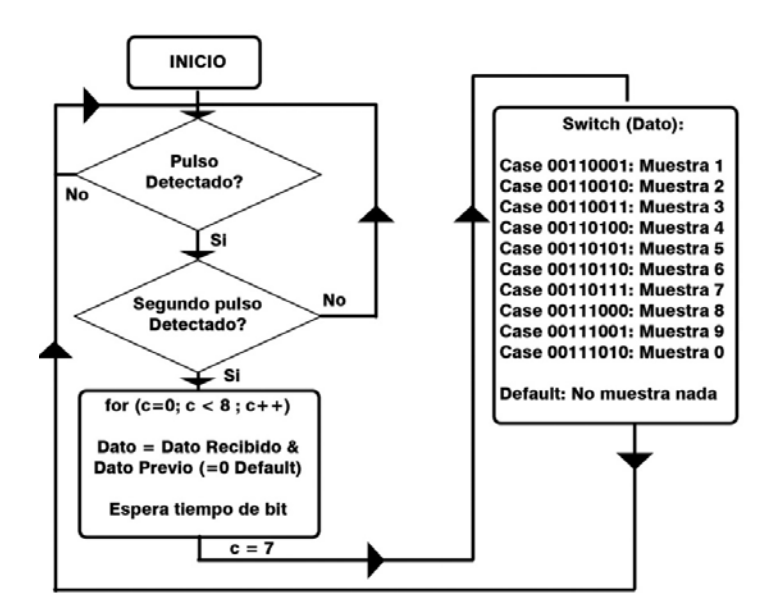

Figura 7 Diagrama simplificado a bloques del código de transmisor digital.

La interfaz de usuario para el transmisor se realizó utilizando una pantalla LCD de 7 segmentos para indicar el dato que se va a transmitir. A su vez, se utilizaron los

> **Pistas Educativas Año XXXVIII - ISSN 1405-1249** Certificado de Licitud de Título 6216; Certificado de Licitud de Contenido 4777; Expediente de Reserva 6 98 92

LEDs propios de la tarjeta de desarrollo para indicar que no hay dato a transmitir (al encender la tarjeta – inicio de código) indicando con destellos de color rojo. Se usó el LED color verde para monitorear la transmisión de los datos.

Para el receptor, la interfaz de usuario se realizó utilizando la interfaz serial contenida en la IDE de programación (*Integrated Development Environment*), para monitorear los distintos datos recibidos y los ciclos en los que se encuentra operando el programa, esto es, para facilitar la detección de errores en la recepción y en la operación del código.

#### **Diseño y construcción del circuito receptor**

Utilizando el fototransistor PT331C, se realizó un circuito basado en la configuración de colector común para la detección de la luz incidente en éste. En la figura 8 se muestra dicho circuito, en el cual la resistencia de carga *R*1 se seleccionó para que, en base a la corriente que proviene del par Darlington, se genere un voltaje que servirá para la entrada del Amplificador Operacional. Dicha resistencia se seleccionó de manera experimental, ya que, para valores de resistencia muy grandes, el amplificador operacional no es debidamente aterrizado, con lo cual, se obtienen señales no deseadas a la salida de éste. En cambio, para valores de resistencia muy pequeños, el voltaje generado en ésta no es suficiente para la correcta detección de la señal.

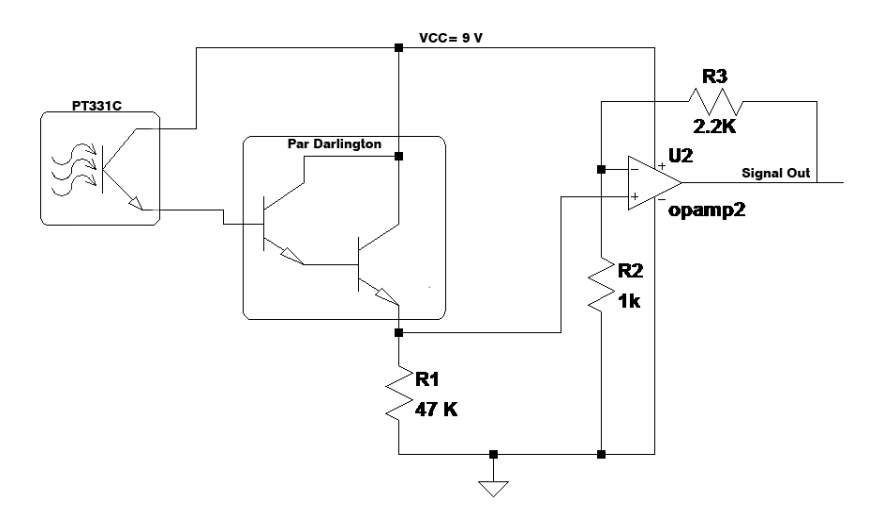

Figura 8 Diagrama simplificado a bloques del código de transmisor digital.

Así mismo se utilizaron los cuatro amplificadores operacionales contenidos en el circuito integrado, conectándolos de manera secuencial (cascada) y con una configuración de ganancia para cada uno de *K*=2, resultando una ganancia total *K*=8. Dicha selección de ganancia se realizó para maximizar la relación entre ganancia y ancho de banda.

En base a las especificaciones provenientes de la hoja de datos del foto transistor, se determinó el ancho de banda del dispositivo en base a su tiempo de subida (*trise*). Así mismo, debido al láser utilizado, se tiene una sensitividad relativa al máximo en la conversión luz – corriente eléctrica del 80% [4].

Dado el valor del tiempo de subida (*trise*) de éste dispositivo, se puede obtener un valor teórico de ancho de banda dado por la ecuación 3.

$$
BW = \frac{0.35}{t_{rise}} = \frac{0.35}{15_{\mu s}} = 23.333 \, KHz
$$
\n(3)

Para determinar el ancho de banda experimental, considerando todas las etapas del sistema, se colocó la fuente óptica junto al foto receptor y, mediante un barrido en frecuencia de la señal de entrada, se determinó dicho ancho de banda muestreando la salida del último amplificador operacional con el osciloscopio. El dato obtenido fue de: 24 KHz. En la tabla 1 se muestran los resultados de la caracterización de dicho dispositivo.

| <b>Parámetro</b> | <b>Valor Teórico</b> | <b>Valor Experimental</b> |
|------------------|----------------------|---------------------------|
| Ancho de Banda   | 23.333 kHz           | 24 kHz                    |
| Tiempo de Subida | $15 \mu s$           | $14.6 \,\mu s$            |

Tabla 1 *Valores* obtenidos en caracterización de fototransistor.

## **3. Resultados**

En este apartado se presentan las pruebas experimentales del prototipo desarrollado. Primeramente, se realizó una prueba experimental para determinar el alcance del enlace de tal forma que el desempeño del sistema sea satisfactorio (el desempeño se basa en un criterio subjetivo de la relación señal a ruido

considerando la transmisión de señales de audio). En la figura 9 se muestra el prototipo desarrollado sobre una tablilla de conexiones. En el lado izquierdo de la Fig. 9 se muestra el transmisor y del lado derecho el receptor. El fototransistor está dentro de un reflector, obtenido de una linterna, para maximizar la captura de luz y hacerla incidir en éste, facilitando el ajuste entre el transmisor y receptor.

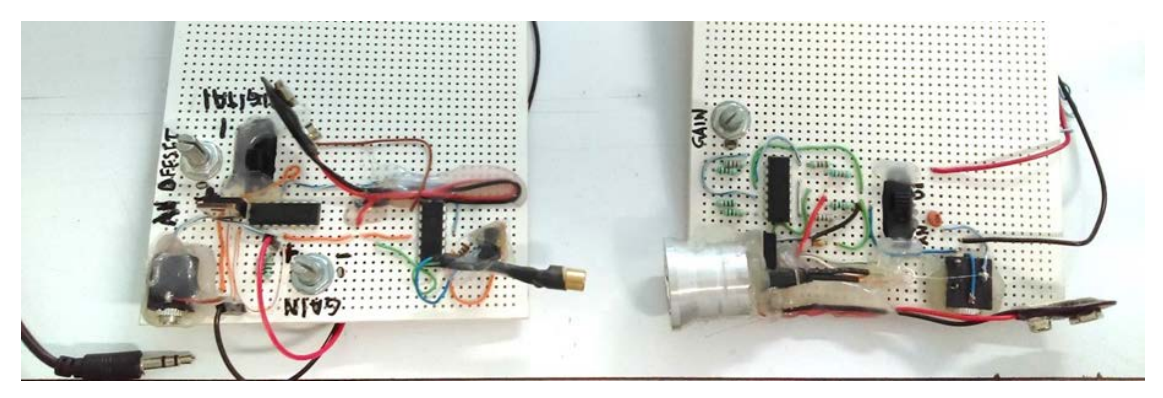

Figura 9 Prototipo Desarrollado y construido sobre una tablilla de conexiones.

Como se mencionó en el párrafo anterior, las pruebas de alcance se realizaron con transmisión de una señal analógica de audio ya que la transmisión digital se realiza por medio de ráfagas de bits y requieren que el usuario inicie la transferencia (con respecto a la transmisión digital, una medida de su desempeño es la evaluación de la probabilidad de bit erróneo). Durante esta prueba es importante alinear el transmisor y receptor para lograr la máxima captura de potencia óptica.

Se realizaron 2 pruebas variando las condiciones de luz interferente (durante la noche: poca luz interferente; y durante el día: luz interferente intensa). En la tabla 2 se muestran los resultados obtenidos.

| Condición de Luz              | <b>Alcance</b> |
|-------------------------------|----------------|
| Ocaso - Noche                 | >30m           |
| Medio día, Luz solar intensa. | > 16m          |

Tabla 2 Alcance del sistema en diferentes condiciones de luz.

De la tabla anterior podemos concluir que el alcance se ve limitado por los niveles de luz natural (Sol) y artificial (lámparas incandescentes) que pueden interpretarse como ruido que afecta el enlace. Por ello, la potencia óptica de la fuente en el transmisor y el ajuste de la orientación entre el transmisor y receptor son factores relevantes en el desempeño del sistema. Ligeras variaciones de estos parámetros, sobre todo en el transmisor, mueven el haz de luz fuera del área de recepción del fototransistor.

Para una distancia de 16 m se tiene un radio de tolerancia de posición de 1.5 cm para el receptor, con lo cual se puede definir la divergencia del haz de luz y/o la tolerancia de desvío de receptor como se ejemplifica en la ecuación 4.

$$
\text{Ángulo de divergencia} = 2\theta = 2 * \arctan\left(\frac{0.015}{16}\right) = 1.8749 \times 10^{-3} \text{ rads} \tag{4}
$$

Tal como se esperaba, aunque el transmisor y receptor se encuentren dentro del margen de tolerancia de orientación, hay una disminución en la potencia recibida que es directamente proporcional al desvío del haz entre transmisor y receptor, por lo cual, la señal se ve atenuada cuando el receptor no está orientado directamente al haz de luz.

Por otra parte, en la transmisión digital, debido a que los pulsos generados por el circuito del transmisor presentaron un tiempo de subida grande, la tasa de bits de transmisión se vio afectada. En particular, los resultados experimentales revelaron que el sistema de comunicación ofrece transmisiones exitosas a una velocidad de 100 bps, y conforme se aumenta la velocidad, aumentan los errores en la detección y se pierde la sincronía debido al aumento correspondiente de la interferencia inter-símbolos. En la figura 10 se muestra la ráfaga de bits transmitidos para una velocidad de 1 kbps. Debido a la distorsión que se presenta, el receptor presenta probabilidades de bit erróneo grandes a la hora de la detección de cada símbolo. Este comportamiento se puede aminorar utilizando un circuito conformador de pulsos y/o utilizando un circuito que implemente la codificación de canal.

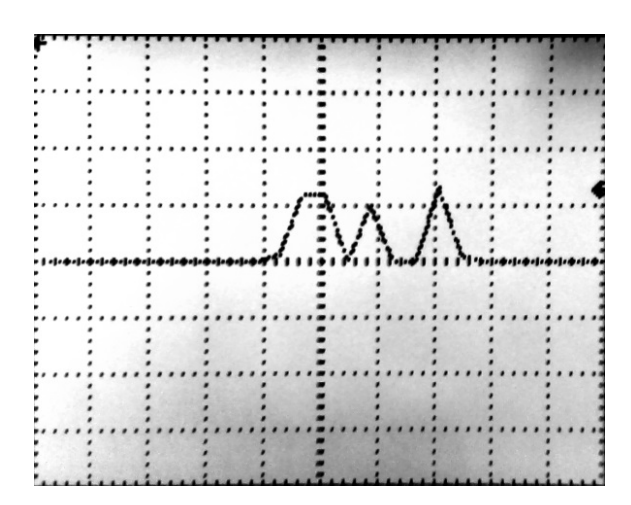

Figura 10 Distorsión de pulsos por velocidad de subida del transmisor

Por otra parte, las figuras 11 a 13 muestran el proceso de prueba con condiciones de luz intensa. Se aprovechó la sombra generada para poder observar la huella del haz de luz para orientar el receptor.

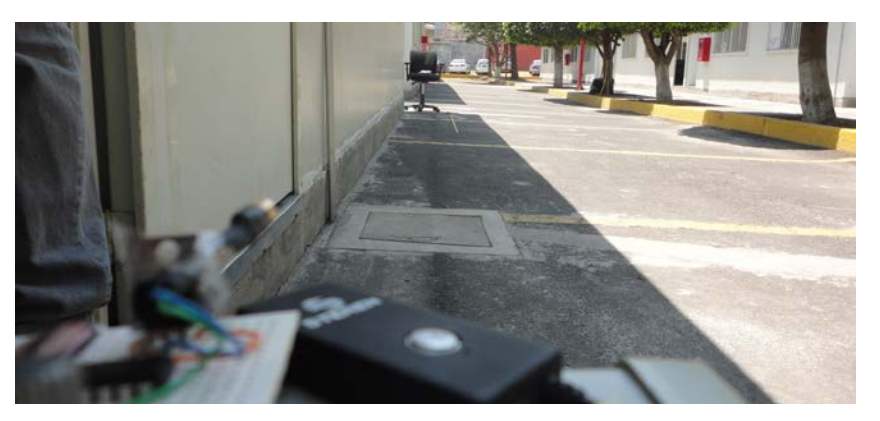

Figura 11 Pruebas de enlace en condiciones de luz solar intensa.

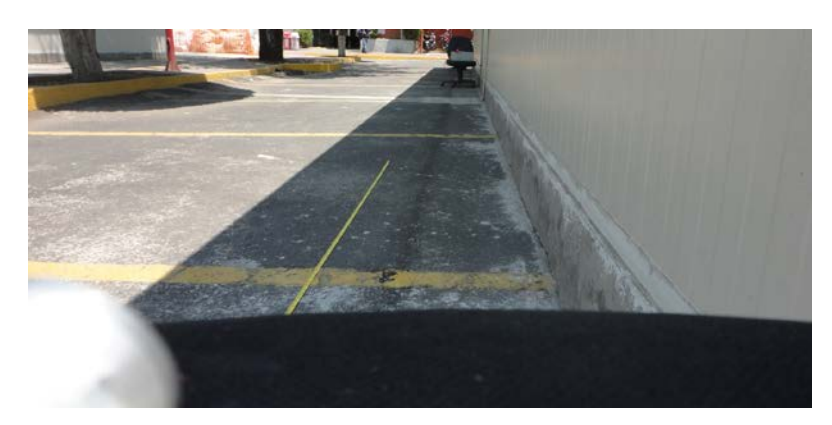

Figura 12 Pruebas de enlace. Distancia 8 m. En el suelo, un flexómetro extendido a 3 m.

**Pistas Educativas Año XXXVIII - ISSN 1405-1249** Certificado de Licitud de Título 6216; Certificado de Licitud de Contenido 4777; Expediente de Reserva 6 98 92
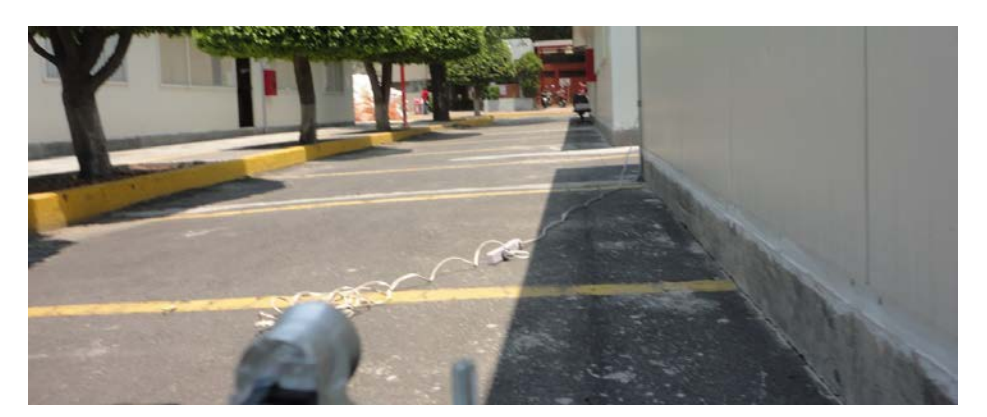

Figura 13 Distancia máxima de prueba: 16 m.

## **4. Discusión**

En este trabajo se desarrolló un sistema de comunicación direccional por medio de luz visible en medios no guiados, el cual representa un primer y relevante paso para resolver el problema de monitorear de forma remota el sistema de alarmas de la Universidad Autónoma Metropolitana Unidad Azcapotzalco.

El sistema desarrollado funcionó a una distancia mayor a la esperada inicialmente, pasando de 5m a 16m en el peor escenario de interferencia luminosa posible. Cabe decir que a dicha distancia la recepción fue sumamente buena (aunque su evaluación fue subjetiva), por lo cual, con un ajuste apropiado de orientación entre el transmisor y receptor, la distancia puede ser, cuando menos, duplicada.

Debido a que en la Universidad no se cuenta con equipo de medición de potencia óptica, no fue posible establecer umbrales de ésta para el funcionamiento del equipo, por tanto, se tuvo que evaluar su desempeño juzgando de manera subjetiva la calidad de la señal de audio recibida (música). Una de las afectaciones que sufrió la señal fue de atenuación de potencia, con lo cual, se modifica la relación señal a ruido (SNR), con lo cual el ruido reduce la calidad de la señal. Sin embargo, durante las pruebas realizadas, esta afectación no fue suficiente para tener diferencias significativas entre la señal transmitida y recibida.

Por otra parte, debido a que el circuito del transmisor digital no realiza conformación de pulsos, la tasa de bits de transmisión se vio limitada a valores menores a 1 kbps. En particular, se observó que el sistema ofrece transmisiones exitosas a una velocidad de 100 bps y, conforme se aumenta la velocidad,

aumentan los errores en la detección y sincronía debido al aumento correspondiente de la interferencia entre pulsos.

Como trabajo a futuro y en el corto plazo, se encuentra el aplicar una metodología de medición para evaluar el desempeño del sistema desarrollado en términos de la relación señal a ruido (SNR) en el caso de la transmisión analógica de señales de audio y de la probabilidad de bit erróneo (BER) en el caso de la transmisión digital de datos binarios. Esta última es la más sencilla de obtener, pues sólo se debe de transmitir una secuencia binaria conocida por el receptor, contar el número de bits erróneos y dividirlo entre el total de bits transmitidos para evaluar la (BER).

### **5. Conclusiones**

Dado el objetivo de diseñar un sistema de comunicación por medio de luz visible para el monitoreo de las alarmas de la Universidad, con la condición de que éste debía de ser de bajo costo, se logró diseñar y evaluar un sistema que cumple y sobrepasa los requisitos que se necesitarían para detectar, de manera remota, el estado de las alarmas. No sólo es posible transmitir su estado, encendido/apagado, sino también un identificador compuesto por una palabra digital. Debido a que no se requieren tasas de transferencia elevadas, el costo de fabricación del sistema se estima por debajo de los \$500.00 pesos M.N. (\$30.00 USD).

Además, las pruebas al sistema de comunicación permitieron vislumbrar otras aplicaciones, como es la conexión de sensores en red que se encuentran en áreas de interferencia electromagnética, así mismo, debido a la directividad del sistema, se puede reutilizar el canal y/o longitud de onda para distintos dispositivos, o lugares en donde se tenga que evitar el uso de fuentes de radiación electromagnética como en hospitales, conexión entre equipo multimedia (sistemas de teatro en casa) y otras aplicaciones que si bien pueden ser cubiertas con la tecnología de radiofrecuencia, las comunicaciones ópticas inalámbricas ofrecen una alternativa que presenta ventajas notables como la nula interferencia entre sistemas, afectaciones al ruido electromagnético, y seguridad, ya que, al tener un

haz de luz concentrado, no es fácil el intervenir el enlace sin interrumpirlo. Por lo tanto, su uso estará determinado por las necesidades que se presenten a la hora de requerir un enlace de comunicaciones, ya sea en costo, seguridad, inmunidad al ruido, interferencia, bandas del espectro, entre otros aspectos.

# **6. Bibliografía y Referencias**

- [1] Z. Ghassemlooy, Indoor Optical Wireless Communication Systems Part I: Review. https://www.northumbria.ac.uk/static/5007/ceispdf/ncr\_iow.pdf, Julio 2016.
- [2] Linear Current Modulators for High Power LEDs. http://www.modulatedlight.org/optical\_comms/LED\_linear\_modulator.html Abril 2016.
- [3] F. C. Allard, Fiber Optics Handbook for Engineers and Scientists. McGraw Hill, chapter 7 Modulation. section 3.2.
- [4] PT331C Datasheet. Everlight Electronics Co. Taiwan. 2016.
- [5] A. Jovicic, J. Li, T. Richardson, "Visible Light Communications: Opportunities, Challenges and the Path to Market". IEEE Communications Magazine. Dec. 2013. Pp. 26-32.
- [6] T. Komine, M. Nakagawa, "Fundamental Analysis for Visible-Light Communication System Using LED Lights". IEEE Trans. Consumer Electronics. Vol. 50. No. 1. Feb. 2004. Pp. 100–07
- [7] A. T. Hussein, J. M. Elmirghani, "Mobile multi-gigabit visible light communication system in realistic indoor environment". Int. J. Lightw. Technol. Vol. 33. No. 15. Aug. 2015. Pp. 3293–3307.
- [8] S. Rajagopal, R. D. Roberts, S-K. Lim, "IEEE 802.15.7 Visible Light Communication: Modulation Schemes and Dimming Support". IEEE Communications Magazine. ;March 2012. Pp. 72-82.
- [9] K. Cui, G. Chen, Z. Xu, R. D. Roberts, "Line-of-Sight Visible Light Communication System Design and Demonstration". IEEE CSNDSP. 2010. Pp. 621-625.

## **7. Autores**

Ing. Manfredo Manuelievich Ceja Pachinski es Ingeniero en Electrónica por la Universidad Autónoma Metropolitana Unidad Azcapotzalco en la Ciudad de México, MÉXICO en 2016, grado que obtuvo en el primer trimestre de 2016. Actualmente ocupa el puesto de Ayudante de Investigación en la UAM Azcapotzalco. Su Área de interés se centra pero no se limita al desarrollo de dispositivos electrónicos para sistemas de comunicaciones, antenas y redes de telecomunicaciones.

Dr. Genaro Hernández obtuvo su título de Doctor en Ciencias con especialidad en Ingeniería Eléctrica por el Centro de Investigación y Estudios Avanzados del Instituto Politécnico Nacional en la Ciudad de México, MÉXICO en el año 2009. El Dr. Hernández Valdez es miembro del Sistema Nacional de Investigadores Nivel 1. Sus principales líneas de investigación se centran en el modelado, análisis y evaluación del desempeño de sistemas de comunicaciones móviles y en el desarrollo de dispositivos electrónicos para sistemas de comunicaciones.

# **ESTIMACIÓN DE LA SEÑAL DE TV EN BANDA VHF**

#### *José María Montoya Flores*

Instituto Politécnico Nacional, CITEDI *jmontoya@citedi.mx*

#### *Andrés Calvillo Téllez*

Instituto Politécnico Nacional, CITEDI *calvillo@citedi.mx*

#### *José Cruz Núñez Pérez*

Instituto Politécnico Nacional, CITEDI *nunez@citedi.mx*

### **Resumen**

El presente artículo trata sobre la estimación de la señal de una estación de TV en la banda VHF en un área de terreno geográficamente irregular. La potencia aparente radiada de 40 kilowatts en las frecuencias de 60 a 66 MHz. Se calcularon las pérdidas de espacio libre, pérdidas en la estación transmisora, pérdidas por conectores y se determinó el área de cobertura, marcando las zonas obscuras o de no recepción. Se presentan las lecturas de campo eléctrico y la zona geográfica de mayor recepción.

**Palabra(s) Clave(s):** Cobertura VHF, perfil de trayectoria, pérdidas de propagación en espacio libre, potencia aparente radiada.

## **1. Introducción**

Uno de los principales inconvenientes con los que debe enfrentarse la recepción de señales de VHF de televisión es la degradación de la señal e interrupciones súbitas, en zonas urbanas donde la topografía y el nivel de ruido radioeléctrico van en constante aumento. Es un desafío, lograr buena calidad de imagen en una zona amplia con topografía rugosa. Para lograr una buena calidad de señal se debe estimar la intensidad del campo electromagnético en puntos distantes de la fuente de radiación; considerando elementos que pueden degradar la calidad de la señal, tal es el caso de zonas de topografía irregular como montes, lomas, rocas y no es común encontrar zonas planas o fuentes de agua; también influye el factor climático, como uno de los que deterioran la señal, produciendo atenuaciones y perturbaciones de la señal [1- 3]. Estas degradaciones se pueden apreciar en la figura 1 [4], en verde la zonas de mayor intensidad, la amarilla de mediana y la ausencia de color presenta las zonas de sombra o ausencia de señal, donde el punto en blanco es el lugar del centro de radiación, que coincide con el punto más alto de la mancha urbana y a partir de ahí la atenuación que sufre la señal por el efecto de propagación en el espacio libre.

Figura 1 Centro de radiación y cobertura.

#### **2. Desarrollo**

El procedimiento a seguir para estimar la señal de buena calidad a un punto distante 10 km de la estación de TV, primero se debe de localizar la mancha urbana y las zonas de futuro crecimiento poblacional, una vez localizado al grueso de la población dirigir el lóbulo principal de radiación sobre esa zona, medir el máximo alcance (D) al centro de radiación, que en este caso resultó de 10 km, a partir de aquí se selecciona la potencia a radiar (PT), la altura de la antena sobre

el nivel del suelo, localizar el área bajo la cobertura y levantar los perfiles de las trayectorias de tal forma que se puedan visualizar las zonas obscuras o de norecepción del canal y la zona de máxima radiación, asimismo se estima que la cobertura no rebase los 50 km de penetración en la frontera, para asegurar que mas allá de los 100 km puedan utilizar la misma frecuencia de los 60-66MHz. Dicho lo anterior, se calcula la Potencia Aparente Radiada (PAR), ecuación 1.

$$
PAR_{dB} = PT_{(dB)} + GT_{(dB)} \tag{1}
$$

Se determina cuanta degradación de la señal al punto fijado, obteniendo así la pérdida en trayectoria por el espacio libre (L<sub>P</sub>), que suele definir como la pérdida de potencia sufrida por la frecuencia de la portadora (f) de la señal de radio al propagarse en línea recta por el vacío, sin absorción ni reflexión de energía en objetos cercanos, las pérdidas son directamente proporcionales a la distancia de separación (D) entre transmisor y receptor, siendo estas de la ecuación 2.

$$
L_{P(dB)} = 32.4 + 20 \log f_{(MHz)} + 20 \log D_{(km)} \tag{2}
$$

Cuanta degradación sufrió el PAR, antes de arribar al receptor, denominada como Potencia de recepción (Pr), es la suma logarítmica de la Potencia de transmisión (Tx), Pérdida de la línea de transmisión (Lt), Ganancia relativa de la antena (At) respecto a una isotrópica, Pérdida en espacio libre (Lp), Ganancia de la antena de recepción con respecto a una isotrópica (Ar), Pérdidas de línea del receptor (Lr ), la señal de arribo al receptor se calcula como se muestra en la ecuación 3, [7-12].

$$
P_{r(\text{dBm})} = PT_{X(\text{dBm})} - L_{t(\text{dB})} + A_{t(\text{dB})} - L_{p(\text{dB})} + A_{r(\text{dB})} - L_{r(\text{dB})}
$$
(3)

El Margen de umbral (Mu) permite identificar la capacidad del enlace para soportar los embates climáticos, meteorológicos y topográficos, antes de que se desvanezca la señal de recepción (Pr) en el momento de tocar el piso del Umbral de recepción o sensibilidad del equipo receptor (Ur). y se pierda el enlace, ecuación 4.

$$
M_{u(\text{dB})} = P_{r(\text{dBm})} - U_{r(\text{dBm})} \tag{4}.
$$

Al propagarse una onda electromagnética por la atmósfera terrestre, la señal puede tener pérdidas intermitentes de intensidad, además de la pérdida normal en la trayectoria. Esas pérdidas se pueden atribuir a diversos fenómenos que incluyen efectos de corto y largo plazo. Esta variación en la pérdida de la señal se llama desvanecimiento y se puede atribuir a perturbaciones meteorológicas como lluvia, nieve, granizo, etc.; a trayectorias múltiples de transmisión y a una superficie terrestre irregular. Para tener en cuenta el desvanecimiento temporal, se agrega una pérdida adicional de transmisión a la pérdida en trayectoria normal. A esta pérdida se le llama *margen de desvanecimiento* [12-16]. El margen de desvanecimiento se incluye en la ecuación de ganancia del sistema para considerar las características no ideales y menos predecibles de la propagación de las ondas de radio, como por ejemplo la propagación por trayectorias múltiples (pérdidas por trayectorias múltiples) y la sensibilidad del terreno. El margen de desvanecimiento también tiene en cuenta los objetivos de confiabilidad del sistema, ecuación 5.

$$
F_M = 30\log D + 10\log(6ABf) - 10\log(1 - R) - 70\tag{5}
$$

Siendo:

- $F_M$  Margen de desvanecimiento  $[dB]$
- D Distancia entre transmisor y receptor [km]
- f Frecuencia de la portadora [GHz]
- A Factor de rugosidad:
	- 4 sobre agua o sobre un terreno muy liso
	- 1 sobre un terreno promedio
	- 0.25 sobre un terreno muy áspero y montañoso
- B Factor para convertir la peor probabilidad mensual en probabilidad anual:
	- 1 para pasar una disponibilidad anual a la peor base mensual
	- 0.5 para áreas calientes y húmedas
	- 0.25 para áreas continentales promedio
	- 0.125 para áreas muy secas o montañosas

El factor (1-R) para una distancia distinta de 400 km es como se muestra en la ecuación 6.

$$
(1 - R) = \frac{0.0001 \times D}{400}
$$
 (6)

Para que el sistema cumpla con el objetivo de confiabilidad, se requiere que el margen de umbral del sistema (Mu), sea mayor al margen de desvanecimiento (FM), ecuación 7.

$$
M_u \ge F_M \tag{7}
$$

Otra métrica importante es el tiempo de indisponibilidad de la señal al aire (P), que se estima por factores como: confiabilidad (R) corresponde al porcentaje de tiempo probable que un enlace no se interrumpe al mantener su nivel dentro del margen de desvanecimiento  $(F_M)$ , la frecuencia de la portadora (f), la confiabilidad del sistema (R) y la distancia entre transmisor y receptor (D), ecuaciones 8 y 9

$$
P = 6 \times 10^{-7} \times C \times f_{\text{GHz}} \times D^3 \times 10^{-F_{\text{M}} \cdot (\text{dB})} /_{10}
$$
 (8)

$$
R = (1 - P) \times 100 \tag{9}
$$

#### **3. Resultados**

Se presentan las lecturas de la instrumentación, posicionando a los aparatos de medición para el levantamiento de la medición del campo lejano, los datos obtenidos se muestran en la tabla 1, mientras que en la tabla 2 se tienen los datos suministrados al enlace; en la figura 2 [4] se muestra el perfil del trayecto del punto de lectura; en la figura 3 se muestra una imagen aérea.

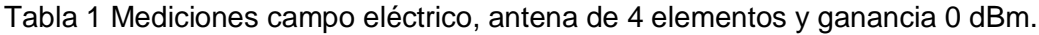

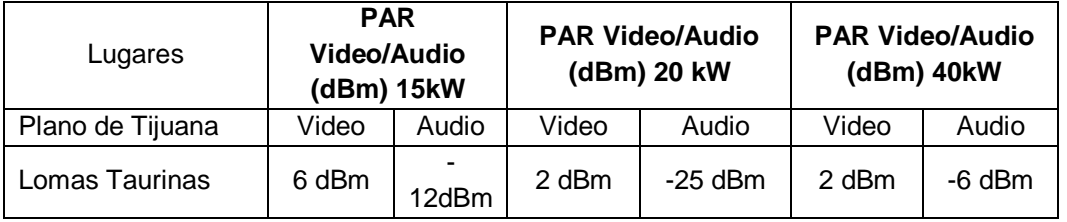

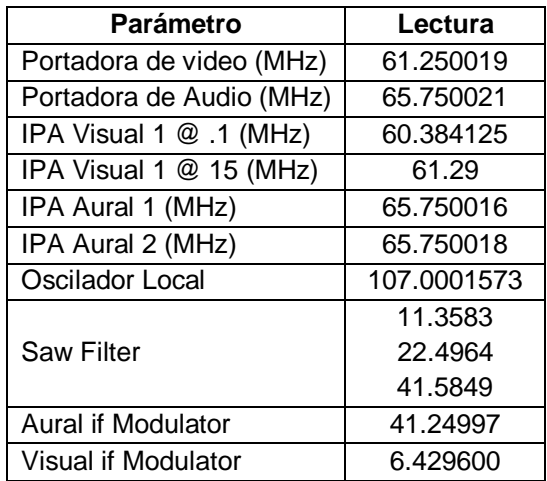

Tabla 2 Mediciones de frecuencia.

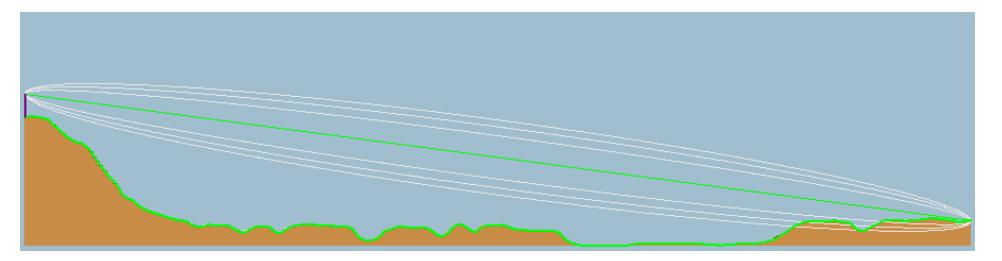

Figura 2 Perfil de trayectoria con claridad de línea de vista y la línea de libramiento del 60% de la primera zona de Fresnel.

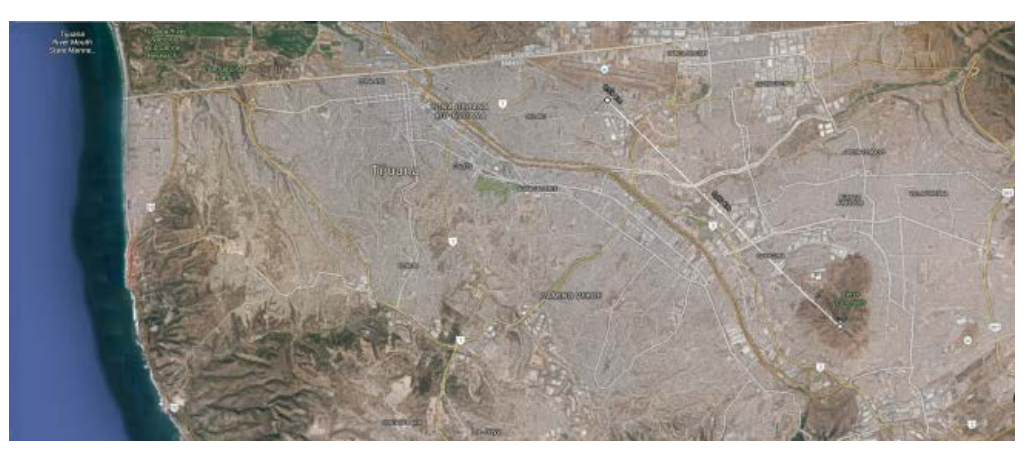

Figura 3 Apreciación de la topografía del centro de radiación y cobertura.

# **4. Discusión**

El punto que se eligió de entre una serie de abundantes lecturas, es a 10 km de separación del punto de radiación, es un lugar donde los efectos físicos de difracción y refracción no influyen en gran medida, por lo que la recepción de la señal es de forma directa, sin obstáculos en el trayecto; sin embargo, hay lecturas donde, si bien hay calidad en el nivel de recepción, hay una suma importante de señales con retardo, lo que produce, imágenes claras y desvanecimiento súbito, sobre todo en lugares con topografía rugosa.

### **5. Conclusiones**

Con el advenimiento de estaciones de televisión de alta potencia se puede lograr una cobertura con una lejanía de radio de hasta 50 km. La interferencia debida al uso de la misma frecuencia entre estaciones transmisoras puede ocurrir después de 100 kilómetros. Para evitar el problema de interferencia en zonas geográficamente unidas, por sus límites territoriales es necesario planear el número máximo de frecuencias. La estación transmisora debe estar en una ubicación donde el radio que alcance en línea de vista sea de hasta 50 Km. Cuando la separación entre radiotransmisores que usan la misma frecuencia es menor a 100 km se puede presentar el fenómeno de interferencia. Para evitar este fenómeno es recomendable que tengan una separación geográfica de 400 km a 500 km. Cuando se alcanza con claridad una cobertura de radio de 50 km es necesario ajustar la potencia del transmisor para que la penetración no cause interferencia. En este caso se cuenta con un transmisor que radia una potencia máxima de 100 kWPAR (70dBm), sin embargo por localizarse en un punto muy alto y a una distancia de 10 km de la frontera se procedió a emplear potencias de 10 (70dBm), 15( 71dBm) y 40 kWPAR (76dBm), logrando una buena calidad de imagen con menor potencia y una reorientación del patrón de radiación con lo cual el exceso de potencia se radia hacia una zona de más de 50 km hacia el territorio nacional asegurando de esta forma evitar la interferencia entre estaciones transmisoras adyacentes. El siguiente paso es utilizar modelos de predicción como el de Longley–Rice, debido a que en el plano topográfico, rugoso y con edificaciones, inducen fenómenos físicos como el de difracción y refracción que generan múltiples señales con trayectorias y retardos, en el punto de lectura o arribo de señal que en el receptor televisivo de DVT muestra que la recuperación de la señal de audio y video se desvanece produciendo congelación de imagen y múltiples cuadros difusos, lo que hoy día atrae la atención para replantear el valor del PAR, esto es si se reduce el PAR mejora el audio y el video o se aumenta y se logra un mayor alcance.

# **6. Bibliografía y Referencias**

- [1] Freeman, Radio System Design for Telecommunications. 1987. Wiley & Sons.
- [2] J. Seybold, "Introduction to RF Propagation". 2005. John Wiley & Sons, Inc. New York.
- [3] A. G. Longley, P. L. Rice, "Prediction of Tropospheric Radio Transmission Loss Over Irregular Terrain". ESSA Technical Report ERL 79–ITS 67. Julio 1968.
- [4] Nautel, RF Toolkit Resources. http://www.nautel.com/support/technicalresources/rf-toolkit/rf-toolkitwebinars/?spMailingID=47293737&spUserID=MjA3MDQxMjIzMzQyS0&spJ obID=943942555&spReportId=OTQzODY1Mjc4S0.
- [5] Hata, M. "Empirical Formula for Propagation Loss in Land Mobile Radio Services". IEEE Transactions on Vehicular Technolgy. Vol. VT-29. No. 3. Agosto 1980. Pp. 317-325.
- [6] Recomendación UIT-R: P1238 Datos de propagación y métodos de predicción para la planificación de sistemas de radiocomunicaciones en interiores y redes de radiocomunicaciones de área local en la gama de frecuencias de 900 MHz a 100 GHz.
- [7] Digital Mobile Radio Towards Future Generation Systems COST 231 Final Report. COST Telecommunications. Belgic. 1999.
- [8] J. Walfisch, H. L. Bertoni, "A Theoretical Model of UHF Propagation in Urban Environments". IEEE Transactions on Antennas and Propagation. Vol. 36. No. 12. Diciembre 1988. Pp. 1788-1796,
- [9] Propagation Effects Relating to Terrestrial Land Mobile and Broadcasting services in the VHF and UHF Bands. Recommendation ITU-R P.1406-1. Ginebra, Suiza, 2007.
- [10] F. Ikegami, S. Yoshida, T. Takeuchi, M. Umehira, "Propagation factors controlling mean field strength on urban streets". Antennas and Propagation, IEEE Transactions on. Vol. 32. No. 8. 1984. Pp. 822-829.
- [11] T. K. Sarkar, J. Zhong, K. Kyungjung, A. Medouri, M. Salazar-Palma, "A survey of various propagation models for mobile communication". Antennas and Propagation Magazine, IEEE. Vol. 45. No. 3. 2003. Pp. 51-82.
- [12] J. Walfisch, H. L. Bertoni, "A theoretical model of UHF propagation in urban environments" Antennas and Propagation, IEEE Transactions on. Vol.36. No. 12. Diciembre 1988. Pp. 1788-1796.
- [13] S. Kozono, K. Watanabe, "Influence of Environmental Buildings on UHF Land Mobile Radio Propagation". Communications, IEEE Transactions on. Vol.25. No. 10. 1977. Pp. 1133-1143.
- [14] S. Y. Seidel, T. S. Rappaport, "914 MHz path loss prediction models for indoor wireless communications in multifloored buildings". Antennas and Propagation, IEEE Transactions on. Vol.40. No. 2. 1992. Pp. 207-217.
- [15] H. G. Schantz, K. Siwiak, M. Z. Win, "A Comprehensive Standardized Model for Ultrawideband Propagation Channels". Antennas and Propagation, IEEE Transactions on. Vol.54. No. 11. 2006. Pp. 3151-3166.
- [16] COST 231 group final repport: D.J. Cichon, T. K¨urner, Capítulo 4 Propagation Prediction Models.

# **7. Autores**

M.C. José María Montoya Flores nació en la ciudad de Chiapa de Corzo, Chiapas, realizó estudios de doctorado con especialidad en. Ingeniería eléctrica, en CINVESTAV; obtuvo el grado de Maestría en Ciencias con especialidad en Ingeniería eléctrica, en CINVESTAV; es ingeniero en comunicaciones y electrónica por la Escuela Superior de Ingeniería Mecánica y Eléctrica del Instituto Politécnico Nacional. Fue Director de Canal Once del IPN en Tijuana, Baja California.

M.C. Andrés Calvillo Téllez: nació en la Ciudad de México, el 6 de noviembre de 1964. Recibió su título de Ingeniero de la Escuela Superior Ingeniería Mecánica y Eléctrica de Instituto Politécnico Nacional, Ciudad de México, en 1991, y el grado de maestría en el Centro de Investigación y Desarrollo de Tecnología Digital del Instituto Politécnico Nacional (IPN-CITEDI) en Tijuana, México, 1993. Su interés por la investigación incluye el modelado y la simulación de la propagación de RF, el diseño de RF a nivel de sistema utilizando dispositivos FPGA.

Dr. José Cruz Núñez Pérez: nació en Uruapan Michoacán, México, el 2 de abril de 1978. Recibió el grado de maestría en ingeniería electrónica del Centro Nacional de Investigación y Desarrollo Tecnológico (CENIDET), en Cuernavaca, México, en 2003, y el doctorado del Instituto Nacional de Ciencias Aplicadas de Lyon (INSA - Lyon), Francia, en 2007. En primer semestre de 2008, fue Director de Investigación de Tecnología Avanzada de Investigación SA de CV (ATR) en Guadalajara, México, donde dirigió un equipo de investigadores que trabajan en redes y telecomunicaciones arquitecturas. Desde agosto de 2008, es profesor en el Centro de Investigación y Desarrollo de Tecnología Digital (CITEDI-IPN), en Tijuana, México. Es Coordinador de Investigación en el Departamento de Telecomunicaciones de CITEDI.

# **AJUSTE NUMÉRICO DE LA RESPUESTA ESCALÓN DE UN CIRCUITO SERIE RC USANDO** τ

#### *Carlos Juárez Toledo*

Universidad Autónoma del Estado de México, UAEMex *cjuarezt@uaemex.mx*

#### *Irma Martínez Carrillo*

Universidad Autónoma del Estado de México, UAEMex *imartinezca@uaemex.mx*

## **Resumen**

Un circuito serie RC consta de una resistencia conectada en serie con un capacitor el cual es muy utilizado entre otros para en el Filtro de señales, regulación del voltaje y proteger los elementos de conmutación como el circuito Snubber [1,2].

El objetivo de este artículo es obtener el comportamiento de un circuito serie RC ante una respuesta escalón por medio de aproximación polinomial, los siguientes resultados fueron incluidos:

- Sistema Real (valores obtenidos usando un osciloscopio)
- M. convencional (Matemático)
- M. Propuesto (Numérico)

En el artículo se comparan los resultados de los tres métodos donde el modelo matemático proviene de la transformada de Laplace y, el modelo numérico de un ajuste numérico por medio de la interpolación polinomial.

**Palabra(s) Clave(s):** Ajuste numérico, aproximación polinomial, circuito serie RC, constante de tiempo τ, Transformada de Laplace.

# **1. Introducción**

Un circuito RC (Resistivo Capacitivo) es compuesto por una resistencia conectada con un capacitor. Comúnmente un circuito RC se utiliza filtrar señales ya que son capaces de dejar algunas frecuencias por lo cual es llamado pasa bajos o pasa altos, de ahí proviene el nombre de llamar a los circuitos RC como filtros [3].

La finalidad del artículo es mostrar que para describir el comportamiento de un circuito serie RC ante una señal escalón no es necesario manejar los datos completos provenientes de pruebas de laboratorio o, usar expresiones provenientes de modelos algebraicos y que con una expresión polinomial basada en los tiempos τ se puede aproximar el comportamiento del sistema. Básicamente el artículo se divide en tres partes:

- **Solución Real:** Desarrollo en laboratorio.
- **Solución Matemática:** Debido al acoplamiento capacitivo-resistivo herramientas algebraicas pueden dar solución al problema de ecuaciones diferenciales ordinarias.
- **Solución Numérica:** Para el análisis matemático se utiliza un polinomio interpolado donde se requieren una cantidad limitada de términos. El ajuste numérico consiste en encontrar un polinomio P(x) que describa el comportamiento del circuito serie RC ante una señal de entrada escalón.

En la solución real se utiliza un osciloscopio convencional para determinar el tiempo de carga del capacitor dado por el término tau "τ", cuyo valor numérico en un sistema con entrada escalón es igual a la multiplicación de la resistencia por la capacitancia [4, 5,6]. Se incluye la gráfica proveniente del osciloscopio mostrando el tiempo aproximado τ.

Para el desarrollo del modelo numérico se describen los fundamentos de la constante de tiempo τ, la selección de puntos para construir el polinomio P(x) y, se aborda el método numérico para cual es necesario plantear la teoría de diferencias finitas de una función tabular con su polinomio de Newton.

## **2. Desarrollo del Modelo Matemático**

La transformada de Laplace y el método de espacios de estados son de las herramientas más utilizados en ingeniería para obtener representaciones del comportamiento de los modelos de estudio [7, 8].

En la presente sección usaremos la transformada de Laplace para determinar el comportamiento del sistema de la figura 1.

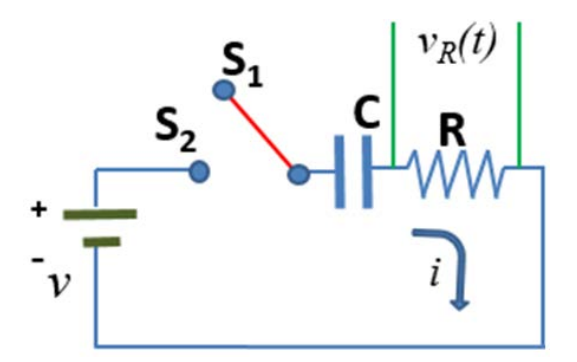

Figura 1 Circuito serie RC.

El circuito serie RC de la figura 1, consta de un voltaje que carga de un capacitor en el cual se ha conectado una resistencia en serie para hacer el proceso de carga/descarga más lento. El conmutador tiene dos posiciones las cuales se describen en la tabla 1.

| Estado del interruptor | Acción                    |
|------------------------|---------------------------|
|                        | C inicialmente descargado |
|                        | C Cargando a través de l  |

Tabla 1 Posiciones del conmutador del circuito serie RC.

Inicialmente se considera al conmutador en la posición  $S_1$  e inicialmente descargado, se comienza con el proceso de carga con el interruptor en  $S_2$  para determinar el comportamiento dinámico del sistema en la resistencia es decir  $(\nu_R(t)).$ 

Cuando el interruptor de la figura 1 pasa a  $S_2$  el circuito se cierra y el voltaje en la resistencia  $v_R$  es variante en el tiempo debido al comportamiento de la corriente

"*i*", además se puede notar que la fuente se comporta como un divisor de voltaje entre el capacitor y la resistencia. La ecuación diferencial 1 describe el comportamiento de la malla.

$$
v = \frac{1}{C} \int i dt + Ri \tag{1}
$$

En la ecuación 1 se puede apreciar el divisor de voltaje de  $v_R(t)$  y además se observa que la incógnita a resolver es la corriente "*i*". Usando el cambio al dominio de Laplace podemos rescribir como se muestra en la ecuación 2.

$$
v = \frac{1}{C} \int i dt + Ri \Rightarrow V_s = \frac{I_s}{CS} + RI_s
$$
 (2)

Factorizando *Is* se observa la ecuación 3.

$$
V_s = I_s \left(\frac{R\,CS + 1}{CS}\right) \tag{3}
$$

Por lo que el comportamiento dinámico es dado por la función de transferencia mostrada en la ecuación 4.

$$
\frac{I_s}{V_s} = \left(\frac{CS}{RCS+1}\right) \tag{4}
$$

Como *Vs* es constante podemos rescribirlo como se muestra en la ecuación 5.

$$
K_{\nu}u(t) \Longrightarrow \frac{K_{\nu}}{S} \tag{5}
$$

Donde el valor *Kv* representa la magnitud en volts de la fuente, por lo que la función de transferencia está dada por la ecuación 6.

$$
I_{s} = \left(\frac{\text{CS}}{\text{R CS} + 1}\right)\left(\frac{k_{v}}{\text{S}}\right) = \left(\left(\frac{k_{v}}{\text{R}}\right)\left(\frac{1}{\text{S} + \frac{1}{\text{R C}}}\right)\right)
$$
(6)

Una manera de determinar la corriente "*i*" en el tiempo es aplicando la inversa de Laplace mostrada en la ecuación 7.

$$
i(t) = \frac{k_v}{R} e^{\left(\frac{-t}{RC}\right)} = \frac{k_v}{R} e^{\left(\frac{-t}{\tau}\right)}
$$
(7)

Donde  $\tau = RC$ , finalmente las ecuaciones que describen el comportamiento del voltaje en la resistencia y el capacitor son respectivamente mostradas en la ecuación 8.

$$
v_R = k_v e^{\left(\frac{-t}{\tau}\right)} \quad ; \quad v_C = k_v - k_v e^{\left(\frac{-t}{\tau}\right)} = k_v \left(1 - e^{\left(\frac{-t}{\tau}\right)}\right) \tag{8}
$$

#### **3. Desarrollo del Modelo Numérico**

La constante de tiempo de un circuito serie RC se designa con la letra tau (τ) cuyas unidades son segundos, la cual se define como [9,10]:

$$
\tau = \text{RC} \tag{9}
$$

Donde la resistencia R es dada en ohms, la capacitancia C en farads y el voltaje de tau es " $v_r$ " equivalente al 63.2% del voltaje de la fuente como lo muestra la figura 2.

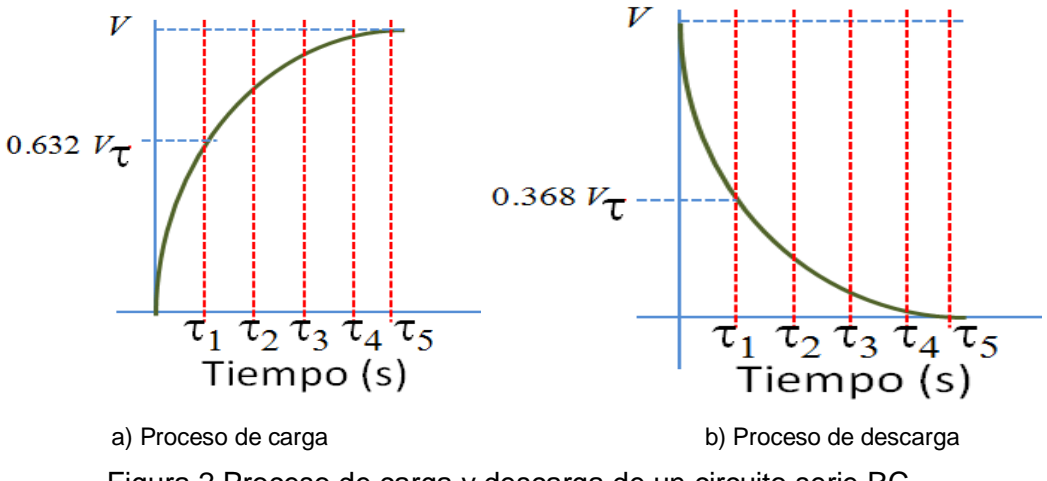

Figura 2 Proceso de carga y descarga de un circuito serie RC.

Se considera que un condensador se carga o descarga totalmente en 5 veces (τ) y que τ corresponde a 63.2% de carga o descarga de su capacidad. En la práctica nunca llega al 100 % o al 0% de su carga como puede verse en la tabla 2.

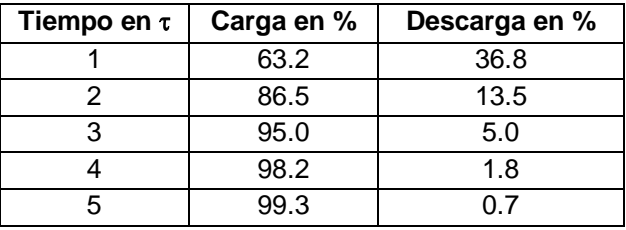

Tabla 2 Correspondencia de  $\tau$  con el proceso de carga y descarga de un circuito serie RC.

Para determinar el polinomio de Newton primero es necesario plantear el concepto de diferencias finitas hacia adelante. Suponga que se parte de una función continua y diferenciable en el intervalo [11, 12], ecuación 10.

$$
x_1 \le x \le x_{n+1} \tag{10}
$$

De la cual se conocen los puntos tabulados x como se muestra en la tabla 3. Para nuestro estudio usaremos los puntos de la contante de  $\tau$  los cuales fueron descritos en la tabla 1.

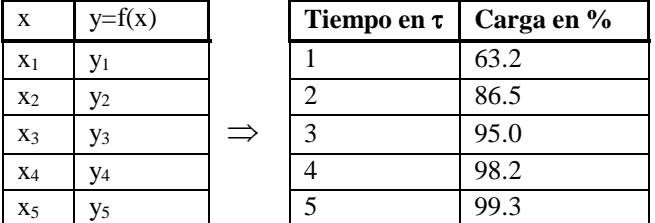

Tabla 3 Sistema discreto mostrando correspondencia con la variable τ.

Donde las diferencias hacia adelante se definen como se muestra en la ecuación 11.

$$
\Delta^l y i = y_{i+1} - y_i \n i = 1,2,3, L \, n
$$
\n(11)

Y el *I* romano indica que es la primera diferencia hacia adelante, ecuación 12.

$$
\Delta^H y_i = \Delta^I y_{i+1} - \Delta^I y_i
$$
  
\n $i = 1, 2, 3, L \quad n - 1$  (12)

Las diferencias hacia adelante pueden reacomodarse como muestra ecuación 13.

$$
y_2 = y_1 + \Delta^l y_1
$$
  
\n
$$
y_3 = y_1 + 2\Delta^l y_1 + \Delta^l y_1
$$
  
\n
$$
y_4 = y_1 + 3\Delta^l y_1 + 3\Delta^l y_1 + \Delta^{l l l} y_1
$$
  
\n
$$
y_5 = (1 + \Delta)^l y_1
$$
  
\n
$$
y_6 = (1 + \Delta)^l y_1
$$
  
\n
$$
y_7 = (1 + \Delta)^l y_1
$$
  
\n
$$
y_8 = (1 + \Delta)^l y_1
$$
  
\n
$$
y_9 = (1 + \Delta)^l y_1
$$
  
\n
$$
y_1 = (1 + \Delta)^k y_1
$$
  
\n(13)

Para simplificar la ecuación 13 para *yk* es necesario aplicar una fórmula que proporciona el desarrollo de la potencia de un binomio y, se puede realizar usando el teorema del binomio de Newton

#### **Binomio de Newton y teorema polinomial**

El teorema del binomio (también conocido como el binomio de Newton) es un arreglo mediante la cual se puede escribir el desarrollo de las potencias enteras positivas de un binomio [11], ecuación 14.

$$
k! = (1)(2)(3), \dots, (k-2)(k-1)k \tag{14}
$$

Donde el número de combinaciones de *k* elementos tomados en grupos de *j* elementos por cada vez viene dado por la ecuación 15.

$$
y_{k+1} = {k \choose 0} y_1 + {k \choose 1} \Delta^t y_1 + {k \choose 2} \Delta^m y_1 + {k \choose 3} \Delta^m y_1 + \dots + {k \choose k} \Delta^k y_1
$$
 (15)

La expresión anterior de forma recursiva se puede reescribir como ecuación 16.

$$
\binom{k}{j} = \frac{k!}{j!(k-j)!}
$$
\n(16)

Y es fácil mostrar que si *j=0* tenemos para cualquier *k*, ecuación 17.

$$
\binom{k}{0} = \frac{k!}{0!(k-0)!} = \frac{k!}{(k)!} = 1
$$
\n(17)

Para reescribir la ecuación  $y_{k+1} = (1 + \Delta)^k y_1$  en términos del binomio del Newton observemos que desarrollando en potencias obtenemos ecuación 18.

$$
y_{2} = y_{1} + \Delta^{t} y_{1}
$$
  
\n
$$
y_{3} = y_{1} + 2\Delta^{t} y_{1} + \Delta^{tt} y_{1}
$$
  
\n
$$
y_{4} = y_{1} + 3\Delta^{t} y_{1} + 3\Delta^{tt} y_{1} + \Delta^{tt} y_{1}
$$
  
\n
$$
y_{5} = y_{1} + 4\Delta^{t} y_{1} + 6\Delta^{tt} y_{1} + 4\Delta^{tt} y_{1} + \Delta^{t} y_{1}
$$
\n(18)

**Teorema Polinomial Aproximado:** Cuando las diferencias de una función tabulada No se hacen constantes en ningún momento, pero en la *j-ésima* etapa son semejantes, se puede utilizar el polinomio con una aproximación de la función [12]. Para nuestro estudio es necesario realizar la aproximación por medio de un polinomio de grado 4 debido a que contamos con 5 elementos (ver tabla 3).

### **4. Resultados**

A continuación, mostramos los tres casos descritos:

- Modelo real usando un osciloscopio
- Modelo algebraico proveniente de la ecuación 8 de la sección 2
- Modelo propuesto usando el teorema polinomial aproximado de la sección 3

#### **Solución del Sistema Real**

Para verificar el método propuesto se utilizó el circuito de la figura 3. Donde el valor de la fuente es 5Vcd, C=330µF y R=47kΩ, por lo que usando la ec. 9 y la tabla 2 se puede determinar qué  $\tau = RC \approx 15.15s$  y  $v_\tau = 0.632$  x 5 = 3.16V

En la figura 4 se muestra el resultado de laboratorio usando un osciloscopio Fluke [1](#page-201-0)90/C Series, los valores aproximados son:  $\tau \approx 15.6$ s y  $v_r = 3.12$ V<sup>1</sup>.

<span id="page-201-0"></span><sup>&</sup>lt;u>.</u>  $1$  El valor aproximado depende de la sensibilidad de cada equipo

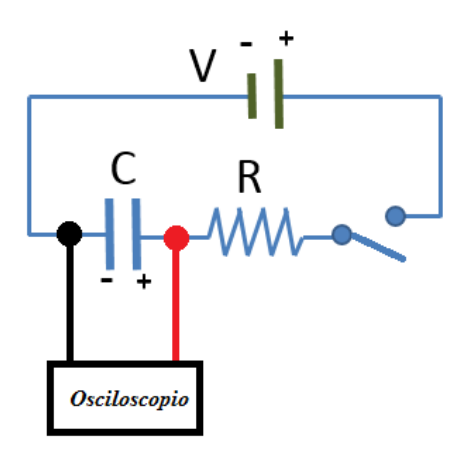

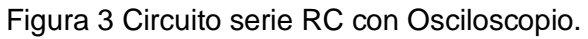

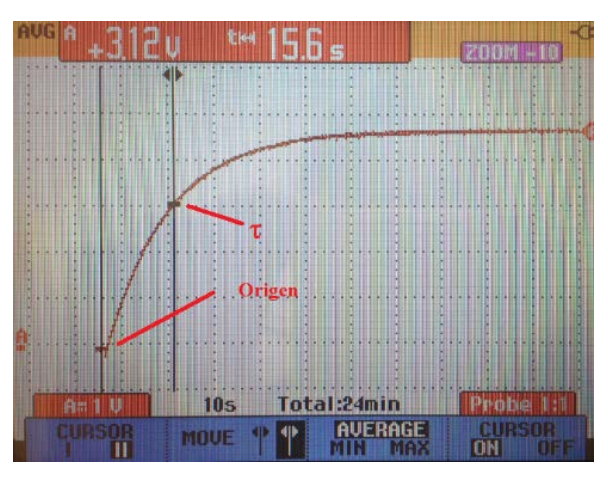

Figura 4 Comportamiento del circuito serie RC usando el Osciloscopio.

#### **Solución del Sistema Algébrico**

Se utilizó el modelo matemático de la ecuación 8 para determinar de forma algebraica el voltaje en el capacitor, ecuación 19.

$$
v_C = 5 \left( 1 - e^{\left(\frac{-t}{15.15}\right)} \right) \tag{19}
$$

Para comprobar los resultados se usó el sistema real, donde las gráficas obtenidas se muestran en la figura 5. Para sobreponer el modelo real se usó la base de datos directamente del osciloscopio.

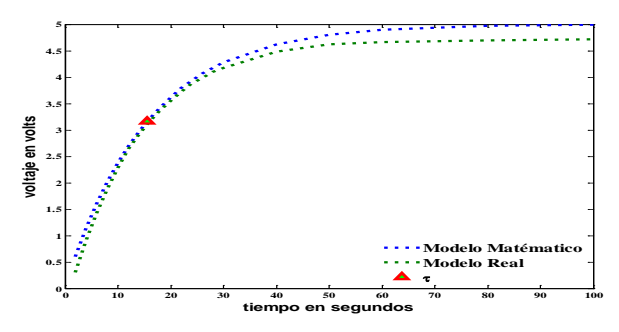

Figura 5 Comparación del circuito serie RC del modelo matemático y el modelo real.

En la figura 5 se observan los siguientes comportamientos:

- El modelo matemático alcanza el valor de la fuente (5vcd) mientras el modelo real no alcanza el valor nominal
- El valor nominal en el modelo real es alcanzado en un tiempo infinito, mientras en el modelo matemático en 5τ
- La constante de tiempo  $\tau$  se ubica en el mismo punto para ambos sistemas
- Los modelos se empiezan a separar a partir de la constante de tiempo  $τ$

#### **4.3 Solución del Sistema usando Ajuste Numérico**

Los métodos numéricos son ampliamente usados en ingeniería para escribir el comportamiento de los sistemas [13,14]. En esta sección se usa el modelo para el modelo numérico los cinco puntos conocidos de τ como se muestra en la tabla 4.

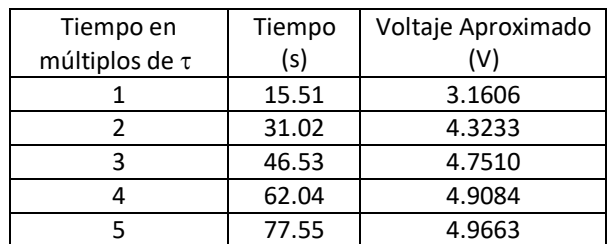

Tabla 4 Puntos utilizados para determinar el modelo polinomial.

Usando el teorema polinomal aproximado y, al tener cinco tiempos de estudio podemos aproximar el sistema por un polinomio de grado cuatro, ecuación 20.

$$
y = F(x) = b_0 + b_1 x + b_2 x^2 + b_3 x^3 + b_4 x^4
$$
 (20)

Donde (*b0, b1, b2, b3* y *b4*) son incógnitas a resolver por medio de ecuaciones 21.

$$
b_0 +15.51b_1 + (15.51)^2b_2 + (15.51)^3b_3 + (15.51)^4b_4 = 3.1606
$$
  
\n
$$
b_0 +31.02b_1 + (31.02)^2b_2 + (31.02)^3b_3 + (31.02)^4b_4 = 4.3233
$$
  
\n
$$
b_0 +46.53b_1 + (46.53)^2b_2 + (46.53)^3b_3 + (46.53)^4b_4 = 4.7510
$$
  
\n
$$
b_0 +62.04b_1 + (62.04)^2b_2 + (62.04)^3b_3 + (62.04)^4b_4 = 4.9084
$$
  
\n
$$
b_0 +77.55b_1 + (77.55)^2b_2 + (77.55)^3b_3 + (77.55)^4b_4 = 4.9663
$$
 (21)

Cuyo resultado es el polinomio interpolado, ecuación 22.

$$
P(x) = -2.1145x10^{-7}t^4 + 5.3549x10^{-5}t^3 - 0.0052t^2 + 0.2404t + 0.5046
$$
 (22)

Para validar el polinomio de la ecuación 22 se grafica el modelo matemático junto con la solución numérica como se observa en la figura 6.

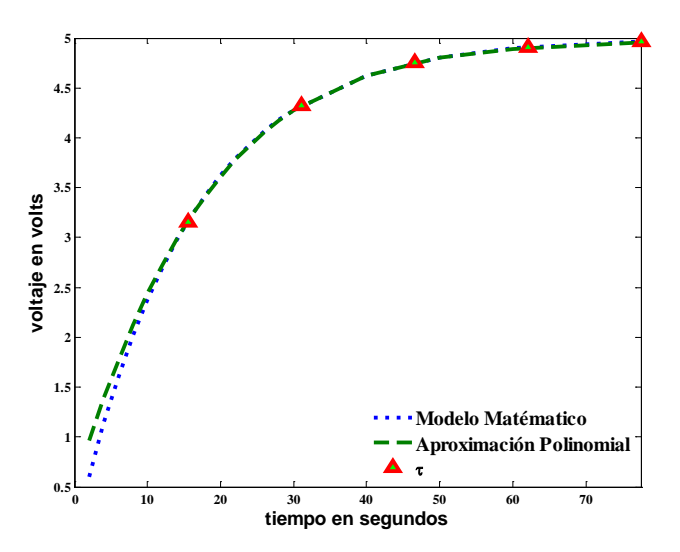

Figura 6 Circuito serie RC con Osciloscopio.

En la figura 6 se compara el modelo matemático con una aproximación polinomial de cuarto grado y, se indican los valores de τ usados para formar el polinomio  $P(x)$ .

## **5. Discusión**

Como se observa en la ecuación 22 los términos de 4to y 3er orden son pequeños en comparación con el resto de los demás coeficientes, por lo que de manera intuitiva se podría simplificar la expresión a una ecuación de orden 2.

Esto hace suponer que la carga y descarga de un circuito serie RC tiene un comportamiento de segundo grado una forma reducir el grado del polinomio podría ser aplicando el teorema siguiente.

**Teorema Polinomial Exacto:** Si las *j-ésimas* diferencias de los puntos de una función tabulada con espaciamientos constantes son iguales, entonces dichos datos corresponden a un polinomio de grado *j.* 

Como se observa en la tabla 5 al realizar las diferencias finitas de primer orden hacia adelante se vuelven constantes en  $\Delta^{\rm I}$  y las de segundo orden  $\Delta^{\rm II}$ son cero.

Usando el teorema para espaciamientos constantes podemos deducir que un polinomio de grado dos debería ser suficiente para aproximar el comportamiento de carga de un circuito serie RC.

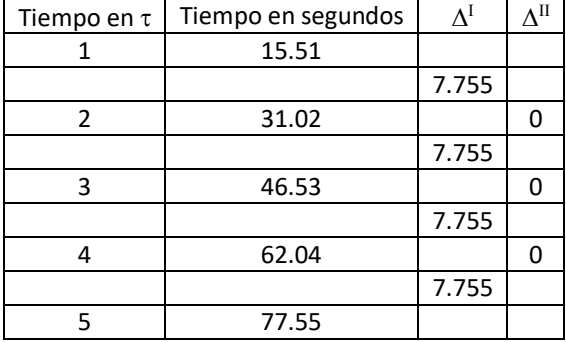

Tabla 5 Diferencias finitas hacia adelante.

## **6. Conclusiones**

En el presente artículo se desarrolla un modelo numérico basado en los puntos conocidos de τ de un circuito serie RC con el de diferencias divididas de Newton. Se ilustran ejemplos numéricos y se demuestra la habilidad para extraer el comportamiento del sistema. Se comparan las soluciones algebraicas y el modelo polinomial por medio de una expresión de cuarto grado.

Algunos temas para trabajo futuro son realizar la comparación de los valores de las gráficas del modelo real con la Aproximación Polinomial, al usar los datos reales en vez de las soluciones algebraicas en las diferencias finitas los términos no se hacen constantes  $\Delta$ <sup>II</sup>, por lo que hace más interesante el análisis de simplificación de segundo orden.

# **7. Bibliografía y Referencias**

- [1] I. D. Kim, E.-C. Nho, B. K. Bose, "A new snubber circuit for multilevel inverter and converter". Industry Applications Conference. Thirty-Third IAS Annual Meeting. The 1998 IEEE. Volumen 2. 1998. Pp. 1432 – 1439.
- [2] C. Weiyun, D. Daohong, "Research on a novel active snubber circuit", Power Electronics and Variable Speed Drives, 1996. Sixth International Conference on. No. 429. 1996.Pp. 60 – 64.
- [3] G. Morales, Análisis de circuitos eléctricos en DC: nueva metodología de enseñanza. ISBN 9681865448. 2005. Editorial Limusa. México. Pp. 453.
- [4] [L. Vandenberghe,](http://ieeexplore.ieee.org/search/searchresult.jsp?searchWithin=%22Authors%22:.QT.L.%20Vandenberghe.QT.&newsearch=true) [S. Boyd,](http://ieeexplore.ieee.org/search/searchresult.jsp?searchWithin=%22Authors%22:.QT.S.%20Boyd.QT.&newsearch=true) [A. El Gamal,](http://ieeexplore.ieee.org/search/searchresult.jsp?searchWithin=%22Authors%22:.QT.A.%20El%20Gamal.QT.&newsearch=true) "Optimizing dominant time constant in RC". circuits IEEE Transactions on Computer-Aided Design of Integrated Circuits and Systems. Volumen 17. [Issue](http://ieeexplore.ieee.org/xpl/tocresult.jsp?isnumber=14978) 2. 1998. Pp. 110 – 125.
- [5] [C. Ouffoue,](http://ieeexplore.ieee.org/search/searchresult.jsp?searchWithin=%22Authors%22:.QT.Cyrius%20Ouffoue.QT.&newsearch=true) [V. Nguyen,](http://ieeexplore.ieee.org/search/searchresult.jsp?searchWithin=%22Authors%22:.QT.Van-Tam%20Nguyen.QT.&newsearch=true) [C. Jabbour,](http://ieeexplore.ieee.org/search/searchresult.jsp?searchWithin=%22Authors%22:.QT.Chadi%20Jabbour.QT.&newsearch=true) [H. Fakhoury,](http://ieeexplore.ieee.org/search/searchresult.jsp?searchWithin=%22Authors%22:.QT.Hussein%20Fakhoury.QT.&newsearch=true) [P. Loumeau,](http://ieeexplore.ieee.org/search/searchresult.jsp?searchWithin=%22Authors%22:.QT.Patrick%20Loumeau.QT.&newsearch=true) "A low power RC time constant auto-tuning circuit for RC-integrators in high linearity continuous-time delta sigma modulators". New Circuits and Systems Conference (NEWCAS), IEEE 10th International. 2012. Pp. 281-284.
- [6] M. Nahvi, J.A. Edminister, P. M. Rodríguez, Circuitos eléctricos y electrónicos. 4ta edición. 2005. McGraw-Hill. México. ISBN 8448145437. Pp. 528.
- [7] I. Martínez, C. Juárez, "Modelado de un Sistema Máquina Bus Infinito Usando Transformada de Laplace". Pistas educativas. Octubre 2015. ISSN 1465-1249.
- [8] K. Ogata, Ingeniería de Control Moderna. 4ta edición. Prentice Hall. Madrid. ISBN 0-13-060907-2. Pp. 973.
- [9] R. L. Boylestad, L. Nashelsky, Electronic Devices and Circuit Theory. 2009. Pearson/Prentice Hall, USA. ISBN 0135026490. Pp. 849.
- [10] R. L. Boylestad, L. Nashelsky, Electricidad, Electrónica y Electromagnetismo. 1993. Trillas. México. ISBN 968-24-4335-0. Pp. 650.
- [11] A. Robles del Peso, J. García Benedito, Métodos Numéricos en Ingeniería. Prácticas con Matlab. Universidad de Oviedo. ISBN 13-978-84-8317-563-7. Pp.163.
- [12] J. M. Izar Landeta, Elementos de Métodos Numéricos para Ingeniería. Universidad Autónoma del San Luis Potosí. México ISBN 968-7674-45-8. Pp. 225.
- [13] N. J. Pacheco, C. Juarez, I. Martinez "Análisis Dinámico de la Estabilidad Usando Interpolación de Alto Orden". Para Ingeniería Investigación y Tecnología de la UNAM. Volumen 13. Octubre 2012. ISSN 1405-7743. Pp. 451-460.
- [14] I Hernández, C. Juárez, I Martínez, "Interpolación polinomial para determinar el tiempo de tratamiento criogénico para acero AISI D2 en medio básico". Pistas educativas. octubre 2015. ISSN 1465-1249.

## **8. Autores**

Dr. Carlos Juárez Toledo obtuvo su título de Maestría y Doctorado en Ciencias con especialidad en Ingeniería Eléctrica del CINVESTAV, Unidad Guadalajara, 2003 y 2008 respectivamente, desarrollo una estancia doctoral en el departamento de Eléctrica y Computación de NU, Boston, Massachussets en 2005 y una estancia posdoctoral en la Facultad de Ingeniería Eléctrica en la UNAM en 2008-2009. Actualmente es profesor de tiempo completo en la UAEMex.

Dra. Irma Martínez Carrillo obtuvo su título de Maestría y Doctorado en Ciencias con especialidad en Ingeniería Eléctrica del CINVESTAV, Unidad Guadalajara, 2003 y 2008 respectivamente, Ganadora de los certámenes nacionales de tesis en el área de Informática y Control a nivel Maestría y Doctorado en 2005 y 2009. Actualmente es profesora de tiempo completo en la UAEMex.

# **CARACTERIZACIÓN DE LÁSERS DE BAJA POTENCIA PARA UN SISTEMA DE GRABADO**

#### *Fabian Espinoza Maldonado*

Universidad Autónoma de Ciudad Juárez, Instituto de Ingeniería y Tecnología *al114123@alumnos.uacj.mx*

#### *Abimael Jiménez Pérez*

Universidad Autónoma de Ciudad Juárez, Instituto de Ingeniería y Tecnología *abimael.jimenez@uacj.mx*

#### *José Rurik Farías Mancilla*

Universidad Autónoma de Ciudad Juárez, Instituto de Ingeniería y Tecnología *rurik.farias@uacj.mx*

## *Ángel Sauceda Carbajal*

Universidad Autónoma de Ciudad Juárez, Instituto de Ingeniería y Tecnología *angel.sauceda@uacj.mx*

#### *J. Antonio Muñoz Gómez*

Universidad de Guadalajara, Centro Universitario de la Costa Sur, Departamento de Ingenierías *jose.munoz@cucsur.udg.mx*

#### **Resumen**

En este trabajo se realiza la caracterización de un diodo láser que emite en la longitud de onda de 405 nm con potencias de emisión de 150 y 200 mW. El láser es integrado en una máquina CNC de dos grados de libertad, diseñada para analizar el grabado en diferentes materiales. Se obtienen los principales parámetros del diodo láser tales como: corriente de polarización, potencia óptica, corriente de umbral, espectro de emisión y punto focal. Al integrar el diodo láser en el sistema de posición *xy*, se caracteriza la velocidad y el ancho de la línea de grabado sobre diferentes materiales obteniendo resultados satisfactorios.

**Palabra(s) Clave(s):** Arduino, GRBL, Láser, Espectrografía, Óptica.

### **1. Introducción**

La palabra "LASER" es un acrónimo que significa "*Light Amplification by Stimulated Emission of Radiation*". Los lásers se utilizan en una gran gama de aplicaciones desde reproductores de CD, corte industrial hasta tratamientos médicos. La luz generada por láser tiene dos características particulares, ser coherente y monocromática. La coherencia de la luz hace referencia a todas las ondas que conforman el haz de luz, éstas se encuentran relacionadas en fase una con otra, tanto en tiempo como en espacio. La monocromía de la luz se describe como un ancho de banda espectral excepcionalmente estrecho, cercano a 10 nm - 0.01 nm para lásers de aplicación específica [1].

La emisión de luz a nivel atómico se puede explicar a través del modelo atómico de Bohr. El electrón solo puede tomar valores de energía correspondientes a las órbitas fuera del núcleo, en ellas el electrón no emite energía. Únicamente cuando los electrones cambian de orbita, se produce la emisión de partículas subatómicas conocidas como fotones. La luz puede ser considerada como un fenómeno ondulatorio o como un flujo de fotones (naturaleza dual).

Los fotones se pueden caracterizar por su frecuencia y su energía a través de las ecuaciones (1) y (2).

$$
\lambda = \frac{e}{v} \tag{1}
$$

$$
E = hv = \frac{hc}{v} \tag{2}
$$

Donde  $\lambda$  es la longitud de onda,  $v$  es la frecuencia,  $c$  es la velocidad de la luz y  $h$ es la constante de Planck [2]. La  $\lambda$  del fotón dentro del espectro electromagnético visible se mide en nanómetros (nm) y se encuentra en el rango de 390 a 750 nm [3].

#### **Absorción, emisión espontánea y estimulada**

En el modelo atómico, los electrones sólo pueden girar en ciertas órbitas alrededor del núcleo llamadas niveles de energía. La energía cinética del electrón equilibra exactamente la atracción electrostática entre las cargas opuestas del

núcleo (+) y los electrones (-) [4]. Los saltos de los electrones entre niveles de energía dan como resultado la absorción o la emisión de un fotón. La absorción de un fotón se presenta cuando un electrón pasa de un estado de energía inferior  $E_{\nu}$ (banda de valencia) a un nivel más alto  $E_c$  (banda de conducción), tal como se ilustra en la figura 1A. La emisión espontánea ocurre de forma contraria, cuando un electrón cambia su energía de  $E_c$  a  $E_V$ , emitiendo un fotón como se observa en la figura 1B. La emisión estimulada se presenta cuando el átomo se encuentra en su estado excitado y un fotón incide sobre él, como resultado de esta interacción su energía disminuye, emitiendo un segundo fotón que tiene las mismas características de dirección y fase que el fotón inicial. Una descripción gráfica de este proceso se muestra en la figura 1C.

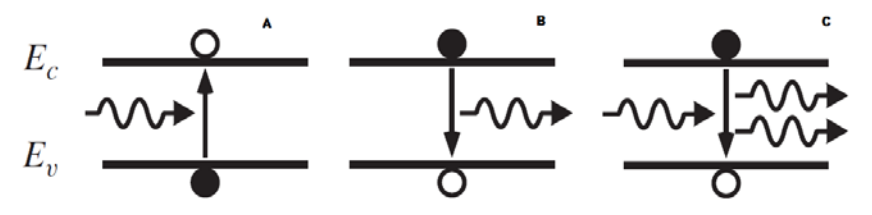

Figura 1 Absorción, emisión espontánea y estimulada en un láser.

#### **Principio de funcionamiento del diodo láser**

Un láser de semiconductor o diodo láser, se compone de tres elementos básicos que son: la región activa, la cavidad de resonancia y el método de bombeo; es necesario el funcionamiento de los tres elementos en conjunto para lograr la emisión láser. En la figura 2 se muestra la estructura típica de un diodo láser.

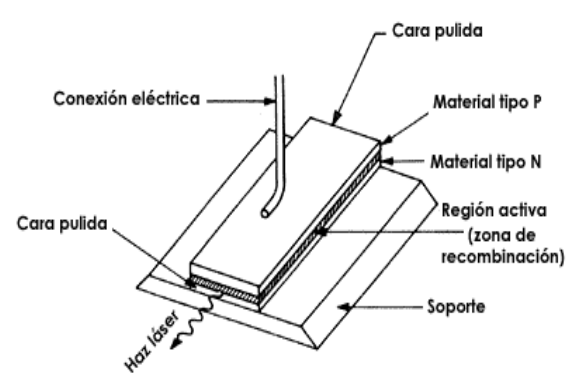

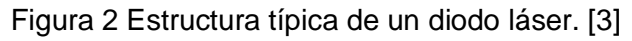

**Pistas Educativas Año XXXVIII - ISSN 1405-1249** Certificado de Licitud de Título 6216; Certificado de Licitud de Contenido 4777; Expediente de Reserva 6 98 92 Los diodos láser utilizan uniones P-N de Arsenuro de Galio u otros semiconductores para generar acción láser. La luz emitida se caracteriza por ser coherente y monocromática [5]. El método de bombeo se obtiene al polarizar la unión, aplicando una corriente mayor en el material P con respecto al material N. Esto genera una diferencia de energía entre los niveles  $E_e$  y  $E_V$  del ancho de banda del semiconductor ( $Eg$ ), que es capaz de separar espacialmente electrones y huecos [6]. Dado que los huecos son la ausencia de electrones en los enlaces atómicos, los electrones tienden a recombinarse con los huecos en la región activa del semiconductor. La recombinación tiene como resultado la emisión de fotones [4].

Para alcanzar la amplificación de la luz se utiliza la cavidad resonante, confinando la región activa entre ambas caras de la unión P-N. Éstas se encuentran altamente pulidas, con el fin de reflejar la luz emitida. Como resultado, los fotones se multiplican y alcanzan mayores intensidades de emisión. La inversión de población en el medio activo es una precondición para que se efectúe la acción del láser, lo cual permite que exista una mayor concentración de electrones en  $E_c$  que en  $E_v$ .

#### **Interacción de la luz con la materia**

La absorción óptica a nivel macroscópico es el fenómeno en el cual los materiales atenúan cualquier onda electromagnética que pasa por ellos. A nivel atómico el material contiene más electrones en  $E_V$  que en  $E_C$ , por tal motivo predomina la absorción [8]. Este fenómeno solo ocurrirá cuando la energía del fotón, coincida con el  $E_g$  del material. De tal manera que, la energía de los fotones incidentes pueda elevar el nivel energético de los átomos. En un material no transparente la energía lumínica (flujo de fotones) se transforma en energía térmica, llevando a los átomos que la conforman a un estado de mayor vibración. A nivel macroscópico este fenómeno se traduce en un aumento de la temperatura del material donde está incidiendo la luz. La alta concentración de la luz en un punto puede causar la incineración del material.

#### **Sistema de grabado**

Para mecanizar una pieza con el fin de marcarla; normalmente, se utiliza un sistema de coordenadas rectangulares de dos dimensiones *xy*, las cuales especifican el movimiento de la herramienta de grabado (el diodo láser). En el mercado estos sistemas utilizan mayoritariamente lásers de  $CO<sub>2</sub>$  pues poseen altas potencias de emisión; sin embargo, el costo es muy elevado y dichos sistemas son viables solo para procesos industriales [7].

Si se utilizan diodos láser con menores potencias (150 – 300 mW) es posible obtener sistemas de grabado a bajo costo [8]. El sistema de grabado con diodos láser permite realizar diferentes grabados y cortes en diferentes materiales, los cuales pueden ser utilizados en trabajos artesanales con las ventajas del bajo costo, menor tiempo de maquinado y mayor precisión [9].

Los movimientos en el plano *xy* están controlados por dos motores a pasos, con un tornillo sin fin montado en el eje motriz de cada motor. La pieza a mecanizar se sujeta al eje *y*, mientras que en el eje *x* se coloca el láser. De esta manera, el movimiento coordinado de ambos ejes logra el trabajo deseado en la pieza. Los desplazamientos de los ejes se realizan indicando las coordenadas de la posición a alcanzar en el plano *xy*; además, permite controlar la velocidad de avance hasta la posición deseada y al mismo tiempo controlar el encendido y apagado del láser.

El sistema es controlado con la plataforma de Arduino y el control numérico computarizado (CNC) a través de una tarjeta CNC shield compatible con Arduino. El lenguaje de programación estándar para el maquinado por CNC es el código G. El Firmware GRBL es el encargado de procesar cada línea de código de un programa de maquinado, para que el sistema ejecute los movimientos necesarios al realizar una rutina de trazado, haciendo posible el grabado de diferentes figuras con velocidades, determinadas en mm/seg. La velocidad de trabajo para el grabado, estará en función de las características del material a trabajar, siendo fundamental la composición del material.

En la sección de desarrollo se describe el procedimiento realizado para caracterizar los diferentes parámetros del láser y el sistema de grabado. Posteriormente, en la sección de resultados se exhibe la información obtenida de las diferentes etapas de caracterización y, finalmente, en la sección de discusión se analizan los principales resultados.

#### **2. Desarrollo**

Para caracterizar el diodo láser fueron necesarias diferentes técnicas de medición y equipo de laboratorio pero también fue necesario integrar los sistemas mecánicos, electrónicos y ópticos en el sistema de posicionamiento *xy*.

#### **Sistema de posicionamiento**

El componente mecánico principal para un sistema de posición *xy* recae en el diseño mecánico de los ejes. Para tal efecto, se diseñó y construyó un sistema de posicionamiento lineal basado en el movimiento angular de un motor a pasos, el cual se caracteriza por tener una elevada capacidad de posicionamiento. Este motor es capaz de avanzar una cantidad de grados conocidos como pasos, dependiendo de sus entradas de control. El eje diseñado para el sistema de grabado se muestra en la figura 3. Como se aprecia, las piezas que soportan a los ejes y la cama de desplazamiento lineal fueron diseñadas e impresas en 3D con un polímero de tipo ABS. Al final del eje se cuenta con un sensor óptico que actúa como un cero físico que permite posicionar de manera automática el eje al inicio de cada movimiento. Este sistema de posicionamiento conforman tanto al eje-x como al eje-y. Sobre el primer eje se ajustó un diodo láser, obteniendo así, una máquina CNC con dos grados de libertad.

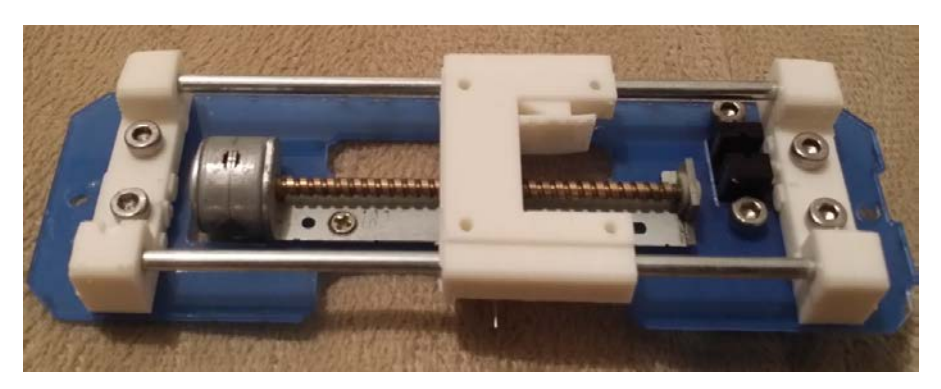

Figura 3 Eje motriz con motores a pasos.

Para utilizar los motores a pasos, se requiere un circuito de control y comunicación que permita enviar datos referentes a su posición y velocidad. En el sistema de grabado se utilizó la tarjeta controladora de código abierto CNC Shield. Ésta suministra los voltajes de alimentación a los motores (12-36 V) de corriente directa; además, cuenta con espacio para el control numérico individual de los dos ejes. El control de micro-pasos para los motores a pasos es realizado por medio del controlador A4988. Este controlador de motor a pasos es frecuentemente empleado en máquinas de impresión 3D.

El diagrama del sistema de grabado completo se muestra en la figura 4. Dentro de este sistema, es posible distinguir cinco circuitos principales; dos circuitos de control para motores a pasos (A4988), la etapa de potencia (tarjeta CNC Shield), el circuito de comunicación (Arduino) y el controlador de corriente del diodo láser. Cabe señalar que el sistema completo conforma una máquina CNC llamada LaserBot<sup>MR</sup> que estará disponible en el mercado el próximo año.

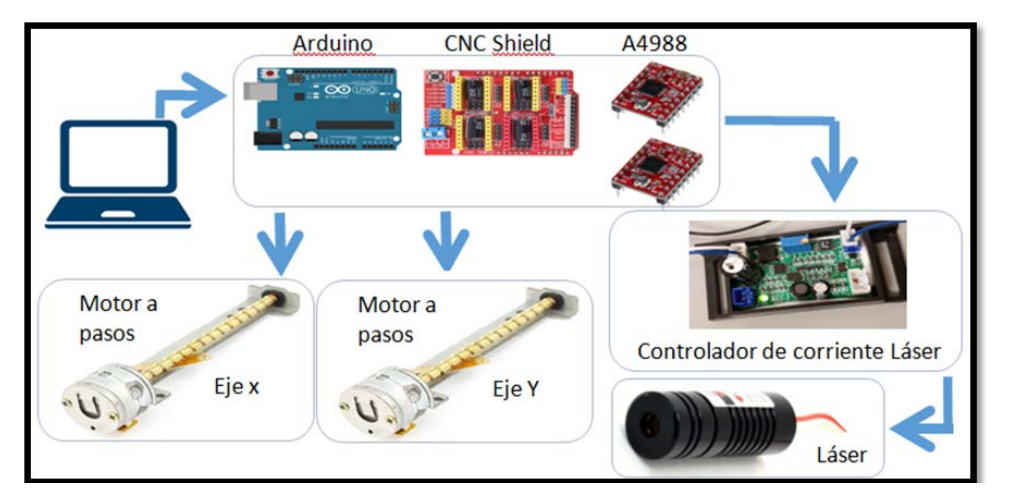

Figura 4 Elementos principales del sistema de grabado láser.

#### **Controlador de corriente y modulo láser**

Este controlador gestiona la corriente de entrada (la fuente de electrones) y, de esta manera, se controla la potencia óptica (*P*) de salida del diodo láser. El circuito de control debe cumplir con la especificación de la corriente de polarización del láser recomendada por el fabricante. La corriente de polarización máxima de los diodos láser utilizados debe ser menor a 300 mA. Las especificaciones del

controlador que se muestran en la tabla 1, indican que el circuito se puede utilizar en diodos láser con potencia óptica en el rango de 50 a 200 mW. El ajuste del nivel de corriente se realiza a través de un potenciómetro. Este circuito también tiene la opción de interrumpir o habilitar la acción del láser a través de una señal de control TTL (0 - 5V).

| Especificaciones del controlador de corriente |  |
|-----------------------------------------------|--|
| Alimentación 12 V, CD                         |  |
| Indicador LED ON-OFF                          |  |
| Entrada de control TTL                        |  |
| Ajuste de corriente con potenciómetro         |  |
| Salida de alimentación láser 3-5 V            |  |
| Salida de alimentación ventilador 12 V        |  |

Tabla 1 Especificaciones del controlador de corriente para el diodo láser.

El fabricante establece las siguientes especificaciones del diodo láser: radiación de la luz en el rango del color azul ( $\lambda = 405$  nm), voltaje de alimentación de 3 a 5 V, corriente de polarización (<300 mA) y potencias ópticas de 150 mW y 200 mW. El módulo de los diodos láser se muestra en la figura 5, el cual tiene las siguientes dimensiones: 44.12 mm de largo y 15.13 mm de diámetro. El módulo funciona como soporte y disipador de temperatura del diodo láser. También posee un sistema de ajuste con una lente para enfocar el haz de luz y concentrar toda la energía en un punto.

Figura 5 Módulo láser de 405 nm con lente para ajuste de enfoque.
## **Caracterización del láser**

Si un conjunto de rayos paralelos atraviesan una lente, en una determinada distancia focal, los rayos convergerán en un punto. La distancia entre el centro de la lente y el punto focal se conoce como la distancia focal de la lente, tal y como se muestra en la figura 6. El diámetro mínimo de concentración está determinado por  $\lambda$ , la divergencia del haz y las características de la lente [3].

La estructura típica del diodo láser es rectangular (ver figura 1). Por ende, la abertura de la unión tiene esa forma y el rayo de emisión tiene un perfil espacial rectangular [10]. Con el fin de cambiar el perfil espacial para que éste sea circular y, de esta manera, enfocar toda la luz emitida en un punto, se utiliza un lente astigmático y biconvexo. Las propiedades de este tipo de lentes, aproximan el perfil espacial a un óvalo; por lo tanto, se logra enfocar la luz en un punto redondo. Con el uso de este tipo de lentes surge otra problemática; el lente refracta la luz que incide en él desviándola de su curso. La luz refractada sigue su curso en línea recta y converge en el punto focal, a una distancia determinada, figura 6.

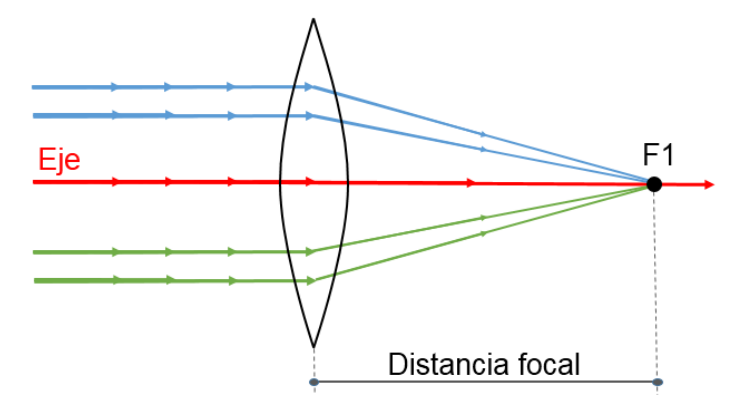

Figura 6 Descripción del funcionamiento de un lente astigmático y biconvexo.

En el primer prototipo del sistema LaserBot<sup>MR</sup> fue complicado enfocar el haz de luz a una distancia de 7 cm, altura que originalmente había entre la lente del módulo láser y la superficie de trabajo. Por lo que fue necesario realizar pruebas de enfoque sobre una base de altura variable hasta encontrar la distancia focal de la lente en 9 cm. Una vez enfocado el haz de luz se hizo incidir sobre la superficie de algún material para grabarlo. El efecto del haz sobre el material puede ser incineración, vaporización o reacción fotoquímica [11].

Para realizar el estudio del parámetro *P* en función de la corriente de polarización se utilizó la configuración mostrada en la figura 7. El medidor ThorLabs PM320E es un equipo que mide la potencia y energía óptica [12]. Este equipo utiliza un sensor Thorlabs S130C basado en un fotodiodo que capta el haz de luz láser con potencias entre 5 mW y 500 mW. Para realizar la medición hay que hacer incidir el haz de luz láser sobre la abertura del sensor. Se midió la potencia de emisión de dos diodos láser de 150 mW y 200 mW, respectivamente. Como resultado, se obtuvo la gráfica de *P* en función de la corriente de polarización del diodo láser.

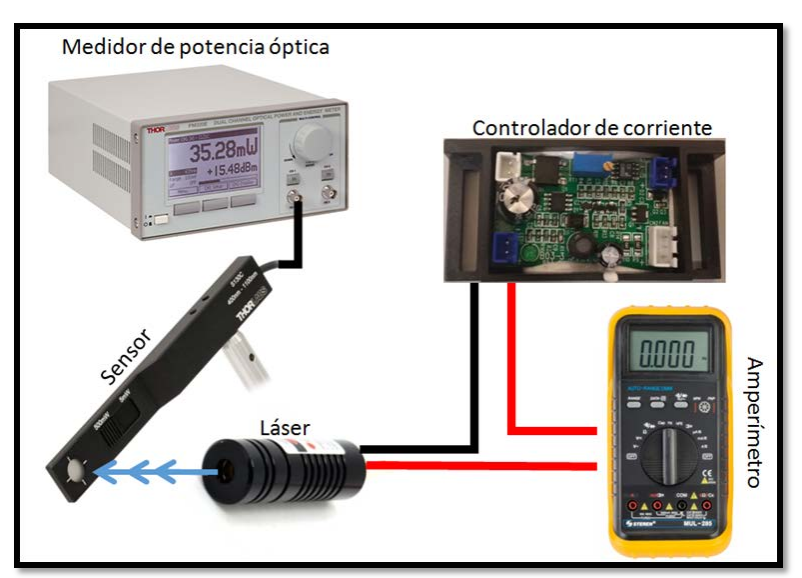

Figura 7 Configuración para medir la potencia óptica del láser.

El espectro de emisión del láser, es la medida de la distribución espacial de la energía. Este análisis nos permite obtener parámetros importantes del haz como la longitud de onda media, la distribución espectral y la intensidad pico. Para realizar esta caracterización se utilizó la configuración mostrada en la en la figura 8. Primero el haz del diodo láser se incidió sobre un divisor de haz con el fin de atenuar la potencia óptica que recibe el sensor. Después, el rayo reflejado se apuntó hacia una lente que se conectó por fibra óptica al espectrómetro ThorLabs CCS200 [13]. Como resultado se obtuvo la gráfica de  $\lambda$  en función de la intensidad de la luz.

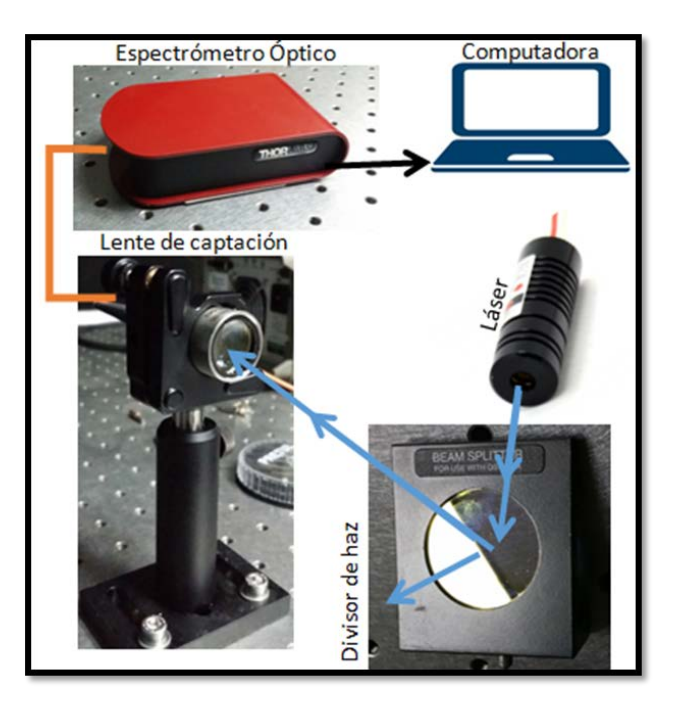

Figura 8 Configuración para medir el espectro de emisión del láser.

## **Caracterización del sistema de grabado**

El sistema se caracterizó grabando diversos materiales con potencias de 150 y 200 mW, utilizando diferentes velocidades de desplazamiento en mm/seg. Un material blanco refleja más la luz debido a su bajo espectro de absorción pero un objeto con color definido muestra una mejor absorción óptica, porque solo es capaz de reflejar una porción del espectro de la luz que incidió en él. Por otro lado, materiales con color negro absorben todas las longitudes de onda del espectro visible; por lo que, incidir el haz de luz sobre un material obscuro se tiene mayor eficiencia con la desventaja de que la marca del grabado con láser es obscura.

# **3. Resultados**

Se determinó que tanto el diodo láser de 150 mW como el de 200 mW tienen una corriente de umbral (*ith*) de 25 mA, con un punto no focalizado, apenas perceptible para el ojo humano. La aparición de un punto focalizado con tonalidades azules fue a partir de 100 mA donde se observó una ligera ablación en la mayoría de los materiales caracterizados.

La gráfica de *P* en función de la corriente de polarización para el láser de 200 mW se muestra en la figura 9, donde se observa una característica lineal de la emisión del diodo. Es decir, el aumento o reducción de la corriente de polarización generará un incremento o disminución de *P*. Un aspecto importante es que la concentración de la luz en un solo punto no aumenta el valor de *P*, solo crea una concentración mayor de energía.

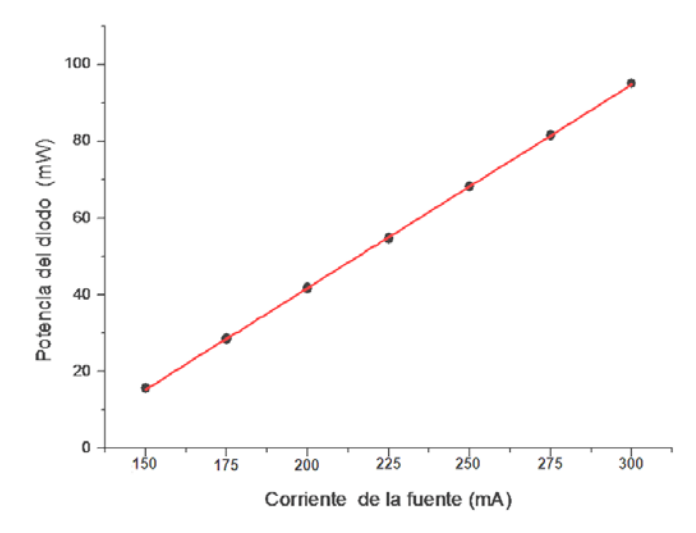

Figura 9 Potencia en función de la corriente para un diodo láser de 200 mW.

Los resultados de la medición del espectro de emisión nos ayudaron a determinar la  $\lambda$  de emisión láser en función de la intensidad. La medición realizada utiliza un sistema capaz de detectar longitudes de onda en el rango de 350 a 700 nm con una precisión cercana a 0.5 nm. En la figura 10 se observa que el diodo láser de 200 mW, presenta una  $\lambda$  media de 408 nm con un ancho de banda espectral que cambia de acuerdo a la corriente de polarización del diodo láser. En el punto de máxima corriente (300 mA) el ancho de banda espectral abarcó desde los 403 hasta los 412 nm (ancho de 9 nm). Los resultados de la medición del espectro fueron muy similares para el caso del láser de 150 mW.

La caracterización del grabado se realizó trazando cuadrados y utilizando diferentes materiales. La figura 11 muestra los resultados con madera, en la cual se utilizaron tres diferentes corrientes de polarización del láser (200, 250 y 300 mA) y seis diferentes velocidades de trazado (20, 40, 60, 80, 100 y 120 mm/s). En

todos los materiales se observó la misma tendencia, a mayor velocidad de trazado menor efecto de grabado y/o corte.

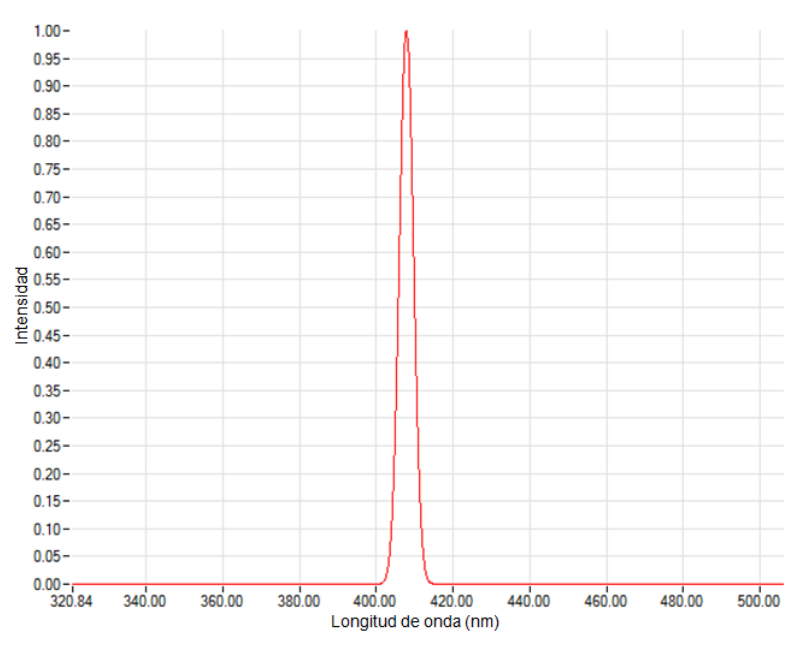

Figura 10 Medición espectral de emisión láser para láser de 200 mW.

| 300 mA | $20$<br>mm/seg | 40 | 60 | 80 | 100 | 120 |
|--------|----------------|----|----|----|-----|-----|
| 250 mA | 20             | 40 | 60 | 80 | 100 | 120 |
| 200 mA | 20             | 40 | 60 | 80 | 100 | 120 |

Figura 11 Grabado en madera láser de 200 mW diferentes corrientes de polarización.

El procedimiento de la figura 11 se realizó sobre diversos materiales, en las tablas 2 y 3 se muestran los resultados utilizando el diodo láser de 150 mW y 200 mW, respectivamente. Fue posible observar que en algunos materiales; además del grabado es posible realizar cortes finos. Sin embargo, para cada material la velocidad y la corriente de polarización del diodo láser, produce resultados diferentes. El objetivo de este estudio fue determinar la corriente de polarización y la velocidad de trazado ideales para cada material.

| <b>Material</b>                 | Grabado | Corte | Velocidad de corte<br>mm/min |
|---------------------------------|---------|-------|------------------------------|
| Cartón corrugado                |         |       |                              |
| Cartón corrugado naranja        |         | ✔     | 20, 40                       |
| Madera                          |         |       |                              |
| Madera de aserrín               |         |       |                              |
| Etilvinilacetato blanco (foamy) |         |       |                              |
| Etilvinilacetato azul (foamy)   |         |       | 20                           |
| Cartulina azul                  |         |       |                              |
| Fieltro blanco                  |         |       |                              |
| Fieltro naranja                 |         | √     | 20                           |
| Papel Amarillo                  |         |       | 20                           |
| Papel Blanco                    |         |       |                              |
| Chocolate                       |         |       |                              |
| Cobre                           |         |       |                              |

Tabla 2 Relación de materiales grabados y cortados con el láser 150 mW.

Tabla 3 Relación de materiales grabados y cortados con el láser 200 mW.

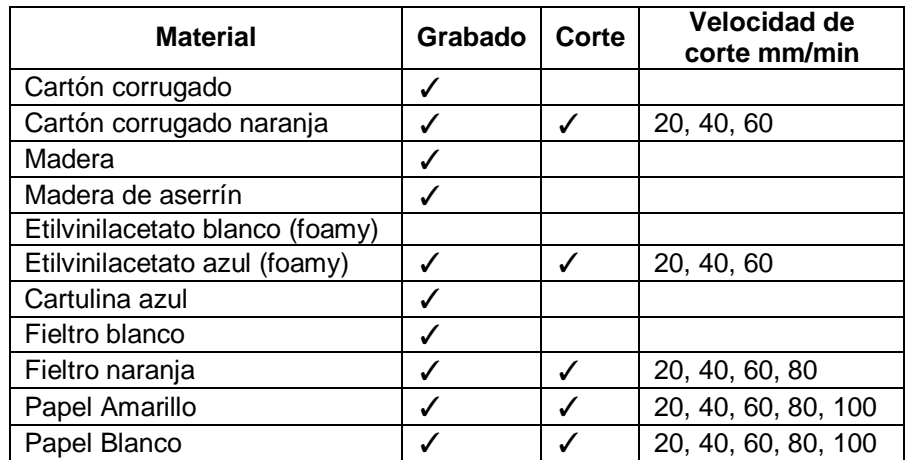

Finalmente, con ayuda de un microscopio digital se realizó la medición del espesor de la línea de grabado del diodo láser, para ello se utilizaron algunas de las muestras obtenidas en las tablas 2 y 3. En la figura 12 se observa cómo se utilizó un software que aproxima la distancia entre un punto y otro para determinar el espesor promedio de  $0.006$  pulgadas =  $152 \mu m$  para el caso específico de una velocidad de grabado de 20 mm/seg sobre madera.

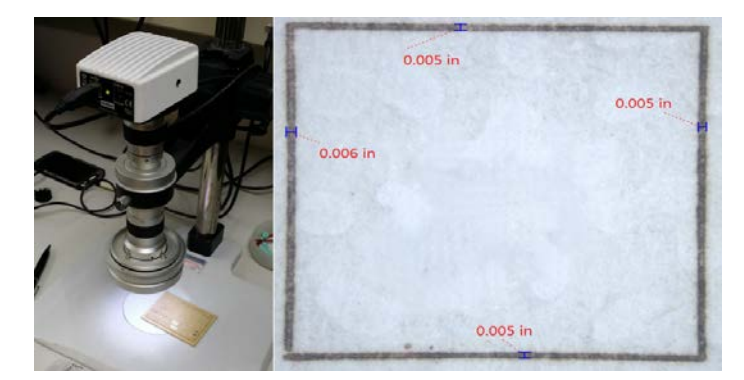

Figura 12 Medición del ancho de la línea de grabado.

# **4. Discusión**

Los valores experimentales de la potencia óptica del láser difieren de manera importante con las especificaciones del fabricante. Los diodos láser no alcanzaron las potencias de emisión especificadas por el fabricante (150 y 200 mW); solo se logró obtener las potencias máximas de 83 y 95 mW con la corriente de polarización más alta de 300 mA. Esto es entendible considerando que los diodos láser son de bajo costo y manufacturados en China. Si en el sistema de grabado se utilizan diodos láser con especificaciones más controladas o con mayores potencias de emisión, se aumentaría el costo del sistema y el peso del diodo láser, ya que, para potencias mayores a 300 mW es inherentemente necesario un sistema de disipación de temperatura.

Sin embargo, la  $\lambda$  de emisión láser en función de la intensidad demuestra que para ambos diodos láser, la  $\lambda$  media fue de 408 nm (muy cercana a los 405 nm) con un ancho de banda espectral de 9 nm.

Es importante observar que la velocidad con la que los portadores se inyectan en un diodo láser se determina por la corriente de polarización y no por el potencial. Por lo tanto, existe una fuerte relación entre la corriente que fluye por el diodo y el valor de *P* emitido. Ambos diodos láser, esencialmente, no generaron potencia óptica cuando la corriente de polarización fue menor a *ith* = 25 mA y, para valores mayores a *ith*, *P* se incrementó proporcionalmente con el valor de la corriente. Implementar el sistema con un punto focal de 7 cm no fue posible debido a las limitantes del sistema de enfoque del diodo láser (Resorte y lente). Por lo tanto, el punto focal óptimo se encontró en 9 cm.

## **5. Conclusiones**

En este trabajo se analizaron los parámetros de corriente de polarización, potencia óptica, corriente de umbral, espectro de emisión y punto focal de un diodo láser de 405 nm con potencias de 150 y 200 mW. Para el análisis de la velocidad y ancho de la línea de grabado se planteó integrar estos dispositivos de emisión azul en una máquina CNC de dos grados de libertad. Los valores experimentales del parámetro de la potencia óptica difieren de manera importante con las especificaciones del fabricante en ambos diodos. Sin embargo, la longitud de onda de emisión fue muy cercana al valor especificado de 405 nm, el punto focal óptimo se encontró en 9 cm, la corriente de umbral fue de 25 mA. Finalmente, al caracterizar el sistema de grabado se encontró que la velocidad ideal de grabado fue de 20 mm/seg con un espesor de la línea de 152  $\mu$ m.

# **6. Referencias**

- [1] M. Gutiérrez Hernández, "Diseño, construcción y puesta a punto de un circuito de alimentación de lásers de diodo de alta potencia y amplificadores ópticos de semiconductor", Universidad Politécnica de Madrid, 2005.
- [2] H. Zimmermann, Integrated Silicon Optoelectronics, 2da Ed. 2010. Springer-Verlag. Berlin Heidelberg. Pág. 386.
- [3] R. M. Marston, Circuitos de Optoelectrónica, 2da Ed. 2004, Ediciones Ceac, Barcelona, España. Pág. 280.
- [4] D. Vázquez, J. Carballido, M. De Falla, "Fundamentos del láser y su aplicación en urología" Archivos Españoles de Urología, Barcelona, España, vol. 61, n. 9, 2008 pág. 965-970.
- [5] L. Coldren, S. Corzine, Diode Lasers and Photonic Integrated Circuits, 2nd Ed. 2012, Wiley, New Jersey, USA, 744.
- [6] M. Dorronsoro Mendiguren, La tecnología láser: fundamentos, aplicaciones y tendencias. 1ra Ed. 1995. McGraw-Hill, Madrid, España. Pág. 262.
- [7] Sistema de grabado láser LS100Ex. [http://www.gravograph.com](http://www.gravograph.com/) /mexico/data/ls100ex.pdf. Jun-2016.
- [8] S. López Acosta, K. Olivares Arce, M. Tavira Días. "Diseño y construcción de un sistema de grabado para PCB utilizando láser de diodo azul". Instituto Politécnico Nacional. 2013.
- [9] P. Castro Martín, D. F. Guzmán Lozada, "Diseño y construcción de una máquina CNC para el corte y grabado en madera utilizando láser de CO2, implementado con hardware y software libre como sistema de control", Universidad de las Fuerzas Armadas, 2015.
- [10] B. A. Fernández, I. A. Tobalina, R. B. Varillas, A. C. Salazar, El láser, la luz de nuestro tiempo, 1ra Ed. 2010. Globalia. Llucmajor, España. Pág. 185.
- [11] J. L. Molpeceres Criado, "Fundamentos físicos de la tecnología láser". 2013. Grup. Español Conserv. España.
- [12] Optical Power and Energy Meter, Dual-Channel Benchtop Console. https://www.thorlabs.com/newgrouppage9.cfm?objectgroup\_id=2748. Junio 2016.
- [13] Compact CCD Spectrometers. [https://www.thorlabs.com/newgrouppage9](https://www.thorlabs.com/newgrouppage9%20.cfm)  [.cfm?](https://www.thorlabs.com/newgrouppage9%20.cfm)objectgroup\_id=3482. Junio 2016

# **7. Autores**

Fabian Espinoza Maldonado, es alumno activo de la Universidad Autónoma de Ciudad Juárez en el Instituto de Ingeniería y Tecnología, se encuentra próximo a obtener su grado como Ingeniero en Sistemas Digitales y Comunicaciones con orientación al Diseño de Sistemas Digitales. Ha participado en diferentes proyectos de diseño y control de maquinaria CNC, óptica y síntesis de circuitos digitales.

Abimael Jiménez Pérez, obtuvo su grado de Doctor en Ciencias en Electrónica por el Instituto Nacional de Astrofísica, Óptica y Electrónica en 2008. Se desempeñó́ como profesor investigador en el Centro Universitario de la Costa Sur de la Universidad de Guadalajara de 2008 a 2009. De 2010 a la fecha se desempeña como profesor Investigador en el Instituto de Ingeniería y Tecnología de la Universidad Autónoma de Ciudad Juárez. Ha participado en diferentes proyectos de investigación en el área de modelado y simulación de dispositivos semiconductores y diseño de circuitos integrados digitales y FPGAs.

J. Antonio Muñoz Gómez, obtuvo su grado de Doctor en Ciencias de la computación por el Instituto Nacional de Astrofísica, Óptica y Electrónica en febrero del 2008. Actualmente es investigador en la Universidad de Guadalajara, Jalisco. Ha trabajado en áreas tales como computación de alto rendimiento, ecuaciones diferenciales parciales y funciones de base radial. Sus intereses incluyen el desarrollo tecnológico con fundamentos en sistemas mecatrónicos.

Ángel Sauceda Carvajal, obtuvo su grado de Doctor en Óptica en el Instituto Nacional de Astrofísica, Óptica y Electrónica, Puebla, México, en 1999, desde agosto del 2012 trabaja en la síntesis de elementos ópticos difractivos para extender la profundidad focal de sistemas ópticos, ha trabajado en la caracterización y pruebas de interferometría óptica aplicada a MEMS de la Universidad Autónoma de Ciudad Juárez. Actualmente es miembro del programa de Mejoramiento al Profesorado (PROMEP) y miembro del sistema nacional de investigadores.

José Farías Rurik Mancilla, obtuvo su grado de Doctor en Ciencias de Materiales en el Centro de Investigación en Materiales Avanzados (CIMAV) campus Chihuahua en 2003. De 2009 a la fecha se desempeña como profesor de física y ciencia de los materiales en la Universidad Autónoma de Ciudad Juárez. Ha desarrollado investigación de las propiedades multiferróicas de los materiales y su acoplamiento en nanopartículas cerámicas ferroeléctricas. También está interesado en el desarrollo de sensores usando nanotecnología y la síntesis de materiales inteligentes.

# **DISEÑO DIGITAL DE UN CONTROL DE POSICIÓN PARA UN MOTOR EN VHDL Y LABVIEW USANDO FPGA**

## *Samuel Hernández García*

Tecnológico Nacional de México, Instituto Tecnológico de la Laguna *Samuel\_hdez\_90@hotmail.com*

## *Juan Sifuentes Mijares*

Tecnológico Nacional de México, Instituto Tecnológico de la Laguna *juansm@itlalaguna.edu.mx*

## *Jean Philipe Andre Paistel Sanchez*

Tecnológico Nacional de México, Instituto Tecnológico de la Laguna *Phil.ppe@outlook.com*

## **Resumen**

En este trabajo se presenta un sistema de control proporcional, para un motor de corriente directa con un codificador rotatorio magnético integrado. Para el manejo de voltajes y corrientes del motor se utiliza el circuito integrado L293D. La etapa de control es implantada en un dispositivo de lógica programable FPGA Spartan 3s500e de la compañía Xilinx. Siendo lo más importante del trabajo: El diseño digital utilizando lenguaje de descripción de hardware VHDL junto con el diseño de la interface de comunicación y visualización de resultados y señales de referencia mediante instrumentos virtuales.

**Palabras Clave:** Control, codificador, FPGA, VHDL.

# **1. Introducción**

Diversos trabajos sobre control de motores utilizando FPGAs han sido presentados en la literatura, estos sistemas son empleados para el buen funcionamiento de sistemas más grandes como puede ser el caso de un robot manipulador o un robot tipo hexápodo [1]. También se han utilizado las FPGAs para realizar el control de lazos múltiples para motores [2], en estudio de motores de inducción [3], aplicaciones para control de torque a motores [4][5] y otras aplicaciones de control basado en FPGAs [6]. Estos trabajos de investigación avanzada justifican el incursionar en los diseños de tipo digital con FPGAs con aplicaciones al control de motores con la finalidad de mejorar el desempeño de los sistemas superiores en los cuales estos podrían ser implementados.

Por definición un sistema de control es aquel que posee una serie de elementos que forman una configuración denominada *sistema*, de tal manera que el arreglo pueda comandar, dirigir o regular un proceso o bien a otro sistema.

De forma general, a un sistema se le aplica una señal de entrada *r(t)* para obtener una respuesta o señal de salida *y(t)*. En la figura 1 se tiene la representación general de un sistema de control, en donde se puede apreciar que la salida del sistema depende del proceso y su interacción con señal de entrada.

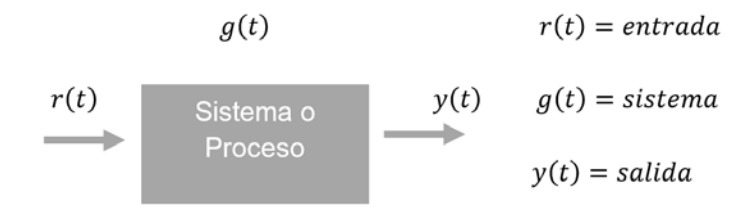

Figura 1 Diagrama a bloques de un sistema.

Los sistemas de control pueden ser clasificados en sistemas de lazo abierto; si las señales de salida no influyen en las señales de entrada, y se llama sistemas de lazo cerrado; cuando las salidas del sistema influyen en las señales de entrada. El sistema que se presenta en este trabajo es un sistema de control de lazo cerrado en el que la salida del sistema depende de una acción de control proporcional de la entrada [7].

A continuación se describen de forma general algunos términos y elementos que serán utilizados más adelante en la parte descripción del diseño:

• *Aspectos del VHDL*. El VHDL, por sus siglas en inglés, VHSIC Hardware Description Language, donde VHSIC es Very High Speed Integrated Circuit, traducido todo como lenguaje de descripción de hardware para circuitos integrados de muy alta velocidad. Este un lenguaje orientado al diseño de hardware digital y una de sus mayores ventajas es que es un estándar IEEE usado para la creación de componentes digitales, sin la necesidad de pasar por el tedioso proceso de crear el circuito integrado pero que al final llegan a ser sintetizados dentro de un circuito integrado para realizar tareas de cualquier tipo siempre y cuando sean digitales [8][9].

• *Los dispositivos de lógica programable FPGAs*. Un FPGA - Field Programmable Gate Arrays (en español Arreglos de Compuertas Programables en el Campo), es un circuito integrado que contiene elementos digitales los cuales no están conectados en un inicio pero que es posible configurar un arreglo de conexiones de tal forma que se implemente algún dispositivo o funcione digital que se desee.

El uso de arquitecturas específicas de procesado implementadas sobre FPGAs presenta como principales ventajas costo-rendimiento y un ciclo de desarrollo muy corto a comparación de otras formas de desarrollo. Los bloques básicos combinacionales de ciertas FPGAs están formados por pequeñas memorias que actúan como tablas de búsqueda capaces de implementar cualquier función de un determinado número de entradas. Las herramientas de diseño suministradas por el fabricante permiten inferir el uso de memoria a partir de descripciones VHDL genéricas en la etapa de síntesis y seleccionar el tipo de memoria a utilizar en la etapa de implementación. En la última década la implementación sistemas de control sobre FPGA se ha convertido en la solución alternativa, dado que este tipo de circuitos proporcionan un mejor desempeño bajo condiciones de alta exigencia en velocidad y procesamiento en paralelo [10-14].

• *La modulación PWM*. La modulación de ancho de pulso que se abrevia como PWM, es un método de regulación de energía alimentada a una carga. Este método emplea la modificación de los tiempos de una serie de pulsos, para controlar la cantidad de energía aplicada. Algunos usos de la modulación de ancho de pulso son la regulación de corriente, voltaje y amplificación de ruido de señales eléctricas [15].

• *El codificador rotatorio*. Los codificadores rotatorios (en inglés encoder) son mecanismos utilizados para medir posición, velocidad y aceleración principalmente del rotor de un motor. Algunas de sus aplicaciones son en robótica, para enfocar los lentes fotográficos, en aplicaciones industriales y militares que requieren de algún tipo de medición angular.

Un codificador rotatorio es un dispositivo electromecánico que convierte la posición angular de un eje, directamente a un código digital. Los tipos más comunes de codificador rotatorios se clasifican en: absolutos y relativos (conocidos también como incrementales). El codificador rotatorio del motor es de cuadratura del tipo incremental, utiliza dos sensores ópticos posicionados con un desplazamiento de un cuarto de ranura el uno del otro, mediante un disco fijo al eje del motor que contiene un patrón de marcas o ranuras funciona como un interruptor óptico cuando gira generando dos señales de pulsos digitales desfasada en noventa grados o en cuadratura. A estas señales de salida, se les llama comúnmente A y B. Mediante ellas es posible registrar la información de posición, velocidad y dirección de rotación del eje. Algunos codificadores llevan una señal de referencia que se le denomina I (índice). Usualmente, si la señal A adelanta a la señal B (la señal A toma valor lógico "1" antes que la señal B, por ejemplo), se establece el convenio de que el eje está rotando en sentido horario, mientras que, si B adelanta a A, el sentido será antihorario [15].

# **2. Implementación**

Para la implantación del processo de control se crearon los siguientes componentes digitales mediante VHDL: un circuito decodificador para el codificador rotatorio, un circuito restador para la obtención del error de posición, un circuito multiplicador para la ganancia proporcional, un circuito para la obtención de absoluto para separar magnitud y signo de la señal de control, un circuito generador de PWM que proporciona la salida del circuito integrado que irá al L293. Estos componentes se interconectan de tal forma que nos permiten construir el

circuito de control para un motor DC con codificador rotatorio, el diagrama a bloques es mostrado en la figura 2.

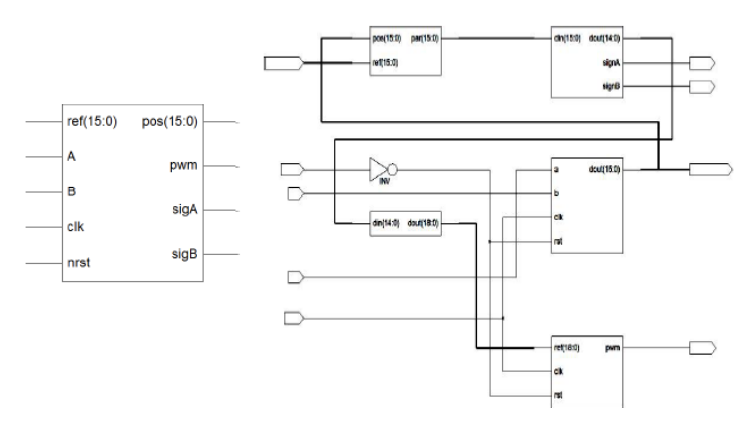

Figura 2 Control de posición de un motor DC con codificador rotatorio.

#### **El decodificador del codificador rotatorio**

Para poder interpretar si el motor está girando en una dirección o en sentido contrario es necesario la utilización de un diagrama de estados este se observa en la figura 3, donde se muestra la estructura de la máquina de estados diseñada para el control del motor, este arreglo, nos asegura que nuestro programa realizara una serie de acciones en orden según sea el comportamiento de nuestras variables, en este caso, la señal entregada por el codificador rotatorio [15].

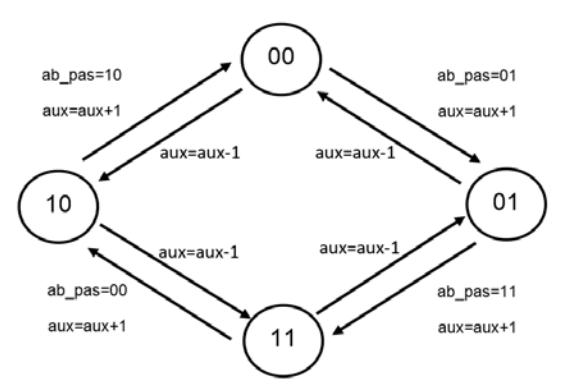

Figura 3 Diagrama de estados del decodificador de codificador rotatorio.

En la figura 4 se muestra la representación RTL, por sus siglas en inglés "registertransfer level", el cual es un modelo de nuestro componente creado y donde se muestran los elementos digitales internos usados así como también las entradas y salidas de este componente digital. Este componente es diseñado usando una estructura case en donde se va revisando el estado presente y el pasado para decidir si se hace un incremento o un decremento del valor de la posición actual del motor:

*AB <= a\_in&b\_in; -- AB son las señales de la salida del codificador del motor. AB\_pas <= AB; -- Las señales son guardadas y atrasadas un ciclo de reloj. case AB is -- Mediante un case se revisa el valor presente y pasado. when "00" => if AB\_pas = "01" then cuenta <= cuenta + 1; elsif AB\_pas = "10" then cuenta <= cuenta - 1; end if;*

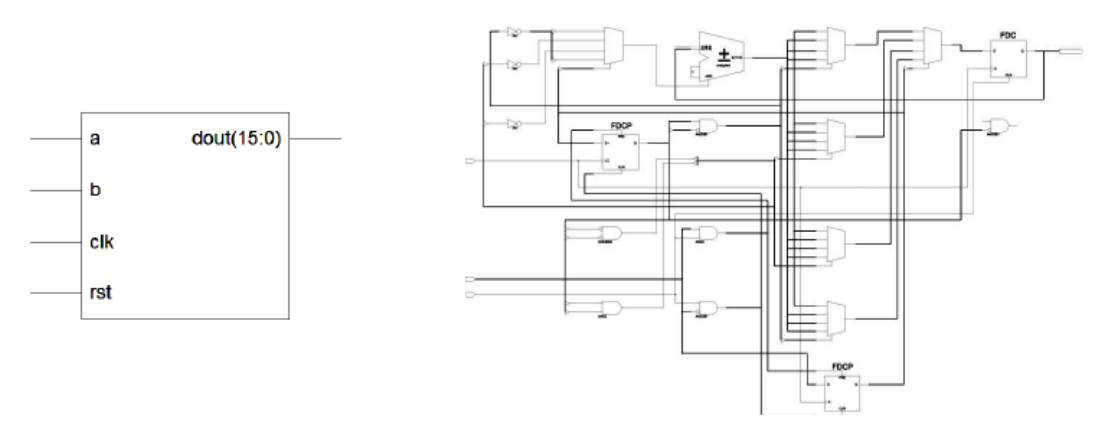

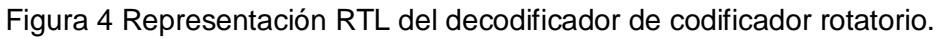

#### **El circuito restador**

En la figura 5 se muestra el componente encargado de realizar la resta entre la posición actual con respecto a la referencia, es decir la posición deseada, y nos entregara como producto la diferencia entre estas dos señales, en otras palabras, el recorrido necesario para alcanzar la referencia. El código para realizar la resta es muy simple:

*error <= referencia – posición – La referencia de posición menos la posición actual*

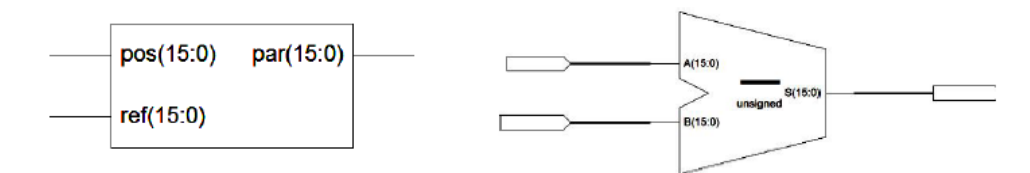

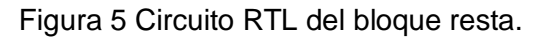

**Pistas Educativas Año XXXVIII - ISSN 1405-1249** Certificado de Licitud de Título 6216; Certificado de Licitud de Contenido 4777; Expediente de Reserva 6 98 92

#### **El circuito multiplicador**

En la figura 6 se muestra el componente generado para realizar la multiplicación de una señal de entrada de 7 bits por una ganancia preestablecida de 4 bits, con lo cual logramos generar una señal de salida de 11 bits. El código es también muy simple:

*dout <= din \* ganancia*

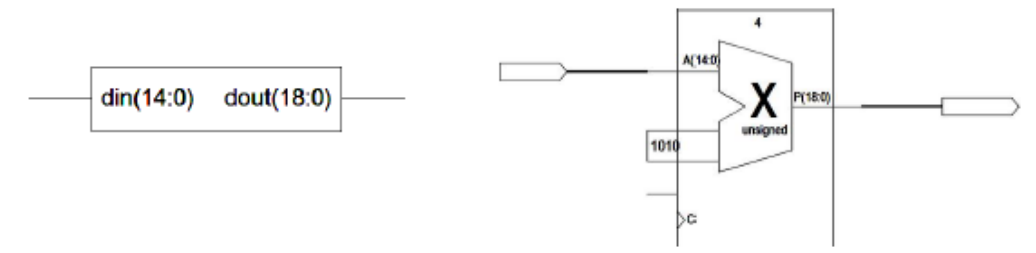

Figura 6 Circuito RTL del bloque multiplicación.

#### **El circuito obtención de absoluto**

En la figura 7 se muestra la implementación del circuito de obtención de absoluto.

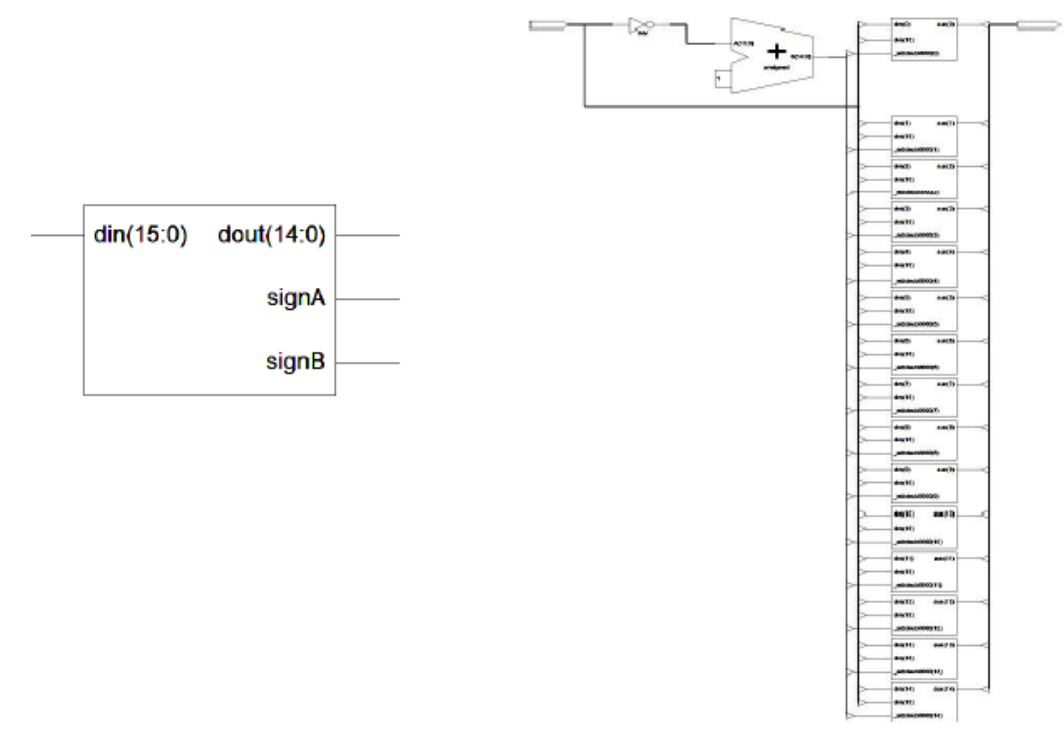

Figura 7 Circuito RTL del bloque absoluto.

El cual posee una entrada de 8 bits, a la cual le es eliminado el bit de signo para dar salida a una señal de 7 bits y las salidas que controlaran el giro del motor SignA y SignB. Este se realiza mediante operaciones de comparación revisando el bit más significativo, en caso de negatividad se realiza el complemento a 2:

*apar <= -par when par<0 else par; --La señal "apar" obtiene el valor absoluto de par*

#### **El generador de PWM**

La figura 8 muestra el circuito RLT de nuestro componente generador del pulso PWM, este recibe una valor de referencia y por medio de un contador realiza la modulación del pulso, siendo que mientras más grande es la señal de entrada el ancho del pulso también lo es, en caso contrario, que la señal sea pequeña, la duración del pulso será menor. Este circuito es realizado mediante la comparación de una referencia contra un contador en modo de carrera libre:

*PWM <= 0 when ref < cuenta else 1; cuenta <= cuenta +1;*

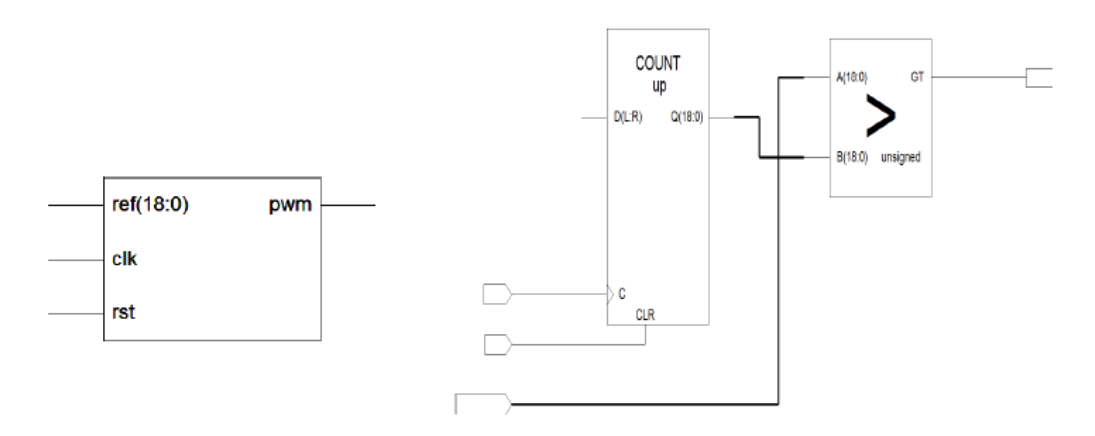

Figura 8 Circuito RTL del generador de PWM.

## **3. La implementación del ensamble completo en VHDL**

El código VHDL se ha sintetizado mediante el la herramienta de Xilinx ISE 14.6, la cual funciona en un ambiente que se compone de varios programas individuales trabajando en conjunto para crear, simular e implementar diseños digitales, en este caso, para el dispositivo FPGA de una tarjeta Spartan 3s500E [16].

Para la implementación de este proyecto se definieron entradas y salidas como son mostradas en la tabla 3.1.

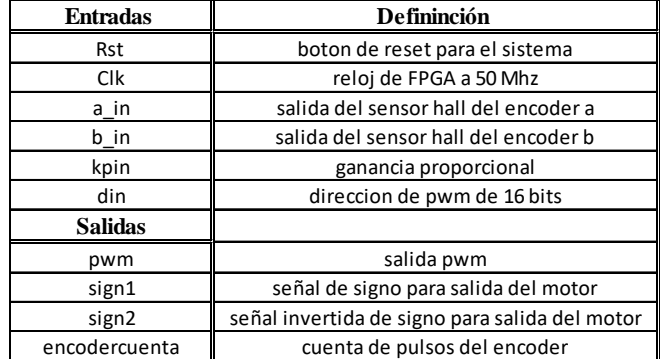

Tabla 1 Puertos de entrada y salidas del control PWM.

El motor utilizado en la realización de este proyecto cuenta con las siguientes característica; alimentación de corriente directa 12 V, cuenta con una caja de engranes con una relación de 29:1, lleva también unido al eje del motor un codificador rotatorio de cuadratura que tiene una resolución de 64 conteos por cada revolución directa en el eje del motor, y la salida en el eje de la caja de engranajes es multiplicada por la reducción siendo esta 1856 conteos por revolución y que al final usando el codificador diseñado la resolución se multiplica por 4 siendo el número de conteos en el circuito de 7424 pulsos por vuelta. El eje del motor tiene un diámetro 6mm, en la figura 9 se muestra el diagrama de conexión para los cables de motor, donde se distinguen los 6 cables, que tienen las funciones de alimentación del motor, alimentación del codificador rotatorio y señales de salida del mismo.

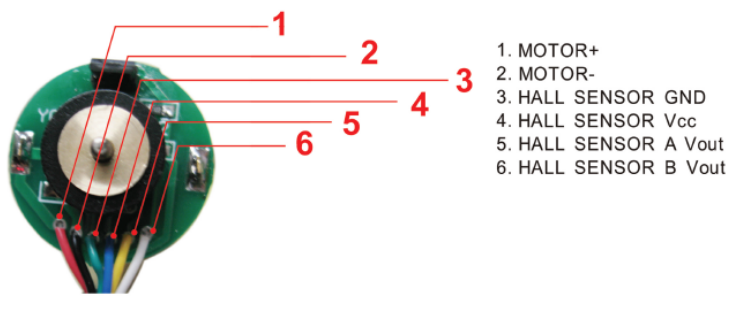

Figura 9 Diagrama de conexión de motor DC.

**Pistas Educativas Año XXXVIII - ISSN 1405-1249** Certificado de Licitud de Título 6216; Certificado de Licitud de Contenido 4777; Expediente de Reserva 6 98 92

#### **La implementación en Labview**

Para poder visualizar la posición de la salida del motor, verificar el funcionamiento del control, asignar la ganancia proporcional y señal de referencia al sistema de control completo se ha realizado una interfaz de instrumentación virtual con el software LABVIEW, en conjunto con el componente digital diseñado para trabajar con FPGA, en este caso la Spartan 3E.

En la figura 10 se muestra el diagrama a bloques donde se representa la comunicación entre la FPGA y la interfaz implementada en LABVIEW.

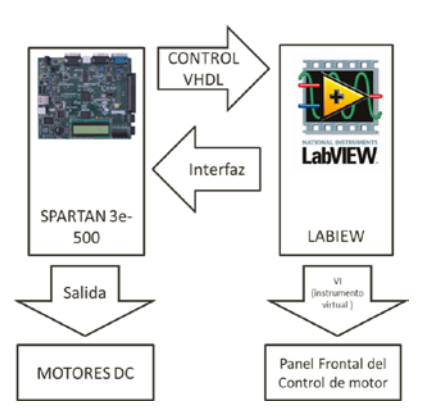

Figura 10 Diagrama a bloques relación entre la FPGA y el Panal de control virtual.

En el panel frontal de nuestro instrumento virtual el usuario puede introducir la posición deseada y modificar la ganancia Kp por medio de un control numérico, de igual forma el usuario puede visualizar el valor de torque aplicado al módulo PWM, también se tiene la posición actual mostrada en un indicador numérico. Todo esto para 5 motores a la vez y cada uno con su control de posición trabajando independiente, siendo esta una de las principales ventajas de usar FPGAs que te permite hacer copias de los circuitos sin que esto afecte el desempeño de cada uno. El número de copias solo está limitando por la cantidad de recursos del dispositivo FPGA, ver figura 11.

# **4. Resultados de implementación**

Para la revisar el desempeño del motor, se generó una señal cuadrada como estímulo a la entrada por medio de un instrumento virtual integrado en LABVIEW,

el cual va asignando el valor de la posición deseada o referencia, con la finalidad de observar el comportamiento de la respuesta del control implementado.

Los datos generados son importados a Excel, figura 12, y mostrados en dos columnas, la primera nos muestra el tiempo mientras que la segunda nos muestra la posición en pulsos.

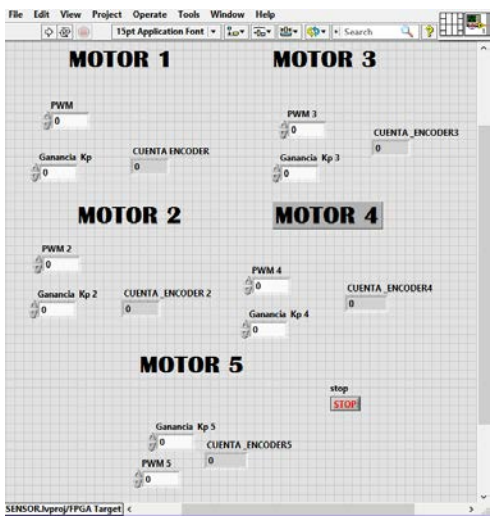

Figura 11 Panel frontal para el control de motor DC.

| ΙX             | 8.                      | $5 - 6 - 2 - 1$<br>tabla kp - Microsoft Excel |                                                        |                  |                                   |          |                |                                           |                                    |                         |
|----------------|-------------------------|-----------------------------------------------|--------------------------------------------------------|------------------|-----------------------------------|----------|----------------|-------------------------------------------|------------------------------------|-------------------------|
| <b>ARCHIVO</b> | <b>INICIO</b>           | <b>INSERTAR</b>                               |                                                        | DISEÑO DE PÁGINA | FÓRMULAS                          | DATOS    | <b>REVISAR</b> | VISTA                                     | COMPLEMENTOS                       |                         |
|                | ക്<br>晒,                | Calibri                                       | $\mathbf{r}$ 11 $\mathbf{r}$ $\mathbf{A}$ $\mathbf{A}$ |                  | $\overline{z} = \overline{z} = 1$ | ŧ        | General        |                                           | Dar formato Estilos de             | 罶<br><b>Figure 1988</b> |
| Pegar          |                         |                                               |                                                        |                  | N K S - B - B - A - E ≡ ≡ € E B + |          |                | $$ -96$ 000 $$^{+0.00}_{-0.9}$ 00 Formato | condicional v como tabla v celda v |                         |
|                | Portapapeles Fa         |                                               | Fuente                                                 | - 51             | Alineación                        | - Gil    | Número         | $\overline{u}$                            | Estilos                            |                         |
| M21            | $\overline{\mathbf{v}}$ | $\times$                                      | $\checkmark$<br>Ĵх                                     |                  |                                   |          |                |                                           |                                    |                         |
|                | A                       | B                                             | c                                                      | D                | E                                 | F        | G              | н                                         | ı                                  | J                       |
| 1              |                         | señal cuadrada                                |                                                        |                  | $kp=4$                            |          |                | $kp=55$                                   |                                    |                         |
| 2              |                         | tiempo                                        | amplitud                                               |                  | tiempo                            | amplitud |                | tiempo                                    | amplitud                           |                         |
| 3              |                         | $\mathbf{0}$                                  | 281.25                                                 |                  | 0                                 | $\Omega$ |                | 0                                         | $\Omega$                           |                         |
| 4              |                         | 0.00115                                       | 281.25                                                 |                  | $\mathbf{1}$                      | 166      |                | $\mathbf{1}$                              | 178                                |                         |
| 5              |                         | 0.0023                                        | 281.25                                                 |                  | $\overline{2}$                    | 271      |                | $\overline{2}$                            | 280                                |                         |
| 6              |                         | 0.00345                                       | 281.25                                                 |                  | 3                                 | 271      |                | 3                                         | 280                                |                         |
| 7              |                         | 0.0046                                        | 281.25                                                 |                  | 4                                 | 271      |                | 4                                         | 280                                |                         |
| 8              |                         | 0.00575                                       | 281.25                                                 |                  | 5                                 | 271      |                | 5                                         | 280                                |                         |
| 9              |                         | 0.0069                                        | 281.25                                                 |                  | 6                                 | 113      |                | 6                                         | 113                                |                         |
| 10             |                         | 0.00805                                       | 281.25                                                 |                  | 7                                 | $-59$    |                | 7                                         | $-66$                              |                         |
| 11             |                         | 0.0092                                        | 281.25                                                 |                  | 8                                 | $-237$   |                | 8                                         | $-246$                             |                         |
| 12             |                         | 0.01035                                       | 281.25                                                 |                  | 9                                 | $-267$   |                | 9                                         | $-280$                             |                         |
| 13             |                         | 0.0115                                        | 281.25                                                 |                  | 10                                | $-267$   |                | 10                                        | $-280$                             |                         |
| 14             |                         | 0.01265                                       | 281.25                                                 |                  | 11                                | $-267$   |                | 11                                        | $-280$                             |                         |
| 15             |                         | 0.0138                                        | 281.25                                                 |                  | 12                                | $-99$    |                | 12                                        | $-103$                             |                         |

Figura 12 Datos exportados a libro de Excel.

La figura 13 muestra la señal cuadrada en líneas punteadas, mientras que la línea azul representa la respuesta con una kp=4 y la línea roja representa la respuesta con una Kp de 55.

Se puede observar que al incrementar la ganancia la respuesta de nuestro control se acerca más a la señal de entrada, siendo el error de estado estable más pequeño.

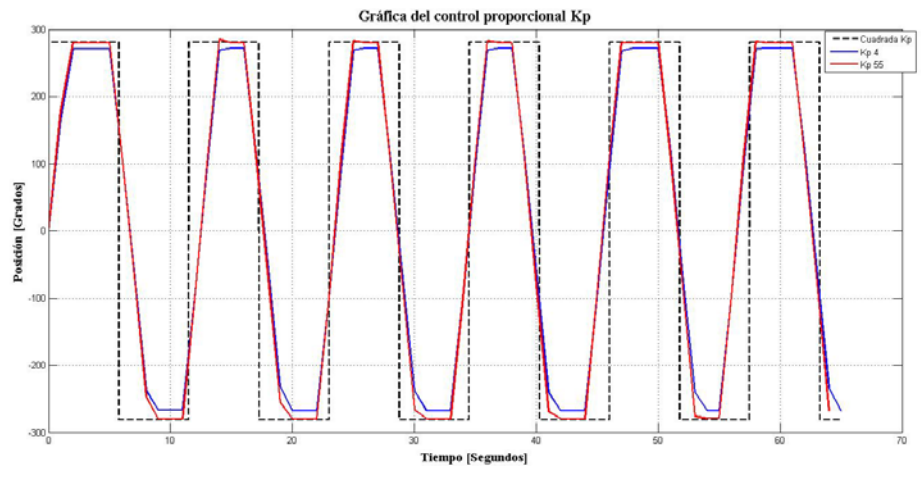

Figura 13 Gráfica de posición para el control proporcional.

# **5. Conclusiones**

Se ha diseñado un circuito digital implantado en un dispositivo lógico programable FPGA Sapartan 3s500e, utilizando lenguaje de descripción de hardware VHDL, para el control de posición proporcional de lazo cerrado de cinco motores de DC con codificador rotatorio, para su funcionamiento en paralelo, este funcionamiento puede ser la base para el diseño de un sistema robótico más elaborado como un robot manipulador o un robot caminante u otro diseño. También se ha creado una interfaz gráfica virtual VI en software LABVIEW, para el monitoreo de la posición del motor, el par aplicado y la asignación de la señal de referencia.

Los resultados son los esperados para un control de posición de tipo proporcional ya que este tipo de control siempre presenta un error de estado estacionario que puede ser reducido pero no eliminado al aumentar la ganancia proporcional, tal y como se observa en la figura 2. Estos resultados son factibles de mejora al mejorar el tipo de control utilizado.

# **6. Bibliografía y Referencias**

- [1] S. Pullteap, "Development of a walking robot by using FPGA controller". 11th France-Japan & 9th Europe-Asia Congress on Mechatronics (MECATRONICS) /17th International Conference on Research and Education in Mechatronics (REM), 2016. Pp. 054-057.
- [2] Ş. Akkaya, O. Akbatı, H. Görgün, "Multiple closed loop system control with digital PID controller using FPGA, Control, Decision and Information Technologies (CoDIT)". International Conference on. 2014. Pp. 764-769.
- [3] R. Inan, M. Barut, "Speed-sensorless Direct Vector Control of Induction Motor with the EKF based stator resistance estimation on FPGA". 2015 Intl Aegean Conference on Electrical Machines & Power Electronics (ACEMP), 2015 Intl Conference on Optimization of Electrical & Electronic Equipment (OPTIM) & 2015 Intl Symposium on Advanced Electromechanical Motion Systems (ELECTROMOTION). 2015. Pp. 343-347.
- [4] S. Krim, S. Gdaim, A. Mtibaa, M. Faouzi Mimouni, "Implementation of Direct Torque Control of an Induction Motor with high gain observer on FPGA". 2014. Pp. 284-290.
- [5] M. A. Zare, G. Rajesh Kavasseri, C. Ababei, "FPGA-based design and implementation of direct torque control for induction machines". International Conference on ReConFigurable Computing and FPGAs (ReConFig14). 2014. Pp. 1-6.
- [6] S. Boumazbar, S. Bouallégue, J. Haggége, "Co-simulation and rapid prototyping of fuzzy supervised PID controllers based on FPGA-Nexys2 board". 2015. Pp. 1-6.
- [7] K. Ogata, Ingeniería de control moderna. 2010. PEARSON. Madrid.
- [8] Brown, Vranesic, Fundamentos de lógica digital con VHDL. 2006. Mc-Graw Hill.
- [9] J. Kim, J. S. Jung, Hardware implementation of nonlinear PID controller with FPGA based on floating point operation for 6-DOF manipulator robot arm, Automation and Systems. 2007.
- [10] M. Ciletti, Advanced Digital Design using Verilog HDL. 2004.
- [11] M. Alcalá, VHDL el arte de programar sistemas digitales. 2006. CECSA.
- [12] Pong P. Chu, Wiley, FPGA prototyping by VHDL examples. 2008.
- [13] E.D. Baran, LabVIEW FPGA. Reconfigurable measuring and control systems. 2015. Russian Edition.
- [14] R. Bitter, T. Mohiuddin, M. Nawrocki, LabView: Advanced Programming Techniques. Second Edition. 2007. CRC press.
- [15] E. del Castillo, "Control de procesos: Implementación de una plataforma hardware/software para la experimentación en control digital directo: controladores PID y Fuzzy". PUBLICACIONS UNIVERSITAT ROVIRA i VIRGILI. 2008.
- [16] Spartan-3E Starter Kit Board User Guide. Xinix. 2006.

# **7. Autores**

El Ing. Samuel Hernández García actualmente se encuentra estudiando la Maestría en Ciencias en Ingeniería Eléctrica en el Instituto Tecnológico de la Laguna en Torreón Coahuila.

El Dr. Juan Sifuentes Mijares, es doctor en Ciencias de la Ingeniería Eléctrica y profesor del Departamento de Posgrado e Investigación del Instituto Tecnológico de la Laguna.

El Ing. Jean Philipe Andre Paistel Sanchez es egresado del Tecnológico Superior de Lerdo y actualmente está cursando una maestría en ciencias en ingeniería eléctrica con especialidad en control automático en el Instituto Tecnológico de la Laguna en Torreón Coahuila.

# **CERTIFICACIÓN EN DB2 DE LAS COMPETENCIAS EN BASE DE DATOS DE LOS ESTUDIANTES DE LA LICENCIATURA EN SISTEMAS COMPUTACIONALES EN LA UNIVERSIDAD AUTÓNOMA DE CHIAPAS**

*Luis Antonio Álvarez Oval*

Universidad Autónoma de Chiapas, Facultad de Contaduría Pública *loval@unach.mx*

## *Christian M. Castillo Estrada*

Universidad Autónoma de Chiapas, Facultad de Contaduría Pública *cmce@unach.mx*

## *Aron de la Cruz Vázquez*

Universidad Autónoma de Chiapas, Facultad de Contaduría Pública *aron.cruz@unach.mx*

## **Resumen**

Este artículo describe el proceso que conduce a los estudiantes del estudio académico hasta obtener una certificación industrial en la base de datos denominada DB2 por medio del programa Iniciativa Académica de IBM. Las Bases de datos actualmente juegan un papel importante, tanto a nivel personal como empresarial, son necesarias para cualquier organización, para que sea efectiva en la empresa, no solo basta con tener datos guardados, hay que conocer la manera adecuada de gestionarlos para obtener información que permita tener un control eficiente de las operaciones diarias, otro necesidad que solucionan estas herramientas es la de compartir los datos entre los diferentes integrantes de la organización. Así mismo se explica el motivo para elegir uno de los dos programas que se evaluaron, la instalación del software necesario en los laboratorios de cómputo, los cursos y lecturas necesarios para enfrentar el examen de certificación, exámenes de prueba y finalmente el desarrollo del examen de

certificación mismo. También se hace una descripción de dos programas que ofrecen certificaciones industriales en México, uno público y otro privado. Se termina explicando los resultados que se obtuvieron del proceso.

**Palabras clave.** Certificación de la industria, educación basada en la industria, mercado de trabajo en Tecnologías de Información y Comunicación.

# **1. Introducción**

Este artículo describe el proceso para certificar las competencias en el área de base de datos de los estudiantes de la Licenciatura en Sistemas Computacionales (LSC) que se imparte en la Facultad de Contaduría Pública (FCP) del campus IV de la Universidad Autónoma de Chiapas (UNACH). El campus IV se ubica geográficamente en la costa de Chiapas cerca de la frontera con Guatemala, en la ciudad más importante de la región: Tapachula. Para certificar estas habilidades nos apoyamos en el programa Iniciativa Académica que ofrece la empresa IBM.

El programa de LSC inició en 1999, desde el principio fue necesario establecer relaciones con las empresas, desarrollar proyectos aplicados del entorno, gestionar los laboratorios de cómputo, capacitar a los docentes y motivar a los alumnos, con la finalidad de crear un programa de alta calidad. La acreditación del programa de LSC fue otorgada por el Consejo Nacional de Acreditación en informática y Computación (CONAIC) en abril del 2012.

En el año 2005, con motivo del Segundo Ciclo de Conferencias de Software Libre organizado en la FCP de la UNACH, nos acompañó el Dr. Alfredo Pérez Dávila, Director del programa de Ciencias de la Computación de la Universidad de Houston - Clear Lake. El Dr. Pérez Dávila se ofreció para establecer contacto con la empresa IBM en Estados Unidos de América con la finalidad de conseguir acceso al programa académico de IBM para la FCP, la oficina estadounidense delegó a IBM de México la responsabilidad de otorgar el acceso al programa, el cual nos fue otorgado ese mismo año.

El Programa para el Desarrollo de la Industria de Software (PROSOFT) fue implementado en Octubre de 2002 por el gobierno mexicano, ha evolucionado hasta la forma actual: el PROSOFT 3.0, cuyo objetivo es el de promover el desarrollo y la adopción de las tecnologías de la información y la innovación en los sectores estratégicos del país que contribuya a incrementar su productividad. Con la intención de hacer frente a los retos que actualmente presenta el sector de TI, PROSOFT ha establecido 5 estrategias:

- Formación de capital humano especializado en tecnologías de la información y en innovación en los sectores estratégicos.
- Generación de investigación aplicada, desarrollo tecnológico e innovación en los sectores estratégicos.
- Financiamiento para las empresas de los sectores estratégicos para el desarrollo y adopción de tecnologías de la información e innovación.
- Generación de infraestructura para el desarrollo y adopción de las tecnologías de la información y la innovación.
- Generación y difusión de conocimiento en materia de TI e innovación a través de estudios y eventos [2].

Mexico-FIRST es una iniciativa coordinada por la Cámara Nacional de la Industria Electrónica, de Telecomunicaciones y Tecnologías de la Información (CANIETI) y respaldada tanto por Secretaría de Economía, como por el Banco Mundial. Donde el objetivo principal de estos programas es que los recursos humanos certifiquen sus habilidades para fortalecer la oferta laboral tanto en cantidad como en calidad [9].

La revista especializada Software Gurú, ha desarrollado una serie de encuestas salariales anuales del mercado laboral de las tecnologías de información y comunicación (TIC). Las que han sido financiadas en el pasado por PROSOFT y que muestran la evolución del mercado laboral mexicano. En particular, se destaca la encuesta salarial del año 2013 ya que nos muestra la distancia entre los sueldos alcanzados por los profesionales certificados y aquellos que no lo están. Incluso presentan una lista de sueldos por herramienta en la que los profesionales adquieren una certificación.

Finalmente, la ubicación geográfica de Tapachula y el sector social que atiende la UNACH aportan dos problemas difíciles de superar, la distancia de los centros de certificación y los costos asociados al examen. Los centros de certificación más cercanos se encuentran en Coatzacoalcos, Veracruz y la Ciudad de México, estos dos lugares se encuentran a 10 y 17 horas de distancia en un viaje por tierra desde nuestra ciudad. Esto hace necesario que para obtener una certificación el estudiante debe tomar en cuenta los siguientes gastos: precio del examen, costo del viaje, hospedaje y alimentación. Si se combina con la dificultad de nuestros estudiantes para acceder a recursos económicos, el costo generado para conseguir una certificación se vuelve inalcanzable.

## **2. Estado del Arte**

Existen en el país varias ofertas para que los estudiantes obtengan certificaciones industriales, unas promovidas por el gobierno federal y otras ofrecidas por empresas del sector tecnológico. Cada una tiene ventajas y desventajas, pero fueron las condiciones económicas del sector que se atiende en la FCP la que nos ha llevado a elegir una de las opciones disponibles. Se evaluaron dos programas que facilitaban el acceso a las certificaciones para nuestros alumnos, por su pertinencia y accesibilidad. México First paga cualquier certificación, implementar todos los procesos de cada organización seria imposible.

## **Salarios del mercado mexicano de TIC**

La revista Software Gurú estudia la evolución del mercado laboral mexicano en TIC, desde el 2010 [5], aunque no garantiza una muestra representativa ya que son encuestas abiertas, la información contenida en estos artículos permite encontrar tendencias del mercado mexicano de TIC. Sutliff [14] desafía: "... los académicos deben enfrentar el desafío de imaginar el mundo que les rodea. Deben darse cuenta de que... sus alumnos (y los padres de familia y los contribuyentes que ayudan a pagar los salarios de los profesores) esperan un retorno de su inversión".

Por lo que ante la perspectiva de que los egresados van a incorporarse al mercado de trabajo en el área de las TIC, se debe buscar que tengan las mejores

habilidades para obtener el mejor sueldo posible. Software Gurú en su reporte de salarios del 2013 [4], que corresponde a salarios en base a la actividad, muestra que el sueldo promedio que percibe un administrador de datos es de \$18,480. Mientras que el sueldo que corresponde a un administrador de datos certificado en la base de datos Oracle es de \$32,725. DB2 es una base de datos equiparable a Oracle por lo que este sueldo se toma como referencia para comparar las remuneraciones. Al observar estas tablas podemos apreciar que la diferencia en sueldos entre un empleado certificado contra uno que no lo está, es considerable. De ahí surge la necesidad de complementar la educación que se ofrece en la universidad con el conocimiento que requieren los empleadores y la industria de las TIC.

#### **Programas que apoyan la certificación industrial**

Se evaluaron dos programas, que ofrecen certificaciones de la industria, para lograr la certificación de las habilidades de los estudiantes: Mexico First y la Iniciativa Académica de IBM. La elección que se hizo fue determinada por el costo que implica obtener la certificación, por lo que nuestra elección fue tomar el camino que nos ofrece IBM.

## **Programa Mexico First**

Es una iniciativa coordinada por la Cámara Nacional de la Industria Electrónica de Telecomunicaciones e Informática (CANIETI) y respaldada tanto por la Secretaría de Economía como por el Banco Mundial, la cual tiene como objetivo principal la generación de capital humano con el fin de fortalecer la oferta laboral en cantidad y calidad. Esta iniciativa ofrece, a los interesados en obtener una certificación industrial, una beca para tomar un curso o el examen pertinente para la tecnología elegida [9]. En la sección del catálogo de certificaciones [16] que ofrece este programa, se puede encontrar las siguientes opciones de certificación para bases de datos: SQL Server, MongoDB, PostgreSQL, y Oracle Database. Las certificaciones de SQL Server exigen que 700 puntos mínimos para obtener la certificación. El porcentaje real de preguntas que debe responderse correctamente

varía en cada examen y puede ser superior o inferior al 70 % [17]. Microsoft no ofrece el precio de la certificación en la página consultada. La base de datos MongoDB no ofrece información de la puntuación mínima para obtener la certificación como DBA [18]. El precio del examen es de \$150 USD. PostgreSQL ha concesionado a la empresa EnterpriseDB la venta de cursos y certificaciones para esta base de datos, se requiere de una calificación mínima del 70% para el nivel asociado y una de 80% para el nivel profesional [19]. El costo del examen de certificación es de \$200 USD. Las políticas de Oracle con respecto a la certificación en su herramienta de base de datos, requiere que primero se validen los conocimientos del lenguaje de SQL, la calificación mínima para obtener la certificación en este nivel es de 63% [20]. El precio del examen es de \$2,787 USD. Ninguna de las páginas consultadas explica el idioma en el que se puede tomar el examen de certificación, sin embargo, solo la página de Microsoft ofrece información del proceso de certificación en idioma Español, el resto solo lo ofrece en idioma Inglés. Por lo que se infiere que el examen está disponible en idioma Inglés.

En la 6ª convocatoria que se cerró en Marzo del 2015 [10], se ofrecieron becas para acceder a certificaciones de clase mundial para 700 estudiantes. El estudiante que es elegido por este programa debe pagar el examen de certificación al 100% y solo en caso de aprobarlo se devuelve el importe. Este programa no incluye becas de transporte, alojamiento y alimentos para aquellos estudiantes que viven lejos de los centros de capacitación y certificación.

## **Programa Iniciativa Académica (PIA) de IBM**

IBM es una empresa multinacional de tecnología y consultoría, fabrica y comercializa hardware y software para computadoras. Actualmente ocupa la posición 23 de la lista Fortune 500. El PIA de IBM es un programa cuyo objetivo es "ayudar a los educadores en todo el mundo a enseñar a los estudiantes habilidades requeridas por el mercado" los beneficios de este programa son: A) Acceso sin cargo o con descuentos a software de IBM, cursos, hardware y recursos tecnológicos para miembros y B) Oportunidades de desarrollo de habilidades que van desde eventos de IBM y de los ecosistemas hasta concursos estudiantiles [6]. La sección denominada "Teaching Topics" [7] ofrece un panorama de las herramientas que IBM otorga como parte de esta iniciativa. Aunque las certificaciones que este programa ofrece están circunscritas a

herramientas desarrolladas y vendidas por IBM, tiene aspectos muy interesantes para ser aplicada en la institución. Ofrece dos certificaciones: una académica sin costo y una profesional con un costo muy bajo (30 USD). Para obtener la certificación IBM exige una calificación mínima de 60%. El examen de certificación como tal es tomado por los candidatos en las instalaciones de la FCP y supervisado por personal de IBM. Este programa no tiene costos asociados para alimentación, alojamiento y traslados de los estudiantes.

#### **Comparación de los programas**

Para comparar los programas, hemos elegido distintas certificaciones de bases de datos y dos variables económicas, las cuales impactan en el costo de obtener la certificación y una académica, la que también ha impactado en otros procesos de certificación previos. Estas variables son: 1. Precio del examen. 2. Requiere de traslado del estudiante a un centro de certificación y 3. Examen requiere de manejo del idioma Inglés.

De la comparación de los dos programas se obtienen los resultados expuestos en las tablas 1, 2 y 3.

| Programa<br><b>México-First</b> | <b>Precio</b><br><b>USD</b> | Programa<br>PIA de IBM | <b>Precio</b><br><b>USD</b> |
|---------------------------------|-----------------------------|------------------------|-----------------------------|
| MongoDB                         | 150                         | DR2                    | Gratis o 30                 |
| Sql Server                      | No disponible               |                        |                             |
| PostgreSQL                      | 200                         |                        |                             |
| Oracle 12                       | 2.787                       |                        |                             |

Tabla 1 Precio del examen.

Tabla 2 Requiere de traslado del estudiante a un centro de certificación.

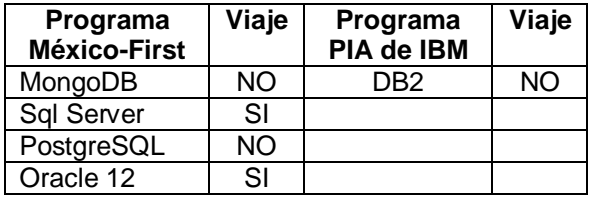

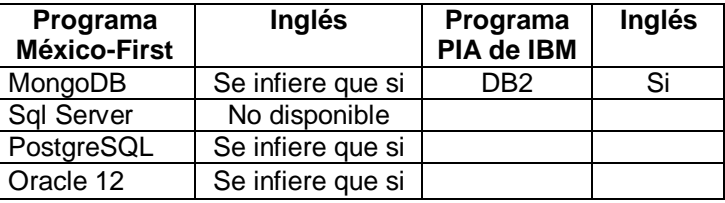

Tabla 3 Examen requiere de manejo del idioma Inglés.

#### **Integración de la certificación con el grado académico**

En esta facultad, muchas discusiones han sucedido al interior del claustro de docentes para incorporar a los estudiantes a los procesos de certificación de la industria, La academia de Ingeniería de Software, ha favorecido el trabajo de capacitación en el proceso de Certificación de DB2. El primer reto que fue enfrentar al examen de programador certificado Java. En el que 23 candidatos se presentaron al examen de certificación, de los cuales solo 7 aprobaron el mismo. Al evaluar los conocimientos de todos los candidatos se encontró que tenían una buena interpretación del lenguaje de programación. Simmonds [13] argumenta que "es importante para las universidades que sus graduados menos exitosos tengan las habilidades esperadas por la sociedad". Y el simple hecho de que no todos los candidatos hayan alcanzado la certificación en ese momento, no significa que no podrán hacerlo en el futuro.

La experiencia que comparten los egresados de LSC muestra que en el entorno laboral no solo es útil el conocimiento teórico que se ofrece en las aulas, sino que es necesario saber aplicar las teorías en las herramientas específicas que se usan para desarrollar sistemas de información. A través de los mecanismos implementados para el seguimiento de egresados, estos han solicitado que enseñemos el uso de herramientas, lenguajes y frameworks específicos. Estos requerimientos coinciden con Montante y Khan [11] quienes afirman que "la certificación establece un estándar de competencias en áreas y roles de trabajo específicos". Mientras que Cosgrove [3] anota que mientras las instituciones académicas dan a los estudiantes de IT una base académica bien redondeada que les permite moverse a la industria, la certificación de la industria agrega competencias para usar productos específicos.

Para un buen desarrollador de sistemas de información, es importante la aplicación práctica de las teorías que se aprenden durante la formación profesional. Por lo que es imprescindible que los jóvenes tengan la experiencia necesaria para enfrentar esta etapa, donde las teorías se concretan en herramientas. Poteat [12] coincide, al decir que "el objetivo primordial de cualquier institución de educación superior consiste en proporcionar a los graduados las herramientas adecuadas para que sean competitivos, independientemente de dónde van después de la graduación".

En la UNACH, los estudiantes que se enfrentan al examen de certificación en DB2 son aquellos que han cursado y aprobado las materias: Diseño de Base de Datos, Lenguajes de Consulta, Administración de Base de Datos y la materia optativa de Especialización en DB2, las que se imparten en tercer, cuarto, quinto y octavo semestres de la licenciatura respectivamente. Las materias no optativas son impartidas usando la base de datos denominada PostgreSQL, por lo que han adquirido suficiente experiencia para tomar la capacitación específica de DB2. El contenido de las materias básicas antes mencionadas de la LSC en la UNACH son congruentes con los modelos curriculares de nivel superior de Informática y Computación de la Asociación Nacional de Instituciones de Educación en Tecnologías de Información (ANIEI) publicados en Junio de 2014 [21] y están basadas en el modelo Relacional de base de datos. La materia optativa del plan de estudios de LSC que se ha adaptado para agregar competencias en el uso de DB2 incluye: repaso del Modelo Relacional de base de datos, funcionamiento del DB2 (servidores e instancias), bases de datos y objetos de datos en DB2, seguridad en DB2, bases de datos semi-estructuradas, tipos de datos XML (se incluyen tópicos de Estructuras de Datos para árboles generales), Lenguajes: XQuery, Xpath, y la asociación con SQL, modelo de concurrencia y niveles de aislamiento en DB2. El curso optativo completo se ofrece con diapositivas y laboratorios del curso oficial de IBM, los cuales se encuentran en idioma Inglés, aunque se les explica la clase en idioma Español.

Además, los estudiantes que se enfrentan al examen de certificación han cursado seis semestres del idioma Inglés, los cuales son obligatorios y forman parte del plan de estudios de LSC, y se encuentran ubicados de segundo a séptimo semestre del currículo. Y es optativo cubrir los niveles 7, 8 y 9 del nivel básico. Esta restricción de obligatoriedad también es congruente con los requerimientos de acreditación del CONAIC. Los planes de estudios están diseñados teniendo en cuenta el nivel A1 del marco de referencia europeo, cada curso tiene objetivos: Nocionales-Funcionales, Comprensión Auditiva, Expresión Oral, Comprensión Escrita y Expresión Escrita.

Las referencias ofrecidas previamente han sido útiles para convencer a los docentes de la facultad para incorporar las certificaciones industriales al proceso académico; y si a esto se le suman las políticas públicas que ha implementado el gobierno mexicano en torno a la certificación industrial se abre la oportunidad para que los egresados accedan a empleos bien remunerados. Aunque se debe reconocer que una buena parte del apoyo logrado proviene de los docentes del perfil de Ciencias de la Computación menores de 30 años, ya que en su mayoría han logrado certificarse en áreas diversas tales como: Java, robotC, DB2 y Visual Basic.

Como se puede apreciar, la certificación en la base de datos DB2 es la más económica, lo que la hace accesible a nuestros estudiantes. Los conocimientos teóricos, trabajo y esfuerzo para obtenerlas son los mismos, que las certificaciones ofrecidas por otras empresas. Por lo que se ha tomado la decisión de optar por la certificación en DB2, el apoyo de IBM ha sido fundamental para lograr que los estudiantes busquen certificarse a bajo costo.

# **3. Metodología de implementación**

Antes de iniciar el proceso de capacitación es indispensable incorporar la institución al PIA de IBM, es necesario que cada institución académica firme un convenio de colaboración con la empresa, ya que sin este no es posible el registro del docente al programa. Ya con el acuerdo firmado, cada docente interesado en participar debe de registrarse en la página oficial del PIA, donde se le requiere que envíe un contrato personal, una vez que su registro ha sido aceptado se obtiene el acceso a los recursos del programa.

A continuación se explica de manera detallada los compromisos, cursos, páginas e información necesarios para preparar a los estudiantes para enfrentar el examen de certificación:

• **Preparación del laboratorio de cómputo.** El laboratorio debe de prepararse para la instalación de la base de datos en modo virtual, IBM proporciona los archivos necesarios que se descargan del sitio oficial [8]. El archivo descargado contiene una imagen de la base de datos que funciona en modo virtual sobre Linux.

Por lo que antes de poder usar la base de datos, es necesario instalar la aplicación de virtualización vmWare. Y sobre esta aplicación se ejecuta la base de datos que se va a usar a lo largo del curso. Es importante verificar los requerimientos de hardware de la aplicación en la página oficial de esta. Se debe instalar vmWare en cada uno de los equipos ya que los ejercicios se desarrollan localmente.

- **El docente y los estudiantes candidatos.** El proceso de capacitación para certificación requiere de un docente, quien debe estudiar la herramienta elegida y después explicar a los estudiantes los conceptos que se practican en el curso. Aunque el docente apoya al estudiante en el proceso de capacitación es necesario comentar a los candidatos que el examen exige, por su naturaleza, que el alumno estudie y comprenda los conceptos que se van a evaluar.
- **Curso introductorio.** El archivo descargado contiene diapositivas y laboratorios. Las diapositivas explican los conceptos teóricos, y los laboratorios contienen los ejercicios que se deben desarrollar, ya que son los que dan experiencia para enfrentar los exámenes de certificación. Este proceso toma casi un mes, ya que prácticamente se desconocía la base de datos. El examen evalúa el conocimiento de la herramienta, no temas genéricos de bases de datos.
- **Cursos adicionales para los temas asociados a XML.** Un tema importante de esta certificación es la sección dedicada al desarrollo de consultas sobre datos almacenados en XML, al que se le denomina

pureXML. Algunos alumnos desconocían los conceptos de XPATH y XQUERY, por ello fue necesario hacer un repaso de estas tecnologías. Se encontró que los cursos sobre estos temas que ofrece la página w3schools en línea [15], están bastante resumidos. Aunque los cursos son independientes de la plataforma, IBM se apega a la sintaxis de los lenguajes, por ello fue de bastante utilidad esta información.

- **Cursos en línea.** IBM ha creado un sitio para capacitación en línea al que han denominado "BigData University", éste funciona de forma parecida a los portales de capacitación en línea como: Udacity, Acamica o Coursera. Para acceder a esta información no necesita ser parte del PIA, pero si es necesario registrarse. Estos cursos son importantes sobre todo en temas como pureXML y los conceptos básicos del DB2, por lo que el docente puede apoyarse en los videos que se ofrecen.
- **Lectura adicional.** Con la experiencia obtenida en exámenes de certificación previos, se sabe que las preguntas que contienen no sólo evalúan los conceptos fundamentales, sino que evalúan usos inesperados o poco conocidos de los comandos de la herramienta. La única manera para adquirir estas habilidades que el evaluador espera que el candidato domine es por medio de la lectura de libros de certificación que se encuentran en el mercado. Para esta evaluación se usó el libro "DB2 9 Fundamentals: Certification Study Guide" de Roger Sanders, ya que el examen fue para esta versión. Aunque existen otros textos, en múltiples foros de Internet se sugiere este libro y se puede dejar que los jóvenes lo estudien por cuenta propia.
- Exámenes de prueba. El proceso de capacitación concluye con la aplicación del examen de prueba, en esta parte los alumnos sienten la presión del tiempo, ya que solo se tienen 1.5 minutos para contestar cada pregunta. En [1] se encuentra la liga que contiene este examen de prueba y corresponde al sitio de Big Data University. Aunque es un examen para una versión anterior, el alumno experimenta la presión del tiempo y lo familiariza con la forma en que lo van a evaluar. En este examen de prueba los
alumnos deben intentar una y otra vez hasta obtener una calificación aprobatoria.

• **Examen de certificación.** Una vez concluida la preparación de los estudiantes, llega el momento de certificarse. Muchas circunstancias se presentan para alcanzar la certificación, como lo es, estar nervioso, tener cansancio, estar desconcentrado por mencionar algunas. Lo que puede originar que no todos aprueben el examen, ya que muchas preguntas son capciosas, otras exigen conocimientos profundos de los procesos internos de la aplicación, y porque no decirlo algunas son realmente confusas. Las expectativas con respecto a los resultados suelen ser muy altas pero no siempre se logran los objetivos esperados, por lo que después del examen es necesaria una plática motivacional con aquellos que no aprobaron.

## **4. Resultados Experimentales**

Iniciaron el proceso de capacitación para certificarse 20 candidatos, conforme se avanzó, algunos desertaron. Al examen de certificación se presentaron 14 candidatos y el docente a cargo del proyecto, el cual tuvo efecto en el Laboratorio Linux A de la FCP, el 9 de Septiembre del 2015. Un alumno y el docente alcanzaron la certificación, dos quedaron a menos de 4 preguntas para alcanzarla y el resto de los candidatos estuvieron lejos de la calificación necesaria para certificarse.

Cuestionando a aquellos candidatos que no aprobaron el examen de certificación, 6 mencionaron que el principal problema fue elegir el idioma del examen, ya que optaron por resolverlo en español. Ya que el sistema ofrecía la traducción de las preguntas, pero también la de los comandos de SQL, lo cual añadió mayor confusión. Mientras que los 9 restantes eligieron presentarlo en idioma Inglés. Los 14 sustentantes coincidieron en señalar que es necesario mejorar los 6 cursos obligatorios del idioma Inglés, ya que no usan documentación técnica para ayudar al objetivo de la comprensión escrita de dicho idioma. 5 candidatos dijeron que necesitaban estudiar con mayor profundidad el libro de la guía de certificación. También los 14 sustentantes coincidieron en señalar que poseen los conocimientos técnicos suficientes para usar la herramienta, que el curso específico de DB2 ha terminado de redondear sus conocimientos teóricos y prácticos de bases de datos, y que son capaces de construir la solución a cualquier problema que se les presente en la vida profesional. Los 14 sustentantes instalaron la base de datos en sus equipos personales, con la finalidad de seguir practicando después de finalizado el curso, expresando que esta acción les ayudó a superar, después de varios intentos, los exámenes de prueba en la sección de consultas con SQL, xPath y xQuery. Todos coincidieron en señalar que a medida que se acercaba el final del semestre la exigencia académica iba en aumento, en detrimento del tiempo que dedicaban a estudiar la documentación de la certificación. Finalmente, tres mencionaron que los nervios les impidieron contestar correctamente el examen. Pero todos coincidieron en estar dispuestos a presentar nuevamente el examen de certificación.

Lo que se puede deducir de la respuesta de los alumnos es lo siguiente:

- Aunque se logre un dominio aceptable en el uso de la herramienta, y se tengan conocimientos teóricos bien fundamentados, es posible no alcanzar la certificación debido a la falta de dominio del idioma en el que se presenta el examen: inglés.
- Los exámenes de certificación deben efectuarse en los periodos intersemestrales, para que el sustentante no tenga presiones de trabajos académicos que lo distraigan del objetivo de certificarse.
- Mejorar los cursos del idioma inglés, acentuar el objetivo de comprensión lectora como el más importante en el plan de estudios, con la finalidad de que nuestros estudiantes tengan una mayor oportunidad al enfrentar un examen de certificación.
- Solicitar al departamento psicopedagógico de la facultad un curso de manejo del estrés para todos los postulantes previo al examen de certificación y una motivacional posterior al mismo para todos aquellos que no tengan un resultado aprobatorio.
- Solicitar a la Academia de Ingeniería de Software y Tratamiento de Información que los docentes de las materias obligatorias del plan de

estudios asociadas a base de datos, usen DB2 como herramienta de trabajo básica, para que el estudiante aplique los conocimientos teóricos y sea este el inicio de la preparación para enfrentar el examen de certificación.

• Finalmente solicitar a la misma academia la actualización del plan de estudios, para incluir los temas de XML, xPath, xQuery y conversión de documentos XML a árboles generales.

# **5. Conclusiones y Trabajo Futuro**

El trabajo desarrollado produjo un impacto significativo en los estudiantes que aún no han tenido la oportunidad de enfrentar un examen de certificación. Actualmente, muchos estudiantes están interesados en acceder a esta oportunidad y se busca que aquellos que no aprobaron en el primer intento, tengan una segunda opción para junio del 2016. En cuanto los estudiantes egresen de la LSC y se integren al mercado laboral, se efectuarán estudios para medir el resultado de la incorporación de estos programas de certificación al programa académico.

Es necesario mejorar el dominio del idioma Inglés, por lo que se debe establecer un programa de traducción de artículos científicos (del Inglés al Español) para todos los estudiantes de LSC, por lo que es necesario el compromiso de los docentes del perfil para que desde primero hasta noveno semestre del programa de licenciatura se implemente el programa. Este requerimiento también se ha comentado con el director de la Escuela de Lenguas, para que en el periodo agosto-diciembre del 2016 los docentes que imparten el idioma Inglés inicien con la lectura de textos científicos de Ciencias de la Computación con el fin de mejorar la comprensión escrita.

Se están desarrollando reuniones para promocionar entre los docentes de LSC el PIA de IBM, con el objetivo de lograr el compromiso de ofrecer oportunidades de certificación en otras herramientas que IBM nos ofrece a través del programa. Se espera que en el plazo de un año se estén ofreciendo oportunidades de certificación en distintas aplicaciones a nuestros estudiantes. En este momento IBM nos ha facilitado 700 cuentas para acceder a equipos de la Power Systems Academic Cloud. Estos equipos cuentan con sistema operativo IBM i y AIX, además se encuentran instaladas herramientas como DB2, WebSphere, lenguaje C, RPG, Cobol, etc. Se cuenta con acceso a cursos en línea, y existe un programa de certificación para cada sistema operativo, en diversas áreas tales como: Grandes conjuntos de datos, administración de sistemas, programación Shell, bases de datos, lenguajes de programación, etc. La existencia del programa PIA de IBM, permite que nuestros estudiantes tengan a su alcance herramientas e infraestructura que están fuera del alcance del presupuesto de la FCP y que nuestros estudiantes certifiquen sus conocimientos a bajo costo. También estamos esperando los cambios que IBM está haciendo en sus programas de certificación, nos han informado, que el nuevo modelo estará basado fuertemente en los cursos que ofrecen en la página BigDataUniversity.com.

Finalmente, se desarrollarán diplomados y seminarios de titulación orientados a ofrecer certificaciones de los programas PIA de IBM y MexicoFirst de la Secretaría de Economía, los cuales serán ofrecidos no solo a los estudiantes de la FCP, sino que lo serán al público en general.

# **7. Bibliografía y Referencias**

- [1] Big Data University. Sitio oficial (s.f.).<http://bigdatauniversity.com/courses> /course/view.php?id=272. Recuperado el 1 de diciembre del 2015.
- [2] Secretaría de Economía. Acerca de Prosoft 3.0 (s.f.). [https://prosoft.](https://prosoft/) economia.gob.mx/acercade/. Recuperado el 1 de diciembre del 2015.
- [3] S. Cosgrove, "Academic Qualification & Industry Certification: Integrating Education with Practice". Artículo presentado en la 17th NACCQ, 6th - 9th July 2004, Christchurch, New Zealand.
- [4] Estudio de salarios SG 2013". Revista Software Gurú. Núm. 42. Noviembre 2013. Pp. 22-25.
- [5] "Encuesta de salarios 2010: Salarios y Factores". revista Software Gurú. Núm. 30. Diciembre 2010. Pp. 28-32.
- [6] IBM, IBM Academic Initiative (s.f.). <https://developer.ibm.com/academic> /membership/. Recuperado el 1 de diciembre del 2015.
- [7] IBM, Iniciativa Académica IBM. Sitio oficial (s.f.). [https://developer.ibm.com](https://developer.ibm.com/) /academic/resources/category/topic-overview/. Recuperado el 1 de diciembre del 2015.
- [8] IBM. Software DB2. Sitio oficial (s.f.). [https://www14.software.ibm.com](https://www14.software.ibm.com/) /webapp/iwm/web/pick.do?source=swg-db2acadtraindvd&S\_TACT=100KG 25W&lang=en\_US. Recuperado el 1 de diciembre del 2015.
- [9] MexicoFirst. Sitio oficial (s.f.). http://www.mexico-first.org. Recuperado el 1 de diciembre del 2015.
- [10] MexicoFirst. 6ª. Convocatoria Nacional MexicoFirst. http://www.mexicofirst.org/templates/mexico\_first/4aconv/Formato%20Aviso%20Expresi%C3 %B3n%20inter%C3%A9s%20%283%29..pdf, recuperado el 1 de diciembre del 2015.
- [11] R. Montante, Z. Khan, "Specialized Certification Programs in Computer Science". Proceedings of the thirty-second SIGCSE technical symposium on Computer Science Education. Vol. 33. Num. 1 March 2001, pp. 371-375.
- [12] P. Vance, "Network + Certification for the Computer Science or Electrical Engineering Undergraduate". Journal of Computing in Small Colleges (JCSC). Vol. 21. June 2006. Pp. 140-148.
- [13] Simmonds, "Student Learning Experience with an Industry Certification Course at University". The Fifth Australasian Computing Education Conference (ACE2003). Vol. 20. February 2003. Pp. 143-148
- [14] K.Sutliff, "Integrating Academics and Industry: A Challenge for Both Sides". ACM Journal of Computer Documentation. (24:1), 2000, Pp. 33-38
- [15] w3schools. Sitio oficial (s.f.). www.w3schools.com. Diciembre del 2015
- [16] MexicoFirst. Catálogo oficial de certificaciones. http://www.catalogo.mexicofirst.org/. Agosto del 2016
- [17] Microsoft. Políticas de exámenes de certificación. [https://www.microsoft.com](https://www.microsoft.com/) /es-mx/learning/certification-exam-policies.aspx#scoring. Agosto del 2016
- [18] MongoDB. Examen de certificación para DBA. [https://university.mongodb](https://university.mongodb/) .com/exam/DBA/about. Agosto del 2016.
- [19] EnterpriseDB. Preguntas frecuentes de las certificaciones de EnterpriseDB. http://www.enterprisedb.com/products-services-training/postgresqlcertification/certification-faq. Agosto del 2016.
- [20] Oracle. Oracle 12c SQL. http://education.oracle.com/pls/web\_prod-plqdad/db\_pages.getpage?page\_id=5001&get\_params=p\_exam\_id:1Z0-071. Agosto del 2016.
- [21] ANIEI. Modelos Curriculares del Nivel Superior de Informática y Computación. http://www.aniei.org.mx/Archivos/7-Modelos\_curriculares\_ ES2013\_F%20.pdf. Agosto del 2016.

# **ANÁLISIS CUALITATIVO PARA LA DETECCIÓN DE FACTORES QUE AFECTAN EL RENDIMIENTO ESCOLAR: ESTUDIO DE CASO DE LA LICENCIATURA EN TECNOLOGÍAS Y SISTEMAS DE INFORMACIÓN**

### *Rocío Abascal Mena*

Universidad Autónoma Metropolitana, Unidad Cuajimalpa *mabascal@correo.cua.uam.mx*

## *Erick López Ornelas*

Universidad Autónoma Metropolitana, Unidad Cuajimalpa *elopez@correo.cua.uam.mx*

### *Sergio Zepeda Hernández*

Universidad Autónoma Metropolitana, Unidad Cuajimalpa *jzepeda@correo.cua.uam.mx*

## **Resumen**

En muchas ocasiones, los profesores, debido a un bajo rendimiento escolar emplean soluciones orientadas a la creación de nuevas técnicas de enseñanzaaprendizaje olvidando, en ellas, el sentir de los alumnos en este proceso. En este artículo, se presentan los resultados obtenidos a partir de una investigación cualitativa bajo el método de grupos de enfoque con el fin de determinar el sentir de los alumnos y poder conocer algunos de los factores que inciden en sus estudios. Los resultados obtenidos muestran que los principales factores asociados al rendimiento escolar son variados, entre los que se incluyen:

- La elección de la Universidad como segunda opción.
- Las expectativas contra la realidad del plan de estudios.
- Los factores internos y externos relacionados con el entorno social.
- Las estrategias de enseñanza-aprendizaje utilizadas por los profesores.

Los resultados encontrados son interesantes ya que estos pueden servir de guía en la adecuación o actualización de planes de estudio tomando en cuenta factores sociales relacionados con el desempeño del alumno.

**Palabras Clave:** educación, didáctica, investigación educativa, programas estudio, proceso de enseñanza-aprendizaje.

# **1. Introducción**

De manera continua las evaluaciones de las licenciaturas se realizan a través de métodos cuantitativos, (cantidades altas o bajas), cuando éstas reportan números bajos se hace énfasis en elevar el número de egresados y buscar alternativas para disminuir el número de alumnos rezagados en materias que son por naturaleza más difíciles. Bajo este contexto, regularmente se buscan alternativas que únicamente involucran a los profesores para tratar de resarcir la problemática.

El proceso de enseñanza-aprendizaje es muy complejo debido a que requiere de contenidos ordenados que favorezcan el aprendizaje tomando en cuenta expectativas, motivaciones y objetivos tanto de los alumnos como del profesor. Para poder ahondar en estas necesidades es importante considerar que el alumno está conectado con procesos sociales, internos y externos, que influyen directamente en su desempeño académico. Según [1] existen siete elementos que definen y caracterizan a las aulas donde los alumnos alcanzan menores resultados de lo que sería esperable los cuales son:

- Bajas expectativas generalizadas hacia los alumnos.
- Poco énfasis en la supervisión del trabajo.
- Interacción pobre entre docente y alumnos.
- El proceso de enseñanza-aprendizaje requiere de poca o nula participación por parte de los alumnos.
- Los alumnos tienen la creencia de que a los profesores no les importan si aprenden o no.
- Evaluación crítica.
- Retroalimentación negativa.

Por su parte, [2] establece la existencia de un conjunto de variables que pueden estar englobadas en cinco estímulos y que, finalmente, afectan el rendimiento escolar:

- Ambiente inmediato.
- Estímulos emocionales.
- Necesidades sociológicas.
- Necesidades físicas.
- Necesidades sicológicas.

De igual manera, [3] comparó la información de ingreso de 572 alumnos con las calificaciones obtenidas durante el primer año. Los datos fueron analizados utilizando técnicas clásicas de análisis estadístico concluyendo que:

- El género no es un determinante significativo en los resultados académicos.
- La nota de acceso es un factor directo y relevante en el rendimiento académico
- El orden de preferencia con la que un alumno accede en primera opción es un factor que generará notas más elevadas, entre otras.

En este caso, es importante resaltar que el estudio es cuantitativo y que no hay ninguna referencia a la percepción del propio alumno, sus motivaciones y objetivos.

El estudio de las aulas y la motivación de los alumnos para afrontar los retos que impone un nuevo curso y su educación es un tema primordial en el campo de la investigación docente. A partir de la publicación del informe de [4] han existido diversos estudios enfocados en determinar los factores que determinan la eficiencia académica. Así pues: *Conocer los diferentes factores que inciden en el rendimiento académico en el campo de la educación superior de una manera más integral, permite obtener resultados tanto cualitativos como cuantitativos para propiciar un enfoque más completo en la toma decisiones para mejorar los niveles de pertinencia, equidad y calidad educativa* [5]*.*

Por lo general, la investigación que se lleva a cabo, en el área de la docencia, se encuentra dentro del marco de grandes proyectos educativos en los que se requiere valorar, examinar y analizar un conjunto de características importantes. Sin embargo, para el docente que busca respuestas para poder diagnosticar y orientar su clase no existen herramientas adecuadas que le permitan diagnosticar y conocer al alumno quedándose sólo con medidas obtenidas a través de exámenes y evaluaciones cuantitativas.

Estas evaluaciones no reconocen los diversos procesos cualitativos en juego, ni los esfuerzos de los docentes por adaptar los programas generales a las necesidades del contexto actual de los alumnos. En la investigación cuantitativa se trata de demostrar cómo una variable tiene una correlación significativa con el desempeño escolar. Estas técnicas pueden complementarse con estudios etnográficos, observación y grupos focales, las cuales tienen el objetivo de escuchar, comprender y analizar al alumno en un ambiente de confianza. Es precisamente, en los grupos focales o de enfoque que sitúa el presente artículo. Para conocer las motivaciones y factores que afectan el rendimiento escolar se realizó un estudio cualitativo bajo la siguiente hipótesis *H0*:

- para el alumno la Universidad en la que se encuentra inscrito, en este caso la UAM, no es su primera opción.
- El profesor también puede ser un factor determinante para motivar a los alumnos.

La validación de la hipótesis se realizó a partir de un análisis en profundidad con alumnos de la Licenciatura en Tecnologías y Sistemas de Información de la Universidad Autónoma Metropolitana - Unidad Cuajimalpa. En dicho análisis se contrasta la información proveniente de alumnos que están en su primer año con aquélla obtenida con alumnos que están por finalizar su carrera. A partir de ello se pretende tener una comprensión más profunda de los factores que afectan el rendimiento escolar a lo largo de la carrera universitaria. Si bien, las motivaciones pueden variar a lo largo de una carrera universitaria es importante mostrar que hay factores que influyen en estos cambios y que provienen directamente del entorno que rodea a los alumnos: universidad, profesores, contenido de los cursos, etc.

# **2. Desarrollo**

Existen numerosas investigaciones sobre los factores que intervienen en el desempeño académico en las que se menciona que el primer curso de carrera resulta ser el más importante en lo que se refiere a la evolución de los estudios. Así el 75% del alumnado que no completa la carrera atribuye la principal razón del fracaso a problemas experimentados durante el primer año [6]. De igual manera, [7] afirman que al final del primer año de universidad es cuando se produce la reducción más intensa de las cohortes y cuando se producen los bajos resultados que alargarán la estancia en la universidad hasta conseguir la titulación. En múltiples ocasiones, el rendimiento y seguimiento de los alumnos ha estado ligado a las calificaciones que obtienen considerándose un factor de calidad de la institución y del propio proceso de enseñanza-aprendizaje.

Considerando la importancia que tiene el conocer las motivaciones y factores que afectan el rendimiento escolar de un alumno durante su primer año en el nivel superior, se planteó la necesidad de realizar una investigación cualitativa, que nos permitiera conocer qué sucede en el sentir de los alumnos cuando están iniciando sus cursos de nivel superior, dadas las experiencias previas de bachillerato y secundaria, contrastada con alumnos que están finalizando su carrera.

Debido a la naturaleza de la investigación cuya finalidad es encontrar información más profunda sobre qué siente y cómo vive su escolaridad un alumno cuando ingresa al ambiente universitario, se determinó realizar una investigación cualitativa usando la técnica de grupos focales.

Los grupos focales son una técnica de recolección de datos mediante una entrevista grupal semiestructurada, la cual gira alrededor de una temática propuesta por el investigador. A través de ellos se puede conocer información profunda proveniente de datos descriptivos. Los grupos focales facilitan la interacción social en la cual las personas tratan de explicar su visión. El resultado es una visión general a través de una construcción grupal participativa, de cierto contexto, problema o situación.

Se han dado diferentes definiciones de grupo focal; sin embargo, algunos autores convergen en que éste es un grupo de discusión, guiado por un conjunto de preguntas diseñadas cuidadosamente con un objetivo particular [8 y 9].

Los grupos focales permiten obtener mayor información que cuando se usa la entrevista como medio, debido a que un grupo focal relaja la inhibición permitiendo un amplio rango de participación. Para que este proceso sea exitoso es necesario cumplir con diversos requerimientos como lo es la homogeneidad de los participantes así como cumplir con diversas directivas en cada una de las sesiones, desde las de conducción hasta las contextuales en el lugar de reunión.

El propósito principal del grupo focal es hacer que surjan actitudes, sentimientos, creencias y sobre todo experiencias en los participantes; esto no sería fácil de lograr con otros métodos. Además, los grupos focales permiten obtener una multiplicidad de miradas y procesos emocionales dentro del contexto del grupo [10].

Dado el tipo de información que deseamos obtener los grupos de enfoque son una herramienta acorde a nuestro propósito de investigación.

# **3. Método**

El rigor metodológico es lo que avala la validez de los resultados obtenidos, es por eso que a continuación se presentan las principales etapas utilizadas para la realización tanto de los grupos focales como de la investigación, figura 1.

### **Establecimiento de los objetivos**

El objetivo planteado en la presente investigación, tiene que ver no sólo con el descubrimiento de los factores que afectan el rendimiento escolar sino el identificar claramente el proceso y qué información se desea obtener de cada grupo focal. Estamos convencidos que a partir del descubrimiento de dichos factores, se podrá hacer un diagnóstico preciso sobre la Licenciatura en Tecnologías y Sistemas de Información de la UAM-Cuajimalpa, y proponer mejoras que permitan mejorar el rendimiento escolar de los alumnos.

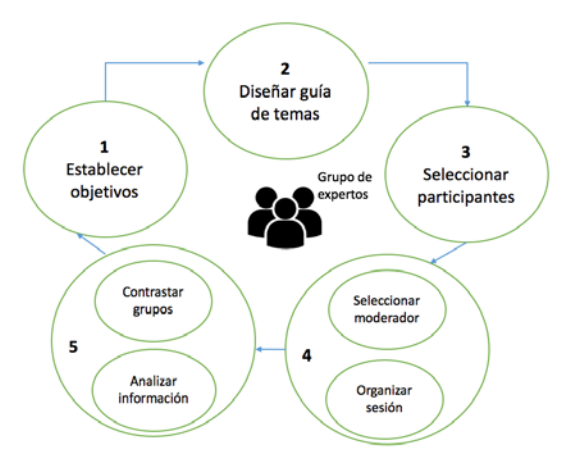

Figura 1 Método utilizado.

### **Diseño de la guía de temas**

Una sesión de grupo de enfoque necesita de una guía que permita orientar la discusión de los temas de interés. La investigación propuesta está basada en la información cualitativa a partir de la aplicación de los grupos focales, por lo que los temas seleccionados resultan importantes. Se decidió que el conjunto de preguntas debían ser concretas, estimulantes y flexibles y, guiando la discusión de los más general a lo específico. Inicialmente nos interesamos en los motivos de la selección de la Licenciatura, para poder conocer los medios, situaciones o impulsos que llevaron a los alumnos a tomar la decisión. Se decidió, entonces, elaborar las siguientes preguntas: *¿Por qué medio te enteraste de la Licenciatura? ¿Qué sabías y qué te imaginabas de la Licenciatura? ¿Por qué elegiste estudiar la Licenciatura? ¿Alguien influyó en tu decisión?*

En una segunda etapa nos interesaba indagar sobre las causas del bajo rendimiento escolar y poder determinar los factores motivantes y desmotivantes en torno a la Licenciatura. Se decidió, de esta forma, preguntar: *¿Qué factores externos afectan tus estudios? ¿Crees que los problemas familiares y personales podrían afectar tu rendimiento escolar? ¿Qué factores internos, que rodean a la*  *Licenciatura, afectan tus estudios? ¿Qué te motiva y desmotiva para realizar tareas de la Licenciatura?*

### **Selección de los participantes**

Para la selección de los participantes, la literatura recomienda tener en cuenta la edad, el sexo, las condiciones socioeconómicas, el nivel educativo, el estrato social, las actitudes y el lugar de residencia (urbana o rural). Los participantes son seleccionados específicamente porque tienen alguna experiencia en común o personal que resulta de interés para el estudio [11 y 12].

En este caso, la experiencia en común fue que todos lo participantes debían pertenecer a la Licenciatura en Tecnologías y Sistemas de la Información. A partir de este hecho, se generaron 3 diferentes grupos de alumnos: el primer grupo se conformó con alumnos de nuevo ingreso y que estaban todos en su primer año dentro de la Licenciatura. Para la conformación del segundo grupo se buscaron alumnos intermedios dentro de la Licenciatura, que estuvieran en su segundo o tercer año. Finalmente, el tercer grupo quedó conformado con alumnos de último año de la Licenciatura y a los que sólo les faltaba máximo dos cursos para terminar el plan de estudios.

### **Selección del moderador y el desarrollo de la sesión**

Inicialmente, la investigación se centró en los motivos por estudiar una Licenciatura, y de este modo poder conocer los medios, situaciones o impulsos que llevaron a los alumnos a tomar la decisión. Una vez generadas las preguntas de interés para la investigación se procedió a la selección del moderador que conduciría la sesión. De preferencia no debía de haber tenido ningún trato y/o relación con el grupo de enfoque, esto quiere decir una persona diferente al profesor. A su vez, el moderador debería tener un buen conocimiento de la problemática a afrontar, para así conducir las preguntas y orientar la discusión hacia los temas de interés. Así, se buscó que el moderador, además de tener manejo en dinámicas de grupo fuera una persona sensible para captar y explorar en profundidad los temas a debatir.

### **Contraste en los grupos de enfoque y el análisis de la información**

Al terminar cada una de las sesiones se resumió inmediatamente la discusión que se desarrolló en el grupo, se respetaron las mismas palabras utilizadas por los participantes; además, se transcribieron las grabaciones, para permitir la reconstrucción de lo tratado pregunta por pregunta. Finalmente, se realizó una comparación entre los distintos grupos para identificar respuestas comunes y discrepancias, buscando comentarios sorpresivos o reacciones tanto positivas como negativas. En la sección siguiente identificamos los principales hallazgos generados a partir de los grupos focales.

## **4. Resultados**

Una vez generado todo el contexto y requerimientos para la realización de las sesiones de los grupos focales se procedió a la obtención de datos. Cada sesión tuvo en promedio 40 minutos, 10 participantes por sesión buscando homogeneidad en cuanto a sexo y edades. Se realizaron 4 sesiones, las cuales se tenían observadores que hacían anotaciones, además de realizar grabaciones en audio y realizar transcripciones de las mismas para su posterior análisis y generación de un informe con datos obtenidos de las sesiones.

A continuación presentamos un análisis de los resultados encontrados, a través de tablas para facilitar su lectura, dentro de los siguientes rubros:

- Elección de la Universidad como segunda opción;
- Expectativas contra la realidad del plan de estudios;
- Factores, internos y externos, relacionados con el contexto social;
- Estrategias de enseñanza-aprendizaje utilizadas por los profesores.

### **La elección de la Universidad como segunda opción**

La tabla 1, nos muestra que los alumnos de nuevo ingreso como primera opción para entrar a la Universidad eligieron a la UNAM. Esto significa que los alumnos llegan a nuestras licenciaturas después de no haber conseguido el acceso a sus primeras opciones, lo cual puede ser un indicio de tener el sentir de estar en una universidad que no tiene todas las características que buscan y que no está al nivel. Esto lo describe [3], refiriéndose a que el orden de preferencia con la que un alumno accede en primera opción es un factor que generará notas más elevadas.

| ¿Cuál fue tu primera opción de universidad? |
|---------------------------------------------|
| UNAM, Politécnico, UAM (una gran mayoría).  |
| UNAM, UAM, Politécnico (una minoría).       |

Tabla 1 La UNAM predomina como primera opción para ingreso.

### **Las expectativas contra la realidad del plan de estudios**

La tabla 2 nos muestra que la principal fuente de información al buscar otras opciones es Internet. Igualmente, el alumno busca el plan de estudios a la hora de elegir una carrera. Sin embargo, los alumnos difícilmente pueden entender el contenido de una materia con sólo leer el plan de estudios y queda una vaga idea de lo que podrán lograr a lo largo de la Universidad.

Como se muestra en la tabla 2, algunos alumnos mencionan que les gustó el plan de estudios aunque la gran mayoría sólo revisa lo concerniente al perfil de egreso.

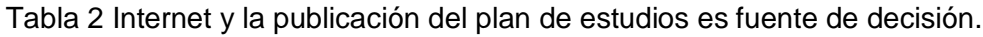

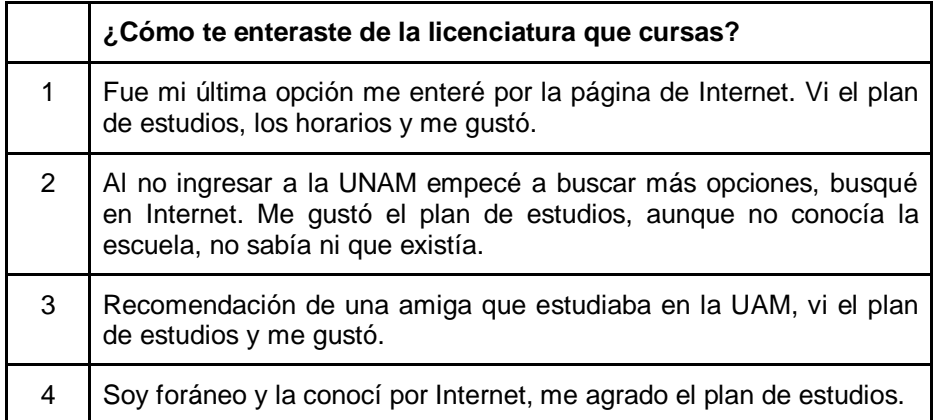

La tabla 3 nos muestra que la causa de selección de la licenciatura fue por voluntad propia. En segundo lugar se expresó una influencia de su decisión a través de familiares muy cercanos, padres, hermanos o primos con experiencia en alguna de las áreas de interés. Y, la tercera fue la relación con el trabajo, dado que ya trabajan en el área como ayudantes o cercanos a gente que ejerce

profesionalmente. En este caso, la idea sobre una realidad económica y social diferente (mejores condiciones en el trabajo o familiares exitosos) hacen que el alumno elija una carrera no necesariamente en base a sus habilidades sino a sus expectativas de mejora.

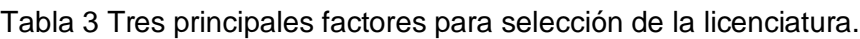

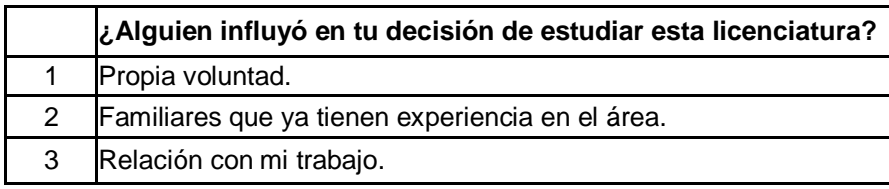

### **Los factores, internos y externos, relacionados con el contexto social**

La tabla 4 presenta que uno de los principales factores que afectan el rendimiento escolar tiene relación con una cantidad cada vez mayor de alumnos que trabajan. Por otra parte, existe una clara preocupación por la situación económica que a veces les toca vivir. Se describen también los tiempos de traslado: *"trabajar me quita tiempo"*, *"la distancia me quita mucho tiempo, hago 3 horas desde Coacalco"*, *"el trabajo influye en mi rendimiento porque trabajo 4 días*". Muchas de las veces son entre dos a tres horas en un trayecto, por lo cual se está hablando del promedio de cuatro a seis horas únicamente en traslado, lo que consecuentemente produce un desgaste físico y emocional: *"Traslado, 2 horas o 2 horas y media, la pesadez del viaje, llego cansado sin comer", "el trabajo por las tardes, hay que sacarlo y es prioridad, la familia, ya con pareja y nena, es factor motivacional pero hay que dedicarle tiempo, el tiempo, no tengo tiempo libre y no puedo hacer tareas"*.

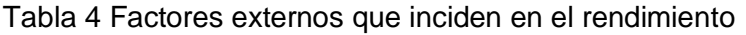

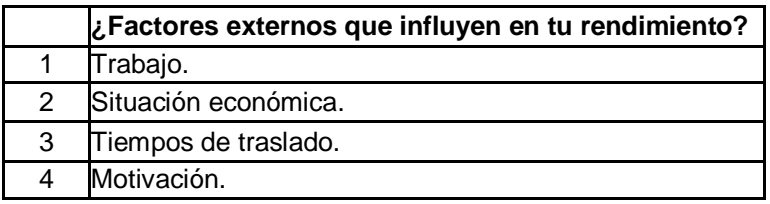

La tabla 5 muestra la relación que existe de un círculo social cercano para seguir estudiando. Principalmente, la familia y los compañeros son los estímulos más cercanos a con los que un alumno tiene contacto y que pueden o no influenciar de manera positiva. En cuanto a factores que los motivan están: *"poner una empresa y superarme como persona"*, *"querer desarrollar tecnología"*. Para algunos es crucial estudiar: *"lo que hagamos ahorita puede ser lo que hagamos en nuestra vida"*, *"no es estudiar cualquier cosa, es ir más allá"*.

Tabla 5 Factores motivantes para seguir los estudios.

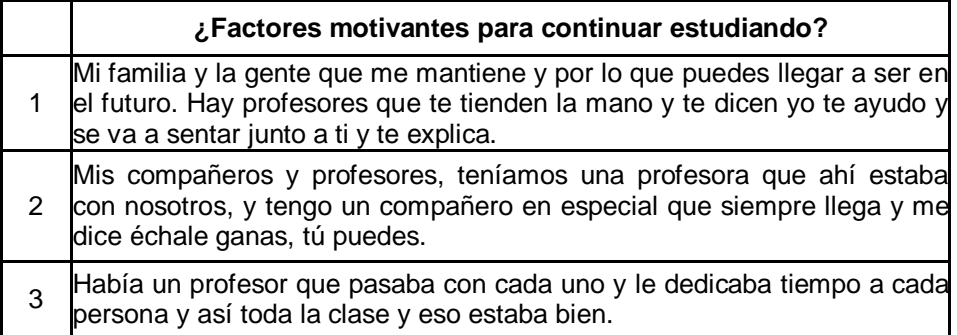

Cuando se mencionan factores como la infraestructura, la gran mayoría de los alumnos coinciden en que una universidad "bonita" o donde el ambiente es saludable les permite entusiasmarse por estudiar (ver tabla 6).

Tabla 6 Factores del contexto que motivan a seguir estudiando.

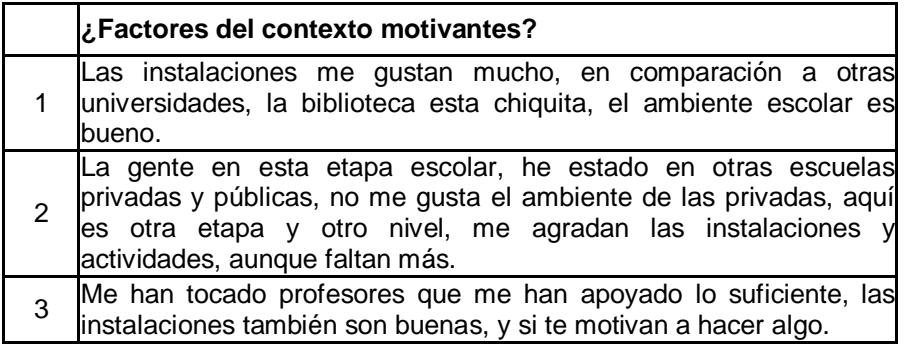

### **Las estrategias de enseñanza - aprendizaje utilizadas por los profesores**

Es importante mencionar que una de las preguntas que se realizó fue: *¿Cómo influye la técnica de enseñanza de un profesor en el curso?* tomando en cuenta que el profesor es uno de los factores que pueden motivar a que un alumno tenga un rendimiento adecuado o siga sus estudios. En general, las respuestas son contundentes en el sentido en que se menciona por ejemplo que: *"Definitivamente un profesor puede hacer que ames u odies la materia"* o *"sí por supuesto, ya que el profesor es la guía de la enseñanza y su técnica es el motor de la motivación y desempeño"*. Las principales respuestas están relacionadas con los métodos de enseñanza-aprendizaje que el docente aplica en su clase.

Tabla 7 Influencia del docente en la motivación del alumno.

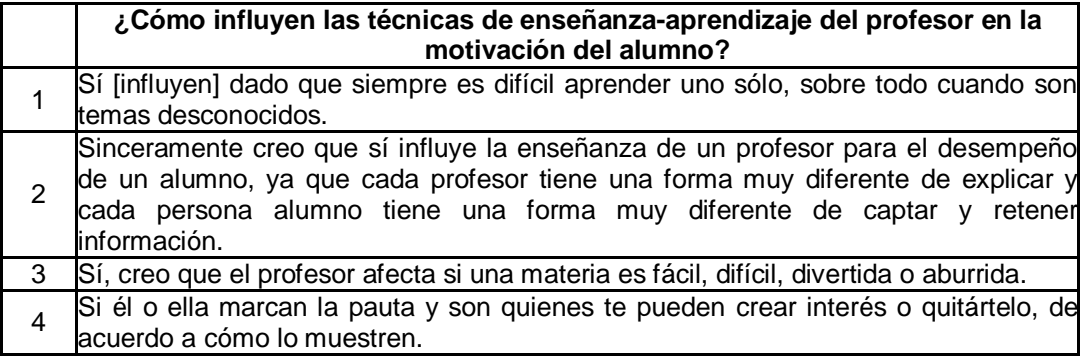

## **5. Discusión y conclusiones**

En la investigación utilizando técnicas de análisis cuantitativo se trata de demostrar cómo una variable tiene una correlación significativa con el desempeño escolar. Estas técnicas pueden complementarse con estudios etnográficos, observación y grupos focales, las cuales tienen el objetivo de escuchar, comprender y analizar al alumno en un ambiente de confianza.

Como se mencionó anteriormente, la mayoría de las investigaciones acerca de los factores que afectan el rendimiento académico están, principalmente, enfocadas en análisis cuantitativos tomando en cuenta número de veces que se ha cursado una materia, calificaciones, tiempo transcurrido entre el ingreso y el egreso, etc. Pocas investigaciones exploran el problema a partir de técnicas cualitativas en las que el alumno es concebido como un ser integral en el que diversos factores, externos e internos, pueden afectar su rendimiento.

Los resultados obtenidos muestran que los principales factores asociados al rendimiento escolar son variados, entre los que se incluyen:

- Elección de la Universidad como segunda opción.
- Expectativas contra la realidad del plan de estudios.
- Factores, internos y externos, relacionados al contexto social.
- Estrategias de enseñanza-aprendizaje utilizadas por los profesores.

Resulta interesante poner especial énfasis en que los alumnos que ingresan a la Universidad compitieron por un lugar en varias instituciones antes de seleccionar o ser aceptados en una. Sin embargo, en la gran mayoría, al no haber sido seleccionados en su primera opción crea una decepción que aunado a expectativas diferentes conduce a una pronta deserción. Sin embargo, es importante resaltar que el profesor puede influir en en la motivación del alumno siendo el principal eje en el proceso de enseñanza-aprendizaje. De igual manera, es importante considerar la realización de cambios en los planes de estudio que involucren más al alumno en su propio aprendizaje aprovechando el tiempo que se encuentra dentro de las instalaciones. El no tomar en cuenta el desplazamiento como la existencia de alumnos que trabajan es un grave error al pensar únicamente en alumnos de tiempo completo dedicados únicamente a sus estudios.

En este artículo se presentó un análisis del rendimiento escolar basado en una técnica cualitativa de investigación: el grupo focal. Esta técnica puede estar al alcance del propio docente para indagar y propiciar la comunicación dentro del aula. El grupo focal es propicio para generar un ambiente de confianza en el que se pueden explorar distintas temáticas encaminadas a conocer al alumno para orientar de una mejor manera el proceso de ens eñanza-aprendizaje.

# **6. Bibliografía y Referencias**

- [1] P. Sammons, "School effectiveness and equity: Making connections". Reading: CfBT. 2007
- [2] A. Honigsfeld, R. Dunn, (2006). "Learning-Style Characteristics of Adult Learners". Delta Kappa Gamma Bulletin. Vol. 72. No. 2. 2006.
- [3] J. L. Jiménez-Caballero, J. A. Camúñez Ruiz, M. R. González-Rodríguez, P. Fuentes Ruiz, "Factores determinantes del rendimiento académico universitario en el Espacio Europeo de Educación Superior". Innovar. Vol. 25 No. 58. 2015. Pp. 159-176.
- [4] J. S. Coleman, E. Q. Campbell, C. J. Hobson, J. MacPartland, A. M. Mood, F. D. Weinfeld, R. L. York, Equality of Educational Opportunity. (Washington, DC, US Government Printing Office). 1964. National Center for Educational Statistics. Washington, DC.
- [5] G. Vargas, M. Guiselle, "Factores asociados al rendimiento académico en alumnos universitarios, una reflexión desde la calidad de la educación superior pública". Revista Educación. Vol. 31. No. 1. 2007. Pp. 43-63.
- [6] V. Tinto, Keynote address to the Inaugural Pan Pacific First Year Experience Conference, Brisbane, Australia. En Häkkinen, L., Do University Entrance Exams Predict Academic Achievement? Sweden: Department of Economics, Uppsala University. 1995.
- [7] E. Birch, P. Miller, "A national study of students' performance at university". Australasian Journal of Economics Education, Vol. 4. Issue 2. 2007. 223- 236.
- [8] La técnica de recolección de información mediante los grupos focales. http://ccp.ucr.ac.cr/bvp/texto/14/grupos\_focales.htm. Octubre de 2008
- [9] M. Beck, A. Bryman, L. Futing, "The Sage Encyclopedia of Social Science Research Methods". SAGE Publications. Vols. 1-3. 2004.
- [10] A. Gibb, "Focus groups". Social Research Update, Vol. 5. N. 2. 1997. Pp. 1-8.
- [11] G. Myers, "Displaying opinions: topics and disagreement in focus groups". Language in Society, Vol. 27. N. 1. 1998. Pp. 85-111.
- [12] J. Kitzinger, "Education and debate Qualitative Research: Introducing focus groups". Sociology of Health. Vol. 311. 1995. Pp. 299-302.

# **7. Autores**

Rocío Abascal-Mena es Profesor Investigador en el Departamento de Tecnologías de la Información de la Universidad Autónoma Metropolitana - Cuajimalpa en la Ciudad de México. Realizó su doctorado en el Instituto Nacional de Ciencias Aplicadas (INSA) de Lyon, Francia, en el 2005. Sus intereses actuales de investigación incluyen: desarrollo y explotación de bibliotecas digitales, Web semántica, recuperación y análisis de información, Interacción Humano-Computadora y análisis de redes sociales.

Erick López-Ornelas es Profesor Investigador en el Departamento de Tecnologías de la Información de la Universidad Autónoma Metropolitana - Cuajimalpa en la Ciudad de México. Recibió su doctorado en Informática en la Universidad Paul Sabatier de Toulouse Francia, en el 2005. Sus intereses de investigación incluyen: visualización de información, análisis de redes sociales y la Interacción Humano Computadora.

Sergio Zepeda Hernández obtuvo su Doctorado en el Centro de Investigación y de Estudios Avanzados del IPN en 2009. Actualmente es Profesor-Investigador del Departamento de Tecnologías de la Información de la División de Ciencias de la Comunicación y Diseño, de la Universidad Autónoma Metropolitana. Pertenece al Cuerpo Académico Interacción y Sociedad, sus intereses de investigación son: Educación, Interacción Social, Sociedades Digitales, Experiencia de Usuario, Interacción Humano-Computadora, Sistemas de Información y Análisis de Redes Sociales.

# **PROPUESTA DE DESARROLLO DE UNA APLICACIÓN MÓVIL INTERACTIVA PARA APOYAR EL APRENDIZAJE EN EDUCACIÓN BÁSICA: HISTORIA DE MÉXICO, UNA NECESIDAD**

### *Paula García Lucas*

Universidad de la Sierra Sur *pgl.atmr@gmail.com*

### *Víctor Alberto Gómez Pérez*

Universidad de la Sierra Sur *vgomez@unsis.edu.mx*

### *Arturo Benítez Hernández,*

Universidad de la Sierra Sur *abenitez@unsis.edu.mx*

### *Jesús Cruz Ahuactzi*

Universidad de la Sierra Sur *ahuactzi@unsis.edu.mx*

## **Resumen**

El incremento de las nuevas tecnologías en el ámbito educativo, ha permitido ampliar el horizonte de conocimientos, lo cual mejora las habilidades en su uso y la obtención de nuevos conocimientos para el ser humano. El uso de las nuevas tecnologías puede mejorar el proceso de enseñanza ya que presenta posibilidades de introducir material actual, innovador e interactivo entre profesores y estudiantes. El objetivo de este trabajo es proponer un primer diseño de una aplicación móvil para apoyar el aprendizaje en la materia de Historia de México, la cual pretende ser una herramienta que proporcione a profesores que imparten dicha materia a nivel primaria, una forma de apoyo didáctico para el correcto aprendizaje de sus alumnos.

**Palabra(s) Clave(s):** Aplicación móvil, enseñanza, historia de México, propuesta de diseño.

## **1. Introducción**

En los últimos años, los dispositivos móviles forman parte de nuestra vida cotidiana, ya sea en la casa, oficina o escuelas, lugares donde se ha incrementado el uso de dichos dispositivos. En escuelas a nivel primaria se usan para el aprendizaje en diferentes áreas, especialmente en matemáticas, español, ciencias naturales e historia [7].

El incremento de las nuevas tecnologías en el ámbito educativo, ha permitido ampliar el horizonte de conocimientos, lo cual mejora las habilidades en su uso y la obtención de nuevos conocimientos para el ser humano [9]. El uso de las nuevas tecnologías puede mejorar (o ayudar) el proceso de enseñanza ya que presenta posibilidades de introducir material moderno. Una de las materias abstractas a nivel primaria es la de historia de México y por tal motivo se han encontrado en poca medida aplicaciones de software que permitan a los niños mejorar su aprendizaje en esta materia.

La mayoría de las aplicaciones educativas que se encuentran en Internet son de paga o gratuitas con acceso a otros módulos de paga, y están diseñadas para las asignaturas de matemáticas, español y ciencias naturales. Con respecto a la materia de historia existen propuestas para usar líneas de tiempo alojadas en un servidor, éstas trabajan de forma colaborativa, con el uso del Bluetooth para compartirlas en los dispositivos móviles. Hay aplicaciones que ofrecen cursos e información del área de historia en diferentes países (e.g., Estados Unidos, Canadá, Inglaterra y Chile), pero están en otros idiomas y el contenido no corresponde al de la asignatura de historia de México.

Las aplicaciones móviles por lo general son comerciales, siendo ésta una posible causa por la cual los usuarios no hacen uso de ellas. Por otra parte las plataformas en línea que ofertan cursos y juegos requieren de una cuota para poder ver el contenido que ofrecen, lo cual es casi imposible para los niños que deseen acceder, lo puedan hacer. Esta situación podría ser distinta al usar

software libre, que permite crear aplicaciones implementando herramientas Open Source para su diseño además de agregar nuevas funcionalidades para seguir ampliando dicha aplicación y con la reducción de costos para el acceso de los usuarios [2].

En el presente artículo se presenta una propuesta de diseño para su posterior construcción de una aplicación móvil para apoyar el aprendizaje en la materia de Historia de México, la cual pretende ser una herramienta que proporcione a profesores que imparten la materia de historia de México a nivel primaria, una forma de apoyo didáctico para el correcto aprendizaje de sus alumnos. El artículo está estructurado de la siguiente forma, después de haber hecho una introducción, se presenta en la sección número 2 el marco teórico que pretende mostrar conceptos que se utilizan en este tema de investigación, posteriormente en la sección 3 se presenta el estado del arte, donde se hace un estudio comparativo entre sistemas que tratan de apoyar al estudio de la materia de historia de México. En la sección 4 se presenta el diseño de la aplicación y un posible escenario de uso de la misma, asimismo en la sección 5 se presentan las conclusiones de la investigación, a continuación en la sección 6 se muestra un listado con las referencias utilizadas para dar soporte a este trabajo y finalmente en la sección 7 se describe una breve reseña de los autores de esta investigación.

## **2. Marco teórico**

En el nivel de educación básica existen competencias descritas en el plan de estudio para las diversas materias de los diferentes grados que se deben cumplir. Las actividades trabajadas con los alumnos como estrategias para enseñar temas, en este caso, historia de México son importantes que cumplan con las competencias establecidas en el plan de estudios. Algunas de estas actividades al utilizar herramientas como enciclomedia son los juegos de mesa, mapas mentales, mapas conceptuales y líneas de tiempo [6].

Los planes de estudios, también llamados programas de estudio, guían a los profesores en la preparación de sus clases. Pero es importante mencionar la dificultad que representa tanto para el profesor, como para el alumno el comprender hechos históricos.

En [3] se muestra que en países como Venezuela el uso de las tecnologías en el manejo de la compresión del tiempo y espacio históricos es una de las competencias para el aprendizaje. Con lo que se pretende que el alumno pueda ubicar geográficamente e identificar hechos o acontecimientos de la historia en dichos lugares.

Con el paso del tiempo se van construyendo hechos históricos y se generan nuevos conocimientos, además, con la nueva era digital, se crea conocimiento referente a la historia. Los alumnos deben ser capaces de criticar y reflexionar la información que se maneja, por ello, la otra competencia que incluye en el plan de estudios de la materia de historia es el fomentar en los alumnos la capacidad de crítica y de reflexión frente a las fuentes de información que se consultan [7]. La finalidad de las competencias para cada materia que se imparte, es proporcionar al profesor los objetivos que se deben cumplir a aplicar estrategias, las cuales son actividades aplicadas a los alumnos para mejorar su aprendizaje y generar nuevas formas de enseñar basadas en las competencias.

### **Tecnología educativa**

En los últimos años, la tecnología se ha usado como una herramienta de enseñanza dentro de las escuelas, a esto se le conoce como tecnología educativa. En los equipos que están inmersos no solo se incluyen *notebooks* y computadoras de escritorio sino también se incluyen dispositivos móviles.

La tecnología dentro de las escuelas, juega un papel importante para el proceso de enseñanza aprendizaje de los alumnos desde el nivel preescolar hasta el superior. El uso de la tecnología dentro del área educativa beneficia a los alumnos en la realización de tareas, generación de aprendizaje mediante el acceso a documentos, imágenes y datos de utilidad, que mejoran el trabajo cooperativo e individual.

La tecnología educativa, es sustentada gracias a la integración de las tecnologías de la información dentro de las escuelas, con la finalidad de ayudar en los

procesos educativos [7]. La tecnología educativa se ha presentado como la innovación acorde con las exigencias de la sociedad del conocimiento, sin embargo, para poder dar respuestas a las demandas surgidas en la nueva dinámica de la sociedad, es necesario que los docentes cuenten con herramientas que les permiten actuar en razón de los cambios en educación a raíz de las modificaciones efectuadas como parte del fenómeno de globalización.

#### **Los juegos como estrategias de estudio**

En las escuelas se trabajan diferentes estrategias para diversos temas que engloban la historia de México. Las estrategias aplicadas a los niños en muchas ocasiones se repiten en los diferentes grados de la escuela primaria, sin embargo, para cada grado cambia el contenido [4, 10]. A continuación se darán a conocer los juegos usados como estrategias de enseñanza aprendizaje aplicados a los niños de las escuelas primarias.

- Dominó: es un juego de mesa de 28 fichas, el objetivo es ir relacionando de cada ficha de acuerdo con el número de puntos de las caras de cada ficha.
- Serpientes y escaleras: se necesita un dado, objetos que identifican al jugador y el tablero del juego. Este juego consiste en tirar el dado y de acuerdo al número avanzar en el tablero colocando el objeto identificador.
- Memorama: lo conforma un conjunto de fichas en pares que muestran la misma imagen, o bien, una ficha puede contener una pregunta y la otra contiene la respuesta.
- Sopa de letras: es un tablero de letras que contiene palabras escondidas de un tema. El objetivo es encontrar las palabras encerrándolas en un ovalo.
- Laberinto: se usa como un mapa con muchos caminos con o sin salida para llegar a una meta.
- Adivina qué es: se dan características de algún objeto hasta que se adivine el nombre del objeto.
- Lotería: se necesita un tablero con imágenes de objetos con su nombre, objetos para señalar las imágenes que menciona la persona quien tiene un conjunto de tarjetas con los mismos objetos del tablero.
- Turista: se colocan un mapa con lugares identificados y se necesita un conjunto de preguntas el cual permitirá conocer algún lugar en específico.
- Crucigrama: se proporciona el crucigrama de acuerdo al número de preguntas lanzadas, debe haber un espacio para cada letra de las respuestas.
- Radio novela: es una actividad en el cual se elabora un escrito o guion sobre un tema y se escenifica como un programa de radio.
- El noticiero histórico: se necesita de un periodista y personas que escenifican los hechos.

# **3. Estado del arte**

Los sistemas operativos para dispositivos móviles ofrecen aplicaciones educativas, sin embargo, para el área de historia de México el número de aplicaciones es escaso. En este caso las Apps de Android son de interés puesto que muchas son gratuitas y el desarrollo de una nueva se puede realizar con software libre.

En el mundo, el smartphone es el dispositivo más utilizado para acceder a Internet y comunicarse. Informes del 2014 aseguran que más del 70% de los internautas lo usan y Android es el sistema operativo que domina este mercado, con 3 de cada 4 personas, pero bajando ligeramente frente al año 2013. Le sigue de lejos Apple (tabla 1), que sin embargo ganó cuota de mercado en 2014 alcanzando casi el 20% [4].

con amplia mayoría sobre su principal rival, Apple, señala un estudio de ComScore [1].

La firma de análisis de mercado detalla que en México el sistema operativo de Google abarca el 74.8% un nivel muy lejano del 12% que ostenta el iOS de Apple. El sistema de Microsoft, Windows Phone, mantiene el 5.6% del mercado dispositivos móviles que engloba teléfonos inteligentes y tabletas.

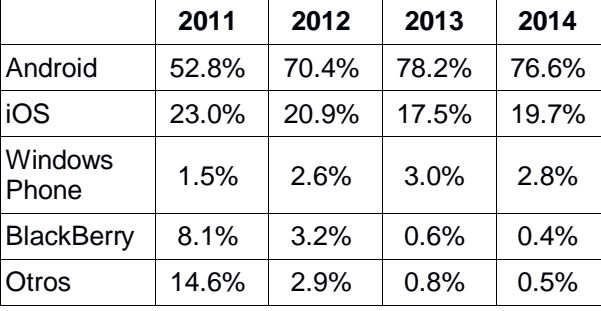

Tabla 1 Cuota de penetración de los sistemas operativos en smartphone en el mundo.

En México y en América Latina, Android domina el mercado de los smartphones

### **Aplicaciones de Android**

Al navegar por Google Play [10] donde Android ofrece sus aplicaciones para instalar, se encontraron dos aplicaciones relacionadas con el área de historia. Una de ellas es Historia de México (figura 1), ésta es una aplicación que muestra contenido de historia de México sobre los sucesos ocurridos durante la independencia de México. La información se muestra por medio de imágenes ordenadas de manera cronológica y al seleccionar una imagen se muestra información de hechos relacionados con la misma, mientras el usuario puede leer o escuchar la redacción.

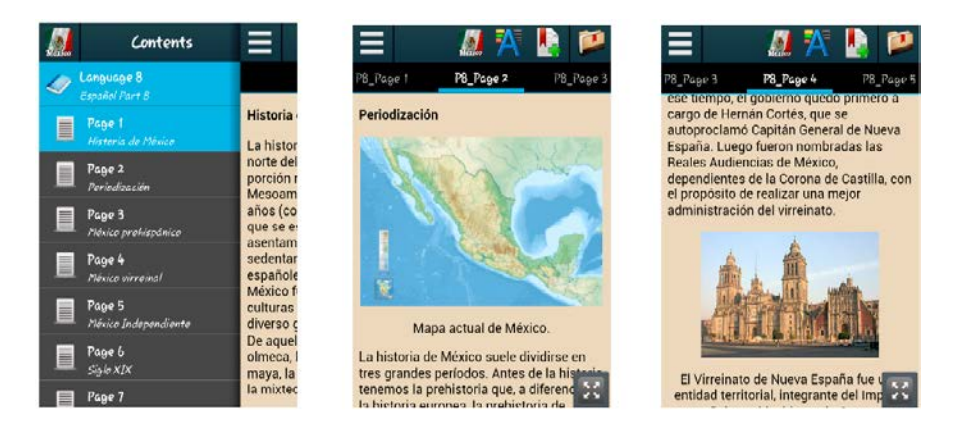

Figura 1 Aplicación Historia de México

En cada sección de las imágenes de la aplicación Historia de México, se pueden escribir notas sobre el tema, a manera de resumen. Además la aplicación tiene una sección de evaluación donde muestra preguntas y repuestas de opción múltiple. Las deficiencias de esta App son: las respuestas de las preguntas pueden modificarse en cualquier momento, no agrega puntaje o calificación al finalizar la evaluación y no emite mensajes de retroalimentación sobre el resultado de la evaluación.

¿Cuánto sabes de historia? (figura 2) es otra aplicación que ofrece Android, ésta muestra una serie de preguntas con respuesta de opción múltiple, al final da a conocer el número de aciertos correctos e incorrectos, además genera un mensaje como retroalimentación de acuerdo al desempeño de la prueba. El inconveniente de esta aplicación para los propósitos de esta investigación es el contenido, ya que es de historia universal y no de historia de México.

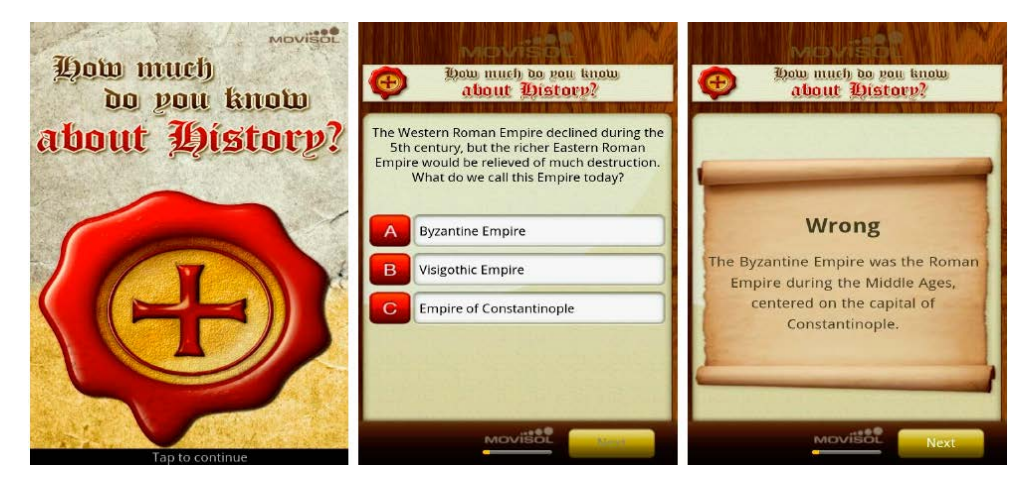

Figura 2 Aplicación ¿Cuánto sabes de Historia?

### **Sitios Web**

En la revisión del estado del arte también se encuentran algunos sitios Web relacionados con la asignatura de historia, e. g., http://www.claseshistoria.com (figura 3), en la que se presenta una revista digital de historia y ciencias sociales, el contenido que se encuentra en esta revista es sobre historia universal; http://www.historiacultural.com, es un sitio Web de historia universal, que da a conocer contenido de la prehistoria, edad antigua, edad moderna y edad contemporánea de México; y http://www.juegos.com, que es un sitio que ofrece juegos para evaluar conocimientos en historia.

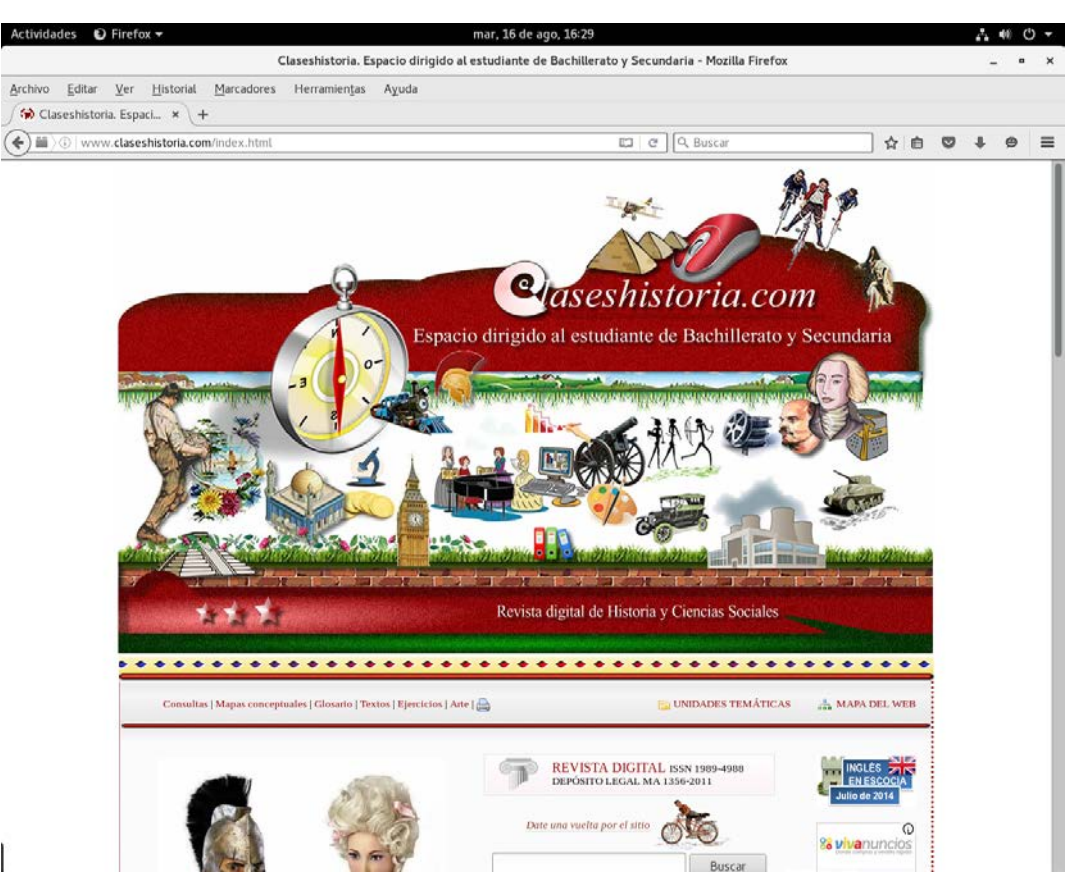

Figura 3 Página Web [www.claseshistoria.com](http://www.claseshistoria.com/)

### **Otras aplicaciones**

Existe otra aplicación para PDA llamada Edumóvil [11], la cual integra juegos para diversas materias de nivel primaria tales como matemáticas, español, ciencias naturales e historia de México. Para la asignatura de historia solo muestra líneas de tiempo por medio de Bluetooth que permite la comunicación entre los dispositivos y permite un aprendizaje de entorno colaborativo. Las líneas de tiempo se encuentran alojadas en un servidor.

### **Comparativa de sistemas**

Por lo tanto la aplicación que se plantea en este artículo es diferente a las establecidas en la tabla 1, puesto que, la aplicación que se pretende desarrollar ofrecerá juegos y videos interactivos adaptados al grado y edad de los niños de nivel primaria, además permitirá a los usuarios evaluar el desempeño del jugador al responder una evaluación respecto al tema relacionado con la materia de historia de México.

En la tabla 2, podemos observar que las aplicaciones Historia y ¿Cuánto sabes de Historia? Estan desarrolladas en Android, mientras que Edumóvil está desarrollada para PDA, así también se tienen 3 sitios Web. En cuanto a si necesitan o no de una conexión a Internet se puede observar que las tres primeras aplicaciones, i. e., Historia, ¿Cuánto sabes de Historia? Y Edumóvil no requieren de una conexión mientras que los sitios Web si la requiere. Unicamente la aplicación Edumóvil se encontró que es colaborativa, y dos aplicaciones (Historia y ¿Cuánto sabes de Historia?) presentan una evaluación a los usuarios para comprobar lo aprendido.

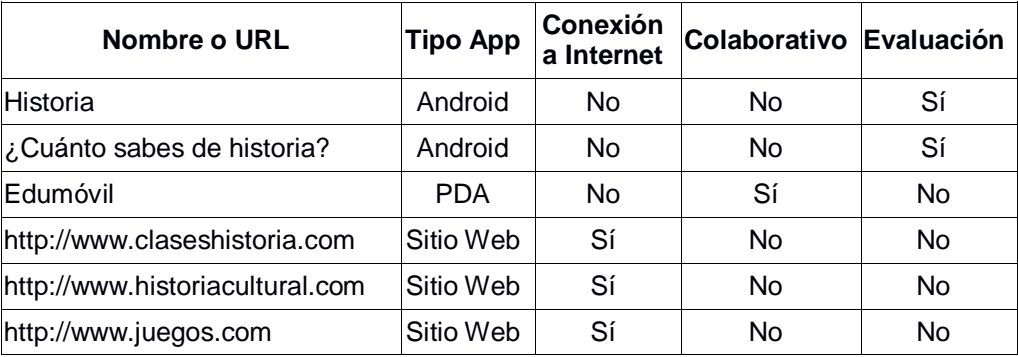

Tabla 2 Comparación entre los sistemas analizados.

# **4. Diseño de la aplicación**

Para el desarrollo de la aplicación, es necesario definir los requerimientos que se necesitan para el buen diseño de ésta y evitar que existan cambios de mucho impacto durante el desarrollo [8]. A continuación se lista los requerimientos previos.

## **Requerimientos de la aplicación**

Es importante mencionar que conforme se avance en el desarrollo de la aplicación, se pueden agregar requerimientos siempre y cuando no se cambie el contexto de la aplicación y se respete el alcance de la misma:

- La aplicación debe ser desarrollada para dispositivos Android Smartphone y Tablet.
- La aplicación tiene que ser adaptada a niños de cuarto a sexto grado de primaria y el contenido debe ser sobre temas de historia de México.
- Implementar un módulo de evaluación para que el profesor y el usuario puedan ver el desempeño del alumno.
- En el cambio de nivel debe dar una especie de premios o darle ciertas "vidas" al juego para que el niño se interese por desbloquear el siguiente nivel.
- Dejar abierta la posibilidad de que la aplicación posteriormente se adapte en un entorno colaborativo.
- Se recomienda al inicio del juego mostrar la información del tema mediante un video animado o alguna forma que se considere interactiva.
- El máximo de niveles del juego se determinará de acuerdo a la cantidad de contenido del tema.
- Los colores de la interfaz deben ser atractivos para despertar el interés de los niños.
- Crear una base de datos para almacenar la información de la aplicación en el dispositivo móvil.

### **Diseño centrado en el usuario**

El objetivo del diseño centrado en el usuario es proporcionar el diseño de las interfaces de la aplicación [5], este modelo ayuda a crear un software tomando en cuenta principalmente al usuario. A continuación se describe el diseño preliminar de las interfaces de la aplicación de éste proyecto de desarrollo.

En la figura 4 ref. #1, es la primera interfaz que se muestra para que el usuario pueda seleccionar el nivel que desea jugar. La figura 4 ref. #2, pide al usuario configurar su entorno de juego, como resultado de seleccionar el botón configuración se despliega la interfaz de la figura 4 ref. #3. Después que el usuario configura su entorno muestra un video donde en la pantalla de la figura 4

ref. #4 y #5 muestra un mensaje como bienvenida y después el nombre del tema del video.

Cuando el usuario termina de ver el video, inicia la parte de evaluación que consiste en una serie de actividades donde se da un puntaje dependiendo de las repuestas correctas. En la figura 4 ref. #6 se muestra un mapa de la república mexicana con la finalidad de que el niño pueda colorear con tres colores diferentes áreas culturales de México (Aridoamérica, Oasisamérica, Mesoamérica).

Lo interesante de esta actividad es que el niño tendrá determinado tiempo para ubicar las áreas culturales. En caso de no contestar a tiempo se disminuyen el puntaje (vidas) mientras la barra disminuye conforme pierde. Cuando el alumno no logra concluir la actividad muestra nuevamente el mapa y evita pasar a la siguiente actividad. La finalidad de que el niño no pueda saltarse de actividades es que va a permitir emitir una calificación acertada a la actividad y al final se podrá determinar si realmente el alumno adquirió conocimiento o no del tema.

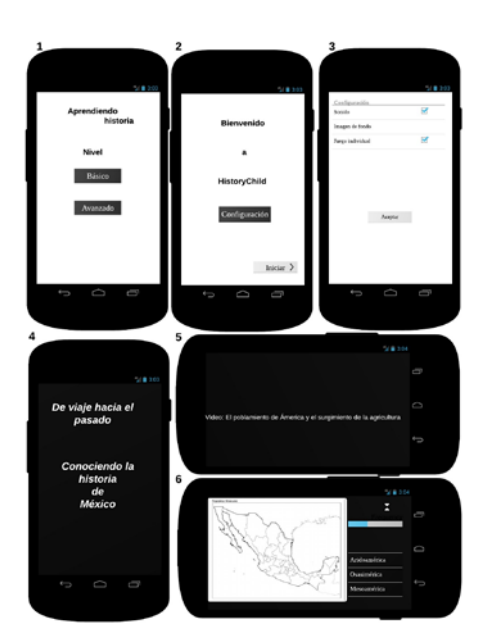

Figura 4 Diseño de interfaces.

En la figura 5 se muestra un crucigrama donde el alumno tiene que seleccionar cada una de las cuadriculas para que pueda leer la pregunta y contestarla. Las instrucciones de esta actividad son: por cada respuesta incorrecta se disminuyen

puntos, por preguntas contestadas correctamente se agregan puntos. Si logra terminar correctamente sin ningún error, el alumno recibe una insignia que puede usar en los siguientes niveles para salvar su juego en caso de perder todos sus puntos.

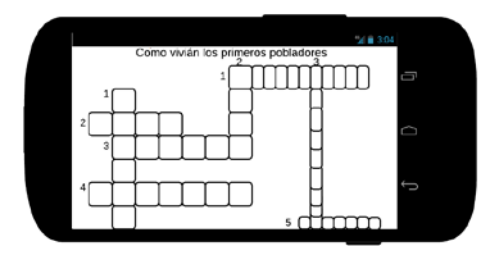

Figura 5 Crucigrama.

Para finalizar el nivel se muestra el juego de la lotería que se muestra en la figura 6, donde se muestran imágenes correspondientes al tema de los primeros pobladores, también se muestra una imagen con una pregunta aleatoria para que el alumno la relacione y seleccione correctamente. Cuando el alumno seleccione todas las imágenes del tablero se evalúa que estén bien contestadas y posteriormente pasa al siguiente nivel del juego.

Cuando responda bien a todas las preguntas, se evaluará el nivel y se asignará una calificación final de nivel, posteriormente se desbloquea el nivel dos.

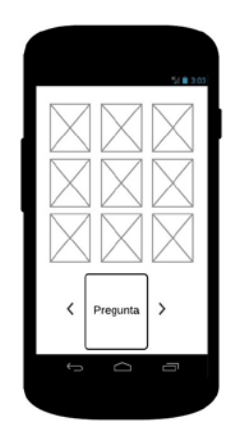

Figura 6 Lotería.

Cabe mencionar que este diseño deberá enriquecerse con la colaboración de los usuarios (alumnos y profesores) buscando con ello, un adecuado uso de colores, que sea atractivo y divertido.

## **Escenario de uso**

El escenario de la aplicación muestra la forma en como el usuario usará la aplicación y como ésta interactuará con la base de datos para el manejo de la información. A continuación en la figura 7 se muestra el escenario de uso. En el recuadro:

- 1) El usuario decide tomar el teléfono y abrir la aplicación, como cualquier APP de Android.
- 2) El alumno tiene que elegir uno de tres niveles que ofrece la aplicación, los cuales son: Básico, Medio y Avanzado. En el nivel básico se incorpora contenido del libro de texto Historia de cuarto grado de nivel primaria. El nivel medio se incluye contenido de historia de quinto grado de primaria. En el nivel avanzado contiene contenido de sexto grado. Dentro de los niveles se encontraran niveles de los juegos o actividades.
- 3) Después de que el alumno elige el nivel empieza a interactuar con la aplicación realizando cada una de las actividades que se ofrece.
- 4) El usuario puede finalizar un nivel (contempla una unidad del libro de texto correspondiente al grado de estudio), posteriormente se evalúa su desempeño.
- 5) El alumno puede subir de nivel o bien.
- 6) Guardar el estado de su juego. Aquí el niño tiene dos opciones.
- 7) Incorporarse nuevamente al juego antes de salir de la aplicación
- 8) O salir de la aplicación y regresar a 1) para volver a ingresar y reincorporarse al juego.

# **5. Conclusiones y trabajo a futuro**

En este artículo se presenta que el uso de las tecnologías, en particular de los dispositivos móviles puede ser de gran utilidad para la enseñanza, aprendizaje y evaluación de materias como Matemáticas, Geografía e Historia.

Actualmente en el mercado de aplicaciones móviles no se ha encontrado alguna que se enfoque exclusivamente en la historia de México (Sin conexión a Internet, que permita evaluación, etc). Una de las ventajas de la propuesta presentada en
este trabajo comparada con otras alternativas es que será exclusiva para la asignatura de Historia de México, no será necesario el uso de una conexión a Internet y podrá elegirse el nivel a revisar y evaluar.

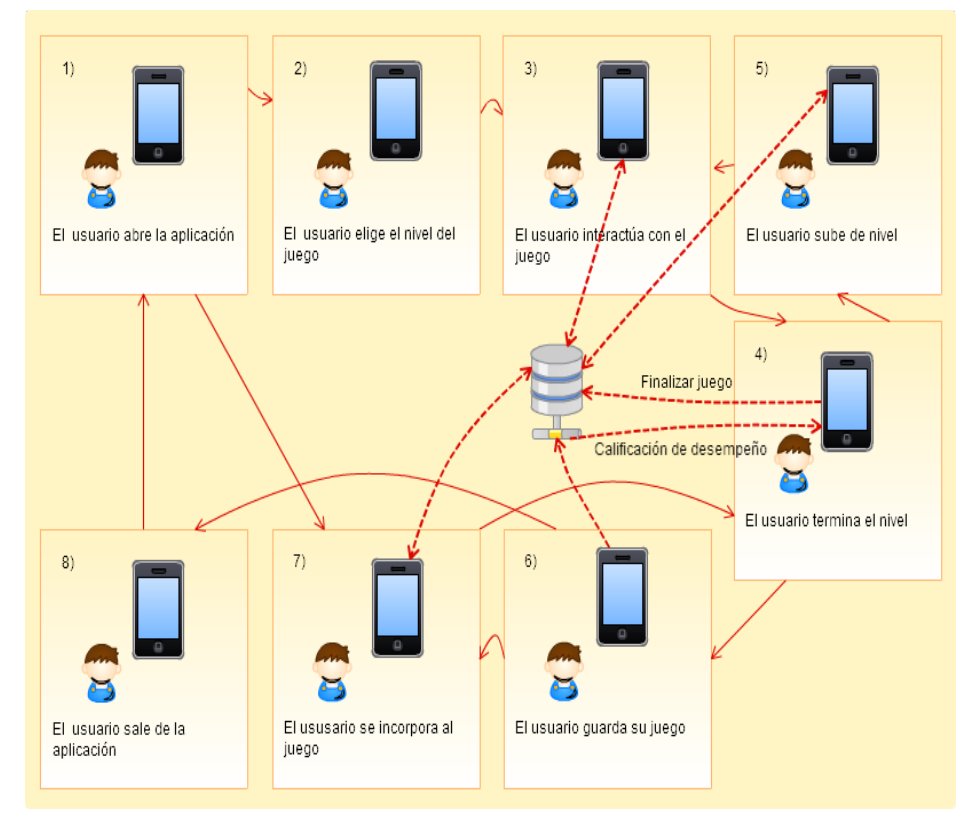

Figura 7 Escenario de uso.

Un punto importante a su favor es que sea interactivo para atraer su uso por parte de los alumnos. Del mismo modo se buscará que su desarrollo sea usando software open source para evitar gastos y permitir su uso de manera gratuita. En este artículo se presenta únicamente una propuesta de diseño, por lo tanto como trabajo futuro se pretende implementar y evaluar la aplicación.

## **6. Bibliografía y Referencias**

[1] Precisely Everywhere - comScore, Inc. [http://www.comscore.com/.](http://www.comscore.com/) Agosto de 2016.

- [2] V. Cantillo, R. Roura, y P. Sánchez. "Tendencias actuales en el uso de dispositivos móviles en educación". La educación digital magazine. Vol. 1. N. 147. 2012. Pp. 1-21.
- [3] E. A. Coronado Cabrera, B. M. Briceño Briceño, Y. E. Ramírez Rivera, L. C. La Cruz Lugo, Y. J. Villamizar Villamizar, "Guías web basadas en hipermapas, una alternativa en la enseñanza local de la Geografía, Historia y Ciencias de la Tierra". Educere, Vol. 18. No. 60. 2014. Pp. 249-256.
- [4] Informe Ditendria: Mobile en España y en el Mundo 2015 http://www. Ditrendia.es/wp-content/uploads/2015/07/Ditrendia-Informe-Mobile-en-Espa %C3%B1a-y-en-el-Mundo-2015.pdf. Junio 2015.
- [5] Diseño centrado en el usuario. [http://www.etnassoft.com/biblioteca/diseno](http://www.etnassoft.com/biblioteca/diseno-centrado-en-el-usuario/)[centrado-en-el-usuario/.](http://www.etnassoft.com/biblioteca/diseno-centrado-en-el-usuario/) junio de 2015.
- [6] Tecnología educativa en la educación básica: el uso de enciclomedia en la primaria Octavio Paz. Odiseo. <http://www.odiseo.com.mx/2010/8-15/> jimenez -enciclomedia.html. Abril 2015.
- [7] J. Prats, J. Santanaca, M. Lima, Enseñanza y aprendizaje de la historia en la educación básica. Primera edición. 2011. SEP, UPN. México.
- [8] S. Pressman, Ingeniería del software un enfoque práctico. Séptima edición. 2010. McGrawHill. México.
- [9] F. Toledo, Educación, ciencia y sociedad. Primera edición. 2010. México: Palabras mínimas.
- [10] Google Play. [https://play.google.com/store?hl=es.](https://play.google.com/store?hl=es) Mayo 2016.
- [11] El Proyecto Edumóvil: Consideraciones Iniciales [http://mixteco.utm.mx/~](http://mixteco.utm.mx/%7E%20resdi/historial/Edumovil.pdf)  [resdi/historial/Edumovil.pdf.](http://mixteco.utm.mx/%7E%20resdi/historial/Edumovil.pdf) Mayo de 2016.

## **7. Autores**

Paula García Lucas es Licenciada en Informática por la Universidad de la Sierra Sur.

Víctor Alberto Gómez Pérez es Doctor en Sistemas Computacionales, integrante del cuerpo académico de Control Automático y Cómputo Ubicuo, actualmente es

profesor investigador en la Universidad de la Sierra Sur adscrito al Instituto de Informática.

Arturo Benítez Hernández es Doctor en Sistemas Computacionales, integrante del cuerpo académico de Tecnologías e Ingeniería de Software, actualmente es profesor investigador en la Universidad de la Sierra Sur adscrito al Instituto de Informática.

Jesús Cruz Ahuactzi es Doctor en Sistemas Computacionales, integrante del cuerpo académico de Tecnologías e Ingeniería de Software, actualmente es profesor investigador en la Universidad de la Sierra Sur adscrito al Instituto de Informática.

# **DISEÑO DE UN OBJETO DE APRENDIZAJE DIGITAL INTERACTIVO PARA FOMENTAR LA EMPATÍA EN ESTUDIANTES DE PRIMARIA**

#### *María del Carmen Hernández Castelán*

Universidad Autónoma Metropolitana, Unidad Cuajimalpa *marykarmenhc@gmail.com*

#### *Karen Ortega Ramírez*

Universidad Autónoma Metropolitana, Unidad Cuajimalpa *karenkor7@gmail.com*

#### *Paulo Portilla Tirado*

Universidad Autónoma Metropolitana, Unidad Cuajimalpa *pauloportilla00@gmail.com*

#### *Erick López Ornelas*

Universidad Autónoma Metropolitana, Unidad Cuajimalpa *elopez@correo.cua.uam.mx*

#### *María González De Cossío Rosenzweig*

Universidad Autónoma Metropolitana, Unidad Cuajimalpa *mdecosio@correo.cua.uam.mx*

#### *Felipe Victoriano Serrano*

Universidad Autónoma Metropolitana, Unidad Cuajimalpa *fvictoriano@correo.cua.uam.mx* 

#### **Resumen**

El presente artículo tiene como objetivo la propuesta de diseño de un Objeto de Aprendizaje Digital Interactivo (ODAI) para fomentar la empatía en estudiantes de quinto de primaria y así mejorar su formación cívica y ética. Como parte de esta investigación se realizó un análisis documental, una observación cualitativa, así como entrevistas no estructuradas para la identificación y análisis de la problemática. De esta forma, se diseñó un Objeto de Aprendizaje Digital Interactivo (OADI) como propuesta para mejorar la interacción social entre los estudiantes.

**Palabras Clave:** Empatía, formación cívica y ética, interactividad, investigación cualitativa, objeto de aprendizaje digital interactivo.

## **1. Introducción**

En los últimos tiempos el crecimiento de las posibilidades de las computadoras y dispositivos electrónicos está convirtiéndose en un fenómeno social. Es habitual encontrar una gran cantidad de aplicaciones y programas de cómputo que facilitan el trabajo en todos los ámbitos.

Desde el punto de vista de la educación, las aplicaciones generadas y los recursos que podemos encontrar en línea también son muy notables. La posibilidad de acceder a una determinada información (por ejemplo, un curso o un programa educativo), o de difundir cualquier tipo de contenidos (ya sean éstos textuales, gráficos o sonoros), y la posibilidad de acceder a todo ello desde cualquier lugar conectado a la red y en cualquier momento, además de traspasar las habituales limitaciones en el número de estudiantes que pueden seguir un determinado curso, está propiciando ya aplicaciones muy variadas. La capacidad de intercomunicar alumnos de distintos centros educativos clásicos (presenciales), y las posibilidades que la red ofrece de acceder a material instruccional de primera mano facilitan la realización activa de tareas de aprendizaje por parte de los alumnos.

Por otro lado la necesidad de desarrollar habilidades para prevenir la violencia y mejorar la convivencia escolar ha llevado a las instituciones educativas a implementar programas a nivel nacional e internacional.

Actualmente en México se desarrollan programas piloto como el "Proyecto a favor de la convivencia escolar" (PACE) implementado en la educación primaria desde 2015, además de los contenidos actitudinales que se abordan en la currícula de Formación Cívica y Ética (FCyE). En el caso de esta materia se tienen como apoyo, el Libro de Texto Gratuito (LTG) así como contenidos digitales. A partir de esto surgió el interés por indagar cómo los recursos tecnológicos están siendo utilizados para este tipo de contenidos en las escuelas primarias públicas en México.

En este estudio nos enfocamos en niños de nivel básico, específicamente 5o año de primaria. Partimos de la idea de que las formas de interactividad que surgen entre los niños de esta edad, pueden ser mediadas por un agente computacional o análogo, un educador, un familiar o entre pares, posibilita la generación de conocimiento [1]: son formas de aprendizaje que no se llevan a cabo necesariamente en el aula, y pueden presentarse en entornos como el hogar o el parque donde los niños socializan.

Por medio de la información obtenida dentro de un primer proceso de observación cualitativa así como de entrevistas a niños, profesores y la directora del plantel, identificamos una insuficiencia de materiales educativos digitales para fortalecer los contenidos de la materia de Formación Cívica y Ética, así como la dificultad por parte de los profesores para integrar los ya existentes, a las clases.

El objetivo es, entonces, proponer un Objeto de Aprendizaje Digital Interactivo (OADI) adaptado a las necesidades de estos estudiantes y que fomente la habilidad de empatía entre ellos.

De acuerdo a lo anterior, la segunda sección de este artículo presenta los conceptos centrales sobre los cuales se cimenta la investigación, relacionando el término de Objeto de Aprendizaje Digital Interactivo (OADI) con el tema de la empatía.

En la sección 3 se describe de manera breve el método empleado; en la sección 4 se presentan los hallazgos más relevantes derivados de la observación cualitativa y cómo estos se consideraron para la definición de perfil de usuario, así como para la propuesta de diseño del OADI. En el apartado 5 mostramos el modelo de empatía aplicado para el diseño de este objeto didáctico, mientras que en la sección 6 se presenta el diseño del OADI. Por último se expone una discusión sobre la aplicación de una tecnología digital para abordar contenidos de carácter actitudinal en la sección 7, así como las respectivas conclusiones en la sección 8.

## **2. La interactividad en los Objetos de Aprendizaje Digitales y la empatía**

Desde el ámbito instruccional el término de Objeto de Aprendizaje (OA) propone una serie de características que han de cumplir los materiales de índole educativa, definiéndose como:

*La mínima estructura independiente que contiene un objetivo, un contenido, una actividad de aprendizaje, un metadato y un mecanismo de evaluación, el cual puede ser desarrollado con tecnologías de infocomunicación (TIC) de manera de posibilitar su reutilización, interoperabilidad, accesibilidad y duración en el tiempo [2].* 

Enfocándose en los OA digitales, específicamente en aquellos que proponen al estudiante como sujeto activo en la construcción de conocimiento, esto es, aquellos que proponen la interactividad, se emplea el término Objeto de Aprendizaje Digital Interactivo (OADI) para realizar una propuesta de diseño.

Un elemento clave a lo largo del diseño y desarrollo de dichos objetos, es la participación libre del usuario en la aplicación. Es decir, el grado de libertad del usuario en relación con qué hacer y cómo hacerlo, así como la capacidad de respuesta del objeto en relación con el usuario. Es acá donde nos enfocamos en el concepto de la interactividad, entendiéndola como la "capacidad de diálogo entre usuarios y computadoras", lo cual nos indica una relación bidireccional entre el sujeto y la máquina [3].

Un OADI considerado como "cualquier recurso digital que se puede utilizar como apoyo para el aprendizaje" [4], tiene como características más importantes el ser independientes y accesibles a través de metadatos, con la finalidad de ser reutilizados en diferentes contextos y plataformas educativas, además de las siguientes:

- *Accesibilidad*. Permite que un usuario pueda acceder el contenido fácilmente.
- *Reusabilidad.* Permite que el contenido pueda ser agrupado, desagrupado y reutilizado de forma rápida y sencilla. Que los objetos puedan ensamblarse.
- *Gestionabilidad.* Permite que el sistema pueda obtener y trazar la información adecuada sobre el usuario y el contenido.
- *Escalabilidad.* Permite que las tecnologías puedan configurarse para aumentar la funcionalidad [5].

Actualmente constituyen una herramienta práctica para apoyar al docente y a los estudiantes en el proceso de enseñanza-aprendizaje; pueden ser reutilizados digitalmente en diferentes aplicaciones las veces que sea necesario, lo cual los hace accesibles a muchas personas de manera simultánea.

Por otro lado, el concepto de empatía, es abordado desde la Formación Cívica y Ética, asignatura que refiere a contenidos de tipo actitudinal. La SEP, en del plan de estudios vigente de educación primaria [6], considera relevante la idea de la empatía para favorecer competencias sociales y la define como "una disposición a considerar a los otros en cuanto a sus ideas y sus emociones presentes durante el diálogo, en la toma de decisiones, la reflexión, la participación y la convivencia en general. Es un elemento actitudinal fundamental de la comprensión mutua, que es necesaria en la construcción del trabajo colaborativo y de la concordia en las relaciones interpersonales".

Si bien las formas de convivencia tienen como fuente de formación el hogar, las escuelas forman un papel fundamental en la socialización de los sujeto de la misma edad: constituye uno de los escenarios en los que se ponen en juego los valores, las ideas y las formas de convivencia de casa, mismas que son susceptibles de transformación.

Algunas investigaciones señalan la actitud positiva hacia la autoridad y el desarrollo de la empatía como factores de prevención y protección frente a la conducta violenta en el aula [7, 8, 9]. Entre sus beneficios destaca que la empatía juega un rol para la conducta pro-social y tiene una función en los niños que les permiten mayor entendimiento, compasión y regulación de la agresión. Es un proceso al que se le atribuyen todas estas funciones importantes para el desarrollo educativo y el aprendizaje del niño con respecto a los otros, a la sociedad y el actuar moralmente [5].

Investigaciones realizadas en la infancia y adolescencia temprana manifiestan una conexión entre la capacidad de resolver conflictos constructivamente y la empatía, factor determinante en el proceso en el que el individuo desarrolla sus relaciones interpersonales.

## **3. Método**

Para abordar de manera exploratoria la presente investigación, se definieron dos fases importantes: el análisis cualitativo y el diseño de la OADI. A continuación hacemos una descripción de cada una de ellas.

#### **Fase 1: El análisis cualitativo**

Para iniciar el proceso de investigación se realizó una investigación documental del problema, donde se identificó el plan curricular del Libro de Texto Gratuito (LTG) y específicamente la sección correspondiente a la Formación Cívica y Ética en este grado, con el propósito de observar la relación con los contenidos cargados en la tableta, así como de los objetivos didácticos perseguidos, denominados "competencias a favorecer".

Posteriormente se realizó una investigación de campo, donde se utilizó una observación cualitativa dentro de un contexto acotado para poder analizar y verificar la forma en que son empleados los materiales educativos, específicamente el Libro de Texto Gratuito y los contenidos los digitales. Esta observación sirvió se convirtió en nuestro caso de estudio, el cual fue representado por la escuela primaria federal "Vini Cubi" situada en Cuajimalpa, México. La escuela primaria "Vini Cubi", turno vespertino, fue seleccionada por encontrarse dentro el programa "Escuela segura" el cual atiende preferentemente a planteles educativos ubicados en los polígonos focalizados que ha definido el Programa Nacional para la prevención Social de la Violencia y la Delincuencia, y por ser una de las primarias públicas que participan en el Programa de Inclusión y Alfabetización Digital.

La siguiente etapa fue hacer una *descripción de los materiales análogos y digitales* encontrados para la enseñanza de la Formación Cívica y Ética y cómo se utilizan en la clase. Para los materiales análogos se tomó en cuenta el LTG, así como herramientas utilizadas por el profesor para mejorar su interacción. Para los materiales digitales se analizó la tableta electrónica, la cual fue entregada en el año 2015 y la cual cuenta con la plataforma institucional denominada aprendemx [10]; así como otras aplicaciones digitales producidas por el Consejo Nacional de Bio diversidad, y la Fonoteca Nacional. Finalmente, se realizaron un conjunto de cuestionarios de satisfacción, los cuales fueron aplicadas a los estudiantes, para poder tener una evaluación de los OADI implementados por la SEP.

#### **Fase 2: Diseño del OADI**

En esta segunda fase, fue importante definir el *perfil del usuario* en el que nos enfocaríamos. Un perfil puede considerarse como una serie de características en los individuos que los definen y les dan identidad, en nuestro caso estudiantes de 5o de primaria de la escuela Vini Cubi.

Fue importante, posteriormente, elegir el concepto rector de nuestra investigación: la empatía como una de las habilidades que influyen en la resolución pacífica de conflictos.

Posteriormente se planteó la realización de un *prototipado rápido*, el cual se basa en la idea de "usar y tirar", el cual propone la creación de prototipos que se ponen a disposición del usuario para identificar tanto los aspectos funcionales, como aquellos que deben corregirse o sustituirse para su mejora continua. Este proceso se realizó mediante *talleres de diseño participativo* con sesiones entre usuarios y diseñadores y poder evaluar las diferentes etapas del OADI y *refinar el prototipo final*.

La figura 1 muestra un esquema del método utilizado para la obtención del prototipo final.

## **4. Hallazgos del análisis cualitativo**

Con base en el proceso de observación, así como de entrevistas realizadas durante el mes de octubre del 2015 en los grupos "A" y "B" del quinto grado, turno vespertino de la Escuela Primaria Federal "Vini Cubi", se mencionan algunos de

los aspectos sociales, académicos, así como de convivencia escolar más relevantes encontrados:

- De acuerdo a los profesores asignados a estos grupos, los niños tienen un nivel académico correspondiente al 3er. grado de primaria, comparados con el turno matutino de ese mismo plantel.
- Algunos niños se encuentran en contextos de consumo de drogas, violencia y/o abandono.
- Se han presentado situaciones de agresión física así y un caso de extorsión entre los niños.
- Asisten cinco niños diagnosticados cada uno con Asperger, autismo, hemiplejía, trastorno mixto y déficit de atención.
- Los niños dieron a conocer durante clases, algunas experiencias que han observado en su comunidad sobre drogadicción o violencia con animales.
- En cuanto a los consumos culturales, si bien la información es diferenciada en cuanto a género, encontramos casos de coincidencias como en el uso de consolas de videojuegos y redes sociales.

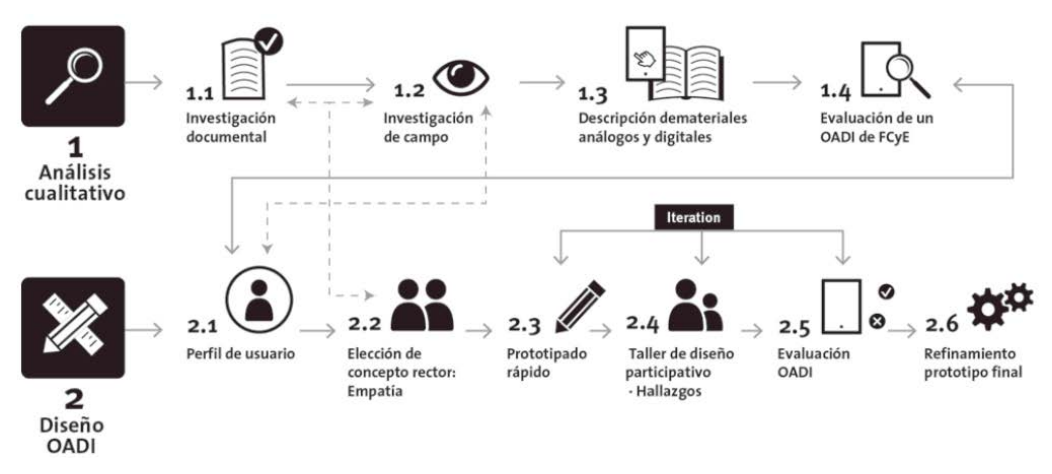

Figura 1 Método utilizado.

Además de estos problemas encontrados, también se buscó determinar algunas características de este perfil de estudiantes, por lo que se indago con respecto a los materiales de enseñanza–aprendizaje utilizados, a sus consumos culturales y

al contexto en el que se encuentran inmersos. La figura 2 muestra una infografía que sintetiza las singularidades de este perfil de niños.

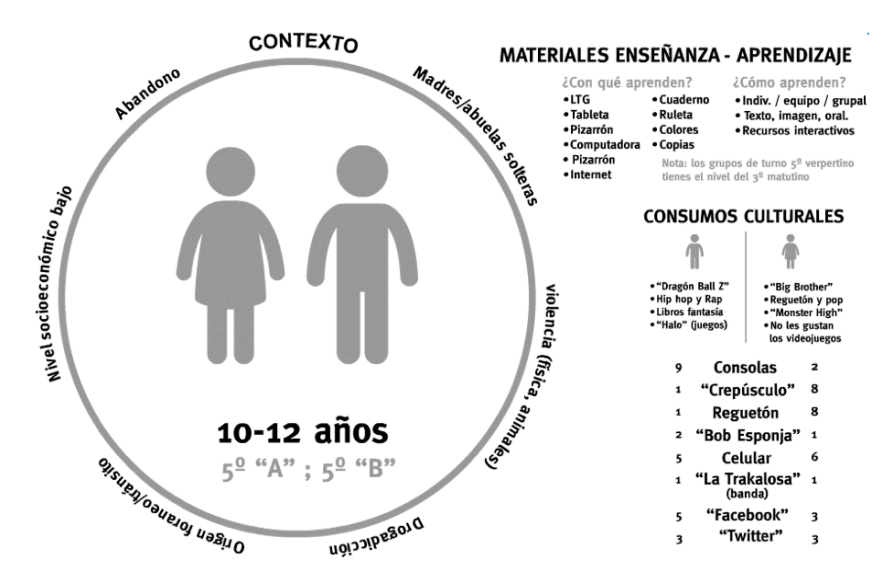

Figura 2 Perfil del estudiante de quinto grado.

### **5. Modelo de la empatía y su adaptación**

En cuanto al diseño de un OADI en Formación Cívica y Ética, se eligió una de las lecciones del plan curricular de esta materia, optando por la lección no. 18 "Formas pacíficas de resolver conflictos", como una propuesta que contribuya al esfuerzo que se realiza institucionalmente para la prevención de la violencia y mejoramiento de la convivencia escolar. Se propuso abordar esta lección desde la empatía, ya que de acuerdo a la Secretaría de Educación Pública (SEP) se trata de un "Elemento actitudinal fundamental de la comprensión mutua, necesaria en la construcción del trabajo colaborativo y de la concordia en las relaciones interpersonales" [11].

Si bien la SEP establece este concepto de empatía, fue necesario la construcción de un concepto operativo que permitiera definir indicadores específicos para el diseño e implementación de un OADI, planteandola en adelante como la capacidad para distinguir y comprender los estados afectivos y cognitivos de los demás así como la habilidad para darles respuesta, diferenciando los estados

ajenos de los propios [7,12]. Esta definición permitió considerar a la empatía como actitud, una vez que, de acuerdo al modelo propuesto por Kamradt & Kamradt [13], se identificó que la actitud está integrada por tres componentes que trabajan indisociablemente (figura 3).

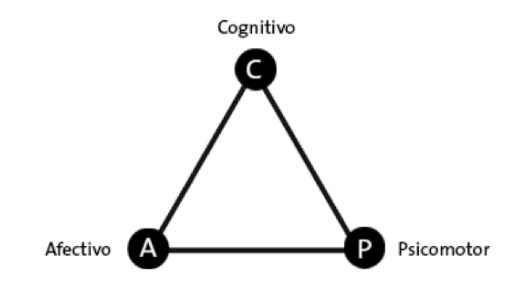

Figura 3 Modelo de la empatía como actitud.

Realizando las adaptaciones pertinentes a dicho modelo, se definieron indicadores en forma de verbos respectivos a cada componente para aplicarse en el desarrollo de un propuesta de diseño que aborde a la empatía como elemento actitudinal. Los indicadores presentados en la figura 4, fueron extraídos de diferentes pruebas psicológicas sobre empatía. Éstos son relevantes en tanto permiten definir los objetivos a perseguir por el OADI.

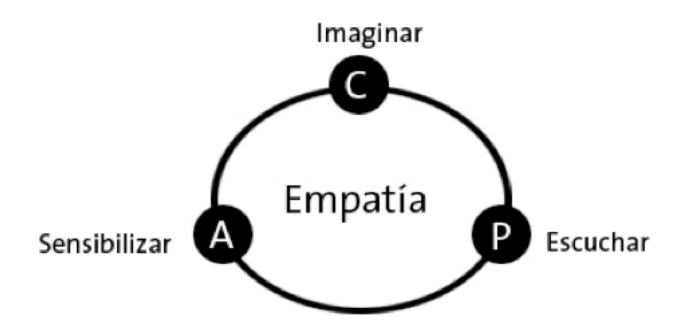

Figura 4 Adaptación al modelo de Kamradt & Kamradt.

## **6. Diseño del OADI para fomentar la empatía**

De acuerdo a la figura 4 y con base en los aprendizajes esperados de la competencia "Manejo y resolución de conflictos", así como de los indicadores del concepto de empatía propuesto, se define como objetivo didáctico para el OADI:

"Que el estudiante identifique emociones y las posibles acciones que éstas desencadenan, en una escalada de conflicto".

Los elementos en los que nos basamos para realizar la propuesta de diseño del OADI son la narrativa y la interacción en primera persona. Mediante el planteamiento de la secuencia de acciones en el OADI: *evento-emoción-decisiónconsecuencia*, se define la ruta que puede tomar la historia sugerida en el interactivo, proponiendo opciones al estudiante para que seleccione la que le parezca pertinente.

Lo anterior plantea un ejercicio en el cual el niño pueda identificar las consecuencias de sus decisiones de acuerdo a la emoción que le provocan algunas circunstancias de conflicto. Consideramos que a partir de este modelo el niño tiene posibilidad de practicar su habilidad para identificar sus emociones como requisito previo para identificar las emociones ajenas, promoviendo la habilidad de la empatía entre compañeros a partir de la aplicación de dos de los indicadores definidos en el modelo de empatía como actitud (sensibilizar e imaginar).

El OADI está diseñado para que el niño participe, ya sea de manera individual o grupal, con base a las emociones que experimenta a través de su rol en la historia (interacción en primera persona): sus respuestas se vinculan primeramente, con el componente afectivo de la empatía, que a la vez apela al componente cognitivo (cuando se presenta el andamiaje para que éste reflexione acerca de lo que su personaje está experimentando). En cuanto al componente psicomotor, el objetivo será que el niño recupere las habilidades y el andamiaje expuesto en el ejercicio realizado con el OADI para ponerlo a prueba en dinámicas propuestas por el profesor como parte de su planeación didáctica.

En la figura 5, se esquematiza el diseño general de la historia digital planteada a partir de la interacción en primera persona.

#### **7. Discusión**

Uno de los cuestionamientos que se ha formulado a lo largo de esta investigación, ha sido respecto a la pertinencia y funcionalidad de una herramienta digital para abordar un tema como el de la empatía. Al ser éste un tema de carácter actitudinal, pareciera que plantea implícitamente la condición de trabajarse a través de una relación cara a cara, (en este caso, entre niños y profesor) en la que se pone en juego la expresión corporal y en general, la presencia misma del sujeto, por tratarse de un concepto que apela a "la comprensión del otro".

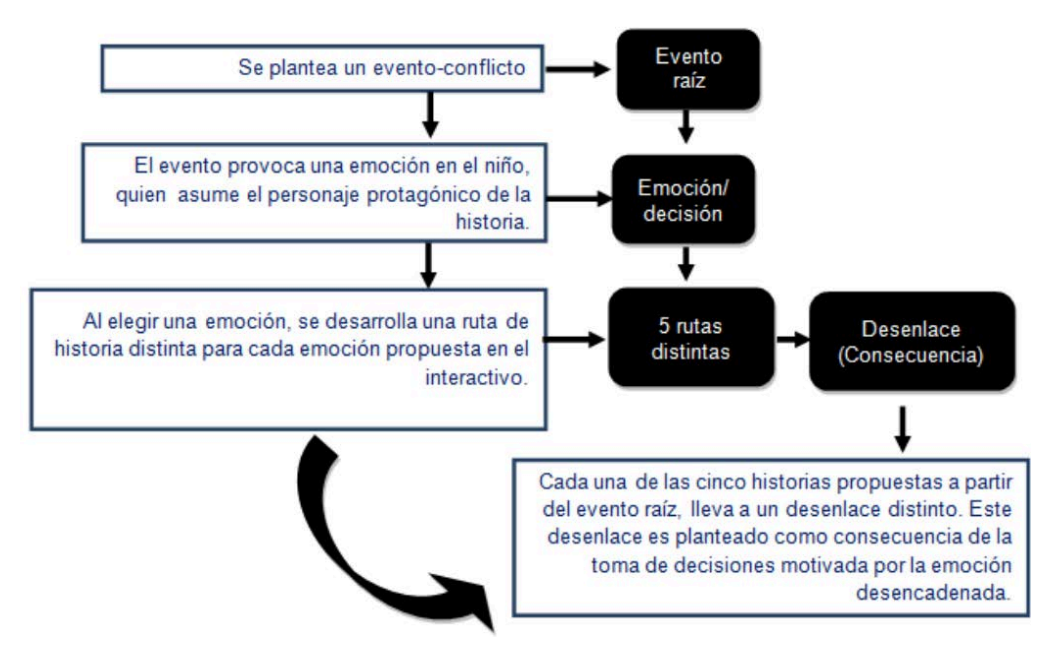

Figura 5 Diseño de la estructura general del OADI.

En nuestra propuesta de diseño de un OADI, se recupera de la dinámica de los videojuegos la interacción en primera persona, para presentar a los niños una situación de conflicto a manera de historia, en la que se busca la inmersión a partir de la participación de los niños requerida para decidir el curso de los acontecimientos, vinculando la emoción con la toma de decisiones.

Se trata por tanto, de una propuesta que explora las posibilidades del entorno digital para tratar contenidos actitudinales, mismos que pueden plantear en un primer momento cierta imposibilidad para ser trabajados con un dispositivo digital, por lo cual nos mantendremos atentos a los resultados que arroje la implementación de este OADI.

#### **8. Conclusiones**

El caso de estudio representado por una escuela primaria pública de la Ciudad de México, nos permitió observar las dificultades en la incorporación de los dispositivos digitales móviles al trabajo en clase; respecto a los contenidos digitales e interactivos vinculados con las lecciones del plan curricular, específicamente los referentes a la materia de Formación Cívica y Ética, permiten identificar la distancia existente entre el concepto con base al cual se diseña institucionalmente y las necesidades específicas de niños y profesores. Este aspecto manifiesta la relevancia por establecer diálogo con los usuarios finales para los que se diseñan las propuestas, el cual que se reconoce fundamental en el enfoque del Diseño Centrado en el Usuario.

Vinculado a lo anterior, la definición precisa de los objetivos didácticos perseguidos, da pauta a la exploración de las características propias de los medios digitales que en conjunto con el proceso creativo, harían posible el desarrollo de propuestas innovadoras, adaptadas al contexto para el cual están pensadas.

Referente a los contenidos de índole actitudinal, la investigación respecto a las posibilidades que la empatía tiene para prevenir actos de violencia escolar, así como para desarrollar el comportamiento prosocial es un campo aún inexistente; si bien la Secretaría de Educación Pública propone a la empatía como un elemento actitudinal fundamental para la convivencia, en el quinto año de primaria no existen materiales de apoyo para su enseñanza.

Finalmente, a partir de la búsqueda de recursos digitales que apoyen el aprendizaje de contenidos actitudinales en el aula, se concluye que éste es un campo poco explorado al aprovechar mínimamente las propiedades de los entornos digitales, las cuales pueden ser funcionales para el diseño de este tipo de contenidos.

## **9. Bibliografía y Referencias**

[1] E. Peñalosa, Estrategias docentes con tecnologías: Guía práctica. Primera ed. 2013. Pearson. México.

- [2] S. Maris, P. Pesado, Evaluación de la usabilidad de un Objeto de Aprendizaje por estudiantes. 2012.
- [3] T. Leinonnen, E. Durall, "Pensamiento de diseño y aprendizaje colaborativo". Revista Científica de Comunicación. V. XXI. No. 42. Enero 2014. Pp. 107-116.
- [4] D. A. Wiley, Connecting learning objects to instructional design theory: A definition, a metaphor and a taxonomy. The instructional use of learning objects: onli version. 2011.
- [5] M. F. Fernández, La empatía desde dos miradas: la evolución y la educación. 2011. Universidad Nacional de Córdoba. Córdoba. Pp. 1-9.
- [6] Secretaría de Educación Pública. http://www.curriculobasica.sep.gob. mx/images/PDF/planestudios11.pdf. Septiembre 2016.
- [7] M. Garaigordobil, P. García De Galdeano, "Empatía en niños de 10 a 12 años". Psicothema. Vol. 18. No. 2. 2006. Pp.180-186.
- [8] D. M. Ruiz, E. E. López, S. M. Pérez, "Relación entre el clima familiar y el clima escolar: el rol de la empatía, la actitud hacia la autoridad y la conducta violenta en la adolescencia". Psychology and Psycho-logical Therapy. Vol. 9. No. 1. 2009. Pp. 123-136.
- [9] D. R. Johnson, "Transportation into a story increases empathy, prosocial behavior, and perceptual bias toward fearful expressions". Personality and Individual Differences. Vol. 52. Issue 2. January 2012. Pp. 150-155.
- [10] SEP, Habilidades Digitales para Todos. <http://www.sep.gob.mx/>es/sep1 /habilidades\_digitales\_para\_todos#.Vv1m\_GQrK2
- [11] Secretaría de Educación Pública, Guía para el maestro. Formación Cívica y Ética 5°. [http://www.curriculobasica.sep.gob.mx/index.php/prog-primaria.](http://www.curriculobasica.sep.gob.mx/index.php/prog-primaria) 2011.
- [12] J. Rifkin, La civilización empática: la carrera hacia una conciencia global en un mundo de crisis. 2010. Paidos Iberica. España.

[13] Kamradt, E. J., & Kamradt, T. F. (2000). "Diseño educativo estructurado para la enseñanza de actitudes". Diseño de la instrucción: teorías y modelos, un nuevo paradigma de la teoría de la instrucción. Vol. 2. 2000.

### **10. Autores**

L.C.C María del Carmen Hernández Castelán, es estudiante de Maestría en Diseño, Comunicación en Información, en la línea de Estrategias de la Comunicación, de la Universidad Autónoma Metropolitana.

L.C Karen Ortega Ramírez es estudiante de Maestría en Diseño, Comunicación en Información, en la línea de Estrategias de la Comunicación, de la Universidad Autónoma Metropolitana.

L.D.C.V. Paulo Cesar Portilla Tirado es estudiante de Maestría en Diseño, Comunicación en Información, en la línea de Diseño de Información, de la Universidad Autónoma Metropolitana.

Dr. Erick López-Ornelas es profesor-investigador en el Departamento de Tecnologías de la Información de la Universidad Autónoma Metropolitana – Cuajimalpa. Recibió su doctorado en Informática en la Universidad Paul Sabatier de Toulouse, Francia.

Dra. María González de Cossío Rosenzweig es profesora-investigadora en el Departamento de Teoría y Procesos del Diseño de la Universidad Autónoma Metropolitana – Cuajimalpa. Recibió su doctorado en Diseño de Información, en la Universidad de Reading, Inglaterra.

Dr. Felipe Victoriano Serrano es profesor-investigador en el Departamento de Ciencias de la Comunicación de la Universidad Autónoma Metropolitana – Cuajimalpa. Recibió su doctorado en Estudios Culturales y Literatura Latinoamericana en la Universidad de Tulane, Nueva Orleáns, EUA.

## **COMPARACIÓN DE HERRAMIENTAS PARA LA ENSEÑANZA DE LA PROGRAMACIÓN**

#### *Patricia Zavaleta Carrillo*

Universidad Autónoma del Carmen *pzavaleta@pampano.unacar.mx*

#### *Damaris Pérez Cruz*

Universidad Autónoma del Carmen *dperez@pampano.unacar.mx*

#### *J. Felipe Cocón Juárez*

Universidad Autónoma del Carmen *jcocon@pampano.unacar.mx*

#### *Elvia Elvira Morales Turrubiates*

Universidad Autónoma del Carmen *emorales@pampano.unacar.mx*

## **Resumen**

Éste artículo presenta el resultado de una investigación sobre las diferentes herramientas, métodos y técnicas que se emplean en el proceso de enseñanza / aprendizaje de la programación. Incluye una descripción de los trabajos de investigación relacionados con el desarrollo y uso de herramientas, métodos y técnicas para la enseñanza de la programación en Universidades versus Facultad de Ciencias de la Información (FCI) de la Universidad Autónoma del Carmen (UNACAR), con el propósito de proponer aquellos que son aplicables en la enseñanza de la programación dentro de la Facultad.

**Palabra(s) Clave(s):** Aprendizaje, enseñanza, programación.

## **1. Introducción**

En la programación de computadoras se requieren de varias competencias y habilidades relacionadas con la capacidad de manipular un conjunto de abstracciones interrelacionadas para resolver problemas [1], para enseñar a programar, se tiene primero que enseñar cómo solucionar problemas, especificar los pasos a seguir para la solución del problema y posteriormente se pueden utilizar las herramientas para escribir el algoritmo o programa. El método propuesto por George Polya [2] es una guía muy utilizada en la resolución de problemas, formada por cuatro pasos: 1) comprender el problema, 2) diseñar un plan de solución, 3) ejecutar el plan y 4) examinar la solución obtenida, lo que se puede corresponder con la metodología para el desarrollo de programas en sus fases básicas. En áreas relacionadas con la enseñanza en áreas computacionales se han hecho diferentes investigaciones de las cuales se derivan técnicas, metodologías y herramientas computacionales que buscan apoyar a los profesores y alumnos en la enseñanza y aprendizaje de la programación y áreas de la computación y desarrollo de sistemas [3, 4].

En la búsqueda de mejores resultados en la enseñanza de la programación, en la FCI se llevó a cabo una investigación para contextualizar la problemática de la enseñanza, analizando los métodos, las técnicas y las herramientas que facilitan el proceso de enseñanza aprendizaje de la programación. A continuación se listan los pasos seguidos en la investigación:

- a) Se realizó investigación exploratoria sobre publicaciones relacionadas con la difusión de investigación y experiencias en todo lo relacionado con la enseñanza de la programación.
- b) Se elaboró listado descriptivo de los diferentes métodos, técnicas y herramientas encontradas.
- c) Se compararon y clasificaron las herramientas computacionales, métodos o técnicas descritas en los artículos para considerar su aplicabilidad en los cursos de programación de la FCI.
- d) Se analizó la información concentrada en la investigación descrita en [25], y se elabora un cuestionario para identificar los métodos, técnicas y

herramientas que fueron usados en sus cursos de programación el cual es aplicado a los alumnos de la FCI. El instrumento se aplicó a 84 alumnos activos en la FCI durante el ciclo escolar Agosto-diciembre de 2012, dicha población consta de alumnos que pertenecen a las generaciones de cursos del modelo de aprendizaje basado en experiencias y los del modelo basado en competencias.

e) Finalmente se compararon los métodos, técnicas y herramientas utilizados en la FCI contra los mencionados en los artículos seleccionados, para realizar una propuesta de diferentes métodos, técnicas y herramientas que pueden aplicarse en los diferentes cursos de la FCI.

## **2. La programación en Instituciones de Educación**

Para satisfacer el incremento en el uso de las computadoras a nivel Nacional e Internacional en todas las áreas laborales y profesionales, se han creado diferentes carreras que forman profesionistas en diferentes áreas de la computación, informática y desarrollo de sistemas computacionales. Estas carreras llevan como base al menos un curso de Programación y con ello la preocupación de cómo se debe impartir, lo que ha originado distintas investigaciones y propuestas relacionadas con la enseñanza de programación.

Relacionado con la enseñanza de programación a nivel básico, en Colombia, desarrollaron una herramienta llamada DFD, el cual es un editor e intérprete de algoritmos básicos representados en diagramas de flujo [5], pretendía introducir un método didáctico e interactivo para la enseñanza y el estudio del comportamiento de algoritmos.

En la Universidad de Stanford, se desarrolló MiniJava un lenguaje de programación para enseñar POO [6], es un subconjunto restringido de la versión estándar de java diseñado para reducir el factor intimidación en estudiantes cuando se encuentran con sistemas tan grandes como el medioambiente de java. En la Universidad de Talca en Chile [7], proponen una metodología para aprender a programar, consiste en: comprender primero la arquitectura del computador,

exponiendo sus características internas y estudiando la forma en que ejecuta los

programas. Los alumnos trabajan con el lenguaje ensamblador de un computador ficticio, que cuenta con un conjunto de instrucciones muy simple y limitado. Posteriormente, la mayor parte del curso se concentra en la programación en el lenguaje Java.

El proyecto IDEFIX [8] consiste en el desarrollo de una plataforma que facilite la enseñanza de la programación en diferentes lenguajes mediante la utilización de Internet. El sistema permite la realización de prácticas de laboratorio mediante la creación de un entorno dinámico de desarrollo. En este entorno, los estudiantes tienen acceso a los enunciados de los ejercicios de programación y los evalúa de forma automática.

En el Departamento de Ciencias e Ingeniería de la Computación de la Universidad Nacional del Sur, se desarrolló un ambiente de aprendizaje con un editor interactivo de algoritmos, un constructor automático de trazas, y un traductor de programas en lenguaje *Pascal* [9]. Para minimizar las etapas que no aportan demasiado interés en lo que se refiere a la programación, específicamente la resolución del problema, al diseño y a la formulación del programa, el editor de algoritmos ayuda al alumno en la especificación del mismo y permite comprobar que esté correcto con la detección de errores mediante la confección automática de trazas. El editor cuenta con plantillas de las diferentes estructuras de control, datos de entrada, datos de salida, comprobación de tipos de datos; cuenta con un corrector sintáctico y semántico.

En la tesis [10], desarrollo un medioambiente de programación llamado *Storytelling Alice*, que da en nivel secundaria, una primera experiencia con programación de computadoras, con el propósito de presentar la programación como un significado con el fin de contar historias, como actividad de motivación, la herramienta incluye tres tipos de soportes, para habilitar a los usuarios para crear historias: el primero, animaciones de alto nivel que permiten el uso de personajes sociales que pueden interactuar con otros, segundo, una galería de personajes y elementos de escena que ayudan a encontrar historias, finalmente un tutorial basado en historia.

El Dr. Andrew Scott, profesor asistente de la Universidad de Western Carolina, desarrolló *Progranimate*, una herramienta en java disponible en línea, para la enseñanza de programación visual orientada a programadores novatos. Su objetivo es hacer más fácil la asimilación de la programación en su etapa inicial, proporcionando un entorno amigable, fácil de usar y sin la complejidad de la escritura de la sintaxis de un lenguaje [11].

De igual modo, en la Universidad Politécnica del Estado de México, se desarrolló una herramienta sustentada en los cuatro grandes paradigmas de la programación (Paradigma Imperativo, Paradigma Funcional, Paradigma Basado en reglas, Paradigma Orientado a Objetos) partiendo de la hipótesis de "la reducción del tiempo en aprender a programar, está relacionada positivamente con el uso de la metodología de diseño de algoritmos y de una herramienta automatizada en un sistema de información", [12].

Otro medioambiente que se desarrolló para enseñar programación a los niños es *Scratch* un entorno para enseñar conceptos básicos de programación, fue desarrollado en el MIT (Instituto Tecnológico de Massachuset), permite comenzar a entender conceptos como ciclos, control de flujo, señales, etc. Este entorno es completamente gráfico. Los juegos que se construyen son animaciones a las que se les coloca comportamiento mediante programas, y los programas se construyen mediante elementos que se arrastran y pegan como piezas de LEGO. *Scratch* está construido sobre *Squeak*, que es un ambiente para desarrollo multimedia hecho en lenguaje Smalltalk [13]. Aunque fue creado para niños, es utilizado en algunas universidades como una herramienta para facilitar el aprendizaje de la programación.

Algunos investigadores [14], proponen en una primera aproximación, asociar niveles de la jerarquía de *Bloom* con herramientas de programación concretas. Basados en la tabla de niveles de experimentación y los niveles de conocimiento de *Bloom*, hicieron una clasificación de herramientas de programación adecuadas para cada nivel.

Con respecto a la enseñanza de la programación en el libro de Programación Estructurada [15], se propone enseñar Programación Estructurada antes que Programación Orientada a Objetos (POO) y la Visual, ya que la POO se basa en la programación estructurada y va más allá, la POO incluye los elementos básicos de la estructurada como son los tipos de datos básicos, las estructuras de control, módulos y funciones. Además menciona que un error que se comete cuando se enseña a programar es: enseñar directamente sobre un lenguaje, lo que supone que el alumno tenga que aprender la lógica de programación y la sintaxis del lenguaje al mismo tiempo.

Martin Blom y otros [16], de la Universidad de Karlstad, proponen un método de programación basada en contratos para forzar los aspectos semánticos y lo experimentan en un curso, para ver las ventajas que tal método pueda tener sobre las habilidades del estudiante. Un aspecto importante cuando se enseña tecnología OO es la semántica de la programación, muchas veces es tradicional que se enseñe sobre sintaxis y mecanismos del leguaje y cualquiera que sea la semántica se le da menos tiempo. Presentan el método y un experimento llevado a cabo en un curso sobre un trabajo de proyecto y java para comparar el método con un método de programación estándar. Los estudiantes recibieron el método positivamente quienes dijeron que trabajar con el método resulto muy natural.

El Simulador Gráfico Asistido por Computador Para la Enseñanza de Programación de Lenguajes Estructurados (SIGACLE), su principal objetivo es el desarrollo de habilidades cognoscitivas en estudiantes de pregrado en las materias de programación de computadores. El objetivo pedagógico es presentar al estudiante vistas diferentes de lo que sucede en la máquina al ejecutar un programa. El ambiente gráfico muestra el estado de la memoria y la forma en que las instrucciones del programa lo afectan, permite comprender las acciones internas que ocurren en el computador [17].

Chesñevar del Departamento de Computación, de la Universidad Nacional del Sur en Argentina [1], propone los mapas conceptuales cómo una técnica didáctica que facilita a los alumnos una mayor comprensión y vinculación de conceptos relacionados con la elaboración de programas, añadiendo atributos visuales para facilitar la distinción de conceptos.

En la Universidad Autónoma de Aguascalientes implementaron una estrategia instruccional [18] basada en el modelo de Robert Gagne, en la que concretan el enfoque metodológico de la estrategia de diseño de solución en dos puntos principales, el primero es un enfoque de estructuración del problema ó diseño de soluciones en la que sugieren la fijación de principio generales (objetivos y criterios) y segundo, la aplicación del paradigma práctica reflexiva, analizando y auto-reflexionando sobre los programas generados; para que de esta manera se afinen los "esquemas" generados.

En la Universidad del Istmo en Oaxaca, se implementó ABEA (Asistente Básico en la Enseñanza de Algoritmos), software educativo que busca ser un elemento auxiliar en la enseñanza en cursos de introducción a la programación, poniendo énfasis en la resolución de algoritmos, propiciando que el estudiante desarrolle su capacidad de abstracción de forma gradual y sin perderse en detalles de un lenguaje especifico. El diseño de la herramienta sigue la heurística de resolución de problemas de Polya fomentando en el estudiante buenas prácticas de programación desde el análisis del problema hasta la prueba y verificación de la solución algorítmica [19].

Aparte de lo mencionado anteriormente, se han desarrollado varias herramientas computacionales que apoyan en la enseñanza de cursos afines al área de las ciencias computacionales. Villalobos y otros [20] describen un conjunto de herramientas computacionales que permiten a un estudiante experimentar con los conceptos introducidos en el curso de estructuras de datos. Otro ejemplo es un sistema tutorial interactivo de estructura de datos [21] que muestra mediante animaciones gráficas el comportamiento de las operaciones básicas sobre las estructuras de datos clásicas (listas, pilas, colas y árboles binarios).

En el Departamento de Sistemas Informáticos y Programación de la Universidad Complutense de Madrid desarrollaron una herramienta informática para la visualización interactiva de estructuras de datos y esquemas algorítmicos [22], en su herramienta pretenden mostrar la separación entre especificación e implementación de una estructura de datos y proporcionar ejemplos de utilización de dichas estructuras, la herramienta cuenta con los tipos de datos: pilas, colas, árboles binarios de búsqueda, árboles *AVL*, colas de prioridad, tablas ordenadas y tablas dispersas.

En el Departamento de Sistemas Computacionales de la Universidad Autónoma de Baja California Sur [23], presentan una herramienta didáctica que proporciona al alumno un entorno de programación en el cual puede diseñar algoritmos básicos para el manejo de listas ligadas en pseudocódigo, y comprobar su funcionamiento y desempeño de manera visual.

Para el curso de ingeniería de software, Alex Baker y otros [24] proponen un juego de cartas educacional, que liga la teoría y la práctica con los fenómenos que ocurren en los procesos de ingeniería de software del mundo real. Las cartas están diseñadas para enseñar aquellos procesos que no son suficientemente subrayados en las lecturas y proyectos. Simulan los procesos desde la especificación de requerimientos hasta el producto desarrollado. El juego incluye además, la competencia, cada jugador toma el papel de administrador de proyecto y deberá completar el proyecto antes que alguno de sus oponentes lo hagan, también se incluye aprendizaje colaborativo, el juego es físico (se juega con interacción cara a cara entre los jugadores).

En la Universidad Nacional de Colombia, proponen "El Juego de la Consistencia" [3], que trabaja el concepto de consistencia entre diagramas de UML (*Unified Modeling Language*), los diagramas que se usan en el Juego de la Consistencia son: diagramas de casos de uso, diagramas de clase, diagramas de secuencia. La consistencia pretende que los requisitos de una especificación no se contradigan entre sí. El objetivo del juego es llenar correctamente plantillas predefinidas de cuatro diagramas (esquema pre-conceptual, diagrama de clases, diagrama de casos de uso y diagrama de secuencias), que corresponden al modelo verbal de un problema específico.

En la tabla 1 se presentan las investigaciones descritas anteriormente, indicando de acuerdo a la literatura revisada, si es una herramienta, una metodología o una técnica.

## **3. La Programación en la FCI**

Para determinar los Métodos, técnicas y herramientas que se aplican en la enseñanza de la programación, se diseñó un cuestionario con preguntas aplicadas en el aula a los alumnos de las carreras de Informática y Computación [25]. El resultado obtenido es el siguiente:

- El lenguaje de programación más usado en la mayoría de los cursos es el lenguaje C/C++ y su principal medioambiente de desarrollo es *borland*, después el lenguaje java y su medioambiente es *NetBeans[1](#page-314-0)* .
- El lenguaje C es el que predomina en los cursos iniciales y el lenguaje java para los cursos de programación orientada a objetos y la programación visual.
- También mencionan el uso de herramientas para modelado UML como Dia. En cursos relacionados con ensamblador se utilizó en la mayoría PC-Spim y Emu8086.

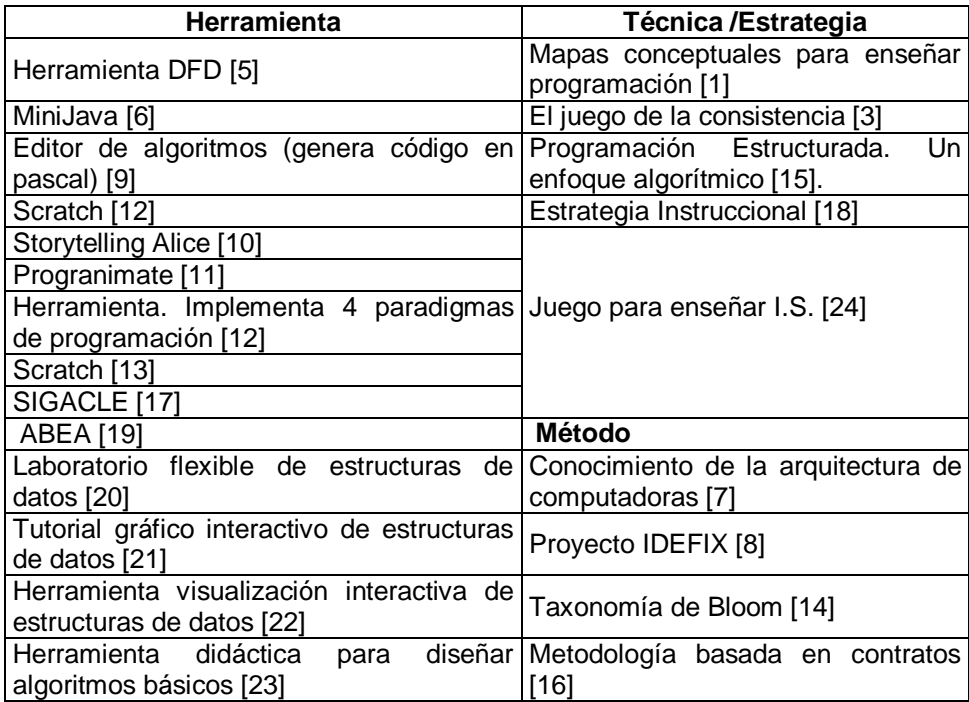

Tabla 1 Clasificación de investigaciones de enseñanza de programación.

## **4. Recomendaciones para la FCI**

Con base a la investigación de las herramientas que son empleadas para enseñar programación, se listan en la tabla 2, métodos, técnicas y/o herramientas

<span id="page-314-0"></span><sup>-</sup><sup>1</sup> NetBeans<https://netbeans.org/>

que pueden ser útiles a los profesores, como apoyo en la enseñanza de los diferentes cursos de programación impartidos en las carreras de Ingeniería en Computación, Ingeniería en Sistemas Computacionales e Ingeniería en Diseño Multimedios de la FCI.

| Sugerencia                                                | <b>Curso</b>           |
|-----------------------------------------------------------|------------------------|
| Laboratorio flexible de estructuras de datos [20]         | Estructuras de datos   |
| Tutorial gráfico interactivo de estructuras de datos [21] | Estructuras de datos   |
| Alice                                                     | Programación gráfica I |
| Scratch                                                   | Programación gráfica I |
| Herramienta DFD                                           | Programación I         |
| MiniJava                                                  | P.O.O.                 |
| ABEA                                                      | Programación I         |
| Conocimiento de la arquitectura de computadoras [7]       | Programación I         |

Tabla 2 Sugerencias para cursos de la FCI.

#### **5. Descripción de 3 herramientas sugeridas FreeDFD 1.1.**

Editor e intérprete de diagramas de flujo permite editar, ejecutar y depurar algoritmos representados como diagramas de flujo. Útil en la enseñanza de algoritmos básicos, también incluye recursividad, modularidad y arreglos de varias dimensiones que permiten construir algoritmos complejos. Es software libre y puede ser redistribuido y/o modificado bajo los términos de la Licencia Pública General de GNU publicada por la Free Software Foundation, en cualquiera de sus versiones. Sus diagramas de flujo siguen los estándares utilizando símbolos que se conectan por medio de flechas, para establecer la secuencia de una determinada operación o funcionalidad. Los algoritmos desarrollados pueden ser guardados y recuperados en disco y pueden ser impresos en diferentes tamaños.

Con el uso de plantillas predeterminadas facilita la construcción de diagramas de flujo, se pueden agregar símbolos y flechas para establecer secuencias de instrucciones; proporciona una barra de herramientas en la que se pueden seleccionar los distintos elementos que se quieran ir agregando al modelo (figura 1). Soporta las estructuras de programación: "Asignación", "Ciclo mientras", "Ciclo para", "Decisión", "Lectura", "Llamada", "Salida" y "Nuevo Subprograma". También permite trabajar con expresiones complejas que involucren constantes, variables, funciones y operadores.

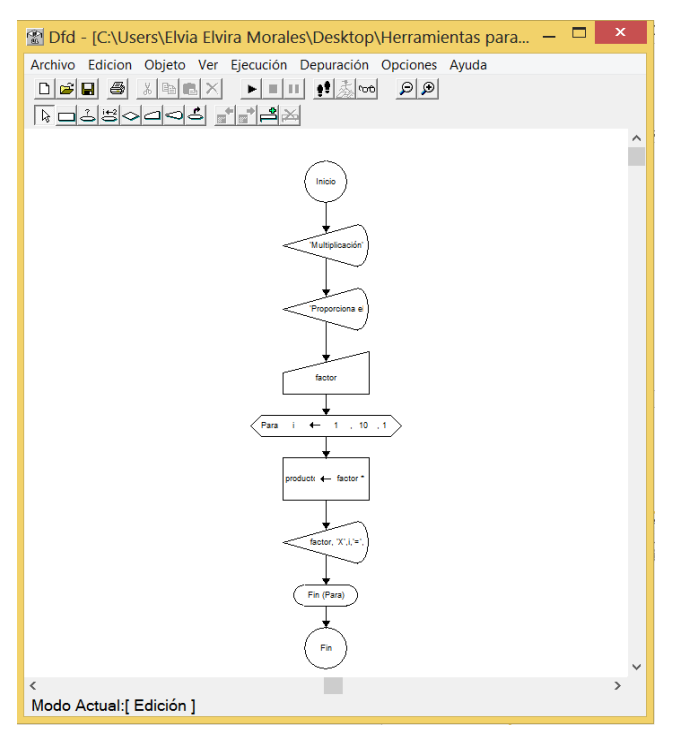

Figura 1 Algoritmo de ejemplo generado en Dfd.

Permite la utilización de arreglos de cualquier dimensión. Existen tres tipos de datos: Real, Cadena de Caracteres y Lógico; además 24 operadores y 19 funciones que operan con datos de estos tipos.

Permite un ambiente de programación estructurada con la utilización de subprogramas que permiten el paso de argumentos por referencia y por valor, con lo que se pueden elaborar y estudiar algoritmos que impliquen recursividad directa e indirecta o simples llamadas para modularizar los procesos [5]. Proporciona la opción de probar los algoritmos elaborados, con las opciones de: "Detener**"** que permite pausar la ejecución del diagrama de flujo, "Depuración de paso simple" que permite una depuración paso a paso, "Ejecutar hasta" permite puntos de ruptura en la ejecución del diseño del diagrama de flujo y "Evaluar" que funciona como una calculadora. Los errores generados en cualquier lugar del diagrama, son detectados y mostrados a través de mensajes, indicando el lugar en el que se presentan. El diagrama de flujo generado sirve como algoritmo que guía la elaboración del programa en la etapa de la codificación usando un lenguaje de programación estructurada.

#### **Progranimate [2](#page-317-0)**

Es una herramienta en línea para la enseñanza de programación visual, orientada a programadores novatos, de uso libre, desarrollada en java por el Dr. Andrew Scott [11]. Su objetivo es hacer más fácil la asimilación de la programación en su etapa inicial, proporcionando un entorno amigable, fácil de usar y sin la complejidad de la escritura de la sintaxis de un lenguaje. El entorno (figura 2) permite realizar un diagrama de flujo, generar su código en lenguaje (*Java, VB.NET, VB6, Pascal y JavaScript*), corrida paso a paso y comportamiento de las variables durante la ejecución. En cuanto a programación, permite declarar variables simples y arreglos, realizar procesos, entrada y salida de datos, condicionales simples y dobles e iteraciones con ciclos for y while.

| File Edit View Code Generation Help<br><b>FILE CONTROLS</b><br>New<br>Run<br>Load<br><b>Save</b><br><b>Comparisons</b><br><b>START</b><br>Unfilled<br><b>VARIABLE</b> | ANIMATION CONTROLS<br>SPEED<br>Pause Stop<br>Step  <br><b>COLLECTION</b><br>$1 - 1 - 1 - 1$<br>. .<br>public class Untitled |                                                 | ZOOM |       |  |
|----------------------------------------------------------------------------------------------------|----------------------------------------------------------------------------------------------------|-------------------------------------------------|------|-------|--|
|                                                                                                    |                                                                                                    |                                                 |      |       |  |
|                                                                                                    |                                                                                                    |                                                 |      |       |  |
|                                                                                                    |                                                                                                    | <b>Variable Inspector</b><br>Singular Variables |      |       |  |
|                                                                                                    |                                                                                                    | Variable                                        | Type | Value |  |
|                                                                                                    | public static void main(String[] args)                                                                                      | numTabla                                        | int  |       |  |
|                                                                                                    | int numTabla = $0$ ;                                                                                                    |                                                 | int  |       |  |
| PrintLine<br><b>ARRAY</b><br>"Properciona,                                                                                                    | $int t = 0$ ;                                                                                                    |                                                 |      |       |  |
|                                                                                                    |                                                                                                    |                                                 |      |       |  |
| Assipt<br><b>Read</b>                                                                                                    | System.out.println("Proporciona el número de tabla a multiplicar")<br>Scanner input = new Scanner(System.in);               |                                                 |      |       |  |
| int ream Tables                                                                                                    | $numTable = input.next(int();$                                                                                              |                                                 |      |       |  |
| Print                                                                                                    |                                                                                                    |                                                 |      |       |  |
|                                                                                                    | for $(t=1 : t \le 10 : t = t + 1)$                                                                                          |                                                 |      |       |  |
|                                                                                                    | System.out.println(numTabla + " $X$ " + t + " = " + numTabla*t);                                                            |                                                 |      |       |  |
| <b>Read</b>                                                                                                    | V/End For                                                                                                    |                                                 |      |       |  |
|                                                                                                    |                                                                                                    |                                                 |      |       |  |
| 鼎                                                                                                    | <b>Y</b> /End Main                                                                                                    |                                                 |      |       |  |
|                                                                                                    | V/End Class                                                                                                    |                                                 |      |       |  |
| Printl, and                                                                                                    |                                                                                                    |                                                 |      |       |  |
| <b>T.E</b><br>rearritable +"                                                                                                    |                                                                                                    |                                                 |      |       |  |
|                                                                                                    |                                                                                                    |                                                 |      |       |  |
|                                                                                                    |                                                                                                    |                                                 |      |       |  |
|                                                                                                    |                                                                                                    |                                                 |      |       |  |
|                                                                                                    |                                                                                                    |                                                 |      |       |  |
|                                                                                                    |                                                                                                    |                                                 |      |       |  |
|                                                                                                    |                                                                                                    |                                                 |      |       |  |
| <b>DELETE</b>                                                                                                    |                                                                                                    |                                                 |      |       |  |
| <b>Termeute</b>                                                                                                    |                                                                                                    |                                                 |      |       |  |
| <b>EDIT</b>                                                                                                    | [k]                                                                                                    | 前半                                              |      |       |  |
| Component Info: 177-Read Words manifolds Variage Int                                                                                                    | Components Executed: 0                                                                                                    |                                                 |      |       |  |

Figura 2 Algoritmo de ejemplo generado en *progranimate*.

#### **Scratch**

Entorno de aprendizaje que facilita el aprendizaje autónomo de un lenguaje de programación. La gramática está basada en una colección de bloques de programación gráficos. El usuario los coloca juntos para crear programas, como con las piezas de *Lego*, conectores en los bloques indican cómo deben juntarse, el usuario puede comenzar por simplemente pensar con las piezas, colocándolas juntas en diferentes secuencias, hacer combinaciones y ver qué pasa.

<span id="page-317-0"></span><sup>-</sup><sup>2</sup> Página de ProgrAnimate disponible al 21 de Junio de 2016.

Los bloques de *Scratch* están conformados para encajar de manera que tengan sentido sintáctico. Las estructuras de control se basan en C. La forma de bloques de salida es acorde a los tipos de valores que devuelven: óvalos para números y hexágonos para Booleanos. Bloques condicionales (*if y repeat-until*) tienen forma hexagonal, indicando que un booleano es requerido.

*Scratch* es altamente interactivo mezclando gráficos, animaciones, fotos, música y sonido, solo hay que hacer clic sobre una pila de bloques y se empieza a ejecutar su código inmediatamente. La herramienta permite: a) hacer cambios a una pila que se está ejecutando, por lo que es fácil de experimentar con nuevas ideas de forma incremental e iterativa, y b) crear hilos paralelos, al crear múltiples pilas de bloques. El objetivo es hacer la ejecución en paralelo tan intuitiva como la ejecución secuencial y su interfaz es semejante a un escritorio físico (figura 3).

La mayoría de los lenguajes de programación (y los cursos de ciencias computacionales) privilegian la planeación de arriba hacia abajo, antes que la de abajo hacia arriba. El énfasis en el diseño iterativo e incremental se alinea con el estilo de desarrollo de *Scratch*.

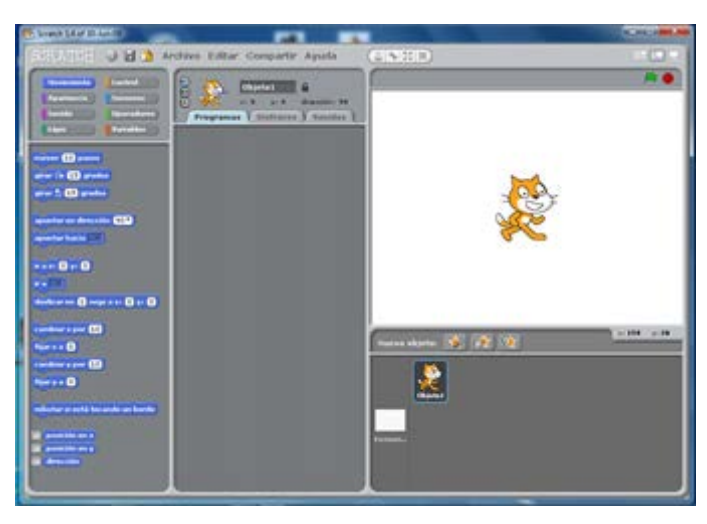

Figura 3 Ejemplo de programa en *S*cratch.

Antes de lanzar Scratch en 2007, se probó continuamente con prototipos en entornos del mundo real, revisando una y otra vez basado en la retroalimentación y sugerencias obtenidas de las pruebas.

## **7. Conclusiones**

Existe la necesidad de mejorar la enseñanza/aprendizaje de la programación en las carreras relacionadas con la informática y ciencias computacionales, tanto a nivel nacional como internacional, en relación a esta necesidad se han realizado diversas investigaciones y propuestas de métodos, técnicas y/o herramientas que apoyan la enseñanza en cursos de programación.

El uso de algunas de estas herramientas de programación puede contribuir a elevar los índices de aprobación en los cursos de programación.

Por parte de las entidades correspondientes en cada una de las escuelas y universidades se tienen que revisar los perfiles de cada programa de estudio y en base a estos, proponer el tipo de paradigma y el lenguaje de programación que contribuyan al logro de los objetivos de dicho programa de estudio.

## **8. Bibliografía y Referencias**

- [1] C.I. Chesñevar, "Utilización de mapas conceptuales en la enseñanza de la programación". Lidecc, 2000.
- [2] G. Polya, Cómo plantear y resolver problemas. Reprint. 1965. Trillas. 1965.
- [3] C.M. Zapata, M.I. Duarte Herrera, "Consistency game: a didactic strategy for software engineering". Rev. Téc. Univ. Zulta Vol. 31, No.1. 2008. Pp. 3-12.
- [4] L. Mandow, J. Coego, F. Villalba, "Herramienta de software para la enseñanza de algoritmos de búsqueda". III Jornadas de Innovación Educativa y Enseñanza Virtual en la Universidad de Málaga. 2009.
- [5] F. Cárdenas Varela, N. Castillo Izquierdo, E. Daza Castillo, "Editor e intérprete de algoritmos representados en diagramas de flujo". Informática educativa UNIANDES – LIDIE, Vol. 11, No. 1, 1998. pp. 101-106,
- [6] E. Roberts, "An overview of MiniJava". Proceedings of the thirty-second SIGCSE technical symposium on Computer Science Education SIGCSE '01. 2001. Pp. 1-5
- [7] F. Meza, R. Garrido, C. Astudillo, Un Lenguaje de Bajo Nivel como Apoyo al Aprendizaje en el Primer Curso de Programación de las Carreras de Ingeniería. 2002.
- [8] J.E. Labra Gayo, M. Morales Gil, R. Turrado C. Plataforma de enseñanza de lenguajes de programación a través de Internet: Proyecto IDEFIX. 2002. Universidad de Oviedo. España.
- [9] N. Moroni, P. Señas, "Estrategias para la enseñanza de la programación". Primeras Jornadas de Educación en Informática y TICS en Argentina-JEITICS 2005.
- [10] C. Kelleher, Motivating Programming: using storytelling to make computer programming attractive to middle school girls. 2006. Carnegie Mellon University. Pittsburgh.
- [11] A. S. Scott, M. Watkins, D. McPhee, "Progranimate A Web Enabled Algorithmic Problem Solving Application". Proceedings of the 2008 International Conference on E-Learning, E-Business, Enterprise Information Systems, and E-Government. July 2008.
- [12] M. A. Cruz-Chávez, J. C. Zavala-Díaz (Eds): CICos 2008, Una herramienta y técnica para la enseñanza de la programación. ISBN: 978-607-00-0165-9. 2008.
- [13] M. Resnick, J. Maloney, A. Monroy-Hernández, et all, "Scratch: Programming for All". Communications of the ACM. Vol. 52. No. 11. November 2009. Pp. 60-67.
- [14] I. Hernán Lozada, C. A. Lázaro Carrascosa, J. A. Velázquez Iturbide, "Hacia el diseño de herramientas educativas de programación basadas en la taxonomía de Bloom". Proc. Of 5° Simposio Internacional en Informática Educativa (SIIE). 2003. Pp. 761-765.
- [15] L. López Román, Programación Estructurada. Un enfoque algorítmico. ISBN: 9701508564, 2da edición. 2003. Alfaomega. México.
- [16] M. Blom, E. J. Nordby, A. Brunstrom, "Teaching semantic aspects of OO programming". Fifth Worshop on Pedagogies and Tools for Assimilating Object-Oriented Concepts, OOSLAP. 2001.
- [17] G. F. Cendales, M. P. Díaz, R. J. Barros, "SIGACLE: Simulador grafico asistido por computador para la enseñanza de programación de lenguajes estructurados". IV Congresso RIBIE. 1998.
- [18] J. P. Cardona, F. J. Álvarez, J. Muñoz, Estrategia Instruccional para la enseñanza de lenguaje de programación introductorio implementada con objetos de aprendizaje. 2007. Universidad Autónoma de Aguascalientes.
- [19] J. J. Arellano Pimentel, O. Nieva García, "ABEA, Herramienta de apoyo en la enseñanza de algoritmos y habilidades de programación". VI Semana Nacional de Ingeniería en Electrónico (SENIE). Octubre 2010. Pp. 193-202.
- [20] J. Villalobos, D. Pérez, J. Castro, C. Jiménez, "Construcción de un Laboratorio Flexible de Estructuras de Datos". En: XIII Congreso Iberoamericano de Educación Superior en Computación. Octubre 2005.
- [21] M. J. Cabrero Canosa, J. Blanco Gutiérrez, "Tutorial gráfico interactivo de estructuras de datos". XIII Jornadas de Enseñanza Universitaria de la Informática (JENUI). 2007.
- [22] C. Segura, I. Pita, "Una herramienta para el estudio de Estructura de Datos y algoritmos". III Jornada Campus Virtual UCM. 2007.
- [23] J. A. Sandoval Bringas, M. Carreño León, I. Estrada Cota, F. Aispuro, J. Suarez Villavicencio, Utilización de una herramienta didáctica para cursos básicos de EdD. 2006. Universidad Autónoma de Baja California Sur. Baja California Sur.
- [24] A. Baker, E. Oh Navarro, and A.V. Der Hoek, "An Experimental Card Game for Teaching Software Engineering Processes". Journal of System and Software. Vol. 75. ISSUES 1-2. Feb 2005. Pp 3-16.
- [25] P. Zavaleta Carrillo, D. Pérez Cruz, Pérez Rejón, José A, Métodos, técnicas y herramientas para la enseñanza de la programación. Marzo 2014. Universidad Autónoma del Carmen. Campeche, México. Pp. 18-23.

#### **7. Autores**

M.C. Zavaleta Carrillo Patricia obtuvo su título de Maestría en Ciencias en Ciencias Computacionales con especialidad en Ingeniería de Software en el Centro Nacional de Investigación y Desarrollo Tecnológico (CENIDET) en Cuernavaca, Morelos, México.

M.C. Pérez Cruz Dámaris obtuvo su título de Maestría en Ciencias Computacionales con especialidad en Ingeniería de Software en la Universidad de las Américas Puebla (UDLAP), San Andrés Cholula, Puebla, México.

Dr. José Felipe Cocón Juárez obtuvo su título de Doctor por la universidad Rey Juan Carlos mediante el programa de doctorado en Tecnologías de Información y Sistemas Informáticos impartida en la Universidad Rey Juan Carlos- Comunidad de Móstoles, Madrid, España

Dra. Elvia Elvira Morales Turrubiates obtuvo su título de Doctora en Sistemas Computacionales en la Universidad del Sur, Chiapas, México.

## **ENSEÑANZA DE LA TEORÍA DE CONTROL UTILIZANDO LA METODOLOGÍA DE APRENDIZAJE POR PROYECTOS**

#### *Joel Ricardo Jiménez Cruz*

Universidad Autónoma Metropolitana, Unidad Iztapalapa *jcjr@xanum.uam.mx*

## **Resumen**

En la época actual, la metodología del aprendizaje por proyectos (ApP) ha demostrado su eficacia en la educación, ya sea ésta en forma presencial, semipresencial o virtual. En este trabajo se describe su utilización en un curso de teoría de control donde tradicionalmente, en Ingeniería, se le considera como un curso muy teórico al que hace falta incorporar experimentos que motiven, activen y muestren a los estudiantes las aplicaciones potenciales de esta área en muy diversos campos del conocimiento. Al principio del periodo escolar se asigna un proyecto que involucra el diseño e implementación de un sistema de control retroalimentado de un "helicóptero de un grado de libertad". El proyecto tiene asociadas varias prácticas que van apoyando su realización. El reporte final incluye la descripción formal de los elementos del sistema retroalimentado, el modelado, la simulación de la dinámica del sistema utilizando Matlab, Simulink y Arduino y su implementación física. El ApP promueve un aprendizaje centrado en el alumno y en el trabajo en equipo que proporciona un entendimiento más profundo de la teoría de los sistemas de control.

**Palabras Clave:** Aprendizaje por proyectos, Arduino, Matlab, modelado, simulación, Simulink, teoría del control.

## **1. Introducción**

La teoría de control es un campo interdisciplinario que estudia el comportamiento de los sistemas dinámicos y cómo éstos se modifican por el uso de la retroalimentación. En la figura 1 se muestra la trayectoria de la
retroalimentación para controlar el comportamiento del sistema al comparar el valor de referencia con el valor medido y así, de acuerdo a una estrategia de control, obtener la salida deseada [1]. El objetivo de esta teoría es controlar un proceso o planta para que su salida se apegue a un valor de referencia o setpoint que puede ser fijo o variable en el tiempo. Los diversos tópicos que se estudian en la teoría de control son: la estabilidad, la controlabilidad y la observabilidad y el concepto de la función de transferencia que describe la conducta del sistema en base a un conjunto de ecuaciones diferenciales que relacionan la salida con la entrada. Las aplicaciones teóricas y prácticas de la teoría de control abarcan los sistemas que manifiesten una retroalimentación, así tenemos aplicaciones en procesos industriales, fisiológicos, sociológicos, psicológicos, ecológicos [2].

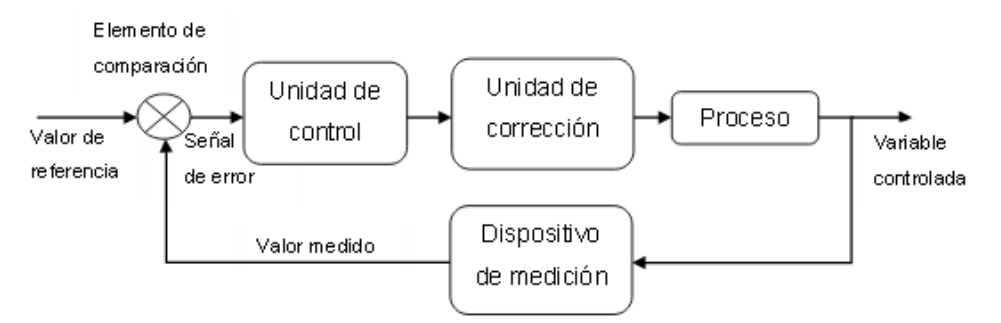

Figura 1 Elementos más importantes de un sistema de control retroalimentado.

La enseñanza de un primer curso introductorio de la teoría de control a nivel licenciatura es desafiante debido a que se necesita cubrir y balancear de manera apropiada el material teórico de índole matemático y la experimentación con el fin de entender los principios y fundamentos de la dinámica de los sistemas retroalimentados. Por otro lado, es apropiado incluir material novedoso que esté relacionado con las muy diversas aplicaciones del modelado, la simulación y la implementación de procesos automáticos.

Un enfoque de enseñanza-aprendizaje que puede lograr el balance en este doble objetivo es el de asignar un proyecto que se vaya desarrollando durante el curso y en el cual se vayan integrando los conceptos teóricos y experimentales. El proyecto, según va avanzando, va definiendo y marcando la provisión de materiales y la teoría que se va viendo en clase [3, 4].

Una idea central es motivar al estudiante para que busque la información y el conocimiento que complemente lo que se vea en clase y ayude al propósito del proyecto, desarrollando las habilidades y capacidades de un aprendizaje necesaria en la época actual. Otra característica importante es la inducción al trabajo en equipo para desarrollar las capacidades de cooperación y colaboración. Los estudios al respecto del aprendizaje por proyectos (ApP) sugieren que al ser un enfoque basado en el constructivismo, los estudiantes retienen mejor la información y adquieren el conocimiento de forma más profunda y duradera [5].

En este trabajo se describen las experiencias de enseñanza aprendizaje en el curso optativo denominado "Control de sistemas lineales" que ofrece el Departamento de Ingeniería Eléctrica de la Universidad Autónoma Metropolitana-Iztapalapa (UAM-I) a los estudiantes de los últimos trimestres de las Licenciaturas en Computación, Ingeniería Biomédica y Electrónica.

El proyecto "helicóptero de un grado de libertad" que se aborda en el curso trata del control de un motor con hélice que hace levitar una barra simulando el acenso y descenso de un helicóptero o de un cuadróptero. El controlador se implementa en una tarjeta Arduino. El propósito del proyecto es aprender la teoría y la práctica del diseño y la programación de controladores y cómo se usan los modelos matemáticos para diseñar sistemas estables que mejoran su respuesta en el tiempo, la exactitud en el seguimiento de una trayectoria y el rechazo a las perturbaciones. Con esta experiencia educativa, los estudiantes pueden abordar otras aplicaciones como la robótica o los controladores industriales.

En las secciones que siguen se describe el método del ApP y los detalles de la elaboración del curso que incluyen el desarrollo del proyecto de un "helicóptero de un grado de libertad" y las experiencias surgidas con la aplicación de este método.

#### **El concepto del aprendizaje por proyectos**

El ApP es una estrategia pedagógica útil para desarrollar conocimientos y experiencias afrontando situaciones similares a las del mundo real, no sólo en términos individuales sino también dentro de una acción coordinada en equipo. En el ApP se produce una "simulación" de la actividad real en un contexto controlado y de bajo costo, como medio para desarrollar habilidades, destrezas, actitudes y competencias concretas. En el ApP se cultiva la capacidad de ejecución y la visión de conjunto para evaluar situaciones nuevas, tomar decisiones y resolver problemas en forma colaborativa, dimensiones que son significativas en el desarrollo profesional [6].

El ApP es una pedagogía centrada en el alumno que involucra la aplicación de un enfoque dinámico en el salón de clases, en la cual los estudiantes adquieren un conocimiento más profundo y significativo a través de la exploración activa de problemas o proyectos del mundo real. Los estudiantes aprenden la materia al trabajar por periodos medianamente largos como trimestres, cuatrimestres o semestres con el fin de investigar y resolver preguntas, desafíos o problemas complejos. Es una forma de aprendizaje activo basado en la investigación e indagación que combina el conocer con el hacer [7].

En el ApP el profesor y los estudiantes se organizan en función de un proyecto que tiene aplicación real. Esta forma de aprendizaje tiene sus raíces en el constructivismo, que evolucionó a partir de los trabajos de psicólogos y educadores como Lev Vygotsky, Jerome Bruner, Jean Piaget y John Dewey [8].

El ApP puede ser visto como un método de instrucción, una estrategia de aprendizaje o una estrategia de trabajo y se caracteriza porque el profesor y los alumnos realizan un trabajo en equipo sobre un tema real, integrando perspectivas y experiencias en forma grupal e individual. El enfoque de ApP se presta para integrar de manera adecuada la conexión entre los diferentes tópicos del curso y de esta manera incrementar la atención y la motivación de los estudiantes [9].

En el ApP el profesor trabaja como un guía y facilitador del material y de las discusiones. Se pueden hacer ejemplos y preguntas muy dirigidas para que los estudiantes reflexionen sobre los temas tratados. La evaluación se puede realizar en forma grupal, por pares o propia. El propósito principal de la evaluación es observar la evolución del aprendizaje y las sugerencias que pueden surgir para mejorar el curso [10].

Es por ello que es deseable que el profesor conozca y tenga experiencia tanto en la dinámica de grupos como en el entendimiento y trasmisión de conocimientos matemáticos, ingenieriles y técnicos.

Las tareas asociadas a un proyecto definen el aprendizaje de los temas del curso. Estas tareas deben inspirar y motivar al estudiante para que incrementen su conocimiento, formule avances del proyecto e identifique y planee la secuencia de actividades para finalmente resolver el proyecto. Hay actividades que se realizan repartiendo tareas entre los miembros del grupo y otras que hace de manera individual. De esta manera el aprendizaje está dirigido por la meta de finalizar el proyecto y cada estudiante se hace responsable de su propio aprendizaje.

En la sección que sigue se formulan con cuidado todas las fases del proyecto para definir de manera clara las metas de aprendizaje.

#### **El proyecto "helicóptero de un grado de libertad"**

El proyecto se presenta al principio del trimestre y conlleva el diseño e implementación de un sistema de control retroalimentado de un "helicóptero de un grado de libertad". El proyecto se derivó principalmente de un curso MOOC de la plataforma Edx intitulado "Introducción a la teoría del control retroalimentado" [11]. En el proyecto se controla la posición de una barra con un motor y una hélice en el extremo que presenta un grado de libertad. La barra gira respecto a un eje que pasa por su centro de gravedad, el movimiento de giro será provocado por una fuerza de empuje producida por una hélice y un motor de corriente directa, de manera que controlando la velocidad de giro del motor se podrá regular la fuerza de empuje que actúa sobre la barra y con ello la posición de la misma (figura 2). El énfasis en el diseño e implementación del prototipo es la naturaleza dinámica del sistema construido, considerando la respuesta estable y la respuesta transitoria [12].

# **2. Desarrollo**

El curso de "Control de sistemas lineales" es un curso introductorio de la teoría de control que integra las disciplinas de matemáticas (en particular la solución a ecuaciones diferenciales), programación y electrónica. En general, las clases combinan clases tradicionales con teoría y ejercicios, prácticas de laboratorio y la técnica pedagógica de las clases invertidas en donde predomina la asesoría del material cubierto en clase o el material encontrado por el alumno en fuentes bibliográficas o en Internet.

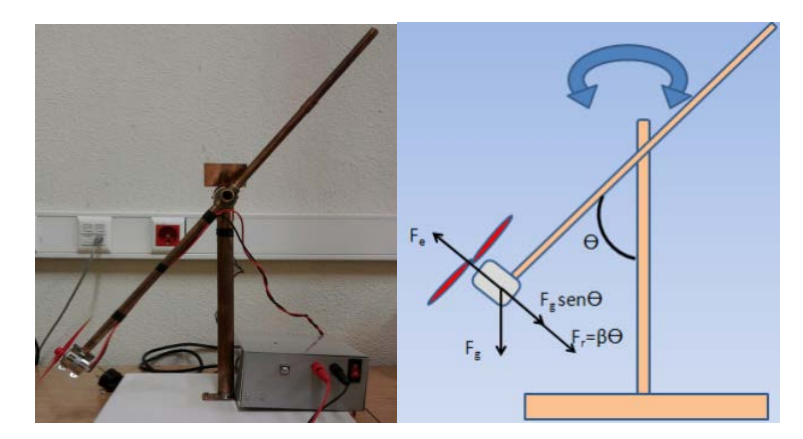

Figura 2 Montaje del proyecto "helicóptero de un grado de libertad". [13]

El curso tiene una duración de un trimestre (11 semanas) y en él se cubre el comportamiento dinámico de procesos y los sistemas de control retroalimentados. A la semana se tiene dos sesiones en el salón de clases y una en el laboratorio.

En las clases se discuten los aspectos generales del modelado y cómo afectan las perturbaciones a un proceso o planta, en relación con los conceptos de función de transferencia, maya abierta, retroalimentación positiva o negativa, y el diseño de una estrategia de control ya sea proporcional, derivativa, integral o una combinación de ellas.

Los ejercicios de simulación son especialmente valiosos para aprender la calibración de los sistemas y el desarrollo de los algoritmos. Se enseña cómo resolver las ecuaciones diferenciales ordinarias utilizando Matlab y Simulink, dando un énfasis especial al análisis y diseño de sistemas de control retroalimentado [14, 15].

En el proyecto se trabaja en forma colaborativa en grupos de dos a tres estudiantes que implementan el sistema de control y describen su solución a través de reportes que se entregan aproximadamente cada dos semanas y un

reporte final con la simulación dinámica y el prototipo funcionando para validar las soluciones propuestas. Se proporciona asesoría por parte del maestro o en algunas ocasiones de los propios estudiantes que van más adelantados que sus compañeros, como se puede apreciar en la imagen de la figura 3. De esta manera se trata de lograr que todos los estudiantes tengan el mismo nivel de conocimientos.

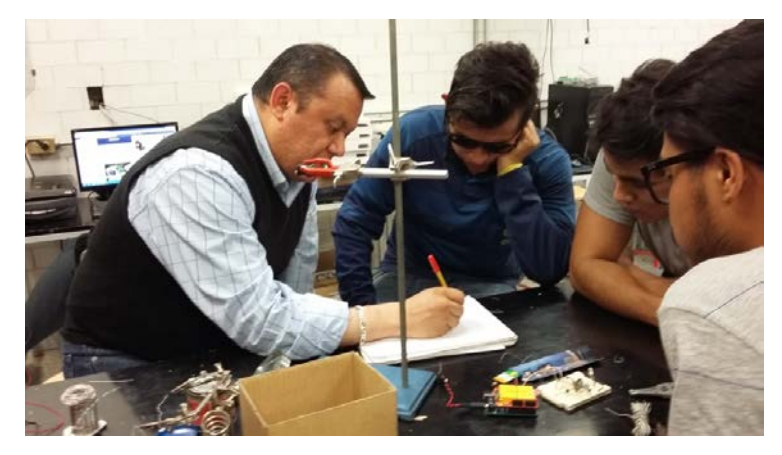

Figura 3 Trabajo colaborativo en equipo para el desarrollo del proyecto.

Aproximadamente cada dos semanas se entregan reportes de las prácticas realizadas. Los reportes se califican y se retroalimentan a los estudiantes para mejorar su documentación. Se comenta a los alumnos que cada uno de estos reportes va a formar parte del reporte final, de esta manera el reporte final se va puliendo en cada avance del proyecto reportado.

El contenido en forma resumida que se cubre en el curso es:

- Introducción a los sistemas de control
- Modelado de procesos dinámicos (desarrollo de modelos matemáticos, solución a ecuaciones diferenciales, diagramas de bloques y funciones de transferencia, comportamiento dinámico de sistemas de primer y segundo orden)
- Análisis y diseño de sistemas de control retroalimentado (dinámica de malla cerrada, análisis de estabilidad, calibración de sistemas)

La secuencia de presentación del material teórico está guiada por el proyecto "helicóptero de un grado de libertad". Después de una introducción a los sistemas de control, el curso cubre de manera breve las características de sensores y actuadores. A continuación se revisan los modelos dinámicos de sistemas físicos a través de ecuaciones diferenciales y su solución a través de la transformada de Laplace y las funciones de transferencia utilizando Matlab y Simulink. Como un ejemplo de un sistema de segundo orden, en la figura 4 se muestra la simulación de un circuito RLC en serie con diferentes respuestas de acuerdo al ajuste de parámetros [16, 17]. Esté enfoque de simulación es útil para mostrar los conceptos básicos como la respuesta dinámica y la estabilidad de los sistemas.

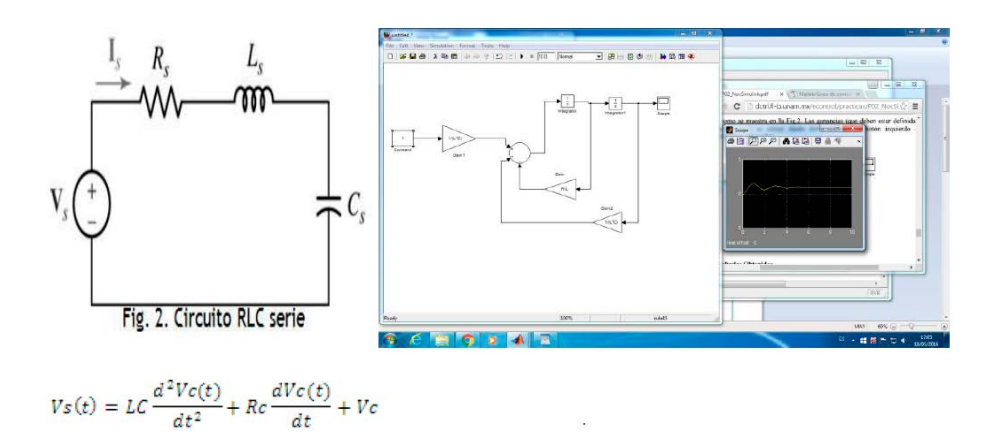

Figura 4 Uso de Simulink para simular el comportamiento de un circuito RLC en serie.

El cronograma de actividades de las prácticas que se desarrollan durante el trimestre se muestra en la tabla 1. Cada práctica es acompañada de un reporte donde se documenta lo que se realizó y lo que se investigó.

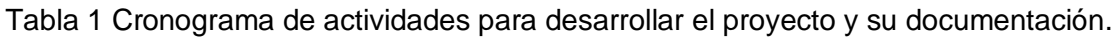

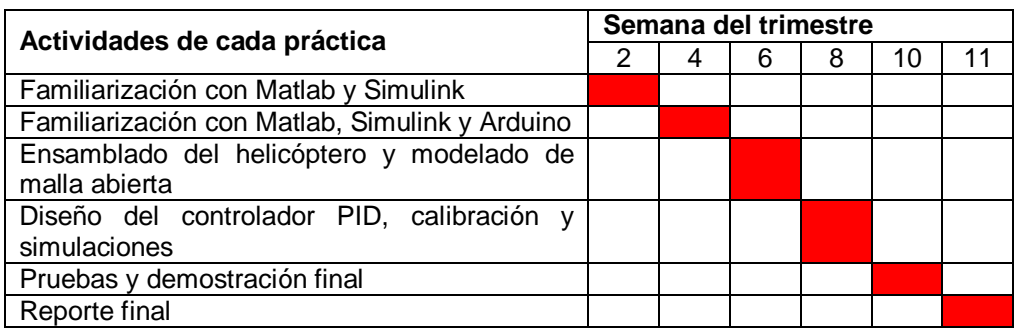

#### **Recursos de aprendizaje**

Los recursos de aprendizaje consisten en libros, enlaces a blogs, sitios web y referencias a 3 cursos masivos abiertos en línea (MOOCs; Massive Open Online Courses) que en la sección siguiente se explican. También se promueve de manera particular y enfática la búsqueda de información relacionada con el proyecto por parte del alumno.

Los recursos de enseñanza aprendizaje se coordinan a través de un aula virtual en Moodle (Virtu@mi:

*[http://virtuami.izt.uam.mx/aulas/apresencial/course/info.php?id=546\)](http://virtuami.izt.uam.mx/aulas/apresencial/course/info.php?id=546).*

#### **Cursos MOOC que apoyan al curso**

El curso presencial se ve apoyado fehacientemente por 3 cursos MOOCs que contienen mucha información teórica y práctica importante.

El curso de la plataforma educativa Edx denominado "Control y Dinámica" [18] es un curso de 6 semanas de duración que revisa de manera interactiva los conceptos de sistemas, dinámica, control y su impacto en las actividades humanas. Se introducen varios ejemplos naturales y artificiales y se señala que la conducta de un sistema se puede modificar al agregarle un sistema de control. Se revisan el diseño, los beneficios y las propiedades de los sistemas controlados.

En el curso de 3 semanas de la plataforma Edx llamado "Introducción a la teoría del control retroalimentado" [11] se aprende como diseñar y construir una barra que sube y baja por medio de un motor con hélice. Hace uso de la tarjeta Arduino Uno y de programas que implementan el controlador del sistema en Python. Se modela el sistema utilizando ecuaciones diferenciales, se estudia el tema de estabilidad de manera teórica y práctica. También se aprende a realizar mediciones del desempeño del sistema de control y cómo las estrategias de control PID regulan el sistema y lo hacen menos vulnerable a las perturbaciones internas y externas que puede sufrir el sistema controlado.

En el curso de 4 semanas "Todo es lo mismo: Modelando sistemas ingenieriles" [19] se aprenden técnicas de análisis y modelado que se aplican a sistemas eléctricos, mecánicos y químicos. Se comienza con descripciones algebraicas de los componentes individuales y se desarrollan herramientas para el modelado. Los ingredientes principales son las ecuaciones diferenciales de los componentes y del sistema. Se establecen analogías de funcionamiento entre los sistemas eléctrico, mecánico y químico. Se utilizan varios casos de estudios de áreas de la ingeniería para ilustrar las técnicas de modelado. Se promueven los experimentos manuales que demuestran la efectividad de estas técnicas.

#### **Sobre las herramientas utilizadas en el curso**

En el curso se hace uso extensivo de Matlab y Simulink para mostrar los datos de los sensores y actuadores conectados a Arduino e para incorporar funciones matemáticas, de procesamiento de señales o rutinas que modelan la dinámica de sistemas de control [20]. Matlab y Simulink tienen funciones para leer, escribir, graficar y analizar datos de los sensores de manera interactiva, se pueden crear modelos, simular, ajustar parámetros y generar de manera automática el código de un programa. El código de los algoritmos se descarga en la memoria del microcontrolador para que éstos se ejecuten de manera independiente en el prototipo construido.

Para familiarizarse con estas herramientas se tienen una serie de videos de varios sitios en Internet que describe los pasos y los modos de ejecución para instalar y utilizar los paquetes de soporte. Desde MATLAB es posible controlar las entradas y salidas de la tarjeta Arduino, obteniendo información de los sensores y controlando los diferentes actuadores que se hayan conectado. Toda la ejecución del algoritmo ocurre en MATLAB en tiempo real. Desde Simulink, se puede desarrollar un modelo, utilizando la biblioteca de bloques para que los algoritmos se ejecuten en modo embebido y autónomo en el procesador de Arduino, sin necesidad de tener la tarjeta conectada a la computadora [21].

### **3. Resultados**

Como se ha comentado, desde el principio del trimestre se propone y promueve el proyecto y se integran los temas teóricos y de experimentación. Se comienza con la introducción a Matlab y Simulink y se continúa con la integración de Arduino que acompañan la teoría sobre ecuaciones diferenciales y su solución. A continuación se construye la estructura del proyecto como se ejemplifica en la figura 5.

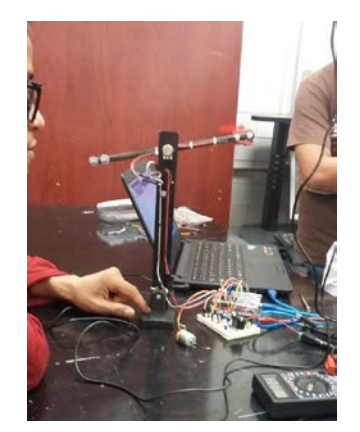

Figura 5 Trabajando con el prototipo.

En la parte final del curso se implementa en el prototipo, el sistema retroalimentado de la figura 6 que busca cumplir con la ley de control que se ejemplifica en la figura 7.

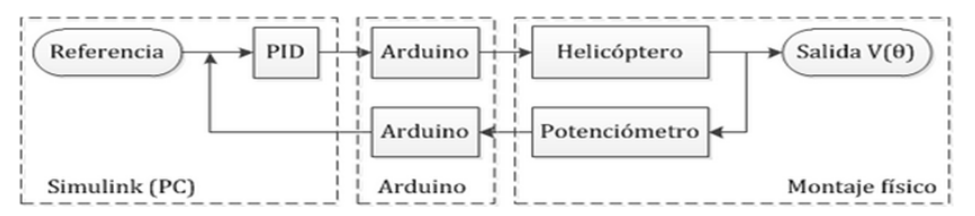

Figura 6 Sistema del control del proyecto [12].

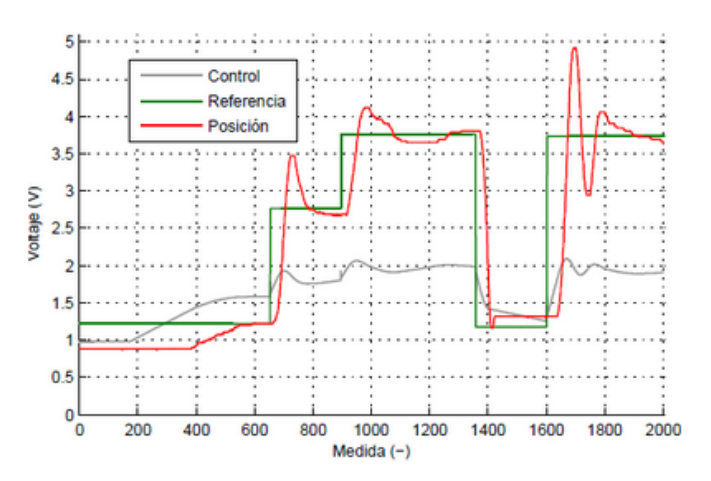

Figura 7 Se muestra cómo el controlador sigue a la señal de referencia [12].

**Pistas Educativas Año XXXVIII - ISSN 1405-1249** Certificado de Licitud de Título 6216; Certificado de Licitud de Contenido 4777; Expediente de Reserva 6 98 92 Las ecuaciones diferenciales del modelo se resuelven en Matlab y Simulink de manera más sencilla que utilizando otros lenguajes o simuladores. De esta manera el enfoque principal se encuentra en el planteamiento del modelo y en el análisis de resultados. La solución utilizando estas herramientas disminuye el cuello de botella en el proceso de obtener la respuesta dinámica por medio del modelado matemático.

También se pueden observar el funcionamiento del prototipo utilizando una interfaz gráfica realizada con Python como se puede observar en la figura 8. En esta interfaz se aprecian el ángulo de la barra, el error del sistema, la señal de alimentación al motor y la derivada del error.

Con el entrenamiento en el desarrollo del proyecto, los estudiantes son capaces de desarrollar modelos dinámicos para los componentes y simular el comportamiento dinámico de los sistemas retroalimentados para diseñar prototipos de sistemas de control.

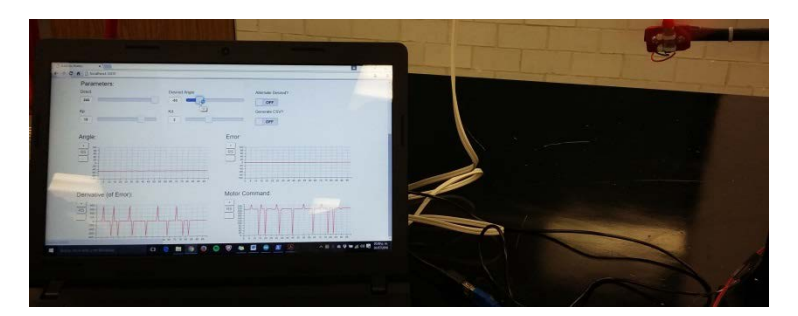

Figura 8 Gráficas de funcionamiento del prototipo utilizando un servidor en Python [11]

Se ha observado que los estudiantes, trabajando en equipo, participan más con el fin de lograr la terminación del proyecto final. Los estudiantes se hacen responsables de su propio aprendizaje en un grado mayor en comparación que cuando el curso no está basado en una estrategia basada en un proyecto (tabla 2). En el avance del proyecto se van generando reflexiones y evaluaciones para mejorar el proyecto y el desenvolvimiento del curso.

Desde el punto de vista del profesor, el trabajar con los estudiantes motivados es muy gratificante. Cuando se utilizan las técnicas del ApP y de la clase invertida, el tiempo y el trabajo son de más calidad porque las clases se convierten en una especie de entrenamiento acompañado. Todo esto sirve a los alumnos para enfrentarse a nuevos problemas y a saber estructurar de mejor manera las tareas difíciles.

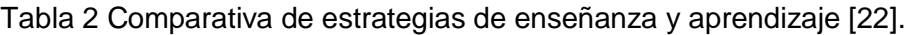

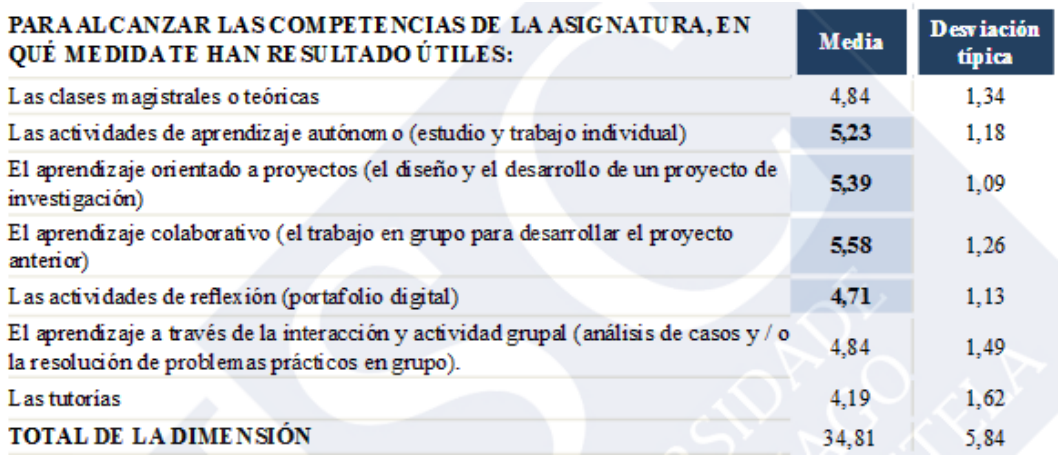

# **4. Discusión**

Los reportes del avance del proyecto ayudan mucho a marcar el paso de los avances del proyecto, proporcionan retroalimentación y van produciendo un reporte final de alta calidad. Los reportes mantienen un trabajo constante en el avance del proyecto al tiempo que integran conceptos teóricos vistos en clase. Con la evaluación de los reportes se pueden proporcionar retroalimentaciones, por un lado a los alumnos para mejorar el diseño y la documentación del proyecto y por otro lado al profesor para que vaya realizando los ajustes pertinentes al desarrollo del curso.

Se obtiene un mayor beneficio si se pide a los estudiantes que los reportes intermedios se piensen como secciones del reporte final. En esta forma, cada entrega se convierte en un borrador del reporte final. Puesto que el diseño es un proceso iterativo, los estudiantes revisan sus borradores y reflejan los cambios en su diseño. Solo se requiere al final, una revisión e integración de la secuencia de presentación de los temas. También trabajando de esta manera se facilita la evaluación final.

El diseño de sistemas de control es como una forma de arte científico guiado por técnicas y estrategias que se aprenden mejor practicando el pulimiento de un diseño e implementando paso a paso un proyecto real final.

Los reportes van completando paulatinamente el proyecto y cada grupo va realizando sus propios ajustes en su desarrollo. Los reportes parciales tienen menor peso que el reporte final, de tal manera que si se comenten errores, estos no se penalizan grandemente. Sin embargo, es importante que se observen los errores para mejorar el diseño. Los exámenes también tienen el propósito de evaluar la teoría y observar si los estudiantes han alcanzado las metas de aprendizaje.

El enfoque de enseñanza del ApP que está centrado en los alumnos proporciona un mayor entendimiento de la materia, los motiva a ayudarse entre sí, a desarrollar su progreso y autonomía y a observar cómo se puede aplicar la teoría de control en diversas aplicaciones reales (tabla 3). El proyecto ayuda a desarrollar las habilidades de modelado, simulación, ajustes de control y a tener una visión global de un sistema retroalimentado.

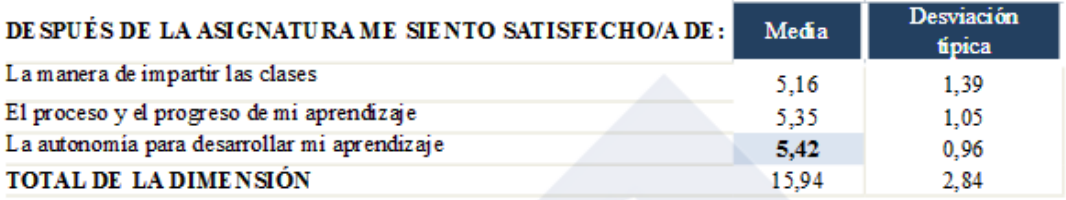

Tabla 3 Satisfacción del alumno con el uso del enfoque ApP [22].

Sin embargo, en la utilización del ApP, se han observado las siguientes desventajas:

• En la preparación teórica del curso, en la búsqueda de las partes necesarias para el proyecto y en las asesorías se consume mayor tiempo que en una clase tradicional. Sobre todo, si no se encuentran las partes del prototipo se va retrasando su construcción y se desajustando las partes teóricas de las prácticas.

- En el ApP hay una cierta tendencia a la creación de un producto final que sea la fuerza dirigente de las actividades en la clase. Cuando esto sucede, el proyecto puede hacer perder la revisión de temas teóricos importantes y puede hacer ineficiente que los estudiantes aprendan ciertos conceptos y habilidades.
- Si los alumnos no asisten con regularidad a clases se afecta la continuidad del proyecto y no todos los equipos avanzan con el mismo ritmo, lo cual demerita el trabajo y hace que sea más lento el avance en la teoría y en la práctica.
- Se pueden presentar los vicios del trabajo en equipo: que ciertos miembros no trabajan de manera equitativa; que algunos alumnos copien el trabajo realizado por miembros más interesados y motivados, etc.

# **5. Conclusiones**

En este artículo se describe la técnica y las experiencias surgidas por el uso de la metodología de ApP en el curso de la UAM-I "Control de sistemas lineales". La clave de las actividades de enseñanza utilizando esta metodología es colocar al alumno en el centro del aprendizaje. Los estudiantes se hacen más responsables de sus propios estudios, la integración de diferentes tópicos se realiza de manera natural en la medida que hay la guía del proyecto final, lo que permite tomar una visión más global de la teoría del control y de las conexiones entre sus temas. La experiencia de trabajar en grupo también tiene muchas bondades y a veces varias desventajas.

El proyecto motiva a los estudiantes a aprender la teoría de control y a desarrollar habilidades relacionadas con el modelado, simulación e implementación de sistemas de control.

Sería recomendable que el curso se apoyara de las experiencias de otros estudiantes o asistentes que ya hayan tomado con anterioridad el curso o que tengan experiencia sobre el material.

# **6. Bibliografía y Referencias**

- [1] W. Bolton, Ingeniería de Control. 2ª Edición, 2006. Editorial Alfaomega. Página 413.
- [2] N. Andrei, "Modern Control Theory A historical perspective". Studies in Informatics and Control, Vol.10, No.1, 2006. pp.51-62.
- [3] A. Hagenblad, I. Klein, "Teaching Control Theory Using Problem Based Learning". 12th EAEEIE conference, Nancy. 2001. Pp. 8.
- [4] Teaching feedback control theory using an integrating design project. [http://ojs.library.queensu.ca/index.php/PCEEA/article/view/5854/5577.](http://ojs.library.queensu.ca/index.php/PCEEA/article/view/5854/5577)
- [5] S. Yazyi, Una experiencia práctica de Scrum a través del aprendizaje basado en proyectos mediado por TIC en un equipo distribuido. Universidad de Salamanca.
- [6] Aprendizaje basado en proyectos. [http://ceupromed.ucol.mx/revista](http://ceupromed.ucol.mx/revista%20/PdfArt/1/27.pdf)  [/PdfArt/1/27.pdf.](http://ceupromed.ucol.mx/revista%20/PdfArt/1/27.pdf)
- [7] Wikipedia "Project-based learning". [https://en.wikipedia.org/wiki/Project](https://en.wikipedia.org/wiki/Project-based_learning)[based\\_learning.](https://en.wikipedia.org/wiki/Project-based_learning)
- [8] A. la Cueva, "La enseñanza por proyectos ¿mito o reto?". Revista Iberoamericana de educación. ISSN-e 1022-6508. Nº 16. 1998. Págs. 165- 190.
- [9] Northwest Regional Educational Laboratory, Aprendizaje por Proyectos. [http://www.eduteka.org/modulos/8/252/468/1.](http://www.eduteka.org/modulos/8/252/468/1)
- [10] Técnicas de Aprendizaje Basado en Proyectos, Universidad Politécnica de Cataluña.

[http://www.uaeh.edu.mx/profesorado\\_honorario\\_visitante/miguel\\_valero/pre](http://www.uaeh.edu.mx/profesorado_honorario_visitante/miguel_valero/presentaciones/MaterialTallerPBL.pdf) [sentaciones/MaterialTallerPBL.pdf.](http://www.uaeh.edu.mx/profesorado_honorario_visitante/miguel_valero/presentaciones/MaterialTallerPBL.pdf)

- [11] Introduction to Feedback Control Theory. [https://www.edx.org/course](https://www.edx.org/course%20/introduction-feedback-control-theory-mitx-6-302-0x)  [/introduction-feedback-control-theory-mitx-6-302-0x.](https://www.edx.org/course%20/introduction-feedback-control-theory-mitx-6-302-0x)
- [12] Helicóptero de un grado de libertad. [https://wechoosethemoon.es/2011/07/21/arduino-matlab-simulink](https://wechoosethemoon.es/2011/07/21/arduino-matlab-simulink-controlador-pid/)[controlador-pid/.](https://wechoosethemoon.es/2011/07/21/arduino-matlab-simulink-controlador-pid/)
- [13] Control de posición de un balancín con motor y hélice. <https://uvadoc.uva.es/bitstream/10324/1895/1/PFC-P%2026.pdf>
- [14] Analysis and design of control systems using Matlab. [http://prof.usb.ve/mirodriguez/Labcontrol/Analysis%20and%20Design%20of](http://prof.usb.ve/mirodriguez/Labcontrol/Analysis%20and%20Design%20of%20Control%20Systems%20using%20MATLAB.pdf) [%20Control%20Systems%20using%20MATLAB.pdf.](http://prof.usb.ve/mirodriguez/Labcontrol/Analysis%20and%20Design%20of%20Control%20Systems%20using%20MATLAB.pdf)
- [15] Control Engineering, An introduction with the use of Matlab. [https://kosalmath.files.wordpress.com/2010/08/control-engineering](https://kosalmath.files.wordpress.com/2010/08/control-engineering-matlab.pdf)[matlab.pdf.](https://kosalmath.files.wordpress.com/2010/08/control-engineering-matlab.pdf)
- [16] Nociones de Matlab. [http://dctrl.fi-b.unam.mx/econtrol/practicas/P01\\_](http://dctrl.fi-b.unam.mx/econtrol/practicas/P01_NocMatLab.pdf) [NocMatLab.pdf.](http://dctrl.fi-b.unam.mx/econtrol/practicas/P01_NocMatLab.pdf)
- [17] Uso y manejo de Matlab y Simulink. Práctica N° 2. http://dctrl.fi-b.unam.mx /econtrol/practicas/P02\_NocSimulink.pdf.
- [18] Interactive course about the basic concepts of Systems, Control and their impact in all the human activities. [https://www.edx.org/course/dynamics](https://www.edx.org/course/dynamics-control-upvalenciax-dc201x-1)[control-upvalenciax-dc201x-1](https://www.edx.org/course/dynamics-control-upvalenciax-dc201x-1)
- [19] Everything is the same: Modeling Engineered Systems. Modeling and analysis techniques for electrical, mechanical, and chemical systems. [https://www.coursera.org/course/modelsystems.](https://www.coursera.org/course/modelsystems)
- [20] Medición de intensidad luminosa con Arduino. [http://www.mathworks.com/](http://www.mathworks.com/%20videos/series/arduino-light-meter-project-106518.html)  [videos/series/arduino-light-meter-project-106518.html.](http://www.mathworks.com/%20videos/series/arduino-light-meter-project-106518.html)
- [21] Trabajando con Arduino, MATLAB y Simulink. http://www.mathworks .com/videos/series/arduino-with-matlab-and-simulink-99406.html.
- [22] R. Vilà, M. Rubio, V. Berlanga. "La investigación formativa a través del aprendizaje orientado a proyectos: una propuesta de innovación en el grado de pedagogía". Innovación Educativa. Nº 24. 2014. Pp. 241-258.

# **7. Autor**

Joel Ricardo Jiménez Cruz es profesor del Departamento de Ingeniería Eléctrica en la Universidad Autónoma Metropolitana-Iztapalapa y cultiva el área de conocimiento de la Cibernética.

# **DESARROLLO DE UN SIMULADOR DIDÁCTICO DE REDES DE PETRI DE BAJO NIVEL**

# *Fernando Bautista Hernández*

Tecnológico Nacional de México, Instituto Tecnológico de Orizaba *[fbautistah@gmail.com](mailto:fbautistah@gmail.com)*

### *Ignacio Herrera Aguilar*

Tecnológico Nacional de México, Instituto Tecnológico de Orizaba *iherrera@ito-depi.edu.mx*

### *Oscar Osvaldo Sandoval González*

Tecnológico Nacional de México, Instituto Tecnológico de Orizaba *osandoval@ito-depi.edu.mx*

# *Gerardo Águila Rodríguez*

Tecnológico Nacional de México, Instituto Tecnológico de Orizaba *gerardo\_aguila03@yahoo.com.mx*

### *José Pastor Rodríguez Jarquin*

Tecnológico Nacional de México, Instituto Tecnológico de Orizaba *jprj\_02@hotmail.com*

### **Resumen**

Este documento representa una propuesta de un simulador didáctico que puede emplearse para el aprendizaje de redes de Petri de bajo nivel que permitan al estudiante adentrarse en el manejo de los conceptos básicos de las mismas y en la formación de los modelos matemáticos que permiten llevar a cabo la evolución del marcado del sistema; éste se ha desarrollado tomando en cuenta las reglas propias del comportamiento dinámico de las redes de Petri, que son fundamentales para llevar a cabo las transiciones en éstas.

El resultado obtenido es un programa de cómputo funcional que, comparado con otras herramientas gráficas, brinda la posibilidad de comprender la evolución del marcado bajo una perspectiva matemática.

**Palabra(s) Clave(s):** Simulador, didáctico, redes de Petri, evolución de marcado.

# **1. Introducción**

Las redes de Petri (RdP o rdP), permiten representar de forma natural un modelo de eventos discretos, en éstas los eventos están asociados a transiciones y las actividades a lugares.

Éstas han sido ampliamente difundidas como una herramienta de modelado gráfico para la descripción de sistemas, se han empleado indistintamente en sistemas químicos, informáticos, de control de producción, así como en sistemas de manufactura automatizados comandados por controladores lógicos [1] [2], se ha incrementado el interés por el desarrollo de sistemas de control haciendo uso de las redes de Petri [3].

Para la enseñanza del modelado empleando redes de Petri es necesario contar con herramientas computacionales que permitan al estudiante conocer y poner en práctica la operación de los elementos que conforman a la misma.

Existe una gran cantidad de herramientas computacionales producto de trabajos de investigación de diferentes instituciones que sirven para llevar a cabo el diseño, análisis, y simulación de redes de Petri simples y de alto nivel [4] [5], sin embargo éstas herramientas, por lo general gráficas, no hacen mención del desarrollo matemático necesario para la comprensión de la evolución del marcado en redes de Petri, en [6] se muestra un desarrollo completo pero como una metodología con ejemplos no es un software que permita ingresar los datos de la red y nos muestre la evolución de la misma, en este trabajo se mostrará un simulador desarrollado para la comprensión de las bases matemáticas que permiten simular redes de Petri simples.

# **2. Desarrollo**

Matemáticamente una rdP puede definirse a partir de la ecuación 1 de 5 elementos.

$$
rdP = (P, T, A, W, M_0) \tag{1}
$$

Donde el significado de cada una de las siglas utilizadas es el siguiente:

- $P = \{P_1, P_2, P_3, ..., P_{np}\}$ : Conjunto de nodos tipo lugar.
- $T = \{T_1, T_2, T_3, \dots, T_{nt}\}\right)$ : Conjunto de nodos tipo transición.
- $A = \{A_1, A_2, A_3, \ldots, A_{na}\}$ : Conjunto de arcos de la rdP. Es subconjunto del producto cartesiano de todos los nodos P y T.
- $W = A_i | \rightarrow \{1, 2, 3, ..., \} \forall A_i : \text{Peso asociado a cada arco.}$
- $M_0 = P_i$   $\rightarrow$  {1,2,3, ... ...} $\forall P_i$ : Número de marcas o tokens iniciales en cada nodo tipo lugar (marcado inicial).

El estado del sistema queda totalmente determinado por el número de marcas en cada nodo tipo lugar y puede describirse matemáticamente por el vector P.

Para representar y analizar la rdP es conveniente definir la función  $E(T_i)$  que representa el conjunto de lugares de entrada a la transición  $T_i$ . De forma similar, se puede definir la función  $S(T_i)$  para indicar los lugares de salida de la transición  $T_i$ :, ecuaciones 2 y 3.

$$
E(T_j) = \{P_i \in P, (P_i, T_j) \in A\}
$$
 (2)

$$
S(T_j) = \{P_i \in P, (T_j, P_i) \in A\}
$$
 (3)

Las reglas para simular el comportamiento dinámico de rdP son:

• Una transición  $T_i$  esta activada si cada uno de los nodos  $P_i$  tipo lugar que están conectados a la entrada contienen al menos  $W(P_i, T_i)$  marcas.  $W(P_i, T_i)$  representa el peso del arco que une el nodo  $P_i$  con la transición  $T_i$  (si en un arco no aparece su peso, se maneja el valor de 1), de forma resumida se dice que una transición  $T_{\rm r}$  (ecuación 4):

$$
M(P_j) \ge W(P_j, T_i) \forall P_j \in E(T_i)
$$
\n<sup>(4)</sup>

Donde  $M(P_i)$  es el número de marcas en el nodo tipo lugar  $P_i$ .

- Una transición activada puede dispararse en cualquier momento.
- Como resultado de disparar una transición activada, se eliminan  $W(P_{j},T_i)$ marcas de cada nodo  $P_j$  a la entrada de  $T_i$  y se añaden  $W(T_i, P_k)$  marcas a cada nodo  $P_k$  de salida de  $T_i$ .

Por lo anterior se consideró importante desarrollar una herramienta que permita comprender la evolución del marcado en una red de Petri, ecuación 5.

$$
M_k = M_{k-1} + A^T \mu_k \qquad k = 1, 2, 3, \dots, n \qquad (5)
$$

Donde:

 $M_k$ Estado que se desea conocer.

 $M_{k-1}$  Vector de marcas del estado actual del sistema.

- $A^T$ Matriz de incidencia.
- $\mu_k$ Vector de transiciones.
- $k$  Número entero positivo.

La matriz de incidencia de ecuación 5 obtiene a través de ecuación 6.

$$
A^T = aij^+ - aij^- \tag{6}
$$

Donde:

aii" Matriz de peso de arcos que entran al lugar i desde la transición j.

Matriz de peso de arcos que salen del lugar i y llegan a la transición j. aij'''

El diagrama a bloques del simulador desarrollado se muestra en figura 1.

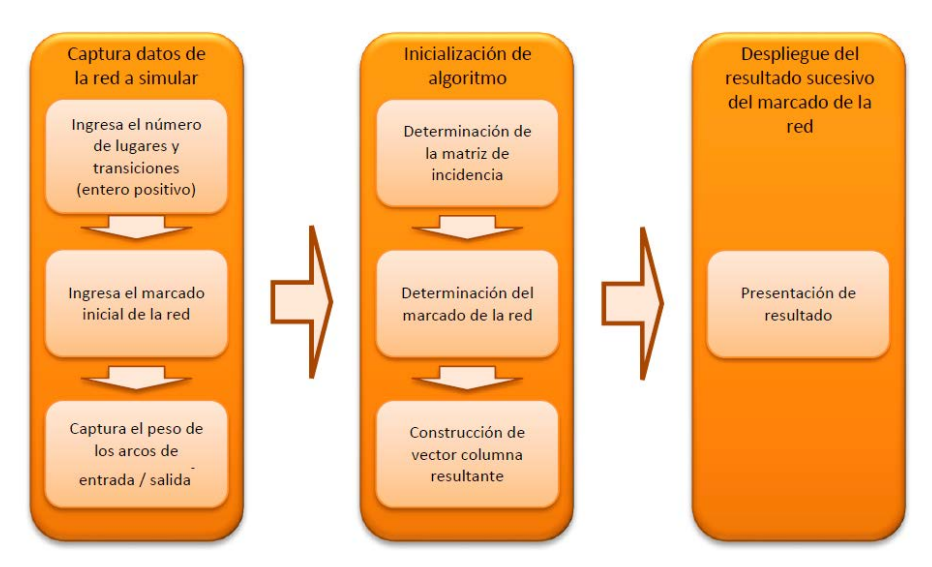

Figura 1 Diagrama a bloques del simulador desarrollado.

Antes de iniciar la operación del simulador, es necesario ingresar los datos de la red a simular, (ver figura 2). A y B son números enteros positivos obtenidos de la red de Petri que desea simular, C es un vector columna en el que debe de ingresar el marcado inicial de la red  $(M_0)$ , D y E son los pesos de las matrices de entrada y salida respectivamente, estos serán ingresados en forma de una matriz mxn donde las filas (m) serán los lugares y las columnas (n) serán las transiciones existentes en la red.

```
Número de lugares
P = (A)Número de Transiciones
I - (B)Matriz Inicial
м = (С
Peso de Arcos de entrada
  = (D)
Peso de arcos de salida
ь = (Е.
```
Figura 2 Interfaz de captura de datos de la red de Petri deseada.

Al ejecutar la simulación, la evolución del marcado será presentada como se muestra (ver figura 3), en F el estudiante podrá observar el total de iteraciones en los que la evolución del marcado de la red es completada y en G tendrá la oportunidad de observar cómo se llevó a cabo dicha evolución, esto es, el desplazamiento de los tokens de acuerdo al peso de los arcos y su ubicación, paso a paso, en los diferentes lugares que conformar la red de Petri que este desee simular.

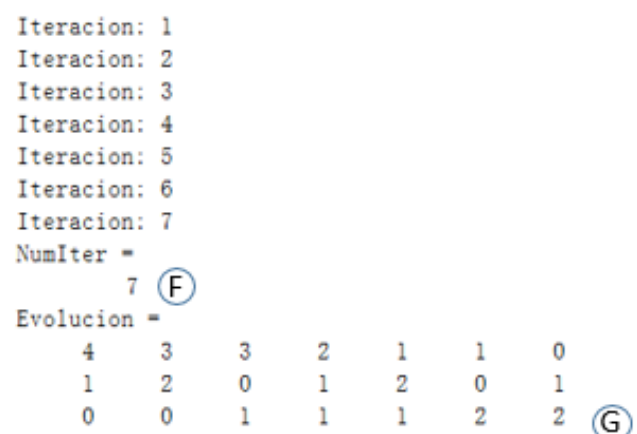

Figura 3 Desplegado de la solución de la red de Petri simulada.

# **3. Resultados**

Para verificar el funcionamiento del simulador desarrollado, se demostró la evolución del marcado de una red de Petri y con uso de una herramienta grafica de simulación de redes de alto nivel como lo es CPN Tools [3] se corroboró el resultado obtenido, la red a simular tendrá las siguientes características:

Sea una operación de producción (Ejemplo 1) que para obtener una unidad de producto terminado hace uso de dos tipos de materias primas llamadas MP1 y MP2, de MP1 se requiere una unidad y existen en total 5 unidades y de MP2 se requieren dos unidades y en total existen 10 unidades, estas son procesadas de manera simultánea por una máquina.

Con la información anterior y empleando el simulador gráfico podemos dibujar la red correspondiente (figura 4).

De la simulación presentada se observa que existen 5 lugares (P1 a P5) y 2 transiciones (T1 y T2), los arcos que conectan a los lugares P1 y P2 con T1 tienen pesos diferentes, en el caso de P1 el peso es de 1 y para P2 el peso es de 2, el

peso del resto de los arcos de la red es de 1, la cantidad de tokens en cada lugar está determinada de acuerdo a tabla 1.

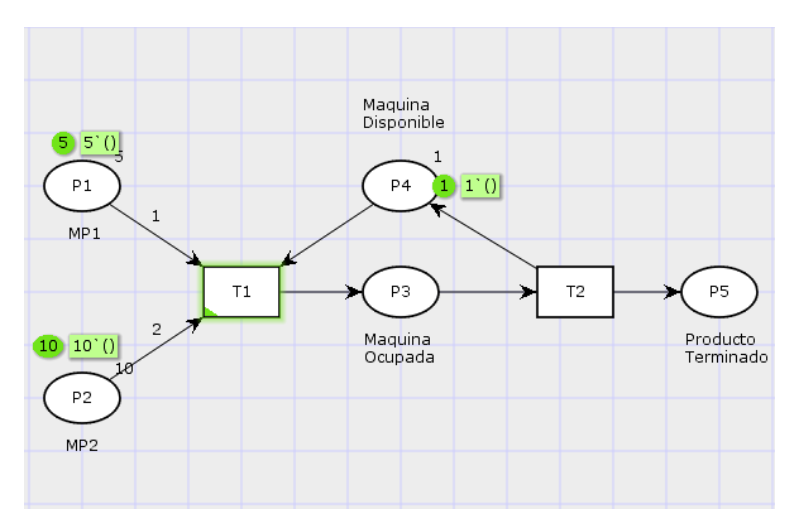

Figura 4 Simulación en CPN Tools de un proceso de producción.

Tabla 1 Relación de tokens asignados por lugar**.**

| Lugar          | <b>Tokens</b> |
|----------------|---------------|
| Ρī             | 5             |
| P2             | 10            |
| P <sub>3</sub> |               |
| P <sub>4</sub> |               |
| P5             |               |

Por lo que se puede deducir la matriz de tokens inicial como en la ecuación 7.

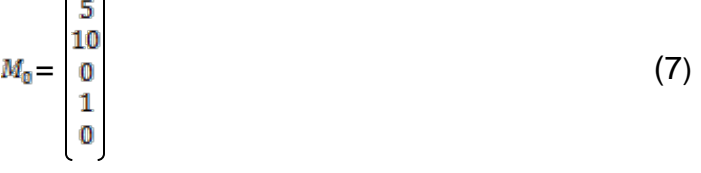

Para el caso de la matriz de incidencia se deben conocer  $aij^+$  y  $aij^-$ , por lo tanto, ecuación 8.

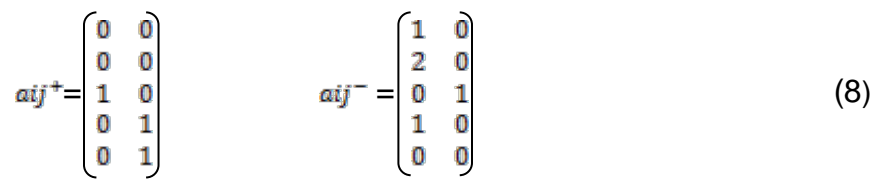

Cuando se ingresan los datos previamente obtenidos de la red a la pantalla de captura de red del simulador, estos quedan expresados de acuerdo a figura 5.

```
Número de lugares
P = 5Número de Transiciones
T = 2Matriz Inicial
M = [5 10 0 1 0]Peso de Arcos de entrada
a = [0 0; 0 0; 1 0; 0 1; 0 1]Peso de arcos de salida
b = [1 0; 2 0; 0 1; 1 0; 0 0]
```
Figura 5 Captura de datos de la red de Petri en el simulador.

Cuando se inicializa el algoritmo del simulador, este determina las condiciones de inicialización de la red, así como los datos necesarios para llevar a cabo la evolución de la misma, por lo que la matriz de incidencia expresada en la ecuación 9 y la matriz de transiciones (Ec.10) son determinadas de manera automática.

$$
A^{T} = \begin{bmatrix} -1 & 0 \\ -2 & 0 \\ 1 & -1 \\ -1 & 1 \\ 0 & 1 \end{bmatrix}
$$
 (9)

La matriz de transiciones  $\mu_{k}$ , inicializa en 0 y conforme se va realizando la evolución del marcado los valores de las transiciones se van alternando entre transición no activada (0) y transición activada (1), por lo que para este caso la matriz está dada por ecuación 10:

$$
\mu_k = \begin{pmatrix} 0 \\ 0 \end{pmatrix} \tag{10}
$$

El simulador lleva a cabo la solución de evolución del marcado vista previamente en la ecuación 5, por lo que, para el caso planteado, la evolución obtenida para el marcado  $(M_1)$ , estaría conformada por ecuaciones 11 y 12.

El resultado obtenido en  $M_1$  respecto a la evolución de los tokens se puede corroborar en la simulación realizada con el software CPN Tools (ver figura 6).

$$
M_1 = \begin{bmatrix} 5 \\ 10 \\ 0 \\ 1 \\ 0 \end{bmatrix} + \begin{bmatrix} -1 & 0 \\ -2 & 0 \\ 1 & -1 \\ -1 & 1 \\ 0 & 1 \end{bmatrix} \begin{bmatrix} 1 \\ 0 \\ 0 \end{bmatrix}
$$
(11)  

$$
M_1 = \begin{bmatrix} 4 \\ 8 \\ 1 \end{bmatrix}
$$
(12)

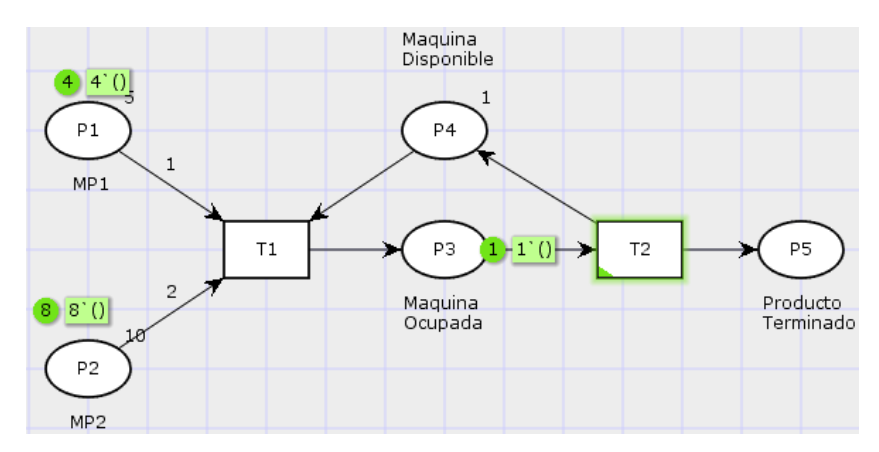

 $\overline{0}$ 

Figura 6 Evolución del marcado en la Red de Petri del ejemplo 1.

Se observa que hasta esta primera iteración no se ha conseguido producir una sola unidad de producto terminado, los tokens en los diferentes lugares de P1 a P4 se han modificado de acuerdo al peso asociado por cada arco, sin embargo, es necesario que el simulador lleve a cabo una nueva operación que permita continuar con la evolución de la red, por lo que la nueva operación a realizar es ecuación 13 y 14.

$$
M_2 = \begin{bmatrix} 4 \\ 8 \\ 1 \\ 0 \\ 0 \end{bmatrix} + \begin{bmatrix} -1 & 0 \\ -2 & 0 \\ 1 & -1 \\ -1 & 1 \\ 0 & 1 \end{bmatrix} \begin{bmatrix} 0 \\ 1 \\ 1 \end{bmatrix}
$$
(13)  

$$
M_2 = \begin{bmatrix} 4 \\ 8 \\ 1 \\ 1 \end{bmatrix}
$$
(14)

En esta iteración se puede observar que una unidad de producto terminado fue realizada, lo cual se corrobora en la simulación contenida (figura 7).

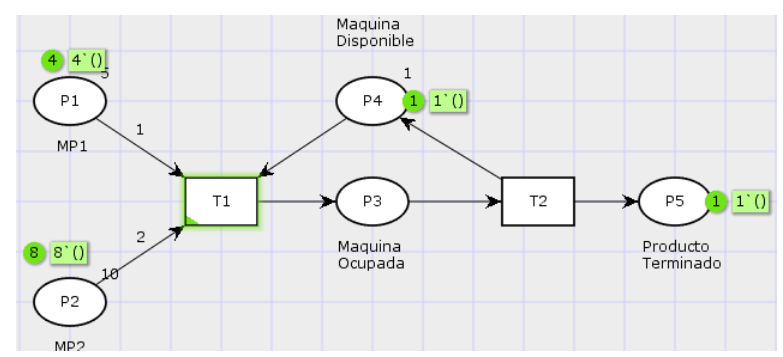

Figura 7 Evolución de la red de Petri y obtención de un producto terminado del ejemplo 1.

Se realizan las operaciones necesarias hasta obtener el total de productos terminados en el lugar 5, lo cual ocurre cuando ecuación 15:

$$
M_{10} = \begin{bmatrix} 0 \\ 0 \\ 0 \\ 1 \\ 5 \end{bmatrix} \tag{15}
$$

Lo que significaría que el total de materias primas fueron utilizadas para la elaboración de 5 unidades de producto terminado como lo podemos observar en el lugar 5 de la red de Petri.

El comportamiento de la misma red en el software CPN tools nos confirma la operación mencionada anteriormente (figura 8).

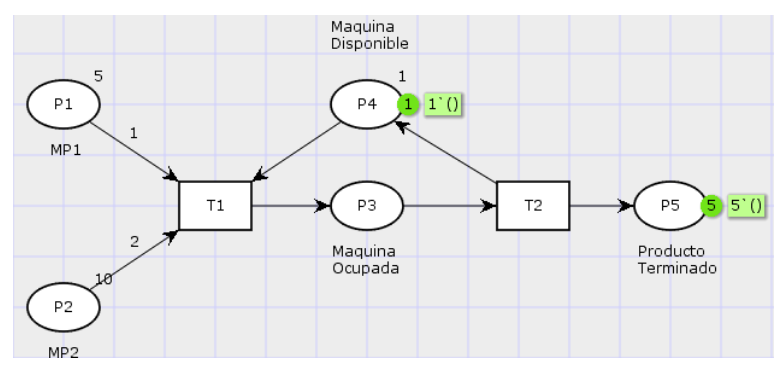

Figura 8 Evolución final de la red de Petri del ejemplo 1.

En la presentación del simulador desarrollado, se observa que los resultados obtenidos coinciden con lo plasmado gráficamente (figura 9), con lo que se puede asegurar que el funcionamiento de éste no presenta desviación alguna al comparar sus resultados con otro simulador, como se ha venido mostrando en las figuras 6 a 8.

| Iteracion: 1  |          |   |          |   |   |          |   |          |   |
|---------------|----------|---|----------|---|---|----------|---|----------|---|
| Iteracion: 2  |          |   |          |   |   |          |   |          |   |
| Iteracion: 3  |          |   |          |   |   |          |   |          |   |
| Iteracion: 4  |          |   |          |   |   |          |   |          |   |
| Iteracion: 5  |          |   |          |   |   |          |   |          |   |
| Iteracion: 6  |          |   |          |   |   |          |   |          |   |
| Iteracion: 7  |          |   |          |   |   |          |   |          |   |
| Iteracion: 8  |          |   |          |   |   |          |   |          |   |
| Iteracion: 9  |          |   |          |   |   |          |   |          |   |
| Iteracion: 10 |          |   |          |   |   |          |   |          |   |
| NumIter $=$   |          |   |          |   |   |          |   |          |   |
| 10            |          |   |          |   |   |          |   |          |   |
| $Evolution =$ |          |   |          |   |   |          |   |          |   |
| 4             | 4        | 3 | 3        | 2 | 2 | 1        | ı | $\Omega$ | o |
| 8             | 8        | 6 | 6        | 4 | 4 | 2        | 2 | $\Omega$ | 0 |
| 1             | $\Omega$ | 1 | $\Omega$ | 1 | o | ı        | 0 | 1        | 0 |
| 0             | ı        | 0 |          | 0 | 1 | $\Omega$ | 1 | o        |   |
| 0             |          | 1 | 2        | 2 | 3 | 3        | 4 | 4        | 5 |

Figura 9 Evolución final de la red de Petri utilizando simulador desarrollado.

# **4. Discusión**

En [7,8,9] se presentan herramientas que permiten el aprendizaje y comprensión de redes de Petri, estas requieren de software especializado que no es de uso libre y no profundizaba en la composición de las ecuaciones matemáticas que permiten determinar la evolución del marcado, por lo que se decidió desarrollar un simulador didáctico que permite a los estudiantes profundizar en el uso de las operaciones del diseño de redes de Petri.

Se ha realizado una prueba con una muestra de 30 estudiantes de la asignatura Controladores Lógicos Programables del Instituto Tecnológico de Orizaba durante el semestre enero–junio 2016, en la cual se han obtenido diversos resultados, la mayoría aceptables por parte de los usuarios quienes han expresado que el uso de la herramienta les es de fácil comprensión y de ayuda para el aprendizaje de la evolución del marcado (figura 10).

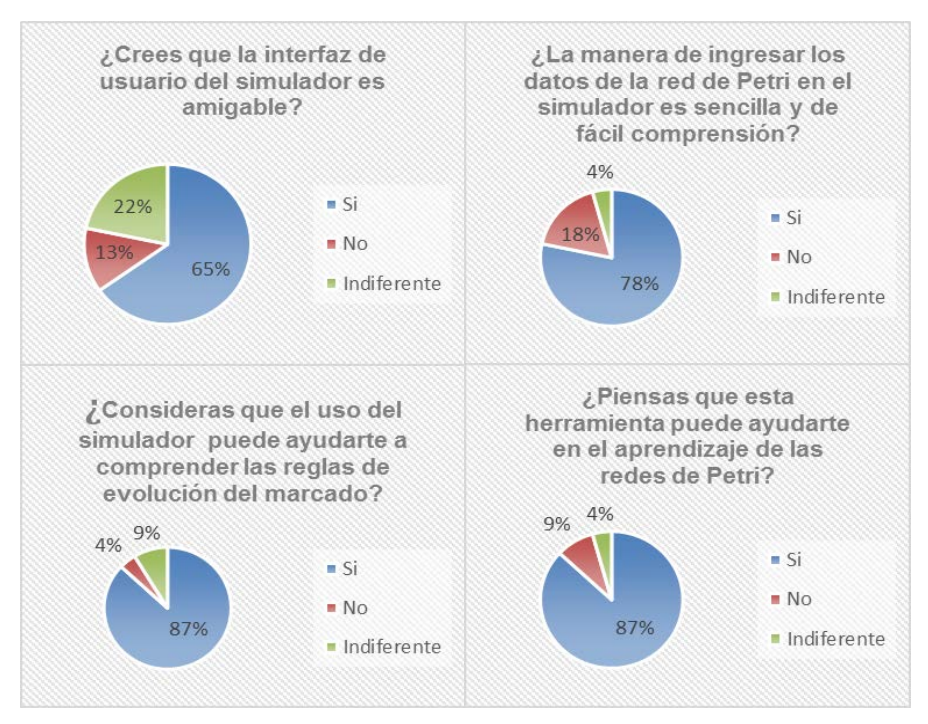

Figura 10 Resultados de la encuesta realizada a estudiantes del I.T.O.

# **5. Conclusiones**

A pesar de que existen herramientas de simulación que permiten llevar a cabo el modelado en redes de Petri de procesos extensos y complejos, se deben de fincar las bases que posibiliten a los interesados estudiar sobre este tema comprender la formación del modelo matemático de una red, la correcta distribución del marcado inicial y la asignación del peso de los arcos en las matrices correspondientes, por lo que este simulador persigue el objetivo de que un principiante en el tema se involucre en el correcto llenado de las matrices de peso de arcos y comprenda la evolución del marcado de una red a modelar, los resultados obtenidos en el estudio realizado con estudiantes del I.T.O. muestra que esta herramienta puede ser de gran ayuda en el aprendizaje de redes de Petri, la muestra tomada en el estudio conoce sobre el tema y pudo aportar ideas para el mejor desarrollo del simulador, durante los siguientes semestres se continuará con la realización de pruebas con otros estudiantes para seguir enriqueciendo el simulador y poder obtener mejores resultados y mayor aceptación en la comunidad estudiantil.

# **6. Bibliografía y Referencias**

- [1] T. Murata, "Petri Nets: Properties, Analysis and Applications", Proceedings of the IEEE. Vol. 77. No. 4. April 1989. Pp 541 – 580.
- [2] R. David, H. Alla, "Petri nets for modeling of dynamic systems: A survey", Automatica. Vol. 30. No. 2. February 1994. Pp 175 – 202.
- [3] J.S. Lee, P. L. Hsu, "An improved evaluation of ladder logic diagramas and Petri nets for the sequence controller design in manufacturing systems", The International Journal of Advanced Manufacturing Technology. Vol. 24. No. 3. 08-2004. Pp 279-287.
- [4] Petri Nets Tool Database Quick Overview, [http://www.informatik.uni](http://www.informatik.uni-hamburg.de/TGI/PetriNets/tools/quick.html.%20May%202016)[hamburg.de/TGI/PetriNets/tools/quick.html. May 2016.](http://www.informatik.uni-hamburg.de/TGI/PetriNets/tools/quick.html.%20May%202016)
- [5] F. A. Candelas, J. Sánchez, "Recursos Didácticos Basados en Internet Para el Apoyo de la Enseñanza de Materias del Área de Ingeniería de Sistemas y Automática", Revista Iberoamericana de Automática e Informática Industrial. ISSN 1697-7912. Vol. 2 Núm. 2. Abril 2005. Pp. 93-101.
- [6] L. R. Baquero, L. E. Argota, O. Rodríguez, "Método para el Modelado y Prueba de Diagramas de Actividades Mediante Redes de Petri". Revista Latinoamericana de Ingeniería de Software. ISSN 2314-2642, Vol. 3. Núm. 5. 2015. Pp. 206-212.
- [7] M. H. Matcovschi, C. Mahulea, C. Lefter, O. Pastravanu, "Petri Net Toolbox in Control Enginnering Education". Proc. IEEE Conference on Computer Aided Control Systems Design. October 2006. Pp. 2298–2303.
- [8] G. Music, I. Hafner, F. Breitenecker, A. Körner, "Learning Petri Net Dynamics Through a Matlab Web Interface". 8<sup>th</sup> EUROSIM Congress on Modelling and Simulation. Cardiff. September 2013. Pp. 324-329.
- [9] J. Figueras i Jové, A. Guasch i Petit, P. Fonseca i Casas, J. Casanovas-Garcia, "Teaching System Modelling and Simulation Through Petri Nets and Arena". Proceedings of the 2014 Winter Simulation Conference 2014. December 2014. Pp. 3662-3673.

# **7. Autores**

Ing. Fernando Bautista Hernández, es ingeniero en electrónica por el Instituto Tecnológico de Orizaba.

Dr. Ignacio Herrera Aguilar, obtuvo su título de PhD en Sistemas Automáticos por la Université Paul Sabatier en el año 2007.

Dr. Oscar Osvaldo Sandoval González, obtuvo su título de PhD en Robótica en la Scuola Superiore Sant´Anna en el año 2010.

Dr. Gerardo Águila Rodríguez, obtuvo su título de Doctor en Ingeniería Electrónica en la SEES del CINVESTAV - I.P.N. en el año 2008.

Dr. José Pastor Rodríguez Jarquín, obtuvo su título de Doctor en Ciencias en Ingeniería Electrónica en el Centro Nacional de Investigación y Desarrollo Tecnológico en al año 2016.

# **DESARROLLO DE MESAS INTERACTIVAS MULTITOQUE BASADAS EN TECNOLOGÍA CAPACITIVA**

## *Jesús Ramírez Ortega*

Centro de Ciencias Aplicadas y Desarrollo Tecnológico, UNAM *jesus.ramirez@ccadet.unam.mx* 

# *Jorge de Jesús Hernández Vega*

Centro de Ciencias Aplicadas y Desarrollo Tecnológico, UNAM *jeorje918@gmail.com*

# **Resumen**

El propósito de este trabajo es desarrollar una mesa para actividades didácticas la cual se encuentre libre de teclados y ratones para controlar una PC y que, además, propicie la participación colaborativa en los estudiantes. La idea es dejar a un lado el que una persona en particular se apropie del uso del teclado y del ratón y, por consiguiente, mantenga el control de la PC. Con esta mesa se pretende que, básicamente con el uso de las manos, los estudiantes puedan manipular objetos reflejados en la pantalla reflejada sobre la superficie de la mesa y trabajar de manera conjunta, propiciando de esta manera, el desarrollo de trabajo colaborativo.

**Palabra(s) Clave(s):** Frame, infrarrojo, multitáctil, película capacitiva, superficie interactiva.

# **1. Introducción a las mesas táctiles**

En este apartado, mencionaremos las tecnologías que existen actualmente alrededor del desarrollo de superficies táctiles, con las cuales hemos trabajado y definir como está ubicado nuestro desarrollo en ese contexto

Las tecnologías multitáctiles son técnicas de interacción humano-computadora donde el usuario ingresa datos y órdenes a la computadora empleando una superficie táctil sin requerir de un mouse o un teclado de por medio, en estas

tecnologías tanto el hardware como el software son capaces de detectar y manipular múltiples puntos de contacto tanto simples como simultáneos. Actualmente, hay diversas técnicas que se basan sobre la iluminación infrarroja y efectos capacitivos.

#### **Iluminación Difusa (Diffused Illumination)**

La Iluminación Difusa es una técnica donde se utiliza luz infrarroja para detectar y localizar cuando un dedo u objeto toca la superficie táctil.

En esta técnica se ilumina toda la parte inferior de la superficie de forma difusa para después ser captada por una cámara infrarroja, todo esto se coloca en el interior de una caja para evitar que la luz externa altere la detección y provoque toques falsos. Cuando se toca la superficie se concentra una gran cantidad de esta luz en el punto de contacto lo que genera una forma de luz brillante (figura 1), la cual es detectada por la cámara infrarroja y procesada por la computadora para después decidir la acción a realizar.

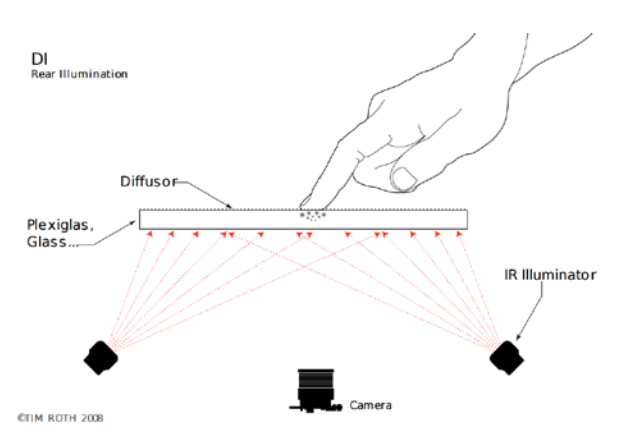

Figura 1 Técnica de Iluminación difusa (DI).

### **Reflexión Interna Totalmente Frustrada (Frustrated Total Internal Reflection)**

La Reflexión Interna Totalmente Frustrada se basa en la reflexión de la luz infrarroja en el interior de una superficie difusora generalmente acrílico provocando que esta superficie se ilumine uniformemente y completamente. Cuando el usuario toca esta superficie los rayos de luz infrarroja que viajan por dentro y que inciden en este punto son reflejados hacia el otro lado de la superficie (figura 2) donde son

detectados por una cámara infrarroja la cual envía esta información a la computadora para después saber cuándo y dónde se tocó la superficie táctil.

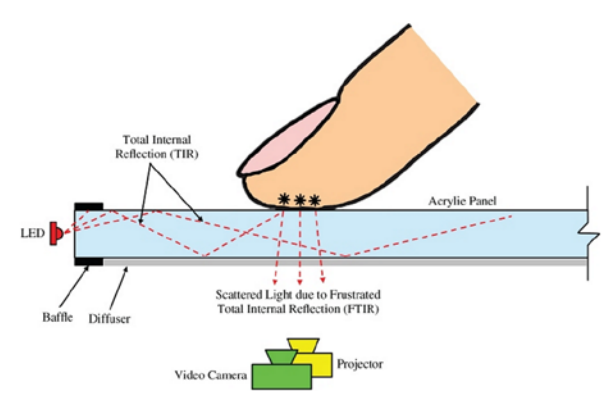

Figura 2 Funcionamiento de reflexión interna total frustrada (FTIR).

#### **Plano de Luz Láser (Laser Light Plane)**

Para esta técnica se utilizan láseres infrarrojos para crear un Plano de Luz Láser de 1mm de grosor por encima de la superficie a tocar, normalmente se colocan de 2 a 4 láseres con longitud de onda de 780nm a 940nm en las esquinas de la superficie para crear el plano de detección.

Cuando esta superficie es tocada, la luz infrarroja se refleja en el dedo u objeto y viaja hacia el otro lado de la superficie donde una cámara infrarroja detecta esta luz (figura 3), luego la computadora procesa esta información para decidir qué acción realizar.

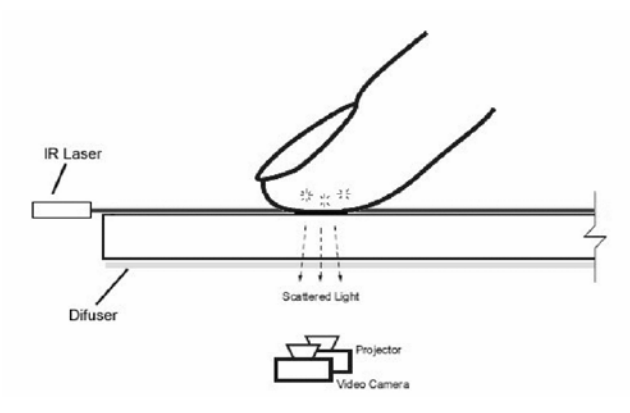

Figura 3 Técnica del Plano de Luz Láser (LLP).

#### **Malla Infrarroja (Infrared Grid)**

En todo el perímetro de un marco (frame) se colocan emisores y receptores infrarrojos, los emisores son colocados en un lado horizontal y en un vertical, los receptores son colocados en contraposición a cada uno de los emisores en los dos lados restantes del marco para formar una matriz de luz infrarroja en su interior.

Cuando un objeto o dedo atraviesa esta matriz los emisores tanto horizontales como verticales dejan de percibir la señal de los emisores correspondientes (figura 4), luego, la computadora procesa estas señales para localizar donde ocurrió el punto de contacto con la superficie.

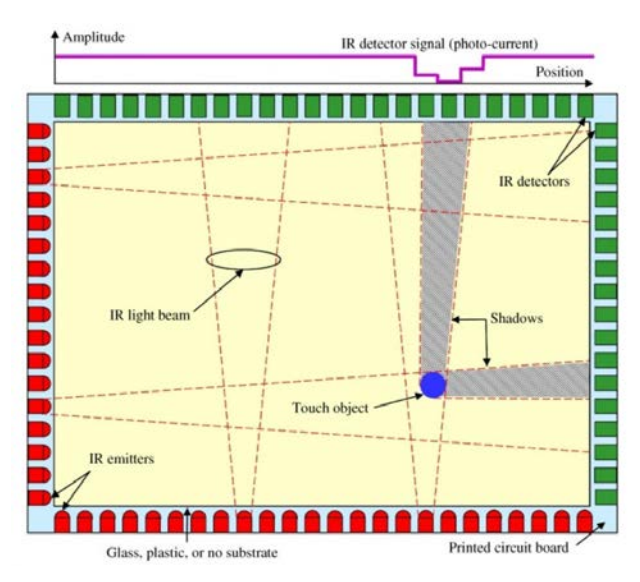

Figura 4 Marco (frame) táctil de luz infrarroja.

### **Tecnología de Toque Capacitivo (Capacitive Touch technology)**

Esta tecnología se basa principalmente en emplear el cuerpo humano como un conductor eléctrico para la detección de toques sobre una superficie con un campo electroestático.

Generalmente se emplea un método llamado *Capacitancia Mutua* (*Mutual Capacitance)* que utiliza filas y columnas de un material conductor muy delgado y con 90% de transparencia en toda la superficie táctil que al aplicarles voltaje forman un campo electroestático con capacitancia en sus intersecciones, esto permite que el sistema de control pueda medir la capacitancia de cada nodo o intersección individualmente para detectar cuando cambia la capacitancia e identificar múltiples puntos de contacto simultáneamente (figura 5).

Cuando un dedo toca la superficie parte de la corriente eléctrica del campo es absorbida por el dedo provocando una reducción en la capacitancia mutua de la intersección, si la reducción de esta capacitancia cruza el umbral de toque (configurado previamente) se considera que existió contacto con la superficie y entonces el controlador localiza la posición de toque.

La capacitancia mutua permite que múltiples dedos, palmas, u objetos capacitivos pueden interactuar con la superficie con mayor precisión al mismo tiempo, estas detecciones pueden ser fáciles de interpretar solo que el número de toques simultáneos está limitado por el tamaño de la superficie táctil y por el diseño del controlador.

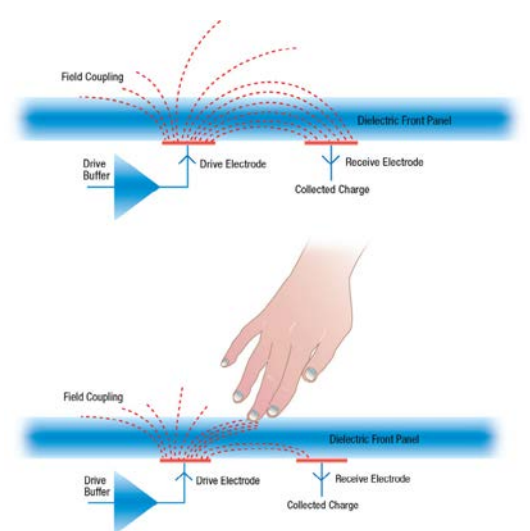

Figura 5 Funcionamiento de capacitancia mutua mutual capacitance.

Por su tecnología, las pantallas capacitivas necesitan ser manejadas mediante el dedo o un objeto que disponga de su capacitancia, no siendo aptas pata los apuntadores stylus. Pueden detectar varias pulsaciones simultáneas o gestos, lo que permite diversas formas de actuar con ellas, aumentando su capacidad para ser controladas. Las pulsaciones o gestos no requieren presión, basta con deslizar el dedo para controlar la pantalla del dispositivo.

Al ser utilizadas directamente por el dedo, sin objetos intermedios y no ser necesaria ninguna presión, la experiencia del usuario al manejar este tipo de pantallas es bastante buena. La impresión es de rapidez, de inmediatez, siempre que el sistema operativo y el programa que estemos manejando esté bien diseñado.

Apple con el iphone y sus tabletas manejan tecnología capacitiva, así como Samsung y LG.

La idea de este trabajo, es desarrollar una superficie interactiva de 32 pulgadas que facilite el trabajo colaborativo con fines educativos.

# **2. Desarrollo**

#### **Mesa interactiva infrarroja**

En un inicio se utilizó la técnica multitáctil de Plano de Luz Láser (LLP) como interfaz de una mesa interactiva la cual mostraba el contenido de la computadora por medio de un proyector. Esta técnica utilizaba 4 láseres infrarrojos de 780nm de longitud de onda con 25 mW de potencia, una lente generadora de línea de 89° por cada láser que permite generar un plano de luz infrarrojo sobre la superficie de la mesa, y una cámara con un filtro de luz infrarroja para 780nm (figura 6).

Cuando un objeto tocaba la superficie se creaba una reflexión difusa en el plano infrarrojo lo cual detectaba el sistema como un toque pero se presentaron algunos problemas ya que en ocasiones el sistema detectaba toques inexistentes propiciando que la superficie no funcionara de manera adecuada.

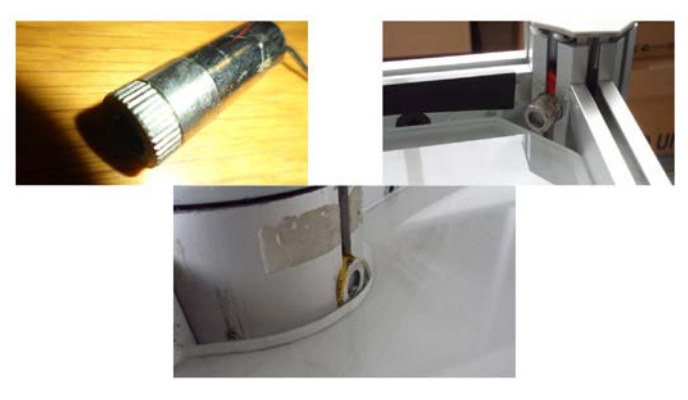

Figura 6 Láseres y su instalación.
### **Mejoras de la mesa infrarroja**

Se pudo observar que estos toques falsos eran provocados por la luz externa tanto natural como artificial por lo que se decidió cambiar los láseres de 780nm a láseres de 850nm para minimizar los problemas con la luz ambiental ya que este tipo de longitud de onda se encuentra más alejado del espectro visible, la cantidad de radiación emitida por los láseres no pone en riesgo la salud de los usuarios de acuerdo a las normas establecidas para realizar esta actividad, y además el cambio de láseres no requería de alguna otra modificación al diseño original de la mesa, solamente se consideró tener un filtro de 850nm en la cámara.

Para asegurar una mejor iluminación de la superficie, se decidió combinar la técnica de LLP con la técnica de FTIR por lo cual se agregaron unas tiras de leds infrarrojos en el borde de la superficie de acrílico para la iluminación interna (figura 7).

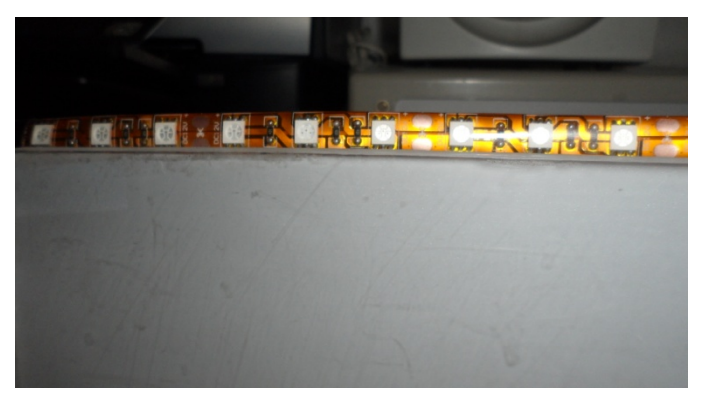

Figura 7 Tira de leds infrarrojos.

Los resultados con las adaptaciones planteadas fueron positivos ya que se lograron borrar los puntos de toque falsos que se tenían en el diseño original y se corrigió el funcionamiento errático del software de aplicación, lo cual se verificó tanto con la luz natural como la artificial. Además, al tener una mayor iluminación infrarroja se mejoró la sensibilidad y la definición de los puntos de contacto.

Posteriormente se realizaron pruebas de aplicación en un aula utilizando esta mesa como herramienta de apoyo didáctico mostrando gran aceptación entre los alumnos y permitiendo que varios integrantes de un grupo trabajen de forma simultánea (figura 8). Aunque las pruebas realizadas fueron con niños esta herramienta puede ser utilizada por personas de cualquier edad ya que su objetivo es mejorar los procesos de enseñanza-aprendizaje y promover el trabajo colaborativo entre los usuarios.

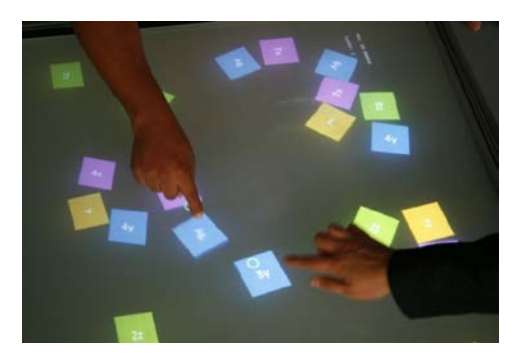

Figura 8 Aplicación para la enseñanza de algebra.

### **Frames**

Ya que los resultados obtenidos con la mesa interactiva fueron favorecedores se decidió ampliar su campo con un frame adaptable a diferentes tamaños para generar superficies multitáctiles que permitiera la interacción de los usuarios con un entorno computacional a través de pantallas de tecnología LCD, LED o plasma. El diseño del frame se basó principalmente en dispositivos electrónicos adaptables entre sí que permitieran generar superficies multitáctiles de diferentes tamaños, que tuvieran conexión USB, y que pudieran trabajar con un sistema operativo como Windows por su popularidad y familiarización con la población (figura 9).

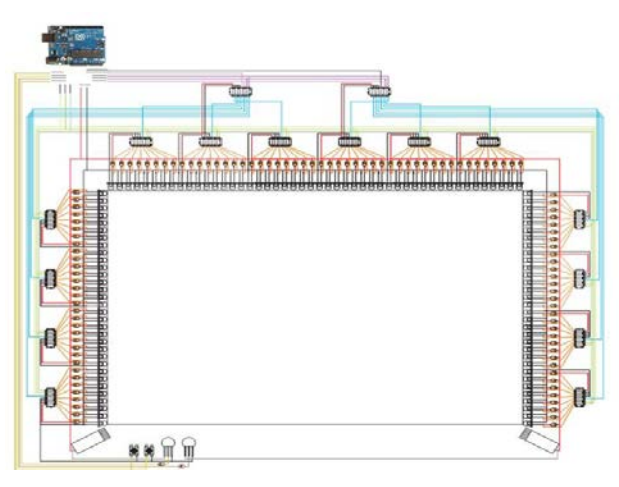

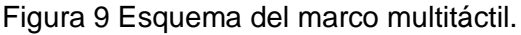

Para este frame se utilizaron dos láseres infrarrojos en las esquinas inferiores de la superficie táctil y cada uno con una lente de apertura de 120° las cuales expanden un haz infrarrojo formando un plano que cubre la pantalla, cada láser es alimentado por un transistor que a su vez está controlado por una placa de Arduino.

El Arduino es el controlador de la interfaz ya que está conectado por USB directamente a la PC, alimenta a todo el circuito eléctrico, tiene el botón de arranque, manda encender los láseres para su alineación correcta, y envía señales para controlar los multiplexores de los módulos tanto los de control como los de recepción.

Los módulos de recepción se colocaron a lo largo del borde de los lados laterales y el lado superior de la superficie táctil, cada uno de estos módulos contiene ocho fotodiodos y un multiplexor, los fotodiodos perciben la luz infrarroja y emiten variaciones de voltaje si existe algún cambio en la luz, mientras que los multiplexores registran y transmiten estos cambios de voltaje a los módulos de control para que se pueda censar toda el área táctil sin que se traslapen las señales.

Cada uno de los módulos de control contiene un multiplexor secundario el cual le da corrimiento de censado a los multiplexores primarios que se encuentran conectados a cada una de las salidas del secundario, teniendo como resultado que se habilite solo uno de los multiplexores primarios y así determinar de manera más precisa la coordenada del toque. Finalmente, los multiplexores secundarios son conectados al Arduino el cual, según la programación, habilita cada uno permitiendo captar si se realizó un toque dentro del área derecha o el área izquierda.

Los módulos recepción son de aproximadamente 70 mm de largo por 20 mm de ancho y un grosor no mayor a 10 mm, todos los módulos se diseñaron en una placa fenólica de doble capa para optimizar el área de conducción y se utilizaron los programas Livewire y PCB Wizard para el diseño del circuito impreso.

Posteriormente se adquirió un frame infrarrojo que está constituido por emisores y receptores que forman una matriz infrarroja para la detección táctil, no es afectado

por la luz ambiental, se instala de forma sencilla, y posee un controlador de computadora tanto para sistemas operativos Windows como sistemas basados en Linux que solo requieren calibrar el dispositivo durante la configuración a diferencia del frame adaptable que se tenían que calibrar los láseres cada vez que se encendía el sistema. El diseño de esta mesa interactiva se implementó con el frame infrarrojo sobre una pantalla LCD y enmarcado con acrílico, por debajo de ésta se encuentra un compartimiento con una laptop como unidad central de procesamiento y con las conexiones requeridas, además la altura de la mesa se puede ajustar (figura 10).

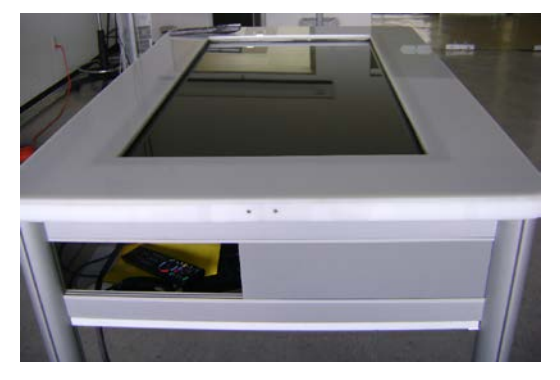

Figura 10 Mesa interactiva con frame infrarrojo.

### **Touch Foil**

Actualmente se tiene una película capacitiva multitáctil o "Touch Foil" que se adquirió con el objetivo de integrar esta tecnología en laboratorios, buscando mejoras en la calidad de la mesa infrarroja ya que carece de protección contra líquidos. Una película capacitiva es un sensor táctil, delgado, transparente y flexible que funciona sobre superficies no metálicas como la madera, el plástico o el vidrio, normalmente es utilizado en conjunto con una pantalla o un proyector y una computadora para crear superficies interactivas (figura 11).

Lo primero que se realizó fue el montaje de la interfaz multitáctil (figura 12), para esto se puso un vidrio de 6mm de grosor sobre un televisor LED de 32", encima de este vidrio se colocó la película capacitiva y arriba de ésta otro vidrio de 6mm.

*Pistas Educativas*, No. 120, noviembre 2016. México, Tecnológico Nacional de México/Instituto Tecnológico de Celaya.

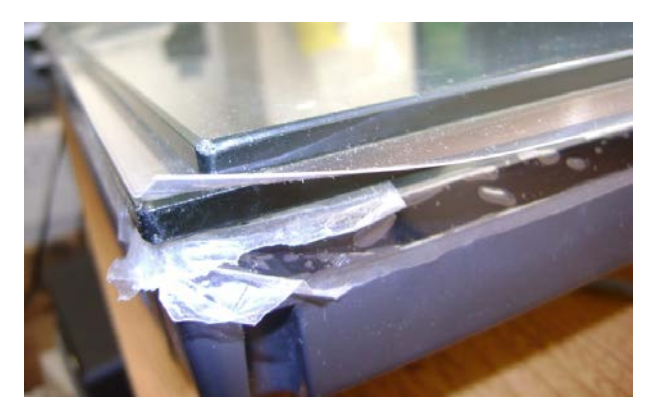

Figura 11 Película capacitiva.

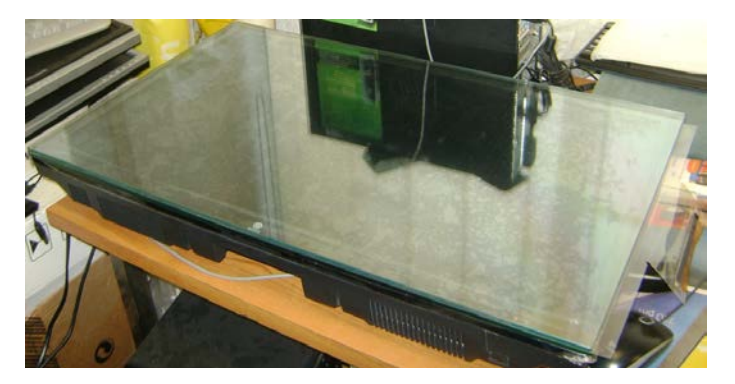

Figura 12 Montaje de la interfaz.

Posteriormente se realizó una caracterización de la película capacitiva para definir y corroborar los datos proporcionados por el proveedor, en la que se describe el tipo de superficie, tecnología que usa, fabricante, instalación, dimensiones, método de detección, compatibilidad de software, condiciones de trabajo, características y principio de funcionamiento.

Luego se realizaron mediciones con una cinta métrica para saber las dimensiones de la película capacitiva, el controlador y el cable (figura 13), también se utilizó para saber el rango de error de los toques realizados en la pantalla una vez configurada con la computadora.

Después se realizó la conexión de los elementos que constituyen el sistema interactivo multitáctil, comenzando con la película capacitiva que tiene un cable USB y un controlador, este último se encarga de hacer el proceso de conversión de datos y los envía por medio del cable USB para que el puerto de la

computadora reconozca el dispositivo de entrada táctil sin necesidad de utilizar otro programa para su control.

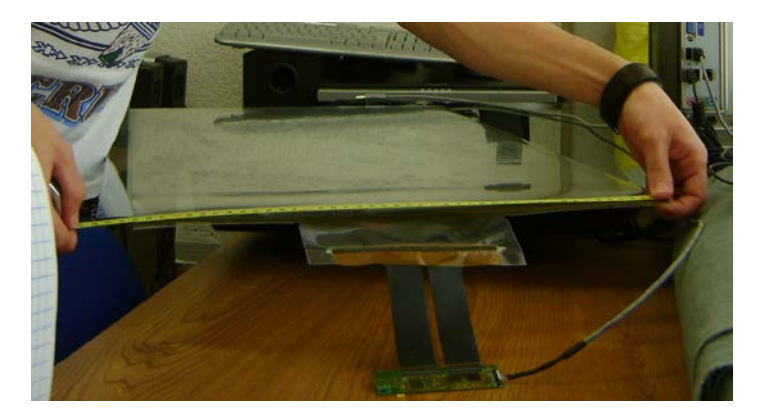

Figura 13 Mediciones.

La película capacitiva contiene dos membranas de salida las cuales se conectaron al controlador verificando que las terminales hicieran contacto del lado correcto en las entradas de este mismo (figura 14), luego se utilizó el cable USB para conectar un extremo a la computadora y el otro extremo (de 10 pines) al controlador, checando cual era el lado correcto de conexión.

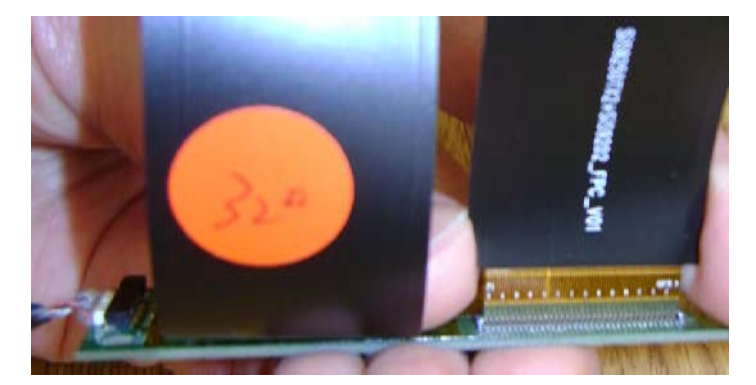

Figura 14 Conexión correcta de las membranas de la película capacitiva.

Cuando se conectó la película capacitiva al puerto USB de la computadora con sistema operativo Windows, el sistema operativo la reconoció como un dispositivo de entrada permitiendo la interacción táctil con este mismo sin necesidad de utilizar el mouse, posteriormente realizó la búsqueda e instalación de un

controlador (driver) adecuado para el correcto funcionamiento y calibración de la película, al terminar la instalación, nos proporcionó un icono el cual expande un teclado virtual en la pantalla para que finalmente se puedan realizar funciones de teclado además de las funciones de mouse, zoom in, zoom out, rotar y multitoque de hasta 10 puntos simultáneos.

En el caso de Windows 8 y 10, el icono del teclado virtual se encuentra en la barra de tareas (figura 15), y en Windows 7 aparece una pestaña en la parte izquierda del escritorio la cual abre el teclado (figura 16). Este teclado también proporciona una entrada de escritura manual, es decir, permite escribir como si el dedo fuera un lápiz y así como se van realizando los movimientos de cada letra el sistema operativo coloca la posible letra de lo que se está escribiendo.

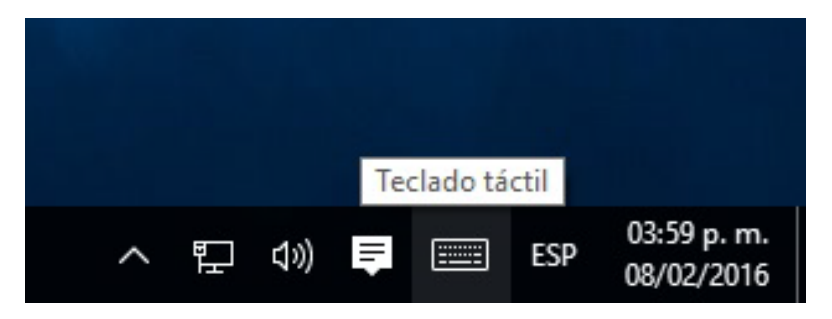

Figura 15 Icono del teclado virtual en la barra de tareas.

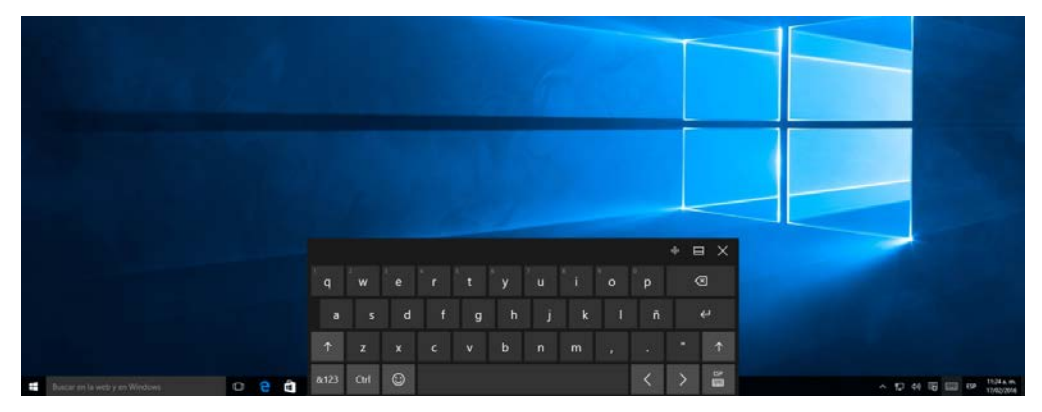

Figura 16 Teclado virtual.

La calibración se realizó de forma sencilla, primero se abrió el panel de control, luego seleccionó "hardware y sonido", después se hizo clic en "configuración de Tablet PC" (figura 17), en esta ventana se hizo clic en "Configurar…" lo cual abrió

una aplicación que pidió tocar la película para identificar a la pantalla como táctil, finalmente se hizo clic en "Calibrar…" y la herramienta abrió una ventana (ver figura 18) donde se solicitó tocar todas las cruces que salieron en la pantalla para hacer la calibración de la película.

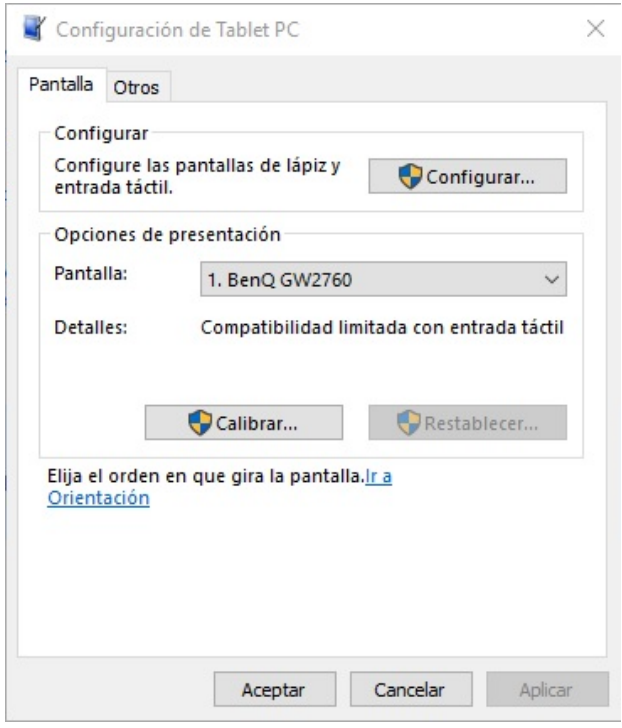

Figura 17 Ventana de Configuración de Tablet PC.

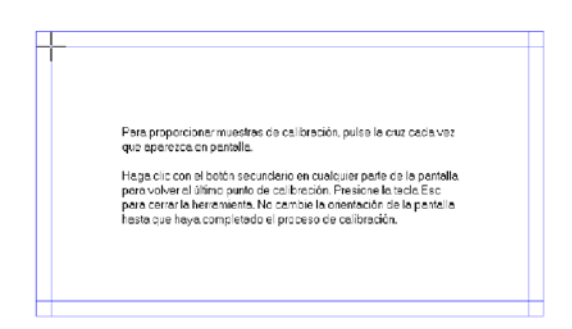

Figura 18 Aplicación para calibrar la película capacitiva.

Para definir la calidad del funcionamiento de la película capacitiva como la precisión de toque, se realizaron diferentes toques tanto simples como simultáneos sobre la superficie multitáctil y se observaron las distancias entre el

toque y punto mostrado en la pantalla. La sensibilidad se probó con diferentes presiones de toque, y la calibración se realizó mediante software, el cual solo pide colocar el dedo en puntos específicos del área táctil.

Para las características de funcionamiento y condiciones de trabajo se realizaron pruebas tocando la superficie a través de objetos hechos de distintos materiales como tela, metal, vidrio y grafito, éstos se usaron para determinar con cuales la detección táctil era posible (figura 19); así como toques con las manos de forma directa colocando la película capacitiva sobre materiales como madera, plástico y vidrio como superficies de apoyo para verificar que estos materiales no afectaran la funcionalidad de la película; también se colocó polvo y agua sobre su superficie para demostrar que estos agentes externos no afectan la detección de las manos.

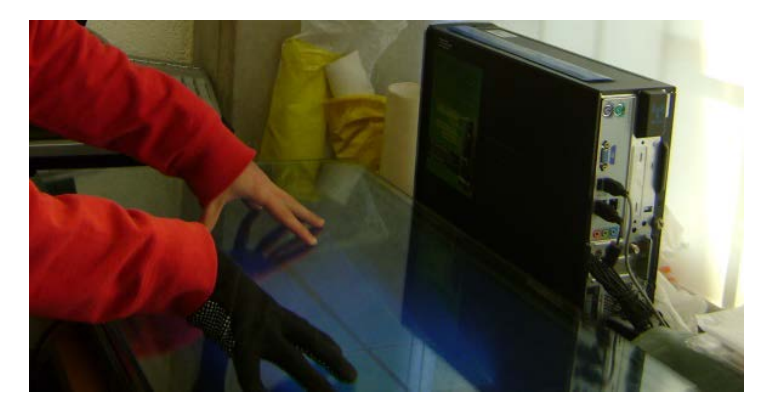

Figura 19 Prueba de toques simultáneos y a través de tela.

Finalmente teniendo el sistema conectado, configurado y calibrado, se probaron algunas de las aplicaciones y programas que normalmente contiene una computadora, como el navegador web, visualizador de imágenes, reproductor de audio y video, procesador de textos, entre otros, dando como resultado un excelente funcionamiento del sistema.

### **3. Resultados**

Las pruebas realizadas con la mesa interactiva de iluminación infrarroja dieron buenos resultados y aunque con las adaptaciones que se hicieron se redujo la interferencia de la luz ambiental, no se eliminó en un 100%.

El frame adaptable se diseñó como base de futuros desarrollos tanto de software como hardware ya que se utilizaron componentes de fácil acceso, bajo costo y, en el caso de Arduino, de código abierto.

La idea principal de utilizar varios módulos es para que el frame se pueda montar a cualquier tipo de pantalla sin necesidad de modificar alguno de los dispositivos, solo se tienen que agregar y conectar unos a otros para abarcar un área diferente, es por eso que estos módulos se diseñaron con interconexiones en los extremos. Si se llegará a requerir un área bastante grande y se conectaran demasiados módulos como para que la alimentación del Arduino no sea suficiente para el circuito, solo se tendría que alimentar con una fuente externa.

La película capacitiva mostró una excelente compatibilidad tanto para los sistemas operativos como para las computadoras empleadas pudiéndose calibrar con el software del sistema operativo, y aunque se intentó calibrar con el software del fabricante no se pudo calibrar la película ya que éste no realizó cambios ni en los límites del área táctil ni en la sensibilidad, tampoco se visualizó la tasa de muestreo táctil y falló el ajuste automático.

Los resultados obtenidos en las pruebas de la caracterización estuvieron dentro del rango de valores establecidos por el fabricante ya que la película funcionó de manera adecuada, además, las aplicaciones y programas probados tuvieron un excelente funcionamiento.

Sustituyendo el frame infrarrojo por la película capacitiva se reduce el grosor de la mesa interactiva ya que la matriz infrarroja requiere de ser interceptada en su interior para la detección de toques en la superficie y la película capacitiva solo requiere de toques superficiales, también permite tener un vidrio de protección en la parte superior para evitar que algún liquido derramado pueda ocasionar un problema en el circuito ya que el vidrio no afecta ni su funcionamiento ni la claridad de la imagen.

### **4. Conclusiones**

Las películas capacitivas tienen una gran versatilidad en cuanto aplicaciones ya que es un dispositivo delgado, transparente, ligero, flexible, resistente a agentes externos, no es afectado por la luz exterior, su instalación puede ser temporal o permanente y tienen una buena interactividad a través de guantes.

Con el desarrollo actual de las mesas interactivas multitoque se ha podido demostrar que tienen gran aceptación por parte de los usuarios, facilitan el trabajo en equipo, promueven la participación, benefician los procesos de enseñanzaaprendizaje, y además, al descentralizar el control del dispositivo se trabaja de una forma más activa y permite que todos los integrantes participen simultáneamente.

## **5. Bibliografía y Referencias**

- [1] J. Schöning, P. Brandl, F. Daiber , F. Echtler, O. Hilliges, J. Hook, M. Löchtefeld, N. Motamedi, L. Muller, P. Olivier, T. Roth, U. von Zadow, Multi-Touch Surfaces: A Technical Guide. 2008. Institute for Geoinformatics University of Münster. Münster, Germany.
- [2] K. Bhowmik, Interactive Displays: Natural Human-Interface Technologies. 2014. John Wiley & Sons. United States of America.
- [3] NUI Group Authors, Multi-Touch Technologies. NUI Group. 2009.
- [4] 3M, Touch Technology Brief: Projected Capacitive Technology. 3M. United States of America. 2013.
- [5] J. Ramírez, F. Gamboa, A. L. Eslava, O. Sánchez, P. López y I. Quintanilla, Optimización de Diseño de Mesas Interactivas Multitouch. México, D.F. 2012.
- [6] J. Ramírez, F. Gamboa y G. de la Cruz, Diseño de Marco Adaptable para Generación de Superficies Multitoque. México, D.F. 2015.

### **6. Autores**

Mtro. Jesús Ramírez Ortega es Ingeniero Mecánico Electricista, egresado de la Facultad de Ingeniería UNAM y graduado en el año de 1986. Maestro en Pedagogía por la Facultad de Filosofía y Letras de la UNAM. Fue jefe de la Sección de Mantenimiento de Cómputo del Centro de Instrumentos (1988-1991). Jefe del Departamento de Mantenimiento del Centro de Instrumentos UNAM (1991-1999). Jefe de la Sección de Capacitación del Centro de Ciencias Aplicadas y Desarrollo Tecnológico (1999-2004). Secretario Técnico del CCADET (2006 a la fecha). Profesor de la Facultad de Ingeniería en el Departamento de Ingeniería Eléctrica y Electrónica (1987 a la fecha). Desde 2001 formó parte del Laboratorio de Interacción Humano Máquina y Multimedios del Centro de Ciencias Aplicadas y Desarrollo Tecnológico, hasta que este laboratorio se transformó en el Grupo de Espacios y Sistemas Interactivos para la Educación. En 1998, inició como gestor en la creación de Opciones Técnicas en mantenimiento a equipo de cómputo, electrónico y de refrigeración, para la formación de técnicos especializados en el CCH. En el Grupo de Espacios y Sistemas Interactivos para la Educación, ha participado en el desarrollo de diversos productos: Geomesa (para la enseñanza de las matemáticas), interactivos con interfaces de dimensión humana para museos (Museo de la Rodadora en Cd. Juárez y el Papalote en Monterrey), generación de superficies interactivas multitoque mediante iluminación infrarroja, entre otros. Participó en la innovación de laboratorios para la enseñanza de las ciencias a nivel bachillerato en el que se han generado más de 100 laboratorios distribuidos en los 14 planteles de bachillerato de la UNAM. (2009-20013). Por otra parte, ha participado como consultor para la definición del modelo de los Centros México Conectado, impulsados por el Gobierno de la República (2014) y el análisis de uso de tabletas electrónicas en quinto año del nivel básico (SEP, 2014) y, adicionalmente, participó en la inserción de uso de tabletas electrónicas en la ENP definiendo estrategias, formación de docentes y aplicaciones pertinentes. (2013- 2014). Ha impartido diversos cursos especializados en formación de docentes y técnicos Ha fungido como director varios proyectos de tesis a nivel licenciatura en Ingeniería Mecánica Eléctrica y Computación. Facultad de Ingeniería UNAM. Ha organizado los congresos de instrumentación de la SOMI (2006 – 2009, 2012 y 2014), así como los correspondientes internacionales denominados ICIAS y CIICA (2010, 2011 y 2013). Miembro del Consejo Interno del Centro de Instrumentos (1991-2001 y 2006-2008). Es representante del CCADET en la Red de Educación Continua (2001-2014). Miembro de la Comisión Mixta Permanente de Capacitación y Adiestramiento del CCADET UNAM. a partir del 20 de julio de 2001. Miembro de la Comisión Local de Seguridad del CCADET UNAM.

Jorge de Jesús Hernández Vega es el actual tesista del Centro de Ciencias Aplicadas y Desarrollo Tecnológico. Terminó sus estudios de la carrera Ingeniería Mecánica Eléctrica (2010-2015) en la Facultad de Estudios Superiores Cuautitlán. Realizó su servicio social en el Grupo de Espacios y Sistemas Interactivos para la Educación realizando pruebas e investigaciones acerca de superficies interactivas multitáctiles y apoyó en la edición de la revista SOMI XXX.

# **PLAN-EA: GESTIÓN VÍA WEB DE PLANEACIONES ACADÉMICAS CONSIDERANDO ESTRATEGIAS DOCENTES, RECURSOS EDUCATIVOS Y ESTILOS DE APRENDIZAJE**

### *Aurelio Nicolás Mata*

Universidad Autónoma Metropoli**t**ana, Unidad Iztapalapa *aurelionicolas930728@gmail.com*

### *Reyna Carolina Medina Ramírez*

Universidad Autónoma Metropoli**t**ana, Unidad Iztapalapa *cmed@xanum.uam.mx*

### *Fausto Casco Sánchez*

Universidad Autónoma Metropoli**t**ana, Unidad Iztapalapa *alfa@xanum.uam.mx*

### **Resumen**

El presente trabajo tiene por objetivo describir una aplicación web para la generación de planeaciones detalladas del contenido de un curso considerando modalidad de conducción, estrategias docentes, recursos educativos y estilos de aprendizaje. La propuesta se apoya en el enfoque eXtensible Markup Language. Se enfatiza en la caracterización del programa operativo de una Unidad de Enseñanza Aprendizaje (UEA), así como en los recursos educativos asociados. Como resultado se presenta la arquitectura de la aplicación web Plan-EA. Se concluye que la aplicación en etapa de pruebas puede facilitar la reutilización efectiva de recursos educativos, motivar el trabajo colegiado y agilizar la incorporación de nuevos profesores a la actividad docente.

**Palabra(s) Clave(s):** Estilos de aprendizaje, estrategias docentes, modalidad de conducción, planeación académica detallada, recursos educativos, XML.

## **1. Introducción**

La Universidad Autónoma Metropolitana es una institución de educación pública fundada en 1974 con el objetivo de ofrecer programas de licenciatura y posgrado ligados al entorno social. Ha mantenido una constante investigación y reinvención de la educación superior. Bajo esta última, los docentes, imparten cursos tanto en sus programas de estudio y Unidades como para otros posgrados en modalidades presenciales o híbridas (blended learning) a través de plataformas específicas de video-conferencia, sistemas de gestión de aprendizaje (Moodle o Blackboard), así como, tecnologías de la familia Google por mencionar algunas. Partiendo de la premisa de que las TIC son facilitadores para el acceso inmediato a la información, es necesario proponer buenas prácticas educativas que favorezcan el aprendizaje pertinente y descubrir estrategias organizativas y metodológicas convenientes en la Universidad para responder a los cambios que espera la sociedad del contexto universitario. Por otro lado, los docentes buscan constantemente estrategias didácticas que les permitan mantener la calidad de sus programas educativos y favorecer el aprendizaje en los estudiantes [1,4]. Por lo general, identifican las preferencias de aprendizaje de sus discentes, a través de cuestionarios: CHAEA, Kolb, Hemisferios cerebrales de Hermann y Vak [2,3]. Los cuales son útiles al momento de adecuar sobre la marcha el curso que se imparte para seleccionar los recursos educativos y estrategias docentes atendiendo al tipo de población de la cual se dispone. En la academia existen esfuerzos para desarrollar aplicaciones encaminadas a genera material educativo considerando los estilos de aprendizaje [5,6,7,8]. Sin embargo, herramientas que permitan construir guías didácticas (modelo instruccional, modelo operacional de un curso) son limitadas [8]. Contar con planeaciones detalladas por un lado, constituyen una memoria educativa que puede ser valorada y actualizable a los cambios en los planes de estudio que se presenten. Por otro lado, las experiencias que cada docente obtiene durante un curso deben ser capitalizadas en apoyo a los nuevos profesores, es decir, lo que ha funcionado a nivel de material educativo en un curso puede servir a otros con las respectivas adecuaciones [7,8]. El escenario ideal sería que teniendo una base de planeaciones detalladas (por temas, subtemas, modalidad de conducción, estrategias docentes a utilizar vinculadas con los recursos educativos en función de los estilos de aprendizaje de los estudiantes en curso) cualquier profesor con la formación teórica que requiere el curso podría impartirlo dado que parte de una guía detallada, material educativo ad hoc, así como recomendaciones de impartición a manera de buenas prácticas. Tanto las planeaciones detalladas como los recursos educativos podrían integrarse a los materiales disponibles en los repositorios institucionales cuya finalidad es favorecer el intercambio y reutilización de recursos educativos entre instituciones [9]. En la web podemos encontrar gran diversidad de recursos educativos (videos, reportes, enlaces web, etc.) que apoyan a la enseñanza de algún tema específico. Por otro lado, los profesores crean sus propios recursos educativos producto de fuente propia o vinculando material obtenido de la Web. Dicho material es reutilizado o actualizado trimestre a trimestre por el propio profesor o colegas que imparten o van a impartir dicha Unidad de Enseñanza Aprendizaje (UEA). Es en este último donde el contar por un lado, con una planeación del curso, así como una base de recursos educativos caracterizados por estilo de aprendizaje (indicando porcentaje y estrategias docentes asociadas), constituyen un apoyo invaluable para los profesores que van a impartir por primera vez un curso. Cabe mencionar que se considera como recurso educativo a cualquier material audio-visual que pueda contribuir a reforzar la adquisición de conocimiento en el educando. Presentaciones de temas desarrollados, ejercicios, prácticas, ejemplos y tareas, son solo algunos de los recursos educativos que pueden incluirse en una planeación. La caracterización de una planeación académica de forma detallada, así como de los recursos educativos en función de los estilos de aprendizaje y estrategias didácticas es el objetivo de este trabajo. Por otro lado, el estilo de aprendizaje que fue adoptado en este trabajo por los autores fue el CHAEA de Honey-Alonso [3]. El resto del artículo se estructura de la siguiente manera. En la Sección 2, se definen los conceptos educativos a utilizar en este artículo enfatizando en los metadatos que los componen. La Sección 3, describe la aplicación web para la generación de planeaciones detalladas considerando recursos educativos y estilos de aprendizaje asociados (Plan-EA).

En particular, se describe el módulo de planeación de una UEA y el módulo para el registro y búsqueda de recursos educativos a ser incorporados en la planeación. Finalmente, en la Sección 4 se presentan la conclusión y trabajo futuro.

# **2. Conceptos educativos**

En esta sección se describen los conceptos de planeación detallada, recursos educativos, modalidad de conducción, estrategia docente o didáctica, así como, estilos de aprendizaje. En la UAM-Iztapalapa la impartición de una Unidad de Enseñanza Aprendizaje (UEA) en la modalidad presencial involucra la organización de la misma a través de una planeación (programa operacional) [10]. En la división de Ciencias Básicas e Ingeniería (CBI) se tiene un manual de modalidades de conducción de las unidades de enseñanza-aprendizaje en este se especifican las características de las modalidades de conducción así como que estrategias docentes están asociadas a cada modalidad [10]. Por lo general una planeación está conformada por:

- Datos generales: clave y nombre de la UEA, grupo, periodo de impartición (trimestre), profesor que la imparte (nombre, oficina, página web, horario y lugar de asesorías), horario de teoría y práctica (lugar y horas), aula virtual asignada a la UEA para el intercambio de información entre alumnos y profesor.
- Objetivos de la UEA.
- Contenido sintético (temas, subtemas, tiempo destinado a cada tema en semanas).
- Modalidad de conducción (dinámica a seguir para la enseñanza-aprendizaje).
- Estrategias docentes.
- Modalidad de evaluación (número de actividades a evaluar con porcentajes y criterios de evaluación), equivalencias entre el promedio obtenido y la calificación final. En algunas instituciones las calificaciones son con letras (NA, S, B, MB) que equivalen a un rango establecido.
- Buenas prácticas y finalmente.
- La bibliografía.

En una planeación podemos asociar a temas o subtemas una modalidad de conducción, estrategias docentes (actividades), así como recursos educativos específicos como: ejemplos, ejercicios, prácticas de laboratorio, lecturas adicionales por mencionar algunos. El disponer de herramientas (vía web) que faciliten por un lado la estandarización de la planeación de un curso (contenido, modalidad de conducción, estrategias docentes, recursos educativos asociados considerando estilos de aprendizaje), motivaría no solo el trabajo colaborativo entre profesores, sino también, la rotación de carga académica dado que se dispondría del material correspondiente para impartirlo y tomaría en cuenta el aprendizaje de los alumnos, activo, reflexivo, teórico y pragmático [3], quedando atrás la problemática que el profesor imponía el proceso de aprendizaje según su criterio o dependiendo su estilo de aprendizaje. En este proyecto se tomó como caso de estudio la UEA Temas Selectos de Bases de Datos, asignatura impartida en la Licenciatura en Computación de la UAM-Iztapalapa. La planeación así como los recursos educativos asociados son definidos formalmente a través de un enfoque XML (estructura, significado y visualización). XML (eXtensible Markup Language) es un lenguaje de etiquetas propuesto por el consorcio del web (W3C) que permite asociar significado a los datos que son almacenados entre éstas. Originalmente, fue propuesto para el intercambio de datos en formato estándar, hoy en día podemos ver su versatilidad en: la facturación electrónica, el desarrollo de aplicaciones para dispositivos móviles, la gestión de datos (acuñándose el término de bases de datos XML) [13,14]. Una de las ventajas de este lenguaje es que los datos y el formato están separados. Por otro lado, se puede definir una estructura que sirva de referencia para validar archivos XML, facilitando su intercambio y manipulación. A dicha estructura se le conoce como esquema XSD (XML Schema Definition). Por las características mencionadas, se propuso un esquema XSD para definir la estructura y caracterización de los elementos que conforman una planeación, así como uno para los recursos educativos. En un esquema XSD, se especifican los tipos de datos y restricciones a nivel de repeticiones de los elementos que la conforman, por ejemplo un curso puede ser impartido a lo más por dos profesores, un curso debe de tener por lo menos dos horas de asesoría a la semana.

"*Un recurso educativo es cualquier material que, en un contexto educativo determinado, es utilizado con una finalidad didáctica o para facilitar el desarrollo de las actividades formativas"* [11]. Por otro lado, la explicación de conceptos teóricos están disponible en diferentes fuentes como: libros, videos, presentaciones digitales, tutoriales, blogs por mencionar algunos. Es en este punto donde el profesor puede utilizar material vistoso previamente desarrollado para la teoría en lugar de rehacerlo. Lo interesante es el personalizar o enriquecer el curso con recursos educativos y estrategias docentes de profesores que hayan sido validadas previamente.

Una modalidad de conducción describe el modo principal que se utilizará durante el curso (tabla 1). Las estrategias docentes o didácticas se refieren a los lineamientos y dinámicas de trabajo que el docente considera para aplicarlos en un curso y que deben empatar con los objetivos de la UEA y apegados a la modalidad señalada [10].

| <b>Modalidad de</b><br><b>Conducción</b> | <b>Estrategias Docentes</b>                                                                                                    |
|------------------------------------------|----------------------------------------------------------------------------------------------------|
| Asesoría individualizada                 | Aprendizaje basado en problemas, aprendizaje orientado a proyectos,<br>discusión, Trabajo colaborativo, Reportes escritos                               |
| Conferencia                              | Debate, exposición, lectura dirigida                                                                                                    |
| Estancia profesional                     | Aprendizaje basado en problemas, discusión, exposición, lectura<br>dirigida, trabajo colaborativo y reportes escritos                                   |
| IEstudio de casos                        | Aprendizaje basado en problemas, aprendizaje orientado a proyectos,<br>debate, discusión, lectura dirigida, trabajo colaborativo y reportes<br>escritos |
| ILaboratorio                             | Aprendizaje basado en problemas, discusión, experimentos,<br>exposición, trabajo colaborativo, reportes escritos                                        |
| Proyecto                                 | Aprendizaje orientado a proyectos, exposición, trabajo colaborativo y<br>reportes escritos                                                              |
| lSeminario                               | Aprendizaje basado en problemas, discusión, exposición, lectura<br>dirigida, trabajo colaborativo y reportes escritos                                   |
| Taller                                   | Aprendizaje basado en problemas, demostraciones, lectura dirigida,<br>trabajo colaborativo y reportes escritos                                          |
| Trabajo de campo                         | Aprendizaje orientado a proyectos, discusión, trabajo colaborativo y<br>reportes escritos                                                               |
| Trabajo de gabinete                      | Experimentos, lectura dirigida, trabajo colaborativo y reportes escritos                                                                                |
| Visita profesional                       | Aprendizaje basado en problemas, Aprendizaje orientado<br>-a<br>proyectos, exposición, trabajo colaborativo y reportes escritos                         |

Tabla 1 Relación entre modalidad de conducción y estrategias docentes asociadas [10].

Certificado de Licitud de Título 6216; Certificado de Licitud de Contenido 4777; Expediente de Reserva 6 98 92

Finalmente, los estilos de aprendizaje (EA), tienen que ver con la manera en que un estudiante o profesor percibe, procesa y almacena información con el fin de construir conocimiento persistente [12]. Se debe de identificar un estilo de aprendizaje tanto para los docentes, como para los discentes [3,16]. En este trabajo se adoptó el estilo de aprendizaje de Honey-Alonso, considerándose 4 estilos de aprendizaje: Activo, Reflexivo, Teórico y pragmático. Los cuales se describen brevemente a continuación [15]. Los alumnos activos se involucran totalmente y sin prejuicios en las experiencias nuevas. Disfrutan el momento presente y se dejan llevar por los acontecimientos. Suelen ser entusiastas ante lo nuevo y tienden a actuar primero y pensar después en las consecuencias. Los alumnos reflexivos tienden a adoptar la postura de un observador que analiza sus experiencias desde muchas perspectivas distintas. Recogen datos y los analizan detalladamente antes de llegar a una conclusión. Los alumnos teóricos adaptan e integran las observaciones que realizan en teorías complejas y bien fundamentadas lógicamente. Piensan de forma secuencial y paso a paso, integrando hechos dispares en teorías coherentes. Finalmente, los alumnos pragmáticos gustan de probar ideas, teorías y técnicas nuevas, y comprobar si funcionan en la práctica. Buscan poner en práctica sus ideas de forma inmediata. La siguiente sección describe la aplicación Plan-EA, en particular la metodología empleada para su desarrollo, la arquitectura, así como los criterios de evaluación y resultados preliminares.

### **3. Aplicación web Plan-EA**

Plan-EA (Planeación detallada considerando estrategias docentes, recursos educativos y Estilos de Aprendizaje) es una aplicación web desarrollada para la generación de planeaciones académicas detalladas de un curso vinculando a cada subtema la modalidad de conducción, las estrategias docentes (ED) asociadas, así como los recursos educativos digitales que apoyan a dichas estrategias y que consideran estilos de aprendizaje (activo, reflexivo, teórico y pragmático). Plan-EA permite la gestión de planeaciones detalladas, así como la administración de una base de recursos educativos, ambos con enfoque XML.

### **Metodología**

La metodología que se siguió para desarrollar la aplicación Plan-EA consta de 8 pasos:

- Revisión de modelos para caracterizar estilos de aprendizaje.
- Estudio de tecnologías web: XML, XSD, php etc.
- Diseñar diagramas XML (árboles XML) para las estructuras de una planeación y recursos educativos, indicando las restricciones para los elementos y atributos correspondientes.
- Crear esquema XSD para la planeación y recursos educativos.
- Crear archivos XML (planeación y recursos educativos) a partir de los esquemas XSD propuestos.
- Proponer la arquitectura web para la aplicación Plan-EA.
- Formalizar los casos de uso de Plan-EA.
- Desarrollar la aplicación Plan-EA:
	- $\checkmark$  Módulo para gestionar planeaciones académicas considerando modalidad de conducción, estrategia docente, recursos educativos y estilo de aprendizaje.
	- $\checkmark$  Módulo para gestionar recursos educativos.

## **Arquitectura**

La arquitectura de Plan-EA es en capas: Datos, Negocio e Interfaz. La figura 1 muestra las capas de la arquitectura propuesta, las cuales se describen a brevemente:

- Capa Interfaz: Su deber es ser amigable para el usuario, solo mostrar la información que necesite y sea de su comprensión, así como establecer comunicación con la capa de negocio mandando los datos que le proporcione el usuario.
- Capa Negocio: Recibe los datos que le envía la capa de Interfaz; En esta capa es donde se definen las reglas que se deben de cumplir para una ejecución correcta del programa, valida que los datos sean correctos.

• Capa Datos: Recibe los datos que le proporciona la capa de Negocio; ésta capa es la encargada de la interacción con la base datos XML, haciendo consultas, modificaciones, agregar o eliminar datos; esta capa contiene las clases de identidad.

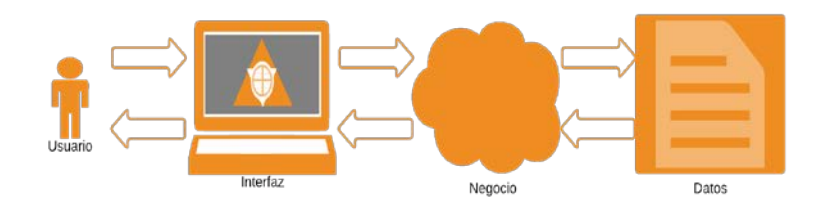

Figura 1 Arquitectura en capas de Plan-EA. [15]

En el desarrollo de Plan-EA se consideraron como funciones para la planeación académica detallada: crear, modificar, consultar y visualizar planeaciones. De manera similar, para los recursos educativos (RE): alta de RE, consultar RE y agregar RE a una planeación. Por razones de espacio, la tabla 2 describe brevemente los siete casos de uso considerados en Plan-EA. La figura 2, muestra la formalidad del caso de uso 1. De manera similar se formalizan los 6 casos de uso restantes [15].

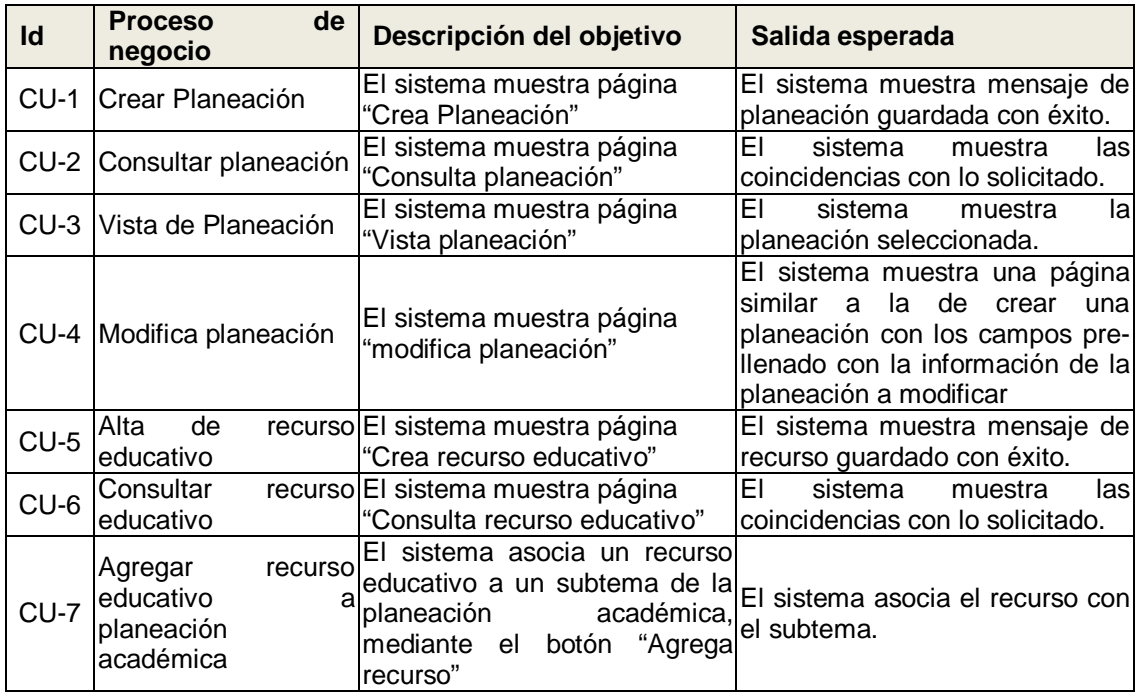

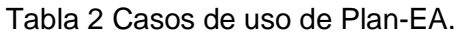

**Pistas Educativas Año XXXVIII - ISSN 1405-1249**

Certificado de Licitud de Título 6216; Certificado de Licitud de Contenido 4777; Expediente de Reserva 6 98 92

#### PROYECTO: Plan-EA

AUTOR: Aurelio Nicolás

FECHA: 2016 Marzo 30

CLAVE: CU 01

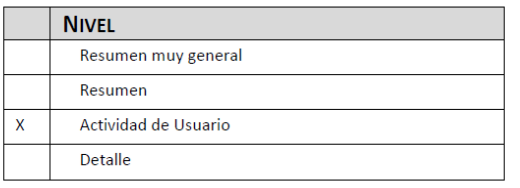

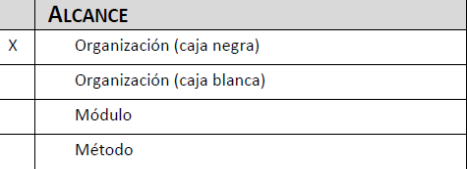

#### **DESCRIPCIÓN BREVE**

Esta transacción sirve para guardar en la base de datos una planeación.

#### **ACTORES**

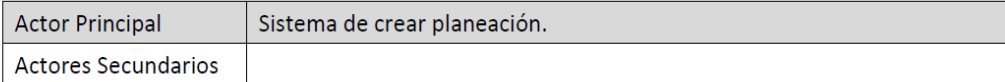

#### **EVENTOS QUE LO INICIAN**

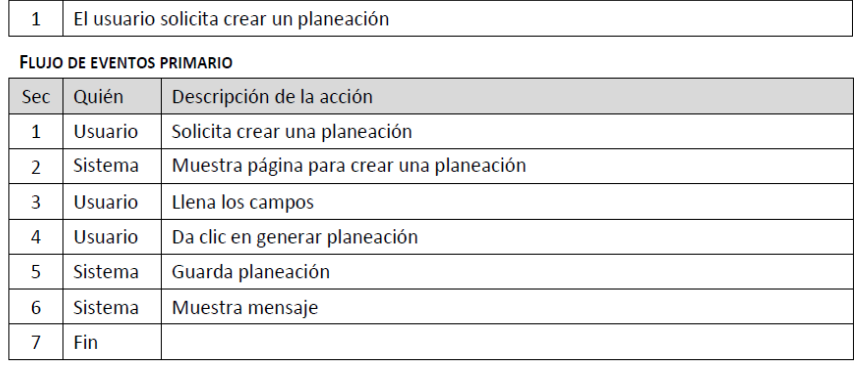

#### **FLUJO DE EVENTOS ALTERNATIVOS**

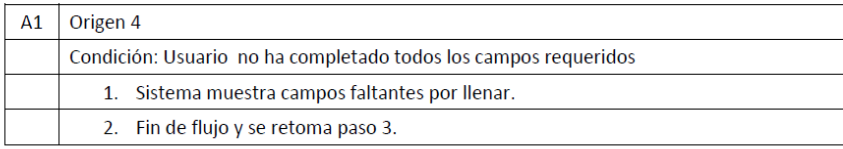

#### **PRECONDICIONES**

#### **POSCONDICIONES**

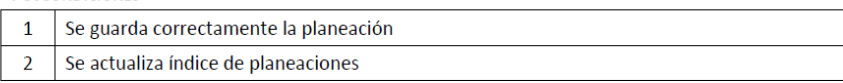

Figura 2 Caso de Uso Crea Planeación (CU-01). [15]

Las tablas 3 y 4 presentan respectivamente un ejemplo de caracterización (XML) de un RE, así como un fragmento de código de Plan-EA correspondiente al esquema conceptual en sintaxis de DTD para un recurso educativo. En particular se definen los elementos: datosGeneralesRecurso, campoDeConocimiento, acceso, sugerenciaEstiloAprendizaje, modalidadConduccion, autorRecurso y resumen.

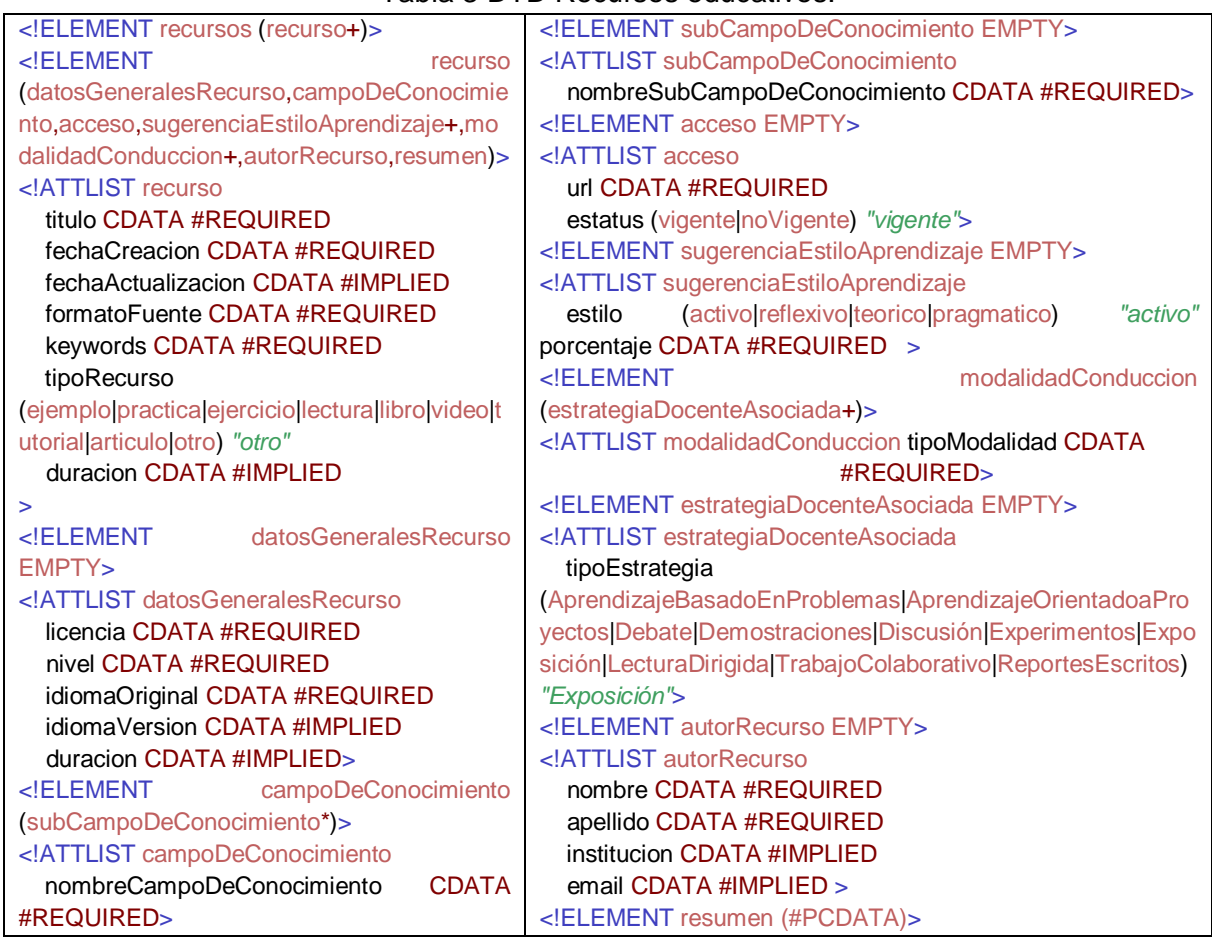

### Tabla 3 DTD Recursos educativos.

### Tabla 4 Caracterización de un Recursos Educativo (recursos.xml).

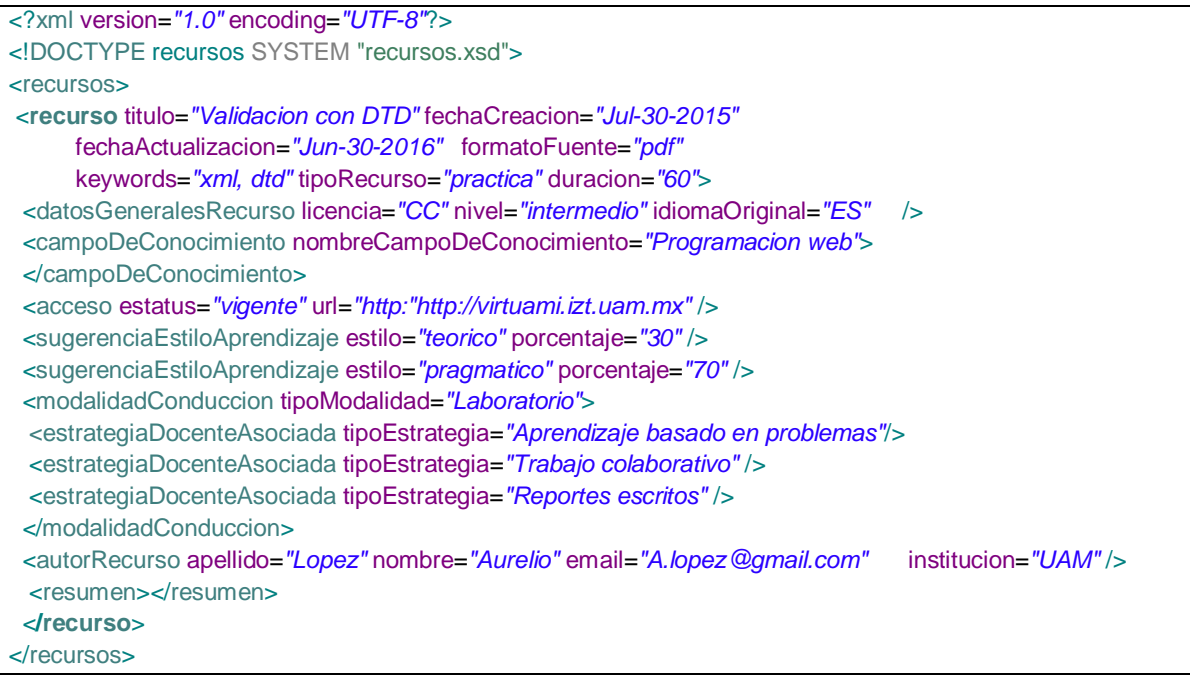

Certificado de Licitud de Título 6216; Certificado de Licitud de Contenido 4777; Expediente de Reserva 6 98 92

Las planeaciones son creadas con ayuda del lenguaje PHP a través de un formulario y siguiendo la especificación del esquema planeación.xsd del mismo modo para validarlo. Se cuenta con un documento XML maestro (plantilla) que con ayuda de PHP se carga y completa con la información de una planeación institucional que se tiene almacenada en local. Con esto se facilita la asignación de modalidad de conducción, estrategias docentes y recurso educativos asociados a los subtemas de la planeación guía. En el caso de contar con una planeación (operacional) de trimestres anteriores, ésta se muestra para realizar cambios. Cabe mencionar que al haber cambios en los planes de estudio las planeaciones institucionales con las que cuenta Plan-EA deberán actualizarse. Las figuras 3 y 4 muestran un ejemplo de una planeación. En el caso de los recursos educativos, éstos se crean como un nuevo nodo llamado recurso el cual contiene la información que se necesita para caracterizar a un recurso educativo, la instancia mínima que se genera en esta acción se muestra en la figura 5. Se dispone de un archivo XML para almacenar las descripciones de cada recurso educativo que se agrega al sistema. Como puede observarse un recurso educativo puede utilizarse para diferentes estrategias docentes, diferentes planeaciones y ser recomendado para uno o varios estilos de aprendizaje indicándose el porcentaje de los mismos. Por ejemplo, una práctica de laboratorio puede ser utilizada para la modalidad de conducción Laboratorio y las estrategias docentes: aprendizaje basado en problemas, trabajo colaborativo y reportes escritos. Dicha práctica se recomienda para un estilo de aprendizaje pragmático (70%) y teórico (30%). A través de la interfaz de Plan-EA en la opción "recursos educativos" podemos buscar recursos por criterios como: estilos de aprendizaje indicando sus porcentajes, estrategia docente, campos de conocimiento, por mencionar algunos. En la opción "Planeación" se puede crear o modificar una planeación, en donde para cada subtema el docente puede especificar la modalidad de conducción, las estrategias docentes y buscar recursos educativos con criterios específicos e incorporarlos (a manera de vínculos) en la planeación en curso. La opción "Consultar planeaciones" permite hacerlo por tres diferentes filtro: clave de la UEA, por trimestre y por profesor, figuras 2 y 6.

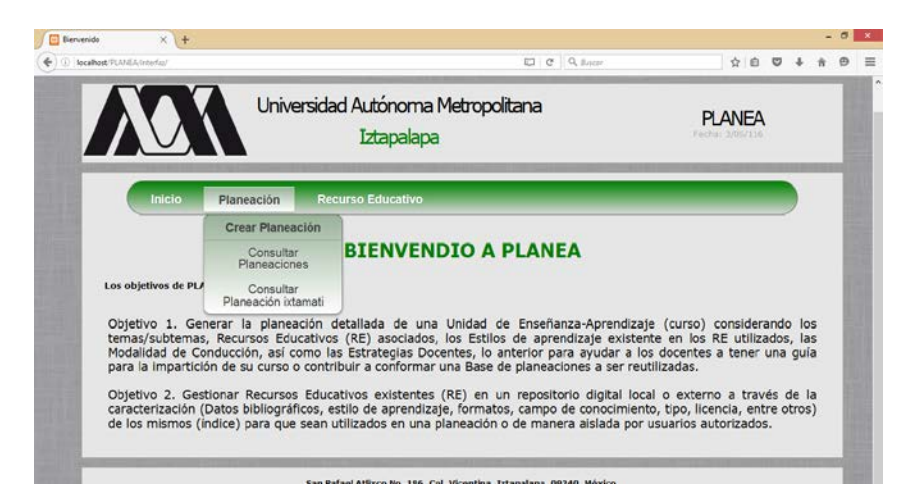

Figura 3 Página de inicio del sistema, opciones disponibles para el módulo planeación.

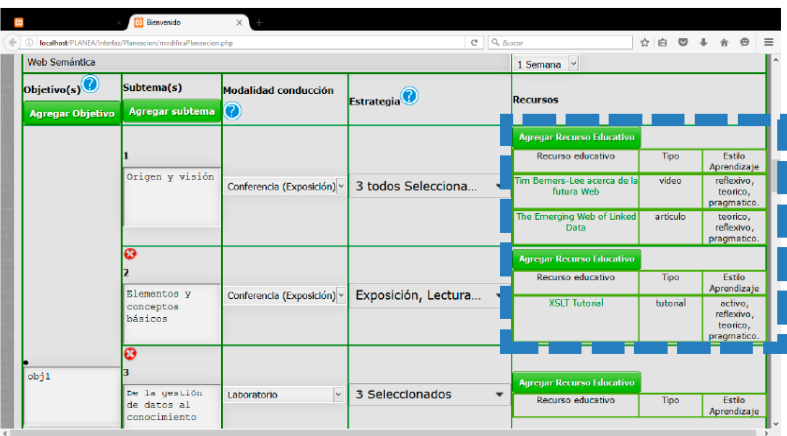

Figura 4 Creación de una planeación académica detallada con recursos educativos.

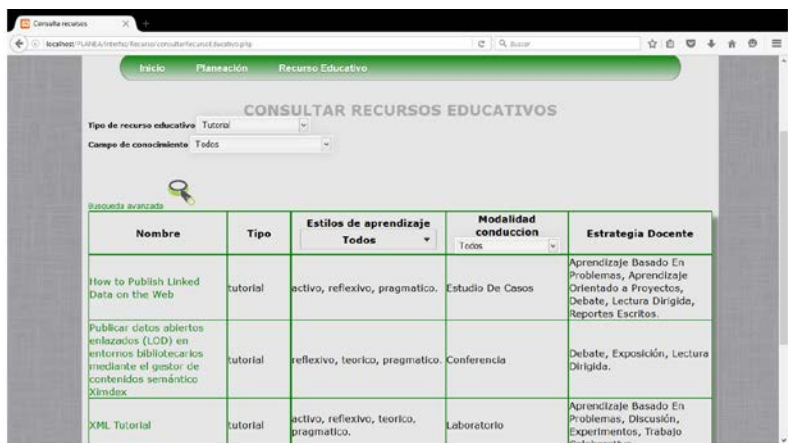

Figura 5 Página para hacer consultas de recursos educativos.

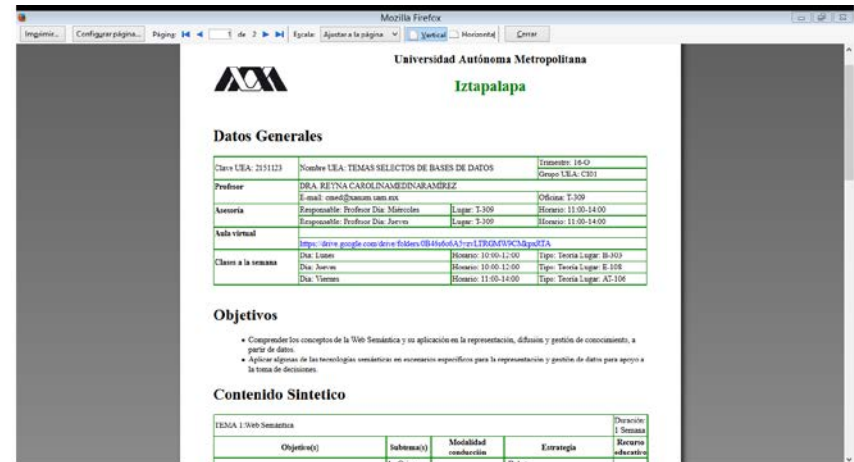

Figura 6 Impresión de planeación (PDF) con vínculos a recurso educativos.

### **Evaluación y resultados preliminares**

La herramienta desarrollada se encuentra en valoración por profesores del área de Redes y Telecomunicaciones en la UAM Iztapalapa. Se han aplicado cuestionarios a profesores (experimentados y novatos) que imparten el curso de Temas Selectos de Bases de Datos para detectar las mejoras a realizarse en la aplicación a nivel de: usabilidad, reutilización de recursos educativos y planeaciones existentes. Por otro lado, el cuestionario también permite determinar si Plan-EA ha sido de ayuda para los profesores novatos (primera vez que imparten el curso) en la planeación del curso. Por los resultados preliminares podemos sugerir que la aplicación puede facilitar la reutilización efectiva de recursos educativos en la planeación de una Unidad de Enseñanza Aprendizaje (UEA) y motivar el trabajo colegiado. Sin embargo, se considera aumentar el número de profesores encuestados, así como mejorar la encuesta para ser aplicada no solo al inicio sino también al final del curso. Dentro de las mejoras a realizarse se consideran incluir mecanismos de seguimiento. Lo cual, al final del curso permitiría hacer un balance entre lo realizado y lo faltante, facilitando la retroalimentación de la planeación inicial. Por otro lado, proponer una encuesta de satisfacción que muestre que los usuarios apoyan este tipo de aplicaciones, así como las sugerencias para mejorarla.

## **4. Conclusiones**

En este trabajo, hemos descrito una aplicación web llamada Plan-EA la cual permite crear o modificar planeaciones académicas considerando para cada subtema la modalidad de conducción, las estrategias didácticas asociadas y recursos educativos digitales tomando en cuenta los estilos de aprendizaje: activo, reflexivo, teórico y pragmático. Presenta una interfaz amigable para caracterizar una planeación académica facilitando la incorporar de los recursos educativos (RE) necesarios a partir de un repositorio de RE. Plan-EA cuenta con una base de datos con enfoque XML para la gestión de las planeaciones académicas detalladas y RE, esto sirve como guía para los profesores al momento de impartir nuevos cursos. Cabe mencionar que si bien la parte tecnológica es un facilitador para la creación, utilización y difusión de material educativo, es necesario que la institución educativa a través de su directivos establezcan lineamientos para incentivar y reconocer al personal docente, en su labor de crear material educativo ad hoc a las necesidades de los discentes, así como compartir experiencias en el uso dichos recursos educativos para facilitar a nuevos profesores su incorporación a la institución y en beneficio de los estudiantes. Diversas vistas de los datos capturados en la aplicación pueden ser generadas, en este artículo se mostró la vista planeación detallada del curso Temas Selectos de Bases de Datos (TSBD). La cual incluye la modalidad de conducción, estrategias didácticas y recursos educativos recomendados para cada subtema, considerando el estilo de aprendizaje sugerido en el RE. La aplicación puede facilitar la reutilización efectiva de recursos educativos en la planeación de una UEA y motivar el trabajo colegiado. Finalmente, esta aplicación se encuentra en valoración por los profesores que imparten la UEA de TSBD. Al finalizar, se espera obtener una guía de estrategias didácticas y RE asociados que refuercen los estilos de aprendizaje débiles que dispone un estudiante y mantengan aquellos que son fuertes.

# **5. Bibliografía y Referencias**

- [1] E. Aguilera-Pupo, "La percepción de la comunicación en el estudio de los Estilos de Enseñanza Universitarios". Journal of learning Styles. Vol 7. No. 14. 2014. Pp 2-19.
- [2] M. Aragón García, "Diagnóstico de los estilos de aprendizaje en los estudiantes: Estrategia docente para elevar la calidad educativa". CPU-e, Revista de Investigación Educativa. Vol. 9. 2009.
- [3] C. Alonso, D. Gallego, P. Honey, Los Estilos de Aprendizaje: Procedimientos de diagnóstico y mejora. 7ª edición. 1994. Mensajero. Bilbao, España.
- [4] J. L. Garcia Cué, C. Sánchez Quitanar, M. Jiménez, M. Gutiérrez Tapias, "Estilos de Aprendizaje y Estrategias de Aprendizaje: un estudio en discentes de postgrado". Revista learning Styles Review. Vol 1. No. 10. 2012. Pp.65-78.
- [5] D. Sampson, C. Karagiannidis, F. Cardinali, "An Architecture for Web-based e-learning Promoting Re-usable Adaptive Educational e-Content, Educational Technology & Society Journal" IEEE Learning Technology Task Force. Special Issue on Innovations in Learning Technology. Vol. 5. Issue 4. 2002.
- [6] J. Clares, A. A. Fernándes, "Evaluación de un curso b-learning de formación continua en comunicación y relación comercial, con apoyo de métodos activos presenciales, y conocimientos en Estilos de Aprendizaje, Inteligencia Emocional". Journal of Learning Styles. Vol 5. No. 10. 2012.
- [7] I. R. Montes, J.L. García Cué, D. Del Valle, C. Medina-Ramírez, "Sistema Gestor de objetos de aprendizaje para ciencias agrícolas (SIGEOAA)". Revista RMDI Materia Didáctico Innovador, Nuevas Tecnologías Educativas. ISSN: 1870-2066 Vol. 11. 2015. Pp. 152-160.
- [8] R. C. Medina-Ramírez, C. A. López Pérez, F. Casco Sánchez, "Aplicación web para la generación de material didáctico incorporando recursos educativos". Pistas Educativas Número 112. 2015. Páginas: 1721-1739.
- [9] Diagnóstico de la situación de los repositorios institucionales en las IES mexicanas. [http://www.remeri.org.mx/remeri/REMERI\\_DIAGNOSTICO](http://www.remeri.org.mx/remeri/REMERI_DIAGNOSTICO_2013_01.pdf) 2013 [\\_01.pdf.](http://www.remeri.org.mx/remeri/REMERI_DIAGNOSTICO_2013_01.pdf) Mayo 2016.
- [10] Guía para la definición de modalidades de conducción para las unidades enseñanza-aprendizaje. [http://cbi.izt.uam.mx/consejo-divisional/Documentos\\_](http://cbi.izt.uam.mx/consejo-divisional/Documentos_) Basicos \_Diseno\_Curricular/docs\_basic\_uami\_02.pdf. Junio de 2016.
- [11] J.V Burgos Aguilar. Recursos Educativos Abiertos en Ambientes Enriquecidos con Tecnologías. Editores María Soledad Ramírez Montoya, José Vladimir Burgos Aguilar. 2012. ITESM ebook.
- [12] Learning Style changes over time.It is not static. It changes. The Dunn& Dunn Learning Style Model. http//www.learningstyles.net. Junio de 2016.
- [13] D. McCreary, A. Kelly. Making sense of NoSQL. Shelter Island: Manning, 19-20. 2014. http://macc.foxia.com/files/macc/files/macc\_mccreary.pdf. [Último acceso: 14 de junio de 2016].
- [14] Alternatives to relational database: Comparison of NoSQL and XML approaches for clinical data storage. <http://dx.doi.org/10.1016/j.cmpb> .2012.10.018.
- [15] Nicolás Mata A. Reporte de Servicio Social.
- [16] Manual de estilos de aprendizaje. SEP-DGB. México. 2004.

# **6. Autores**

Lic. Aurelio Nicolás Mata es Licenciado en Computación por la Universidad Autónoma Metropolitana Unidad Iztapalapa (2016). Sus intereses incluyen sistemas de información y tecnologías emergentes.

Dra. Reyna Carolina Medina Ramírez obtuvo su grado de Doctor en Ciencias (especialidad Computación) de [la Universidad de Nice-Sophia Antipolis,](http://portail.unice.fr/jahia/jsp/index.jsp) Francia en 2003. Desde septiembre de 2005 es profesora adscrita al Departamento de Ingeniería Eléctrica en la UAM unidad Iztapalapa. Actualmente es jefa del Área de investigación de Redes y Telecomunicaciones. Sus intereses de investigación incluyen web semántica y datos abiertos enlazados aplicados a la educación.

Dr. Fausto Casco Sánchez obtuvo su grado de Doctor en Ciencias por la Universidad Autónoma Metropolitana en 1997. Desde abril 1977 es profesor adscrito al Departamento de Ingeniería Eléctrica de la Universidad Autónoma Metropolitana Iztapalapa, Sus intereses de investigación incluyen diseño de filtros digitales y algoritmos para filtrado adaptable con aplicación a las comunicaciones, así como desarrollo de material didáctico.

# **PROPUESTA DE PROGRAMA EDUCATIVO EN LÍNEA: UNA EXPERIENCIA ACADÉMICA DE LA LICENCIATURA EN TECNOLOGÍAS DE LA INFORMACIÓN**

### *Javier Aguilar Parra*

Universidad Autónoma de Baja California Sur *jaguilar@uabcs.mx*

### *Jaime Suárez Villavicencio*

Universidad Autónoma de Baja California Sur *jsuarez@uabcs.mx*

### *Elvia Esthela Aispuro Félix*

Universidad Autónoma de Baja California Sur *aispuro@uabcs.mx*

### **Resumen**

La Universidad Autónoma de Baja California Sur (UABCS), y el Departamento Académico de Sistemas Computacionales (DASC), conscientes de que existe la necesidad de atender a un segmento de la población, que por razones diversas no pueden permanecer en los programas presenciales que son ofertados en la institución, a incluido en su plan de trabajo 2015-2019 "Generar las condiciones para ofrecer al menos un programa de licenciatura, por área de conocimiento, en la modalidad de educación a distancia" [1]. Por lo que se da inicio con los estudios de factibilidad del programa educativo a distancia Licenciatura en Tecnologías de la Información (LTI).

Es importante destacar que es el primer programa educativo a distancia que se oferta en cualquier institución de nivel superior pública o privada en el Estado de Baja California Sur (BCS), con lo cual se pretende dar cobertura a todas las localidades urbanas y rurales de los cinco municipios del estado, y por supuesto al resto de la republica mexicana y el extranjero. En base a lo expuesto, este articulo presenta los resultados del estudio de factibilidad del programa educativo LTI. **Palabra(s) Clave(s):** Administración de tecnologías de la información, educación a distancia, educación en línea, tecnologías de información, comunicación TIC.

# **1. Introducción**

La globalización y sustentabilidad lleva a imponernos nuevos retos y desafíos educativos, tratando de encontrar nuevas ofertas formativas se acude al desarrollo de propuestas donde estén incluidas las Tecnologías de Información y Comunicación (TIC), es por esto que el DASC de la UABCS entiende este nuevo panorama y hace la propuesta de desarrollar una nueva licenciatura en la modalidad de educación a distancia. La propuesta está fundamentada en un programa educativo de Licenciatura en Tecnologías de la Información (LTI), y para la ello se toman como base los lineamientos de la Asociación Nacional de Instituciones de Educación en Tecnologías de la Información A.C. (ANIEI), el Consejo Nacional de Acreditación en Informática y Computación (CONAIC) instituciones que certifican las carreras en informática, computación y tecnologías de la información a nivel nacional.

Para formalizar los estudios de factibilidad del programa educativo LTI se identificaron necesidades sociales, sobre todo de aquellas localidades donde no hay acceso a la educación superior, la necesidad de jóvenes trabajadores que son pilar fundamental del sostén de su familia y tiene la imperante necesidad del desarrollo académico y por ende su mejora laboral para satisfacer las necesidades económicas de sus hogares, y al mismo tiempo tenga una influencia en el desarrollo de los municipios del estado de BCS, pero sin dejar de lado las necesidades y problemáticas de la región y del país.

Para la realización del estudio de factibilidad se realizó una investigación documental que consistió en la revisión de material bibliográfico, estadístico y de información relacionada con las TIC, se realizó una investigación de campo donde el principal instrumento de recolección de datos es la encuesta en dependencias de gobierno e instituciones privadas, entre las que destacan Secretaría de Educación Pública, Ayuntamiento de la ciudad de La Paz, instituciones financieras, Colegio de Bachilleres, Colegio de Estudios Científicos y Tecnológicos entre otras dependencias del gobierno estatal.

# **2. Desarrollo**

Es pertinente definir que es educación a distancia, la cual es una modalidad de enseñanza abierta, para A. W. Bates. "la enseñanza abierta puede incluir a la educación a distancia, o depender de otras formas más flexibles de enseñanza, incluso una combinación de estudio independiente y enseñanza en vivo" [2]. La propuesta de educación a distancia que se hace, se encuentra situada en la combinación de estudio independiente y enseñanza que plantea A. W. Bates ya que los estudiantes en la dimensión de enseñanza aprendizaje tendrán que realizar actividades síncronas y asíncronas de manera remota.

Para ver la factibilidad del programa educativo en modalidad a distancia se realiza un análisis desde diferentes dimensiones, como lo sugiere A. W. Bates quien propone los siguientes criterios:

- Acceso, ¿Qué tan accesible es la tecnología para los estudiantes?
- Costos, ¿Cuál es la estructura de costos de cada tecnología?
- Enseñanza aprendizaje, ¿Qué tipo de aprendizaje se necesita?, ¿Qué planteamientos de instrucción satisfarán mejor estas necesidades?
- Novedad, ¿Qué tan nueva es esta propuesta?
- Rapidez, ¿Qué tan rápido pueden montarse los cursos en esta tecnología? [2].

# **3. Metodología**

El estudio se desarrolló bajo dos enfoques: investigación documental y de campo, donde se analizaron las dimensiones educativa y social, en la investigación documental se revisaron los principales indicadores que permiten dar cuenta de la factibilidad de ofertar un programa educativo a distancia, desde las diferentes dimensiones que sugiere A. W. Bates.

En la investigación de campo se realizo un estudio de factibilidad sustentado en el método cuantitativo de tipo descriptivo, acudiendo como principal instrumento de recolección de datos a la encuesta.

### **4. Estudio documental**

### **Acceso**

Según la Organización para la Cooperación y el Desarrollo Económicos (OCDE) en México los hogares con acceso a internet en el 2011 se encuentran por encima de países como China e India [3], como se puede observar en figura 1.

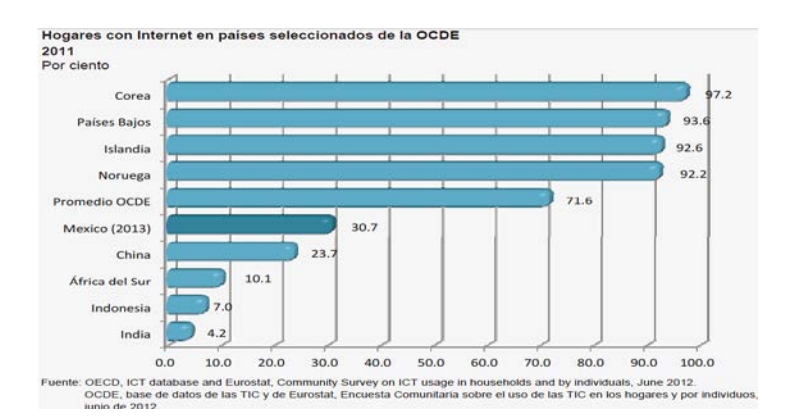

Figura 1 Porcentaje de hogares con internet en algunos países de la OCDE.

Según el Instituto Nacional de Estadística y Geografía (INEGI), en 2013, el 30.7% de los hogares en México tiene acceso a internet [3], como se puede observar en la figura 2. Éste estadístico nos lleva a pensar que el acceso a internet debe de ser mayor para el 2016 en los hogares mexicanos.

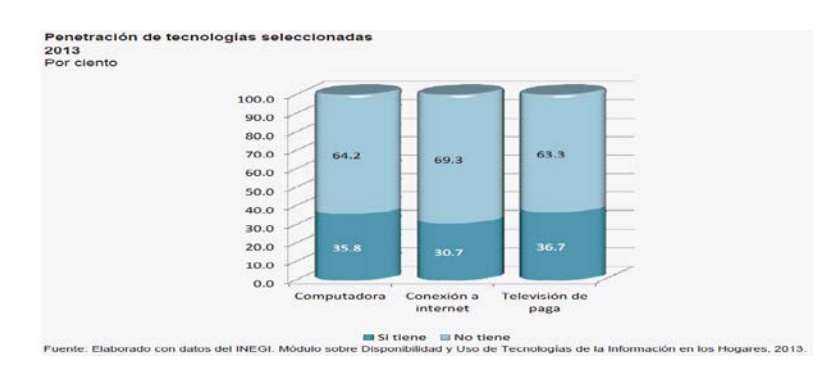

Figura 2 Porcentaje de penetración de las TIC en los hogares mexicanos.

El INEGI, destaca que los indicadores de disponibilidad por entidad federativa de los hogares con Internet, si bien el promedio nacional es comparable con el de otros países como se aprecia en la figra 3, las proporciones regionales muestran diferencias importantes. Y respecto de los resultados estatales del módulo 2011 los resultados muestran avances diferenciados.

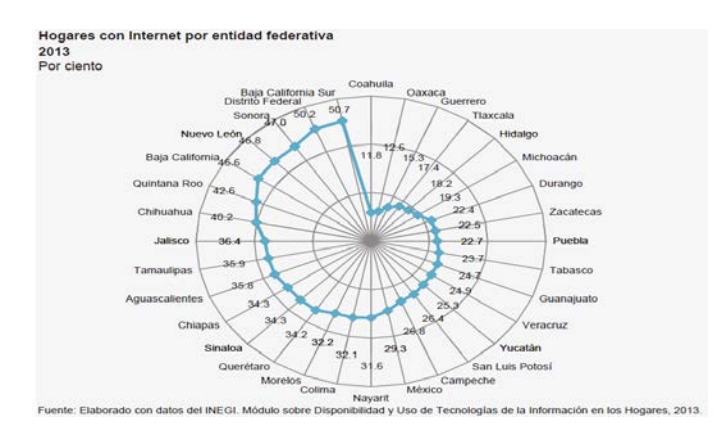

Figura 3 Porcentaje de hogares con internet en México.

Para el 2011 "Solamente en seis entidades, Baja California Sur, Distrito Federal, Baja California, Quintana Roo, Nuevo León y Sonora, al menos un tercio de los hogares cuenta con conexión a la red mundial de información" [3]. Para el 2013, ya son trece entidades en dónde al menos un tercio de los hogares cuentan con Internet. De hecho, en Baja California Sur y el Distrito Federal la proporción es de poco más del 50 por ciento como se muestra en la figura 3. Esta situación favorece enormemente para la implementación de un programa educativo a distancia en la UABCS.

Es importante señalar que el acceso a internet en las instalaciones de la UABCS para los alumnos y profesores es gratuito. El servicio se otorga en modalidad alámbrica e inalámbrica. El acceso alámbrico se brinda dentro del macrocentro de la institución y en los laboratorios de cómputo del DASC. El acceso inalámbrico tiene una cobertura a nivel campus, permitiendo que los alumnos y docentes puedan tener servicio de Internet en cualquier ubicación y hora.

La red inalámbrica universitaria consiste de 25 puntos de acceso ubicados estratégicamente al exterior e interior de los edificios. Adicionalmente se cuenta
con un convenio de colaboración con Telmex para la instalación de puntos de acceso al servicio de INFINITUM MÓVIL.

En el contexto local específicamente en localidades rurales de los cinco municipios que conforman la entidad de BCS, para saber el tipo de acceso que existe en estas comunidades, se solicito información a la Centro de Comunicación Tecnológica Educativa (CEOTED) encargado de coordinar cursos a distancia de la Secretaría de Educción Publica (SEP) del Estado de BCS, se informa por parte de este centro que existen 78 localidades ruarles con conexión satelital [4], distribuidos como se muestra en la tabla 1. Cabe mencionar que estas localidades tienen instalaciones educativas de telesecundarias y/o telebachillerato, por lo que en estas comunidades rurales existe en sus estudiantes la experiencia educativa en su modalidad a distancia, esta condición los hace candidatos potenciales para cursar la LTI.

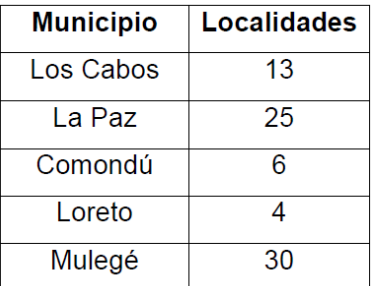

Tabla 1 Número de localidades rurales por municipio con acceso a internet.

## **Costos**

En lo que atañe a la dimensión a distancia se implementará la plataforma educativa Moodle, al ser software libre no tiene costo económico, solo hay que descargarlo, instalarlo y configurarlo en un servidor, al respecto la UABCS ya cuanta con este servicio.

Se considera que es necesario un aula de medios virtuales, la cual se utilizará para impartir clases, asesorías o tutorías debidamente programadas a uno a varios estudiantes, ya que la educación a distancia no excluye o reemplaza al profesor ni al aula tradicional, ya que las grandes distancias físicas han dejado de ser un obstáculo para conocer e intercambiar concomimientos con personas en

> **Pistas Educativas Año XXXVIII - ISSN 1405-1249** Certificado de Licitud de Título 6216; Certificado de Licitud de Contenido 4777; Expediente de Reserva 6 98 92

otras latitudes, al respecto el DASC cuenta con el espacio físico, solo hay que dotarlo del mobiliario y equipo de cómputo, por lo que la inversión en este rubro es mínimo.

La aplicación que se recomienda implementar para las clases, asesorías o tutorías en el aula de medios virtual es Google Hangouts, esta herramienta forma parte de los servicio que se brindan con una cuenta de correo electrónico de Gmail, al respecto la UABCS gestiona las cuentas de correo electrónico con Gmail, por lo que todo el personal docente y estudiantes tiene acceso a Google Hangouts.

Respecto a la planta docente el DASC, cuenta con el personal académico con el perfil deseado para este proyecto educativo, ya que actualmente los docentes adscritos al departamento académico en mención, utilizan Moodle para actividades de apoyo en su práctica docente, por lo que se tiene experiencia en el uso y manejo de plataforma educativa Moodle, por tanto no es necesario invertir en gastos de capacitación del personal docente.

#### **Enseñanza aprendizaje**

El paradigma educativo institucional está basado en competencias, bajo este esquema una competencia que se promueve es el uso de las TIC en los procesos de enseñanza-aprendizaje, entonces es aquí donde encontramos un nicho de oportunidad, ya que los sistemas de educación a distancia, al haber adoptado enfoques tecnológicos de enseñanza y un paradigma socioeducativo básicamente conductista, sentaron las bases de lo que habría de ser el sistema de enseñanza incluyente ya que no importa la barrea de la distancia.

El uso de medios electrónicos como la radio, la televisión, el teléfono y la computadora se convertirán según el enfoque tecnológico adoptado en recursos de apoyo indispensables en un sistema que organiza su instrucción alrededor de un texto impreso que adquiere las características de un medio maestro por su condición de autosuficiencia.

La enseñanza dirigida con objetivos de aprendizaje, calendarios y guías de estudio, ejercicios de autoevaluación para asegurar el avance de los estudiantes hacia el logro de objetivos son las características de los sistemas de educación a distancia que cada vez se manifiestan ante la posibilidad de una educación abierta que ofrece mayores libertades al alumno, todas estas posibilidades las ofrece Moodle.

#### **Plataforma educativa Moodle**

La plataforma educativa que se utilizará es Moodle, definido por A. Fernández, M. Goicoechea, L. Hernández y D. López "como un sistema de gestión de cursos (Learning Management System, LMS) que ayuda a los educadores a crear comunidades de aprendizaje en línea" [5]. Esta plataforma educativa es de fácil acceso ya que garantiza interactividad, flexibilidad, escalabilidad, usabilidad, ubicuidad, funcionalidad, estandarización y soporte; además de ser software libre, es decir no tiene costo económico y las actualizaciones siempre se encuentran disponibles, al respecto la UABCS ya cuenta con esta plataforma educativa, si bien en la institución no se tienen ofertas educativas a distancia, Moodle se utiliza como apoyo a la modalidad presencial.

Se está consciente que existen otras plataformas educativas pero en la UABCS existe el dominio de la plataforma Moodle, ya que por casi una década ayuda a los docentes a las actividades propias de la enseñanza y a los estudiantes a construir sus conocimientos, ya que las herramientas con las que cuenta esta plataforma educativa son: tareas, foros, gestión de contenido (recursos), cuestionarios con distintos tipos de preguntas, blogs, wikis, encuestas, chat, glosarios y evaluación entre pares [6].

Las herramientas de comunicación con las que cuenta Moodle son el Chat y el Foro; El chat, permite a los participantes tener una discusión sincrónica en tiempo real dentro de un curso Moodle; y foro les permite a los estudiantes y profesores intercambiar ideas al publicar comentarios como parte de un 'hilo' de una discusión. Se pueden incluir archivos tales como imágenes y multimedios dentro de las publicaciones en foro. El profesor puede elegir valorar publicaciones en foros y también es posible darles permiso a los estudiantes para que valoren las publicaciones de unos a otros [6].

Las herramientas de enseñanza-aprendizaje con las que cuenta Moodle son glosario, Learning Environment Survey y Attitudes to Thinking and Learning Survey; el glosario les permite a los participantes crear y mantener una lista de definiciones, similar a un diccionario; Learning Environment Survey y Attitudes to Thinking and Learning Survey, propicia la estimulación del aprendizaje en ambientes en línea. Los maestros pueden usar estas actividades para recolectar datos de sus alumnos, que les ayudarán a conocerlos y reflexionar sobre su propia enseñanza [6].

La herramientas de evaluación con las que cuenta Moodle son tarea, examen, wiki, encuesta; la tarea de Moodle proporciona un espacio en el que los estudiantes pueden enviar sus trabajos para que los profesores los califiquen y proporcionen retroalimentación; el examen, le permite al maestro diseñar y construir exámenes que consisten de una gran variedad de tipos de preguntas, incluyendo preguntas de opción múltiple, falso-verdadero y respuesta corta. Estas preguntas se mantienen en el Banco de preguntas y pueden ser re-utilizadas en diferentes exámenes; la wiki es una colección de documentos web escritos en forma colaborativa. Básicamente, una página de wiki es una página web que todos en su clase pueden crear juntos encuesta predefinida, (survey) es una actividad de curso que proporciona varios instrumentos de encuestación verificada, [6].

Lo parte más novedoso es el acceso móvil está activado por defecto en las nuevas instalaciones de Moodle.

#### **Novedad**

Esta propuesta educativa a distancia es la primera que se plantea en cualquier institución educativa de nivel superior ya sea pública o privada en el estado de BCS, más que novedosa es un proyecto viable, moderno y actual, además como valor agregado brinda una oportunidad única de estudio a los habitantes del estado de BCS y de la región, particularmente a los ciudadanos que tienen la ambición de desarrollarse en el área de las Tecnologías de Información y que por diversos motivos no pueden cursar una carrera en la modalidad presencial.

#### **Rapidez**

Se tiene todas las condiciones tecnológicas y educativas favorables, ya se cuenta con la plataforma educativa Moodle donde se configurara las materias conforme avances los semestres.

Respecto al perfil y la experiencia del personal docente del DASC cuenta con el perfil deseado para esta empresa, ya que los profesores que tiene más de un semestre impartiendo cátedra en el DASC utilizan la plataforma educativa Moodle como herramienta de apoyo para sus estrategias de enseñanza y aprendizaje. Estos representan de 95% de los profesores

De la planta docente del DASC, que son 37 profesores, 12 de ellos cuentan con algún estudio de posgrado en la modalidad a distancia, lo que representa el 32% del personal académico. Esta experiencia formativa es muy valiosa e importante para la implementación del programa educativo a distancia.

## **5. Investigación de campo**

Se analizó la oferta educativa realizando un estudio de factibilidad, sustentado en el método cuantitativo de tipo descriptivo, acudiente como instrumento de datos a la encuesta.

El cuestionario se diseñó como lo plantean G. Rodríguez, J. Gil y J. García "se realiza sobre la base de un formulario previamente preparado y estrictamente normalizado. Allí se anotan las respuestas, en unos casos de manera textual y en otros de forma codificada. Suelen contener entre cinco y veinticinco preguntas abiertas-cerradas" [7]. El cuestionario que se diseñó fueron 15 preguntas, todas ellas relacionadas con el uso de las TIC en su vida en el hogar y en el trabajo; también se incluyeron preguntas sobre en el interés de realizar estudios en su modalidad a distancia.

## **Descripción de la muestra**

La muestra es de 168 personas y se realizaron en diferentes entidades laborales destacado la Secretaría de Educación Pública, Ayuntamiento de la

ciudad de La Paz, instituciones financieras, Colegio de Bachilleres, Colegio de Estudios Científicos y Tecnológicos entre otras dependencias del gobierno estatal. La información recolectada en la encuesta nos muestra en la figura 4, que los encuestados fueron exactamente el 50% de hombre y 50% de mujeres.

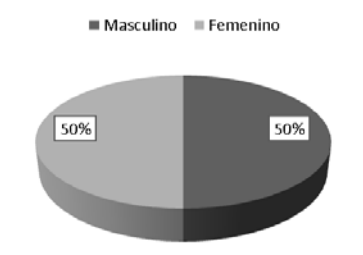

Figura 4 Género de las personas encuestadas.

Las edades de los encuestados fueron mayores de 20 años de edad como se observa en la figura 5. Destacando que los que fluctúan entre 31-40 años que representan el 48% de los encuestados.

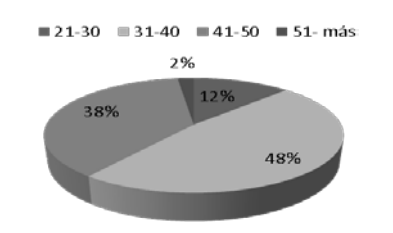

Figura 5 Edades de las personas encuestadas.

Una de las preguntas que se hizo fue sobre el uso de las TIC en su vida cotidiana, es decir para actividades en el hogar, en el trabajo o de esparcimiento, los resultados se muestran en la figura 6. El dato que destaca es que el 83% de los encuestados habitualmente utiliza las TIC en las actividades de su vida cotidiana.

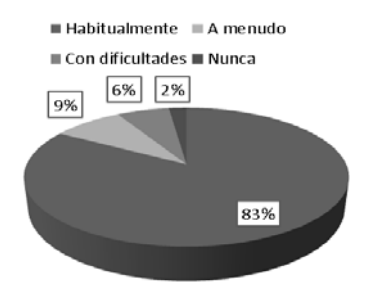

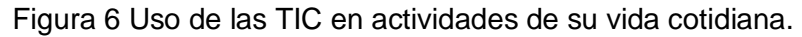

**Pistas Educativas Año XXXVIII - ISSN 1405-1249** Certificado de Licitud de Título 6216; Certificado de Licitud de Contenido 4777; Expediente de Reserva 6 98 92 A la pregunta si ofrecieran una carrera en línea en la área de tecnologías de la información ¿te gustaría estudiarla? El 79% de los encuestados respondió que si, como se observa en la figura 7. Con esta información recolectada podemos concluir que si existe un interés real por personas laboralmente activas, por estudiar una carrera en la disciplina de tecnologías de la información, y que además no le son ajenos el uso de la las TIC en su vida cotidiano, incluyendo por supuesto la laboral.

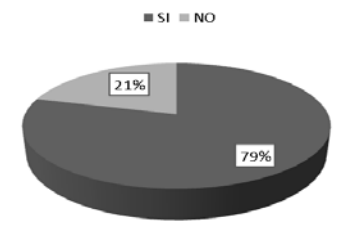

Figura 7 Interés de estudiar una carrera en el área de tecnologías de la información.

## **6. Fundamento pedagógico**

La estructura curricular de la carrera Licenciatura en Administración de Tecnologías de Información, considera en el ámbito psicopedagógico, el modelo educativo y los lineamientos para el diseño y actualización de planes de estudios de la UABCS, y en el ámbito disciplinar, los criterios establecidos por organismos especializados en el área a nivel nacional.

A nivel nacional, se toman como base los lineamientos de la Asociación Nacional de Instituciones de Educación en Tecnologías de la Información A.C. (ANIEI), el Consejo Nacional de Acreditación en Informática y Computación (CONAIC) y los Comités Interinstitucionales para la Evaluación de la Educación Superior (CIEES). ANIEI, establece el perfil de la Licenciatura en Tecnologías de la Información (LTI) como el Profesional con conocimientos sólidos de las tecnologías de información aplicadas al proceso administrativo de las organizaciones. Así como un estratega tecnológico que desarrolla e implanta soluciones informáticas para apoyar la competitividad de las empresas. Facilitador de la toma de decisiones y la reingeniería de procesos para administrar conocimiento y proveer agilidad a las organizaciones.

Las áreas del conocimiento y el porcentaje de créditos que se sugiere para este perfil se muestran en la tabla 2.

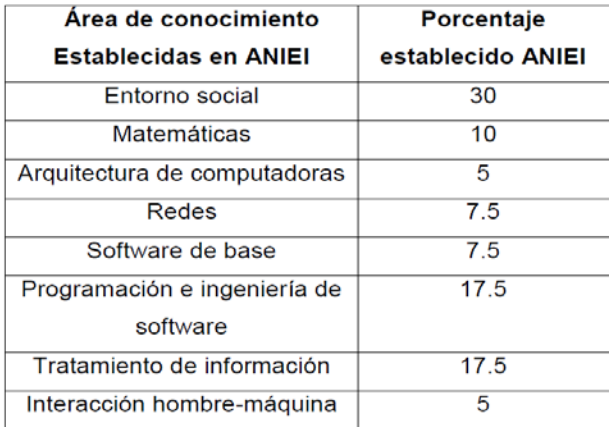

Tabla 2 Criterios establecidos por ANIEI para el perfil en Licenciatura en Informática [8].

Por otro lado, el CONAIC propone que los programas del área de informática y computación deben contar con las siguientes unidades mínimas de cada área del conocimiento [8], como se muestra en la tabla 3.

Tabla 3 Criterios establecidos por CONAIC para programas de computación.

| Area                                            | Unidades mínimas | %    |
|-------------------------------------------------|------------------|------|
| Ciencias Sociales, humanidades y otras          | 300              | 17.4 |
| Matemáticas y ciencias básicas                  | 420              | 24.4 |
| Informática y Computación                       | 1000             | 58.2 |
| TOTAL DE UNIDADES MÍNIMAS DE<br><b>PROGRAMA</b> | 1720             | 100  |

Dentro del área de conocimiento Informática y Computación, se deben de cubrir las siguientes unidades mínimas, como se muestra en la tabla 4 [8].

## **7. Resultados y conclusiones**

De los primeros resultados podemos concluir que en el rubro de la dimensión de acceso, no existen inconvenientes, ya que en BCS el 50% de los hogares tiene acceso a internet, y además es el primer lugar nacional en este rubro, lo que se considera un punto favorable para emprender el proyecto educativo a distancia.

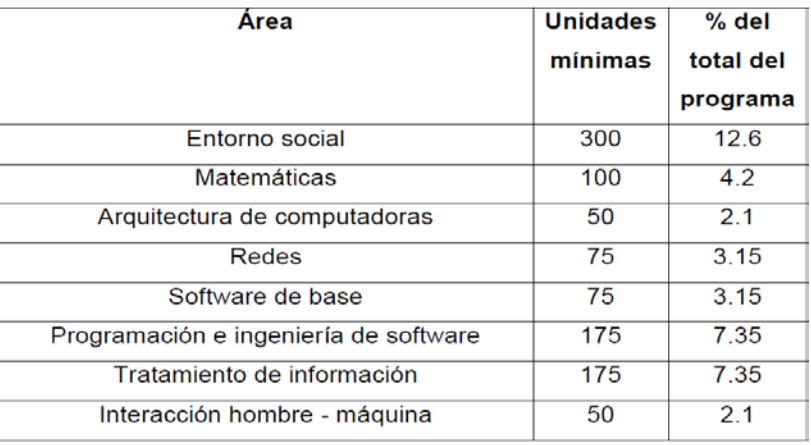

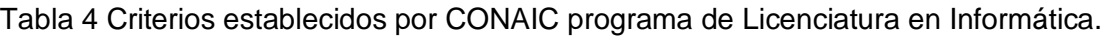

Respecto a la dimensión de enseñanza y aprendizaje se tiene a favor que se cuenta con la infraestructura y el personal docente necesario para emprender un proyecto educativo a distancia de esta magnitud, ya que actualmente ninguna institución de nivel superior pública o privada en el estado de BCS tiene en sus ofertas educativas programas a distancia, resaltando que esta modalidad educativa permite a jóvenes que no tienen la posibilidad de estudiar en la modalidad presencial, una alternativa seria que les permita cursar una licenciatura que contribuirá a su desarrollo personal, profesional y laboral, esta consideración emana de las encuestas hechas a 168 trabajadores encuestados, el 79% de estos, lo ven como una opción para prepararse profesionalmente.

Cabe mencionar que la novedad del programa educativo a distancia LTI es una aérea de oportunidad que permitirá a la UABCS tener presencia en todo el territorio nacional y más allá de sus fronteras, y el DASC tiene todos los elementos tecnológicos y pedagógicos para hacerlo, respecto a la infraestructura en la UABCS desde hace una década cuanta con los servicios de Moodle plataforma educativa que permite el proceso enseñanza a distancia, resaltando que los docentes del DASC tienen la experiencia y competencias que se necesitan para el manejo de la plataforma educativa en cuestión.

La rapidez para montar la plataforma educativa no es problema ya que como se mencionó la UABCS desde hace una década cuenta con un servidor de Moodle.

En lo que respecta al análisis hecho de los lineamentos de la Asociación Nacional de Instituciones de Educación en Tecnologías de la Información A.C. (ANIEI), y el Consejo Nacional de Acreditación en Informática y Computación (CONAIC), se concluye que la fundamentación del plan de estudio de la LTI es del Perfil "A" Informática.

Por lo tanto se obtiene como resultado la retícula de la Licenciatura en Tecnologías de Información (LTI) que a continuación se muestra en la tabla 5.

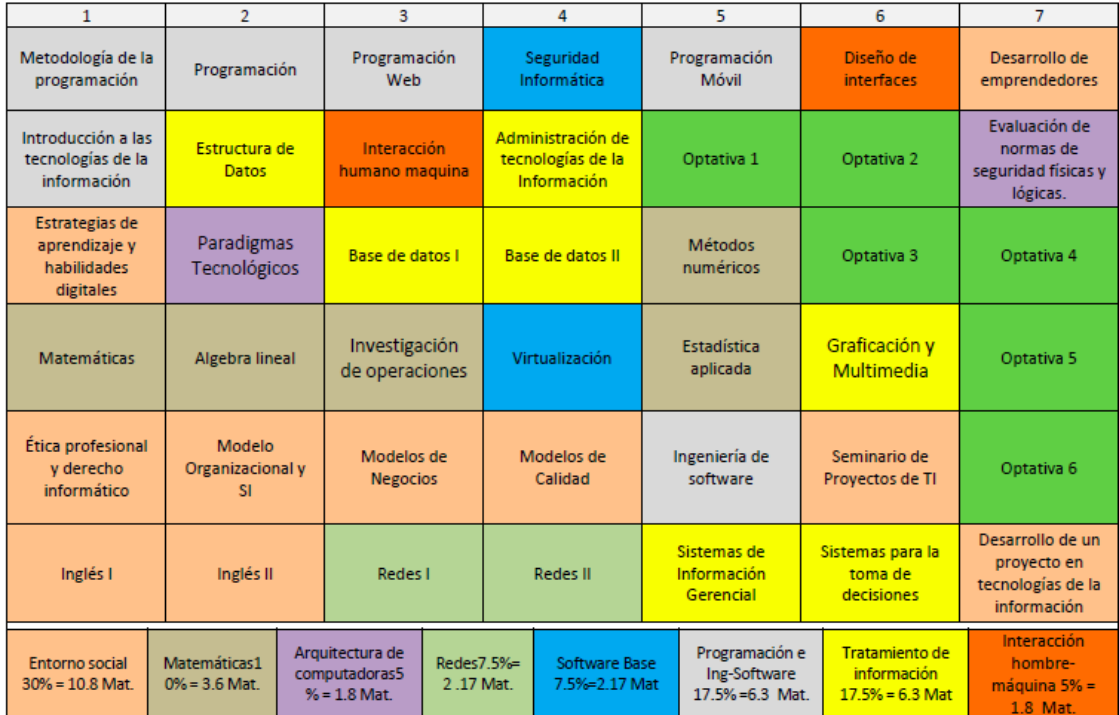

Tabla 5 Retícula de la Licenciatura en Tecnologías de Información (LTI).

# **8. Bibliografía y Referencias**

- [1] Programa de Trabajo 2015-2019. Universidad Autónoma de Baja California Sur. México. 2015.
- [2] A. W. Bates. La tecnología en la enseñanza abierta y la educación a distancia. 1999. Editorial Trillas. México.
- [3] Instituto Nacional de Estadística y Geografía (INEGI). Estadísticas sobre disponibilidad y uso de tecnología de información y comunicaciones en los hogares, 2013. INEGI. México. 2014.
- [4] Centro de Comunicación Tecnológica Educativa (CEOTED). Informe Ciclo Escolar 2014-2015. SEP-BCS. México. 2015.
- [5] A. Fernández, M. Goicoechea, L. Hernández y D. López. Filología y Tecnología: introducción a la escritura, la informática, la información. 2012. Editorial Complutense, S. A. Madrid.
- [6] Moodle. Características de Moodle. [https://docs.moodle.org.](https://docs.moodle.org/) Junio de 2016.
- [7] G. Rodríguez, J. Gil y J. García. Metodología de la investigación cualitativa. Ediciones Aljibe. España. 1996.
- [8] Consejo Nacional de Acreditación en Informática y Computación (CONAIC) y Asociación Nacional de Instituciones de Educación en Tecnologías de la Información (ANIEI). Modelos Curriculares del Nivel Superior de Informática y Computación. de http://www.impulsati.org/ANIEI/modelos-curriculares-2/modelos-curriculares/. Junio de 2016

## **10. Autores**

El MTE Javier Aguilar Parra es Profesor-Investigador de tiempo completo de la Universidad Autónoma de Baja California Sur (UABCS), adscrito al Departamento Académico de Sistemas Computacionales (DASC), Baja California Sur, México. El tiene Maestría en Tecnología Educativa (MTE) egresado de la Universidad Da Vinci, D.F., México., y Maestría en Sistemas Computacionales (MSC) egresado del Instituto Tecnológico de La Paz, Baja California Sur, México. Actualmente es Candidato a Doctor en Investigación Educativa por la Universidad Pedagógica del Estado de Sinaloa (UPES), Sinaloa. México.

Trabaja con las líneas de investigación en el desarrollo de software educativo y aplicaciones colaborativas. Es autor de diversos artículos y ponencias en congresos y simposios nacionales e internacionales.

El MSC Jaime Suárez Villavicencio egresado del Instituto Tecnológico de La Paz, Baja California Sur, México, de la Licenciatura Ingeniería en Sistemas Computacionales, en 1994. Realizó estudios de maestría, obteniendo el grado de Maestro en Sistemas Computacionales (MSC) en 2007 y actualmente labora como docente e investigador en la Universidad Autónoma de Baja California Sur

(UABCS). Trabaja con las líneas de investigación en el desarrollo de software educativo y aplicaciones colaborativas. A realizados diversas publicaciones en congresos y revistas arbitradas nacionales e internacionales, autor de un libro y presentación de ponencias en foros nacionales e internacionales.

La MSC Elvia Esthela Aispuro Félix es Profesor-investigador de tiempo completo de la Universidad de Baja California Sur (UABCS), titular de las asignaturas de programación en las carreras de Ingeniería en Desarrollo de Software e Ingeniería en Tecnología Computacional. Ha realizado su Maestría en Sistemas Computacionales (MSC) con Especialización en Ingeniería de Software, sus actividades de investigación principalmente promueven el desarrollo de herramientas de software que ayuden a mejorar la enseñanza de la ingeniería así como el desarrollo de tecnología adaptativa.

# **IMPORTANCIA DEL CÁLCULO EN EL DESARROLLO ACADÉMICO DEL INGENIERO**

## *Elena Fabiola Ruiz Ledesma*

Instituto Politécnico Nacional, Escuela Superior de Cómputo *efruiz@ipn.mx*

## *Enrique Alfonso Carmona García*

Instituto Politécnico Nacional, Escuela Superior de Cómputo *eacarmona860920@gmail.com*

## *Ángel Salvador Montiel*

Instituto Politécnico Nacional, Escuela Superior de Cómputo

## **Resumen**

El estudio que se reporta en el presente documento se enfoca en el análisis de los conocimientos adquiridos en la disciplina de Cálculo por estudiantes que cursaban sus últimos semestres; para lo cual se tomó una muestra de 20 alumnos de la Ingeniería en Sistemas Computacionales de la Escuela Superior de Cómputo del Instituto Politécnico Nacional. La metodología empleada en este estudio consistió en el diseño y aplicación de un cuestionario, el cual se dividió en dos partes: En la primera se hizo una revisión del estado académico en el que se encontraban y el nivel de conocimientos que creían tener en la disciplina de Cálculo. La segunda parte evaluó los conocimientos que realmente tienen en dicha disciplina, para lo cual se emplearon preguntas tanto conceptuales como algorítmicas y de aplicación. Para el tratamiento de la información obtenida del cuestionario, se empleó como herramienta la estadística inferencial.

Los resultados obtenidos permitieron desarrollar una propuesta para aminorar las deficiencias encontradas, la cual consistió en un sitio web, que contiene material de apoyo, como guías, apuntes, tutoriales, simulaciones de gráficas, para mejorar los conocimientos de los alumnos de niveles avanzados de la Escuela Superior de Cómputo.

**Palabra(s) Clave(s):** Análisis, aprendizaje, conocimientos de cálculo, ingeniería en sistemas computacionales.

## **1. Introducción**

Los ingenieros han marcado los avances de la civilización a lo largo de toda la historia, y su presencia e influencia se ha acrecentado a partir de la Revolución Industrial. En las últimas décadas se han generado avances procedentes de la ingeniería que han mejorado cada aspecto de la vida humana. Por otro lado, todos estos avances han dado paso a una serie de desafíos sin precedentes, a medida que la población crece y necesita expandirse, el problema de la sostenibilidad sigue aumentando, al igual que la necesidad de mejorar la calidad de vida. Según los científicos de la NAE (National Academy of Engineering) [1]: "los desafíos para el ingeniero del siglo XXI, son los siguientes:

- Conseguir que la energía solar sea accesible
- Restaurar y mejorar las infraestructuras urbanas
- Avanzar en la informática para la sanidad
- Diseñar mejores medicamentos
- Proteger el ciberespacio
- Enriquecer la realidad virtual
- Avanzar en el aprendizaje personalizado
- Diseñar herramientas para el descubrimiento científico".

Ello implica incrementar el conocimiento de los futuros ingenieros, para así poder mejorar las condiciones económicas de su país y de esta forma estar a la vanguardia en tecnología y desarrollo científico.

# **2. Desarrollo**

Diversas investigaciones han analizado la eficacia de la enseñanza del Cálculo, por parte de los profesores, y del aprendizaje de la misma por parte de los alumnos, tanto en el nivel medio superior como en nivel superior.

Por ejemplo, Zúñiga [2] menciona que: "*el aprendizaje del Cálculo para Ingeniería debería abordarse partiendo de la imperativa necesidad del desarrollo de profesionales en un mundo, donde cada vez más escasean los recursos naturales, lo que demanda imaginación, creatividad y competencia para el mejor aprovechamiento de los que aún quedan, situación que, en gran medida, les corresponderá a los ingenieros resolver*". Es decir la formación de ingenieros demanda un considerable aprendizaje de las matemáticas que contribuyan a resolver problemas de orden técnico y tecnológico, pero sobre todo práctico. Las matemáticas que requiere un ingeniero deben constituir recursos, herramientas e instrumentos capaces de lograr la optimización en el uso de los recursos que la humanidad posee y requiere para su desarrollo. Un problema importante presentado en este artículo es que el conocimiento generalmente se trata fuera de contextos apropiados. Así, cuando se pretende mostrar a los estudiantes la utilidad de los contenidos que se estudian, a lo más que se llega en un curso común de cálculo es a resolver los llamados problemas de aplicación que se proponen en los textos, que casi nunca corresponden a la realidad.

Por otra parte, Camarena [3] menciona que "*parte de la problemática en ingeniería es que la matemática se encuentra totalmente desvinculada de las asignaturas de la ingeniería, y la realidad del ingeniero reclama esta vinculación que en materia de educación está en tierra de nadie*". Esto nos hace concluir que "saber matemáticas" solo significa, para la mayoría de los alumnos, tener alguna habilidad en la resolución de ecuaciones, desarrollar procedimientos, aplicar fórmulas y métodos. En vez de que el estudiante conciba a las matemáticas como algo que le pueda ser útil más allá de eso.

Por último, en [2] se menciona que durante la formación de los ingenieros se debe poner énfasis en desarrollar mentes maduras y educar ingenieros que puedan pensar. Identifica al uso de las técnicas matemáticas como: "un medio poderoso para lograr este objetivo sobre todo si son utilizadas para describir, modelar y resolver situaciones técnicas. La matemática es la herramienta más poderosa para el ingeniero y su dominio desde los principios de su carrera le permitirá un rápido progreso en temas específicos de su formación profesional".

Las investigaciones citadas proponen argumentos teóricos, estudian el problema de las deficiencias en la formación científica-básica y hacen propuestas didácticas. En el presente artículo se presenta un estudio específico de los alumnos de la Escuela Superior de Cómputo del IPN de cuarto nivel -los cuales están próximos a egresar-, donde se analizan los conocimientos de Cálculo que poseen, además de la facilidad de aplicación de tales conocimientos. Como se vio anteriormente, los conocimientos de Cálculo son importantes para el ingeniero y no pueden solo cerrarse a problemas de aplicación de fórmulas; y mucho menos deben olvidarse estos conocimientos en etapas superiores de la carrera o al egreso de la misma, ya que tales conocimientos son indispensables para aquellos ingenieros que deseen continuar con sus estudios de posgrado en el área de físico-matemáticas. Sin embargo, no solo en ese ámbito son indispensables, ya que existen nuevos retos en el ámbito laboral, donde podrían ser utilizados los conocimientos del cálculo, por ejemplo, en la mejora de tecnologías. Por lo anterior, llegamos a las siguientes cuestiones: ¿El alumno próximo a egresar de la Ingeniería en Sistemas Computacionales de la ESCOM posee conocimientos sólidos en Cálculo? ¿Si posee dichos conocimientos está preparado para aplicarlos en el ámbito real?

#### **Justificación**

Los retos y las características del contexto socioeconómico y tecnológico actual llevan a pensar en un aumento de la formación científica y tecnológica de los ingenieros. Se requerirán más ingenieros para solucionar los problemas, y los problemas cada vez son más complejos, lo que lleva a pensar en una formación científica más sólida. Además para el desarrollo de nuestro país se requiere de ingenieros con una sólida formación para enfrentar los nuevos retos que a nivel mundial se están exigiendo.

El resultado del análisis permite conocer la formación de los alumnos de la ESCOM, y se podrían identificar las deficiencias en conocimientos de Cálculo que presentan los estudiantes, que a su vez pueden ser tomadas en cuenta para mejorar la formación de los Ingenieros en Sistemas Computacionales.

Este artículo deriva del proyecto de investigación con registro en la Secretaría de Investigación y Posgrado (SIP 20164801).

## **Hipótesis**

**Hipótesis alternativa:** Los alumnos de cuarto nivel creen que el conocimiento de Cálculo no tiene utilidad en su formación, ya que han reprobado alguna asignatura relacionada a Cálculo lo que nos hace pensar que le restan importancia a las materias que no van directamente relacionadas a su área carrera.

**Hipótesis nula:** No practicar los conocimientos de Cálculo, genera que más del 20 por cierto de los alumnos de cuarto nivel posean conocimientos sólidos y necesarios para realizar ejercicios complejos.

**Hipótesis estadística:** Más del 50 por ciento de los alumnos de cuarto nivel poseen problemas de aplicación básicos de Cálculo, por falta de actividades constantes de práctica.

## **Objetivos**

## **Objetivo general:**

Implementar un sitio web como herramienta para mejorar la calidad de los conocimientos de Cálculo de los alumnos de cuarto nivel de la Ingeniería en Sistemas Computacionales de la ESCOM.

## **Objetivos específicos:**

- Conocer la calidad de los conocimientos de los alumnos de cuarto nivel mediante encuestas y cuestionarios específicos.
- Analizar el nivel de conocimientos de los alumnos mediante los datos estadísticos obtenidos.
- Identificar las deficiencias de conocimientos en los alumnos para preparar material específico. Haciendo énfasis en mejorar la comprensión y aplicación de los conocimientos en situaciones reales.
- Implementar un sitio web con materiales de descarga, así como de información y teoría, para los alumnos.

#### **Marco teórico- referencia**

La modelación matemática es uno de los temas que aparecen en el currículo oculto de los estudios universitarios y que requiere el uso del cálculo, Camarena en [3] menciona que, el egresado debe saber modelar y, en muchos planes y programas de estudio para nada se hace alusión al término "modelación matemática"; en otros currículos, dentro de los objetivos de los programas de estudio, se dice que el alumno deberá saber modelar problemas de otras áreas del conocimiento, y en muy pocos currículos viene este término incluido en el temario de las asignaturas.

En ningún caso se dice como incorporar la modelación matemática a los cursos, ni cómo lograr que los estudiantes modelen situaciones de otras áreas o problemas de la vida cotidiana. De hecho, en la mayoría de las ingenierías, que es donde existe más riqueza en contenidos matemáticos, no existe ninguna asignatura que se aboque a elaborar modelos matemáticos, además, resulta que los profesores de matemáticas sienten que este punto compete a los profesores de los cursos propios de la ingeniería, mientras que estos últimos presuponen que los maestros de matemáticas son quienes deben enseñar al estudiante a modelar fenómenos de la ingeniería.

Por otra parte, otras investigaciones confirman que la enseñanza habitual del cálculo se basa en la transmisión de conocimientos con un énfasis muy marcado en el desarrollo de habilidades algebraicas y se desatiende el discernimiento intelectual para la comprensión de ideas, nociones y conceptos. Tal situación ha sido abordada en diversas investigaciones en los que se muestran desde argumentaciones teóricas hasta propuestas para mejorar la calidad del aprendizaje, las cuales incluyen tanto los conocimientos previos que necesitaría tener un estudiante para tener éxito en el estudio de cálculo, como la elaboración de materiales didácticos. Respecto a esta problemática de Moreno indica que: "*La enseñanza de los principios del Cálculo resulta bastante problemática, y aunque seamos capaces de enseñar a los estudiantes a resolver de forma más o menos mecánica algunos problemas estándar, o bien a realizar algunas derivadaso integrales, tales acciones están muy lejos de lo que supondría una verdadera* *comprensión de los conceptos y métodos de pensamiento de esta parte de las matemáticas"* [4]. Esto genera problemas importantes ya que el conocimiento generalmente se trata fuera de contextos apropiados. Así, cuando se pretende mostrar a los estudiantes la utilidad de los contenidos que se estudian, a lo más que se llega en un curso común de Cálculo es a resolver problemas de aplicación que se proponen en los textos, que casi nunca corresponden a la realidad, es decir a una aplicación en problemáticas de la vida diaria. Esto tiene consecuencias negativas cuando los que aprenden son estudiantes que en el ejercicio de su profesión requieren de conocimientos y habilidades que les permitan resolver problemas de verdad. Tal es el caso de quienes se preparan en carreras de ingeniería.

En [3] se menciona que "*parte de la problemáticaen ingeniería es que la matemática se encuentra totalmente desvinculada de las asignaturas de la ingeniería, y la realidad del ingeniero reclama esta vinculación que en materia de educación está en tierrade nadie".*

Particularmente, en los programas de estudio correspondientes a los cursos de Cálculo para ingeniería se puede leer que su objetivo consiste en proporcionar al alumno los conocimientos fundamentales del Cálculo que serán utilizados en la interpretación, planteamiento y resolución de problemas específicos de su carrera; sin embargo, ni en dichos programas ni en los textos que se sugieren para los cursos son mencionados o tratados. En [2] se expresa que en comunicaciones personales con profesores que imparten dichos cursos señalan que, si bien tienen alguna idea, no conocen problemas o situaciones específicas de las carreras profesionales; por tanto, se limitan a enseñar, cuando mucho, el tipo de aplicaciones contenidas en los textos que llevan los alumnos.

Los alumnos de los últimos semestres de la carrera de ISC deben poseer los conocimientos suficientes y estar capacitados para establecer la modelación matemática de determinados eventos contextualizados con los que se enfrentará en su vida laboral y profesional, en especial aquellos estudiantes que continuaran con estudios de posgrado.

Artigue [5] señal que numerosas investigaciones realizadas muestran, con convergencias sorprendentes, que si bien se puede enseñar a los estudiantes a realizar de forma más o menos mecánica algunos cálculos de derivadas y primitivas y a resolver algunos problemas estándar, se encuentran grandes dificultades para hacerlos entrar en verdad en el campo del cálculo y para hacerlos alcanzar una comprensión satisfactoria de los conceptos y métodos de pensamiento que son el centro de este campo de las matemáticas. Estos estudios también muestran de manera clara que, frente a las dificultades encontradas, la enseñanza tradicional y, en particular, la enseñanza universitaria, aún si tiene otras ambiciones, tiende a centrarse en una práctica algorítmica y algebraica del cálculo y a evaluar en esencia las competencias adquiridas eneste dominio. Este fenómeno se convierte en un círculo vicioso: para tener niveles aceptables de éxito, se evalúa aquello que los estudiantes pueden hacer mejor, y esto es, a su vez, considerado por los estudiantes como lo esencial, ya que es lo que se evalúa. Esta problemática condiciona el ambiente en el aula, la disposición de los estudiantes para aprender y su actitud ante los nuevos conocimientos. Saber matemáticas significa, para los alumnos, tener alguna habilidad en la resolución de ecuaciones, desarrollar procedimientos, aplicar fórmulas y métodos. Rara vez unestudiante concibe a las matemáticas como algo que le pueda ser útil más allá de eso.

Al respecto, en [3] se menciona que "*La matemática en contexto: ayuda al estudiante a construir su propio conocimiento de una matemática con significado, con amarres firmes y no volátiles; refuerza el desarrollo de habilidades matemáticas, mediante el proceso de resolverproblemas vinculados conlos intereses del alumno..."* De esta manera, atendiendo a la idea de que los estudiantes de ingeniería serán en su futura vida profesional usuarios de la matemática, y que requieren en su formación de situaciones que les muestren la utilidad de los conocimientos matemáticos en su área. Esta idea está muy relacionada con lo que menciona Zuñiga [2], acerca de lo que es el aprendizaje significativo: si el estudiante tiene una disposición para relacionar de manera significativa el nuevo material de aprendizaje con su estructura existente de

conocimiento, y si la tarea de aprendizaje consiste en sí de un material razonable o sensible y si puede relacionarse de manera sustancial y no arbitraria con la estructura cognoscitiva del estudiante particular.

Sin embargo, para los fines de esta investigación es elemental considerar que prácticamente no se han realizado estudios sobre el nivel de conocimientos de cálculo en el contexto de los alumnos de cuarto nivel de la ingeniería en sistemas computacionales de la ESCOM. Es importante analizar el nivel y de esta forma detectar las deficiencias que se pudieran encontrar y contrarrestarlas con actividades extra, asesorías, etc.; que estén relacionadas con el área de conocimientos de la carrera y de esta manera como se expresa en [2] y [3] se requiere captar el interés de los alumnos y con ello reforzar los conocimientos en esta área.

## **3. Resultados**

Se diseñó y aplicó un cuestionario a una muestra de 20 estudiantes de nivel superior quienes estaban culminando su carrera de ingenieros en sistemas computacionales con el objetivo de darnos una idea de cómo se encuentra su nivel en matemáticas y cómo fue su desempeño en los primeros niveles de la carrera. El cuestionario se presenta en la tabla 1.

Los resultados fueron concentrados en tablas 2 a 11 y se muestran las gráficas 1 a 10 correspondientes a cada pregunta.

#### **Análisis de resultados**

De acuerdo a los resultados arrojados por las encuestas aplicadas nos damos cuenta que la materia de ciencias-básicas que más reprueban los estudiantes es análisis vectorial, seguida de matemáticas avanzadas, así también podemos observar que las materias menos reprobadas son probabilidad y estadística, calculo aplicado y física. También cabe resaltar que 18 de los 20 estudiantes encuestados han reprobado al menos dos materias y solo un estudiante afirmó no haber reprobado ninguna materia de matemáticas.

#### Tabla 1 Cuestionario.

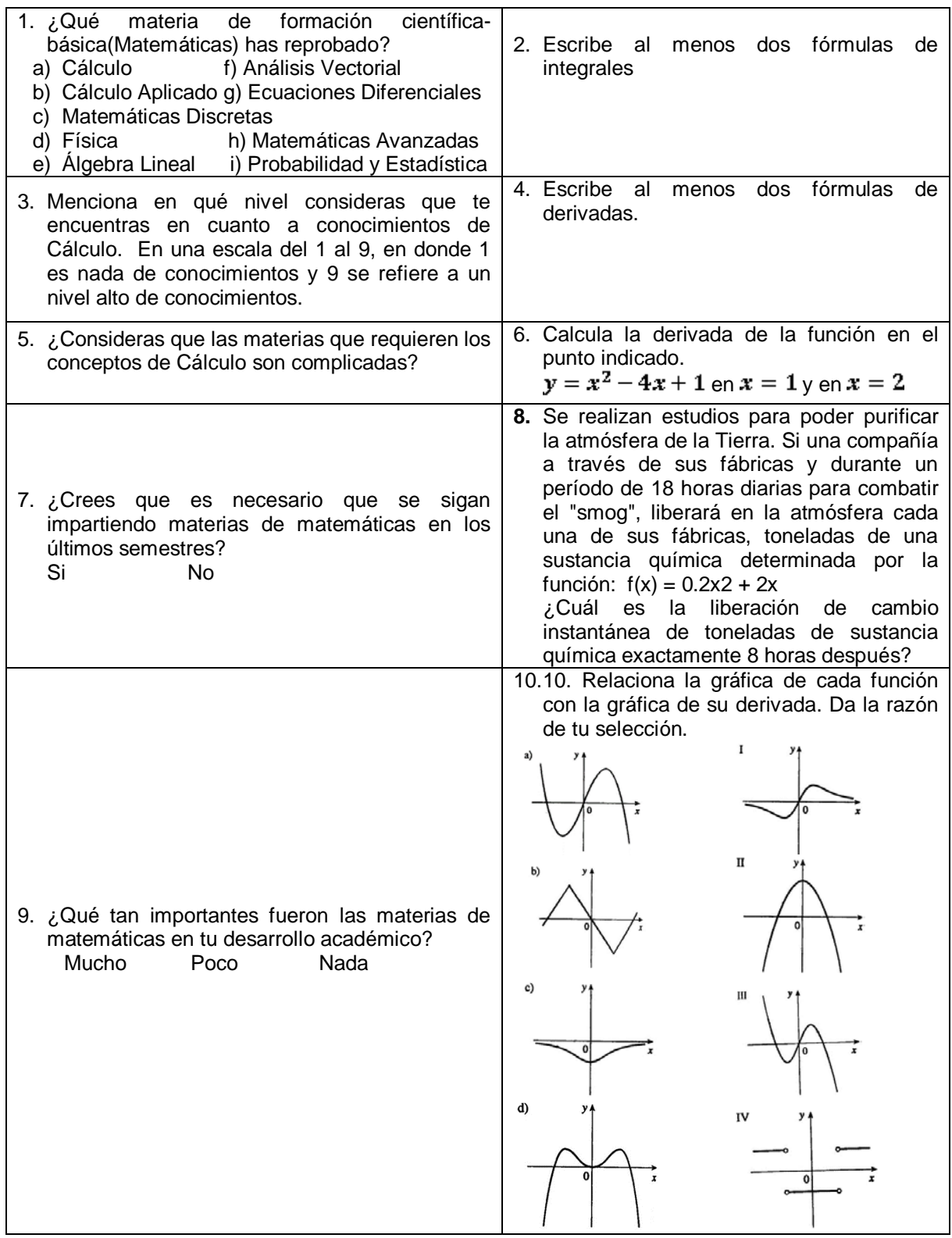

| Respuestas                      | <b>Resultados</b> | Absoluta  | Relativa | Relativa  |
|---------------------------------|-------------------|-----------|----------|-----------|
|                                 |                   | Acumulada |          | Acumulada |
| Cálculo                         | 2                 | 2         | 5.2%     | 5.2%      |
| Cálculo Aplicado                |                   | 3         | 2.6%     | 7.8%      |
| Matemáticas Discretas           |                   | 10        | 18.4%    | 26.2%     |
| Física                          |                   | 11        | 2.6%     | 28.8%     |
| Álgebra Lineal                  |                   | 15        | 10.5%    | 39.3%     |
| Análisis Vectorial              | 9                 | 24        | 23.6%    | 62.9%     |
| <b>Ecuaciones Diferenciales</b> | 5                 | 29        | 13.2%    | 76.1%     |
| Matemáticas Avanzadas           | 8                 | 37        | 21.0%    | 97.1%     |
| Probabilidad y Estadística      | ი                 | 37        | 0.0%     | 97.1%     |
| Ninguna                         |                   | 38        | 2.6%     | 99.7%     |

Tabla 2 ¿Qué materia de formación científica-básica (Matemáticas) has reprobado?

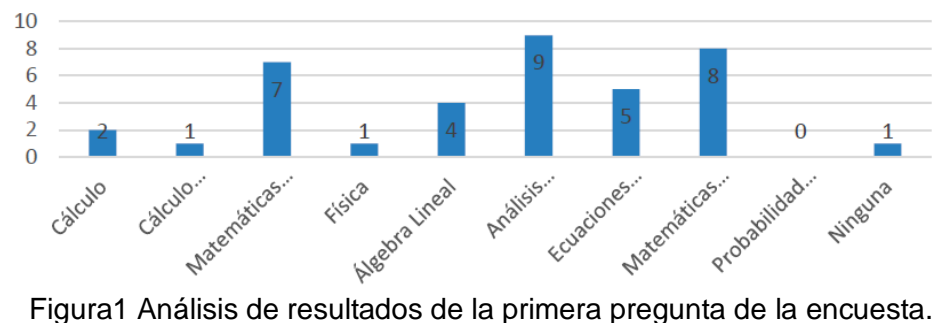

| Respuestas | <b>Resultados</b> | Absoluta  | Relativa | Relativa  |
|------------|-------------------|-----------|----------|-----------|
|            |                   | Acumulada |          | Acumulada |
|            | Ω                 |           | 0%       | $0\%$     |
| 2          |                   |           | 0%       | 0%        |
| 3          |                   |           | 0%       | 0%        |
|            | 2                 | 2         | 10%      | 10%       |
| 5          | 3                 | 5         | 15%      | 25%       |
| 6          | 6                 | 11        | 30%      | 55%       |
|            | 5                 | 16        | 25%      | 80%       |
| 8          | $\overline{2}$    | 18        | 10%      | 90%       |
|            | 2                 | 20        | 10%      | 100%      |

Tabla 3 Resultados del nivel de conocimientos en cálculo.

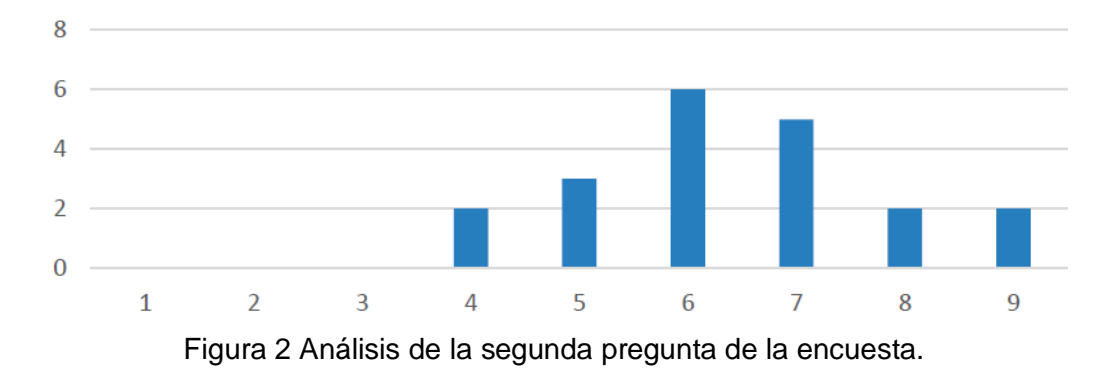

**Pistas Educativas Año XXXVIII - ISSN 1405-1249** Certificado de Licitud de Título 6216; Certificado de Licitud de Contenido 4777; Expediente de Reserva 6 98 92

| Respuestas | <b>Resultados</b> | Absoluta  | Relativa | Relativa  |
|------------|-------------------|-----------|----------|-----------|
|            |                   | Acumulada |          | Acumulada |
| SI         | 13                | 13        | 65%      | 65%       |
| <b>NO</b>  |                   | 20        | 35%      | 100%      |
|            |                   |           |          |           |
|            |                   |           |          |           |
| 20         |                   |           |          |           |
|            |                   |           |          |           |
|            |                   |           |          |           |
|            |                   |           |          |           |

Tabla 4 Resultado acerca de la complicación de las materias que requieren cálculo.

Figura 3 Análisis de la tercera pregunta de la encuesta.

SI NO

Tabla 5 Resultados acerca de la necesidad de matemáticas en los últimos semestres.

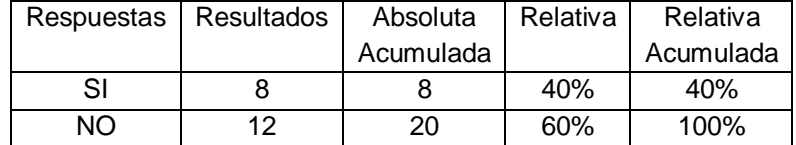

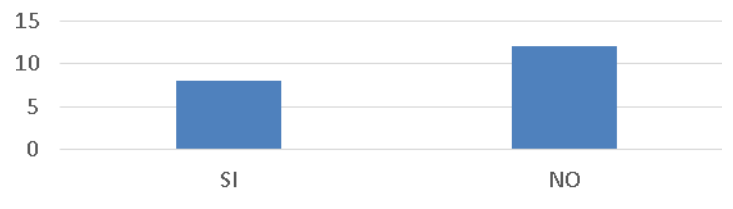

Figura 4 Análisis de la cuarta pregunta del cuestionario.

Tabla 6 Resultados acerca de la importancia de las matemáticas desarrollo académico.

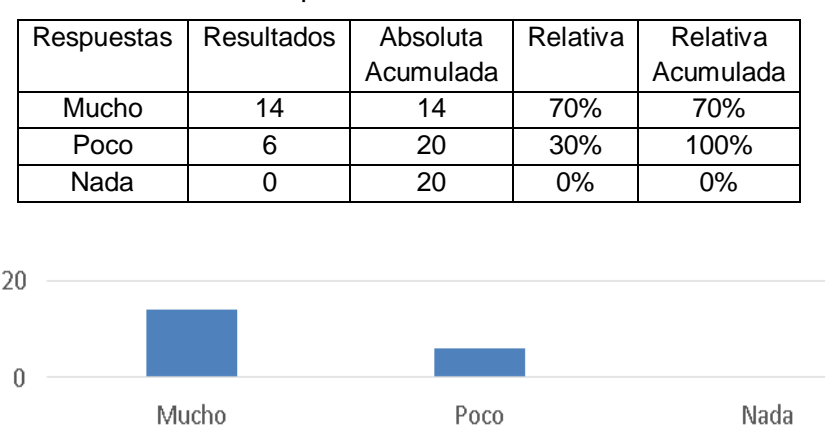

Figura 5 Análisis de la quinta pregunta del cuestionario.

**Pistas Educativas Año XXXVIII - ISSN 1405-1249** Certificado de Licitud de Título 6216; Certificado de Licitud de Contenido 4777; Expediente de Reserva 6 98 92

| Respuestas          | Resultados | Absoluta  | Relativa | I Relativa |
|---------------------|------------|-----------|----------|------------|
|                     |            | Acumulada |          | Acumulada  |
| Escribieron 2       |            |           | 35%      | 35%        |
| Escribieron 1       |            | 14        | 35%      | 70%        |
| No escribieron nada | 6          | 20        | 30%      | 100%       |

Tabla 7 Resultado escribe al menos dos fórmulas de integrales.

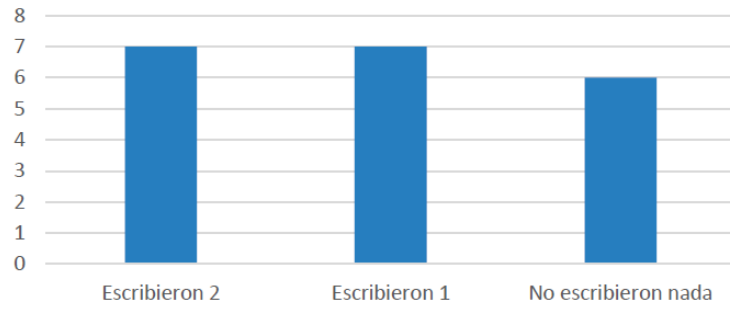

Figura 6 Análisis de los ejercicios de integrales.

#### Tabla 8 Resultado escribe al menos dos fórmulas de derivadas.

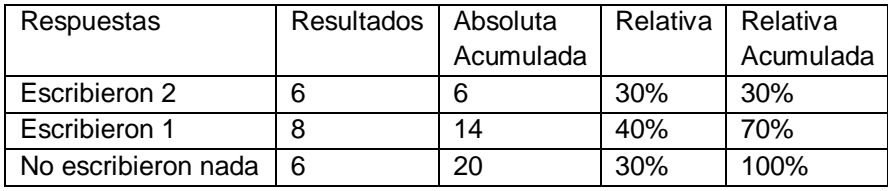

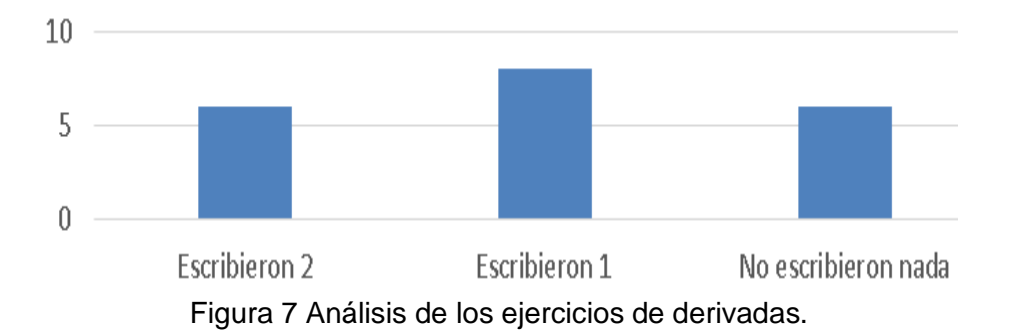

Tabla 9 Resultados del ejercicio de cálculo diferencial.

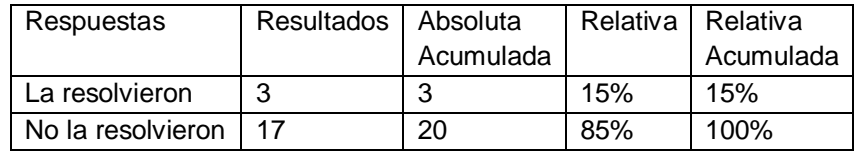

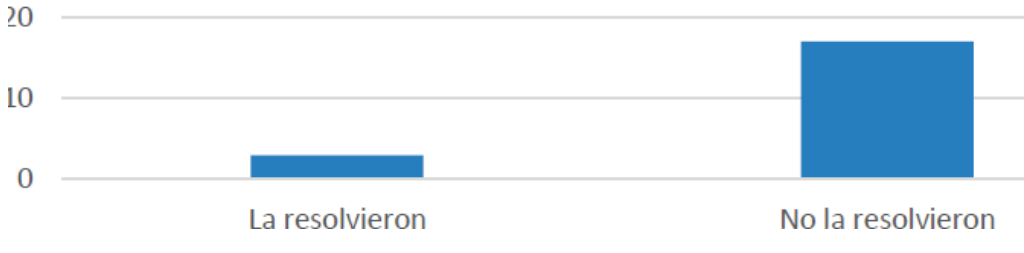

Figura 8 Análisis de ejercicios de derivación.

#### Tabla 10 Resultados del ejercicio de cálculo diferencial (razón de cambio).

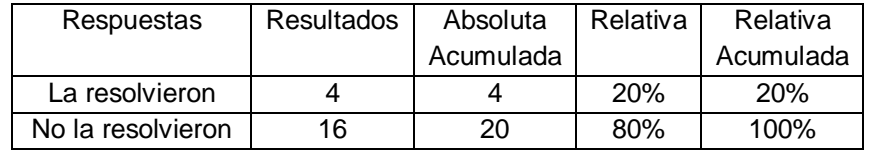

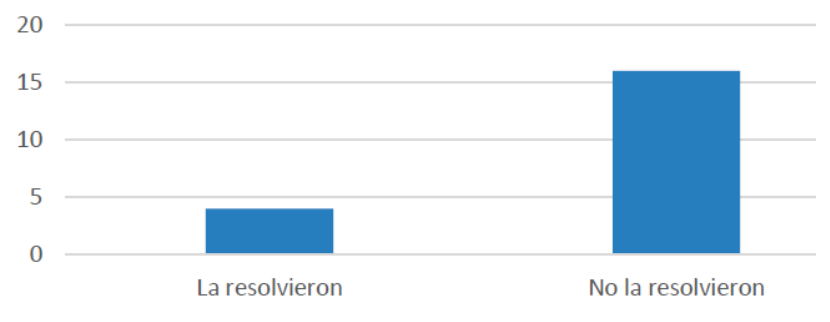

Figura 9 Análisis de los ejercicios de integración.

Tabla 11 Resultados del ejercicio de relacionar gráficas.

| Respuestas      | <b>Resultados</b> | Absoluta  | Relativa | Relativa  |
|-----------------|-------------------|-----------|----------|-----------|
|                 |                   | Acumulada |          | Acumulada |
| Una correcta    |                   |           | 5%       | 5%        |
| Dos correctas   | ◠                 |           | 10%      | 15%       |
| Tres correctas  |                   |           | 5%       | 20%       |
| Todas correctas | 16                | 20        | 80%      | 100%      |

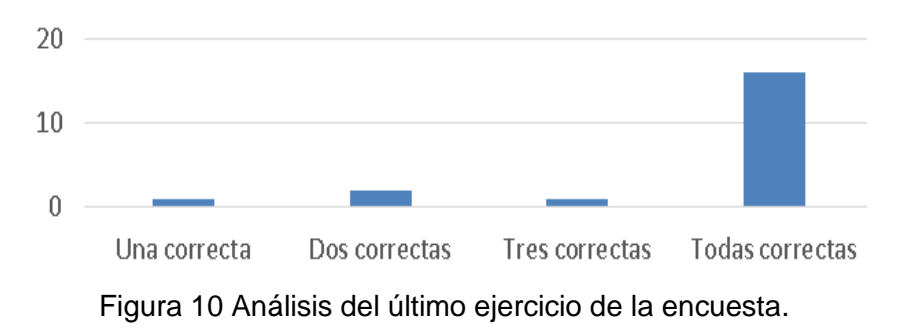

**Pistas Educativas Año XXXVIII - ISSN 1405-1249** Certificado de Licitud de Título 6216; Certificado de Licitud de Contenido 4777; Expediente de Reserva 6 98 92 Se obtuvo que el 65% de los estudiantes encuestados dijeron que las materias de Cálculo son complicadas y varios dijeron que esto se debe principalmente a la forma de evaluar y de enseñar de los profesores. Un 60% de los estudiantes afirmaron que no es necesario que se sigan impartiendo en los últimos niveles de la carrera materias relacionadas con matemáticas ya que mencionaron que no son necesarias para la carrera, contrario al 40% que afirmó que si es necesario para la formación de un ingeniero ya que te da una mayor habilidad, sin embargo un 70% de los estudiantes concluyen que las matemáticas fueron de mucha importancia para su desarrollo académico y el otro 30% dijeron que solo fue poco lo contribuyeron las matemáticas a su desarrollo.

De los pequeños ejercicios que se pusieron en las encuestas podemos rescatar que efectivamente los estudiantes en los últimos niveles empiezan a olvidar los conocimientos adquiridos en las materias de Cálculo ya que solo el 30% de los estudiantes lograron escribir las dos fórmulas de derivadas que se solicitaban, el 40% escribió solo una y el 30% restante n escribió ninguna. Ocurrió algo similar con las fórmulas de integrales.

Principalmente en el ejercicio de calcular la derivada de la función en el punto indicado y en la resolución del problema de razón de cambio instantánea, nos percatamos que los estudiantes no lograron construir el concepto de derivada pues sólo el 15% en el primer caso y el 20% en el segundo caso lo tuvieron correcto, es decir el 85% y el 80% no recuerdan lo trabajado en sus primeros semestres de la carrera. Aunque en el ejercicio de relacionar las gráficas el 80% de los estudiantes contestaron acertadamente a los 4 ejercicios que se pusieron. Esto muestra que lo visual es un apoyo fuerte que permite a los estudiantes recordar lo trabajado en semestres anteriores.

En conclusión podemos decir que en los últimos niveles de la carrera de sistemas computacionales son pocos los estudiantes que aún recuerdan los conocimientos adquiridos en los primeros niveles.

En general las matemáticas se les complican a muchos estudiantes debido principalmente al trabajo realizado por los profesores, el cual es en la mayoría de los casos mecánico mediante el tratamiento de fórmulas, aunque también les resultan difíciles porque no cuentan con una base sólida antes de ingresar a la carrea. Por último. Es importante señalar que la mayoría coincidió en que las matemáticas les son de mucha ayuda en su desarrollo académico, esto debido a que les ayudó al desarrollo de un razonamiento abstracto lo cual es fundamental en la formación de todo ingeniero.

Una forma en que se ha considerado apoyar el aprendizaje de los estudiantes en matemáticas, y en específico en la materia de Cálculo es con el desarrollo del sitio web móvil, el cual contiene las siguientes características:

- Repositorio y control de versiones de trabajos escolares.
- Sistema de trabajos en equipo con monitorización de trabajo por integrante. (Entre los integrantes se podrán asignar roles, metas, tiempos y el profesor podrá revisar el trabajo casi en tiempo real pudiendo hacer anotaciones al mismo proyecto para su mejoramiento).
- Sistema de encargo de tareas.
- Sistema de entrega de tareas y proyectos. (Control de tiempos, calidad)
- Algoritmos de control de copias (Revisa los textos buscando coincidencias, si encuentra se notifica al profesor para realizar un mejor chequeo y tomar una decisión pertinente).
- Mensajería instantánea entre profesor alumno, alumno–alumno, profesor– profesor.
- Foros, sección de preguntas, área de noticias.
- Temarios, asesorías, apuntes del profesor, videos de apoyo, audios de apoyo.
- Clases y asesorías por streaming.
- Evaluación de profesores.
- Calendario escolar.
- Calendario de clases del alumno.
- Alarmas y recordatorios de tareas, trabajos y exámenes.
- Sistema de evaluaciones de simulacro y evaluaciones a distancia.
- El sistema podrá ser usado desde cualquier dispositivo móvil por medio de un explorador web o la aplicación oficial.

## **4. Discusión**

Conforme al estudio e investigación realizada se alcanzaron los objetivos planteados como es analizar el nivel de conocimiento de los alumnos, conocer que conocimientos tienen presentes los alumnos, además de implementar un sitio web donde se pueden descargar varias guías, ejercicios, links donde se pueden encontrar tutoriales que son de gran ayuda.

El objetivo que no se pudo lograr del todo es en relación a los conocimientos en los que se tienen deficiencias para así poder enfocarnos a realizar la página web, decidimos orientarnos con el plan de estudios de ESCOM para desglosar todos los temas que serían de ayuda a los alumnos.

## **Trabajo a futuro**

Tras analizar los resultados de esta investigación se puede asegurar que la falta de práctica de los alumnos de niveles superiores, hace que los conocimientos que se habían adquirido se pierdan.

Por lo tanto el trabajo aún tiene grandes alcances y se puede aplicar este tipo de implementaciones a otras áreas, no solo a Cálculo ya que con lo visto en las encuestas, muchos de los participantes han reprobado materias de ciencias básicas.

Esta investigación tiene como objetivo ayudar a los alumnos en general a través de un sitio web, donde podrán seguir practicando ejercicios de Cálculo y Calculo Aplicado, para ello la página va a estar actualizada con ejercicios, para que los alumnos no pierdan ese conocimiento adquirido que podrán utilizar posteriormente en su profesión.

La investigación puede dar pauta a que se realicen más encuestas de otras materias de ciencias básicas, por ejemplo física, análisis vectorial, matemáticas discretas, entre otras, con el fin de prevalecer los conocimientos de los alumnos y que su nivel de egreso sea aún mayor.

Así mismo, el sitio web ya creado, podría desarrollarse para implementar estas nuevas materias y que se vuelva un sitio confiable y seguro de consulta. De igual manera, en un futuro este sitio se podría implementarse en el nivel medio superior incluso en escuelas secundarias con tomando en cuenta sus materias y conocimientos para poder mejorar el aprendizaje de los alumnos.

## **5. Conclusiones**

Se pudo observar que los estudiantes de niveles avanzados, no recuerdan cómo hacer un ejercicio básico de cálculo y es bien sabido que las matemáticas en general y el Cálculo, en particular, están presentes en muchas situaciones en la vida cotidiana, así que se debe concientizar a los alumnos a trabajar en estas áreas no sólo en la parte algorítmica, sino también en la construcción de los conceptos.

Es fundamental hacerle ver a los profesores que imparten las materias de matemáticas que incluyan en sus clases actividades y problemas relacionados con la carrera de los estudiantes, como es el caso abordado en la presente investigación, la carrera de Sistemas Computacionales.

La implementación de un sitio de un sitio web que contenga temas, formularios, guías y otras herramientas puede ayudar al estudiante en sus materias de matemáticas. Con el análisis estadístico realizado se comprobaron las hipótesis del trabajo.

## **6. Referencias**

- [1] National Academy of Engineering, 14 Grand Challenges for Engineering in the 21st Century. http://www.engineeringchallenges.org/8996.aspx. Mayo de 2015.
- [2] Zúñiga L. "El cálculo en carreras de ingeniería: un estudio cognitivo". Relime. Vol.10. No.1. 2007.
- [3] P. Camarena, T. Trejo. "Las matemáticas en la formación de un ingeniero: una propuesta metodológica". Revista de Docencia Universitaria. Vol.11. Número extraordinario. 2006.
- [4] El papel de la didáctica en la enseñanza del cálculo: evolución, estado actual y retos futuros. El papel de la didáctica en la enseñanza del cálculo: evolución, estado actual y retos futuros. http://funes.uniandes.edu.co/1325/.

[5] M. Artigue, "Learning Mathematics In A Cas Environment: The Genesis Of A Reflection About Instrumentation And The Dialectics Betwween Technical And Conceptual Work". International Journal of Computers for Mathematical Learning. Vol. 7. 2002. Pp. 245-274.

# **7. Autores**

Dra. Elena Fabiola Ruiz Ledesma. Doctorado y maestría en Ciencias. Especialidad Matemática Educativa. Egresada de Cinvestav. IPN. Licenciada en Matemáticas. ENSM.

M.C. Enrique Alfonso Carmona García, por la Universidad de Pinar del Río, Cuba en Sistemas de Telecomunicaciones en 2015. Graduado de Ingeniería en Ciencias Informáticas en la Universidad de las Ciencias Informáticas de La Habana, Cuba, en 2010.

M.C. Ángel Salvador Montiel. Maestría en Matemática Educativa. CInvestav. IPN. Licenciatura en Matemáticas. ESFM. IPN.

# **PORTAL WEB COMO MEDIO DE CONSULTA DE SOFTWARE DE APLICACIÓN PARA EL DESARROLLO DE MATERIALES EDUCATIVOS EN EL PROGRAMA DE LA MAESTRÍA EN TECNOLOGÍAS DE LA INFORMACIÓN PARA LA EDUCACIÓN DE LA UAEH**

## *Verónica Martínez Lazcano*

Universidad Autónoma del Estado de Hidalgo, Instituto de Ciencias Básicas e Ingeniería *vlazcano@uaeh.edu.mx*

## *Mariel Montaño Montiel*

Universidad Autónoma del Estado de Hidalgo, Instituto de Ciencias Básicas e Ingeniería *leiramf\_@hotmail.com*

## *María de los Ángeles Alonso Lavernia*

Universidad Autónoma del Estado de Hidalgo, Instituto de Ciencias Básicas e Ingeniería *marial@uaeh.edu.mx*

## **Resumen**

La Maestría en Tecnologías de la Información para la Educación (MTIE) que se imparte en la Universidad Autónoma del Estado de Hidalgo (UAEH) ofrece a los profesionistas dedicados a la educación y enfocados a los aspectos tecnológicos una formación de excelencia, con el propósito de que puedan desarrollar un proceso de enseñanza-aprendizaje de calidad, considerando como uno de los ejes de formación la creación de materiales didácticos digitales mediante diversos software de aplicación, mismos que enriquecerán su labor docente.

El desarrollo que se presenta en este documento pretende facilitar la labor de búsqueda de alternativas en software enfocado al desarrollo de recursos didácticos. Se describe el desarrollo de un portal web para los estudiantes de la MTIE, el cual tiene la finalidad de conjuntar en un mismo sitio aplicaciones que utilizarán durante los periodos de formación destinados a la creación de material educativo. Siendo esto último una característica relevante del portal dada la diversidad de herramientas de software de aplicación que existen en la actualidad y que por falta de tiempo no se pueden consultar.

Este apoyo para los estudiantes, se complementará con otros elementos de ayuda como manuales y tutoriales que les permita aprender a instalar y utilizar la herramienta que deseen para crear sus recursos.

**Palabra(s) Clave(s):** Creación de material educativo, software de aplicación, sugerencia de herramientas de software, tecnología aplicada a la educación.

## **1. Introducción**

Las Tecnologías de Información y Comunicación (TIC) han tenido un gran impacto en los diferentes sectores de la sociedad, al ser utilizados en el desarrollo de los portales o sitios web que se encuentran alojados en Internet, permitiendo compartir información y/o servicios de cualquier tipo, tales como, transferencias bancarias, comercio electrónico, redes sociales, música y videos, entre otros.

Uno de los sectores más beneficiados es sin duda el sector educativo, ya que gracias a la inclusión de la tecnología en los métodos de enseñanza y aprendizaje aumenta de forma significativa la eficiencia y productividad tanto de los docentes como de los estudiantes, contribuyendo además en su desarrollo profesional, así como en la eficiencia del sistema educativo [16].

Considerando las ventajas que ofrecen las TIC para el desarrollo de materiales educativos y multimedios en general, el programa de posgrado MTIE de la UAEH, incorpora en la formación de los estudiantes diversas aplicaciones de software de este tipo en ocho de las asignaturas que la integran [9].

No obstante, el periodo dedicado a una asignatura, no permite que los estudiantes conozcan la variedad de software que existe en la temática de dicha asignatura, lo cual implica que de manera independiente, los estudiantes busquen y utilicen otras alternativas en diferentes sitios web causando pérdida de tiempo y falta de interés sobre todo en aquellos estudiantes que no cuentan con suficientes habilidades en el manejo de la computadora.

Por tal razón, se propone la creación de un portal web que integre, en un mismo sitio, software de aplicación susceptible a utilizar en cada una de las ocho asignaturas de la MTIE que incorpore diferentes elementos, tales como, características principales, material de ayuda, actividades y evaluaciones, entre otros. La finalidad de este portal es que los alumnos de la MTIE, puedan encontrar de una manera rápida el software que se utiliza en el posgrado y aplicaciones similares a éstas, teniendo diferentes opciones de aplicación y así elegir la que más se adecúe a sus necesidades.

## **2. Antecedentes**

El uso y aplicación de la tecnología sirven como apoyo en los diferentes ámbitos, tanto los profesionistas como el público en general utilizan una infinidad de software acorde a sus necesidades y en ocasiones, a su grado escolar, por ello es de gran importancia mencionar como antecedentes algunos trabajos realizados con esta intención.

En 1993, el bibliotecario Scott Swedorski desarrolló un sitio web denominado Tucows, acrónimo de la última colección de Winsock Software, la idea surgió porque Scott notó en su área de trabajo el gran interés que los usuarios tenían por la World Wide Web. Tucows se denominó como el primer portal web en ofrecer la descarga de software de forma freeware (software gratuito) o shareware (versión de prueba gratis) [15].

En la estructura del portal muestra al usuario software para los diferentes sistemas operativos que a su vez están distribuidos en categorías generales. En la actualidad, Tucows ofrece más servicios, de los cuales destacan la venta e integración de dominios y telefonía móvil denominado *Ting*.

Otro portal web que permite el acceso a software de aplicación es SnapFiles, mismo que fue desarrollado en el año de 1997 y el cual anteriormente se denominaba *WebAttack.com*. SnapFiles se dedica exclusivamente a la descarga de software del sistema operativo Windows, en donde se incluye una breve descripción del mismo y un enlace al sitio web de cada uno de los desarrolladores. Este sitio no desarrolla los programas, cada producto contiene un enlace al sitio de la compañía de software o desarrollador, SnapFiles revisa, evalúa y categoriza el software que proporciona al usuario [12].

Otro desarrollo de portal web con intención de ofrecer software es llamado *Softonic*, el cual fue creado por Tomás Diago en el año de 1997 en Barcelona, como parte de su proyecto final de la universidad y en el año 2013 obtuvo un récord de 6 millones de descargas por día. El objetivo de este portal es permitir a los usuarios descubrir y obtener el mejor software y/o aplicación (App) que existe, además cuenta con una diversidad de contenido como noticias, artículos, reseñas, tutoriales y videos en diferentes idiomas. En la actualidad, Softonic tiene presencia global y un alcance internacional, ya que cuenta con oficinas en Europa, Asia y América, contiene programas para las diferentes plataformas informáticas y cuenta con subcategorías tanto de índole educativa como de ocio y entretenimiento [13].

Indudablemente, otra de las aplicaciones de la tecnología en la educación son los denominados Massive Open Online Courses (MOOC) creados desde sus inicios como una herramienta de aprendizaje colaborativa, se consideran como una evolución o una simple moda. Estos cursos contienen lo tradicional de los cursos en línea, es decir, un programa, objetivos de aprendizaje, materiales, videos, actividades y distintas evaluaciones, entre otros aspectos, además de ser en su mayoría gratuitos y utilizados por el público en general. Los sitios web que ofrecen cursos MOOC son: Coursera<sup>1</sup>, Udacity<sup>2</sup>, edX<sup>[3](#page-430-2)</sup>, Khan Academy<sup>[4](#page-430-3)</sup>, Udemy<sup>5</sup>, Codecademy<sup>6</sup>, Lynda.com<sup>7</sup>, SkilledUp<sup>[8](#page-430-7)</sup>, Academic Earth<sup>[9](#page-430-8)</sup>, Saylor.org<sup>10</sup>, Canvas Network<sup>[11](#page-430-10)</sup> y Miríada $X^{12}$ .

Los cursos MOOC han generado nuevas metodologías, tecnologías y formas de organizar la educación, esto es, su manera de realizarse obliga a eliminar la figura

-

- <span id="page-430-5"></span><sup>6</sup> http://www.codecademy.com/
- <span id="page-430-6"></span><sup>7</sup> http://www.lynda.com/

<span id="page-430-0"></span><sup>1</sup> https://www.coursera.org/

<span id="page-430-1"></span><sup>2</sup> https://www.udacity.com/

<span id="page-430-2"></span><sup>3</sup> https://www.edx.org/

<span id="page-430-3"></span><sup>4</sup> https://www.khanacademy.org/

<span id="page-430-4"></span><sup>5</sup> https://www.udemy.com/

<span id="page-430-7"></span><sup>8</sup> http://www.skilledup.com/

<span id="page-430-8"></span><sup>9</sup> http://www.academicearth.org/

<span id="page-430-9"></span><sup>10</sup> http://www.saylor.org/

<span id="page-430-11"></span><span id="page-430-10"></span><sup>11</sup> https://www.canvas.net/ <sup>12</sup> http://miriadax.net/

**Pistas Educativas Año XXXVIII - ISSN 1405-1249**

Certificado de Licitud de Título 6216; Certificado de Licitud de Contenido 4777; Expediente de Reserva 6 98 92

tradicional de un tutor, hace uso de videos grabados de manera doméstica, no requieren de un costoso sistema de gestión de aprendizaje para su desarrollo, los usuarios no buscan una matrícula ni una acreditación oficial, no requiere de un sistema tradicional de inscripción y acreditación, lo anterior debido a que los MOOC se inician, desarrollan y culminan haciendo uso sólo de Internet [3].

## **3. Arquitectura de la aplicación**

Considerando entonces la idea de ofrecer un espacio en la Web que brinde una diversidad de recursos, se desarrolla un portal web que debe cumplir con los siguientes requisitos: tener una estructura ordenada, de fácil acceso pero sobre todo amigable e intuitiva haciendo uso de las características básicas y avanzadas que debe tener un sitio web [10], pues está destinado principalmente a usuarios no especialistas en el área de computación, quienes deben encontrar lo que necesitan sin salir del mismo [2].

El portal está diseñado para todas las asignaturas de la Maestría en Tecnologías de la Información para la Educación que requieran el uso de una herramienta informática. Está compuesto por un elemento principal denominado *Módulo de Inicio* y por tres módulos secundarios que son: *Asignaturas*, *Sistemas Operativos* y *Software de Aplicación*, los cuales integran las opciones necesarias para la consulta de software y otras secciones adicionales que servirán como apoyo al usuario durante su estancia en el portal. La figura 1 muestra la organización de los módulos de este portal y cada uno de estos, será descrito brevemente en las próximas secciones.

## **4. Metodología de desarrollo utilizada**

Para el desarrollo del proyecto tecnológico se utilizó la metodología denominada *Metodología para creación de sitios web*, creada por Dely Maybel Gil Álvarez y un equipo de trabajo de la Universidad Tecnológica de Valencia. Es una metodología híbrida, basada en las fases para el desarrollo de sitios web de la obra "Studio MX Creación de Sitios Web" de Green, Chilcott y Flick [5, 6].
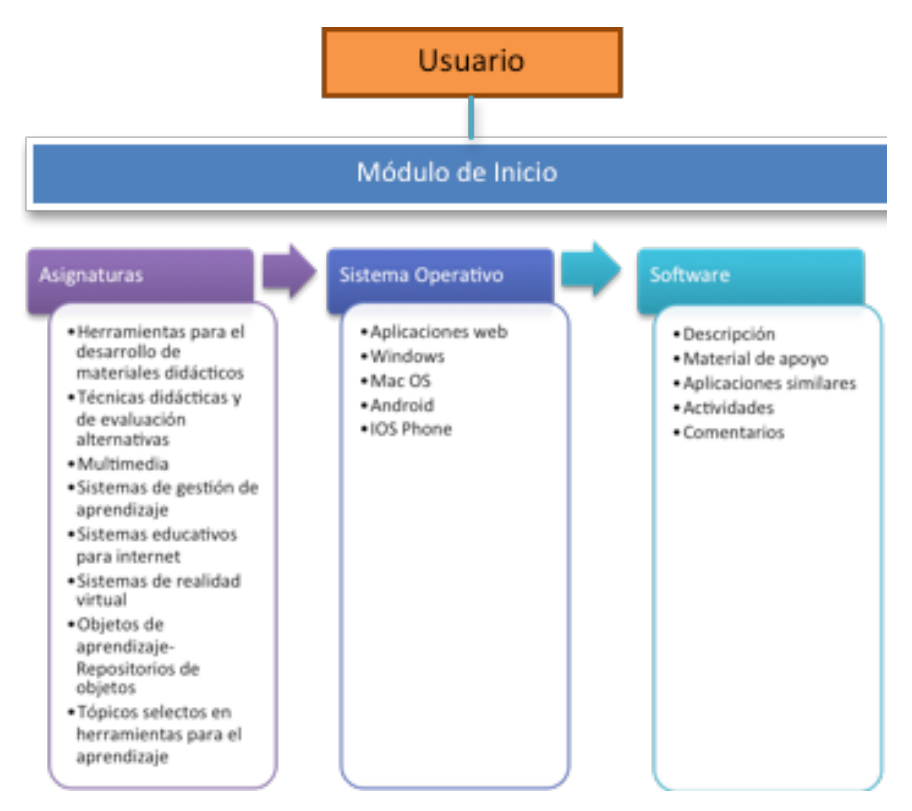

Figura 1 Arquitectura del portal.

Su proceso se divide en siete fases, las cuales a su vez cuentan con tareas específicas para el desarrollo del sitio web. Las fases de la metodología son: Análisis, Planificación, Contenido, Diseño, Programación, Testeo, Mercadeo y Publicidad.

Se seleccionó esta metodología porque posee las etapas necesarias para el desarrollo del portal web, dentro de las cuales se establecen los objetivos que debe tener la aplicación y lo que se pretende alcanzar con ella. Además, es una metodología flexible y fácil de utilizar ya que cada fase explica de manera específica lo que se debe realizar.

#### **Fase de Análisis**

En esta fase se toma en cuenta el objetivo de la Maestría en Tecnologías de la Información. Asimismo, se realiza la selección de usuarios, el cual está dirigido a los estudiantes de la MTIE, quienes cuentan con diferentes perfiles educativos. Su contenido está enfocado al software de aplicación que se utiliza en las asignaturas

del posgrado y herramientas similares a éstas. Otro de los aspectos importantes, son las expectativas de los usuarios, las cuales corresponden a que durante el transcurso del posgrado, el estudiante aprenderá a realizar materiales multimedia que servirán como apoyo en su labor docente, mediante una diversidad de software de aplicación.

Finalmente, se toma en cuenta los resultados que se pretenden obtener con la creación del portal web, definiendo su propósito, el cual es contar con un espacio donde el estudiante encuentre los elementos necesarios para el desarrollo de materiales educativos sin la necesidad de buscar en diversos sitios web.

#### **Fase de Planificación**

Para el proceso de organización, se necesitaron establecer criterios y requisitos que determinan la estructura y contenido del portal web, estos son:

- Software**:** para el desarrollo del portal web y sus elementos, fue necesario contar con herramientas especializadas en ese sector, las cuales se mencionan a continuación.
- Editores de páginas web: utilizados para la construcción, diseño y edición del portal web. En este caso se utilizará como base el programa Adobe Dreamweaver<sup>13</sup>.
- Programas de diseño: permiten la edición y creación de multimedios, como imágenes, videos, audio y animaciones, entre otros. Para este desarrollo tecnológico se utilizaron las herramientas, Adobe Photoshop[14,](#page-433-1) Adobe Illustrator[15](#page-433-2) y Pixlr Expres[s16.](#page-433-3)
- Lenguajes de programación: programas especializados en el desarrollo del portal web mediante codificación, en este caso se utilizaron los lenguajes, HTML, CSS y Java Script [7,8,18].
- Navegadores: son programas o aplicaciones que permitirán visualizar el portal. Es necesario contar con las versiones más recientes para tener una

<u>.</u>

<span id="page-433-0"></span><sup>13</sup> https://www.adobe.com/mx/products/dreamweaver.html

<span id="page-433-1"></span><sup>14</sup> https://www.adobe.com/mx/products/ photoshop.html

<span id="page-433-2"></span><sup>15</sup> https://www.adobe.com/mx/products/illustrator.html

<span id="page-433-3"></span><sup>16</sup> https://pixlr.com/express/

Certificado de Licitud de Título 6216; Certificado de Licitud de Contenido 4777; Expediente de Reserva 6 98 92

óptima navegación, algunos ejemplos son, Google Chrome, Internet Explorer, Mozilla Firefox, Safari y Opera [14].

• Gestor FTP: permite alojar el portal web en un servidor para ser utilizado en la red.

## **Benchmarking**

Para el desarrollo tecnológico propuesto fue necesario consultar y evaluar páginas web similares, con la finalidad de crear un producto competitivo y de calidad. Entre los sitios web comparados se encuentran los siguientes:

- **Bananasoft:** es un portal que recopila software y herramientas de trabajo gratuitas, las cuales están clasificadas por áreas profesionales, su objetivo es brindar a los usuarios las opciones necesarias para mejorar y optimizar sus labores profesionales [1].
- **Uptodown:** es un portal web especializado en la descarga de software legal para varios sistemas operativos, creado en el año 2002 en España. Se enfoca principalmente en el sistema Android, por lo que cuenta con más de 30,000 aplicaciones en formato APK [17].
- **PortalProgramas:** es un portal web que recopila software del sistema operativo Windows, su objetivo principal es ofrecer los programas más recientes e interesantes del mercado y permitir su descarga de manera fácil y sencilla. Cuenta con una comunidad en donde permite que los usuarios opinen, voten y guarden sus programas favoritos, con la finalidad de compartir sus experiencias al utilizarlos lo cual aporta mucho valor al portal [11].
- **Navegación:** el portal está compuesto por diferentes páginas web, las cuales a su vez están relacionadas entre sí de una manera ordenada, con el propósito de que los usuarios puedan interactuar con la aplicación de una forma fácil y sencilla.

La estructura de navegación de este portal es de tipo jerárquica, ya que está compuesta por diferentes módulos y secciones que permiten al usuario moverse fácilmente y tener el control completo de la navegación. En la figura 2 se muestran las relaciones que tendrán las páginas web dentro del portal.

- **Inversión:** el costo financiero que contiene el desarrollo de este portal es prácticamente nulo ya que se creó con software gratuito o versiones de prueba. En cuanto al hospedaje web y dominio que requiere, se pretende que esté alojado en el servidor local del Centro de Innovación para el Desarrollo y la Capacitación en Materiales Educativos (CIDECAME) que pertenece a la misma institución [4].
- **Beneficios:** la creación de este portal web es de carácter exclusivamente educativo sin fines económicos y está diseñado como una herramienta de apoyo para los estudiantes de la MTIE, su principal beneficio es dar a conocer las mejores aplicaciones para el desarrollo de materiales y los recursos necesarios para su aprendizaje.

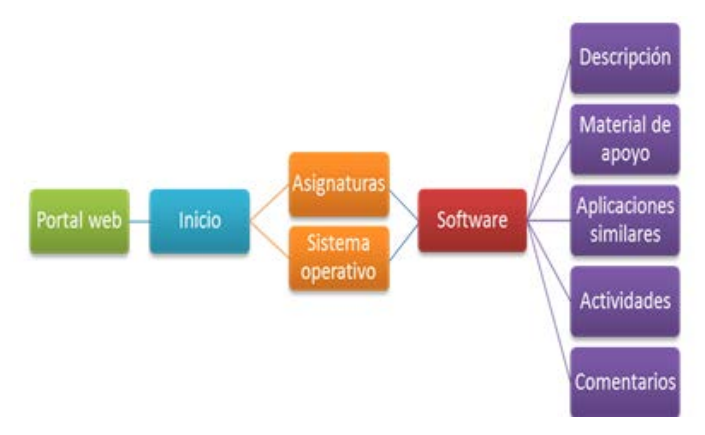

Figura 2 Estructura de navegación.

#### **Fase de Contenido**

El contenido es el elemento primordial del portal web, ya que describe su funcionalidad, además determina la cantidad de usuarios que ingresen, su permanencia y su regreso.

La información que formará parte del sitio web está compuesta por tres elementos diferentes, dentro de los cuales se le informa al usuario lo que podrá visualizar durante su navegación. La clasificación de dichos grupos se describe a continuación:

- Asignaturas MTIE: como se mencionó anteriormente, el posgrado utiliza software de aplicación en ocho asignaturas y el portal está integrado por éstas. Además, como información adicional se muestra el objetivo general de cada una de ellas, con el fin de que los estudiantes identifiquen la meta que se pretende alcanzar al terminar el curso.
- Características del software: el contenido principal del desarrollo es el software de aplicación ya que es la razón de ser del portal web, las secciones que forman parte de este elemento se describen en el módulo de software y se eligieron con el propósito de dar a conocer su funcionalidad y los recursos para su aprendizaje.
- Información de interés: para que el portal web sea un espacio agradable y accesible para los usuarios, se integró información adicional que transmite mensajes sobre las funciones del portal.

La información que se seleccionó para el portal web, fue pensada en los usuarios que lo ocuparían, con el propósito de satisfacer sus necesidades y proporcionarles los elementos necesarios para su uso.

## **Fase de Diseño**

Una vez realizada la planificación y definidos los contenidos de portal web, es necesario determinar los elementos necesarios para el portal web, los cuales se describen a continuación:

- Tecnología multimedia: el portal cuenta con diversos elementos en su diseño, dentro de los cuales se destacan imágenes, animaciones y texto, cada uno de ellos se enfoca en temas de tecnología, software y educación, con la finalidad de que se pueda visualizar el objetivo del portal.
- Interacción: la interacción del portal se realizó pensando en los usuarios, ya que es práctico, sencillo y fácil de utilizar.
- Estructura: para el portal web, se organizaron los elementos de acuerdo a los contenidos que lo integran. Se utilizan dos tipos diferentes de diseño, tanto en el módulo de inicio como en el módulo de asignaturas.
- Módulo de Inicio: para este módulo se consideró un diseño con una estructura estándar y está compuesto por: cabecera, carrusel de imágenes, contenido y pie de página.
- Cabecera**:** en este apartado se encuentran dos elementos, compuestos por el logo o nombre del portal en la posición izquierda, el cual permitirá regresar a la página principal desde cualquier sección y el menú principal en la posición derecha, formado por las secciones principales y en algunos casos se desplegarán submenús.
- Carrusel de imágenes: proporciona al usuario diferentes imágenes alusivas a la tecnología, al software de aplicación y a la educación, en donde además cuenta con mensajes informativos.
- Contenido: en este apartado se debe encontrar toda la información que ofrece el portal web, la cual está compuesta por:
- Instrucciones para la consulta de software: se muestran los pasos a seguir para la búsqueda de una determinada herramienta.
- Asignaturas de acuerdo al semestre: se proporcionan las que utilizan software y están clasificadas por semestre.
- Sistemas operativos: facilita a los usuarios los sistemas operativos para elegir el que sea de su agrado.
- Mensajes informativos: el portal web cuenta con información sobre su funcionalidad, mediante mensajes que motivan al usuario a usar las herramientas que se encuentran alojadas en el mismo.
- Pie de página: el usuario podrá encontrar el copyright, los diferentes enlaces que permiten el acceso a la información de, el aviso legal, las condiciones de uso y los datos de contacto del portal web.
- Módulo de Asignaturas: este módulo cuenta con la mayoría de los elementos que se utilizaron en el módulo de Inicio pero su estructura, diseño y contenido son diferentes.
- Cabecera: en este módulo la cabecera contiene el menú principal del portal web en la esquina superior izquierda, este menú es de tipo *hamburguesa*

ya que su diseño son tres líneas de forma apilada y proporciona sus elementos en forma de lista en todas las pantallas.

- Imagen principal: se encuentra una imagen que hace alusión a la asignatura que se seleccionó y el nombre de la misma.
- Contenido: el contenido está compuesto por dos elementos, los cuales se encuentran en forma de menú vertical, ubicado en la parte izquierda del portal web:
- Objetivo de la asignatura: muestra la meta que se pretende alcanzar al término de la misma.
- Software: se muestran herramientas que se utilizan en una determinada asignatura en forma de lista, estas a su vez contienen información del mismo mediante un menú secundario.

## **Fase de Programación**

Una vez terminado el diseño de la estructura del portal web se determina que lenguajes de programación o herramientas informáticas se utilizaron para su creación y desarrollo, así como las técnicas que se implementaron en el contenido de manera estática o dinámica. Las herramientas que se utilizaron para la creación del sitio, son:

- Dreamweaver: es la aplicación que se tomó como base para la construcción y diseño del portal web. Dentro de esta herramienta se utilizaron los lenguajes que permitirán la creación del portal, los cuales son:
- HTML: este lenguaje, se utilizó con la finalidad de dar estructura y contenido al portal, por medio de etiquetas que al final interpreta el navegador para que el usuario pueda visualizar el portal.
- CSS: se utilizó para organizar el diseño y estética del portal con mínimas líneas de código, entre los elementos que utilizan este lenguaje están los colores, los tipos y tamaños de letra, las imágenes, entre otros.
- JavaScript: este lenguaje se utilizó para dar efectos y animaciones al contenido del portal, además de que permite visualizar el contenido en todos los navegadores.

Las técnicas en diseño que se utilizaron, son las siguientes:

- Diseño responsivo: conocido como RWD por sus siglas en inglés (Responsive Web Design), se utilizó esta técnica para que la visualización del portal web se adapte a cualquier dispositivo, ya sean ordenadores, tablets o móviles.
- Animación: para tener un sitio web agradable se utilizaron diferentes tipos de animaciones, las cuales son:
- Animaciones de carga: al inicio del sitio web, se utilizó una animación de carga o pre loader, el cual servirá para mostrar al usuario el tiempo de espera para visualizar el sitio.
- Animaciones en movimiento: se utilizaron animaciones de movimiento para que las imágenes no fueran de forma estática.
- Scrolling: es una técnica que muestra los elementos del sitio en forma de transiciones, con el propósito de no aburrir a los usuarios.
- Hover: la animación hover se utilizó para crear movimientos al utilizar el ratón sobre el contenido.
- Parallax: en algunas partes del sitio, el usuario encontrará este tipo de animación con solo hacer scroll vertical.
- Tipografías: el contenido del portal web contiene deferentes tipos y tamaños de letra, con el propósito de brindar al usuario un diseño adecuado y sobresaliente.
- Imágenes: en su mayoría, el portal web cuenta con imágenes para que no sea un sitio plano y aburrido para el usuario.

## **Fase de Testeo**

Para comprobar el funcionamiento óptimo del portal web, es necesario realizar algunas pruebas de rigor con el propósito de encontrar posibles fallas o defectos en la aplicación. Entre las pruebas que se realzaron se encuentran:

• Comprobación en navegadores: se verificó la ejecución adecuada del portal web en los navegadores, Google Chrome, Internet Explorer, Safari y Mozilla Firefox.

- Detectar vínculos rotos: durante las pruebas realizadas al portal, se encontraron algunos vínculos que no tenían acceso a las diferentes secciones, por lo cual se tuvo que corregir dicho error.
- Comprobar tiempo de descarga: el tiempo de descarga no es tan rápido ya que contiene imágenes y animaciones en la mayoría del contenido del portal web.

#### **Fase de Mercadeo y Publicidad**

El portal web es un desarrollo tecnológico educativo creado como proyecto terminal de la Maestría en Tecnologías de la Información para la Educación de la Universidad Autónoma del Estado de Hidalgo. Está dirigido a los estudiantes que cursan la MTIE, por lo cual se encuentra el software utilizado en la misma, es por ello que su principal medio de difusión es dentro del posgrado.

## **5. Resultados**

Los resultados que se han obtenido hasta el momento son, la creación de un portal web al que se denominó Seeker<sup>[17](#page-440-0)</sup> y un total de 11 materiales. Todas las herramientas serán instaladas en el servidor del Centro de Innovación para el Desarrollo y la Capacitación en Materiales Educativos (CIDECAME) de la Universidad Autónoma del Estado de Hidalgo, infraestructura en la que se imparte el posgrado. En el periodo escolar agosto-diciembre 2016, se encuentran habilitadas las asignaturas de Multimedia y Objetos de Aprendizaje – Repositorios de Objetos de 1º y 2º semestre, respectivamente, con la finalidad de que sean evaluadas por los estudiantes de la MTIE.

#### **Función de los recursos**

-

Los recursos de apoyo incluidos en el portal web Seeker tienen como objetivo primordial enseñar al usuario la funcionalidad y lo que puede crear con una determinada herramienta, mediante una serie de instrucciones o pasos a seguir para una buena comprensión y de esta manera, lograr el uso correcto de la

<span id="page-440-0"></span><sup>17</sup> http://seekker.businesscatalyst.com/index.html

misma. A continuación se describe la distribución del contenido del portal web Seeker.

#### **Pantalla de Inicio**

En esta sección se puede observar la estructura que integra al portal web, compuesta por información relevante del sitio y los enlaces hacia las tres subsecciones del portal. En la figura 3 se puede observar la pantalla principal del portal web Seeker.

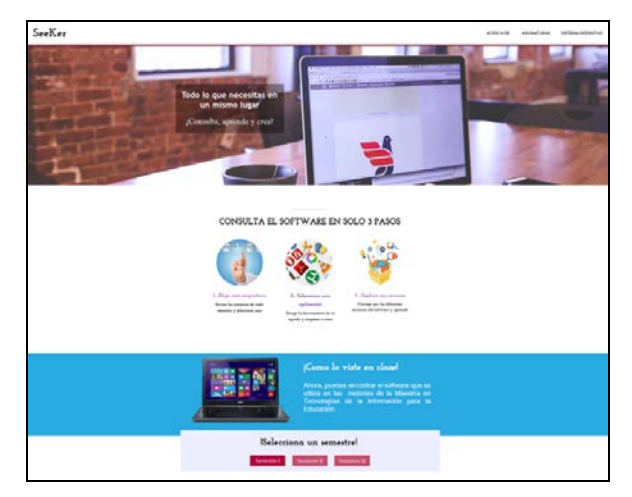

Figura 3 Portal web *SeeKer.*

## **Menú principal**

Este elemento contiene las opciones que el portal web ofrece y las cuales envían al usuario a sus determinadas secciones por medio de enlaces proporcionando información específica de las mismas, tanto la opción Asignaturas como la opción Sistema Operativo se encuentran en la parte inferior de la página principal del portal y se accede a ellas a través del menú o utilizando la barra de desplazamiento.

#### **Asignaturas**

Este apartado es el más importante del portal web, ya que muestra las asignaturas de la Maestría en Tecnología de la Información para la Educación que hacen uso de software de aplicación, las cuales están clasificadas por semestre.

Cuenta con un menú que muestra los semestres del posgrado, donde a su vez se encuentran las asignaturas que lo integran, para seleccionar una asignatura en específico se debe elegir el semestre y la materia, como se aprecia en la figura 4. Al seleccionar una materia, se muestra el apartado principal donde se observa el nombre, una imagen alusiva al tema y un menú secundario que proporciona información adicional.

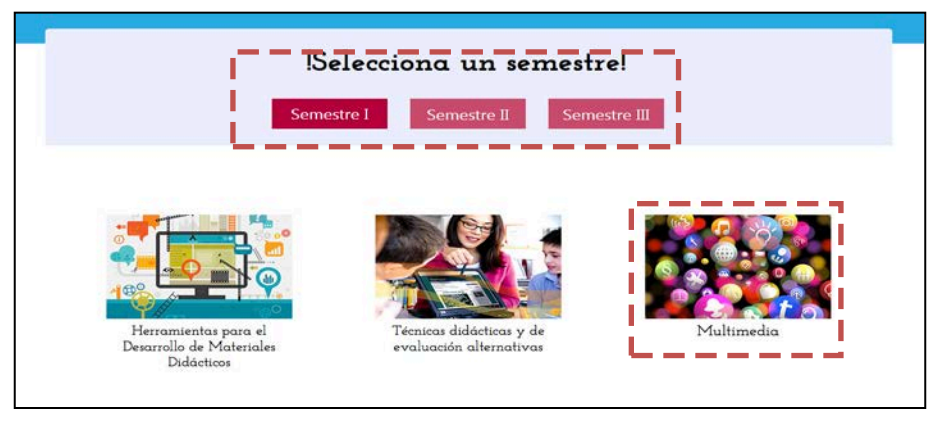

Figura 4 Asignaturas de la MTIE.

Al seleccionar la asignatura Multimedia se encuentra un menú, el cual está compuesto por: objetivo general que muestra al usuario el propósito de la asignatura y Software, que proporciona el software que se utiliza únicamente en esa asignatura, éste a su vez cuenta con un menú interno que contiene información del software y otros componentes, un ejemplo de ello se muestra en la figura 5.

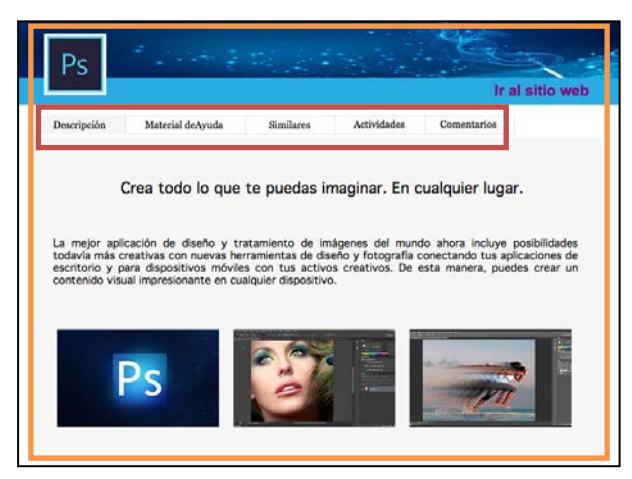

Figura 5 Software photoshop de multimedia.

El menú interno del software proporciona información relativa al mismo y recursos opcionales para su uso, está compuesto por los siguientes elementos:

- **Descripción:** Este elemento contiene las características y funcionalidad del software, proporciona además, imágenes alusivas al mismo.
- **Material de ayuda:** Es un apartado que contiene recursos de apoyo para aprender a utilizar la herramienta, está compuesto por una clasificación que muestra tres tipos de autores, los cuales son, autor del software, autores externos y del portal, éstos se pueden elegir mediante un menú como se puede apreciar en la figura 6.
- **Aplicaciones similares:** En esta sección se encuentran las herramientas similares a las que se ofrecen en la asignatura, cada una de ellas cuentan también con la misma estructura, como se puede apreciar en la figura 7.

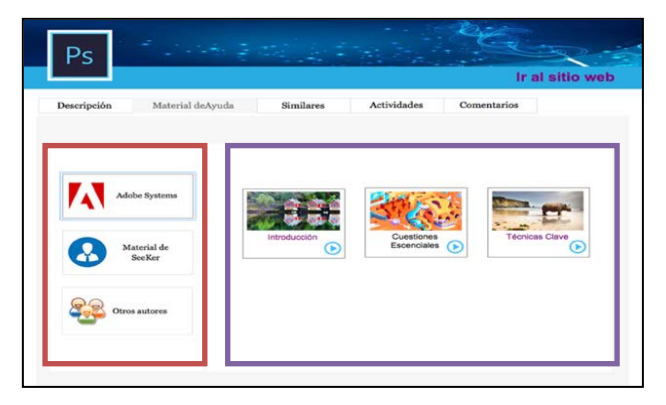

Figura 6 Material de ayuda.

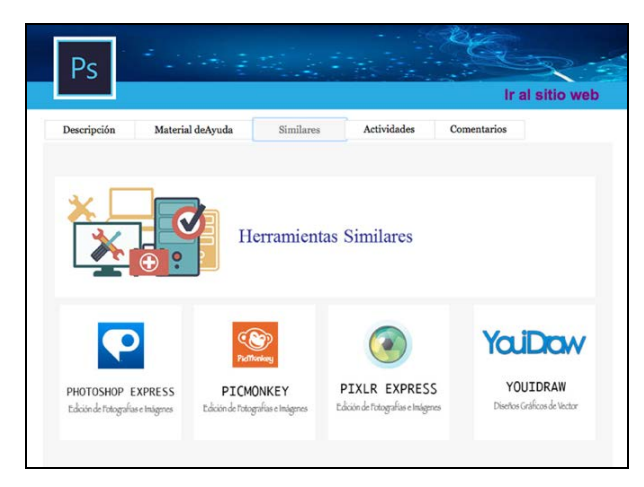

Figura 7 Aplicaciones similares a Photoshop.

- **Actividades:** Este apartado está compuesto por una serie de actividades que ayudarán al usuario a poner en práctica el aprendizaje obtenido.
- **Comentarios:** En esta sección el usuario puede añadir comentarios y sugerencias sobre las herramientas, con la finalidad de tener una retroalimentación de la misma.

#### **Sistemas operativos**

Esta sección ofrece los sistemas operativos que tienen mayor demanda entre los usuarios, su acceso se permite pulsando en el ícono del sistema que se requiere visualizar.

## **6. Discusión**

Los perfiles educativos de los estudiantes de la MTIE son diversos, es decir, no todos cuentan con conocimientos en computación o conocimientos básicos para el uso de las Tecnologías de la Información y Comunicación, es por ello que los materiales del portal web desarrollados en el presente trabajo se crearon, de tal manera que fueran intuitivos y amigables a los usuarios, con la finalidad de que los estudiantes puedan acceder a ellos y aprender de forma sencilla.

Asimismo, las primeras generaciones de la MTIE han asimilado las diversas herramientas vistas durante los cuatro semestres que la comprenden, sin embargo, ahora el portal web les permitirá conocer de manera fácil otras herramientas similares a las vistas en el programa, con la finalidad de que cuenten con diversas opciones para el desarrollo de sus materiales educativos y que éstos cumplan sus expectativas o sus necesidades.

## **7. Conclusiones**

Las conclusiones que se obtuvieron de la investigación realizada para el desarrollo del presente trabajo es la creación de un portal web amigable e intuitivo enfocado al perfil de ingreso de los estudiantes de la Maestría en Tecnologías de la Información para la Educación. De esta manera, con la integración del software que se utiliza en las asignaturas de la MTIE, los estudiantes pueden tener acceso

en cualquier momento a las diversas herramientas desde cualquier dispositivo, incluyendo herramientas similares a éstas. Asimismo, la inclusión de los recursos de ayuda de los diferentes autores motivan a los estudiantes a aprender a utilizarlos sin necesidad de salir del portal web.

Por lo que se puede mencionar como trabajos futuros, el permitir a los usuarios subir al portal web material de apoyo que considere importante para el software. Además de incluir recursos de información que ayuden a los estudiantes a generar sus materiales de manera correcta. Y finalmente, desarrollar el portal web en otros idiomas para usuarios externos.

# **8. Bibliografía y Referencias**

- [1] Banana-Soft.com. http://banana-soft.com/. Octubre de 2015.
- [2] BUYTO. ¿Qué es un portal web?: http://www.buyto.es/general-disenoweb/que-es-un-portal-web. Mayo 2016.
- [3] Centro de Comunicación y Pedagogía. Los MOOC: orígenes, historia y tipos. https://www.centrocp.com/los-mooc-origenes-historia-y-tipos/. Agosto 2016.
- [4] CIDECAME. Centro de Innovación para el Desarrollo y la Capacitación en Materiales Educativos. http://cidecame.uaeh.edu.mx. Abril 2016.
- [5] Metodología para la Creación de Sitios Web.http://disenowebakus.net /metodologia-para-la-creacion-de-sitios-web.php. Mayo 2016.
- [6] Instituto Mar de Cortés. Metodología para la creación de sitios web. http://www.instituto mardecortes.edu.mx/pubs/metodologia\_web.pdf. Enero 2016.
- [7] J. Cabrera Santiago. "Desarrollo de un sitio web informativo para la Maestría en Informática Administrativa de la FCA-UNAM". 2015. Universidad Nacional Autónoma de México. México, D.F. 123 páginas.
- [8] L. T. Flores Castillo, Diseño y desarrollo del portal para la materia de diseño de sistemas digitales. 2010. Universidad Nacional Autónoma de México. México, D.F. 53 páginas.
- [9] Maestría en Tecnologías de la Información para la Educación, UAEH. http://www.uaeh.edu.mx/campus/icbi/oferta/maestrias/icbicimaestria\_en\_tec \_de\_la\_ info\_para\_la\_educacion.html. Enero 2016.
- [10] M. J. Pavón, Conceptos generales para optimizar tu web. Primera Edición. 2012. 89 páginas.
- [11] RedAccenir, S.L. PortalProgramas. http://www.portalprogramas.com/. Octubre 2015.
- [12] Snapfiles. http://www.snapfiles.com/about.html. Enero 2016.
- [13] Softonic International, SA. http://corporate.softonic.com/who-we-are/ourstory.
- [14] TodoProgramas. Navegadores de internet más utilizados. [http://www.](http://www/) todoprogramas.com/navegadores/navegadores-de-internet-mas-utilizados. Enero 2016.
- [15] Tucows. http://www.tucows.com/about-us/history/. Enero 2016.
- [16] UNESCO. "Las TIC en la Educación". <http://www.unesco.org/>new/es /unesco/ themes/icts/. Abril 2016.
- [17] Uptodown.com. http://www.uptodown.com/aboutus/uptodown. Octubre 2015.
- [18] w3schools.com. http://www.w3schools.com/html/html\_intro.asp. Enero 2016.

# **9. Autores**

M.C.C. Verónica Martínez Lazcano obtuvo su título de Maestría en Ciencias de la Computación en el Instituto Tecnológico de Estudios Superiores de Monterrey, en Pachuca, Hidalgo.

L.S.C. Mariel Montaño Montiel, obtuvo su título de Licenciada en Sistemas Computacionales en la Universidad Autónoma del Estado de Hidalgo, en Pachuca, Hidalgo.

Dra. María de los Ángeles Alonso Lavernia obtuvo su título de Doctora en Ciencias de la Computación con especialidad en Inteligencia Artificial en el Centro de Investigación en Computación del Instituto Politécnico Nacional, en México.

# **ESTUDIO DE ACEPTABILIDAD DEL SITIO WEB REPOTOPICS BAJO EL ESQUEMA DEL MODELO DE ACEPTACIÓN TECNOLÓGICA DE DAVIS**

### *Fernando de los Reyes Quiroz*

Instituto Tecnológico Superior de Irapuato *fedelosreyes@itesi.edu.mx*

#### *David Antonio Torres Frausto*

Instituto Tecnológico Superior de Irapuato *datorres@itesi.edu.mx*

#### *Rodrigo Villegas Téllez*

Instituto Tecnológico Superior de Irapuato *rovillegas@itesi.edu.mx*

## **Resumen**

En el departamento de educación a distancia de ITESI surge la necesidad de desarrollar un sitio web de video streaming cuyo acceso no sea limitado por la tecnología, por ello el sitio requiere ser desarrollado con HTML5, siendo éste el que permite la visualización desde dispositivos móviles. Bajo el estudio de aceptabilidad tecnológica TAM de Davis se definen 3 percepciones para determinar la aceptabilidad del objeto de estudio, la cual es el objetivo general del proyecto y como escenario hipotético predice la aceptabilidad del sitio por parte de alumnos y profesores de ITESI. El desarrollo del prototipo se basa en el modelo de desarrollo orientado a prototipos; Para la recolección de datos se emplea la muestra definida a través de la técnica "muestreo aleatorio estratificado", donde la población es de 4538 estudiantes y el tamaño de la muestra es de 7.94% de la población total, dando como resultado 368 personas encuestadas. Posteriormente y mediante la aplicación de encuestas en base a TAM, se obtiene que el prototipo RepoTopics es aceptado por mayoría en los niveles de aceptación "De acuerdo" y

"Totalmente de acuerdo" respecto a la escala de Likert, aseverando así la hipótesis alternativa a través de una prueba estadística. **Palabra(s) Clave(s):** Davis, prototipo, sitio web y TAM.

## **1. Introducción**

Si se considera el avance tecnológico el cual en las últimas décadas ha crecido exponencialmente, es imposible concebir que una organización funcione con carácter de primer nivel sin hacer uso de las nuevas tecnologías, que faciliten la administración y el manejo de la información, dando paso al mejoramiento de los procesos dentro de dichas instituciones. En el paso del tiempo se han hecho y creado distintos modelos que designan y ayudan a definir el nivel de aceptación de las nuevas tecnologías emergentes o ya existentes, por mencionar algunos de los trabajos más relevantes que han hecho uso de ellos, tenemos a (Mehta, 2013), (Ng, Shroff, & Cher, 2013), (Sun, Wang, Xitong, & Zeyu, 2013), (Tavera & Arias, 2012), en dichos trabajos se ha empleado el Modelo de Aceptación Tecnológica (TAM) (Davis, Perceived Usefulness, Perceived Ease of Use, and User Acceptance of Information Technology, 1989). En el cual se hace mención sobre los distintos factores que influyen o que facilitan a los administradores o al usuario a decidir de qué forma y cuál sería el momento idóneo para emplear la tecnología en cuestión.En la actualidad dentro del Instituto Tecnológico Superior de Irapuato (ITESI), se desarrollan e implementan diferentes tecnologías de información y comunicación, esto con la finalidad de solventar los distintos procesos de la institución, sin embargo la consideración del usuario final es nula, como resultado de esta mala práctica, es complicado saber si las herramientas serán aceptada o declinadas por parte de los mismos, ya que no hay investigaciones preliminares que otorguen con fundamento la aceptabilidad o el rechazo por parte del usuario. Actualmente, en ITESI se ofrece la modalidad de educación a distancia y se implementan herramientas web que apoyan a algunos de los procesos de la institución, como lo es el sistema búho (sistema institucional para alumnos y maestros), plataforma SAE, la página oficial institucional, entre otras que no están implantadas, sin embargo, debido a que no se toma en cuenta al usuario final, la imposición de ser utilizadas ha impactado negativamente, esto se debe a que no se realiza un previo estudio que permita conocer si serán aceptadas o rechazadas por parte del usuario.

Este proyecto se enfoca en realizar un estudio de esta índole, utilizando como herramienta de medición de aceptabilidad el Modelo de Aceptación Tecnológica (TAM), el cual indica que influyen diferentes factores que ayudan al usuario a decidir cuándo y cómo utilizar la tecnología en cuestión. (Davis, Bagozzi, & Warshaw, User Acceptance of Computer Technology: A Comparison of Two Theoretical Models, 1989) El objeto de estudio es una herramienta web denominada RepoTopics que da solución a una necesidad identificada en el departamento de educación a distancia de ITESI. Al realizar esta investigación se pretende conocer la percepción del usuario previo a su completo desarrollo y por consecuente, evitar el impacto negativo de uso que se ha presentado en las herramientas actuales, generando así, un fundamento verídico que sustente su posterior desarrollo o de lo contrario, no se llegue hasta esa etapa.

## **2. Desarrollo**

#### **Objetivo**

Determinar la aceptabilidad del prototipo de un sitio web de video streaming, para una plataforma web dedicada a la transmisión bajo demanda de contenido multimedia (videos) empleando como punto de partida el material digital creado para la asignatura cálculo diferencial en ITESI, en un periodo comprendido febrero-noviembre 2015.

## **Problemática**

El Instituto Tecnológico Superior de Irapuato (ITESI) cuenta con diversas modalidades de estudio como lo son semestrales, cuatrimestrales y virtuales, para la formación de profesionistas en distintas carreras impartidas en el instituto. ITESI atiende la modalidad virtual en el área de Educación a Distancia, donde, los alumnos inscritos, pueden completar su carrera profesional de manera no presencial mediante la interacción con los profesores empleando un Entorno Virtual de Enseñanza y Aprendizaje (EVEA) como herramienta de comunicación para la enseñanza de temas acordes a la carrera y actividades concernientes a la misma.

En el año de 2009 se desarrolló un sitio web de video streaming para el área anteriormente mencionada, el cual contenía material multimedia (videos) de apoyo para la asignatura de cálculo diferencial. Al realizar la investigación de campo en el departamento de educación a distancia, se entrevistó al MTI. Juan Antonio Magdaleno Zavala docente y encargado de la plataforma del área, para obtener información acerca del sitio anteriormente desarrollado y éste al dialogar sobre lo ocurrido con ese proyecto predice lo siguiente: *"Estoy casi seguro que el proyecto anterior no pudo ser utilizado en su totalidad ya que los alumnos e incluso los profesores desconocían completamente la existencia del sitio"*, además se entrevistó al Licenciado en Informática José Luis Ramírez quien mencionó lo siguiente durante la entrevista: *"El sitio estaba en operación, pero al transcurrir el tiempo notamos que el sitio no estaba siendo utilizado y debido a razones operativas se tuvo que dar de baja"*. Desde entonces no existe una manera en la que se presente el contenido para la asignatura, el cual fue elaborado por profesores de la institución, ya que la tecnología que fue empleada en el momento del desarrollo del sitio es ahora obsoleta en comparación con la tecnología actual; por lo tanto los encargados del departamento hacen notar la necesidad de un sitio de tal naturaleza en la cual su principal objetivo es la introducción del mismo a nuevas tecnologías, en este sentido la accesibilidad desde los dispositivos móviles y evitar así un retraso tecnológico.

Otro de los conflictos persistentes son las búsquedas exhaustivas que los profesores y alumnos realizan en el repositorio de video de YouTube principalmente, con la finalidad de obtener información acorde a los temas impartidos y cursados, llegan a ser infructuosas debido a la alta dispersión de información, videos con licenciamiento de no reutilización y cuyo contenido es poco fidedigno; por lo cual se requiere una inversión de tiempo mucho mayor en clase y extra-laboral para realizar la búsqueda y así obtener información útil.

## **Hipótesis**

- H0. El prototipo de un sitio web de repositorio de video streaming RepoTopics NO será aceptado por los alumnos presenciales y los profesores del área de ciencias básicas de la institución.
- H1. El prototipo de un sitio web de repositorio de video streaming RepoTopics será aceptado por los alumnos presenciales y los profesores del área de ciencias básicas de la institución.

## **Modelo de Aceptación Tecnológica (TAM) de Davis**

El Modelo de Aceptación de la Tecnología (TAM) es una teoría de los sistemas de información que modela cómo los usuarios llegan a aceptar y utilizar una tecnología. El modelo sugiere que cuando a los usuarios se les presenta una nueva tecnología, una serie de factores influyen en su decisión sobre cómo y cuándo la van a utilizar, en particular:

- *PU (Perceived usefulness, Utilidad Percibida).* Ésta fue definida por Fred Davis como "el grado en que una persona cree que el uso de un determinado sistema mejora su rendimiento en el trabajo".
- *FUP (Perceived ease-of-use, Percepción de facilidad de uso).* Davis lo define como "el grado en que una persona cree que utilizando un sistema en particular, podrá liberarse del esfuerzo que le conlleva realizar un trabajo". (Davis, Bagozzi, & Warshaw, User Acceptance of Computer Technology: A Comparison of Two Theoretical Models, 1989).

TAM es una adaptación de la TRA (Theory of Reasoned Action, Teoría de la Acción Razonada) para el ámbito de la Ingeniería de Software. TAM afirma que se percibe la utilidad y la facilidad de uso que determinan el propósito de una persona (usuario), al utilizar un sistema antes de enfrentarlo al empleo del sistema real. Los investigadores han simplificado el TAM mediante la eliminación de la actitud de construcción que se encuentran en la especificación actual de la TRA. Los intentos de ampliar el TAM por lo general han seguido uno de los siguientes tres enfoques:

- Mediante la introducción de factores de modelos relacionados;
- Mediante la introducción de factores adicionales o alternativos,
- Por referencias, de antecedentes y asesorías de utilidad percibida, y de percepción de facilidad de uso.

TRA y TAM tienen fuertes elementos que miden el comportamiento. Se supone que cuando alguien tiene el propósito de actuar, será libre de actuar sin limitaciones. En la práctica eso no sucede, ya que limitaciones de capacidad en las personas, el tiempo, limitaciones ambientales o de organización y hábitos inconscientes, pueden limitar la libertad de actuar.

El TAM de Davis F. [\(figura 1](#page-452-0)) predice la aceptación tecnológica basada en dos variables: utilidad y facilidad de uso percibida, las cuales sirven de base para determinar las actitudes enfocadas al uso del sistema. Ambas variables tienen un impacto directo en el comportamiento o en la actitud de uso de nuevas tecnologías por parte de los usuarios.

<span id="page-452-0"></span>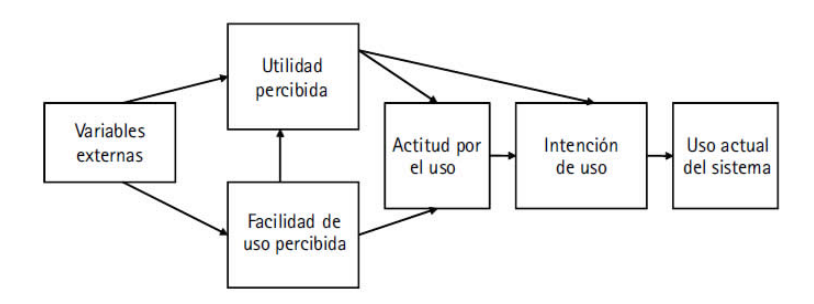

Figura 1 Modelo de aceptación tecnológica de Davis (TAM).

## **Metodología**

Para determinar el tipo de investigación de éste proyecto son consideradas las características más importantes de los enfoques cuantitativo y cualitativo definidos por (Sampieri, Fernández, & Baptista, 2010). El enfoque cuantitativo requiere que el proceso se elabore de una manera sistemática, ordenada y estricta para poder realizar una investigación; es inflexible por lo tanto no se puede tener un control más adecuado en cuanto a estudio de variables, dígase muestra. Por otra parte, el enfoque cualitativo es más flexible, permite poder realizar la investigación en un

entorno donde la muestra pueda ser controlada y sustraer el conocimiento necesario mediante una investigación.

Empleando un enfoque mixto en el desarrollo de la investigación y aunado a la característica del enfoque cualitativo sobre el control de muestra, la antes mencionada es basada en un tipo de estudio cuasi-experimental, también determinado por su naturaleza de control. En la [figura](#page-453-0) 2 se muestra el esquema metodológico que se seguirá para la realización del proyecto:

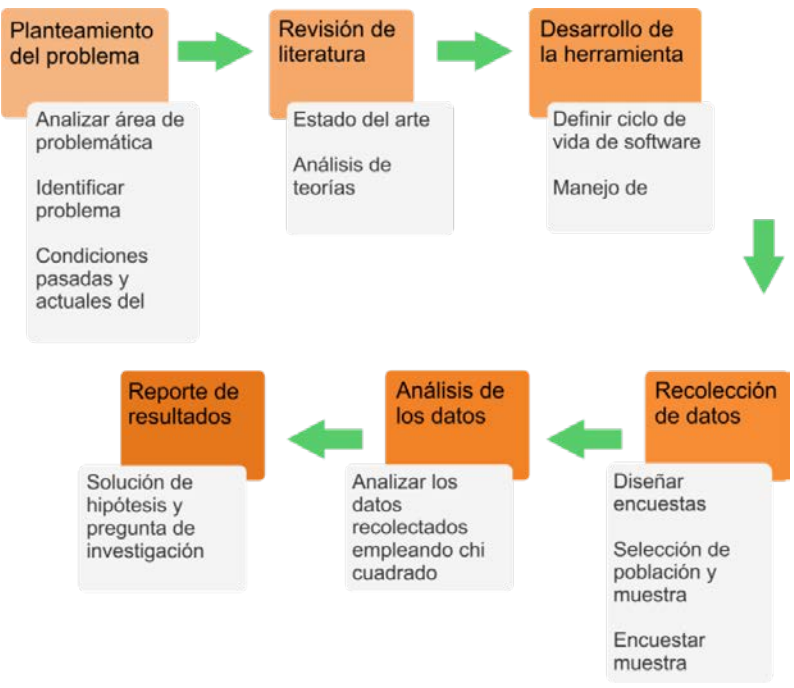

Figura 2 Esquema metodológico del proyecto.

<span id="page-453-0"></span>El planteamiento del problema se encuentra como la etapa inicial, dentro están definidas 3 actividades con las cuales se dará comienzo:

- *Analizar área de problemática.* Concertar charlas con responsable(s) del área de educación a distancia, el MTI. Juan Antonio Magdaleno Zavala y el Lic. en formativa José Luis Ramírez, para escuchar las necesidades potenciales que deben ser atendidas.
- *Identificar problema*. La necesidad que impera en el área de educación a distancia es la imposibilidad de un sitio web de video streaming capaz de ser visualizado en un dispositivo móvil.
- *Condiciones pasadas y actuales del problema*. Hubo un desarrollo previo de un sitio de ésta naturaleza, sin embargo ahora es requerido uno nuevo que pueda ser visto desde un dispositivo móvil.
- La siguiente etapa definida como revisión de literatura es la introducción al ámbito del proyecto, comienza con:
- *Estado del arte.* Se redacta el estado en el que se encuentran los sitios web de video streaming en el ramo de educación.
- *Análisis de las teorías.* Analizar las teorías concernientes al proyecto tales como cliente-servidor, protocolos de comunicación, servicios web y sistemas operativos de red, por mencionar algunas.
- La siguiente etapa es el desarrollo de la herramienta, dígase el sitio, basándose en dos actividades:
- *Selección de un ciclo de vida de software.* A pesar de que la herramienta está definida como un prototipo es necesario ahondar en los detalles del ciclo de vida de prototipo para poder lograr una aplicación exacta del ciclo de vida.
- *Manejo de HTML5.* Una vez definido el ciclo de vida y llegado a la etapa de codificación correspondiente se procederá a realizar el sitio web mediante el lenguaje de marcado HTML5.
- La recolección de los datos se rige por 3 actividades para su cumplimiento:
- *Diseñar encuestas*. Adaptar el cuestionario del modelo de aceptación tecnológica (TAM) seleccionando aquellas preguntas aplicables a éste proyecto y elaborar las encuestas para poder presentarlas a los usuarios durante las pruebas locales.
- *Selección de la población y muestra*. Analizar los factores más importantes por los cuales se está seleccionando una población y muestra para poder aplicar las encuestas de aceptación tecnológica y poder obtener los resultados necesarios para definir dicha aceptación.
- *Encuestar la muestra.* Una vez elegida la muestra bajo ciertos criterios se procederá a aplicar las encuestas a los usuarios destino para poder obtener los resultados.

### **Ejecución de análisis y especificación del prototipo**

En todo proyecto de desarrollo de software, la fase del análisis del ciclo de vida seleccionado se enfoca en determinar partes críticas e importantes para el desarrollo de éste. A continuación, se determinan los requerimientos del sitio web RepoTopics y se describe el estudio de factibilidad realizado.

### **Factibilidad Operativa**

El objetivo de la factibilidad operativa es determinar si el ITESI cuenta con personal capacitado para hacer uso del sitio web RepoTopics y pueda administrarlo, así como determinar si el usuario final; es decir, los alumnos de dicha institución, cuentan con conocimientos para hacer uso de él.

Para determinar esto, se aplicó la "Encuesta de factibilidad técnica y operativa del sitio web RepoTopics", al 7.94 % de la población total de estudiantes de ITESI Plantel Irapuato, que equivale a 360 estudiantes de 4538 estudiantes totales y los profesores del área de ciencias básicas, dando como resultado 365 encuestados. (Mares, 2015)

La muestra seleccionada se definió por muestreo aleatorio estratificado, la cual está conformada por alumnos de todas las especialidades de ingeniería y licenciatura de ITESI de los semestres correspondientes al periodo agosto – diciembre 2015, siendo estos primero, tercero, quinto, séptimo y noveno. La razón de que se realizara de esta manera, es debido a que no todas las carreras tienen el mismo número de alumnos, por tanto, esto podría causar una variación desproporcional en la selección, sí ésta hubiese sido realizada de manera proporcional. Además, se considera que los alumnos de cada especialidad tienen un perfil en común y al hacer la selección de la muestra por estratos los alumnos seleccionados representan a cada una de las especialidades de manera general. En base al reporte de población escolar del periodo agosto – diciembre 2015, proporcionado por el coordinador de la especialidad de Ingeniería en Informática, el Ingeniero Francisco Nicolás Mares Armenta, se obtuvo la [tabla 1 Total de](#page-456-0)  [alumnos semestre–carrera,](#page-456-0) a partir de la cual se determinó la muestra.

Para seleccionar la cantidad de alumnos convenientemente, se dividió 360 entre el número total de especialidades que es 12, donde el resultado es 30, lo que quiere decir que por carrera se tomarían 30 alumnos. De estos 30 alumnos por carrera se dividió entre 5, correspondiente al número de semestres considerados para la aplicación de la encuesta, siendo el resultado 6. Este resultado indica el número de alumnos encuestados por semestre.

A excepción de la especialidad de Ing. Sistemas Automotrices, la selección del número de alumnos por semestre varía, debido a que a partir del séptimo semestre no hay alumnos en curso. La selección que se hace es de 10 alumnos por cada uno, obteniendo como resultado 30, correspondiente a que solo se consideran el primer, tercer y quinto semestre.

| <b>Especialidad</b>  | 1 <sup>o</sup> | 3º  | 52 | 7º | 9º |
|----------------------|----------------|-----|----|----|----|
| Ing. Industrial      | 389            | 212 | 70 | 93 | 75 |
| Ing. Informática     | 36             | 11  | 26 | 22 | 27 |
| Ing. Sist. Comp.     | 104            | 63  | 54 | 44 | 37 |
| Ing. Electromecánica | 118            | 88  | 53 | 51 | 40 |
| Ing. Electrónica     | 24             | 23  | 44 | 16 | 38 |
| Ing. Bioquímica      | 108            | 90  | 91 | 44 | 52 |
| Ing. Materiales      | 21             | 11  | 29 | 35 | 32 |
| Ing. Mecatrónica     | 183            | 140 | 58 | 72 | 62 |
| Lic. Biología        | 36             | 27  | 31 | 25 | 22 |
| Ing. Gest. Emp       | 195            | 89  | 70 | 72 | 63 |
| Ing. Logística       | 96             | 41  | 60 | 49 | 65 |
| Ing. Sist. Autom     | 164            | 99  | 67 |    |    |

<span id="page-456-0"></span>Tabla 1 Total de alumnos semestre – carrera.

En la tabla 2 se muestra la distribución de la muestra de 360 alumnos entre las 12 especialidades y los 5 semestres considerados.

En base a la encuesta de factibilidad técnica y operativa se obtiene como resultado que el proyecto es factible técnicamente en base a la mayoría de puntaje en las preguntas 1 y 2, 232 y 296 respectivamente, de la encuesta referentes a la cuestión técnica por parte de los usuarios, además, también es factible operativamente ya que de igual manera existe una mayoría de puntajes, 232 puntos, en la pregunta 4 referente a los conocimientos sobre navegación de sitios web de video.

| <b>Especialidad</b>  | 1 <sup>°</sup>       | 3º  | 5º | 7º | 9º | <b>Total</b> |
|----------------------|----------------------|-----|----|----|----|--------------|
| Ing. Industrial      | 6                    | 6   | 6  | 6  | 6  | 30           |
| Ing. Informática     | 6                    | 6   | 6  | 6  | 6  | 30           |
| Ing. Sist. Comp.     | 6                    | 6   | 6  | 6  | 6  | 30           |
| Ing. Electromecánica | 6                    | 6   | 6  | 6  | 6  | 30           |
| Ing. Electrónica     | 6                    | 6   | 6  | 6  | 6  | 30           |
| Ing. Bioquímica      | 6                    | 6   | 6  | 6  | 6  | 30           |
| Ing. Materiales      | 6                    | 6   | 6  | 6  | 6  | 30           |
| Ing. Mecatrónica     | 6                    | 6   | 6  | 6  | 6  | 30           |
| Lic. Biología        | 6                    | 6   | 6  | 6  | 6  | 30           |
| Ing. Gest. Emp       | 6                    | 6   | 6  | 6  | 6  | 30           |
| Ing. Logística       | 6                    | 6   | 6  | 6  | 6  | 30           |
| Ing. Sist. Autom     | 10                   | 10  | 10 |    |    | 30           |
|                      | <b>Total alumnos</b> | 360 |    |    |    |              |

Tabla 2. Distribución de la muestra seleccionada.

## **Especificación del diseño y construcción del prototipo**

El diseño del sitio web se definió a partir de las especificaciones que el encargado del departamento M.T.I. Juan Antonio Magdaleno Zavala solicito, ya que al tratarse de un sitio web educativo institucional debe seguir un esquema estandarizado que respete la estructura y características de la institución tales como colores, logo y un esquema general.

Para comenzar se usó como referencia unos bosquejos creados en conjunto con el encargado del departamento con la finalidad de que estos permitieran visualizar la estructura del sitio. En trabajo conjunto con el encargado del departamento se trabajó en un par de bosquejos del sitio web de administración. Una vez realizados los bosquejos, estos se mostraron al M.T.I. Juan Antonio Magdaleno Zavala para que fueran revisados y aprobados; y así poder comenzar con la construcción del prototipo.

El primer diseño se enfocó en la reproducción de los videos desde un dispositivo móvil, como se muestra en la [figura 4 Primer prueba de reproducción;](#page-458-0) dejando en segundo plano el diseño como se definió en los bosquejos.

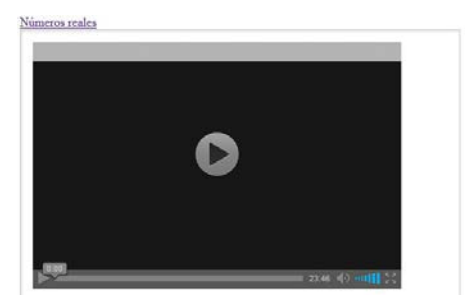

Figura 4 Primera prueba de reproducción.

<span id="page-458-0"></span>Una vez que la reproducción del video desde el dispositivo móvil fue exitosa, se enfocó en la reproducción desde un link para generar un switcheo de reproducción entre un video y otro, como se muestra en la [figura 5 Segunda prueba de](#page-458-1)  [reproducción de video.](#page-458-1)

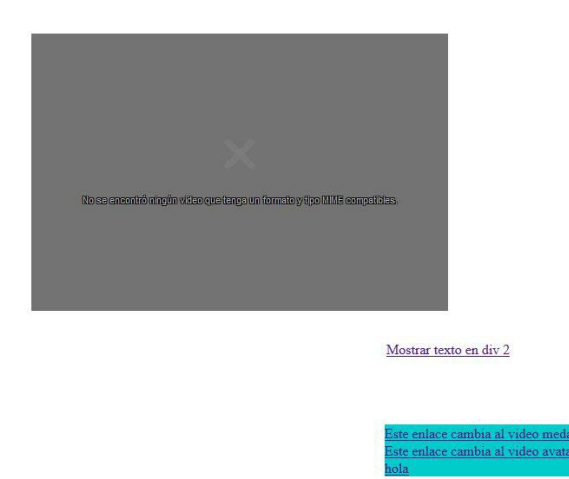

Figura 5 Segunda prueba de reproducción de video.

# <span id="page-458-1"></span>**3. Resultados**

Para establecer los resultados se toma como referencia una prueba de hipótesis se basa en 5 pasos:

*I. Definición de hipótesis.* Las hipótesis definidas para este proyecto y que además sirven para realizar la prueba se muestran a continuación:

H0. El prototipo de un sitio web de repositorio de video streaming RepoTopics NO será aceptado por los alumnos presenciales y los profesores del área de ciencias básicas de la institución.

H1. El prototipo de un sitio web de repositorio de video streaming RepoTopics será aceptado por los alumnos presenciales y los profesores del área de ciencias básicas de la institución.

- *II. Determinación de significancia.* El valor de la significancia considerado como margen de error para este estudio es de 0.05 ( $\alpha$  = 0.05), teniendo un nivel de confianza de 95%.
- *III.Cálculo del valor estadístico.* Como se mencionó anteriormente, la prueba estadística no paramétrica que se utiliza para el cálculo del valor estadístico es chi cuadrada (X2). Este cálculo se puede hacer a mano cómo se explicó anteriormente o también se puede realizar en la herramienta de Software Minitab. Con el fin de comprobar el resultado obtenido X2 se utilizó esta última opción, obteniendo que X2 = 100,834 y gl = 56.

En base al grado de libertad calculado, gl = 56 y el valor de significancia determinado, α = 0.05 obtenemos la gráfica de distribución, como se observa en la figura 6 [Distribución de X2.](#page-459-0) Esta indica que el valor crítico de X2c es igual a 74,5, es decir, para que X2 sea significativa, su valor calculado debe ser igual o superior a este.

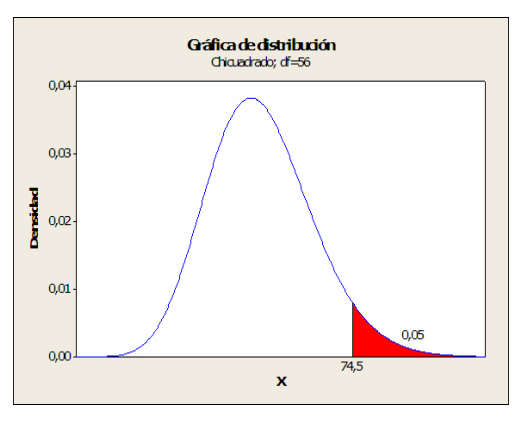

Figura 6 Distribución de X<sup>2</sup>.

<span id="page-459-0"></span>*IV. Regla de decisión.* El valor crítico para X2 con α = 0.05 y 54 gl, da un valor de X2c = 74,5. Por consiguiente, se ha planteado la siguiente regla de decisión:

Rechazar la hipótesis nula (H<sub>0</sub>) si el valor calculado de  $X^2$  es igual o superior a X<sup>2</sup>c.

*V. Toma de decisión.* Comparando el estadístico de prueba calculado X2 = 100,834 con el valor critico de X2c = 74,5, se observa que el estadístico de prueba calculado es mayor al valor crítico, lo que significa que se ubica dentro de la región comprendida para rechazar la hipótesis nula. Determinando así, que se acepta la hipótesis alternativa, la cual establece que el prototipo de un sitio web de repositorio de video streaming RepoTopics será aceptado por los alumnos presenciales y los profesores del área de ciencias básicas de la institución.

#### **Reporte de resultados**

En el análisis de los datos previamente realizado, en base a la prueba de la hipótesis, se ha determinado y comprobado que la hipótesis nula ha sido rechazada y la hipótesis alternativa ha sido aceptada.

Esta determinación se puede comparar con los datos obtenidos de la encuesta en base a TAM, Estos datos son representados de manera gráfica como se muestra a continuación, por cada una de las categorías.

En la figura 7 correspondiente a la frecuencia observada de la categoría de utilidad percibida (UP) se puede observar que los niveles de evaluación con mayor frecuencia son "De acuerdo" y "Totalmente de acuerdo", de manera que si estos son sumados el porcentaje de la muestra que eligió estos niveles oscila entre el 83% y 87%.

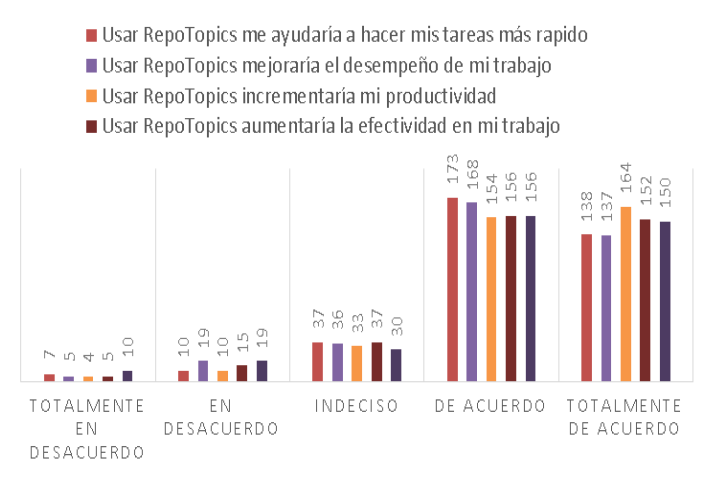

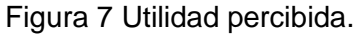

De igual manera, en la figura 8 correspondiente a la frecuencia observada de la categoría de facilidad de uso percibida (FUP) se puede observar que los niveles de evaluación con mayor frecuencia son "De acuerdo" y "Totalmente de acuerdo", de manera que si estos son sumados el porcentaje de la muestra que eligió estos niveles oscila entre el 83% y 86%.

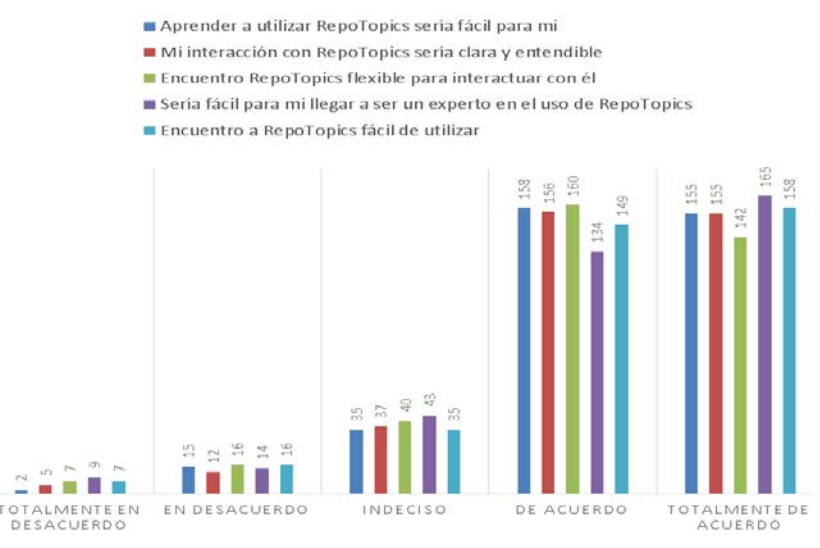

Figura 8 Facilidad de uso percibida.

En la figura 9, correspondiente a la frecuencia observada de la categoría actitud hacia el uso (AHU), se puede observar que los niveles de evaluación con mayor frecuencia son "Totalmente de acuerdo" y "De acuerdo", de manera que si estos son sumados el porcentaje de la muestra que eligió estos niveles oscila entre el 80% y 86%.

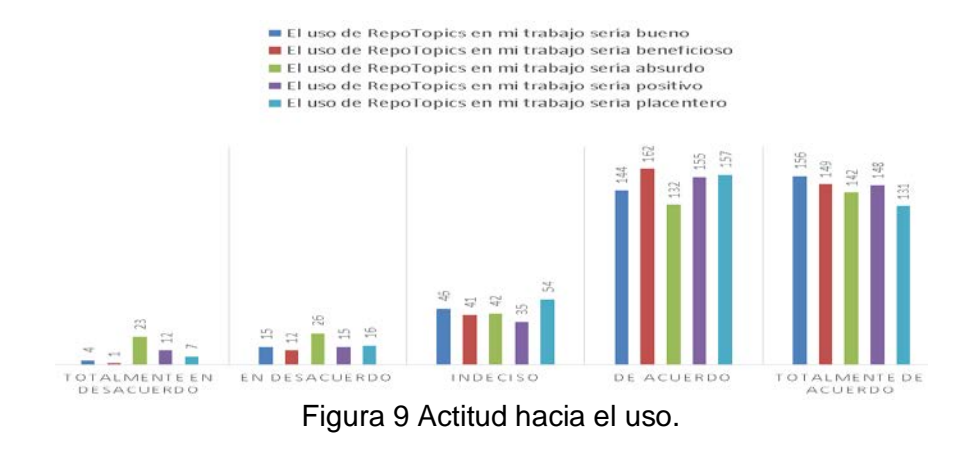

**Pistas Educativas Año XXXVIII - ISSN 1405-1249** Certificado de Licitud de Título 6216; Certificado de Licitud de Contenido 4777; Expediente de Reserva 6 98 92

# **5. Conclusiones**

La información es de vital importancia para poder tomar decisiones de manera correcta o con el menor error posible, la realización de análisis o estudios previos ayudan en gran medida el tomar la decisión de llevar al desarrollo e implementación algún programa o aplicación. Los resultados obtenidos de la encuesta de aceptación tecnológica realizada representan gráficamente que los usuarios encuestados han aceptado el proyecto, esto constituido por la mayoría de usuarios (78% al 86%) y que para fines del proyecto, la hipótesis que determina la aceptabilidad del prototipo del sitio web RepoTopics ha sido aseverada mediante una prueba estadística y por lo tanto el estudio ha sido completado de manera satisfactoria, concluyendo así que éste proyecto sirve de apoyo para tomar la decisión de llevar al prototipo al siguiente nivel de desarrollo e incrementalmente seguir trabajando en ello hasta un nivel institucional, aunado a la certeza que se tiene del uso por parte del alumnado cuando ya se encuentre operativo el sitio web de video streaming.

# **6. Bibliografía y Referencias**

- [1] F. Davis, R. Bagozzi, R. Warshaw, "User Acceptance of Computer Technology: A Comparison of Two Theoretical Models". Management Science. 1989. Pp. 982-1003.
- [2] Maestros del Web. http://www.maestrosdelweb.com/aspintro/. Mayo 2015.
- [3] DMN Moxilla Developer Network. HTML5. <https://developer.mozilla.org/es> /docs/HTML/HTML5. Mayo 2015.
- [4] M. D. Dorado, Introducción a las aplicaciones web con ASP e IIS, Todo Programación. 2004. Madrid: Iberprensa. Pp. 24-26.
- [5] J. Eguíluz Pérez, ¿Qué es CSS?, Introducción a CSS. 2008. Pp. 241.
- [6] J. D. Guachat, El gran libro de HTML5, CSS3 y Javascript. 2012. Barcelona: Marcobo.
- [7] E. Hernández, L. Martínez, Cliente/servidor. 1997. Rho-Sigma S.A. San José Costa Rica.
- [8] S. Ian, Procesos del software. En Ingeniería del Software. 2005. Pearson. Madrid, España. pág. 687.
- [9] S. M. Luján, (). Programación de aplicaciones web: historia, principios básicos y clientes web. 2002. Club Universitario. España.
- [10] N. Mares, ¿Cuál es la población total de ITESI? C. Días, & A. López.
- [11] Investigación sobre entornos virtuales de aprendizaje utilizados para la enseñanza en profesorados y unidades nacionales. www.unioe.edu.ar. marzo 2015.
- [12] D. McCracken, M. A. Jackson, "Life cycle concept considered harmful". ACM Software engineering notes. 1982. Pp. 29-32.
- [13] Sistemas gestores de base de datos. [http://www.mcgraw-hill.es/bcv/](http://www.mcgraw-hill.es/bcv)guide /capitulo /8448148797.pdf. Mayo 2015.
- [14] Protocolo TCP/IP.<http://www.mcgraw-hill.es/bcv/guide/capitulo/8448199766> .pdf. Mayo 2015.
- [15] Microsoft Developer Network. <https://msdn.microsoft.com/es-es/library/> 4w3ex9c2%28v=vs.100%29.aspx. Mayo 2015
- [16] Microsoft. Windows Server 2008 R2.
- [17] R. Pressman, Ingeniería de Software. 2002. Mc GrawHill. España.
- [18] R. C. Redondo, Ayudas de la Universidad de Salamanca para la innovación docente. Curso 2012-2013. 2013.
- [19] H. Sampieri, C. Fernández, P. Baptista, Metodología de la investigación. 2010. Mc Graw Hill. México.
- [20] F. Sánchez, Psicología social. 1998. McGraw Hill. Madrid.
- [21] E. Seoane, Navegadores Web en, La nueva era del comercio: el comercio electrónico. 2005. Ideas propias. España. Pág. 253.
- [22] Glosario V. http://glosariov.blogspot.mx/2015\_04\_01\_archive.html. Abril 2015.
- [23] Servicio Nacional de Aprendizaje. [https://redesjdeivis.files.wordpress.com](https://redesjdeivis.files.wordpress.com/) /2011/10/servidor-web-windows-server2.pdf. Mayo 2015.
- [24] A. Tanenbaum, Redes de computadoras. 1997. Prentice Hall.
- [25] D. Villegas Macías, Video Tec. Irapuato. 2014. Guanajuato.
- [26] V. Mehta, "Model For Technology Acceptance: A Study Of Student's Attitude Towards Usage Of Wi-Fi Technology". International Journal Of Innovative Research & Development. Vol. II. Issue 1. Pp. 122-130.
- [27] E. Ng, R. Shroff, P.L. Cher, (2013). "Applying a Modified Technology Acceptance Model to Qualitatively Analyse the Factors Affecting E-Portfolio Implementation for Student Teachers' in Field Experience Placements". Issues in Informing Science and Information Technology, X, Pp. 355-357.
- [28] Y. Sun, N. Wang, G. Xitong, P. Zeyu, "Understanding the Acceptance of Mobile Health Services: A Comparasion and Integration of Alternative Models". Journal of Electronic Commerce Research, XIV. Vol. 2. 2013. Pp. 183-188.
- [29] F. Davis, Perceived Usefulness, Perceived Ease of Use, and User Acceptance of Information Technology. 1989. MIS Quarterly, 319-340.
- [30] F. Tavera, E. Arias, "Internet Móvil: Aceptación Tecnológica para el Cierre de la Brecha Digital en Colombia". Revista Perfil de Coyuntura Económica. Vol. XIX. Pp. 1-6.
- [31] W. Wiersma, Jurs, Research Methods in Education. 2005. Pearson. Boston.

# **7. Autores**

M.T.I. Fernando de los Reyes Quiroz, M.T.I. David Antonio Torres Frausto y M.T.I. Rodrigo Villegas Téllez obtuvieron su título de Maestría en Tecnologías de la Información por la Universidad de Colima.

# **RECURSO DIDÁCTICO PARA APRENDER CIRCUITOS ELÉCTRICOS EN REDES SOCIALES**

## *Luis Alejandro Flores Oropeza*

Universidad Autónoma de Aguascalientes *alejandro.floreso@edu.uaa.mx*

## *Alejandro Román Loera*

Universidad Autónoma de Aguascalientes *aroman@correo.uaa.mx*

## *Edgar López Delgadillo*

Universidad Autónoma de Aguascalientes *elopezd@correo.uaa.mx*

## **Resumen**

En este documento se propone un recurso didáctico que puede ser empleado como apoyo para enseñar circuitos eléctricos de corriente directa a través de una red social. El objetivo de éste artículo, consiste en compartir a los profesores que no tienen experiencia en el ámbito de las redes sociales, una alternativa sencilla y algunas sugerencias para desarrollar materiales de apoyo en sus clases. Se muestra cómo utilizando una red social se pueden ordenar recursos para que cualquier usuario, con acceso a internet, pueda consultar estos materiales y de esta forma aprender a resolver circuitos eléctricos. Un resumen que muestra cómo elaborar este tipo de recursos, así como la manera de implementarlos en una red social se presenta a lo largo de este documento. De la misma manera se muestran algunos de los programas de licencia libre que pueden ser utilizados para lograr este objetivo.

**Palabra(s) Clave(s):** Captura de video, circuito eléctrico, recurso didáctico, red social.

# **1. Introducción**

Una red social, como su nombre lo indica, es un espacio en internet en el que convergen grupos de personas con los mismos intereses e inquietudes personales así como académicos o científicos. Por definición una red social no es de carácter educativo, sin embargo, tiene el potencial de ser utilizada como un medio a través del cual los maestros y los alumnos puedan interactuar de tal manera que ésta interacción pueda ser de utilidad para lograr un aprendizaje significativo. Las plataformas de e-Learning que son utilizadas con fines educativos tales como Moodle, BlackBoard entre otras, en la mayoría de los casos, carecen de interés para ser utilizadas por parte de los estudiantes. Lo anterior se debe a que estos últimos viven inmersos en un mundo en el que las redes sociales son de mayor interés para ellos ya que pueden interactuar de una manera más sencilla, rápida y hasta cierto punto lúdicas. En estas redes pueden revisar información en un formato más atractivo, compartir información entre sus miembros y expresar su opinión, todo de una manera dinámica y prácticamente inmediata. Del mismo modo, en las redes sociales, las aplicaciones digitales (imagen y video) pueden ser utilizadas por parte de los estudiantes sin ningún problema tanto en su computadora como en cualquier dispositivo móvil y con ello conseguir un aprendizaje autónomo [\[1\].](#page-473-0)

El reto al que se enfrentan hoy en día los profesores, es diseñar y construir espacios en las redes sociales que sean de interés para los alumnos. Dice Marc Prensky en su publicación Nativos e Inmigrantes Digitales [\[2\],](#page-473-1) *-Si me preguntan qué es más consistente, si "la nueva materia que se aprende" o "las nuevas maneras con que se aprenden las viejas materias", sospecho que me quedaría con la segunda opción.-*

Lo anterior deja ver que han aparecido múltiples y nuevas formas en las cuales los alumnos pueden aprender y hacer del conocimiento un aprendizaje significativo para sí mismos. Algunos autores como López C. y Basilotta V. [\[3\]](#page-474-0) definen al nuevo maestro como un coordinador de la información que se considere importante para ser aprovechada dentro de las redes sociales y al mismo tiempo tratan de definir al maestro como una persona con imaginación que sea capaz de diseñar experiencias de aprendizaje útiles y llamativas para los estudiantes de las nuevas generaciones, llamados generación digital [\[1\].](#page-473-0)

## **2. Desarrollo**

#### **Recurso didáctico propuesto**

El recurso didáctico que se propone es una combinación de imágenes con animación que se capturan directamente de la pantalla de una computadora y se complementan con audio grabado al mismo tiempo que se desarrolla la presentación. En algunos casos a este recurso se le puede tratar como si fuese un vídeo porque cuenta con las características de estos al quedar toda la información, imágenes, animaciones y audio contenidos en un solo archivo que se puede reproducir con cualquier software multimedia. La propuesta que se hace para manipular las imágenes con animación es a través de presentaciones Power Point, ya que es una herramienta informática bien conocida y que viene incluida en cualquier versión de Office para Windows. La intención de utilizar esta herramienta informática, es para que a la vista de quienes utilicen el recurso didáctico, no tengan dudas y quede lo más claro posible la explicación del tema que ahí se trate de desarrollar. El audio que se adiciona a la presentación se captura al mismo tiempo que se va mostrando la presentación en la pantalla de la computadora. Se utiliza un software de licencia libre con el que se genera un archivo capaz de ser reproducido en cualquier dispositivo móvil. Este proceso se muestra en un diagrama de bloques en donde se observa el esquema general de cómo construir el recurso didáctico que se propone (figura 1) para al final ser compartido en una red social.

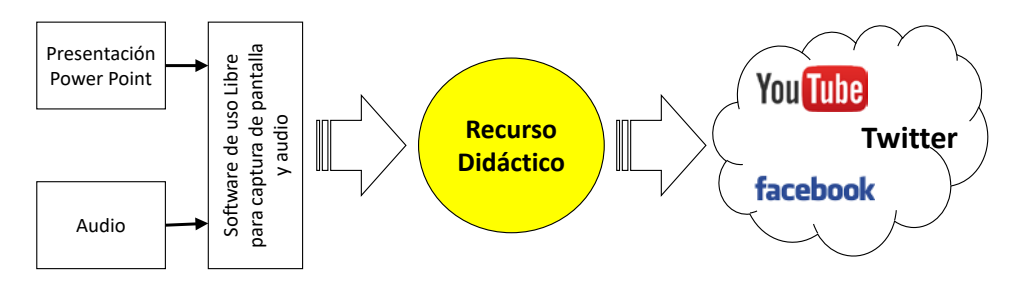

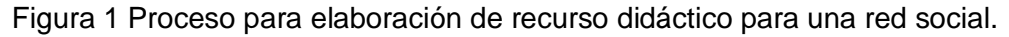
En cuanto al contenido de la información en la presentación de Power Point, la forma general de hacerlo es incluyendo una breve descripción del tema a desarrollar y el mínimo de teoría necesaria para su compresión. Después de esta parte introductoria de teoría, se presenta la explicación a través de imágenes dinámicas de los conceptos o puntos clave para comprender el tema que se esté desarrollando (aprovechando las ventajas de las "animaciones y transiciones" de Power Point). Posteriormente se explica la solución de un ejercicio paso a paso y con el nivel de detalle, complejidad y profundidad suficiente para que quien lo reproduzca pueda aplicar el mismo método en ejercicios distintos. En la parte final de este recurso, y después del desarrollo, se hacen los cálculos necesarios mostrando los pasos a seguir para encontrar la o las soluciones de corrientes, voltajes y potencias según se pida en cada ejercicio. En la figura 2 se muestra el diagrama a bloques del contenido que se debe encontrar en cada uno de los recursos didácticos desarrollados en este trabajo. Es aquí donde cada profesor puede ampliar o definir cómo desarrollar cada una de las partes para la elaboración del recurso didáctico. Mucho dependerá de la experiencia que tenga cada profesor para considerar qué partes son las más importantes y cómo explicar cada una de ellas.

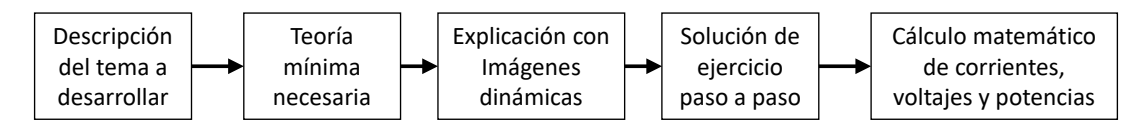

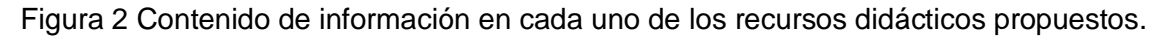

#### **Software para el desarrollo de recurso didáctico**

Se puede grabar la pantalla de forma fácil, gratuita y sin la instalación de ningún tipo de software en la computadora directamente en línea desde internet con la aplicación *"Screencast-O-Matic"* (*Screencast*) [\[4\].](#page-474-0) La desventaja de esta alternativa es precisamente que se debe tener una conexión directa y un servicio de internet de alta velocidad para poder funcionar de manera adecuada. Sin embargo, existen otras alternativas que se pueden emplear si se descargan de forma gratuita de la red para poder grabar la pantalla de la computadora y con las que no es necesario tener la computadora conectada a internet. Un ejemplo de este tipo de software es el *"aTube-Catcher"* que funciona igual que el software anterior y además cuenta con otro tipo de aplicaciones que también pueden ser de utilidad como apoyo a la docencia [\[5\].](#page-474-1) En este trabajo, los tres primeros recursos didácticos fueron realizados utilizando *Screencast-O-Matic* y el resto de recursos, por la practicidad de poder trabajar desde cualquier lugar sin necesidad de conexiona internet, fueron desarrollados con *aTube-Catcher*. En la figura 3 se muestra la pantalla de control para el *Screencast-O-Matic*, y en la figura 4 se muestra la pantalla de control para el *aTube-Catcher*.

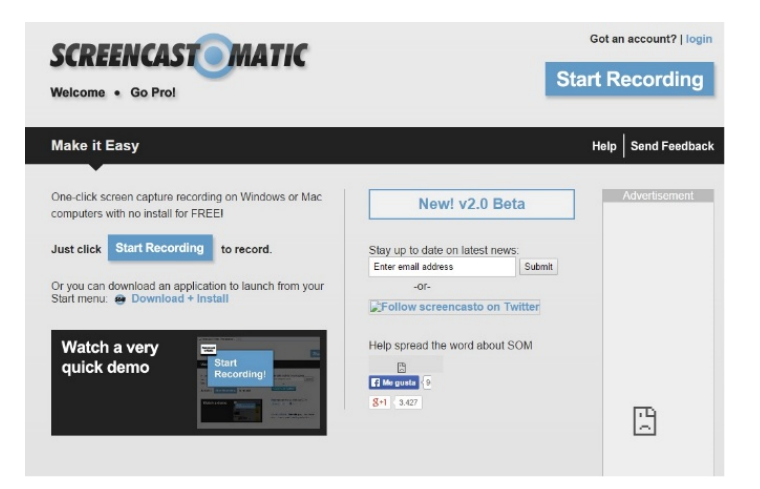

Figura 3 Aspecto de la pantalla de control del *Screencast-O-Matic*.

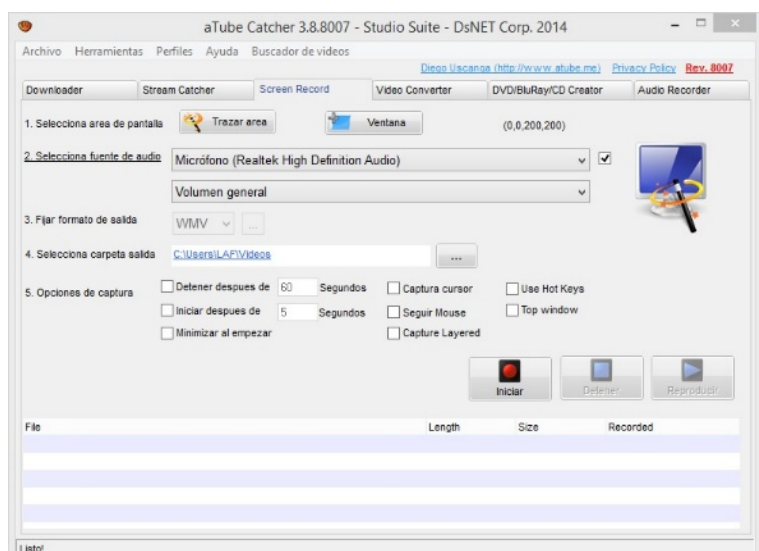

Figura 4 Aspecto de la pantalla de control del *aTube-Catcher*.

**Pistas Educativas Año XXXVIII - ISSN 1405-1249** Certificado de Licitud de Título 6216; Certificado de Licitud de Contenido 4777; Expediente de Reserva 6 98 92

#### **Recurso didáctico en las redes sociales**

Las Redes Sociales como MySpace, LinkedIn y Facebook que aparecieron en 2003 y esta última alcanzando un crecimiento de 400 millones de usuarios registrados para 2009 y de 1,000 millones de usuarios en 2012 en el mundo [\[6\],](#page-474-2) no solo aparecieron y crecieron sin registrar ningún impacto en los usuarios. Estas han modificado la manera en cómo las personas hoy en día buscan y comparten información. Así como también han motivado a muchas otras personas a compartir múltiples temas y experiencias que para otros les resultan de interés o utilidad. Existen redes sociales como lo es YouTube [\[7\]](#page-474-3) en la que prácticamente se puede encontrar cualquier tema desarrollado en vídeo para poder ser consultado y/o aprendido por cualquier persona en el mundo. Es en esta última, y por las características que tienen los recursos didácticos desarrollados, en donde se recomienda alojarlos para su clasificación y consulta. Esta red cuenta por si misma con un sistema muy amigable de gestión de archivos de audio y vídeo. Con este sistema se puede llevar un control de cuántos recursos didácticos se han almacenado, llevar un conteo de cuántas veces y por cuánto tiempo se han reproducido y desde qué lugares del mundo se accede también. Lo más importante, además de lo ya mencionado, consiste en tener la posibilidad de hacer crecer una red de internautas (YouTubers) que siguan de cerca la publicación de nuevos recursos didácticos al momento que estos son compartidos en la red. En esta red se cuenta con la posibilidad de registrar preguntas, comentarios y/o retroalimentaciones por parte de la comunidad que hacen de este ejercicio una oportunidad para seguir creciendo y desarrollando recursos que sean cada vez de mayor calidad. Otra ventajas que tienen los estudiantes al tener esta información disponible en una red social, es que siempre está disponible y puede ser reproducida cuantas veces sea necesario hasta conseguir que sea entendida en su totalidad y al ritmo que cada uno necesita. Por las características con las que resultan los recursos didácticos generados, se puede utilizar cualquiera de las redes sociales que hoy en día se conocen, tales como facebook, twitter, instagram, entre otras sin embargo YouTube cuenta con las características adecuadas para un buen ordenamiento, consulta y proliferación en la red.

#### **3. Resultados**

Un canal de YouTube que lleva por nombre "Luis Flores Circuitos" se ha puesto en operación para alojar los recursos didácticos que hasta el momento se han desarrollado desde hace un año aproximadamente (figura 5). Del mismo modo hasta el momento se han suscrito en el canal de YouTube 836 internautas interesados en conocer los recursos didácticos que aquí se presentan. La Tabla 1, muestra un listado de los temas que se han desarrollado en orden cronológico desde el inicio del canal y hasta el día de hoy. En esta tabla se destaca que los dos primeros temas desarrollados fueron análisis de circuitos eléctricos utilizando el Método de Mallas y el Método de Nodos. Estos dos métodos son los más visitados para el análisis de circuitos eléctricos en el campo de la ingeniería, por lo tanto es indispensable que sean tratados con profundidad y claridad. En la tabla 1 se aprecia que el número de vistas es muy desproporcional, esto se debe a que los últimos de los recursos llevan un tiempo aproximado de 1 a 2 meses frente a los tres primeros recursos que ya llevan de 11 meses a 1 año de haber sido colocados en la red para su reproducción.

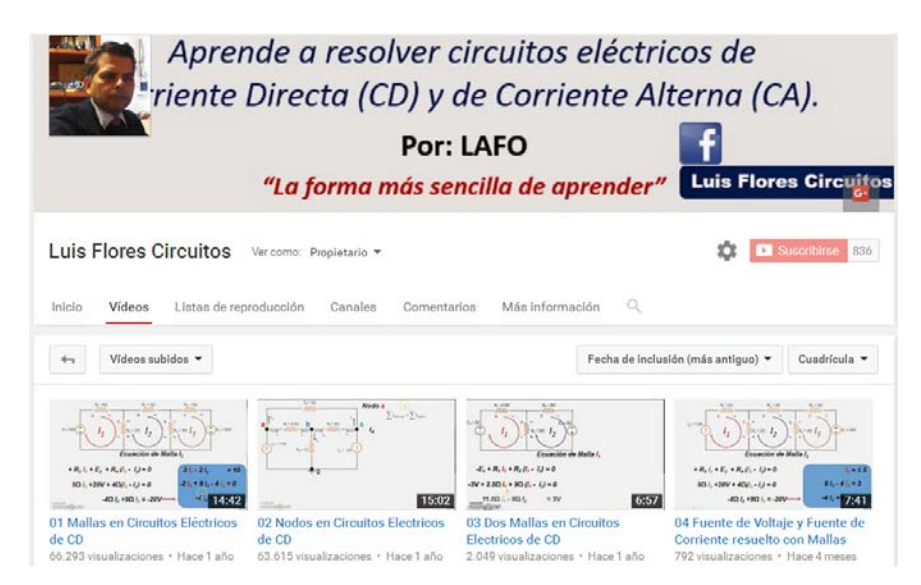

Figura 5 Canal de YouTube para alojar los recursos didácticos.

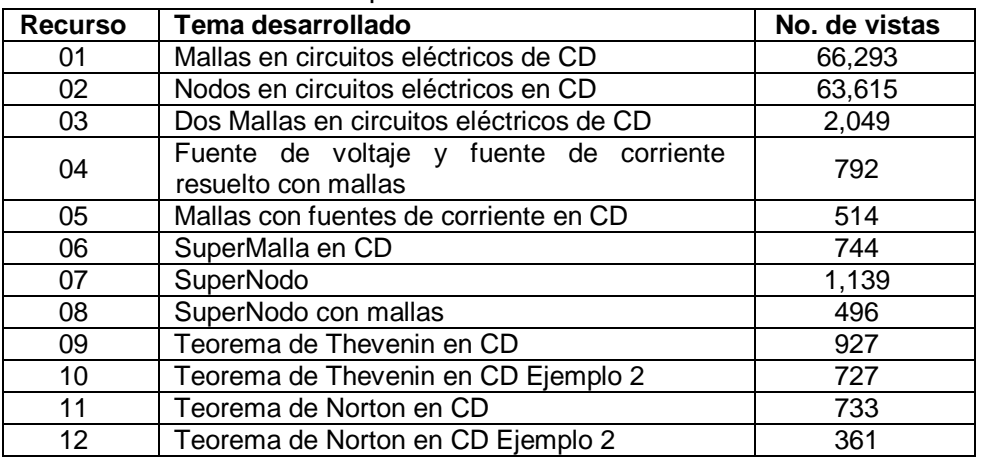

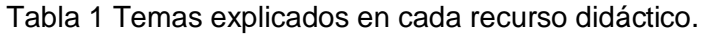

La mayoría de los comentarios, preguntas y sugerencias que han recibido los recursos didácticos desde su aparición en la red son de carácter positivo, es decir, reflejan la conformidad y satisfacción de los usuarios al reproducir dichos recursos. De igual manera, algunas sugerencias han surgido a lo largo de este tiempo que se pueden tomar en consideración para hacer y mejoras en los recursos didácticos. La tabla 2 presenta algunas de las sugerencias del primero de los recursos que se presentó desde hace más de un año.

Tabla 2 Sugerencias realizadas al recurso didáctico 01 por parte de los usuarios.

| <b>Recurso</b> | <b>Sugerencias</b>                                              |
|----------------|-----------------------------------------------------------------|
| 01             | A mí me lo habían enseñado poniendo el signo por donde sale     |
|                | la corriente y no por donde entra.                              |
|                | Una sugerencia, para sacar los valores de las corrientes que    |
|                | circulan en las mallas se puede utilizar el método Montante, es |
|                | muy poderoso ese método.                                        |
|                | Solo te faltó agregar que el signo negativo de la corriente     |
|                | implica que supusimos de forma errónea su dirección.            |

# **4. Discusión**

El desarrollo de este tipo de recursos tiene un impacto favorable en la red ya que ayuda a los estudiantes a revisar temas que les resultan complicados y lo pueden hacer a cualquier hora del día y desde cualquier lugar con acceso a internet. Los comentarios y sugerencias dejan ver la satisfacción que encuentran los usuarios al utilizar este tipo de recursos y cómo a pesar de tener poco tiempo, ya se han alcanzado y superado las 60,000 reproducciones en los dos primeros

recursos desarrollados. Este tipo de recurso, como cualquier recurso en línea, tiene la facilidad de ser consultado asíncronamente por los usuarios, es decir, cualquier día y a cualquier, hora que cada usuario disponga.

#### **5. Conclusiones**

Se presentó el desarrollo de un recurso didáctico que se puede encontrar al alcance de cualquier profesor que desee incursionar en las redes sociales. Este recurso está realizado por una presentación de Power Point adicionada con el audio de quien explica la presentación. La intención principal de este recurso es tener disponible para las nuevas generaciones de estudiantes, alternativas que sean de atracción para los temas que son cada vez más complejos. Una forma económica, computacionalmente hablando, se presenta para que los profesores puedan hacer recursos atractivos para los alumnos de hoy en día. Existen distintas alternativas de software libre para poder desarrollar recursos didácticos que sean de verdadero impacto para las nuevas generaciones. Se presentó el esquema general para el desarrollo de los prototipos didácticos así como una sugerencia de los contenidos que la presentación de Power Point debe incluir para garantizar que los alumnos comprendan la profundidad los temas explicados. También se presentan los resultados que se han alcanzado en apenas un año con tres recursos didácticos dejando de manifiesto que los principales temas que buscan los alumnos se refieren básicamente a los temas de Mallas y Nodos.

#### **6. Bibliografía y Referencias**

- [1] M. L. Crispín, M. C. Doria, A. B. Rivera, M. T. De la Garza, S. Carrillo, L. Guerrero, H. Patiño, L. Caudillo, A. Fregoso, J. Martínez, M. Esquivel, M. Loyola, Y. Costopoulos, M. J. Athié, Aprendizaje Autónomo. Orientaciones para la docencia. Primera edición. 2011. Universidad Iberoamericana. México.
- [2] Nativos e inmigrantes digitales. Cuadernos SEK 2.0. <http://www.marcprensky.com/writing/Prensky-NATIVOS%20E%20INMIGR> ANTES%20DIGITALES%20%28SEK%29.pdf. Mayo de 2015.
- [3] La educación 3.0 y las redes sociales en el aula. http://scopeo.usal.es /enfoque-bol-63-la-educacion-3-0-y-las-redes-sociales-en-el-aula/#sthash .cxuqVNPf.4WkbxMBu.dpuf. Mayo de 2012.
- <span id="page-474-0"></span>[4] Screencast, Screencast-O-Matic http://www.screencast-o-matic.com/. Julio de 2015
- <span id="page-474-1"></span>[5] ATube software, aTube Catcher 3.8. http://www.atube.me/video/. Julio de 2015.
- <span id="page-474-2"></span>[6] R. Valenzuela, "Las redes sociales y su aplicación en la educación". Revista Digital Universitaria. ISSN: 1607- 6079. Vol. 14. No. 4. 1 de abril de 2013.
- <span id="page-474-3"></span>[7] YouTube. www.youtube.com. Julio de 2015.

# **7. Autores**

Luis Alejandro Flores Oropeza nació en Aguascalientes, México en 1976, obtuvo el título de Ingeniero Eléctrico por parte del Instituto Tecnológico de Aguascalientes y el grado de Doctor en Ingeniería Electrónica por la Universidad Politécnica de Madrid en España en 1999 y 2005 respectivamente. Actualmente es profesor investigador de tiempo completo en la Universidad Autónoma de Aguascalientes. Sus intereses se centran en el estudio de las fuentes de alimentación conmutadas, corrección del factor de potencia y control.

Alejandro Román Loera, profesor investigador de la Universidad Autónoma de Aguascalientes.

Edgar López Delgadillo. Graduado de Ingeniería en Electrónica y Sistemas de Comunicación Digital por la Universidad Autónoma de Aguascalientes en 2002. Obtuvo los grados de Maestro en Ciencias y Doctor en Ciencias por el Instituto Nacional de Astrofísica, Óptica y Electrónica en 2004 y 2010 respectivamente. Actualmente es profesor investigador titular adscrito al Centro de Ciencias Básicas de la Universidad Autónoma de Aguascalientes. Sus principales áreas de interés son el diseño de circuitos integrados analógicos y en modo mixto y los sistemas adaptables digitales y analógicos.

# **MÓDULO DIDÁCTICO DE TRANSPORTE Y CLASIFICACIÓN DE OBJETOS**

#### *Miguel Magos Rivera*

Universidad Autónoma Metropolitana, Unidad Azcapotzalco *[mrm@correo.azc.uam.mx](mailto:mrm@correo.azc.uam.mx)*

#### *Ricardo Godínez Bravo*

Universidad Autónoma Metropolitana, Unidad Azcapotzalco *rgb@correo.azc.uam.mx*

#### *Marco Antonio Vigueras Cabrera*

Universidad Autónoma Metropolitana, Unidad Azcapotzalco *al208331423@alumnos.azc.uam.mx*

#### *José Antonio Lara Chávez*

Universidad Autónoma Metropolitana, Unidad Azcapotzalco *jalch@correo.azc.uam.mx*

#### **Resumen**

En este artículo se describe el diseño y la construcción de una banda transportadora modular y portátil para su uso como apoyo didáctico en cursos de automatización de procesos. El prototipo desarrollado tiene una longitud de 70 cm de largo con 16.5 cm de ancho, su peso es de 1500 g.; estas características hacen que sea fácil de manipular. La banda es accionada por un motor de pasos pudiéndose controlar su avance, retroceso y velocidad. Cuenta una barra de soporte sobre la cual se montan de forma muy simple dispositivos tales como: desviadores, lectores de códigos de barra y sensores de proximidad, entre otros. Las señales digitales de activación del motor y del desviador, así como las que generan los sensores, se encuentran normalizadas a 24 VDC, haciendo a éste compatible con la mayoría de los equipos de control industrial. Tres sistemas como el que se describe, se encuentran en uso y han demostrado ser un apoyo en cursos de automatización, microcontroladores y electrónica de potencia entre otros.

Palabra(s) Clave(s): Prototipos didácticos, Automatización, Banda transportadora, Motores a pasos, Controladores Lógicos Programables

## **1. Introducción**

El avance presentado en las últimas décadas por los dispositivos de estado sólido, ha permitido que la relación beneficio costo de los equipos empleados en el control y la automatización de procesos se incremente. Una mayor capacidad de procesamiento, incremento en la velocidad de respuesta, algoritmos de control más avanzados y mayores opciones para comunicarse con otros dispositivos, son solo algunas de las características que cada día son más comunes encontrar en los equipos [1, 2, 3]. Lo anterior, aunado a la presión creciente por mejorar los procesos productivos, ha provocado que las empresas del país busquen incrementar el grado de automatización en sus equipos. Esta situación conlleva la necesidad creciente de recursos humanos capacitados en estas tecnologías. Conscientes de esta situación, las escuelas y facultades de ingeniería están incluyendo cursos relacionados con esta área del conocimiento en sus planes de estudios. Diversos trabajos de investigación educativa se han publicado en los cuales se subraya la importancia que tiene el trabajo práctico como apoyo para la comprensión de los conceptos teóricos en ingeniería [4, 5, 6]. Lo anterior implica que las universidades cuenten en sus laboratorios con equipos experimentales que permitan a los alumnos el manejo de dispositivos similares a los que encontrarán durante el ejercicio de su actividad profesional. Dados los altos costos que la mayoría de estos equipos tienen, una opción que diversas instituciones en México y el mundo han explorado es la del autoequipamiento. En la bibliografía se pueden encontrar trabajos sobre simuladores físicos para la experimentación en procesos a escala de laboratorio [7, 8, 9]. Los simuladores virtuales tienen una gran aceptación dada su facilidad de manejo y su bajo costo [10, 11, 12]. También se tienen los laboratorios a distancia, en donde el simulador se encuentra en un lugar y el usuario en otro [13, 14].

Bajo esta idea, se decidió diseñar y construir un sistema modular basado en una banda transportadora de pequeñas dimensiones el cual, mediante diversos dispositivos instalados, permitiera el movimiento y clasificación de objetos.

Al momento de redactar este documento se cuenta con tres equipos como el que aquí se describe. Estos serán utilizados en el siguiente trimestre lectivo como apoyo en los cursos de Controladores Lógicos Programables que se impartirán a estudiantes de la Licenciatura en Ingeniería Electrónica de la Universidad Autónoma Metropolitana-Azcapotzalco.

En la segunda sección de este documento se describen las características principales del sistema desarrollado y se presentan las grandes partes que lo conforman. Las cuatro secciones siguientes describen el diseño y la construcción de las partes mecánicas del dispositivo. La sección 7 expone la implementación del Circuito Electrónico de Control que permite el accionamiento de los motores empleado en la construcción del prototipo. La sección 8 del artículo muestra los resultados obtenidos, así como un ejemplo de aplicación empleando un PLC y monitoreando el proceso por medio de una pantalla gráfica. Finalmente, en la última sección del trabajo se presentan las conclusiones, así como el trabajo a futuro.

#### **2. Descripción general del prototipo desarrollado**

La banda transportadora que se describe en este documento fue diseñada para cumplir con necesidades específicas de espacio de los laboratorios de electrónica de la UAM-Azcapotzalco. Las limitaciones que la institución tiene en sus espacios obligan a tener equipos didácticos que sean portátiles, esto es, que puedan ser almacenados mientras no se emplean y que sean fáciles de instalar por los usuarios cuando se requiera su uso. Así mismo, se buscó que el sistema diseñado tuviese la flexibilidad de tener distintas configuraciones para poder, con un solo equipo, servir de apoyo didáctico en varias prácticas de cursos diversos. En la figura 1, se puede observar una vista del prototipo desarrollado con una serie de aditamentos desmontables que permiten modificar la configuración del equipo.

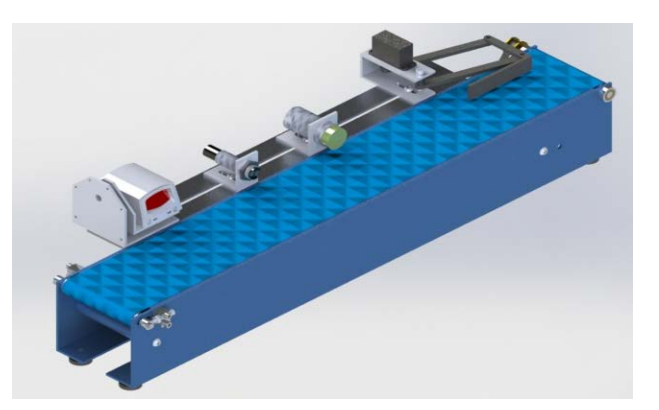

Figura 1 Vista del sistema desarrollado.

El prototipo tiene las siguientes dimensiones: 700 mm de largo, 165 mm de ancho y 115 mm de altura. La banda empleada es de lona y la tracción de la misma se realiza mediante un motor a pasos. Se diseñó un circuito electrónico que permite el control del motor para que la banda pueda, mediante señales digitales de entrada, avanzar, retroceder o detenerse. Se tiene una barra ranurada en la cual se pueden colocar diversos sensores de proximidad, así como lectores de código de barras. El sistema cuenta con un desviador de objetos, el cual también es accionado por una entrada digital.

La estructura de soporte, así como la mayoría de las partes mecánicas del sistema, fueron construidas en aluminio buscando de esta forma disminuir el peso del equipo completo. Para una mejor explicación de las partes que componen el sistema desarrollado, se ha dividido este en cinco grandes bloques:

- Sistema de Transmisión
- Desviador
- Soporte de Accesorios
- Estructura de Soporte
- Circuito Electrónico de Control

Los cuatro primeros bloques constituyen la parte mecánica del dispositivo, mismos que se observan en explosión en la imagen de la figura 2.

Los bloques que integran el sistema mecánico, así como el Circuito Electrónico de Control se describirán en las siguientes secciones del artículo.

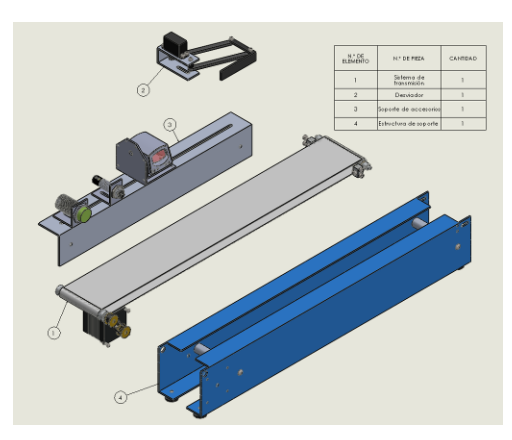

Figura 2 Explosionado del sistema mecánico de la banda transportadora.

#### **3. Sistema de transmisión**

Este bloque es el encargado de mover el objeto sobre la banda transportadora, sus elementos pueden ser agrupados en tres grandes partes: Sistema de Tracción, Eje de Libre Movimiento y Banda de Lona. En figura 3 puede observarse el sistema de transmisión completo, mientras que en figura 4 se tienen sus bloques en explosión.

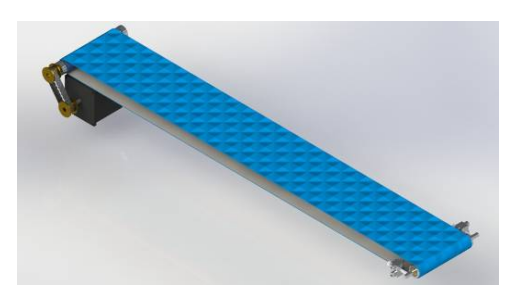

Figura 3 Sistema de transmisión.

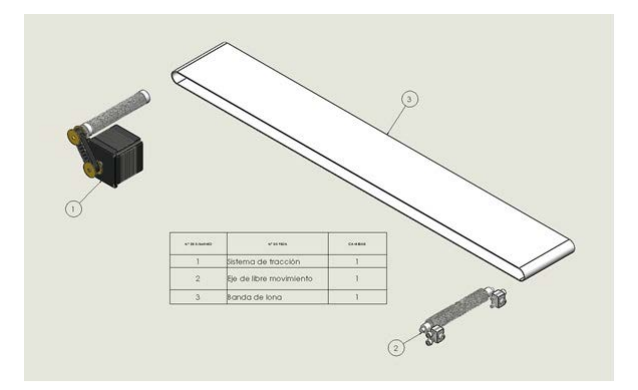

Figura 4 Sistema de transmisión en vista explosionada.

**Pistas Educativas Año XXXVIII - ISSN 1405-1249** Certificado de Licitud de Título 6216; Certificado de Licitud de Contenido 4777; Expediente de Reserva 6 98 92 **Sistema de tracción**. Este es el subensamble encargado de proporcionar movimiento a la banda de lona. La base de este mecanismo es un motor a pasos modelo WO 5718M-02 de la marca Lin Enginnering; se trata de motor bipolar NEMA 23, de 1.8° por paso, 2.1 A y torque de 1.22 N-m. Mediante un juego de poleas y una banda dentada, el movimiento del motor es transmitido a un eje metálico sobre el cual se encuentra la banda de lona. Para disminuir la fricción, el eje se encuentra montado sobre rodamientos colocados en la estructura de soporte. En la imagen que se muestra en la figura 5, se observan las partes que componen este subensamble.

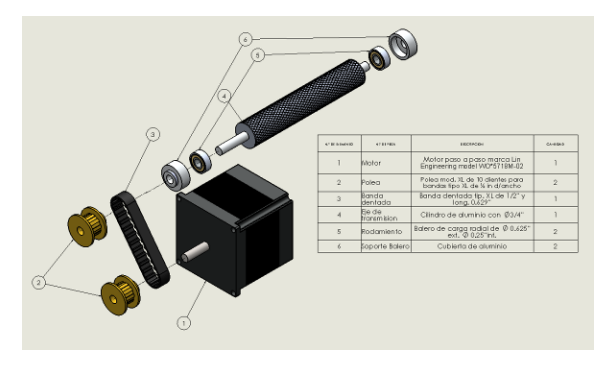

Figura 5 Componentes del sistema de tracción.

**Eje de libre movimiento**. Para lograr el movimiento adecuado de la banda, se cuenta con un eje adicional de libre movimiento, el cual, al igual que el de tracción, se encuentra montado en baleros. Con el fin de ajustar el movimiento de la banda de lona, se integró un sistema de tensado que permite alinear esta con la estructura de soporte, y de esta forma evitar algún bloqueo. En la imagen que se muestra en la figura 6, se observan las partes que componen este subensamble.

**Banda de lona**. Este elemento está elaborado en poliuretano con baja fricción en su superficie exterior para evitar deslizamientos del objeto que transporte.

#### **4. Desviador**

Con el fin de que los sistemas de control que se conectarán al equipo puedan seleccionar objetos diferentes, lo anterior a partir de las señales que los sensores, el sistema cuenta con un desviador (figura 7). Este dispositivo se diseñó en base a un mecanismo de 4 barras que, impulsado por un servomotor, permite desplazar perpendicularmente un objeto que se encuentre sobre la superficie de la banda. El servomotor utilizado es de la marca Power HD, modelo 1501 MG Analog Servo. El Circuito Electrónico de Control, cuyo diseño se explica más adelante, se encarga de generar las señales necesarias para que el motor gire el ángulo necesario para desviar la pieza deseada, lo anterior a partir de la recepción de una señal de entrada digital.

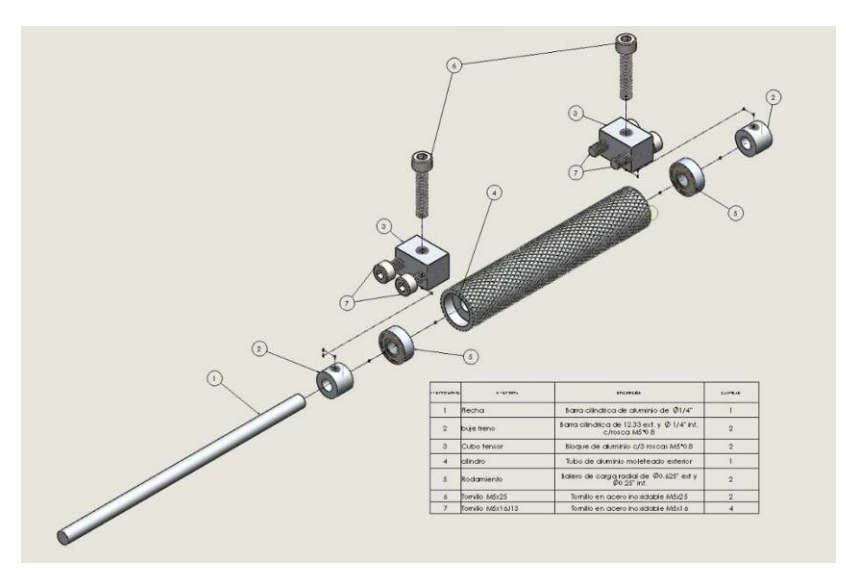

Figura 6 Componentes asociados al eje de libre movimiento.

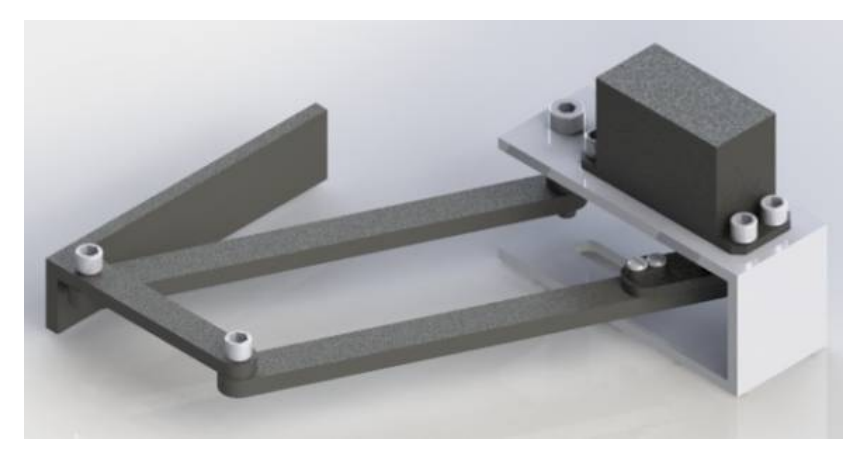

Figura 7 Vista del mecanismo desviador construido.

## **5. Soporte de accesorios**

El soporte de accesorios permite la sujeción de forma sencilla de dispositivos tales como: sensores de proximidad, lectores de código de barras, lectores RFID, sensores de color y del desviador descritos en la sección anterior. Básicamente, se trata de un perfil ranurado sobre el cual se colocan los distintos soportes diseñados para cada uno de los elementos y el que a su vez se fija en una de las paredes laterales de la estructura de soporte del equipo. La figura 8 muestra una vista del soporte con algunos de los elementos que pueden colocarse sobre este.

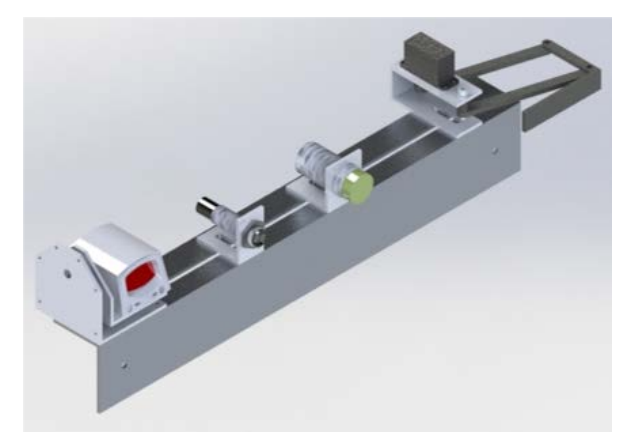

Figura 8 Soporte de accesorios con algunos elementos instalados.

El perfil fue fabricado en placa de aluminio calibre 11 a partir de la cual se formó el ángulo. Para lograr la sujeción al soporte de los elementos que se deseen emplear para un determinado experimento, se diseñaron una serie de bases especiales para cada accesorio. Estas bases son de fácil colocación, lo que permite configurar el sistema de forma sencilla y rápida.

#### **6. Estructura de soporte**

La estructura de soporte es la encargada de darle estabilidad a todo el sistema, cumpliendo con la rigidez requerida para una correcta rigidez al momento de entrar en funcionamiento. La mayor parte de este bloque está constituido por piezas de aluminio esto con la finalidad de reducir su peso y facilitar el transporte, manipulación o configuración de las bandas transportadoras. En figura 9 puede observarse la estructura de soporte completa, mientras que en figura 10 se tiene el ensamble en explosión.

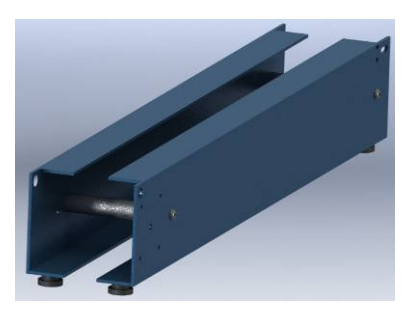

Figura 9 Estructura de soporte.

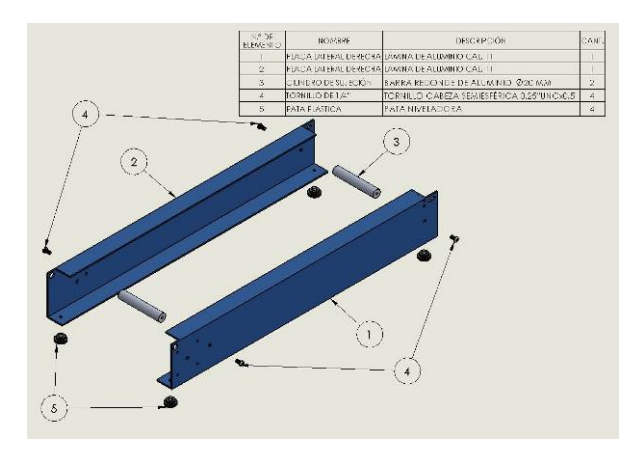

Figura 10 Componentes de la estructura de soporte.

# **7. Circuito Electrónico de Control**

En esta sección se describe el diseño e implementación del Circuito Electrónico de Control encargado del control de movimiento y dirección del motor a pasos del sistema de transmisión, así como del servomotor del desviador sobre una banda transportadora. El sistema está basado en la plataforma Arduino UNO, cuenta con una fuente de alimentación externa basada en el CI LM2576, una fuente externa de 24 volts marca PHOENIX CONTACT y un módulo de potencia para motores paso a paso FMD2704A.

En la figura 11 se muestra el diagrama a bloques de esta etapa del prototipo en él se muestran los principales módulos del sistema, mismos que se explican más adelante.

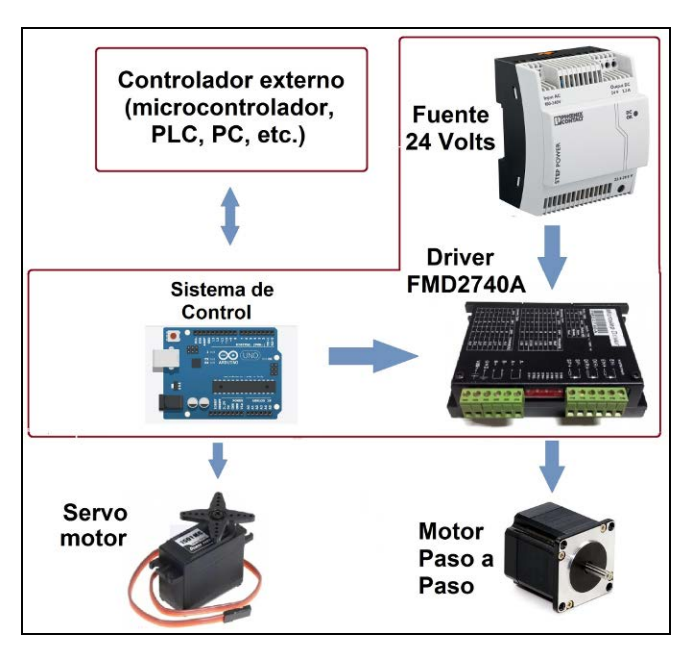

Figura 11 Diagrama a bloques del sistema electrónico.

**Sistema de control**. El diagrama a bloques del circuito electrónico encargado del control se muestra en la figura 12. El elemento central es una plataforma Arduino Uno, cuenta con una fuente regulada para la alimentación de este elemento. El bloque se complementa con un circuito acondicionador de niveles lógicos de 24 a 5 volts para la tarjeta Arduino.

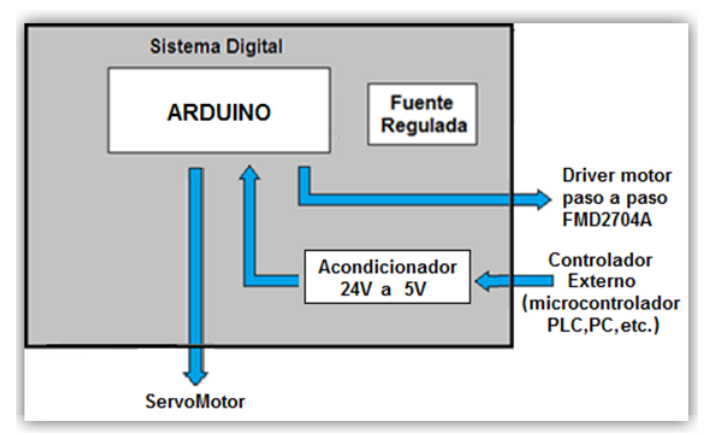

Figura 12 Diagrama a bloques del sistema digital.

En figura 13, se muestra el circuito acondicionador de voltaje diseñado para colocarse sobre la placa del Arduino.

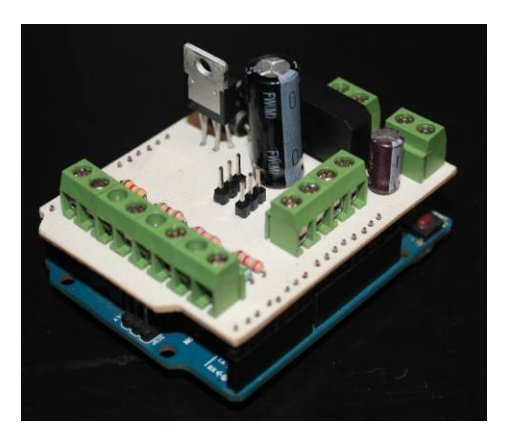

Figura 13 Vista del circuito acondicionador de voltaje colocado sobre la placa de Arduino.

La programación de la placa de Arduino, se realizó con el programa que el fabricante proporciona para este fin. Se elaboraron algoritmos para el control de los desviadores y para la activación y control del sentido de giro de la banda. La figura 14 muestra el diagrama de flujo del programa elaborado para la plataforma Arduino.

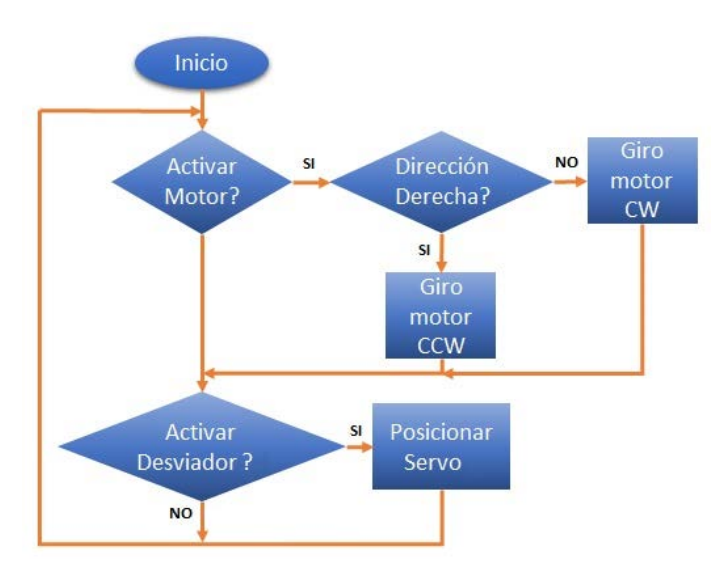

Figura 14 Diagrama de flujo desarrollado para la plataforma Arduino.

**Fuente 24 volts**. Se incluyó una fuente de voltaje de 24 VDC para la alimentación del driver del motor a pasos. Se decidió poner una fuente distinta a la del Arduino para evitar la generación de ruido que afectara a este último. Se trata de una fuente de 24 volts de corriente directa que proporciona hasta 2.7 amperes, corriente que resulta suficiente para el manejo del motor a pasos.

**Driver FMD2740A**. El módulo FMD2740A es un driver para motor a paso bipolar con corriente inferior a 4 A. La precisión y potencia pueden ser configuradas mediante interruptores. Puede ser controlado mediante una señal de habilitación, otra señal para indicar la dirección de movimiento, ya sea a favor o en contra de las manecillas del reloj y una señal cuadrada cuya frecuencia determina la velocidad de giro del motor. En esta aplicación, es el Arduino el elemento que controla el funcionamiento del módulo de potencia para el motor a pasos, lo anterior con base en las señales de entrada digital que se reciben del dispositivo de control externo.

## **8. Resultados**

Al momento de redactar este documento, se tienen en funcionamiento tres equipos como el que aquí se describe. La figura 15 muestra una vista del prototipo en una configuración que incluye dos sensores de proximidad y un desviador.

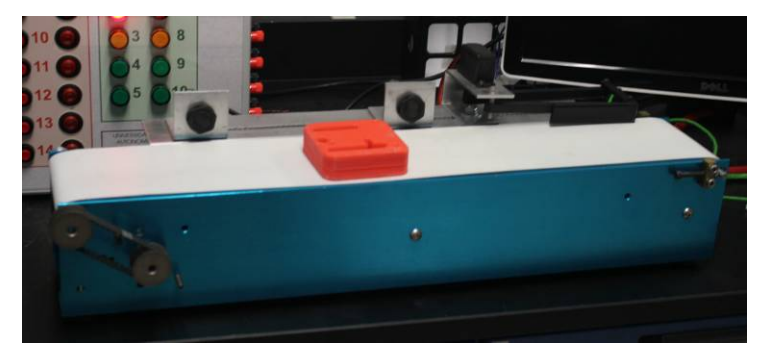

Figura 15 Vista del equipo construido.

Para verificar el funcionamiento correcto del equipo, se propuso un ejemplo en el cual la banda es controlada mediante un tablero didáctico basado en un PLC S7- 1200 de la marca Siemens, mismo que cuenta con una pantalla táctil modelo KTP600 del mismo fabricante.

El ejercicio considera una configuración similar a la que se muestra en la figura 16: dos sensores de proximidad y un desviador. Al momento que un objeto es depositado en la banda, el primer sensor lo detecta, haciendo que la banda inicie su movimiento. Al ser detectado el objeto por el segundo sensor, el desviador se acciona, haciendo que salga de la banda.

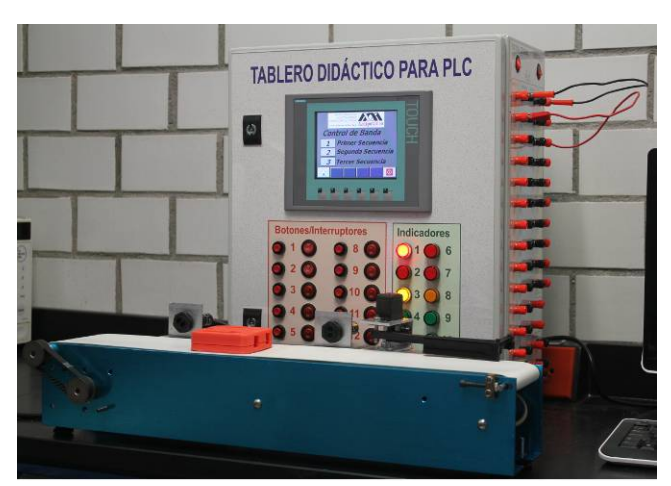

Figura 16 Vista de la implementación del ejemplo descrito.

Como se mencionó anteriormente, este sistema puede ser empleado bajo distintas plataformas, una de ellas es con sistemas de Interface Hombre-Máquina. En figura 17, se observa una vista de la pantalla de monitoreo gráfico del tablero didáctico empleado, en la cual se desarrolló una animación en tiempo real que muestra el movimiento de la banda.

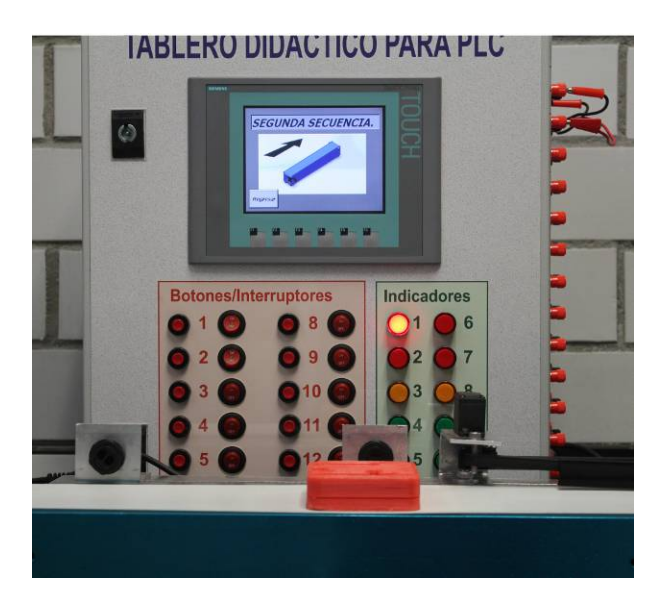

Figura 17 Vista de la implementación del interface Hombre-Máquina del ejemplo descrito.

# **9. Conclusiones**

En este artículo se describió el diseño y la construcción de una banda transportadora modular para aplicaciones didácticas. Las etapas de construcción del prototipo fueron explicadas, así como las características principales del mismo. Se incluyó a manera de ejemplo, una configuración del sistema para la detección de objetos y el desvío de este de la banda. En el desarrollo del ejercicio pudo comprobarse la facilidad que el sistema tiene para cambiar la configuración del mismo en forma sencilla y rápida. Lo anterior le da versatilidad para poder ser empleado como apoyo en diversas prácticas y con distintas plataformas de control.

Como trabajo a futuro se analizará el impacto que tiene el equipo como apoyo en cursos de Controladores Lógicos Programables. Cabe mencionar que el diseño de otro sistema transportador de características similares, pero esta vez basado en una banda de cadena plástica se encuentra avanzado.

# **10. Bibliografía y Referencias**

- [1] J. Payne, "PLC vs. PAC". Control Engineering Magazine. Vol. 60 No. 2. February 2013. Pp 30-32.
- [2] J. Montague, "PLCs Taking some excellent Adventures". Control. Vol. 26 No. 1. January 2013. Pp 71-73.
- [3] S. Natsui, "PLC Developments Increase Flexibility and Speed". Control Engineering Magazine. Vol. 59 No. 8. August 2012. Pp 28-31.
- [4] R. M. Felder, "Learning and Teaching Styles in Engineering Education". Engineering Education. Gainesviille, Florida, E.U.A. June 2002.
- [5] R. M. Felder, D. R. Woods, J. E. Stice, A. Rugarcia, "The Future of Engineerin Education II. Theaching Methods that Work". Chemical Engineering Education, Gainesville, Florida, E.U.A. 2000.
- [6] F. Bjarne, E. Tor, "Game Play in Engineering Education Concept and Experimental Results" Int. J. Engng Ed. Vol. 22. No. 5. 2006. Pp. 1043- 1052.
- [7] I. Siller, A. Alcántara, J. Jaimes, I. Ramírez, N. Nájera, "An Educational Level Control System". WSEAS/IASME International Conference on Educational Technologies. Bucharest, Romania. October 2006.
- [8] U. Cortés-Ramírez, J. J. Vásquez-Sanjuan, M. A. Alonso-Pérez, "Plataforma didáctica de control automático basada en un reductor de tensión cd-cd (buck)". Pistas Educativas. Instituto Tecnológico de Celaya. No. 108. Octubre 2014. Pp 389-410.
- [9] M. Magos, L. Delgado, "Banco de tanques para realizar prácticas de Laboratorio de Ingeniería Química". XXXIII Encuentro Nacional de la Asociación Mexicana de Investigación y Docencia en Ingeniería Química. San José del Cabo, BCS. México. Mayo 2012.
- [10] İ. Öztel and C. Öz, "Developing a virtual driving simulator for educational purpose". Balkan Journal of Electrical & Computer engineering. Vol. 2 No.2. June 2014.
- [11] G. Sánchez-Mares, E. Ortega-Maldonado, I. Castorena- Alvarado, "Implementación de Simulaciones Usando Easy Java Simulations para Laboratorio Virtual". Avances de Ingeniería Electrónica 2013. Universidad Autónoma Metropolitana. Pp. 113-121. 2013.
- [12] M. Macías, A. Izaguirre, "Virtual Reality Machines to Improve Training in Automation". Eleventh Latin American and Caribbean Conference for Engineering and Technology, Cancun, México. August 2013.
- [13] C. Pereira, S. Paladini, F. Menine, "Control and automation Engineering Education: combining physical, remote and virtual labs". IEEE 9th International Multi-Conference on Systems, Signals and Devices, Chemnitz, Germany. March 2012.
- [14] M. Hincapié, O. Salas, M. Ramirez, B. Carranza, "Implementation of a Teleoperated Didactic Manufacturing Cell through Internet2 as a Means of Engineering Education\*". International Journal of Engineering Education. Vol. 29. No 1. 2013. Pp. 1-11.

## **11. Autores**

Dr. Miguel Magos Rivera. Es Ingeniero en Electrónica por la Universidad Autónoma Metropolitana, Maestro y Doctor en Control Automático por la Universidad Claude Bernard de Lyon (Francia). Actualmente es profesor investigador en la Universidad Autónoma Metropolitana Unidad Azcapotzalco.

Ing. Ricardo Godínez Bravo es Ingeniero en Electrónica por la Universidad Autónoma Metropolitana. Actualmente cuenta con el 100% de créditos de la Maestría en Mecatrónica en el Instituto Tecnológico de Ecatepec además de ser profesor-investigador en la Universidad Autónoma Metropolitana unidad Azcapotzalco.

Marco Antonio Vigueras Cabrera, es estudiante de la Licenciatura en Ingeniería Mecánica en la Universidad Autónoma Metropolitana.

Ing. José Antonio Lara Chávez. Es Ingeniero en Electrónica por la Universidad Autónoma Metropolitana y actualmente es ayudante del Departamento de Electrónica de la misma Institución.

# **MÉTODO PRÁCTICO PARA DISEÑO DE INDUCTORES CON NÚCLEO DE AIRE**

#### *Jerry Nathan Reider Burstin*

Universidad Anáhuac México Norte, Facultad de Ingeniería *jnreider@anahuac.mx*

## **Resumen**

Por sus características de excelente linealidad, factor de calidad elevado, ausencia de saturación y de las pérdidas propias de los núcleos ferromagnéticos, los inductores con núcleo de aire encuentran numerosas aplicaciones en diversos campos de la tecnología eléctrica. Se les encuentra en limitadores de corriente, redes amortiguadoras en convertidores tiristorizados, igualadores de impedancia, filtros pasivos y para absorción de componentes armónicos, redes de cruce en sistemas de altavoces, etc.

Empero, la ausencia de un núcleo ferromagnético de elevada permeabilidad que contenga al flujo magnético ocasiona la dispersión del mismo. Por ello, la inductancia se torna una función muy compleja de la geometría, dificultando notablemente el diseño de estos componentes partiendo del valor requerido. Además, la información disponible en la literatura técnica especializada carece de un enfoque de diseño.

En este trabajo se presenta una rutina de diseño práctica y fácil de implantar, adaptándola a partir de dicha literatura técnica y sustentándola con un ejemplo práctico. Se acota el enfoque hacia los inductores multicapa con desarrollo de bobina cilíndrica compacta por ser éstos los de uso más frecuente.

**Palabra(s) Clave(s):** Bobina, inductor con núcleo de aire, inductor lineal.

# **1. Introducción**

Un inductor con "núcleo de aire" no depende de la permeabilidad de un material ferromagnético para lograr la inductancia especificada. Más bien, su inductancia es una función de la concatenación de la corriente que fluye a través del inductor con su propio flujo magnético. Empero, la distribución espacial de este flujo depende muy sensiblemente de la geometría lo cual dificulta notablemente el trabajo de diseño.

Para justificar la necesidad de contar con inductores de este tipo, se examinan brevemente sus ventajas [1]:

• Su inductancia es lineal al no depender de la corriente que fluye a través de él. Esto contrasta con aquellos inductores que contienen un núcleo ferromagnético de permeabilidad elevada. En este último caso, la inductancia alcanza un valor máximo con una excitación moderada, para después disminuir al saturarse el material ferromagnético del núcleo (figura1).

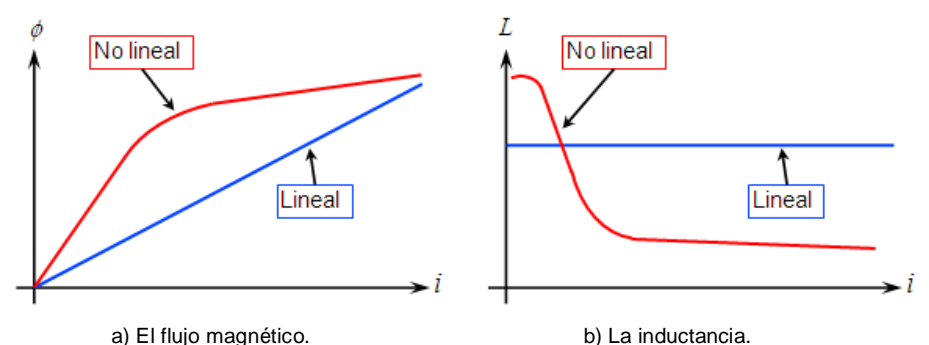

Figura 1 Comparación características inductor lineal y otro no lineal:

- En aplicaciones tales como filtros para convertidores conmutados, la distorsión resultante de la falta de linealidad es tolerable. En cambio, otras situaciones exigen de una linealidad incondicional. Por ejemplo: deberá evitarse la distorsión en las redes de cruce de un sistema de altavoces. O, bien, los inductores de sintonía y adaptación de impedancias en los amplificadores de potencia de radio-frecuencia para los equipos transmisores no deben dar lugar a componentes armónicas como subproducto indeseable de la distorsión.
- En un inductor con núcleo de aire no figuran las pérdidas del material ferromagnético que usualmente afecta a los inductores con este tipo de

núcleos. Esta ventaja adquiere importancia a medida que se incrementa la frecuencia de operación, para la cual el factor de calidad, la eficiencia, la capacidad para manejo de potencia elevada y la ausencia de distorsión son fundamentales.

• La respuesta en frecuencia de los inductores con núcleo de aire es notablemente más extensa comparada con aquellos dotados de un núcleo ferromagnético. Resulta factible diseñar inductores con núcleo de aire capaces de operar a frecuencias del orden de 1.0 gigahertz. En cambio, los inductores con núcleo de ferrita muy difícilmente podrán superar el límite de los 100 megahertz.

Y entre las desventajas se tienen:

- Al no contar con un núcleo de permeabilidad elevada surge la necesidad de construir arrollamientos más grandes y con mayor número de espiras a efecto de alcanzar un cierto valor de inductancia. Para un mismo valor de inductancia, las bobinas con núcleo de aire son más voluminosas, con mayor pérdida en el cobre y mayor capacitancia distribuida, pudiendo provocar la autorresonancia del componente. No obstante, los inductores destinados a frecuencias elevadas suelen requerir de menor inductancia, por lo que este problema es de índole relativa.
- La dispersión magnética hacia el espacio libre hace a un inductor con núcleo de aire más sensible a las interferencias. Y, a medida que la frecuencia se incrementa, de modo que la longitud de onda se torna comparable con las dimensiones geométricas del inductor, el componente comienza a comportarse como una antena emitiendo radiación electromagnética. Esto eleva las pérdidas a un nivel inaceptable.

Podría ser que se recurra a un inductor con núcleo de aire no por su inductancia, propiamente, sino por la naturaleza de su aplicación. Se incluyen aquí aquellos tipos como los sensores de proximidad, las antenas de lazo, las cabezas de los magnetómetros o las bobinas para calefacción inductiva. Pero, en este caso, el campo externo es justamente lo que sí se requiere.

En la siguiente sección se examinan algunas fórmulas empíricas, mismas que tradicionalmente han encontrado aplicación para el trabajo de diseño de inductores.

## **2. Desarrollo**

Para los inductores construidos con un desarrollo de bobina cilíndrica – también denominada *hélix* o hélice –, los factores que influyen significativamente en la inductancia de éstos son:

• La forma geométrica – también denominada razón de aspecto – misma que se define como la razón del diámetro medio a la longitud. Un inductor largo y angosto (diámetro reducido) no presenta la misma inductancia que otro corto y ancho (mayor diámetro), no obstante ambos posean iguales números de espiras y diámetros interiores, figura 2.

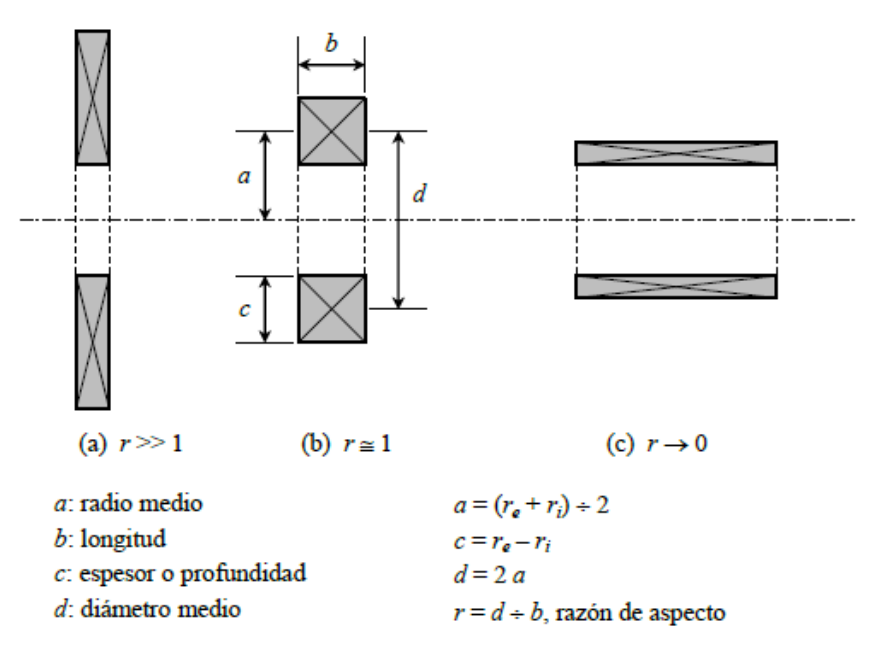

Figura 2 Bobina corta y ancha; Bobina mediana y Bobina larga y angosta.

Del inciso previo se deduce la influencia ejercida por el número de capas. Al distribuir el mismo número de espiras en un arreglo multicapa para reducir su longitud (mayor razón de aspecto), el valor de la inductancia sufre variación.

- El espaciamiento entre espiras. Conforme se ilustra en la figura 3, si en vez de arrollar las espiras en forma compacta se admite una separación entre ellas (menos espiras por unidad de longitud), la inductancia disminuye.
- Otros efectos involucrados son el cortical y el de proximidad, mismos que afectan la distribución de la corriente en el interior del conductor.

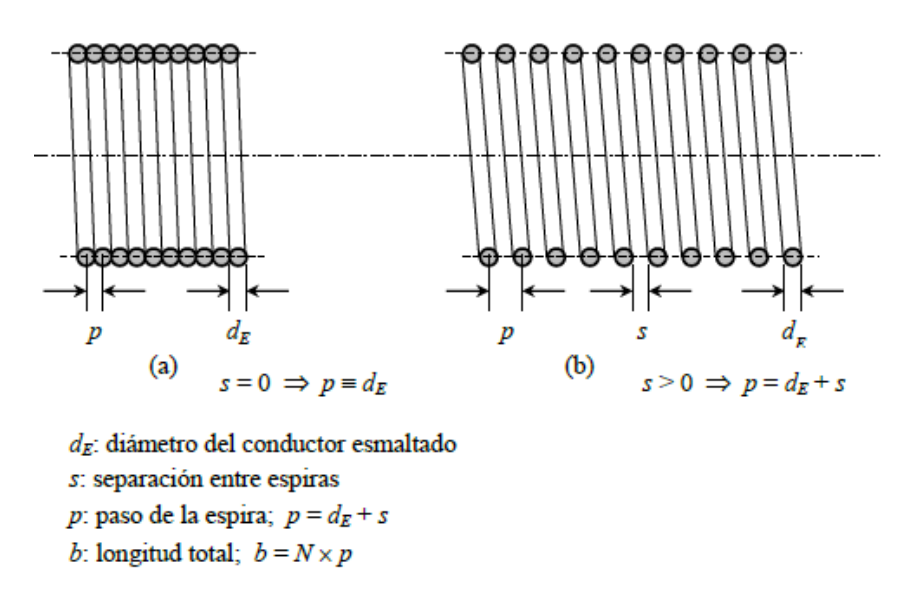

Figura 3 Solenoides: Arrollamiento compacto y Arrollamiento espaciado.

Los primeros trabajos relacionados con el cálculo de la inductancia para inductores con núcleo de aire se remontan a la conceptualización de la Teoría Electromagnética por J.C. Maxwell hacia mediados del siglo XIX. En 1909, Hantaro Nagaoka, profesor de física en el Colegio de Ciencia de la Universidad Imperial de Tokio [2], establece a la inductancia como dada por la expresión de la ecuación 1 – adaptada a unidades del Sistema Internacional (SI):

$$
L = \frac{1}{b} \mu_0 \ K N^2 A \tag{1}
$$

Dónde:

*L* Inductancia, en henrys.

*b* longitud total del arrollamiento, en metros.

- *µo* Permeabilidad del vacío.
- *K* constante de Nagaoka. Ésta se discute en el párrafo siguiente.
- *N* Número total de espiras.
- $A$  Årea de sección transversal del inductor, normal al eje  $(m^2)$ .

Aunque el tratamiento matemático detallado se ubica más allá del enfoque del presente artículo, la relevancia del trabajo realizado por Nagaoka estriba en la determinación del coeficiente *K* en términos de la razón de aspecto (figura 2) del solenoide, así como su listado en una serie de tablas incluidas al final de la sección III – [2, páginas 31 a 33].

La idea consiste en que, dado un cierto solenoide con determinadas dimensiones y número de espiras, el problema – originalmente muy complejo – se reduce a consultar el valor del coeficiente requerido en las tablas y llevar a cabo una sencilla operación de multiplicación.

El inconveniente principal de este enfoque se centra en cuanto a que se resuelve el problema de análisis. Es decir, dado el solenoide ya construido se puede encontrar su inductancia. Pero el proceso complementario de diseño – determinar las dimensiones y el número de espiras dada la inductancia deseada – no resulta trivial.

En 1928 y en el transcurso de su trabajo en la Corporación Hazeltine de los Estados Unidos de Norteamérica, el ingeniero eléctrico Harold Alden Wheeler publicó otro trabajo muy sencillo pero cuyo enfoque facilitó aún más el proceso para el cálculo de la inductancia [3]. Para ello, adaptó el coeficiente de Nagaoka expresando la inductancia mediante fórmulas empíricas que fueran más fáciles e inmediatas de utilizar, aunque obteniendo un resultado aproximado.

En las figuras 4, 5 y 6, así como en las ecuaciones asociadas, se detallan algunas de estas fórmulas empíricas conforme a Wheeler [3], mismas que fueron adaptadas para unidades del Sistema Internacional. Éstas corresponden a las construcciones de inductores con núcleo de aire más comúnmente utilizadas:

Con el paso del tiempo, fueron publicados diversos trabajos, entre los cuales se citan algunos publicados recientemente [4, 5], así como calculadoras interactivas accesibles en Internet [6]. Pero, al igual que con el trabajo de Nagaoka, el principal inconveniente de todas estas realizaciones estriba en la dificultad para aplicar estas ecuaciones a un procedimiento de diseño practicable.

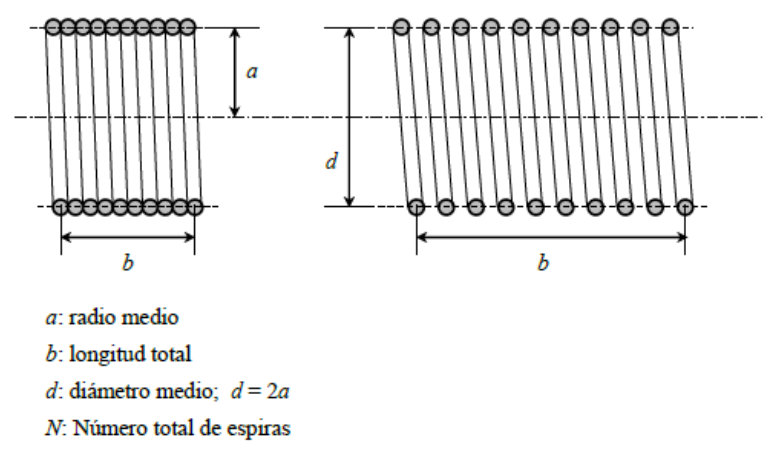

Figura 4 Inductor del tipo solenoide corto con una sola capa.

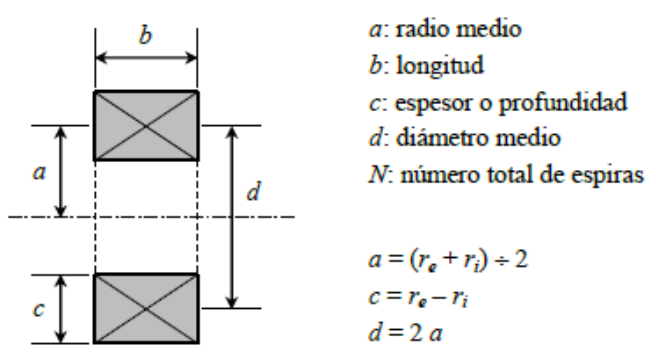

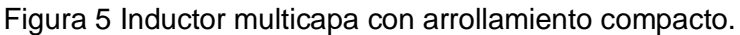

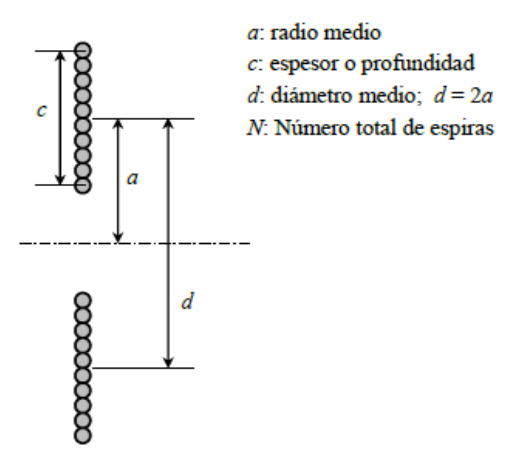

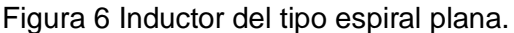

En todas las ecuaciones dadas a continuación y en conformidad con el Sistema Internacional de Unidades, la inductancia se expresa en henry y los parámetros geométricos en milímetros por la facilidad para medirlos en esos términos:

• Solenoide de corta longitud con una sola capa (figura 4); Tipo de inductor muy frecuentemente utilizado para bobinas de sintonía, de adaptación de impedancia o bobinas de choque (*choke*) en transmisores de radiofrecuencia, ecuación 2.

$$
L = \frac{1.0 \times 10^{-6} N^2 a^2}{228.6a + 254.0b}
$$
 (2)

• Bobina multicapa con arrollamiento compacto (figura 5); Tipo de inductor muy frecuentemente utilizado para filtros pasivos en circuitos de baja frecuencia (audio), redes de cruce en sistemas de altavoces o para absorción de componente armónicos en convertidores de potencia, ecuación 3.

$$
L = \frac{1.0 \times 10^{-6} N^2 a^2}{190.50a + 285.75b + 317.50c}
$$
 (3)

• Espiral plana (figura 6); Tipo de inductor recomendado para ubicaciones con espacio reducido o, bien, para construir bobinas amortiguadoras limitadoras de la razón de incremento de la corriente (d*i*/d*t* – suavizar la conmutación) en convertidores de potencia tiristorizados. Por su estructura constructiva, este tipo de bobina se presta en forma ideal para utilizar solera rectangular embobinada "de plano" en aquellas aplicaciones con intensidad de corriente muy elevada, ecuación 4.

$$
L = \frac{1.0 \times 10^{-6} N^2 a^2}{203.2a + 279.4c}
$$
 (4)

Al observar los inductores multicapa, se aprecia que la existencia de los tres parámetros geométricos *a*, *b* y *c* da lugar a una cantidad ilimitada de opciones de diseño. Ante ello, H.B. Brooks de la Oficina de Estándares de los Estados Unidos de Norteamérica desarrolló en 1931 un estudio tendiente a determinar el caso óptimo de inductor como parte de un proyecto para la fabricación de estándares de inductancia [7]. Para ello, se procuró establecer aquella combinación de valores que diera lugar a la máxima inductancia posible, fijada una cierta longitud total de desarrollo del alambre utilizado.

Con base en estudios previos referentes a los métodos para el cálculo de la inductancia [J.C. Maxwell, E.B. Rosa, F.W. Grover], se hubo determinado que, para una sección cuadrada (*b* = *c*), el diámetro medio de la bobina debe equivaler a 2.95 veces la longitud del arrollamiento (2*a* = 2.95*b*), ver figura 2. Empero, dado que el máximo en la curva de inductancia *L* = f(*b*/*a*) es muy plano, se estableció el coeficiente 3.00 como el más conveniente (2*a* = 3.00*b*). De lo anterior y conforme al esquema de la figura 7, Brooks determinó que la siguiente combinación de parámetros geométricos conduce al inductor óptimo [1, 7].

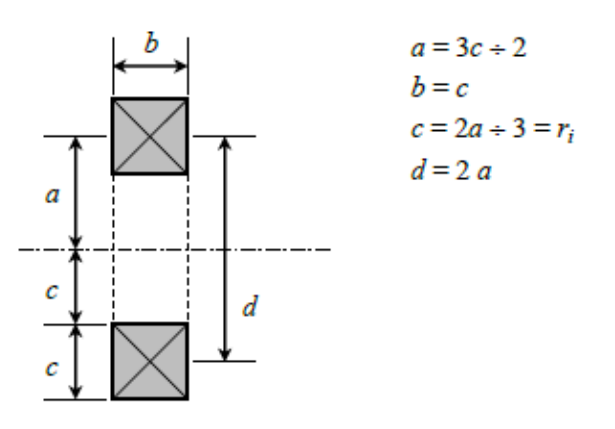

Figura 7 Inductor óptimo conforme a Brooks [1, 7].

Se observa en la figura 7 que ahora el arrollamiento posee una sección cuadrada, ecuación 5.

$$
b = c \tag{5}
$$

Así mismo, el radio interior de la bobina es tal que posee la misma área que la sección transversal cuadrada del arrollamiento, ecuación 5.

$$
a = \frac{3c}{2} \implies c = \frac{2a}{3},\tag{6}
$$

Partiendo de la ecuación 4, correspondiente al inductor multicapa de Wheeler, sustituyendo las restricciones dadas en ecuaciones 5 y 6, trabajando con un procedimiento algebraico y realizando todas las conversiones numéricas, se llega a ecuación 7.

$$
L = 1.68729 \times 10^{-9} N^2 a \tag{7}
$$

En el estudio de Brooks de 1931 se reporta un valor de 1.683  $\times$  10<sup>-6</sup> para el coeficiente numérico, con la inductancia dada en henrys y el radio medio en milímetros.

Cabe señalar que para este caso particular de inductor óptimo, también existe una versión de calculadora interactiva, accesible en Internet [8].

Se concluye esta sección señalando que, en todos los casos estudiados, así como en las calculadoras interactivas, se le pide al usuario especificar las dimensiones geométricas y el número de espiras con miras a obtener el valor de la inductancia. Es decir, se resuelve el problema del análisis. Pero el proceso de diseño, consistente en determinar el número de espiras, así como las dimensiones geométricas para lograr una inductancia determinada, no es resuelto. La sección subsiguiente resuelve este inconveniente adaptando la ecuación (7) a un enfoque propio de diseño.

#### **3. Discusión**

Es importante señalar que a todo valor de inductancia necesariamente debe asociarse la especificación de intensidad de corriente *I* que habrá de fluir a través del componente. A partir de esta magnitud se elige el calibre adecuado de alambre conductor.

Aun cuando no se pretende llevar a cabo un estudio de ampacidad, es posible afirmar que – para todo fin práctico y tratándose de inductancias que manejen una potencia reactiva no mayor a varias decenas de kilovolt-amperes reactivos –

una densidad de corriente de 4.0 amperes por milímetro cuadrado resulta adecuada. Más, todavía, en vista que la densidad de corriente recomendada para las instalaciones eléctricas a baja tensión se ubica en un rango aproximado de 7.5 amperes por milímetro cuadrado [tabla 310-16 en 9]. En caso de que lo exija la aplicación es factible llevar a cabo un análisis más detallado de los gradientes térmicos esperados y la elevación de temperatura.

De esta suposición, se obtienen las ecuaciones 8 y 9 de la sección transversal de cobre y del diámetro del conductor desnudo, respectivamente. Siendo *I* la corriente en amperes y *J* la densidad de corriente:

$$
A_{cu}\left[\text{mm}^2\right] = \frac{I}{J},\tag{8}
$$

$$
d_D \left[ \text{mm} \right] = \sqrt{\frac{4}{\pi} A_{cu}} \,, \tag{9}
$$

Con ello, a partir de la ley logarítmica de variación inversa, propia del sistema AWG [9], se estima el calibre requerido, ecuación 10.

$$
AWG = 36 - 39 \frac{\log \left(\frac{d_D}{0.127}\right)}{\log(92)},
$$
\n(10)

Esta operación entrega un valor no entero. Por tanto, se aproxima al entero más cercano para encontrar el diámetro corregido para el alambre desnudo, ecuación 11.

$$
d_D \text{[mm]} = 0.127 \times 92^{\left(\frac{36 - AWG}{39}\right)},\tag{11}
$$

El diámetro del alambre esmaltado depende del sistema de aislación – simple o doble – con que cuenta el conductor. En las ecuaciones 12 y 13 se presentan las funciones correspondientes, mismas que resultan de los ajustes por regresión lineal aplicadas a las tablas de los datos del fabricante [10].

Simple: 
$$
d_E \text{[mm]} = 1.01110 d_D \text{[mm]} + 0.01657,
$$
 (12)

Doble:

\n
$$
d_E \text{[mm]} = 1.02276 \, d_D \text{[mm]} + 0.03248 \,,
$$
\n(13)

Ya conocido el diámetro del alambre esmaltado, se procede a expresar la sección transversal de la bobina en los términos by c, ecuaciones 14 y 15, respectivamente. Sea *U* el número de espiras por cada capa y *W* el número de capas, tal que:

$$
b = U \times d_E \implies U = \frac{b}{d_E} = \frac{2a}{3d_E},\tag{14}
$$

$$
c = W \times d_E \implies W = \frac{c}{d_E} = \frac{2a}{3d_E},\tag{15}
$$

Por consiguiente, el número de espiras que pueden quedar alojadas dentro de la sección cuadrada, propia del arrollamiento, ecuación (16).

$$
N = U \times W = \left(\frac{2a}{3d_E}\right) \times \left(\frac{2a}{3d_E}\right) = \frac{4a^2}{9d_E^2},
$$
\n(16)

Sustituyendo esta expresión del número de espiras en la ecuación 7, queda ecuación 17.

$$
L = 1.68729 \times 10^{-9} \left(\frac{4a^2}{9d_E^2}\right)^2 a = 3.33292 \times 10^{-10} \frac{a^5}{d_E^4}
$$
 (17)

Resolviendo para el radio medio resulta, finalmente ecuación 18.

$$
a = \left(\frac{L \times d_E^4}{3.33292 \times 10^{-10}}\right)^{\frac{1}{5}}
$$
 (18)

#### **4. Resultados**

La prueba de un transformador de corriente para instrumentación a media tensión y frecuencias distintas a los 60 hertz de la red eléctrica de distribución requirió de un inductor especificado para 8.0 milihenrys a 10 amperes eficaces. En la tabla 1 se listan los valores obtenidos, conforme al procedimiento detallado en la sección previa. El aspecto de este inductor se muestra en la figura 8. Por su

parte, la figura 9 presenta la medición efectuada con el puente automático LCR y la figura 10 la comprobación con el método de los tres voltímetros [11].

| Parámetro de diseño                                                                                           | 8.0 mH<br>10 A           | $1.4 \text{ mH}$<br>5 A  |
|----------------------------------------------------------------------------------------------------|--------------------------|--------------------------|
|                                                                                                    |                          |                          |
| Sección transversal requerida (ecuación 8) $A_{Cu}$ [mm <sup>2</sup> ]<br>$(J = 4.0 \text{ A} / \text{mm}^2)$ | 2.50                     | 1.25                     |
| Diámetro del conductor desnudo (ec. 9) d <sub>D</sub> [mm]                                                    | 1.7841                   | 1.2616                   |
| Calibre estimado (ecuación 10) AWG [#]                                                                        | 13.21                    | 16.20                    |
| Aproximación a calibre AWG [#]                                                                                | 12                       | 16                       |
| Diámetro corregido, conductor desnudo (ecuación 11)<br>$d_D$ [mm]                                             | 2.0525                   | 1.2908                   |
| Diámetro del conductor esmaltado (ecuaciones 12 o                                                             | 2.0919                   | 1.3217                   |
| 13) $d_E$ [mm]                                                                                                | (doble)                  | (simple)                 |
| Radio medio para el inductor (ecuación 18) a [mm]                                                             | 54.01                    | 26.40                    |
| Lado de sección cuadrada (ecuaciones 5 y 6) b y $c$<br>[mm]                                                   | 36.01                    | 17.60                    |
| Espiras por capa y número de capas (ecuaciones 14 y                                                           | 17.21                    | 13.31                    |
| 15) $U \vee W [\#]$                                                                                           | $\rightarrow$ 17         | $\rightarrow$ 13         |
| Número total de espiras $N$ [#]                                                                               | $296.28 \rightarrow 289$ | $177.29 \rightarrow 169$ |

Tabla 1 Resultados de los diseños tomados como ejemplo**.**

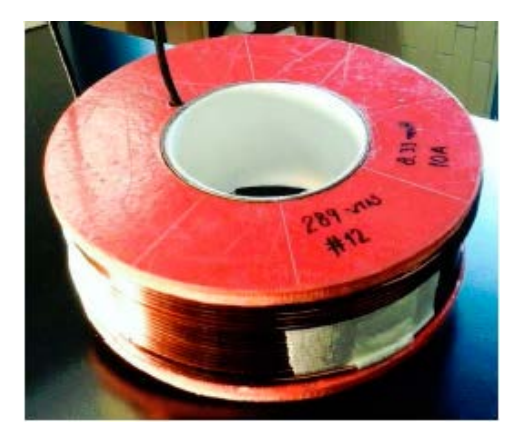

Figura 8 Aspecto del inductor de 8.0 milihenrys a 10 amperes.

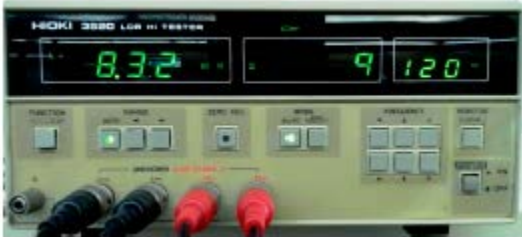

Figura 9 Medición en puente automático LCR; inductor 8.0 mH a 10 A.
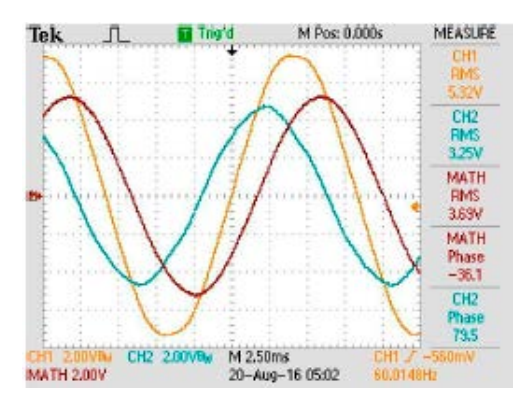

Figura 10 Medición con método de tres vóltmetros; inductor 8.0 mH a 10 A.

Para los efectos de comprobación de la consistencia de este método, se propuso el diseño de un inductor de 1.4 milihenrys a 5 amperes eficaces. La columna correspondiente de la tabla 1 lista los valores aplicables, conforme al método descrito. El inductor terminado aparece ilustrado en la figura 11, mientras que en la figura 12 se detalla la medición con el puente automático LCR y en la figura 13 con el método de los tres vóltmetros [11].

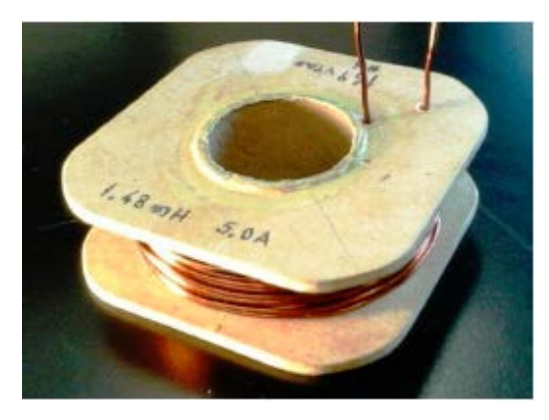

Figura 11 Aspecto del inductor de 1.4 milihenrys a 5 amperes.

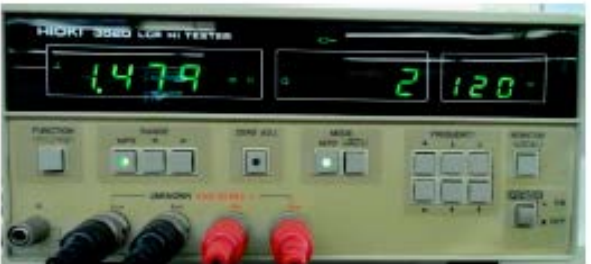

Figura 12 Medición en puente automático LCR; inductor 1.4 mH a 5 A.

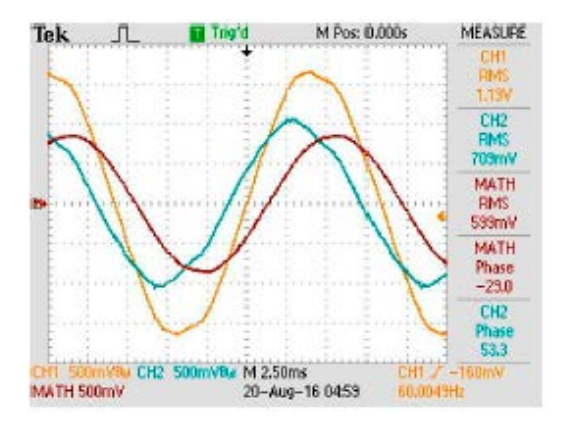

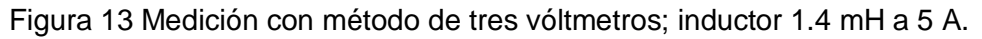

## **5. Conclusiones**

Atendiendo a la facilidad para su aplicación, así como a los resultados obtenidos, se estima que el método aquí descrito constituye una herramienta versátil para apoyar el trabajo de diseño de componentes inductivos. Aún cuando las desviaciones en los resultados no son significativas – inferiores al 5 %, lo cual destaca la confiabilidad del método – se estima que la dificultad para lograr con exactitud los parámetros geométricos, así como los del devanado, son los causantes de dichas desviaciones.

# **6. Referencias**

- [1] R. Clarke, "An introduction to the air cored coil". http://info.ee.surrey.ac.uk /Workshop/advice/coils/air-coils.html.
- [2] H. Nagaoka, "The Inductance Coefficients of Solenoids". Journal of the College of Science, Imperial University. Volumen XXVI. Año 1909. Pp. 1-33.
- [3] H.A. Wheeler, "Simple Inductance Formulas for Radio Coils". Proceedings of the Institute of Radio Engineers. Volumen 16. No. 10. Agosto 2006. Pp. 1398-1400.
- [4] M.T. Thompson, PhD, "Inductance Calculation Techniques". [http://www.pci](http://www.pci/) m com http://www.thompsonrd.com/induct2.pdf
- [5] F.W. Grover. "Inductance Calculations: Working Formulas and Tables". Octubre 2009. Dover Publications. New York, USA.
- [6] "Multilayer Air Core Inductor Calculator. [http://www.pronine.ca/multind.htm.](http://www.pronine.ca/multind.htm) Junio 2016.
- [7] H.B. Brooks. "Design of standards of inductance and the proposed use of model reactors in the design of air-core and iron-core reactors". Bureau of Standard Journal of Research. Research Paper 342 (RP342). Volumen 7. No. 2. 12 mayo 1931. Pp. 289-328.
- [8] Ness Engineering. Brooks Coil Formulas. Ness Engineering, Inc. http://www.nessengr.com/techdata/brooks/brooks.html. Junio 2016.
- [9] A. Estévez Tapia. "NOM-001 SEDE 2005 Instalaciones Eléctricas (utilización)". Primera edición. 2011. LIMUSA. México. Tabla 310-16. Pág. 146.
- [10] Condumex. "Tablas de Alambre Magneto". Sección Técnica. Conductores Mexicanos Eléctricos y de Telecomunicaciones, SA de CV http://www. condumex.com.mx/ES/Alambre-magneto/.
- [11] J.N. Reider Burstin. "Método para la medición de la inductancia bajo condiciones reales de operación". Pistas Educativas, XI Semana de Ingeniería Electrónica. ISSN: 1405-1249. Año XXXVI. Número 112. Noviembre 2015. 07-9 octubre 2015. Pp. 935-953.

# **7. Autor**

M. en C. Jerry N. Reider Burstin, candidato a doctor en ingeniería por la Universidad Anáhuac – México Norte, obtuvo su título de Maestría en Ciencias con especialidad en Ingeniería Eléctrica en el *Technion* – Instituto Tecnológico de Israel en 1975. Además de la docencia en ingeniería, con enfoque primario hacia los temas relacionados con la electricidad y la electrónica desde hace ya casi 40 años, ha fungido como consultor para varias empresas del ramo.

# **DISEÑO DE UN INVERSOR RESONANTE SERIE PUENTE COMPLETO PARA UNA SONOBOYA ACTIVA**

#### *Ricardo Villalobos Mendoza*

Instituto de Investigación y Desarrollo Tecnológico de la Armada de México (INIDETAM) *[ricardovime@gmail.com](mailto:ricardovime@gmail.coml)*

#### *Miguel Alvarado Juárez*

Instituto de Investigación y Desarrollo Tecnológico de la Armada de México (INIDETAM) *malvarado@semar.gob.mx*

#### *José Reyes Velázquez*

Instituto de Investigación y Desarrollo Tecnológico de la Armada de México (INIDETAM) *inidetam@semar.gob.mx*

#### *Nimrod Vázquez Nava*

Instituto Tecnológico de Celaya *n.vazquez@ieee.org*

## **Resumen**

Un dispositivo Inversor Resonante Serie Puente Completo fue desarrollado, en forma conjunta por el INIDETAM y el ITC, para optimizar el desempeño de una Sonoboya activa que integra el Sistema de Vigilancia Marítima por Sonar operado y controlado desde una Unidad de Superficie de la Armada de México. El presente trabajo de investigación se enfoca al desarrollo conjunto de un dispositivo de potencia para la Sonoboya Activa, se detalla el análisis, diseño e implementación del inversor resonante y se presentan resultados experimentales de un prototipo de 1kW. El dispositivo está formado por un inversor puente completo que convierte el voltaje CD/CA, y por un tanque resonante que es un circuito LC que provoca la Frecuencia de Resonancia del Inversor  $(f_s)$  que se conecta en serie con el Transductor.

**Palabra(s) Clave(s):** Frecuencia de Resonancia, inversor resonante, piezoeléctrico, puente completo, SONAR, sonoboya activa.

## **1. Introducción**

La propagación del sonido en el agua ha sido abordada con los propósitos de exploración y detección en los océanos. Estos usos contribuyen a que la ingeniería desarrolle Sistemas de Navegación y Determinación de distancias de blancos empleando el Sonido (SONAR, por sus siglas en inglés), los cuales tienen dos modos fundamentales de operación: Pasivo y Activo. El Pasivo escucha el sonido acústico subacuático irradiado por diversas fuentes y emplea el procesamiento de las señales para determinar su dirección; mientras que el Activo emite pulsos acústicos subacuáticos en la dirección, donde se encuentran las fuentes detectadas, para determinar la distancia [1, 2].

INIDETAM se encuentra desarrollando un Sistema de Vigilancia Marítima por Sonar que será operado y controlado desde un buque de Patrulla Oceánica. El proyecto es financiado por el Fondo Sectorial de Investigación en Ciencias Navales (FSIDCN) bajo la clave MARINA-2013-C11-207545. Comprende un sonar pasivo portátil, sonoboyas activas y pasivas para la detección de blancos por encima de la termoclina estacional, así como un SONAR de Profundidad Variable (VDS, por sus siglas en inglés) para la detección de blancos a profundidades mayores. El presente trabajo de investigación se enfoca al desarrollo conjunto de un dispositivo de potencia para la Sonoboya Activa, se detalla el análisis, diseño e implementación del inversor resonante y se presentan resultados experimentales de un prototipo de 1 kW. La instrumentación de estos desarrollos hizo necesaria la construcción del primer Laboratorio de Acústica Subacuática en México, en las instalaciones del INIDETAM, ver figura 1.

Los sensores desarrollados emplean material piezoeléctrico a base de Titanato Zircanato de Plomo (PZT, por sus siglas en inglés) como elemento sensible. Este material tiene la propiedad de generar un voltaje a la salida de sus terminales, cuando es afectado por ondas de presión. Esta es la operación en modo pasivo y al sensor se le denomina "Hidrófono". En el modo activo de operación, se suministra un voltaje a los electrodos del material PZT y éste emite un pulso acústico que está en función del impulso eléctrico aplicado. Cuando el sensor es capaz de recibir variaciones de presión y emitir voltajes en consecuencia, se le denomina "Transductor". Los medios de fabricación del material PZT varían en función de los modos principales de operación como en [3]. Es deseable que el rango dinámico de operación de los hidrófonos se encuentre alejado de sus frecuencias de resonancia, mientras que, los transductores se diseñan para operar lo más cercano a su frecuencia de resonancia fundamental.

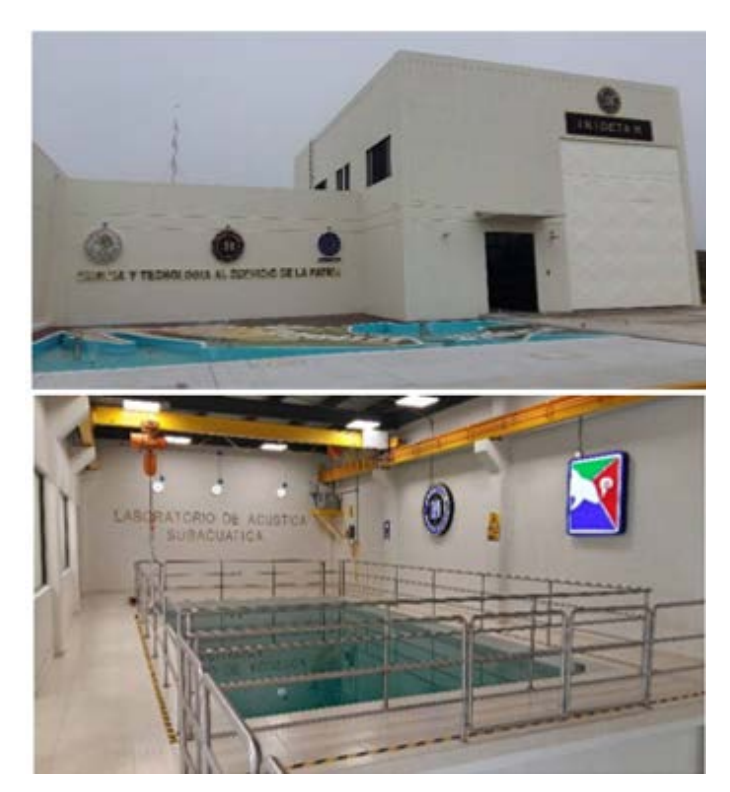

Figura 1 Laboratorio de Acústica Subacuática en INIDETAM.

La frecuencia de resonancia del transductor  $(f<sub>x</sub>)$  presenta una impedancia mínima, donde se obtiene la máxima potencia, por lo que para eficientar el empleo de la Sonoboya activa, surgió la necesidad de contar con un Inversor Resonante Serie Puente Completo como en [4]. Se compone de un Inversor Puente Completo para convertir el voltaje CD/CA y por un tanque resonante, que es un circuito LC con el que controla la frecuencia de resonancia del inversor  $(f_s)$ . El tanque resonante está conectado en serie con el transductor. El inversor es capaz de entregar un voltaje de frecuencia variable con una forma de onda aproximadamente senoidal. Sin embargo, la impedancia mínima que presenta el transductor sigue siendo relativamente alta para un circuito electrónico, por lo cual es necesario el empleo de un transformador que eleve la amplitud del voltaje.

#### **2. Desarrollo**

#### **Caracterización del Transductor**

La respuesta en frecuencia del transductor es decisiva para optimizar el empleo de la Sonoboya activa y es el punto de partida para el diseño del Inversor Resonante Serie de Puente Completo*,* ya que es necesario conocer el comportamiento de la carga en un rango determinado de frecuencias, la cual está representada por el transductor construido por material piezoeléctrico. La figura 2 muestra un barrido de 20 Hz a 20 kHz, aplicado al transductor mediante un equipo Analizador de Impedancias, mostrando los siguientes valores: impedancia  $(Z_r = 700.88 \Omega)$ , frecuencia de resonancia  $(f_r = 13 \text{ kHz})$ , fase  $(\theta_r = -32.77^{\circ})$  y el circuito eléctrico equivalente [5], donde:  $(C_0 = 5.3466 nF, R_1 = 770.775 n,$  $C_1 = 1.0766$  nF y  $L_1 = 136.1816$  mH).

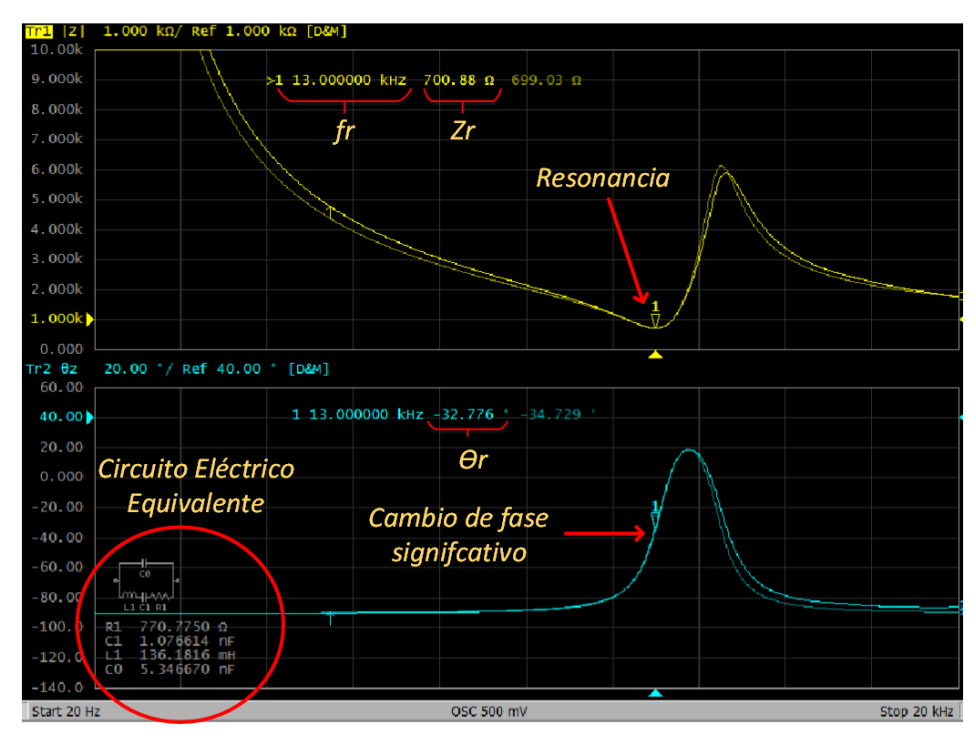

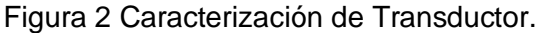

**Pistas Educativas Año XXXVIII - ISSN 1405-1249** Certificado de Licitud de Título 6216; Certificado de Licitud de Contenido 4777; Expediente de Reserva 6 98 92

#### **Inversor Puente completo**

La figura 3 muestra un inversor puente completo monofásico, el cual consiste en cuatro transistores bidireccionales activados por Conmutación por Ancho de Pulso (PWM, por sus siglas en inglés), como se muestra en [6, 7]. El PWM puede proporcionar un voltaje de salida bipolar o unipolar dependiendo de cómo sean activados los interruptores "Q1, Q2, Q3 y Q4" como en [8], ver figura 4.

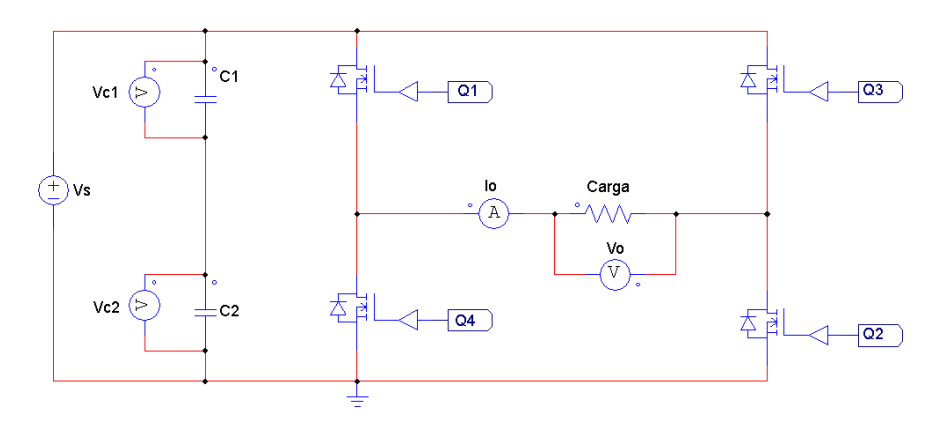

Figura 3 Inversor Puente Completo.

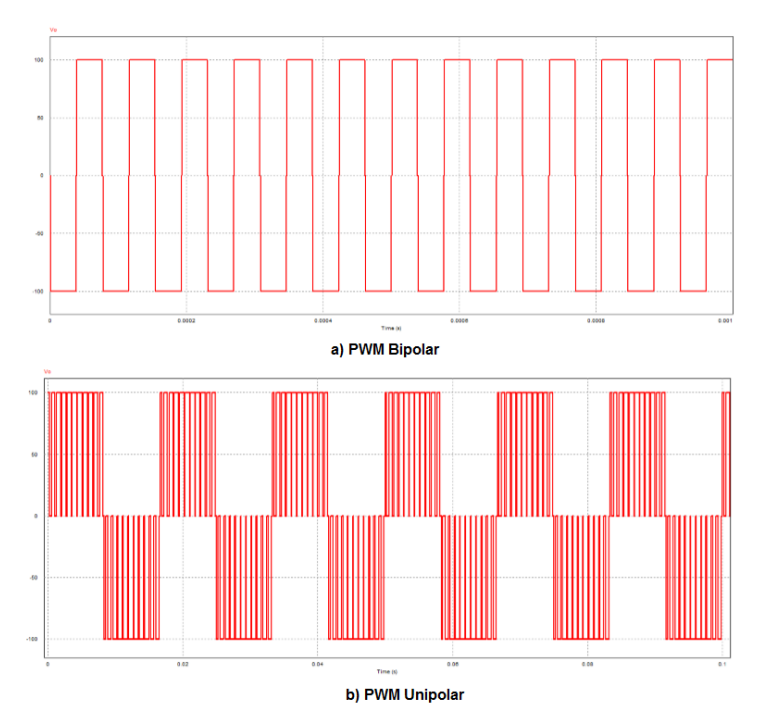

Figura 4 Formas de onda del voltaje de salida del inversor con PWM.

#### **Tanque Resonante**

Está formado por un circuito Inductivo-Capacitivo (LC) como en [9], que se conecta en serie o paralelo con la carga. Sin embargo, por características descritas en [4] y los valores mostrados en la figura 2, donde se muestra una carga con alta impedancia, la configuración serie resulta ser la más adecuada para aplicaciones de alto voltaje y baja corriente, ver figura 5.

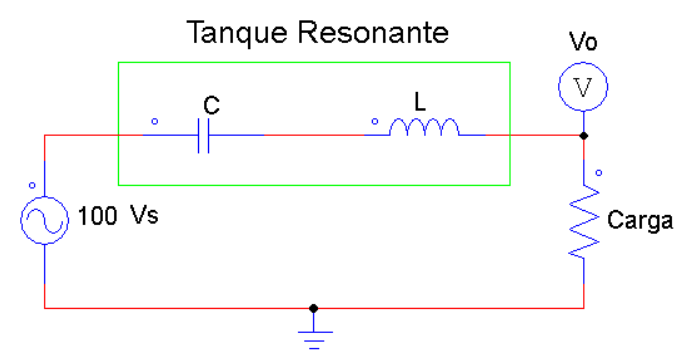

Figura 5 Tanque Resonante Serie.

Las principales características del tanque resonante están dadas por:

• Potencia eléctrica  $(P_L)$ , ecuación 1.

$$
P_L = \frac{v_p^2}{2R} = \frac{4^2 v_s^2}{2R \pi^2} \tag{1}
$$

Frecuencia de resonancia  $(f<sub>s</sub>)$ , ecuación 2.

$$
f_s = \frac{1}{2\pi\sqrt{LC}}\tag{2}
$$

Factor de calidad  $(Q_s)$ , ecuación 3

$$
Q_s = \frac{2\pi f s L}{R} \tag{3}
$$

Magnitud de la ganancia  $(G_s)$ , ecuación 4.

$$
G_s = \left| \frac{v_0}{v_s} \right| = \frac{1}{\left[ 1 + Q_s^2 (u - \frac{1}{a})^2 \right]^{\frac{1}{2}}} \tag{4}
$$

 $\left\vert u\right\vert ^{f_{m}}/_{f_{n}}$  Donde es la relación de frecuencias y  $(f_{m})$  es la frecuencia de conmutación o activación de los transistores.

Ángulo de desfasamiento  $(\theta_r)$  de  $\frac{V_0}{V_s}$ , ecuación 6.

$$
\theta_r = -\tan^{-1}\left[Q_s(u-\frac{1}{u})\right] \tag{5}
$$

La figura 6 muestra la magnitud de la ganancia definida en (4), para valores del factor de calidad de 1 a 5. Se observa que para que el voltaje de salida sea continuo, la frecuencia de conmutación del inversor  $(f_m)$  debe ser mayor que su frecuencia de resonancia  $(f_s)$ . La potencia máxima se presenta en la frecuencia de resonancia, con la magnitud de ganancia ( $G<sub>s</sub> = 1$ ) y la relación de frecuencias  $(u = 1).$ 

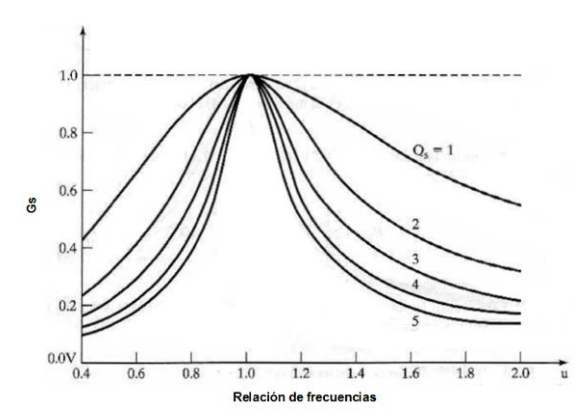

Figura 6 Respuesta en frecuencia del inversor resonante [4].

#### **Transformador**

Es un dispositivo usado en gran medida para elevar o reducir los niveles de voltajes mediante la acción de un campo magnético. El transformador consta de dos o más bobinas de alambre conductor enrolladas alrededor de un núcleo ferromagnético, ver figura 7.

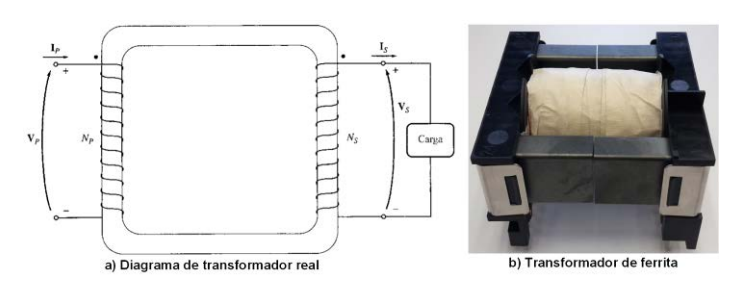

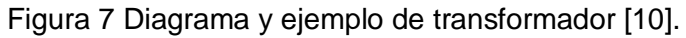

Las principales características del transformador están dadas por:

• Relación de transformación  $(a)$ , ecuación 6.

$$
\alpha = \frac{N_{pri}}{N_{sec}} = \frac{V_{pri}}{V_{sec}} = \frac{I_{sec}}{I_{pri}} \tag{6}
$$

Impedancia del transformador referida al primario  $(Z_L)$ , ecuación 7.

$$
Z_L = \frac{v_{pri}}{I_{pri}} \tag{7}
$$

Impedancia aparente transformador referida al primario  $(Z_L^{\prime})$ , ecuación 8.

$$
Z_L' = \alpha^2 Z_L \tag{8}
$$

Potencia de salida  $(P<sub>e</sub>)$ , ecuación 9.

$$
P_o = V_o I_o \cos \theta \tag{9}
$$

Donde  $\cos\theta$  es el ángulo de desfase de  $\frac{V_{\theta}}{l}$ :

Voltaje del devanado secundario  $(V_{\text{sec}})$ , ecuación 10.

$$
V_{\rm sec} = \sqrt{P_{\rm c}R} \tag{10}
$$

Donde  $R$  es la carga.

Corriente del devanado secundario  $(I_{\text{sec}})$ , ecuación 11.

$$
I_{\text{sec}} = \frac{V_{\text{s}}}{R} \tag{11}
$$

#### **Diseño del Inversor Resonante**

Debido a que el dispositivo desarrollado para la Sonoboya activa emplea un inversor puente completo y un tanque resonante, citados anteriormente, se le llama Inversor Resonante Serie de Puente Completo, ver figura 8. El circuito LC provoca la frecuencia de resonancia del inversor  $(f_s)$ , donde el tanque resonante está conectado en serie con el transductor. El inversor es capaz de entregar un voltaje de frecuencia variable, con una forma de onda aproximadamente senoidal, tal como en [11, 12, 13], ver figura 9.

El inversor puente completo opera con una frecuencia de conmutación  $(f_m = 13 kHz)$ , un PWM Bipolar, un ciclo de trabajo ( $D = 50\%$ ) y en tiempo muerto ( $td = 200 ns$ ).

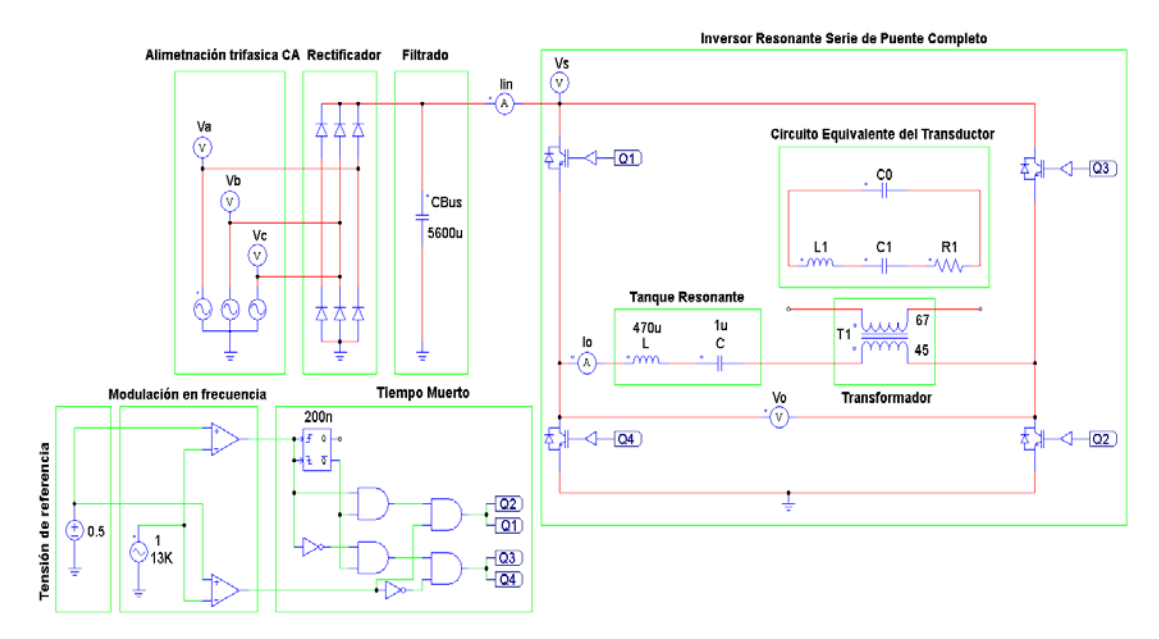

Figura 8 Inversor Resonante Serie de Puente Completo.

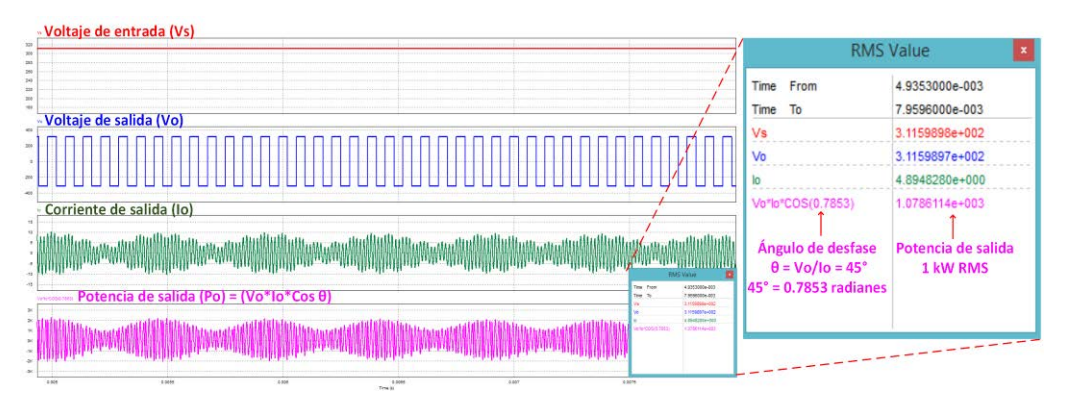

Figura 9 Formas de onda del Inversor Resonante a 1 kW.

El tanque resonante, se orientó a conseguir los siguientes valores:

 $f_m = 13 kHz$  $f_s = 7 kHz$  $f_r = 13 kHz$  $R = Z_r = (CO = 5.3466 nF, R1 = 770.775 n, C1 = 1.0766 nF y L1 = 136.1816 mH) =$ 700.88  $\Omega$  y  $Q_s = 0.02949$ . Se obtiene de (3) el Inductor  $L = 470 uH$  y de (2) el Capacitor  $C = 1 uF$ , con  $u = 1.85$ .

El diseño del transformador está en función del rango dinámico de operación del transductor de la Sonoboya activa, el cual consiste de un arreglo circular de cuatro proyectores con capacidad de emitir pulsos acústicos azimutales en los 360º, ver figura 10. Cuenta con un devanado primario y cuatro secundarios, con las siguientes características:  $P_{\rho} = \frac{1kW}{4_{serandaries}} = 250 W$ ,  $V_{s} = 310 VCD$ . Para cada devanado secundario se calcula de (9), Voltaje del secundario  $V_{\text{sec}} = 418 V$ ; con (10)  $I_{\text{sec}} = 0.59$  A; con (6)  $N_{\text{crit}} = 45$  vueltas,  $N_{\text{sec}} = 67$  vueltas y  $a = 0.6716$ .

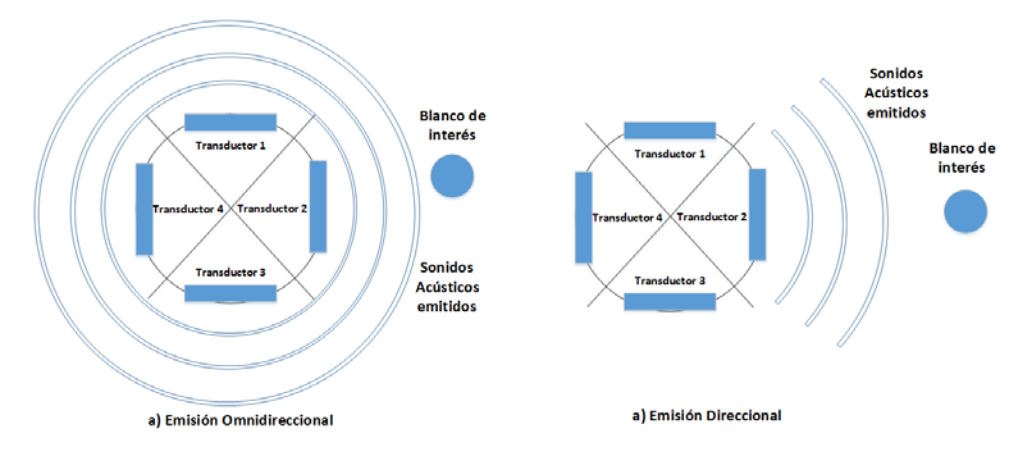

Figura 10 Arreglo de transductores para cubrir una resolución de 360º.

## **3. Resultados**

La figura 11 muestra la implementación en Laboratorio del Inversor Resonante Serie Puente Completo para la Sonoboya activa. El voltaje principal de entrada al inversor ( $V_s = 310 VCD$ ). El control se realizó con una Tarjeta de Desarrollo NEXYS 4 DDR la cual contiene un Arreglo de Compuertas Programables en Campo (FPGA, por sus siglas en inglés). El PWM generado es Bipolar y con un Ciclo de Trabajo de 50%, a una frecuencia de conmutación ( $f_m = 12.6$  kHz), la cual se encuentra cercana a la frecuencia de resonancia del transductor (13 kHz), que es donde se obtiene la mayor potencia de salida. La frecuencia del tanque resonante es de 7 kHz, por lo que el inversor opera con una relación de frecuencias  $u = 1.85$ .

Las figuras 12, 13 y 14 muestran el comportamiento del voltaje de salida del inversor resonante y la corriente que demanda el transductor conectado como carga. La corriente del transductor presenta muchas oscilaciones debido a la naturaleza del material piezoeléctrico, ya que existen otras frecuencias de

resonancia que no son de interés. La potencia de salida  $(P<sub>e</sub>)$  se calcula con (9) con un ángulo de desfase  $\frac{V_a}{I_a}$  de  $\theta = 45^\circ$ .

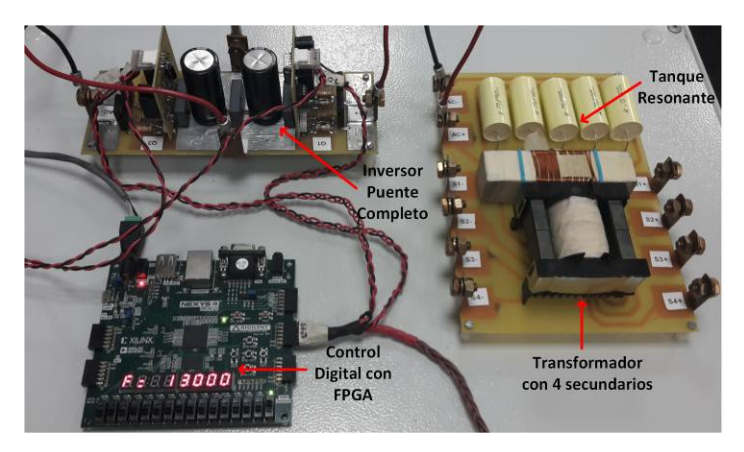

Figura 11 Implementación del Inversor Resonante Serie de Puente Completo.

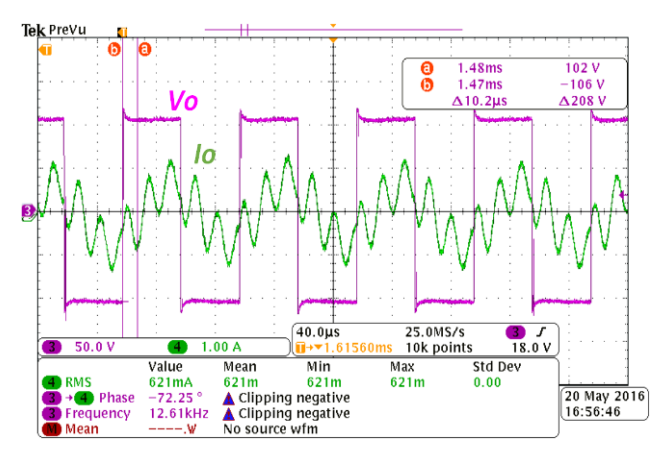

Figura 12 Formas de onda del Inversor Resonante con Po = 46 W.

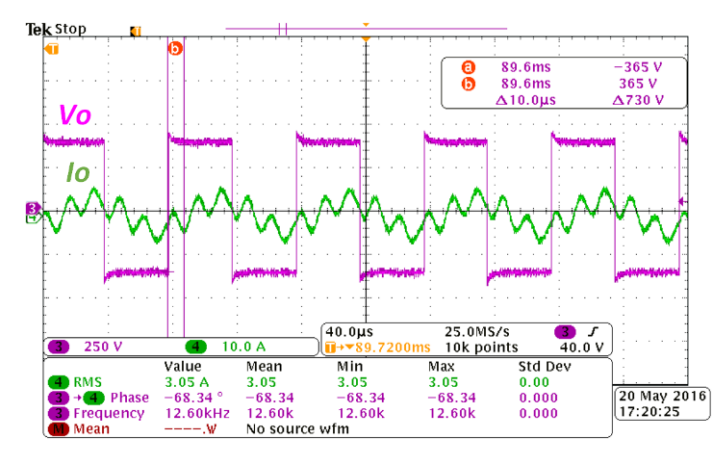

Figura 13 Formas de onda del Inversor Resonante con Po = 787 W.

**Pistas Educativas Año XXXVIII - ISSN 1405-1249** Certificado de Licitud de Título 6216; Certificado de Licitud de Contenido 4777; Expediente de Reserva 6 98 92

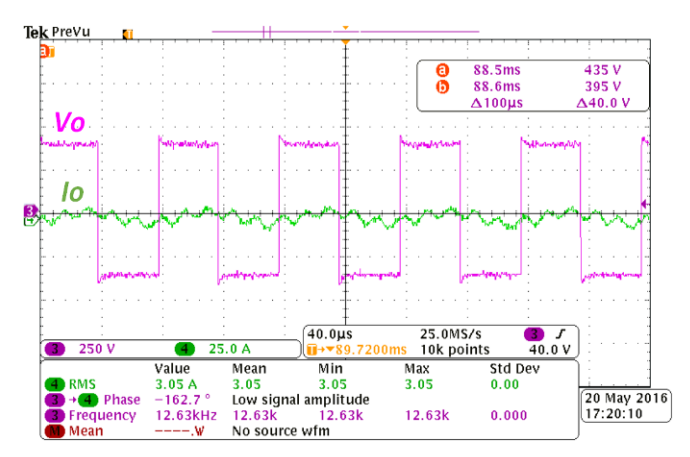

Figura 14 Formas de onda del Inversor Resonante con Po = 938 W.

## **5. Conclusiones**

La sincronización de las frecuencias de resonancia, del transductor con el dispositivo electrónico inversor resonante desarrollado, optimiza el desempeño de la Sonoboya activa para emitir pulsos acústicos subacuáticos. La potencia máxima del inversor está en función de dos características, la primera es el voltaje de entrada, el cual se elevó mediante un transformador. La segunda, es la frecuencia del tanque resonante, la cual se ajustó para aproximarse a la frecuencia de resonancia del transductor, por lo que es imperativo conocer la respuesta en frecuencia en todo el rango dinámico de interés.

Las lecciones aprendidas resaltan la importancia de trabajar en bajo voltaje las pruebas preliminares de potencia del inversor e ir ajustando la frecuencia del tanque resonante para verificar que los elementos electrónicos y el control digital funcionen correctamente. Posteriormente, trabajar en alto voltaje hasta obtener la potencia de salida deseada.

La potencia máxima de salida obtenida en el dispositivo desarrollado fue de 938 Watts (ver figura 14), sin embargo, si se desea alcanzar una mayor distancia de propagación de las ondas subacuáticas debe aumentarse la potencia eléctrica, mediante el rediseño del transformador. Si se desea mejorar la resolución en el patrón de emisión debe incrementarse el número de transductores, con los consecuentes devanados secundarios del transformador.

El trabajo futuro en el desarrollo de éstos dispositivos debe estar orientado a la búsqueda de componentes electrónicos que aseguren un mayor ciclo de vida de trabajo, por lo que es altamente recomendable el desarrollo de una plataforma de pruebas que determine con precisión el tiempo medio entre fallas de cada uno de los componentes electrónicos utilizados.

# **6. Bibliografía y Referencias**

- [1] A. D. Waite, SONAR for Practising Engineers. Third Edition. 2005. Editorial John Wiley & Sons LTD. USA. Pp. 1-12.
- [2] Robert J. Urick, Principles of Underwater Sound for Engineers. First Edition. 1967. Editorial McGraw-Hill. USA. Pp. 66-90.
- [3] J. A. Cifuentes Gutiérrez, Baldosa Piezoeléctrica Para Alimentar Sistemas De Iluminación De Bajo Consumo Energético. 2013. Pp. 1-44.
- [4] M. H. Rashid, Electrónica de Potencia. Tercera Edición. 2004. Editorial Pearson Educación. México. Pp. 352-374, 630-636.
- [5] C. Kauczor, N. Frohleke, (2004). "Inverter topologies for ultrasonic piezoelectric transducers with high mechanical Q-factor". In Power Electronics Specialists Conference, PESC 04 IEEE 35th Annual. Vol. 4. 2004. Pp. 2736-2741.
- [6] G. S. Buja, M. P. Kazmierkowski, "Direct torque control of PWM inverter-fed AC motors-a survey". Industrial Electronics, IEEE Transactions on. Vol. 51. Issue 4. 2004. Pp. 744-757.
- [7] P. Gomes Barbosa, H. Antonio Carvarlho, M. do Carmo Barbosa, E. Coelho, "Boost current Multilevel Inverter and its Application on single-phase gridconnected photovoltaic systems" Vol. 21. No.4. July 2006. Pp. 1116-1124.
- [8] P. Khluabwannarat, C. Thammarat, S. Tadsuan, S. Bunjongjit, "An analysis of iron loss supplied by sinusoidal, square wave, bipolar PWM inverter and unipolar PWM invertir". In Power Engineering Conference, 2007. IPEC 2007. International. December 2007. Pp. 1185-1190.
- [9] S. Dieckerhoff, M. J. Ruan, R. W. De Doncker, "Design of an IGBT-based LCL-resonant inverter for high-frequency induction heating". In Industry

Applications Conference. Thirty-Fourth IAS Annual Meeting. Conference Record of the 1999 IEEE. Vol. 3. 1999. Pp. 2039-2045.

- [10] J. Stephen Chapman, Máquinas Eléctricas. Quinta Edición. 2012. Editorial McGraw-Hill. México. Pp. 1-90.
- [11] L. O. Burdio, J. M. Millan, I. Acero, D. Puyal, "Load-adaptive control algorithm of half-bridge series resonant inverter for domestic induction heating". IEEE transactions on industrial electronics. Vol. 56. Issue. 8. 2009. 3106-3116.
- [12] Y. S. Kwon, S. B. Yoo, D. S. Hyun, "Half-bridge series resonant inverter for induction heating applications with load-adaptive PFM control strategy". In Applied Power Electronics Conference and Exposition, 1999. APEC'99. Fourteenth Annual. Vol. 1. March 1999. Pp. 575-581.
- [13] S. Okudaira, K. Matsuse, "New quasi-resonant inverter with short-circuit switches across the resonant capacitor and its operating characteristics". IEEJ Transactions on Industry Applications. Vol. 125. 2005. Pp. 793-799.

## **7. Autores**

M. C. Ricardo Villalobos Mendoza obtuvo el título de Ingeniero en Mecatrónica por la Universidad Tecnológica del Norte de Guanajuato en 2011, el grado de Maestro en Ciencias en Ingeniería Electrónica en el Instituto Tecnológico de Celaya en 2013, actualmente es Desarrollador en el Instituto de Investigación y Desarrollo Tecnológico de la Armada de México (INIDETAM) y Jefe del Área de Electrónica del Proyecto Sistema de Vigilancia Marítima por Sonar (SIVISO) con clave MARINA-2013-C11-207545.

M. C. Miguel Alvarado Juárez obtuvo el título de Ingeniero en Ciencias Navales por la Heroica Escuela Naval Militar en 1995, el grado de Maestro en Ciencias en Ingeniería Acústica Subacuática por la *Naval Postgraduate School,* EUA en 2003. Actualmente es el Director del Área de Sistemas de Armas en el Instituto de Investigación y Desarrollo Tecnológico de la Armada de México (INIDETAM) y Responsable Técnico del Proyecto Sistema de Vigilancia Marítima por Sonar (SIVISO) con clave MARINA-2013-C11-207545.

Ing. José Reyes Velázquez obtuvo el título de Ingeniero en Electrónica y Comunicaciones Navales por la Escuela de Ingenieros de la Armada de México en 2012, actualmente es Desarrollador del Área de Electrónica del Proyecto Sistema de Vigilancia Marítima por Sonar (SIVISO) con clave MARINA-2013- C11-207545, en el Instituto de Investigación y Desarrollo Tecnológico de la Armada de México (INIDETAM).

Dr. Nimrod Vazquez Nava obtuvo el título de Ingeniero en Electrónica por el Instituto Tecnológico de Celaya en 1994, los grados de Maestro en Ciencias en Ingeniería Electrónica y Doctor en Ciencias en Ingeniería Electrónica por el CENIDET en 1997 y 2003 respectivamente, actualmente es profesor-investigador en el Instituto Tecnológico de Celaya e investigador nivel 1 en el SNI.

# **DISEÑO DE UNA MICRO RED ELÉCTRICA INTELIGENTE CON SISTEMA FOTOVOLTAICO Y CELDA DE COMBUSTIBLE**

## *Erika H. Rubio Cámara*

Centro de Investigación Científica de Yucatán *eri.hy.erc@hotmail.com*

## *Luis C. Ordoñez López*

Centro de Investigación Científica de Yucatán

## *Luis J. Ricalde Castellanos*

Universidad Autónoma de Yucatán, Facultad de Ingeniería *lricalde@correo.uady.mx*

## *Emmanuel de la Cruz May*

Universidad Autónoma de Yucatán, Facultad de Ingeniería *eri.hy.erc@hotmail.com*

## *Ricardo J. Peón Escalante*

Universidad Autónoma de Yucatán, Facultad de Ingeniería *eri.hy.erc@hotmail.com*

## **Resumen**

En este trabajo, se propone diseñar una microred eléctrica compuesta por sistemas de generación fotovoltaico, celda de combustible y una fuente de respaldo por supercapacitor integrados en un bus de DC (corriente directa). Las variables de radiación solar se caracterizarán con los datos experimentales de una estación meteorológica y la generación fotovoltaica y por celda de combustible es dimensionada de acuerdo a la demanda de energía del edificio de Mecatrónica en la Facultad de Ingeniería de la UADY (Universidad Autónoma de Yucatán). La base de conocimientos para predicción de la microred utiliza los modelos matemáticos de los elementos de generación; las predicciones de generación de energía y demanda de carga se obtienen mediante redes neuronales que serán entrenadas con un algoritmo basado en el filtro de Kalman.

**Palabra(s) Clave(s):** gestión energética, red eléctrica inteligente, redes neuronales, sistema fotovoltaico, tecnología de hidrógeno.

## **1. Introducción**

Actualmente vivimos una crisis de energía debido a la creciente demanda mundial, que se satisface principalmente con los combustibles derivados del petróleo; al generar energía con este tipo de combustible se emiten gases de efecto invernadero, causantes del calentamiento global, la alteración del clima y el hábitat.

Recientemente, los costos de producción y almacenamiento de diversas fuentes de energía renovables de baja capacidad han disminuido. En los últimos años el costo del kW instalado de energía fotovoltaica en mediana escala se ha reducido hasta un rango de 2000 a 4000 USD; siendo los más bajos, seguido de la energía eólica con un costo 3000 a 8000 USD por kW instalado [1]. Actualmente hay muchos trabajos para la integración de las energías renovables a redes eléctricas públicas como consecuencias de esta reducción de los costos [2], [3], [4]. Los primeros pasos en la integración de fuentes de energía renovable se dieron con la implementación de sistemas híbridos fotovoltaicos/eólicos como fuentes complementarias para aplicaciones rurales y conexiones débiles a la red, donde el nivel de voltaje no siempre se puede mantener constante [5]. Actualmente se realiza investigación en la integración de diversas fuentes de energía de pequeña escala tales como solar térmica, biomasa, celdas de combustible y mareomotriz en instalaciones menores a los 100 kW. Esta integración se realiza bajo nuevos y avanzados esquemas de control constituyendo lo que se denomina una red eléctrica inteligente.

La demanda de la red eléctrica inteligente en general no coincide en el tiempo con la generación de fuentes renovables, la red requiere de dispositivos de almacenamiento de energía. Con el desarrollo de tecnologías de hidrógeno, el almacenamiento de la energía en forma de hidrógeno es una opción muy prometedora con menor impacto ambiental. El uso de estas tecnologías se ha incrementado a pesar que los costos actuales de los componentes (electrolizador, tanque de hidrógeno y celdas de combustible) son altos. Un esquema de almacenamiento por hidrógeno puede implementarse en el diseño de microredes para garantizar la sustentabilidad energética de un edificio.

Una microred eléctrica inteligente debe garantizar la sustentabilidad energética de una edificación principalmente a partir de la generación fotovoltaica. En las situaciones donde la generación de electricidad en el sistema fotovoltaico exceda la demanda del edificio, la energía excedente podría ser almacenada en forma de hidruros metálicos y emplear posteriormente una celda de combustible cuando la generación disminuya por debajo de la demanda. Tischer and Verbic [6] estudiaron un sistema de gestión de energía para una casa inteligente. Dicha casa fue equipada con una celda de combustible, la cual se utilizó para la cogeneración de potencia y almacenamiento térmico, un sistema fotovoltaico, un carro eléctrico y una unidad de almacenamiento de energía térmica. Ishida, [7], propuso un sistema que integra diversas fuentes de energía renovable y la red de distribución eléctrica convencional, con la intención de realizar una distribución inteligente basada en el intercambio de excesos y carencias de energía en un conjunto de hogares a partir de modelos de reproducción biológicos. Con el fin de predecir la generación de energía a partir de una serie de módulos fotovoltaicos, en [8] y [9], propusieron el uso de modelos matemáticos para caracterizar sistemas de generación que constan de módulos fotovoltaicos y circuitos eléctricos con diferentes topologías. En [10] se presenta el diseño de un sistema de generación escalable para aplicaciones de respaldo en sistemas no conectados a la red y con una potencia máxima de 50 kW con eficiencia superior al 50%. Este sistema integra un electrolizador, una celda de combustible, un sistema de almacenamiento de agua y otro para el almacenamiento de hidrógeno. El electrolizador opera con energía obtenida de un sistema fotovoltaico, eólico o directamente de la red.

Las redes neuronales artificiales se han aplicado de forma exitosa en problemas como el control de sistemas, clasificación de patrones, reconocimiento de patrones, predicción de series de tiempo y solución de problemas de optimización [11]. Las redes recurrentes están basadas en el modelo de Hopfield y son consideradas como buenas candidatas para aplicaciones de sistemas no lineales que tratan con incertidumbres y son atractivas debido a su fácil implementación, estructura relativamente simple, robustez y la capacidad de ajustar sus parámetros en línea [12]. Recientemente, se están aplicando las herramientas de inteligencia computacional en el campo de las energías renovables en problemas de: modelado dinámico, control y predicción. En [13] aplican las redes neuronales artificiales para estimar el ajuste dinámico de precios de energía eléctrica, generando un modelo de respuesta a la demanda de los consumidores a los cambios en precios. Utilizando un algoritmo de optimización se pueden identificar el ajuste dinámico de precios óptimo para inducir la respuesta deseada con respecto a una función objetivo predefinida y las restricciones dadas por los consumidores. El ajuste dinámico de precios y los métodos de predicción ayudan a una mejor gestión de los recursos energéticos y reducción de costos de electricidad.

En este trabajo, se modela matemáticamente las características de generación de potencia de una microred eléctrica compuesta de un arreglo de módulos fotovoltaicos y una celda de combustible conectados a un bus de corriente directa y un sistema de almacenamiento de hidrógeno. Además, se diseña un algoritmo basado en redes neuronales artificiales para aproximar a los valores reales la generación de potencia, y las curvas corriente-voltaje de los sistemas fotovoltaicos y producción de hidrógeno.

## **2. Desarrollo**

#### **Sistemas Fotovoltaicos**

Los elementos que constituyen un sistema fotovoltaico son: módulo fotovoltaico, baterías, elementos de acondicionamiento de potencia, estructuras y accesorios. Un módulo fotovoltaico es un dispositivo diseñado para captar parte de la radiación emitida por el sol y convertirla en energía eléctrica electricidad mediante el efecto fotovoltaico. Las celdas fotovoltaicas se pueden utilizar en conexión con la red eléctrica, o bien en sitios aislados, por medio de sistemas de almacenamiento.

Las características corriente-voltaje de una celda fotovoltaica se caracterizan por el modelo de diodo propuesto por ecuación 1, [14].

$$
I_{PV} = I_{ph} - I_0 \left( \exp\left(\frac{q(V_{PV} + I_{PV}R_s)}{AKT}\right) - 1\right) - \frac{V_{PV} + I_{PV}R_s}{R_{sh}}
$$
  
\n
$$
I_0 = I_{or} \left(\frac{T}{T_r}\right)^3 \exp\left(\frac{qE_G}{KA}\left(\frac{1}{T_r} - \frac{1}{T}\right)\right)
$$
  
\n
$$
I_{ph} = \left(I_{scr} + k_i \left(T - T_r\right)\right) \frac{\lambda}{100}
$$
\n(1)

Donde  $I_{PV}$  es la corriente de salida de la celda,  $I_{wh}$  es la corriente de luz,  $I_0$  es la corriente de saturación del diodo,  $I_{ser}$  es la corriente de corto circuito, A es el factor de idealización,  $E_{\varsigma}$  es el ancho de banda para el silicio, K es la constante de Boltzmann,  $k_i$  el coeficiente de temperatura de corto circuito a  $I_{ser}$ , q es la carga del electrón,  $R_{s}$ ,  $R_{sh}$  son las resistencias en serie y shunt respectivamente. T es la temperatura de la celda fotovoltaica,  $T_r$  la temperatura de referencia,  $V_{PV}$ el voltaje de salida de la celda y λ la radiación. Se puede ver que la temperatura tiene un efecto negativo sobre el rendimiento del panel.

En este proyecto se trabajará con un arreglo fotovoltaico compuesto de módulos solar S60MC el cual utiliza 60 celdas solares monocristalinas con una potencia total de 250 W.

Para crear un modelo en simulación de una celda fotovoltaica se utilizan los datos ambientales radiación solar (W/m<sup>2</sup>) y temperatura ambiente (°C). La figura 1 muestra las curvas típicas de irradiación para la ciudad de Mérida, de la estación meteorológica de la Facultad de Ingeniería de la UADY para el año 2013; la tabla 1 muestra los valores promedio diarios de irradiación donde puede notarse que los meses de mayor potencial energético son marzo, abril, y mayo.

En la tabla 2 se enumeran los parámetros necesarios para implementar un modelo en simulación de un módulo fotovoltaico S60MC.

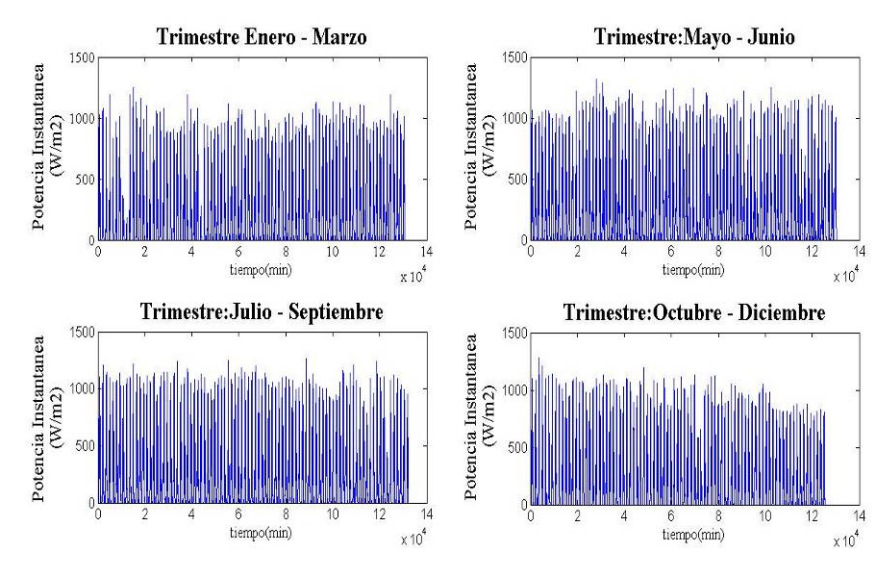

Figura 1 Curvas de irradiación diaria para la ciudad de Mérida (año 2013).

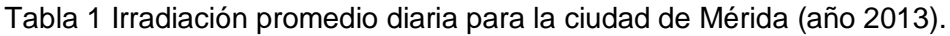

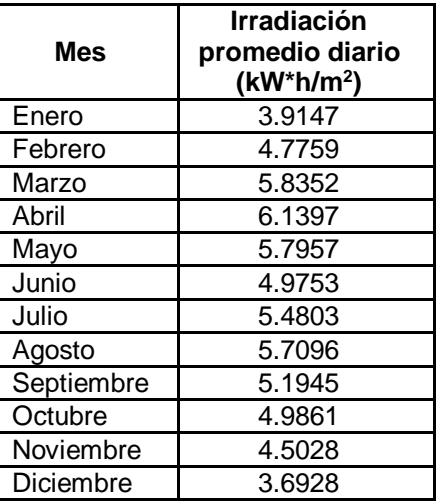

Tabla 2 Parámetros de simulación para el módulo S60MC.

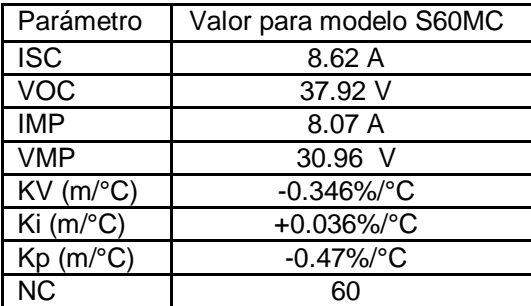

**Pistas Educativas Año XXXVIII - ISSN 1405-1249** Certificado de Licitud de Título 6216; Certificado de Licitud de Contenido 4777; Expediente de Reserva 6 98 92

## **3. Resultados**

#### **Dimensionamiento de la planta fotovoltaica en la red eléctrica inteligente**

En esta sección se caracteriza la operación de los diferentes elementos que componen la micro red eléctrica. Se dimensionan la planta fotovoltaica, electrolizador y la celda de combustible a partir de los datos de predicción de potencial energético entregados por la red neuronal. Esto para hacer una propuesta de estructura de la microred que, junto con una política de ahorro energético, pueda satisfacer la demanda; actualmente la instalación existente es insuficiente para este propósito. Posteriormente se integrarán las fuentes de energía y cargas al sistema de gestión energética para la optimización de su funcionamiento.

Para caracterizar la producción fotovoltaica consideramos inicialmente el potencial energético solar descrito en la Sección 2, el cual fue tomado a partir de mediciones durante un año. Se tiene entonces una insolación para la región de 5.0698, ecuación 2.

$$
I_d = 5.0698 \frac{kWh}{m^2 dia} \tag{2}
$$

La demanda del edificio de Energías Renovables de la Facultad de Ingeniería de la UADY se estimará a partir de mediciones reales tomadas durante el mes de mayor consumo energético. La figura 2 muestra el perfil de demanda para el mes de mayo (se eliminó el día inhábil de la serie de tiempo con fines de consistencia).

A partir de las mediciones del mes de mayor consumo energético se puede obtener una estimación la carga energética mensual, ecuaciones 3 y 4.

$$
E_{\text{carg}a} = \left(\int P(t)dt\right) \left(\frac{1h}{12m\text{uestras}}\right) \tag{3}
$$

$$
E_{carga} = 6,190 \; kWh \; / mes \tag{4}
$$

Para poder satisfacer esta demanda es necesario una instalación fotovoltaica capaz de generar 206.32 kWh diariamente. Al considerar la insolación promedio de 5.0698 $\frac{kwh}{m^2 da}$  se puede calcular la potencia fotovoltaica instalada con paneles de 250 W de potencia, eficiencia de 15.9 % y un área de 1.63 m<sup>2</sup> como en las ecuaciones 5 y 6.

$$
Pot_{pv} = \left(5.0698 \frac{kWh}{m^2 dia}\right) (1.63 m^2) (0.153)
$$
\n(5)

$$
Pot_{pv} = 1.2644 \frac{kWh}{dia panel}
$$
 (6)

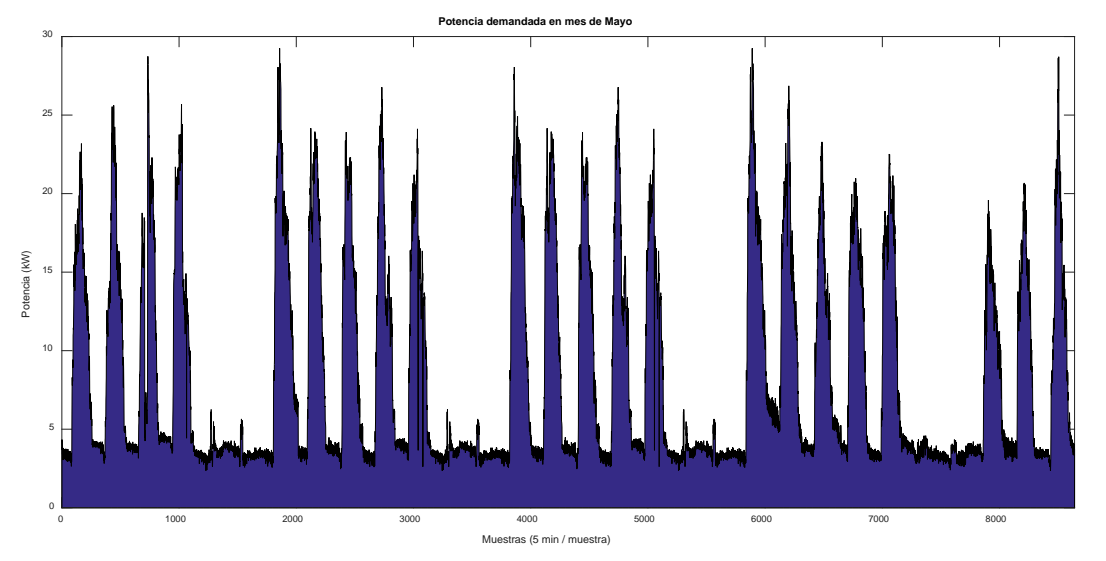

Figura 2 Potencia de la carga para mayo con muestras cada 5 minutos.

De donde el número de módulos fotovoltaicos necesarios en la instalación fotovoltaica está dado por las ecuaciones 7 y 8.

$$
\#m\'odulos = \frac{Potencia_{carga}}{Pot_{pv}} \tag{7}
$$

$$
=\frac{206.32\frac{\text{kWh}}{\text{dia}}}{1.2644\frac{\text{kWh}}{\text{dia panel}}} = 163.17 \text{ módulos}
$$
\n(8)

Se requiere entonces una capacidad instalada de 40 kW de generación fotovoltaica para satisfacer la demanda energética.

Sin embargo, en la práctica, los sistemas fotovoltaicos son muy sensibles a los incrementos de temperatura lo cual deriva en una pérdida de eficiencia. Para estimar la pérdida de eficiencia en condiciones reales se tomaron mediciones de la generación de potencia en una planta fotovoltaica de 4 kW la cual es monitoreada en intervalos de 5 minutos.

En condiciones normales de operación, bajo una insolación de 6.1397  $kWh/m^2$ correspondiente al mes de abril (figura 3), la planta fotovoltaica debería producir 1286.19 kwh, ecuaciones 9 y 10.

$$
E_{PV} = \left(6.1397 \frac{kWh}{m^2 dia}\right) \left(1.63 \frac{m^2}{m\acute{o}dulo}\right) (0.153)(28 m\acute{o}dulos)(30 dias)
$$
\n
$$
E_{PV} = 1286.19kWh
$$
\n(10)

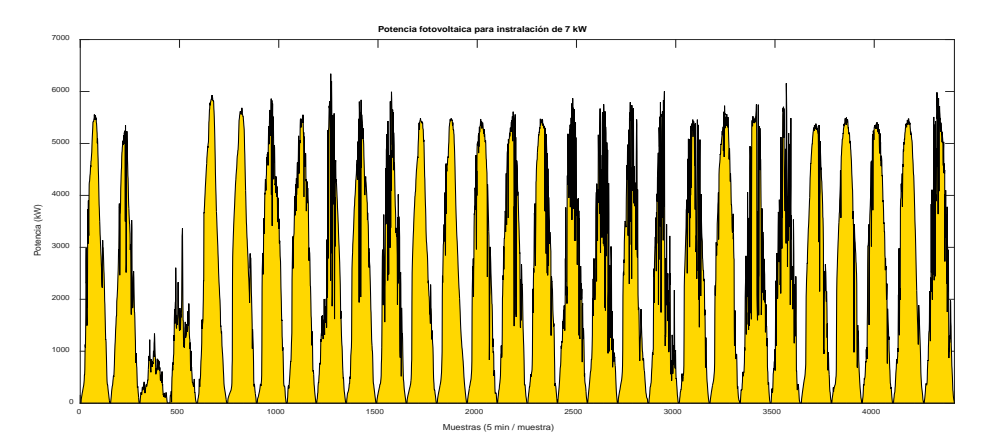

Figura 3 Potencia fotovoltaica generada para mes de abril en una instalación de 7 kW.

A partir del análisis de los datos medidos de la instalación de 7 kW , se tiene que se generaron en los 30 días de abril, 939.82 kWh . Los efectos de temperatura producen en este caso una caída en la producción de un 27% a pesar de ser el mes de mayor potencial solar. En general los paneles poseen un coeficiente de pérdida de eficiencia de 0.5%/°C. Durante los meses de mayor radiación y sensación térmica, los módulos fotovoltaicos pueden alcanzar hasta los 70° C derivando en una pérdida de eficiencia de alrededor del 20%.

Para comparar el fenómeno de pérdida de eficiencia en los módulos fotovoltaicos entre meses alta y baja radiación, se analizó una muestra de la potencia generada por la instalación de 7 kW en el mes de febrero (figura 4). La irradiancia promedio diaria es de 4.509  $kWh/m^2$  y la generación fotovoltaica promedio diaria es de 28.15  $kWh$ . La generación fotovoltaica diaria teórica para estas condiciones es de 31.48 kwh, ver ecuaciones 11 y 12.

$$
E_{PV} = \left(4.509 \frac{kWh}{m^2 \, dia} \right) \left(1.63 \frac{m^2}{m \acute{o}dulo} \right) (0.153)(28 \, m \acute{o}dulos) \tag{11}
$$

$$
E_{PV} = 31.48 \; kWh \tag{12}
$$

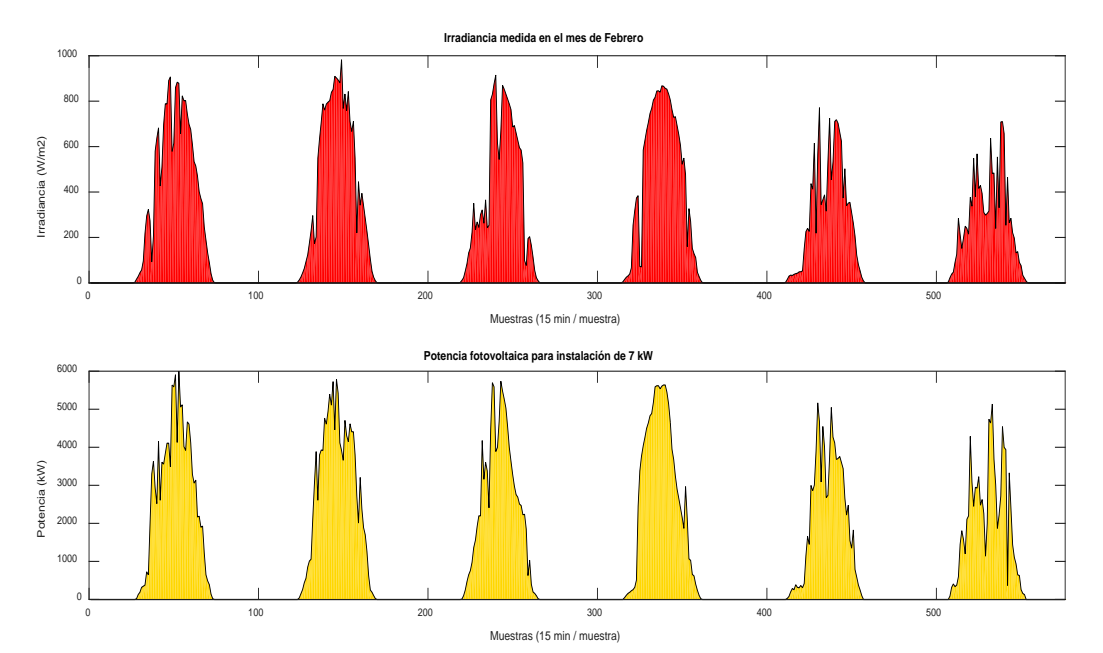

Figura 4 Potencia fotovoltaica generada para mes de febrero en una instalación de 4 kW.

En este caso se tiene una pérdida de generación del 10 %, de donde es evidente la influencia de las condiciones climatológicas en la eficiencia de la instalación fotovoltaica. A partir de estas mediciones puede concluirse que a pesar de que los meses de diciembre a febrero son considerados de baja radiación, la disminución en la generación de energía no es tan significativa como la que se presenta en los meses de mayor irradiancia.

Finalmente, para poder satisfacer la demanda energética tomando en cuenta las posibles pérdidas por calentamiento se propone incrementar en un 10% la capacidad instalada, siendo el diseño final de la generación fotovoltaica de 44 kW, el doble de la instalación existente actualmente. Se requiere para esto, 176 módulos de 250 W, los cuales se pueden conectar a 4 inversores Fronius de 11.4 kW.

Es posible estimar la producción de Hidrógeno por parte del electrolizador a partir de la predicción de generación fotovoltaica de la red neuronal. Para este proyecto se propone utilizar el modelo presentado en [15] para un electrolizador de 26 kW. 7 bar y el cual opera en un intervalo de 30-40 V, lo cual es adecuado para aplicaciones fotovoltaicas. Un modelo comercial con características similares es el McLyzer-8 bar de 31 kW. el cual es capaz de producir 6 Nm3/h.

Para la estimación de la cantidad de Hidrógeno generado se utiliza la predicción de la red neuronal de la generación de potencia por parte de la planta fotovoltaica. La figura 5 muestra el diagrama en Simulink para la predicción de producción de hidrógeno por el electrolizador.

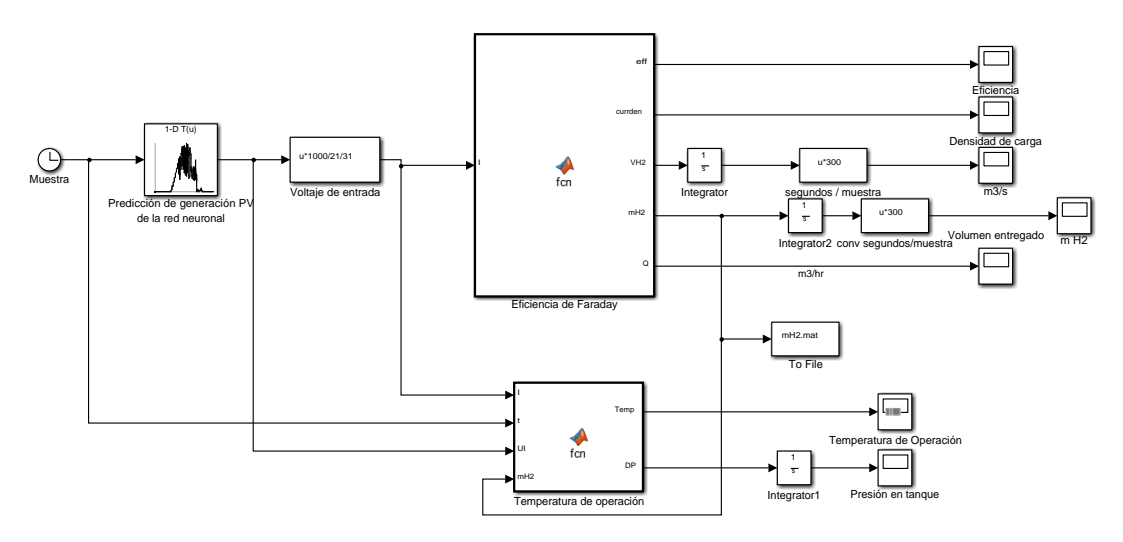

Figura 5 Modelo en Simulink de electrolizador de 26 kW.

Para caracterizar la operación del electrolizador consideraremos la producción fotovoltaica de un día típico junto con una curva de demanda alta. En los períodos donde la generación fotovoltaica sea mayor que la demanda, la potencia excedente será entregada al electrolizador para la producción de hidrógeno. En los periodos en los que la demanda exceda la generación fotovoltaica o está no esté disponible, se tomará la energía de la celda de combustible. En el caso en que la potencia entregada por la celda de combustible no sea suficiente para satisfacer la demanda, se tomarán acciones por parte del sistema de gestión para reducir la demanda.

Para la predicción de generación fotovoltaica, seleccionamos 8 regresores que se incluyen en el vector de entrada de la red neuronal para la medición de la serie de tiempo de la salida de potencia de la instalación. Se seleccionaron 20 neuronas en la capa oculta, 1 neurona de salida, 200 iteraciones máximo, los valores iniciales para pesos sinápticos aleatorios y un error como medida de desempeño de 1x10 -4. Los datos son normalizados antes de ser procesados por la red y la salida de la red es escalada para obtener los valores reales.

Para la predicción de demanda energética, seleccionamos 8 regresores, 20 neuronas en la capa oculta, 1 neurona de salida, 150 iteraciones máximo, los valores iniciales para pesos sinápticos aleatorios y un error como medida de desempeño de 1x10 -4.

## **4. Discusión de resultados**

La figura 6 muestra que la predicción de producción de energía fotovoltaica se realiza con éxito con un buen horizonte de predicción y un error cuadrático medio E=0.00078.

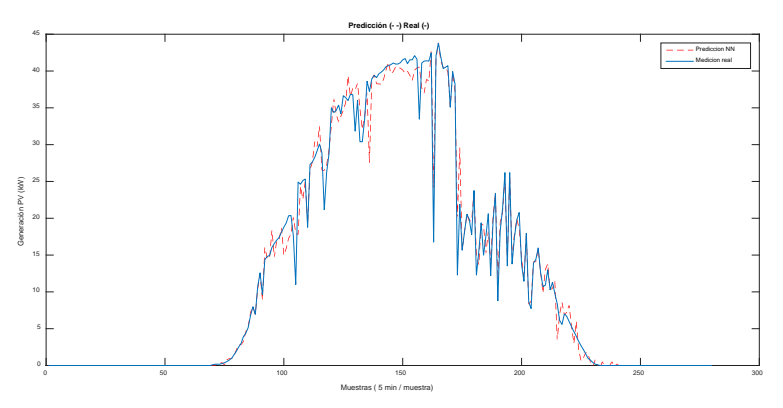

Figura 6 Predicción de la generación fotovoltaica.

La figura 7 muestra que la predicción de la demanda energética se realiza con éxito con un buen horizonte de predicción y un error cuadrático medio E=0.00012.

De la figura 7 se puede apreciar que la generación del sistema fotovoltaico excede la demanda en un periodo de 6 horas aproximadamente, entregando energía al electrolizador de 104.75 kWh. Durante el resto del tiempo, la demanda excede a la generación en 56.34 kWh.

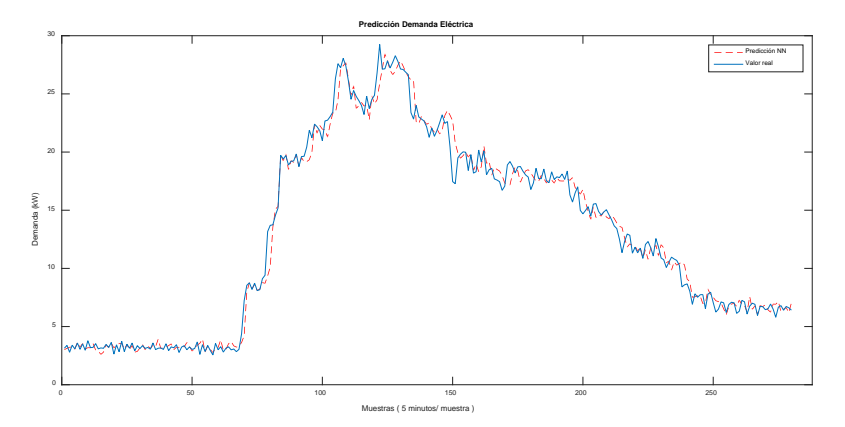

Figura 7 Predicción de la demanda energética.

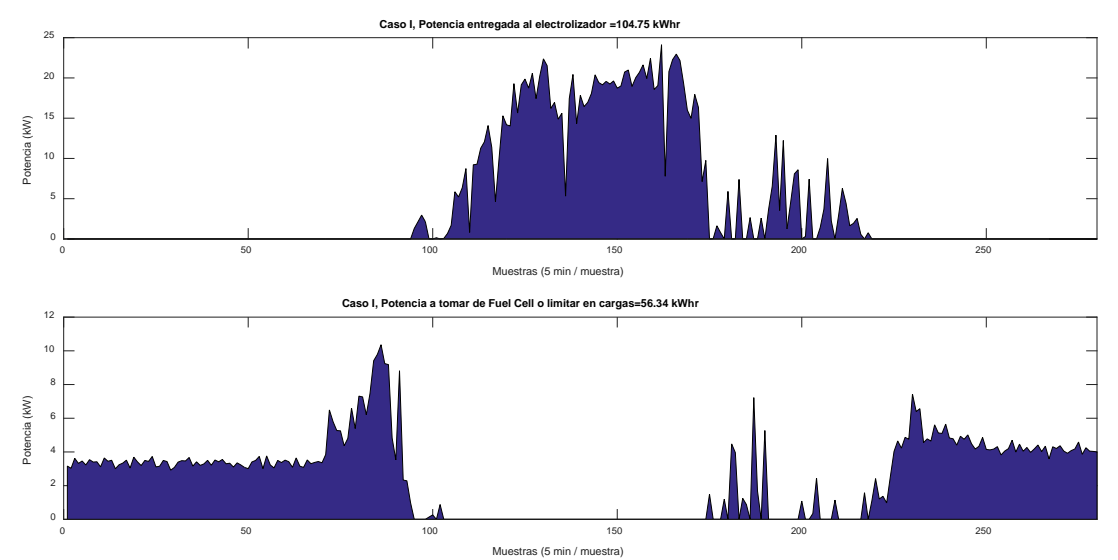

Figura 8 Potencias entregada al electrolizador y a demandar de la celda de combustible.

El excedente de energía es almacenado en forma de hidrógeno (eficiencia del 75% del electrolizador) y será utilizada por la celda de combustible (eficiencia del 40%) cuando la instalación fotovoltaica deje satisfacer la demanda. A partir de este esquema, se requiere ahorrar limitando cargas, 24.9 kWh. Cuando el balance de energía en la predicción sea negativo, se pueden eliminar las cargas ordinarias (aire acondicionado, iluminación) para garantizar la autonomía energética.

# **5. Conclusiones**

En este trabajo se utilizan herramientas de inteligencia computacional para mejorar la operación de una red eléctrica inteligente. En particular se aplican redes neuronales artificiales para la predicción de la generación de potencia de instalaciones fotovoltaicas, demanda de edificios, utilizando redes neuronales recurrentes de alto orden.

La microred eléctrica inteligente, diseñada para trabajar en un bus de DC, está compuesta de las siguientes cargas principales: Sistema de generación fotovoltaica de 44 kW, Electrolizador alcalino de 26 kW ,7 bar y Celda de combustible de 7.5 kW a 24 VDC. Como condición de almacenamiento en el tanque de hidrógeno se especifica que al menos existan almacenados 0.1 kg de H2.

Entre las principales aportaciones de este trabajo es el diseño de un modelo basado en redes neuronales para estimar la generación de potencia de un arreglo de paneles fotovoltaicos a partir de las condiciones ambientales y de irradiación. El error de aproximación de la red neuronal satisface los criterios de diseño y asegura una excelente aproximación con respecto a una base de datos obtenida de manera experimental.

Utilizando la predicción de la serie de tiempo de la generación de potencia del sistema fotovoltaico y la predicción de la demanda energética, se estimó la generación de hidrógeno mediante un electrolizador alcalino utilizando un modelo en simulación a partir del modelo matemático desarrollado en esta tesis. El modelo en simulación del sistema fotovoltaico-electrolizador mostró resultados similares a los reportados en la literatura. La principal ventaja del esquema presentado en esta tesis es el disponer de una herramienta confiable para el pronóstico de la producción energética y la correspondiente producción de hidrógeno utilizando las redes neuronales artificiales.

# **6. Bibliografía y Referencias**

[1] NREL, Distributed Generation Renewable Energy Estimate of Costs. [http://www.nrel.gov/analysis/tech\\_lcoe\\_re\\_cost\\_est.html#biblio.](http://www.nrel.gov/analysis/tech_lcoe_re_cost_est.html#biblio) 2016.

- [2] Y. Hidaka, y K. Kawahara "Modeling of a hybrid system of photovoltaic and fuel cell for operational strategy in residential use", 47th International Universities Power Engineering Conference (UPEC). London. 2012.
- [3] M. Osswald, "Experience with zero emission hybrid systems solar, wind, batteries and fuel cells for off-grid base stations". Telecommunications Energy Conference 'Smart Power and Efficiency' (INTELEC), Proceedings of 2013 35th International. 2013. Pp. 1-5.
- [4] C. Nayar, S. Philips, "Novel wind/diesel/battery hybrid energy system"; Solar Energy Elseiver Science Ltd. Vol. 51. No. 1. 1993. Pp 65-78.
- [5] L. Ricalde, J. G. Catzin, A. Alanis, E. Sanchez, Time Series Forecasting via a Higher Order Neural Network trained with the Extended Kalman Filter for Smart Grid Applications, Artificial Higher Order Neural Networks for Modeling and Simulation. 2014. M. Zhang (Ed). IGI Global. Pp. 254-274
- [6] T. Henning, V. Gregor, "Towards a smart home energy management system - A dynamic programming approach". Senior Member, IEEE. 2011.
- [7] T. Ishida, "Self-organization model for the energy cluster formation with distributed energy network". IEEE Computational Intelligence Applications in Smart Grid (CIASG). 2013.
- [8] B. Marion, M. Anderberg, "PVWATTS -- An Online Performance Calculator for Grid-Connected PV Systems". Proceedings SES Solar 2000 Conference, Madison, WI. 2000.
- [9] D. King, S. Gonzalez, G. Galbraith, W. Boyson, "Performance Model for Grid-Connected Photovoltaic Inverters". SAND2007-5036. Sandia National Laboratories. 2007.
- [10] M. Osswald, "Experience with zero emission hybrid systems solar, wind, batteries and fuel cells for off-grid base stations". Telecommunications Energy Conference 'Smart Power and Efficiency' (INTELEC), Proceedings of 2013 35th International. 2013. Pp. 1-5.
- [11] A. Alanís, L. Ricalde y E. N. Sánchez "High Order Neural Networks for Wind Speed Time Series Prediction". Proceedings of the IEEE International Joint Conference on Neural Networks, Atlanta, Georgia, USA. 2009. Pp. 76-80.
- [12] L. Ricalde, Inverse Optimal Adaptive Recurrent Neural Control with Constrained. 2005. Tesis de doctorado, Centro de Investigación y de Estudios Avanzados (CINVESTAV) del Instituto Politécnico Nacional (IPN) Unidad Guadalajara. Guadalajara, México.
- [13] T. Holtschneider, I. Erlich," Optimization of Electricity Pricing Considering Neural Network based Model of Consumers Demand Response". IEEE Computational Intelligence Applications in Smart Grid (CIASG). 2013. Pp. 154-160.
- [14] S. Rahman, K. Tam, "A feasibility study of photovoltaic-fuel cell hybrid energy system". Electrical Engineering Department Virginia Tech, Blacksburg. VA 24061. USA, IEEE Transactions on Energy Conversion. Vol. 3. No. 1. 1988.
- [15] L. Cao, "Practical method for determining the minimum embedding dimension of a scalar time series". Physica D: Nonlinear Phenomena. Vol. 110. No. 1. 1997. Pp. 43-50.

# **7. Autores**

Ing. Erika H. Rubio Cámara recibió el título de Ingeniero Mecánico, del Instituto Tecnológico de Mérida, Yucatán, México, en 2012. Actualmente es estudiante de la Maestría en Ciencias en Energías Renovables del Centro de Investigación Científica de Yucatán. Fue profesora del programa de Ingeniería Mecatrónica del Centro de Estudios Superiores Francisco de Montejo, en 2013 y 2014, en Valladolid, Yucatán.

Dr. Luis C. Ordoñez López recibió el título de Ingeniero Químico de la Universidad Nacional Autónoma de México (UNAM) en 1998, la Maestría en la Facultad de Química, UNAM y el doctorado en el Centro de Investigación en Energía, UNAM, en 2006. Actualmente es Investigador Asociado C de la Unidad de Energía Renovable en el Centro de Investigación Científica de Yucatán (CICY). Sus líneas de investigación son: desarrollo de nuevos materiales electrocatalíticos para celdas de combustible de alcohol directo, electrólisis en sistemas de membrana de intercambio iónico y oxidación electroquímica de compuestos no biodegradables. Ha publicado varios artículos científicos y es miembro del Sistema Nacional de Investigadores de México (SNI-1).

Dr. Luis J. Ricalde Castellanos recibió el título de Ingeniero Mecánico del Instituto Tecnológico de Mérida, Yucatán, México en 1999, la Maestría en Control Automático y el doctorado en Ciencias de la Ingeniería Eléctrica del CINVESTAV-IPN (Centro de Investigación y Estudios Avanzados del Instituto Politécnico Nacional), Guadalajara, México, en 2001 y 2005. Desde 2007, ha estado con la Universidad Autónoma de Yucatán (UADY) como profesor investigador del programa de posgrado en Ingeniería opción Energías Renovables. Su interés de investigación es el control neuronal no lineal, las redes eléctricas inteligentes, sistemas de generación de energía fotovoltaica y eólica. Se le concedió el Premio del Arturo Rosenblueth en 2005 y es miembro del Sistema Nacional de Investigadores de México (SNI-1).

Emmanuel de la Cruz May, obtuvo el título de Ingeniero en Mecatrónica de la Universidad del Valle de México, Campus Mérida en 2013. Actualmente está finalizando sus estudios de posgrado en Energías Renovables en la Facultad de Ingeniería de la UADY. Sus áreas de interés son la instrumentación electrónica y las redes eléctricas inteligentes.

M. I. Ricardo J. Peón Escalante obtuvo su grado de Maestro en Ingeniería Mecánica especialidad en diseño mecánico por la Universidad Nacional Autónoma de México y su área de investigación es síntesis óptima de sistemas mecánicos. Desde 2006, ha estado con la Universidad Autónoma de Yucatán (UADY) como profesor del programa de Ingeniería Mecatrónica.

# **SIMULACIÓN "HARDWARE IN THE LOOP" DEL CONTROL DE VELOCIDAD DE UN VEHÍCULO ELÉCTRICO CON MOTORES DE IMÁN PERMANENTE**

#### *Felix Quirino Morales*

Benemérita Universidad Autónoma de Puebla *felix.quirino@alumno.buap.mx*

#### *Gerardo Mino Aguilar*

Benemérita Universidad Autónoma de Puebla *felix.quirino@alumno.buap.mx*

## *Beatriz E. Graniel García*

Benemérita Universidad Autónoma de Puebla *felix.quirino@alumno.buap.mx*

#### *Edgar Peralta Sánchez*

Benemérita Universidad Autónoma de Puebla *felix.quirino@alumno.buap.mx*

## *J. Fermi Guerrero Castellanos*

Benemérita Universidad Autónoma de Puebla *felix.quirino@alumno.buap.mx*

## **Resumen**

Este trabajo presenta el diseño, integración y puesta en marcha, de un sistema de ´hardware in the loop´ para probar el control de velocidad de motores de imán permanente aplicados a tracción eléctrica. El sistema hardware in the loop (HIL) propuesto simula la carga mecánica que representa la dinámica de un auto eléctrico, así como el sistema de alimentación principal y los accionamientos eléctricos para controlar los dos motores que forman el sistema de tracción. Por otra parte, el algoritmo de control por campo orientado se programa en el sistema
de control industrial CompactRIO. Los resultados obtenidos validan la operación adecuada del control.

**Palabra(s) Clave(s):** Auto eléctrico, control de campo orientado, electrónica de potencia, hardware in the loop.

## **1. Introducción**

Debido a problemas ambientales y energéticos, los vehículos eléctricos han retomado fuerza como una alternativa en lugar de los vehículos basados en motores de combustión interna. Una consecuencia del desarrollo de vehículos eléctricos es la variedad de topologías que el tren de potencia puede adoptar, una visión general de estas topologías se presenta en [1]. Sin embargo, además de las atractivas características ambientales de no contaminar en el sitio de uso del vehículo, todavía se deben de alcanzar logros competitivos en términos de autonomía y costo. Para lograr estos objetivos, un extenso trabajo se debe de hacer tanto en el desarrollo como en la prueba de sistemas electroquímicos (celdas de combustible, baterías y supercapacitores), controladores electrónicos, electrónica de potencia y control; el reto más grande es el de diseñar y dimensionar el tren de potencia a utilizarse en el vehículo tal y como se menciona en [2]. El diseño de algunos de estos subsistemas podría beneficiarse de las herramientas adecuadas para reducir los costos de desarrollo, esta cuestión es especialmente relevante, por ejemplo, durante el diseño de la etapa de electrónica de potencia como la que se presenta en este trabajo para controlar los motores de tracción. Estas herramientas de diseño pueden clasificarse en tres grupos: simulación numérica pura, plataformas de sistemas reales y sistemas de simulación basados en hardware-in-the-loop (HIL).

La simulación pura es el enfoque en el que los modelos y las simulaciones que se llevan a cabo son una mera aproximación del sistema real, la exactitud de las conclusiones se basa en gran medida en la exactitud y validez de los modelos numéricos usados en la simulación. Por otra parte, con el sistema real la validación que se obtiene es definitiva, según se observa en [3]. Sin embargo, este enfoque presenta algunas desventajas que no pueden ser ignoradas, tales como los altos costos de los elementos sometidos a pruebas que algunas veces son destructivas, los requisitos de infraestructura y de seguridad, y la complejidad asociada a la realización de pruebas cuando un número elevado de elementos se ven involucrados.

Una solución intermedia entre los dos enfoques anteriores es la simulación de hardware-in-the-loop (HIL), en el que uno o varios dispositivos del sistema real son reemplazados por hardware electrónico en lugar de sus modelos simulados. Dependiendo de la naturaleza de las variables que interactúan entre los elementos simulados y físicos, la simulación HIL puede clasificarse como a nivel de señal, nivel de potencia o nivel mecánico como es descrito por Bouscayrol [4]. Los niveles de potencia y mecánico son utilizados para la simulación de sistemas de energía híbridos en vehículos eléctricos, ya que los dispositivos involucrados son elementos de potencia, siendo estos baterías, celdas de combustible, supercapacitores, convertidores de potencia y máquinas eléctricas.

En el banco de pruebas desarrollado en este trabajo, la dinámica del auto, las máquinas de imanes permanentes y convertidores de potencia utilizados en el sistema de tracción eléctrica (STE), se simulan mediante hardware-in-the-loop tal y como se muestra en [5, 6], mientras que el algoritmo de control para los motores eléctricos se realiza en un sistema de procesamiento digital como el utilizado por Poon [7].

En base a los trabajos desarrollados por Zhu [8] y Jeschke [9] es posible desarrollar la simulación HIL de un vehículo eléctrico para la evaluación tanto del comportamiento del vehículo ante diferentes escenarios o bien para observar el comportamiento de los diferentes sistemas eléctricos de potencia involucrados en la simulación del auto.

# **2. Desarrollo**

El banco de pruebas diseñado se divide en dos partes; la primera es la etapa de la simulación HIL que en este caso se compone por los dos accionamientos eléctricos y el módulo de baterías, estos componentes conforman el Sistema de Tracción Eléctrica (STE) del auto, además de estos bloques el sistema HIL incluye la dinámica del auto. La segunda etapa del banco de prueba está conformada por una etapa de acondicionamiento de señal que se encarga de interconectar el sistema de control con la simulación HIL, el sistema de control se basa en CompactRIO como se muestra en la [figura 1.](#page-542-0)

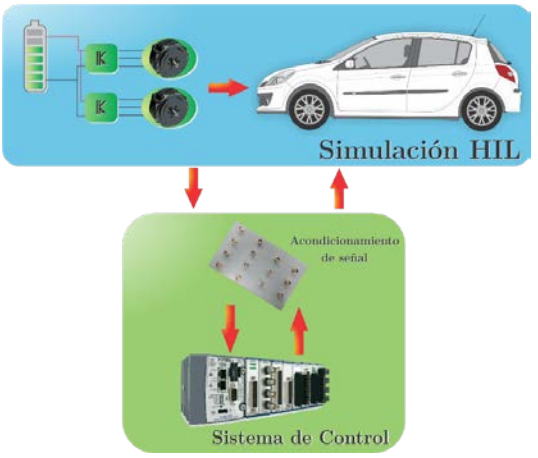

Figura 1 Diagrama general a bloques del banco de pruebas basado en HIL.

<span id="page-542-0"></span>Para la realización del HIL se usa el módulo PPC DS1103 de dSPACE® en donde se programa el comportamiento del STE incorporando la dinámica del automóvil en tiempo real, debido a su flexibilidad de uso permite introducir las simulaciones desarrolladas en Matlab-Simulink® mismas que son traducidas a lenguaje máquina una vez que se construye el proyecto necesario.

Los modelos utilizados para realizar la simulación HIL se desarrollan con ayuda de Matlab-Simulink®, a continuación, se listan los modelos que conforman la simulación:

- Modelo de la dinámica del auto.
- Modelo promedio del inversor trifásico.
- Modelo del motor de imanes permanentes.
- Modelo de la batería de alimentación.

## **Modelo dinámico del automóvil**

Con ayuda de Matlab-Simulink® se implementó el modelo dinámico del vehículo, el cual puede usarse para establecer los requerimientos de tracción del motor requeridos para su desplazamiento, en este caso se utiliza para determinar los niveles de energía que consumen los motores en las etapas de tracción y de igual forma la energía recuperada durante las etapas de frenado.

Posteriormente, se lleva a cabo el análisis de las fuerzas que actúan sobre el auto para estimar el impacto que ejercen estas sobre el motor. Dichas fuerzas permiten conocer las velocidades adquiridas por el vehículo, además de saber en qué momento regenera energía y el valor nominal de la misma.

La [figura 2](#page-543-0) muestra las fuerzas que actúan sobre el auto, entre ellas se puede observar la resistencia a la rodadura Fr, la fuerza de arrastre Fa y la fuerza de gravedad que actúa sobre el auto y se relaciona con la inclinación del camino.

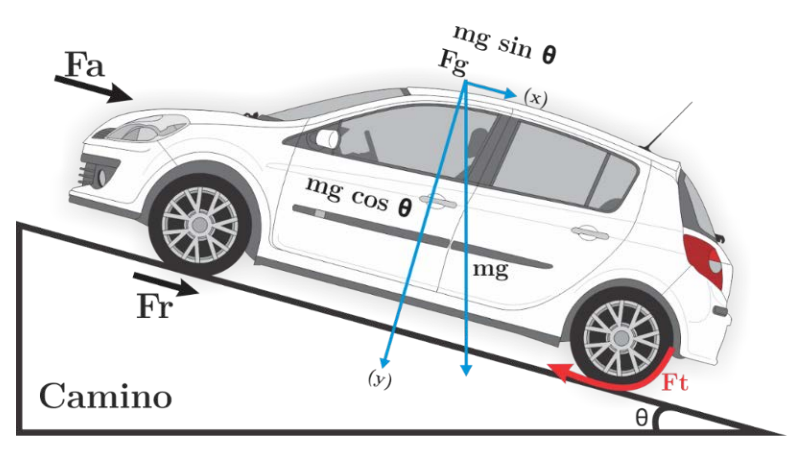

Figura 2 Fuerzas que actúan sobre el auto [10].

<span id="page-543-0"></span>A partir de la segunda ley de Newton, la aceleración del vehículo dV/dt se determina con las fuerzas observadas en la [figura](#page-543-0) 2 obteniendo así la ecuación  $(1).$ 

$$
\frac{dv}{dt} = \frac{\sum F_r - \sum F_r}{m} \tag{1}
$$

La ecuación 1, describe la segunda ley de Newton, donde **F**<sub>t</sub> son las fuerzas de tracción, **Fr** son las fuerzas de oposición al movimiento y m es la masa del vehículo. Al analizar las diferentes fuerzas que actúan sobre un vehículo en movimiento se determina la ecuación dinámica de este. En [10] se desarrolla a detalle el modelo dinámico longitudinal de un automóvil. Se calcula la fuerza total

requerida por el vehículo para poder moverse en función del movimiento lineal del vehículo, dando como resultado la ecuación 2.

$$
F_T = F_r + F_g + F_w + m\frac{dv}{dt}
$$
\n(2)

Despejando la velocidad de la ecuación 2 se obtiene ecuación 3.

$$
v = \int \left( F_T - F_r - F_g - F_v \right) \frac{1}{m} dt \tag{3}
$$

Donde:

- **FT** Fuerza de tracción ejercida por los motores de imán permanente.
- **Fr** Fuerza de resistencia a la rodadura.
- **Fg** Fuerza gravitacional ejercida sobre el auto.
- **Fv** Fuerza de resistencia aerodinámica.
- **m** Masa del vehículo.
- **v** Velocidad lineal del auto.

## **Modelo del inversor de potencia**

Existen dos topologías que son usadas para la conversión de corriente directa a corriente alterna (CD-CA) en aplicaciones industriales de baja, mediana y alta potencia: el VSI (Voltage Source Inverter) y el CSI (Current Source Inverter). Ambos utilizan el mismo arreglo de interruptores conformado por seis dispositivos semiconductores para obtener voltajes trifásicos en el nodo común de cada rama [11]. En este trabajo se presenta el modelo promedio de un VSI descrito a continuación.

El modelo promedio del inversor utilizado en este trabajo elimina los efectos causados por las conmutaciones de los dispositivos; gracias a esto se reduce el tiempo de simulación al tener en cuenta solamente la frecuencia fundamental de salida en el inversor, es decir, que las formas de onda obtenidas en esta forma de modelado son completamente sinusoidales.

El modelo promedio del inversor está definido por los sistemas de ecuaciones 4 y 5.

$$
\begin{bmatrix} V_{ab} \\ V_{bc} \\ V_{ca} \end{bmatrix} = \begin{bmatrix} V_a - V_b \\ V_b - V_c \\ V_c - V_a \end{bmatrix} = \begin{bmatrix} d_a - d_b \\ d_b - d_c \\ d_c - d_a \end{bmatrix} \cdot V_{CD} = \begin{bmatrix} d_{ab} \\ d_{bc} \\ d_{ca} \end{bmatrix} \cdot V_{CD}
$$
\n(4)

$$
I_{CD} = \begin{bmatrix} d_{ab} & 0 & -d_{bc} \end{bmatrix} \begin{bmatrix} i_a \\ i_b \\ i_c \end{bmatrix} \tag{5}
$$

Donde **d<sub>a</sub>**, **d<sub>b</sub>** y **d**<sub>c</sub> son las señales de control; **V<sub>a</sub>**, **V<sub>b</sub>**, y **V**<sub>c</sub> corresponden a los voltajes de línea; V<sub>ab</sub>, V<sub>bc</sub> y V<sub>ca</sub> son los voltajes fase a fase; V<sub>CD</sub> es el voltaje en el bus de CD, **ICD** es la corriente en el bus de CD, **ia**, **ib** e **ic** representan las corrientes de fase del inversor.

El sistema de ecuaciones 4, se puede deducir fácilmente igualando la potencia del lado de CD con la potencia obtenida en el lado de CA. Las señales *da*, *db* y *dc* son señales sinusoidales de amplitud unitaria. En la [figura 3](#page-545-0) se muestra el diagrama a bloques del inversor, además se observa que las entradas de control *da*, *db* y *dc* son enviadas a fuentes controladas de voltaje o corriente, con el propósito de convertirlas en variables eléctricas obteniendo de este modo las relaciones de voltaje y corriente de entrada y salida del inversor.

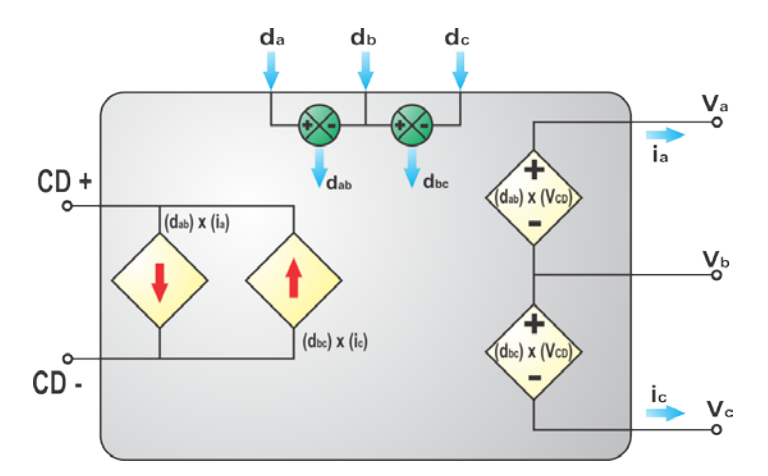

Figura 3 Diagrama a bloques del modelo promedio del inversor.

#### <span id="page-545-0"></span>**Modelo del motor de imán permanente**

Para trabajar el modelo de la máquina síncrona de imanes permanentes de flujo axial (MSIPFA), es necesario estudiar los marcos de referencia empleados en su modelado; así como las transformaciones entre ellos, estos marcos son utilizados en el análisis de sistemas eléctricos trifásicos, y son:

- Marco de referencia estacionario, definido por los ejes *abc* o transformación *DQ*
- Marco de referencia síncrono *dq*

Las transformaciones entre los marcos de referencias son válidas para corrientes, voltajes y flujos de un sistema trifásico balanceado; con ellas se realiza la obtención del modelo de la MSIPFA tal y como se observa en [12].

De la estructura de la MSIPFA que se utiliza es posible obtener las ecuaciones que describen la máquina en el marco de referencia trifásico estacionario **abc** (ecuaciones eléctricas), estas ecuaciones describen el modelo de la MSIPFA (ver ecuación 6).

$$
\begin{bmatrix} V_d \\ V_q \\ V_0 \end{bmatrix} = \begin{bmatrix} L_d & 0 & 0 \\ 0 & L_q & 0 \\ 0 & 0 & L_{ls} \end{bmatrix} \begin{bmatrix} di_d/dt \\ di_q/dt \\ di_0/dt \end{bmatrix} + R_s \begin{bmatrix} i_d \\ i_q \\ i_0 \end{bmatrix} + \left( \begin{bmatrix} 0 & -L_q & 0 \\ L_d & 0 & 0 \\ 0 & 0 & 0 \end{bmatrix} \begin{bmatrix} i_d \\ i_q \\ i_0 \end{bmatrix} + \begin{bmatrix} 0 \\ \psi_{lp} \\ 0 \end{bmatrix} \right) \omega \tag{6}
$$

En la [figura 4](#page-546-0) se pueden observar los circuitos equivalentes en el marco síncrono **dq** que representan el modelo de la MSIPFA, estos últimos se obtienen a partir del sistema de ecuaciones mostrado en la ecuación 6.

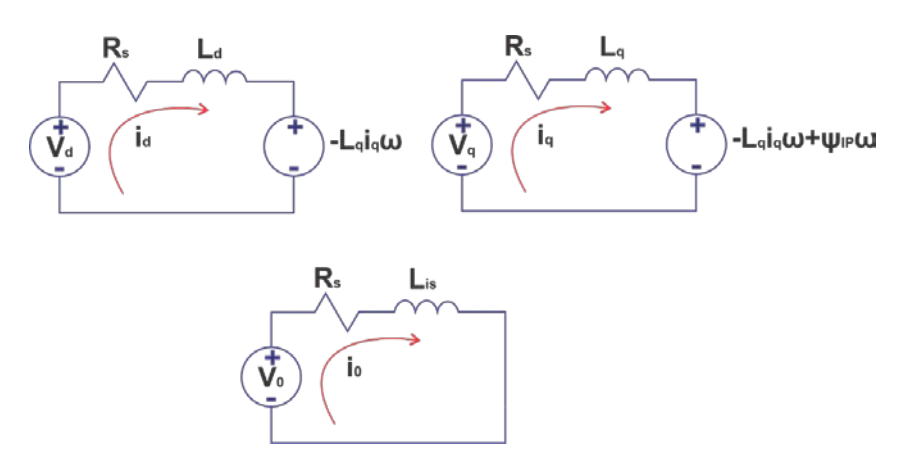

Figura 4 Circuitos eléctricos equivalentes de la MSIPFA.

<span id="page-546-0"></span>La ecuación que describe el comportamiento del par electromagnético necesario para realizar el modelado de la MSIPFA es la mostrada en la ecuación 7.

$$
T_e = \frac{3}{2} \rho \left[ i_d i_q \left( L_d - L_q \right) + i_q \Psi_{IP} \right]
$$
\n(7)

Observando figura 5, se puede determinar la ecuación mecánica del motor, así mismo se pueden observar en dicha figura las fuerzas radiales presentes en la máquina; la ecuación del movimiento mecánico es obtenida a partir de la segunda ley de Newton para un sistema rotacional la cual se muestra en la ecuación 8.

$$
\sum T = J\alpha \tag{8}
$$

Donde:

- J Momento polar de inercia del motor.
- Α Aceleración angular mecánica del sistema.

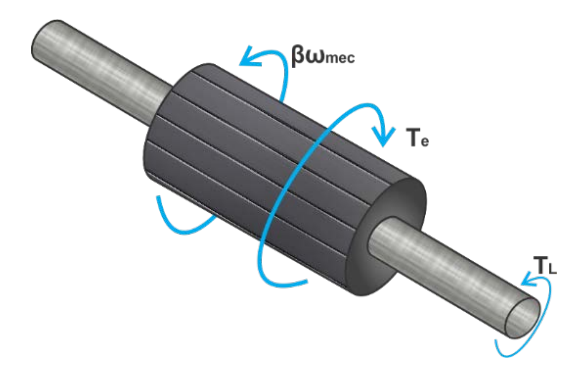

Figura 5 Diagrama de fuerzas que actúan en el rotor de la MSIPFA.

Por lo tanto, la ecuación mecánica obtenida se muestra en la ecuación (9):

$$
\frac{J}{\rho}\frac{d\omega}{dt} = T_e - \frac{\beta}{\rho}\omega - T_L \Longrightarrow \frac{d\omega}{dt} = \frac{\rho}{J}(T_e - T_L) - \frac{\beta}{J}\omega
$$
\n(9)

Donde:

- *J* Momento de inercia del motor.
- *β* Coeficiente de fricción.
- *TL* Par de carga de la MSIPFA.
- *Te* Par electromagnético desarrollado por la máquina.
- *ω* Velocidad angular del rotor dada en rad/s.

Por lo tanto, las ecuaciones utilizadas para realizar el modelo de la MSIPFA son 6, 7 y 9, las cuales pueden ser utilizadas para modelar una Máquina Síncrona de Imanes Permanentes Internos (MSIPI) o una Máquina Simple de Imanes Permanentes Superficiales (MSIPS). Con el fin de simular con mayor rapidez el comportamiento de la MSIPFA se programan las ecuaciones que describen su funcionamiento en un bloque de Matlab®-Simulink®.

El sistema de tracción eléctrica que se simula mediante HIL se muestra en la [figura 6,](#page-548-0) dicha simulación se encuentra conformada por los siguientes modelos:

- En el módulo llamado STE, se incluye el modelo de los dos motores necesarios para mover el auto; de igual modo se incluyen los inversores y las conexiones necesarias para la comunicación entre la simulación HIL y el sistema de control.
- El bloque que simula la dinámica del auto basado en la ecuación (3).
- El modelo del bus de CD que alimenta al sistema de tracción eléctrica, que consiste en una batería con un valor nominal de 300V y 186 Ah.

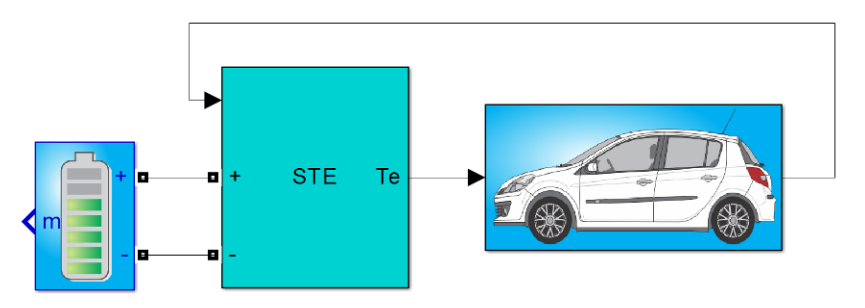

Figura 6 Simulación del STE acoplado a la dinámica del auto.

<span id="page-548-0"></span>El sistema de tracción eléctrica se encuentra conformado por dos motores de imanes permanentes cuya velocidad es controlada por medio de dos inversores tipo fuente de voltaje, estos motores se encuentran acoplados directamente a las ruedas traseras del vehículo, por lo tanto la velocidad angular del rotor es igual a la velocidad angular de la rueda, el modelo matemático de estos accionamientos da como resultado el par electromagnético generado por cada uno de los motores el cual después de sumarse sirve como entrada para el modelo dinámico del automóvil [\(figura 7\)](#page-549-0).

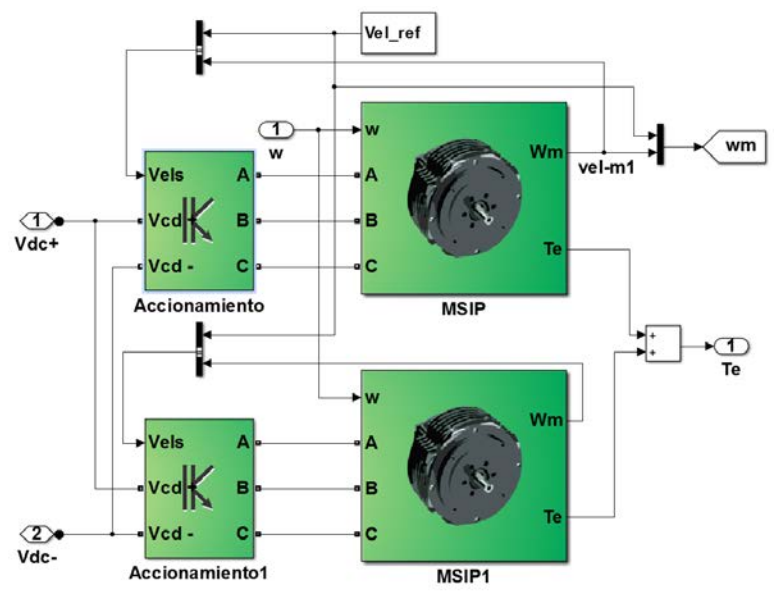

Figura 7 Composición del bloque STE.

## <span id="page-549-0"></span>**Panel de instrumentación virtual del sistema HIL**

Para monitorear el comportamiento de algunas variables de los motores y del vehículo se implementó un panel de instrumentación virtual que imita la apariencia del tablero de un automóvil. El panel se observa en la [figura 8,](#page-549-1) donde se aprecian los indicadores para la velocidad de cada uno de los motores, el velocímetro del automóvil, el nivel de voltaje en las baterías y el estado de carga de las mismas.

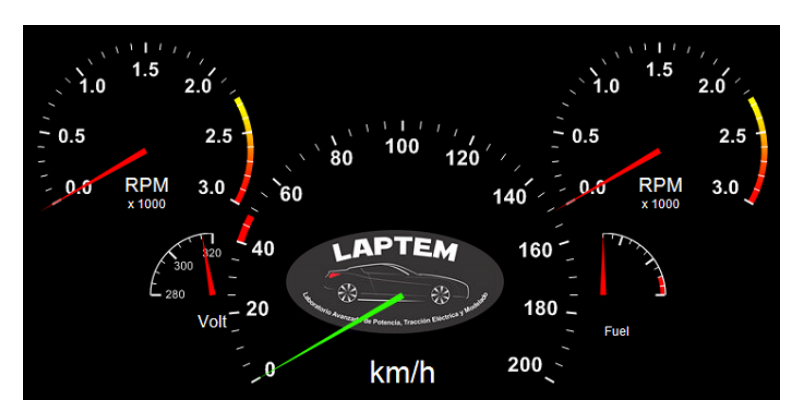

Figura 8 Panel de instrumentación virtual.

<span id="page-549-1"></span>Los indicadores son conectados a las diferentes señales con las que cuenta el modelo de Simulink®, de tal forma que es posible observar mediante este panel el estado de las señales en tiempo real. Es importante configurar de manera correcta las características de las señales a interconectar, debido a que es necesario establecer tanto los rangos máximos y mínimos que pueden tomar dichas variables. Por medio del panel de propiedades se tiene la opción de amplificar o atenuar las señales para ajustarlas a los valores disponibles en los indicadores de tal modo que es posible asegurar la correcta visualización de los niveles de cada variable en cuestión.

#### **Algoritmo de control de campo orientado**

El algoritmo de control de campo orientado a programar en el sistema CompactRIO® [13] es programado mediente LabVIEW®, este algoritmo consta de tres módulos PID con los cuales es posible controlar velocidad, par y flujo del motor. En figura 9, se muestra el algoritmo de control de campo orientado ya programado en LabVIEW.

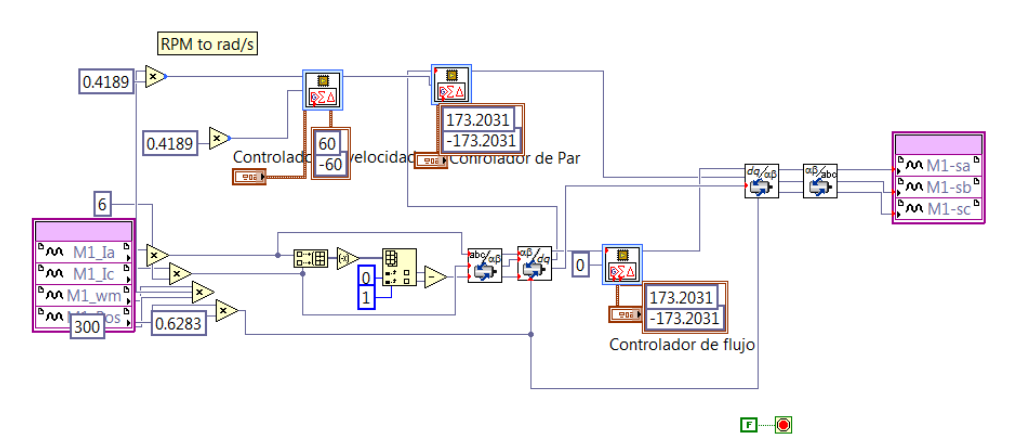

<span id="page-550-0"></span>Figura 9 Algoritmo de control de campo orientado programado en LabVIEW.

En la [figura](#page-550-0) 9 se observa que el sistema de control requiere de algunas señales provenientes del sistema de tracción para funcionar, estas señales son: corrientes de fase del motor (por lo menos 2 corrientes), velocidad angular del motor y posición eléctrica del rotor, con estas señales es posible ejecutar el control de velocidad basado en la técnica FOC, además se observa que el sistema de control realiza las transformaciones abc-dq y dq-abc para facilitar los cálculos relacionados con el sistema de control. Como salida del sistema de control se obtienen tres señales que son utilizadas como señales de control para los inversores, estas señales tienen como características principales, que la forma de onda es sinusoidal y la amplitud máxima de estas señales no debe sobrepasar el valor correspondiente a  $1/\sqrt{3}$ .

En [figura 10](#page-551-0) se muestra el panel de instrumentación virtual desarrollado para el control de campo orientado, este panel se encuentra conformado por 3 bloques en los que pueden ingresarse las ganancias de los controladores de velocidad, par y flujo respectivamente.

| Controlador de velocidad                                                                                          | Conrolador de Par                                                                                | Controlador de flujo                                                                                      |
|----------------------------------------------------------------------------------------------------|--------------------------------------------------------------------------------------------------|----------------------------------------------------------------------------------------------------|
| proportional gain (Kc)<br>5月<br>integral gain (Kc*Ts/Ti)<br>1.668<br>derivative gain (Kc*Td/Ts)<br>$\overline{0}$ | proportional gain (Kc)<br>J.<br>integral gain (Kc*Ts/Ti)<br>1.6719<br>derivative gain (Kc*Td/Ts) | proportional gain (Kc)<br>团<br>integral gain (Kc*Ts/Ti)<br>1.668<br>파<br>derivative gain (Kc*Td/Ts)<br>τź |

<span id="page-551-0"></span>Figura 10 Panel de instrumentación virtual del algoritmo de control de campo orientado.

# **3. Resultados**

Una vez teniendo la simulación HIL programada en el sistema dSPACE® y el algoritmo de control de campo orientado ejecutándose en el sistema embebido CompactRIO® se realizó la interconexión de ambos sistemas de tiempo real para así observar el comportamiento del control y determinar así el tiempo de respuesta del sistema de control. La interconexión se realiza por medio de una caja de conexiones diseñada específicamente para esta aplicación, en la [figura](#page-552-0)  [11](#page-552-0) se muestra la conexión de ambos sistemas de tiempo real.

Para inicializar el proceso de la simulación HIL es necesario llevar a cabo las siguientes acciones:

- Ejecutar la simulación del automóvil cargada en el sistema dSPACE.
- Habilitar la caja de conexión entre el sistema dSPACE
- Verificar que en el panel de instrumentación virtual de la simulación HIL los indicadores se encuentran en la posición inicial
- Iniciar el sistema de control basado en CompactRIO
- Comenzar la prueba del sistema y observar los resultados

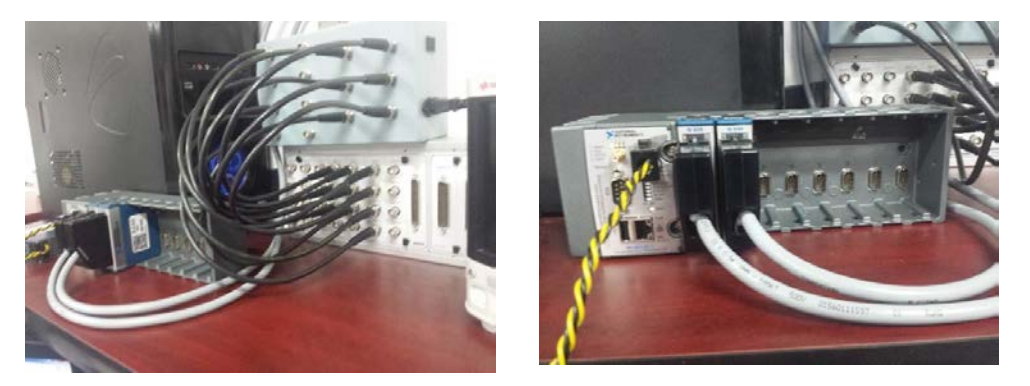

Figura 11 Conexión entre la tarjeta dSPACE® y CompactRIO®.

<span id="page-552-0"></span>En la [figura 12](#page-552-1) se muestran las señales de control enviadas a los inversores, además se cuenta con unos indicadores en los que se monitorea el par electromagnético generado por cada uno de los motores, como es de esperarse el par generado debe de ser el mismo, puesto que en este control no se ha implementado ningún diferencial electrónico y ambos motores giran a la misma velocidad, el par nominal de los motores utilizados en el STE es de 40 Nm, este par es el necesario para mantener constante la velocidad en los motores.

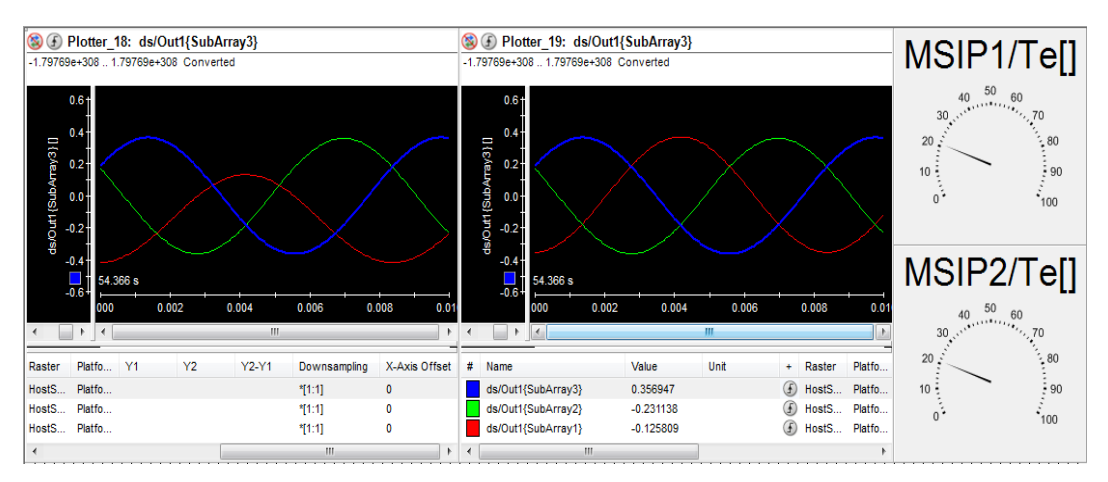

<span id="page-552-1"></span>Figura 12 Señales de control enviadas a los inversores y medidores de par motores.

En la [figura 13](#page-553-0) se muestra el panel de instrumentación virtual en el que se puede seleccionar la señal de velocidad de referencia para el controlador de velocidad, de igual forma se puede monitorear los niveles de corrientes en las 3 fases del motor, la velocidad actual del rotor en RPM y la posición angular que se encuentra entre 0 y 2π. Se puede ver que las corrientes se encuentran dentro de los parámetros nominales del motor, que para este caso es de 60A.

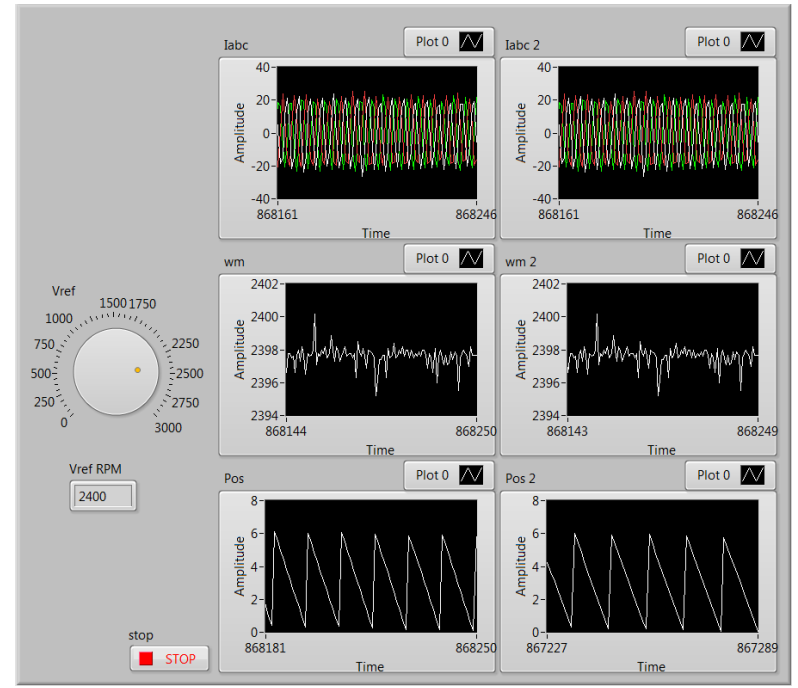

Figura 13 Panel de mediciones del algoritmo de control.

<span id="page-553-0"></span>En la [figura 14](#page-554-0) se muestra el tablero virtual del vehículo en el cual se observa la velocidad máxima del auto, en este caso 150 km/h, esta velocidad se alcanza cuando los motores se encuentran a 3000 RPM; también es posible apreciar que el indicador de voltaje en las baterías que éstas sufren una caída de potencial de 10 V con lo que se encuentra en 290 V, esto se debe a la corriente que exigen los motores para mantener constante la velocidad; el indicador de estado de carga de la batería se posiciona sobre la banda roja, indicando así que el nivel de carga de la batería es muy bajo, por lo que será necesario una recarga pronto. Estos resultados de estado de carga y voltaje se dan después de tener el auto a máxima velocidad durante una hora de simulación aproximadamente.

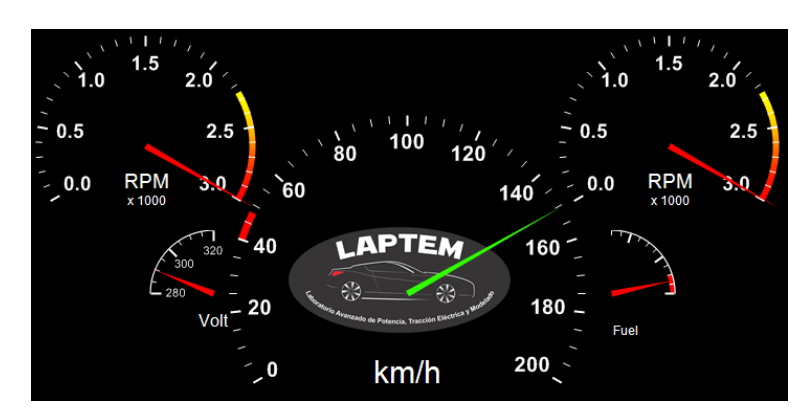

Figura 14 Tablero virtual del automóvil con velocidad máxima.

<span id="page-554-0"></span>Al realizar un cambio en la velocidad de referencia del motor, se espera ver como las señales de corriente de fase en las terminales del motor cambian durante el tiempo en el que se alcanza la nueva velocidad de referencia, esto se debe a que el motor demanda mayor corriente durante la etapa de aceleración. En la [figura](#page-554-1)  [15](#page-554-1) se observa este efecto, además se aprecia que la velocidad de referencia del motor ha sido configurada a 2500 RPM, la velocidad real en ambos motores es de 1540 RPM por lo que la corriente consumida por el motor aumenta ya que el controlador hace que el motor alcance la velocidad planteada.

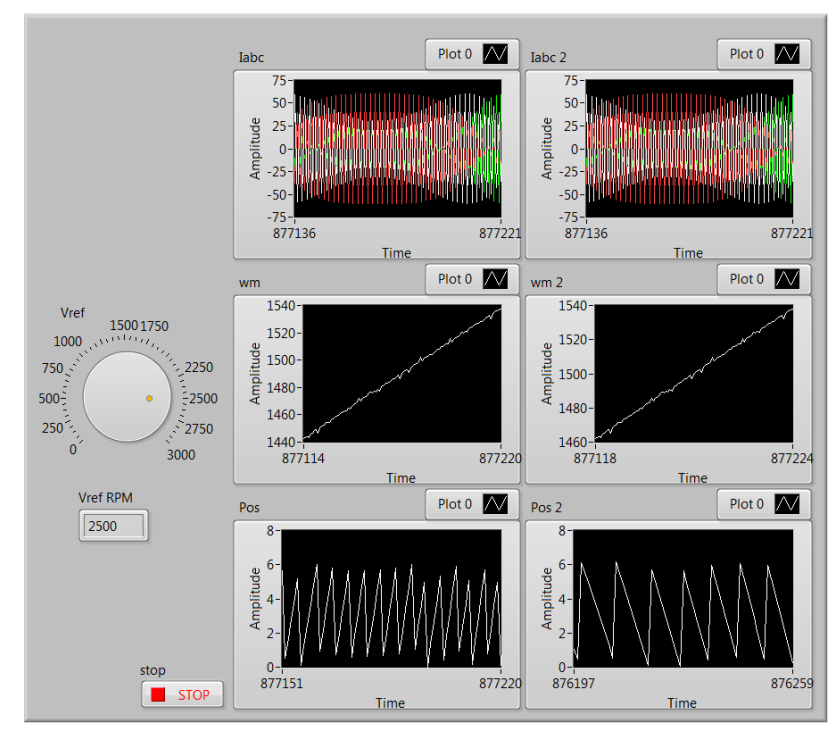

<span id="page-554-1"></span>Figura 15 Medición de variables durante el cambio de velocidad de referencia.

**Pistas Educativas Año XXXVIII - ISSN 1405-1249** Certificado de Licitud de Título 6216; Certificado de Licitud de Contenido 4777; Expediente de Reserva 6 98 92 Durante una etapa de cambio en la velocidad, las señales de control también se modifican de acuerdo al error por la diferencia entre la velocidad de referencia y la actual del motor, en este caso en la [figura 16](#page-555-0) se observa un aumento en la amplitud de las señales de control, las cuales se encuentran al máximo puesto que el controlador hace que a la salida del inversor aumente la corriente para aumentar la velocidad del motor; de igual modo se observa que el par generado aumenta debido a la aceleración del motor.

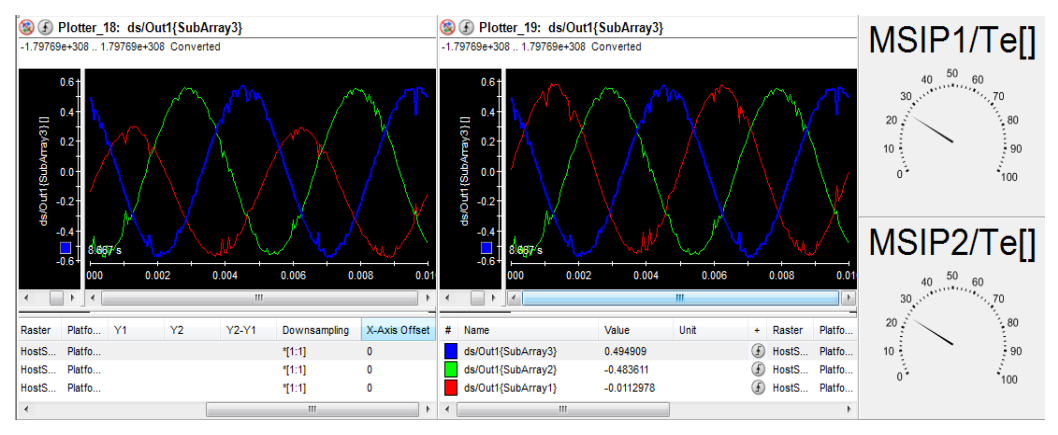

Figura 16 Señales de control durante un cambio de velocidad.

<span id="page-555-0"></span>En la [figura 17](#page-555-1) se muestra el tablero virtual del auto donde se observa un cambio de velocidad comparándolo con la figura 14, se puede apreciar que la velocidad de los motores en el momento de la captura es de 1200 RPM con lo que el auto se desplaza a una velocidad de 60 km/h.

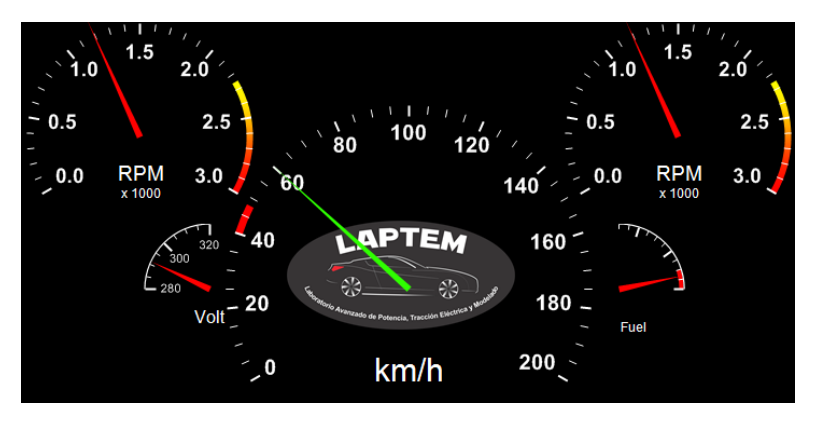

<span id="page-555-1"></span>Figura 17 Tablero virtual mostrando un cambio de velocidad.

## **4. Conclusiones**

Mediante la simulación HIL del sistema de tracción eléctrica del automóvil se validó el funcionamiento del algoritmo de control de campo orientado para los motores acoplados a una carga que representa la dinámica de un vehículo, con lo que se puede depurar posibles errores en el algoritmo y determinar el tiempo de respuesta del sistema de control. El sistema de control implementado en CompactRIO® funcionó adecuadamente.

Las simulaciones obtenidas a lo largo del desarrollo de este trabajo sirven como una herramienta de ayuda en el proceso de diseño de vehículos eléctricos. Al realizar la simulación dinámica de la mayoría de elementos implícitos en el sistema eléctrico del auto es posible obtener como resultado no solo el comportamiento de cada uno de estos elementos, sino también la factibilidad del uso de estos en el producto final. Teniendo como resultado una plataforma con la cual es posible modificar los parámetros de diseño del auto y obtener resultados de manera gráfica sobre el consumo energético, velocidad máxima del auto y autonomía del mismo.

## **Agradecimientos**

Los autores agradecen al CONACYT por el apoyo para la realización de este trabajo a través del proyecto "VEUREE" con clave C0011 – CONACYT – CDTI – 191148.

# **5. Referencias**

- [1] Emadi, K. Rajashekara, S. Williamson y S. Lukic, "Topological overview of hybrid electric and fuel cell vehicular power systems architectures and configurations". IEEE Transactions on Vehicular Technology. Vol. 54. Mayo 2005. Pp. 763-770.
- [2] Xu, J. Niu, F. Pei, "Design and simulation of the power-train system for an electric vehicle". Artificial Intelligence, Management Science and Electronic Commerce (AIMSEC), 2nd International Conference. 2011.
- [3] Chen y M. Cheng, "Implementation of a highly reliable hybrid electric scooter drive". IEEE Transactions on Industiral Electronics. Vol. 54. Octubre 2007. Pp. 2462-2473.
- [4] Bouscayrol, "Different types of hardware-in-the-loop simulation for electric drives". IEEE International Symposium on Industrial Electronics. Junio 2008.
- [5] J. J. Poon, M. A. Kinsy, N. A. Pallo, S. Devadas a, "Hardware-in-the-loop testing for electric vehicle drive applications". Twenty-Seventh Annual IEEE Applied Power Electronics Conference and Exposition (APEC). 2012.
- [6] R. V. Chacko, M. L. Sreedevi, G. R. Mineeshma, "Electric vehicle power train simulation in forward modelling approach to enable real-time simulation and HIL controller prototyping". Power Electronics, Drives and Energy Systems (PEDES), 2014 IEEE International Conference on, Mumbai, 2014.
- [7] M. A. Bevilaqua, A. Nied, J. de Oliveira, "Labview FPGA FOC implementation for synchronous Permanent Magnet Motor Speed Control". Industry Applications (INDUSCON), 11th IEEE/IAS International Conference. 2014.
- [8] Y. Zhu, H. Hu, G. Xu, Z. Zhao, "Hardware-in-the-Loop Simulation of Pure Electric Vehicle Control System". de International Asia Conference on Informatics in Control, Automation and Robotics, Bangkok. 2009.
- [9] Jeschke, H. Hirsch, M. Koppers, D. Schramm, "HiL simulation of electric vehicles in different usage scenarios". Electric Vehicle Conference (IEVC), IEEE International. 2012.
- [10] L. Guzzella, A. Sciarretta, Vehicle Propulsion Systems, Introduction to Modeling and Optimization. 2005. Berlin: Springer.
- [11] N. Mohan, T. M. Underland, W. P. Robins, Power Electronics Converters Applications and Design. 2003. John Wiley & Sons, Inc.
- [12] P. C. Castellanos Morales, "Control vectorial de la velocidad de una máquina síncrona de imanes permanentes". Junio 2011.
- [13] National Instruments, NI LabVIEW for CompactRIO. [http://www.ni.com/p](http://www.ni.com/)df /products/us/fullcriodevguide.pdf. Diciembre 2015.

# **MEDICIÓN DE POTENCIA ELÉCTRICA EN REDES ELÉCTRICAS INTELIGENTES CON FUENTES DE ENERGÍA RENOVABLE**

## *Luis J. Ricalde Castellanos*

Universidad Autónoma de Yucatán, Facultad de Ingeniería *lricalde@correo.uady.mx*

## *Emmanuel de la Cruz May*

Universidad Autónoma de Yucatán, Facultad de Ingeniería *lricalde@correo.uady.mx*

## *Eduardo E. Ordoñez López*

Universidad Autónoma de Yucatán, Facultad de Ingeniería *lricalde@correo.uady.mx*

## *Braulio J. Cruz Jiménez*

Universidad Autónoma de Yucatán, Facultad de Ingeniería *lricalde@correo.uady.mx*

## **Resumen**

En el presente trabajo se presenta el diseño de un sistema de gestión de energía, en donde se emplea una tarjeta de medición de potencia, la cual fue elaborada y caracterizada para su implementación en una red eléctrica inteligente. El dispositivo fue elaborado con el propósito de crear una tarjeta de medición de potencia de bajo costo para el monitoreo de la generación de fuentes de energías renovables como son sistemas eólicos y fotovoltaicos. El desarrollo de este dispositivo tiene la finalidad de procesar las mediciones de generación realizadas y de la demanda energética para ser empleadas en un sistema de gestión energética que pueda tomar decisiones de cuales cargas en el edificio puedan ser alimentadas.

> **Pistas Educativas Año XXXVIII - ISSN 1405-1249** Certificado de Licitud de Título 6216; Certificado de Licitud de Contenido 4777; Expediente de Reserva 6 98 92

Los resultados obtenidos indican que esta tarjeta es una buena alternativa para realizar la gestión y el monitoreo de los sistemas de generación de energías renovables.

**Palabra(s) Clave(s):** Gestión energética, medición de potencia, red eléctrica inteligente, sistema fotovoltaico, sistema eólico.

## **1. Introducción**

En la actualidad se vive una crisis de energía debido a que las reservas de los combustibles derivados del carbón se están agotando, encareciéndose su explotación y consumo. Al generar energía con este tipo de combustible se emiten gases de efecto invernadero, causantes del: calentamiento global, la alteración del clima y el hábitat [7].

Los costos de producción y almacenamiento de diversas fuentes de energía renovables de baja capacidad han disminuido considerablemente, en la actualidad se trabaja a nivel mundial en su integración a las redes eléctricas públicas. Los primeros pasos en la integración de fuentes de energía renovable se dieron con la implementación de sistemas híbridos fotovoltaico-eólicos como fuentes complementarias para aplicaciones rurales y conexiones débiles a la red. Actualmente se realiza investigación en la integración de diversas fuentes de energía de pequeña escala tales como solar térmica, biomasa, celdas de combustible y mareomotriz, bajo nuevos y avanzados esquemas de control constituyendo lo que se denomina una red eléctrica inteligente o *smart grid*. Dado que los costos de producción de las aplicaciones fotovoltaicas y eólicas se han reducido considerablemente se han convertido en la elección primaria de generación de energía en las redes eléctricas inteligentes [3].

Una red inteligente es aquella que puede integrar de manera eficiente el comportamiento y las acciones de todos los usuarios conectados a ella, de tal forma que se asegure un sistema energético sostenible y eficiente, con bajas pérdidas y altos niveles de calidad y seguridad de suministro.

La humanidad ha experimentado en el último siglo un desarrollo inmenso sustentado en el consumo energético basado en el aprovechamiento de fuentes de energía de origen fósil. Estas energías han sido explotadas suponiendo una disponibilidad ilimitada, y sin valorar en ningún momento los costes ambientales ocasionados [1].

Basados en la forma de consumir combustibles fósiles, el ser humano se ha enfocado hasta la actualidad, en un modelo energético en el cual se sigue una rigurosa cadena que se lleva a cabo en el siguiente orden: generación, distribución, transporte y consumo.

Sin embargo, el cambio de este modelo es más que una necesidad hoy en día, tendiendo el nuevo modelo a la diversificación de las fuentes de energía, un mayor aprovechamiento de las energías renovables y la eficiencia y el ahorro energético.

El nuevo modelo energético pretende transformar el sistema actual en un sistema distribuido, en el cuál cualquier agente que esté conectado a la red tiene la posibilidad de aportar energía, posibilitando la creación de microgeneradores, de forma que no exista una dependencia tan directa como con la generación energética actual [8].

Gracias a las redes inteligentes es posible disminuir drásticamente las pérdidas por el transporte energético, facilitar la conexión a la red de todo tipo de energías renovables (facilitando la integración de energías como la eólica y solar), soportar las capacidades de almacenamiento energético y la conexión de vehículos eléctricos o híbridos.

A pesar de que no existe una definición general estándar de una red eléctrica inteligente, la Plataforma Tecnológica Europea de *Smart Grids* (*Smart Grids: European Technology Platform*) define una red eléctrica inteligente como "Una red eléctrica capaz de integrar de forma inteligente el comportamiento y las acciones de todos los usuario conectados a ella, generadores, consumidores y aquellos que realizan ambas acciones, con la finalidad de distribuir de forma segura y eficiente el suministro eléctrico, desde el punto de vista sostenible y económico" [6].

## **2. Desarrollo**

## **Energía eólica**

La energía eólica es una de las energías abundantes y renovables de la naturaleza. Proviene de la conversión de la energía cinética que traen las masas de aire en movimiento hacia energía mecánica y luego a energía eléctrica. Para conseguir esta conversión se utilizan máquinas llamadas aerogeneradores. Estos dispositivos, a través de una superficie aerodinámica expuesta al viento, producen trabajo mecánico en un eje.

Para llevar adelante estas transformaciones se utilizan distintos tipos de máquinas. Generalmente no se requieren grandes velocidades de viento para producir energía. En la mayoría de los casos los equipos están diseñados para comenzar a generar energía con velocidades del viento de unos 15 km/h. y entregan su potencia máxima a una velocidad del orden de los 40 a 55 km/h.

Para sistemas conectados a la red, los componentes de balance del sistema incluirán un controlador, baterías de almacenamiento, una unidad rectificadora de señal (inversor) y el cableado. En caso de sistemas que no están conectados a la red de suministro, requieren el uso de baterías para almacenar la energía excedente generada, y usarla cuando no exista viento. Asimismo, requieren un controlador de carga para proteger a las baterías de una sobrecarga [2].

## **Energía solar**

La energía solar es la energía producida por el Sol y que es convertida a energía útil por el ser humano. El Sol, fuente de vida y origen de las demás formas de energía que el ser humano ha utilizado a lo largo de la historia.

La radiación del Sol que llega a la atmósfera de la Tierra disminuye por diversos elementos, como son, la absorción de la radiación, los gases en la atmósfera, como dióxido de carbono, ozono, y otros gases más, por el vapor de agua, por las partículas de polvo, moléculas y gotas de agua, por reflexión de las nubes y por la inclinación en la que se recibe la radiación.

Las principales componentes de un sistema fotovoltaico conectado a la red son: el arreglo fotovoltaico, que es el elemento encargado de transformar la luz del sol en electricidad; y un elemento acondicionador de la potencia producida (un inversor CD/CA), cuya función es adecuar la energía generada por el arreglo a las características eléctricas de la red para su conexión a ésta.

Un arreglo fotovoltaico está constituido por un determinado número de módulos o unidades fotovoltaicas individuales. El número de unidades depende de la potencia nominal requerida en el arreglo y de la potencia pico de los módulos seleccionados. El voltaje de salida del arreglo, que corresponde al voltaje de operación del inversor se obtiene mediante la conexión serie de un número determinado de módulos; y la potencia, a través de la conexión en paralelo de dichas series [5].

#### **Sistema de gestión de energía**

Un sistema de gestión energética (SGE) puede definirse como una metodología para lograr la mejora sostenida y continua del desempeño energético. La implementación de un SGE no debe entenderse como un objetivo por sí mismo, es decir, lo realmente importante son los resultados de todo el sistema. Entendida de este modo, la efectividad de un SGE dependerá, en gran medida, del compromiso y disponibilidad de todos los actores involucrados para gestionar el uso y el costo de la energía [4].

Los SGE persiguen la mejora continua en el empleo de la energía mediante un uso más eficiente de la misma, reduciendo su consumo, los costes financieros asociados y las emisiones de gases de efecto invernadero, así como mediante el mejor aprovechamiento de las energías renovables.

Un SGE aporta los beneficios siguientes:

- Ayuda a identificar, priorizar y seleccionar las acciones para la mejora del desempeño energético, con base en su potencial de ahorro y el nivel de inversión requerido.
- Reduce costos al aprovechar al máximo los recursos energéticos.
- Impulsa la productividad y el crecimiento (mayor aprovechamiento, menor desperdicio).
- Promueve las mejores prácticas de gestión energética.
- Asegura la confianza y calidad de la información que se utiliza para la toma de decisiones.
- Facilita la integración de sistemas de gestión ya existentes.
- Transformación entrada-salida. El proceso de aprendizaje de la red, consiste en presentarle un ejemplo y modificar sus pesos sinápticos de acuerdo con la respuesta deseada. Aprende, por lo tanto, una transformación entrada-salida.
- Adaptabilidad. La red tiene la posibilidad de adaptar sus pesos sinápticos a los cambios en su medio ambiente, es capaz de cambiar dinámicamente.
- Tolerancia a fallas. Debido a la interconexión paralela, la falla de un procesador no impide que la red continúe presentando un buen comportamiento.

## **Tarjeta de medición de potencia**

Una tarjeta de medición de potencia, permite la medición de variables de corriente y de voltaje, es decir que con éste dispositivo podemos reemplazar el uso de vóltmetros y ampérmetros, adicionando la capacidad de medir energía e incorporando beneficios adicionales como la comunicación por medio de protocolos ZigBee, con los que podemos integrar estos equipos a un software para realizar gestión de energía implementando un sistema de monitoreo.

Un sistema de monitoreo de indicadores energéticos es aquel capaz de registrar variables eléctricas de interés que en determinado momento proporcionen información para establecer el comportamiento de un sistema de potencia. Es importante contar con este sistema en donde se midan en tiempo real las variables de los equipos y sistemas a fin de vigilar su desempeño energético y operativo.

La tarjeta de medición propuesta cuenta con dos transductores de voltaje y cuatro transductores de corriente, los cuales convierten las variables energéticas de entrada en otras variables de salida de valores muy pequeños. Los datos resultantes pasan a través de unos filtros pasa bajos de orden 6, diseñados para acondicionar la señal y finalmente dirigirlos a las entradas analógicas de un

"Arduino DUE". Se conecta un módulo Xbee para llevar a cabo una comunicación con el ordenador y obtener los datos de medición en tiempo real.

Los Xbee son dispositivos inalámbricos fabricados por Digi International, tienen su propio protocolo de comunicación por radio frecuencia, son robustos, de bajo costo, bajo consumo y tienen un alcance en sus distintos modelos entre 100 metros y los 10 kilómetros. Los dispositivos Xbee utilizan el protocolo IEEE 802.15.4 mejor conocido como ZigBee, estos fueron diseñados para aplicaciones que requieren de un alto tráfico de datos, baja latencia y una sincronización de comunicación predecible.

En la figura 1, se muestran los principales componentes del sistema de generación eólica instalado en la Facultad de Ingeniería de la UADY. La energía proveniente de las turbinas pasa a través del tablero de control, dónde se verifica que se encuentre dentro de los rangos de operación permitidos, de lo contrario la turbina se protege apagando todo el sistema. Posteriormente, la energía producida se dirige a los rectificadores que cuentan con resistores de regulación. Los resistores entran en funcionamiento cuando existe excedente de energía. De la energía resultante al pasar por los rectificadores, se generan dos corrientes y un mismo voltaje para cada par de rectificadores. En esta etapa del proceso de generación del sistema eólico es donde se toma la medición de los voltajes y corrientes para el dispositivo propuesto.

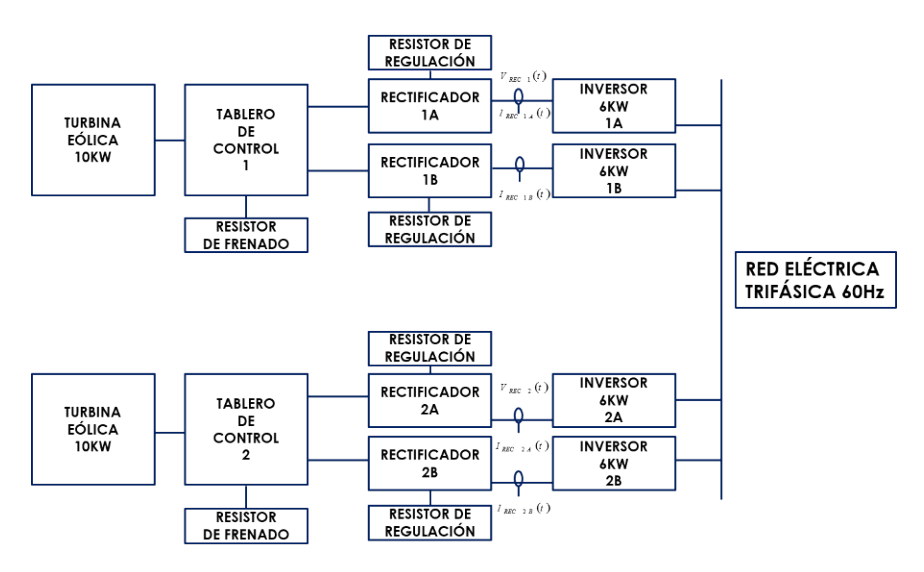

Figura 1 Esquema de medición de potencia en sistemas eólicos.

En la figura 2, se observa que las corrientes y voltajes adquiridos pasan a través de los transductores de voltaje y corriente respectivamente. La transformación resultante pasa a través de unos filtros pasa bajos de orden 6 para el acondicionamiento de la señal que entra por los puertos analógicos de un Arduino DUE para posteriormente transmitir la información mediante un módulo Xbee a un ordenador.

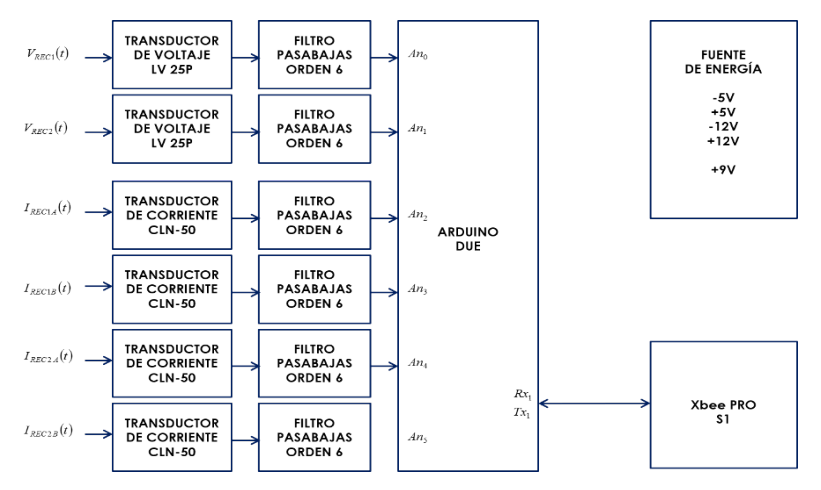

Figura 2 Procesamiento de las variables de medición.

Se cuenta con fuentes de alimentación variadas, ±5 V para la alimentación de los filtros pasa bajos, ±12 V para la alimentación de los transductores y +9 V para el Arduino DUE. Entre sus características de corriente y voltaje, la tarjeta de medición de potencia soporta hasta 440 V y un máximo de 50 A.

Se realizó del diseño del circuito en el software Altium Designer, donde se verificó que los componentes se encontraran distribuidos de uniformemente, y que existiera suficiente espaciado entre los mismos como se muestra en la figura 3. Posteriormente se obtuvieron las coordenadas para la elaboración de la tarjeta en la máquina CNC de circuitos impresos, obteniendo como resultado la tarjeta mostrada en la figura 4.

#### **Potencia activa (P)**

Es aquella que se aprovecha como potencia útil. También se llama potencia media, real o verdadera y se debe a los dispositivos resistivos. Su unidad de medida en el watt (W).

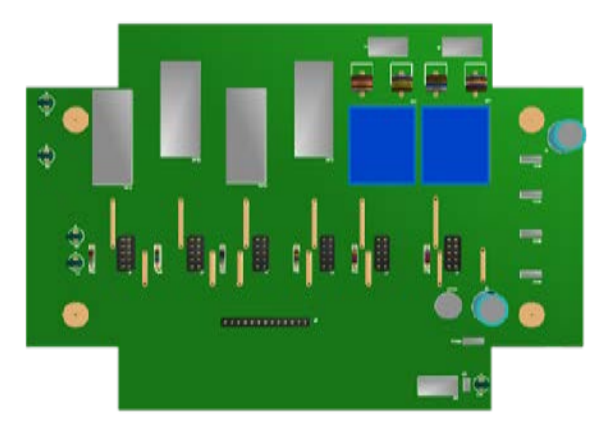

Figura 3 Diagrama en 3D de la tarjeta de medición de potencia.

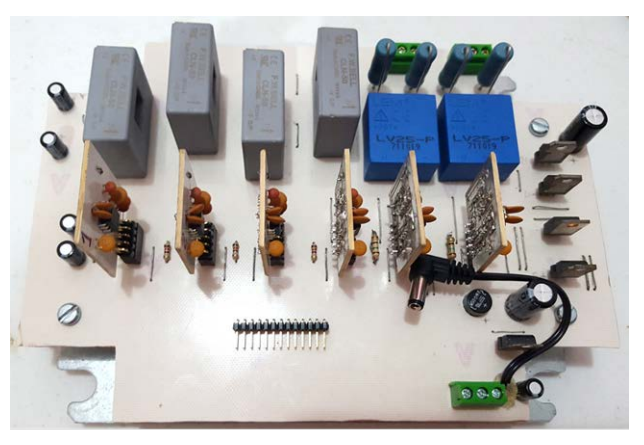

Figura 4 Tarjeta de medición de potencia.

## **Potencia reactiva (Q)**

Es la potencia que necesitan las bobinas y los condensadores para generar campos magnéticos o eléctricos, pero que no se transforma en trabajo efectivo, sino que fluctúa por la red entre el generador y los receptores. Su unidad de medida es el voltamperio reactivo (VAr).

## **Potencia aparente(S)**

Es la potencia total consumida por la carga y es el producto de los valores eficaces de tensión e intensidad. Se obtiene como la suma vectorial de las potencias activa y reactiva y representa la ocupación total de las instalaciones debida a la conexión del receptor. Su unidad de medida es el voltamperio (VA).

## **3. Resultados**

En la figura 5, se muestra la caracterización de los filtros pasa bajos de acondicionamiento de señales que se elaboraron para la tarjeta de medición de potencia. Se graficó el comportamiento de cada uno de los filtros, variando la frecuencia de 0 hasta 2000 hertz. Se observa que la banda de transición empieza alrededor de los 800 hertz y termina en los 1200 hertz. La frecuencia de corte 800 hertz equivale a la 13a. armónica de 60 hertz, ya que únicamente se utilizaron ondas senoidales para realizar la caracterización de los filtros.

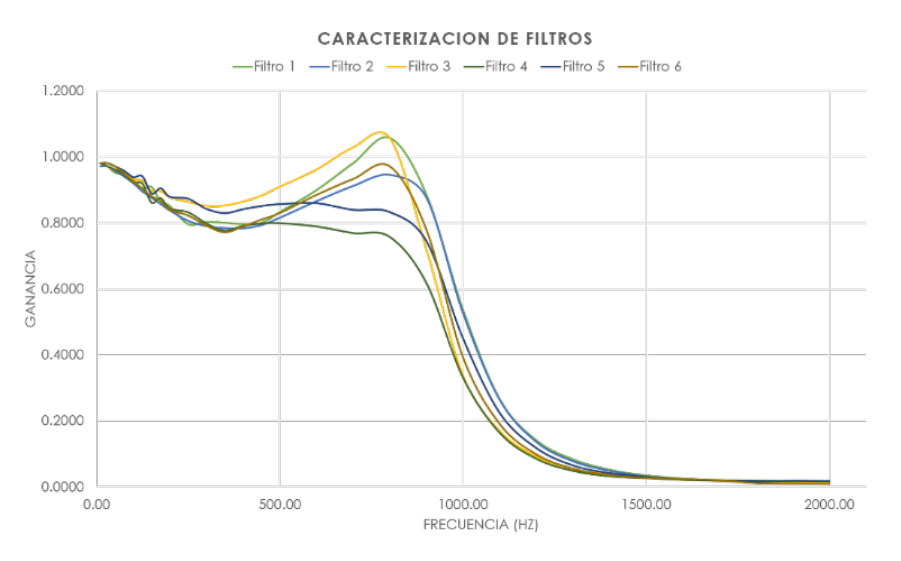

Figura 5 Gráfica de caracterización de filtros pasa bajos.

A pesar de las variaciones que se observan en la respuesta de magnitud en el rango de [0.8 a 1.00], la fidelidad de los filtros es completa ya que los filtros empleados no interrumpen con la señal de muestreo del sistema. Estas no afectan a las señales que se procesan en el Arduino DUE, debido a que el rango de frecuencia de las señales con las que se trabajó está comprendido entre 0 y 10 hertz siendo la señal muy constate y con oscilaciones mínimas.

La comprobación de los 4 transductores de corriente se llevó a cabo en el laboratorio de la Facultad de Ingeniería de la UADY, donde se verificó el funcionamiento de cada uno de los sensores de corriente de la tarjeta. En esta prueba se varió la corriente que circulaba a través del sistema desde 0 hasta 20

## $\sim$ 561 $\sim$

Amperes. Como se muestra en la figura 6, el comportamiento de los transductores es lineal con algunas variaciones, mismas que se corregirán en la programación del Arduino DUE. Así mismo se conectó la tarjeta a la corriente alterna con 180 V pico, empleando un rectificador de media onda, obteniendo en ambos transductores de voltaje una medición de 1.40 V pico.

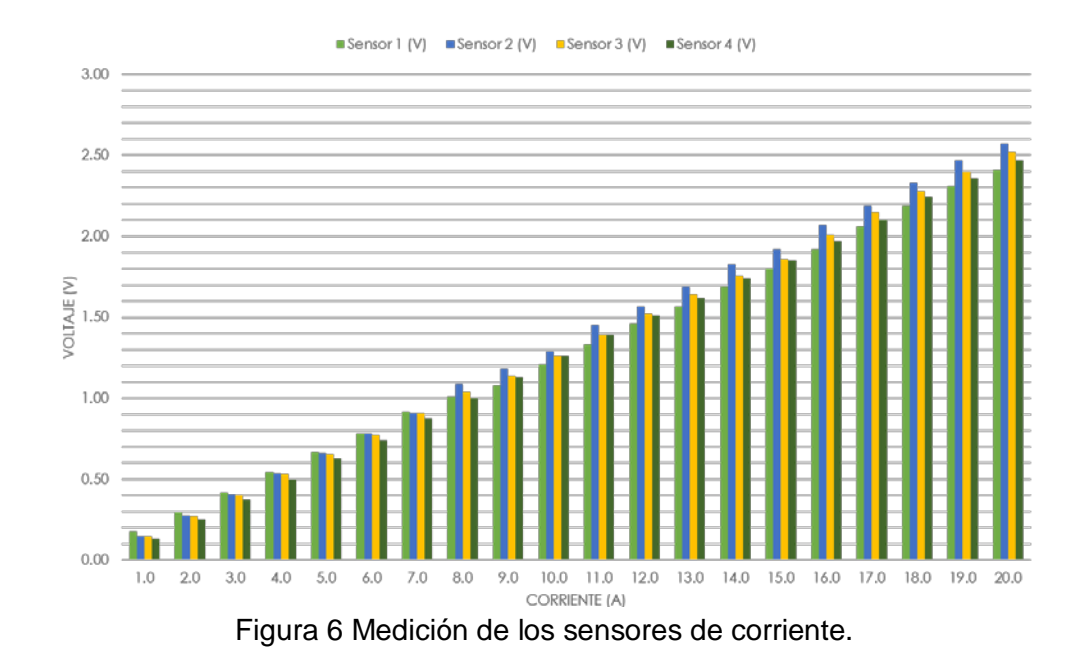

Como se puede apreciar en la figura 7 y figura 8, el analizador de energía de Fluke es más preciso al lograr detectar pequeños cambios en la generación de energía del sistema. Sin embargo, la tarjeta de medición de potencia presentada de acuerdo a los datos obtenidos experimentalmente, se asemeja al comportamiento que nos muestra el analizador de calidad de potencia Fluke. Cabe destacar que se calibró mediante software la tarjeta de medición propuesta.

## **4. Discusión**

Algunas compañías del mercado han desarrollado nuevos sistemas para la medición de energía que ponen al alcance de los usuarios industriales prestaciones de calidad de energía y análisis que eran exclusivos de los medidores de gama avanzada. Estos medidores permiten recopilar, almacenar y analizar información de los sistemas, adaptándose a las necesidades de hoy y del futuro, ayudando a todo aquel usuario industrial que busque conocimiento total de su consumo y que requiera alta confiabilidad y disponibilidad en la red eléctrica.

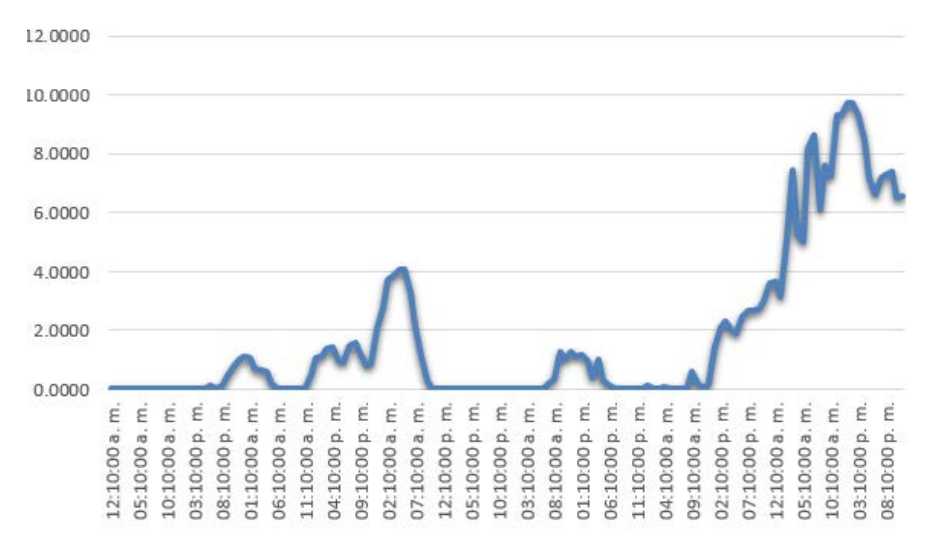

Figura 7 Gráfica de generación de una turbina empleando la tarjeta de medición.

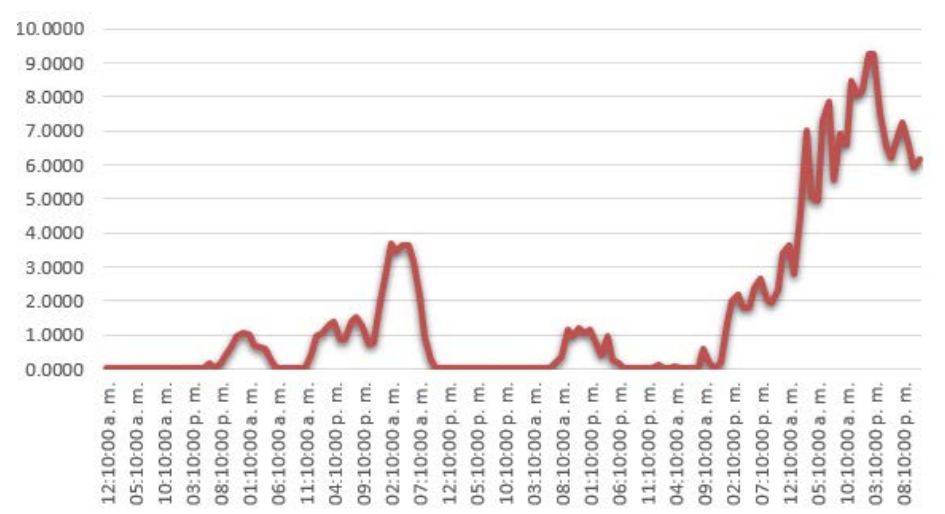

Figura 8 Gráfica de generación de una turbina empleando el analizador FLUKE.

Los analizadores de calidad de potencia Fluke son una opción para implementar sistemas de gestión de energía, estos permiten localizar, predecir, evitar y solucionar problemas en los sistemas de distribución de alimentación e incluyen numerosas características para capturar detalles que permiten detectar problemas rápidamente y de manera segura. La solución de problemas es rápida

gracias a la visualización en display de tendencias y sucesos capturados, mientras la grabación de fondo continúa.

Los sistemas Fluke cuentan con la herramienta de localización de averías completa en tres fases: mide la tensión, la corriente, la frecuencia, la potencia, la fluctuación, la armonía, y el consumo de potencia (energía). La desventaja de emplear estos sistemas para la gestión energética como monitoreo de la producción de energía de fuentes renovables es debido al elevado costo de los equipos, el riesgo que implica dejar el equipo en cuartos de control por tiempo indefinido, donde podría presentar alguna avería del equipo. Otra de las desventajas que presenta es en la obtención de datos, ya que se requiere extraerlos de forma manual, por otro lado la tarjeta que se elaboró es ideal para el monitoreo en tiempo real de generación de energía, debido a la transmisión de datos vía inalámbricamente, con esta característica la tarjeta sólo necesita ser instalada en el lugar que se desee tomar mediciones, sin la necesidad de extraer manualmente los datos, además el costo de elaboración de la misma es mucho menor al de los equipos Fluke y otros sistemas.

## **5. Conclusiones**

En los últimos años ha crecido de manera importante la creación de conciencia acerca de las ventajas del ahorro energético y la búsqueda por implementar sistemas de administración de energía.

La importancia de contar con un sistema permanente de medición, es que lleva a los usuarios tarde o temprano a lograr mejoras en el sistema eléctrico y a la obtención de ahorros de energía sustentados en una base real de comparación, así como en una verdadera administración del flujo energético.

Los resultados de este trabajo podrán extenderse para el monitoreo de generación de energía de diferentes tipos de fuentes renovables contando con datos en tiempo real para posteriormente implementarse en un sistema de gestión de micro redes empleando redes neuronales artificiales, tomando decisiones de donde tomar la energía demandada de acuerdo a los datos de generación obtenidos, y costos de generación de las distintas fuentes.

Cabe resaltar que cada vez, adquiere mayor importancia el conocer la eficiencia de una red eléctrica, lo que se convierte en herramienta fundamental para reducir el impacto tanto económico como ambiental.

# **6. Bibliografía y Referencias**

- [1] Carta, Calero, Colmenar, Castro, Centrales de Energía Renovables. 2009. Pearson.
- [2] Y. Hidaka, K. Kawahara, Modeling of a hybrid system of photovoltaic and fuel cell for operational strategy in residential use. 2012. 47th International Universities Power Engineering Conference (UPEC). London. Pp. 1-6.
- [3] M. Gamez, "Optimal operation via a recurrent neural network". The 2011 International Joint Conference on Neural. Vol. 9. Num. 3. 2011. Pp. 945- 953.
- [4] M. Osswald, Integrated Fuel Cell & Electrolyzer System for energy harvesting, storage and supply, Telecommunications Energy Conference 'Smart Power and Efficiency' (INTELEC). Proceedings of 2013 35th International. Pp. 1-5.
- [5] R. M Oviedo, Z. Fan, M. Sooriyabandara, Ecoisland: A hydrogen refueler and storage system with renewable energy sources. T&D Conference and Exposition, 2014.
- [6] L. J. Ricalde, Inverse Optimal Adaptive Recurrent Neural Control with Constrained Inputs, Tesis de doctorado. 2005. Centro de Investigación y de Estudios Avanzados (CINVESTAV) del Instituto Politécnico Nacional (IPN). Guadalajara, México.
- [7] L. J. Ricalde, E. Ordoñez, M. Gamez y E. Sanchez, "Design of a Grid Management System with Renewable Energy Generation". IEEE Symposium Series on Computational Intelligence Applications in Smart Grid. 2011. Pp. 1-4.
- [8] J. Wang, "Analysis and design of a recurrent neural network for linear programming". IEEE Trans Circuits. Vol. 40. Num. 9. September 1993. Pp. 613-618.

## **7. Autores**

Ing. Emmanuel de la Cruz May, obtuvo el título de Ingeniero en Mecatrónica de la Universidad del Valle de México, Campus Mérida en 2013. Actualmente está finalizando sus estudios de posgrado en Energías Renovables en la Facultad de Ingeniería de la UADY. Sus áreas de interés son la instrumentación electrónica y las redes eléctricas inteligentes.

M.I. Eduardo E. Ordoñez López es Maestro en Ingeniería Eléctrica por la Universidad Nacional Autónoma de México. Actualmente se desempeña como profesor titular de tiempo completo en la Facultad de Ingeniería de la Universidad Autónoma de Yucatán en donde coordina el programa educativo de la Licenciatura en Energías Renovables. Realiza investigaciones en los campos de la energía eólica, gestión energética y naturación en edificios.

Dr. Luis J. Ricalde Castellanos recibió el título de Ingeniero Mecánico del Instituto Tecnológico de Mérida, Yucatán, México en 1999, la Maestría en Control Automático y el doctorado en Ciencias de la Ingeniería Eléctrica del CINVESTAV-IPN (Centro de Investigación y Estudios Avanzados del Instituto Politécnico Nacional), Guadalajara, México, en 2001 y 2005. Desde 2007, ha estado con la Universidad Autónoma de Yucatán (UADY) como profesor investigador del programa de posgrado en Ingeniería opción Energías Renovables. Su interés de investigación es el control neuronal no lineal, las redes eléctricas inteligentes, sistemas de generación de energía fotovoltaica y eólica. Se le concedió el Premio del Arturo Rosenblueth en 2005 y es miembro del Sistema Nacional de Investigadores de México (SNI-1).

C. Braulio Cruz Jiménez obtuvo su grado de Maestría en Ciencias con especialidad en Automatización por el Tecnológico de Monterrey, su área de investigación son los sistemas de control y procesamiento de señales. Desde 2005, ha estado con la Universidad Autónoma de Yucatán (UADY) como Coordinador del programa de Licenciatura en Ingeniería en Mecatrónica.

# **ANÁLISIS DEL DIMENSIONAMIENTO Y DISTRIBUCIÓN DE UN SISTEMA FOTOVOLTAICO CON FINES DE INVESTIGACIÓN**

#### *Fernando Isidoro Quiroz Vázquez*

Universidad Autónoma de San Luis Potosí, Facultad de Ingeniería *fernando.iqv@hotmail.com*

## *Juan Alejandro González Rivera*

Universidad Autónoma de San Luis Potosí, Facultad de Ingeniería *juanalejandroiea@hotmail.com*

## *Juan Carlos Coronado Vázquez*

Universidad Autónoma de San Luis Potosí, Facultad de Ingeniería *juancarlos.corvaz@hotmail.com* 

## *Víctor Manuel Cárdenas Galindo*

Universidad Autónoma de San Luis Potosí, Facultad de Ingeniería *vcardena@uaslp.mx* 

## *Ana Cecilia Rivera Rivera*

Universidad Autónoma de San Luis Potosí, Facultad de Ingeniería *ana.rivera@uaslp.mx* 

## **Resumen**

En este trabajo se presenta una metodología para planear la instalación apropiada de módulos fotovoltaicos con una capacidad de 24 kWp, los cuales serán instalados en la Universidad Autónoma de San Luis Potosí, y serán usados con fines de investigación en el área de convertidores de electrónica de potencia interconectados para fuentes alternas de energía. Dicha metodología abarca desde el cálculo de ángulos de colocación de los módulos fotovoltaicos (acimut e inclinación), espaciamiento apropiado entre módulos para evitar sombra entre los mismos, distribución de conexiones serie y paralelo entre módulos para lograr

> **Pistas Educativas Año XXXVIII - ISSN 1405-1249** Certificado de Licitud de Título 6216; Certificado de Licitud de Contenido 4777; Expediente de Reserva 6 98 92

niveles de corriente y tensión apropiados, cálculo de pérdidas por efecto Joule, así como el cálculo de calibres apropiados para los conductores de interconexión. **Palabra(s) Clave(s):** Distribución de energía, pérdidas por conducción, sistemas fotovoltaicos.

## **1. Introducción**

El aprovechamiento de la energía solar para la generación de energía eléctrica a través de sistemas fotovoltaicos ha tomado auge en los últimos años en México, con una generación reportada de 85 GWh en el año 2014 [1]. La participación de la energía fotovoltaica en la capacidad de generación es de 113.7 MW, un 0.2% de la capacidad global del país. Sin embargo existe un potencial aprobado de 8,171 GWh. Esto es posible debido a que este tipo de generación de energía se considera energía renovable, lo que implica que no hay un costo asociado por la materia prima: "radiación solar" [3,4]. Además, el posicionamiento geográfico de México permite una muy buena captación de energía solar, lo que potencializa la instalación de sistemas fotovoltaicos para la generación de energía eléctrica. Desde el punto de vista económico la instalación de estos sistemas es posible debido a que durante el proceso de la Reforma Energética se marcó la pauta para que los usuarios privados fueran capaces de generar energía eléctrica a través de diferentes formas de producción de la misma. Una vez contemplados estos puntos se debe de examinar la correcta instalación de los sistemas fotovoltaicos, lo que permite optimizar la extracción, pérdidas y flujos de energía para tener un mejor aprovechamiento del recurso. En este documento se analiza la forma de cómo hacer un dimensionamiento de sistemas fotovoltaicos para poder obtener niveles de tensión, corriente, pérdidas por conducción y un aprovechamiento del espacio, adecuados, orientando la metodología para contar con una instalación que permita desarrollar investigación en el área de convertidores de electrónica de potencia para fuentes alternas de energía. La instalación debe ser flexible, de manera que se pueda cambiar el arreglo de conexión entre los módulos fotovoltaicos, modificando la cantidad de módulos por cadena (*string*), así como el número de cadenas en paralelo. La selección del calibre del conductor para el cableado considera el nivel de pérdidas por conducción, de manera que se pueda maximizar el aprovechamiento de la energía eléctrica generada, y que será procesada por el convertidor de electrónica de potencia. Así mismo, se debe garantizar que el nivel máximo de tensión de operación diferencial respecto a tierra esté dentro de la capacidad de los módulos fotovoltaicos en todo el rango de operación.

## **2. Desarrollo**

#### **Ubicación y coordenadas geográficas**

En la figura 1 se muestra un mapa de radiación solar de México [4], en el cual se pueden observar los niveles de irradiación en kilowatts hora por metro cuadrado al día.

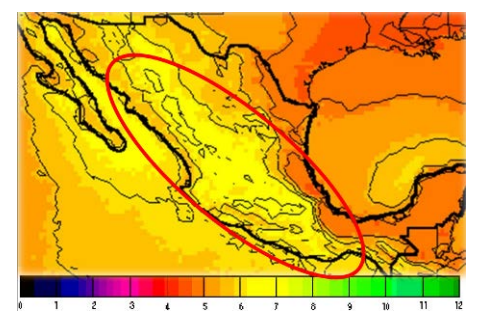

Figura 1 Mapa de radiación solar de México.

En todo el territorio nacional se aprecia que existen altos índices de radiación solar. En particular, en el estado de San Luis Potosí es rentable el uso de este tipo de tecnología para la generación de energía eléctrica, y por lo tanto es importante realizar investigación en dicho ámbito.

Para esta investigación se cuenta con 96 módulos fotovoltaicos de 250 W, de la marca ERDM Solar. En tabla 1 se muestran las principales características [5] y en figura 2 se muestran las características físicas.

| W<br>$P_{max}$ | Máximo<br>Voltaje<br>del<br>sistema | 'nom \ | $I_{\text{nom}}(A)$ | $\textbf{V}_{00}(\text{V})$ | ${\rm I}_{\rm SC}({\rm A})$ | Temperatura de<br>operación | Valor<br>máximo de<br>fusible |
|----------------|-------------------------------------|--------|---------------------|-----------------------------|-----------------------------|-----------------------------|-------------------------------|
| 250            | 1000                                | 30.99  | 8.06                | 36.69                       | 8.61                        | $-40a90c$                   | 15 A                          |

Tabla 1 Datos técnicos del módulo fotovoltaico.

**Pistas Educativas Año XXXVIII - ISSN 1405-1249** Certificado de Licitud de Título 6216; Certificado de Licitud de Contenido 4777; Expediente de Reserva 6 98 92
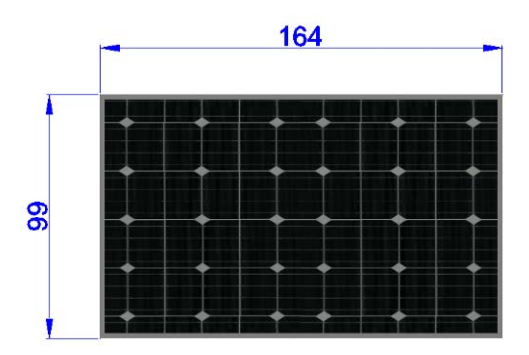

Figura 2 Dimensiones del módulo fotovoltaico en cm.

La instalación de los módulos fotovoltaicos se llevará a cabo en el Laboratorio de Calidad de Energía Eléctrica y Control de Motores de la Universidad Autónoma de San Luis Potosí, en la ciudad de San Luis Potosí. La ubicación geográfica de la instalación fotovoltaica tiene las siguientes medidas de latitud y longitud respectivamente:  $\Phi = 22.1435^{\circ}$  y  $\lambda = -101.0156^{\circ}$ . De acuerdo al sitio web de la NASA [6], el ángulo óptimo de inclinación de los módulos fotovoltaicos es de  $\beta = 22.1^{\circ} \approx 20^{\circ}$ , tabla 2 y figura 3.

| Minimum Radiation Incident On An Equator-pointed Tilted Surface (kWh/m <sup>2</sup> /day) |      |      |      |      |      |      |      |      |            |      |            |            |                   |
|-------------------------------------------------------------------------------------------|------|------|------|------|------|------|------|------|------------|------|------------|------------|-------------------|
| Lat<br>22.144<br>Lon -101.016                                                             | Jan  | Feb  | Mar  | Apr  | May  | Jun  | Jul  | Aug  | <b>Sep</b> | Oct  | <b>Nov</b> | <b>Dec</b> | Annual<br>Average |
| <b>ISSE MIN</b>                                                                           | 3.40 | 4.88 | 5.66 | 6.05 | 6.12 | 5.91 | 5.04 | 5.49 | 4.73       | 4.66 | 4.32       | 3.80       | 5.00              |
| ΙK                                                                                        | 0.47 | 0.59 | 0.59 | 0.57 | 0.55 | 0.53 | 0.45 | 0.51 | 0.48       | 0.53 | 0.58       | 0.56       | 0.53              |
| <b>Diffuse</b>                                                                            | 1.40 | 1.44 | 1.73 | 2.06 | 2.28 | 2.39 | 2.46 | 2.26 | 2.07       | 1.66 | 1.28       | 1.19       | 1.85              |
| <b>Direct</b>                                                                             | 5.00 | 7.16 | 7.11 | 6.85 | 6.09 | 5.65 | 4.33 | 5.11 | 4.42       | 5.84 | 6.33       | 6.14       | 5.83              |
| Tilt 0                                                                                    | 3.29 | 4.85 | 5.59 | 5.94 | 6.09 | 5.88 | 5.02 | 5.37 | 4.66       | 4.62 | 4.29       | 3.69       | 4.94              |
| Tilt 7                                                                                    | 3.52 | 5.16 | 5.79 | 5.98 | 6.02 | 5.93 | 4.95 | 5.37 | 4.75       | 4.84 | 4.65       | 4.03       | 5.08              |
| Tilt 22                                                                                   | 3.90 | 5.63 | 5.98 | 5.86 | 5.65 | 5.82 | 4.65 | 5.19 | 4.77       | 5.15 | 5.26       | 4.61       | 5.20              |
| Tilt 37                                                                                   | 4.08 | 5.80 | 5.86 | 5.45 | 5.02 | 5.44 | 4.15 | 4.76 | 4.57       | 5.19 | 5.57       | 4.94       | 5.06              |
| Tilt 90                                                                                   | 3.09 | 4.01 | 3.26 | 2.29 | 1.84 | 2.42 | 1.74 | 1.96 | 2.40       | 3.36 | 4.28       | 3.94       | 2.87              |
| <b>OPT</b>                                                                                | 4.10 | 5.80 | 5.98 | 5.98 | 6.09 | 5.93 | 5.02 | 5.38 | 4.79       | 5.21 | 5.61       | 5.01       | 5.40              |
| <b>OPT ANG</b>                                                                            | 42.0 | 38.0 | 24.0 | 9.00 | 0.00 | 9.00 | 0.00 | 4.00 | 16.0       | 32.0 | 45.0       | 48.0       | 22.1              |

Tabla 2 Radiación solar y ángulo óptimo de inclinación [6].

Una vez determinado el ángulo de inclinación, se procede a calcular el ángulo de orientación (también conocido como ángulo de acimut) para la ubicación de la instalación, el cual corresponde a 187°, con un valor promedio de 206° para todo el año (figura 4). Por lo tanto, basta simplemente orientar los módulos fotovoltaicos hacia el sur, como se puede observar en el mapa [2,7].

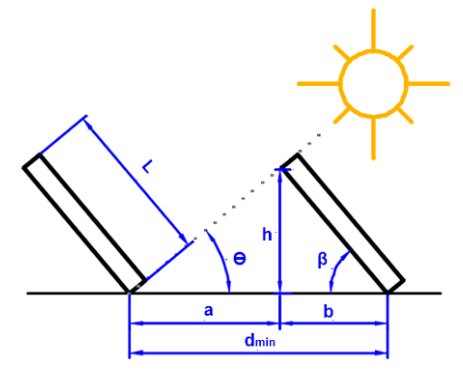

Figura 3 Parámetros del sistema físico [2,3].

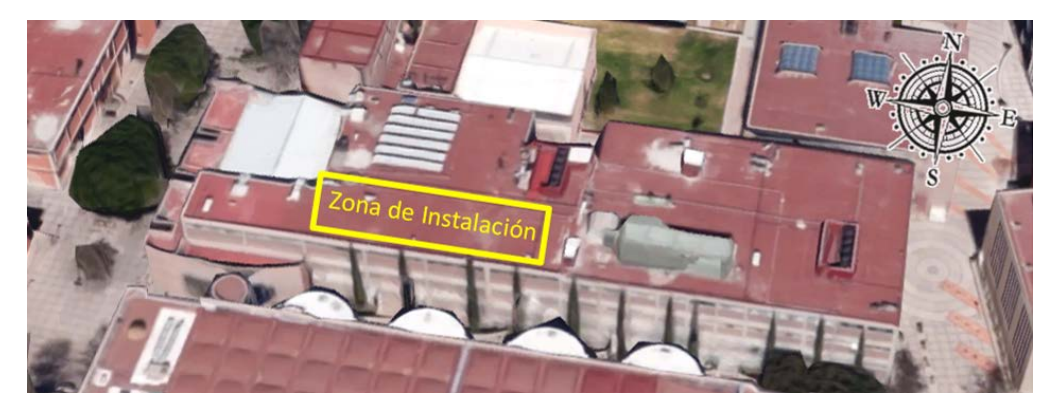

Figura 4 Vista superior del edificio indicando la zona de instalación.

#### **Cálculo de la distancia mínima entre módulos fotovoltaicos**

La distancia mínima entre filas de módulos fotovoltaicos es muy importante (figura 3), ya que dicha distancia marca el límite que alcanza la sombra ocasionada por la fila frontal del acomodo. Para calcular esta distancia se toma como referencia el día del año en el cual los módulos fotovoltaicos generan una sombra mayor. Dicho día corresponde al 21 de diciembre, en donde el sol a lo largo del día se desplaza a una altura menor a la de los demás días del año. Las ecuaciones 1 y 2 representan lo mencionado anteriormente.

$$
\varphi_{min} = (90^{\circ} - \Phi) - 23^{\circ}
$$
  
\n
$$
\varphi_{min} = (90^{\circ} - 22.1435^{\circ}) - 23^{\circ} = 44.856^{\circ}
$$
\n(1)

$$
d_{min} = L \cos(\beta) + \frac{L \sin(\beta)}{\tan(\varphi_{min})}
$$
 (2)

Donde:

- $\varphi_{min}$  Altura solar mínima al mediodía solar
- Ф Latitud del lugar de la instalación
- Distancia mínima entre módulos fotovoltaicos  $d_{min}$
- L Longitud de los módulos
- β Ángulo de inclinación de los módulos

De la ecuación 2 y utilizando los datos físicos del módulos fotovoltaico se calcula la distancia mínima  $d_{min}$ .

$$
d_{min} = 99\cos(20^\circ) + \frac{99\sin(20^\circ)}{\tan(44.856^\circ)} = 127 \text{ cm}
$$

Con esta distancia se realiza un primer acomodo de los módulos fotovoltaicos (figura 5). Considerando los resultados se procede a realizar un acomodo de los 96 módulos fotovoltaicos en un área disponible de 229.5 m<sup>2</sup>, donde el resultado óptimo para aprovechar el área de instalación es de 6 filas de 16 módulos cada una (figura 6).

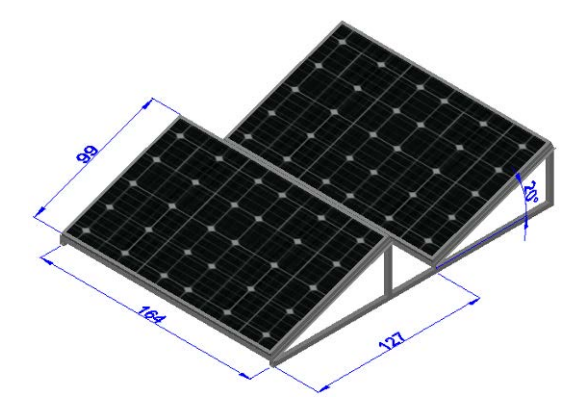

Figura 5 Vista isométrica acotada en centímetros.

### **Pérdidas eléctricas debidas al cableado de la instalación**

En la instalación de los sistemas fotovoltaicos es necesario considerar las pérdidas que se generan debido al cableado para la interconexión de los módulos fotovoltaicos y la carga, esto se debe a la resistencia eléctrica propia del conductor, ya que el tipo de corriente que se maneja es primordialmente corriente continua.

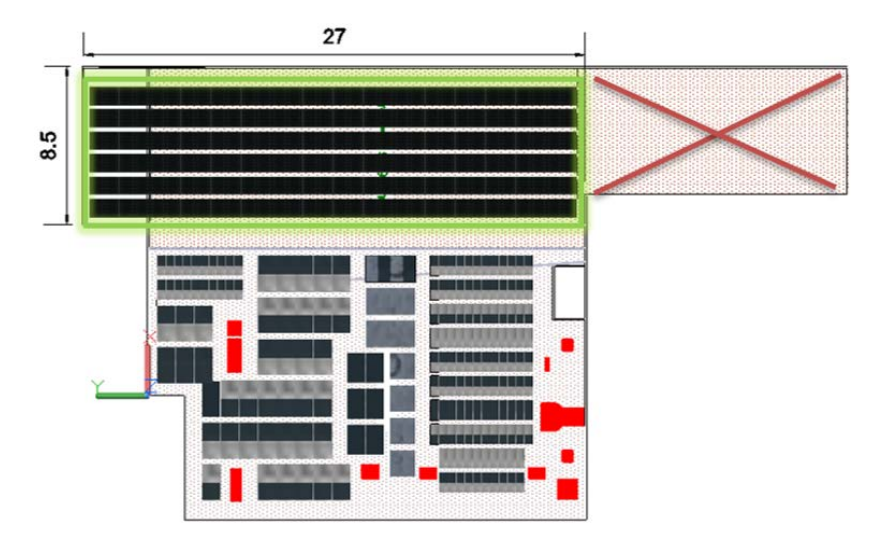

Figura 6 Vista superior donde se muestra el área de instalación acotada en metros.

Puede existir una componente de alterna de alta frecuencia asociada a la conmutación del convertidor CD/CA (inversor), pero se suelen emplear condensadores en terminales del inversor para minimizar esta componente. El siguiente análisis se hace considerando la operación bajo condiciones nominales del sistema (tabla 1), y ecuación 3 y 4.

$$
R_0 = \rho \left(\frac{L}{S}\right) \tag{3}
$$

$$
R_f = R_0 * (1 + \alpha \Delta T) \tag{4}
$$

Donde:

- Resistencia del conductor para una temperatura de 20<sup>°</sup>C  $R_{\rm th}$
- Resistividad del cobre  $\left(0.01785 \frac{\Omega + mm^2}{m}\right)$ ρ
- L Longitud del cable
- S. Área transversal del conductor
- Resistencia del conductor sometida a un cambio de temperatura debido a  $R_{\epsilon}$ la operación del sistema
- Coeficiente de temperatura del cobre  $(3.9x10^{-3}/^{\circ}C)$ α

Certificado de Licitud de Título 6216; Certificado de Licitud de Contenido 4777; Expediente de Reserva 6 98 92

#### ΔΤ Cambio de temperatura del conductor

A partir de la corriente nominal de cada módulo fotovoltaico, y considerando un cambio un incremento de temperatura de hasta 60  $\degree$ C, (temperatura de operación del sistema), a partir de ecuaciones 3 y 4, se tienen los datos mostrados en la tabla 3.

Tabla 3 Resistencia del conductor propio del módulo fotovoltaico.

| <b>Calibre AWG</b> | Resistencia a 20 °C<br>$R_0$<br>m/ | Ampacidad para una temperatura<br>ambiente de 30 °C (A) | Resistencia a 60<br>P.<br>$\sim$ |  |
|--------------------|------------------------------------|---------------------------------------------------------|----------------------------------|--|
| 12                 | 0.005397641                        | 25                                                      | 0.006239673                      |  |

### **Cálculo de pérdidas debidas al conductor del módulo fotovoltaico**

Considerando una tensión máxima diferencial máxima respecto a tierra de  $V_{max}$  = 1000 V (Ver tabla 1), las pérdidas y caídas de tensión debido a los conductores que vienen predeterminados en los módulos fotovoltaicos para la instalación estarán dadas por ecuación 5 y 6.

$$
P_{p\acute{e}r\acute{e}t\acute{e}d\acute{e}s} = I_{nom}^2 R_{0,f} \tag{5}
$$

$$
\Delta V = I_{nom} R_{0,f} \tag{6}
$$

Donde:

Pérdidas eléctricas por efecto Joule en  $\left(\frac{w}{m}\right)$  $P_{p\acute{e}rdidas}$ Corriente nominal del módulo fotovoltaico (tabla 1)  $I_{nom}$ Resistencia a temperatura ambiente de  $20^{\circ}$ C y resistencia sometida  $R_{0,f}$ a un cambio de temperatura debido a la operación del sistema. Es la caída de tensión en  $\left(\frac{V_{olts}}{m}\right)$ ΔV

Debido a que la corriente máxima que circulará en una cadena es la misma que la corriente máxima de un módulo fotovoltaico (por la conexión serie), se toma  $I_{norm} = 8.08$  A. Por otro lado, a partir de la tensión máxima diferencial de 1000 V que soporta el aislamiento eléctrico del módulo, el número máximo de módulos fotovoltaicos que pueden estar conectados en una cadena es de 27, ya que el nivel máximo de tensión en cada módulo se presenta cuando no hay carga, siendo éste de 36.39 V (Ver tabla 1). De acuerdo al acomodo propuesto, se considera una longitud de cableado máximo de interconexión de hasta 192 m, más 20 metros de conductor para la conexión hacia el punto común de acoplamiento (figura 7). Por lo tanto, es posible estimar las pérdidas por cableado como se muestra en la tabla 4.

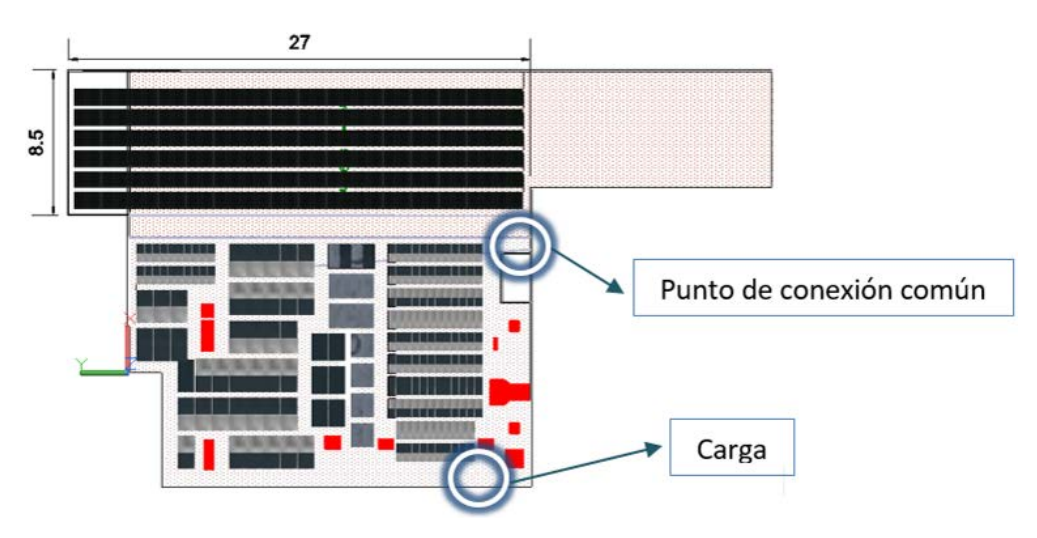

Figura 7 Punto de conexión común del sistema hacía la carga.

Tabla 4 Pérdidas en el conductor propio del módulo fotovoltaico.

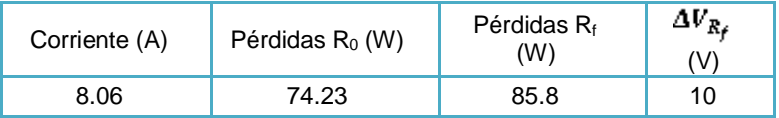

## **Cálculo de pérdidas debidas al conductor que va del punto de conexión común a la carga**

Una vez estimadas las pérdidas generadas por el conductor propio del módulo, se comienzan con las consideraciones para generar un arreglo de módulos de módulos fotovoltaicos de forma que permitan parámetros de tensión, corriente y pérdidas adecuadas para el sistema; estas consideraciones están sujetas a estándares del conductor [8]. Considerando que la cantidad de módulos con los que se cuenta es de 96, se puede obtener a partir de los datos técnicos del módulo fotovoltaico y de las ecuaciones (3-6) los datos de pérdidas, los cuales están resumidos en las tablas 5 y 6.

| Número<br>de<br>cadena<br>s | Número de<br>módulos<br>fotovoltaico<br>s en cadena | Nivel de<br><b>Tensión</b><br>(V) | Nivel de<br>corriente<br>(A) | Calibre<br>del<br>conducto<br>r AWG | <b>Sección</b><br>transversa<br>l del<br>conductor<br>mm2 | Ampacidad<br>del<br>conductor<br>para una<br>temperatur<br>a ambiente<br>de $30^{\circ}$ C(A) | Resistencia<br>del<br>conductor a<br>20 °C<br>(Ohms/m) | Resistencia<br>del<br>conductor a<br>60 °C<br>(Ohms/m) | Pérdidas en<br>Watts/m<br>$T=20$ °C | Pérdidas en<br>Watts/m<br>$T=60 °C$ |
|-----------------------------|-----------------------------------------------------|-----------------------------------|------------------------------|-------------------------------------|-----------------------------------------------------------|-----------------------------------------------------------------------------------------------|--------------------------------------------------------|--------------------------------------------------------|-------------------------------------|-------------------------------------|
| 3                           | 32                                                  | 991.6                             | 24.18                        | 12                                  | 3.307                                                     | 25                                                                                            | 0.00540                                                | 0.00624                                                | 3.15585                             | 3.64816                             |
| 4                           | 24                                                  | 743.7                             | 32.24                        | 8                                   | 8.367                                                     | 40                                                                                            | 0.00213                                                | 0.00247                                                | 2.21747                             | 2.56340                             |
| 6                           | 16                                                  | 495.8                             | 48.36                        | 6                                   | 13.3                                                      | 60                                                                                            | 0.00134                                                | 0.00155                                                | 3.13877                             | 3.62842                             |
| 8                           | 12                                                  | 371.8                             | 64.48                        | 2                                   | 33.62                                                     | 65                                                                                            | 0.00053                                                | 0.00061                                                | 2.20745                             | 2.55181                             |
| 12                          | 8                                                   | 247.9                             | 96.72                        |                                     | 42.41                                                     | 120                                                                                           | 0.00042                                                | 0.00049                                                | 3.93734                             | 4.55156                             |
| 16                          | 6                                                   | 185.9                             | 128.96                       | 2/0                                 | 67.43                                                     | 160                                                                                           | 0.00026                                                | 0.00031                                                | 4.40246                             | 5.08924                             |
| 24                          | 4                                                   | 123.9                             | 193.44                       | 4/0                                 | 107.2                                                     | 215                                                                                           | 0.00017                                                | 0.00019                                                | 6.23069                             | 7.20268                             |

Tabla 5 Pérdidas por conducción de acuerdo al número de cadenas paralelo-serie.

Tabla 6 Caída de Tensión considerando el número de cadenas.

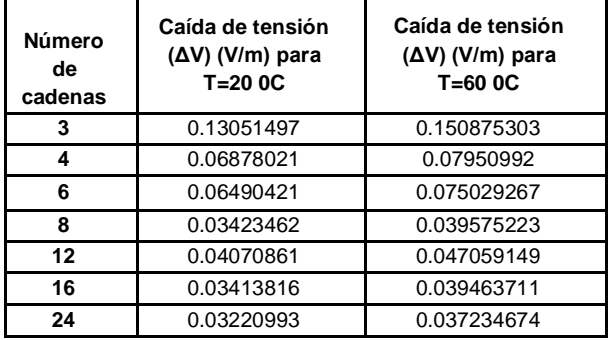

Analizando los datos anteriores es posible generar las siguientes gráficas de pérdidas y caída de tensión, como se muestra en las figuras 8 y 9.

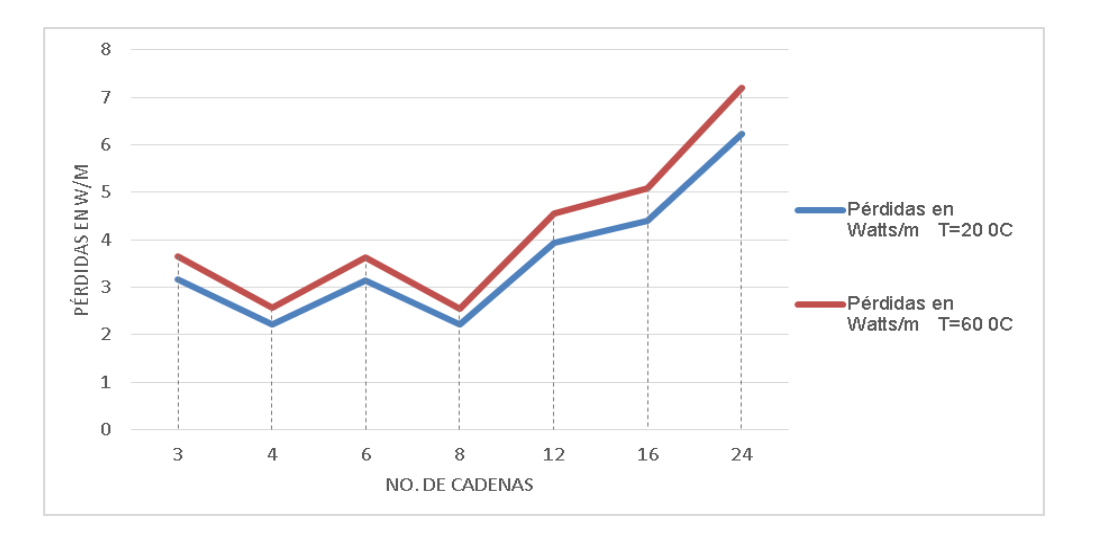

Figura 8 Pérdidas en el conductor en función del número de cadenas (W/m).

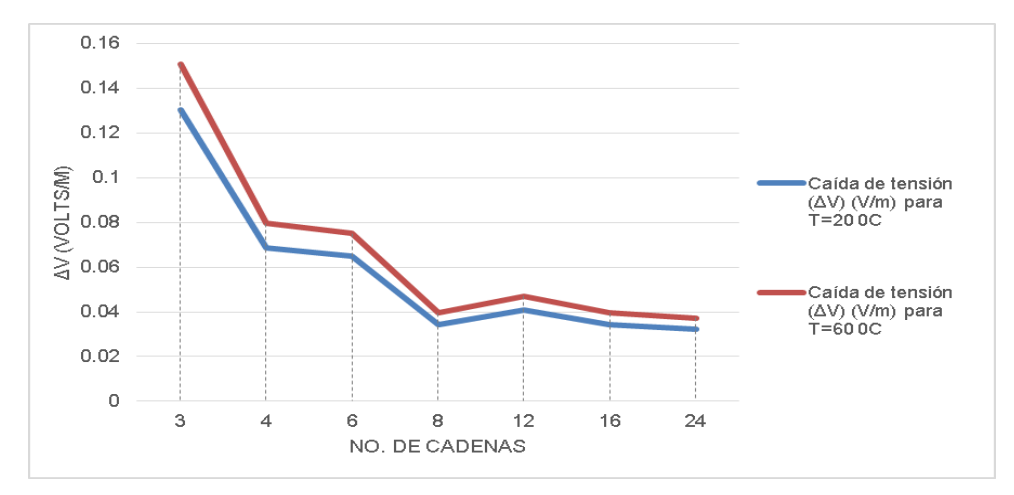

Figura 9 Caída de Tensión en los conductores en función del número de cadenas (V/m).

### **3. Resultados**

Observando las figuras 8 y 9 se puede apreciar que en el arreglo de 8 módulos con 12 módulos fotovoltaicos en serie es el que brinda una caída de tensión y pérdidas menores a la de los otros arreglos. A partir de esta definición, se procede al diseño de la estructura en base a aluminio, para dar el soporte mecánico a la distribución de módulos propuesta, como se aprecia en la figura 10.

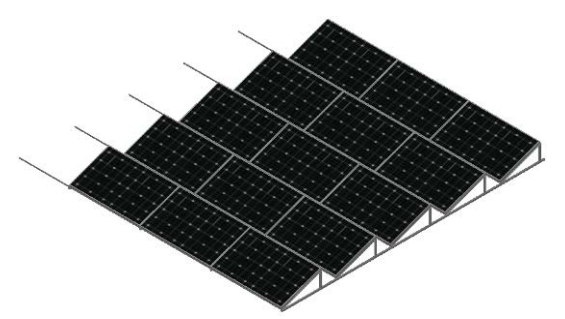

Figura 10 Vista isométrica del acomodo para los módulos fotovoltaicos.

Con el esquema de distribución y el diseño de la estructura, se procede al montaje de la plataforma física. La estructura fue diseñada en aluminio, con un montaje rígido pero de poco peso. En la figura 11 se muestra una vista del ensamble de los soportes de aluminio.

Después de la construcción de la estructura, se procede al montaje de los paneles solares. En la figura 12 se muestra el ensamble completo de la estructura y paneles solares. Las conexiones eléctricas están por la parte trasera de los paneles, lo que las protege parcialmente de exposición al sol y agua.

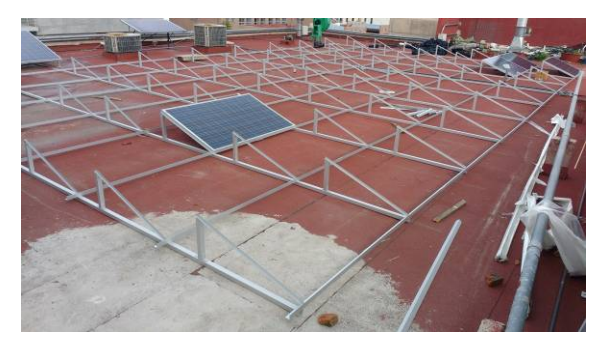

Figura 11 Vista de ensamble de la estructura de aluminio para el soporte de los paneles.

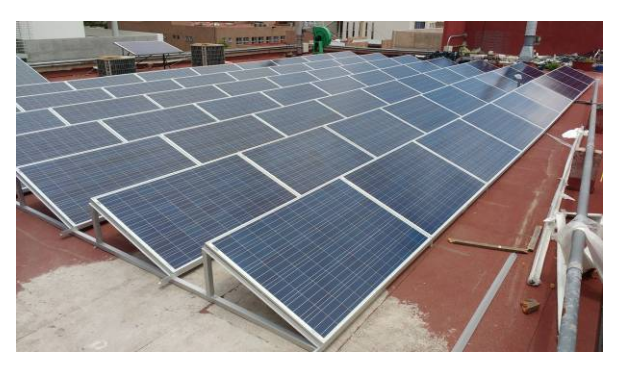

Figura 12 Montaje de los paneles solares.

### **4. Conclusiones**

La planificación en la distribución de los módulos fotovoltaicos y su interconexión es crítica, desde el punto de vista de reducción de pérdidas para incrementar la generación final de energía eléctrica. Las variaciones en generación pueden ser de niveles relativamente bajos (<1%), pero que en una operación de largo plazo resultan en pérdidas acumuladas crecientes. Al realizar una conexión superior a 27 módulos en serie, el nivel de tensión puede llegar a considerarse como crítico, pues la operación en circuito abierto genera un nivel de tensión global próximo a 1000 V, que es el máximo permitido por el estándar y las hojas de datos en términos de aislamiento. Sin embargo, podría en un futuro contemplarse el análisis para el uso de una protección que garantice la correcta operación del sistema. Por otro lado, dada la longitud de cableado, y con la finalidad de reducir las pérdidas de conducción, se puede proponer una instalación con un conductor de acometida de calibre superior al mínimo necesario, con el objetivo de maximizar la transferencia de potencia entre las celdas solares y la aplicación, reduciendo las pérdidas.

### **5. Bibliografía y Referencias**

- [1] Prospectiva de Energías Renovables 2015 2029. Secretaría de Energía, 2015. Pág 50.
- [2] R. Mayfield, Photovoltaic Design & Installation For DUMMIES.  $1^a$  Ed. 2010. Wiley Publishing, Inc. Indianápolis, Indiana. Pág. 47-56, 70-78, 85-98.
- [3] F. C. Loaeza Salcedo, C. R. Carmona, J. C. Tenorio Caselin. Metodología de un sistema fotovoltaico conectado a la red (SFCR) para uso de luminarias del edificio 3 de la ESIME Zacatecana. I.P.N. 2012. México D.F. Pág. 4, 25-34, 51-59.
- [4] Cooperación técnica México-Japón. http://www.conagua.gob.mx/CONAGUA07/Contenido/Documentos/presenta cion1.pdf. Junio 2016.
- [5] Ficha técnica. [http://stores.erdm-solar.com/content/Fichas%20Tecnicas/](http://stores.erdm-solar.com/content/Fichas%20Tecnicas/%20ficha%20tecnica%20225-255%20poli.pdf)  [ficha%20tecnica%20225-255%20poli.pdf.](http://stores.erdm-solar.com/content/Fichas%20Tecnicas/%20ficha%20tecnica%20225-255%20poli.pdf) Abril 2016.
- [6] NASA Surface meteorology and Solar Energy Location. [https://eosweb](https://eosweb/) .larc.nasa.gov/cgi-bin/sse/grid.cgi?email=skip@larc.nasa.gov. Febrero del 2016.
- [7] Dom calculadora de posición Azimut y Zenith. http://solartopo.com/orbitasolar.htm.Junio del 2016.
- [8] Manual Eléctrico. Conductores Monterrey S.A. de C.V. México. 2011.
- [9] Conductor Sizing and the National Electrical Code. [http://www.mjobee](http://www.mjobee/) .com/projects&news/NEC%20Art%20310.15.pdf. Junio del 2016.

### **6. Autores**

Fernando Isidoro Quiroz Vázquez, estudiante de Ingeniería en Electricidad y Automatización en la Universidad Autónoma de San Luis Potosí.

Juan Alejandro González Rivera, estudiante de Ingeniería en Electricidad y Automatización en la Universidad Autónoma de San Luis Potosí.

Ing. Juan Carlos Coronado, ingeniero en Electricidad y Automatización por la Universidad Autónoma de San Luis Potosí, 2016.

Dr. Víctor Manuel Cárdenas Galindo, obtuvo su título de Doctorado en Ciencias en Ingeniería Electrónica con especialidad en Filtros Activos Híbridos para Compensación Armónica de Corriente y Corrección de Factor de Potencia en Sistemas Trifásicos, por el Centro Nacional de Investigación y Desarrollo Tecnológico, 1999.

Lic. Ana Cecilia Rivera Rivera Licenciado en Electrónica Instrumentista por la Universidad Autónoma de San Luis Potosí, 1992.

# **EVALUACIÓN DE UNA PLATAFORMA DE ADQUISICIÓN DE DATOS PARA CONTROL DE VELOCIDAD DE MÁQUINAS DE CD DE IMANES PERMANENTES**

### *José Jiménez González*

Universidad Autónoma Metropolitana, Unidad Azcapotzalco *[joseph31.ja@gmail.com](mailto:joseph31.ja@gmail.com)*

### *Felipe de Jesús González Montañez*

Universidad Autónoma Metropolitana, Unidad Azcapotzalco *[felipegonzalezmon@gmail.com](mailto:ecl@correo.azc.uam.mx)* 

### *Francisco Beltrán Carbajal*

Universidad Autónoma Metropolitana, Unidad Azcapotzalco *fran\_belt29@hotmail.com*

### *Irvin López García*

Universidad Autónoma Metropolitana, Unidad Azcapotzalco *irvinlopez @yahoo.com*

### *Eduardo Campero Littlewood*

Universidad Autónoma Metropolitana, Unidad Azcapotzalco *ecl@correo.azc.uam.mx*

### *José Luis Hernández Ávila*

Universidad Autónoma Metropolitana, Unidad Azcapotzalco *joeluish @gmail.com*

### **Resumen**

Este trabajo presenta el diseño y construcción de una plataforma experimental para realizar adquisición de variables eléctricas y su aplicación en el control de una máquina de CD de imanes permanentes utilizando MATLAB®. La plataforma está formada por dos prototipos, uno destinado a realizar adquisición de datos y otro destinado a funcionar como un actuador en un sistema de control. El

> **Pistas Educativas Año XXXVIII - ISSN 1405-1249** Certificado de Licitud de Título 6216; Certificado de Licitud de Contenido 4777; Expediente de Reserva 6 98 92

prototipo de adquisición de datos consiste en sensores de voltaje y corriente y sus respectivos circuitos de acondicionamiento. El prototipo actuador para control consiste básicamente en un generador de PWM acoplado a un transistor de potencia que puede también recibir señales externas. Finalmente, se presenta la evaluación de ambos prototipos durante un esquema de control de velocidad de una máquina de CD de imanes permanentes utilizando la plataforma xPC Target de MATLAB®.

**Palabra(s) Clave(s):** Adquisición de datos, control de máquinas eléctricas, electrónica de potencia.

### **1. Introducción**

El control de máquinas eléctricas representa un área de investigación y de desarrollo tecnológico muy activa y que sigue ofreciendo grandes retos en el diseño de esquemas de control que sean eficientes, robustos, fáciles de implementar y de bajo costo, debido al alto uso de este tipo de equipos en la industria y en los sectores doméstico y de entretenimiento, entre otros [1, 2, 3]. Sin embargo, para lograr altos niveles de desempeño, como eficiencia energética y robustez ante perturbaciones, es necesario monitorear adecuadamente todas las variables involucradas en el sistema que se está analizando. Esto se puede lograr con un sistema de adquisición de datos (SAD) eficiente y con un esquema de control robusto y confiable [4, 5]. Estas dos características se presentan de manera experimental en este trabajo, en el que se propone un esquema de control de velocidad para una máquina de CD de imanes permanentes y se evalúa a través de una plataforma experimental desarrollada en el Laboratorio LAPLACE de la Universidad Autónoma Metropolitana Unidad Azcapotzalco. Las mediciones las realizan sensores de voltaje, corriente y posición angular y pasan por una etapa de acondicionamiento para que puedan ser interpretadas correctamente por las tarjetas de adquisición de datos. Nos referiremos a este prototipo de adquisición de datos como MVE (Medidor de Variables Eléctricas). Con base en las mediciones realizadas por el MVE se genera una señal de control en forma de pulso de ancho variable PWM que es enviado al actuador, que consiste en un optoaislador acoplado a un transistor de potencia que conmuta las terminales de una fuente de CD con las terminales de la máquina, y de esta manera se cierra el lazo de control. Nos referiremos a este prototipo actuador como CV (Controlador de Velocidad).

Este trabajo está estructurado de la siguiente manera: la segunda sección presenta el diseño y la construcción del MVE, así como de su comunicación con la plataforma xPC Target de MATLAB<sup>®</sup> y Simulink<sup>™</sup>, y el CV utilizado en la retroalimentación del control; la tercera sección habla sobre la máquina de CD de imanes permanentes y se propone el esquema de control; la cuarta sección incluye los resultados obtenidos en las pruebas experimentales y finalmente la quinta sección corresponde a conclusiones.

### **2. Diseño y construcción de los prototipos experimentales**

Para realizar un control en lazo cerrado de una máquina de CD de imanes permanentes es necesario tener seguimiento de las variables eléctricas y mecánicas, así como un sistema de retroalimentación [6, 7]. Para cubrir el primero de estos requisitos se desarrolló un prototipo de adquisición de datos (MVE) y, para el segundo se desarrolló un prototipo actuador basado en un transistor de potencia (CV).

El MVE consiste en dos sensores de voltaje y dos sensores de corriente, junto con una etapa de acondicionamiento. La velocidad de la máquina de CD se mide indirectamente con un *encoder* incremental. El CV consta de tres etapas: generación PWM, aislamiento y potencia. La primera de estas se puede aislar del resto de los circuitos para evaluar el sistema de control con MATLAB®. El sensado de las variables involucradas en el prototipo se hace a través de tarjetas de adquisición de datos de la marca National Instruments™, que tienen alta compatibilidad con MATLAB®/Simulink™.

#### **Medición de voltaje**

Para la medición de voltaje se utilizaron dos sensores de la marca LEM modelo LV25-P que funcionan utilizando el efecto Hall. Estos sensores pueden medir con gran precisión ±500 V, con una salida de aproximadamente ±0.8 V, por lo que también se diseñó una etapa de amplificación y filtrado. Nos referiremos a los sensores de voltaje como  $SV_1$ ,  $SV_2$ , o  $SV_{1,2}$ . El sensor de voltaje utilizado se muestra en figura 1a.

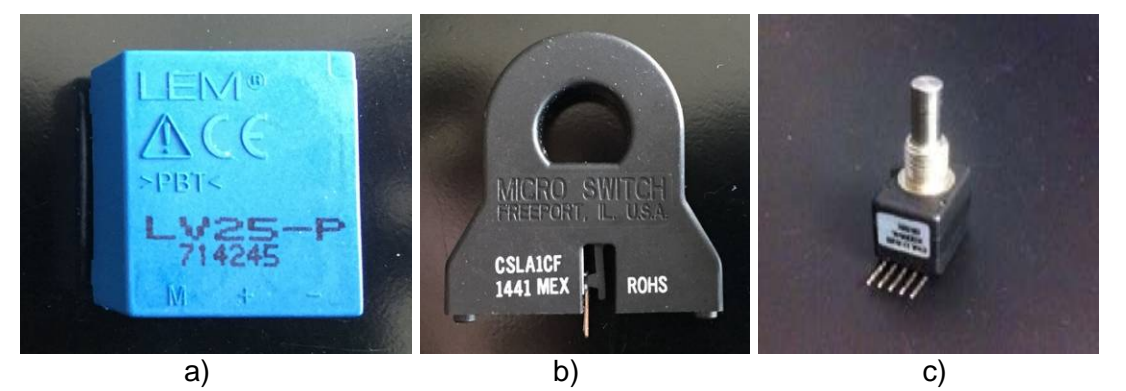

Figura 1 Sensor de voltaje, de corriente y *encoder* incremental utilizado en las pruebas.

#### <span id="page-590-0"></span>**Medición de corriente**

Para la medición de corriente eléctrica se utilizaron dos sensores Honeywell modelo CSLA1CF como el que se muestra en figura 1b. Este modelo consiste en un sensor de efecto Hall montado en el entrehierro de un núcleo ferromagnético con forma de anillo. El rango de medición de este sensor es de ±100 A, por lo que resultan poco sensibles para las aplicaciones en las que se implementaron. La manera en que opera este sensor es la siguiente: se alimenta el sensor con un voltaje de 8 a 16 V, el conductor que lleva la corriente que se desea medir se hace pasar por el centro del núcleo y se mide un voltaje entre el pin de salida y la referencia de 0 V del sensor. El voltaje entregado a la salida del sensor tiene un *offset* de aproximadamente la mitad del voltaje de alimentación. En el caso del MVE se alimentaron estos sensores a 12 V, por lo que el voltaje entregado por el sensor es de aproximadamente 6 V, para corrientes del orden de ±2 A. Una manera de incrementar la sensibilidad del sensor es hacer pasar *N* vueltas del conductor por el centro del anillo ferromagnético, sin embargo, hacer esto modifica el voltaje de salida. Las aplicaciones que requerirán este tipo de sensores no superan los 30 A, por lo que se devanaron 4 vueltas alrededor del núcleo del sensor. De esta manera se aprovecha todo el rango de salida del sensor. Nos referiremos a los sensores de corriente como  $SC_1$ ,  $SC_2$ , o  $SC_{1,2}$ .

#### **Medición de posición angular**

Para la medición de velocidad se utilizó un *encoder* incremental (EI) acoplado a la flecha de la máquina de CD. Un EI es un dispositivo electromecánico capaz de convertir la posición angular de un eje en una señal digital. El *encoder* utilizado es de la marca BOURNS, modelo ENA1J-B28-R00064L con sistema de codificador de cuadratura, que permite determinar el sentido de giro y se muestra en la [figura 1c](#page-590-0).

Para acoplar el EI a la máquina de CD se fabricó una pieza de aluminio de manera que se pudiera atornillar al eje de la máquina y asegurarlo por medio de un tornillo prisionero.

Para la medición de la velocidad en el modelo de Simulink™, se deriva la señal de la posición que se obtiene del EI y se hace pasar por un filtro pasa bajas. Este filtro es utilizado debido a que la función de posición que se obtiene no es una onda suave y por lo tanto la derivada de dicha función da como resultado otra función con una gran cantidad de componentes espectrales, lo que hace difícil ver la función de velocidad para fines prácticos. Las salidas del EI corresponden a los dos sensores del sistema de cuadratura, y se conectan a la tarjeta de adquisición de datos PCI-6602 en entradas analógicas.

#### **Circuitos de acondicionamiento**

El MVE se diseñó para realizar distintas pruebas, no sólo las presentadas en este trabajo. El voltaje máximo que se pretende medir con este prototipo corresponde a un voltaje trifásico, cuyo valor máximo es de aproximadamente 311 V. De acuerdo con la caracterización de los sensores de voltaje, se puede asumir que al medir voltajes trifásicos la salida del sensor es de 1.4 V. Para aprovechar el rango completo de la tarjeta de adquisición de datos se diseñó un circuito amplificador con una ganancia *G*≈5.7 y el voltaje máximo entregado a la tarjeta de datos de aproximado de 7.98 V. Para ello, se utilizó un amplificador operacional configurado como amplificador no inversor [8] (figura 2a).

Para disminuir el ruido de las señales, se implementaron filtros RC de primer orden, que consisten en una resistencia en serie con la señal de entrada y un capacitor en paralelo. Como se observa en la figura 2b, la entrada al circuito de filtrado de los  $SV_{1,2}$  es la señal que sale del circuito de amplificación. Por otro lado, la señal de entrada al filtro de corriente es la señal que entrega el sensor directamente, ya que los sensores de corriente no cuentan con etapa de amplificación [\(figura 2c](#page-592-0)). Los subíndices  $f$  indican que la señal del sensor correspondiente está filtrada.

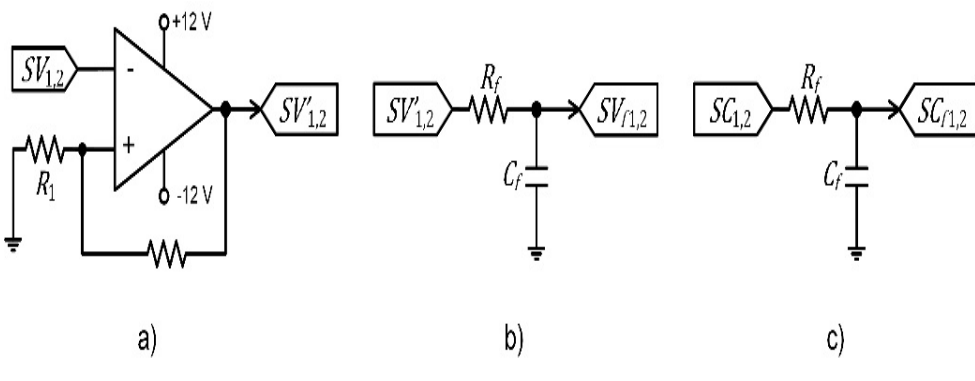

Figura 2 Circuitos de acondicionamiento.

<span id="page-592-0"></span>Los filtros se diseñaron de tal manera que se redujera significativamente el ruido de medición de los sensores, sin modificar notablemente la dinámica de las variables medidas [8]. Se probaron distintos filtros de primer orden para seleccionar el adecuado para cada sensor. En la [tabla 1](#page-593-0) se muestran las frecuencias de corte de los filtros de cada sensor.

Una vez armados los circuitos de acondicionamiento se realizó la caracterización de las señales de voltaje y corriente. Se aplicaron voltajes y corrientes conocidos a los sensores y se midieron los valores de salida. Posteriormente se realizó un ajuste lineal de los valores experimentales utilizando la aplicación *Curve Fitting Tool* de MATLAB®. Los resultados de la caracterización sirven para conocer la relación entre el voltaje o corriente que se mide y los voltajes entregados por los sensores. Esta relación se utiliza en los modelos de medición en tiempo real implementados con Simulink™.

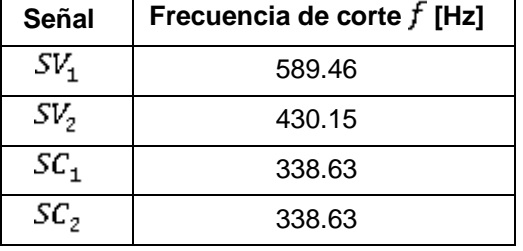

<span id="page-593-0"></span>Tabla 1 Frecuencias de corte de filtros conectados a los sensores de voltaje y corriente.

Las señales acondicionadas de voltaje y salida se conectaron a las entradas analógicas de una tarjeta de adquisición de datos National Instruments™ PCI-6621 para ser interpretados por el sistema xPC Target. Todos los sensores y los circuitos de acondicionamiento se alimentaron con 12 V que proporcionó una fuente conmutada. El MVE armado se muestra en la [figura 3.](#page-593-1)

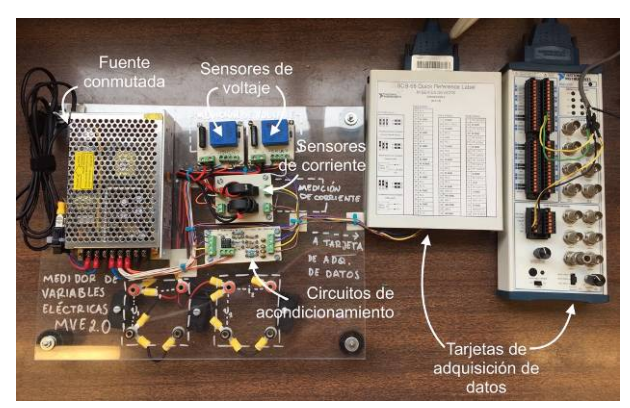

Figura 3 Medidor de variables eléctricas y tarjetas de adquisición de datos.

#### <span id="page-593-1"></span>**xPC Target**

El sistema xPC Target es un sistema operativo que permite desarrollar de manera rápida prototipos de control, realizar pruebas y adquirir datos en tiempo real utilizando una computadora estándar. En este trabajo se utilizaron dos computadoras; una *host* para realizar modelos de sistemas utilizando Simulink™ y generar el código correspondiente con el objetivo de cargarlos en la segunda computadora (*target*). El *target* contiene el *kernel* del sistema operativo xPC

Target y éste asigna todos los recursos del hardware con el que cuenta para ejecutar el código correspondiente del modelo de Simulink™ en tiempo real. Las salidas de los sensores de voltaje y corriente se conectaron, como ya se mencionó, a las entradas analógicas de una tarjeta de adquisición de datos de National Instruments™ modelo PCI-6621; por otro lado, el *encoder* se conectó a una entrada digital de la tarjeta también de la compañía NI modelo PCI-6602 (ver [figura 3\)](#page-593-1). Estas tarjetas están conectadas al *target*.

#### **Control de Velocidad**

El dispositivo actuador para variar la velocidad del motor de CD consiste en un transistor de potencia MOSFET de la marca NTE modelo 2987 cuya compuerta (*gate*) está conectada a un pulso PWM. Este pulso puede ser generado por un oscilador interno o por el xPC, la selección de alguna de estas entradas se puede hacer utilizando un interruptor con dos tiros y dos polos. El PWM interno se utilizó únicamente con el fin de verificar el correcto funcionamiento del circuito de potencia. El PWM se conecta a un optoaislador de la marca Texas Instruments con modelo 6N136 (figura 4a), con el objetivo de no dañar la tarjeta de adquisición de datos en caso de que exista una falla en la etapa de potencia [9]. Los pines de *drain* y *source* del MOSFET están conectados a una fuente de CD y a la máquina de CD, respectivamente. El diagrama de este circuito de potencia se muestra en la figura 4b. Adicionalmente, en paralelo con la armadura de la máquina se conecta un diodo de libre circulación para permitir el paso de corriente en la máquina cuando el transistor está en *off*. La [figura 5](#page-595-0) muestra el prototipo de CV armado.

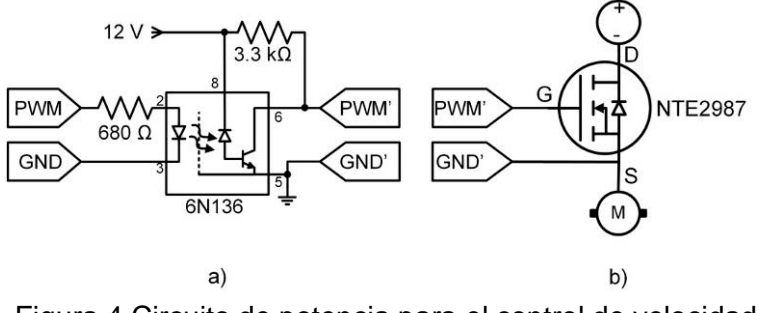

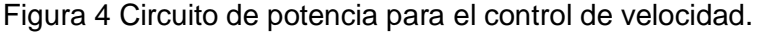

**Pistas Educativas Año XXXVIII - ISSN 1405-1249** Certificado de Licitud de Título 6216; Certificado de Licitud de Contenido 4777; Expediente de Reserva 6 98 92

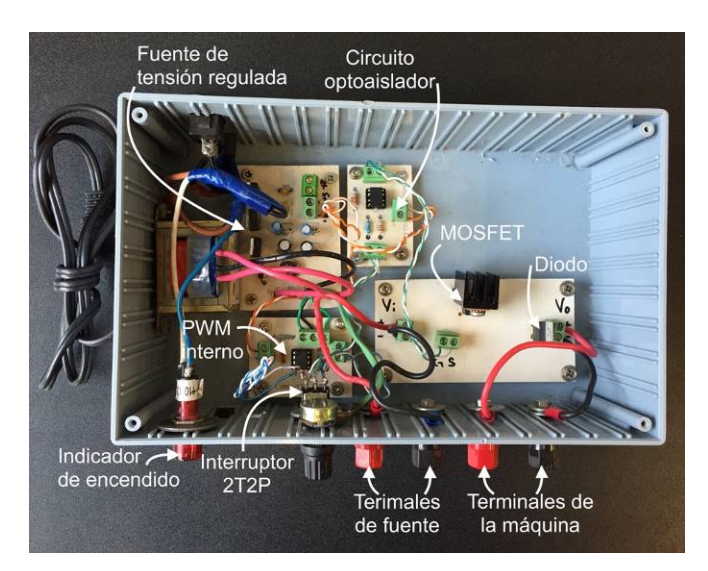

Figura 5 Prototipo de control de velocidad.

### <span id="page-595-0"></span>**3. Máquina de CD de imanes permanentes**

Una máquina de CD de imanes permanentes es un dispositivo de conversión de energía electromecánica. Consta de dos partes principales: estator (campo) y rotor (armadura) [10]. El campo necesario para realizar el acoplamiento entre el sistema eléctrico (devanados en el rotor) y mecánico (flecha) es generado por imanes permanentes colocados en el estator y magnetizados radialmente [11]. Una máquina de CD, como cualquier máquina eléctrica, puede funcionar como generador y como motor. Actualmente, este tipo de máquinas son muy utilizados en distintos campos industriales debido a que son económicas y muy fáciles de controlar. En este trabajo se realizaron pruebas en una máquina de CD de imanes permanentes cuyos valores nominales se muestran en la [tabla 2.](#page-595-1)

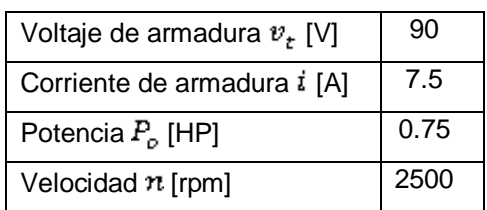

<span id="page-595-1"></span>Tabla 2 Valores nominales de la máquina de CD.

El comportamiento dinámico de las máquinas de imanes permanentes está dado por las ecuaciones 1 y 2 [7, 12]:

<span id="page-596-0"></span>
$$
v_t = Ri + L \frac{di}{dt} + k \frac{d\theta}{dt}
$$
 (1)

<span id="page-596-1"></span>
$$
ki = J\frac{d^2\theta}{dt^2} + B\frac{d\theta}{dt} + \tau_L
$$
 (2)

La ecuación [1](#page-596-0) representa el circuito eléctrico de la máquina y la ecuación [2](#page-596-1) representa la ecuación dinámica para movimientos rotatorios del rotor, donde  $v<sub>r</sub>$ es el voltaje en terminales,  $i$  es la corriente de armadura,  $\theta$  es la posición angular del rotor y  $\tau_L$  es el par de carga de la máquina. Los parámetros del modelo son la resistencia de armadura  $R$ , la inductancia de armadura  $L$ , la constante de fuerza contraelectromotriz o constante de par  $k$ , el momento de inercia de la armadura  $I$  $y$  el coeficiente de amortiguamiento  $B$ . Este modelo es un sistema de ecuaciones diferenciales lineales e invariantes en el tiempo. La mayor parte de los controladores requieren el conocimiento de estos parámetros, sin embargo, existen técnicas para estimarlos en caso de no ser conocidos [3, 13]. En este trabajo se realizaron pruebas con una máquina de CD de imanes permanentes de parámetros conocidos, mostrados en la [tabla 3.](#page-596-2)

| Resistencia de armadura $R[\Omega]$                 | 1.27                  |
|-----------------------------------------------------|-----------------------|
| Inductancia de armadura $L \lfloor mH \rfloor$      | 28.44                 |
| Constante de fcem $k \lfloor m\sqrt{s/rad} \rfloor$ | 349.35                |
| Momento de inercia $J$ [ $\text{kgm}^2$ ]           | $6.96 \times 10^{-3}$ |
| Coeficiente de amortiguamiento $B$ [Nms]            | $1.73 \times 10^{-3}$ |

<span id="page-596-2"></span>Tabla 3 Parámetros de la máquina utilizada en las pruebas experimentales.

Con este modelo matemático es posible proponer una estrategia de control de velocidad para la máquina funcionando como motor utilizando el voltaje en terminales como entrada de control [7, 4]. Para poder controlar la velocidad  $\omega = \frac{d\theta}{dt}$  de la máquina, se plantea un problema de seguimiento de trayectoria, dado por una velocidad deseada  $\omega^*$ . El MVE permite medir voltaje, corriente y posición angular, por lo que se propuso el controlador PID sencillo de

un solo lazo con seguimiento de una velocidad deseada descrito por la ecuación 3.

<span id="page-597-0"></span>
$$
v_t = \frac{JL}{k} \left[ \frac{d^2 \omega^*}{dt^2} + Ri + k\omega - k_p e - k_i \int e dt - k_a \frac{de}{dt} \right]
$$
 (3)

Donde  $e = \omega - \omega^*$  es la señal de error de la velocidad de la máquina, y  $k_n$ ,  $k_i$  y  $k_d$ son las constantes de sintonización del PID.

Se utilizó la plataforma Simulink™ para poder desarrollar el sistema de control. Se configuró el MVE para medir el voltaje y la corriente de la fuente, así como el voltaje y la corriente de armadura de la máquina. La [figura 6](#page-598-0) muestra el diagrama de conexión utilizado en este experimento. Los bloques rojos corresponden a las mediciones eléctricas realizadas; se conectó un sensor de voltaje en paralelo con la fuente de alimentación y un sensor de corriente en serie con el *drain* del MOSFET. Se hizo un arreglo similar conectando un sensor de voltaje en paralelo con la armadura de la máquina y uno de corriente en serie. El bloque verde corresponde al control de velocidad descrito en la sección 2. El bloque violeta representa el circuito equivalente del MCDPM. El bloque azul claro representa el acoplado a la flecha del motor. La parte inferior de la [figura 6](#page-598-0) representa la conexión de las señales eléctricas medidas a la etapa de acondicionamiento y su conexión, junto con la señal del EI a las tarjetas de adquisición de datos y a la PC *target*. El PWM para el control de velocidad, se genera en el programa de Simulink™ y se transmite al CV a través de la tarjeta de adquisición de datos PCI-6602.

La [figura 7](#page-598-1) muestra la configuración del modelo de Simulink™ para adquisición de datos y control en tiempo real de la MCDPM. Este modelo se compila como una aplicación para que pueda ser descargada por el *target* y este pueda realizar las mediciones en tiempo real. En la [figura 7,](#page-598-1) una vez más, los bloques en rojo corresponden a la adquisición de variables eléctricas y los bloques azul claro corresponden a la adquisición de posición angular. Adicionalmente, los bloques azul oscuro corresponden a la generación de la velocidad de referencias y sus derivadas indicadas en la ecuación [\(3\)](#page-597-0). Los bloques en verde representan el sistema de control y la comunicación con la salida de PWM de la tarjeta de adquisición de datos PCI-6602. Los bloques negros corresponden al manejo de las variables adquiridas y su almacenamiento.

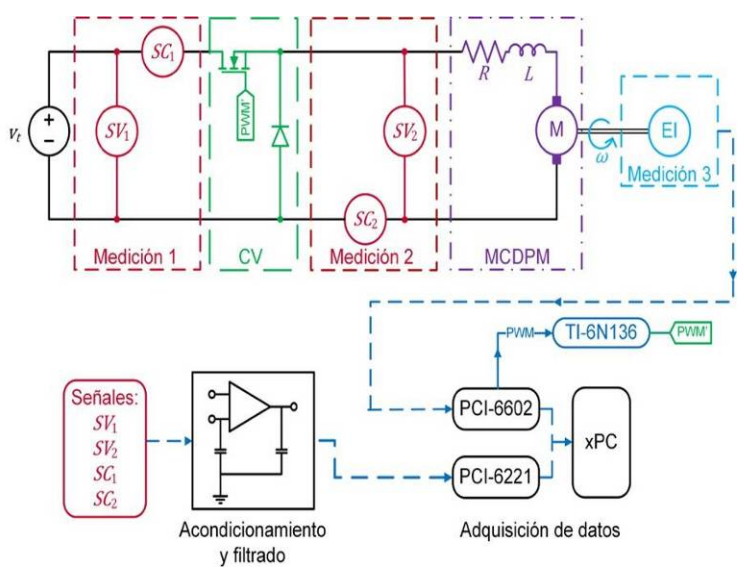

<span id="page-598-0"></span>Figura 6 Conexión de la plataforma experimental para el control de la máquina.

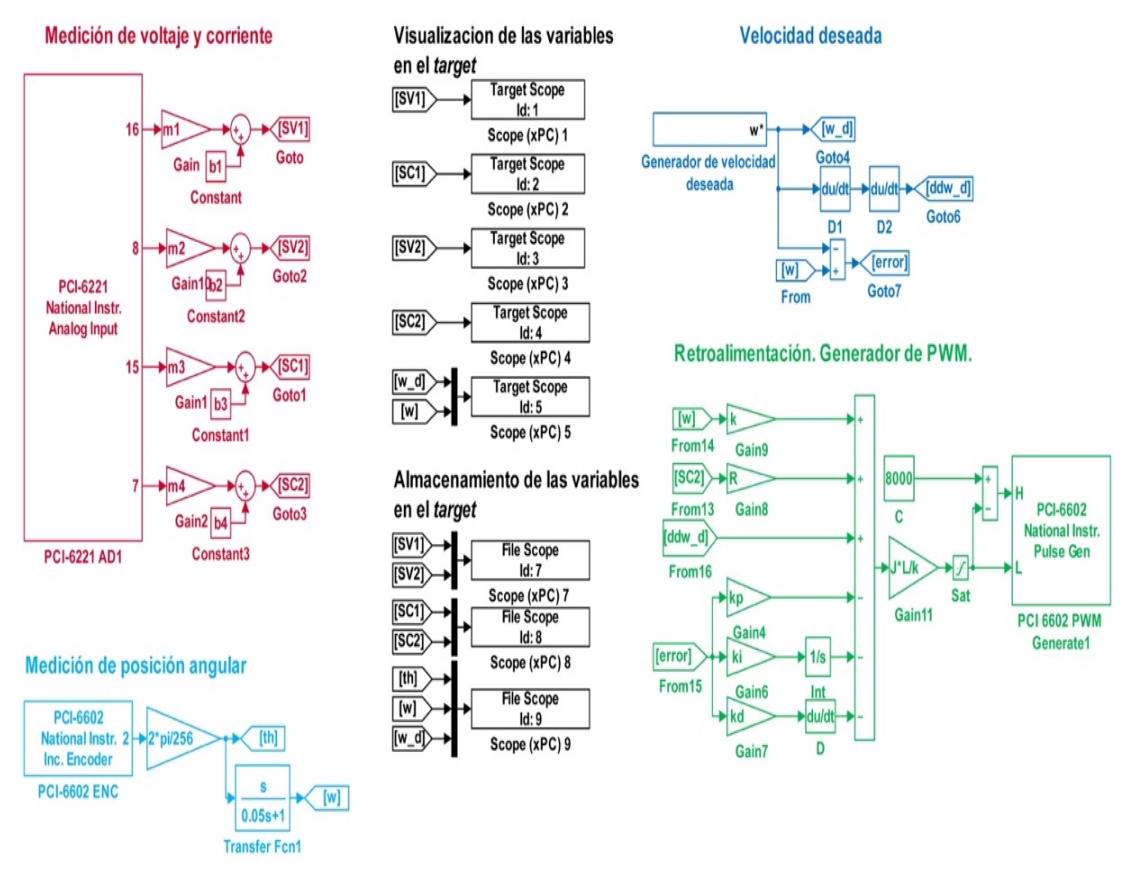

<span id="page-598-1"></span>Figura 7 Modelo de Simulink™ para adquisición de datos y control.

El sistema de adquisición y control completamente acoplado se muestra en la [figura 8.](#page-599-0)

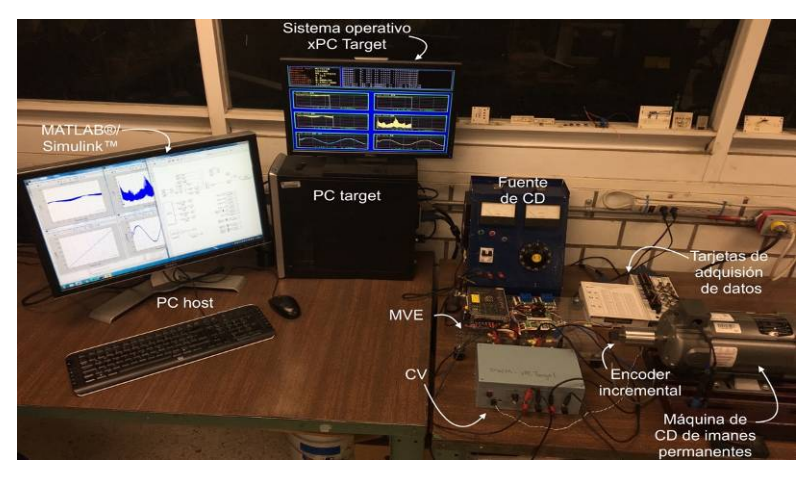

Figura 8 Plataforma de adquisición de datos y control de máquinas eléctricas.

### <span id="page-599-0"></span>**4. Resultados**

Se conectó la máquina de CD al circuito de CV y al MVE. Se alimentó el motor a su tensión nominal y se probaron tres distintas velocidades de referencia para evaluar al controlador. Las velocidades propuestas fueron una función sinusoidal de 1 Hz, una señal diente de sierra de 0.5 Hz y una función arbitraria. Las dos primeras señales varían entre 220 y 240 rad/s.

Es importante mencionar que la acción del optoacoplador es de salida inversa, es decir, cuando recibe una entrada baja, su salida está en alto. Esto influyó en la condición inicial de la máquina, ya que al comienzo de las pruebas la máquina gira a aproximadamente 240 rad/s.

Los resultados de tres experimentos de 10 s se muestran en la [figura 9.](#page-600-0) La [figura](#page-600-0)  [9a](#page-600-0) muestra los resultados de la comparación entre la velocidad sinusoidal de referencia y la velocidad medida. Se puede ver que la máquina sigue la trayectoria adecuadamente, y alcanza el estado estacionario en aproximadamente 0.34 s. En la parte inferior de esta figura se muestra la variación del error relativo entre las velocidades durante la prueba. En la [figura](#page-600-0)  [9](#page-600-0)[b](#page-600-1) se muestra el seguimiento de una señal diente de sierra, en este caso, debido a que se sometió a la velocidad a un cambio más brusco la curva de error relativo muestra picos significativos de hasta casi 10%, sin embargo, el tiempo para que la máquina vuelva a seguir la trayectoria es nuevamente de aproximadamente 0.34 s. Finalmente, se programó una trayectoria aleatoria con cambios relativamente suaves, mostrada en la [figura 9](#page-600-0)[c.](#page-600-2) Nuevamente, la velocidad alcanzó sus valores deseados en 0.34 s, y debido a que esta trayectoria fue la menos demandante, el error se mantuvo muy cercano a cero durante esta prueba.

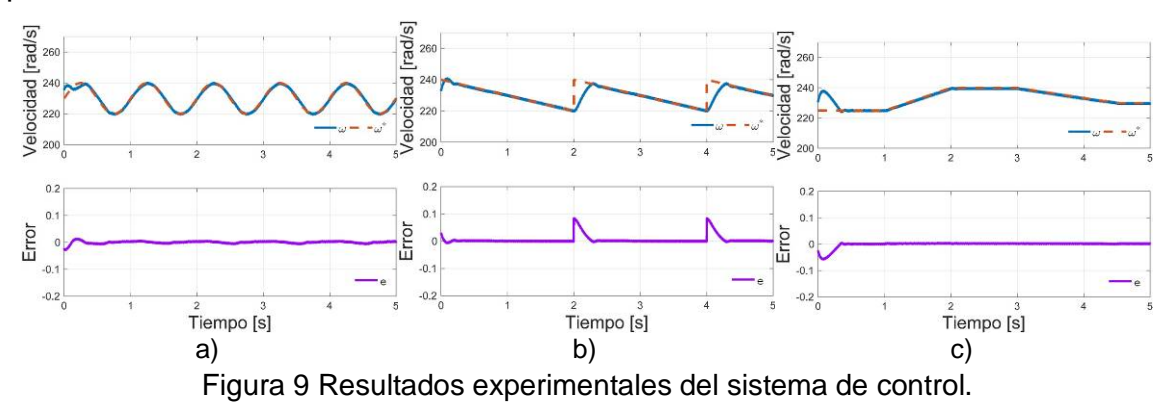

#### <span id="page-600-2"></span><span id="page-600-1"></span><span id="page-600-0"></span>**5. Conclusiones**

Se desarrolló una plataforma de medición de variables eléctricas y un actuador basado en un transistor de potencia para la adquisición de datos y control en tiempo real de una máquina de CD de imanes permanentes de parámetros conocidos. Se propone un esquema de control de velocidad y se evalúa en un prototipo experimental para distintos seguimientos de trayectorias obteniéndose un tiempo de aproximadamente 0.34 s para alcanzar la trayectoria deseada y con errores menores al 2% en estado estacionario. Es evidente que la plataforma de adquisición de datos resulta muy útil en la implementación de sistemas de control, además, la caracterización de los sensores resulta ser un paso crucial para el correcto funcionamiento de estos sistemas retroalimentados.

### **6. Bibliografía y Referencias**

[1] S. F. Alyaquout, P. Y. Papalambros, A. G. Ulsoy, "Combined robust design and robust control of an electric dc motor". IEEE/ASME Transactions on Mechatronics. Vol. 16. Nº 3. 2011. Pp. 574-582.

- [2] C.-F. Caruntu, C. Lazar, "Robustly stabilising model predictive control design for networked control systems with an application to direct current motors". Control Theory & Applications, IET. Vol. 6. Nº 7. 2012. Pp. 943– 952.
- [3] Z. Li, G. Chen, G. Zhang, M. Gan, "Adaptive robust control for dc motors with input saturation". Control Theory & Applications, IET. Vol. 5. Nº 16. 2011. Pp. 1895-1905.
- [4] K. Ogata, Ingeniería de Control Moderna. 2003. Pearson Educación.
- [5] J. E. Osorio, J. D. P. Ramírez, M. A. Rodríguez, "Implementación de un sistema de adquisición de datos para monitorear una máquina de corriente directa". Revista Tecnura. Vol. 14. Nº 27. 2012. Pp. 60-68.
- [6] A. Hughes, B. Drury, Electric motors and drives: fundamentals, types and applications. 2013. Newnes.
- [7] F. Beltran-Carbajal, A. Favela-Contreras, A. Valderrabano-Gonzalez, J. C. Rosas-Caro, "Output feedback control for robust tracking of position trajectories for dc electric motors". Electric Power Systems Research. Vol. 107. 2014. Pp. 183–189.
- [8] R. L. Boylestad, L. Nashelsky, Electronic devices and circuit theory. 1999. Granite Hill Publishers.
- [9] D. W. Hart, Introduction to power electronics. 1997. Prentice Hall. New Jersey.
- [10] S. D. Umans, Fitzgerald and Kingsley's Electric Machinery. 2013. McGraw-Hill Higher Education.
- [11] P. C. Krause, O. Wasynczuk, S. D. Sudhoff, S. Pekarek, Analysis of electric machinery and drive systems. 2013. John Wiley & Sons.
- [12] J. Jiménez-González, F. Beltran-Carbajal, F. J. González-Montañez, I. López-García, "On Model Parameter Estimation Methods of DC Electric Motors" Pistas Educativas.Nº 112. 2015. Pp. 43-60.
- [13] Fliess, C. Join, H. Sira-Ramirez, "Non-linear estimation is easy". International Journal of Modelling, Identification and Control. Vol. 4. Nº 1. 2008. Pp. 12–27.

### **7. Autores**

José Jiménez González (Cd. De México). Ingeniero Electricista por la Universidad Autónoma Metropolitana, Unidad Azcapotzalco (UAM-A), donde se desempeña trabajando como auxiliar de investigación. Está interesado en el modelado, análisis y control de máquinas eléctricas.

Felipe de Jesús González Montañez (Cd. De México). Maestro en Ciencias en Ingeniería Eléctrica con especialidad en Mecatrónica en el CINVESTAV unidad Zacatenco. Actualmente es profesor investigador del Área de Ingeniería Energética y Electromagnética en el Departamento de Energía de la Universidad Autónoma Metropolitana, Unidad Azcapotzalco (UAM-A). Está interesado en el modelado, análisis y control de máquinas eléctricas.

Francisco Beltrán Carbajal (Cd. De México). Ingeniero Mecánico Electricista por el Instituto Tecnológico de Zacatepec. Obtuvo el doctorado en Ingeniería Eléctrica con especialidad en Mecatrónica en el CINVESTAV-IPN de la Ciudad de México. Actualmente es Profesor-Investigador del Departamento de Energía de la Universidad Autónoma Metropolitana, Unidad Azcapotzalco (UAM-A). Sus principales intereses son el control de vibraciones, máquinas rotatorias, mecatrónica y control automático de sistemas electrónicos y electromecánicos.

I. López García (Ixtaltepec, Oaxaca). Doctor en Ingeniería, con especialidad en control por la Universidad Nacional Autónoma de México (UNAM), Maestro en Ciencias con especialidad en Ingeniería Eléctrica por el Instituto Politécnico Nacional (IPN) e Ingeniero Electricista con especialidad en Máquinas Eléctricas por la Universidad Autónoma Metropolitana, Unidad Azcapotzalco (UAM-A). Se incorporó a la Universidad Autónoma Metropolitana en 2006, donde ha impartido diversas asignaturas a nivel licenciatura y asesorado distintos Proyectos de Integración. Cuenta con el reconocimiento de perfil *PRODEP* y es candidato al Sistema Nacional de Investigadores (SNI). Sus áreas de interés en investigación son análisis, diseño y control de máquinas eléctricas aplicadas a fuentes alternativas en la generación de energía eléctrica.

E. Campero-Littlewood (México D.F.). En 1969 obtuvo el grado de Ingeniero Mecánico Electricista otorgado por la Universidad Nacional Autónoma de México (UNAM). Obtuvo el grado de Maestro en Ciencias en Ingeniería Eléctrica (con especialidad en máquinas eléctricas y sistemas de potencia), por el Imperial College of Science and Technology, de la Universidad de Londres, Inglaterra, en enero de 1977. Se incorporó a la Universidad Autónoma Metropolitana, Unidad Azcapotzalco (UAM-A) en enero de 1977, donde es Profesor Titular "C" de tiempo completo. Ha ocupado diversos cargos dentro de la institución de los cuales destacan Jefe de departamento de Energía en el periodo 1980-1984 y Director de División de Ciencias Básicas e Ingeniería en el periodo 2000-2004. Ha impulsado diversos programas de impacto en el ahorro de la energía eléctrica dentro de la misma universidad. Sus áreas de interés en investigación son análisis y diseño de máquinas eléctricas, el ahorro y aprovechamiento de la energía.

J. L. Hernández-Ávila (México DF 1965). Es profesor titular nivel C, tiempo completo en la Universidad Autónoma Metropolitana, Unidad Azcapotzalco (UAM-A). Es miembro del Sistema Nacional de Investigadores (SNI) Nivel II (2014-2018). Ingeniero Electricista por la UAM-A (1996). Doctor en Física por la Universidad Joseph Fourier-Grenoble I, Francia (1996).

# **DISEÑO Y CONSTRUCCIÓN DE UN PROTOTIPO DE ADQUISICIÓN DE DATOS PARA DIAGNOSTICAR FALLAS DE CORTOCIRCUITO EN TRANSFORMADORES**

### *Hiram Alberto Canseco García*

Universidad Autónoma Metropolitana, Unidad Azcapotzalco *[hiramcanseco@gmail.com](mailto:hiramcanseco@gmail.com)*

### *Irvin López García*

Universidad Autónoma Metropolitana, Unidad Azcapotzalco *ilg@correo.azc.uam.mx*

### *Juan Carlos Olivares Galván*

Universidad Autónoma Metropolitana, Unidad Azcapotzalco *jolivare\_1999@yahoo.com*

#### *José Jiménez González*

Universidad Autónoma Metropolitana, Unidad Azcapotzalco *joseph31.ja@gmail.com*

### *Felipe de Jesús González Montañez*

Universidad Autónoma Metropolitana, Unidad Azcapotzalco *felipegonzalezmon@gmail.com* 

#### *Rafael Escarela Pérez*

Universidad Autónoma Metropolitana, Unidad Azcapotzalco *rescarela@gmail.com*

### **Resumen**

En este trabajo se presenta el diseño y la construcción de un prototipo de adquisición de datos para detectar fallas de cortocircuito entre vueltas en devanados de un transformador monofásico tipo acorazado. Se detalla el proceso de construcción del prototipo, el cual se compone de tres etapas: medición, acondicionamiento y adquisición de datos. Se utilizó una placa Arduino Due para

> **Pistas Educativas Año XXXVIII - ISSN 1405-1249** Certificado de Licitud de Título 6216; Certificado de Licitud de Contenido 4777; Expediente de Reserva 6 98 92

la adquisición de datos, la cual se programó y se comunicó con MATLAB® para el procesamiento y análisis de las variables eléctricas adquiridas. Después, se monitorearon las variables eléctricas en el transformador mientras se provocaron fallas entre vueltas de sus devanados.

**Palabra(s) Clave(s):** Arduino, cortocircuito en transformadores, fallas en transformadores.

### **1. Introducción**

Los transformadores eléctricos se consideran uno de los componentes más significativos de los Sistemas Eléctricos de Potencia (SEP). Es por ello que la confiabilidad de los transformadores y otros componentes eléctricos es una importante consideración en el desempeño de estos sistemas. Para evaluar la confiabilidad de un SEP, es necesario tener en cuenta las condiciones de operación de los transformadores junto con la de los otros componentes eléctricos. Sin embargo, las fallas en los transformadores de potencia son casi inherentes y provocan considerables pérdidas financieras debido al corte de la energía eléctrica que pueden ocasionar y su costo de reparación o remplazo total [1-3].

Generalmente las fallas en los transformadores ocurren cuando alguno de sus componentes o estructura es incapaz de soportar el estrés producido por las fluctuaciones de la demanda energética [4]. Las fallas en transformadores ocurren en sus diferentes componentes, lo que permite dividirlas en categorías. La frecuencia con la que ocurren algunas fallas en los transformadores de potencia es la siguiente: 3% núcleo, 12% aisladores, 13% flujo disperso, 19% devanados, 41% cambiadores de toma y el 12% restante corresponde a otro tipo de fallas [5]. Por estas razones, resulta de gran interés diagnosticar la condición de operación de un transformador para conocer su estado físico. Para ello, es necesario monitorear variables como: voltajes, corrientes, temperatura y generación de gases disueltos en el aceite aislante [5-8]. El monitoreo de transformadores permite detectar fallas a tiempo y prevenir su fallo definitivo, evitando así pérdidas económicas [2, 3].

Actualmente existen distintos sistemas comerciales de adquisición de datos para el análisis de señales eléctricas, como son: DATAQ Instruments™, LabVolt®, National Instruments™, entre otros. Sin embargo, el elevado costo de estos sistemas es una gran limitante para su uso. Afortunadamente, en los últimos años tanto investigadores como estudiantes han desarrollado sistemas de adquisición de datos que son precisos y de bajo costo. Algunas aplicaciones de estos sistemas en la ingeniería eléctrica, particularmente con el transformador, son la medición de sus variables eléctricas y físicas para su monitoreo, diagnóstico y para ejecución pruebas estándares [9-12, 14].

Hoy en día, las placas Arduino son una herramienta muy poderosa en la elaboración de proyectos debido a que proporcionan tecnología de bajo costo, facilidad de uso y de adquirir en el mercado [14]. Arduino tiene una amplia variedad de aplicaciones en diferentes ramas de la ciencia para construir cosas, como son: instrumentos musicales, robots, esculturas de luz, video juegos, muebles interactivos, ropa inteligente, entre otras [15]. En proyectos relacionados con ingeniería eléctrica, las placas Arduino han sido utilizadas como medidor de energía en el hogar [16], para la corrección del factor de potencia [17], y en el control de motores eléctricos e iluminación [18]. De acuerdo con la sección de *Play Ground* de la página de Arduino [19], *Eficiencia Energética* es una propuesta de proyecto de nivel avanzado que consiste en la implementación de sensores para la medición de variables eléctricas y mediante la adquisición de datos almacenar la información.

En este trabajo se presenta el desarrollo de un prototipo de adquisición de datos utilizando una placa Arduino Due que toma las ideas principales del proyecto *Eficiencia Energética*. La función del prototipo es medir voltajes y corrientes en un transformador monofásico tipo acorazado de 120 VA mientras se le provocan fallas de cortocircuito [20].

### **2. Diseño y construcción del prototipo**

La figura 1 muestra el esquema básico del prototipo de adquisición de datos. Las letras SV y SC hacen referencia a sensor de voltaje y sensor de corriente.

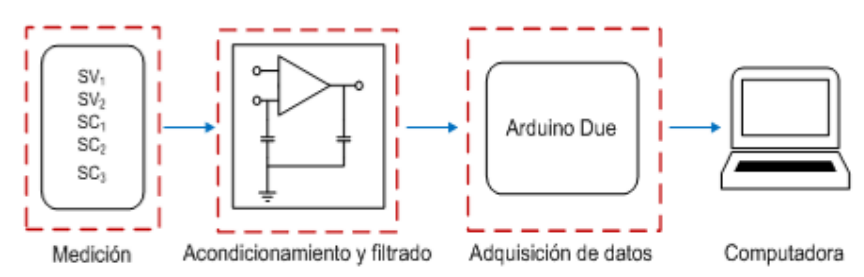

Figura 1 Esquema básico del prototipo de adquisición de datos.

#### **Medición de voltaje y corriente**

La medición de voltaje en el prototipo de adquisición de datos se realizó utilizando 2 sensores de efecto Hall de a marca LEM modelo LV 25-P, mientras que la medición de corriente se realizó utilizando 3 sensores de efecto Hall de la marca *Honeywell* modelo CSLA1CF. Estos sensores junto con sus diagramas de conexión se muestran en la figura 2.

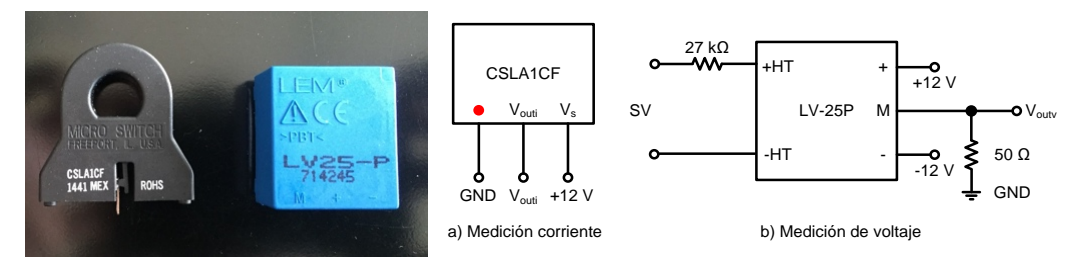

Figura 2 Sensor de corriente y de voltaje.

#### **Etapa de acondicionamiento y filtrado**

La placa Arduino Due es capaz de medir voltajes entre 0 y 3.3 V. Cualquier valor fuera de este rango puede dañar severamente a la placa [9, 10]. La salida de los sensores de voltaje se encuentra en el orden de milli volts, mientras que los sensores de corriente tienen una salida entre 6 y 12 V. Por lo tanto, resulta necesario contar con una etapa que adecúe esos niveles de voltaje a los aceptados por la placa para no dañarla. La figura 3 muestra las conexiones de la etapa de acondicionamiento que se realizó con amplificadores operaciones LF412CN y la etapa de filtrado, que se diseñó para medir corrientes y voltajes a frecuencias no mayores a los 100 Hz siguiendo la topología de filtros RC. La tabla 1 muestra los parámetros de la etapa de acondicionamiento.

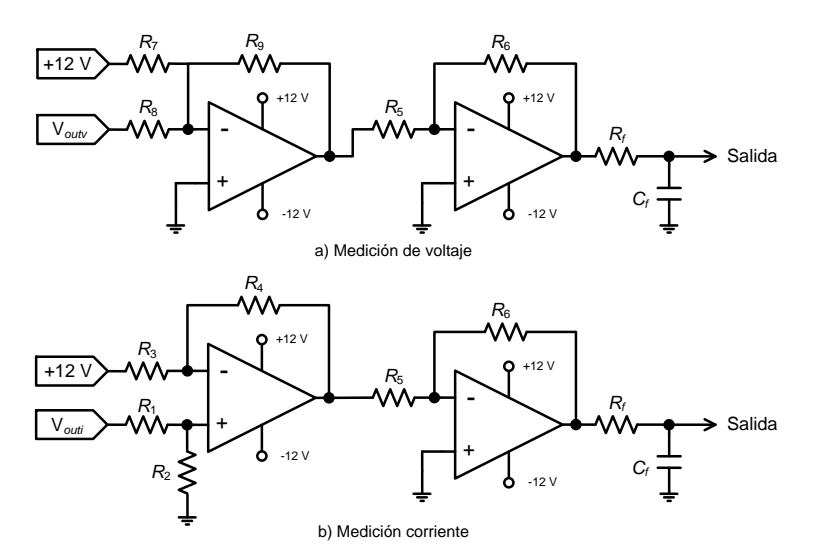

Figura 3 Conexiones de la etapa de acondicionamiento y filtrado.

| Parámetro        | SV <sub>1</sub> | SV <sub>2</sub> | SC <sub>1</sub> | SC <sub>2</sub> | SC <sub>3</sub> |
|------------------|-----------------|-----------------|-----------------|-----------------|-----------------|
| $R_1$ [kΩ]       |                 |                 | 8.71            | 8.81            | 11.99           |
| $R_2$ [kΩ]       |                 |                 | 6.81            | 6.78            | 6.85            |
| $R_3$ [kΩ]       |                 |                 | 20.01           | 19.78           | 19.84           |
| $R_4$ [kΩ]       |                 |                 | 9.99            | 9.92            | 9.78            |
| $R_5$ [kΩ]       | 3.22            | 4.63            | 9.94            | 9.98            | 10.01           |
| $R_6$ [kΩ]       | 4.62            | 4.71            | 5.54            | 5.70            | 5.85            |
| $R_7$ [kΩ]       | 6.58            | 3.49            |                 |                 |                 |
| $R_8$ [kΩ]       | 4.29            | 0.96            |                 |                 |                 |
| $R_9$ [kΩ]       | 4.64            | 4.69            |                 |                 |                 |
| $R_f$ [kΩ]       | 32.62           | 32.78           | 32.54           | 32.70           | 32.71           |
| $C_f$ [ $\mu$ F] | 0.0110          | 0.0091          | 0.0100          | 0.0110          | 0.0100          |

Tabla 1 Valores de los elementos de los circuitos de acondicionamiento y filtrado.

### **Adquisición de datos**

Para digitalizar las señales analógicas de entrada y analizarlas a través de una computadora se utilizó la placa Arduino Due. La frecuencia de muestreo de la placa depende del número de canales utilizados. Para este trabajo se utilizaron tres canales y la frecuencia de muestreo para cada canal fue aproximadamente de 1.56 kHz. No obstante, al utilizar menos canales analógicos se podría tener una frecuencia de muestreo mayor. La programación de la placa Arduino Due se realizó por medio de un Entorno de Desarrollo Integrado (IDE, por sus siglas en inglés). La comunicación entre Arduino y la computadora se logró mediante la comunicación serie cuyo canal físico fue un cable USB. La figura 4 muestra el

código que se elaboró y se cargó en la placa Arduino Due. Básicamente, el código consiste en habilitar el puerto serial y realizar la adquisición de datos en 4 canales analógicos de tarjeta para posteriormente enviarlos al puerto serial.

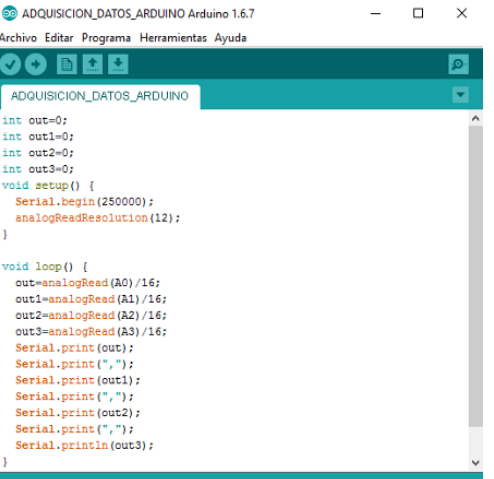

Figura 4 Código de Arduino.

Sin embargo, éste código solo sirve para realizar la adquisición de datos sin almacenar la información. Para hacer frente a esta necesidad, fue necesario elaborar un código en MATLAB®:

```
%ADQUISICION DE DATOS UTILIZANDO MATLAB Y ARDUINO DUE 
%ELABORADO POR: HIRAM ALBERTO CANSECO GARCIA
%SECCION A: CONFIGURACION DEL PUERTO SERIAL
delete(instrfind({'Port'},{'COM5'})); %Borrar 
s = serial('COM5','BaudRate',256000,'Terminator','CR/LF'); %Crear el puerto serial
warning('off','MATLAB:serial:fscanf:unsuccessfulRead'); %Notificacion si el puerto serial 
no se abre
fopen(s); %Abrir puerto
tmax=30; %Tiempo de captura en segundos
%SECCION B: INDICAR LA PRUEBA A REALIZAR
Prueba_a_realizar=1; %Prueba a realizar: (1)circuito abierto (2) 
cortocircuito 
%SECCION C: DECLARAR VECTORES
v1 = []; %Vector del sensor de voltaje 1
v2= []; %Vector del sensor de voltaje 2
i1 = []; %Vector del sensor de corriente 1
i2= []; %Vector del sensor de corriente 2
i3= []; %Vector del sensor de corriente 2
V_rms1=[]; %Vector del valor rms del sensor de voltaje 1
V_rms2=[]; %Vector del valor rms del sensor de voltaje 2
I_rms1=[]; %Vector del valor rms del sensor de corriente 1
```
Certificado de Licitud de Título 6216; Certificado de Licitud de Contenido 4777; Expediente de Reserva 6 98 92

```
I_rms2=[]; %Vector del valor rms del sensor de corriente 1
S=[]; %Vector de la potencia aparente
P=[]; P=[]; \%Vector de la potencia activaQ=[]; %Vector de la potencia reactiva
P_ins=[]; %Vector de la potencia instantanea 
V_s1=[]; %Vector temporal de voltaje
V s2=[]; \%Vector temporal de voltage2I_s1=[]; %Vector temporal de corriente
I_s2=[]; \%Vector temporal de corriente
Muestras=[]; Muestras=community material materials was more munity when the multiple materials was much multiple multiple multiple materials multiple multiple multiple multiple multiple multiple multiple multiple multiple 
i=1; %Contador 1
t=0; %Tiempo
h=1; %Contador 2: determina cada cuanto tiempo se 
hacen los calculos rms
k=1; %Contador 3: debe tener el valor inicial de h. 
MP=26; %Numero de muestras por periodo
MP2=(k*MP)-1; MP2=(k*MP)-1; \%Constante 1: sirve para calcular el valor
inicial de los vectores temporales 
%SECCION 4: ADQUISICION DE DATOS
tic
while t<tmax
   a = fscanf(s,'%d,%d,%d,%d')'; %Almacena los datos que recibe del 
puerto serial 
  t = toc:
   v1(i)=(((a(1)*3.3/255)-1.418)/0.007258); %Caracterizacion SV1
   i1(i)=(((a(2)*3.3/255)-1.462)/0.04374); %Caracterizacion SC20
   v2(i)=((a(3)*3.3/255)-1.714)/0.02337; %Caracterizacion SV2, (Agregar 
comentario en prueba CC)
   %i2(i)=(((a(3)*3.3/255)-1.597)/0.1454); %Caracterizacion SC4, (Quitar 
comentario en prueba CC) 
   i3(i)=(((a(4)*3.3/255)-1.424)/0.006087); %Caracterizacion SC3 
  T=i:
  Muestras(i)=T;
  if T==h^*MP V_s1=v1(1,(MP*h-MP2):MP*h);
    V_s2=v2(1,(MP*h-MP2):MP*h); %Agregar comentario en prueba CC
    I_s1=i1(1,(MP*h-MP2):MP*h);
    %I_s2=i2(1,(MP*h-MP2):MP*h); %Quitar comentario en prueba CC
    I_s3=i3(1,(MP*h-MP2):MP*h);
   V_rms1(h)=rms(V_s1);
    V_rms2(h)=rms(V_s2); %Agregar comentario en prueba CC
   I_{rms1(h)=rms(I_s1);} %I_rms2(h)=rms(I_s2); %Quitar comentario en prueba CC
   I_{rms3(h)=rms(I_s3);} P_ins=V_s1.*I_s1;
    P(h)=mean(P_ins);
   h=h+(k*1);
    clear V_s1
    clear V_s2 %Agregar comentario en prueba CC
```
**Pistas Educativas Año XXXVIII - ISSN 1405-1249**

Certificado de Licitud de Título 6216; Certificado de Licitud de Contenido 4777; Expediente de Reserva 6 98 92

```
clear I_s1
%clear I_s2 %Quitar comentario en prueba CC
    clear I_s3
     clear P_ins
   end 
  i = i + 1;
 end 
 clc; %Limpia el comando
 close all; %Cierra todas las figuras abiertas
 fprintf('%g s de captura a %g cap/s \n',t,i/t); %Calcula el numero de 
 capturas por segundo
 Muestras2=[1:1:(h-1)]; %Calcula el numero calculos rms
 Time=(t/i).*(Muestras); \%Calcula el tiempo en que se tomo
 cada muestra 
 Time_2=(MP*t/i).*Muestras2; %Calcula el tiempo en que se 
 hizo calculos rms
 S=V_rms1.*I_rms1; %Calcula la potencia S
 Q=sqrt((S.^2)-(P.^2)); \%Calcula la potencia Q
```
Dicho código habilita el puerto serial para recibir la información adquirida por la tarjeta Arduino Due. Como se mencionó anteriormente, las únicas variables eléctricas medidas fueron voltajes y corrientes. Utilizando éstas variables, durante el proceso de adquisición (sección 4 del código), con el algoritmo implementado se calcularon cada 0.016 s los valores RMS de corriente y de voltaje, así como también la potencia aparente *S* y la potencia activa *P*.

#### **Fabricación de las tarjetas impresas y ensamblado del prototipo**

Para la fabricación de las tarjetas correspondientes a los circuitos medición y acondicionamiento se utilizó el simulador de circuitos *Proteus 8 Professional*. En el software de *Proteus 8 Professional* se obtuvieron dos archivos en formato *Bitmap* que se imprimieron y plasmaron en las placas fenólicas mediante la aplicación de calor. La figura 5 muestra el ensamblado final de las tarjetas correspondientes a los circuitos medición y acondicionamiento.

En figura 5, las tarjetas mostradas son:

- a) Medición de voltaje.
- b) Acondicionamiento para medición de voltaje.
- c) Acondicionamiento para medición de corriente.
- d) Medición de corriente.
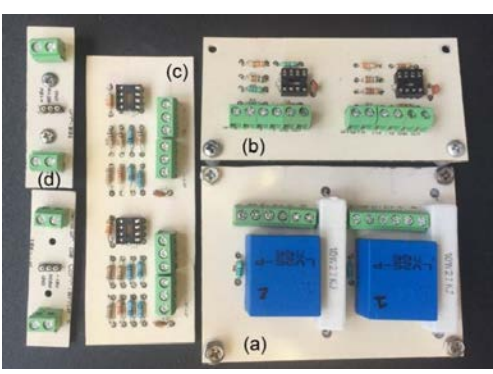

Figura 5 Ensamble final de tarjetas.

La figura 6a muestra la vista superior del prototipo de adquisición de datos en donde se puede observar la ubicación de las tarjetas de adquisición de datos correspondientes a la etapa de acondicionamiento y filtrado. Con el objetivo de aprovechar al máximo el espacio proporcionado por el gabinete, se acondicionó un segundo nivel donde se ubicó a la tarjeta Arduino Due, tal y como se muestra en la figura 6b.

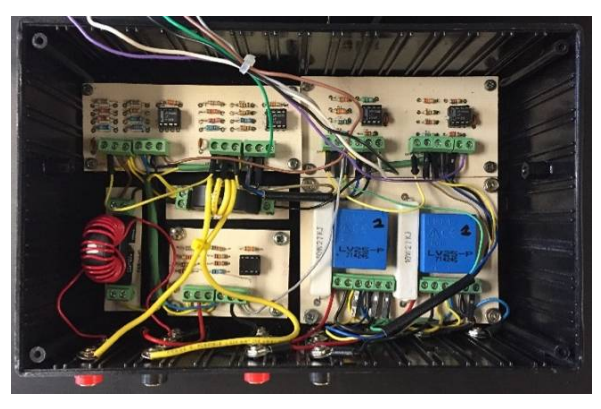

(a) Vista superior del prototipo

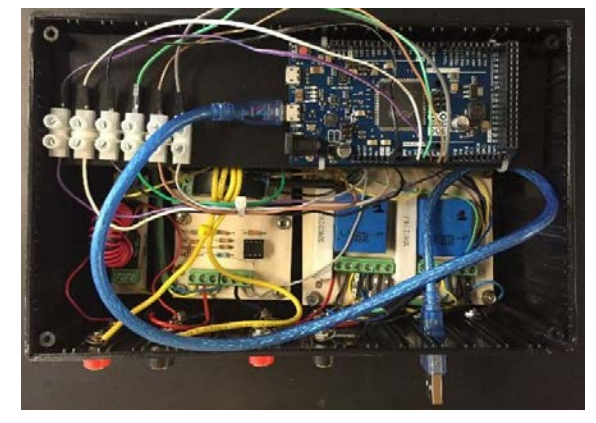

(b) Vista superior del prototipo con la Arduino Due Figura 6 Ensamblado del prototipo de adquisición de datos.

**Pistas Educativas Año XXXVIII - ISSN 1405-1249** Certificado de Licitud de Título 6216; Certificado de Licitud de Contenido 4777; Expediente de Reserva 6 98 92 El esquema de conexión del prototipo de adquisición de datos se muestra en la figura 7. Como se puede observar, las salidas de las etapas de acondicionamiento van a un probador de pines con el objetivo de corroborar que no exista ninguna anomalía en las conexiones antes de mandar las señales a la placa Arduino. En otras palabras, cuando las entradas a los sensores de voltaje y corriente son nulas, los voltajes en las salidas de las etapas de acondicionamiento están en un determinado valor que indica dicha condición. Evidentemente, este valor depende de las conexiones y elementos utilizados. Para éste trabajo, la tabla 2 especifica el significado de cada color del esquema de conexión y los voltajes aproximados que se deben tener en el probador de pines (PP).

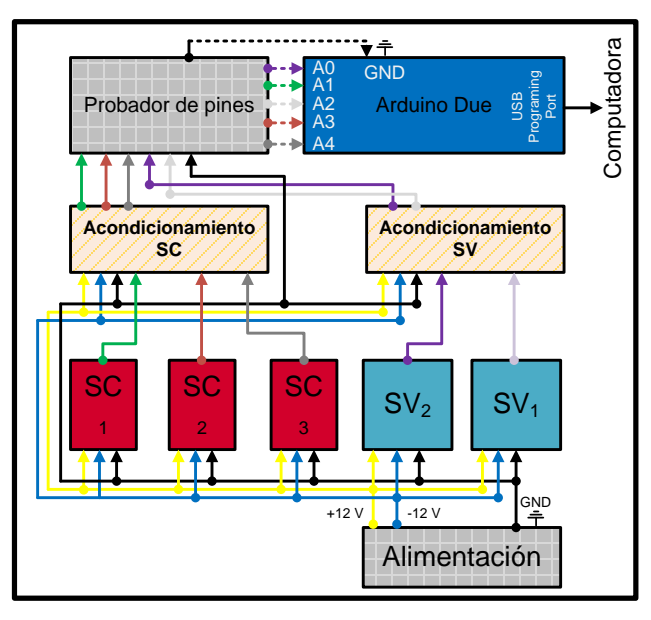

(a) Esquema de conexiones internas del prototipo

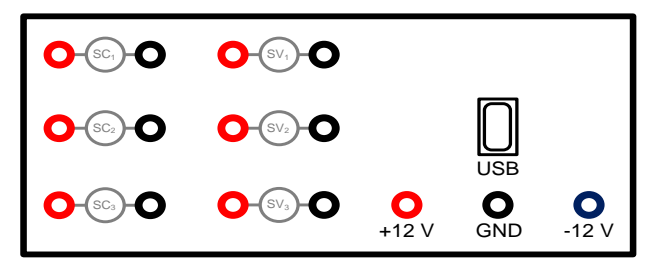

(a) Esquema de vista frontal del prototipo

Figura 7 Esquemas de conexión del prototipo de adquisición de datos.

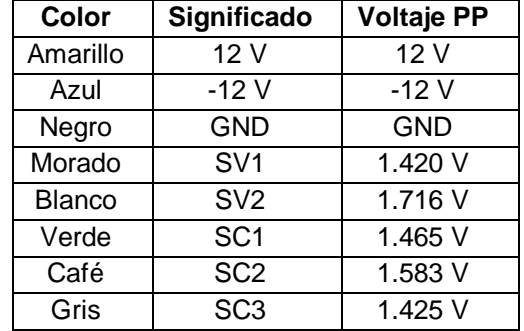

Tabla 2 Significado de cada color del esquema de conexión.

Es importante mencionar que en la figura 7b se cuenta con 6 terminales destinadas a los sensores de voltaje. Finalmente, se recomienda utilizar el sensor de voltaje 1 (SV<sub>1</sub>) para medir voltajes cuyo valor RMS sea mayor a 45 V y el sensor de voltaje 2  $(SV_2)$  para voltajes cuyo valor RMS sea menor a 45 V, ya que la etapa de adaptación de ambos sensores se diseñó con el objetivo de tener buena precisión para diferentes niveles de voltajes.

## **3. Resultados**

En esta sección se presentan las mediciones para una falla de cortocircuito entre 325 vueltas del devanado de alto voltaje (HV, por sus siglas en inglés) en un transformador monofásico de 120 VA operando en vacío. El transformador tiene 472 vueltas efectivas en el devanado de HV, por lo que la falla provocada en esta prueba corresponde al 69% del devanado. La prueba duró 30 s y la falla se provocó durante 4 intervalos de tiempo. Es importante mencionar que, durante las pruebas se tomaron mediciones de voltaje y corriente en el devanado de HV. En el devanado de bajo voltaje (LV, por sus siglas en inglés) sólo se tomaron mediciones de voltaje. Con estas mediciones y utilizando los algoritmos implementados en los códigos computacionales, se realizó el cálculo de potencia activa y reactiva, mismas que se presentan en las gráficas.

En la parte superior de la figura 8 se muestran las ondas de voltaje en HV y un acercamiento para ver a detalle lo que sucede durante los primeros instantes de falla. En la parte inferior, se muestran el valor RMS de voltaje y su acercamiento para los primeros instantes de falla. Como se puede observar, en los instantes en que ocurre la primera falla, el HV disminuye de un valor RMS de 127 V a 108 V.

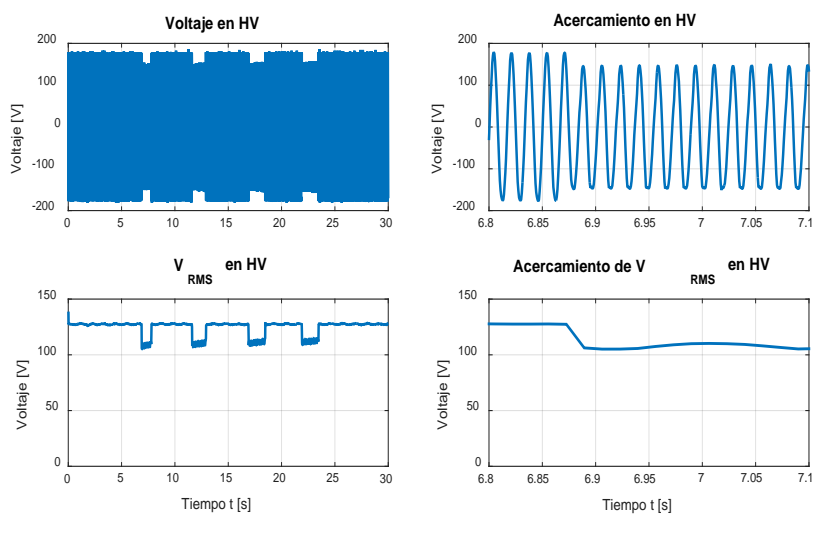

Figura 8 Voltaje en HV.

El voltaje en LV tiene un comportamiento similar al voltaje en HV. Se puede ver en la figura 9 que dicho voltaje disminuye, en los instantes que ocurre la primera falla, de un valor RMS de 24 V a 19 V.

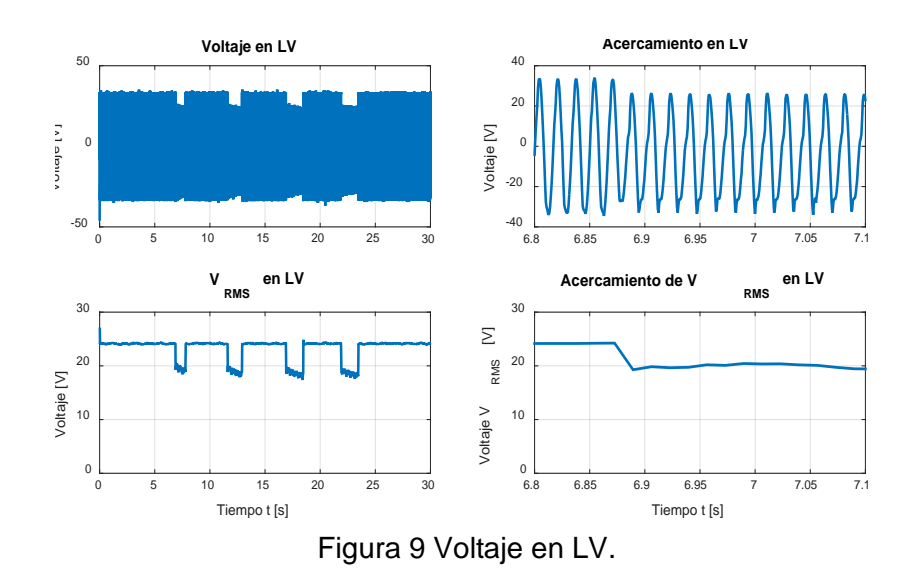

La parte superior de la figura 10 muestra las ondas de corriente en HV y su acercamiento en los primeros instantes de falla. El valor RMS de la corriente en HV se incrementa de 0.1 A a 20.7 A en el primer instante de falla. Finalmente, en

la figura 11 se observa que la potencia activa se incrementa de 7 W a 2031 W, mientras que la potencia reactiva se incrementa de 10 VAR a 516 VAR. Todo esto durante los primeros instantes posteriores a la falla.

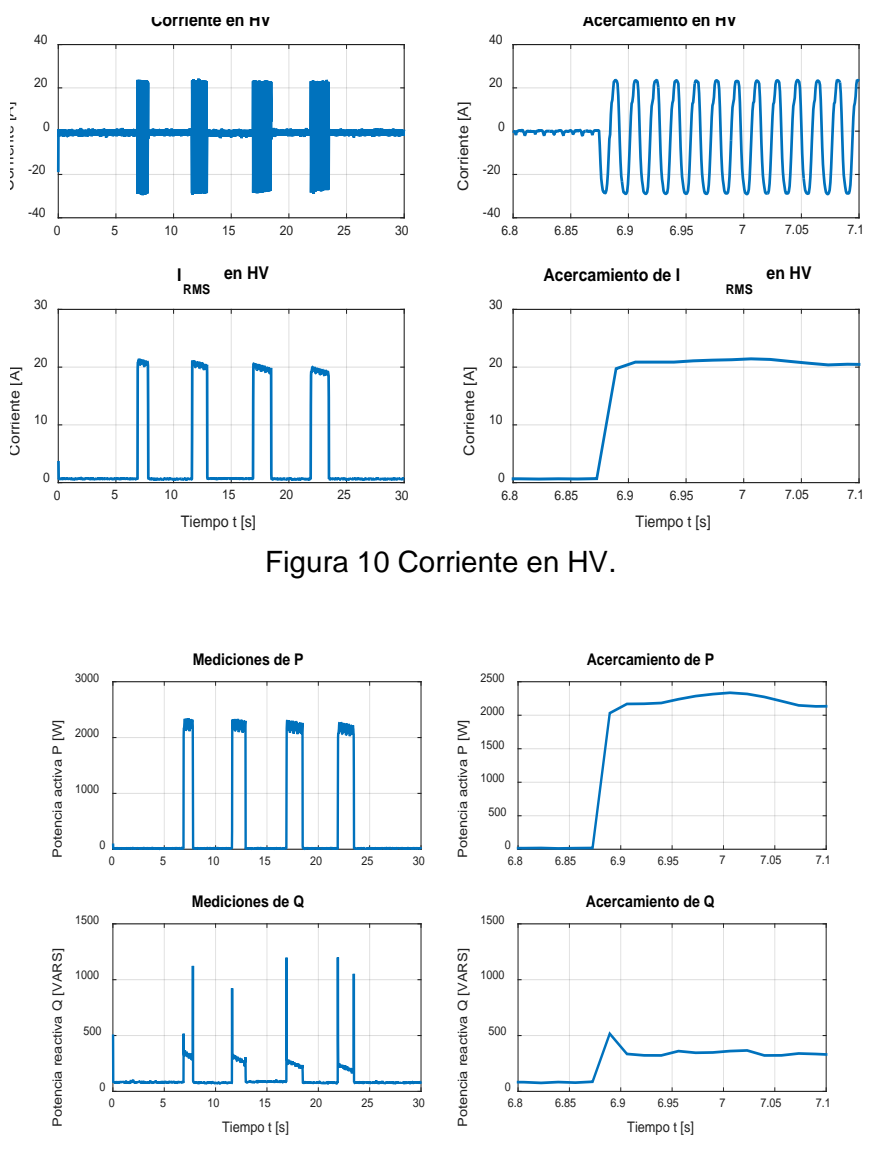

Figura 11 Mediciones de potencia.

### **4. Discusión**

En las primeras centésimas de segundo existen fluctuaciones en la forma de onda de las variables eléctricas adquiridas. Esto se debe a que al iniciar el proceso de comunicación entre el prototipo de adquisición de datos y la computadora, no se tiene la sincronización adecuada y causa errores de

> **Pistas Educativas Año XXXVIII - ISSN 1405-1249** Certificado de Licitud de Título 6216; Certificado de Licitud de Contenido 4777; Expediente de Reserva 6 98 92

medición. Después de aproximadamente 0.01 s, la comunicación es correcta y las mediciones se consideraron válidas. Sin embargo, estos errores se ven reflejados en los cálculos de los valores RMS. Debido a esto, en un principio las gráficas de los valores RMS van en ascenso o descenso hasta estabilizarse en aproximadamente 0.4 s. Todas las mediciones erróneas causadas por la comunicación transitoria no se atribuyeron a las fallas y tampoco se consideró como comportamiento del transformador en condiciones de operación sin falla. Es importante hacer notar que estos errores únicamente se presentaron al iniciar la comunicación, por lo tanto, todas las mediciones que se tomaron después de 0.01 s, se consideraron válidas. En la figura 12 se muestran las mediciones de voltaje durante los primeros 0.08 s, donde se aprecia mejor este error al iniciar la comunicación.

Las curvas presentadas presentan un comportamiento congruente con los resultados esperados. La corriente alcanza valores de hasta 20 en por unidad mientras se mantiene la falla. Estos valores son de tal magnitud debido a la severidad de la falla (69% de las vueltas totales en cortocircuito). El prototipo desarrollado permite monitorear las variables eléctricas del transformador, por lo que se pueden establecer algunos umbrales de corriente para conocer la severidad de las fallas, para distintos casos además del considerado en este trabajo.

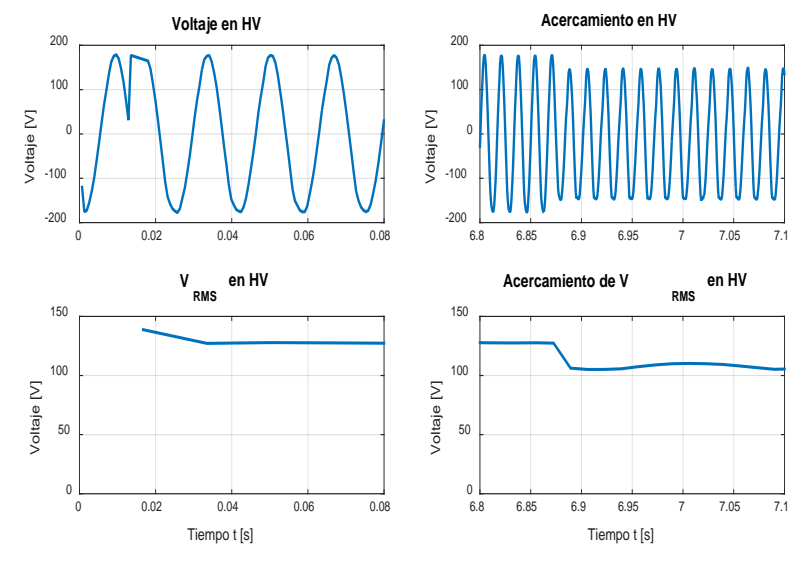

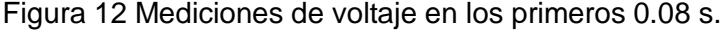

**Pistas Educativas Año XXXVIII - ISSN 1405-1249** Certificado de Licitud de Título 6216; Certificado de Licitud de Contenido 4777; Expediente de Reserva 6 98 92

# **5. Conclusiones**

Se diseñó y construyó un prototipo de adquisición de datos preciso, arquitectura abierta y portable. Utilizando el prototipo se implementó un monitoreo para detectar fallas de cortocircuito entre vueltas de devanados en un transformador monofásico tipo acorazado, Aunque podría utilizarse esta tecnología en otros tipos de transformadores. Sólo fue necesario medir voltajes y corrientes debido a que los algoritmos implementados en los códigos computacionales fueron capaces de realizar los cálculos de valores RMS de voltajes y corrientes, así como los cálculos de potencia; esto es ventajoso debido a que se pueden realizar las pruebas sin utilizar wáttmetros.

La placa Arduino Due funcionó adecuadamente para la medición de variables eléctricas en tiempo real y fue muy fácil de implementar. Sin embargo, desde el punto de vista de los autores, la principal desventaja radica en que su frecuencia de muestreo depende del número de canales analógicos utilizados. Por último, las fallas de cortocircuito entre vueltas en devanados de un transformador pueden ser detectadas al monitorear la corriente que fluye en ellos, debido a que, como lo muestran los resultados, es la variable del transformador que más se ve afectada por un cortocircuito. Este trabajo puede extenderse realizando más pruebas similares, de manera que se pueda caracterizar la corriente de falla en función del número de vueltas en cortocircuito y de esta manera poder diagnosticar la severidad de la falla en un transformador.

# **6. Bibliografía y Referencias**

- [1] M. Wang, A. J. Vandermaar, K. D. Srivastava, "Review of condition assessment of power transformers in service". Electrical Insulation Magazine, IEEE. Vol. 18. No 6. 2002. Pp. 12-25.
- [2] DING, Hongzhi, et al. Why transformers fail. Euro TechCon. 2009.
- [3] S. C. Cigré, "An international survey on failures in large power transformers in service". Electra. No. 88. 1983. Pp. 21-47.
- [4] X. Wang, "Reliability assessment of the fault diagnosis methodologies for transformers and a new diagnostic scheme based on fault info

integration". Dielectrics and Electrical Insulation, IEEE Transactions on. Vol. 20. No. 6. 2013. Pp. 2292-2298.

- [5] E. Gockenbach, H. Borsi, "Condition monitoring and diagnosis of power transformers". En Condition Monitoring and Diagnosis. CMD 2008 International Conference on. IEEE. 2008. Pp. 894-897.
- [6] M. P. Moreira, S. L. T B, M. Vellasco, Power transformers diagnosis using neural networks. En Neural Networks. IJCNN 2007. International Joint Conference on. IEEE. 2007. Pp. 1929-1934.
- [7] J. L. Guardado, "A comparative study of neural network efficiency in power transformers diagnosis using dissolved gas analysis". Power Delivery, IEEE Transactions on. vol. 16. No 4. 2001 Pp. 643-647.
- [8] R. Liñán, Experiencias en el desarrollo de sistemas de monitoreo y diagnóstico para transformadores de potencia. 2001. Cigré. México.
- [9] S. H. Mohamadi, A. Akbari, "A new method for monitoring of distribution transformers". En Environment and Electrical Engineering (EEEIC), 2012 11th International Conference on. IEEE. 2012. Pp. 632-636.
- [10] T, Nagpal, Y. Singh, "Condition Monitoring and Diagnostics of Power Transformers Using WSNs". In Computational Intelligence and Communication Networks (CICN), 2011 International Conference on. IEEE. 2011. Pp. 274-278.
- [11] Q. Wei. W. Wang, "Design of temperature acquisition system for threephase transformer". In Computer Science and Information Technology (ICCSIT), 2010 3rd IEEE International Conference on. IEEE. 2010. Pp. 647- 650.
- [12] Z. Hesheng, W. Lide, W. Liwen, "Study on high precision data acquisition system for transformer test". In 2005 International Conference on Electrical Machines and Systems. IEEE. 2005. Pp. 1731-1735.
- [13] M. Simon, 30 Arduino projects for the evil genius. 2013. McGraw-Hill Professional.
- [14] M. MARGOLIS, Arduino cookbook. 2011. O'Reilly Media, Inc.
- [15] T. Nattachart, T. Thitinan, I. Puwadech, "AC power meter design for home electrical appliances". In Electrical Engineering/Electronics, Computer, Telecommunications and Information Technology (ECTI-CON), 2015 12th International Conference on. IEEE. 2015. Pp. 1-6.
- [16] K. Muhammad Bilal, O. Muhammad, "Automatic power factor correction unit". In International Conference on Computing, Electronic and Electrical Engineering (ICE Cube). IEEE. 2016. Pp. 283-288.
- [17] Arduino Playground The Arduino Playground. [http://playground.](http://playground/)arduino.cc /Projects/Ideas. Agosto 2016
- [18] C. G. H. "Metodología Experimental Para el Diagnóstico de Fallas de Fallas de Cortocircuito entre Vueltas en Devanados de Transformadores". en Congreso Internacional de Alta Tensión y Aislamiento Eléctrico. 1er. 2015.

# **7. Autores**

Hiram Alberto Canseco García (Ixtepec, Oaxaca). Ingeniero Electricista por la Universidad Autónoma Metropolitana, Unidad Azcapotzalco (UAM-A), donde se desempeña trabajando como auxiliar académico en el departamento de Energía. Está interesado en las máquinas eléctricas, las energías alternativas, los mercados eléctricos y en el uso de software computacional para optimizar procesos.

I. López García (Ixtaltepec, Oaxaca). Doctor en Ingeniería, con especialidad en control por la Universidad Nacional Autónoma de México (UNAM), Maestro en Ciencias con especialidad en Ingeniería Eléctrica por el Instituto Politécnico Nacional (IPN) e Ingeniero Electricista con especialidad en Máquinas Eléctricas por la Universidad Autónoma Metropolitana, Unidad Azcapotzalco (UAM-A). Se incorporó a la Universidad Autónoma Metropolitana en 2006, donde ha impartido diversas asignaturas a nivel licenciatura y asesorado distintos Proyectos de Integración.

Juan C. Olivares Galván (Zamora, Michoacán). En 2003 obtuvo su título de Doctor en Ingeniería Eléctrica en el CINVESTAV unidad Guadalajara. Es profesor investigador del Área de Ingeniería Energética y Electromagnética en el Departamento de Energía de la Universidad Autónoma Metropolitana, Unidad Azcapotzalco (UAM-A).

José Jiménez González (México, D.F.). Ingeniero Electricista por la Universidad Autónoma Metropolitana, Unidad Azcapotzalco (UAM-A), donde se desempeña trabajando como auxiliar de investigación. Está interesado en el modelado, análisis y control de máquinas eléctricas.

Felipe de Jesús González Montañez (México, D.F.). Maestro en Ciencias en Ingeniería Eléctrica con especialidad en Mecatrónica en el CINVESTAV unidad Zacatenco. Actualmente es profesor investigador del Área de Ingeniería Energética y Electromagnética en el Departamento de Energía de la Universidad Autónoma Metropolitana, Unidad Azcapotzalco (UAM-A). Está interesado en el modelado, análisis y control de máquinas eléctricas.

Rafael Escarela Pérez (México, D.F.). Obtuvo su licenciatura en Ingeniería Eléctrica en la Universidad Autónoma Metropolitana, Ciudad de México en 1992 y su Ph.D. en el Imperial College, Londres en 1996. Se interesa en el modelado de las máquinas eléctricas.

# **CONTROLADOR DIGITAL DE UN RECTIFICADOR PWM MONOFÁSICO, IMPLEMENTADO EN UN DISPOSITIVO PROGRAMABLE DE BAJO COSTO**

### *Julio Ortega Alejos*

Instituto Tecnológico Superior del Sur de Guanajuato *j.ortega@itsur.edu.mx*

### *Leonel Estrada Rojo*

Instituto Tecnológico Superior del Sur de Guanajuato *l.estrada@itsur.edu.mx*

### *Carlos A. Fuentes Hernández*

Instituto Tecnológico Superior del Sur de Guanajuato *ca.fuentes@itsur.edu.mx*

### *Elías J. J. Rodríguez Segura*

Instituto Tecnológico de Celaya, Departamento de Ingeniería Electrónica *j.ortega@itsur.edu.mx*

# **Resumen**

En este documento se presenta un controlador digital implementado en un dispositivo programable de bajo costo para un rectificador PWM monofásico. Se muestra el funcionamiento del convertidor y el esquema de control clásico que se desea implementar, así como las características de los módulos ADC, PWM y la capacidad de procesamiento del dispositivo programable que se utilizó. En los resultados experimentales se comprueba que se obtiene un alto factor de potencia, la corriente ajusta su amplitud y se mantiene senoidal ante perturbaciones en la carga. El controlador se implementó en un microcontrolador de la familia dsPIC de Microchip y el rectificador se trabajó a una potencia de 1 kW.

**Palabra(s) Clave(s):** Dispositivo programable, factor de potencia, lazo de control, rectificador PWM, sintonización.

# **1. Introducción**

El rectificador PWM es un convertidor electrónico con altas prestaciones, tales como: factor de potencia alto, bi-direccionalidad, elevación y control del voltaje en modo rectificador y alta eficiencia [1], [2] y [3]; los rectificadores PWM se utilizan en sistemas de recuperación de energía, en variadores de velocidad con frenado regenerativo [3] y actualmente en las microredes.

Se han propuesto diferentes técnicas de control para los rectificadores PWM trifásicos y monofásicos, entre las que se encuentran: Control orientado a voltaje (VOC), control de potencia directa basada en voltaje (V-DPC), control orientado a flujo virtual (VFOC), control de potencia directa basada en flujo virtual (VF-DPC), controlador proporcional resonante, entre otros. La complejidad de las técnicas de control mencionadas está en función de las operaciones matemáticas involucradas y determinan la capacidad de procesamiento del dispositivo programable a utilizar [2].

En el mercado se encuentran plataformas con tecnología de entradas y salidas reconfigurables, RIO (siglas del inglés Reconfigurable Input Output) estándar en la industria de National Instruments conocidas como CompactRIO y myRIO en las cuales se pueden implementar los controladores.

CompactRIO de National Instruments utiliza un software altamente integrado (LABView) y ofrecen ejecutar algoritmos de control avanzado con tiempos de respuesta determinísticos y baja latencia.

NI myRIO utiliza el procesador ARM® Cortex™-A9 dual-core. Con esta herramienta se pueden crear aplicaciones en el procesador en tiempo real de NI myRIO, aprovechando la configuración de FPGA (siglas del inglés Field Programmable Gate Array).

También se puede disponer de la plataforma de la marca dSPACE. Real-Time Interface (RTI) es el software que integra completamente el hardware dSPACE con Simulink y Real-Time Workshop.

Las técnicas de control propuestas en [1], [2] y [3] se implementaron utilizando las tarjetas dSpace DS1103, dSpace DS1103 y dSPACE DS 1006,

respectivamente; en [4] utilizan la tarjeta compactRIO, mientras que en [5] la técnica de control solo llega hasta la simulación en MATLAB.

De las plataformas mencionadas la más económica es la myRIO de National Instruments, su costo en el mercado es de \$500 dólares, mientras que las otras plataformas pueden tener un precio mínimo de \$1500 dólares. Para propósitos académicos y de investigación, son plataformas de gran ayuda que permiten la validación del modelo de un controlador de forma rápida, justificando de esta manera la inversión; sin embargo, cuando en una aplicación que va a salir al mercado se quiere utilizar un convertidor tal como el rectificador PWM, porque se desea contar con sus características de alto factor de potencia, bidireccionalidad y elevación de voltaje; la implementación del controlador en las plataformas mencionadas resulta en una propuesta inviable económicamente.

En el mercado se dispone también de microcontroladores de propósito específico para el control de convertidores de potencia. Estos dispositivos programables pueden tener un costo de hasta \$10 dólares. Para optimizar al máximo el uso de memoria utilizada por el código del controlador, se recomienda programar en ensamblador para la implementación de las operaciones matemáticas, o bien, se puede hacer una combinación de programación en C y programación en ensamblador. El software que se utiliza para desarrollar el código es gratuito y soporta todas las familias de microcontroladores del fabricante.

Una desventaja de implementar los controladores en esta plataforma es que no se puede monitorear en tiempo real las señales digitales dentro del microcontrolador, lo que provoca que la sintonización del controlador tenga que ser de forma empírica, utilizando como referencia la respuesta de las variables del convertidor electrónico.

# **2. Desarrollo**

### **Principio de funcionamiento del rectificador PWM**

La figura 1 muestra el circuito del rectificador PWM monofásico totalmente controlado conectado en puente, el cual utiliza cuatro interruptores de potencia con diodos conectados en anti-paralelo para obtener un voltaje de cd controlado, Vo. Para la operación apropiada de este rectificador, la magnitud del voltaje de salida debe ser mayor que la del voltaje de entrada en cualquier momento posterior al transitorio de arranque [6,7,8].

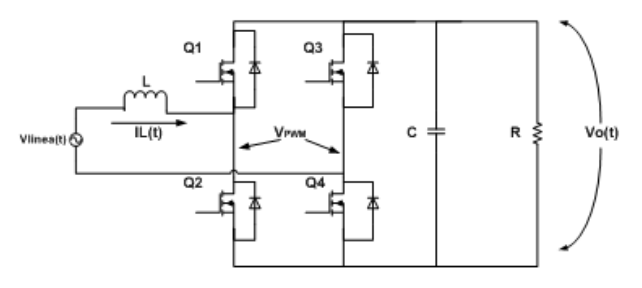

Figura 1 Rectificador PWM monofásico en conexión puente.

El principio de funcionamiento del rectificador PWM se basa en la operación de un convertidor BOOST, el cual pertenece a la familia de convertidores de transferencia de energía indirecta.

El procesamiento de la potencia involucra una fase de almacenamiento y una de liberación de energía. Durante el tiempo de encendido de un par de transistores (Q1 y Q3 ó Q2 y Q4) el inductor almacena energía y el capacitor por si solo suministra energía a la carga. Cuando conducen los transistores Q1 y Q4 ó Q3 y Q2, la energía almacenada en el inductor aparece en serie con la fuente de alimentación y contribuye a suministrar energía al capacitor y a la carga, figura 2.

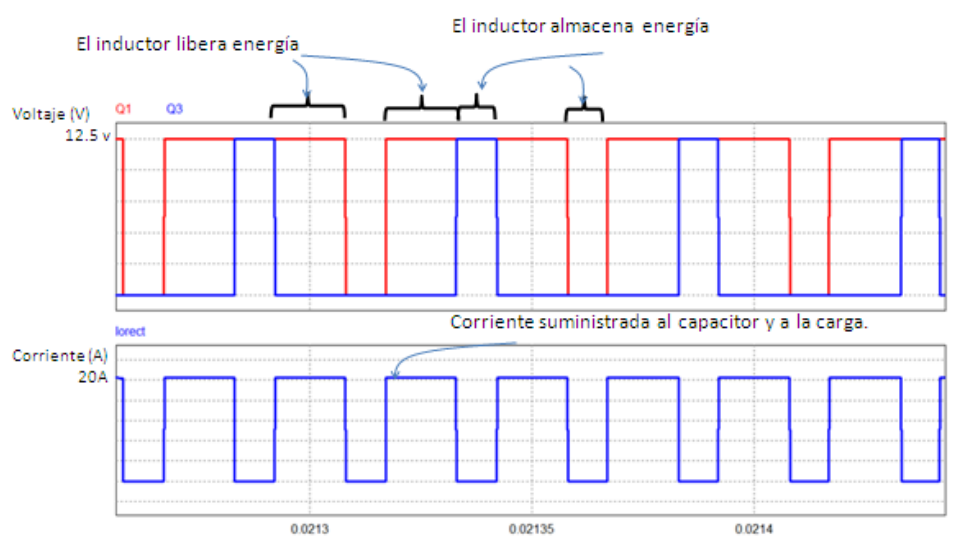

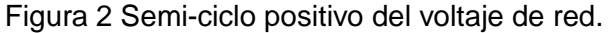

**Pistas Educativas Año XXXVIII - ISSN 1405-1249** Certificado de Licitud de Título 6216; Certificado de Licitud de Contenido 4777; Expediente de Reserva 6 98 92 La configuración del rectificador PWM proporciona una corriente de entrada no pulsante en el modo de operación de conducción continua y hace de ésta una topología de bajo rizo en la corriente de entrada gracias a que un inductor se opone a variaciones rápidas de la corriente.

Los posibles estados de conmutación de los interruptores con los que puede operar el rectificador PWM se identifican de acuerdo al nivel de voltaje establecido entre los puntos a' y b', conocido como  $V_{\text{PWM}}$  y son los siguientes:

- Q1 y Q4 están encendidos, Q2 y Q3 están apagados; por lo que V $_{\text{PWM}}$  = Vo y se proporciona energía al capacitor y a la carga.
- Q1 y Q4 están apagados, Q2 y Q3 están encendidos; por lo que  $V_{\text{PWM}} = -$ Vo y se proporciona energía al capacitor y a la carga.
- Q1 y Q3 están encendidos, Q2 y Q4 están apagados; por lo que  $V_{\text{PWM}} = 0$ . O bien, Q1 y Q3 están apagados, Q2 y Q4 están encendidos; por lo que  $V_{\text{PWM}} = 0$  y se almacena energía en el inductor.

Para obtener dichos estados de conmutación se utiliza una modulación senoidal, en donde se hace variar el ancho de cada pulso en proporción con la amplitud de una onda senoidal evaluada en el centro del mismo pulso. Las señales de control se generan comparando una señal senoidal de referencia de frecuencia fr con una onda portadora triangular de frecuencia fc, figura 3.

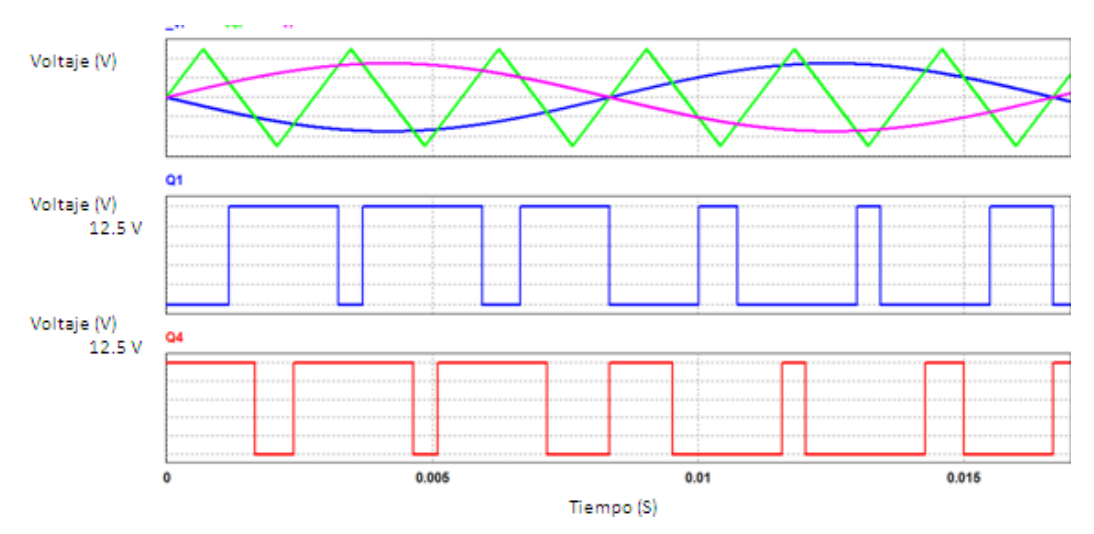

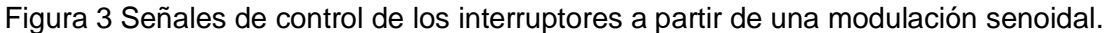

La amplitud pico de la señal de referencia controla el índice de modulación de amplitud ma y en consecuencia el voltaje de salida del convertidor. Al comparar la señal portadora bidireccional vc, con dos señales de referencia, vr y –vr, se producen las señales de disparo de los transistores Q1 y Q4 respectivamente. La señal de disparo del transistor Q2 es el complemento de Q1 y la de Q3 el complemento de Q4. La cantidad de pulsos por ciclo la establece el índice de modulación de frecuencia (Mf) que se encuentra en función de las frecuencias de la señal portadora de las señales de referencia, ecuación 1.

$$
M_f = \frac{f_e}{f_r} \tag{1}
$$

Cuando es  $M_f$  es mayor a 21 se dice que se tiene un rectificador muy modulado y cuando es menor se dice que está poco modulado. Se justifica este valor con base en el contenido armónico de la señal resultante [9].

#### **2.2. Control del rectificador PWM**

El esquema de control clásico se muestra en la figura 4. El control incluye un controlador de voltaje, [10]. Típicamente es un controlador proporcional- integral (PI), el cual controla la cantidad de potencia requerida para mantener el voltaje de salida de CD (Vo) constante. El controlador de voltaje proporciona el punto de ajuste de la amplitud de la corriente de entrada. Por esta razón, la salida del controlador de voltaje se multiplica por una señal senoidal con la misma fase y frecuencia del voltaje de la red, v\_s (t), a fin de obtener la referencia de la corriente de entrada, i sref.

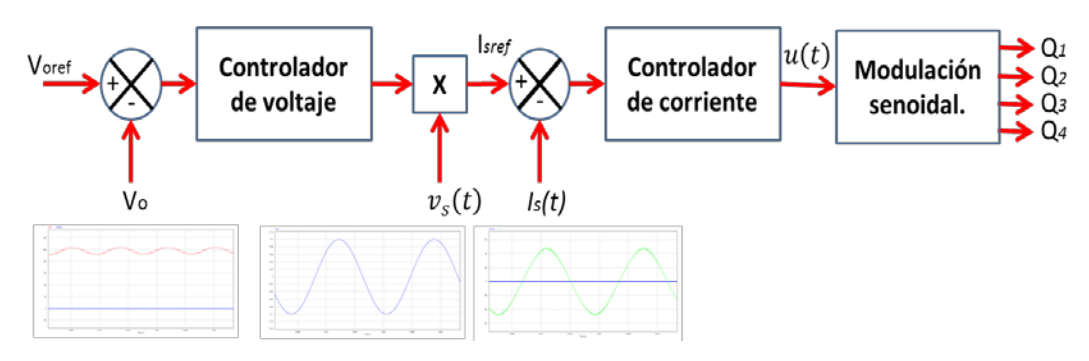

Figura 4 Esquema de control clásico para el rectificador PWM.

El controlador de corriente proporciona la señal de control que determinará el índice de modulación de amplitud. La rápida respuesta del controlador de corriente, provoca que se obtenga un alto factor de potencia en la entrada del convertidor.

El voltaje de salida del rectificador, Vo, presentará un rizo con una frecuencia igual al doble de la frecuencia de línea. Si este rizo pasa a través del controlador de voltaje, producirá una componente del tercer armónico en la corriente de entrada. La amplitud de este armónico se puede atenuar con un filtro pasa bajas en la retroalimentación del voltaje de salida, Vo.

### **Diseño del sistema**

El sistema está conformado principalmente por la etapa de potencia que se encargará de realizar la conversión de energía alterna a continua a través del rectificador PWM, el cual es comandado por las señales provenientes de la etapa de control en donde se implementan en un micro-controlador los algoritmos para la regulación de voltaje y corriente, tal como se muestra en la figura 5. El rectificador PWM se dimensionó a una potencia de 1 kW, voltaje de entrada de 100 V y voltaje de salida de 120 V.

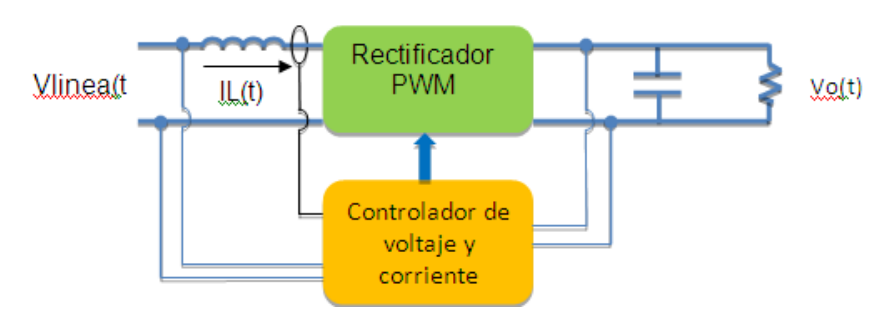

Figura 5 Diagrama a bloques del Rectificador PWM en lazo cerrado.

Los niveles de voltaje de la red y de salida del rectificador se obtienen por medio de sensores ISO124 con aislamiento capacitivo. El sensor correspondiente al voltaje de salida del rectificador proporciona un voltaje directo de 2.5 volts cuando en el bus de salida se tienen 125 volts. Ésta señal se transmite directamente a un canal de conversión del CAD (Siglas de Convertidor Analógico a Digital).

El sensor del voltaje de red, entrega una señal de ±2.5 volts pico cuando el voltaje pico de la red es de ±105 volts. Dado que la polaridad del voltaje de la red cambia por su forma de onda senoidal, es necesario efectuar un acondicionamiento de la señal a fin de que al microcontrolador solamente le lleguen valores positivos de la señal; por tal motivo fue necesario rectificar la señal senoidal con un rectificador de precisión implementado con amplificadores operacionales para que no se tuvieran recortes en la señal de voltaje debido a la pérdida de 0.7 volts que presentan lo diodos en los rectificadores convencionales; Se implementó también un detector de semi-ciclo que envía una señal en alto a una terminal del microcontrolador cuando se presente un semi-ciclo positivo en el voltaje de la red para que se logre sincronizar. El detector de semi-ciclo debe ser implementado con un amplificador operacional con una configuración con retroalimentación positiva para que se pueda agregar una ventana de histéresis de 0.1 volt para evitar falsas transiciones por efectos del ruido.

La corriente del inductor se retroalimenta con un transductor de corriente LEM25 que proporciona  $\pm$  0.625 volt por cada 25 Amperes con un offset de 2.5 volts. El acondicionamiento de la señal es muy parecido al de la señal de voltaje de la red. Con excepción de que se le agrega un restador de 2.5 volts para tener la referencia de 0 amperes en 0 volts y posteriormente pasar al rectificador de precisión y al detector de semiciclo, figura 6.

### **Implementación del control digital**

Para la implementación del controlador se deben de analizar los requerimientos computacionales para la manipulación de las señales involucradas en el mismo. Como se puede observar en la figura 4, es necesario efectuar comparaciones, multiplicaciones, la implementación de dos controladores PI y generar una señal triangular para la modulación PWM. Si la implementación del controlador fuera de manera completamente analógica, involucraría una gran cantidad de componentes que implicaría una mayor susceptibilidad de las señales a ser contaminadas por el ruido generado por las conmutaciones del convertidor de potencia, requeriría mayor espacio e involucraría un cambio continuo de los componentes durante las pruebas experimentales a fin de modificar ganancias, acondicionamientos de señal y sintonización de controladores PI.

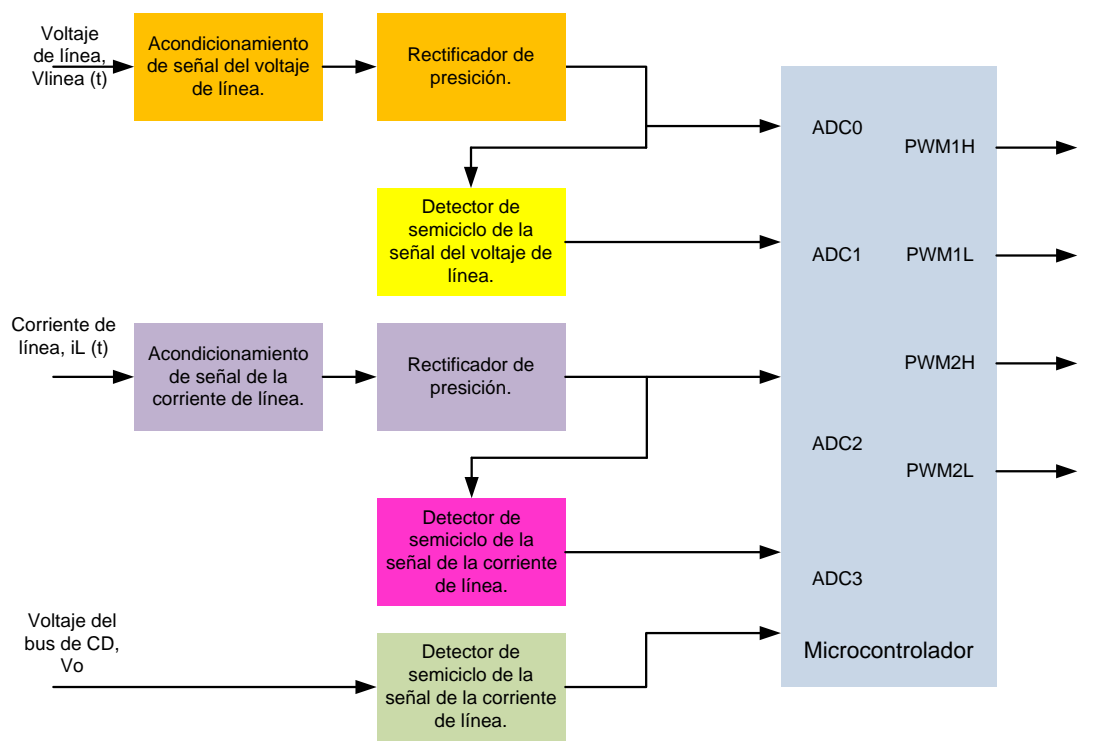

Figura 6 Diagrama a bloques del acondicionamiento de señales.

Por tal motivo se optó por la implementación del controlador de manera digital, se seleccionó un microcontrolador de la familia dsPIC de Microchip de propósito específico para el control de convertidores de potencia, el dsPIC30F4011. Éste microcontrolador se caracteriza fundamentalmente por tener módulos para la generación de señales PWM, múltiples canales de conversión analógico a digital (CAD) de 10 bits y capacidad de efectuar multiplicaciones en un ciclo de reloj a una velocidad de ejecución de las instrucciones de 30 mega instrucciones por segundo (MIPS). Ésta capacidad de procesamiento permite manipular las señales en un tiempo muy corto durante cada ciclo de conmutación del convertidor.

En la figura 7 se muestra el diagrama de flujo para la inicialización de los módulos ADC, PWM y puertos de propósito general, mientras en la figura 8 se presenta el diagrama de flujo de la rutina de interrupción del ADC, la cual debe de ejecutarse en un tiempo no mayor a un ciclo de conmutación.

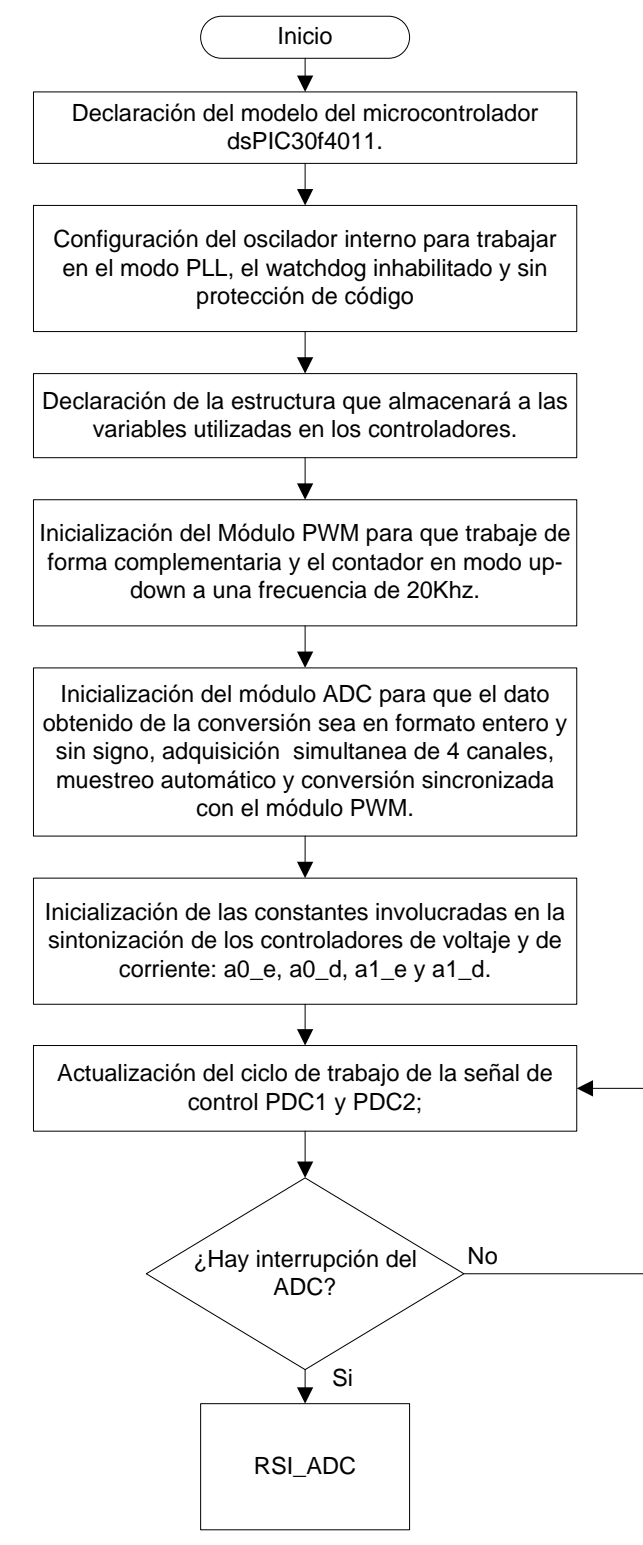

Figura 7 Diagrama de flujo del programa principal utilizando el lenguaje C.

**Pistas Educativas Año XXXVIII - ISSN 1405-1249** Certificado de Licitud de Título 6216; Certificado de Licitud de Contenido 4777; Expediente de Reserva 6 98 92

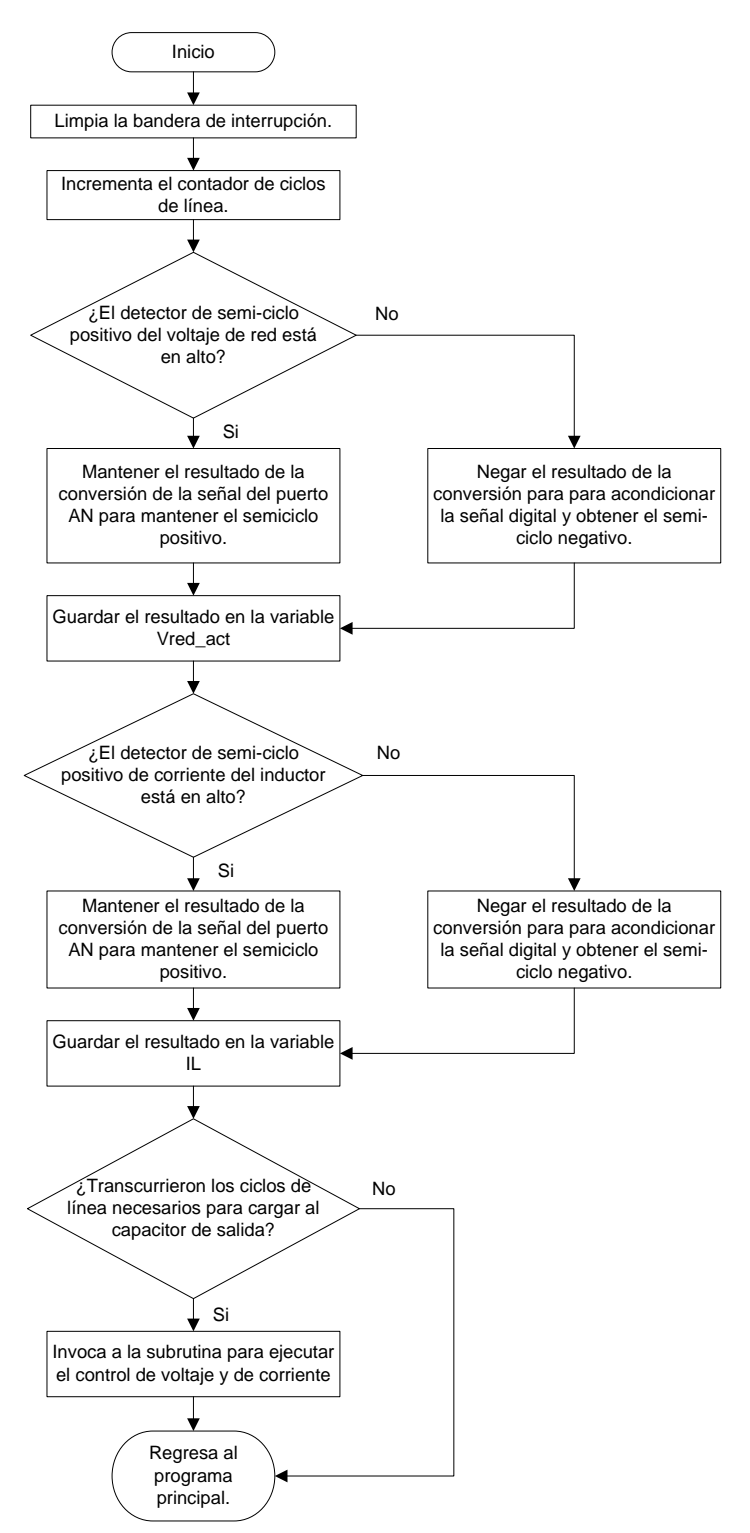

Figura 8 Diagrama de flujo de la subrutina de control de la interrupción del ADC.

Como se mencionó anteriormente, las señales de control del rectificador se obtendrán a partir de una modulación senoidal, en donde son necesarias dos señales senoidales de referencia, una de dichas señales es la que se obtiene directamente del controlador de corriente (vr) y se obtiene su inversa para generar la otra señal de referencia (-vr). La señal portadora bidireccional Vc, se obtiene del módulo PWM del dsPIC y consiste en un contador ascendente – descendente llamado PTMR en donde el valor máximo de conteo asignado determina la frecuencia de conmutación de la señal PWM, figura 9. El valor de PTMR está en función de la velocidad de ejecución de las instrucciones y la frecuencia deseada del PWM como se expresa en la ecuación 2 [11].

$$
PTPER = \frac{F_{ey}}{F_{PWM} * (PTMR\,Prescale r) * 2} - 1\tag{2}
$$

En donde:

PTPER Valor máximo asignado al contador para establecer la frecuencia de conmutación deseada del PWM.

F<sub>cy</sub> Frecuencia de ejecución de las instrucciones;

F<sub>PWM</sub>: Frecuencia deseada de la señal PWM;

El valor de las señales de referencia vr y –vr se cargan a los registros PDC1 y PDC2, respectivamente. Con el resultado de la comparación de estas señales se obtienen los pulsos de control de los cuatro transistores.

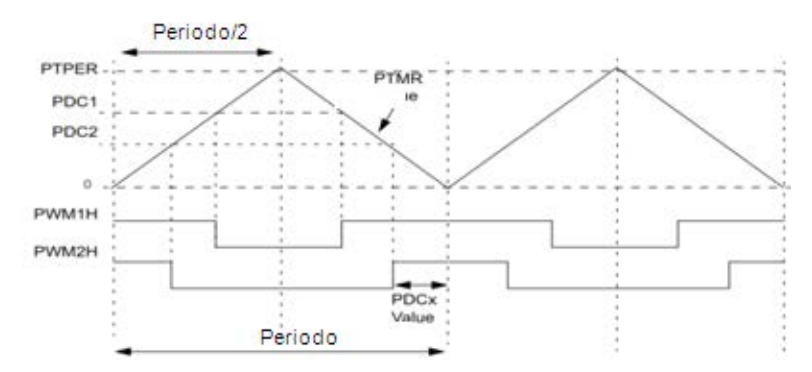

Figura 9 Pulsos de control de los transistores mediante la modulación senoidal.

Para la implementación de los controladores PI se utilizó una estructura canónica directa, figura 10, en donde se aprovechó la capacidad del microcontrolador para efectuar multiplicaciones en un ciclo de reloj utilizando las instrucciones MCU.

Con las instrucciones MCU, el microcontrolador solamente trabaja con números enteros, por lo que se aplicaron algunos artificios computacionales para la multiplicación con números fraccionarios, los cuales son empleados en las ganancias para la sintonización de los controladores a0 y a1 [12].

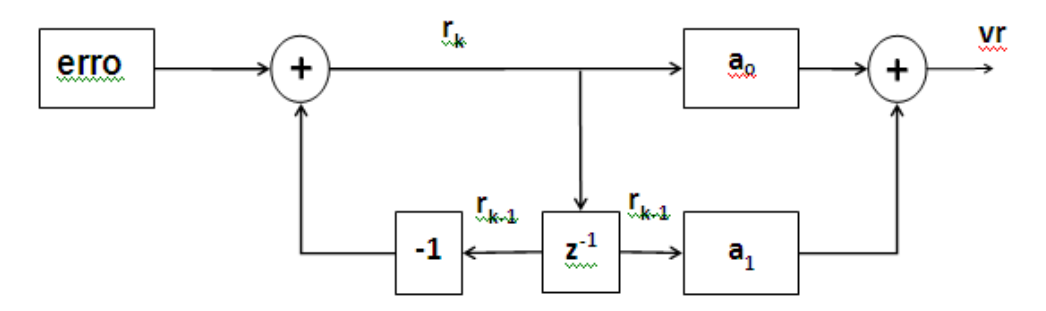

Figura 10 Estructura canónica directa para la implementación del controlador PI.

### **3. Resultados**

En la figura 11 se presenta el prototipo del rectificador PWM el cual está conformado principalmente por la etapa de potencia y de control. La etapa de potencia está compuesta por un módulo de transistores con capacidad de conducción de corriente de 30 Amperes y capacidad de bloqueo de voltaje de 600 volts, un inductor de entrada de baja frecuencia, capacitor de filtrado en el bus de CD, circuito de arranque, impulsores para los transistores y fuentes de alimentación aisladas de +15 volts. En la etapa de control se encuentran los sensores de corriente y de voltaje, los acondicionadores de señal, el dispositivo programable de bajo costo y las fuentes de alimentación de +15 volts y -15 volts.

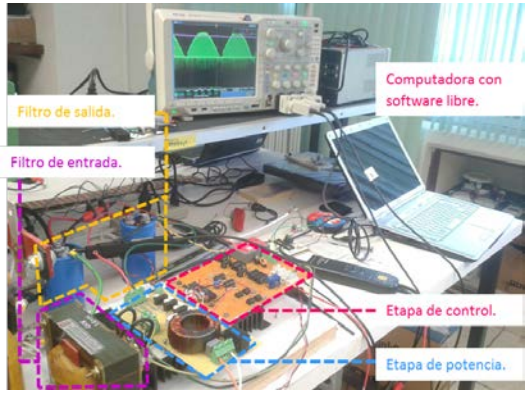

Figura 11 Prototipo del rectificador PWM.

**Pistas Educativas Año XXXVIII - ISSN 1405-1249** Certificado de Licitud de Título 6216; Certificado de Licitud de Contenido 4777; Expediente de Reserva 6 98 92 Se demandó una potencia de 1 kW al rectificador, en la figura 12 la corriente corresponde al canal 4 (color verde) y el voltaje al canal 3 (color rosa). Se puede apreciar que la corriente tiene una forma de onda senoidal y se encuentra en fase con el voltaje, por lo que el factor de potencia es unitario. El canal M, corresponde a la forma de onda de la potencia de entrada, los valores que presenta son solamente positivos, por lo que el convertidor está demandando solamente potencia activa.

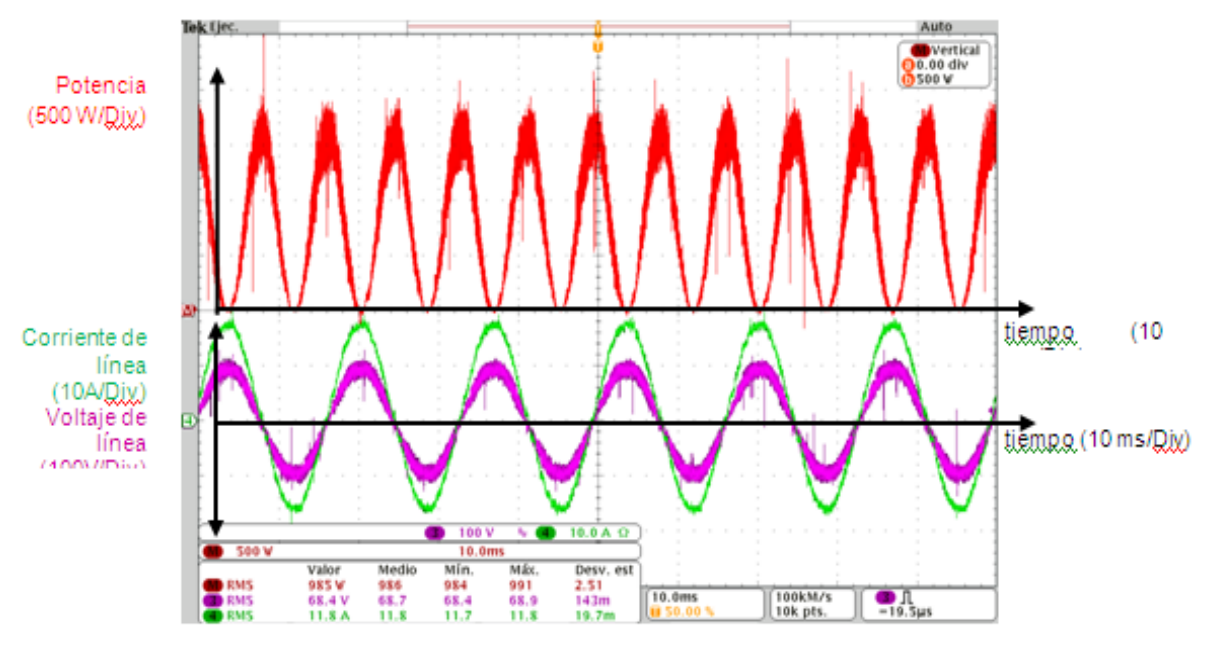

Figura 12 Rectificador operando en lazo cerrado.

En la figura 13 se muestra las respuestas de la potencia, corriente y voltaje de entrada del rectificador PWM ante una perturbación en la carga, se puede apreciar que la corriente y el voltaje se mantienen en fase provocando que la potencia siga manteniendo solamente valores positivos.

En la figura 14 se muestra la forma de onda de la corriente y su espectro en frecuencia. La componente fundamental es la de mayor magnitud comparada con los armónicos, por lo que se comprueba que se tiene un bajo contenido armónico.

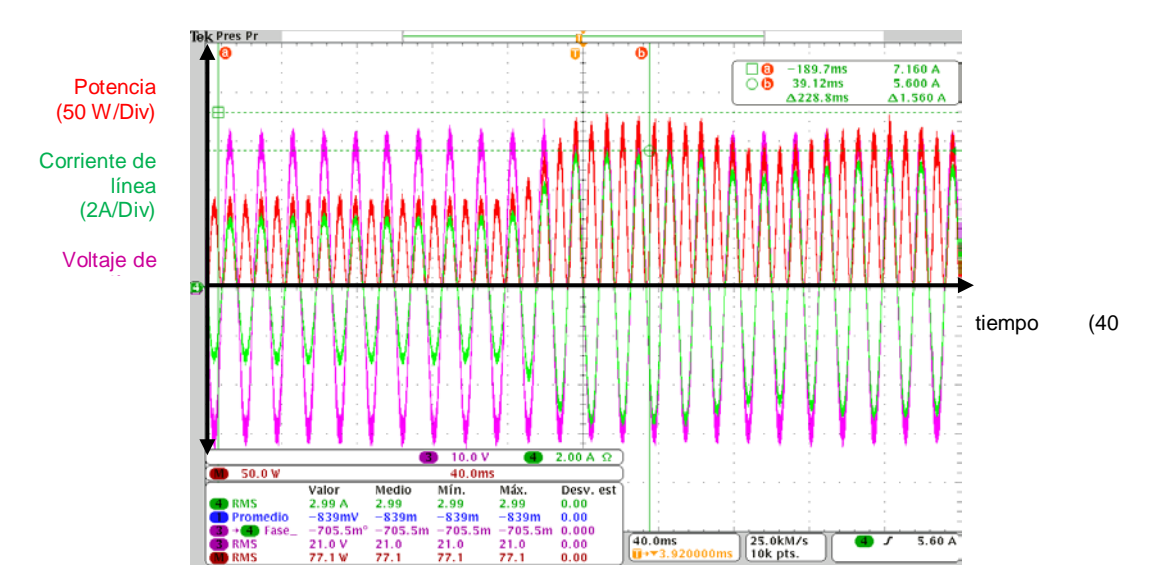

Figura 13 Rectificador operando en lazo cerrado ante una perturbación en la carga.

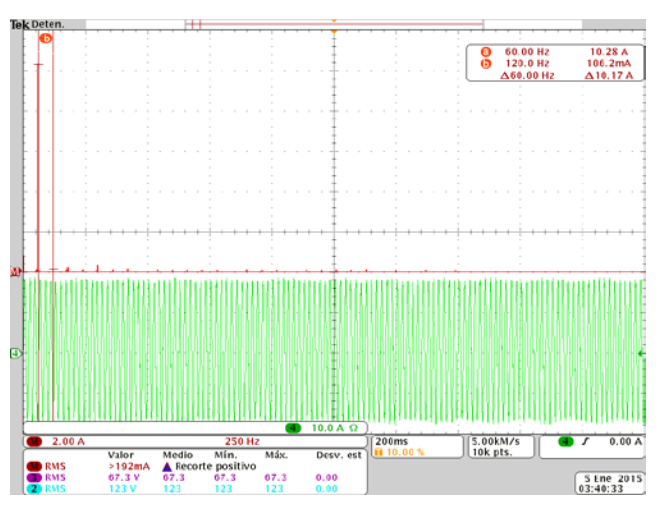

Figura 14 Forma de onda de la corriente de línea y su espectro en frecuencia.

# **4. Discusión**

A pesar de que el software utilizado para el desarrollo del controlador digital no cuenta con una herramienta para el monitoreo gráfico de las respuestas de las señales involucradas en cada bloque del controlador, se logró sintonizar el lazo de control de corriente y el lazo de control de voltaje con ayuda de la respuesta de las señales de potencia en el rectificador PWM; particularmente la señal de corriente fue la que se comportaba más inestable ante las variaciones en las ganancias de los controladores. Una vez encontradas las ganancias de manera empírica se caracterizó el rectificador PWM a potencias cada vez mayores hasta llegar a 1 kW. Una vez alcanzada la potencia máxima se sometió a perturbaciones en el voltaje de entrada y en la carga, comportándose de manera satisfactoria el sistema.

# **5. Conclusiones**

Con un dispositivo programable de bajo costo fue posible implementar un controlador de voltaje y uno de corriente para un rectificador PWM, se obtuvo un factor de potencia alto gracias a que se forzó a la forma de onda de corriente a ser senoidal y además que estuviera en fase con el voltaje de línea. El voltaje de salida del convertidor trata de mantenerse ante perturbaciones en la carga y variaciones del voltaje de entrada. Con el uso de microcontroladores de propósito específico se pueden implementar técnicas de control para convertidores de potencia, logrando de esta manera disminuir el costo de un producto que se pretende sacar al mercado.

Los autores agradecen el apoyo proporcionado por el Instituto Tecnológico de Celaya para realizar las pruebas del convertidor en el laboratorio de investigación en energías renovables del departamento de ingeniería eléctrica y electrónica.

# **6. Bibliografía y Referencias**

- [1] M. Malinowski, M. P. Kazmierkowski, S. Hansen "Virtual-Flux-Based Direct Power Control of Three-Phase PWM Rectifiers". IEEE transactions on industry applications. Vol. 37. No. 4. July/august 2001.
- [2] M. Malinowski, M. P. Kazmierkowski, "Comparative Study of Control Techniques for PWM Rectifiers in AC Adjustable Speed Drives". IEEE transactions on power electronics. Vol. 18. No. 6. November 2003.
- [3] J. Dannehl, C. Wessels, "Limitations of Voltage-Oriented PI Current Control of Grid-Connected PWM Rectifiers With LCL Filters". IEEE transactions on industrial electronics. Vol. 56. No. 2. February 2009.
- [4] D. Castro, J. Fernández, Design and implementation of a Three-Phase Boost Battery Charger with PFC using CompactRIO control system. 2012.

Department of energy and environment division of electric power engineering, Chalmers university of technology. Göteborg, Sweden.

- [5] J. Pérez, G. Núñez, A. Ciro, G. Cárdenas, "Control lineal para un rectificador monofásico PWM puente completo". RIEE&C, revista de ingeniería eléctrica, electrónica y computación. Vol. 7. No. 2. Diciembre 2009.
- [6] L. Grman, M. Hraˇsko, J. Kuchta, J. Buday, "Single phase pwm rectifier in traction application". Journal of electrical engineering. Vol. 62. No. 4. 2011. Pp. 206–212.
- [7] R. Balamurugan, G. Gurusamy, "Harmonic Optimization by Single Phase Improved Power Quality AC-DC Power Factor Corrected Converters". International Journal of Computer Applications (0975 – 8887). Volume 1. No. 5.
- [8] J. R. Rodriguez, J. W. Dixon, J. R. Espinoza, J. Pontt, P. Lezana, "PWM regenerative rectifiers: state of the art". Industrial Electronics, IEEE Transactions on. Volume 52. Issue 1. Feb. 2005. Pp. 5 – 22.
- [9] R. Muhammad H. Electrónica de Potencia Circuitos, Dispositivos y Aplicaciones. Tercera Ed. 2004. Pearson, Prentice Hall.
- [10] O. Stihi, "A single-phase controlled current PWM rectifier". IEEE transaction on power electronics. Vol3. No. 4. 1988.
- [11] Hoja de datos del microcontrolador dsPIC30F4011, Microchip Technology Inc. 2005.
- [12] D. Ibrahim, Microcontroller Based Applied Digital Control, 2006, John Wiley & Sons, Ltd. ISBN: 0-470-86335-8.

### **7. Autores**

M.C. Julio Ortega Alejos. Obtuvo su título como Maestro en Ciencias en Ingeniería Electrónica en el Instituto Tecnológico de Celaya, actualmente se desempeña como profesor investigador en la coordinación de ingeniería electrónica del Instituto Tecnológico Superior del Sur de Guanajuato.

M.C. Leonel Estrada Rojo. Obtuvo su título como Maestro en Ciencias en Ingeniería Electrónica en el Instituto Tecnológico de Celaya, actualmente se desempeña como profesor investigador en la coordinación de ingeniería electrónica del Instituto Tecnológico Superior del Sur de Guanajuato.

Dr. Elías J. J. Rodríguez Segura. Obtuvo el grado de Doctor en ciencias en Ingeniería Electrónica en el Centro Nacional de Investigación y Desarrollo Tecnológico (CENIDET) en Cuernavaca Morelos, Actualmente se desempeña como profesor investigador de tiempo completo en el departamento de Ingeniería Eléctrica y Electrónica en el Instituto Tecnológico de Celaya.

Dr. Carlos A. Fuentes Hernández. Obtuvo el grado de Doctor en Ciencias de Óptica Física en el Centro de Investigación Científica y de Educación Superior de Ensenada, Ensenada B.C. Actualmente se desempeña como profesor investigador en el Instituto Tecnológico Superior del Sur de Guanajuato.

# **ANÁLISIS, DISEÑO E IMPLEMENTACIÓN DE UN CONVERTIDOR ĆUK PARA ILUMINACIÓN LED**

### *Francisco Juárez León*

Instituto Tecnológico de Celaya *f.ale\_juarez@hotmail.com*

### *Elías Rodríguez Segura*

Instituto Tecnológico de Celaya *elias.rodriguez@itcelaya.edu.mx*

### **Resumen**

El presente artículo describe el análisis, diseño, implementación y resultados experimentales de un convertidor Ćuk cómo fuente de alimentación para un luminario LED. Para el análisis del convertidor se utilizó el modelado mediante espacio de estados, a través del cual se determinó la solución en estado estable y las funciones de transferencia necesarias para cerrar el lazo de control. El convertidor implementado opera en modo de conducción continua (MCC) cuyo voltaje de salida son 68 V y una corriente de 0.88 A para manejar el luminario comercial de 60 W.

**Palabras Claves:** Convertidor Ćuk, espacio de estados, iluminación LED.

### **1. Introducción**

El convertidor Ćuk es un tipo de convertidor CD - CD, no aislado desarrollado por el profesor Slobodan Ćuk del Instituto de Tecnología de California. Este convertidor a diferencia de las topologías básicas (Buck, Boost y Buck-Boost), utiliza un capacitor para la transferencia de energía entrada-salida a lo largo del ciclo de conmutación, de tal forma el uso de este capacitor permite obtener una mejor relación entre la energía almacenada y el tamaño del convertidor [1]. Una de las ventajas de esta topología es que cuenta con inductancia a su entrada y a su salida, lo cual reduce significativamente el EMI conducido y los requerimientos de una etapa de filtrado se hacen mínimos [2]. De tal modo, resulta ser un convertidor adecuado para iluminación LED debido a que, tanto la corriente de entrada como la de salida del convertidor son continuas y no pulsantes como en otros convertidores. Esta característica le viene bien tanto al LED como a la fuente de alimentación del convertidor dado que se reduce el estrés en los dispositivos electrónicos.

En la sección 2 de este artículo se detalla el análisis matemático del convertidor Ćuk utilizando el modelado mediante espacio de estados, incluyendo todos los parámetros no ideales del sistema tales como, los inductores con su resistencia serie asociada (pérdidas en el cobre), capacitor de transferencia con su resistencia serie asociada (ESR), capacitor de salida sin ESR, un diodo visto como un interruptor en serie con una fuente de voltaje y un transistor MOSFET como un interruptor en serie con una resistencia de encendido. Una vez obtenida la base matemática del convertidor se procedió con la etapa de diseño e implementación física. En la sección 3 se muestran los resultados de simulación y los resultados experimentales. Por último, en la sección 4 se exponen las conclusiones obtenidas al término de este trabajo.

### **2. Desarrollo**

### **Ecuaciones de estado del convertidor Ćuk**

Para el estudio del convertidor Ćuk se utilizó el modelado mediante espacio de estados. Este tipo de modelado representa una técnica matemática que aproxima cualquier convertidor CD - CD a un sistema lineal continuo en tiempo y que además, permite al diseñador determinar voltajes y corrientes en estado estable y las funciones de transferencia que rigen el funcionamiento del convertidor [3]. Utilizar esta herramienta de análisis implica definir un vector de estado  $x(t)$ donde aparecen las corrientes en los inductores y voltajes en los capacitores del circuito, un vector de entradas  $u(t)$  y un vector de salida  $y(t)$ . Para fines del análisis no se definió un vector de salida  $y(t)$  debido a que las variables de interés aparecen dentro del vector de estado  $x(t)$ .

En un convertidor CD – CD que opera en MCC existen dos intervalos de trabajo:  $t_{on}$  (intervalo de encendido) y  $t_{off}$  (intervalo de apagado). El intervalo de encendido se denota como *DT* y el intervalo de apagado como  $D'T = (1 - D)T$ , donde *T* es el periodo de la señal de activación para el interruptor principal y *D* el ciclo de trabajo. En la figura 1 se muestra el convertidor Ćuk con todos los elementos parásitos considerados para su análisis y en la figura 2 y 3 se muestran los circuitos equivalentes del convertidor en  $t_{on}$  y  $t_{off}$  respectivamente.

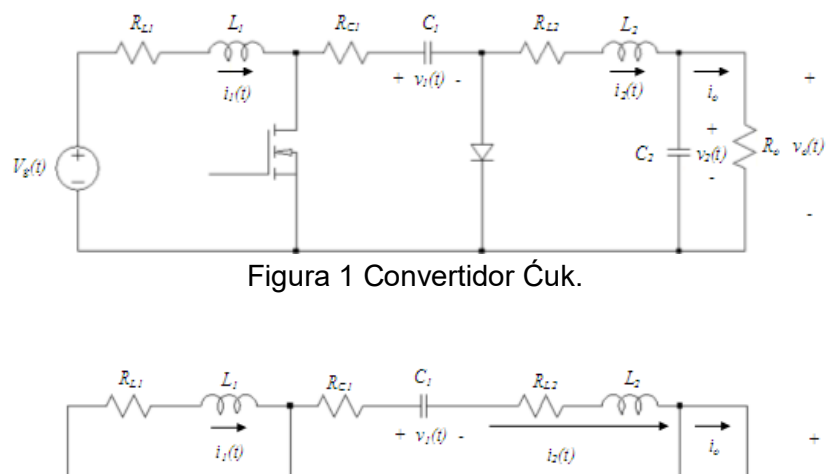

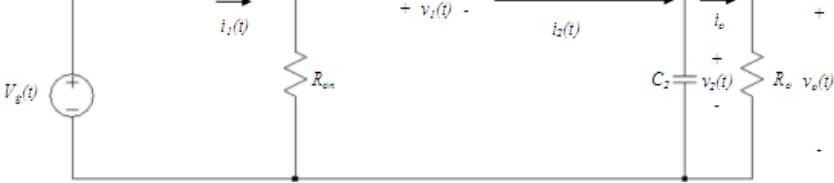

Figura 2 Circuito equivalente del convertidor Ćuk en t<sub>on</sub>.

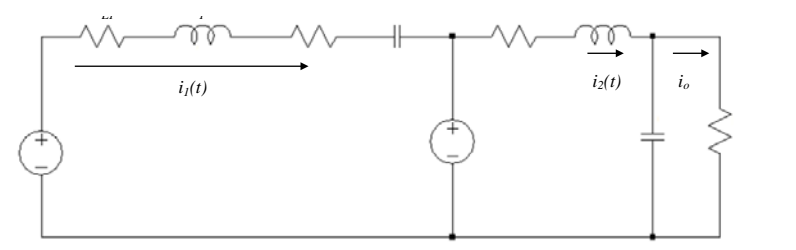

Figura 3 Circuito equivalente del convertidor Ćuk en t<sub>off</sub>.

Considerando  $i_1(t)$ ,  $i_2(t)$ ,  $v_1(t)$  y  $v_2(t)$  como variables de vector de estado  $x(t)$  y analizando el convertidor en  $t_{on}$  (figura 2) se obtiene ecuación 1, ecuación de estado.

$$
K\frac{d}{dx}x(t) = A_1x(t) + B_1u(t) \qquad , \qquad x(t) = \begin{bmatrix} i_1(t) \\ i_2(t) \\ v_1(t) \\ v_2(t) \end{bmatrix} \qquad , \qquad u(t) = \begin{bmatrix} V_g(t) \\ V_g(t) \\ V_g \end{bmatrix} \tag{1}
$$

Donde *K* es la matriz de constantes del sistema y su valor viene dado por ecuación 2.

$$
K = \begin{bmatrix} L_1 & 0 & 0 & 0 \\ 0 & L_2 & 0 & 0 \\ 0 & 0 & C_1 & 0 \\ 0 & 0 & 0 & C_2 \end{bmatrix}
$$
 (2)

Y las matrices  $A_1$  y  $B_1$ , ecuaciones 3.

$$
A_{1} = \begin{bmatrix} -R_{L1} - R_{on} & R_{on} & 0 & 0 \\ R_{on} & -R_{on} - R_{L2} - R_{C1} & -1 & -1 \\ 0 & 1 & 0 & 0 \\ 0 & 1 & 0 & -\frac{1}{R_{o}} \end{bmatrix} , B_{1} = \begin{bmatrix} 1 & 0 \\ 0 & 0 \\ 0 & 0 \\ 0 & 0 \end{bmatrix}
$$
 (3)

Del mismo modo es posible determinar la ecuación de estado del convertidor en el intervalo  $t_{\text{off}}$  (figura 3), ecuación 4.

$$
K\frac{d}{dx}x(t) = A_2x(t) + B_2u(t) \quad , \quad x(t) = \begin{bmatrix} i_1(t) \\ i_2(t) \\ v_1(t) \\ v_2(t) \end{bmatrix} \quad , \quad u(t) = \begin{bmatrix} V_g(t) \\ V_g(t) \\ V_g \end{bmatrix}
$$
 (4)

Siendo *K* la misma matriz de constantes presente en el estado  $t_{on}$ , cuyos elementos en la diagonal principal son los valores de los componentes inductivos y capacitivos.

Y las matrices  $A_2$  y  $B_2$ , ecuaciones 5.

$$
A_{2} = \begin{bmatrix} -R_{L1} - R_{C1} & 0 & -1 & 0 \\ 0 & -R_{L2} & 0 & -1 \\ 1 & 0 & 0 & 0 \\ 0 & 1 & 0 & -\frac{1}{R_{o}} \end{bmatrix} , B_{2} = \begin{bmatrix} 1 & -1 \\ 0 & 1 \\ 0 & 0 \\ 0 & 0 \end{bmatrix}
$$
 (5)

De tal forma, es posible combinar las ecuaciones 1 y 4 que muestran el estado del convertidor Ćuk en  $t_{on}$  y  $t_{off}$ , ecuación 6.

$$
K\frac{d}{dx}x(t) = A_p x(t) + B_p u(t) \quad \text{donde:} \quad\n\begin{cases}\nA_p = A_1 D + A_2 (1 - D) \\
B_p = B_1 D + B_2 (1 - D)\n\end{cases}\n\tag{6}
$$

Sustituyendo las matrices mostradas en (3) y (5) en la expresión anterior se obtienen los coeficientes  $A<sub>p</sub>$  y  $B<sub>p</sub>$ , ecuaciones 7.

$$
A_{p} = \begin{bmatrix} DR_{c1} - R_{L1} - DR_{on} - R_{c1} & DR_{on} & D-1 & 0 \ DR_{on} & -R_{L2} - DR_{on} - DR_{c1} & -D & -1 \ 1-D & D & 0 & 0 \ 0 & 1 & 0 & -\frac{1}{R_{o}} \end{bmatrix} , B_{p} = \begin{bmatrix} 1 & D-1 \ 0 & 1-D \ 0 & 0 \ 0 & 0 \end{bmatrix}
$$
(7)

#### **Solución en estado estable**

Una vez definidas las ecuaciones de estado del convertidor Ćuk y suponiendo que éste se encuentra en equilibrio (estado estable), se puede determinar el valor promedio de las variables de estado con ecuaciones 8 y 9.

$$
K\frac{d}{dx}x(t) = A_{p}x(t) + B_{p}u(t) = 0 \implies X = -A_{p}^{-1}B_{p}U = \begin{bmatrix} I_{1} \\ I_{2} \\ V_{1} \\ V_{2} \end{bmatrix}
$$
(8)

$$
X = \left[\begin{array}{c}\n\underbrace{(DV_{g} - V_{D} + DV_{D})D}_{\beta} \\
\underbrace{(DV_{g} - V_{D} + DV_{D})(D-1)}_{\beta} \\
\underbrace{(DV_{g} - V_{D} + DV_{D})(D-1)}_{\beta} \\
\underbrace{(DV_{g} - V_{D} + DV_{D})(R_{o} + R_{L1} + 2R_{L2})}_{\beta}\n\underbrace{(DV_{g} - V_{D} + DV_{D})R_{o}(D-1)}_{\beta}\n\end{array}\right] (9)
$$

Dónde *U* es el vector de entrada con valores constantes del voltaje de entrada y el voltaje en el diodo y

$$
\beta = R_o - 2R_oD + R_{L2} + D^2(R_{L1} + R_{L2} + R_o - R_{C1}) + DR_{on} + DR_{C1} - 2DR_{L2}.
$$

#### **Modelo en pequeña señal**

A partir del modelo en espacio de estados es posible obtener un "modelo perturbado" que describa la dinámica del sistema bajo una pequeña perturbación de CA. Dicho modelo se puede representar con ecuación 10.

$$
K\frac{d}{dx}\hat{x}(t) = A_p\hat{x}(t) + B_p\hat{u}(t) + [(A_1 - A_2)X + (B_1 - B_2)U]\hat{d}(t)
$$
\n(10)

Aplicando la Transformada de Laplace a la ecuación 10, se obtiene ecuación 11.

$$
sK\hat{X}(s) = A_p \hat{X}(s) + B_p \hat{U}(s) + [(A_1 - A_2)X + (B_1 - B_2)U]\hat{d}(s)
$$
\n(11)

Donde  $\hat{X}(s)$  es el vector de estado perturbado en el dominio de la variable "s" y  $\hat{U}(s)$  el vector de entrada perturbado. Así mismo, aparece el término  $\hat{d}(s)$  el cual representa la señal de control del convertidor.

#### **Funciones de transferencia Entrada-Salida**

Dada la ecuación (11) y haciendo  $\hat{d}(s) = 0$  se pueden encontrar las funciones de transferencia Entrada-Salida que describen la relación  $\frac{\hat{X}(s)}{\hat{U}(s)}$ *X s*  $\frac{X(s)}{\hat{U}(s)}$ , como se muestra en ecuación 12.

$$
\frac{\hat{X}(s)}{\hat{U}(s)} = (sK - A_p)^{-1} B_p \begin{bmatrix} 1 \\ 0 \end{bmatrix}
$$
\n(12)

#### **Funciones de transferencia Control-Salida**

Del mismo modo, pero haciendo  $\hat{U}(s) = 0$  se pueden encontrar las funciones de transferencia Control-Salida que describen la relación que existe entre las variables de estado y la señal de control  $\frac{\hat{X}(s)}{\hat{d}(s)}$  $\ddot{X}$  (  $s$  $\frac{\overline{X}(s)}{\hat{d}(s)}$  como muestra ecuación 13.

$$
\frac{\hat{X}(s)}{\hat{d}(s)} = (sK - A_p)^{-1} [(A_1 - A_2)X + (B_1 - B_2)U]
$$
\n(13)

Estas funciones de transferencia son de suma importancia para operar el convertidor en un lazo cerrado de control y pueda corregir ante alguna

> **Pistas Educativas Año XXXVIII - ISSN 1405-1249** Certificado de Licitud de Título 6216; Certificado de Licitud de Contenido 4777; Expediente de Reserva 6 98 92

perturbación a su entrada o a su salida. Así mismo, en cuestión de términos matemáticos, estas expresiones resultan ser muy largas, es por ello que se recurre al apoyo de software como MATLAB para su manejo.

#### **Diseño del convertidor Ćuk**

El luminario LED CUBIC SOFT de 60 x 120 cm de acuerdo con su ficha técnica, maneja una potencia de 60 Watts a un voltaje de 68 V y una corriente 0.88 A [4]. El voltaje de alimentación para el convertidor Ćuk parte de un bus de CD de 48 V (bus de alimentación común en una micro-red de CD); así, se tienen los siguientes parámetros de diseño:

- Voltaje de entrada:  $V<sub>g</sub> = 48$  V
- Voltaje de salida:  $V<sub>o</sub> = v<sub>C2</sub>(t) = -68$  V
- Potencia de salida:  $P_{o} = 60$  W
- Corriente de LED:  $I<sub>o</sub> = 0.88$  A
- Resistencia proporcional a la demanda de potencia:  $R_o = |V_o / I_o| = 77 \Omega$
- Frecuencia de conmutación:  $f_s = 100 \text{ kHz}$

Igualando a cero todos los elementos no ideales del convertidor  $(R_{L1}, R_{L2}, R_{C1}, R_{C1})$  $R_{c2}$ ,  $R_{on}$ ,  $V_D$ ), es posible determinar el valor del ciclo de trabajo, ecuación 14.

$$
D = \frac{V_o}{V_o + V_g} = \frac{68}{68 + 48} = 0.586 = 58.6\% \tag{14}
$$

Sustituyendo los valores conocidos y el ciclo de trabajo *D* en la ecuación 9 se obtienen los siguientes valores en el punto de operación, ecuación 15.

$$
X = \begin{bmatrix} I_1 \\ I_2 \\ V_1 \\ V_2 \end{bmatrix} = \begin{bmatrix} 1.25 \text{ (A)} \\ -0.882 \text{ (A)} \\ 116 \text{ (V)} \\ -68 \text{ (V)} \end{bmatrix}
$$
(15)

Como se puede apreciar el inductor de entrada *L*<sup>1</sup> manejará una corriente promedio de 1.25 A, el inductor de salida  $L_2$  una corriente de -0.882 A, el capacitor intermedio *C*<sup>1</sup> tendrá un voltaje promedio de 116 V y finalmente el capacitor de salida un voltaje promedio de -68 V, respetando las polaridades indicadas en la Figura 1. Al determinar estas cantidades es posible dimensionar el valor de los inductores y capacitores de acuerdo con las siguientes especificaciones de diseño:

- Rizo de corriente en el inductor  $L_1$ :  $\Delta_1 = 0.1 I_1$
- Rizo de corriente en el inductor  $L_2$ :  $\Delta_2 = 0.15I_2$
- Rizo de voltaje en el capacitor  $C_1$ :  $\delta_1 = 0.1 V_1$
- Rizo de voltaje en el capacitor  $C_2 : \delta_2 = 0.002V_2$

El valor del inductor *L*<sup>1</sup> viene dado por ecuación 106.

$$
L_1 = \frac{V_g D}{2\Delta_1 f_s} = \frac{48(0.586)}{2(0.1)(1.25)(100000)} = 1.12 \text{ mH}
$$
 (16)

El valor del inductor L<sub>2</sub>, ecuación 17.

$$
L_2 = -\frac{(V_1 + V_o)D}{2\Delta_2 f_s} = -\frac{(116 - 68)(0.586)}{2(0.15)(-0.882)(100000)} = 1.06 \text{ mH}
$$
 (17)

El capacitor C<sub>1</sub>, ecuación 18.

$$
C_1 = -\frac{I_2 D}{2\delta_1 f_s} = -\frac{(-0.882)(0.586)}{2(0.1)(116)(100000)} = 222 \text{ nF}
$$
 (18)

Finalmente, el valor del capacitor  $C_2$ , ecuación 19.

$$
C_2 = \frac{\Delta_2}{8f_s \delta_2} = \frac{(0.15)(-0.882)}{8(100000)(0.002)(-68)} = 1.21 \ \mu F
$$
 (19)

### **Componentes del convertidor**

Para el inductor *L*<sub>1</sub> se utilizó un núcleo de ferrita RM-10 con 39 vueltas de cuatro hilos trenzados calibre 29, la inductancia obtenida es de 1.2 mH con una resistencia serie asociada de 2 Ω. De la misma forma se utilizó un núcleo RM-10 para el inductor *L*<sub>2</sub> con 36 vueltas del mismo conductor, obteniendo una inductancia de 1.1 mH y una resistencia serie cercana a los 2 Ω. Ambos
inductores fueron medidos a una frecuencia de 100 kHz con un LCR Meter LCR-916 GW-INSTEK.

Respecto al capacitor *C*<sup>1</sup> , se eligió un capacitor no polarizado de Polipropileno de 220 nF @ 600 V y una resistencia serie de 10 mΩ. Para el capacitor de salida  $C_2$ se utilizó uno electrolítico de 1 µF a 100 V. El transistor MOSFET elegido para el convertidor es un IRFB17N20D, el cual cuenta con una resistencia de encendido de 0.17 Ω, una capacidad de manejo de corriente de 16 A y soporta un voltaje drenaje-fuente de 200 V [5]. En el caso del diodo se eligió uno de carburo de Silicio Schottky CREE C3D20060D de conmutación extremadamente rápida; la caída de voltaje entre las terminales de este dispositivo típicamente es de 1.8 V [6]. En tabla 1 se muestran los valores de cada uno de los elementos utilizados para el convertidor Ćuk.

| <b>Componente</b>                                       | Valor            |
|---------------------------------------------------------|------------------|
| Inductor $L1$                                           | $1.2 \text{ mH}$ |
| Inductor $L2$                                           | $1.1 \text{ mH}$ |
| Capacitor $C_1$                                         | 220 nF           |
| Capacitor $C_2$                                         | $1 \mu F$        |
| Resistencia parásita $R_{L1}$                           | $2\Omega$        |
| Resistencia parásita $R_{L2}$                           | $2 \Omega$       |
| Resistencia parásita $R_{C1}$                           | 10 $m\Omega$     |
| Resistencia del MOSFET $R_{\sim}$                       | $0.17 \Omega$    |
| Caída de voltaje en el diodo $V_{\scriptscriptstyle D}$ | 1.8V             |

Tabla 1 Valores de los elementos del convertidor.

Al considerar los parásitos reales en el sistema, el valor del ciclo de trabajo en el punto de operación estará dado por la solución negativa de ecuación 19 de segundo grado.

$$
aD^2 + bD + c = 0 \tag{19}
$$

Donde los coeficientes se definen mediante ecuaciones 20.

$$
a = R_o(V_g - V_o + V_D) + V_o(R_{C1} - R_{L1} - R_{L2})
$$
  
\n
$$
b = V_o(2R_o - R_{on} - R_{C1} + 2R_{L2}) - R_o(V_g + 2V_D)
$$
  
\n
$$
c = R_o(V_D - V_o) - V_oR_{L2}
$$
\n(20)

El nuevo valor del ciclo de trabajo *D* será igual a 0.613, equivalente a un tiempo en alto del 61.3% del periodo de la señal control.

#### **Diseño de controlador**

Para controlar el convertidor Ćuk se utilizó el circuito integrado PWM de propósito general TL494. Este chip incorpora todas las funciones requeridas para implementar un control PWM en modo voltaje. Incluye dos amplificadores de error, un oscilador ajustable, un generador de tiempo muerto, un regulador de 5 V de precisión, entre otras características [7].

Con los valores mostrados en la tabla 1 es posible determinar las funciones de transferencia Control-Salida de la ecuación 13. Sin embargo, la carga del convertidor estará dividida en dos partes: el luminario LED y una resistencia de sensado de corriente de 0.6 Ω como lo muestra la figura 4, dando una resistencia total de 77.6 Ω.

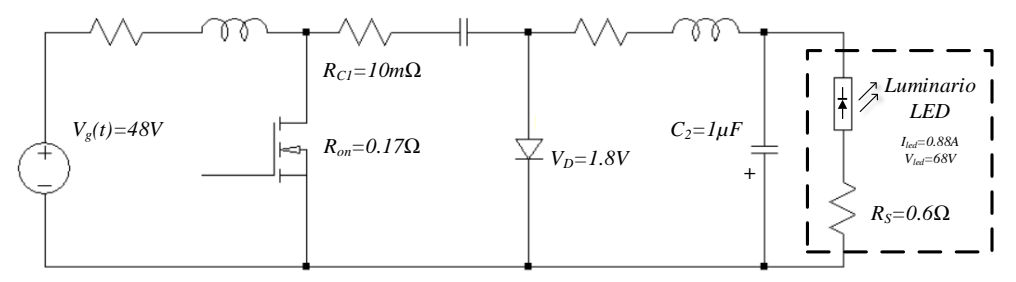

Figura 4 Carga del convertidor Ćuk.

De tal forma, la función de transferencia utilizada para cerrar el lazo de control con el TL494 es la que define la relación del voltaje sobre la resistencia de sensado con la señal de control  $\,\hat{d}(s)$  , la cual se muestra en ecuación 21.

$$
\frac{\hat{v}_{sens}(s)}{\hat{d}(s)} = -\left(\frac{0.6}{77.6}\right) \frac{4.9392 \times 10^{45} s^2 - 2.6059 \times 10^{50} s + 6.7542 \times 10^{54}}{4.6899 \times 10^{34} s^4 + 7.8204 \times 10^{38} s^3 + 1.4446 \times 10^{44} s^2 + 1.5565 \times 10^{48} s + 2.6618 \times 10^{52}} \tag{21}
$$

El voltaje presente en la resistencia de sensado es proporcional a la corriente que circula a través de la carga, de ésta forma el control tratará hacer que el voltaje sensado esté siempre en el mismo valor, el cual se puede determinar por ecuación 22.

$$
V_{\text{sens}} = Vref = R_{\text{s}} * I_{\text{o}} = (0.6 \ \Omega)(0.88 \ \text{A}) = 0.528 \ \text{V}
$$
 (22)

En la figura 5 se muestra el esquema de control en lazo cerrado para el convertidor Ćuk.

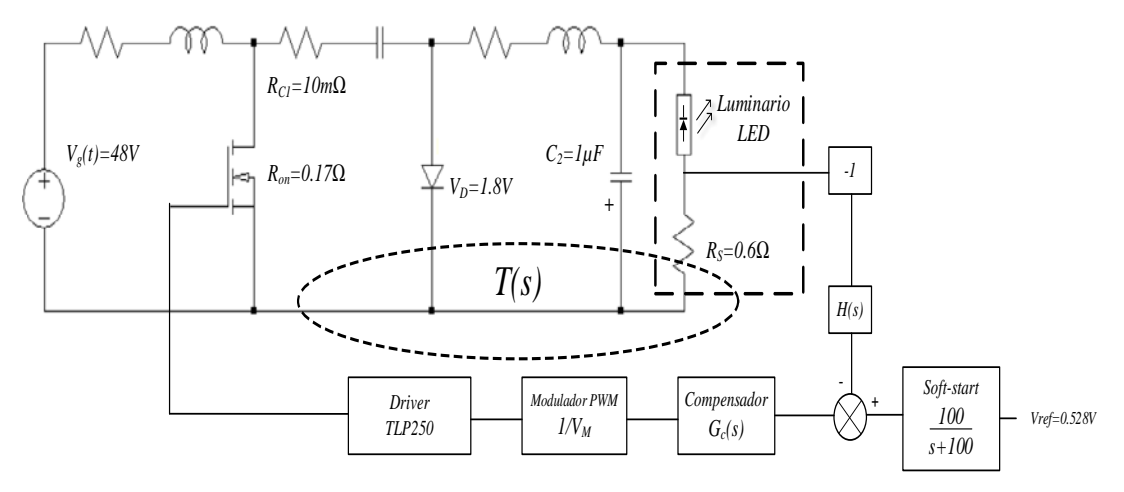

Figura 5 Esquema de control.

Dado que el voltaje de salida en este convertidor en negativo, es necesario agregar un inversor para cambiar la polaridad del voltaje sensado. Este voltaje entrará a un bloque  $H(s)$  cuya finalidad es atenuar el ruido de conmutación de alta frecuencia y quedarse únicamente con la componente de CD del voltaje sensado, posteriormente pasará a un amplificador de error del TL494 y se lo restará al voltaje de referencia obtenido con ecuación 22; dicha diferencia entrará al compensador  $G<sub>c</sub>(s)$  el cual ejecutará la acción de control por diseñar. Finalmente, la señal de control entrará al modulador PWM del TL494 para modificar el ciclo de trabajo *D* y a la salida de éste se tendrá un optoacoplador con salida Push-Pull (TLP250) para impulsar el transistor MOSFET.

El bloque  $H(s)$  es un filtro pasa-bajas *RC* de primer orden con  $R = 1 kΩ y$  $C = 1 \mu$ F, el cual exhibe una frecuencia de quiebre a los 159 Hz y su función de transferencia está dada mediante ecuación 23.

$$
H(s) = \frac{1000}{s + 1000}
$$
 (23)

En el esquema de control  $V_M$  es la amplitud de la señal diente de sierra del modulador PWM del TL494, cuyo valor es igual 3 V; por otra parte, el driver TLP250 se puede considerar como una ganancia unitaria.

De tal modo, ya se conocen todos los elementos necesarios para determinar la función de transferencia de lazo abierto  $T(s)$  sin compensar, es decir con  $G_c(s) = 1$ , como se muestra en ecuación 24.

$$
T(s) = -\frac{\hat{v}_{sens}(s)}{\hat{d}(s)} \frac{H(s)}{V_M} G_c(s) =
$$
\n
$$
= \frac{1.273 \times 10^{46} s^2 - 6.716 \times 10^{50} s + 1.741 \times 10^{55}}{4.69 \times 10^{34} s^5 + 8.289 \times 10^{38} s^4 + 1.452 \times 10^{44} s^3 + 1.701 \times 10^{48} s^2 + 2.817 \times 10^{52} s + 2.662 \times 10^{55}}
$$
\nThe figure 6.22. The figure is the number of 100 m/s, the number of 20 m/s, the number of 30 m/s, the number of 30 m/s, the number

En la figura 6 se muestra el diagrama de Bode de magnitud y fase de la tuncion  $T(s)$  sin compensar.

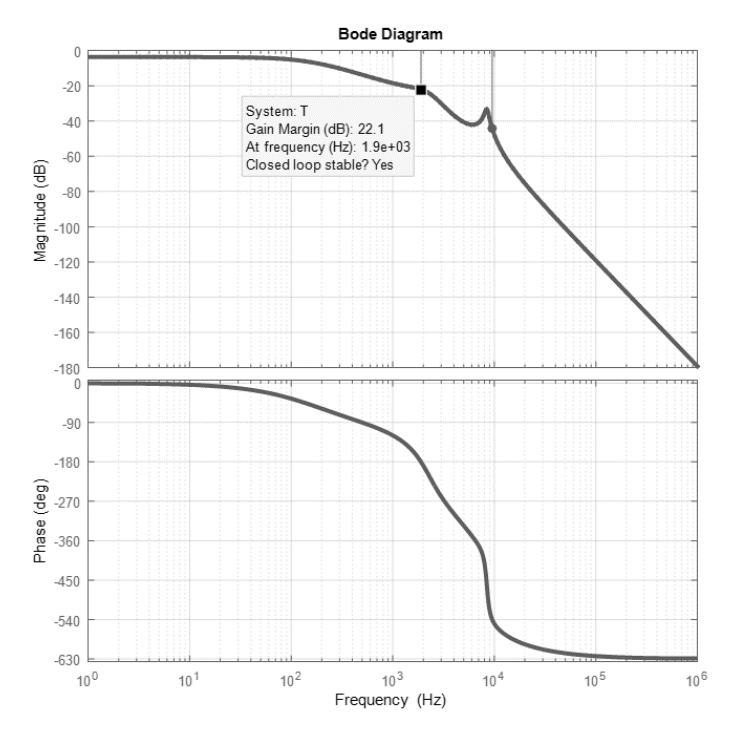

Figura 6 Diagrama de Bode de magnitud y fase del sistema sin compensar.

Como se puede apreciar en la figura 6, el sistema tiene un margen de ganancia de 22.1 dB cuando la fase cruza por -180°, lo cual ocurre aproximadamente a los

1900 Hz, sin embargo, no existe margen de fase debido a que la magnitud siempre está por debajo de los 0 dB. Dicho esto, el convertidor Ćuk requiere de un compensador que proporcione magnitud en baja frecuencia que permita la aparición de un margen de fase y no modifique la característica de margen de ganancia del sistema sin compensar. Para lograr tal objetivo es necesario agregar un cero invertido con una frecuencia de quiebre menor a los 1900 Hz, una propuesta razonable es colocar el cero invertido a los 400 Hz. La función de transferencia del compensador propuesto se determina mediante ecuación 25.

$$
G_c(s) = 1 + \frac{2\pi f_L}{s} = 1 + \frac{2\pi (400 \text{ Hz})}{s} = \frac{s + 2513.3}{s}
$$
(25)

En la figura 7 se muestra el diagrama de Bode de magnitud y fase del convertidor agregando a  $T(s)$  el término de compensación  $G<sub>c</sub>(s)$ , obteniendo así, un margen de fase de casi 59° y un margen de ganancia de 21.2 dB, lo cual asegura la estabilidad del convertidor en lazo cerrado.

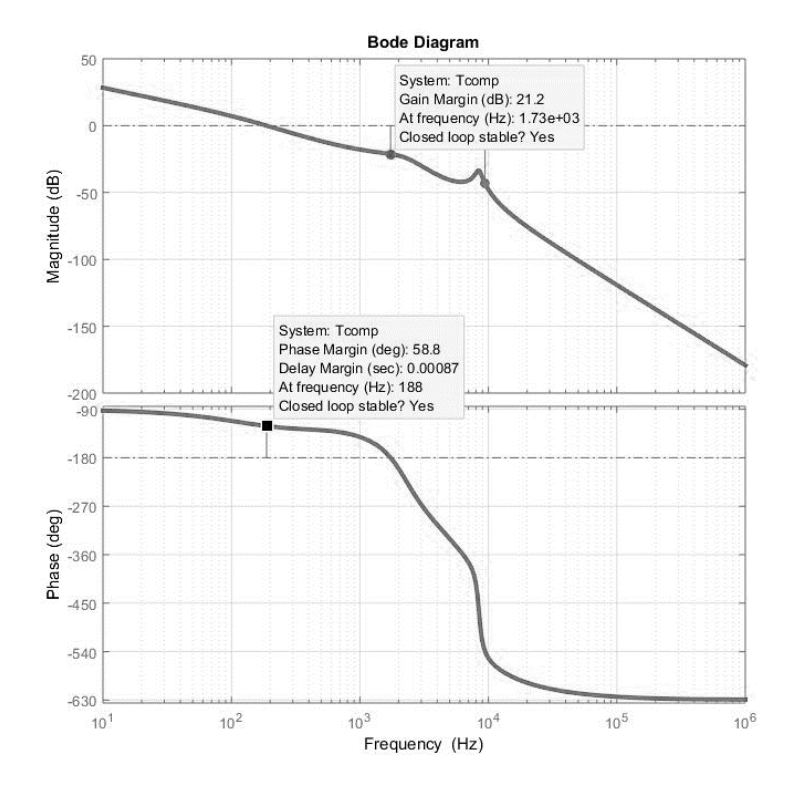

Figura 7 Diagrama de Bode de magnitud y de fase del sistema compensado.

# **3. Resultados**

En la figura 8 se muestra el convertidor Ćuk implementado físicamente con los componentes descritos a lo largo del documento y el luminario LED CUBIC SOFT utilizado en la figura 9.

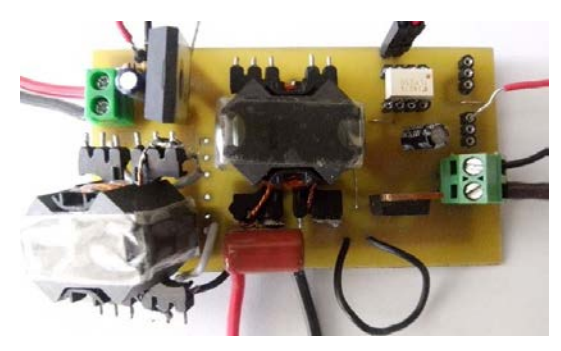

Figura 8 Convertidor Ćuk físico.

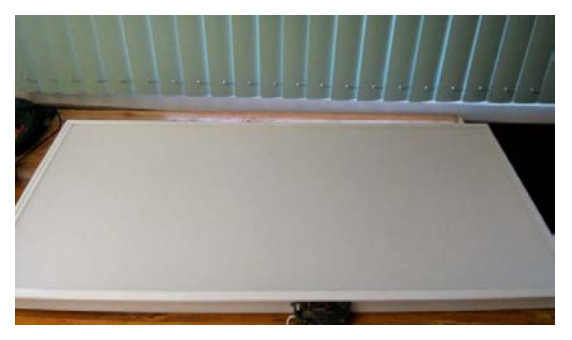

Figura 9 Luminario LED CUBIC SOFT 60 x 120 cm 60 W.

Así mismo en las figuras 10, 11, 12 y 13 se muestran las formas de onda de voltaje en los capacitores y las corrientes en cada uno inductores del convertidor. Las ondas de color azul son las obtenidas de manera experimental y las de color rojo son las que se obtuvieron de una simulación realizada en el programa PSIM.

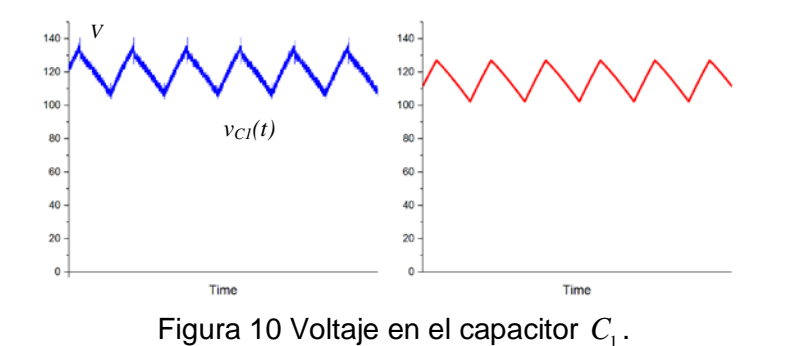

**Pistas Educativas Año XXXVIII - ISSN 1405-1249** Certificado de Licitud de Título 6216; Certificado de Licitud de Contenido 4777; Expediente de Reserva 6 98 92

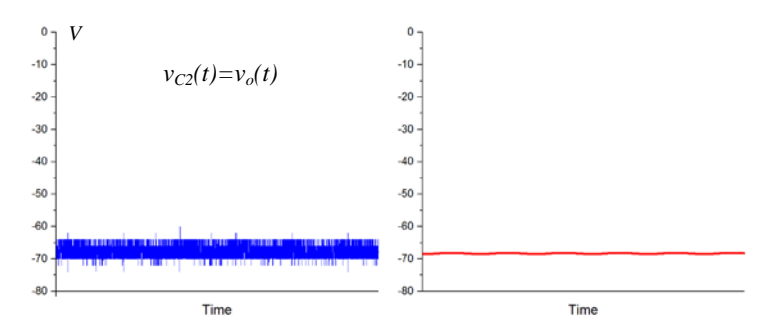

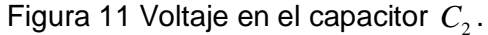

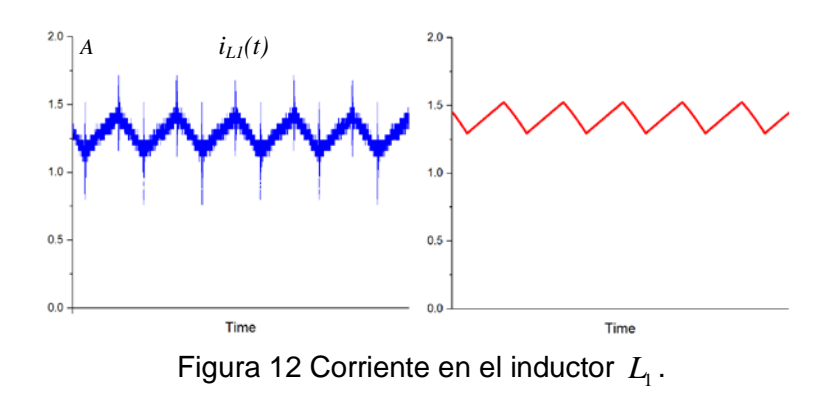

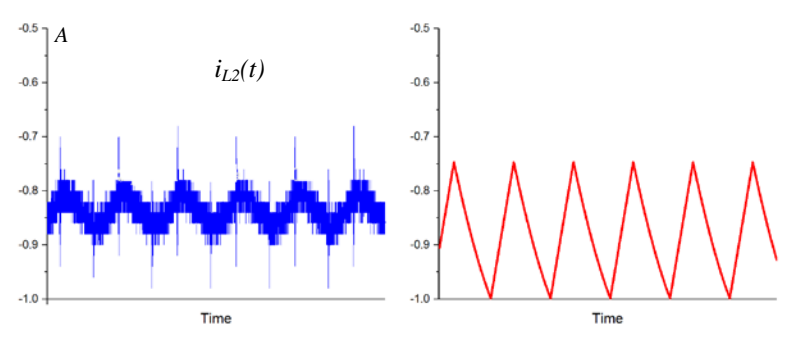

Figura 13 Corriente en el inductor L<sub>2</sub>.

#### **4. Conclusiones**

El desarrollo del modelo matemático para un convertidor Ćuk con todos los elementos no ideales (parásitos) resultó funcionar adecuadamente y por ende, queda como base para futuros trabajos en el área. Es importante resaltar que en el análisis realizado no se incluyó la resistencia serie asociada del capacitor de salida, ya que el convertidor en su versión final llevará capacitor de película de polipropileno con una muy baja resistencia, por lo cual se puede despreciar. Así mismo, las pruebas experimentales realizadas en el laboratorio demuestran una gran similitud con lo obtenido mediante una simulación realizada en PSIM, las diferencias existentes son debidas a que la referencia del control estaba por debajo de la referencia obtenida en el análisis presentada en este trabajo. Se agradece al CONACYT-SENER por su apoyo a través del proyecto 233755 "Laboratorio en micro-redes de CD".

# **5. Bibliografía y Referencias**

- [1] A. Nachez, Electrónica de Potencia, Aplicaciones de la conversión CC-CC, Convertidor de Ćuk. Universidad Nacional de Rosario.
- [2] R. Antonio, J. Arau, "Evaluation of Boost, Sepic and Cuk Topologies as Power Factor Correction Stage in Electronic Ballast Applications". CENIDET. 1994.
- [3] S. S. Ang, "Power-Switching Converters". State-Space Averaging. Pág. 192.
- [4] Ficha técnica luminario LED CUBIC SOFT 60 x 120 60 W, http://archivos. magg.com.mx/fichas/L5555\_.pdf.
- [5] International Rectifier, "SMPS MOSFET", IRFB17N20D datasheet. [http://www.irf.com/product-info/datasheets/data/irfb17n20dpbf.pdf.](http://www.irf.com/product-info/datasheets/data/irfb17n20dpbf.pdf)
- [6] CREE, "Silicon Carbide Schottky Diode", C3D20060D datasheet. http://www .wolfspeed.com/media/downloads/100/C3D20060D.pdf.
- [7] Texas Instruments, "Pulse-Width-Modulation Control Circuits", TL494 datasheet. http://www.ti.com/lit/ds/symlink/tl494.pdf.

# **6. Autores**

Francisco Alejandro Juárez León. Es estudiante de la carrera de Ingeniería Electrónica en el Instituto Tecnológico de Celaya. Sus áreas de interés incluyen el diseño e implementación de sistemas digitales, modelado matemático de convertidores CD-CD y sus cuestiones prácticas. Actualmente está realizando sus residencias profesionales en el Laboratorio de Energías Renovables en el Instituto Tecnológico de Celaya.

Elías José Juan Rodríguez Segura. Recibió el grado de Ingeniero en el año de 1994 por parte de la Universidad Autónoma Metropolitana (UAM-Azcapotzalco), Ciudad de México, el grado de Maestro en Ciencias en el año 1996 y el grado de Doctor en 1999 por parte del Centro Nacional de e Investigación y Desarrollo Tecnológico (CENIDET), Cuernavaca Mor., México, todos en Ingeniería Electrónica. Actualmente es profesor-investigador de tiempo completo en el Departamento de Ingeniería Electrónica del Instituto Tecnológico de Celaya. Sus áreas de interés incluyen la conversión de energía de alta frecuencia, rectificadores de alto factor de potencia y balastros electrónicos.

# **IMPLEMENTACIÓN DE LA TÉCNICA ESCALAR SPWM EN UN SISTEMA DE BAJO COSTO**

### *Francisco Juárez León*

Instituto Tecnológico de Celaya *[f.ale\\_juarez@hotmail.com](mailto:f.ale_juarez@hotmail.com)*

# *Francisco Pérez Pinal*

Instituto Tecnológico de Celaya *francisco.perez@itcelaya.edu.mx*

# *Luis Capilla Castillo*

Instituto Tecnológico de Celaya *luisadrian.lcc@gmail.com,*

#### *Heriberto Rodríguez Estrada*

Instituto Tecnológico de Celaya *joherodri@hotmail.com*

# **Resumen**

En este artículo se presenta la implementación de la técnica de modulación escalar SPWM en un sistema de bajo costo. El hardware desarrollado se compone de un PIC16F1938, tres drivers IR2302, una pantalla LCD Nokia 5110 y cinco botones empleados en la interfaz de usuario. Para la validación del sistema se realizaron pruebas a lazo abierto con un motor de inducción jaula de ardilla de 4 polos de 0.2 kW conectado a un módulo inversor trifásico LabVolt. Así mismo, el sistema cuenta con una interfaz gráfica amigable al usuario que le permite modificar parámetros tales como: *frecuencia*, *sentido de giro* y *habilitar o deshabilitar señales de control*. El sistema desarrollado a su vez, puede ser utilizado para implementar otras técnicas de modulación de manera sencilla y económica.

**Palabras Claves:** Bajo costo, inversor trifásico, LabVolt, SPWM.

# **1. Introducción**

Actualmente, existen diversas técnicas de modulación para el control de convertidores CD-CA, comúnmente denominados inversores [1]. Éstas técnicas pueden ser clasificadas en dos grandes grupos: técnicas de control escalar y de control vectorial [2]. En las técnicas de control escalar, como la SPWM (Sinusoidal Pulse Width Modulation), el inversor puede ser operado sin la necesidad de establecer una retroalimentación al sistema de control, a diferencia de las técnicas de control vectorial, que requieren retroalimentar ciertas variables para operar adecuadamente. La modulación senoidal, en sus diferentes formas, es un tipo de control escalar, ya que su funcionamiento se basa en la comparación de ondas o bien de valores previamente creados en algún sistema digital. Por otro lado, los controles por modulación vectorial se fundamentan en que un vector espacial representa a un sistema trifásico simétrico y balanceado, de variación senoidal a través del tiempo, y por tanto no se implementa por comparación de ondas o valores, sino que los algoritmos desarrollados son capaces de identificar a dicho vector en cada instante.

Una de las ventajas más importantes de las técnicas de control escalar es la facilidad con la cual se pueden implementar, ya sea de forma analógica o digital. Sin embargo, están limitadas a aplicaciones donde no es importante la respuesta dinámica ni una gran precisión en el control del torque o la velocidad (en el caso de que la carga sea un motor). En cambio, el control por modulación vectorial provee un mayor control de dichas variables, aunque para poder implementar un control de este tipo, generalmente es requerida una etapa de sensado y una etapa de acondicionamiento de señal para poder operar.

Este artículo presenta el desarrollo de un sistema SPWM a lazo abierto de bajo costo, el cual permite controlar la velocidad de un motor de inducción conectado a un inversor trifásico. En la sección 2 se describe a grandes rasgos el desarrollo del sistema de control, partiendo de los componentes utilizados para éste, el algoritmo implementado en el microcontrolador y finalmente el armado físico. Posteriormente la sección 3, detalla las tres pruebas realizadas para evaluar el sistema propuesto y finalmente, en la sección 4 se reportan las conclusiones de éste trabajo.

# **2. Desarrollo**

#### **Componentes del sistema de bajo costo**

En la figura 1 se muestra el diagrama a bloques del sistema desarrollado para el manejo del inversor trifásico. Puede observarse que consta principalmente de cinco secciones importantes: un microcontrolador PIC16F1938, tres drivers IR2302, una pantalla LCD Nokia 5110, una interfaz de usuario compuesta por cinco botones y una interfaz de programación.

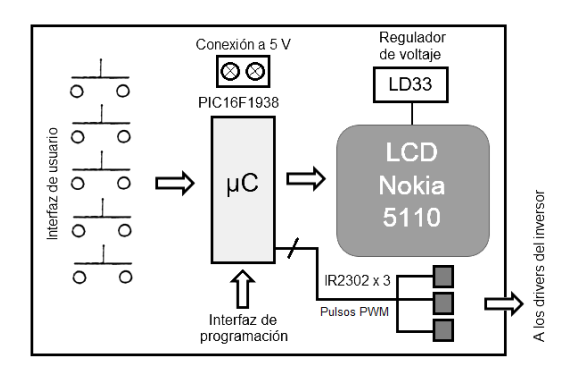

Figura 1 Diagrama a bloques del sistema de bajo costo.

El microcontrolador PIC16F1938 de la marca Microchip es un integrado de 28 pines de muy bajo consumo de energía que se eligió debido a que cuenta con tres módulos hardware PWM (ECCP) y puede trabajar hasta una frecuencia de 32 MHz; lo cual asegura una excelente velocidad de ejecución de las instrucciones [3]. El diseño del programa se realizó en *mikroC PRO for PIC*, el cual cuenta con librerías integradas para ciertos recursos hardware del propio microcontrolador facilitando significativamente el manejo de los mismos.

El IR2302 es un driver de 8 pines de la empresa International Rectifier capaz de manejar dos interruptores de forma complementaria utilizando únicamente una señal de control. Este chip además agrega un tiempo muerto fijo de 540 ns a las señales de activación a su salida. Cuenta con un pin de protección SD (shutdown) para desactivar ambos interruptores al mismo tiempo y así evitar algún percance en la etapa de potencia [4]. En figura 2 se muestra un diagrama de tiempo que muestra el funcionamiento de éste integrado.

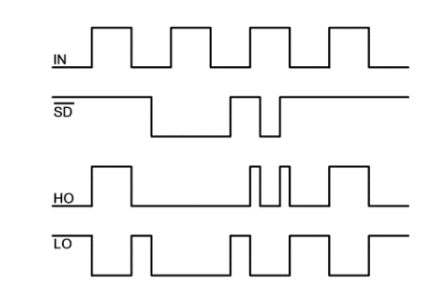

Figura 2 Diagrama de tiempo entrada/salida IR2302.

El display LCD gráfico Nokia 5110 es una pequeña pantalla monocromática de 84 x 48 pixeles que por su tamaño, resulta ideal para algunas aplicaciones donde se requiere exhibir cierta cantidad de información de manera portátil, que en un LCD convencional de 16 x 2 cuesta trabajo. Esta pantalla trabaja con comunicación del tipo SPI (Serial Peripheral Interface), por lo cual, requiere pocas líneas de comunicación con el microcontrolador. Así mismo, este periférico necesita de un voltaje de alimentación de 3.3 volts, para lo cual, el sistema incluye un regulador lineal LD33. En figura 3 se muestran las dimensiones del display y una descripción de cada uno de sus pines.

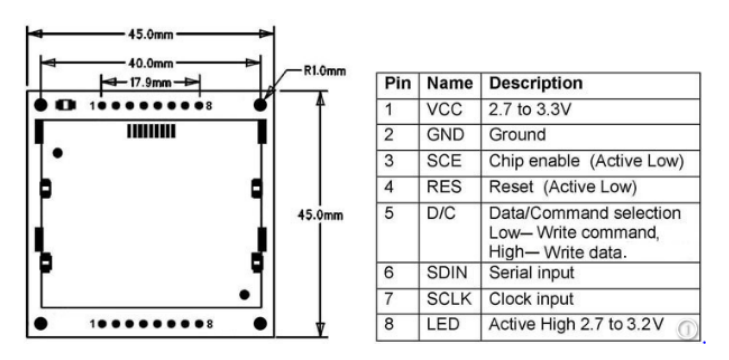

Figura 3 Display LCD Nokia 5110.

Para la interfaz de usuario se consideraron cinco botones pulsadores. El primer botón tiene la función de encendido y apagado general, el segundo permite activar o desactivar las señales SPWM con lo cual se encendería o apagaría el motor trifásico. Los botones tres y cuatro son para disminuir y aumentar la frecuencia de la señal sintetizada a la salida del inversor desde 1 hasta 60 Hz en pasos de 1 Hz. El quinto botón permite hacer un cambio de giro siempre y cuando el motor se encuentre apagado.

Dado que el microcontrolador utilizado en el sistema es de montaje superficial se añadió un puerto extra en la tarjeta como interfaz de programación, donde de manera muy sencilla se puede conectar un programador cómo el Pickit3 de la marca Microchip y cargar el programa al integrado.

## **Algoritmo del sistema de control**

En figura 4 se muestra el diagrama de flujo del programa elaborado para el microcontrolador. En primera instancia se hace la configuración de los puertos, se inicializa el display LCD y se habilitan las interrupciones para el manejo de la interfaz de usuario. Para la ejecución del programa se establecieron 4 bits importantes:

- *on\_off\_general:* este bit determina el estado de la tarjeta de control. Sí éste tiene un valor igual a '0' la tarjeta estará apagada y el display se mostrará inactivo. Sí el bit toma el valor de '1' el display se encenderá y el usuario podrá controlar el inversor trifásico.
- *run\_stop:* este bit determina el estado de las señales de control para el inversor. Sí éste vale '0' las señales no estarán presentes a la salida de los IR2302, en cambio, sí toma el valor de '1' se habilitarán dichas salidas.
- *rotation:* bit de rotación. Sí *rotation = '0'* las señales trifásicas estarán en un orden A, B y C, de otro modo, sí *rotation = '1'* estarán en un orden A, C y B con lo cual se consigue invertir el sentido de rotación del motor de inducción.
- *bit\_actualizacion:* este bit le indica al algoritmo si es necesario actualizar la información mostrada en el display LCD.

Para generar las señales SPWM se agregó al programa una tabla de 256 elementos con los valores de la función seno en un periodo de 0 a 2π. Debido a que el inversor es trifásico, se crearon además tres punteros desfasados 120 grados uno con respecto del otro (**i**, **j** y **k**), así, con los valores de la tabla senoidal y los punteros se hace un barrido completo en un tiempo **t** para sintetizar un ciclo completo de la señal de salida.

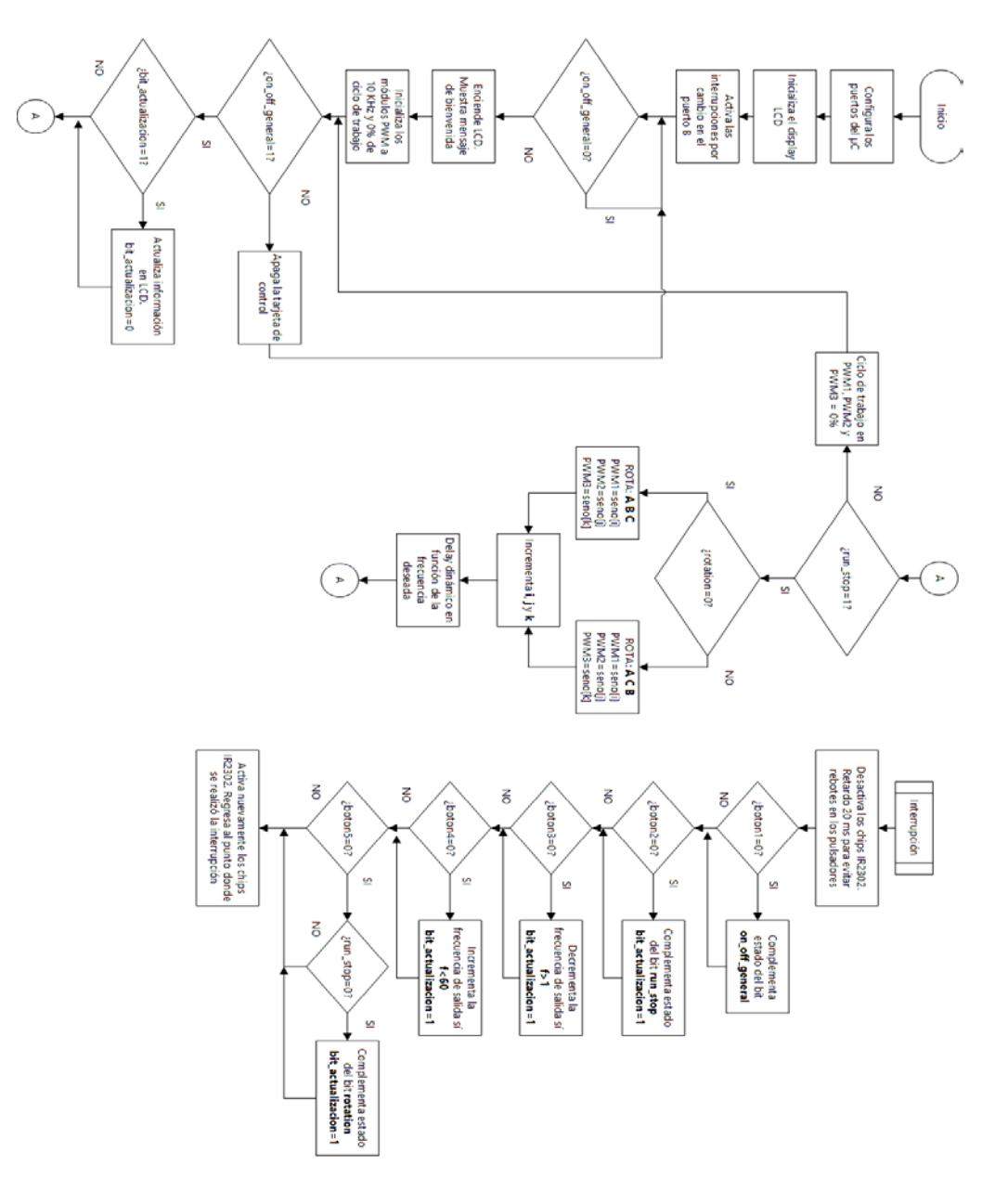

Figura 4 Diagrama de flujo del algoritmo desarrollado.

#### **Implementación física**

Para implementar de manera física el sistema de control de bajo costo se realizó el diseño de un PCB de dos caras mediante el programa Altium Designer. En las figuras 5 y 6 se muestran cada una de las caras de la placa diseñada.

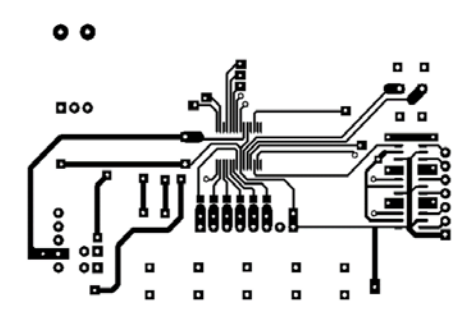

Figura 5 Cara superior del PCB.

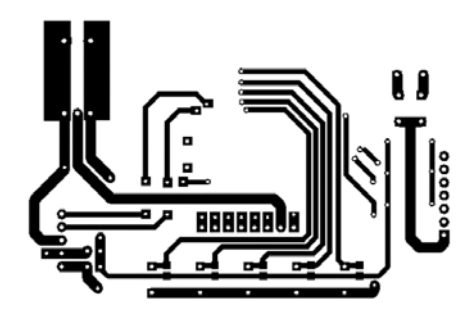

Figura 6 Cara inferior del PCB.

En la figura 7 y 8 se muestra el prototipo final del sistema de control con y sin display LCD.

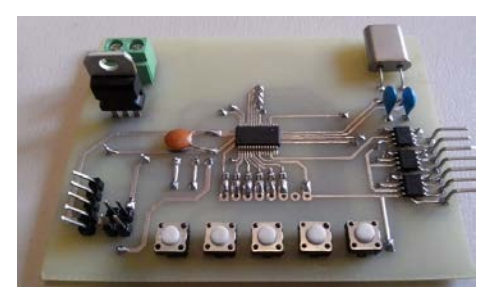

Figura 7 Prototipo final sin display LCD.

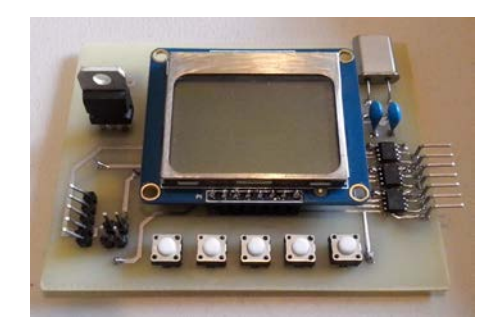

Figura 8 Prototipo final con display LCD.

**Pistas Educativas Año XXXVIII - ISSN 1405-1249** Certificado de Licitud de Título 6216; Certificado de Licitud de Contenido 4777; Expediente de Reserva 6 98 92 Como se puede apreciar, el sistema en su totalidad tiene un tamaño reducido, lo que significa que puede ser utilizado en otras aplicaciones que requieran cierto grado de portabilidad. Una vez armado el prototipo final, se procedió a realizar pruebas de funcionamiento antes de conectarlo a la etapa de potencia.

En la figura 9 se muestra el sistema de control al ser energizado y en la figura 10 la información de estado del motor, velocidad, frecuencia y sentido de giro.

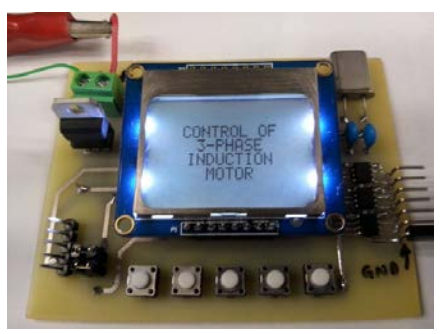

Figura 9 Pantalla de inicio.

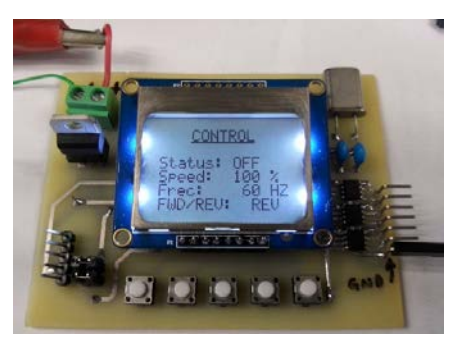

Figura 10 Información del sistema de control.

Para finalizar, se revisó que los pulsos de salida estuvieran presentes y exhibieran un desfasamiento de 120°. En figura 11 se muestran los pulsos correspondientes para dos ramas consecutivas del inversor trifásico obtenidas con un osciloscopio Tektronix de 4 canales.

# **3. Resultados**

Finalmente, se realizaron tres pruebas diferentes utilizando un módulo de inversor trifásico del equipo de LabVolt del Laboratorio de Electrónica del Instituto Tecnológico de Celaya (figura 12). La primera de las pruebas se realizó conectando una carga resistiva en conexión estrella a la salida del inversor; la segunda en agregar inductancia a cada una de las salidas del inversor para filtrar la señal y finalmente, la tercer prueba consistió en conectar el motor de inducción trifásico de jaula de ardilla y ver su funcionamiento en condiciones nominales de operación.

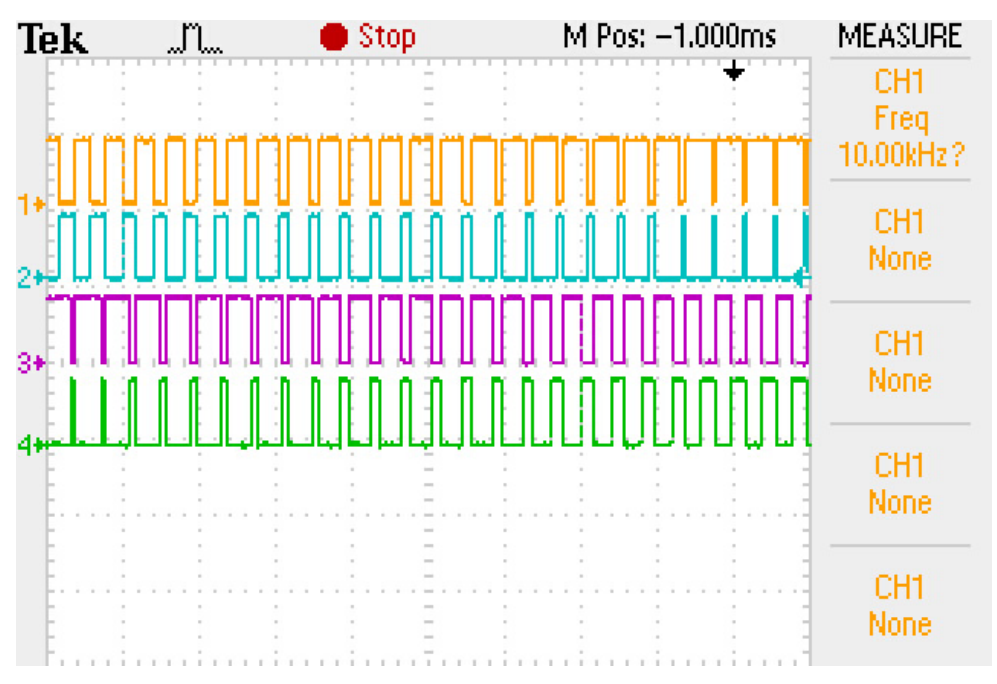

Figura 11 Pulsos de disparo para dos ramas del inversor trifasico.

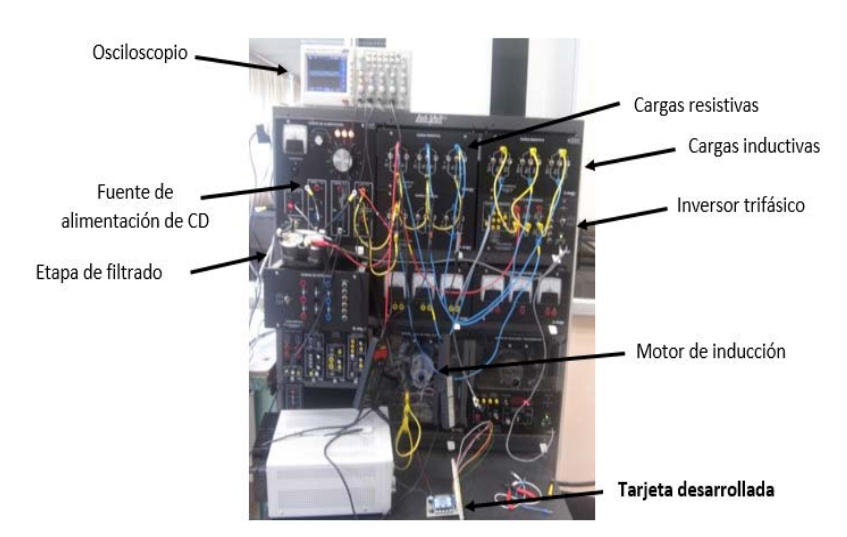

Figura 12 Módulo LabVolt.

**Pistas Educativas Año XXXVIII - ISSN 1405-1249** Certificado de Licitud de Título 6216; Certificado de Licitud de Contenido 4777; Expediente de Reserva 6 98 92

#### **Carga resistiva**

Para esta prueba de funcionamiento se utilizaron tres resistencias de 1200 Ω conectadas en estrella a la salida del inversor. En la figura 13 se puede observar el voltaje de fase en cada una de las resistencias, se puede apreciar que las formas de onda presentan un desfasamiento correcto de 120° una con respecto de la otra.

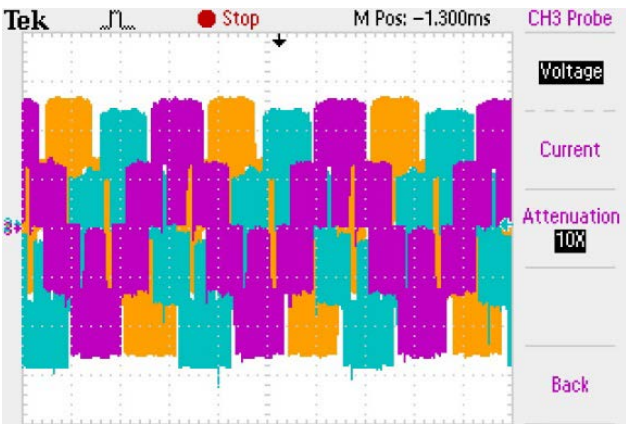

Figura 13 Voltaje en cada una de las fases.

#### **Carga resistiva con inductancia de filtrado**

Para obtener formas de onda casi senoidales, se agregó un inductor de 3.2 mH en serie con cada una de las salidas del inversor trifásico, empleando la misma carga resistiva de la prueba 1. En la figura 14 se muestra el voltaje de fase en cada una de las resistencias, cada una con una frecuencia de aproximadamente 59 Hz.

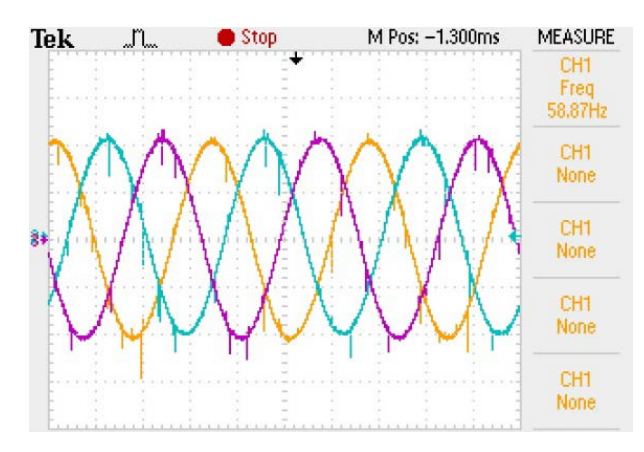

Figura 14 Señales de voltaje después del filtro (59 Hz).

Así mismo se realizaron pruebas a 20 Hz y 30 Hz. En las figuras 15 y 16 se muestran las formas de onda obtenidas para cada caso.

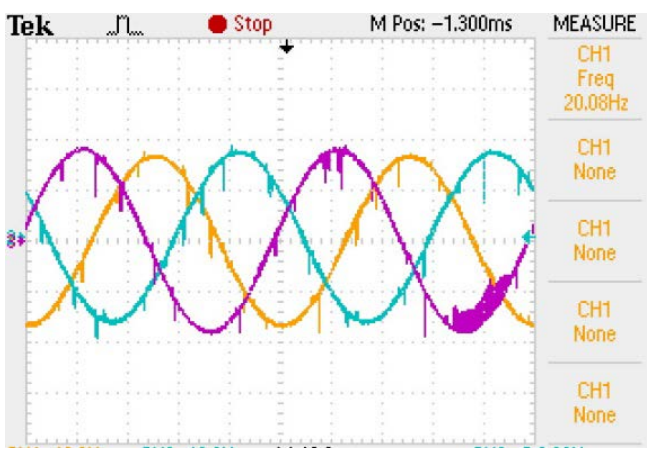

Figura 15 Señales a 20 Hz.

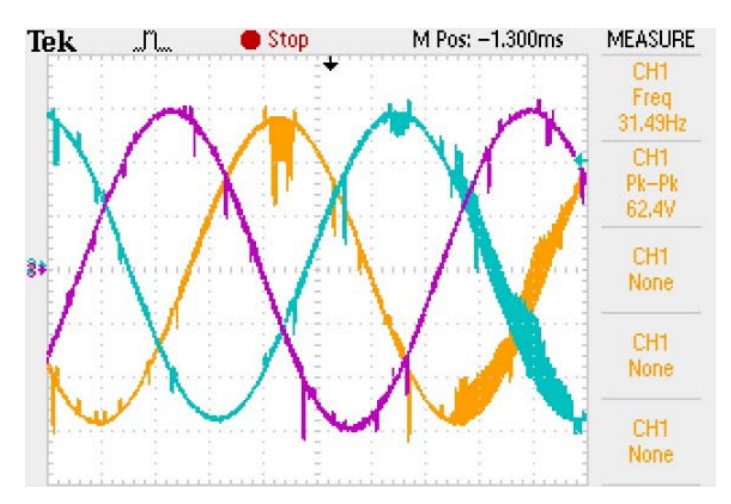

Figura 16 Señales a 30 Hz.

#### **Motor de inducción trifásico de jaula de ardilla**

Cómo prueba final, se conectó un motor de inducción trifásico de jaula de ardilla en estrella a la salida del inversor. Las características de este motor son las siguientes: 175 W, 1.2 A de corriente nominal, 120/208 V, 60 Hz. En ésta prueba se modificaron ciertos parámetros para observar su comportamiento, tales como: voltaje de entrada, frecuencia de salida, sentido de giro, etc. En la figura 17 se muestra el voltaje en cada uno de los devanados del motor de trifásico y en la figura 18 el voltaje y corriente en una de las fases.

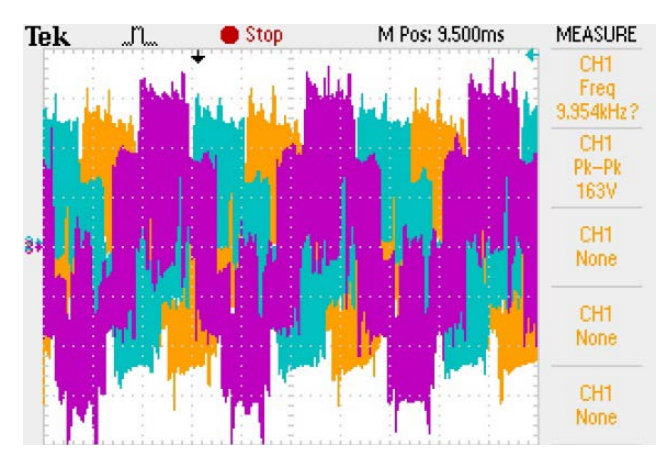

Figura 17 Voltaje en cada uno de los devanados del motor.

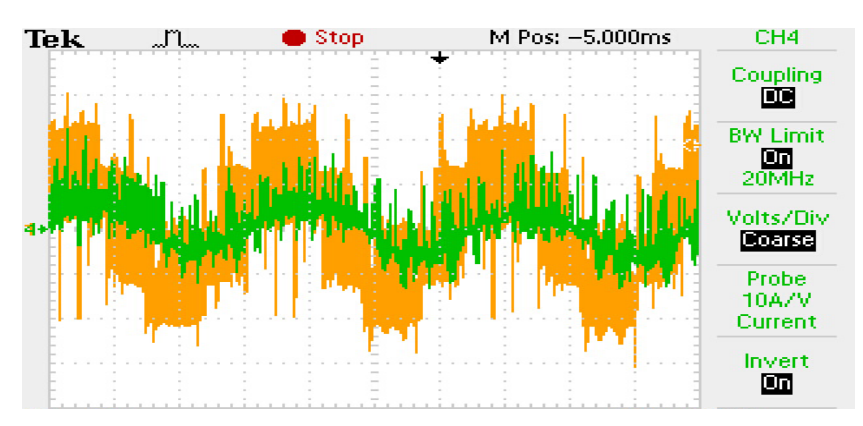

Figura 18 Voltaje y corriente en una de las fases.

# **Costo del sistema**

En tabla 1 se reporta el costo de cada uno de los elementos requeridos para el sistema presentado. Cómo se puede observar el costo total de los componentes no supera los \$500, por lo que es posible afirmar que se trata de un sistema de muy bajo costo de características competitivas.

# **4. Conclusiones**

Este artículo ha reportado la implementación del SPWM en una tarjeta diseñada desde cero de bajo costo. Diversas pruebas experimentales del sistema desarrollado, conectado a un inversor y motor de corriente alterna comercial, han sido reportadas. El sistema es capaz de cambiar la velocidad del motor variando la frecuencia de salida de la fundamental mediante el uso de un par de botones y

una interfaz gráfica con el usuario. El sistema desarrollado, tiene la versatilidad de implementar otros esquemas de modulación modificando su programación. Estos esquemas serán desarrollados en un futuro y reportados en siguientes publicaciones.

| <b>Elemento</b>           | <b>Costo Unitario</b> | <b>Cantidad</b> | <b>Subtotal</b> |
|---------------------------|-----------------------|-----------------|-----------------|
| PIC16F1938-I/SS           | \$57                  | 1               | \$57            |
| LD33                      | \$37                  | 1               | \$37            |
| IR2302                    | \$72                  | 3               | \$216           |
| Push button NA            | \$3                   | 5               | \$15            |
| Display Nokia 5110        | \$100                 | 1               | \$100           |
| Cristal de cuarzo 8 MHz   | \$7                   | 1               | \$7             |
| Resistor $10K\Omega$ SMD  | \$1                   | 11              | \$11            |
| Tira de pines             | \$9                   | 1               | \$9             |
| Capacitor 22 pF           | \$3                   | 2               | \$6             |
| <b>Terminal block</b>     | \$5                   | 1               | \$5             |
| Placa fenólica 10 x 10 cm | \$9                   | 1               | \$9             |
| <b>TOTAL</b>              |                       |                 | \$472           |

Tabla 1 Costo del prototipo.

# **5. Bibliografía y Referencias**

- [1] F. J. Gimeno Sales, S. Seguí Chilet, S. Orts Grau, Convertidores electrónicos: Energía solar fotovoltaica, aplicaciones y diseño. 2002. Editorial Universidad Politécnica de Valencia. ISBN: 849705-177-7.
- [2] Á. Vernavá, R. Gibbons, Control escalar del motor asíncrono (SPWM). Electrónica de Potencia, Universidad Nacional de Rosario
- [3] Microchip, "20/40/44-Pin Flash-Based, 8-Bit CMOS Microcontrollers", PIC16F1938 datasheet.
- [4] International Rectifier, "HALF-BRIDGE DRIVER", IR2302 datasheet.

# **6. Autores**

Francisco Alejandro Juárez León. Es estudiante de la carrera de Ingeniería Electrónica en el Instituto Tecnológico de Celaya. Sus áreas de interés incluyen

el diseño e implementación de sistemas digitales, modelado matemático de convertidores CD-CD y sus cuestiones prácticas.

Dr. Francisco Javier Pérez Pinal. Dr. Francisco J. Pérez-Pinal, ha laborado como profesor investigador en instituciones como McMaster University (Canadá), Mohawk College of Applied Arts and Technology (Canadá), Universidad Politécnica de Pachuca (México), Instituto Politécnico Nacional (México), y el Instituto Tecnológico de Estudios Superiores de Monterrey (México). Ha realizado estancias de investigación en Manchester University (UK) y el Illinois Institute of Technology (USA). Actualmente es autor de un libro, y es autor/co-autor de más de cuarenta artículos en revistas y/o congresos internacionales. Sistema Nacional de Investigadores, Nivel 1, CONACyT (2015) Primer lugar, Mejor Tesis Doctoral, área de eficiencia energética, IIE, CFE, FIDE, México (2009). Premio Nacional de Energía Renovable, área de innovación, Secretaria de Energía, SENER, México (2008). Becario COMEXUS-Fulbright Garcia-Robles, (2006). Ha dirigido/codirigido doce proyectos científicos y tecnológicos nacionales/extranjeros relacionados con la industria aeronáutica, automotriz y energía eléctrica con un monto total acumulado de cuatro millones de dólares.

Luis Adrián Capilla Castillo. Obtuvo el grado de Ingeniero en Electrónica así como el de Maestro en Ciencias en Ingeniería Electrónica en el Instituto Tecnológico de Celaya, Guanajuato, México, en 2008 y 2014 respectivamente. Desde 2015 colabora en investigaciones sobre convertidores de potencia en el laboratorio de energías renovables del Instituto Tecnológico de Celaya.

Heriberto Rodríguez Estrada. Obtuvo el grado de Ingeniero en Electrónica en 2002 y el grado de Maestro en Ciencias en Ingeniería Electrónica en 2006, ambos por parte del Instituto Tecnológico de Celaya. En 2012 obtuvo el grado de Maestro en Ingeniería Eléctrica en la Universidad Autónoma de San Luis Potosí y actualmente colabora con proyectos referentes a energías renovables y calidad de la energía en el Laboratorio de Energías Renovables del Instituto Tecnológico de Celaya, Ha publicado un par de artículos de congreso y uno de revista.

# **DISEÑO DE UN ACELERÓMETRO PARA MONITOREO SÍSMICO**

#### *Jorge Rodolfo Santalucía Ríos*

Instituto de Investigaciones Antisísmicas, Universidad Nacional de San Juan Argentina *jrsanta@unsj.edu.ar*

#### *Leonardo Gastón Montero Flores*

Instituto de Investigaciones Antisísmicas, Universidad Nacional de San Juan Argentina *leomontero2004@yahoo.com.ar*

# **Resumen**

El Instituto de Investigaciones Antisísmicas" (IDIA) tiene entre sus objetivos el análisis del efecto que produce un evento sísmico en las construcciones (Ingeniería Sismo Resistente). Si bien en el mercado mundial existen instrumentos apropiados, resulta de interés institucional disponer de moderno instrumental de diseño propio y bajo costo que contribuya al logro de este objetivo. El presente trabajo describe los avances logrados en el desarrollo de un Proyecto de Investigación, cuyo propósito es el diseño y construcción de un acelerómetro para monitorear, detectar y registrar la actividad sísmica local. Además, este acelerómetro constituye la base principal para ser usado en una red de sensores inalámbricos para monitoreo sísmico de estructuras, vinculándolos con transceptores RF de bajo costo y con la posibilidad de acceso a Internet.

**Palabras Claves:** Acelerómetro, memoria SD, microcontrolador, RF.

# **1. Introducción**

Los eventos sísmicos se han convertido en los últimos años en uno de los fenómenos naturales destructivos más frecuentes y, a pesar de grandes esfuerzos de investigación realizados por la comunidad sismológica mundial durante años, aún no se ha logrado avanzar con rigor científico en el campo de la predicción de terremotos [1].

Prácticamente todos los países tienen organismos específicos que administran una red de acelerómetros de banda ancha para registrar y estudiar la actividad sísmica regional, generalmente complementados por "Sistemas de Alerta Temprana" con el propósito de proteger a la población y mitigar los daños provocados por esos fenómenos.

Entre estos Organismos podemos citar al Instituto Nacional de Prevención Sismica (INPRES) en Argentina [1], Sistema Sismológico Nacional en México [2] y Centro Sismológico Nacional en Chile [3] entre los más destacados.

Una Red Sismológica Nacional consiste en un sistema de estaciones sismológicas instrumentadas con acelerómetros de gran rango dinámico (y elevado costo) ubicadas estratégicamente en su territorio, que registra los movimientos sísmicos y transmite vía satélite la información a un moderno centro de computación de datos. Con esta red se dispone de manera casi instantánea el lugar donde ha ocurrido un sismo, su magnitud y profundidad, y provee importante información para conocer las características geológicas de la región [3].

Por otra parte, en los últimos años se ha generado gran interés por la instrumentación de estructuras (edificios, puentes, etc) para conocer su comportamiento dinámico [4].

Este monitoreo en tiempo real permite detectar cambios en las características dinámicas de la estructura y, en consecuencia, identificar los daños producidos luego de un evento sísmico mediante el análisis de los registros de aceleración, ya que generalmente los daños están asociados a cambios en la frecuencia natural de la estructura [5].

Los datos adquiridos son de gran utilidad en la investigación de los efectos de los terremotos sobre las estructuras, cuyos resultados permiten mejorar el diseño de normas de construcción sismo-resistente.

Los avances tecnológicos en el desarrollo de sensores de aceleración, digitalizadores, procesadores y redes de comunicación inalámbrica, han permitido el desarrollo de sistemas de bajo costo para monitoreo de estructuras [6, 7], por lo que paulatinamente se están instrumentando mayor cantidad de edificios en zonas de elevado riesgo sísmico,

La ciudad de San Juan, Argentina, se encuentra ubicada en una zona de intensa actividad sísmica, y fue destruida en 1944 por un terremoto de gran magnitud.

El "Instituto de Investigaciones Antisísmicas" (IDIA) de la Facultad de Ingeniería de la Universidad Nacional de San Juan tiene entre sus objetivos el análisis del efecto que produce un evento sísmico en las construcciones, por lo que es necesario disponer de instrumental de bajo costo apropiado para realizar monitoreo de la actividad sísmica local, y para estudiar el comportamiento de estructuras civiles ante la ocurrencia de un sismo.

El presente trabajo describe el desarrollo realizado en el IDIA de un acelerómetro para registro de movimientos sísmicos fuertes, que además pueden configurar una red de sensores sísmicos vinculados en forma inalámbrica (Wireless Sensor Network ) [8].

Los sensores utilizados para el monitoreo sísmico son sensores de aceleración de tecnología MEMS [9], capacitivos, de bajo nivel de ruido y salida analógica, adosados a conversores ADC delta sigma de 24 bits.

La vinculación en red se realiza con transceptores RF de bajo costo. El sistema tiene la capacidad de acceso a Internet vía módem GSM/GPRS.

# **2. Acelerómetro para movimientos fuertes**

El acelerómetro está compuesto por diversos componentes que se irán describiendo (figura1).

Se utiliza como elemento sensor el acelerómetro triaxial Kionix KXR94-2283 [10], fabricado con tecnología MEMS (Microelectromechanical Systems), de alta sensibilidad y bajo ruido 45 ug/sqrt(Hz), que se puede calibrar estáticamente por gravedad y presenta un excelente desempeño en cuanto a bajo ruido, baja sensibilidad cruzada entre ejes y alta estabilidad ante variaciones térmicas en el segmento de acelerómetros MEMS de bajo costo [11, 12].

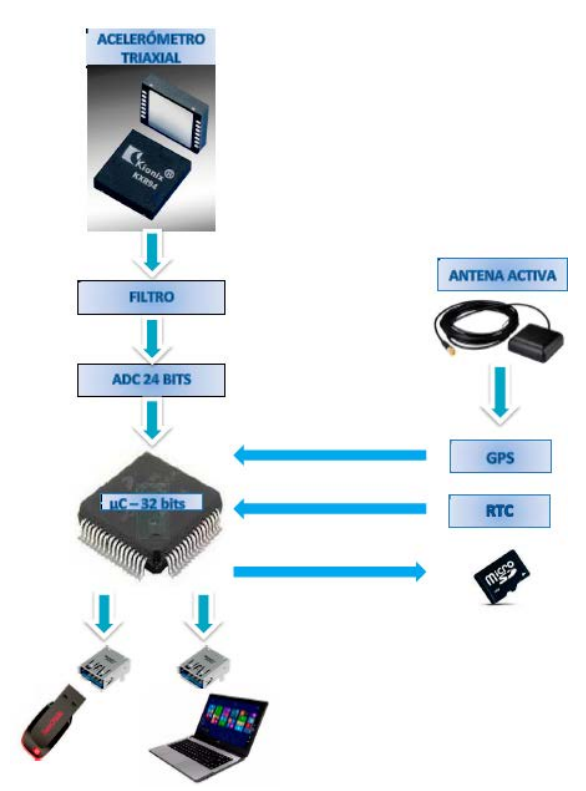

Figura 1 Esquema del Acelerómetro.

Las salidas analógicas del acelerómetro son filtradas y conectadas a un conversor analógico-digital delta-sigma de 24 bits (ADS1247) [13], controlado por un microcontrolador de 32 bits (MCF51JM128) [14] por medio del protocolo serie SPI.

El microcontrolador es la parte principal del sistema implementado. Además del control del conversor analógico-digital, controla la escritura de los datos de interés en una memoria tipo micro SD, normalmente de 2Gb, controla la configuración y lectura de datos de un módulo GPS externo, controla la comunicación con computadora externa mediante protocolo USB, y principalmente implementa un algoritmo inteligente de detección de sismos tal como se detalla en el próximo punto.

El acelerómetro se puede configurar por medio de un software instalado en la PC que se comunica por USB. La interface gráfica en PC permite configurar los principales parámetros del sistema, tales como tiempo de pre-evento, tiempo de post-evento, frecuencia de muestreo, valores de detección de umbral de disparo, entre otros parámetros. Estos datos son almacenados en un archivo de configuración en la memoria SD, del cual el microcontrolador lee y ajusta sus parámetros de configuración.

La sincronización del sistema se puede programar para realizarla mediante un módulo GPS con antena activa que permite obtener con precisión la fecha y hora, o mediante un reloj de tiempo real (RTC) interno para ser usado en lugares donde no se reciba señal satelital del GPS (por ejemplo en túneles).

Este conjunto de componentes se encuentra alojado en un gabinete de aluminio reforzado, hermético y resistente a condiciones atmosféricas desfavorables (figura 2).

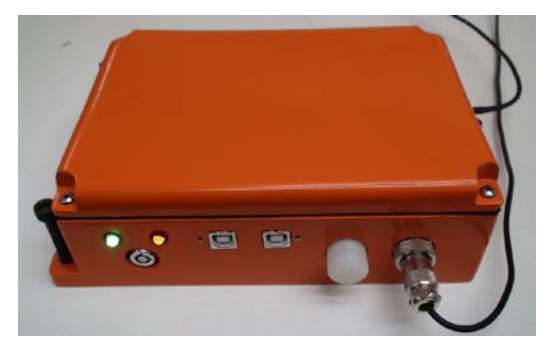

Figura 2 Acelerómetro.

# **3. Algoritmo de detección de sismos**

Existen diversos algoritmos de detección de eventos sísmicos. En este sistema se han implementado dos algoritmos: uno realiza la detección por nivel absoluto y otro se basa en el algoritmo de la relación entre el promedio de tiempo corto y el promedio de tiempo largo, conocido por las siglas en inglés STA/LTA (Short Time Average / Long Time Average).

El algoritmo de nivel absoluto es el más simple de implementar y se basa en iniciar el registro en memoria SD de las señales de aceleración una vez que se haya superado un nivel de umbral preestablecido. La desventaja de su utilización es que para señales sísmicas de baja intensidad, estas son enmascaradas por el ruido de fondo de origen humano o sísmico natural, por lo que este algoritmo es de utilidad solamente para movimientos sísmicos fuertes.

Un algoritmo más apropiado para la detección de eventos sísmicos es el algoritmo STA/LTA [15], cuya representación gráfica se observa a continuación (figura 3). En este algoritmo se calcula continuamente la media del valor absoluto de las señales de aceleración en dos ventanas de tiempo móviles.

La ventana del promedio de tiempo corto (STA) es sensible a los eventos sísmicos, mientras que la ventana de promedio de tiempo largo (LTA) brinda información sobre el ruido sísmico de fondo presente en el lugar de emplazamiento del sensor de aceleración.

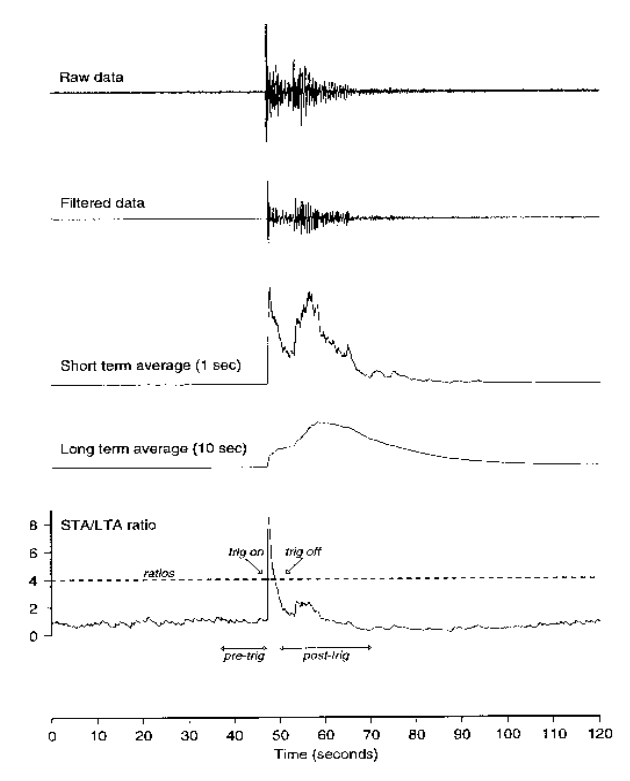

Figura 3 Detalle del algoritmo de detección STA/LTA.

De este modo, cuando la relación entre STA y LTA supera un valor preestablecido, configurable por el usuario, se declara la condición de evento sísmico en curso y se comienza el registro de las señales de aceleración en memoria SD, desde el tiempo de pre-evento establecido en la configuración del sistema.

Las señales provenientes de los sensores de aceleración se almacenan temporalmente en una memoria SRAM en forma cíclica, por medio de un buffer circular. En cualquiera de los dos algoritmos descriptos, una vez detectado el evento sísmico los datos que se almacenan en la memoria permanente, memoria SD, no son los datos de aceleración del momento de la detección, sino que se van almacenando los datos del buffer circular en la memoria SRAM.

Esto permite registrar los datos instantes antes de la detección del evento (tiempo de pre-evento, configurable por el usuario), por lo que se dispone información del sismo desde su inicio. Del mismo modo, desde el momento que se deja de detectar el sismo se registran los datos por un determinado tiempo adicional (tiempo de post-evento), que también es configurable por el usuario.

### **4. Acelerómetros conectados en red**

El acelerómetro descripto para monitoreo sísmico, con la incorporación de módulos transceptores RF, se puede usar para implementar una red de sensores sísmicos inalámbrica (Wireless Sensor Network (WSN) [8]), con la capacidad de acceso a Internet vía módem GSM/GPRS (figura 4).

Un sistema de estas características es muy útil para monitorear el comportamiento de una estructura (por ejemplo de un edificio) ante la ocurrencia de un evento sísmico.

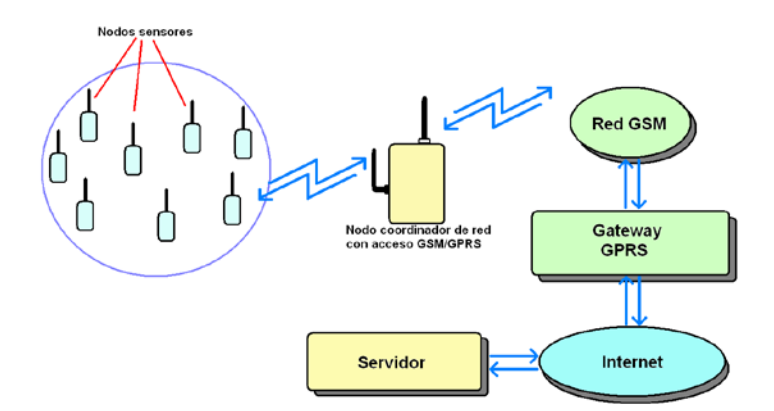

Figura 4 Esquema del sistema de red inalámbrica.

En este tipo de redes son muy importantes factores tales como disminución del consumo energético, escalabilidad, robustez frente a pérdida de parte de la red, como así también el bajo costo de los nodos que constituyen la WSN.

La red está compuesta por dos clases de nodos: nodos sensores con transceptores RF de bajo costo, y nodo coordinador de red RF con módulo GSM/GPRS incorporado.

Para el nodo sensor, a la arquitectura descripta anteriormente del acelerómetro se le agrega un módulo de radiofrecuencia, económico y de altas prestaciones. El módulo seleccionado para esta aplicación es el nRF24L01 [16], quien es el encargado de transmitir en forma inalámbrica los datos registrados al nodo coordinador de red.

Este módulo de radiofrecuencia cuenta con una antena externa y amplificador de RF incorporado, con una distancia de transmisión máxima de aproximadamente 800 metros a campo abierto y 200 metros en interiores con paredes de materiales de construcción en seco, a una tasa de transmisión de 250 Kbps. El sistema se alimenta con una batería de litio-ion.

Se pueden utilizar en gran número, en topologías de red en estrella y malla (mesh) [17], y su diseño es resistente debido a que en ciertas aplicaciones (por ejemplo, medición en un puente) puede ser expuesto a condiciones ambientales adversas como lluvia, viento, radiación solar, etc.

El nodo coordinador de red RF con módulo GSM/GPRS incorporado está destinado a la coordinación de la red de sensores RF, solicitar la toma de muestras de cada nodo sensor, recibir los datos enviados por estos nodos, procesarlos y transmitirlos a un servidor remoto de Internet mediante el uso de la red de datos GPRS.

Además del módulo RF (nRF24L01) encargado de enviar y recibir datos de los nodos sensores, el nodo coordinador de red también está constituido por un módem GSM/GPRS con la capacidad de conectarse a Internet en forma inalámbrica. El módulo para esta función es el módulo Quectel M95 [18], que cuenta con pila de protocolos TCP/IP, UDP/IP, HTTP y FTP integradas, y que puede configurarse y controlarse mediante comandos AT por interface serie. Este módulo incluye un chip telefónico tipo SIM y una antena externa con conector SMA.

También está previsto incorporar una interface por fibra óptica de plástico [19], ya que es sumamente útil en aplicaciones industriales donde deben colectarse datos en ambientes con riesgo de explosión o expuestos a interferencia electromagnética. Esta interface está compuesta por módulos de Tx/Rx ópticos de bajo costo [20], atendiendo a la premisa general del sistema de minimizar los costos para una adopción masiva.

Como fuente de alimentación para este nodo se cuenta con una batería de alto rendimiento y con una buena relación peso/carga, del tipo Litio-Ion con más de 4000 mAh. Para realizar la carga de la misma se ha incluido un circuito integrado de carga específico, que respeta el perfil de carga exigido para este tipo de baterías.

La carga de la batería puede provenir de una fuente externa o a través del puerto USB incorporado en el módulo.

# **5. Funcionamiento de la Red**

Los nodos sensores se colocan en diversos puntos estratégicos de una construcción civil tal como un edificio, un puente, etc. Cada nodo puede contar, además del suministro de energía de la batería, con alimentación de la red o de un pequeño panel solar en caso de no contar con suministro eléctrico en el lugar de instalación. Cada nodo sensor recibe una señal de sincronismo cada segundo desde el nodo coordinador, que cuenta con un módulo GPS para obtención de fecha y hora precisa.

El sistema puede funcionar de dos formas distintas: una es utilizada para análisis estructural y permite registrar continuamente las señales de vibración en diversos puntos de la edificación durante un lapso de tiempo preestablecido.

La otra forma de funcionamiento permite registrar eventos sísmicos detectados por el algoritmo seleccionado (umbral o relación STA/LTA). Los nodos analizan continuamente las señales provenientes de los acelerómetros hasta que se detecta un evento sísmico, y a partir de ese momento se registran los datos provenientes de todos los sensores en la memoria SD, adicionando los datos de pre-evento almacenados en el buffer circular implementado en memoria SRAM (tal como se explicó anteriormente).

El nodo que detecte primero el evento sísmico será el encargado de informar esta condición al nodo coordinador, quien retransmitirá esta señal a los demás nodos para que comiencen a registrar también el evento.

De esta forma se puede determinar cómo reaccionaron las diversas partes de la estructura de la edificación ante el evento sísmico, permitiendo tomar medidas de mejora estructural si la respuesta de la edificación no corresponde con los resultados esperados para el modelo matemático del mismo.

Una vez pasado el evento sísmico se tendrán los datos del mismo archivados en memoria SD, en un archivo de valores separados por coma (CSV) (figura 5).

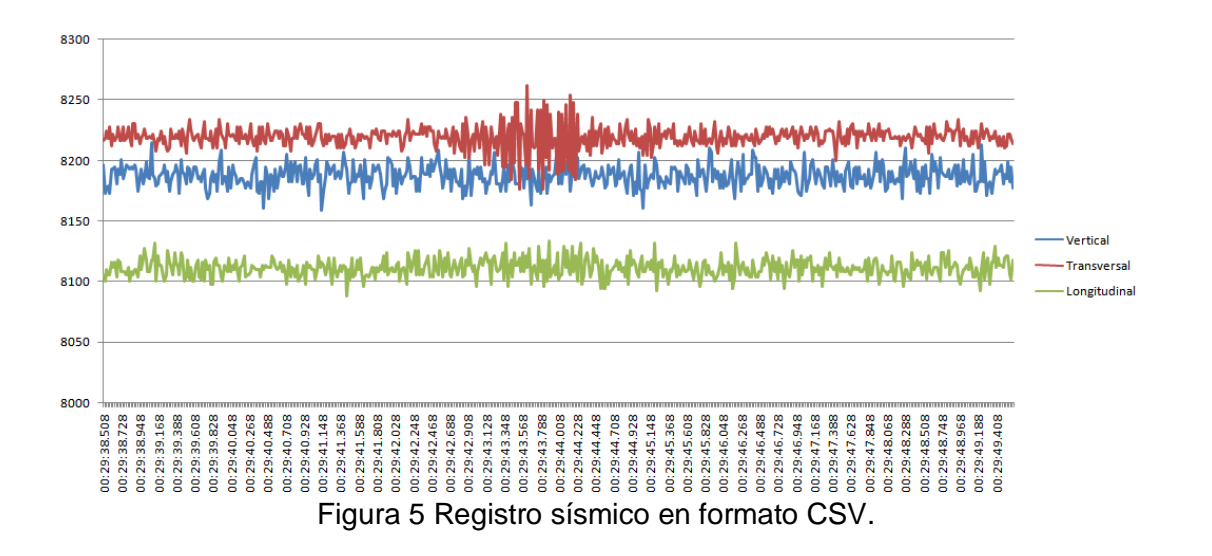

Los parámetros del sistema para cada uno de los nodos se pueden configurar por software desde el nodo coordinador a través de su puerto USB y una interface gráfica (figura 6), o desde internet vía página web. Los parámetros que pueden configurarse son: tasa de muestreo, algoritmo de detección de sismo, tiempo de pre-evento, tiempo de post-evento, modo de funcionamiento (continuo o por evento), enumeración de nodos activos, etc.

El módulo GSM/GPRS utilizado cuenta con pilas de software para su uso en redes de paquetes de datos tales como TCP/IP y UDP/IP. Para la red de sensores descripta en este trabajo se ha utilizado el protocolo UDP/IP para la recepción en tiempo real de datos provenientes de los sensores de aceleración.

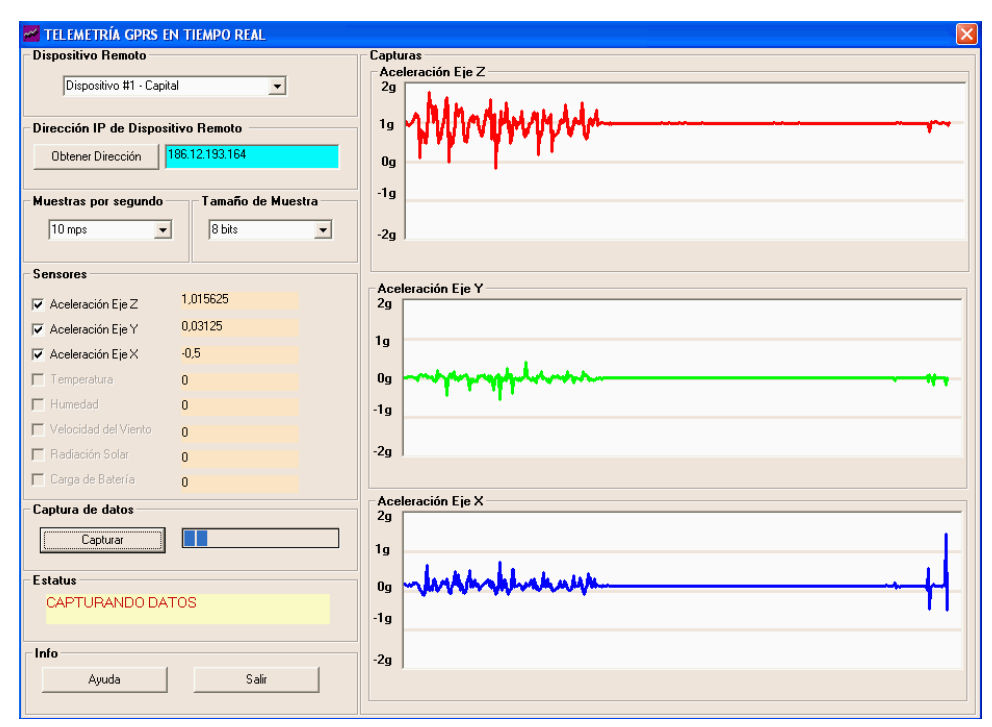

Figura 6 Interface gráfica con recepción de datos en tiempo real.

# **6. Procesamiento de los datos en Servidor Remoto**

Los datos de monitoreo sísmico provenientes de la red de sensores inalámbricos se envían vía GSM/GPRS a un servidor remoto en la forma de archivos de datos con extensión CSV (Comma Separated Values o Valores Separados por Comas). Una vez almacenados en el servidor se procede automáticamente a cargar estos datos en tablas de una base de datos MySQL.

Para visualizar o analizar los datos cargados en la base de datos se utilizan scripts programados en lenguaje PHP que se encargan de generar páginas web dinámicas con tablas, resultados de procesamiento sobre los datos y las gráficas correspondientes (figura 7).

# **7. Conclusiones**

Si bien el Proyecto de Investigación se encuentra en desarrollo, con el prototipo construido se han realizado pruebas de funcionamiento en el edificio del Instituto de Investigaciones Antisísmicas obteniendo resultados satisfactorios para los objetivos propuestos.

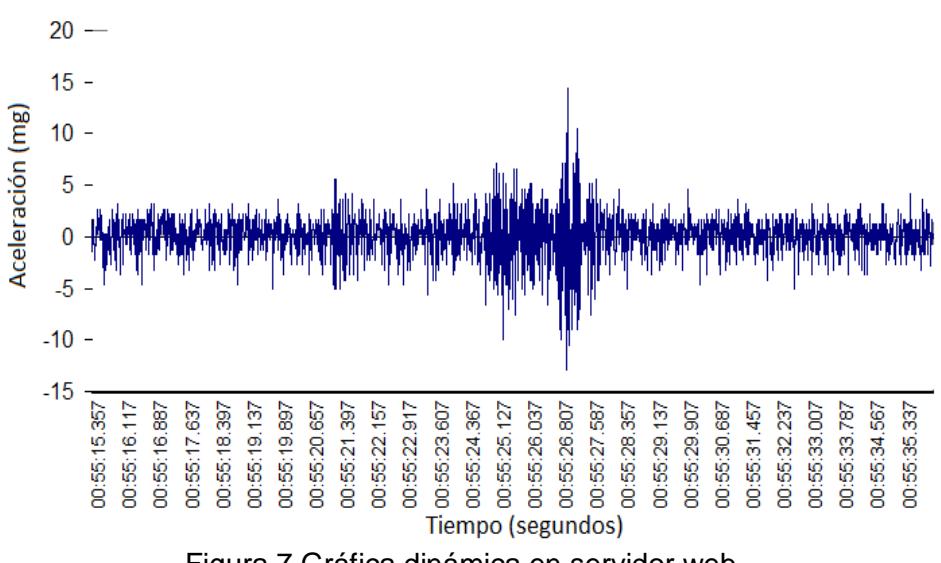

Figura 7 Gráfica dinámica en servidor web.

En la aplicación como acelerómetro independiente para monitoreo de la actividad sísmica se ha logrado registrar, entre otros sismos, varias réplicas del terremoto ocurrido el 16/09/2015 en la región de Los Vilos, Chile, con epicentro aproximadamente a 300 km de la ciudad de San Juan (figura 8, 9 y 10).

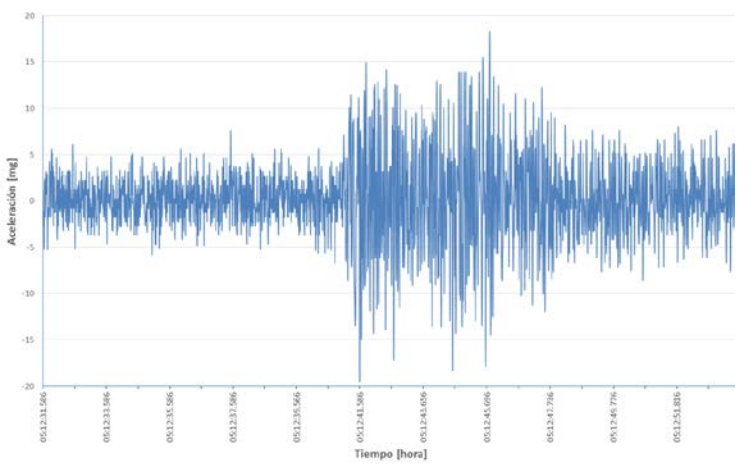

Figura 8 Registro 17/09/2015 – Componente Vertical.

Para las pruebas de funcionamiento en red, tres nodos sensores fueron dispuestos en topología estrella en una planta del edificio, fijados firmemente a la estructura mediante anclaje con tornillos. El objetivo del sistema fue recibir información relativa a las vibraciones a las que estaba sometido el edificio en cada uno de los puntos monitoreados, en forma inalámbrica.

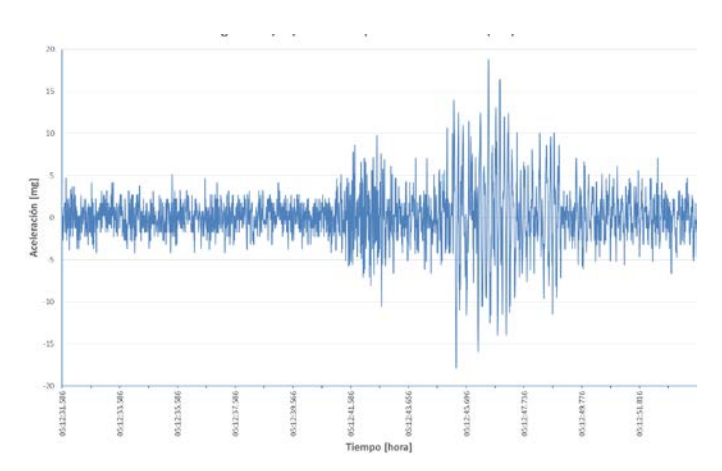

Figura 9 Registro 17/09/2015 – Componente Transversal (N-S).

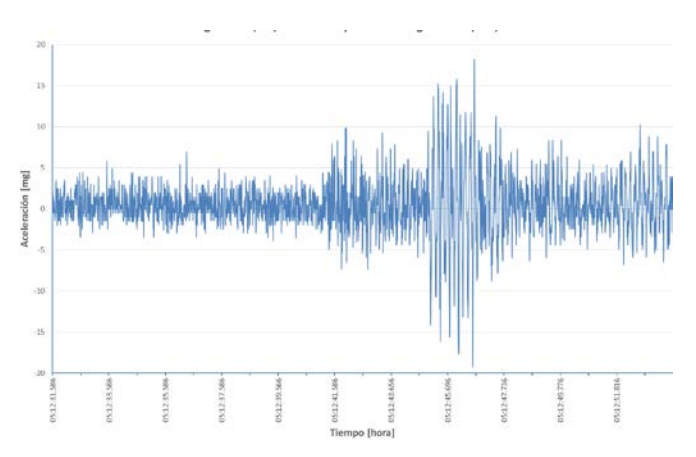

Figura 10 Registro 17/09/2015 – Componente Longitudinal (E-O).

# **8. Bibliografía y Referencias**

- [1] Instituto Nacional de Prevención Sismica (INPRES). www.inpres.gov.ar.
- [2] Servicio Sismológico Nacional, UNAM. www.ssn.unam.mx.
- [3] Centro Sismológico Nacional, Univ. de Chile. www.sismologia.cl.
- [4] Earthquake Monitoring of Structures, USGS.<http://earthquake.usgs.gov/> monitoring/ buildings.
- [5] E. Safak, K. Hudnut, "Real-time structural monitoring and damage detection by acceleration and gps sensors". 8th US National Conference on Earthquake Engineering San Francisco, California. 2006. Pág. 10.
- [6] R. Boroschek, C. Poblete, "Sistema automático de monitoreo de eventos y movimiento fuerte". XI Congreso Chileno de Sismología e Ingeniería Sísmica ACHISINA 2015. Paper N° 176. 2015. Pág. 12.
- [7] L. M. Rodriguez Peralta, E. I. Hernandez. "Sistema de monitoreo estructural de bajo costo basado en redes de sensores inalámbricos". XI Congreso Nacional de Ingeniería Estructural. 2014. Pág. 16.
- [8] SuraiyaTarannum, "Wireless Sensor Networks", Ed. Croacia: InTech, 2011.
- [9] J. F. Lawrence, E. S. Cochran. "Rapid earthquake characterization using MEMS accelerometers". Bulletin of Seismological Society of América, Vol 104, N° 1, 2014, pág.184-192
- [10] KXR94-2283 ± 2g Tri-axis Accelerometer Specifications. Kionix. 2014
- [11] René Rail-Ip, Evaluation of Low-Cost MEMS Accelerometers and Investigation of Inertial Algorithms for Dead Reckoning in Railway Environment. 2014. University of Toronto, Toronto, Canadá.
- [12] J. R. Evans, R. M. Allen, "Perfomance of several low-cost accelerometers". Seismological Research Letters. Vol 85. N° 1. 2014. Pp. 147-158.
- [13] ADS1247 24-Bit Analog-to-Digital Converters. Texas Instruments. USA.
- [14] MCF51JM128 ColdFire Integrated Microcontroller Reference Manual. Freescale Semiconductor. Texas, USA. 2009.
- [15] A. Trnkoczy, Understanding and parameter setting of STA/LTA trigger algorithm. - In: Bormann, P. (Ed.), New Manual of Seismological Observatory Practice 2 (NMSOP-2), Potsdam: Deutsches GeoForschungsZentrum GFZ. 2012.
- [16] nRF24L01 Single Chip 2.4GHz Transceiver Preliminary Product Specification. Nordic Semiconductor ASA. Noruega. 2008.
- [17] N. Funabiki, Wireless Mesh Networks. 2011. Ed. InTech. Croacia.
- [18] M95 Hardware Design. Quectel Wireless Solutions Co.,Ltd. Shanghai, China. 2012.
- [19] A. Weiner, Plastic Fiber Optics. Siemens. 2003.
- [20] HFBR-0500Z Series Datasheet. AVAGO Technologies. California, USA. 2011.

# **9. Autores**

Ing. Jorge Rodolfo Santalucía – Ingeniero Electricista Electrónico, Universidad Nacional de Córdoba, 1980 – Especialista en Docencia Universitaria, Universidad Nacional de San Juan, 2001.

Ing. Leonardo Gastón Montero Flores, Ingeniero Electrónico, Universidad Nacional de San Juan, 2014.

# **SISTEMA DE BAJO COSTO PARA MEDIDA REMOTA DE PRESIÓN EN TUBERÍAS DE AGUA USANDO UN SENSOR PIEZOELÉCTRICO**

# *José Ignacio Vega Luna*

Universidad Autónoma Metropolitana, Unidad Azcapotzalco *vlji@correo.azc.uam.mx*

## *Mario Alberto Lagos Acosta*

Universidad Autónoma Metropolitana, Unidad Azcapotzalco

## *Gerardo Salgado Guzmán*

Universidad Autónoma Metropolitana, Unidad Azcapotzalco

*Víctor Noé Tapia Vargas* Universidad Autónoma Metropolitana, Unidad Azcapotzalco

# *Francisco Javier Sánchez Rangel*

Universidad Autónoma Metropolitana, Unidad Azcapotzalco

# **Resumen**

El objetivo de este trabajo fue implantar una red de dispositivos para monitoreo remoto de presión en tuberías de agua en un centro de datos. El monitoreo se realiza desde una estación central y la red consiste de dos tipos de módulos: cinco módulos de medida y un módulo coordinador. Los módulos de medida se ubican en el lugar donde están instalados los medidores de presión. El módulo coordinador se encuentra conectado a una computadora personal ubicada en la estación central. En la computadora se ejecuta una interface de usuario que solicita periódicamente, a través del módulo coordinador, el valor de presión a cada módulo de medida y muestra en pantalla el valor de presión medido por los sensores y lo almacena en un archivo. Se usaron transceptores Bluetooth para la comunicación inalámbrica entre el módulo coordinador y los módulos de medida.

Bluetooth se usa comúnmente para comunicar computadoras y periféricos, por lo que la contribución del sistema es el uso de transceptores Bluetooth con alcance de 100 metros para la comunicación entre módulos del sistema y monitoreo de presión, lo cual puede aplicarse para el control de cualquier variable o proceso sin instalar cableado adicional ni modificar el existente.

**Palabra(s) Clave(s):** Bluetooth, centro de datos, comunicación inalámbrica, presión, transceptor.

# **1. Introducción**

Hoy en día existen muchos ambientes donde es necesario medir periódicamente la presión de un gas o un líquido, algunos de estos ambientes son: instalaciones industriales, laboratorios, hospitales y centros de datos. Se mide la presión para control o monitoreo de procesos, por protección (seguridad), control de calidad o para transacciones comerciales de fluidos (transferencias de custodia, medición fiscal, estudio e investigación, balances de masa y energía). En el caso particular de centros de datos, los mecanismos de seguridad usados y medidas preventivas de accidentes y siniestros son auditados al menos dos veces por año para certificar la operación segura sin interrupciones. En los centros de datos existen tuberías donde circulan gases inertes para combatir el fuego en equipo de cómputo y comunicaciones en caso de incendio. Si el fuego va más allá del equipo de cómputo se usa agua ultra-pura que circula por un sistema de tuberías. La presión del agua es monitoreada permanentemente para cumplir con los estándares de certificación [1]. Actualmente la mayoría de sistemas de monitoreo de presión de agua y otras variables ambientales en centros de datos, usan comunicación alámbrica entre los sensores y la estación de monitoreo [2]. Otros sistemas usan comunicación inalámbrica. Los de comunicación alámbrica configuran una red CAN (Controller Area Network) de sensores [3] y controladores o usan un segmento de red de datos LAN [4]. Los que usan comunicación inalámbrica utilizan transceptores de radio frecuencia de corto alcance (no mayor a 40 metros) o tecnología GPRS (General Packet Radio Service) [5]. Hoy en día, cuando es necesario implantar un sistema de monitoreo en la mayoría de centros de datos, no está permitido instalar cableado adicional o modificar el ya existente porque pone en riesgo su operación y certificación. Tampoco es una opción usar transceptores de radio de corto alcance porque los sensores de ubican a distancia entre 60 y 100 metros. Usar tecnología GPRS tiene la desventaja de que es necesario implantar una red celular cuyo costo es relativamente alto y los dispositivos de mayor tamaño [6].

En el sistema aquí desarrollado se monitorea la presión en diferentes puntos de la red de agua de un centro de datos. El valor de presión entregado por los sensores se transmite a la estación de monitoreo usando transceptores inalámbricos Bluetooth cuyo alcance es 100 metros. Los sensores de presión ya se encontraban instalados en la tubería de agua y la medida se realizaba manualmente. Esto presentaba ciertas desventajas, siendo las principales la falta de precisión, tanto en los valores de presión medida como en la fecha y hora reportada, y la disponibilidad de personal para realizar la medida. Los sensores instalados son modelo PBT-RB010SG1SSNAMA0Z. Estos sensores son de tipo piezoeléctrico. Los sensores piezoeléctricos son los más utilizados para medir presión por su precisión y confiabilidad. Estos sensores utilizan el efecto piezoeléctrico para medir presión, aceleración, tensión o fuerza; transformando el valor medido en señales eléctricas [7]. El efecto piezoeléctrico consiste en la generación de polarización eléctrica al deformarse un material bajo la acción de un esfuerzo. Es un efecto reversible, de modo que al aplicar una diferencia de potencial eléctrico entre dos caras de un material piezoeléctrico, se genera de una deformación. La piezoelectricidad es la propiedad que tienen algunas sustancias no conductoras, cristalinas (no tienen centro de simetría), al presentar cargas eléctricas de signo opuesto, en caras opuestas, al ser sometidas a deformaciones mecánicas [8]. El sensor PBT-RB010SG1SSNAMA0Z está construido en base a una membrana circular piezoeléctrica protegida por una capsula de acero inoxidable para emplearse inclusive en ambientes corrosivos. Entrega el valor de presión medido a través de una señal de 4-20 mA y dos cables.

Los sensores empleados en la mayoría de sistemas de control de procesos están distribuidos geográficamente, por lo que la información que proporcionan en su salida viaja grandes distancias. La transmisión de datos sobre distancias considerables comúnmente causa grandes problemas en sistemas de procesos distribuidos. Para que la información se transmita de manera confiable se usan diferentes esquemas de comunicación y productos asociados. Una técnica usada en la señal de salida de sensores en el ámbito industrial, es el lazo de corriente de 4-20 mA.

Una gran variedad de sensores y dispositivos de medición usan el lazo de corriente de 4-20 mA para enviar el valor que miden sobre grandes distancias (más de 300 metros). En esta técnica, 4 mA representan el nivel de salida cero del sensor y 20 mA representan la salida a máxima escala del sensor [9]. Colocando un receptor en un extremo remoto se convierte la corriente a voltaje para ser procesado por un dispositivo digital. La transmisión de la información se realiza en forma de corriente debido a que si se realiza por voltaje se produciría disminución en su nivel debido al alambrado y resistencias conectadas en el circuito, a menos que los dispositivos que actúan como cargas tengan impedancias de entrada muy grandes. A pesar de esto, los dispositivos de alta impedancia pueden ser muy sensibles a ruido generado por interferencia sobre los cables de interconexión. En el sistema desarrollado, la señal de 4-20 mA se usó para determinar el valor de presión por medio de un microcontrolador. El valor de presión se transmite inalámbricamente a la estación central de monitoreo usando tecnología Bluetooth.

La tecnología Bluetooth usa la banda ISM de frecuencia de 2.4 GHz. para transmitir voz y datos. Originalmente Bluetooth fue diseñada para facilitar la comunicación entre equipos móviles y fijos, eliminando cables y conectores entre los equipos a comunicar, pero se puede usar para implantar una red de transceptores Bluetooth compactos y de bajo costo para el monitoreo de variables [10]. Cada dispositivo Bluetooth tiene una dirección única de 48 bits (PIN o dirección Bluetooth) basada en el estándar IEEE 802.15, simplificando su configuración y detección para formar pares en redes de este tipo de circuitos. La comunicación entre dos dispositivos Bluetooth es bajo el esquema maestroesclavo y punto a punto. En una red con transceptores Bluetooth existe un maestro y hasta siete esclavos. La comunicación se realiza por radiofrecuencia de forma que los dispositivos no tienen que estar alineados. En la tabla 1 se indican las tres clases de dispositivos Bluetooth existentes de acuerdo a la potencia de transmisión y todos son compatibles entre sí [11].

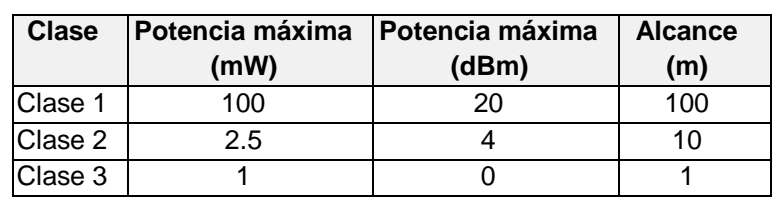

Tabla 1 Clasificación de dispositivos Bluetooth según su potencia.

Los dispositivos con Bluetooth también se clasifican según su ancho de banda en 4 versiones como se indica en la tabla 2.

Tabla 2 Clasificación de dispositivos Bluetooth según ancho de banda.

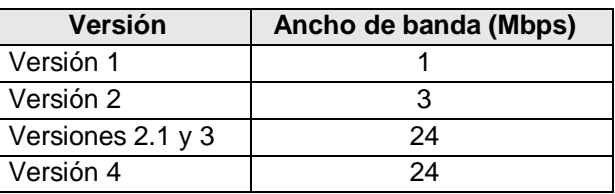

Los transceptores Bluetooth usados en este trabajo son los circuitos RN41 Clase 1, Versión 2.1.

# **2. Desarrollo**

La metodología usada consistió en dividir el diseño del sistema en dos partes. La primera parte fue la realización de los módulos de medida y la segunda parte fue la construcción del módulo coordinador. Se construyeron cinco módulos de medida ubicados en lugares de la tubería de agua donde está instalado un sensor de presión. El módulo coordinador se encuentra en una estación central de monitoreo. Para comunicar los módulos de medida con el módulo coordinador se utilizó una red de transceptores Bluetooth. Los dos tipos de módulos

incorporan un transceptor Bluetooth. El transceptor del módulo coordinador se configuró como maestro y el transceptor de los módulos de medida como esclavo. Periódicamente el maestro solicita a los esclavos determinar el valor de presión en base a la salida del sensor y al recibirla la envía a una interface de usuario ubicada en una computadora personal en la estación central. A continuación se explica el diseño de los módulos que componen al sistema y en la figura 1 se muestra el diagrama de bloques del sistema.

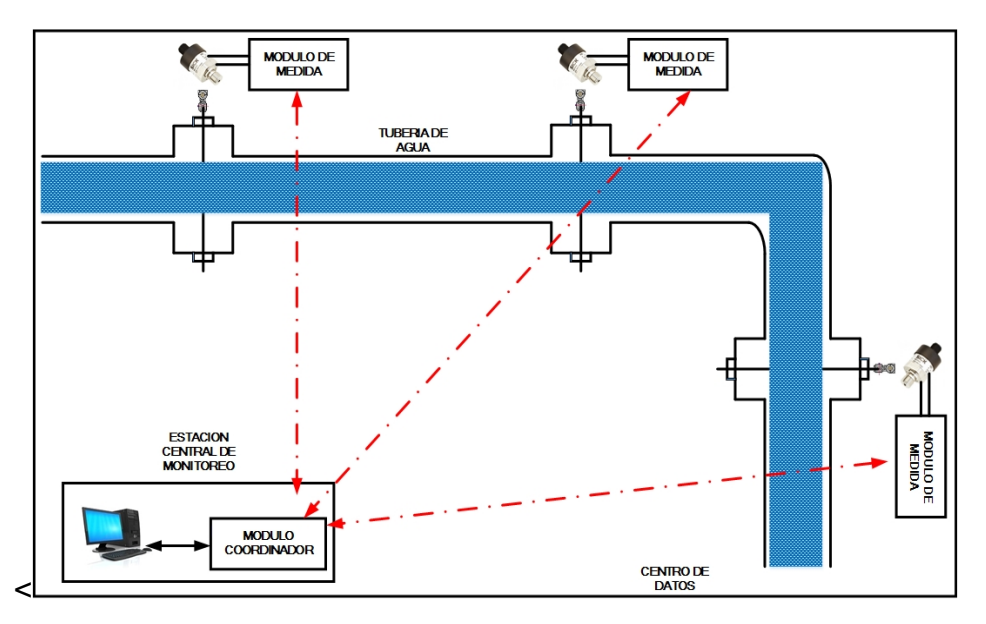

Figura 1 Diagrama de bloques del sistema.

## **Los módulos de medida**

Los cinco módulos de medida tienen la misma arquitectura. Cada módulo está compuesto por cuatro unidades funcionales: el sensor de presión, la etapa adaptadora de señal, el microcontrolador y el transceptor inalámbrico, como se indica el diagrama de bloques de la figura 2.

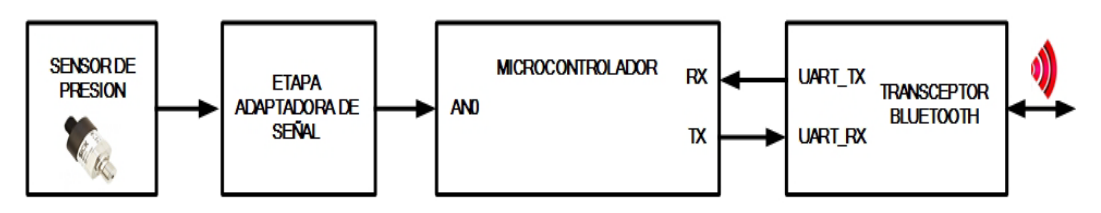

Figura 2 Diagrama de bloques del módulo de medida.

**Pistas Educativas Año XXXVIII - ISSN 1405-1249** Certificado de Licitud de Título 6216; Certificado de Licitud de Contenido 4777; Expediente de Reserva 6 98 92

### **Sensor de presión**

Se utilizó el sensor PBT-RB010SG1SSNAMA0Z ya instalado en la tubería de agua. El rango de medida de presión de este dispositivo es 0 a 10 bar, trabaja a una temperatura de 0 a 80  $\mathrm{^0C}$  y tiene una precisión de 1%. El sensor entrega el valor de presión medido a través de lazo de corriente de 4-20 mA usando dos terminales. Esta señal de corriente se conecta a la entrada de la etapa adaptadora para convertirlo a un valor de voltaje antes de ser leído por el microcontrolador.

## **Etapa adaptadora de señal**

Esta etapa fue necesaria ya que la señal de entrada del convertidor analógico/digital (ADC) del microcontrolador debe estar en el rango de 0 a 5 V y el sensor entrega una señal que varía en corriente. En la figura 3 se indica el circuito electrónico de la etapa adaptadora de señal, se puede observar que en la entrada de esta etapa se encuentra una resistencia que genera una caída de voltaje cuyo valor máximo se obtiene a partir del valor máximo de corriente (20 mA) de la señal de entrada (salida del sensor).

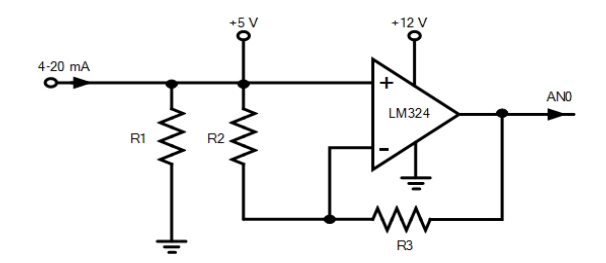

Figura 3 Circuito de la etapa adaptadora de señal.

Para calcular el valor de la resistencia se usó la siguiente relación:

 $R = V_{MAX}/I_{MAX} = 5 V / 20 mA = 250 \Omega$ 

Utilizando una resistencia de este valor se genera un voltaje proporcional a la corriente, sin embargo el valor de voltaje que se obtiene con el valor mínimo de corriente tendrá el siguiente valor:

#### $V_{MIN} = R * I_{MIN} = 250$  Ω \* 4 mA = 1 V

Si se usa una resistencia de 250 Ω el rango de voltaje a la entrada del ADC estará en el rango de 1 a 5 V, perdiendo 20% de resolución. Por tal razón, la caída de voltaje en la resistencia se conectó a la entrada positiva de un amplificador operacional (OPAM) para ajustar su valor y no tener pérdida de voltaje al no circular corriente a través del OPAM. En la entrada negativa del OPAM se conectó un divisor de voltaje para que la señal varíe dentro del rango necesario de voltaje usando un voltaje de referencia de +5 V. De esta forma, se obtuvo correspondencia lineal entre la señal de 4-20 mA y el voltaje de 0-5 V suministrado al ADC.

#### **Microcontrolador**

El microcontrolador usado fue un PIC18F2455. Se utilizó este dispositivo porque tiene al menos los recursos necesarios para leer la salida de voltaje de la etapa acondicionadora, convertirla a un valor digital y transmitirla en forma serie al transceptor inalámbrico. El PIC integra los siguientes recursos: CPU de 8 bits, 24 kB de memoria de programa, 2,048 Bytes de memoria RAM, 256 Bytes de memoria EEPROM, convertidor analógico-digital de 10 bits, 10 canales y un puerto EUSART. La salida del OPAM de la etapa acondicionadora se conectó a la entrada AN0 del ADC del microcontrolador, la salida TX del USART del PIC se conectó a la terminal UART\_RX del transceptor inalámbrico y la entrada RX del EUSART del PIC se conectó a la terminal UART\_TX del transceptor inalámbrico Bluetooth.

El programa que se ejecuta en el microcontrolador se diseñó en base al diagrama de flujo indicado en la figura 4, se implantó en lenguaje mikroC FOR PIC y realiza las tareas que se explican a continuación. Configura el ADC indicando que use como fuente de referencia analógica la señal de voltaje de la terminal V<sub>DD</sub>. Configura el Puerto EUSART en modo asíncrono e indica a los registros del generador de baud rate la velocidad de 921 kbps. A continuación espera en el Puerto EUSART la llegada de la petición de lectura de presión enviada por el módulo coordinador. Una vez que llega la petición, solicita al ADC muestrear la entrada AN0. Posteriormente lee los registros de datos del ADC para obtener la palabra digital de 10 bits correspondiente al valor de presión. Finalmente transmite al Puerto EUSART la palabra digital para que sea enviada por el transceptor RN41.

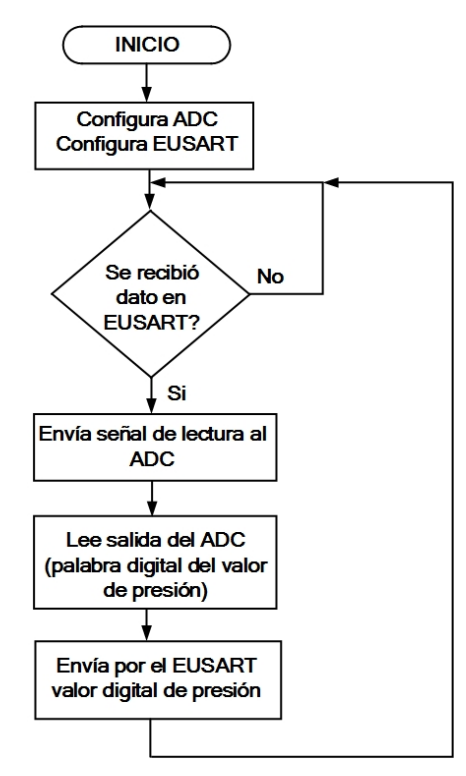

Figura 4 Diagrama de flujo del programa del módulo de medida.

#### **Transceptor Bluetooth**

Debido a que un requisito básico en el diseño de este sistema fue que la distancia máxima entre el módulo coordinador y los módulos de medida sea 100 metros, se utilizó el circuito RN41. El RN41 es un transceptor Bluetooth Clase 1 Versión 2.1 de tamaño compacto con antena integrada que transmite información inalámbricamente a una velocidad máxima de 240 kbps y alcance de 100 metros. Se alimenta con 3.3 V y consume menos de 10 mA, trabaja en el rango de temperatura de -40 $\degree$ C-85  $\degree$ C y humedad relativa menor a 90%. El RN41 tiene asignada una dirección Bluetooth única de 48 bits, se comunica inalámbricamente con el módulo coordinador por radio frecuencia y con el microcontrolador por medio del puerto EUSART a una velocidad de 921 kbps. El circuito RN41 de este módulo se configuró desde la computadora personal usando un programa emulador de terminal enviándole comandos AT. La configuración incluyó inicializarlo en Modo Esclavo, velocidad de transferencia serie 921 kbps, longitud del dato 8 bits, sin paridad y un bit de parada. En esta configuración también se le asignó el nombre y código de enlace o PIN, lo cual es usado cuando se aparea con otro dispositivo Bluetooth maestro antes de trasmitir información.

## **El módulo coordinador**

La arquitectura de este módulo, indicada en el diagrama de bloques de la figura 5, es similar a la de los módulos de medida, ya que la tarea de ambos tipos de módulos es complementaria para el funcionamiento del sistema.

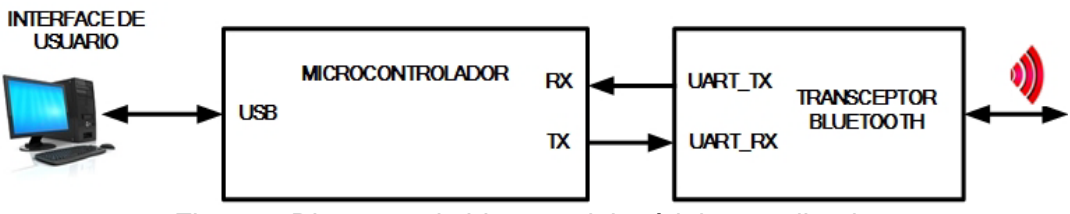

Figura 5 Diagrama de bloques del módulo coordinador.

El módulo coordinador está compuesto por un transceptor inalámbrico Bluetooth y un microcontrolador. El transceptor inalámbrico es el circuito RN41 configurado en Modo Maestro, el cual se encarga de enviar por radio frecuencia las solicitudes de lectura de presión a los módulos de medida, recibir la respuesta y transmitirla al puerto EUSART del microcontrolador. El microcontrolador usado fue un PIC18F2455 principalmente porque cuenta con un puerto EUSART para comunicarlo con el circuito RN41 y un puerto USB V2.0. El puerto USB puede usar un regulador interno de 3.3 V para generar los niveles de voltaje de sus líneas de salida y comunicarlo con la computadora. Este puerto puede configurarse en uno de dos modos: low speed (1.5 Mbps) o full speed (12 Mbps). El programa que se ejecuta en el microcontrolador del módulo coordinador se diseñó en base al diagrama de flujo indicado en la figura 6.

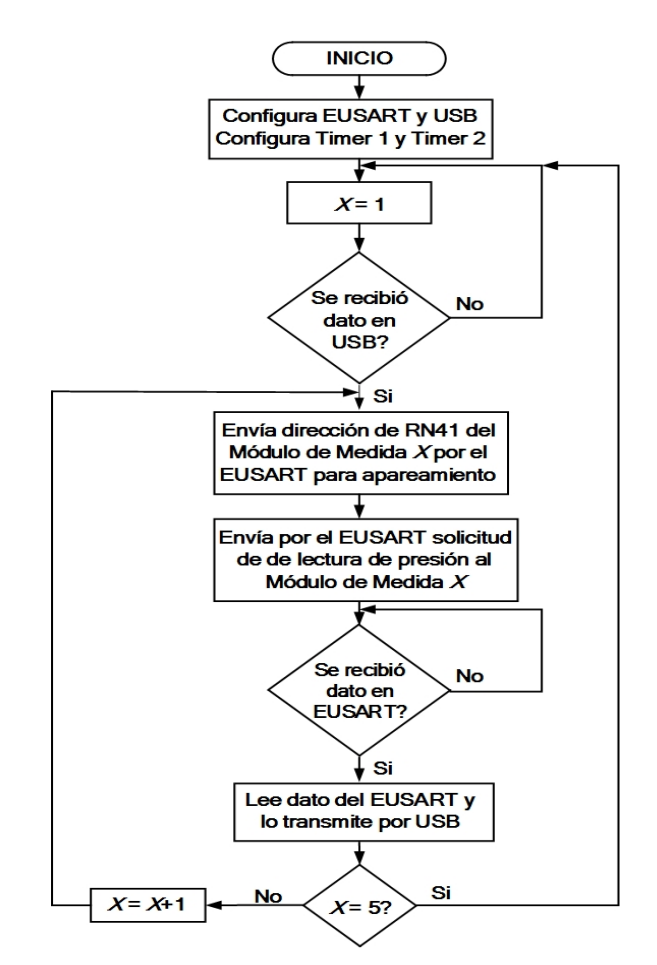

Figura 6 Diagrama de flujo del programa del módulo coordinador.

El programa se implantó en lenguaje mikroC FOR PIC y realiza las tareas que se explican a continuación. Configura el Puerto EUSART en modo asíncrono e indica a los registros del generador de baud rate la velocidad de 921 kbps. Configura el Puerto USB e indica en los registros del Puerto que active el regulador interno de 3.3 V y modo full speed. A continuación espera en el Puerto USB la llegada de la petición de lectura de presión enviada por la interface de usuario. Una vez que llega la petición, envía el comando de apareamiento al transceptor RN41 de cada módulo de medida y finalmente, solicita la lectura de presión a cada sensor.

La interface de usuario se ejecuta en la computadora y se programó en lenguaje Visual Basic. La interface realiza las siguientes tareas: configura el Puerto USB, solicita periódicamente, cada 60 segundos, al microcontrolador del módulo coordinador enviar la petición de lectura de presión a cada módulo de medida (este periodo de tiempo es configurable) muestra en pantalla el valor actual de los valores de presión de los sensores (figura 7) y almacena en un archivo el histórico los valores de presión de cada sensor como se puede ver en la figura 8.

|                                     |                   | $\mathbf x$     |
|-------------------------------------|-------------------|-----------------|
| <b>Historial de Presión SENSOR1</b> |                   |                 |
| VALOR PRESIÓN (BAR)                 | <b>HORA-FECHA</b> |                 |
| 3.05                                | 04/03/2016 15:42  |                 |
| 3.05                                | 04/03/2016 15:43  |                 |
| 305                                 | 04/03/2016 15:44  |                 |
| 305                                 | 04/03/2016 15:45  |                 |
| 3.06                                | 04/03/2016 15:46  |                 |
| 305                                 | 04/03/2016 15:47  |                 |
| 3.05                                | 04/03/2016 15:48  |                 |
| 3.07                                | 04/03/2016 15:49  |                 |
| 3.07                                | 04/03/2016 15:50  |                 |
| 3.04                                | 04/03/2016 15:51  |                 |
| 3.04                                | 04/03/2016 15:52  |                 |
| 3.04                                | 04/03/2016 15:53  |                 |
| 3.04                                | 04/03/2016 15:54  |                 |
| 3.04                                | 04/03/2016 15:55  |                 |
| 3.04                                | 04/03/2016 15:56  |                 |
| 3.04                                | 04/03/2016 15:57  |                 |
| 3.04                                | 04/03/2016 15:58  | <b>Regresar</b> |

Figura 7 Menú principal de la interface de usuario.

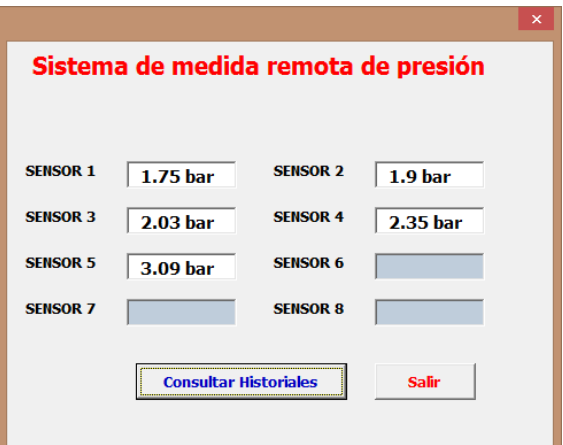

Figura 8 Valores históricos de presión mostrados en la interface de usuario.

# **3. Resultados**

En la implantación de este trabajo se realizaron cinco módulos de medida, todos con la misma arquitectura. Se llevó a cabo un conjunto de pruebas de funcionalidad del sistema que tuvieron tres objetivos principales:

• Determinar la tasa de transferencia máxima que se puede lograr entre los módulos de medida y el módulo coordinador.

- Determinar el alcance entre ambos tipos de módulos.
- Comparar el valor de la precisión medida por este sistema con respecto a las medidas manuales que se realizaban.

El primer conjunto de pruebas realizadas podría pasar inadvertido en aplicaciones de monitoreo remoto de variables ya que no se transmiten bloques de tamaño grande entre los módulos de medida y el módulo coordinador, sin embargo se llevó a cabo y se obtuvieron resultados interesantes. Para realizar estas pruebas se transmitió 10 veces un bloque de datos de 10 kB (100 kB) desde un módulo de medida. Se transmitió 10 veces el bloque porque el microcontrolador de la unidad de medida solo tiene 24 kB de memoria de programa. El transceptor RN41 se puede comunicar con el USART del microcontrolador a velocidades de 1.2 a 921 kbps y transmitir información por RF a 240 kbps. Inicialmente se configuró el USART a 1.2 kbps, la transmisión del bloque de 100 kB se realizó en 14 segundos, posteriormente se incrementó la velocidad gradualmente hasta llegar a la máxima de 921 kbps y el tiempo de transmisión disminuyó a 3 segundos como se indica en la gráfica de la figura 9.

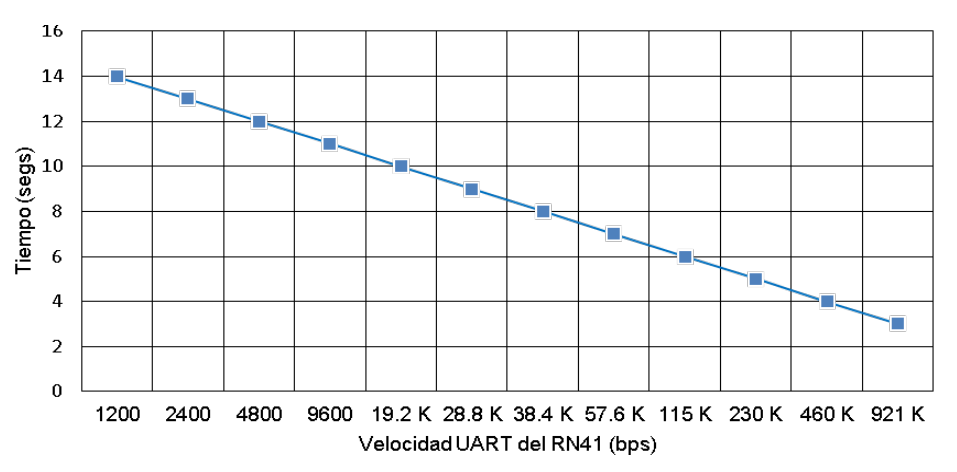

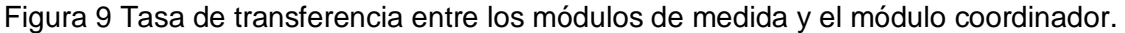

Configurando el USART a 921 kbps la transmisión del bloque de 100 kB (un poco más de 800 kbits) debería tardar 1 segundo. Tardó 3 segundos porque la velocidad de la salida RF (240 kbps) del transceptor Bluetooth es menor a la velocidad de la salida del USART (921 kbps).

En el segundo conjunto de pruebas se ubicaron módulos de medida, sin conectar sensores, a diferentes distancias con línea de vista del módulo coordinador y se transmitió un bloque de 64 bytes, ya que los sensores no se pueden mover, están conectados de manera fija en la tubería de agua. Se trasmitió un bloque de 64 bytes, y no de 100 kB como en el primer conjunto de pruebas, porque se necesitaba determinar el alcance usando un bloque de tamaño real al enviado en esta aplicación. Configurando el USART del transceptor RN41 con velocidades de 1.2 a 115 kbps, la distancia alcanzada fue 102 metros. Con velocidades de 230, 460 y 921 kbps la distancia alcanzada disminuyó hasta 95 metros como se indica en la gráfica de la figura 10. Ya que la cantidad de información transmitida entre los módulos de medida y el módulo coordinador no son bloques grandes como el de 100 kB usado en la primera gráfica, la velocidad entre el microcontrolador y el circuito RN41 se estableció a 115 kbps en ambos tipos de módulos para lograr la mayor distancia (102 metros) entre ambos. Esta distancia es un poco mayor a los 100 metros especificados por el fabricante del transceptor Bluetooth.

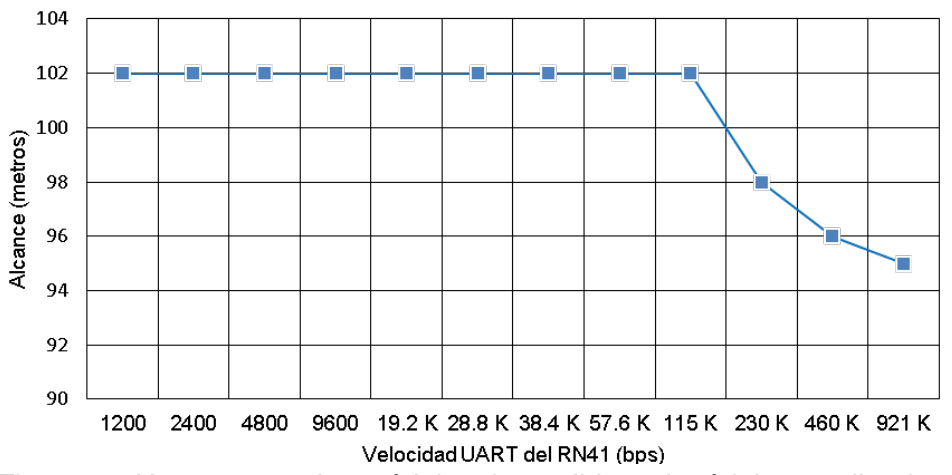

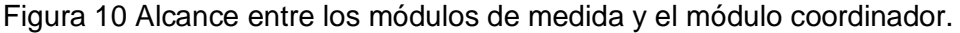

En el tercer grupo de pruebas se solicitó a personal del centro de datos variar la presión del agua de las tuberías. Las pruebas se realizaron en una ventana de mantenimiento, ya que no es común modificar la presión. Se comparó el valor de presión indicado por la interface de usuario con la mostrada en el display LCD del sensor y se tuvo una diferencia de +/- 1%.

# **4. Discusión**

Al transmitir un bloque de datos de 100 kB entre los módulos de medida y el módulo coordinador en 3 segundos, configurando el USART del RN41 a máxima velocidad de 921 kbps, no tiene impacto mayor en esta aplicación de monitoreo por dos razones: 1) la cantidad de información transmitida no supera los 64 bytes, sin embargo, el sistema está preparado para transmitir bloques de datos de 100 kB entre ambos módulos, por ejemplo cuando el módulo coordinador necesite enviar órdenes, comandos o archivos a controladores o actuadores, 2) la interface de usuario monitorea el valor de presión cada 60 segundos, tiempo suficiente para transmitir el archivo en 3 segundos.

En la aplicación desarrollada, el alcance logrado de 102 metros con transceptores Bluetooth es suficiente, ya que el área de los centros de datos sigue creciendo en la actualidad pero siempre se dividen en áreas pequeñas llamada bunkers cuya distancia a la oficia central no es mayor a 100 metros.

Por otra parte, puede verse como desventaja que el sistema construido use tecnología Bluetooth, ya que una red Bluetooth puede estar formada por un dispositivo maestro y hasta siete esclavos. En este sistema se construyeron cinco módulos de medida, puede crecer hasta siete, si es necesario que el sistema tenga más de siete, por ejemplo cuando el centro de datos ha crecido e instalado sensores de presión adicionales, será necesario contar con más de una red Bluetooth incorporando otro transceptor al módulo coordinador, lo cual tiene la ventaja de separar las redes Bluetooth, una para cada bunker, y contar con mayor seguridad y velocidad en la transmisión de información.

# **5. Conclusiones**

Se construyó un sistema sencillo de medida y registro de presión remota, de bajo costo y fácil de instalar y usar que cumple con la función solicitada. Una ventaja del sistema implantado, con respecto a los existentes actualmente en centros de datos e industrias, es el uso de comunicación inalámbrica entre los módulos que lo componen ya que no interfiere ni modifica la infraestructura de cableado y comunicaciones usada en el lugar donde se instale. El haberlo construido de forma modular fue con el propósito de extender su funcionalidad para adaptarlo a las dimensiones de las instalaciones donde vaya a usarse o bien si se necesita mayor alcance se pueden sustituir los transceptores Bluetooth por otros de tecnología más reciente como por ejemplo transceptores LoRa Wireless para implantar redes de área amplia de baja potencia (Low Power Wide Area Network-LPWAN) o XBee SX, ambos enfocados a aplicaciones metropolitanas con alcance de decenas de kilómetros.

Otra ventaja del sistema implantado con respecto a los comercialmente existentes es el método de muestreo automático, remoto y con periodo configurable que genera un archivo de valores que no solo es accedido por la interface de usuario, si no también puede ser usado por otros procesos y herramientas de auditoría y monitoreo del centro de datos.

# **6. Bibliografía y Referencias**

- [1] J. Qu, L. Li, L. Liu, "Smart temperature monitoring for data center energy efficiency". IEEE International Conference on Service Operations and Logistics, and Informatics (SOLI). Dongguan. 28-30 July 2013. Pp.: 360- 365.
- [2] M. R. C. Trusca, S. Albert, M. L. Soran, "The benefits of data center temperature monitoring". 2015 Conference Grid, Cloud & High Performance Computing in Science (ROLCG). Cluj-Napoca. 28-30 Oct. Pages: 1-3. 2015.
- [3] W. Sun, X. Chen, F. Liu, "Collection System for Pressure Information of Buildings Based on the IoT and CAN Bus". International Conference on Cyber-Enabled Distributed Computing and Knowledge Discovery (CyberC). Sanya. 10-12 Oct. 2012. Pp. 274-277.
- [4] A. Roohi, K. Raeisifard, S. Ibrahim, "An application for management and monitoring the data centers based on SNMP". IEEE Student Conference on Research and Development (SCOReD). Batu Ferringhi. 16-17 Dec. 2014. Pp. 1-4.
- [5] A. M. Telgote, V. Narayanan, N. A. Dave, "Design and implementation of water environment monitoring system using GSM technology". International

Conference on Technologies for Sustainable Development (ICTSD). Mumbai, 4-6 Feb. 2015. Pp. 1-4.

- [6] Q. Wu, Y. Liang, Y. Sun, C. Zhang, "Application of GPRS technology in water quality monitoring system". World Automation Congress (WAC). Kobe. 19-23 Sept. 2010. Pp. 7-11.
- [7] J. Kim, H. Lee, S. Cha, B. Choi, "Fabrication and evaluation of implantable pressure sensor using strain gauge". Biomedical Engineering International Conference (BMEiCON). Ubon Ratchathani. 5-7 Dec. 2012. Pp. 1-4.
- [8] L. G. Occhipinti, E. Fontana, S. Smerzi, E. Spoto, "Flexible and conformable strain gauges for smart pressure sensors systems: Static and dynamic characterization". IEEE 15th International Conference on Nanotechnology (IEEE-NANO). Rome. 27-30 July. 2015. Pp. 1303-1307.
- [9] C. Pornpatkul, W. Suksathid, "Pressure control design by Fieldbus system for the pressure gauge calibration". 13th International Conference on Control, Automation and Systems (ICCAS). Gwangju. 20-23 Oct. 2013. Pp. 1565-1570.
- [10] M. A. Dayioğlu, "Development of real-time wireless monitoring system for greenhouses: Industrial Bluetooth application". 22nd Signal Processing and Communications Applications Conference (SIU). Trabzon. 23-25 April. 2014. Pp. 548-551.
- [11] R. Nagarajan, R. Dhanasekaran, "Implementation of wireless data transmission in monitoring and control". International Conference on Communications and Signal Processing (ICCSP). Melmaruvathur. 3-5 April. 2013. Pp. 83-87.

# **7. Autores**

M.C. José Ignacio Vega Luna obtuvo su título de Maestría en Ciencias de la Computación en la UAM-Azcapotzalco. Sus áreas de especialización y trabajo son: aplicaciones de microcontroladores, UNIX y sistemas de alta disponibilidad. Desde 1985 es Profesor Titular de carrera en la UAM-Azcapotzalco.

Ing. Mario Alberto Lagos Acosta es Ingeniero en Electrónica por la UAM-Azcapotzalco. Sus áreas de especialización y trabajo son: aplicaciones con microprocesadores y microcontroladores. Actualmente es Profesor Asociado en la UAM-Azcapotzalco.

Ing. Gerardo Salgado es Ingeniero en Electrónica por la UAM-Azcapotzalco. Sus áreas de especialización y trabajo son: aplicaciones con microprocesadores y microcontroladores. Actualmente es Profesor Titular en la UAM-Azcapotzalco.

Ing. Víctor Noé Tapia Vargas es Ingeniero en Electrónica por la UAM-Azcapotzalco, cuenta con el 100% de créditos de la Maestría en Ciencias de la Computación en la UAM-Azcapotzalco. Sus áreas de especialización y trabajo son: aplicaciones con microprocesadores, microcontroladores y robótica. Actualmente es Profesor Titular en la UAM-Azcapotzalco.

# **DISEÑO DEL TABLERO AUTOMOTRIZ REMOTO DEL VEHÍCULO ELÉCTRICO EXPERIMENTAL VE-LINCE 1**

### *Luis Antonio Ramírez Arredondo*

Instituto Tecnológico de Celaya *12030565@itcelaya.edu.mx*

## *Francisco Javier Pérez Pinal*

Instituto Tecnológico de Celaya *francisco.perez@itcelaya.edu.mx*

# **Resumen**

Este documento es el reporte de diseño del tablero automotriz remoto basado en LabVIEW, para el vehículo eléctrico experimental (VE-Lince 1). El tablero diseñado permite visualizar parámetros del vehículo eléctrico, los cuales son sensados por una tarjeta electrónica basada en el DSPIC30F4013 y enviados vía bluetooth hacía el tablero. Los parámetros a mostrar son: velocidad, carga de las baterías y sentido de avance del vehículo. Así mismo, los datos se muestran al usuario a través de una Tablet; y se lleva un registro de los mismos. Se reportan las etapas de la metodología utilizada, y se presenta la implementación del tablero en una Tablet Vulcan Challenger II.

**Palabra(s) Clave(s):** Automotriz, Bluetooth, LabVIEW, monitoreo, tablero.

# **1. Introducción**

Los automóviles, gracias al avance tecnológico, cada vez tienen sistemas más sofisticados, permitiendo al conductor tener una experiencia de manejo más cómoda y con mayor seguridad. En más de 100 años de la existencia del automóvil, el aspecto exterior e interior, no es el mismo. Desde sus materiales de construcción, tracción e incluso su tablero [1].

#### **1900 – 1930**

Los primeros automóviles que salieron a la luz comercialmente, contaban tan sólo con un tablero de madera u otro material liso, sin ningún tipo de compartimiento o dispositivo. En la primera década de su comercialización, se fueron agregando compartimientos para guardar cosas, además de aparecer los primeros indicadores de velocidad y de nivel de gasolina, (figura 1) [1].

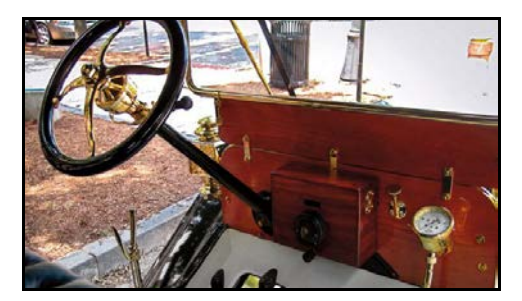

Figura 1 Típico tablero en los primeros vehículos.

#### **1940 – 1980**

A principios de los años 40's el concepto de estética empezó a cobrar importancia entre los fabricantes de automóviles. Además, en este periodo el Diodo Emisor de Luz, LED por sus siglas en inglés, empezó a formar parte de algunos modelos de la época. Lo que permitió actualizar muchas de las funciones de visualización de las herramientas, figura 2 [1].

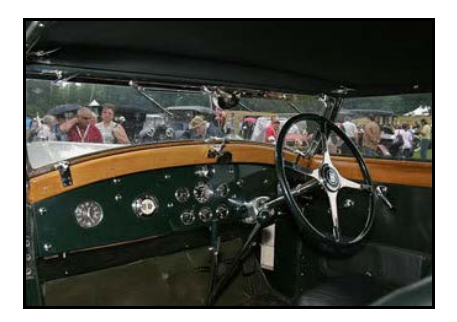

Figura 2 Interior del Buggatti Type 41 Royale de 1930.

#### **1990 – 2000**

En este periodo la posibilidad de reproducir, dentro del automóvil, discos compactos (CD) y archivos mp3 se volvió una realidad. Por lo tanto, las pantallas se acomodaron al interior del automóvil, con funciones que iban desde controlar algunos aspectos del auto hasta reproducir video [1].

#### **2000 – Presente**

Desde el año 2000 hasta la fecha, el entretenimiento y la comodidad son primordiales. Los reproductores de DVD, pantallas táctiles y videojuegos continúan siendo una característica de los desarrollos actuales. Donde los servicios de guía GPS, llamadas y chat son algunas variantes incluidas en los tableros de los automóviles. Un ejemplo puede ser el automóvil Audi TT, que ha integrado a su tablero, las tecnologías antes mencionadas, figura 3 [1].

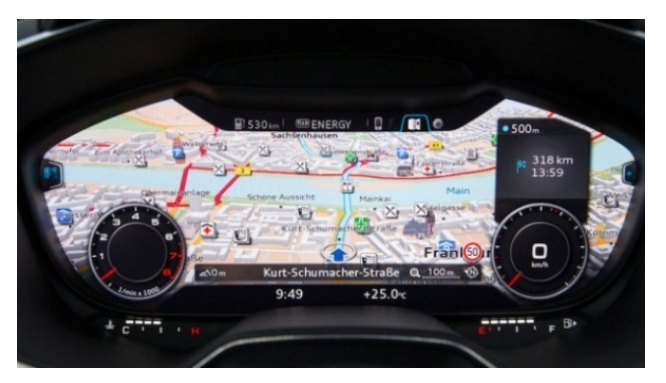

Figura 3 Tablero del Audi TT 2016.

## **Objetivo**

El objetivo principal de este trabajo es el de desarrollar el tablero automotriz remoto del vehículo eléctrico experimental (VE-Lince 1) del Instituto Tecnológico de Celaya.

El tablero tiene la finalidad de monitorear diversos parámetros tales como el nivel de carga de las baterías, la velocidad y el sentido de avance del vehículo. Asimismo, el sistema permite almacenar los valores monitoreados en un archivo de texto, el cual servirá posteriormente para desarrollar patrones de manejo y consumo. Estos últimos son requeridos para desarrollar las estrategias de manejo de energía del VE-Lince 1, las cuales serán reportadas en artículos futuros.

# **2. Desarrollo**

La programación del tablero se divide principalmente en cuatro secciones: la adquisición de datos, la separación de datos, el desplegado de valores y el registro de las mediciones, figura 4. A continuación, se explicará con detalle cómo se elaboró cada etapa en LabVIEW y su funcionamiento.

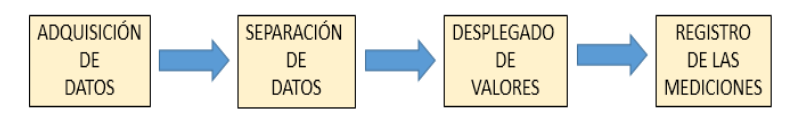

Figura 4 Programación secuencial del tablero propuesto.

# **Etapa de adquisición de datos**

La etapa de adquisición de datos se compone básicamente de cuatro partes: la configuración del puerto serial, el tiempo de espera entre cada muestreo, la lectura de cadena de entrada y la separación entre tramos de datos entrantes en la cadena, figura 5.

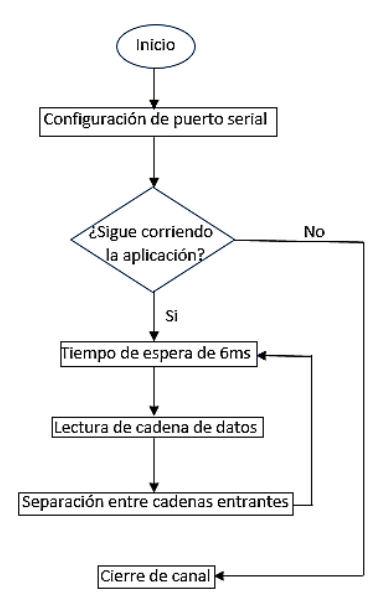

Figura 5 Diagrama de flujo de la etapa de adquisición de datos.

Es necesario mencionar que la comunicación por bluetooth se realiza de manera serial, por lo que, el primer elemento que se encuentra en esta etapa es una herramienta de NI VISA, llamada VISA Serial, figura 6. La cual, permite establecer la configuración del puerto serial para que se puedan recibir los datos provenientes de un dispositivo bluetooth.

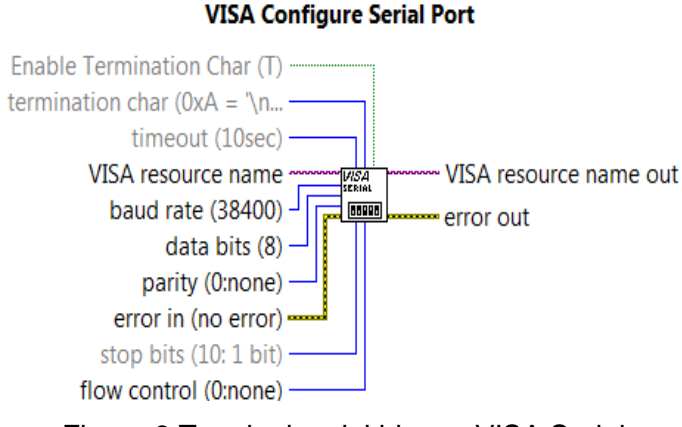

Figura 6 Terminales del bloque VISA Serial.

Una vez que se reciben los datos, el programa entra a un ciclo de retardo llamado Flat Sequence. Flat Sequence permite programar un tiempo de espera en milisegundos antes del siguiente bloque. Para el desarrollo propuesto en este trabajo, el periodo de muestreo de la tarjeta se seleccionó de 6ms figura 7.

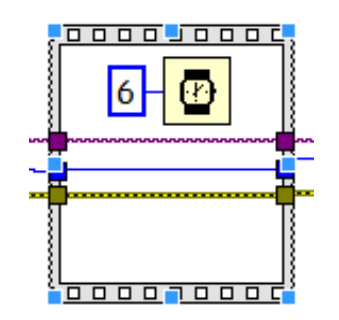

Figura 7 Estructura Flat Sequence con un tiempo de espera de 6ms.

Posteriormente se realizó la lectura de los datos recibidos por medio de la herramienta VISA Read, figura 8.

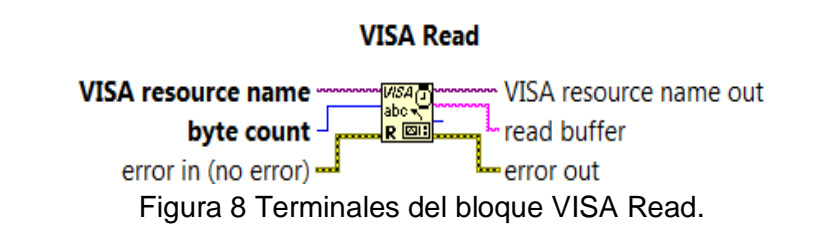

Cabe mencionar, que las terminales Resource name out y Error out del bloque VISA Read deben de conectarse al bloque de cierre de canal VISA Close. Esto último, para evitar errores en la compilación del programa, figura 9.

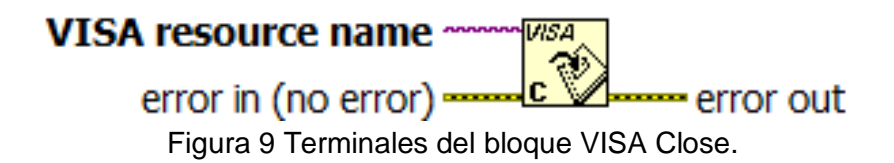

Para establecer la separación entre cada cadena y el periodo de muestreo; se concatena a cada cadena un espacio en blanco por medio del bloque de concatenación de caracteres llamado Concatenate Strings, figura 10.

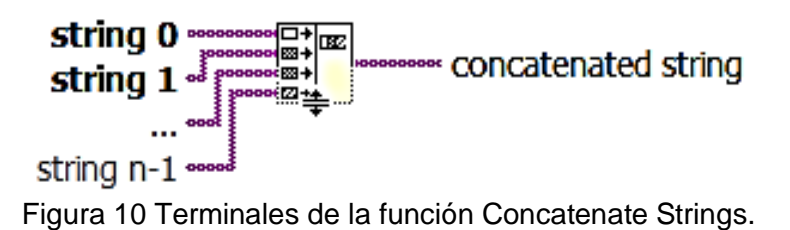

Finalmente, interconectando los bloques anteriores se obtuvo la etapa de adquisición de datos implementada, figura 11.

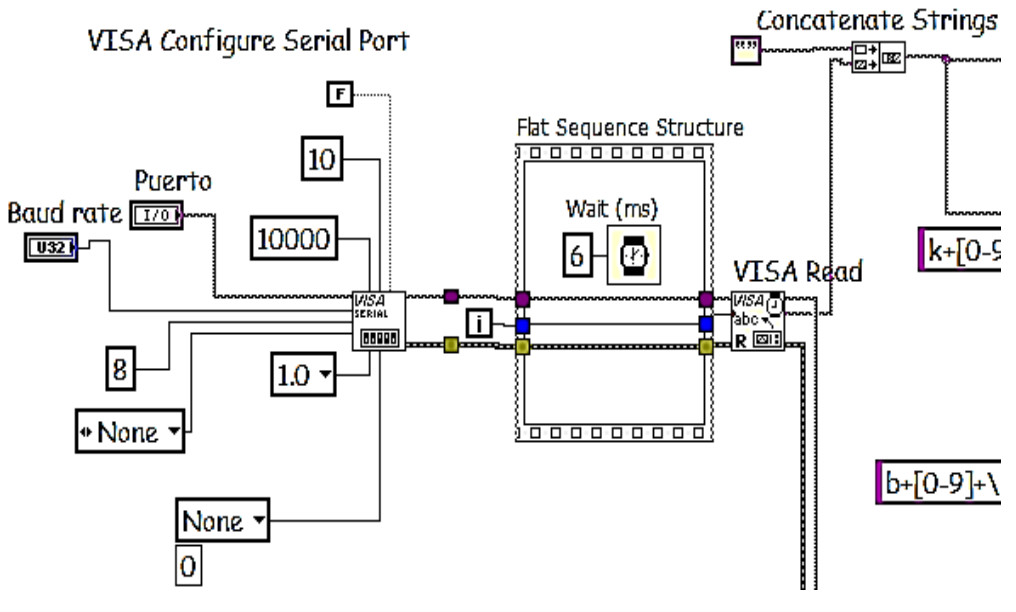

Figura 11 Etapa de adquisición de datos.

**Pistas Educativas Año XXXVIII - ISSN 1405-1249** Certificado de Licitud de Título 6216; Certificado de Licitud de Contenido 4777; Expediente de Reserva 6 98 92 Es necesario mencionar, que para seleccionar el puerto de comunicación y la velocidad de transmisión de dispositivo bluetooth utilizado (Baud rate), se utilizaron un par de controles con el fin de poder cambiar estos parámetros libremente desde el tablero, figura 12.

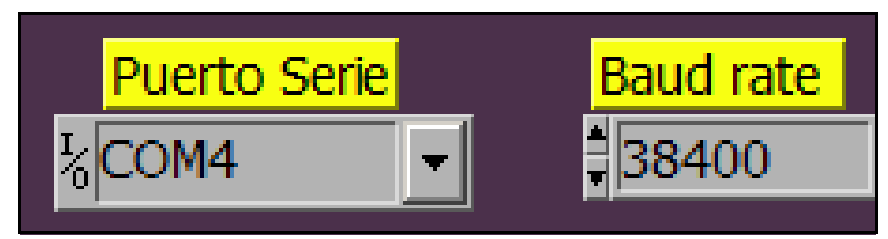

Figura 12 Puerto de comunicación y velocidad de transmisión del dispositivo bluetooth.

#### **Etapa de separación de datos**

La etapa de separación de datos consta de 3 partes: búsqueda de caracteres, extracción del valor de medición y conversión de string a número, figura 13.

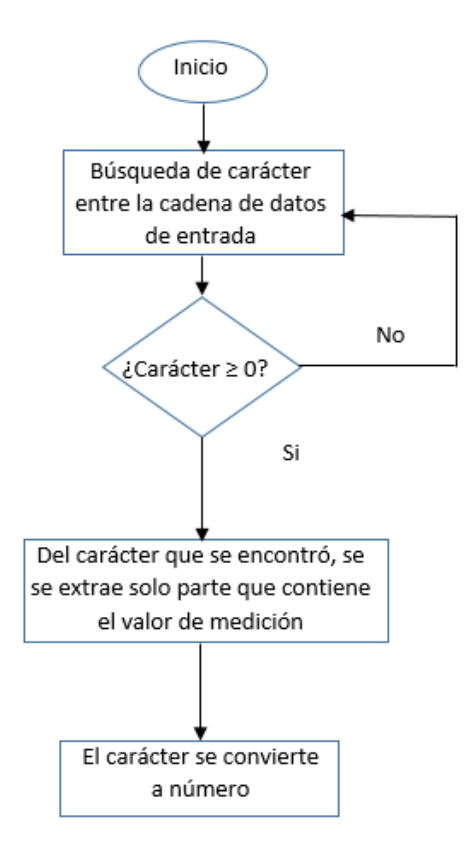

Figura 13 Diagrama de flujo de la etapa de separación de datos.

La finalidad de esta etapa es identificar y separar los caracteres que corresponden a cada sensor y que contienen la información del muestreo efectuado, este paso es necesario para posteriormente convertirlos a números lo cuales serán desplegados en el panel virtual.

Como primer elemento en esta etapa se encuentra el bloque llamado Match Pattern, cuya función es encontrar un carácter entre una cadena de caracteres, figura 14.

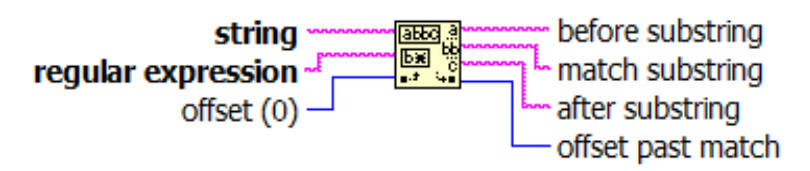

Figura 14 Terminales del bloque Match Pattern.

A la salida Match Substring del bloque Match Pattern se tiene el carácter que se le indicó localizar. Dicho carácter entra a un Case Structure que brinda la posibilidad de ejecutar o no una acción, la cual depende del cumplimiento de las condiciones preestablecidas. En este caso, la condición es que el carácter sustraído de la cadena sea mayor a cero (figura 15).

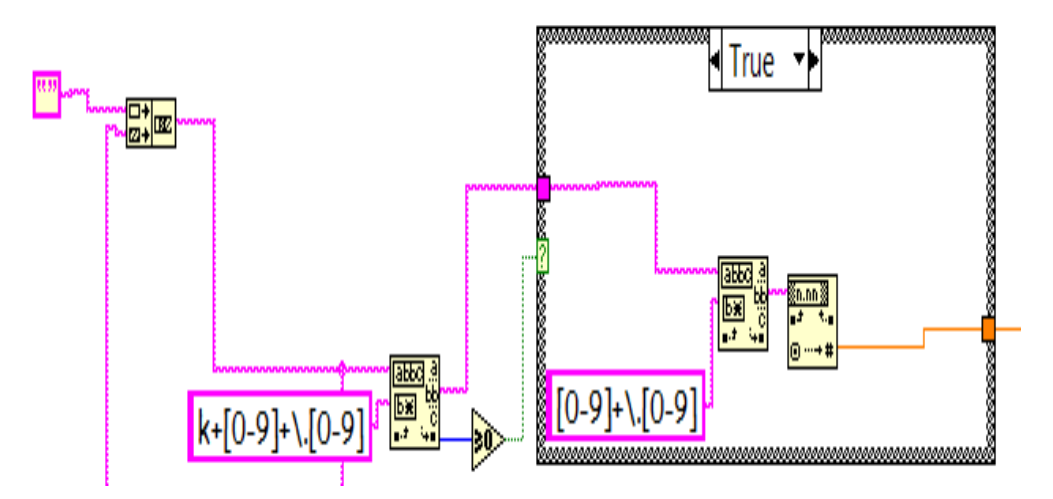

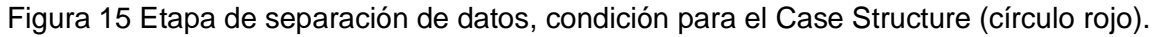

La tarjeta electrónica que se usó para monitorear los sensores, envía los datos de cada sensor identificados por una letra, la cual puede ser de la "a" a la "l",

puesto que la tarjeta tiene capacidad de monitorear doce sensores al mismo tiempo. El segundo Match Pattern dentro del Case Structure, ayuda extraer sólo el carácter que contiene el valor de la medición realizada por el sensor, eliminando la letra de distinción. Posteriormente el valor de medición es convertido de string a número a través del bloque Fract/Exp String To Number. El valor que se obtiene a la salida del bloque Fract/Exp String To Number, es el que se desplegará por medio de un indicador en la siguiente etapa.

## **Etapa de desplegado de valores**

La etapa de desplegado de datos consta de dos partes: escalamiento y visualización de los valores, figura 16.

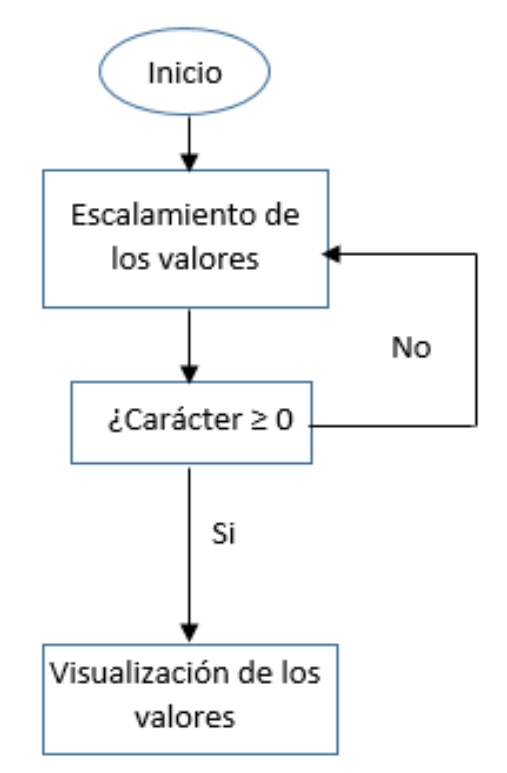

Figura 16 Diagrama de flujo de la etapa de desplegado de datos.

El número que se obtuvo en la etapa de separación de datos para cada sensor, se utiliza en esta etapa para desplegar los valores numéricos de las mediciones. Las cuales son: indicador de velocidad, nivel de carga de batería y sentido de avance del VE.

### **Desplegado de valores de velocidad y nivel de carga de batería**

La salida numérica del sensor de velocidad y del sensor de nivel de carga de batería, varían entre cero y cinco, por tanto, se multiplicó por veinte. Esto último, para poderlos escalar a la variación de 0 a 100, figura 17. Además, la señal numérica sirve como condicionante para entrar a un Case Structure, donde se encuentran los indicadores de velocidad y nivel de carga de la batería. La condicionante es que la señal numérica sea igual o mayor a cero.

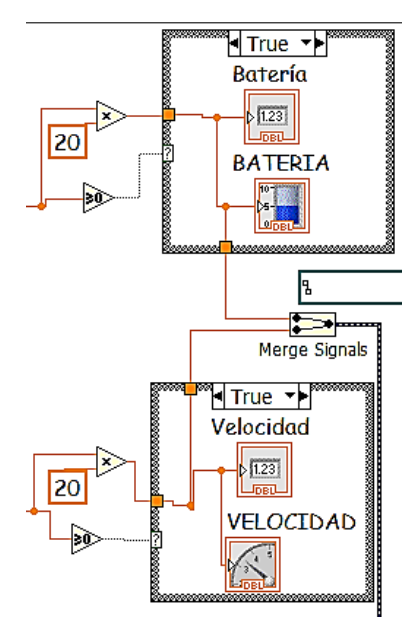

Figura 17 Etapa de desplegado de valores para velocidad y nivel de carga de la batería.

Para desplegar las mediciones de velocidad y carga de batería, se utiliza un indicador numérico y un indicador gráfico, figura 18.

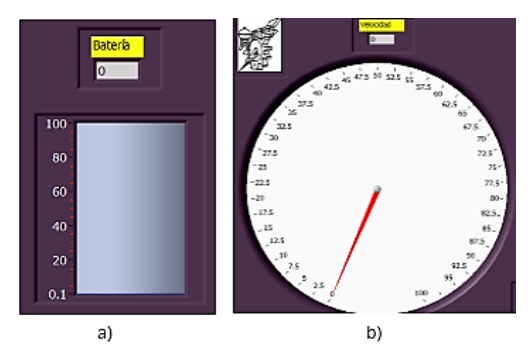

Figura 18 Indicadores para a) nivel de carga de batería y b) velocidad.

#### **Desplegado del indicador del sentido de avance del vehículo**

La salida numérica de la etapa anterior, para el sensor que indica el sentido de avance (adelante, atrás o neutro) varía entre 0 y 5. Por tanto, se utilizaron las siguientes condiciones:

- Si el valor del sensor está por debajo de 2.5, el vehículo va hacia atrás.
- Si el valor del sensor es igual a 2.5, el vehículo está en neutro.
- Si el valor del sensor es mayor a 2.5, el vehículo va hacia adelante.

Si las condiciones son ciertas para cada uno de los casos anteriores, por medio de un Case Structure, se activa un indicador booleano, figura 19.

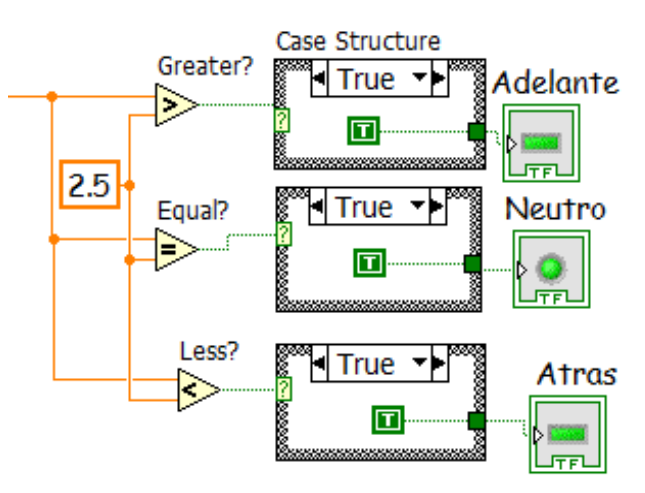

Figura 19 Etapa de desplegado del indicador de sentido de avance del vehículo.

La figura 20, muestra la apariencia de los indicadores del sentido de avance del vehículo.

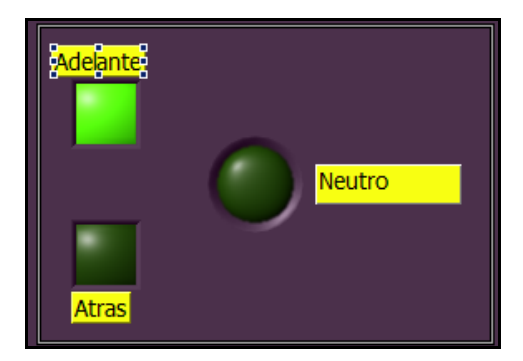

Figura 20 Indicadores de sentido de avance del vehículo.

**Pistas Educativas Año XXXVIII - ISSN 1405-1249** Certificado de Licitud de Título 6216; Certificado de Licitud de Contenido 4777; Expediente de Reserva 6 98 92

#### **Etapa de registro de mediciones**

La etapa de separación de datos se consta de dos partes: concatenación de los valores medidos y registro de los datos, figura 21.

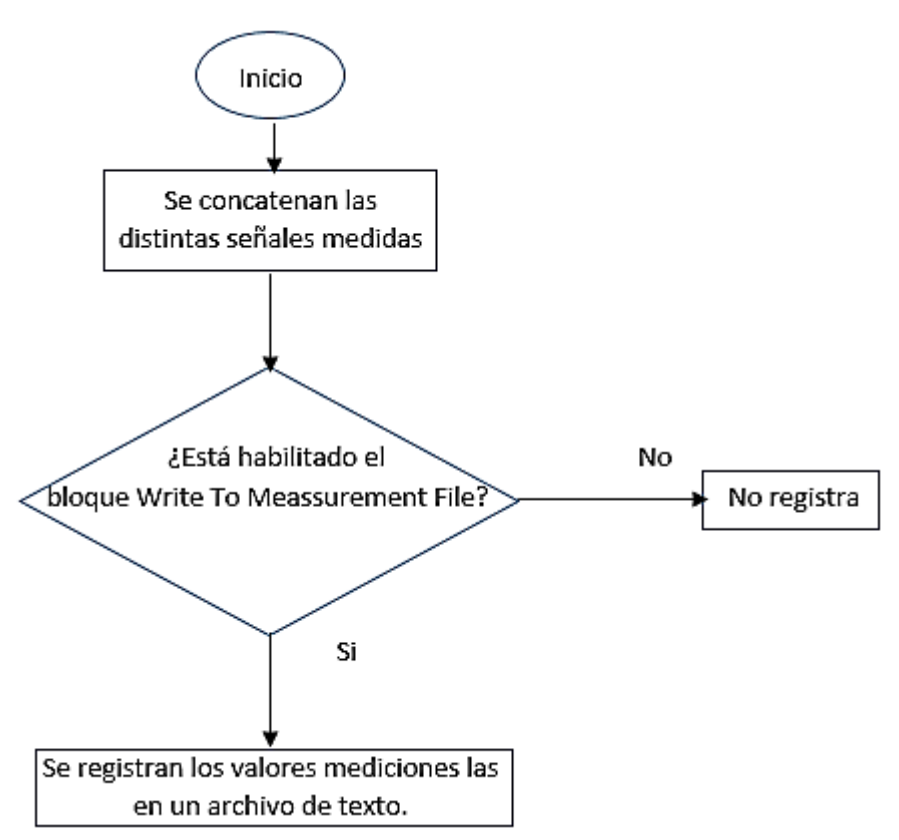

Figura 21 Diagrama de flujo de la etapa de registro de datos.

Con la finalidad de concatenar las señales medidas, se utilizó el bloque llamado Merge Signals, figura 22. Este bloque permite unir dos o más señales que se deseen grabar en el bloque de Write To Measurement File, figura 23. Este bloque permite escribir los valores de las mediciones en distintos formatos como lo son: .xlsx, .tdms, .lvm y .tdm.

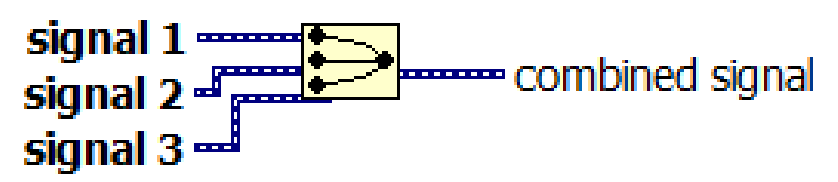

Figura 22 Terminales del bloque Merge Signals.

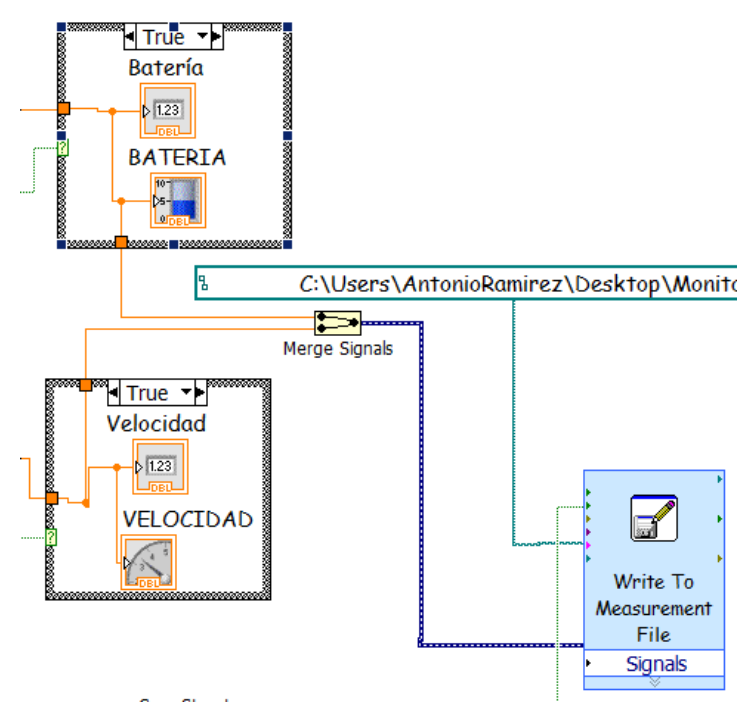

Figura 23 Etapa de registro de mediciones.

El archivo generado por el bloque Write To Measurement File, además de llevar el registro de mediciones, también ofrece la posibilidad de agregar cabeceras con información como son: tiempo, usuario, fecha, descripción, entre otros, figura 24.

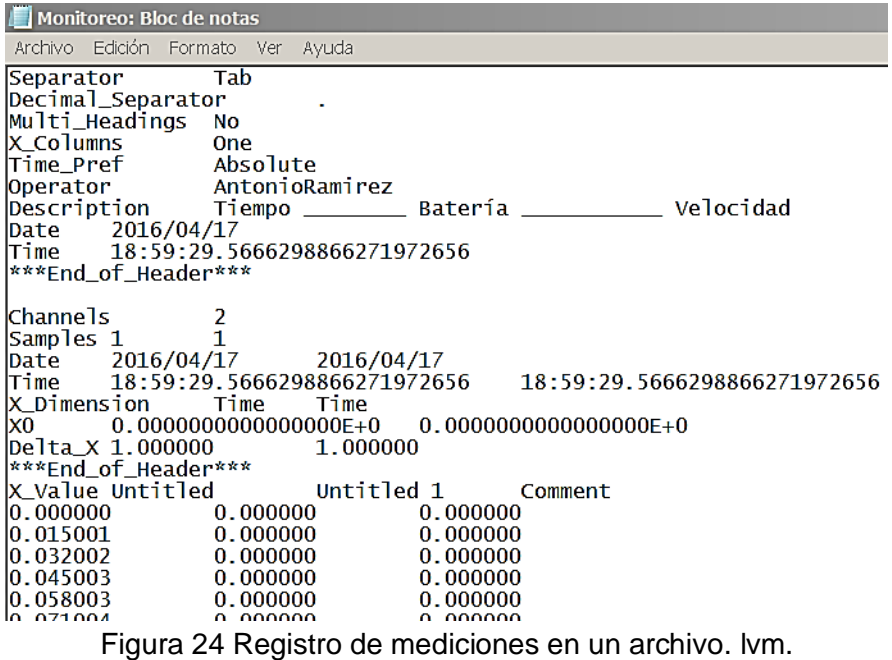

# **3. Resultados**

El programa final realizado en LabVIEW se muestra en la figura 25. Asimismo, el tablero final para el vehículo eléctrico VE\_Lince 1 se muestra en la figura 26.

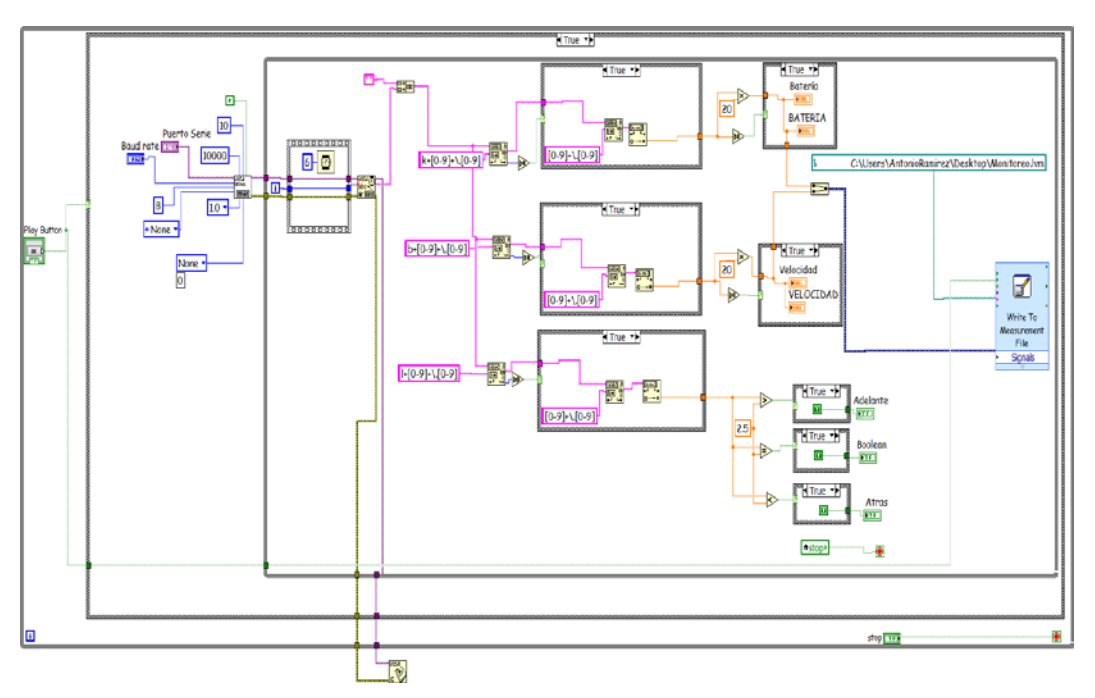

Figura 25 Programa completo del tablero diseñado en LabVIEW.

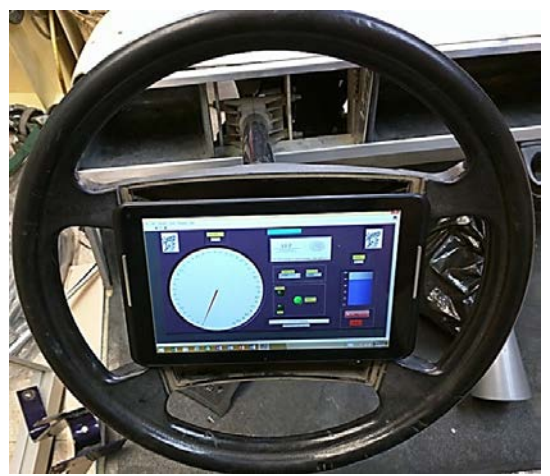

Figura 26 Aspecto del tablero diseñado en LabVIEW.

# **4. Conclusiones**

Con el trabajo desarrollado, se comprobó la facilidad y rapidez de la programación visual que ofrece LabVIEW; lo que permitió brindar una solución

> **Pistas Educativas Año XXXVIII - ISSN 1405-1249** Certificado de Licitud de Título 6216; Certificado de Licitud de Contenido 4777; Expediente de Reserva 6 98 92

económica y sencilla para el tablero del vehículo eléctrico (VE\_Lince1). Asimismo, se mostró una herramienta sumamente amigable que establece la comunicación serial vía bluetooth con la tarjeta electrónica que realiza el monitoreo de los sensores. La programación en LabVIEW es muy versátil y se puede adaptar fácilmente a distintas ramas de investigación, además de ser de fácil aprendizaje. El sistema diseñado puede ser utilizado en otros sistemas de adquisición y desplegado de señales.

# **6. Bibliografía y Referencias**

- [1] De la aguja a la pantalla: Así ha evolucionado el tablero de los autos. http://www.enter.co/lanzamientos/renault-media-nav/2014/renault-asi-ha evolucionado-en-el-tiempo-el-tablero-de-los-autos/. Mayo 2016.
- [2] G. Bayrak, M. Cebeci, "Monitoring a grid connected PV power generation system whit LabVIEW". International Conference on Renewable Energy Research and Applications. 20-23 Octubre 2013. Pp. 562-567.
- [3] J. Zheng, X. Hu, H. Fang, "The application of LabVIEW in mine hydrology wireless monitoring system". IEEE Workshop on Electronics, Computer and Applications. 8-9 Mayo 2014. Pp. 505-507.
- [4] L. Guofang, C. Lidong, Q. Yubing, L. Shengtao, X. Junyu, "Remote monitoring system of greenhouse environment based on LabVIEW". International Conference On Computer Desing and Applications. Volumen 2. 25-27 Junio 2010. Pp. 89-92.
- [5] N. Khera, S. Jain, "Development of LabVIEW based electrical parameter monitoring system for single phase supply". International Conference on Communication, Control and Intelligent Systems. 7-8 Noviembre 2015. Pp. 482-485.
- [6] S. Chabchoub, S. Mansouri, R. B. Salah, "Biomedical monitoring system using LabVIEW FPGA". World Congress on Information Technology and Computer Applications Congress. 11-13 Junio 2015. Pp. 1-5.
- [7] S. Buller, E. Karden, A. Lohner, R. W. De Doncker, "LabVIEW based universal battery monitoring and management system". Twentieth

International Telecommunications Energy Conference. 4-8 Oct. 1998. Pp. 630-635.

[8] Y. Guo, S. Lin, M. Song, "Real Time Monitoring System of PLC for Production Line of Coin Cell Battery Based onLabVIEW". Second International Conference on Digital Manufacturing and Automation. 1-5 Agosto 2011. Pp. 881-884.

# **7. Autores**

Dr. Francisco J. Pérez Pinal, ha laborado como profesor investigador en instituciones como McMaster University (Canadá), Mohawk College of Applied Arts and Technology (Canadá), Universidad Politécnica de Pachuca (México), Instituto Tecnológico Nacional (México), y el Instituto Tecnológico de Estudios Superiores de Monterrey (México). Ha realizado estancias de investigación en Manchester University (UK) y el Illinois Institute of Technology (USA). Actualmente es autor de un libro, y es autor/co-autor de más de cuarenta artículos en revistas y/o congresos internacionales. Sistema Nacional de Investigadores, Nivel 1, CONACyT (2015) Primer lugar, Mejor Tesis Doctoral, área de eficiencia energética, IIE, CFE, FIDE, México (2009). Premio Nacional de Energía Renovable, área de innovación, Secretaría de Energía, SENER, México (2008). Becario COMEXUS-Fulbright García-Robles, (2006). Ha dirigido/codirigido doce proyectos científicos y tecnológicos nacionales/extranjeros relacionados con la industria aeronáutica, automotriz, y energía eléctrica con un monto total acumulado de cuatro millones de dólares.

Tlgo. Luis Antonio Ramírez Arredondo es Tecnólogo en Comunicaciones Electrónicas por el Centro de Estudios Tecnológicos Industrial y de Servicios Mexicano – Japonés (CETMEJA) No. 115. Actualmente cursa el 9no semestre de Ingeniería en Electrónica con especialidad en Automatización Industrial por el Instituto Tecnológico de Celaya.
# **ALTERNATIVA TECNOLÓGICA PARA TELE MEDICIÓN DE TEMPERATURA EN EL ALMACENAMIENTO DE GRANOS**

### *Gerardo Cázarez Ayala*

Instituto Tecnológico de Los Mochis *gcazarez2000@yahoo.com*

# *Antonio Rodríguez Beltrán*

Instituto Tecnológico de Los Mochis *ant\_rdgz@hotmail.com*

# *Hugo Castillo Meza*

Instituto Tecnológico de Los Mochis *hcastillo74@gmail.com*

# *Sócrates Lugo Zavala*

Instituto Tecnológico de Los Mochis *socrates.lugo@gmail.com*

# *Miguel Enrique Ramírez Montenegro*

Instituto Tecnológico de Los Mochis *miguel\_e\_ramirez\_m@hotmail.com*

# *Jaime Fonseca Beltrán*

Instituto Tecnológico de Los Mochis *jfonsecab@hotmail.com*

# *David Martínez López*

*soydml@yahoo.com.mx*

# **Resumen**

El presente trabajo describe el diseño e implementación de un sistema de entrada-salida distribuido, enfocado en el monitoreo de variables en silos para el almacenamiento de granos como una alternativa a los sistemas de monitoreo tradicionales. El sistema está basado en el protocolo de comunicación inalámbrico Digimesh, el cual permite de operar en topologías de redes en malla. Asimismo, el sistema implementa un arreglo de sensores digitales de temperatura, para el monitoreo de esta variable en el interior del silo y es capaz de detectar zonas o sectores dentro del mismo, donde ocurran cambios repentinos en la temperatura del aire entre los granos y activar el sistema de aireación. Para esto, se utiliza el sensor digital DS18B20, que opera mediante bus 1-Wire, haciendo posible un arreglo de sensores de temperatura en línea de hasta 128, logrando cubrir las necesidades de cualquier silo para el almacenamiento de granos.

El sistema consta de dos tarjetas electrónicas, la primera de ellas actúa como unidad de adquisición de datos y se basa en un microcontrolador ATmega 32U4 con bootloader Arduino. La segunda, actúa como unidad de control central y está basada en un microcomputador Raspberry PI modelo B.

El sistema actúa de manera completamente automático, procesa la información y actúa el sistema de aireación o refrigeración del silo en función de la temperatura y humedad en el ambiente exterior, para mantener la temperatura y humedad dentro del mismo en los niveles óptimos, evitando el desarrollo de micro-organismos e insectos y salvaguardando la integridad de los granos almacenados.

**Palabra(s) clave(s)**: Adquisición de datos, digimesh, e/s distribuida.

# **1. Introducción**

La principal actividad económica en estado de Sinaloa es la agricultura, siendo las hortalizas como el tomate, papa, calabaza y chiles algunos de los principales productos que se producen en la región. De igual manera, los granos como el maíz, fríjol y trigo ocupan una gran cantidad de la tierra cultivable en Sinaloa y tan solo en el caso del maíz se cultivan un poco más de 5.5 millones de toneladas en el ciclo de otoño-invierno cada año [1], logrando con esto posicionar al estado de Sinaloa con el título de *el granero de México,* por ser el principal productor de granos en el país. Por otro lado, la capacidad de almacenamiento de los granos cosechados es inferior a la capacidad de cultivo tan solo de maíz y sin considerar los cultivos de otros granos como: trigo, frijol y sorgo. El principal método utilizado para el almacenamiento de la cosecha de maíz y otros granos en la región y en todo el país es en base a silos verticales metálicos o de concreto, los cuales son de diversas capacidades que van hasta 80,000 toneladas de maíz, diámetros de unos cuantos metros hasta decenas de metros y alturas de los silos que superan los 50 metros.

De acuerdo a datos de la SAGARPA y las asociaciones de agricultores en el estado de Sinaloa, la capacidad de almacenamiento instalada en el estado es suficiente para la producción esperada de maíz en 2015-2016, misma que se espera supere los 6 millones de toneladas. Sin embargo, existen diversa problemática que se presenta en el manejo y cuidado del grano posterior a la cosecha, entre estas se encuentran: generación de moho, desarrollo de microorganismos en el grano, proliferación de insectos en las cosechas almacenadas y hasta problemas con roedores, entre otras. La mayoría de estas situaciones se deben principalmente al mal manejo y cuidado de las cosechas, siendo la causa principal los altos niveles alcanzados de humedad y temperatura en el aire alrededor de los granos almacenados en un silo.

#### **El silo de almacenamiento**

El silo metálico para almacenamiento de granos, es una estructura cilíndrica de diámetro y alturas diversas. Su capacidad de almacenamiento fluctúa entre unos cuantos cientos hasta decenas de miles de toneladas de granos. La capacidad de almacenamiento del silo se maneja en metros cúbicos  $(m<sup>3</sup>)$  y su capacidad en toneladas se determina en función de la densidad del grano del cultivo del cual se trate, como pudiera ser maíz, trigo y frijol entre otros. En la tabla 1, se incluyen datos sobre las densidades típicas de los principales productos agrícolas y granos almacenados a granel en silos [2] y la humedad recomendada.

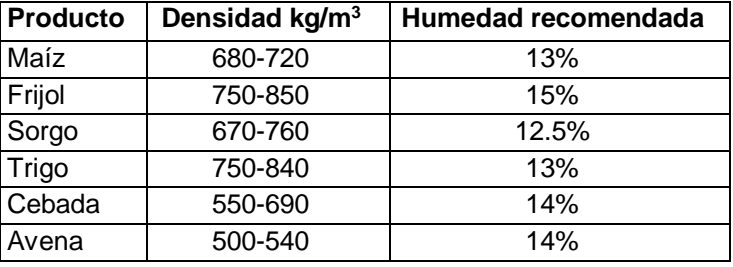

Tabla 1 Densidades de granos y humedad recomendada.

# **Afectación de temperatura y humedad**

Como se mencionó anteriormente, el contenido de oxígeno, humedad y temperatura elevadas en los granos son las causas principales en la afectación de los granos almacenados. Esto puede contribuir de manera determinante para acelerar o retrasar los fenómenos de transformación bioquímica en el origen de su degradación. Se debe recordar que las cosechas o granos, son complejos agroecosistemas por la serie de interacciones producidas entre: luz, oxigeno, humedad, temperaturas y agentes bióticos (hongos e insectos que repercuten en la calidad del grano). En este sentido, los granos respiran, es decir, se produce energía y humedad, la cual tiende a acumularse en el propio lugar de la generación y conlleva el desarrollo de focos de calentamiento. Siendo esto, el primer indicio de un proceso degenerativo del grano almacenado.

Es posible determinar la influencia directa de altos niveles de humedad y temperatura en los granos almacenados sobre el ritmo de desarrollo de los insectos y microorganismos como: el moho, bacterias y levaduras. Mismos que dañan de forma dramática los granos. Asimismo, se afecta severamente el proceso de germinación precoz de los granos.

En la tabla 2, se ilustra el comportamiento de los granos almacenados, la afectación de los periodos de almacenamiento y buena conservación debido a los contenidos de humedad de los granos y el nivel de temperatura en el aire intergranular (entre granos).

Como puede observarse en la figura 1 se ilustra las curvas características para el almacenamiento y conservación segura de los granos en silos metálicos. En esta gráfica se interrelacionan la temperatura y la humedad intergranular y se destaca que a menores niveles de humedad es posible conservar las cosechas a mayores temperaturas.

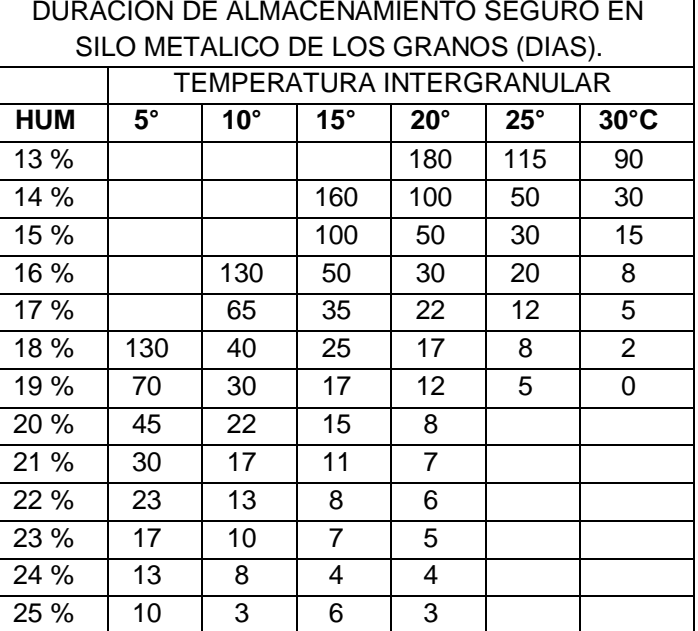

Tabla 2 Periodo de almacenamiento seguro en días.

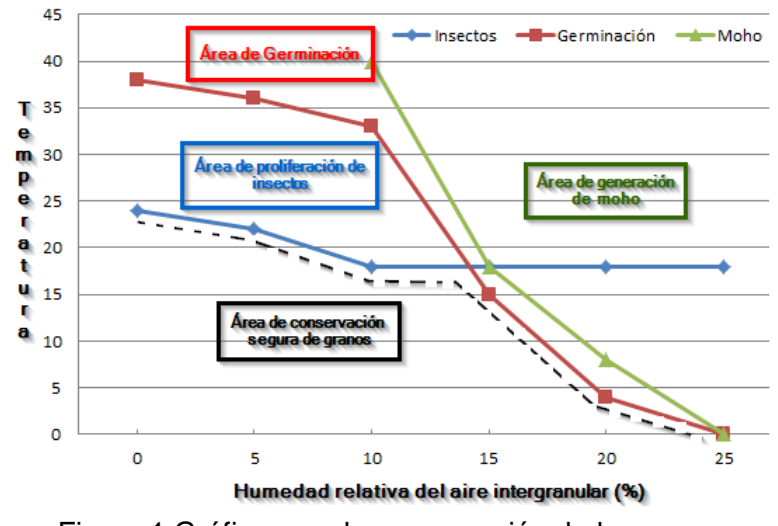

Figura 1 Gráfica para la conservación de los granos.

#### **Antecedentes Tecnológicos**

En la actualidad, existen en el mercado una diversidad de sistemas enfocados al monitoreo de la temperatura en los sistemas de almacenamiento de granos. La gran mayoría de ellos se basa en una estructura de tres elementos básicos: sensor de temperatura, unidad de adquisición de datos y cuarto de supervisión. Entre los elementos sensores más utilizados se destacan la termocopla y termistores NTC, mediante los cuales se mide la variable y se transmite a una unidad de adquisición de datos, donde se normaliza y representa la medida en unidades de temperatura, para su posterior procesamiento en las etapas de control y manejo de alarmas. Una vez procesada la información de los sensores, estas unidades de adquisición de datos tienen la capacidad de transmitir dicha información al cuarto de supervisión en la planta, en el cual se pueden realizar tareas de procesamiento gráfico, estadístico, control, manejo de alarmas y compartir dicha información a través de Internet.

Entre esta gran variedad de sistemas sobresalen *MyTemp* e *IEA SI-61-2K7*, dos de los sistemas de monitoreo de temperatura más populares en el mercado, ambos presentan una estructura típica de controlador lógico programable, modular y expansible, con soporte de hasta siete módulos de expansión para la adquisición de datos con capacidad de hasta 256 canales (termocoplas tipo "T") cada uno, módulos de relevadores opcionales, interface eléctrica RS-485 a 2 hilos, protocolo de comunicación serial Profibus L2-DP configurable, con soporte para comunicación estándar Modbus ASCII, con las cuales es posible implementar una red de hasta 254 unidades de adquisición de datos.

Básicamente, estos sistemas realizan un rastreo de datos en intervalos programables desde cada 8.5 hasta 1440 minutos, según convenga al usuario y los datos son enviados a cuarto de supervisión para su procesamiento, representación gráfica y almacenamiento.

En cuanto a la interfaz gráfica para el operador, típicamente está conformada por plataformas SCADA tales como *Womderware In-Touch*, *US-DATA Factory Link*, *Intellution FIX, NI Lookout, Industrial LabVIEW* o cualquier otro software desarrollado a la medida que soporte el driver de comunicación MODBUS ASCII o RTU, mediante los cuales el desarrollador podrá implementar interfaces graficas intuitivas, fáciles de operar y con gran capacidad de realismo.

# **2. Desarrollo**

Este proyecto consta de diversas etapas en su desarrollo. En estas, se diseñaron las tarjetas de adquisición de datos y la tarjeta de interface para la comunicación inalámbrica y el monitoreo de las variables de temperatura del aire y humedad relativa del ambiente. Esto con la finalidad de determinar si es apropiado el activar el sistema de aireación para insuflar aire seco al interior del silo y con esto disminuir la humedad y la temperatura dentro del mismo.

### **Arreglo de sensores en el silo**

El sistema de monitoreo y adquisición de datos en el silo para almacenamiento de granos, se basa en un arreglo de sensores digitales de temperatura DS18B20 [3], mismos que se comunican a través de una interface digital a un solo cable, este es conocido como protocolo de comunicación 1-Wire.

Se diseñó un arreglo de sensores de temperatura interconectados en paralelo al bus de comunicación. Cada arreglo de sensores está predispuesto en líneas, en las cuales cada sensor se encuentra posicionado a una distancia de 4 metros y se cubre la altura total del silo de granos según se requiera.

De igual manera, se instalan diversas líneas de sensores con las mismas características, las cuales deberán cubrir la totalidad del espacio de almacenamiento en el silo, respetando las distancias entre sensores que deberán ser de entre 4 o 5 metros lineales en sentido vertical y entre 5 y 6 metros en dirección horizontal, lo cual representa para cada sensor en el arreglo total de sensores en el interior del silo un volumen máximo de 150 metros cúbicos. En la figura 2 se ilustra la estructura general de un silo para el almacenamiento de granos, maíz en este caso. En la misma, se destacan los arreglos de sensores de temperatura digitales, posicionados de forma vertical desde la parte superior del silo y cubriendo hasta la parte inferior del mismo. Dichas líneas de sensores son interpuestas a distancias horizontales máximas de 6 metros de otras líneas. El número de sensores por línea estará establecido por la altura del silo, siendo típico entre 30 y 40 metros de altura y el número de líneas de sensores por el diámetro o base del silo, siendo 25 metros de diámetro una medida típica.

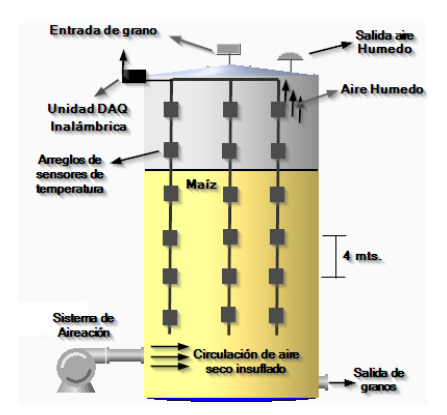

Figura 2 Estructura silo para almacenamiento de granos.

En la figura 2, se ilustra la ubicación del arreglo de líneas de sensores de temperatura superpuesto en un silo.

Esta propuesta, al igual que los sistemas tradicionales, no contempla el monitoreo de la variable humedad en el interior del silo. Debido a la existencia de polvo e impurezas entre los granos, es difícil la medición de dicha variable, ya que cualquier sensor de humedad relativa típico, presentaría lecturas erróneas o se saturaría por acción del polvo e impurezas. En los centros de acopio, la humedad se mide de forma periódica cada 30-60 días mediante sondas especiales basados en el principio de conductividad o capacitancia. Lo anterior con la finalidad de corroborar el comportamiento indicado por el sistema de medición de temperatura y su correlación con la humedad en el interior del silo.

# **Unidad de adquisición de datos**

Se diseñó e implementó un sistema para la adquisición de datos y control, la cual está basada en una tarjeta electrónica con un microcontrolador ATmega 32U4 [4] con bootloader *Arduino* pre-cargado [5].

La función principal del sistema de adquisición de datos es la de controlar el arreglo de sensores de temperatura que se instala en el interior del silo, procesar la información y transmitirla a la tarjeta de control central del sistema. Para esto, hace uso de una interfaz de comunicación inalámbrica basada en protocolo Digimesh y el módulo de comunicación Xbee Serie 1, mediante los cuales se

implementa el sistema de control distribuido para la automatización y control del almacenamiento de granos en silos.

Dicha tarjeta desarrollada cuenta con las siguientes características:

- 1 Interfaz de comunicación USB para programación.
- 1 Socket para Módulo de comunicación inalámbrica.
- 6 canales análogos con precisión de 10 bits.
- 6 entradas-salidas digitales.
- 2 salidas PWM de 10 bits para control.
- 1 Interfaz de comunicación serial RS-485 half dúplex.
- Salidas de voltaje acondicionado 5v y 3.3 V.

En la figura 3 se ilustra el diseño PCB de la interfaz para la adquisición de datos y control implementada y se destaca el microcontrolador base de la tarjeta y el socket para instalación del módulo de comunicación inalámbrica, típicamente Xbee Digimesh [6], mismo que pudiera ser cualquier otro con factor de forma Xbee. Esta tarjeta es similar en características generales a *Arduino Fio* a excepción de que *Arduino Fio* está basada en un microcontrolador ATmega 328P, corre a 8Mhz, maneja niveles lógicos de 3.3 volts y la organización del pinout de la tarjeta es diferente al sistema propuesto.

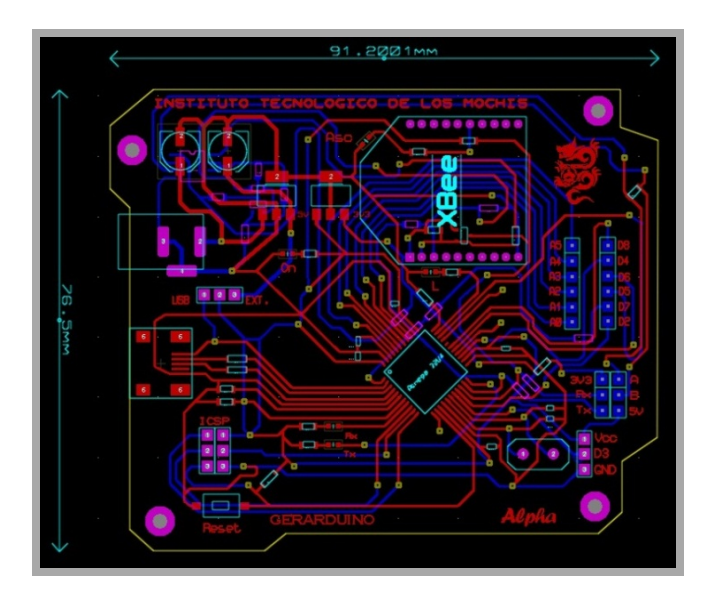

Figura 3 PCB tarjeta para adquisición de datos y control.

En la figura 4 se ilustra la tarjeta de adquisición de datos y control completamente terminada. Se destaca, el microcontrolador ATmega 32U4 instalado y el módulo de comunicación inalámbrica Xbee en la parte superior. Aquí se destaca la interface USB micro de la tarjeta requerida para efectos de programación de la misma. Cabe mencionar que esta tiene como función básica en el sistema de monitoreo y control de temperatura y humedad en el silo la toma de datos del arreglo de sensores digitales y de ser necesario puede actuar como unidad de control.

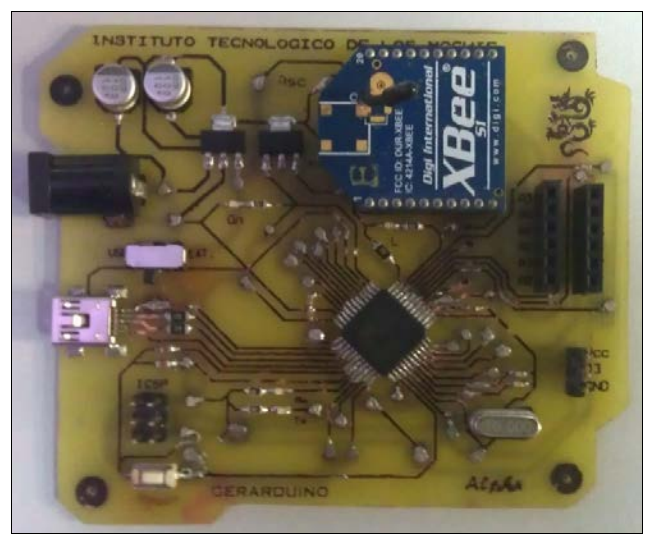

Figura 4 Unidad de adquisición y control.

En su función como sistema de adquisición de datos, adquiere los datos de los sensores de temperatura DS18B20 y determina los valores promedio por nivel del silo, es decir, un nivel equivale del silo equivale a el promedio de los sensores de todas las líneas que se encuentran en la misma altura. Una vez determinados los valores de temperatura medios de cada uno de los niveles, estos son transmitidos de forma inalámbrica a la *Unidad Central* del sistema, la cual se basa en un microcomputador Raspberry PI [7, 8].

Cuando la tarjeta electrónica se encuentra actuando como unidad de control, se hace uso de una salida digital con una interfaz de potencia para actuar el sistema de aireación. El sistema de aireación se basa en un ventilador y motor trifásico de 30 amperes. Este sistema, es el encargado de insuflar aire seco (con humedad

menor al 60%**<sup>1</sup>** ) del exterior al interior del silo. Este aire insuflado a presión, viaja a través de los granos de maíz, expulsando el aire intergranular húmedo hacia la parte superior del silo y posteriormente expulsándolo a través de una escotilla de salida. Todo esto sucederá, solamente si la humedad exterior ambiental es menor de 60%**[1](#page-730-0) .** Es durante las noches, cuando se presenta esta condición. De otra manera, se estaría agregando humedad del exterior al interior del silo.

La unidad de adquisición de datos opera de forma particular en cinco modos de operación básicos, en los cuales desarrolla las diferentes tareas requeridas en el sistema. En la figura 5, se observa un diagrama de flujo de estados el cual describe la funcionalidad de esta unidad.

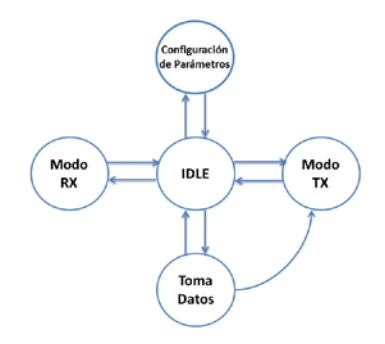

Figura 5 Diagrama de flujo.

El estado de No Operación (IDLE), es el estado en el cual la unidad DAQ se encontrará todo momento en el cual no realiza tarea alguna, solo se encuentra en espera de que ocurra algún evento para atenderlo. Cabe destacar que no se encuentra en algún estado de ahorro de energía o dormido, por las características de la aplicación. En el estado de configuración de parámetros se lleva a cabo el establecimiento de los parámetros para el procesamiento de los datos como lo es establecimiento de los intervalos de muestreo de sensores y de transmisión de datos a la unidad de control central, entre otros.

Modo de recepción, es el estado en el cual se reciben y procesan los paquetes de información que llegan a través del enlace inalámbrico y son decodificados en función de la diferentes comandos establecidos para el muestreo de datos,

-

<span id="page-730-0"></span><sup>&</sup>lt;sup>1</sup> SAGARPA establece 70% de humedad relativa del aire como máximo para activar aireación en el Silo de almacenaje. En la zona costera del norte de Sinaloa, la mayoría de los centros de acopio y almacenaje operan con el 60% como límite por motivos de seguridad.

establecimiento de intervalos de envío de la información a la unidad de control central u órdenes de muestreo de datos en demanda, entre otros.

Al modo de toma de datos se accede mediante dos eventos: por evento del intervalo de muestreo o por comando de muestreo en demanda. El primero de ellos se basa en un temporizador el cual dispara el evento y se accede a la adquisición de los datos y al procesamiento de la información. En el segundo caso, se debe a un comando que se recibe desde la unidad de control central y obliga a la unidad DAQ a la toma de datos y transmisión de los mismos.

El modo de transmisión de la unidad se accede mediante dos eventos: el intervalo de transmisión de datos establecido y por un comando de toma de datos en demanda. El primero de ellos puede ser igual en tiempo al establecido en el intervalo de muestreo periódico. Un comando de muestreo en demanda obliga a una transmisión de los datos de forma inmediata.

#### **Unidad de control central**

El sistema distribuido inalámbrico cuenta con una tarjeta de control central, cuya funciones básicas en el sistema son: concentrar la información del estado de la temperatura en el interior de los silos para el almacenamiento de granos, realizar las acciones de control, generar los comandos o secuencias de activación de los sistemas de aireación para ser enviados a las unidades de control en particular y atender las necesidades de requerimientos de información de las aplicaciones clientes que soliciten información del proceso a través de enlaces Ethernet.

La unidad de control central, se basa en un microcomputador Raspberry PI modelo B, la cual es una computadora de tamaño reducido y altas prestaciones operando bajo una distribución ligera del sistema operativo Linux. Así mismo, se diseñó e implementó una tarjeta electrónica cuya función básica es la de actuar como interface de sensores y entradas-salidas para la Raspberry PI. Esta tarjeta desarrollada fue basada en un microcontrolador ATmega 32U4 con bootloader Arduino y contiene sensor de humedad relativa del aire, sensor de temperatura y un sinfín de entradas análogas, entradas-salidas digitales para manipulación de sensores y actuadores si es el caso. Lo anterior con motivos de centralizar las funciones de alto nivel al computador Raspberry y la interface con sensores ambientales, actuadores e interface de comunicación inalámbrica a la tarjeta interfaz desarrollada.

Cabe destacar, que esta tarjeta de interfaz forma parte de lo que llamamos *Unidad de Control Central* en conjunto con la Raspberry PI y la comunicación entre las dos se lleva a cabo por medio de una conexión serial l<sup>2</sup>C, actuando la Raspberry como Maestro y la tarjeta basada en Arduino como Esclavo.

En la figura 6 se ilustra la tarjeta de interfaz de la unidad de control central y destacan el microcontrolador en el cual se basa, el sensor de humedad y temperatura ambiental, socket del módulo de comunicación e interfaces de entradas-salidas digitales y entradas análogas.

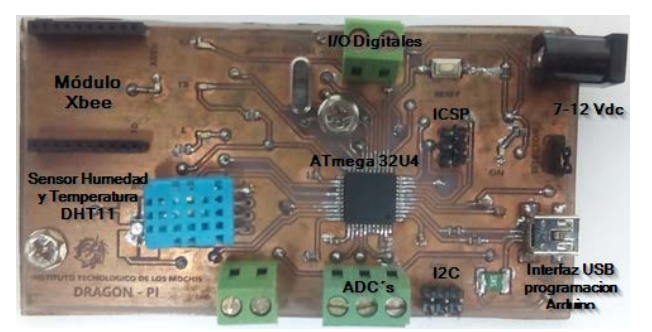

Figura 6 Tarjeta Interfaz Unidad de Control Central.

En la figura 7, se muestra la unidad de control central, constituida por la tarjeta Raspberry PI y la tarjeta de interfaz desarrollada.

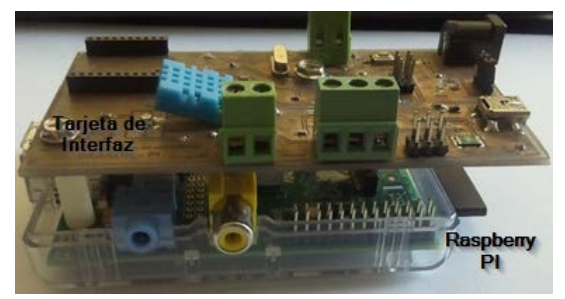

Figura 7 Unidad de Control Central.

En esta unidad de control central, la tarjeta Raspberry es la unidad maestra y es la encargada de concentrar toda la información de estado de las variables en los

> **Pistas Educativas Año XXXVIII - ISSN 1405-1249** Certificado de Licitud de Título 6216; Certificado de Licitud de Contenido 4777; Expediente de Reserva 6 98 92

silos de almacenamiento de granos, se comunica con la unidades de adquisición de datos a través de un módulo de comunicación inalámbrica en al socket Xbee dispuesto en la tarjeta interfaz, en esta misma tarjeta, se cuenta con un sensor DHT11 para medir la temperatura y humedad relativa del medio ambiente y es en base a la humedad exterior del silo como se determina activar el sistema de aireación, es decir, el sistema se activa solamente si la condiciones de temperatura en el interior del silo lo requiere, si y solo si la humedad del ambiente exterior es menor del 60%. Lo anterior para evitar ingresar aire húmedo al interior del silo y afectar la calidad del grano almacenado.

Cabe destacar que la tarjeta de control central puede concentrar la información de múltiples unidades de adquisición de datos, donde cada una de ellas, adquiere los datos de un silo en particular, por lo cual, el sistema puede monitorear y controlar una batería o conjunto de silos para el almacenamiento de granos dispuestos en el área geográfica de la aplicación.

De igual manera, la unidad central, tiene la capacidad operar de forma automática monitoreando el estado de los silos y generando las secuencias de control para activar los sistemas de aireación del silo que así lo requiera. También, es capaz de permitir el monitoreo y la supervisión remota del proceso a través de enlaces Ethernet desde aplicaciones cliente desarrolladas con tal motivo.

En la figura 8 se ilustra el sistema de control distribuido, aplicado en una batería de silos para el almacenamiento de granos, se destacan las unidades de adquisición de datos DAQ inalámbrica, la unidad de control inalámbrica y la unidad de control central basada en la Raspberry PI, las cuales se comunican a través de la red inalámbrica basada en Digimesh. Una vez los datos son concentrados en la unidad de control central, estos están disponibles para las aplicaciones clientes a través de Ethernet o WiFi en la Raspberry.

En la figura 9 se ilustra un diagrama de flujo que describe en forma general la funcionalidad del software desarrollado para operar en la unidad de control central. Básicamente, la unidad de control central opera en un ciclo infinito al cual se entra una vez que es determinada la existencia de unidades de adquisición de datos en la red Digimesh. Para esto, al iniciar operaciones la unidad central establece los

parámetros por defecto del sistema de monitoreo de temperatura, tales como periodo de muestreo de datos de las unidades de adquisición de datos, intervalo de envío de paquetes de información a la unidad central, modos de operación de las unidades DAQ entre otros. Posteriormente lleva a cabo el procedimiento de descubrimiento de unidades DAQ en la red, para esto, transmite un paquete de descubrimiento de nodos en la red (comando 20), mismo que interpretado por la totalidad de unidades presentes en la red, quienes responden con paquete de muestreo de datos genérico. De no encontrarse elementos en la red, la unidad central continúa intentando descubrir nodos en la red.

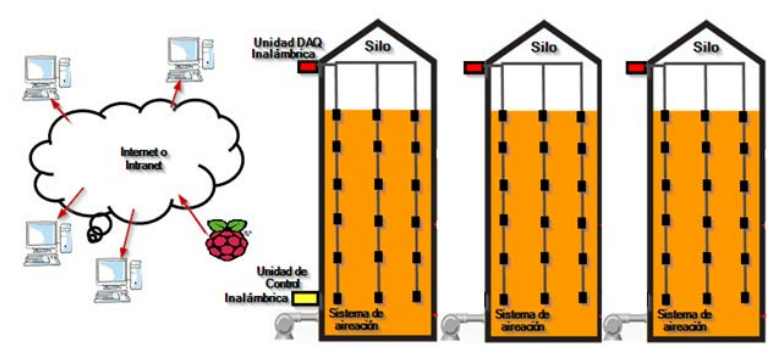

Figura 8 Sistema de control distribuido múltiples silos.

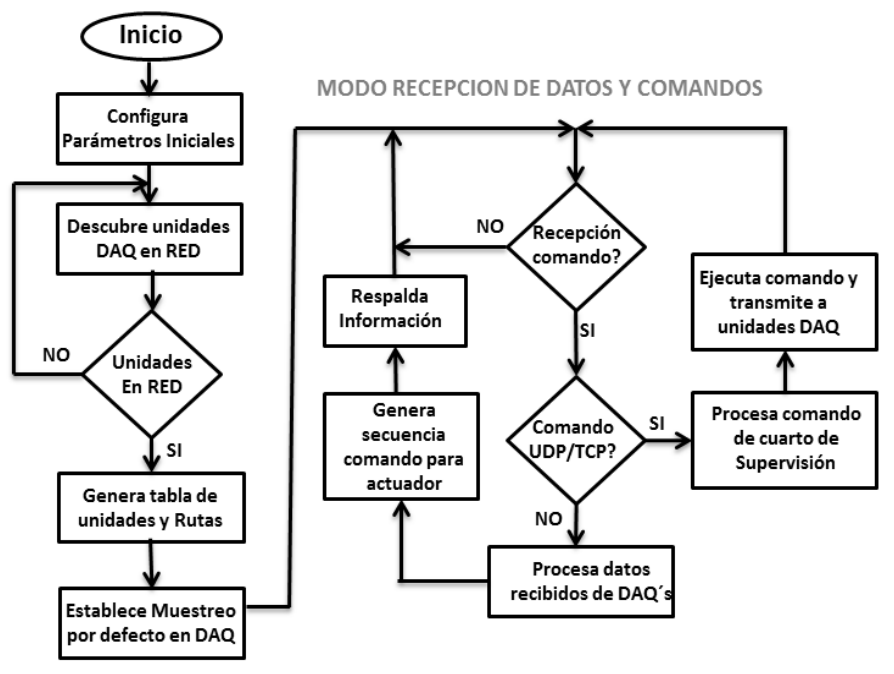

Figura 9 Diagrama flujo funcional de unidad de control central.

Una vez descubierta la red, genera tabla de unidades presentes en la red y establece las rutas críticas de ser necesarias.

Posterior a esto, la unidad central entra al modo de recepción, el cual consiste en un ciclo infinito, donde espera la recepción de comandos desde el cuarto de supervisión a través de enlaces UDP/TCP, o paquetes de información provenientes de las unidades DAQ por medio de su interfaz inalámbrica Digimesh.

#### **Protocolo de comunicación**

Las unidades central y de adquisición de datos y control en el sistema se comunican a través de la red inalámbrica y hacen uso de un protocolo de comunicación basado en secuencias en símbolos ASCII. En la ecuación 1, se describe el formato general del protocolo de comunicación diseñado para que la unidad central (Raspberry PI) envíe comandos u órdenes sobre tareas a realizar las unidades de adquisición de datos y control.

1 byte 1 byte 1-3 2 N bytes  
\n
$$
\langle \text{Marca Inicio} \rangle \langle \text{Tamaño} \rangle \langle \text{silo} \rangle / \langle \text{CMD} \rangle / \langle \text{ARGUMENTOS} \rangle
$$
 (1)

En las ecuaciones 2 y 3 se describe la respuesta a un comando de toma de muestras enviado por la unidad central a una unidad de adquisición de datos y control.

$$
\begin{array}{cccc}\n1 & 1 & 1 \cdot 3 & 4 & 4 & 4 & 4 \\
\langle M \rangle < T > < \sin 0 \rangle < T N1 > < \langle T N2 \rangle < T N3 \rangle < T N4 \rangle < T N1 \quad \text{in} > \\
\end{array} \tag{2}
$$

$$
\sim \$1/25.6/26.0/26.5/26.0/26.5/27.0/26.0\tag{3}
$$

Cabe destacar que la marca de inicio del paquete denotado en las ecuaciones 1 y 2 como M, es fija es representada por el símbolo tilde (~). Asimismo, el byte correspondiente al campo de tamaño es el símbolo ASCII que corresponda al número de caracteres en la secuencia, contados a partir del número de la unidad y hasta el fin de la secuencia y es mediante este, la manera de proporcionar a las unidades de control y adquisición de datos un mecanismo para determinar la cantidad de bytes a leer en el buffer de recepción serial.

El campo correspondiente a <silo> o unidad destino-origen, está determinado por 1 a 3 caracteres ASCII (tabla 3) y describe el origen o destino del paquete de datos, el cual puede tratarse de un comando a ser ejecutado en las unidades de control y adquisición o en su defecto de un paquete de datos muestreados en la unidad origen indicada en este campo.

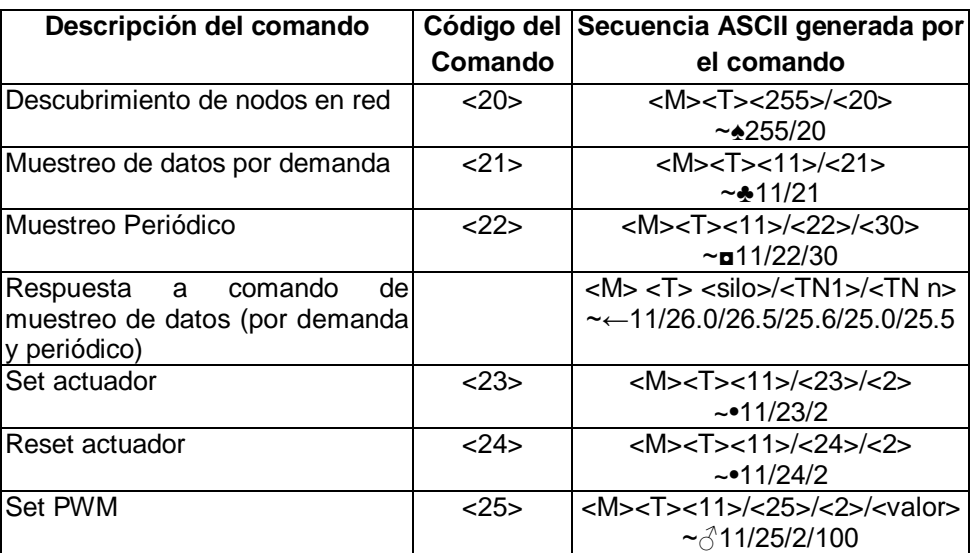

Tabla 3 Códigos de comandos en protocolo de comunicación.

# **3. Pruebas y resultados**

El sistema de control distribuido inalámbrico fue sometido a diversas pruebas entre las cuales se destacan las pruebas de comunicación en la red inalámbrica y la prueba de adquisición de datos.

La primera de ellas comprendió en el sistema de datos instalado en un silo para el almacenamiento de maíz, en el cual se instaló una unidad de adquisición de datos con un arreglo de sensores de temperatura en 5 líneas con 6 sensores cada una de ellas. La prueba de comunicación consistió en tomar la muestra de datos del arreglo de los 30 sensores de temperatura y transmitirlos a la unidad de control central cada 2 minutos durante 48 horas continuas, lo cual llevó a un total de 1440 operaciones de comunicación de datos en la red inalámbrica Digimesh y almacenadas en archivo de texto con hora y fecha. Cabe destacar que de acuerdo a los registros de las operaciones de comunicación en la red la tasa de éxito fue del 100%, asimismo, en la cobertura de la red del sistema bajo prueba coexistió con una red inalámbrica basada en WiFi configurada para operar en el canal 1(2.401 a 2.423 GHz), el cual incluye la frecuencia de trabajo configurada en la red de comunicación Digimesh Canal "C" (2.4155 a 2.4185 GHz). Lo anterior con la finalidad de determinar la robustez de la red de comunicación establecida entre la unidad DAQ, la unidad de control y la Unidad de control Central basada en Raspberry PI. En cuanto a la prueba de adquisición de datos, esta fue realizada en el interior del silo para el almacenamiento de granos completamente vacío y sellado y los valores promedio de temperatura obtenidos en cada nivel del silo presentaron una desviación de ±0.5°C con respecto a las lecturas y registros del sistema de monitoreo tradicional basado en termo-coplas. Para esto, se determinó el valor promedio de todos los sensores en el silo que se encontraban a la misma altura en cada una de las líneas de sensores, por lo cual, se obtienen 6 niveles compuestos por 5 sensores DS18B20 que registran las temperaturas del silo a esa altura y el promedio de los valores de todos estos equivalen al valor registrado como promedio de temperatura del nivel. En la figura 10 se ilustran los resultados obtenidos de las temperaturas en un día.

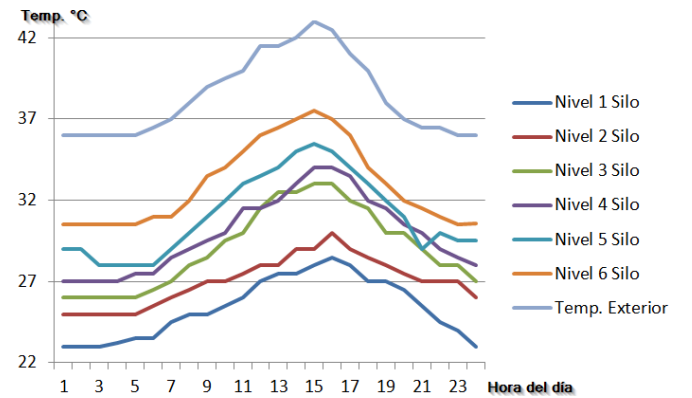

Figura 10 Lecturas de Temp. Promedio por hora/nivel en silo.

# **4. Conclusiones**

En base a los resultados obtenidos en las pruebas realizadas podemos apreciar que el sistema desarrollado cuenta con un grado de precisión aceptable y creemos que la desviación en los datos obtenidos de ±0.5°C se deben principalmente al margen de error natural del sensor utilizado DS18B20, el cual, al ser un sensor digital, carece de un mecanismo o método para ajuste y/o calibración. En cuanto a la tasa de éxito del 100% de la prueba de comunicación en la red inalámbrica, esta muestra el alto grado de confiabilidad de este tipo de redes y del protocolo de comunicación Digimesh. Cabe destacar, que en la prueba de comunicación en la red inalámbrica se propició la coexistencia de otra red inalámbrica en el mismo espectro de frecuencia, con la finalidad de que la prueba de comunicación se realizara bajo estrés y permitiera observar el grado de robustez de este tipo de redes, como en [9, 10, 11].

En este sentido, el sistema alternativo propuesto lleva a cabo la misma tarea de monitoreo de temperatura que los sistemas tradicionales disponibles en el mercado, haciendo uso de la misma estructura de configuración de sensores dispuestos en cables acerados colgando desde el domo superior del silo, pero utilizando sensores de temperatura digitales en vez de termocoplas o termistores, los cuales cuentan con capacidad de comunicarse en red a través de un solo hilo de comunicación (1-Wire), más precisos, sin necesidad de calibrarse, más confiables y económicos. Este sistema utiliza una unidad de adquisición de datos basada en la plataforma Arduino, con la capacidad de operar en redes malladas y de manejar de forma eficiente un arreglo de sensores de hasta 128 a través de un solo hilo, suficientes para cubrir las necesidades de un silo de almacenamiento. Esto a diferencia de los sistemas tradicionales que requieren de un gran número de canales analógicos (uno por cada sensor, con precisión de 16 – 24bits) para adquirir la variable, además del tiempo y recursos requeridos para normalizar dichas medidas, lo cual en el sistema propuesto es completamente transparente para la unidad de adquisición, en el sentido de que al utilizar un sensor digital este transmite la información ya normalizada.

En cuanto a la estructura física de los sistemas tradicionales, basados en PLC, modulares y expansibles, se requiere utilizar gabinetes de protección para los módulos del CPU y canales analógicos y debido a su gran tamaño, estos gabinetes tradicionalmente se instalan en piso al pie del silo, estos sistemas tienen capacidad para manejar múltiples silos. Esta ubicación de la unidad de adquisición de datos a larga distancia de los sensores, puede generar un inconveniente en la lectura de datos de alguno de los silos.

El sistema propuesto, está concebido para que la unidad de adquisición de datos sea ubicada en el domo superior del silo y una en cada uno de los silos, en el caso de múltiples silos en la planta, ya que por su pequeño tamaño permite ser montada dentro de un pequeño gabinete de protección lo más cercanamente posible del arreglo de sensores y por medio de su puerto de comunicación inalámbrica transmitir los datos a la unidad central y de control única en el sistema. El sistema incluye una unidad de control central y procesamiento de información, basada en un microcontrolador Raspberry Pi provista de comunicación inalámbrica, a través de la cual interactúa con las unidades de adquisición de datos, quienes transmiten los datos adquiridos para que sean procesados, representados de forma gráfica y almacenada según se desee.

Esta propuesta presenta múltiples características y beneficios respecto a los sistemas tradicionales en el mercado, entre los cuales destacan: tecnológicamente actualizado, comunicación inalámbrica y capacidad de operar en redes malladas, tamaño reducido, menor peso, unidades de adquisición de datos fáciles de ubicarse en puntos elevados, unidad central única para concentrar toda la información del sistema y enviarlo de forma segura a cuarto de control, mucho más económico, básicamente una fracción del costo de los sistemas tradicionales.

Finalmente, esperamos que con la implementación de este tipo de sistemas se permita optimizar la automatización y el monitoreo de los granos almacenados y conlleve a la reducción de los costos de operación en el cuidado de los granos almacenados en base a la inversión en el sistema de monitoreo y su mantenimiento, como por la detección temprana de incrementos de temperatura y humedad en el interior del silo. A pesar de que este el sistema aún se encuentra en una etapa de prueba y en su primer prototipo, se está trabajando en incrementar el grado de confiabilidad y robustez del sistema, con la finalidad de que en un futuro cercano sea posible su comercialización en las empresas en el ramo.

# **5. Bibliografía y Referencias**

- [1] Almacenamiento y conservación de granos y semillas, SAGARPA, Subsecretaria de desarrollo rural. México. 2011.
- [2] H. Castro García, E. Paredes Hernández, Manual para el manejo de granos almacenados en silos metálicos y plagas en postcosecha. 2009. Universidad Autónoma de Chapingo. México.
- [3] DS18B20 Programable Resolution 1-Wire Digital Thermometer Rev.: 042208, Maxim Integrated. <http://datasheets.maximintegrated.com/en/ds/> DS18B20.pdf. Marzo 2016
- [4] ATmega 32U4 microcontroller Datasheet, Atmel Corporation. http://www.atmel.com/Images/Atmel-7766-8-bit-AVR-ATmega16U4-32U4\_ Datasheet.pdf. Marzo 2016.
- [5] Massimo Banzi, Introducción a Arduino. 2012. ORELLY-ANAYA. España.
- [6] XBee®/XBee-PRO® DigiMesh™ 2.4 RF Modules Datasheet. Digi International Inc. USA. 2010.
- [7] Maik Schmidt, Raspberry PI, A quick-Start Guide. Second Edition. 2014. USA.
- [8] Simon Monk, Programming the Raspberry Pi, Getting Started with Python. 2013. USA. McGraw-Hill.
- [9] F. L. Lewis, Wireless Sensor Networks, Smart Environments: Technologies, Protocols and Applications. 2004. ed. D. J. Cook and S. K. Das, John Wiley. New York.
- [10] J. de D. Benítez, G. M. Gloza, E. O. Sosa, D. Godoy, "Conectividad WSN: Implementación de un Middleware WSN-IP-WWW", XV Workshop de investigadores en ciencias de la computación. Paraná. 2013.
- [11] E. Doebeling, Measurement systems: application and design. 1976. McGraw Hill. New York. Pag. 772.

# **6. Autores**

M.C. Gerardo Cázarez Ayala obtuvo su título de Maestría en Ciencias en Ingeniería Electrónica por el Instituto Tecnológico de Chihuahua.

Antonio Rodríguez Beltrán obtuvo su título de Ingeniero en Comunicaciones y Electrónica por el Instituto Politécnico Nacional.

Hugo Castillo Meza obtuvo su título de Ingeniero en Electrónica y Sistema Automáticos de Control, en el Instituto Tecnológico de Mazatlán.

Sócrates Lugo Zavala obtuvo su título de Ingeniero en Electrónica en el Instituto Tecnológico de Los Mochis.

M.I.I. Miguel Enrique Ramírez Montenegro obtuvo su título de Maestría en Ingeniería Industrial con especialidad en automatización por el Instituto Tecnológico de Los Mochis.

Jaime Fonseca Beltrán obtuvo su título de Ingeniero Electrónico en Sistemas Digitales por el Instituto Tecnológico de Ciudad Juárez.

David Martínez López, alumno del noveno semestre de la carrera de Ingeniería en Electrónica del Instituto Tecnológico de Los Mochis.

# **MEDIDOR DE PH, ELECTRO-CONDUCTIVIDAD Y TEMPERATURA PARA CULTIVOS HIDROPÓNICOS**

### *Raymundo Barrales Guadarrama*

Universidad Autónoma Metropolitana, Unidad Azcapotzalco *rbg@correo.azc.uam.mx*

# *Nicolás Reyes Ayala*

Universidad Autónoma Metropolitana, Unidad Azcapotzalco

# *Ezequiel Melitón Rodríguez Rodríguez*

Universidad Autónoma Metropolitana, Unidad Azcapotzalco

# *Víctor Rogelio Barrales Guadarrama*

Universidad Autónoma Metropolitana, Unidad Azcapotzalco

# *Ernesto Rodrigo Vázquez Cerón*

Universidad Autónoma Metropolitana, Unidad Azcapotzalco

# *Alan Jorge Medina Blancas*

Universidad Autónoma Metropolitana, Unidad Azcapotzalco *alanmb20@yahoo.com.mx*

# **Resumen**

Se propone un instrumento que permita monitorizar los niveles de pH, temperatura y conductividad eléctrica en cultivos hidropónicos de raíz flotante para que un agricultor pueda controlar los niveles de estas variables en la solución nutritiva del cultivo, los cuales han de mantenerse dentro de rangos específicos para evitar la muerte de la planta. Esta monitorización se hace de forma inalámbrica, haciendo uso de un iPhone. El instrumento mide con fiabilidad los niveles de pH en el rango de 5.5 a 6.5 y los niveles de conductividad eléctrica de 1.5 a 3 mS/cm con incertidumbres del 10% para cada mesurando y que son los

indicados para cultivos hidropónicos. Se llevó a cabo una investigación para reducir las pérdidas de señal de la sonda pH y la reducción de la polarización y la dependencia de componentes capacitivas en la sonda de conducción eléctrica. Además, la selección juiciosa de los materiales y la capacidad de comunicación inalámbrica del instrumento han resultado en características con ventajas sobre los modelos comerciales como la miniaturización, el bajo costo, la fiabilidad y la capacidad de medición simultánea.

**Palabra(s) Clave(s):** Conductividad eléctrica, hidroponía, Bluetooth de baja energía, pH, temperatura, Smartphone.

# **1. Introducción**

La hidroponía es un método utilizado para cultivar plantas usando disoluciones minerales, en lugar de suelo agrícola, donde las raíces reciben una solución nutritiva equilibrada disuelta en agua para el desarrollo de las plantas [1]. El cultivo de raíz flotante (CRF) es una técnica de cultivo en agua en la cual las plantas crecen flotando en una placa de unicel, teniendo siempre su raíz dentro de la solución nutritiva. Un entorno adecuado propicia que el ciclo de la planta disminuya y se obtengan cosechas con buen rendimiento [2]. Algunas de las ventajas de la hidroponía frente al cultivo tradicional son la reducción de costos, la producción de cosechas fuera de temporada, el ahorro de espacio y capital, un increíble ahorro de agua, etc. [3]. Esta técnica es ampliamente aplicada en zonas urbanas. El gobierno de la Ciudad de México está impulsando la creación de huertos urbanos en unidades habitacionales con la intención de producir verduras y hortalizas para el consumo de los habitantes de las mismas unidades [4], por ende estos cultivos requerirán de infraestructura para su mantenimiento y para la buena producción.

Las variables consideradas importantes para mantener un CRF en buenas condiciones son la conductividad eléctrica (CE) y el nivel de pH. La CE es un indicador de la concentración de sales disueltas en el agua [5]. Un valor bajo de la CE indicaría una solución con deficiencia de nutrientes, mientras que un valor alto indicaría que la solución acuosa es tóxica para el CRF. El pH de la solución acuosa, dentro de un rango específico, indica la disponibilidad de los nutrientes para las plantas [5]. La temperatura es una tercera variable que influye en el desarrollo de la planta y que es necesario medir para obtener valores de CE y pH certeros. Se vislumbra entonces que la monitorización de estas tres variables, por medio de un único sistema electrónico de medición inalámbrica, es una solución viable y útil en entornos CRF.

El uso comercial de pH-ímetros y conductímetros está extendido entre los agricultores que practican la hidroponía, sin embargo, se ha tenido la motivación de contribuir tanto en la optimización de la instrumentación como en la posibilidad de sustituir importaciones. En el país, se pueden encontrar medidores de EC como el modelo EC-3 [6] a un costo de \$1,299.00 MN y el medidor de pH modelo P003317 [7] a un costo de unos \$915.00 MN. La autonomía de estos instrumentos imposibilita la medición simultánea de ambas variables, además no cuentan con capacidad de comunicación a dispositivos personales móviles. El instrumento modelo HI 9813-6 [8] integra ambas funcionalidades, pero a un alto costo (€ 212) y tampoco puede comunicarse a dispositivos personales móviles.

En las técnicas de medición de pH [9, 10, 11, 12, 13, 14] se utilizan procesadores analógicos frontales (PAF) grado electrómetro para acondicionar la señal de sensores pH de cristal con alambre de Ag/AgCl con una salida del orden de mV con incrementos de 1.16 mV para resoluciones de ±0.02 pH y ADC del tipo Σ-Δ de 16 bits, con incertidumbres de ±0.01 pH. Sin embargo, la medición de pH en hidroponía no requiere de tal exactitud, ya que es suficiente con mantener una solución acuosa entre 5.5 y 6.5 pH con una incertidumbre máxima de ±0.1 pH que un ADC de aproximaciones sucesivas de 8 bits es capaz de alcanzar. Además, sus capacidades de comunicación son de grado industrial. El mismo comentario aplica para las técnicas CE, aunque hay poca documentación [9]. En cuanto a la sonda CE, la celda más común consiste de 2 electrodos (2-pole) de grafito o platino que se excita por medio de un generador de pulsos bipolares y se hace una medición de la resistencia de la sonda, alterada por la concentración de sales del medio acuoso. Se trata del método convencional [12, 14], aunque aquí se propone una simplificación.

En este trabajo se propone el diseño de un instrumento que mida el pH y la CE de una solución acuosa, utilizada en CRF, de manera simultánea con una instrumentación electrónica de bajo costo, pero que proporcione mediciones certeras y que incluya un enlace inalámbrico para transmitir los datos de las mediciones hacia un dispositivo móvil ("smartphone") con posibilidad de manejo de avisos de advertencia.

# **2. Desarrollo**

*Principio de medición del pH.* Los valores de pH se calculan como el logaritmo negativo de la concentración de iones H en un líquido, a 25 °C. Esta concentración se mide por la diferencia de potencial entre una celda de referencia en contacto con una solución con concentración de iones conocida y una celda de medición en contacto con una solución de concentración de iones desconocida. El voltaje entre las dos celdas satisface la ecuación 1 de Nernst [15].

$$
E = E_0 + KT(pH_X - pH_0) \tag{1}
$$

El sensor utilizado consiste de un electrodo de vidrio y un electrodo de AgCl. El primero se usa como electrodo indicador, el segundo como electrodo de referencia. La medición del pH por medio de la fuerza electromotriz generada entre estos dos electrodos (celda galvánica) está dada por ecuación 2 [15].

$$
V = K(273.15 + t)(pH_X - pH_0)
$$
 (2)

*Principio de medición de la conductividad eléctrica.* La CE es una medida de la capacidad de una solución acuosa para transmitir una corriente eléctrica y es igual al recíproco de la resistividad de la solución. Depende de la presencia de iones, de su concentración, movilidad y valencia, y de la temperatura ambiental. Se mide en [µS/cm] [16]. Una corriente eléctrica alterna (I) se aplica a dos electrodos sumergidos en una solución y se mide el voltaje resultante (V). Entonces, los cationes se mueven hacia el electrodo negativo y los aniones al electrodo positivo: la solución actúa como un conductor eléctrico [16], se deduce la conductividad como *CE = I/V*, figura 1. Normalmente, un sensor de conductividad tiene en su

interior dos celdas ("2-pole cell") con el modelo eléctrico de la figura 2 a), donde RL1 y RL2 forman la resistencia de las terminales del electrodo, R1 y R2 forman la resistencia de polarización o resistencia de Faraday y *CP* es la capacitancia del sensor.

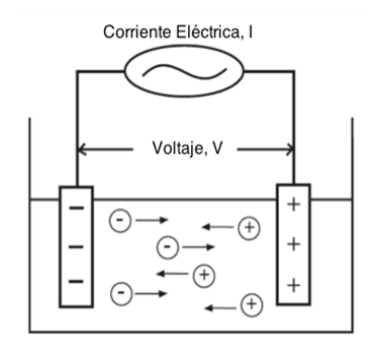

Figura 1 Movimiento de iones en una solución [16].

Un modelo simplificado se muestra en la figura 2 b), donde  $Rx \vee Cx$  representan la resistencia y la capacitancia del baño acuoso [17], respectivamente.

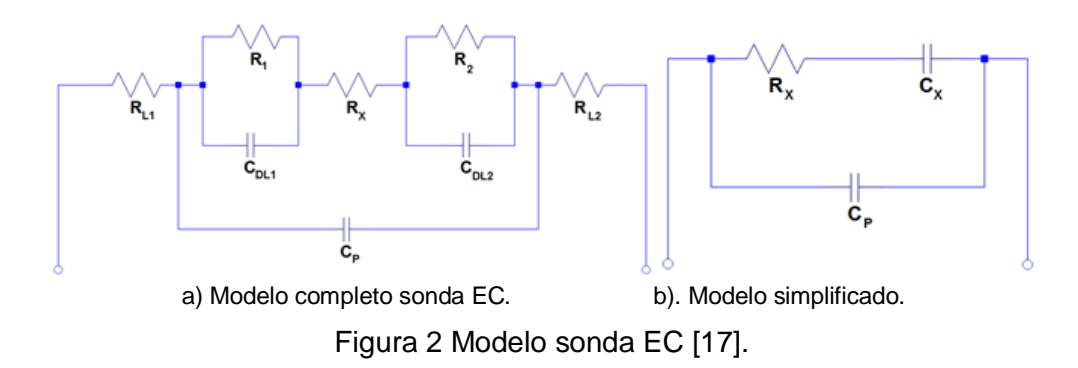

Un principio de medición, figura 3, consiste en utilizar un oscilador para generar un tren de pulsos como señal de excitación a la sonda CE de manera que, con los cambios de su impedancia, la amplitud de la señal de salida en la sonda varíe. Esta variación reflejará los valores de la CE [17].

En este método, figura 3, disminuye el efecto de *RL*<sup>1</sup> y *RL*2, en particular para valores altos de concentración de sales en la solución, y el valor del capacitor *CX*. Si *RXCX >> T*, entonces el voltaje en *CX* será pequeño y la corriente en *CP* habrá dejado de circular, ya que el capacitor habrá alcanzado toda su carga. Por tanto se obtiene ecuación 3.

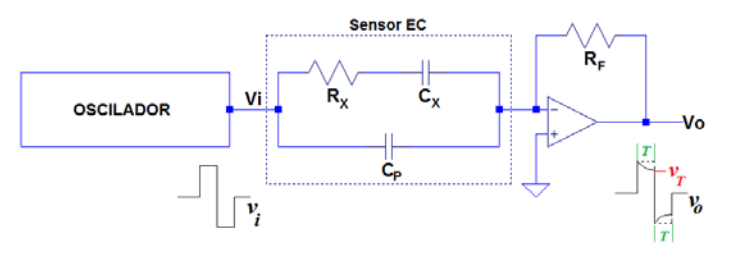

Figura 3 Diagrama del principio de medición de la CE [17].

$$
R_X = -\frac{v_T}{v_0} R_F \tag{3}
$$

Entonces  $\forall$  *R*<sub> $\times$ </sub>C<sub> $\times$ </sub> >> *T*,  $V_T \neq f(C_X)$ , con lo cual se logra que la sonda CE se comporte como un resistor. El problema de la polarización no se puede soslayar. Se propone enviar una corriente pulsada de periodo *T << RXCX* que cargue/descargue un circuito *RXC* y, por retroalimentación, obtener la frecuencia de pulsación definida por el mismo circuito. Entonces la frecuencia de los pulsos será proporcional a *RX*, luego a la CE. Por otro lado, la medición de frecuencia es más simple de realizar con un microcontrolador. Este concepto se ilustra en la figura 4.

La temperatura de la solución tiene efectos sobre la ionización, la solubilidad, la proporción de la movilidad de los iones, la viscosidad de la solución y su expansión. Las variaciones de las propiedades de la solución debidas a cambios de la temperatura resultarán en una medición inexacta de la CE.

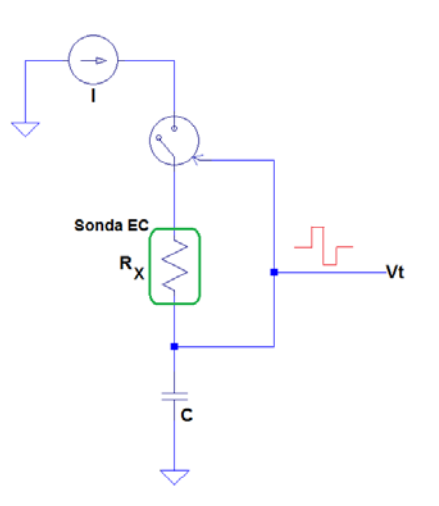

Figura 4 Esquema funcional concepto de la conversión EC a frecuencia.

Cuando la temperatura aumenta, la viscosidad de la solución disminuye y el movimiento de los iones se acelera bajo el campo eléctrico con lo cual la CE varía. Por tanto, se ha de utilizar un método de compensación que reduzca la inexactitud de las mediciones de CE cuando varía la temperatura. Como la temperatura de referencia se ha establecido en 25 °C, la ecuación 4 compensa los efectos de la temperatura en la solución.

$$
EC_{25\degree C} = \frac{EC_i}{1 + \left(\frac{\theta}{100}\right) * (T_i - 25\degree C)}\tag{4}
$$

Donde *ECi* es la conductividad eléctrica inicial (sin compensar), *θ =* 1.885 %/°C es el factor de temperatura para la compensación, *Ti* es la temperatura medida en [°C] y *EC*25*°C* es la CE a 25 °C.

*Solución material.* En la figura 5 se muestra el sistema propuesto. El sensor de pH es el modelo S200C [18]. La señal de salida de este sensor es acondicionada por un módulo especializado descrito en detalle más adelante. El sensor de EC es el modelo CS150 [19]. A este sensor se le asociará la solución material correspondiente al método ilustrado en la figura 3.

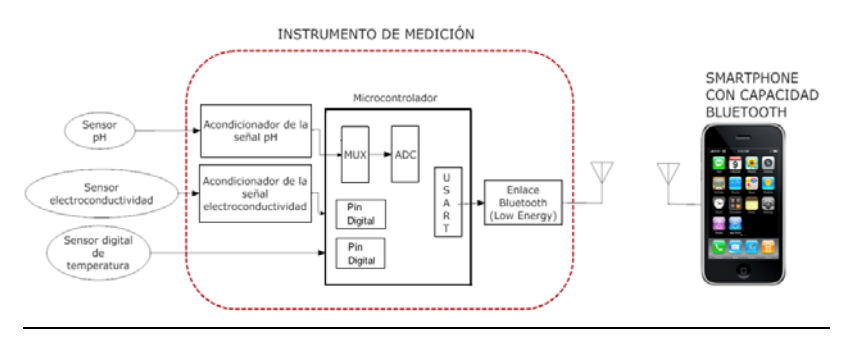

Figura 5 Diagrama a bloques funcional del medidor de pH y CE desarrollado.

La medición de la temperatura es indispensable para realizar la compensación sobre las mediciones del pH y la CE. Se hace con un sensor de temperatura digital modelo DS18B20 [20]. Se trata de un sensor digital que utiliza el protocolo de comunicación 1-Wire y tiene un rango de medición de - 55 a 125 °C. El microcontrolador es un ATMega328p [21], de 8 bits, con un ADC de 10 bits de

resolución (pH), dos pines digitales para recibir interrupciones externas (CE) y una USART para conectar el módulo Bluetooth Low-Energy [22]. La comunicación inalámbrica entre el instrumento de medición y el "smatphone" será responsabilidad de un módulo Bluetooth, versión 4.0 "Low Energy" que es un radio conveniente para este proyecto, ya que su consumo máximo es de 400 µA a 1.5 mA en modo "sleep" y de 8.5 mA en modo activo. La selección de este estándar de comunicación inalámbrica se justifica porque, en general, la tecnología más reciente de un "smartphone" incluye un radio Bluetooth 4.0. El "smartphone" utilizado es un iPhone [23]. Una aplicación con el SDK de ese dispositivo recibirá los datos del pH, de la conductividad eléctrica y de la temperatura, permitiendo así al usuario monitorizar su cultivo hidropónico.

*Diseño del acondicionador de señal del sensor de pH*. De la ecuación (1) se obtiene un cambio de 59.16 mV a 25 °C en el voltaje de salida del sensor para un cambio de 1 unidad de pH en la solución. Por tanto, para una medición en la gama de pH neutro a pH 14 se tendrá un rango de voltaje de salida en el sensor de *-* 414.12 mV a + 414.12 mV [24]. Esta relación se ha comprobado experimentalmente (figura 6), lo que confirma la relación lineal de la función  $v_0 =$ *f(pH)* en el sensor. Este conocimiento permite diseñar un circuito acondicionador que adapte su variación al rango de 0 a 5 V de entrada al ADC del microcontrolador.

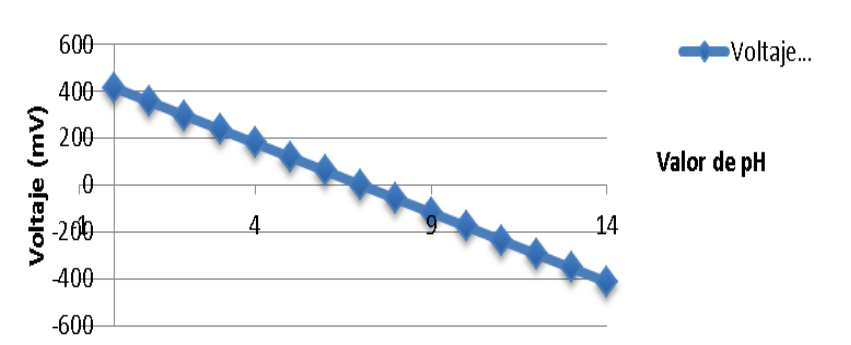

Figura 6 Relación entre el pH y el voltaje entregado por el sensor de pH.

Los principios de transformación que ha de realizar el acondicionador de señal, se ilustran en la figura 7.

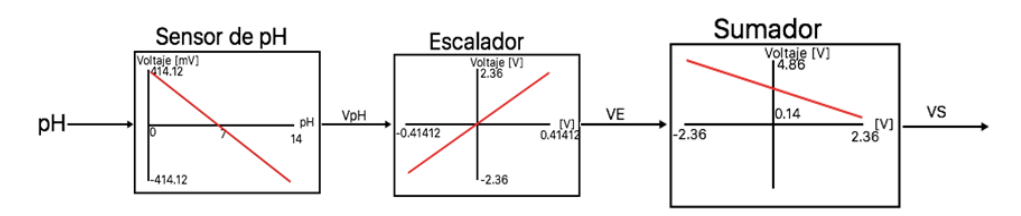

Figura 7 Diagrama a bloques del acondicionador de señal para el sensor de pH.

El modelo matemático deducido de la figura 7 se ilustra en la figura 8, en la cual se han identificado las funciones del circuito. La solución material se ilustra en la figura 9.

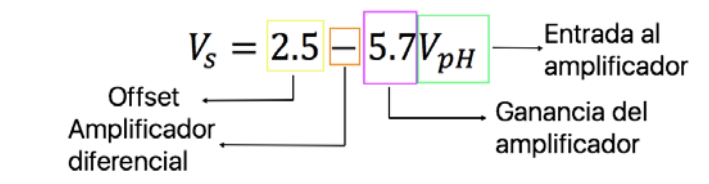

Figura 8 Ilustración del modelo matemático del acondicionador de señal pH.

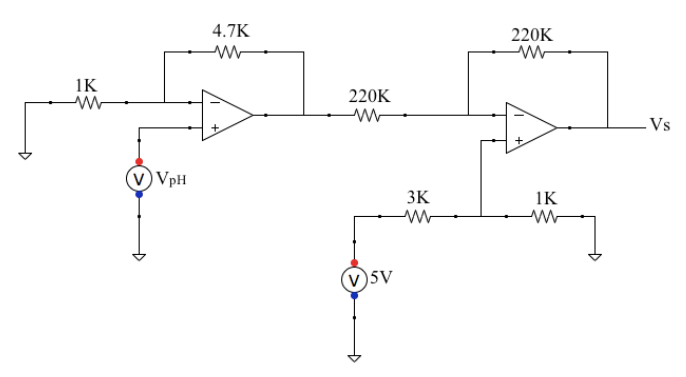

Figura 9 Diagrama eléctrico del acondicionador de señal para el sensor pH.

El amplificador diferencial, figura 9, se ha implementado con un amplificador operacional LMC6041B [25], ya que sus características son las idóneas para este tipo de aplicaciones. Finalmente, el voltaje total a la salida del circuito de acondicionamiento de la señal estará en un rango de 0.14 a 4.86 V, el cual cubre prácticamente el rango de voltajes, a escala completa, del ADC del microcontrolador.

*Diseño del acondicionador de señal del sensor CE*. La materialización del concepto de la figura 4 se presenta en la figura 10, donde el temporizador 555

opera en modo de retroalimentación directo, la patita 3 es el colector abierto de un transistor que aplica pulsos de corriente para cargar/descargar el capacitor C1 a través del resistor R1 en paralelo con la resistencia equivalente *RX* del sensor CE. Este es un método cuasi-digital que no requiere de un procesamiento analógico de la señal, ya que solamente basta con contar el número de pulsos generados por en el ciclo de carga/descarga proporcional al valor de la CE. Este conteo puede ser hecho por medio de interrupciones externas en el sistema digital.

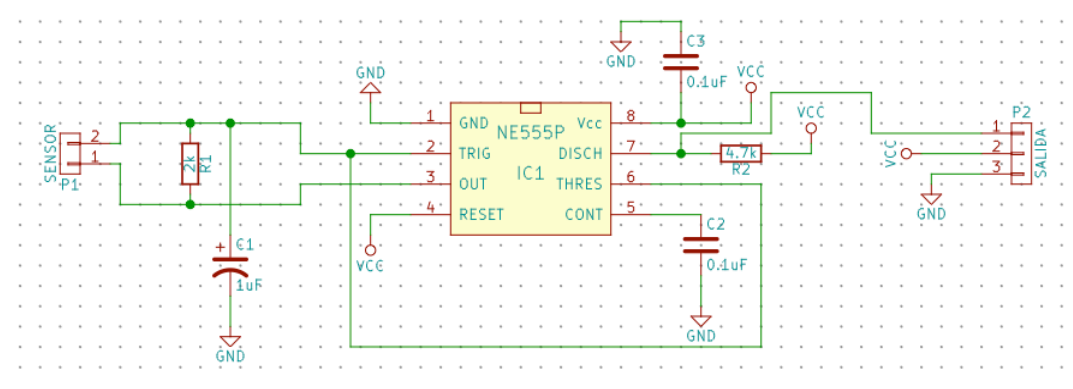

Figura 10 Esquema eléctrico del acondicionar de señal proveniente del sensor EC.

*Diseño del circuito de cálculo y control.* En la figura 11 se ilustra el diagrama eléctrico del órgano digital de cálculo y control con los componentes antes descritos. La principal función de esta etapa consiste en ejecutar el algoritmo que permita medir el valor de pH, la CE y hacer la compensación en temperatura para estas variables, además de enviar los valores de éstas a través del módulo Bluetooth 4.0 hacia el "smartphone".

*Descripción de la programación del microcontrolador***.** En la figura 12, se muestra los principales algoritmos de medición

*Programación de la App para iPhone*. La herramienta utilizada para el desarrollo de la aplicación que permitirá la visualización de los niveles de pH, CE y temperatura en la pantalla de un "smartphone", ha sido el SDK (Software Development Kit) para iPhone. La figura 13 muestra la estructura visual de la aplicación. La aplicación, figura 13, consta básicamente de una lista donde se mostrarán los dispositivos disponibles para ser enlazados, vía Bluetooth, con el iPhone. De esta manera, el agricultor podrá elegir de entre varios dispositivos de monitoreo en diferentes cultivos, si es el caso.

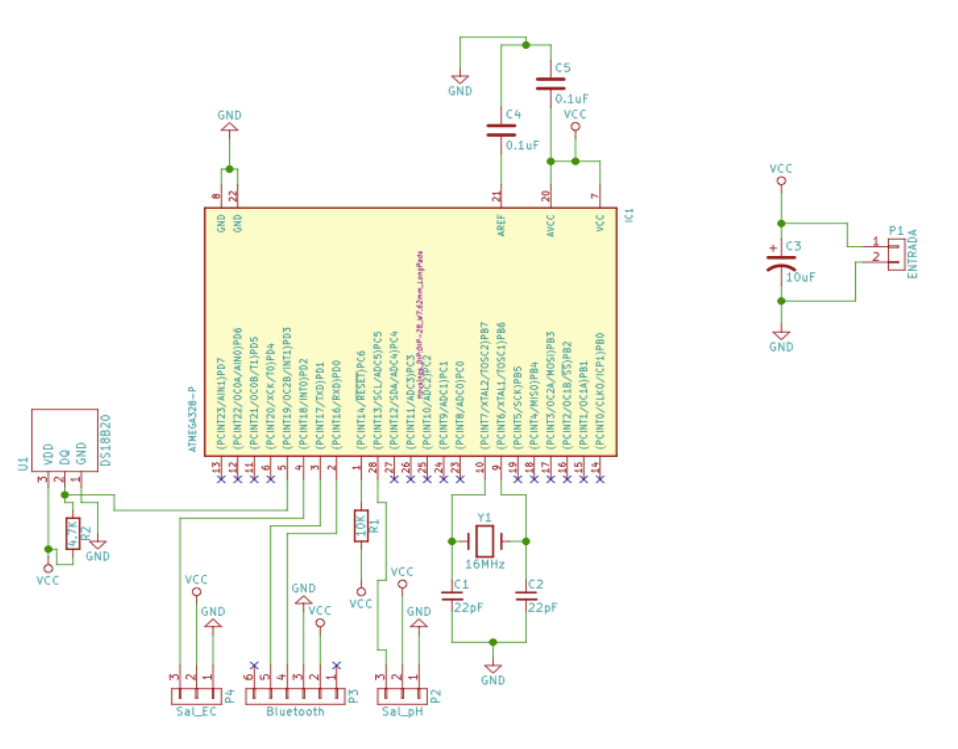

Figura 11 Diagrama eléctrico del circuito digital de cálculo y control.

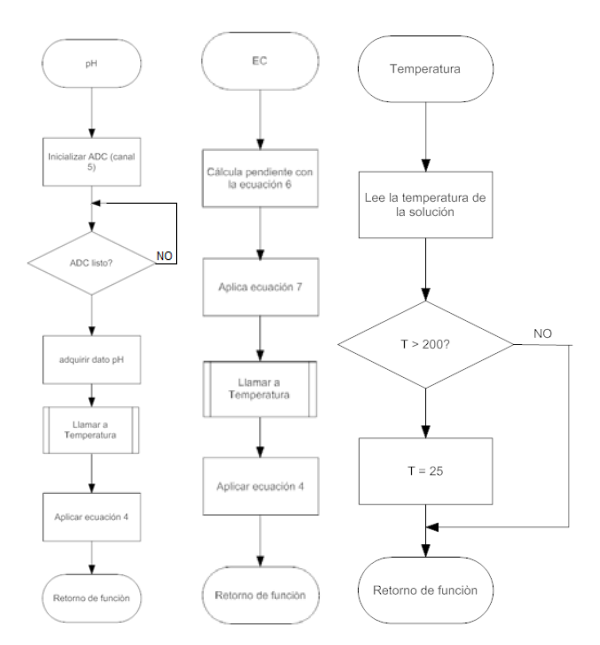

Figura 12 Diagramas de flujo de funciones para medir pH, EC y temperatura de solución.

**Pistas Educativas Año XXXVIII - ISSN 1405-1249** Certificado de Licitud de Título 6216; Certificado de Licitud de Contenido 4777; Expediente de Reserva 6 98 92

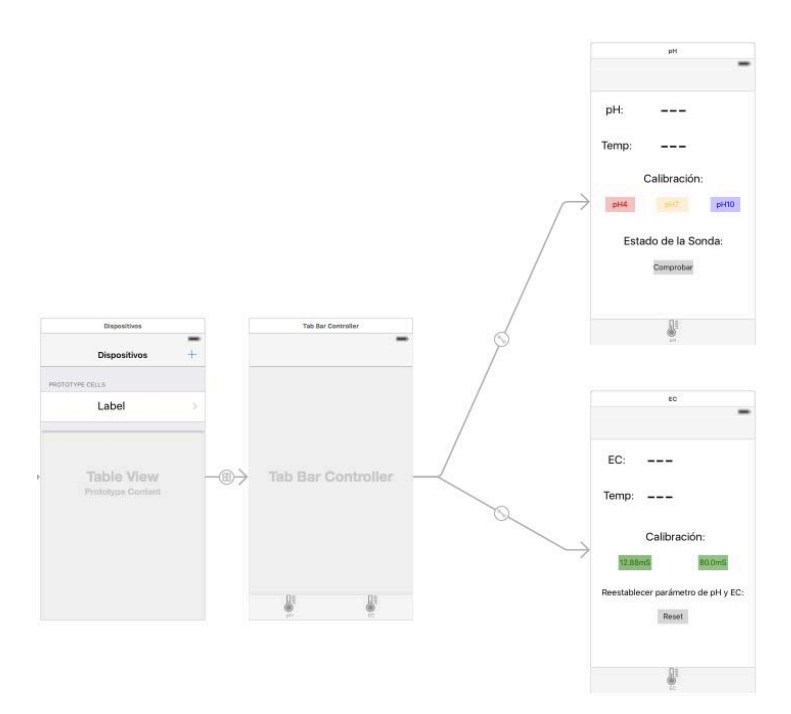

Figura 13 Estructura visual de la aplicación para el "smartphone".

# **3. Resultados**

Simulación y mediciones módulo pH. El diseño del acondicionador de la señal de la sonda pH se ha validado por simulación del circuito. La figura 14 muestra el circuito de la simulación y la figura 15 el resultado.

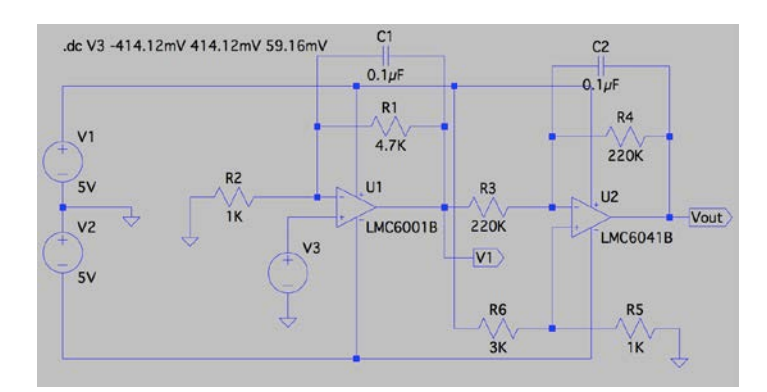

Figura 14 Circuito a simular del acondicionador de señal de la sonda pH.

La figura 16 muestra el montaje experimental para comprobar el módulo del acondicionador de la señal de la sonda pH haciendo uso del chasis SCXI-1000 [26, 27] y la programación G en figura 17.

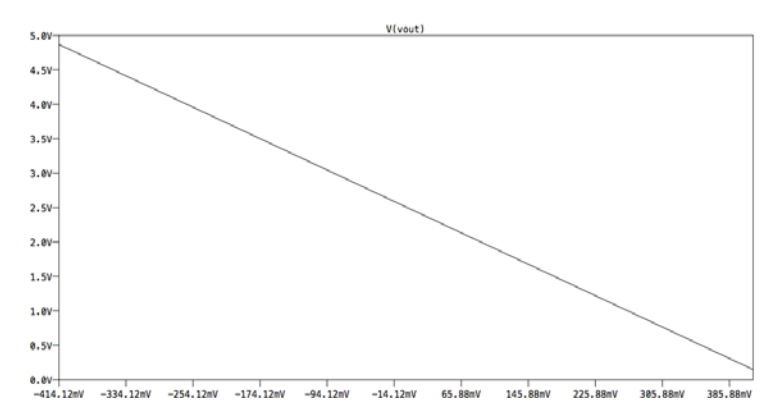

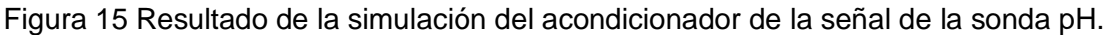

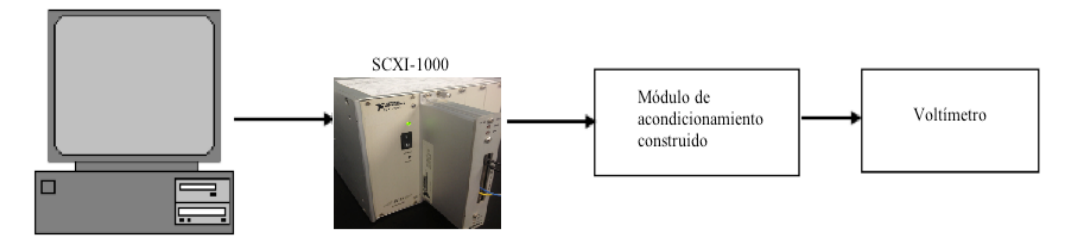

Figura 16 Montaje experimental para probar el módulo pH.

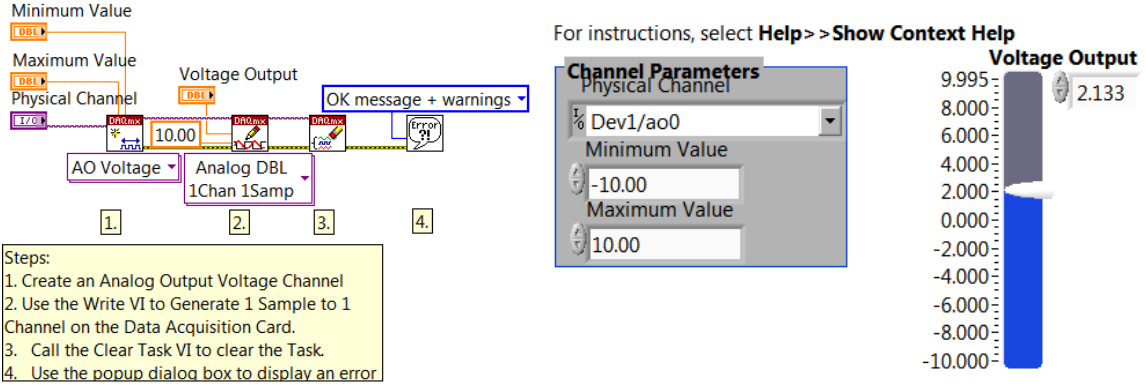

Figura 17 Programa vi para controlar el chasis SCXI-1000 y Panel frontal del mismo.

El registro de voltajes se muestra en la tabla 1. La figura 18 y tabla 2 ilustran las pruebas finales de medición de pH.

*Simulación y mediciones módulo CE.* La simulación del sensor de conductividad ha consistido en obtener el valor de la resistencia equivalente por cada valor de conductividad eléctrica estándar (buffer de calibración para CE) el cual está dado por la ecuación (5).

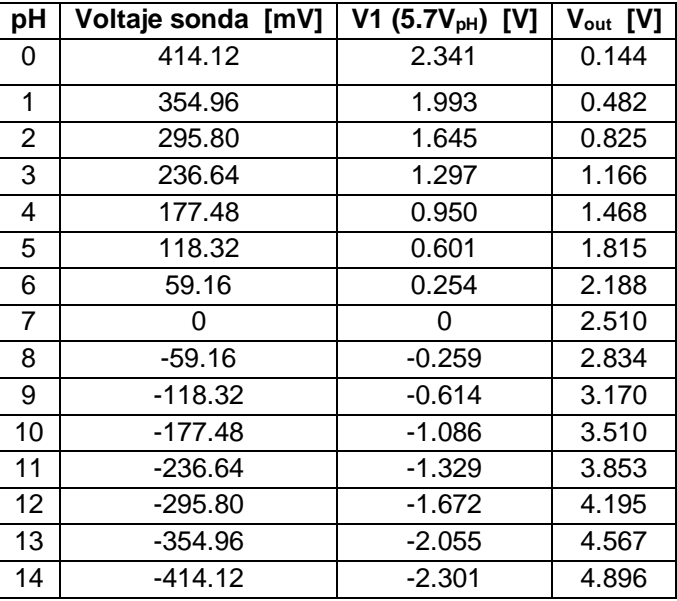

Tabla 1 Registro de voltajes.

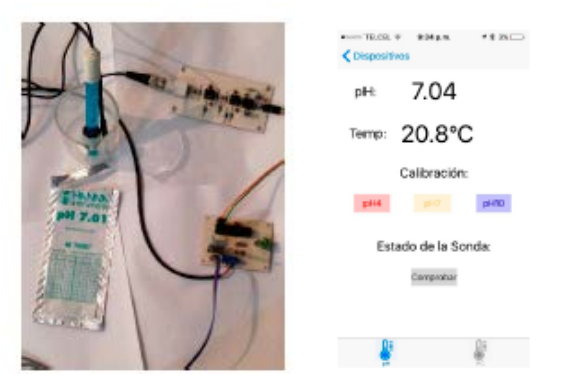

Figura 18 Instrumento para medir el pH y Visualización pH.

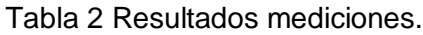

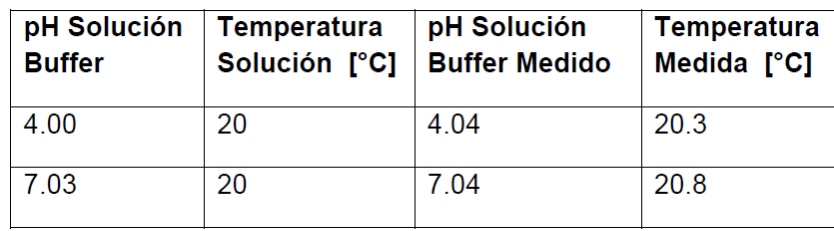
Donde *R* es la resistencia calculada en Ω, *Qcell* es la constante de Bessel de la sonda de conductividad, en este caso 1.0 y *K* es el valor de conductividad de la solución buffer. En la tabla 3 se pueden observar los valores de resistencia obtenidos para cada valor de conductividad eléctrica. Con la simulación realizada y comprobado el análisis teórico, la tabla 4 relaciona la frecuencia entregada por el sensor de EC a 25°C. En la figura 19 se han graficado los valores de la conductividad en función de la frecuencia y se observa que el comportamiento es lineal. Los valores de conductividad de 12.88 mS/cm y 80.00 mS/cm son valores de soluciones estándar de calibración indicadas para una sonda de conductividad con  $K = 1.0$ .

Tabla 3 Valores de resistencia obtenidos.

| Valor de conductividad [mS/cm]   Valor de resistencia $[\Omega]$ |       |
|------------------------------------------------------------------|-------|
| 12.88                                                            | 77.63 |
| 80                                                               | 12.5  |

Tabla 4 Frecuencia entregada por sensor.

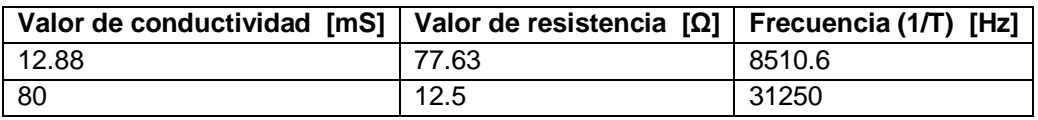

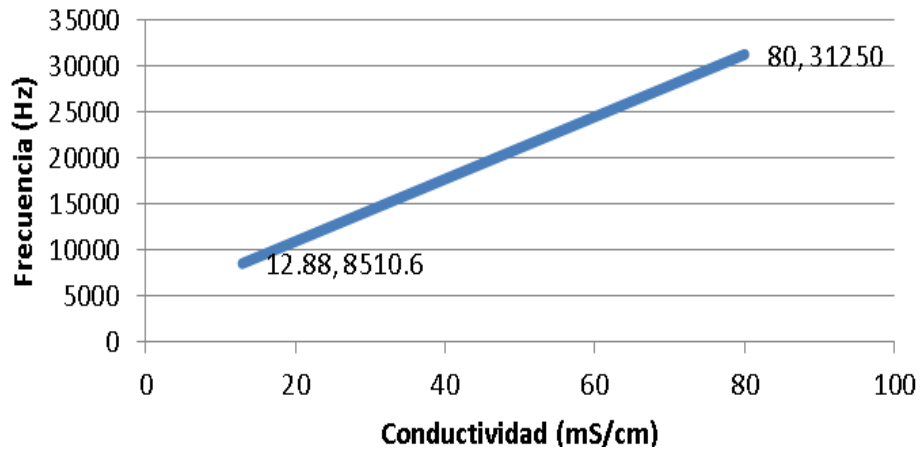

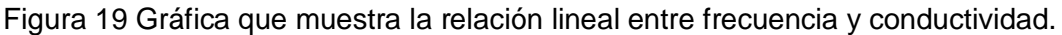

El modelo matemático deducido está dado por ecuación 5.

$$
frecuencia = 338.78(EC) + 4147.02 = mEC + b \tag{5}
$$

A partir de la ecuación (5), se puede generalizar el modelo matemático para calcular el valor de la conductividad eléctrica con base en la frecuencia obtenida para cada valor diferente, ecuación (6).

$$
EC = \frac{1}{m} frecuencia + b \tag{6}
$$

De esta forma será posible implementar el algoritmo necesario para el cálculo de la conductividad eléctrica en el microcontrolador. La validación del circuito del acondicionador que medirá la conductividad eléctrica, se realizó al utilizar la sonda CE para medir soluciones buffer y observando la frecuencia de salida del módulo en un osciloscopio.

La figura 20 es el resultado de la medición para una solución buffer de 80 mS/cm. La tabla 4 concentra los resultados de la simulación y los resultados experimentales. La figura 21 y tabla 5 ilustran las pruebas finales de la medición EC.

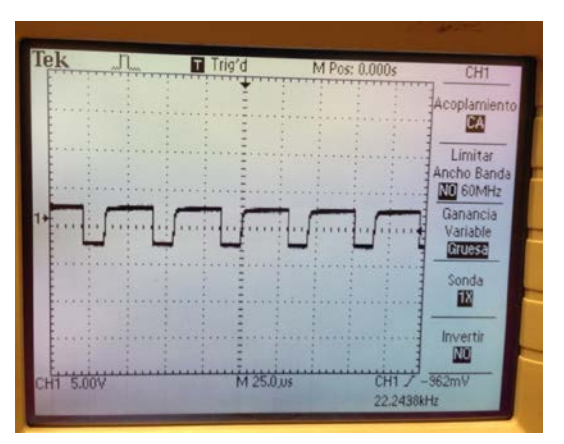

Figura 20 Oscilograma de la respuesta de la sonda para una solución de 80.00 mS/cm.

| Valor de Conductividad<br>[mS] | Frecuencia (1/T) Hz<br>(simulación) | Frecuencia (1/T) [Hz]<br>(experimental) |
|--------------------------------|-------------------------------------|-----------------------------------------|
| 12.88                          | 8510.6                              | 4907.01                                 |
| 80                             | 31250                               | 22243.8                                 |

Tabla 5 Resultados simulación y experimental.

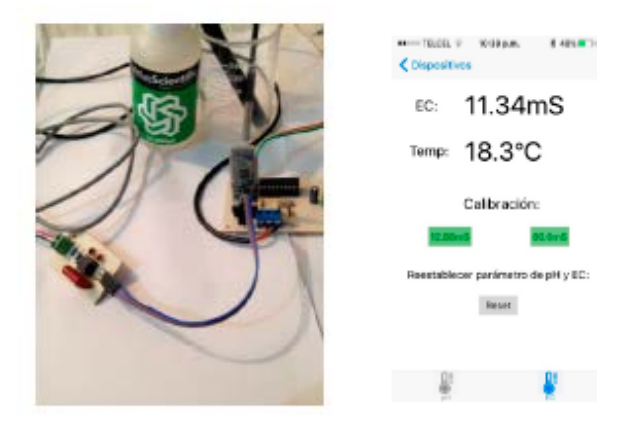

Figura 21 Instrumento para medir y visualización lectura EC.

| <b>EC Solución</b><br><b>Buffer [mS/cm]</b> | <b>Temperatura</b><br>Solución <sup>r</sup> °C1 | <b>EC Solución Buffer</b><br>Medido [mS/cm] | Temperatura<br>solución Medida [°C] |
|---------------------------------------------|-------------------------------------------------|---------------------------------------------|-------------------------------------|
| 11.670                                      | 20                                              | 11.34                                       | 18.3                                |
| 72.40                                       | 20                                              | 70.35                                       | 18.4                                |

Tabla 5 Mediciones EC

# **4. Discusión**

La comparativa entre los datos en la figura 15 y la tabla 1 muestran diferencias del 0.014, las cuales podrían deberse a que existen interferencias de ruido eléctrico alrededor del laboratorio.

En cuanto a la CE, se observan diferencias significativas entre las frecuencias experimentales y las simuladas en la tabla 5, lo cual es normal, pues en el experimento no se tomó en cuenta la temperatura a la que se encontraban las soluciones "buffer" de calibración. Se puede decir a favor que el experimento sirvió para validar que el circuito genera la señal cuadrada de una frecuencia proporcional al valor CE medido.

De acuerdo con los resultados obtenidos, se puede observar que las mediciones efectuadas con el instrumento son mediciones fiables, pues no están muy alejadas de los valores de las soluciones "buffer", tanto de pH como de CE, preestablecidas por el fabricante. La tabla 6 resume las características del instrumento propuesto. Además, cabe mencionar que los rangos de pH y de CE en un CRF varían de 5.5

a 6.5 para el pH y de 1.5 a 3 mS/cm para la CE [5], con lo cual no es esencial llevar a cabo un proceso de calibración del instrumento antes de utilizarlo en un entorno real ya que, en esos rangos, la planta asimila fácilmente los nutrientes, mantiene disponibilidad de los mismos y los elementos se encuentran solubles [28].

| Especificación                                      | <b>Valores</b>               | <b>Unidades</b> |
|-----------------------------------------------------|------------------------------|-----------------|
| Intervalo de pH                                     | 5.5a6                        |                 |
| Intervalo de Conductividad eléctrica (EC)           | 1.5a.3                       | mS/cm           |
| Temperatura medible                                 | 0 a 100, precisión $\pm$ 0.5 | °C              |
| Alcance de Transmisión de datos hacia el Smartphone | 100                          | m               |

Tabla 6 Características de instrumento propuesto.

# **5. Conclusiones**

El instrumento desarrollado realiza la medición del pH y de la CE dentro del rango óptimo que una solución nutritiva para cultivos hidropónicos ha de presentar. La monitorización de la solución es constante, con lecturas simultáneas del pH y la CE y en tiempo real. Aunque el instrumento no se ha probado aún en un CRF, se tiene la certeza de que podrá medir los rangos de pH y CE deseados dentro del cultivo, ya que las mediciones realizadas con las soluciones "buffer", son valores que están más allá del rango preestablecido y mencionado con anterioridad.

El instrumento ofrece ventajas sobre productos similares comerciales en cuanto a su costo, posibilidad simultánea de la medición de pH y CE, monitorización a distancia mediante el uso de un dispositivo móvil personal, lo que evita la vigilancia presencial del cultivo, avisos de advertencia al agricultor independientemente de su ubicación, tecnología de bajo consumo y realización del producto a partir de una formación en ingeniería electrónica normal y con componentes del mercado nacional.

En un trabajo futuro, se puede someter al instrumento a un proceso de calibración para validar su rango de medición y el valor de la incertidumbre sobre las mediciones, agregar otras posibilidades de medición, como la de sólidos totales disueltos, adaptarlo a aplicaciones diversas como medición de las propiedades del agua de lluvia, fertilizantes, agua purificada, etc.

## **6. Bibliografía y Referencias**

- [1]¿Qué es la hidroponía? [http://es.wikipedia.org/wiki/Hidropon%C3%ADa.](http://es.wikipedia.org/wiki/Hidropon%C3%ADa) Abril de 2016
- [2] Cultivo en Raíz Flotante. [https://www.cosechandonatural.com.mx/cultivo\\_en](https://www.cosechandonatural.com.mx/cultivo_en%20_raiz_flotante_articulo37.html)  [\\_raiz\\_flotante\\_articulo37.html.](https://www.cosechandonatural.com.mx/cultivo_en%20_raiz_flotante_articulo37.html) Abril de 2016
- [3] Ventajas de la hidroponía. [http://hidroponia.org.mx/cultivo-hidroponico](http://hidroponia.org.mx/cultivo-hidroponico%20/ventajas-de-la-hidroponia)  [/ventajas-de-la-hidroponia.](http://hidroponia.org.mx/cultivo-hidroponico%20/ventajas-de-la-hidroponia) Abril de 2016
- [4] Huertos urbanos en unidades habitacionales en la Ciudad de México. [http://www.prosoc.df.gob.mx/pdf/Boletines\\_PDF/2014/Bol73\\_PROSOC\\_A](http://www.prosoc.df.gob.mx/pdf/Boletines_PDF/2014/Bol73_PROSOC_AGRICULTURA.pdf) [GRICULTURA.pdf.](http://www.prosoc.df.gob.mx/pdf/Boletines_PDF/2014/Bol73_PROSOC_AGRICULTURA.pdf) Abril de 2016
- [5] Variables en el cultivo de raíz flotante, Recuperado el 8 de abril de 2016. [http://www.hydroenv.com.mx/catalogo/index.php?main\\_page=page&id=35](http://www.hydroenv.com.mx/catalogo/index.php?main_page=page&id=35&chapter=2) [&chapter=2.](http://www.hydroenv.com.mx/catalogo/index.php?main_page=page&id=35&chapter=2)
- [6] EC-3: Electrical Conductivity Tester with Case. http://www.tdsmeter.com /products/ec3.html. julio de 2016.
- [7] Medidor de pH digital con pantalla LCD rango 0 a 14 pH. http://www. dantronics.com.mx/home/110-medidor-de-ph-digital-conpantalla-lcd-rango-0-a-14ph-110.html?search\_query=medidor+ph&results =4. Julio de 2016.
- [8] Ficha técnica de HI 9813-5 / HI 9813-6 medidor de pH/Ce/TDS con una sonda y ATC. [http://www.hannainst.com.mx/informacion-y-descargas/item](http://www.hannainst.com.mx/informacion-y-descargas/item%20/ficha-tecnica-de-hi-9813-5-hi-9813-6-medidor-de-phcetds-con-una-sonda-y-atc)  [/ficha-tecnica-de-hi-9813-5-hi-9813-6-medidor-de-phcetds-con-una-sonda](http://www.hannainst.com.mx/informacion-y-descargas/item%20/ficha-tecnica-de-hi-9813-5-hi-9813-6-medidor-de-phcetds-con-una-sonda-y-atc)[y-atc.](http://www.hannainst.com.mx/informacion-y-descargas/item%20/ficha-tecnica-de-hi-9813-5-hi-9813-6-medidor-de-phcetds-con-una-sonda-y-atc) Julio de 2016.
- [9] Wireless pH sensor transmitter (DevPack for SensorTag). [http://www.ti.com](http://www.ti.com/) /lit/ug/tidua47a/tidua47a.pdf. Julio de 2016.
- [10] LTC6078 pH Probe Amplifier. http://www.linear.com/solutions/1191. Julio de 2016.
- [11] ADI Water Analysis Solution for pH Meters and Conductivity Meters. [http://www.analog.com/media/cn/technical-documentation/apm-pdf/adi](http://www.analog.com/media/cn/technical-documentation/apm-pdf/adi-water-analysis-solutions_en.pdf)[water-analysis-solutions\\_en.pdf.](http://www.analog.com/media/cn/technical-documentation/apm-pdf/adi-water-analysis-solutions_en.pdf) Julio de 2016.
- [12] Raipure, A. P. Dhande. "Design of Control System for Measurement of pH and EC of Fertilizer Solution". International Journal of Advanced Research in Electrical, Electronics and Instrumentation Engineering. Vol. 4. Issue 4. April 2015.
- [13] H. Tai, Q. Ding, D. Li, Y. Wei. Design of an Intelligent pH Sensor for Aquaculture Industry. CCTA 2010, Part IV, IFIP AICT 347. 2011. Pp. 642– 649.
- [14] S. Zhang, J. Hong, S. Ma; Design of Acid Rain Observing Instrument Based on LPC2368. ICTMF. 2011. CCIS 164. Pp. 419–424.
- [15] C. Solé, Instrumentación industrial. 1997. Alfaomega grupo editor. México.
- [16] Conductivity Theory and Practice. http://www.analytical-chemistry.uoc.gr /files/items/6/618/agwgimometria\_2.pdf. Abril de 2016.
- [17] Design of Intelligent Conductivity Meter Based on MSP430F149. [https://hal.archives-ouvertes.fr/hal-01061736/document.](https://hal.archives-ouvertes.fr/hal-01061736/document) Abril de 2016.
- [18] Sensor de pH marca Sensorex, modelo S200C. http://www.sensorex.com /docs/specs/SpecsLabpH.pdf. Abril de 2016.
- [19] Sensor de conductividad eléctrica marca Sensorex, modelo CS150. [http://www.sensorex.com/docs/specs/SpecsEpoxyCond.pdf.](http://www.sensorex.com/docs/specs/SpecsEpoxyCond.pdf) Abril de 2016.
- [20] Sensor de temperatura marca Maxim, modelo DS18B20. https:// datasheets.maximintegrated.com/en/ds/DS18B20.pdf. Abril de 2016.
- [21] Microcontrolador de Atmel, modelo ATMega328p. http://www.atmel.com /images/atmel-8271-8-bit-avr-microcontroller-atmega48a-48pa-88a-88pa-168a-168pa-328-328p\_datasheet\_complete.pdf. Abril de 2016.
- [22] Bluetooth 4.0 low energy HM-10. [ftp://imall.iteadstudio.com/Modules](ftp://imall.iteadstudio.com/Modules%20/IM130614001_Serial_Port_BLE_Module_Master_Slave_HM10/DS_IM130614001_Serial_Port_BLE_Module_Master_Slave_HM-10.pdf)  [/IM130614001\\_Serial\\_Port\\_BLE\\_Module\\_Master\\_Slave\\_HM10/DS\\_IM130](ftp://imall.iteadstudio.com/Modules%20/IM130614001_Serial_Port_BLE_Module_Master_Slave_HM10/DS_IM130614001_Serial_Port_BLE_Module_Master_Slave_HM-10.pdf) [614001\\_Serial\\_Port\\_BLE\\_Module\\_Master\\_Slave\\_HM-10.pdf.](ftp://imall.iteadstudio.com/Modules%20/IM130614001_Serial_Port_BLE_Module_Master_Slave_HM10/DS_IM130614001_Serial_Port_BLE_Module_Master_Slave_HM-10.pdf) Abril de 2016.
- [23] Stephen G. Kochan, Programming in Objective-C. Sixth edition.
- [24] pH sensor. [https://bitknitting.wordpress.com/2014/04/16/a-salad-a-day-4th](https://bitknitting.wordpress.com/2014/04/16/a-salad-a-day-4th-post-diy-ph-sensor)[post-diy-ph-sensor.](https://bitknitting.wordpress.com/2014/04/16/a-salad-a-day-4th-post-diy-ph-sensor) Abril de 2016.
- [25] Amplificador operacional LMC6041B. [http://www.ti.com/lit/ds/symlink](http://www.ti.com/lit/ds/symlink%20/lmc6041.pdf)  [/lmc6041.pdf.](http://www.ti.com/lit/ds/symlink%20/lmc6041.pdf) Abril de 2016.
- [26] Chasis SCXI-1000. [http://www.ni.com/pdf/manuals/374423l.pdf.](http://www.ni.com/pdf/manuals/374423l.pdf) Abril de 2016.
- [27] Bloque terminal SCXI-1325. [http://sine.ni.com/nips/cds/view/p/lang/es/nid](http://sine.ni.com/nips/cds/view/p/lang/es/nid%20/1682)  [/1682.](http://sine.ni.com/nips/cds/view/p/lang/es/nid%20/1682) Abril de 2016.
- [28] Importancia de la medición del pH en la hidroponía. http://www.hydroenv .com.mx/catalogo/index.php?main\_page=page&id=34. Abril de 2016.

## **7. Autores**

Ing. Alan Jorge Medina Blancas. Ingeniero en Electrónica por la Universidad Autónoma Metropolitana, Unidad Azcapotzalco, desde 2016. Desarrolla principalmente aplicaciones en instrumentación electrónica y procesamiento de señales en combinación con el desarrollo de apps para iPhone e IoT. Actualmente, desarrolla soluciones materiales para diversos proveedores de la industria electrónica.

Dr. Raymundo Barrales Guadarrama. Ingeniero en Electrónica, con especialidad en Sistemas Digitales, por parte de la Universidad Autónoma Metropolitana— Azcapotzalco (1987), Maestro en Ciencias, especialidad Ingeniería Biomédica, por parte de la UAM-Iztapalapa (2003), Especialista Universitario en Ingeniería Electrónica, Intensificación en Sistemas de Instrumentación, por parte de la Universidad Politécnica de Valencia, España (2007) y Doctor en Ingeniería Electrónica por parte de la UPV-España (2016). Director de ventas y socio fundador de la empresa Electrónica Especializada (87-92). Es profesorinvestigador de tiempo completo en la UAM-A desde 2001, donde desarrolla trabajos en instrumentación electrónica, procesamiento de señales y sistemas de control en el Área de Investigación en Sensores y Procesamiento de Señales. Ha sido miembro de las Sociedad de Instrumentación y Medición del IEEE y es coautor en 3 patentes.

Ing. Nicolás Reyes Ayala. Es Ingeniero en Electrónica, egresado de la Universidad Autónoma Metropolitana- Azcapotzalco, con área de concentración en Sistemas Digitales y Computadoras; concluyó los créditos de la maestría en Ciencias de la Ingeniería Eléctrica en el Centro de Investigación y de Estudios Avanzados del Instituto Politécnico Nacional, donde realizó trabajos de microelectrónica en aplicaciones biomédicas. Es académico de la Universidad Autónoma Metropolitana-Azcapotzalco desde 1990, donde fue Coordinador de la Carrera de Ingeniería Electrónica por 9 años y actualmente es Profesor-Investigador Titular del Área de Investigación en Sensores y Procesamiento de Señales e imparte cursos de nivel superior en temas de Electrónica Analógica e Instrumentación. Ha desarrollado proyectos para la Industria, incluyendo sistemas de control de tránsito vehicular y automatización de procesos. Participó en el proyecto IBERCHIP del que formó parte del equipo de soporte para América Latina.

M. en C. Melitón Ezequiel Rodríguez Rodríguez. Estudió la licenciatura en Ingeniería Física en la Universidad Autónoma Metropolitana—Azcapotzalco en la especialidad de Instrumentación y Equipo y la maestría en Ingeniería Biomédica en la unidad Iztapalapa de la misma Universidad. Ha trabajado en la elaboración de dispositivos de interferencia cuántica superconductores para la obtención de magneto-cardiogramas. Actualmente se desempeña como Profesor en el Departamento de Electrónica de la UAM- Azcapotzalco en donde imparte asignaturas como Análisis de Señales, Procesamiento Digital de Señales, así como Circuitos Eléctricos. Entre sus campos de interés están la instrumentación virtual utilizando LabVIEW así como la caracterización y aplicación de sensores. Es coautor en 3 patentes.

Dr. Víctor Rogelio Barrales Guadarrama. Es Ingeniero Físico por la Universidad Autónoma Metropolitana, Unidad Azcapotzalco. Maestro y Doctor en Ciencias por el Centro de Investigación y de Estudios Avanzados del Instituto Politécnico Nacional. Ha trabajado en el depósito de películas delgadas y superconductores. Participa como Profesor- Investigador Titular en el Área en Investigación de Sensores y Procesamiento de Señales del Departamento de Electrónica de la UAM-A, donde ha desarrollado proyectos tecnológicos de vinculación con la industria y es coautor de 3 patentes.

Dr. Ernesto Rodrigo Vázquez Cerón. Realizó estudios en Ingeniería Física en la Universidad Autónoma Metropolitana, Unidad Azcapotzalco. Obtuvo el grado de Maestro en Ciencias en el área de Ingeniería Biomédica en la Universidad Autónoma Metropolitana, Unidad Iztapalapa y el Doctorado en Ingeniería Eléctrica en la Universidad de Texas en El Paso. Actualmente es Profesor-Investigador en el Área de Sensores y Procesamiento de Señales del Departamento de Electrónica. Es coautor en 3 patentes.

# **MEDICIÓN DE ILUMINANCIA EN UNA FUENTE DE FOTOTERAPIA**

### *Carlos Alberto Luján Ramírez*

Instituto Tecnológico de Mérida *clujanitm@gmail.com*

## *Eric Iván Flores Solís*

Instituto Tecnológico de Mérida *floressoliseric@gmail.com*

#### *José Ramón Atoche Enseñat*

Instituto Tecnológico de Mérida *jratoche@gmail.com*

## *Margarita Álvarez Cervera*

Instituto Tecnológico de Mérida *malvarez@itmerida.mx*

#### *Mario Renán Moreno Sabido*

Instituto Tecnológico de Mérida *mario@itmerida.mx*

## **Resumen**

Este documento trata acerca de las mediciones de luz realizadas a un dispositivo de fototerapia diseñado en el Instituto Tecnológico de Mérida (ITM). La finalidad del dispositivo es para ser usado como fuente de fototerapia para tratar la ictericia neonatal. Las características del diseño fueron obtenidas de documentos científicos, normas y hojas de datos relacionados con el tema de la Fototerapia en el recién nacido.

Las principales características para el diseño fueron la longitud de onda de la luz emitida, el área iluminada y la Iluminancia (lux) que se refiere a la cantidad de flujo luminoso que incide sobre una superficie por unidad de área.

Se presentan brevemente las etapas de diseño del prototipo, así como el procedimiento de medición realizado para obtener las características de iluminancia del dispositivo.

**Palabra(s) Clave(s):** Bilirrubina, fototerapia, ictericia, iluminancia.

## **1. Introducción**

La fototerapia se aplica en recién nacidos para tratar la hiperbilirrubinemia, que consiste en acumulación de bilirrubina en la sangre; esto a su vez produce que la piel y los ojos se tornen de un color amarillento lo que se le conoce como ictericia. Esta acumulación de bilirrubina se produce porque el hígado del recién nacido no se encuentra totalmente desarrollado, y por lo tanto aún no tiene la capacidad de filtrar la molécula de la bilirrubina. La hiperbilirrubinemia sino es tratada a tiempo puede causar convulsiones y daño cerebral [1].

La fototerapia consiste en aplicar luz sobre la piel del recién nacido; esta luz debe tener una longitud de onda en el rango de los 450 a 480 nanómetros lo que corresponde a la luz de color azul en el espectro electromagnético. Esta luz produce un efecto de degradación en la molécula de la bilirrubina lo que permite que pueda ser eliminada por el organismo [1] [2].

El objetivo del presente trabajo consiste en obtener las características de Iluminancia (lux) de la luz emitida por la fuente de fototerapia.

# **2. Desarrollo**

## **Características del dispositivo de fototerapia**

El dispositivo utiliza diodos emisores de luz (LEDs) como fuente de luz, específicamente el modelo 510LB7C el cual es un tipo de led de color azul súper luminoso con un pico de intensidad luminosa en 465 nm [3]. Se diseñó un panel que consta de 192 leds divididos en grupos de 48 leds; cada grupo es controlado por un circuito TLC5940NT, el cual consiste en un driver de 16 canales con una capacidad de hasta 120 mA por canal; el control se realiza mediante comunicación serial con un microcontrolador [4]. El circuito driver cuenta con un potenciómetro para cada circuito TLC5940NT; este potenciómetro va conectado a la terminal Iref y permite ajustar la corriente máxima de cada canal en 20 mA, asegurando que esta sea la corriente que circule por cada led. El microcontrolador que se utiliza es el Arduino UNO, el cual cuenta con una librería para el control del TLC5940NT; esta librería permite ajustar el número de circuitos TLC5940NT que se conectan en serie [5]; en este caso se conectan 4 en serie para un total de 64 canales, y a su vez cada canal consta de 3 leds en serie (figura 1).

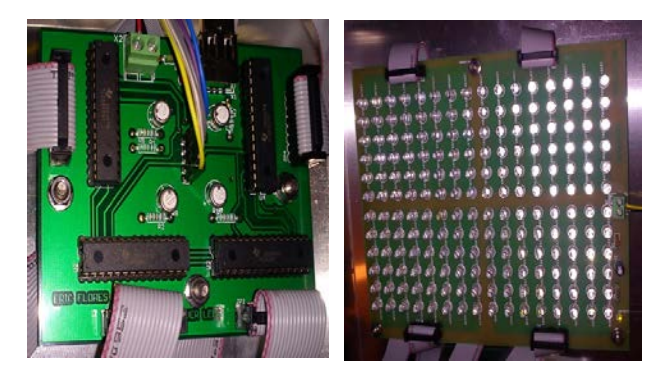

Figura 1 Circuitos driver y panel de leds.

La interfaz entre el atmega328P-PU y el circuito driver consiste en un bus de 5 terminales (figura 2), todas van conectadas en paralelo con cada circuito TLC5940NT con excepción de la terminal SIN que va conectada al primer TLC5940NT, y la terminal SOUT de este va conectada a la terminal SIN del segundo, y así sucesivamente.

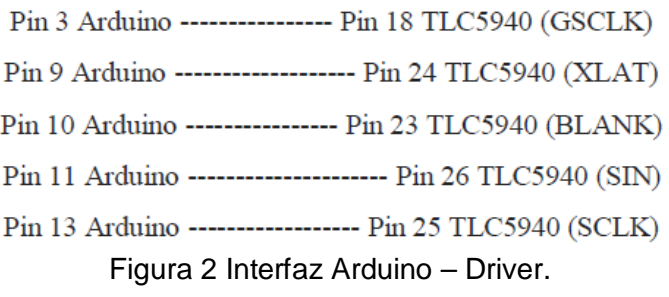

El control de la intensidad de los leds se realiza mediante un panel de botones pulsadores (push buttons), permitiendo seleccionar 3 niveles de intensidad. El dispositivo utiliza una fuente de 5 V y 12 V para su funcionamiento, siendo 12 V el

voltaje para el panel de LEDs, y 5 V para los demás circuitos. Finalmente, los componentes del dispositivo fueron montados en un chasis de aluminio para las pruebas de funcionamiento (figura 3).

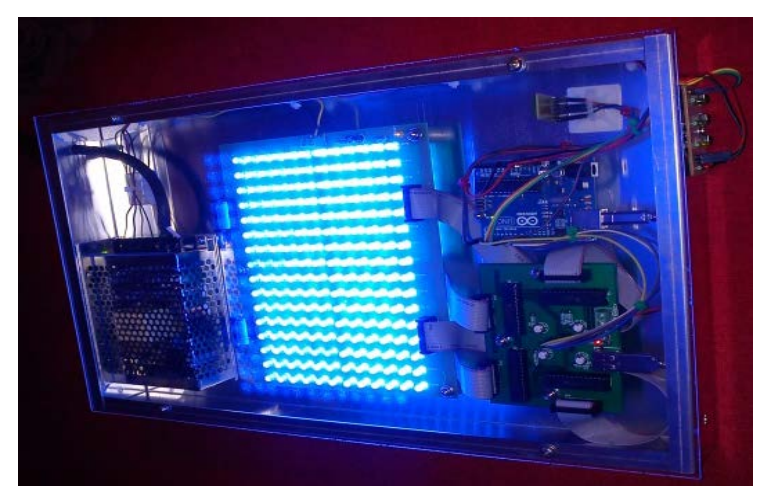

Figura 3 Ensamblado y pruebas de funcionamiento.

#### **Configuración para las mediciones**

Para realizar las mediciones se colocó la lámpara sobre una base de madera que permite ubicarla a 30 cm y 45 cm de altura; en la superficie de medición se dibujó un plano X/Y con cuadros de 2.5 x 2.5 cm; las dimensiones del plano son 47.5 x 30 cm. Esta configuración está basada en el método de Vreman [6], que sugiere medir la distribución de irradiancia sobre toda el área iluminada; para esto se realiza una medición cada 2.5 cm a lo largo y ancho de la superficie.

Para este trabajo se midió la iluminancia (lux) utilizando un fotómetro de la marca LUTRON modelo LM-8010. Este dispositivo puede tomar lecturas en el rango de 0–20000 lux y de 0–2000 Ft-cd. Las mediciones se tomaron de manera que el detector (circulo blanco) quedara en el centro de cada uno de los cuadros del plano X/Y.

#### **Área Iluminada**

Un aspecto muy importante de la lámpara es el área que es capaz de iluminar, ya que mientras más superficie de la piel del bebe sea iluminada mayor será la eficacia de la fototerapia [1] [6] [7] [8].

Se realizaron mediciones de la superficie iluminada con la lámpara a su máxima intensidad, considerando como superficie iluminada hasta un 70% del valor de la iluminación central. El resultado fue de 926.25 cm<sup>2</sup> a 30 cm y de 1125 cm<sup>2</sup> a 45 cm.

#### **Iluminancia y potencia de la lámpara**

En el siguiente paso se midieron la potencia consumida por la lámpara en sus 3 niveles de intensidad y la iluminancia colocando el detector en el centro del área iluminada (figura 4).

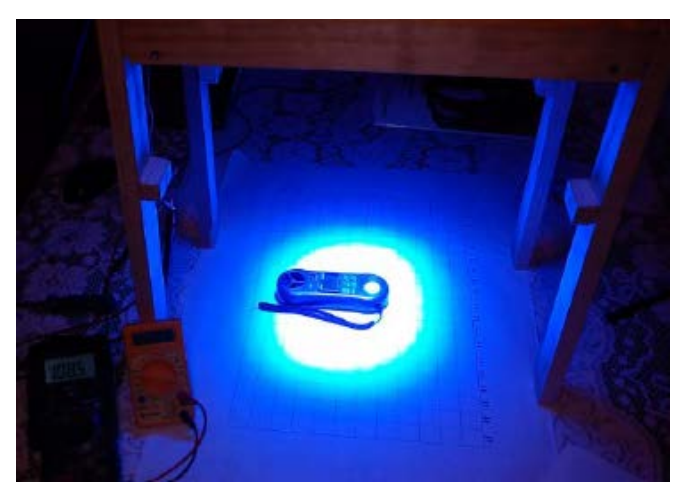

Figura 4 Medición de Iluminancia.

# **3. Resultados**

En la tabla 1 se muestran los datos obtenidos de las mediciones:

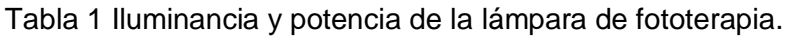

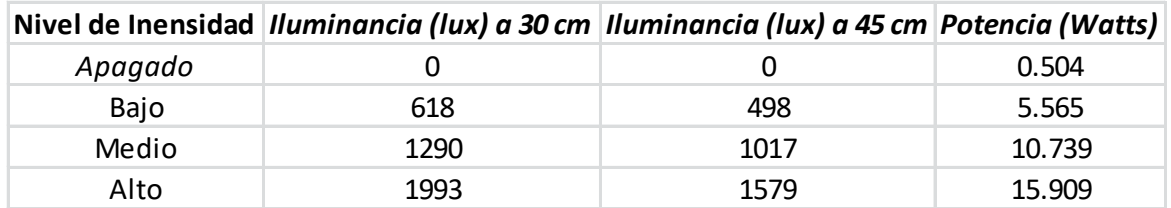

Los datos de la tabla 1 se pueden ver representados en la figura 5 para una altura de 30 cm, y en la figura 6 para una altura de 45 cm de la superficie.

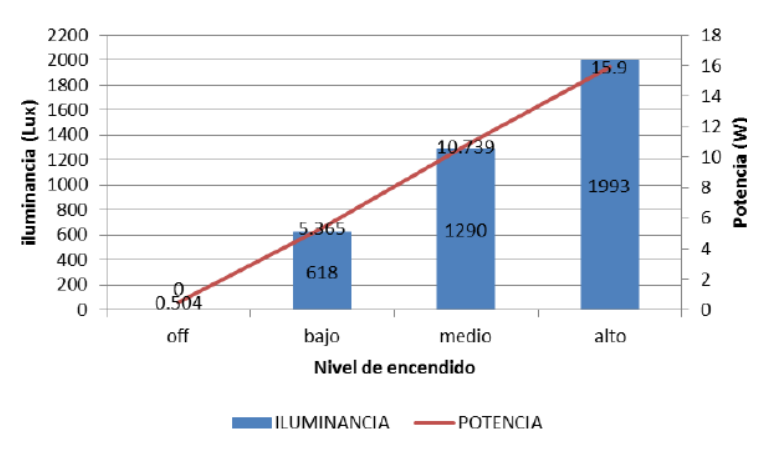

Figura 5 Iluminancia a una altura de 30 cm y potencia.

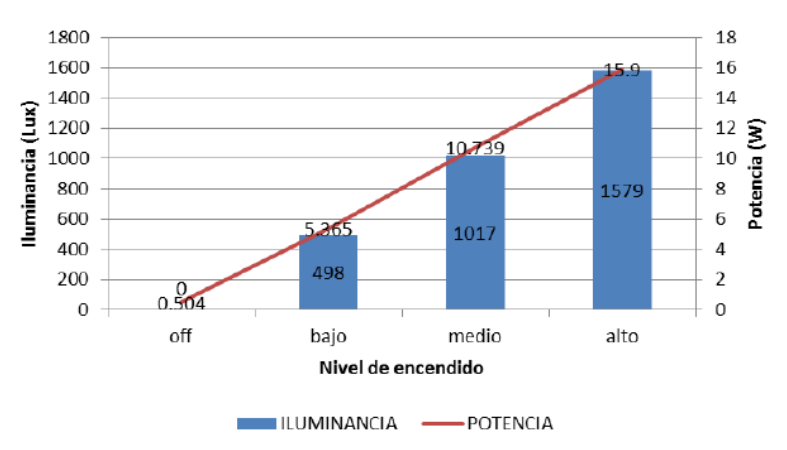

Figura 6 Iluminancia a una altura de 45 cm y potencia.

#### **Distribución de la Iluminancia**

Para obtener la distribución de la iluminancia se realizaron mediciones partiendo del centro del área iluminada y en incrementos de 5 cm hasta llegar a 25 cm de cada lado, este procedimiento se hizo con los 3 niveles de intensidad de la lámpara.

Los datos obtenidos se muestran en figuras 7 y 8 para 30 cm y 45 cm respectivamente; se puede observar que a 30 cm se tiene un valor pico más alto de iluminancia con respecto a 45 cm, sin embargo se puede ver que a 45 cm se tienen valores de iluminancia más altos conforme se aleja el detector del centro, lo que significa que se ilumina mayor área.

Este resultado es interesante porque la intensidad de la luz determina la dosis de la fototerapia, pero también se tiene el compromiso de iluminar la mayor parte de

la piel del bebé. De ahí se observa que para este tipo de lámparas de fototerapia los fabricantes sugieren distancias entre 30 y 45 cm [6].

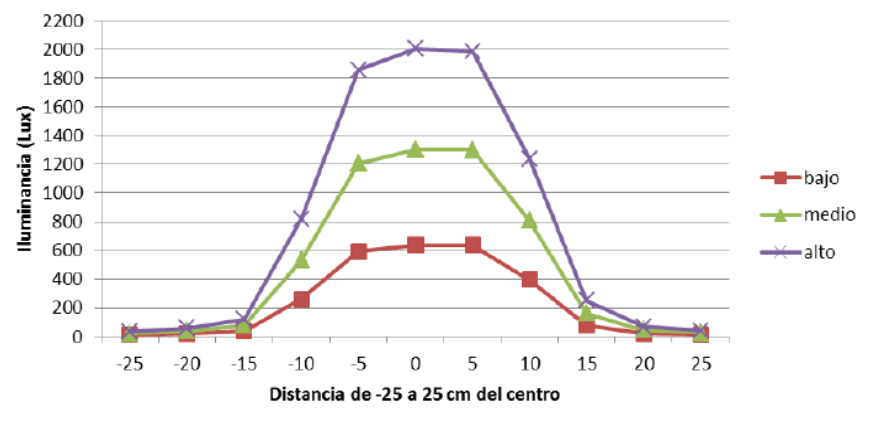

Figura 7 Distribución de Iluminancia a una altura de 30 cm.

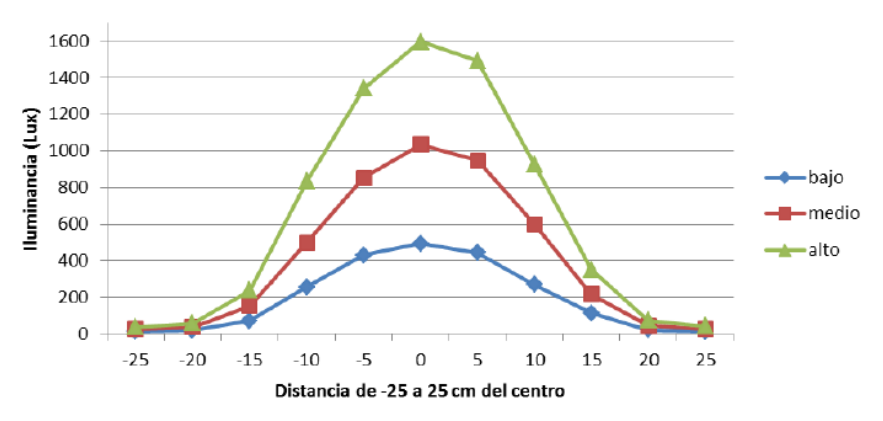

Figura 8 Distribución de Iluminancia a una altura de 45 cm.

#### **Mapas de iluminancia**

Los mapas de iluminancia dan un panorama general de la distribución de la intensidad de luz sobre el área de iluminación.

Para obtener los mapas de iluminancia de la lámpara se realizaron mediciones en toda la superficie del plano X/Y con los tres niveles de intensidad y con ambas alturas. En las tablas 2 y 3 se muestran los datos obtenidos con la lámpara a su máxima intensidad, y a una altura de 30 cm y 45 cm respectivamente; los cuadros en gris representan la silueta de un bebé a término según el método de Vreman [6].

|                |       | Distancia 30 cm |    |     |     | <b>Intensidad Alta</b> |      |      |      |      |      |      | <b>Unidades Lux</b> |      |     |     |     |    |    |
|----------------|-------|-----------------|----|-----|-----|------------------------|------|------|------|------|------|------|---------------------|------|-----|-----|-----|----|----|
|                | X pos |                 |    |     |     |                        |      |      |      |      |      |      |                     |      |     |     |     |    |    |
| Y pos          | 1     | 2               | 3  | Δ   | 5   | 6                      |      | 8    | 9    | 10   | 11   | 12   | 13                  | 14   | 15  | 16  | 17  | 18 | 19 |
|                | 33    | 42              | 50 | 58  | 68  | 77                     | 86   | 89   | 91   | 93   | 91   | 87   | 83                  | 77   | 72  | 60  | 53  | 45 | 39 |
| $\overline{2}$ | 36    | 45              | 55 | 67  | 83  | 111                    | 133  | 161  | 148  | 156  | 147  | 140  | 130                 | 110  | 89  | 71  | 61  | 51 | 43 |
| 3              | 40    | 51              | 61 | 80  | 130 | 233                    | 338  | 389  | 414  | 432  | 402  | 386  | 347                 | 244  | 142 | 87  | 68  | 59 | 48 |
| 4              | 43    | 56              | 69 | 93  | 193 | 519                    | 794  | 990  | 989  | 1137 | 967  | 1033 | 899                 | 605  | 294 | 126 | 80  | 64 | 52 |
| 5              | 47    | 59              | 74 | 109 | 265 | 755                    | 1284 | 1539 | 1761 | 1767 | 1715 | 1730 | 1494                | 979  | 559 | 202 | 94  | 69 | 61 |
| 6              | 49    | 63              | 81 | 127 | 299 | 762                    | 1418 | 1797 | 1949 | 1989 | 1941 | 1927 | 1684                | 1168 | 661 | 228 | 104 | 75 | 62 |
| 7              | 49    | 63              | 81 | 118 | 323 | 775                    | 1401 | 1853 | 1934 | 2022 | 2023 | 2021 | 1815                | 1298 | 731 | 249 | 108 | 79 | 64 |
| 8              | 48    | 60              | 79 | 109 | 280 | 670                    | 1186 | 1804 | 1915 | 1924 | 1932 | 1987 | 1771                | 1297 | 751 | 244 | 112 | 76 | 60 |
| $\mathbf{Q}$   | 42    | 57              | 72 | 96  | 200 | 517                    | 913  | 1363 | 1527 | 1450 | 1500 | 1516 | 1493                | 1066 | 589 | 207 | 103 | 75 | 58 |
| 10             | 42    | 51              | 64 | 80  | 130 | 240                    | 486  | 740  | 830  | 776  | 783  | 797  | 760                 | 657  | 366 | 144 | 93  | 69 | 58 |
| 11             | 38    | 46              | 57 | 71  | 90  | 134                    | 193  | 281  | 299  | 301  | 285  | 295  | 321                 | 258  | 160 | 102 | 79  | 62 | 52 |
| 12             | 35    | 42              | 51 | 62  | 75  | 88                     | 101  | 115  | 121  | 131  | 124  | 126  | 126                 | 117  | 95  | 81  | 71  | 59 | 47 |

Tabla 2 Mapa de iluminancia a 30 cm con intensidad alta.

Tabla 3 Mapa de iluminancia a 45 cm con intensidad alta.

|              | Distancia 45 cm |                |    |     |     | <b>Intensidad Alta</b> |      |      | <b>Unidades Lux</b> |      |           |      |      |     |     |     |     |    |    |
|--------------|-----------------|----------------|----|-----|-----|------------------------|------|------|---------------------|------|-----------|------|------|-----|-----|-----|-----|----|----|
|              | X pos           |                |    |     |     |                        |      |      |                     |      |           |      |      |     |     |     |     |    |    |
| Y pos        | 1               | $\overline{2}$ | 3  | 4   | 5   | 6                      | 7    | 8    | 9                   | 10   | 11        | 12   | 13   | 14  | 15  | 16  | 17  | 18 | 19 |
| 1            | 35              | 41             | 45 | 53  | 71  | 89                     | 102  | 123  | 122                 | 124  | 131       | 119  | 107  | 83  | 69  | 54  | 45  | 40 | 36 |
| 2            | 37              | 45             | 55 | 73  | 107 | 170                    | 226  | 287  | 310                 | 303  | 312       | 275  | 231  | 177 | 120 | 75  | 54  | 46 | 40 |
| 3.           | 42              | 50             | 66 | 102 | 191 | 320                    | 426  | 576  | 630                 | 627  | 596       | 555  | 441  | 319 | 196 | 117 | 73  | 50 | 43 |
| 4            | 44              | 54             | 79 | 143 | 301 | 511                    | 713  | 905  | 1056                | 1015 | 1024      | 926  | 764  | 532 | 323 | 190 | 94  | 58 | 47 |
| 5            | 47              | 58             | 90 | 176 | 388 | 712                    | 952  | 1230 | 1391                | 1369 | 1375      | 1241 | 1052 | 731 | 493 | 273 | 125 | 65 | 51 |
| 6            | 48              | 60             | 91 | 211 | 438 | 797                    | 1073 | 1357 | 1543                | 1585 | 1585      | 1429 | 1214 | 868 | 601 | 340 | 152 | 77 | 54 |
| 7            | 47              | 61             | 94 | 217 | 446 | 764                    | 1077 | 1370 | 1549                | 1636 | 1631      | 1524 | 1276 | 955 | 658 | 367 | 174 | 75 | 53 |
| 8            | 46              | 58             | 87 | 199 | 380 | 680                    | 970  | 1272 | 1460                |      | 1535 1545 | 1457 | 1233 | 951 | 651 | 357 | 152 | 73 | 55 |
| $\mathbf{9}$ | 43              | 54             | 76 | 146 | 291 | 509                    | 761  | 988  | 1159                | 1236 | 1239      | 1170 | 1029 | 856 | 576 | 292 | 135 | 66 | 52 |
| 10           | 42              | 48             | 60 | 106 | 190 | 326                    | 467  | 679  | 805                 | 834  | 798       | 804  | 751  | 585 | 409 | 194 | 104 | 58 | 49 |
| 11           | 36              | 44             | 51 | 71  | 116 | 207                    | 264  | 377  | 432                 | 440  | 439       | 437  | 428  | 346 | 230 | 123 | 77  | 53 | 45 |
| 12           | 35              | 40             | 43 | 56  | 75  | 109                    | 136  | 167  | 189                 | 189  | 206       | 202  | 201  | 172 | 123 | 80  | 58  | 48 | 41 |

## **4. Conclusiones**

En este trabajo se ha presentado el diseño realizado en el ITM de una lámpara de fototerapia para tratar la ictericia neonatal. Estos dispositivos son de gran importancia en el área de cuidados intensivos para neonatos en los hospitales, sin embargo no siempre se cuenta con dichos dispositivos debido al costo que llegan a tener los modelos comerciales, por lo que este prototipo podría ser una opción viable para estos casos.

Se han realizado mediciones de la fuente de luz basándose en un método estandarizado para la evaluación de equipos de fototerapia, presentándose resultados en forma de gráficas y tablas.

La mayoría de los dispositivos de fototerapia expresan la dosis de luz en unidades de Irradiancia (µW/cm2/nm); por esta razón sería de gran utilidad para la caracterización de la fuente de fototerapia el obtener los mapas en unidades de irradiancia; para esto se requiere un radiómetro como el Biliblanket meter II de GE [9]; este es el dispositivo utilizado por Vreman y otros autores [6] [8] [10] [11].

Otro punto importante sería considerar hacer pruebas in vitro para determinar el tiempo de exposición necesario para degradar la concentración de bilirrubina en un 50% (t1/2) [6] [8]. Vreman sugiere realizar pruebas donde se expongan a la luz de la fototerapia tubos capilares con una solución de bilirrubina a una temperatura controlada de 37 °C; posteriormente se van tomando mediciones en la concentración de las soluciones cada cierto periodo de tiempo hasta que el 60% de la bilirrubina haya sido degradada.

Por último, sería importante considerar el diseño de un lente óptico que permitiera que la iluminancia/irradiancia de la lámpara sea uniforme, es decir, que en todos los puntos del área iluminada se tenga el mismo valor de intensidad. Esto permitiría que la intensidad promedio sobre toda el área iluminada se incrementara, logrando un tratamiento más eficaz.

Un ejemplo de lente óptico que se podría implementar es el "fly-eye lens" que consiste en un arreglo en 2 dimensiones de elementos ópticos individuales, ensamblados de manera que formen un único elemento óptico. Este lente permite transformar la distribución de la luz y pasar de una distribución no uniforme a una distribución uniforme de irradiancia en un plano iluminado [12].

# **5. Bibliografía y Referencias**

- [1] H. J. Vreman, R. J. Wong, D. K. Stevenson, Phototherapy: Current Methods and Future Directions, Semin perinatol 28. ELSEVIER. 2004. Pp. 326-333.
- [2] NeoBLUE LED Phototherapy, Natus Medical Inc. The Science Behind the Light. 2013.
- [3] HB, 510LB7C super bright blue 5 mm led.
- [4] Texas Instruments, TLC5940 16 channel led driver with dot correction and grayscale pwm control. 2007.
- [5] Arduino TLC5940 library. <http://playground.arduino.cc/Learning/TLC5940> #.Uz2NjPl5Ne-. Junio de 2016.
- [6] H. J. Vreman, R. J. Wong, J. R. Murdock, D. K. Stevenson, "Standarized bench method for evaluating the efficacy of phototherapy devices". Acta Pediatr. Vol. 97. No. 3. 2008. Pp. 308-316.
- [7] Guía Tecnológica No. 3. Unidad de Fototerapia GMDN 35239. 2012.
- [8] H. J. Vreman, "Phototherapy: The Challenge to Accurately Measure Irradiance". Indian Pediatrics. Vol. 47. February 17, 2010. Pp. 127-128.
- [9] GE Healthcare, Phototherapy, Biliblanket Light Meter II. 2014.
- [10] R. Malkin, V. Anand, "A Novel Phototherapy Device". IEEE Engineering in Medicine and Biology Magazine. March/April 2010. Pp. 37-43.
- [11] V. K. Bhutani, R. J. Wong, "Neonatal phototherapy: choice of device and outcome". Foundation Acta Pediátrica. Vol. 101. 2012. Pp. 441-443.
- [12] X. Yang, J. Zhu, R. Li, Research on the Optical System of Neonatal Jaundice Phototherapy Apparatus based on Fly-eye Lens. 2nd International Symposium on Instrumentation and Measurement, Sensor Network and Automation (IMSNA). 2013. pp. 545-547.

# **7. Autores**

Carlos Alberto Luján Ramírez es profesor de Tiempo Completo del Departamento de Eléctrica y Electrónica del Instituto Tecnológico de Mérida. Sus trabajos de investigación están enfocados a las áreas de Diseño de Sistemas Digitales y

Procesamiento de Imágenes. Obtuvo el grado de Doctor en Diseño de Sistemas Digitales en la universidad Politécnica de Valencia.

Eric Iván Flores Solís obtuvo su grado de Maestro en Ingeniería con especialidad en Mecatrónica en el Instituto Tecnológico de Mérida en el área de Diseño de Sistemas Digitales y Optoelectrónica.

José Ramón Atoche Enseñat es profesor de Tiempo Completo del Departamento de Eléctrica y Electrónica del Instituto Tecnológico de Mérida. Sus trabajos de investigación están enfocados a las áreas de Diseño de Sistemas Digitales y Procesamiento de Imágenes. Obtuvo el grado de Doctor en Diseño de Sistemas Digitales en la universidad Politécnica de Valencia.

Margarita Álvarez Cervera es profesora de Tiempo Completo del Departamento de Eléctrica y Electrónica del Instituto Tecnológico de Mérida. Sus trabajos de investigación están enfocados a las áreas de Diseño de Sistemas Digitales e Ingeniería Biomédica. Obtuvo el grado de Maestra en Tecnología Educativa en la Universidad Da Vinci en Monterrey, y especialidad en Diseños de Sistemas Digitales en la Universidad Politécnica de Valencia.

Mario Renán Moreno Sabido es profesor de Tiempo Completo del Departamento de Sistemas y Computación en el Instituto Tecnológico de Mérida. Sus trabajos de investigación están enfocados a las áreas de Calidad del Software y de Ambientes de Aprendizaje. Obtuvo el grado de Maestro en Ciencias Computacionales en la Universidad de las Américas Puebla.

# **SISTEMA DE MONITOREO INALÁMBRICO DE BAJO COSTO PARA MÓDULOS FOTOVOLTAICOS EMPLEANDO RASPBERRY PI**

#### *Oscar May Tzuc*

Instituto Tecnológico Superior Progreso *omay@itsprogreso.edu.mx*

#### *Juliana González Quijano*

Instituto Tecnológico Superior Progreso *jgonzalez@itsprogreso.edu.mx*

#### *José Daniel Ortiz López*

Instituto Tecnológico Superior Progreso *danielortizlopez9@gmail.com*

#### *Renán Quijano Cetina*

Facultad de Ingeniería, Universidad Autónoma de Yucatán *rquijano@uady.mx*

#### **Resumen**

El presente trabajo muestra el desarrollo de una red de monitoreo para sistemas fotovoltaicos basado en el uso de la tecnología inalámbrica ZigBee, microprocesadores ARM de 32 bits y una tarjeta de desarrollo Raspberry Pi. El sistema propuesto se encuentra formada por un módulo de sensado diseñados para la medición y transmisión de los parámetros de temperatura, voltaje y corriente de los paneles o arreglos fotovoltaicos. Dicho módulo se comunica con una tarjeta Raspberry Pi la cual realiza las funciones de sistema de coordinación central y servidor web. Así, el módulo ZigBee incorporado a la red es capaz de transmitir los parámetros a la tarjeta Raspberry Pi, la cual generará una base de datos con los valores recibidos, además de asignarles fecha y hora. Todos los

> **Pistas Educativas Año XXXVIII - ISSN 1405-1249** Certificado de Licitud de Título 6216; Certificado de Licitud de Contenido 4777; Expediente de Reserva 6 98 92

datos registrados pueden ser visualizados desde una aplicación web desarrollada, la cual se actualiza constantemente, mediante cualquier computadora o dispositivo móvil.

**Palabra(s) Clave(s):** PSoC, Raspberry Pi, red inalámbrica de sensores, sistemas embebidos, tecnología ZigBee.

## **1. Introducción**

En la actualidad casi la totalidad de la energía consumida a nivel mundial proviene de la quema de combustible fósiles provocando la liberación de una gran cantidad de gases de efecto invernadero a la atmosfera. Esto aunado a la creciente necesidad de energía producto del constante incremento poblacional ha ocasionado que las tendencias energéticas a nivel mundial, hoy en día se enfoquen en la sustitución de las fuentes energéticas convencionales por alternativas sustentables [1,2].

De las diversas fuentes de energía renovables existentes, la energía solar es una de las más prometedoras a futuro debido a que es abundante, limpia, no genera ruido o alguna otra clase de contaminación en el ambiente [3]. Esto en conjunto con la constante reducción de los costos de producción en las celdas fotovoltaicas ha incentivado a los gobiernos de diversos países a la realización de políticas energéticas destinadas al incremento de consumo de sistemas fotovoltaicos tanto a nivel comercial, residencial e industrial [4,5].

La eficiencia de los paneles fotovoltaicos se ve seriamente afectada por el bloqueo de la radiación incidente sobre el panel, acumulación de suciedad sobre su superficie protectora así como por la acción de agentes degradantes del entorno [5]. Debido a esto monitoreo es considera un aspecto de vital importancia. Mediante él es posible llevar a cabo la observación de la estabilidad y desempeño del sistema proporcionando información que posibilite tomar medidas para optimizar el proceso de generación de energía [4]. Uno de los métodos más simple consiste en realizar la recolección de información y transferirla para su análisis a través de cables. Sin embargo, debido a los costos y limitaciones técnicas de la transmisión por cables, las estaciones de monitoreo requieren estar

razonablemente cerca de las plantas, lo cual trae consigo un incremento en el capital de inversión y costos de mantenimiento. Por lo tanto, para contrarrestar estos inconvenientes los sistemas de monitoreo basados en las tecnologías inalámbricas se han vislumbrado como una alternativa completamente viable para este tipo de aplicaciones bajo intemperie.

En la actualidad los sistemas de monitoreo existentes están asociados a inversores de algún fabricante en particular, son costosos y en la mayoría de los casos dependen de software exclusivo para obtener los datos desde una computadora. Por tal motivo en el presente trabajo se propone un sistema de monitoreo de bajo costo, que sea capaz de conectarse a diferentes sistemas fotovoltaicos independientemente del fabricante del inversor y los paneles. Además, este sistema puede operar de manera autónoma sin la necesidad de una computadora o software específico. Los datos serán accesibles para el usuario a través de una página web a la cual puede accederse desde cualquier computadora o dispositivo móvil con conexión a internet. La sección 2 del documento presenta las características de la tarjeta embebida empleada para el desarrollo del sistema de monitoreo. En la sección 3 se realiza una descripción de tecnología de comunicación inalámbrica empleada. En la sección 4 se describe la estructura de la red implementada. La sección 5 ofrece una descripción detallada de los componentes electrónicos del sistema. Luego, en la sección 6 se presenta algunos resultados de las mediciones experimentales realizadas. Finalmente, la sección 7 contiene las conclusiones del trabajo desarrollado.

## **2. Desarrollo**

#### **2.1 Sistemas Embebidos**

Los sistemas embebidos son una combinación de hardware y software de computadoras y en algunas ocasiones piezas mecánicas u otras adicionales diseñados para realizar alguna función específica. Su principal característica es que al estar insertados dentro de un dispositivo que controlan están sujetos a cumplir requisitos de tamaño, fiabilidad, consumo y costo. La gran aplicabilidad de estos sistemas en cualquier ámbito ha generado gran interés en la industria para su desarrollo [6].

#### **Tarjeta de Desarrollo Raspberry Pi**

La tarjeta Raspberry Pi es un ordenador de placa reducida o SBC de bajo costo, el cual opera bajo el sistema operativo Linux. En la actualidad ha adquirida una gran popularidad debido a su versatilidad de implementación en diversos proyectos como desarrollo de equipos media center, empleo micro controlador avanzado y la habilitación como servidores web, por citar algunos [7,8]. El modelo utilizado en este trabajo es el conocido como Raspberry Pi-B (figura 1).

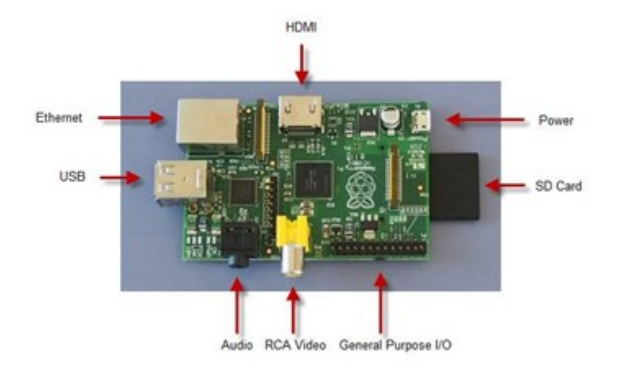

Figura 1 Tarjeta de desarrollo Raspberry Pi modelo B.

#### **2.2 Dispositivos ZigBee**

ZigBee es una tecnología de comunicación inalámbrica de bajo consumo y baja tasa de transferencia de datos, basada en las especificaciones del estándar IEEE 802.15.4, empleada para procesos de monitoreo y control de edificios [10,11]. Estos dispositivos poseen un rango de transmisión entre los 70 y 300 metros usando espectros de frecuencia en banda libre entre los 900 MHz y 2.4 GHz. Su estructura de red tiene atributos de Maestro/Esclavo y puede proporcionar funciones de comunicación en dos vías. Los ZigBee emplean niveles MAC mediante los cuales entablan su comunicación con mecanismos de prevención de errores incrementando la confiabilidad de la transmisión de datos [12].

Los dispositivos ZigBee presentan ciertas ventajas sobre otras tecnologías de comunicación inalámbrica enfocadas a la creación de redes de área y redes

personales. La tabla 1 muestra una comparativa de los puntos más relevantes entre las tecnologías ZigBee, Wi-Fi y bluetooth.

| Requerimiento                      | Wi-Fi            | <b>Bluetooth</b>  | <b>ZigBee</b> |
|------------------------------------|------------------|-------------------|---------------|
| Fuente de alimentación             | Horas            | Días              | Años          |
| Orden de complejidad de desarrollo | Muy complejo     | Complejo          | Simple        |
| Número máximo de nodos             | 32               |                   | 65536         |
| Velocidad de segmento establecido  | 3 sec            | 10 <sub>sec</sub> | 30 msec       |
| Rango de transmisión               | 100 <sub>m</sub> | 10 <sub>m</sub>   | 70m-300m      |
| Transmisibilidad                   | 11 Mbps          | 1 Mbps            | 250 Kbps      |
| Seguridad                          | <b>SSID</b>      | 64 ó 128 bits     | 128 bits AES  |

Tabla 1 Comparación entre diversas tecnologías inalámbricas [12].

La figura 2 muestra los módulos mediante los cuales se distribuye comercialmente la tecnología ZigBee conocidos como dispositivos XBee, El modelo de dispositivo empleado para el presente trabajo fue el XBee Pro S2.

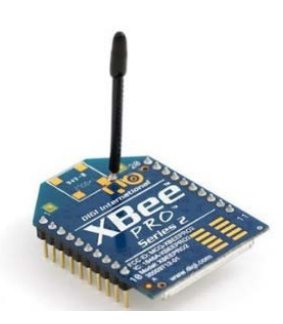

Figura 2 Módulo comercial de comunicación inalámbrica XBee.

#### **2.3 Red Inalámbrica de Sensores**

Las redes inalámbricas de sensores (WSN, por sus siglas en inglés) comenzaron a desarrollarse a finales de los años 90's y para principios de la década de los 2000 se pusieron en marcha las primeras WSN funcionales. Las características de este tipo de redes, además de la transmisión de datos por medios no cableados, son: el bajo consumo energético, la velocidad de transmisión de datos de baja velocidad, la autonomía de la red y una topología dinámica, entre otras [13]. Para formar una WSN es necesario integrar diferentes componentes electrónicos que se enlacen a través de nodos especializados de

acuerdo con la función que se desea que desempeñen. Así, en una WSN típica es posible encontrar los denominados Nodos sensores, Nodos ruteadores, Nodos efectores y Nodos coordinadores. Algunos de estos nodos tienen la posibilidad de combinarse en un solo nodo que desempeñe más de una función. En la estructura del trabajo que aquí se presenta, se implementan nodos sensores, que operan en modo ruteador, así como un nodo coordinador que además funciona como puerto de enlace a Internet.

#### **Nodo Sensor**

Un nodo sensor está formado generalmente por uno o más sensores, un micro controlador, un módulo para la transmisión inalámbrica de las variables medidas y una fuente de alimentación [14]. Para optimizar el consumo de energía de los nodos sensores debe seleccionarse cuidadosamente cada uno de sus componentes y optimizar el código de programación del microcontrolador, con el propósito de mantener el dispositivo en modo de reposo durante los periodos que no transmite información [15].

Para el desarrollo del presente proyecto se seleccionó el Sistema en Chip Programable (PSoC, por sus siglas en inglés) CY8C4125AXI-483 de la compañía Cypress Semiconductors, el cual contiene un microcontrolador de última generación con características de bajo consumo energético y que integra módulos analógicos y digitales en un solo encapsulado. Por otra parte, el módulo para la transmisión inalámbrica de los datos obtenidos por los sensores utiliza la tecnología ZigBee.

#### **Nodo Coordinador**

El nodo coordinador administra la red solicitando a cada uno de los nodos sensores los datos medidos. Una vez que recibe los datos, los organiza, les asigna la fecha y hora en que fueron recibidos y los almacena en una base de datos para su visualización en la página web. El nodo coordinador ha sido implementado en una tarjeta de desarrollo Raspberry Pi, con capacidad de conexión a internet.

#### **2.4 Diseño de la Red Inalámbrica de Sensores**

La red inalámbrica desarrollada está conformada por tres elementos esenciales que operan de manera coordinada los cuales son el módulo sensor, el servidor web y el módulo de transmisión inalámbrica: (a) El módulo sensor se encuentra conformado por tres sensores diseñados para el sensado de las variables de temperatura (T), corriente (I) y voltaje (V) correspondientes a un arreglo o panel fotovoltaico; (b) Una tarjeta de desarrollo Raspberry Pi, funge como servidor web recabando la información medida por los módulos sensores para posteriormente procesarla, estructurar y cargarla a red para su visualización mediante una página web; (c) Módulos de comunicación inalámbricos los cuales emplean la tecnología ZigBee se encuentran conectados tanto a los módulos sensores, como al servidor web. Es a través de estos tres elementos que se establece la conexión inalámbrica a distancia para el monitoreo de los sistemas fotovoltaicos.

La red desarrollada presenta una configuración "Punto-Multipunto" permitiendo la comunicación de un dispositivo central (Nodo Coordinador) con todos los periféricos (Nodo Sensor) dentro de su rango de alcance mediante el empleo de broadcast [16], en la cual los Xbee (módulos comerciales que utilizan la tecnología ZigBee) conectados a los módulos de sensado operan en modo router y el Xbee coordinador se conecta directamente a la Raspberry Pi.

La figura 3 ilustra el proceso de comunicación para la adquisición de la temperatura, corriente y voltaje de los módulos fotovoltaicos. Este proceso comienza en el momento que el Coordinador solicita al Router, a través de su dirección MAC, la información recabado por cada uno de sus sensores; el Router almacena la dirección MAC del Coordinar, empaqueta la información solicitada en un *Frame data* [17] y realiza la transmisión de un promedio de las mediciones realizadas. De existir algún error en la comunicación el coordinador lleva a cabo la solicitud nuevamente hasta obtener una respuesta correcta. Una vez recibida la información por el Coordinador, la Raspberry Pi realiza el desempaquetamiento y conversión de la información contenida en el paquete de datos, y posteriormente la almacena en una base de datos incluyendo la fecha y hora de recepción para poder ser visualizado por cualquier dispositivo conectado a Internet. Este proceso de solicitud y recepción de información se repite constantemente en intervalos de 10 minutos.

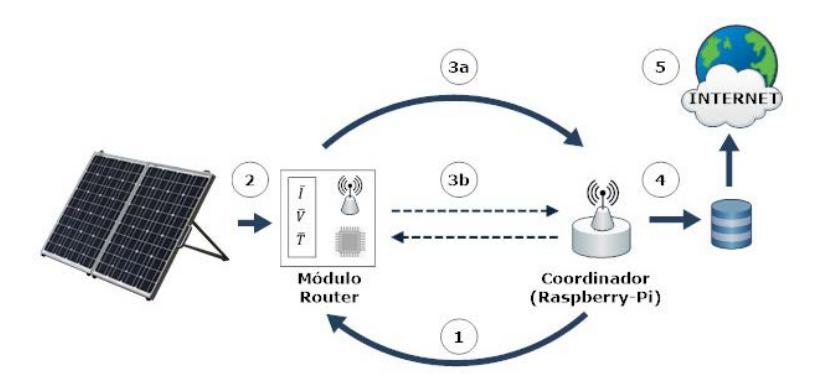

Figura 3 Proceso de comunicación y almacenamiento de información de la red de sensores inalámbricos para un par Coordinador-Router.

#### **2.5 Componentes del Sistema**

#### **Sensores**

Los parámetros medidos a través de los módulos de sensado (Voltaje, Corriente y Temperatura) corresponden a las variables esenciales presentes en los módulos fotovoltaicos. Para realizar estas mediciones fueron empleados dos sensores analógicos: un sensor lineal de efecto Hall (ACS712-05B) para la medición de corriente, un divisor de tensión con aislamiento galvánico para la medición de voltaje y un sensor digital DS18B20 para la medición de la temperatura del panel fotovoltaico. Los sensores envían la información recabada hacía el micro controlador, cuando este la solicita, en intervalos de 5 segundos. La figura 4 muestra el diagrama electrónico de acondicionamiento para la señal de los sensores hacia el microcontrolador.

#### **Micro controlador PSoC 4**

El micro controlador implementado en los módulos de sensado fue el PSoC CY 8C4128AXI-483 de la familia 4 de la compañía Cypress Semiconductor (figura 5), el cual posee una arquitectura ARM Cortex-M0 de 32 bits, 36 pines de propósito general (digital/analógico) programables y dos bloques reconfigurables para comunicación SPI, I2C o UART.

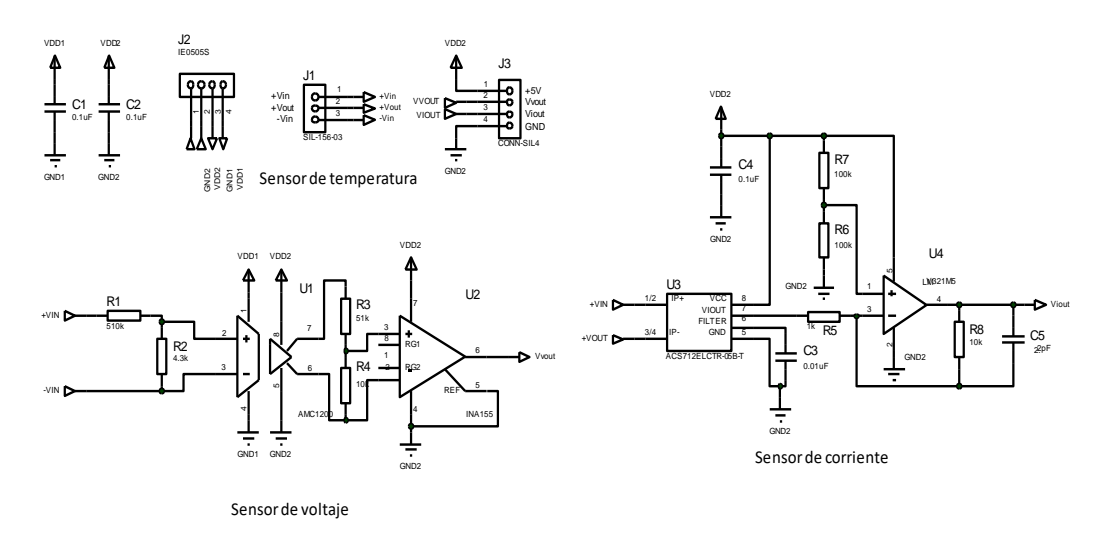

Figura 4 Diagrama eléctrico de los sensores de voltaje, corriente y temperatura.

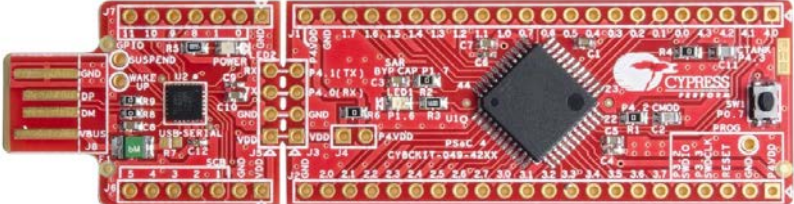

Figura 5 Microcontrolador PSoC CY 8C4128AXI-483 sistema de monitoreo inalámbrico.

**Pistas Educativas Año XXXVIII - ISSN 1405-1249** Certificado de Licitud de Título 6216; Certificado de Licitud de Contenido 4777; Expediente de Reserva 6 98 92 /\*===================================================================================== CODIGO DE COMUNICACIÓN DEL MÓDULO ROUTER =====================================================================================\*/ //-----------------Importamos Liberias-------------------------- #include <DallasTemperature.h> //libreria para medicion de sensores DS18B20 //libreria para protocolo OneWire //-----------------Declaramos contantes-------------------------- #define BUS\_ONE\_WIRE 3<br>#define TX NUM 24 #define TX\_NUM 24 //numero de bytes a enviar al coordinador<br>#define RX\_NUM 17 //numero de bytes recibidos 17 //numero de bytes recibidos<br>6 //bytes a enviar en el frame d #define TX\_BYTE 6 //bytes a enviar en el frame de los sensores //-----------------Declaramos variables-------------------------- float Temp; //variable para almacenar temperatura<br>byte TX\_DATA[TX\_NUM]; //creamos el frame para envia byte TX\_DATA[TX\_NUM]; //creamos el frame para enviar datos al xbee<br>byte SENSORS[TX\_BYTE]; //array para almacenar los bytes de sensore byte SENSORS[TX\_BYTE]; //array para almacenar los bytes de sensores a enviar<br>byte RX\_DATA[RX\_NUM]; //array para almacenar los bytes recibidos //array para almacenar los bytes recibidos long int checksum=0; //variable para almacenar el checksum<br>short int Vol,Amp; //variable para almacenar valor de sensor //variable para almacenar valor de sensores OneWire oneWire(BUS\_ONE\_WIRE); //indicamos el pin a emplear en el protocolo<br>DallasTemperature sensors(&oneWire); //vinculamos libreria onewire con dallas DallasTemperature sensors(&oneWire); //Indicamos la direccion ROM del DS18B20: DeviceAddress Sensor1= {0x28,0xE9,0x07,0x15,0x04,0x00,0x00,0xD7};

El código de programación implementado en los módulos de sensado es:

```
void setup(){<br>Serial.begin(9600);
Serial.begin(9600); //establecemos comunicación serial<br>Serial1.begin(9600); //establecemos comunicacion para
                                    //establecemos comunicacion para el xbee
sensors.begin(); //inicializamos la medicion en la libreria<br>sensors.setResolution(Sensor1,10); //indicamos la resolucion del se
                                           //indicamos la resolucion del sensor1
//Llenamos el frame de envio
TX_DATA[0]=0x7E;
TX_DATA[1]=0x00;
TX_DATA[2]=0x14;
TX_DATA[3]=0x10;
TX_DATA[4]=0x00;<br>TX_DATA[13]=0xFF; //indicamos la direccion de
                                       //indicamos la direccion de red
TX_DATA[14]=0xFE;
TX_DATA[15]=0x00; //cantidad de saltos
TX_DATA[16]=0x00;} //opciones de transmision
void loop(){
Vol=analogRead(0); //leemos el valor del sensor de voltaje
Amp=analogRead(1); //leemos el valor del sensor de corriente<br>sensors.requestTemperatures(); //comando para leer la temp de dispo
                                          //comando para leer la temp de dispositivos<br>//obtenemos la temp del sensor1
Temp=sensors.getTempC(Sensor1);
SENSORS[0]=(int(Temp*100))>>8&0xFF; //obtenemos MSB de temp
SENSORS[1]=(int(Temp*100)); //obtenemos LSB de temp<br>SENSORS[2]=Vol>>8&0xFF; //obtenemos MSB de voltaje
SENSORS[2]=Vol>>8&0xFF;SENSORS[3]=Vol&0xFF; //obtenemos LSB de voltaje<br>SENSORSI4]=Amp>>8&0xFF: //obtenemos MSB de corriente
SENSORS[4]=Amp>>8&0xFF:
SENSORS[5]=Amp&0xFF; //obtenemos LSB de corriente
if(Serial1.available()>0){ //si hay datos en el buffer de entrada
  for(int i=0;i<RX_NUM;i++){ //almacenamos todos los datos recibidos
   RX_DATA[i]=Serial1.read();
 Serial.print(RX_DATA[i],HEX);}<br>Serial1.clear(); //de
                                //descartamos la info que no fue almacenada
  if (RX_DATA[3]==0x90&RX_DATA[15]==0x01)//verificamos si recibimos lo deseado
 {Serial.println("ok");<br>for(int i=17;i<TX NUM-1;i++){
                                        //almacenamos los valores de los sensores
    TX_DATA[i]=SENSORS[i-17];}
  for(int i=5;i<13;i++){ \overline{X} //almacenamos la direccion del xbbe con quien<br>TX DATA[i]=RX DATA[i-1]; // nos vamos a comunicar
   TX DATA[i]=RX DATA[i-1];}
   for(int i=3;i<TX_NUM-1;i++){ //obtenemos la suma de los bits
    checksum=checksum+TX_DATA[i];}
   TX_DATA[TX_NUM-1]=0xFF-(checksum&0xFF);//Almacenamos el checksum
   for (int i=0;i<TX_NUM;i++){ //enviamos los datos solicitados
     Serial.print(TX_DATA[i],HEX);
     Serial1.write(TX_DATA[i]);}
 }
Serial.print(' ');}<br>checksum=0
                                   //resetamos el checksum
Serial1.clear();} //limpiamos el buffer de recepcion
/*====================================================================================
                     FIN 
 =====================================================================================*/
```
Como se puede observar en el código presentado, e microcontrolador ejerce dos funciones dentro del módulo de sensado. La primera de estas consiste en realizar la captura de información de las magnitudes de voltaje, corriente y temperatura, para posteriormente llevar a cabo un promedio de las mismas, proceso que se repite iterativamente en intervalos de 5 segundos hasta que el Coordinador solicite la información. La segunda función se centra en establecer la comunicación inalámbrica con el coordinador a través del módulo Router Xbee, lo cual se lleva a cabo mediante la implementación del protocolo UART enviando un paquete de datos con un contenido de 24 Bytes a una tasa de transferencia de 96 kbps (figura 6).

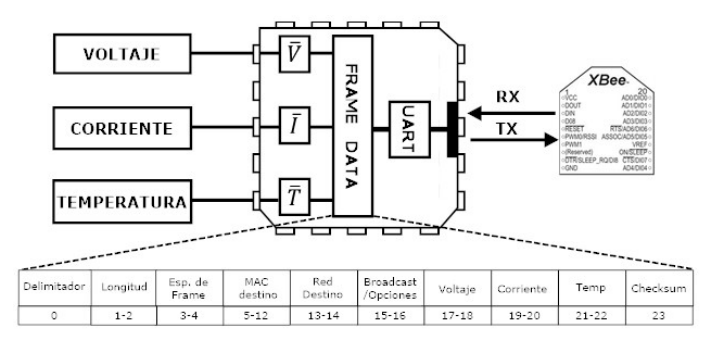

Figura 6 Funciones del microcontrolador CY8C4125AXI-483 en módulo de sensado.

## **Servidor Web**

La implementación del servidor web se realiza a través de la tarjeta de desarrollo Raspberry Pi debido a sus ventajas respecto a las computadoras convencionales como lo son su bajo costo, pequeñas dimensiones y mínimo consumo energético [7].

Por otro lado, además de la función de servidor web, la Raspberry Pi también se encuentra encargada de la recepción de información proveniente de los módulos de sensado así como de establecer la conexión UART con el Xbee Coordinador. La programación realizada en la Raspberry Pi se llevó a cabo mediante el lenguaje de programación Phyton, permitiendo el almacenamiento de la información recibida. en una base de datos MySQL. Lo anterior cual en conjunto con el uso del servidor web HTTP de código abierto Apache, implementado en la tarjeta Raspberry Pi, permite la visualización de la información transmitida, y su respectiva hora de medición, a través de cualquier dispositivo conectado a la red [8,18], El código de programación es descrito a continuación e ilustrado en la figura 7:

"""------------- IMPORTAMOS LIBRERIAS ---------------- """ #importamos libreria para crear db en mysql

import serial **All and Struth and Telecome** #importamos libreria para comunicacion serial import time  $\mu$  **#importamos libreria para delays** import sys **EXECUTE:** #importamos libreria del sistema """------------- DATOS PARA LA COMUNICACION LA BD ----- """ DB\_HOST='localhost' #indicamos el host de la base de datos<br>DB\_USER='xxxx' #indicamos el nombre de usuario de la b DB\_USER='xxxx' #indicamos el nombre de usuario de la bd #indicamos la contrasena de la base de datos DB\_NAME='Ensayo1' #indicamos el nombre de la base de datos """-----------CONSTASNTES Y VARIABLES----------------- """ RX\_NUM=22 #numero de bytes a recibir<br>SENSOR\_NUM=6 #numeros de bye recibir SENSOR\_NUM=6 #numeros de bye recibidos para el sensor<br>TxBuffer=[] #bufer de transmision TxBuffer=[]  $\qquad$  #bufer de transmision<br>SensorBuffer=[0,0,0,0,0,0] #buffer para alm SensorBuffer=[0,0,0,0,0,0] #buffer para almacenar el valor de los sensores<br>  $\frac{1}{2}$  thecksum para sumar bits #creamos el checksum para sumar bits """----------- INICIAMOS SERIAL Y DB ----------------- """ ser=serial.Serial('/dev/ttyAMA0',9600,timeout=.5) #iniciamos la comunicacion por el puerto serie bd=MySQLdb.connect(DB\_HOST,DB\_USER,DB\_PASS,DB\_NAME) #establecemos conexion con la base de datos cursor=bd.cursor() cursor.execute("DROP TABLE IF EXISTS XbeeTable") cursor.execute("CREATE TABLE XbeeTable(id INT PRIMARY KEY AUTO\_INCREMENT,Voltaje DECIMAL(4,2),Corriente DECIMAL(4,2),Temperatura DECIMAL(5,3),Fecha VARCHAR(8),Hora VARCHAR(8))") #llenamos los buffers de salida TxBuffer.append(0x7E) TxBuffer.append(0x00) TxBuffer.append(0x0F) TxBuffer.append(0x10) TxBuffer.append(0x00) #cambiamos el ID para poder enviar a varios #cambiamos el MAC adress para poder en viar a varios TxBuffer.append(0x13) TxBuffer.append(0xA2) TxBuffer.append(0x00) TxBuffer.append(0x40) TxBuffer.append(0xA8) TxBuffer.append(0x1F) TxBuffer.append(0xDE) #fin de la direccion MAC TxBuffer.append(0xFF) TxBuffer.append(0xFE) TxBuffer.append(0x00) TxBuffer.append(0x00) TxBuffer.append(0x01) #byte de solicitud TxBuffer.append(0x00) TX\_NUM=len(TxBuffer) CHECKNUM=TX\_NUM-1 """-------- FUNCION PARA CONVERTIR BYTES A NUMERO ENTERO-----""" def BytesToInt(x):<br>for i in range(SENSOR\_NUM): #convertimos los caracteres de entrada a enteres SensorBuffer[i]=int(x[i+15].encode('hex'),16) y=(SensorBuffer[0]<<8)|SensorBuffer[1] if y>=32768: y=-1\*(y^0xffff) u=(SensorBuffer[2]<<8)|SensorBuffer[3] if u>=32768: u=-1\*(u^0xffff) v=(SensorBuffer[4]<<8)|SensorBuffer[5] if y>=32768:  $y = -1*(y^0x^0 + y^0y^0)$  return y,u,v try:

```
while True:
```
 #colocamos un switch case para cambiar los valores del xbee con el que #nos queremos comunicar.

```
 for i in range(3,CHECKNUM): #obtenemos el checksum
   checksum=checksum+TxBuffer[i]
  TxBuffer[CHECKNUM]=(0xFF-(checksum&0xFF))
 print (TxBuffer) \frac{1}{2} #visualizamos lo que vamos a enviar
 for i in range(TX_NUM): #enviamos la informacion
  ser.write(chr(TxBuffer[i]))
  data=ser.read(RX_NUM) #recibimos informacion
 print data.encode('hex') #visualizamos la informacion recibida
  temp,volt,amp=BytesToInt(data)
  temp=temp/100.0
  volt=volt*80/1023
  amp=amp*6/1023
  print temp
  print volt
  print amp
  fecha=time.strftime("%x") #guardamos el valor actual de la fecha
                                   #guardamos el valor actual de la hora
  cursor.execute("INSERT INTO XbeeTable(Voltaje,Corriente,Temperatura,Fecha,Hora) 
VALUES(%f,%f,%f,'%s','%s')"%(volt,amp,temp,fecha,hora))
# bd.commit() 
 checksum=0 #reseteamos el chekcsum<br>ser.flushlnput() #limpiamos el buffer de entr
                               #limpiamos el buffer de entrada
  time.sleep(5)
bd.commit()<br>except KeyboardInterrupt:
                                    #condicion de interrupcion
ser.flushInput()
ser.close() \#cerramos la comunicacion serial
bd.commit()
                               FRAME
                               DATA
                                                             Apache
                                             MySQL
                                 RTC
```
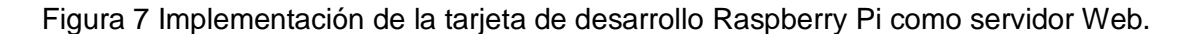

#### **3. Resultados**

Para llevar a cabo las pruebas correspondientes el sistema de monitoreo fue probado en las instalaciones de la Facultad de Ingeniería de la Universidad Autónoma de Yucatán. Para establecer a la tarjeta Raspberry como servidor web, esta fue integrada al sistema de Red de Área Local (LAN por sus siglas en inglés). Del mismo modo las pruebas fueron realizadas empleando un módulo fotovoltaico

mono cristalino de 20 V y 4.5 A. Los resultados de la interfaz web tras el empleo del sistema de monitoreo fotovoltaico son mostrados en la figura 8.

Como se puede observar dicha figura presenta una toma de pantalla de la página web generada a partir de los resultados obtenidos una vez realizada la implementación del sistema de monitoreo inalámbrico dentro de la LAN. Las mediciones realizadas son presentadas en un formato de tabla, en el intervalo de tiempo especificado. Es importante indicar que durante la operación del sistema no se registraron pérdidas de datos, lo cual se puede corroborar con los gráficos presentados en figuras 9 a 11 correspondientes a mediciones de voltaje, corriente y temperatura durante un día estándar.

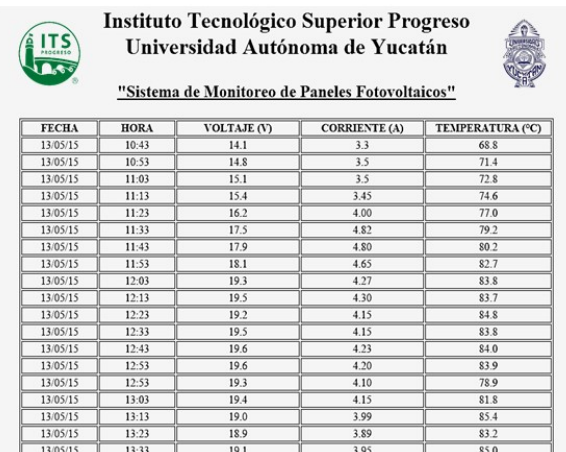

Figura 8 Visualización de mediciones del panel fotovoltaico (página Web generada).

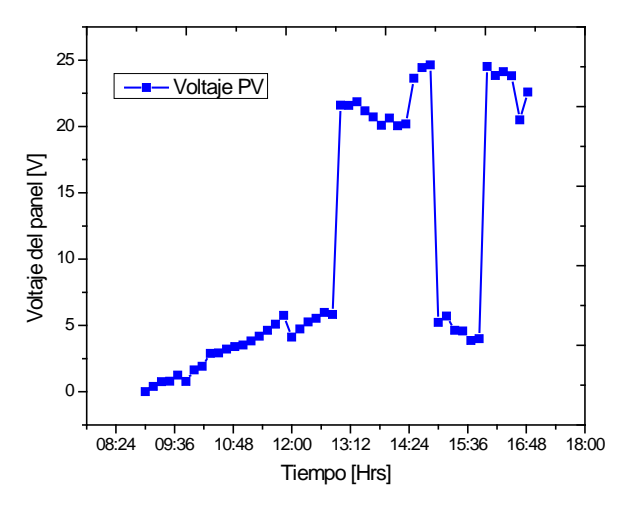

Figura 9 Mediciones de voltaje del panel fotovoltaico durante un día estándar.

**Pistas Educativas Año XXXVIII - ISSN 1405-1249** Certificado de Licitud de Título 6216; Certificado de Licitud de Contenido 4777; Expediente de Reserva 6 98 92

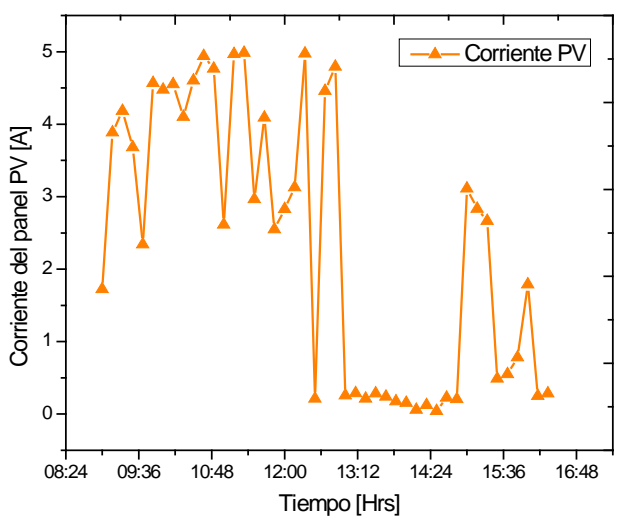

Figura 10 Mediciones de corriente del panel fotovoltaico durante un día estándar.

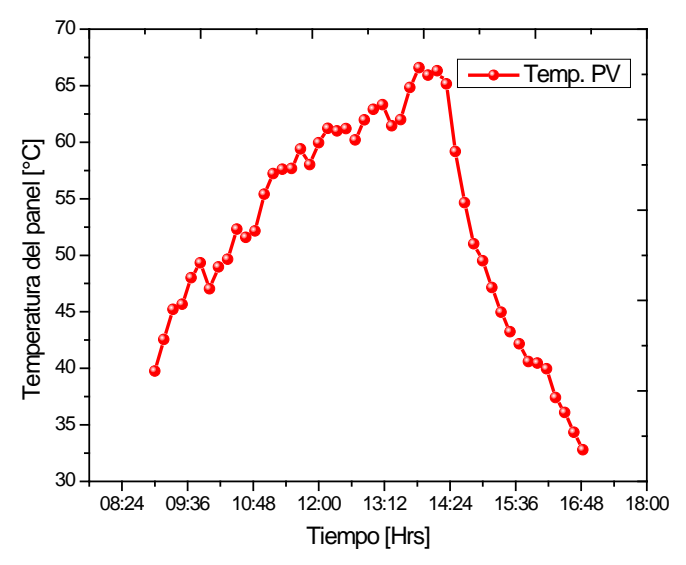

Figura 11 Mediciones de temperatura del panel fotovoltaico durante un día estándar.

Una vez comprobado el correcto funcionamiento del sistema, una evaluación económica del costo del mismo fue llevaba a cabo. La tabla 2, presenta la información de costos de construcción de la red de monitoreo realizando una comparativa entre los componentes de última generación empleados como lo son la tarjeta Raspberry Pi y el micro controlador PSoC CY8C4125AXI-483 respecto a las opciones convencionales para el desarrollo en el ámbito de investigación de este tipo de sistemas. Como se puede observar la implementación de la Tarjeta Raspberry Pi disminuye ampliamente los costos de inversión y desarrollo del nodo

sensor aun considerando el empleo de la misma tecnología de transferencia inalámbrica. Por otra parte, el uso de micro controladores de última generación no convencionales supera en demasía los beneficios económicos y tecnológicos, respecto a empleo de equipos comercialmente aceptados en la actualidad como lo son las tarjetas de desarrollo Arduino. Por lo tanto se concluye que el uso de los componentes propuestos presenta una opción viable y mucho más económico que otras opciones disponibles para el desarrollo del sistema.

|             | <b>Elementos</b><br>empleados | \$ (USD) | <b>Elementos</b><br>convencionales | \$ (USD) |
|-------------|-------------------------------|----------|------------------------------------|----------|
| Nodo sensor | Raspberry                     | 29.00    | Computadora                        | 240.00   |
|             | Modulo Xbee                   | 32.00    | Módulo Xbee                        | 32.00    |
|             |                               |          | Adaptador Xbee-Pc                  | 20.50    |
|             | Total                         | 61.00    | <b>Total</b>                       | 292.50   |
| <b>Nodo</b> | CY8C4125AXI-483               | 4.00     | Arduino UNO                        | 11.00    |
| coordinador | Módulo Xbee                   | 23.00    | Módulo Xbee                        | 32.00    |
|             | Sensores                      | 19.00    | <b>Sensores</b>                    | 19.00    |
|             | Total                         | 55.00    | <b>Total</b>                       | 62.00    |

Tabla 2 Costos comparativos de construcción de los nodos sensor y coordinador.

# **4. Conclusiones**

La red inalámbrica para el monitoreo de equipos fotovoltaicos propuesto fue desarrollado con éxito. El empleo del módulo con tecnología Zeegbee permitió establecer comunicación a grandes distancias con un protocolo de bajo nivel posibilitando controlar todos los aspectos de la transmisión y recepción de datos. Del mismo modo, la substitución de una computadora convencional por un sistema embebido Raspberry Pi y el empleo del micro controlador CY8C4125AXI-483 con arquitectura ARM de 32 bits permitieron alcanzar de manera eficiente los objetivos planteados para el presente proyecto, reduciendo los costos de los componentes y minimizando el consumo energético del mismo.

# **5. Bibliografía y Referencias**

[1] V. Tyagi, N. Rahim, J. Selvaraj, "Progress in solar PV technology: Research and achievement". Renewable and Sustainable Energy Review. Vol. 20. Pp. 443-461.
- [2] M. Tzuc, O. Bassam, A. Flota-Bañuelos, M. Ordoñez E,Ricalde-Cab, L. Quijano, R. Vega-Pasos, Thermal Efficiency Prediction of a Solar Low Enthalpy Steam Generating Plant Employing Artificial Neural Networks. 2016. Intelligent Computing Systems. Pp. 61-73.
- [3] K. Solangi, M. R. Islam, R. Saidur, N. A. Rahim, H. Fayaz, "A review on solar energy policy". Renewable and Sustainable Energy Review. Vol. 15. 2011. Pp. 2149-2163.
- [4] F. Shariff, N. A. Rahim, H. Wooi Ping, "Zigbee-based data acquisition system for online monitoring of grid-connected photovoltaic system". Expert Systems with Applications. Vol. 42. 2015. Pp. 1730-1742.
- [5] P. Papageorgas, D. Piromalis, K. Antonakoglou, G. Vokas, D. Tseles, K. G. Arvanitis, "Smart solar panels: In-situ monitoring of photovoltaic panels based on wired and wireless sensor networks". Energy Procedia. Vol. 36. 2013. Pp. 535-545.
- [6] R. Kaamal, Embedded Systems. 2008. Mc-GrawHill. USA.
- [7] O. May Tzuc, R. Quijano Cetina, F. Fernández Castillo, Sistema Domótico de control de luces mediante una aplicación Android basada en una tarjeta Raspberry-Pi. Tendencias de Investigación y Desarrollo. 1 Ed. 2015.
- [8] M. Romero A. Implementación de servicios de red mediante una Raspberry Pi. 2014. Zaragoza, España.
- [9] S.Monk, Raspberry Pi cookbook. 2014. O'Reilly. USA.
- [10] L-C. Huang, H-C. Chang, C-C. Chen, C-C. Kuo. "A ZigBee-based monitoring and protection system for building electrical safy". Energy Build. Vol. 43. 2011. Pp: 1418-1423.
- [11] NC. Batista, R Melício, JCO. Matias, JPS. Catal\~ao, "Photovoltaic and wind energy system monitoring and bulding/home energy management using ZigBee devices within a smart grid". Energy. Vol. 49. 2013. Pp. 306-315.
- [12] W-T. Sung, Y-C. Hsu. "Designing an industrial real-time measurement and monitoring system based on embedded system and ZigBee". Expert Systems with Applications. Vol. 38. 2011. 4522-4529.
- [13] C. Buratti, A. Conti, D. Dardari, R. Verdone, "An Overview on Wireless Sensor Networks Technology and Evolution". Basel, Switzerland, Sensors-Open Acces Journal. Vol. 9. 2009. Pp. 6869-6896.
- [14] A. Mainwaring, J. Polastre, R. Szewczyk, D. Culler, J. Anderson. Wireless Sensor Networks for Habitat Monitoring. Proceedings of the 1st ACM international workshop on Wireless sensor networks and applications. 2002. New York, USA.
- [15] J. Heidemann, F. Silva, C. Intanagonwiwat, R. Govindan, D. Estrin, D. Ganesan, Building Efficient Wireless Sensor Networks with Low-Leve Naming. Proceedings of the eighteenth ACM symposium on Operating systems principles. 2009. New York, USA.
- [16] A. Oyarce, Guía de usuario Xbee serie 1. MCI Ltda. Santigo de Chile. 2010.
- [17] R. Falludy, Building Wirless Sensor Networks. O'Relly. USA. 2011.
- [18] R. González Duque, Phyton para todos. Creative Common. España.

## **6. Autores**

M.I. Oscar de Jesús May Tzuc, estudió en la Universidad Autónoma de Yucatán obteniendo el grado de Ingeniero Físico con especialidad en Instrumentación y Control electrónico en 2014. En 2016 obtuvo el grado de Maestro en Ingeniería con especialidad en Energías Renovables por parte de la Universidad Autónoma de Yucatán. Actualmente es profesor del Instituto Tecnológico Superior Progreso, sus áreas de interés son los sistemas embebidos, instrumentación y control electrónico, sistemas fototérmicos y aplicación de herramientas de inteligencia artificial.

M.I. Renán Gabriel Quijano Cetina, es egresado por parte del Instituto Tecnológico de Mérida en el cual obtuvo el grado de Ingeniero Electrónico. Maestro en Ingeniería Mecatrónica por parte de la Universidad Modelo, actualmente es profesor de tiempo completo en la Universidad Autónoma de Yucatán en el departamento de Ingeniería Mecatrónica. Entre sus áreas de interés se encuentran los sistemas embebidos, automatización y sistemas de control automático.

M.C. Juliana González Quijano es Maestra en Ciencias con especialidad en Biotecnología, por parte de la Universidad Autónoma de Yucatán. Es profesora de tiempo completo en el Instituto Tecnológico Superior Progreso. Entre sus intereses se encuentran el aprovechamiento sustentable de fuentes energéticas de energía, procesos de producción en biocombustibles y sistemas alternativos de energía. Dr. José Daniel Ortiz López es estudiante de octavo semestre de la Licenciatura en Ingeniería en Energías Renovables, en el Instituto Tecnológico Superior Progreso.

# **ENCODER MAGNÉTICO PARA MEDICIONES ANGULARES DE ALTA PRECISIÓN**

#### *Miguel Antonio Ojeda Moreno*

Universidad Nacional de Lomas de Zamora, Facultad de Ingeniería *miky@miky.com.de*

#### *Eduardo Zúñiga*

Universidad Nacional de Lomas de Zamora, Facultad de Ingeniería *eduardo.p.zuniga@gmail.com*

#### **Resumen**

Se presenta el desarrollo de un sistema de medición de ángulos basado en campos magnéticos permanentes y adquisición de datos electrónicos, de muy alta precisión, para aplicaciones en ambientes muy agresivos.

**Palabra(s) Clave(s):** Electrónica, encoder magnético, mecatrónica, medición de ángulos, procesamiento de señales

#### **1. Introducción**

Si bien existen numerosos desarrollos de medidores magnéticos de ángulo de giro ("*encoder's*"), no siempre son aptos a condiciones extremas de utilización. Para aquellos requerimientos en donde se exija muy alta precisión en la medición, con la capacidad de hacerlo en ambos sentidos sin puesta a 0 y condiciones ambientales muy desfavorables (humedad, temperatura y suciedad), no existen medidores de confiabilidad que puedan garantizar los resultados. Frente a esta necesidad se desarrolló un sistema magnético de medición continua de ángulo de rotación que cumple con esas necesidades.

## **2. Estado del Arte en "encoder's" magnéticos/ópticos**

Tal vez sea la empresa SNR, fabricante de rodamientos, y que lleva varios años trabajando en el desarrollo de sensores magnéticos, la que más ha avanzado en este tipo de medidores. Es creadora de la primera generación que mide, sin contacto, la velocidad de rotación. Más recientemente, una nueva tecnología denominada ASB (*Active Sensor Bering*: rodamiento sensor activo) permite determinar, sin contacto, la velocidad de rotación y las posiciones a partir de la medición del campo magnético generado por un imán multipolar y un sensor magnético de efecto Hall o de magneto resistencia (AMR). Posteriormente, se desarrolló un conjunto de imán/sensor que controla la posición angular absoluta con alta resolución. El imán se dispone en una segunda pista que incorpora singularidades magnéticas y el sensor dispone de elementos Hall integrados en silicio, dispuestos en cuerpos en forma de pequeñas barritas y asociados en el mismo circuito integrado (*chip*) a su circuito de acondicionamiento. Finalmente, se trabajó en lo que se ha denominado la tercera generación de sensores magnéticos, que consisten en una resistencia eléctrica sensible al campo magnético, compuesta por dos capas magnéticas conductoras separadas por una barrera aislante de unos nanómetros (milésimas de micra) de espesor. Este último desarrollo presenta importantes ventajas: mayor sensibilidad, menor consumo eléctrico, mejor relación señal/ruido, y un rango de temperatura más amplio.

Todos estos sistemas, si bien precisos y pertinentes para las aplicaciones para las que fueron desarrollados, presentan muy elevados costos de manufactura y, en determinadas condiciones de uso, pueden ser afectados por las condiciones ambientales.

En relación al encoder óptico absoluto, su principio de funcionamiento es muy similar al de un encoder incremental, en el que un disco que gira, con zonas transparentes y opacas, interrumpe un haz de luz captado por foto receptores; luego, estos transforman los impulsos luminosos en impulsos eléctricos, los cuales son tratados y transmitidos por la electrónica de salida.

Respecto a los encoders incrementales, los encoders absolutos muestran diferencias desde el punto de vista funcional. Mientras en los encoders incrementales la posición está determinada por el cómputo del número de impulsos con respecto a la marca de cero, en los encoders absolutos la posición queda determinada mediante la lectura del código de salida, el cual es único para cada una de las posiciones dentro de la vuelta.

Por consiguiente, los encoders absolutos no pierden la posición real cuando se corta la alimentación (incluso en el caso de desplazamientos), hasta un nuevo encendido (gracias a una codificación directa en el disco). La posición está actualizada y disponible sin tener que efectuar, como en el caso de los encoders incrementales, la búsqueda del punto cero.

En el proyecto desarrollado se tiene en cuenta este método, pero la codificacion del disco es magnética.

### **3. Objetivos**

Diseñar y construir un sistema de medición angular continuo, confiable, de alta precisión y apto para trabajar en condiciones ambientales desfavorables por la existencia de temperatura, humedad y polvillo elevadas. La precisión esperada es de 0.01 grado sexagesimal

## **4. Método y Materiales**

El "HAL 810" de la firma Micronas es un circuito integrado monolítico que proporciona una señal de salida modulada por ancho de pulso (PWM). El ciclo de trabajo de la señal PWM es proporcional al flujo magnético que atraviesa el cuerpo del *chiphal 810* (figura 1).

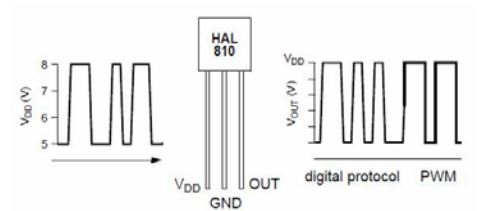

Figura 1 Ciclo de trabajo de la señal PWM, proporcional al flujo magnético.

El componente de campo magnético externo perpendicular al *chip* genera una tensión de Hall. El circuito integrado (*integrated circuit*: *IC* o *chip*) es sensible al norte magnético y a la polaridad sur. Esta tensión se convierte en un valor digital, se analiza en la unidad de procesamiento de señal digital (DSP), de acuerdo con

los ajustes de la EEPROM, convertidos a una salida modulada de ancho de pulso y estabilizado por una salida *push-pull*. Además, contiene un circuito de compensación de temperatura interna y la compensación *off-set* permite operar dentro del rango de temperatura completo con cambios mínimos en la exactitud y alta estabilidad de desplazamiento.

También, el sensor del *IC* está equipado con dispositivos para protección contra sobretensión e inverso-tensión en todos los *pines*. La figura 2 muestra un esquema de bloque del mismo.

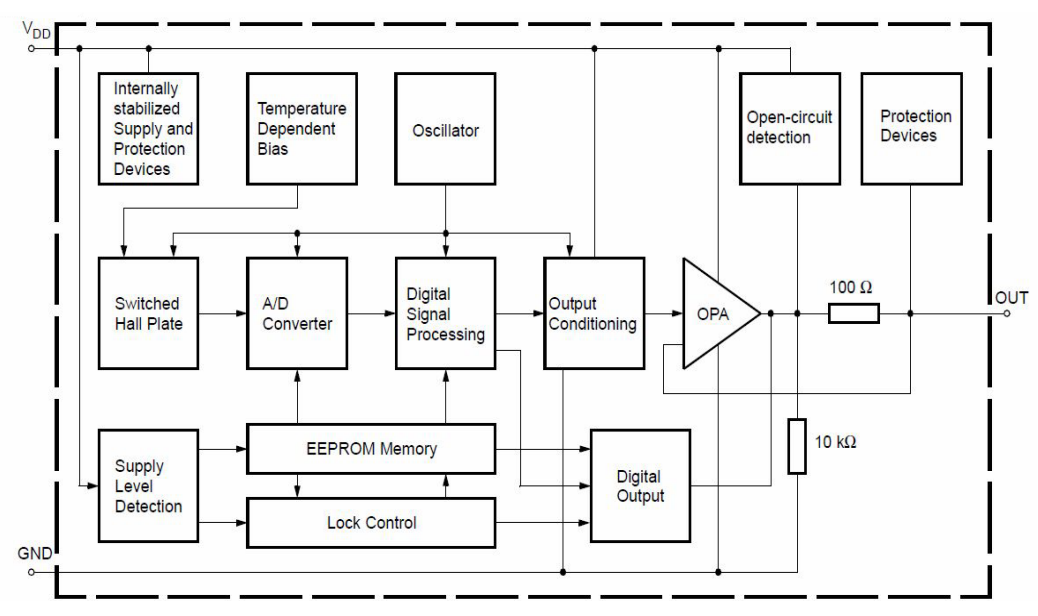

Figura 2 Diagrama de bloques del circuito del HAL 810.

Durante el diseño de la aplicación se ha tenido en cuenta que el ADC-LECTURA máximo y mínimo no se supere durante la calibración y operación del *IC*. En consecuencia, los campos magnéticos máximo y mínimo, que pueden ocurrir en el intervalo operativo de una aplicación específica, no deberían saturar el convertidor A/D.

Considerando que el convertidor A/D se satura a campos magnéticos muy por encima, respectivamente, de los límites de los alcances magnéticos, estos parámetros pueden ser calibrados en la EEPROM del sensor para ajustar su rango.

Esta banda de seguridad entre rango magnético determinado y cierto radio de acción ayuda a evitar la saturación. La figura 3 muestra la relación lineal entre el valor de compensación B y la ADC, para distintas relaciones de mili tesla (mT) derivados de la distancia entre el sensor y el campo magnético del imán.

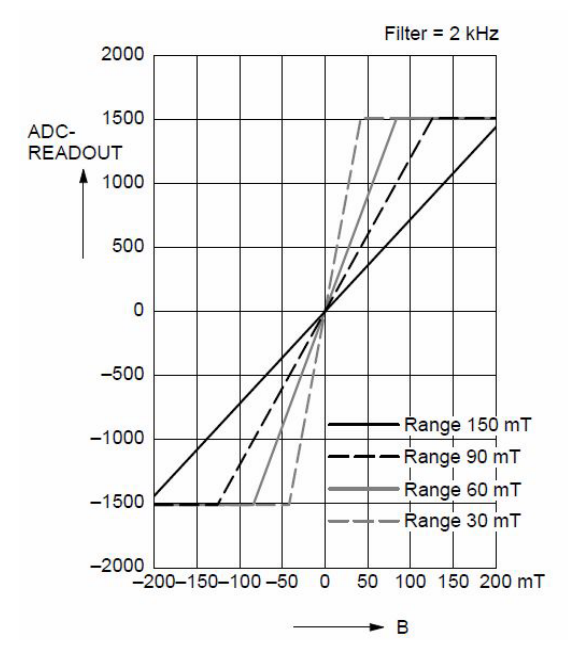

Figura 3 Diagrama indicativo de la relación B/ADC para distintos rangos de mT.

Como se puede apreciar en la figura 4, el *chip* tiene una muy alta linealidad en el rango de los +/- 10 grados. Por lo tanto, se dispuso en forma circular 36 sensores con una separacion de 10 grados entre sí, y un solo imán que los atraviesa perpendicularmente, separados en dos grupos de 18 sensores cada uno, controlados por un microcontrolador modelo "Atmega 162" de la linea Atmel.

Con este procesador se accede en forma paralela a los 18 sensores al mismo tiempo y se analizan las señales de todos ellos. De esta forma, se obtiene un altísimo tiempo de respuesta. El microcontrolador que detecta la presencia del imán en su sector toma el control de la medicion y se apresta a realizarla de una manera precisa. Realizando algoritmos de cálculo entre los tres sensores más cercanos al imán, y teniendo unalinealidad en la medicion de 12 bits o 4096 escalones, se logra una discriminacionaproximada de 20º grados/4096 o 10º

grados/2048, o sea, 0.005°, con lo cual se ubica en el rango de 0.01 +/- 0.005 de error en la medicion.

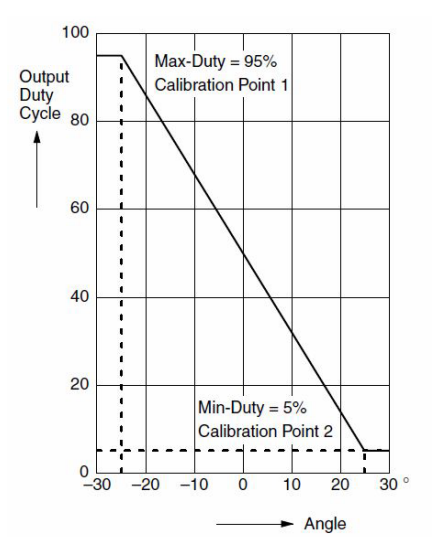

Figura 4 Relación lineal entre la señal de salida del ciclo y el ángulo medido.

La figura 5 muestra el control de la línea de alimentación y programación (VDD), mediante la cual se puede ingresar al sensor y realizar una reprogramación de parámetros en forma digital.

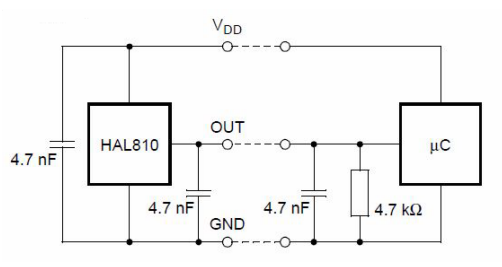

Figura 5 Diagrama de conexión de cada sensor al microprocesador.

La figura 6 muestra la señal de salida que se obtiene y permite la medición de la posición angular.

A traves del *pin VDD* de alimentacion se envía un comando pidiendo el valor del campo magnetico y éste sale a través del *pin out*

Se optó por un diseño que contempló la ejecución de dos plaquetas de formato circular. Una de ellas con el circuito impreso sobre el cual se alojan los componentes electrónicos que captan la variación de onda y la transforman en impulsos eléctricos que son procesados para emitir la señal que identifica la posición del punto de referencia. La otra contiene dos pistas de perforaciones para permitir el paso del campo magnético del imán y, de este modo, influenciar sobre el detector.

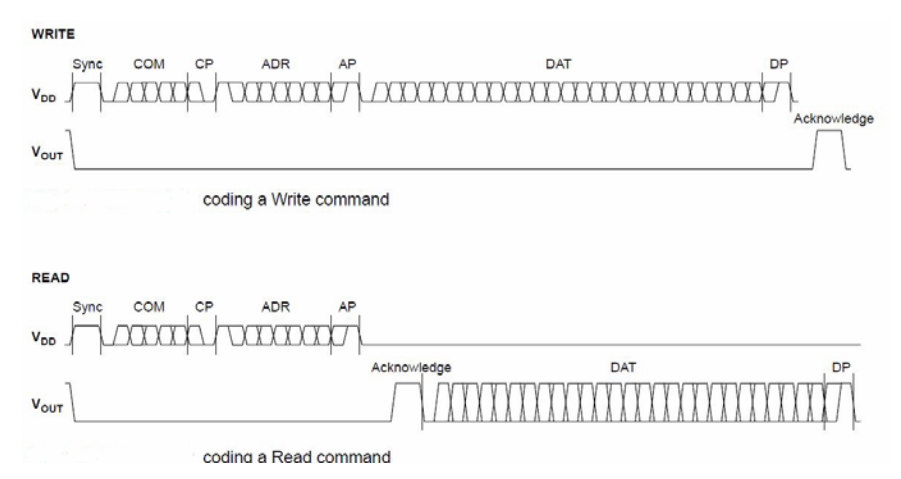

Figura 6 Señal de comando y lectura realizado entre el pin VDD y el pin out del sensor.

La figura 7 muestra ambas plaquetas circulares y la referencia de tamaño con respecto a una moneda de 25 centavos de peso.

Se utilizaron imanes cerámicos de industria nacional. La plaqueta se hizo construir en la empresa Solydes SA. El procesador es modelo "Atxmega 128 A4u" de la línea Atmel.

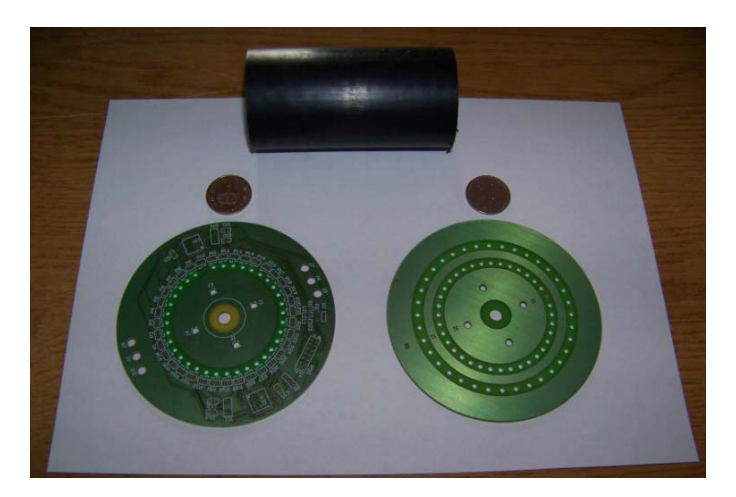

Figura 7 Plaqueta de circuito impreso (izquierda) y plaqueta porta perforaciones e imanes.

**Pistas Educativas Año XXXVIII - ISSN 1405-1249** Certificado de Licitud de Título 6216; Certificado de Licitud de Contenido 4777; Expediente de Reserva 6 98 92 Para el trabajo de soldadura de los componentes se contrató a la empresa Armados Electrónicos SRL, por ser dificultoso, dado los tamaños de los componentes con los que se trabaja.

El software se realizó en lenguaje ASSEMBLER para asegurar el máximo de velocidad de lectura.

Para obtener excelente velocidad de respuesta, se realiza un pedido a los 18 sensores en forma simultánea: *Coding a Read command* (figura 6) y la lectura de la respuesta se realiza en forma serial/paralela de los 18 sensores y, luego, decodificando la información serial de cada sensor.

O sea, se leen los 18 sensores al mismo tiempo, lo cual da una altísima velocidad en la adquisición de los datos.

Una vez detectados los dos sensores más próximos al imán permanente, se realizan lecturas más precisas sobre estos dos.

Realizando un algoritmo sobre la interacción del imán con los dos sensores más próximos, se obtiene una lectura con un orden de exactitud de 1/4094 sobre los 10 grados de separación entre sensores, logrando una exactitud de 0.0025 +/-0.0001, superior a la prevista en el objetivo.

#### **5. Ensayos de verificación**

Finalizada la construcción del prototipo, se escribió el código de verificación y se construyó un dispositivo con el fin de evaluar el grado de exactitud y la eficacia de funcionamiento del medidor. Las figuras 8 y 9 muestran el dispositivo.

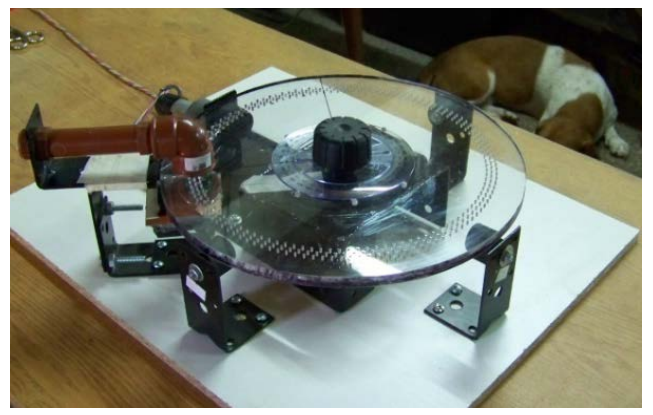

Figura 8 Dispositivo de prueba.

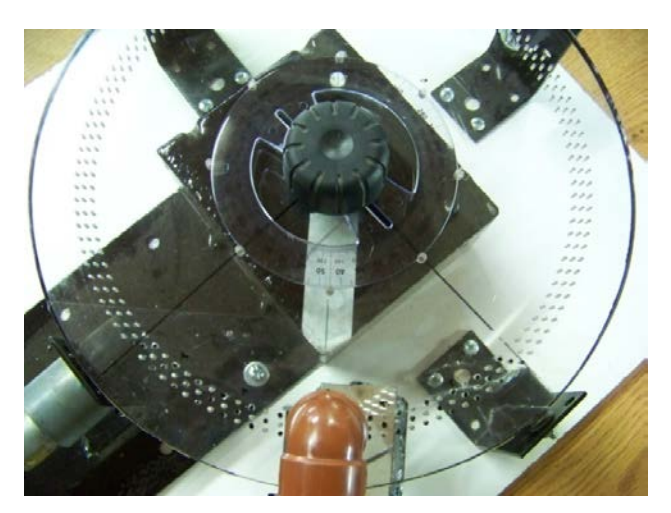

Figura 9 Dispositivo de prueba.

El software de verificación se diseñó de modo que pueda ser, luego, empleado para las mediciones en servicio. Por este motivo, presenta una pantalla con la información relevante. La figura 10 muestra lo indicado.

Se observa que la pantalla ofrece una visión gráfica de la variación de onda que identifica la posición instantánea del indicador. Sobre la parte superior derecha, un goniómetro circular y, a su lado izquierdo, un indicador numérico angular con una precisión de milésima de grado sexagesimal, superior a la prevista en los objetivos del proyecto. El programa permite realizar mediciones y posee comunicación serial utilizando conexiones RS232, RS485, Bluetooth. Además, incorpora el protocolo Modbus RTU para realizar lecturas con equipamiento estándar.

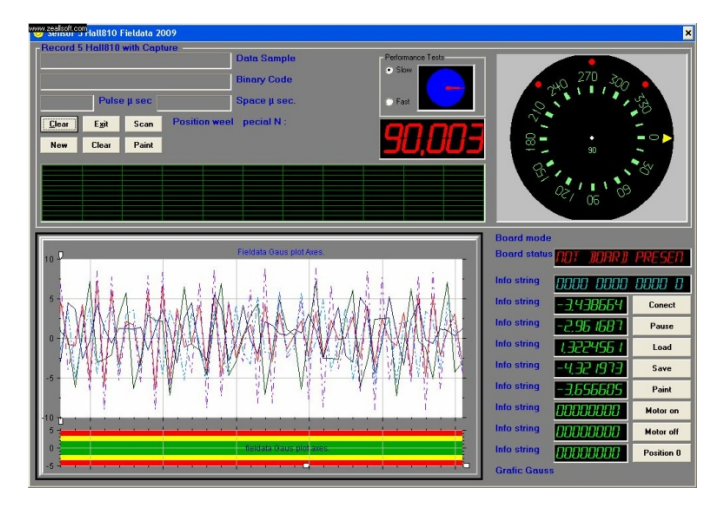

Figura 10 Pantalla indicadora de los parámetros más relevantes de la medición angular.

#### **6. Conclusiones**

La construcción de un dispositivo para el control de posicionamiento angular por sistema magnético (figura 11) ofrece significativas ventajas de precisión en las mediciones que otros sistemas no logran, figura 12.

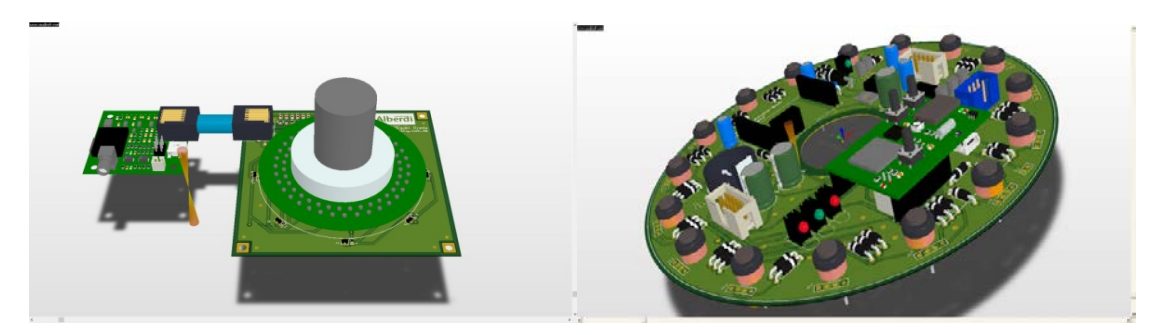

Figura 11 Modelo 3D del encoder magnético versión 1 y versión 8.

Por su construcción es recomendable para ambientes agresivos. Tiene un bajo costo de manufactura.

Sus aplicaciones son múltiples: sistemas de control de cierre de válvulas, posicionamiento de dispositivos para electro medicina, robótica, electrónica aplicada a procesos industriales, sistemas de lectura digitalizada y otros muchos.

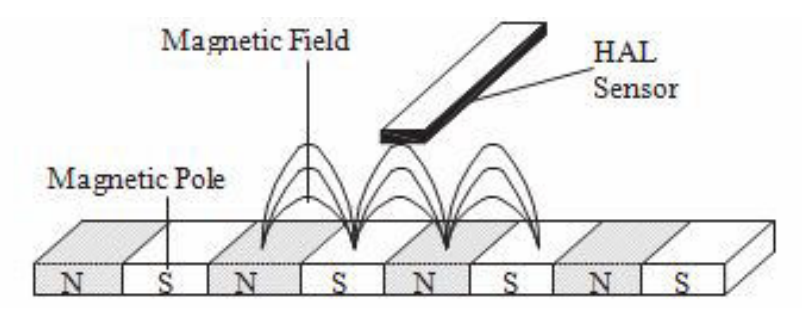

Figura 12 Efecto lineal de captura.

Este dispositivo se encuentra, actualmente, en un proceso de miniaturización y se están realizando ensayos industriales en ambientes peligrosos.

Se ha adaptado un módulo de comunicación Bluetooth por el cual puede realizarse una conexión inalámbrica de modo que se puedan realizar mediciones de uno o varios sensores a distancia y sin necesidad de cableado, sistema

especialmente desarrollado para ambientes donde existen gases peligrosos con probabilidades de explosión.

Muchas industrias son beneficiarias de este desarrollo: petrolera, química, agroalimentaria, nuclear.

## **7. Referencias**

- [1] X. Li, W. Gao, H. Muto, Y. Shimizu, S. Ito, S. Dian, "A six-degree-of-freedom surface encoder for precision positioning of a planar motion stage". Precision Engineering. Vol. 37. 2013. Pp. 771– 781.
- [2] H Kim, J. K. Kim, H. J. Shin, "A laser-based 2-dimesional angular deflection measurement system for tilting microplatesSensors and Actuators 86. 2000. Pp. 141-147.
- [3] X. Tao, L. Haibao, L. Wusheng, "A robust photoelectric angular position sensor especially", Sensors and Actuators. Vol. 120. 2005. Pp. 311–316.
- [4] Y. Kikuchi, T. Yoneda, Y. Kataoka, K. Shiotani, H. Wakiwaka, H. Yamada, "Considerations of output voltage waveform on magnetic linear encoder for artificial heart using linear pulse motor". Sensors and Actuators Vol. 81. 2000. Pp. 309-312.
- [5] Y. Shia, H. Zhanga, X. Jianga, Q. Wenb, B. Han, "Design of output voltage waveform on magnetic encoder". Journal of Magnetism and Magnetic Materials Vol. 282. 2004. Pp. 317–320.
- [6] Communicado SNR Rodamientos 10/2007, Dossier de prensa, "La investigación de SNR alineada con el Nobel de Física", Sede de SNR ROULEMENTS, Dpto. de Comunicación.

#### **8. Autores**

Miguel Antonio Ojeda Moreno es profesor Adjunto, Universidad Nacional de Lomas de Zamora UNLZ, Facultad de Ingeniería, Ciclo Superior de especialización de Ingeniería Mecánica, Orientación Mecatrónica, Argentina.

Profesor Adjunto, Universidad Tecnológica Nacional UTN.BA, Facultad de Ingeniería, Ciclo Superior de especialización de Ingeniería Mecánica, Orientación Mecatrónica.

Eduardo Zúñiga es profesor Adjunto, Universidad Nacional de Lomas de Zamora UNLZ, Facultad de Ingeniería, Ciclo Superior de especialización de Ingeniería Mecánica, Orientación Mecatrónica.

Los autores agradecen al Ing. Ojeda y Asociados por el aporte de materiales y tecnología para la realización de este proyecto, y a las empresas Solydes SA y Armados Electrónicos SRL por su colaboración.